## **Integrated Dell Remote Access Controller 9** Attribute Registry

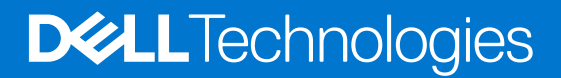

## Notes, cautions, and warnings

**NOTE:** A NOTE indicates important information that helps you make better use of your product.

**CAUTION: A CAUTION indicates either potential damage to hardware or loss of data and tells you how to avoid the problem.**

**WARNING: A WARNING indicates a potential for property damage, personal injury, or death.**

© 2023 Dell Inc. or its subsidiaries. All rights reserved. Dell Technologies, Dell, and other trademarks are trademarks of Dell Inc. or its subsidiaries. Other trademarks may be trademarks of their respective owners.

## **Contents**

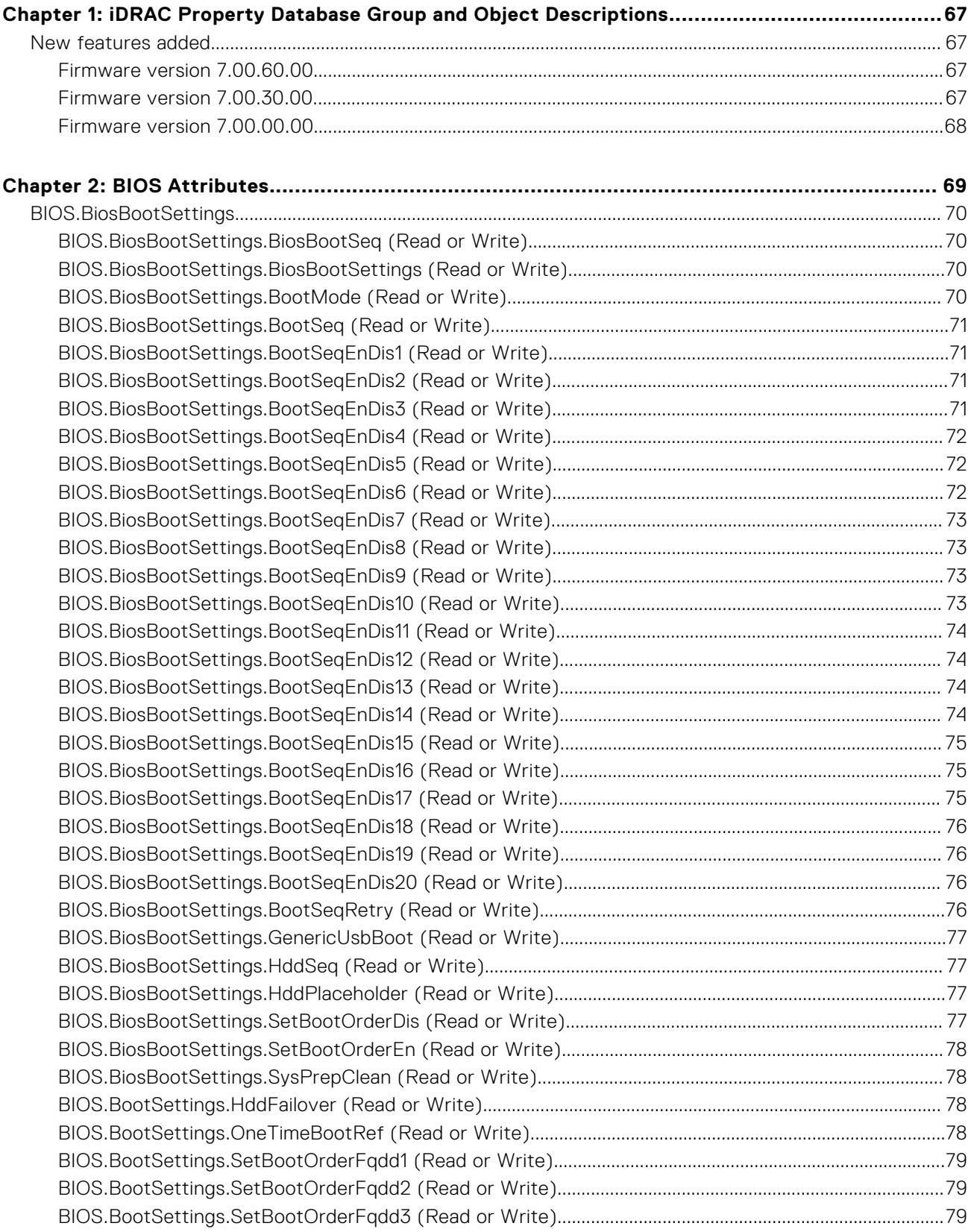

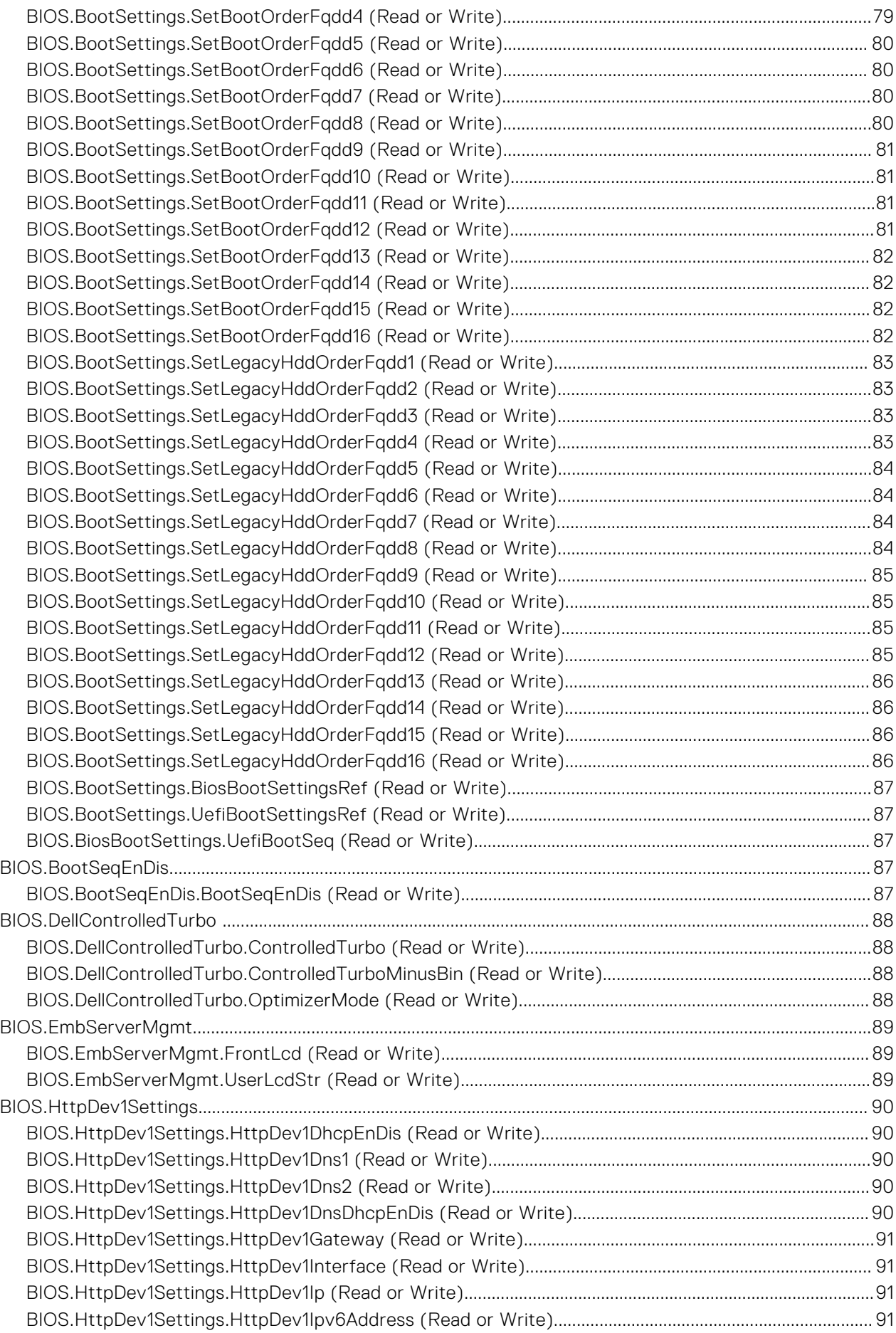

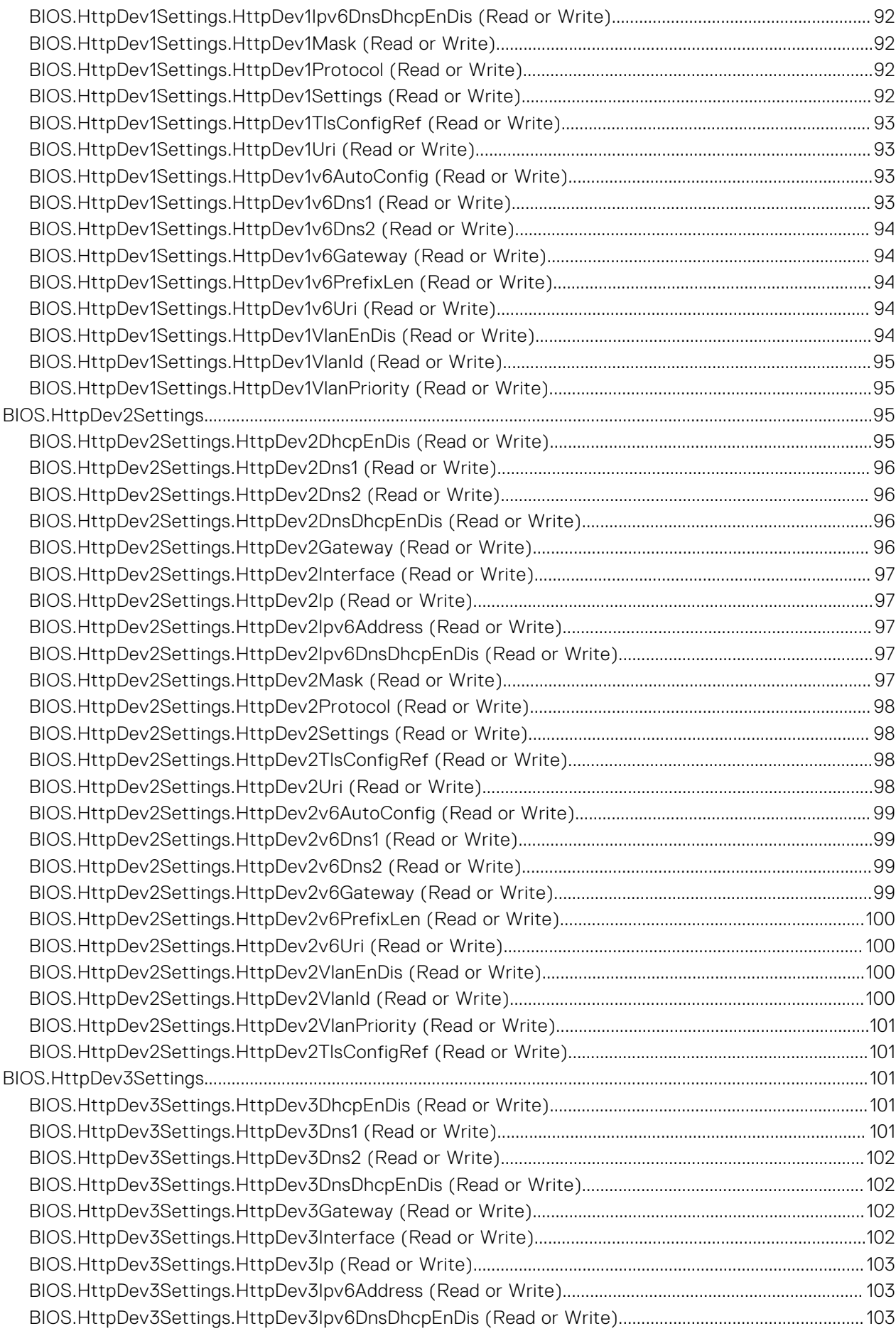

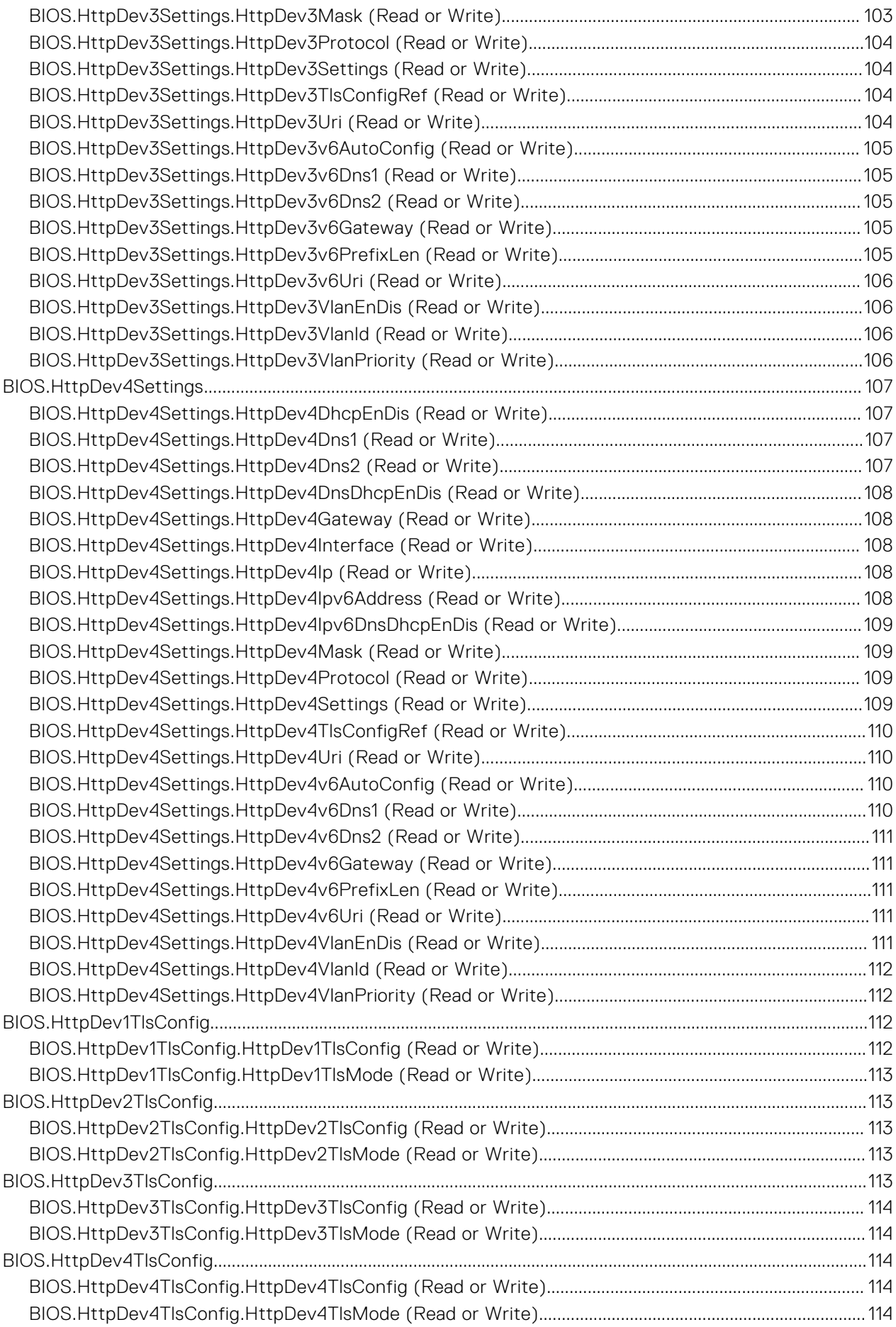

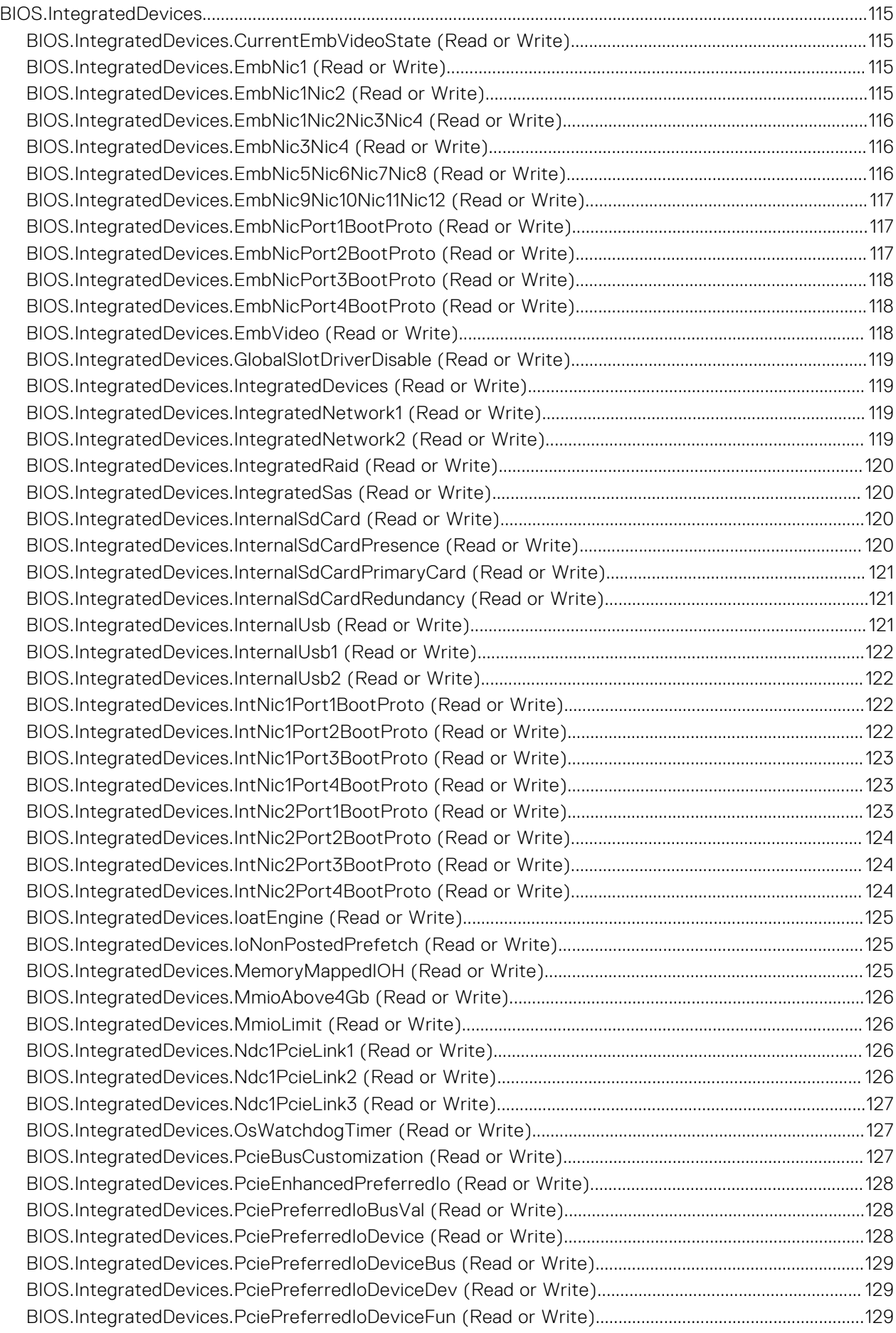

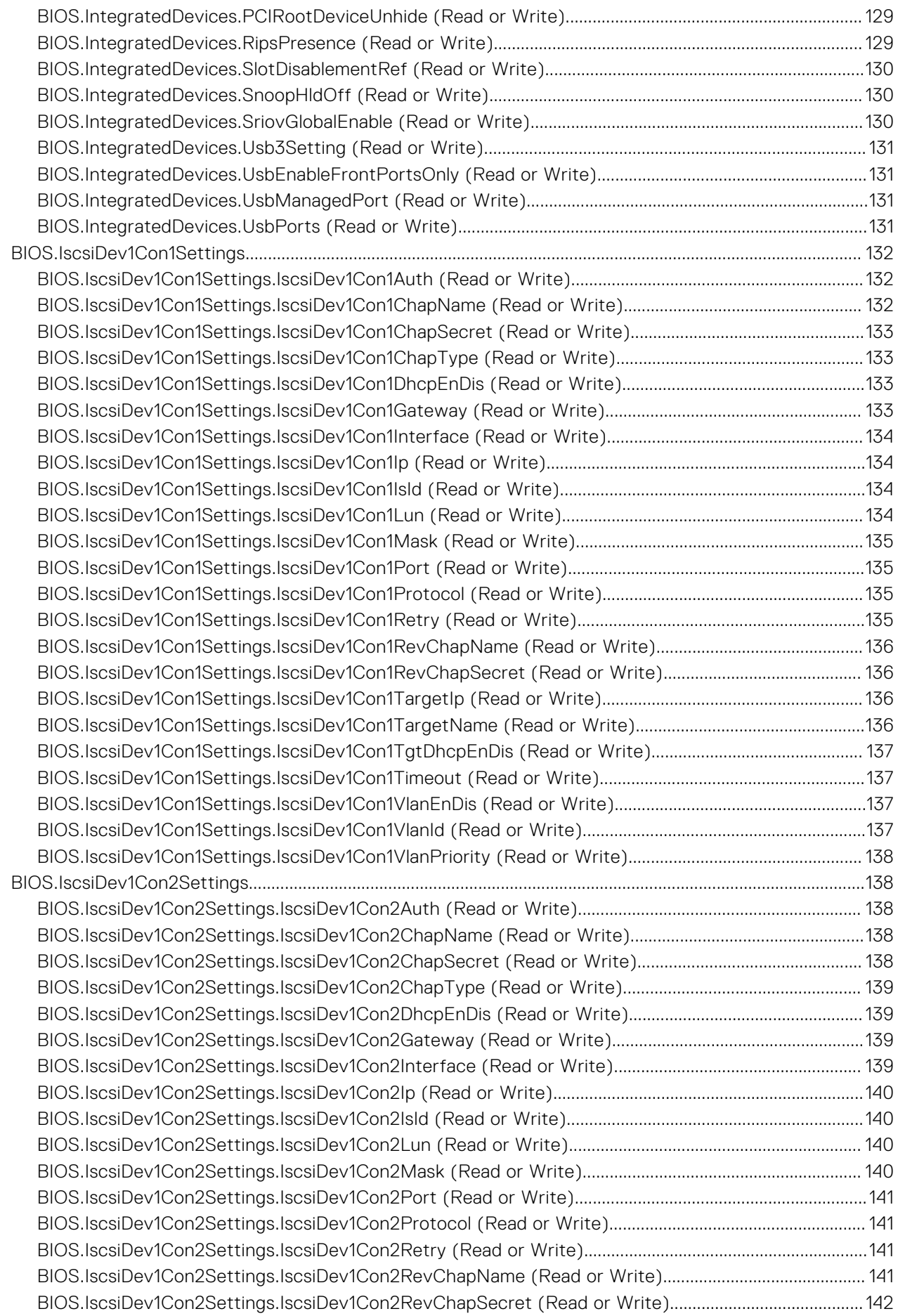

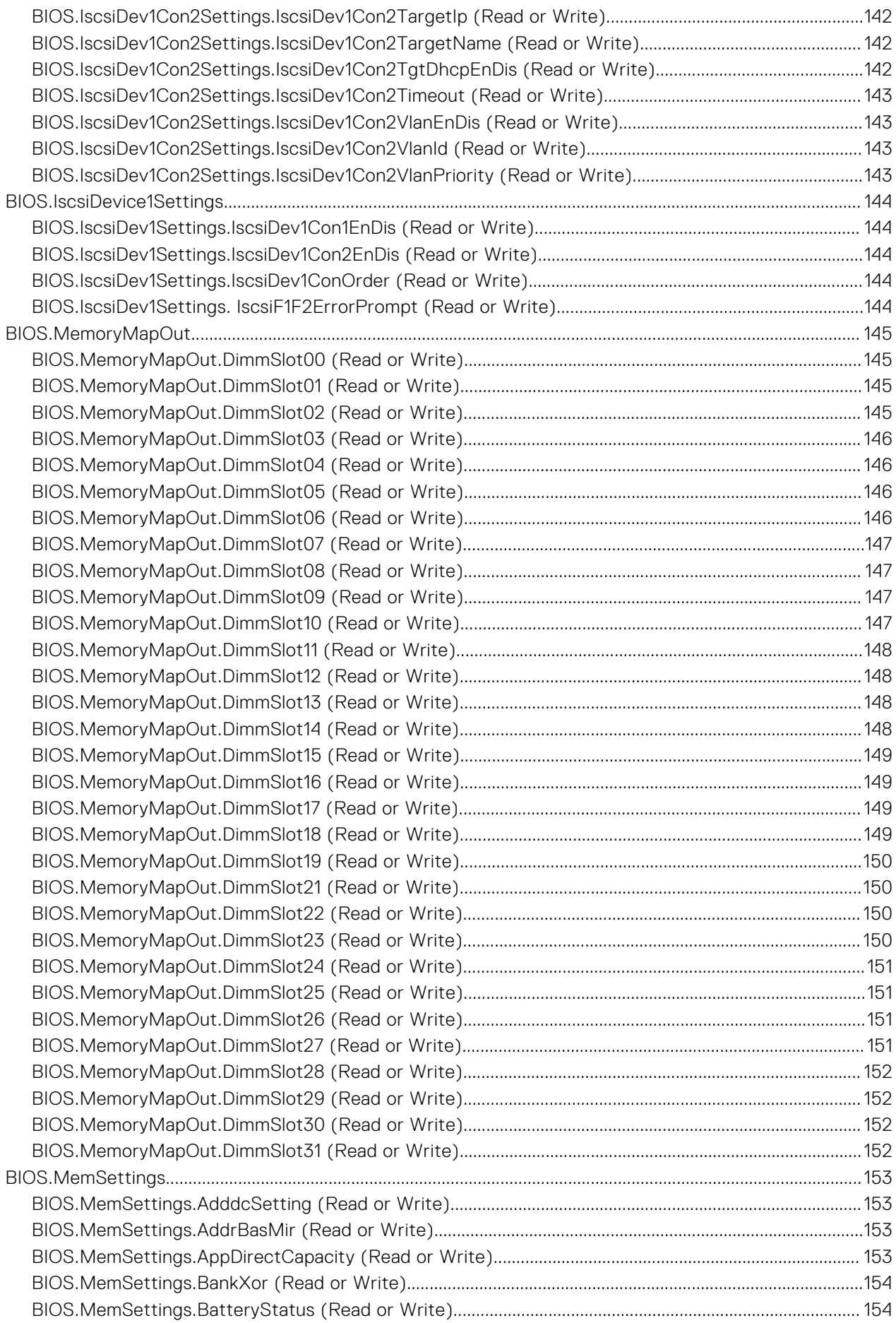

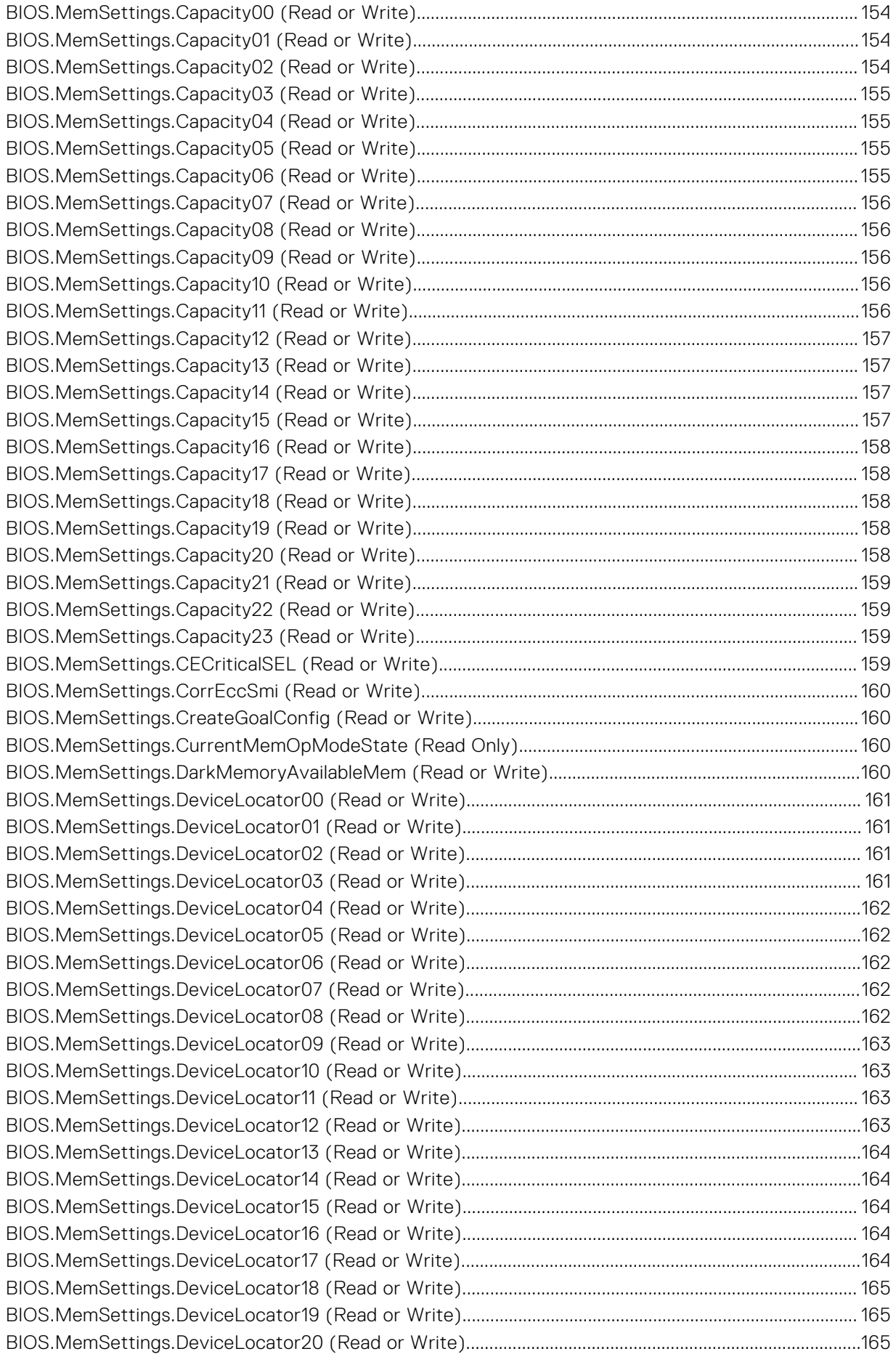

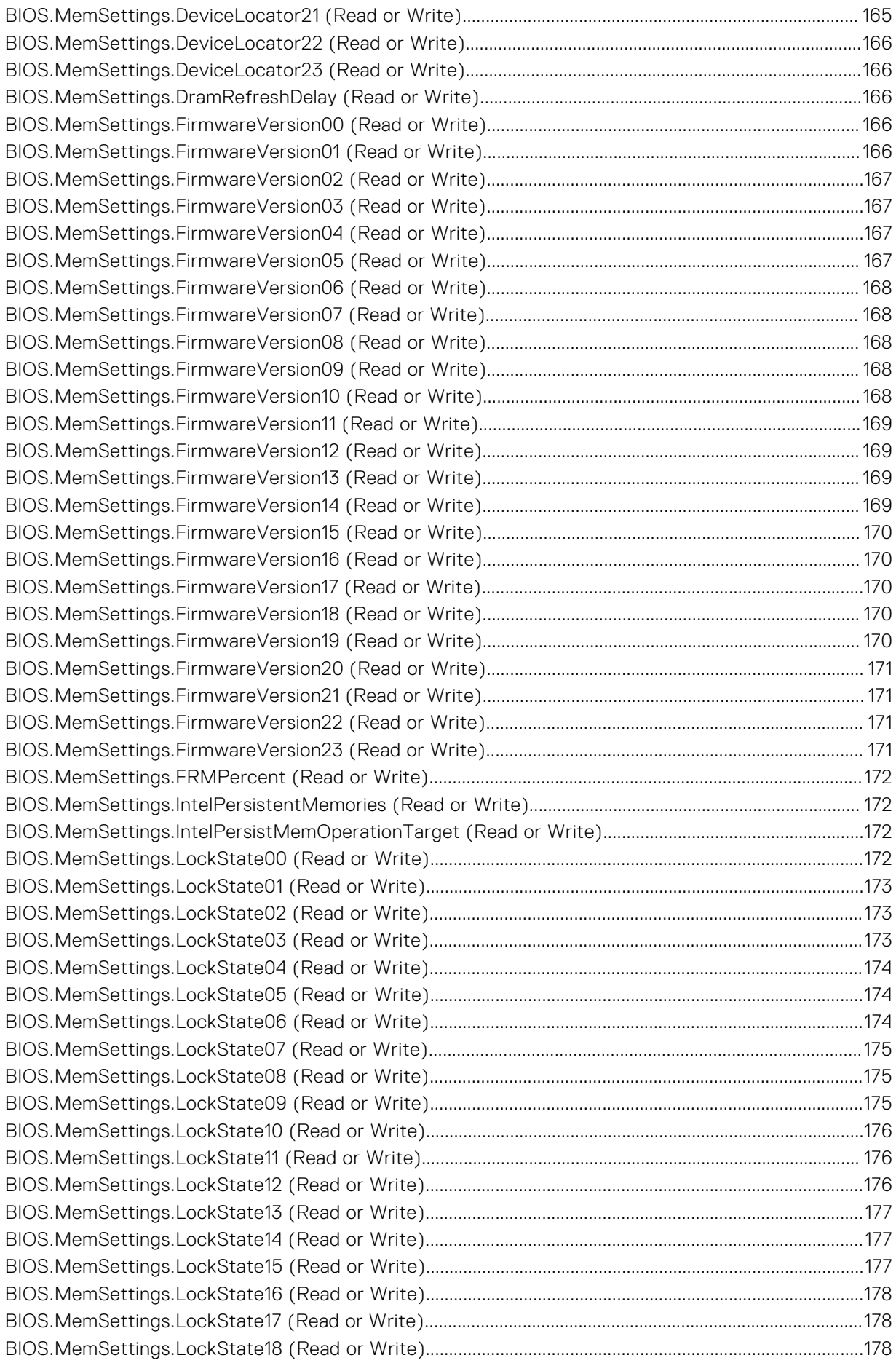

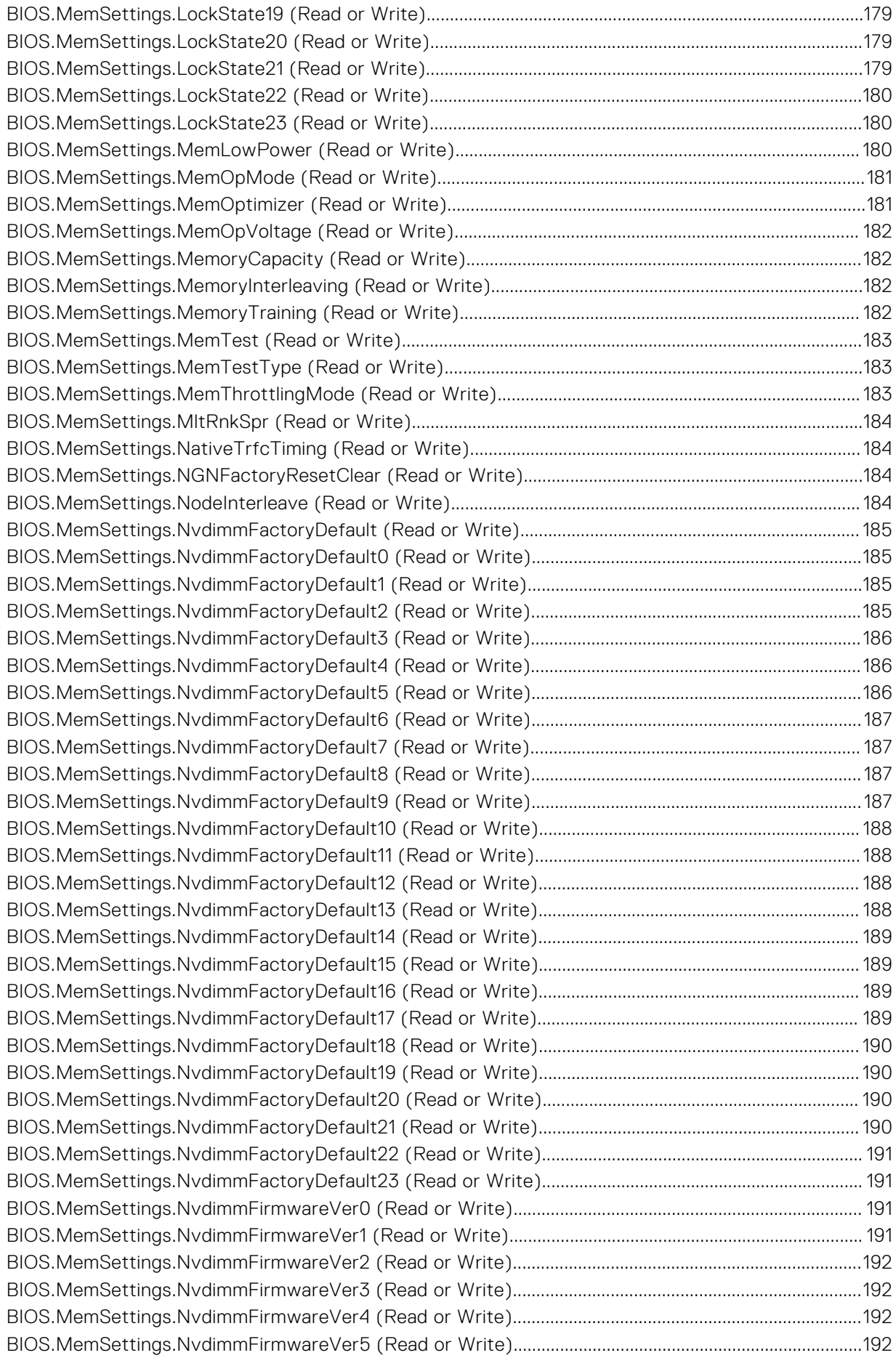

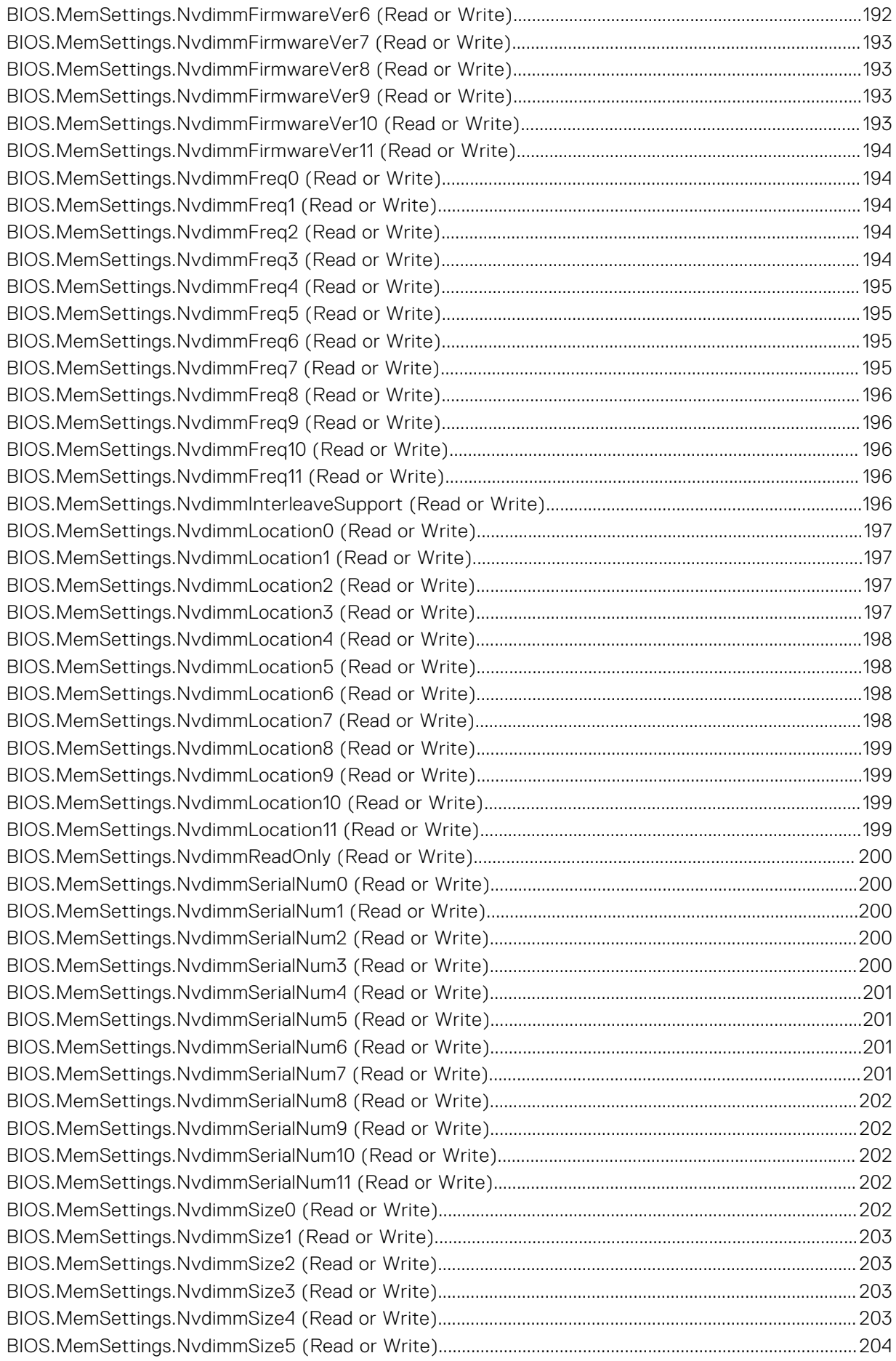

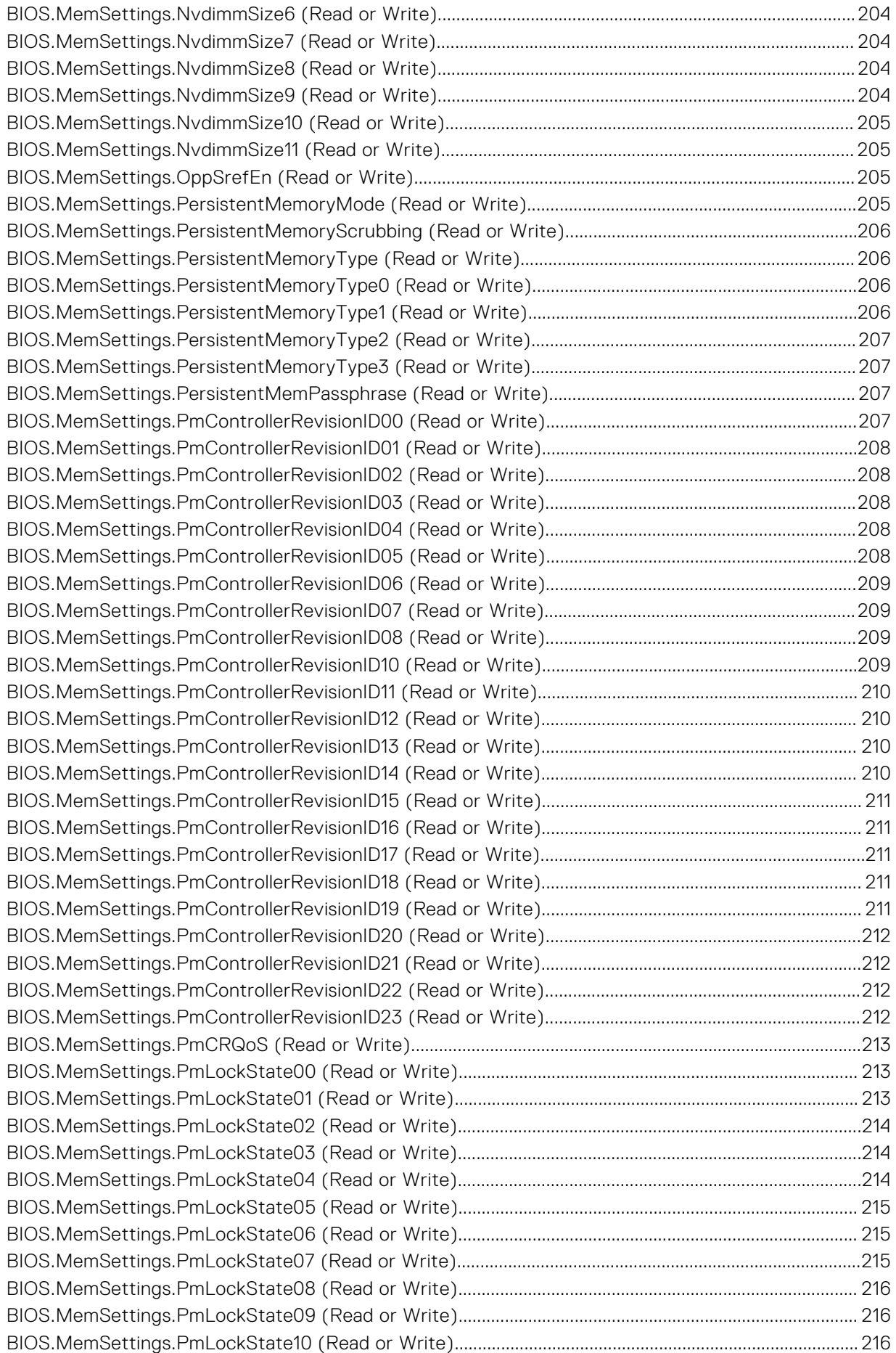

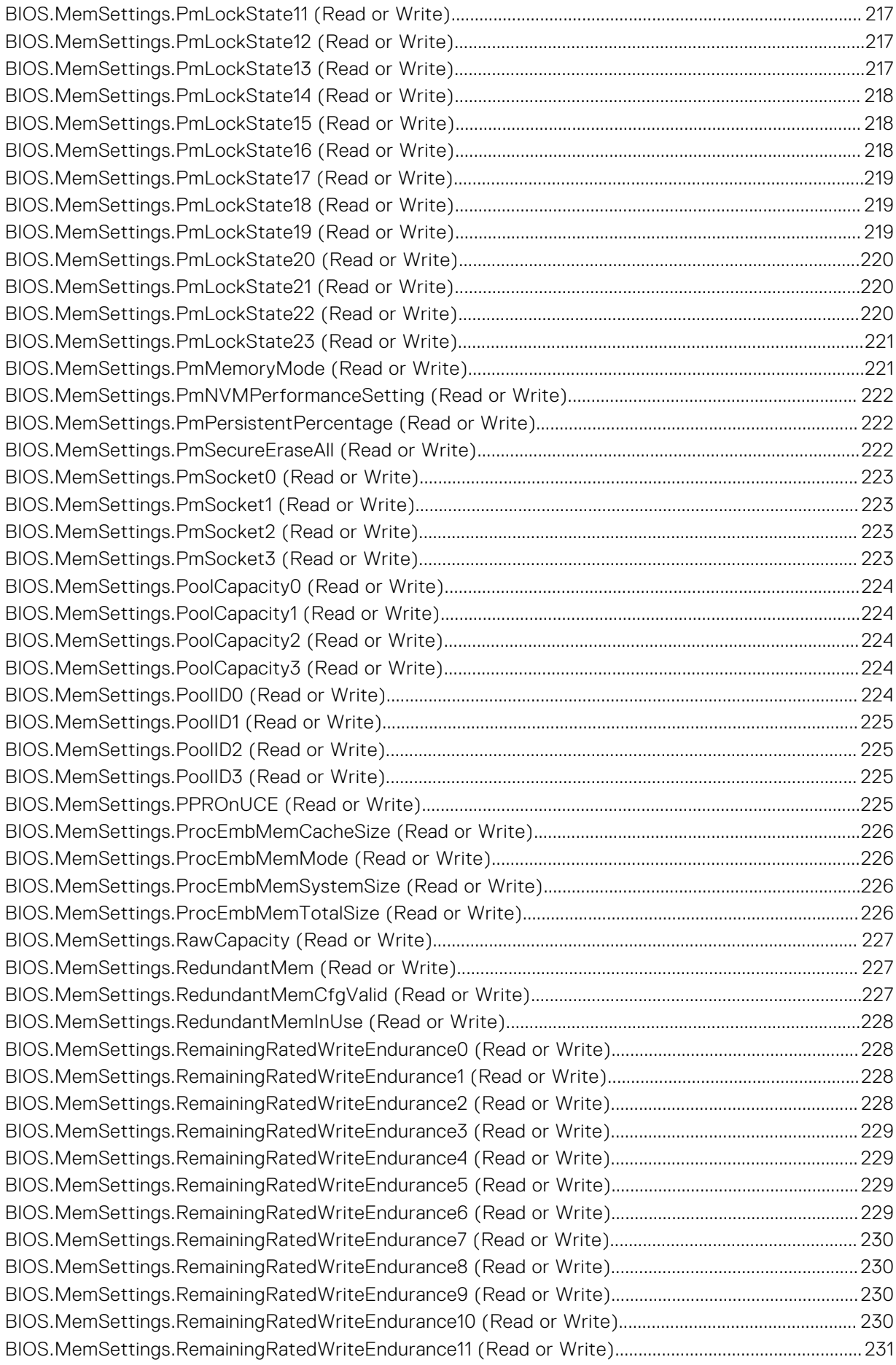

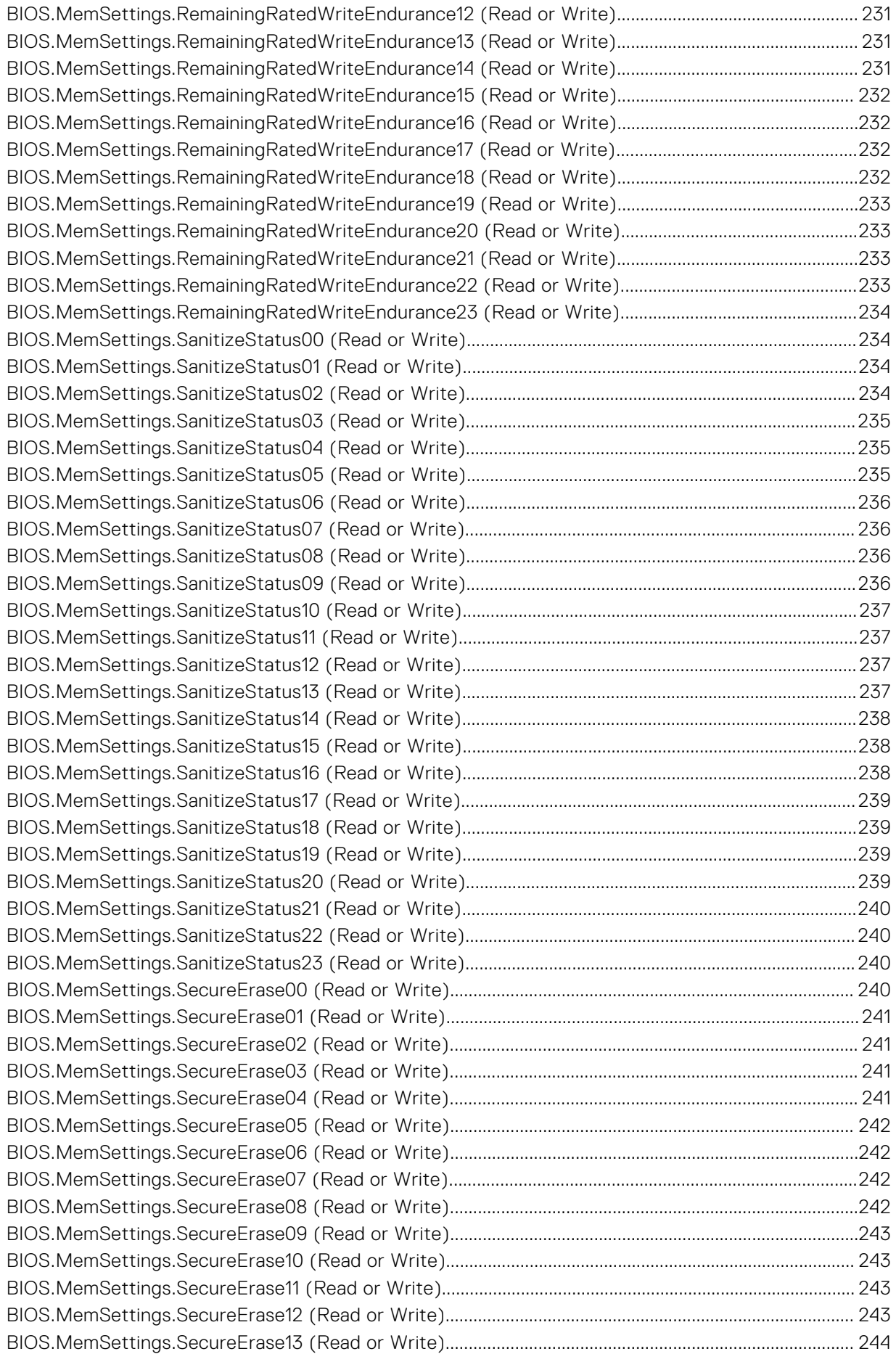

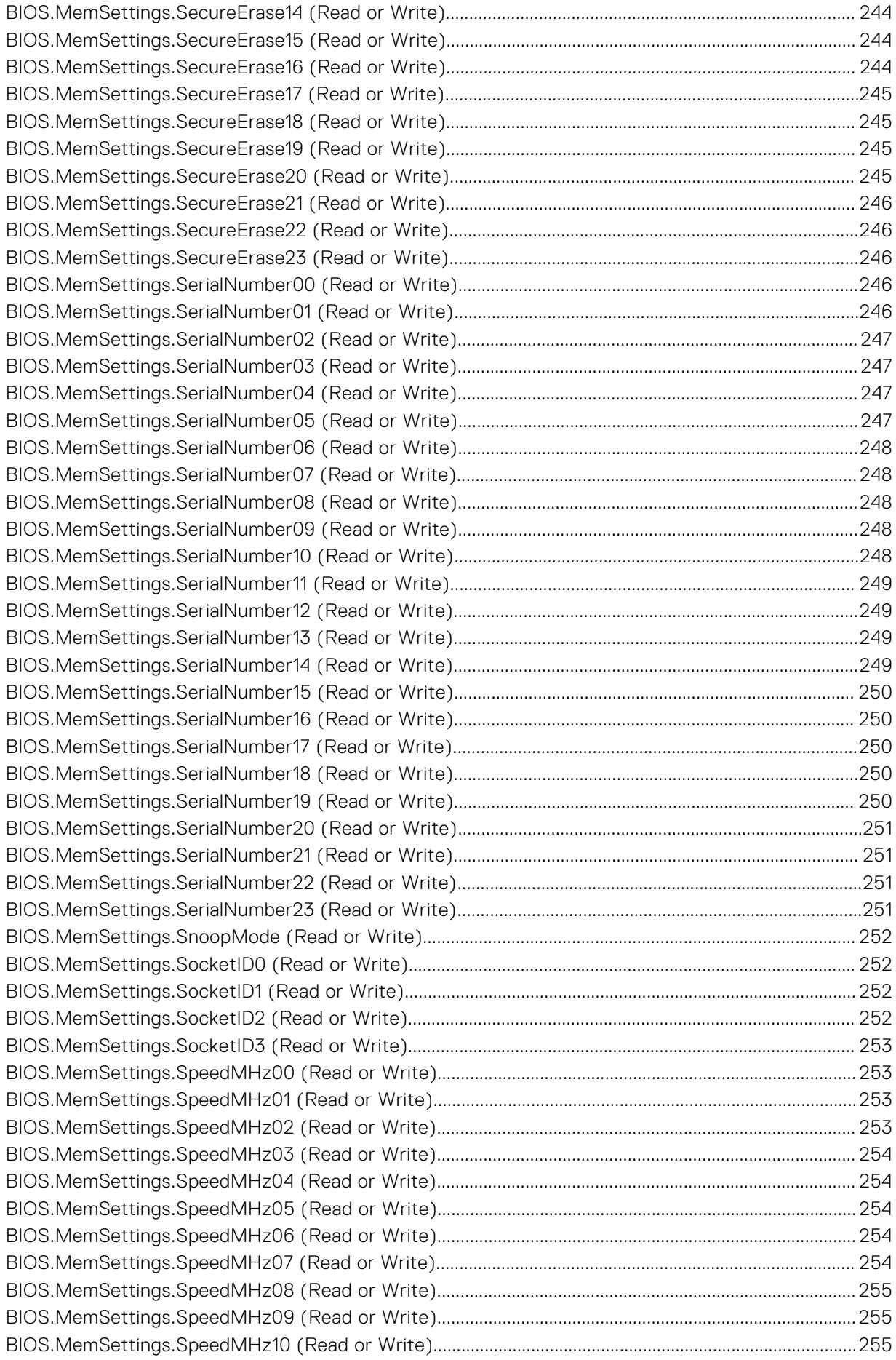

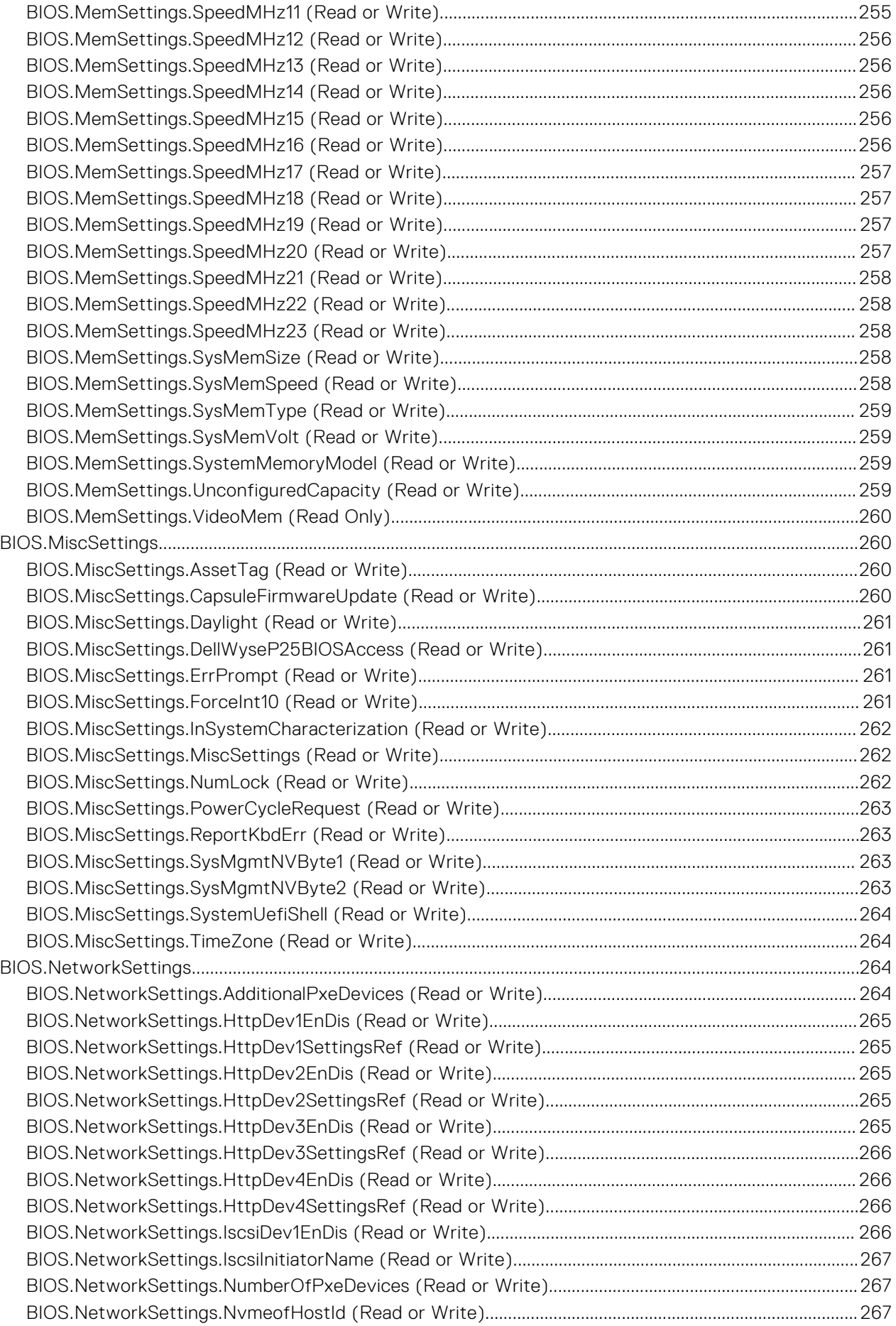

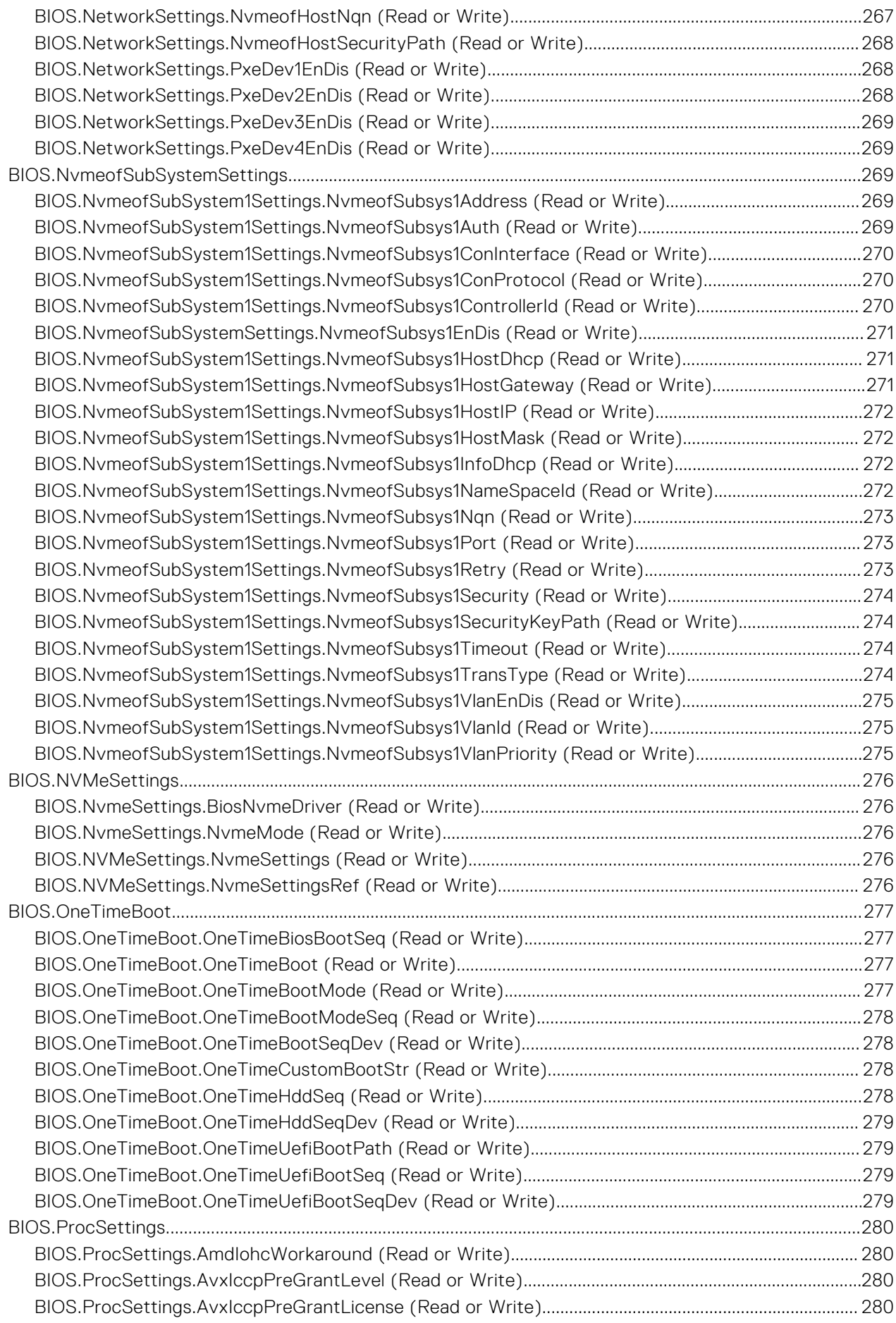

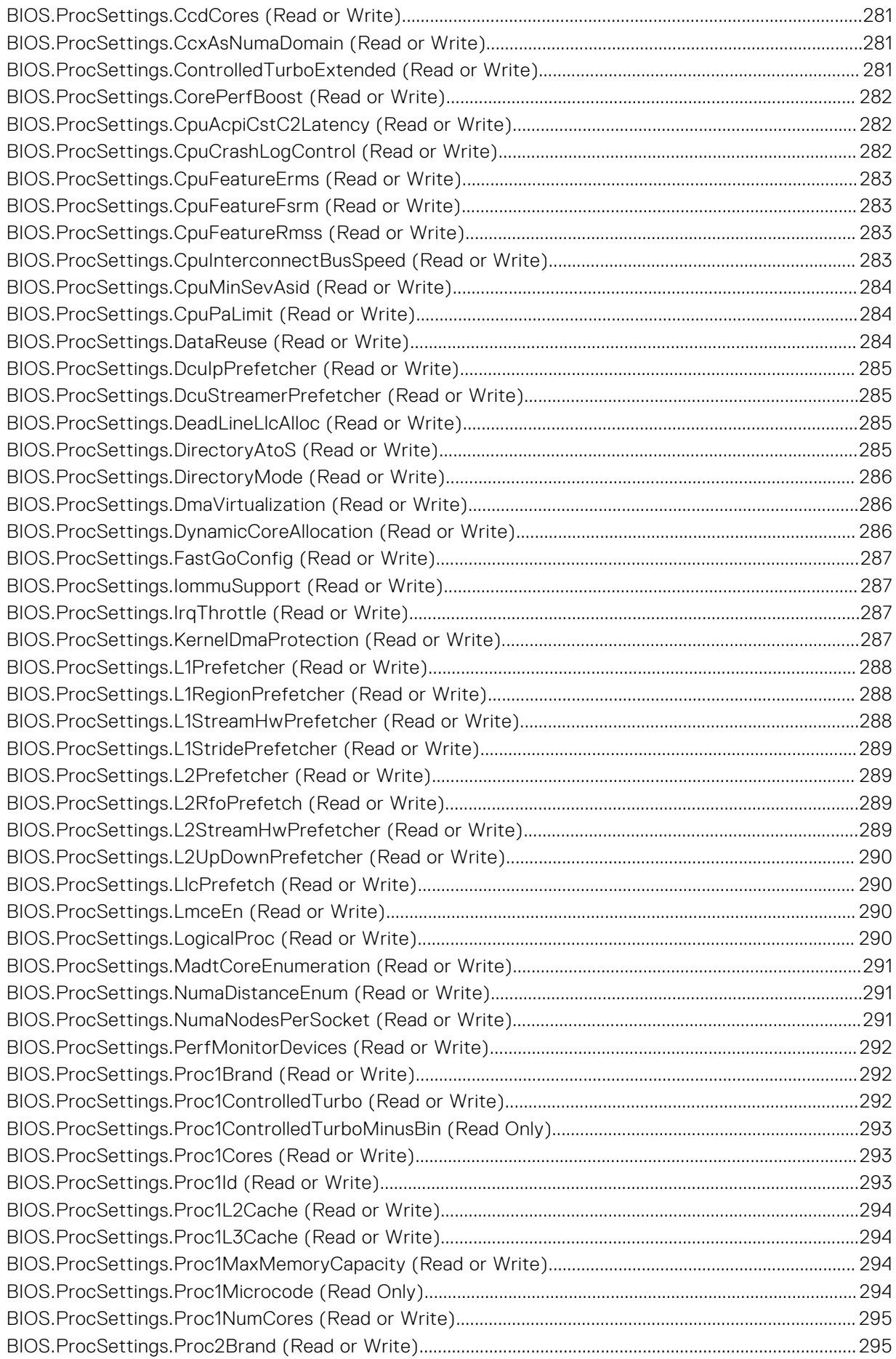

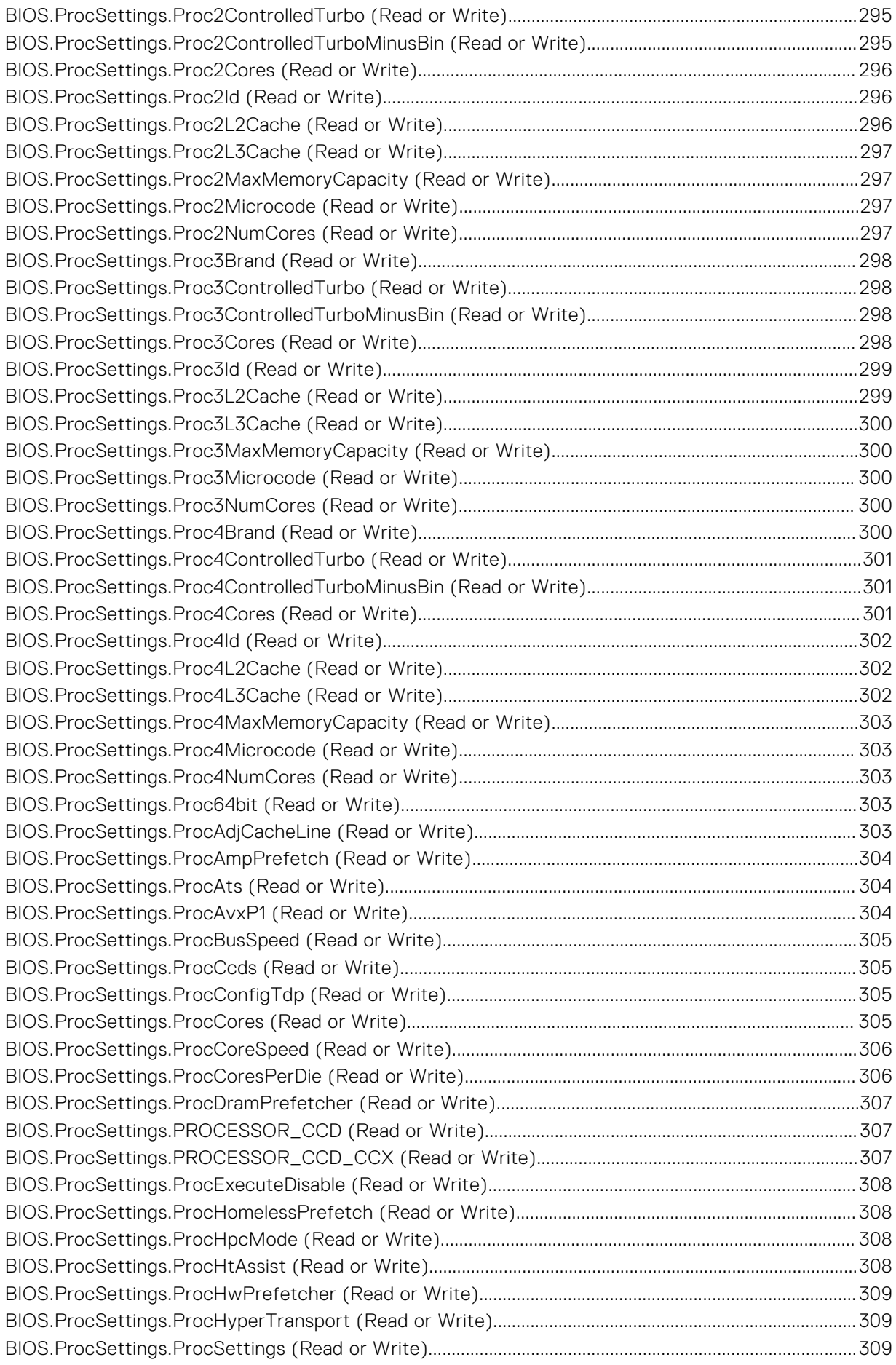

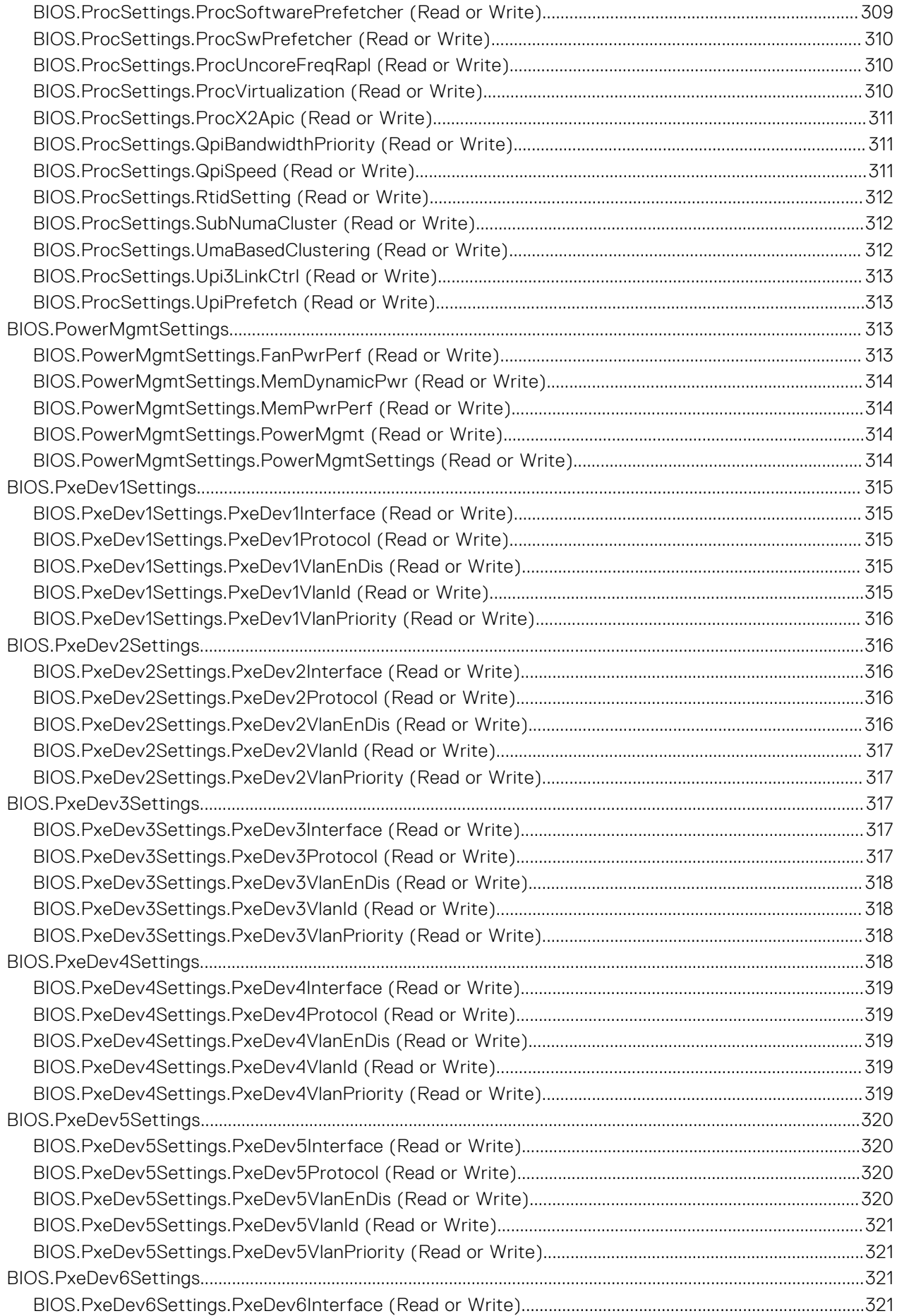

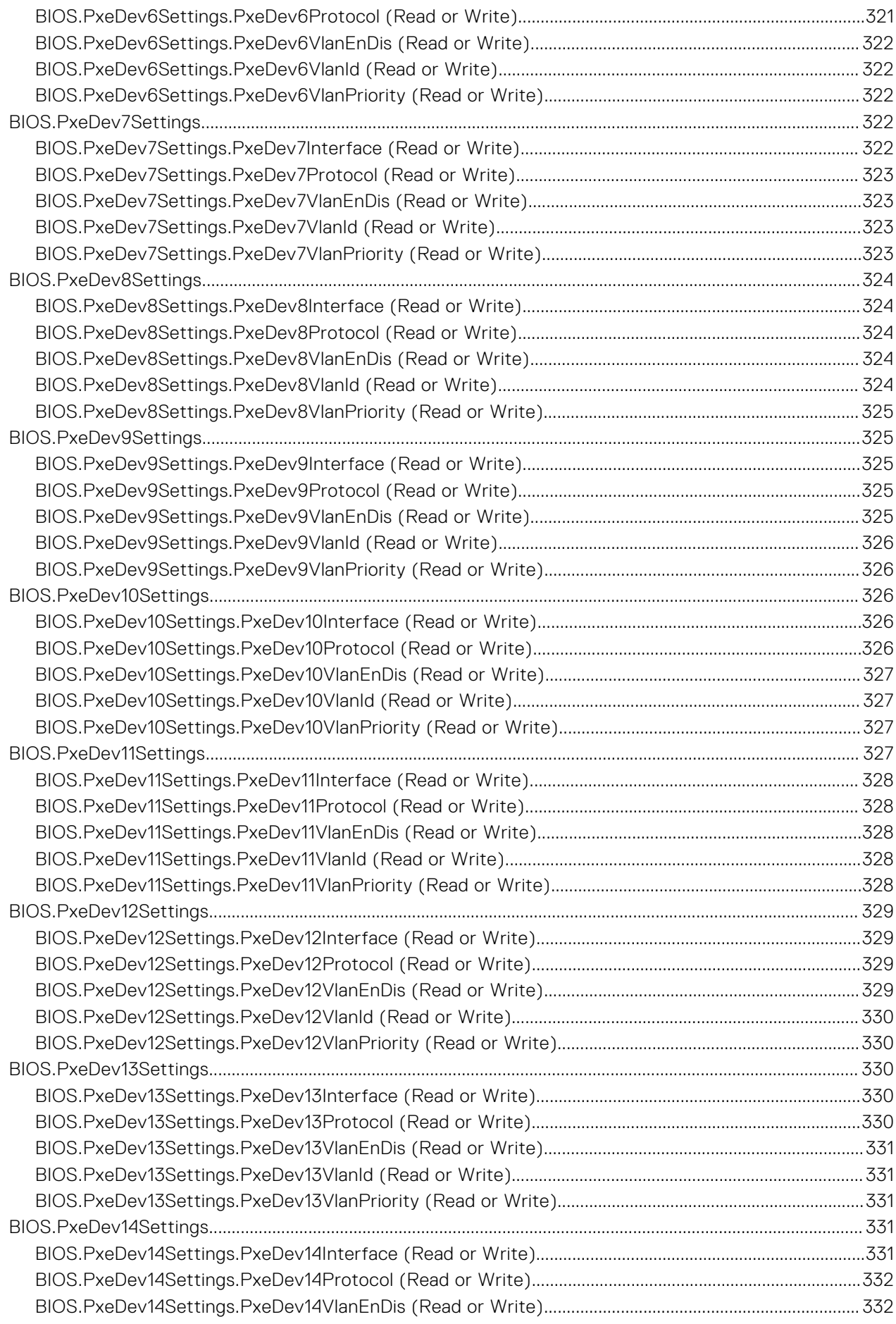

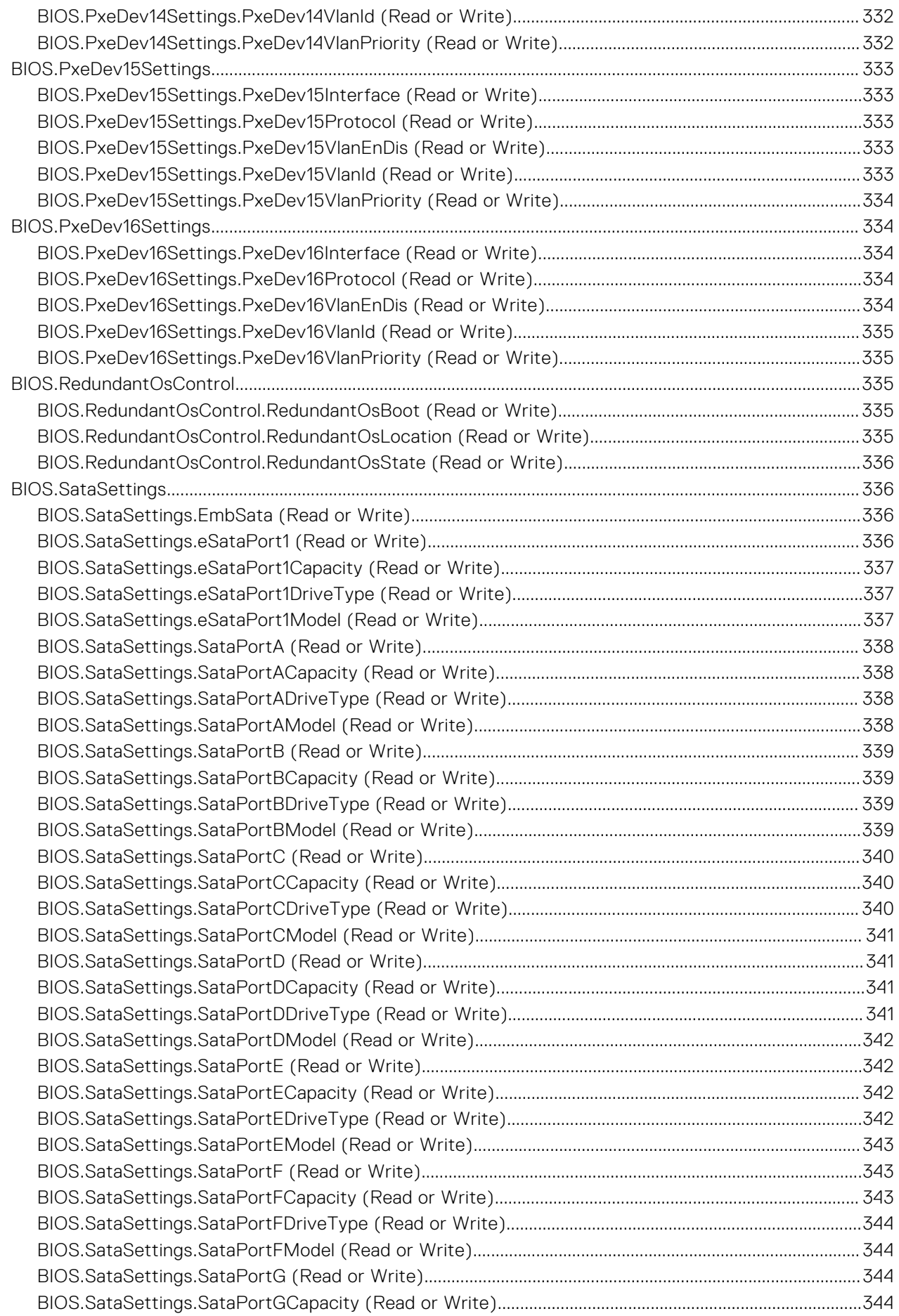

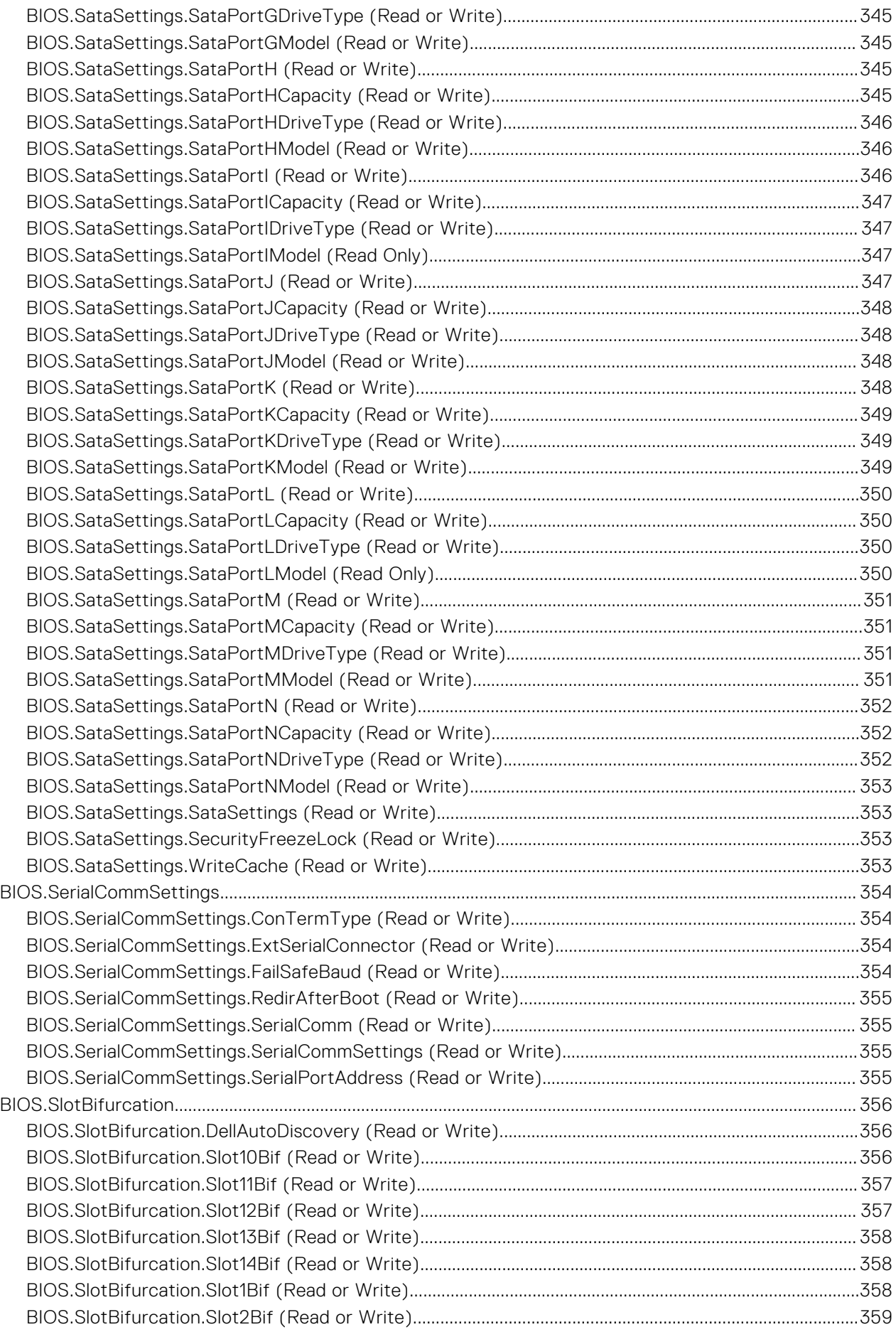

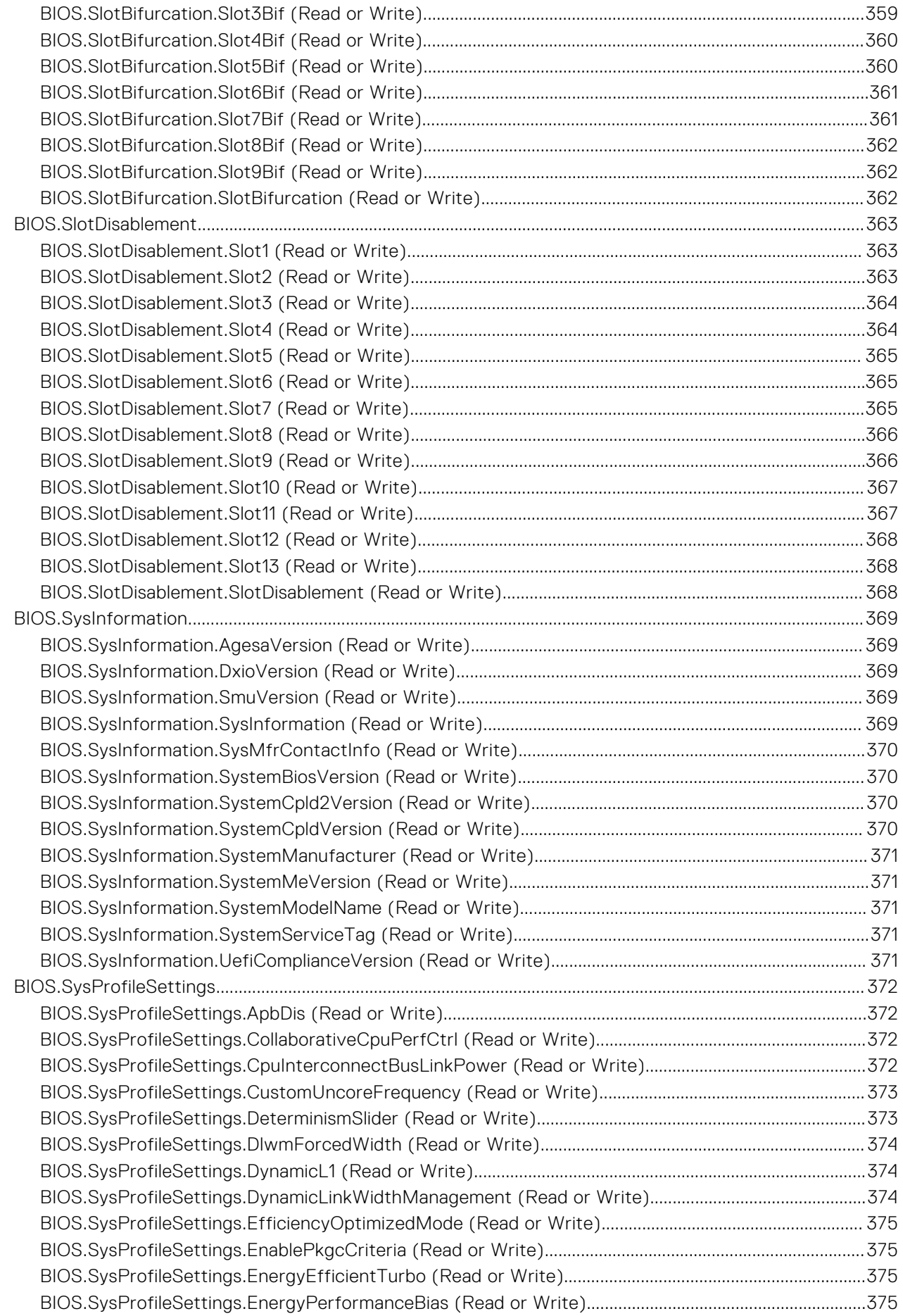

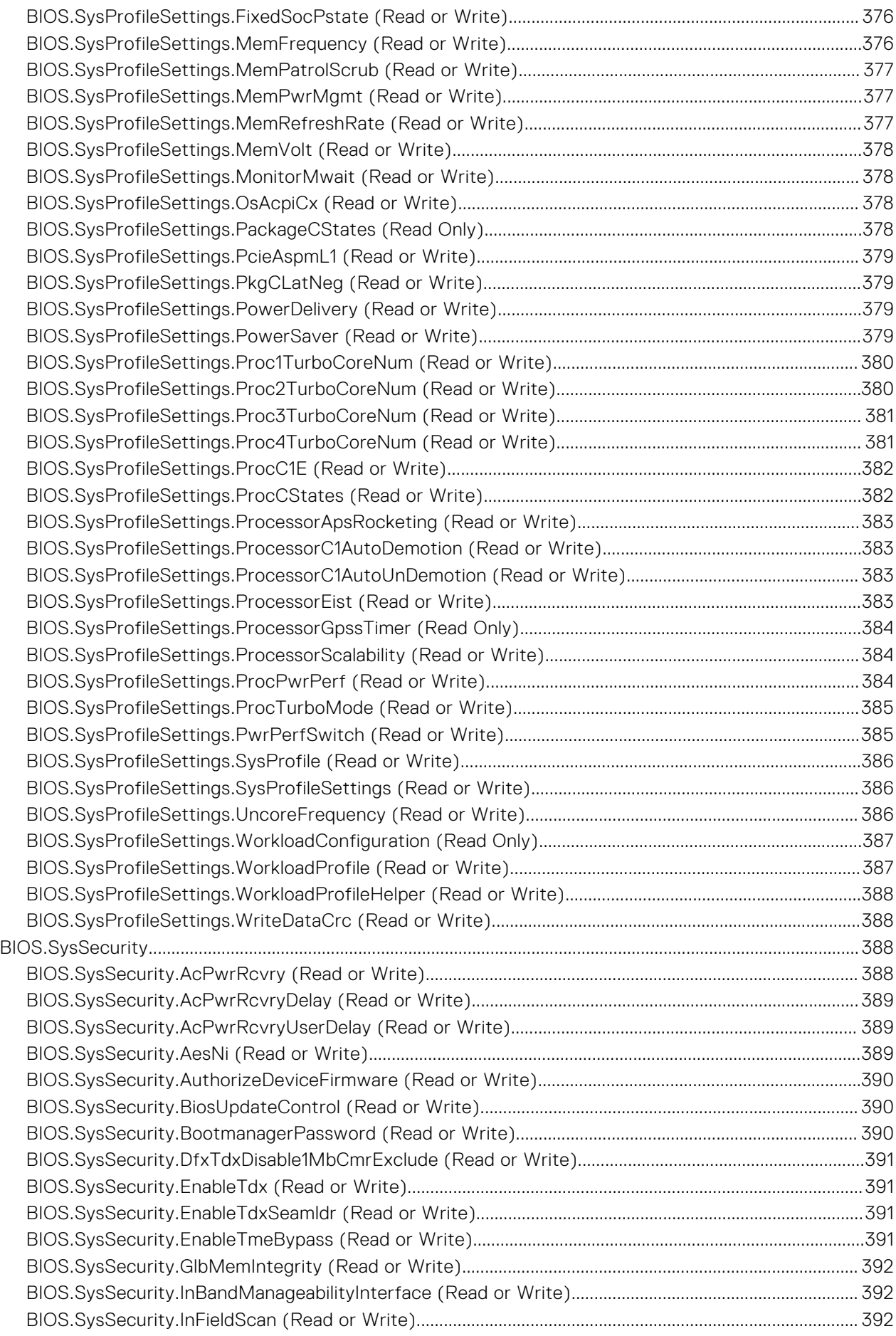

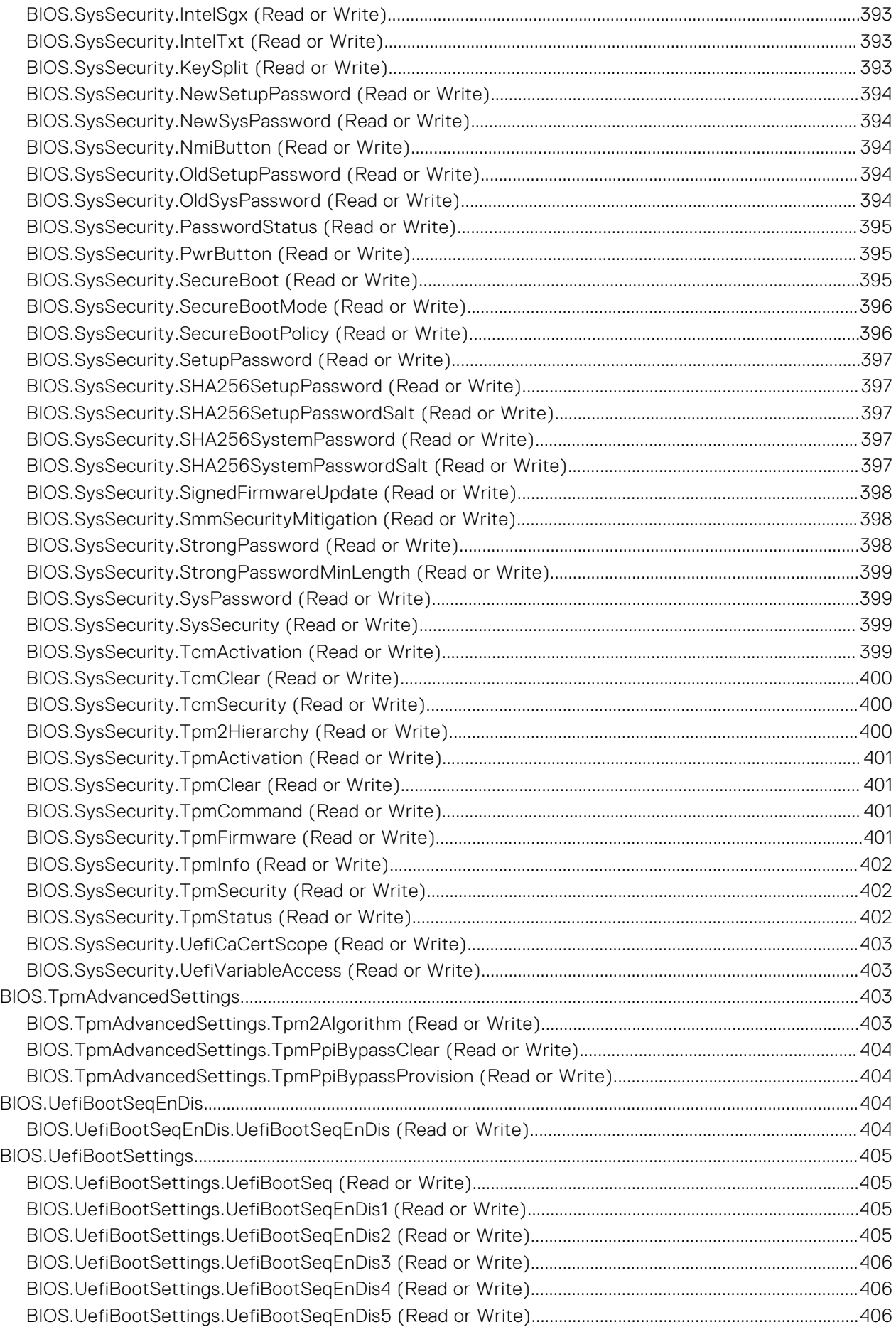

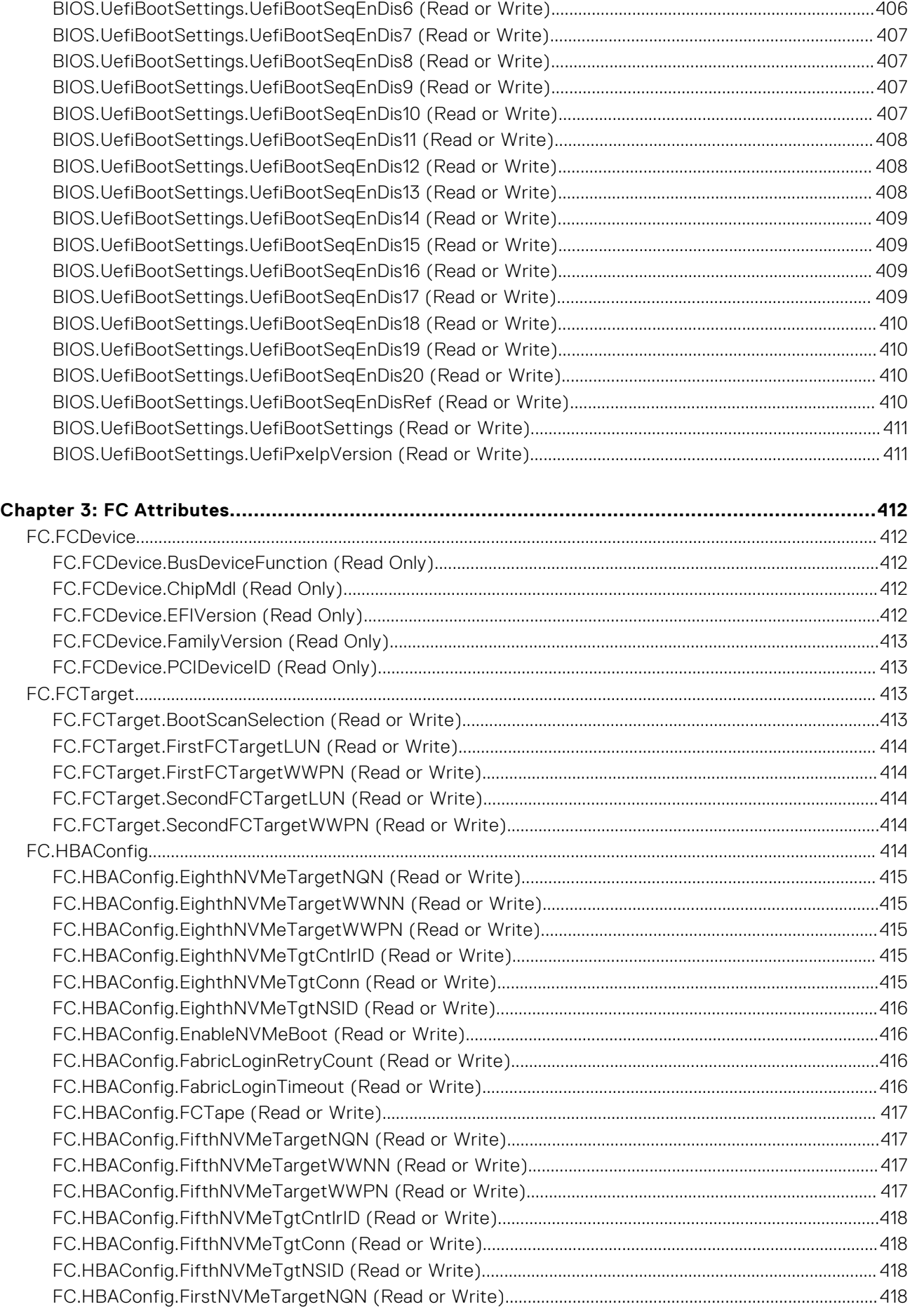

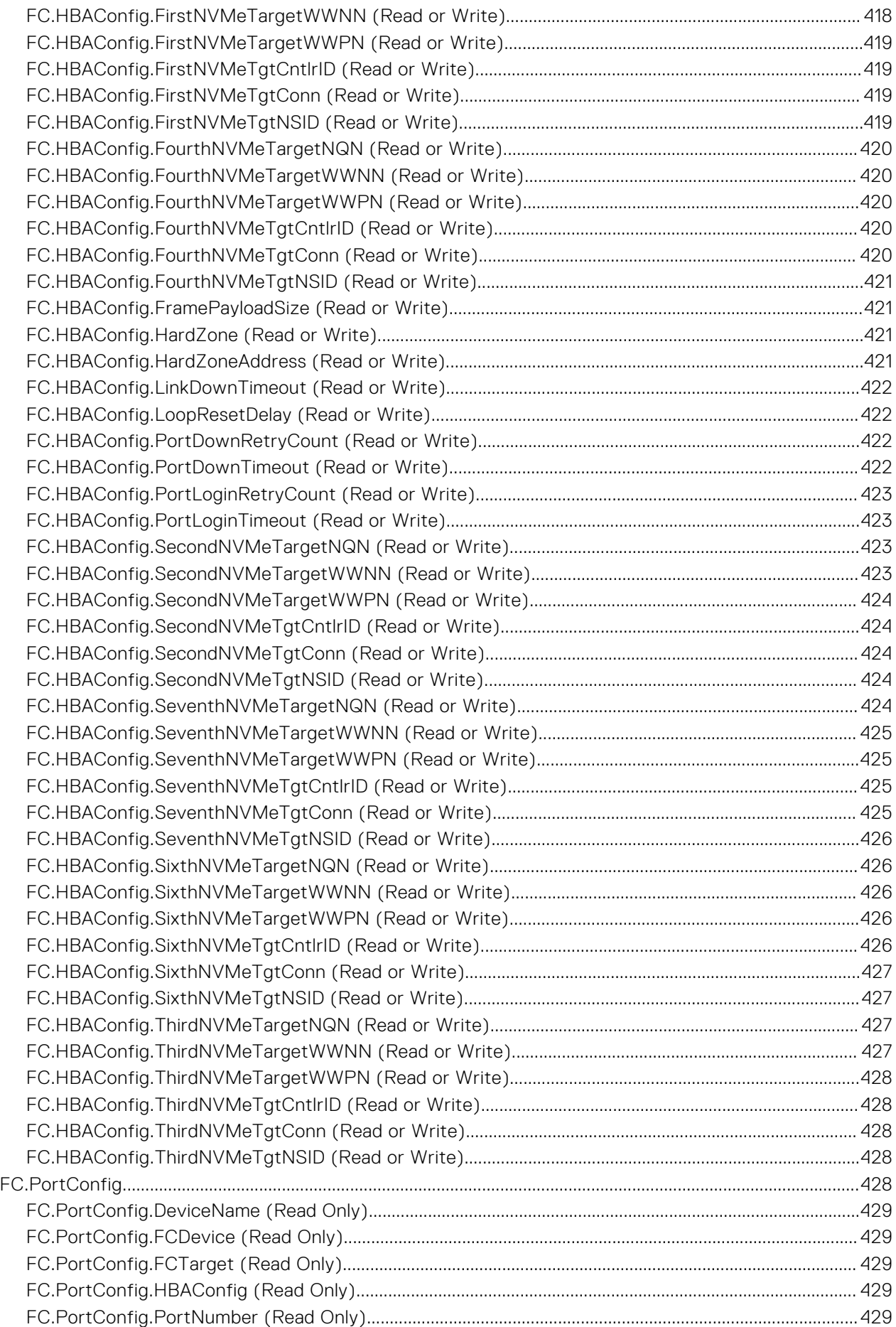

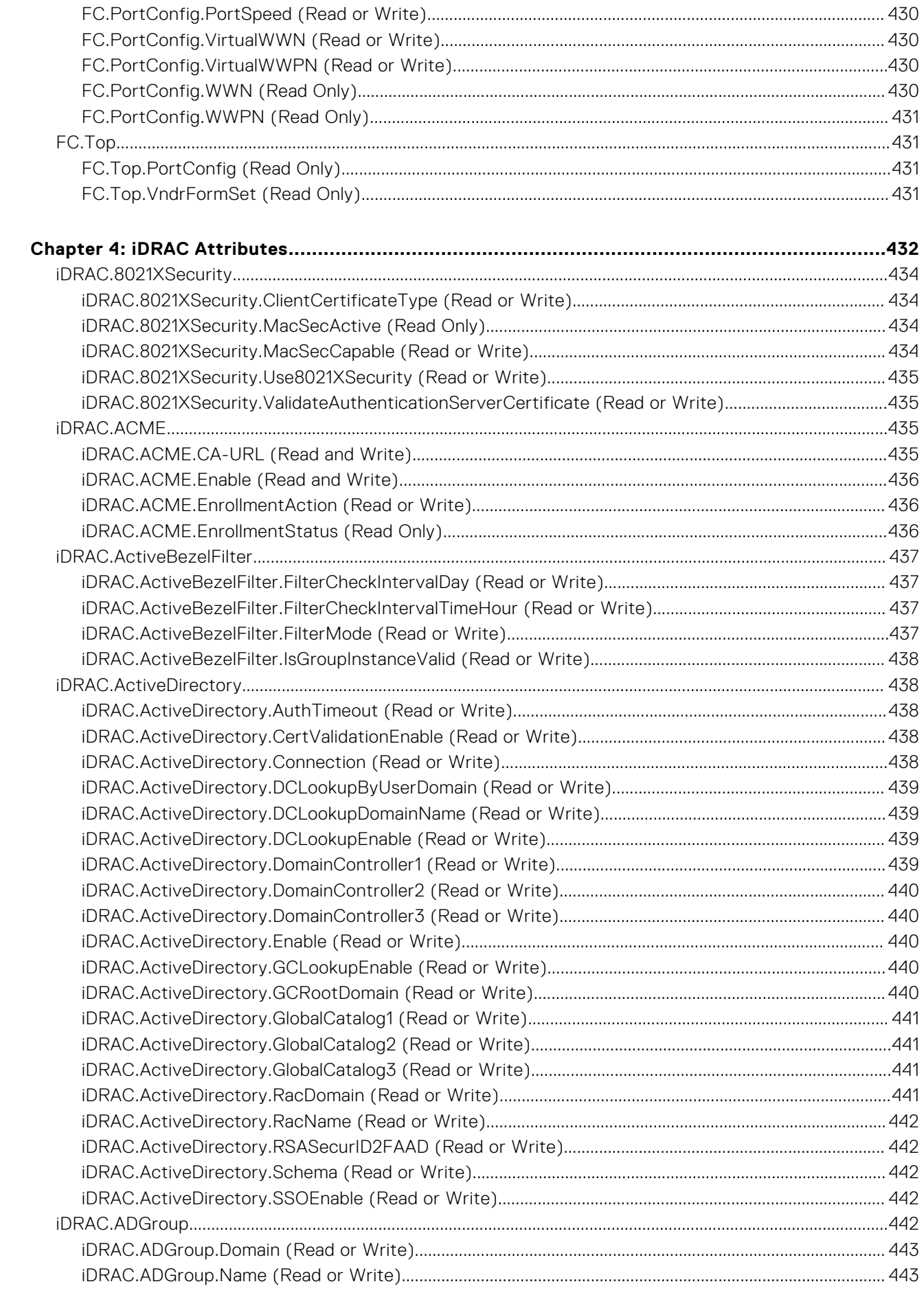

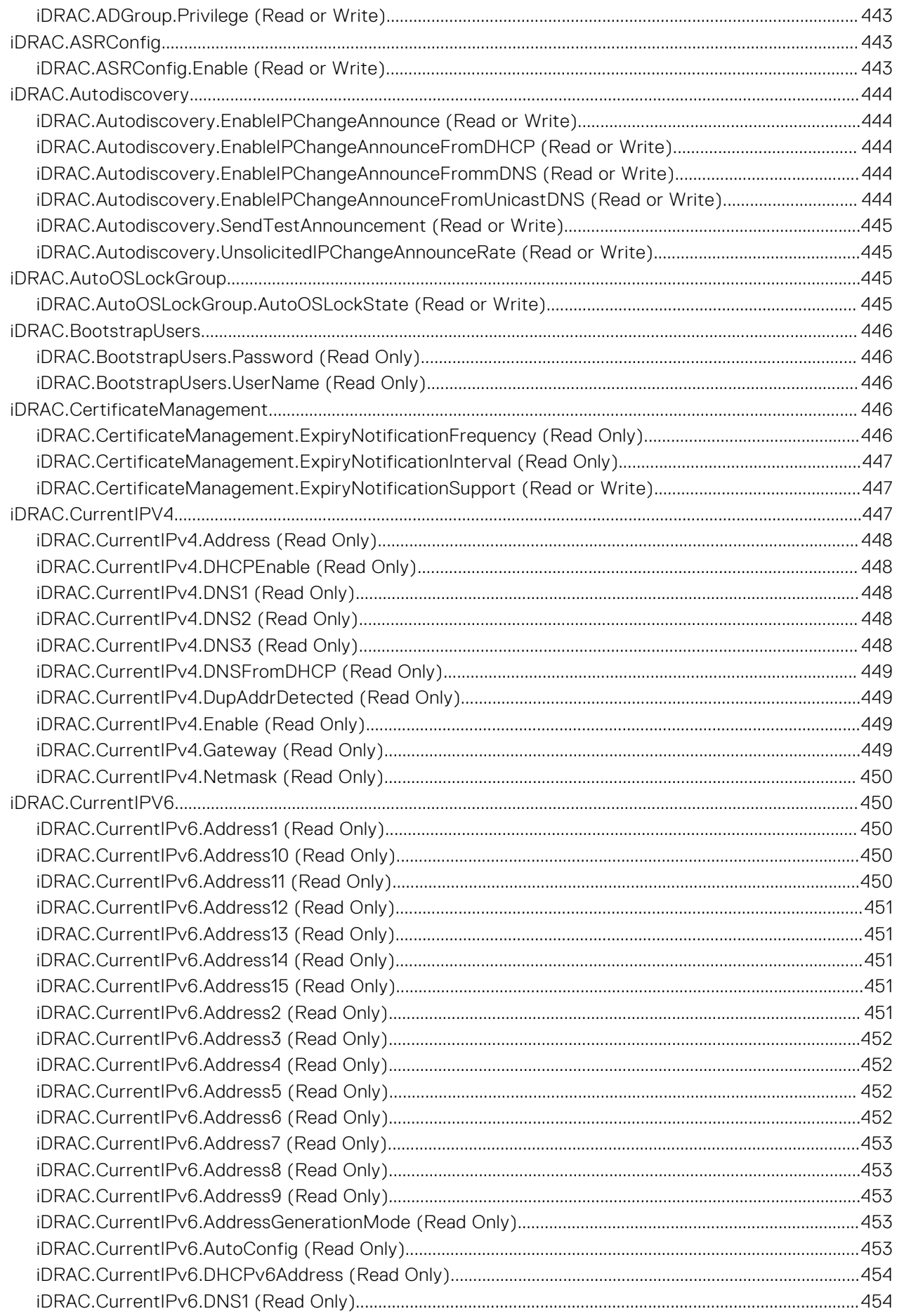

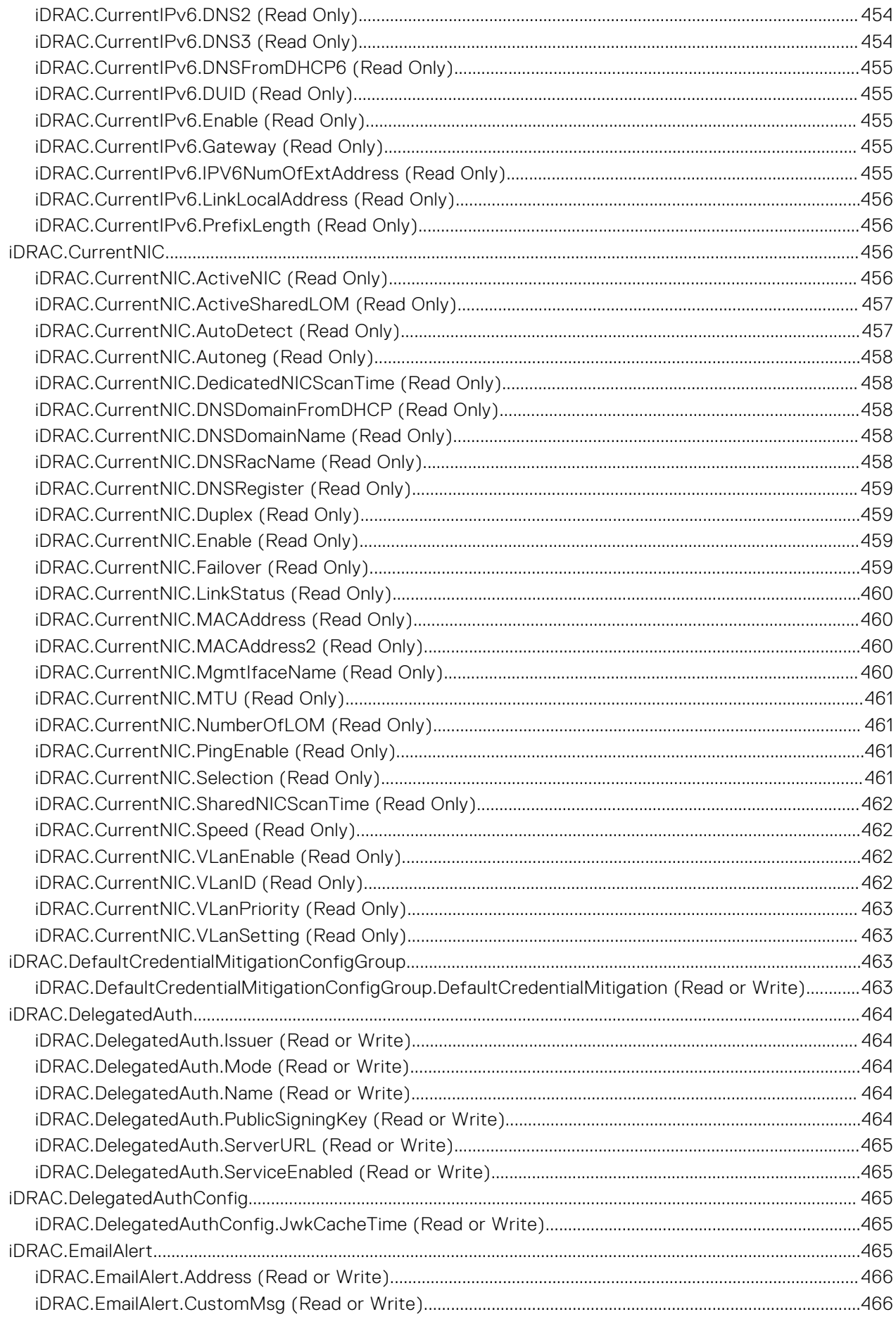

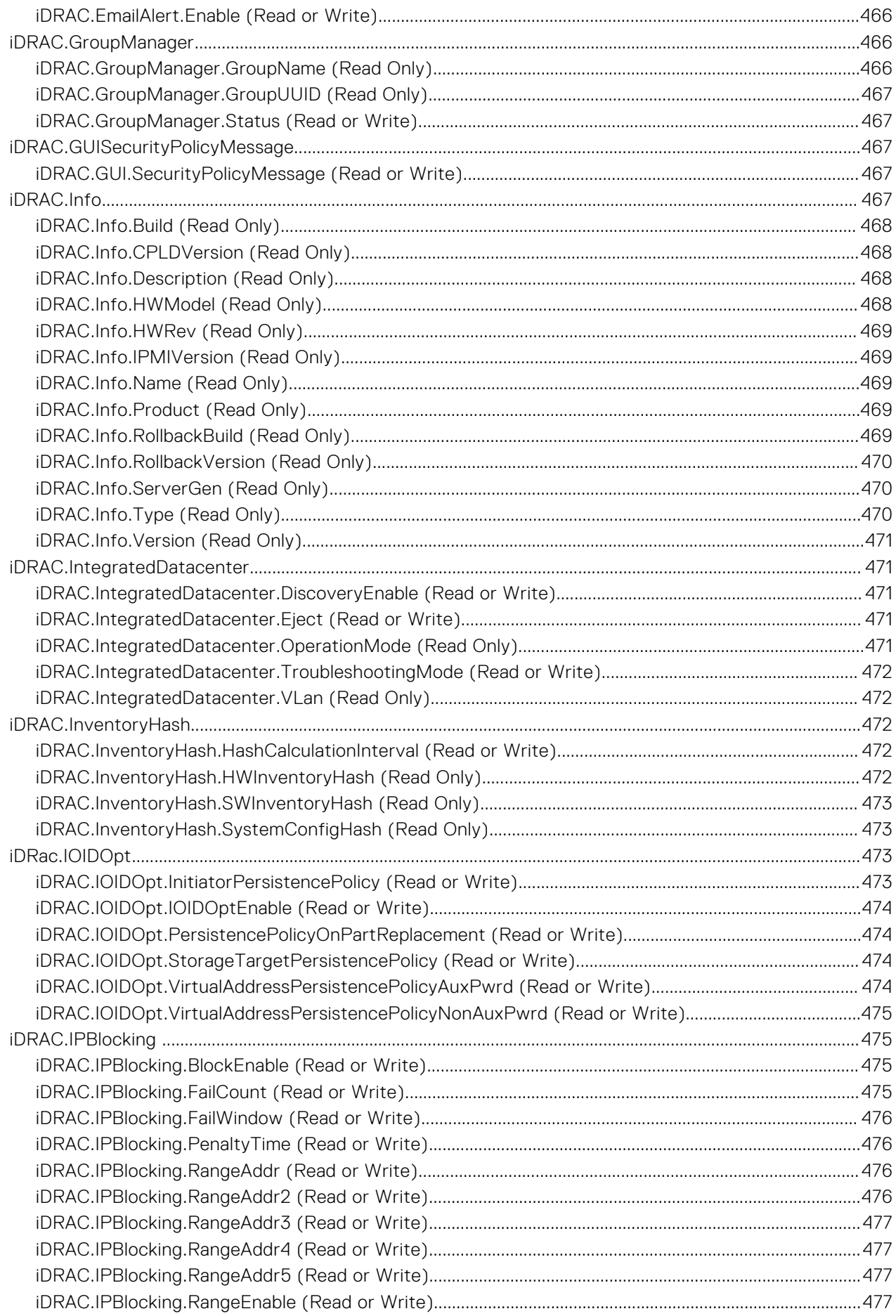

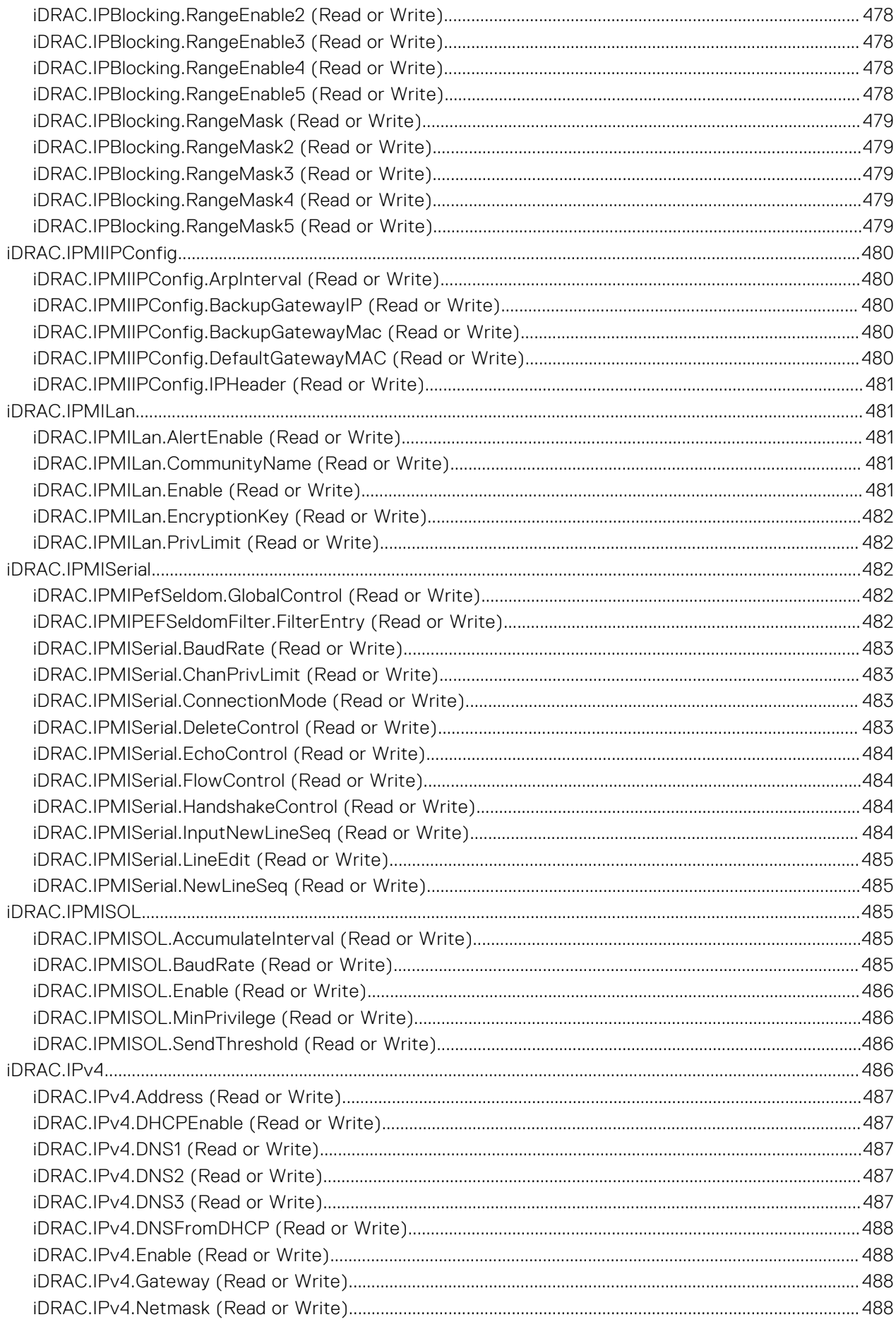

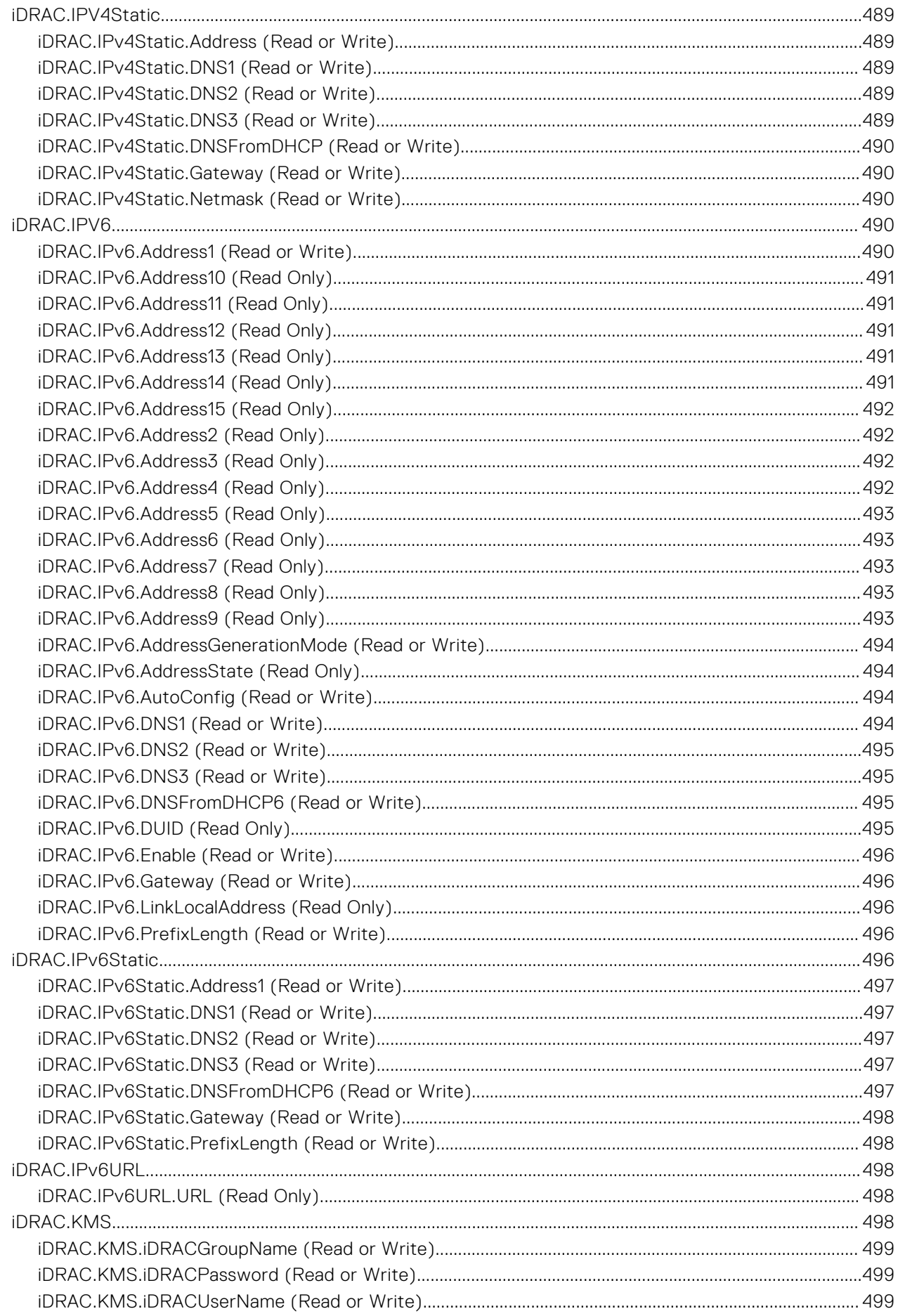
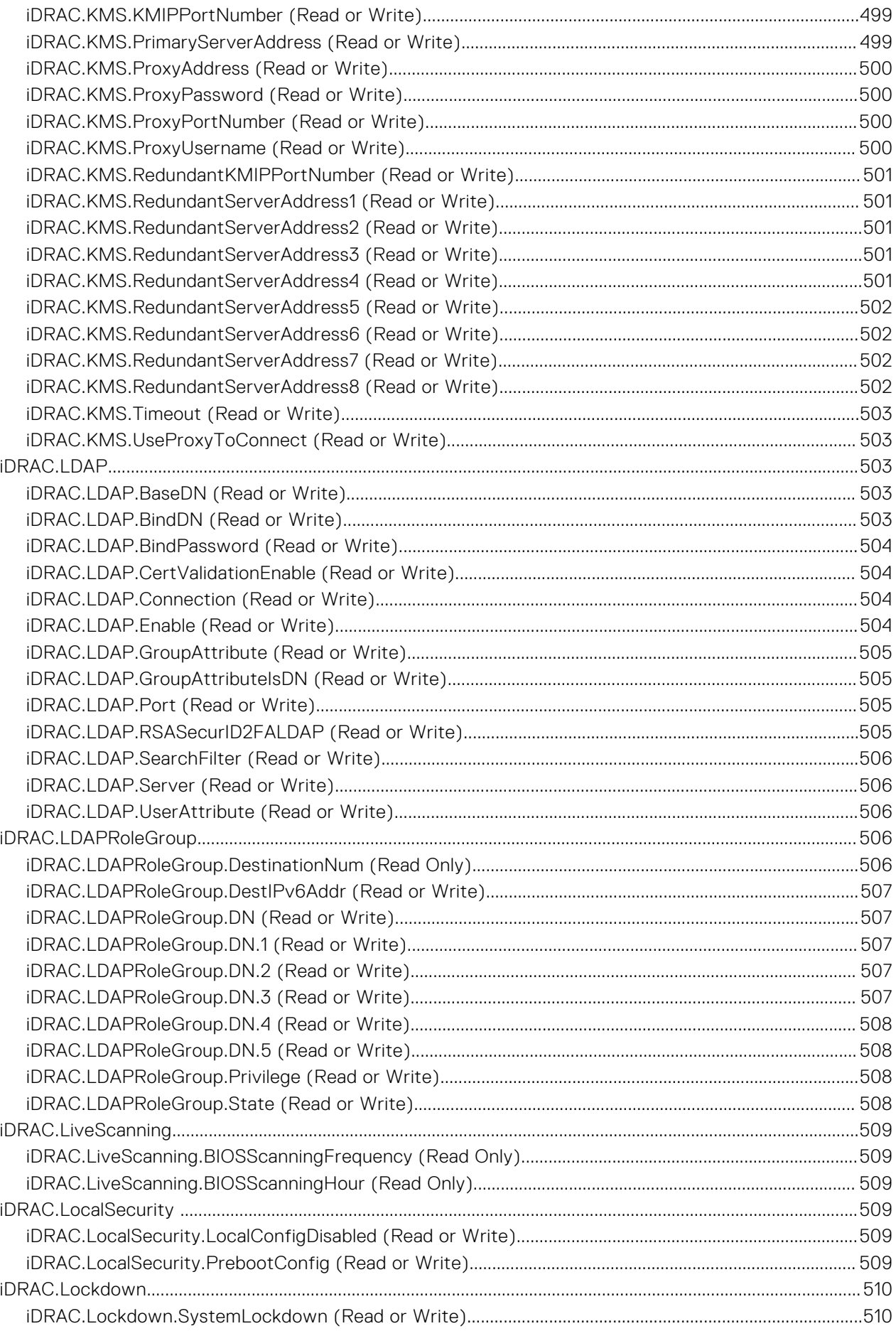

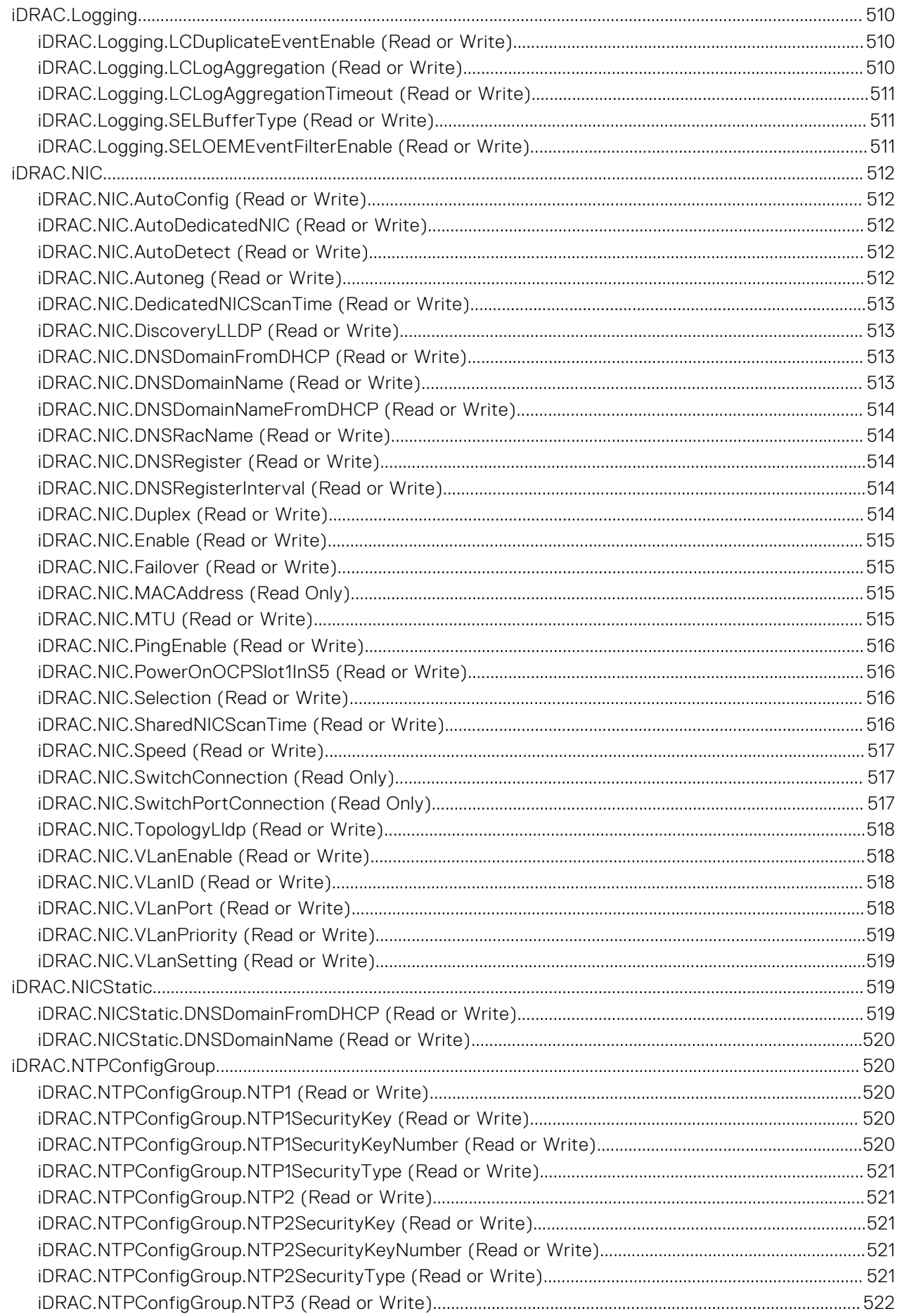

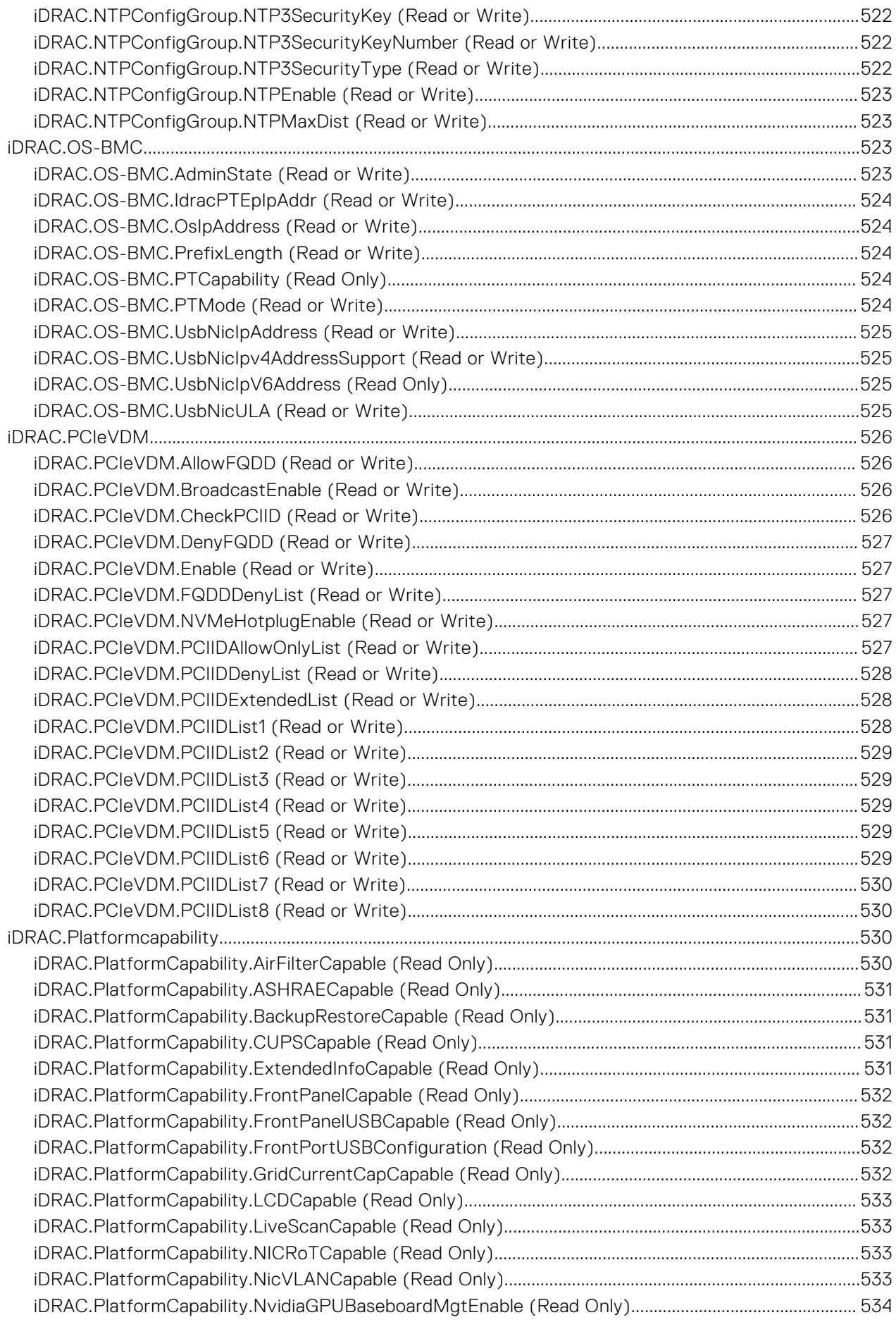

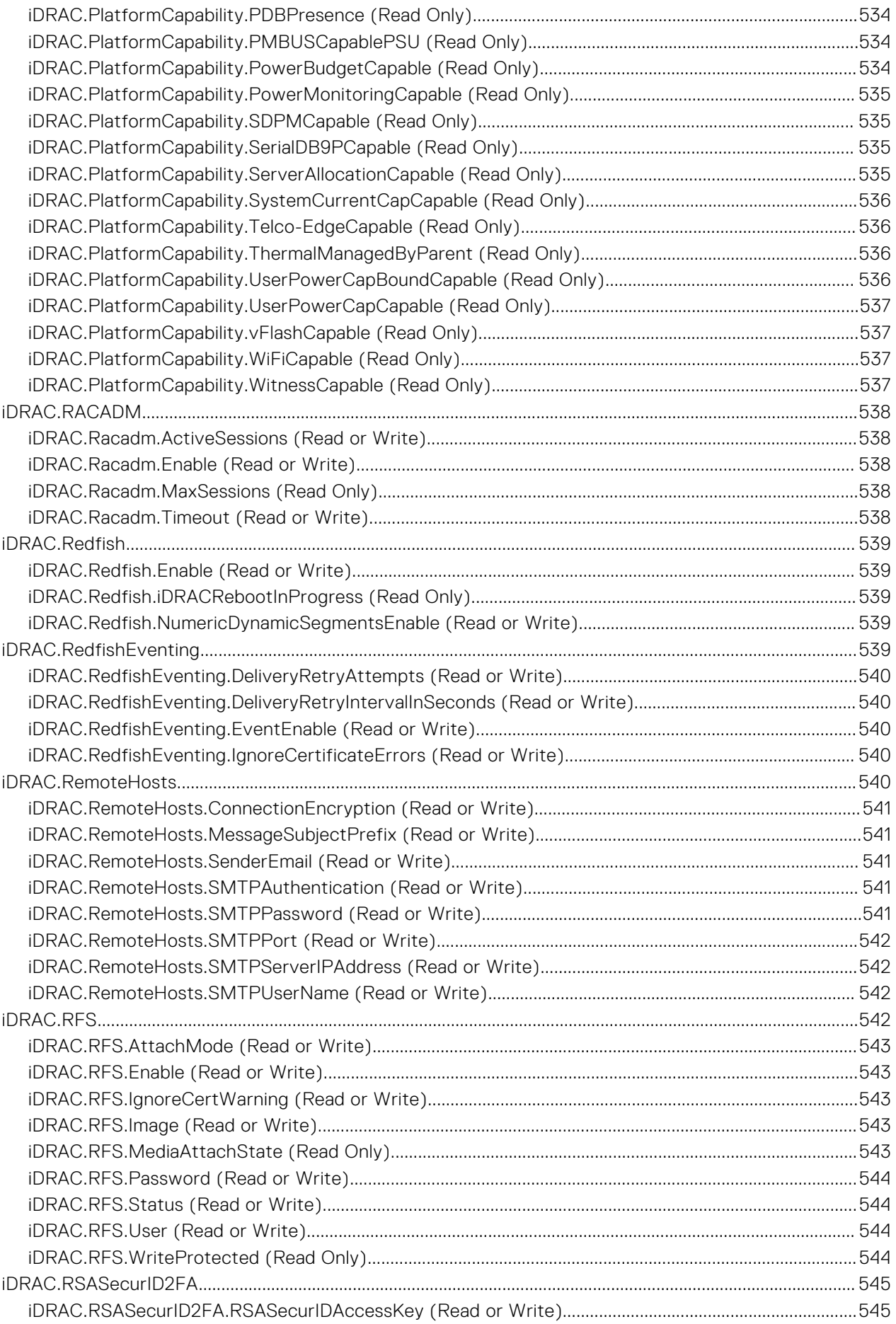

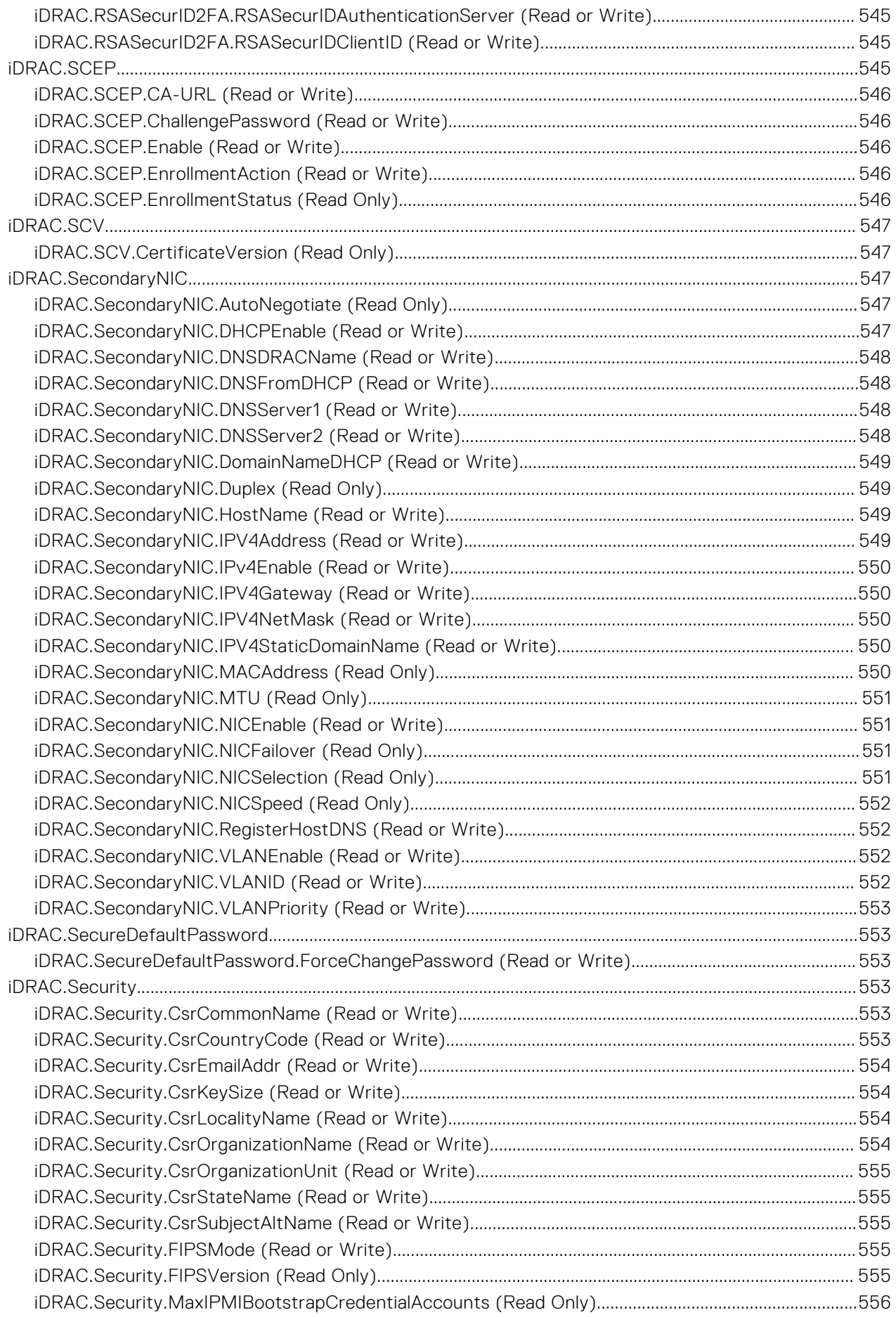

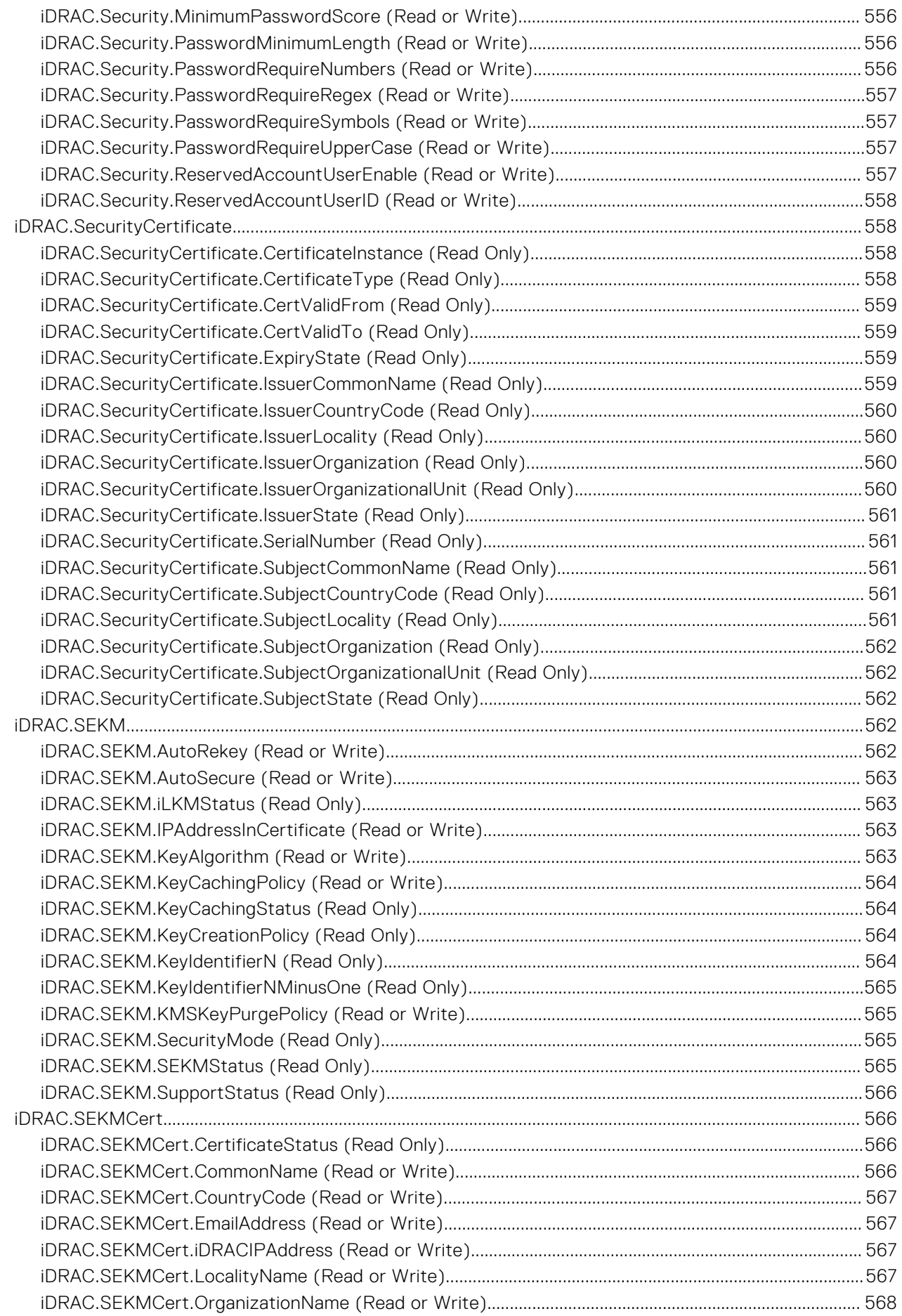

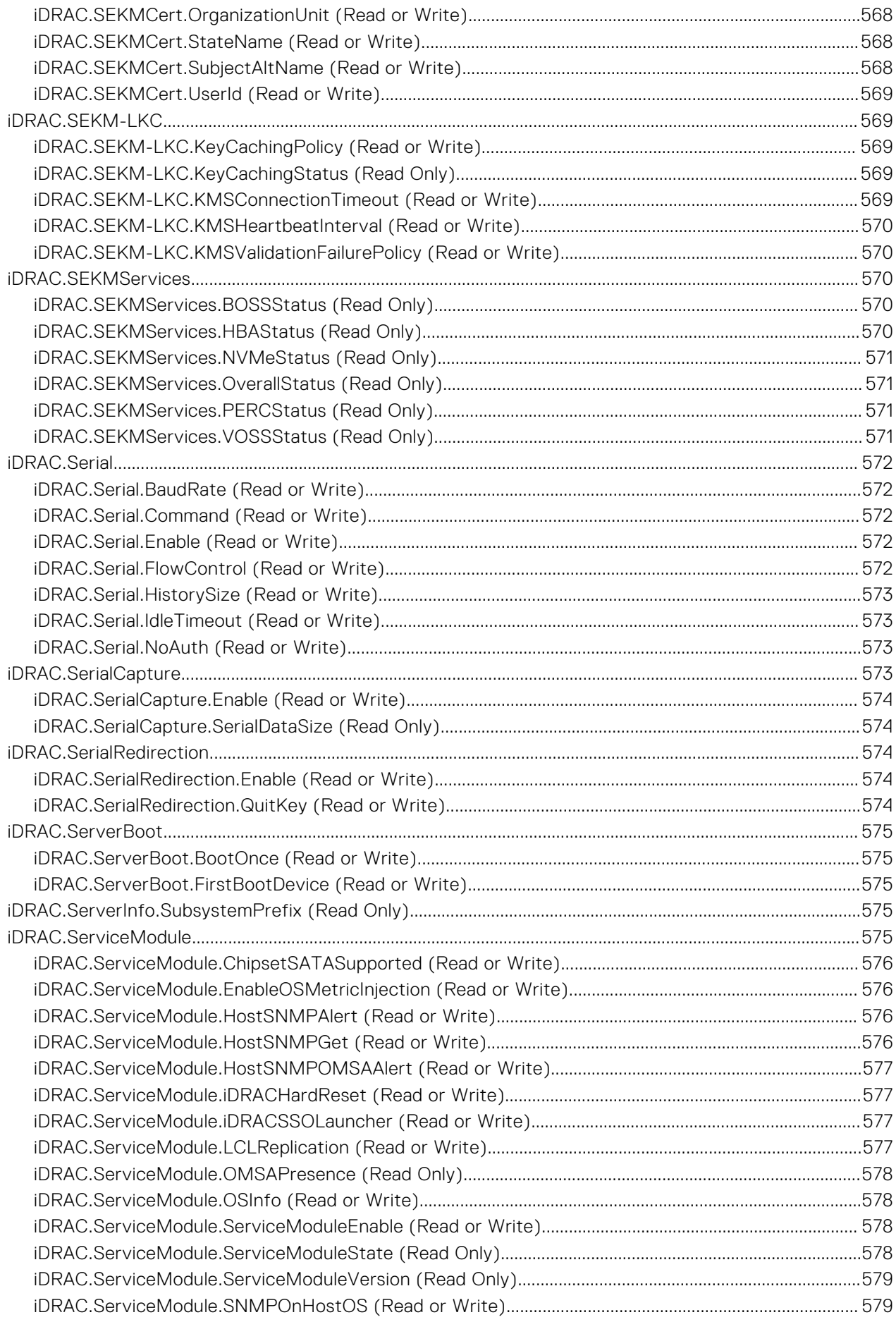

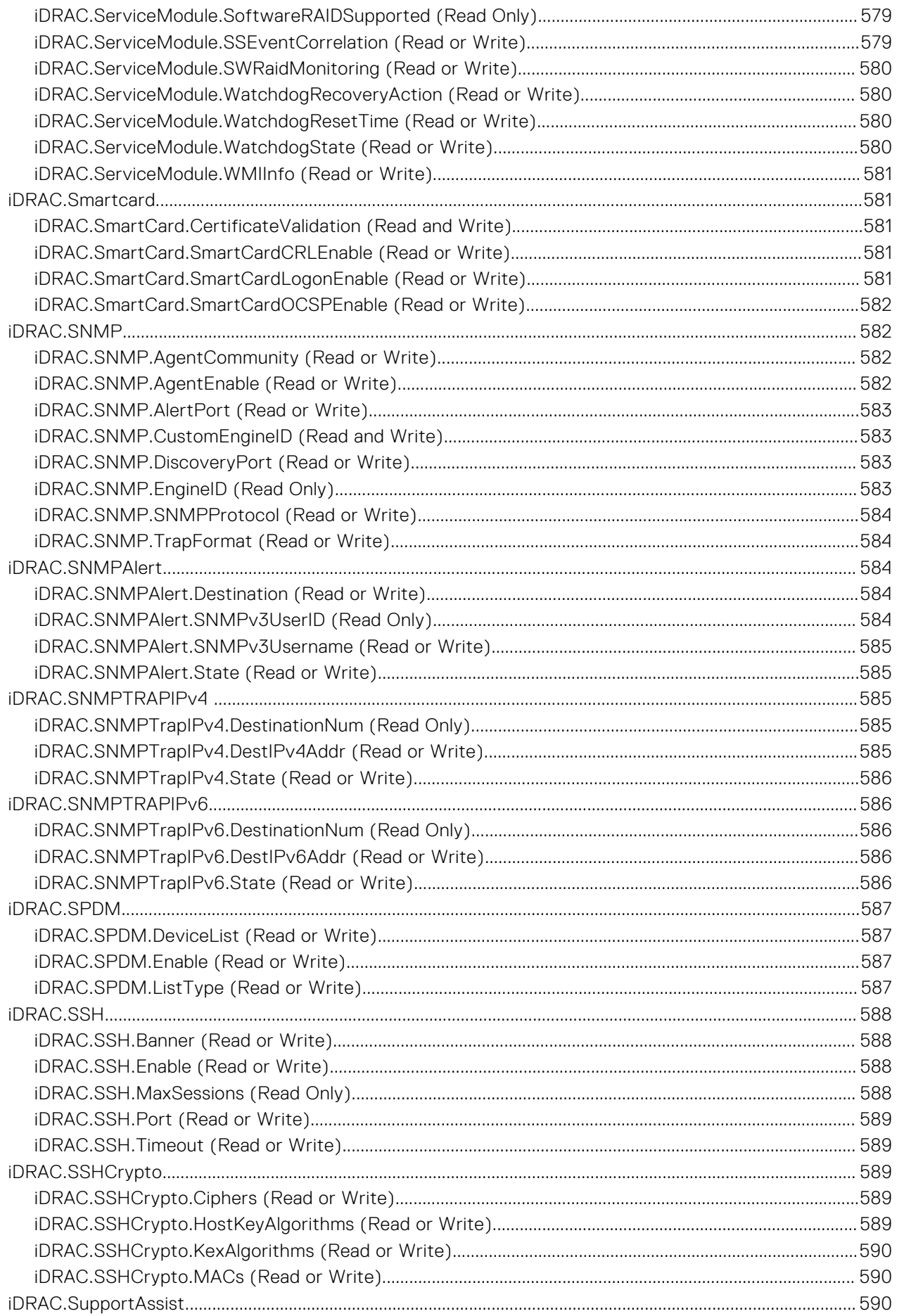

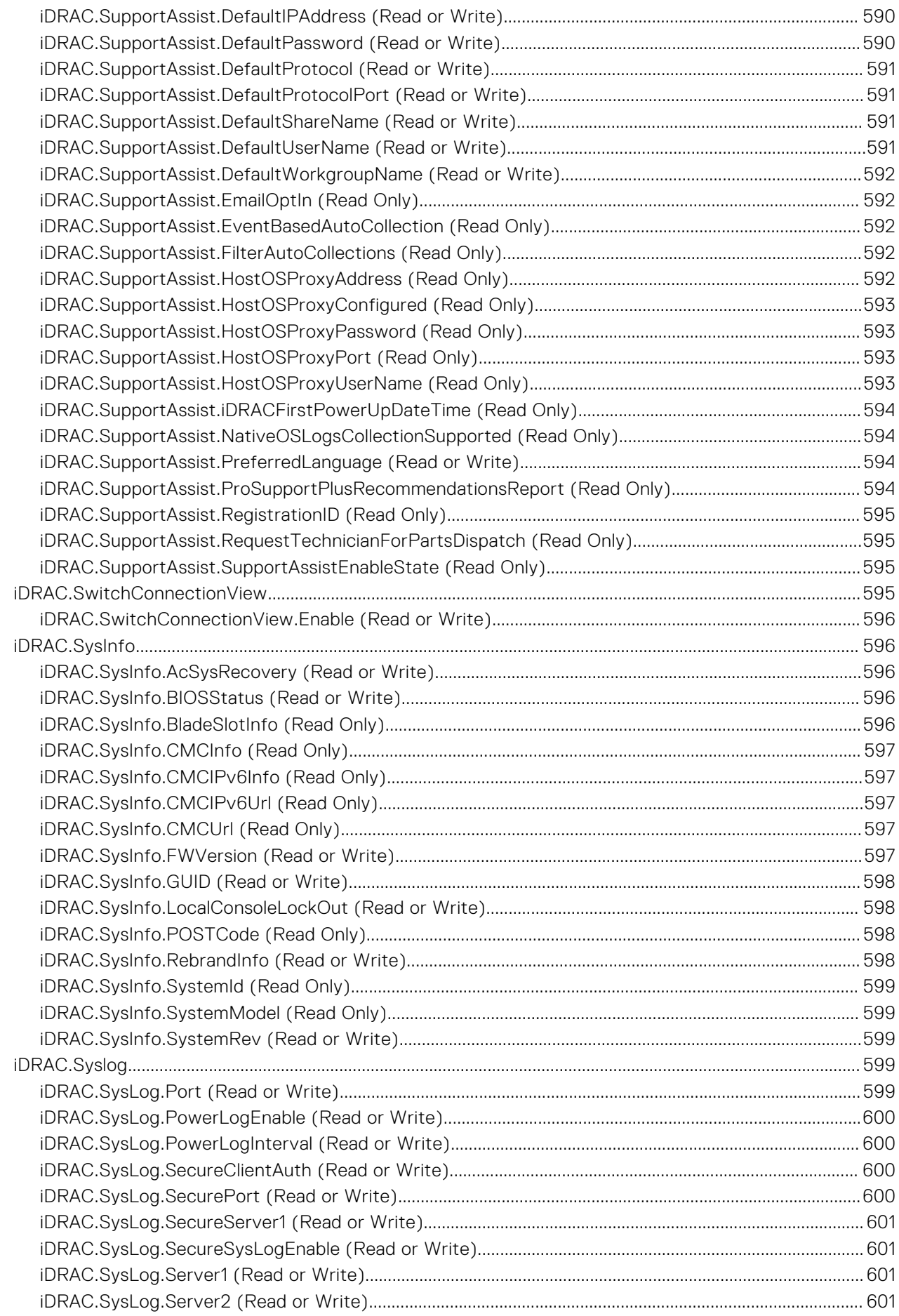

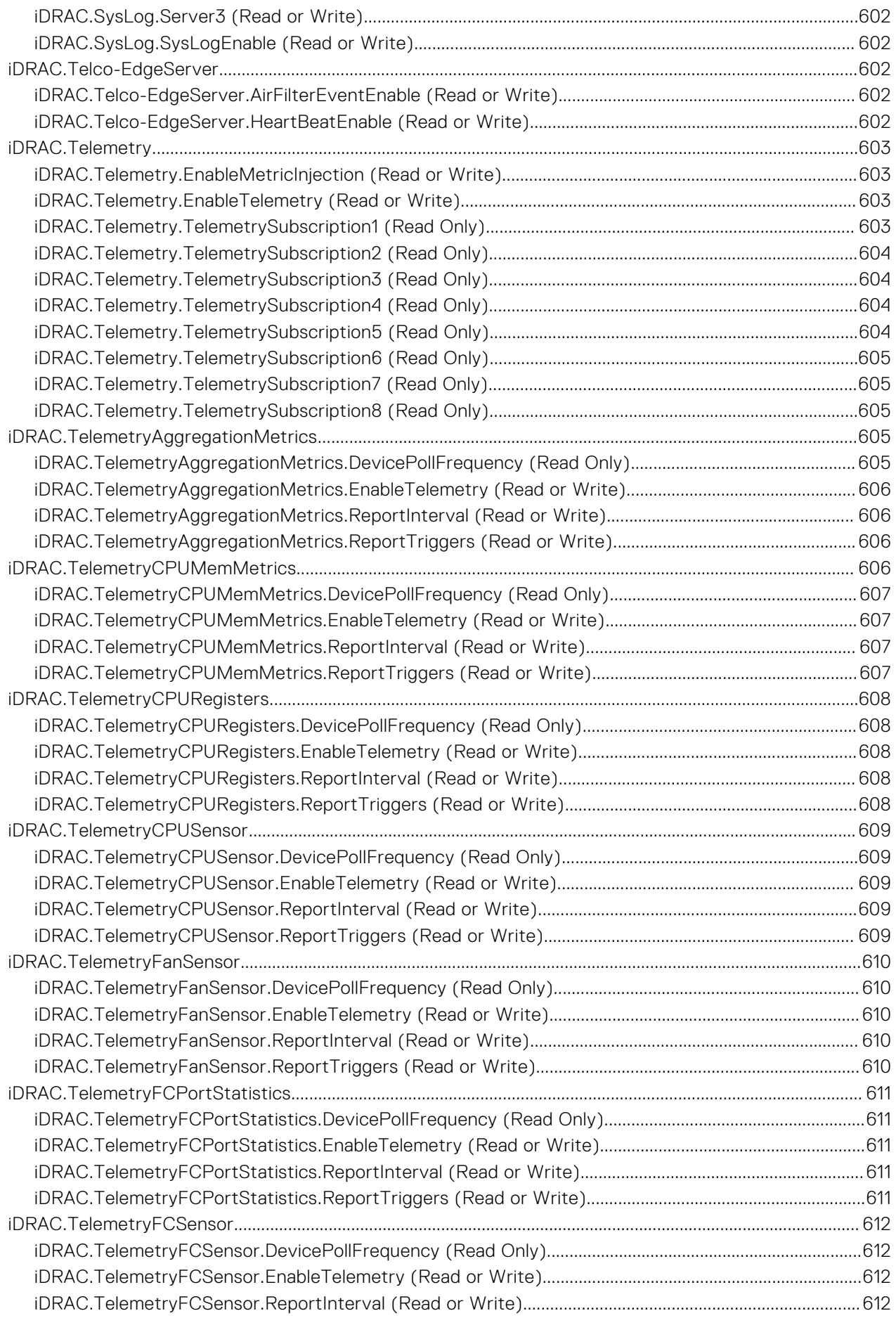

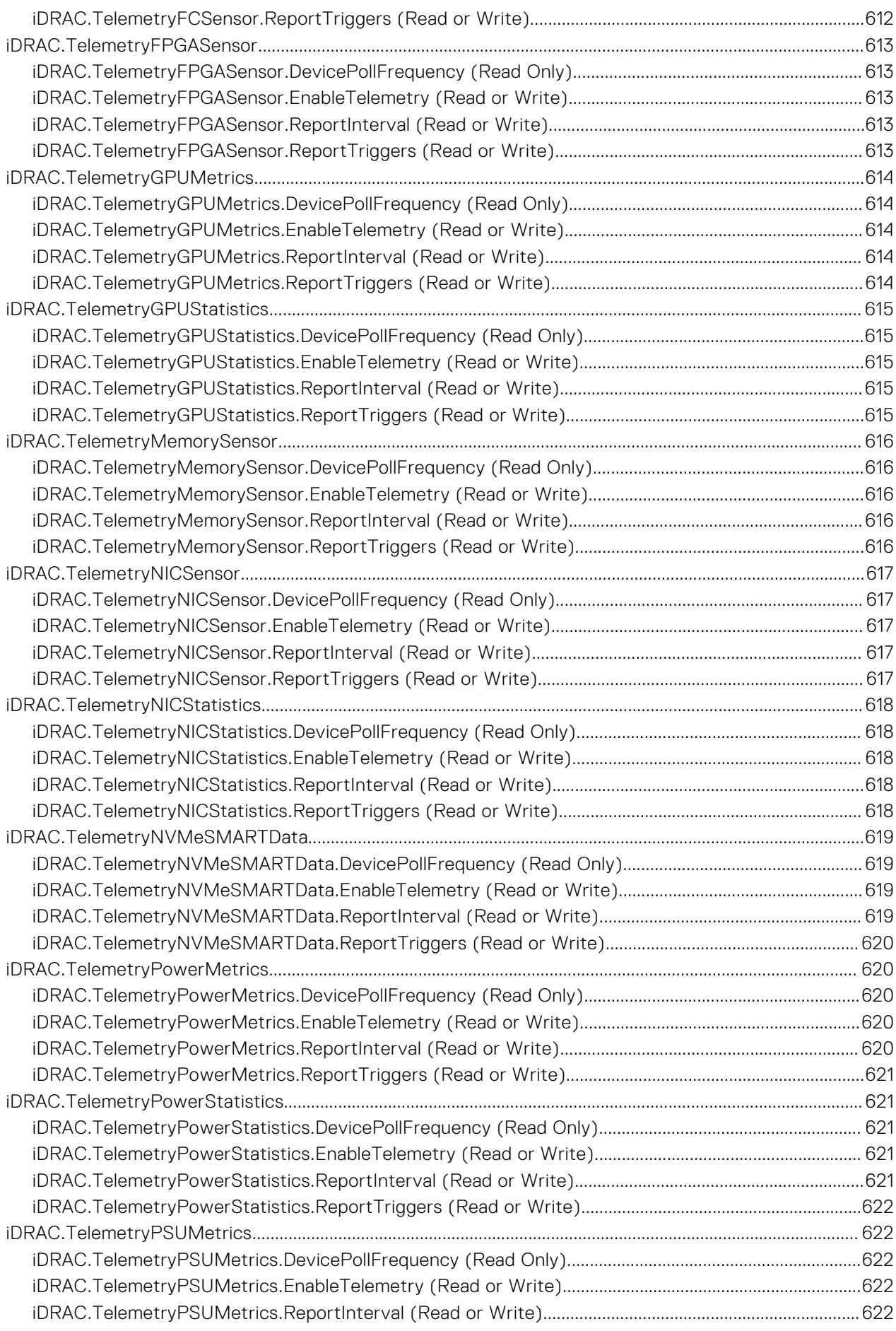

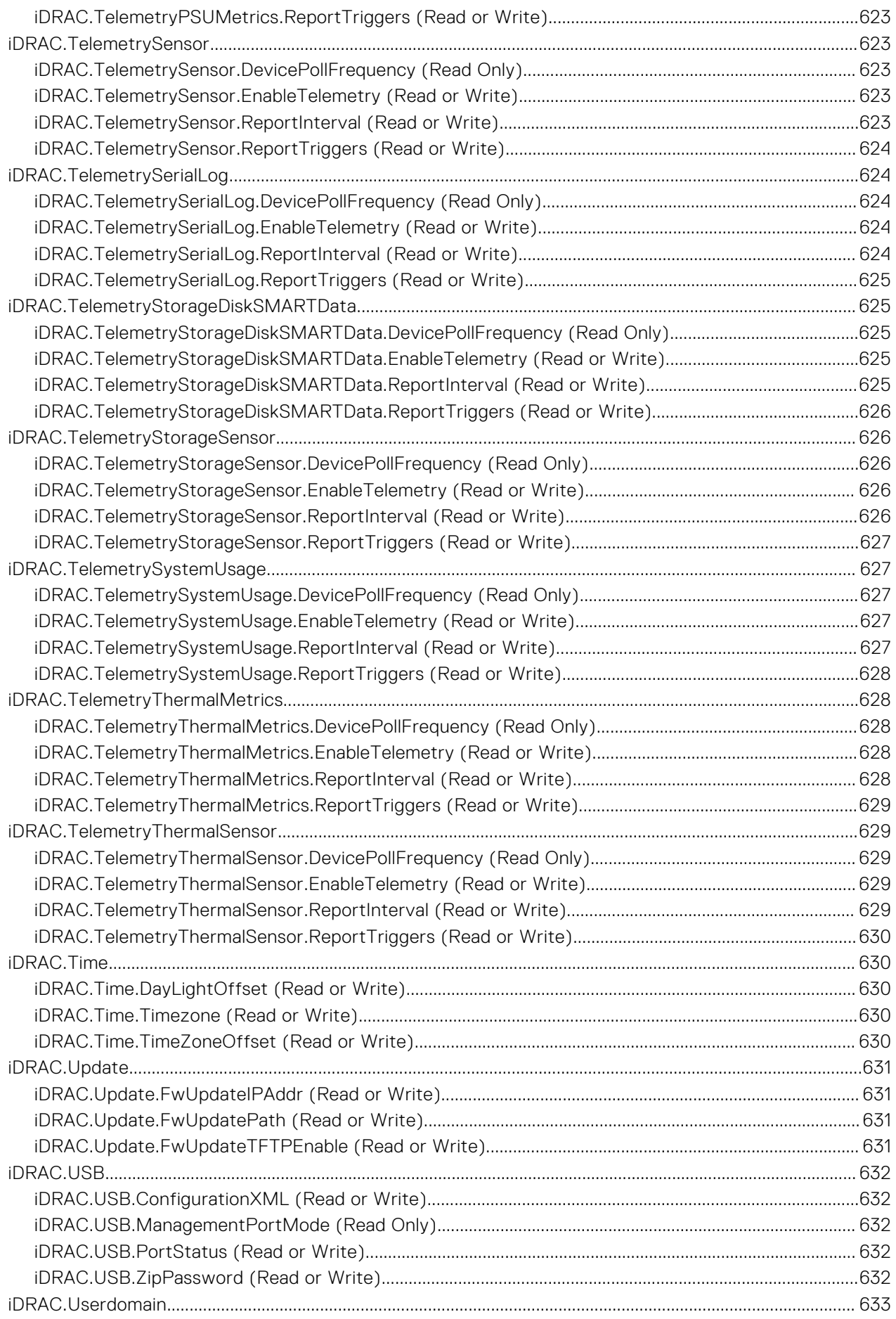

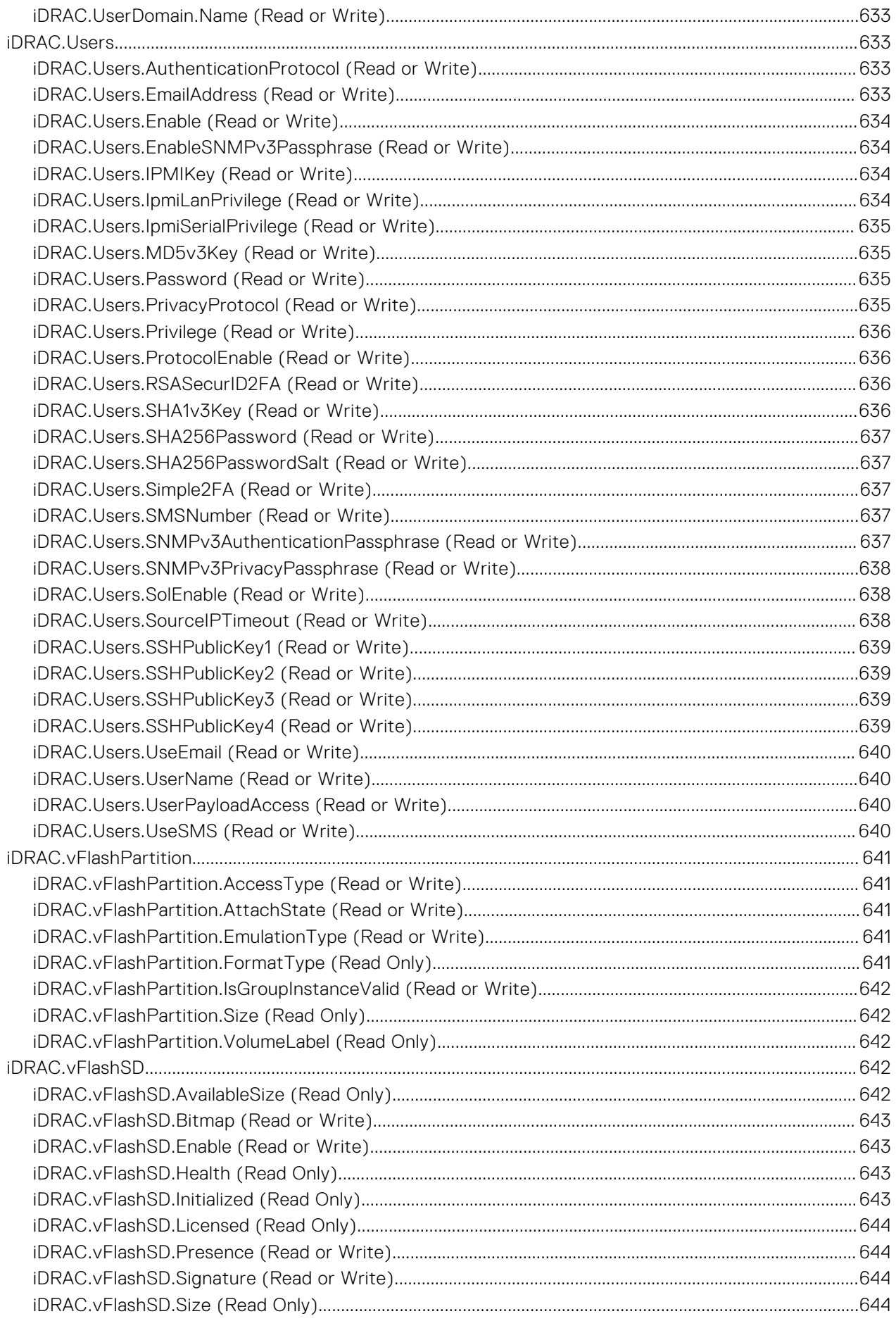

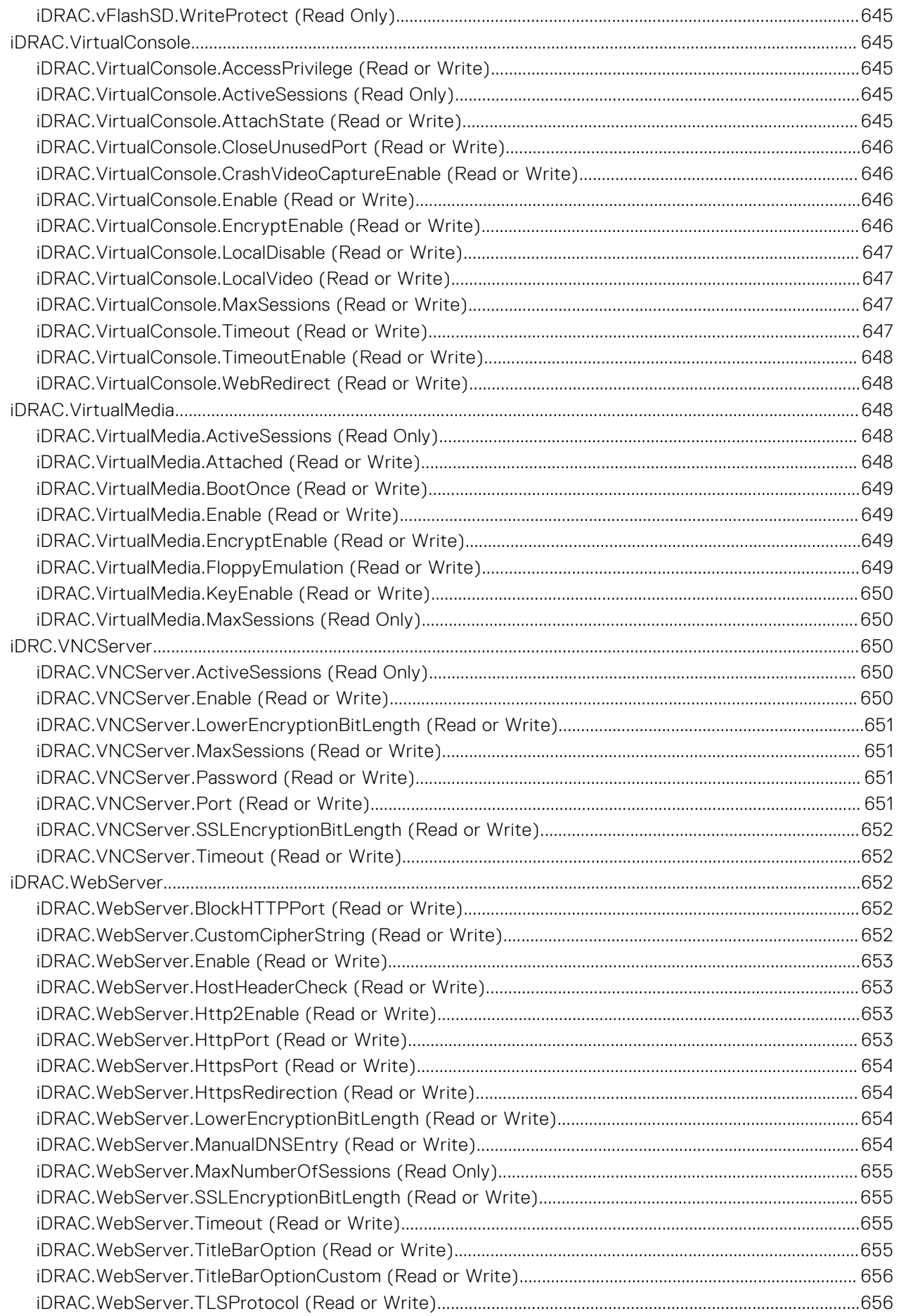

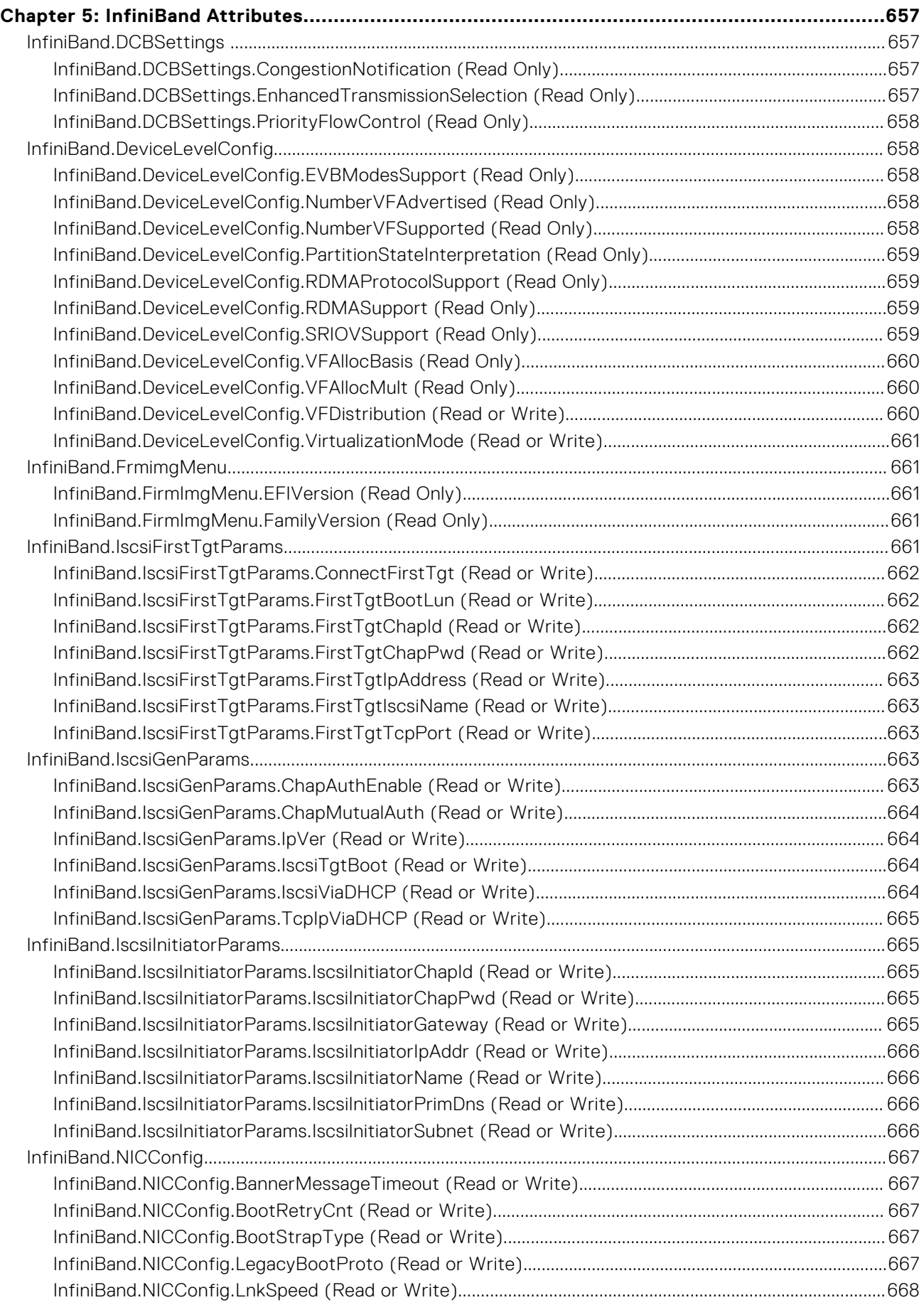

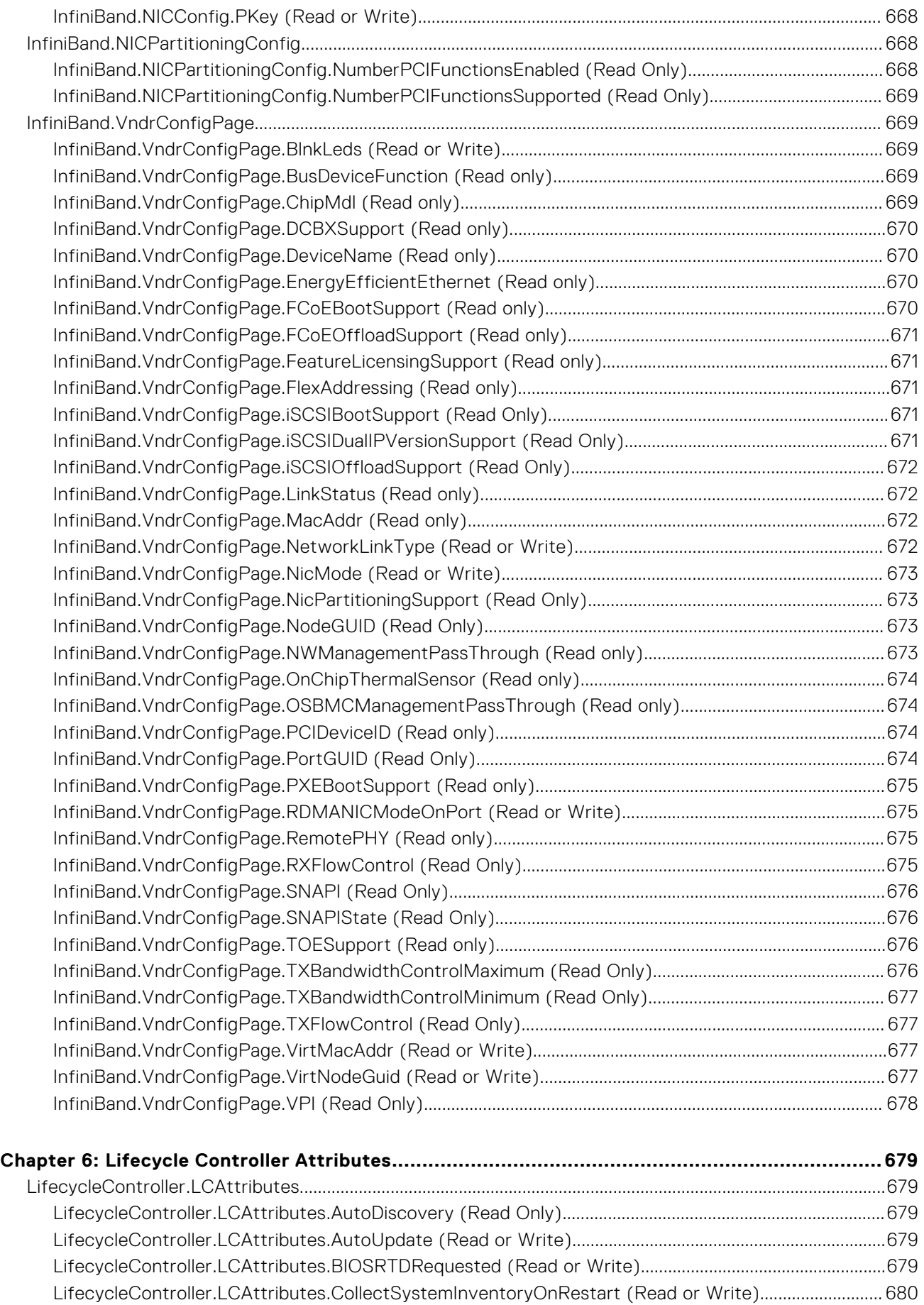

[LifecycleController.LCAttributes.DiscoveryFactoryDefaults \(Read Only\)..................................................680](#page-679-0)

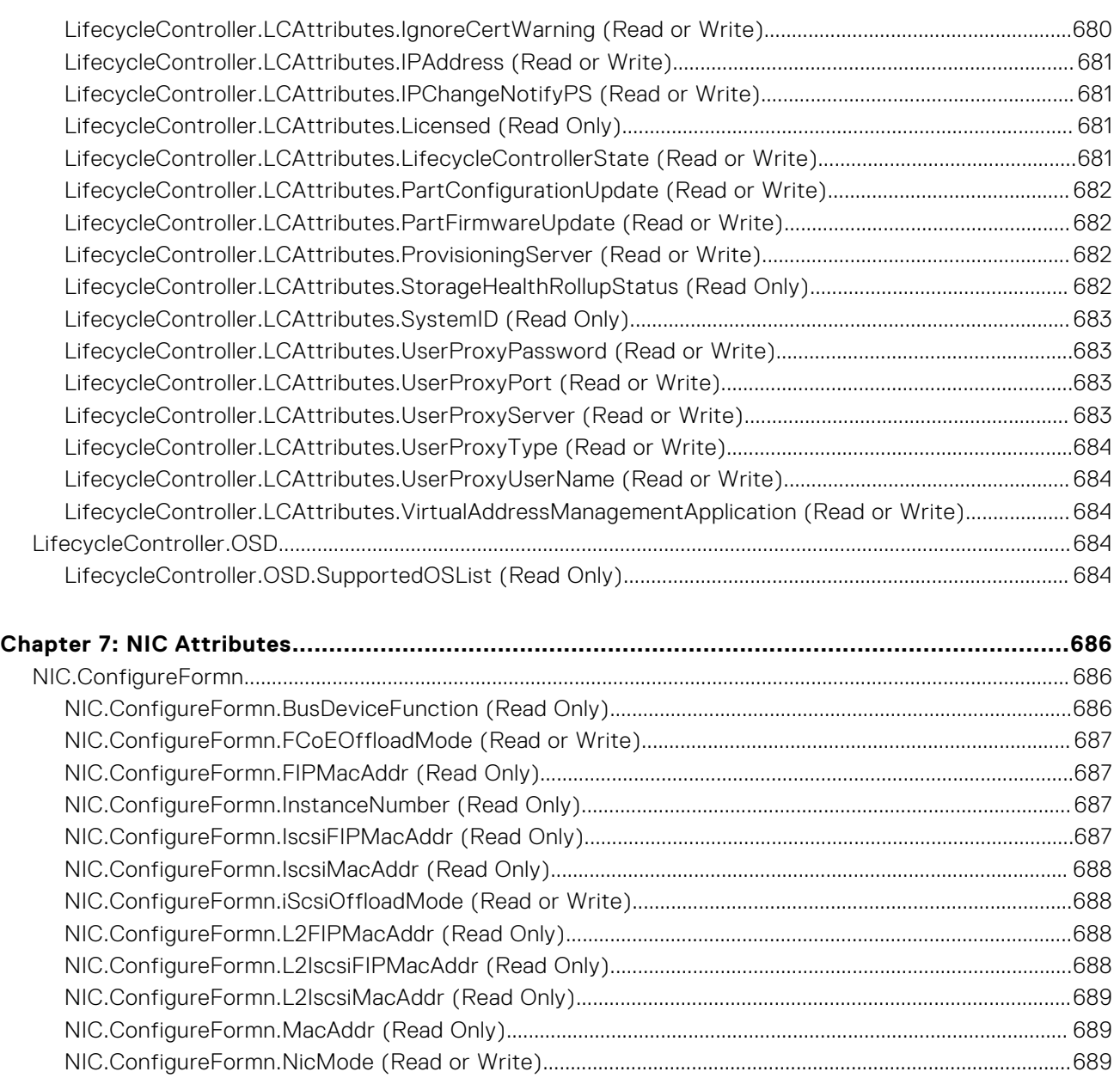

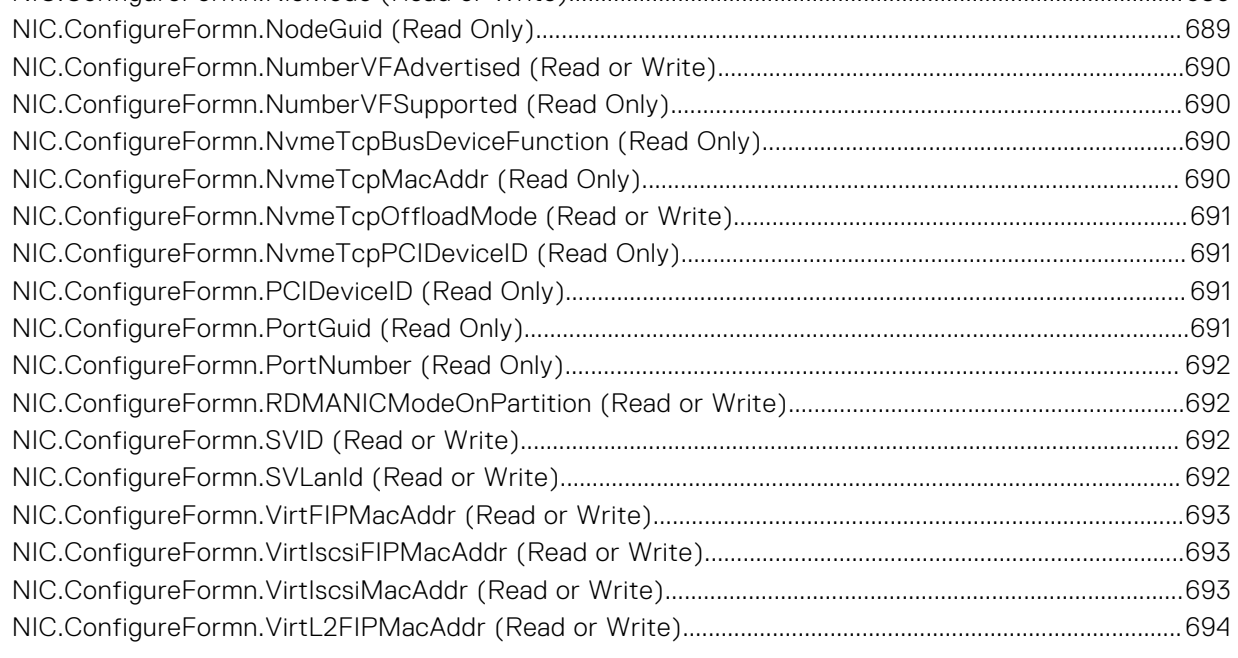

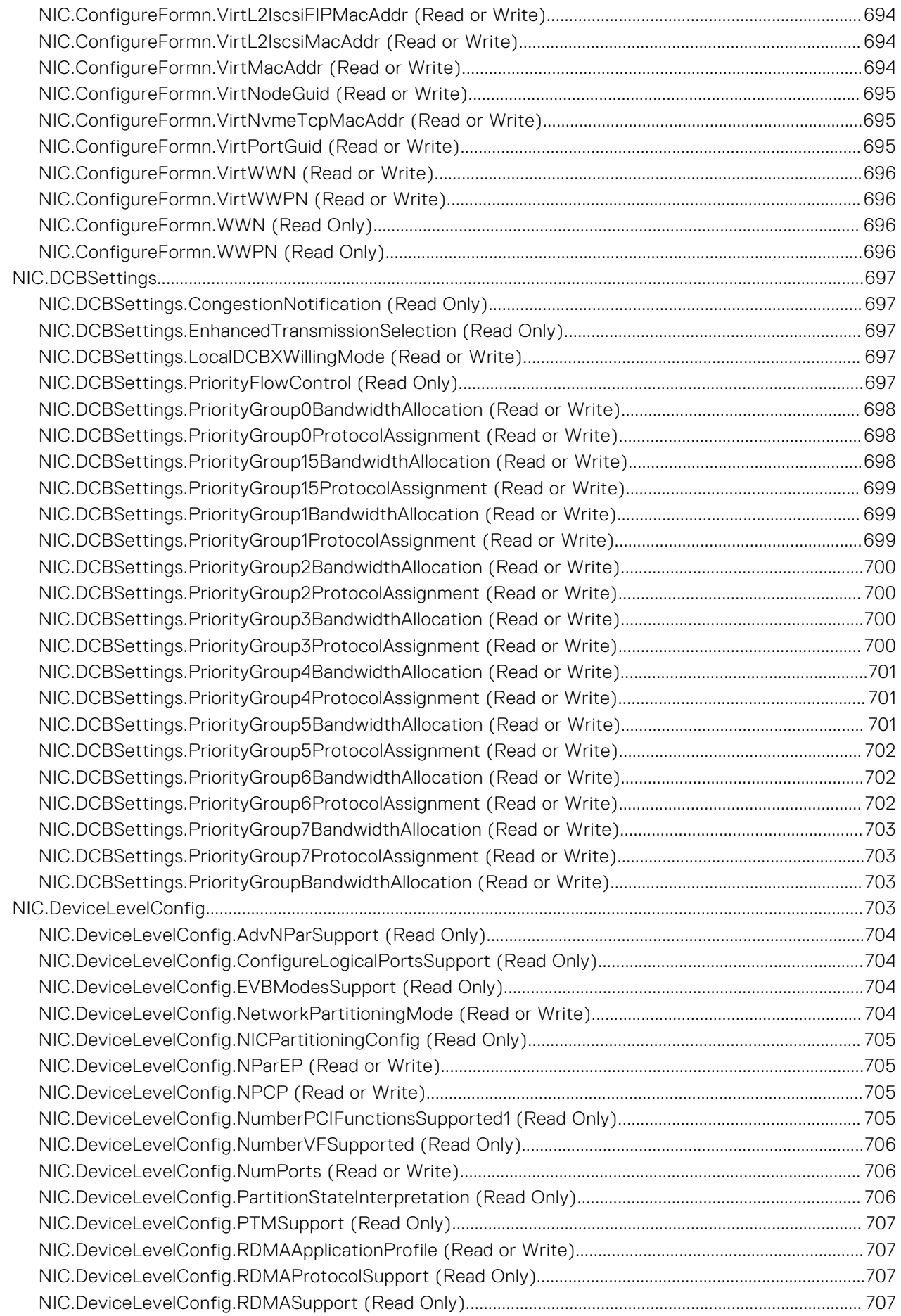

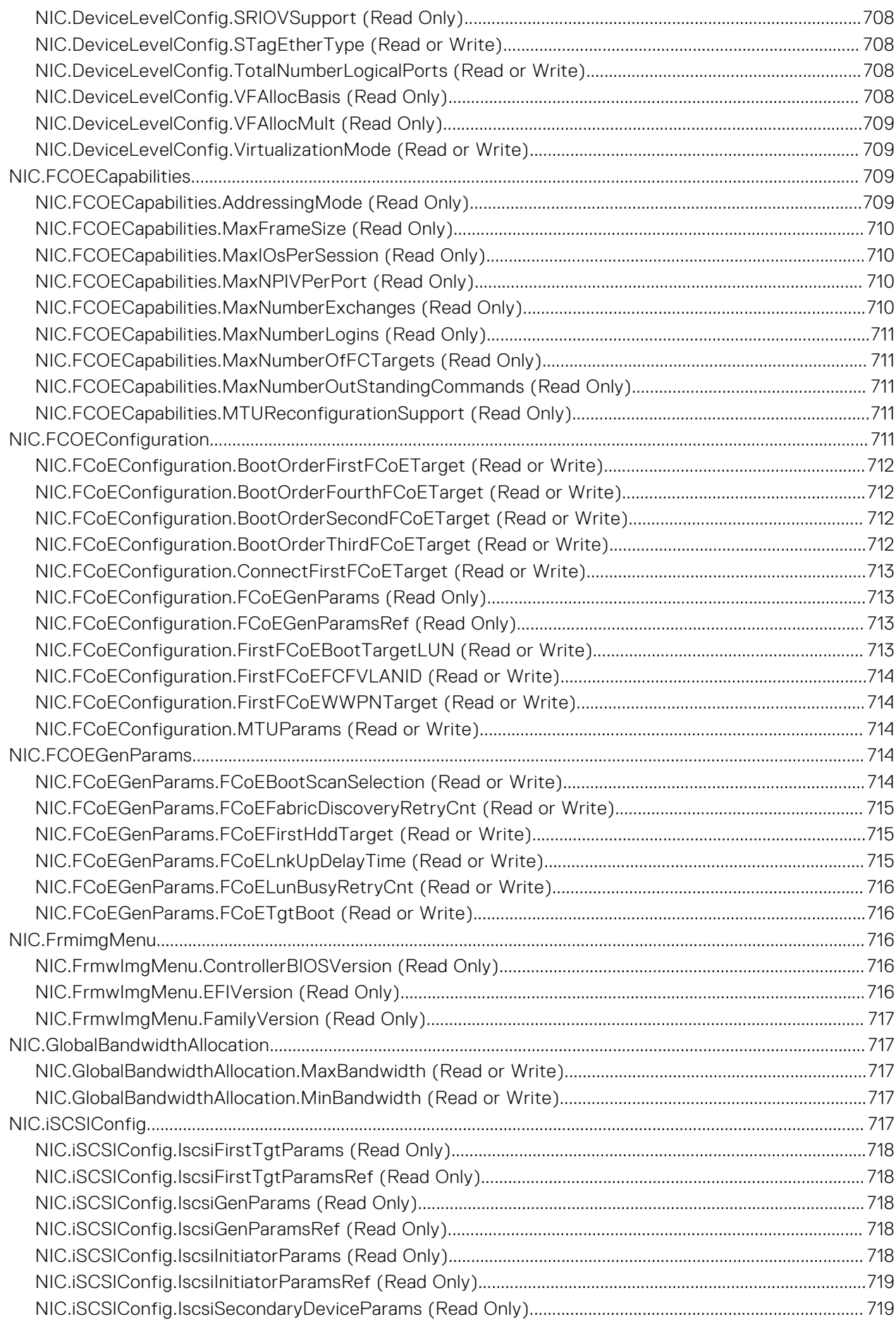

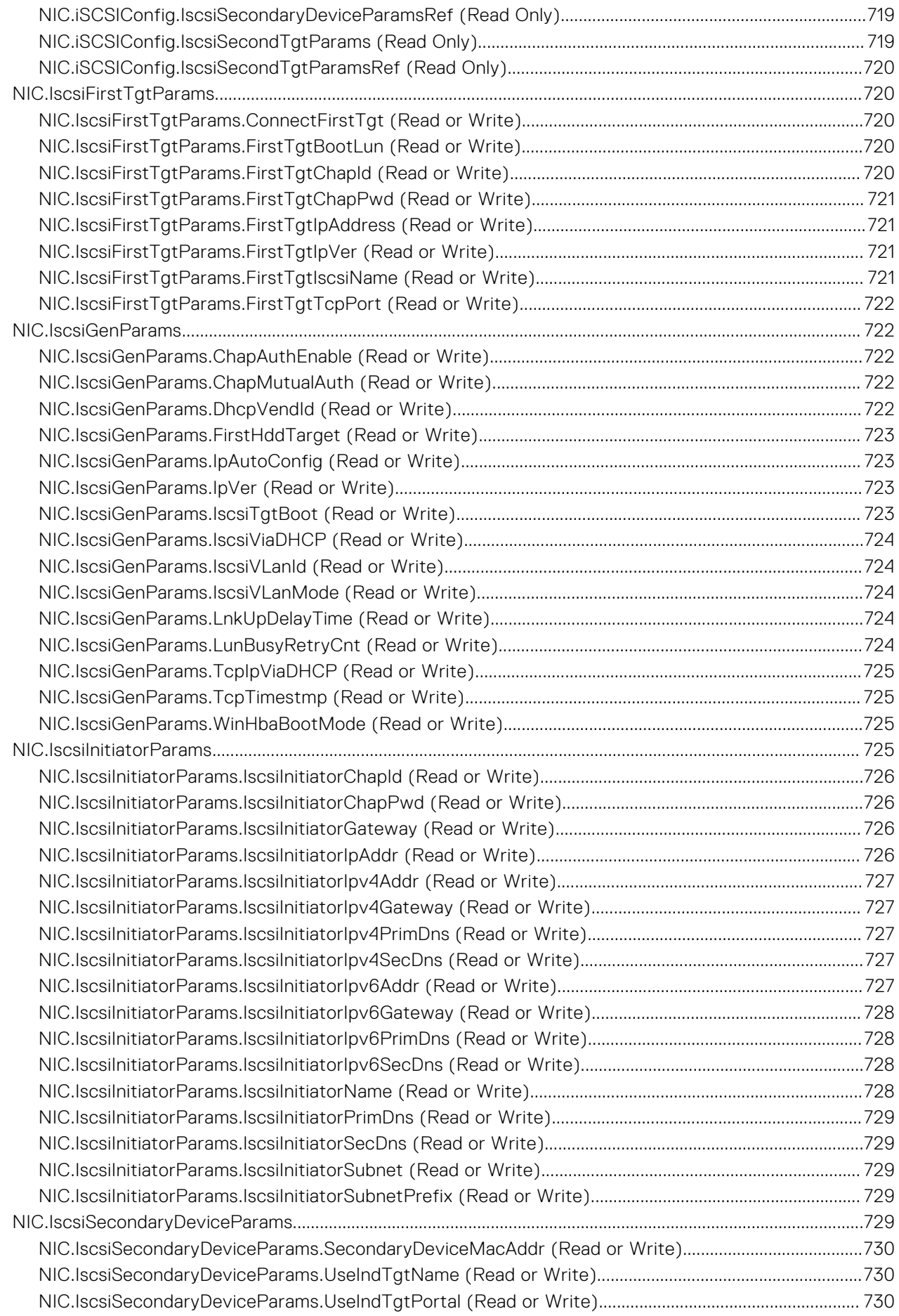

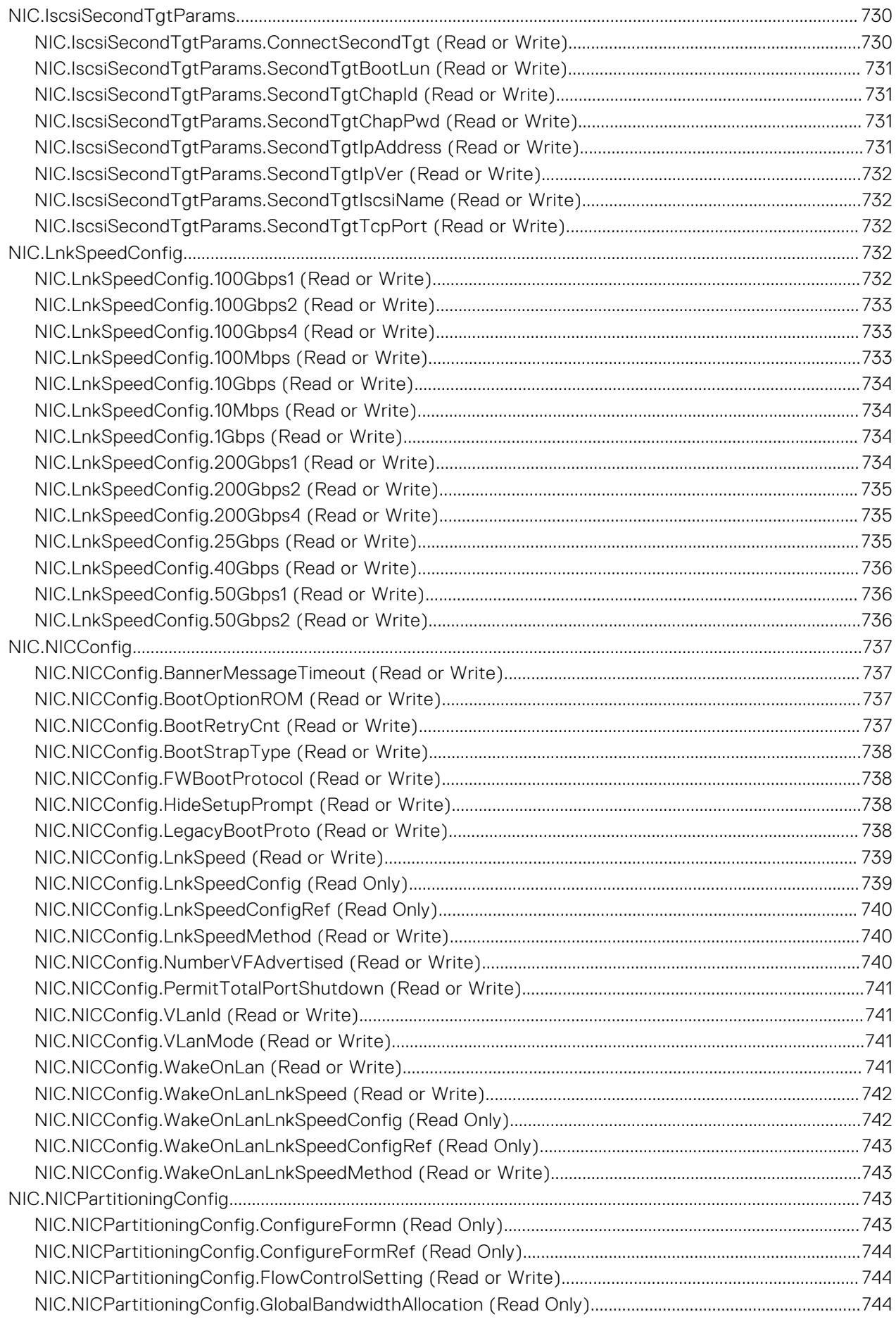

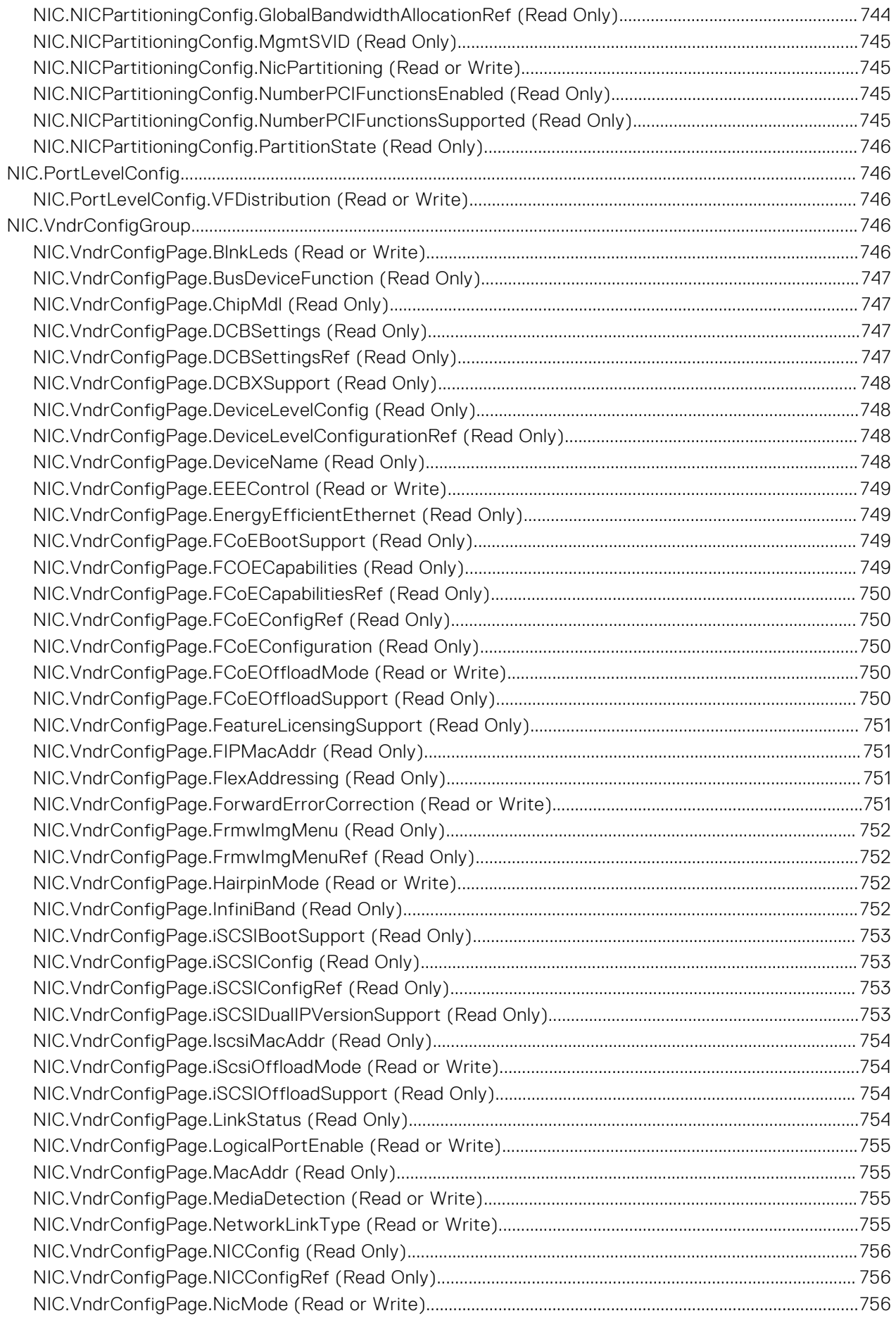

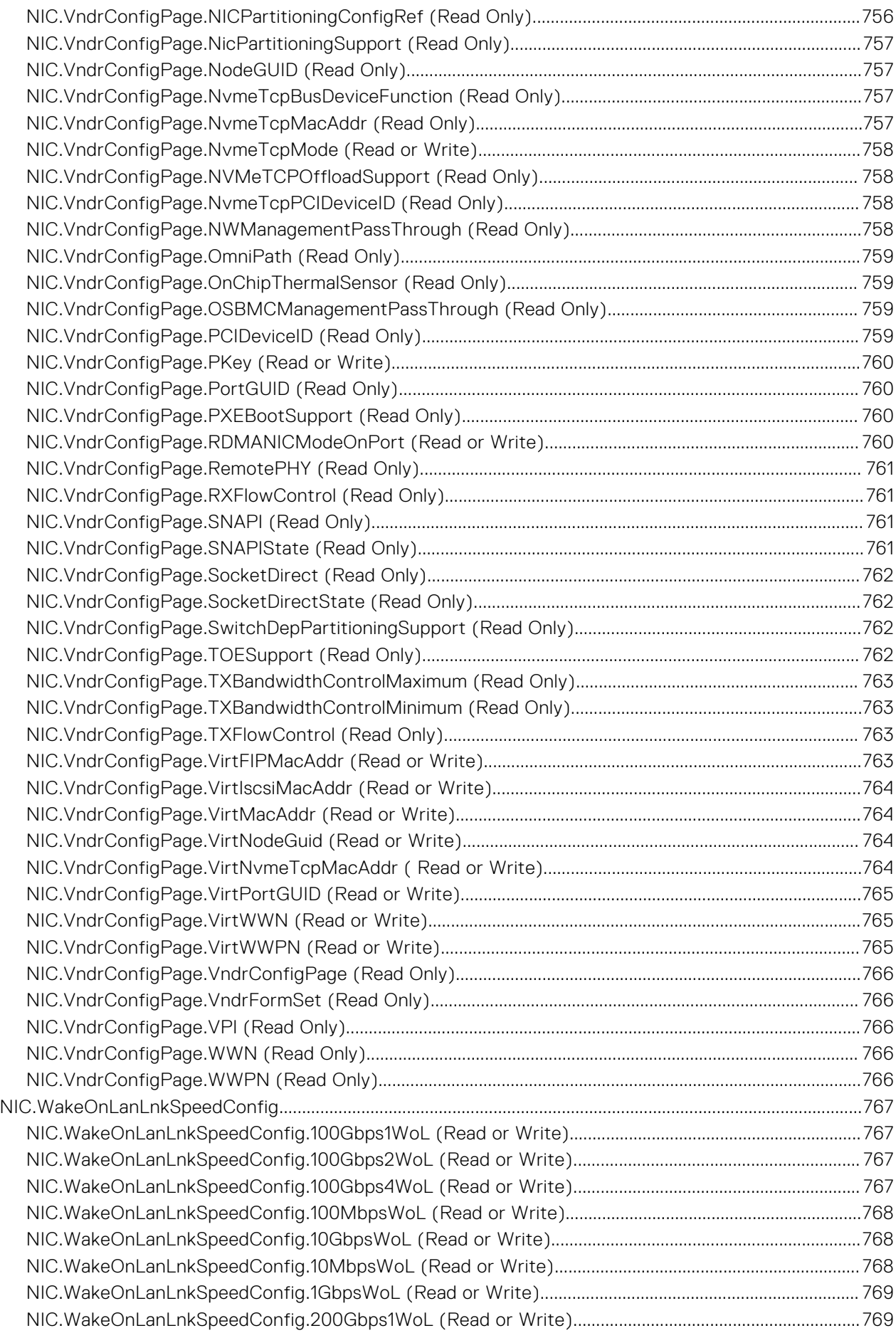

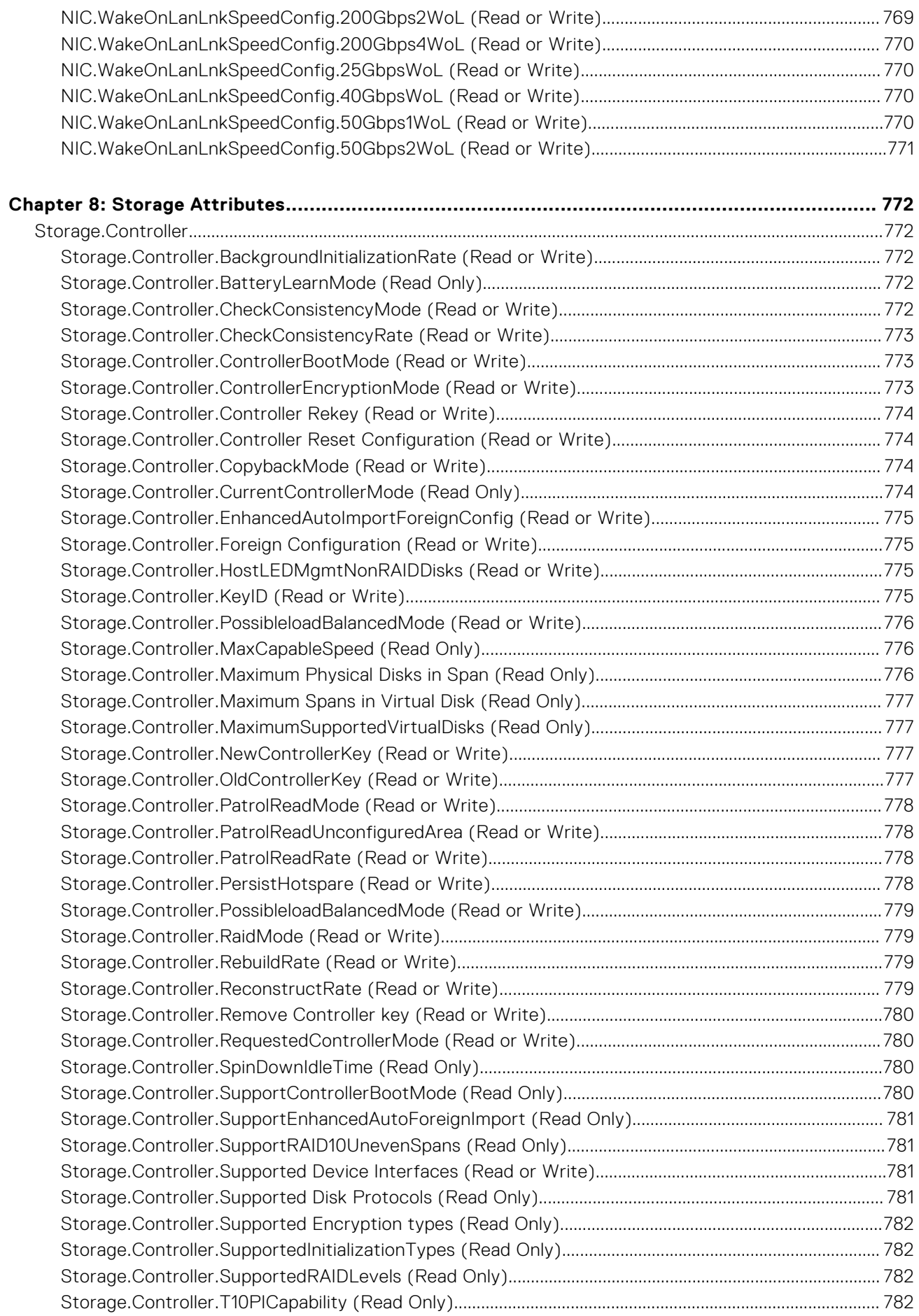

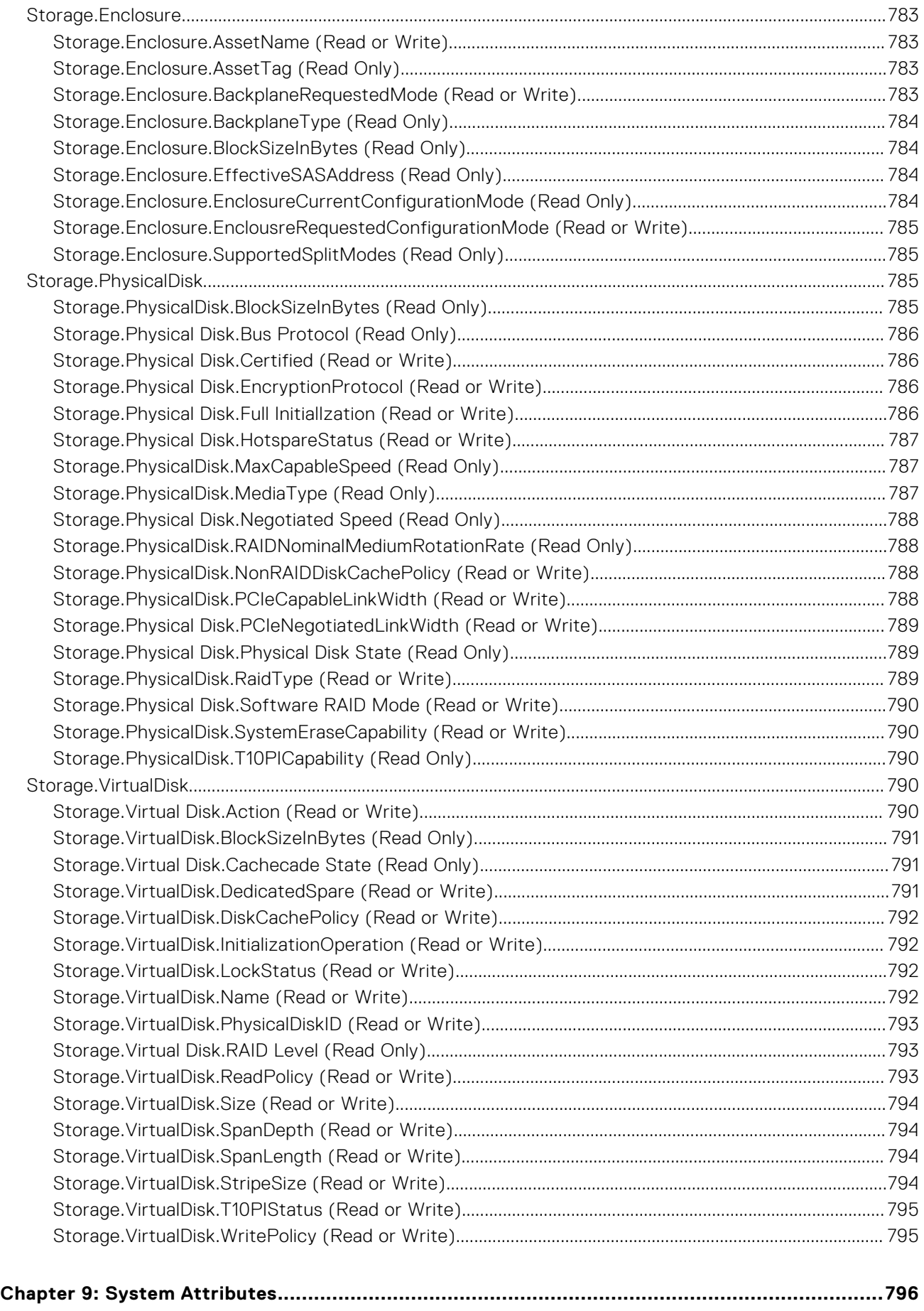

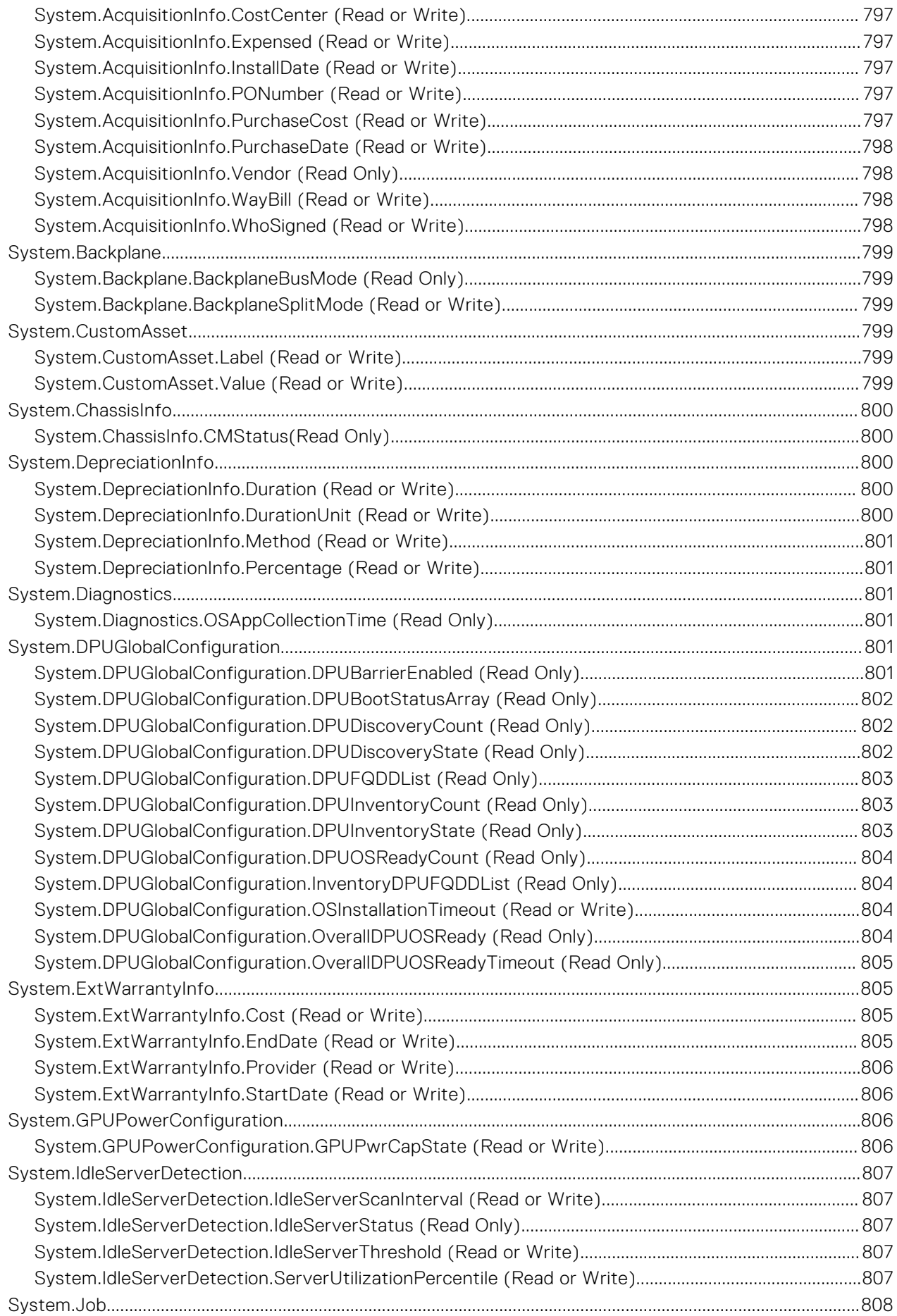

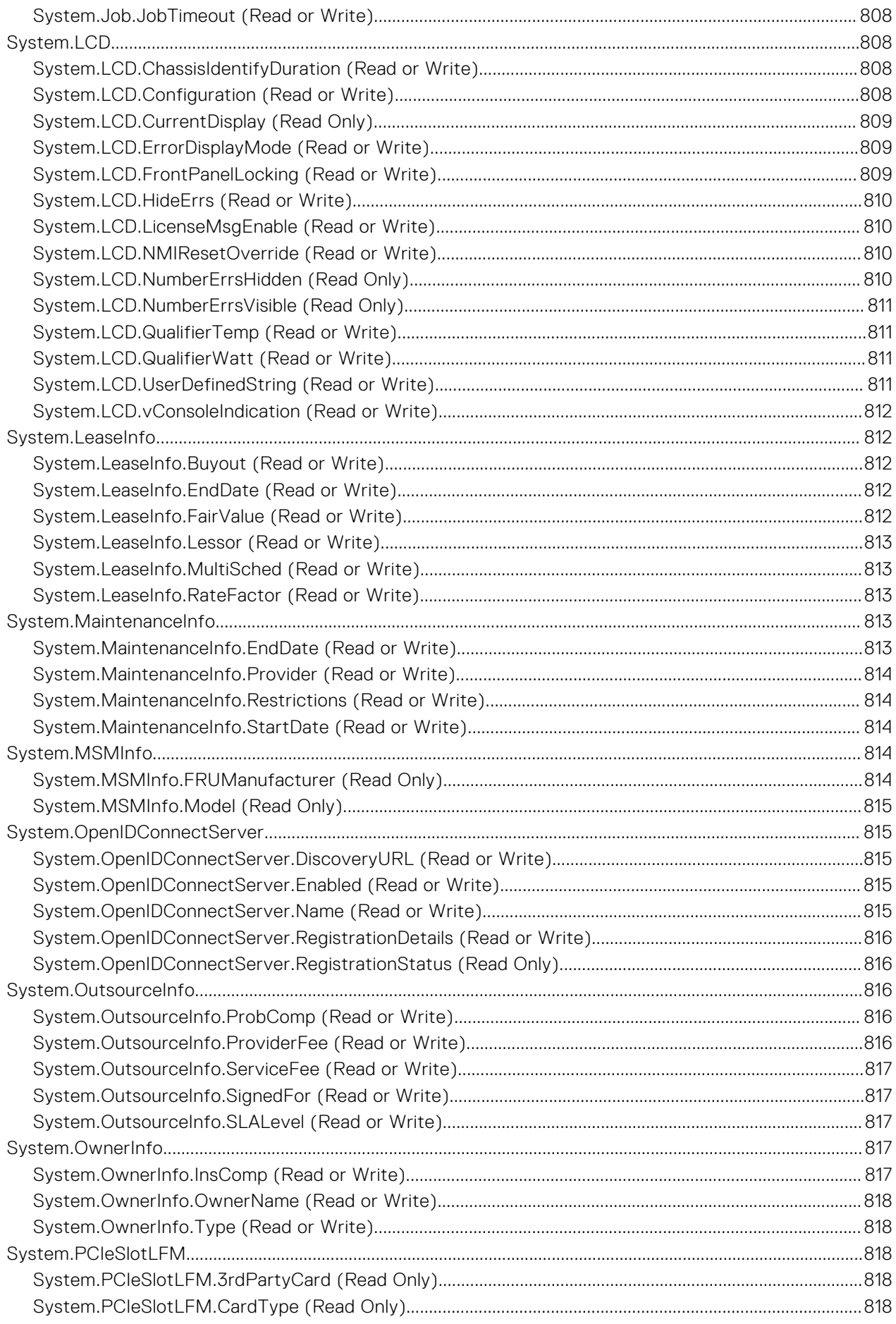

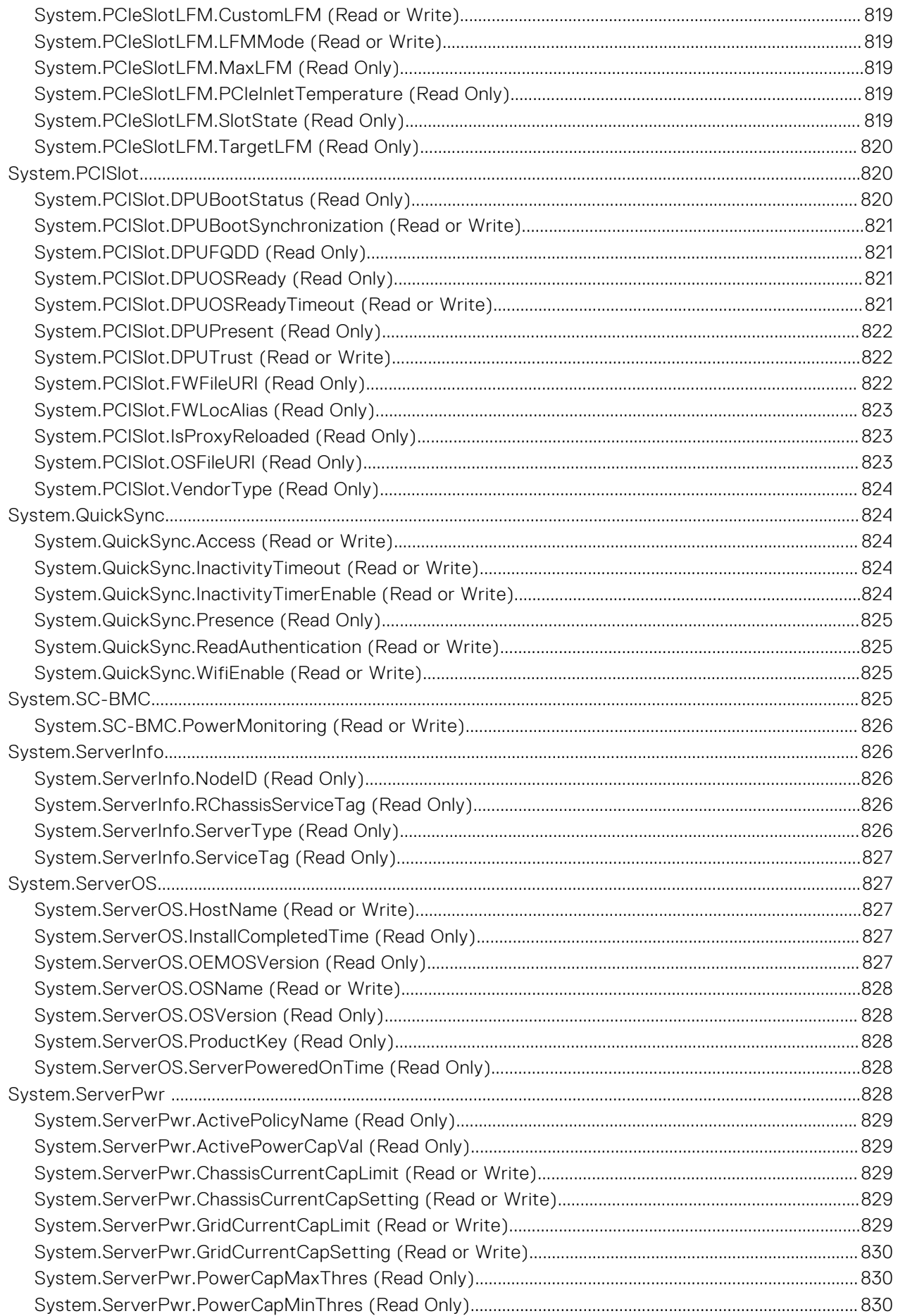

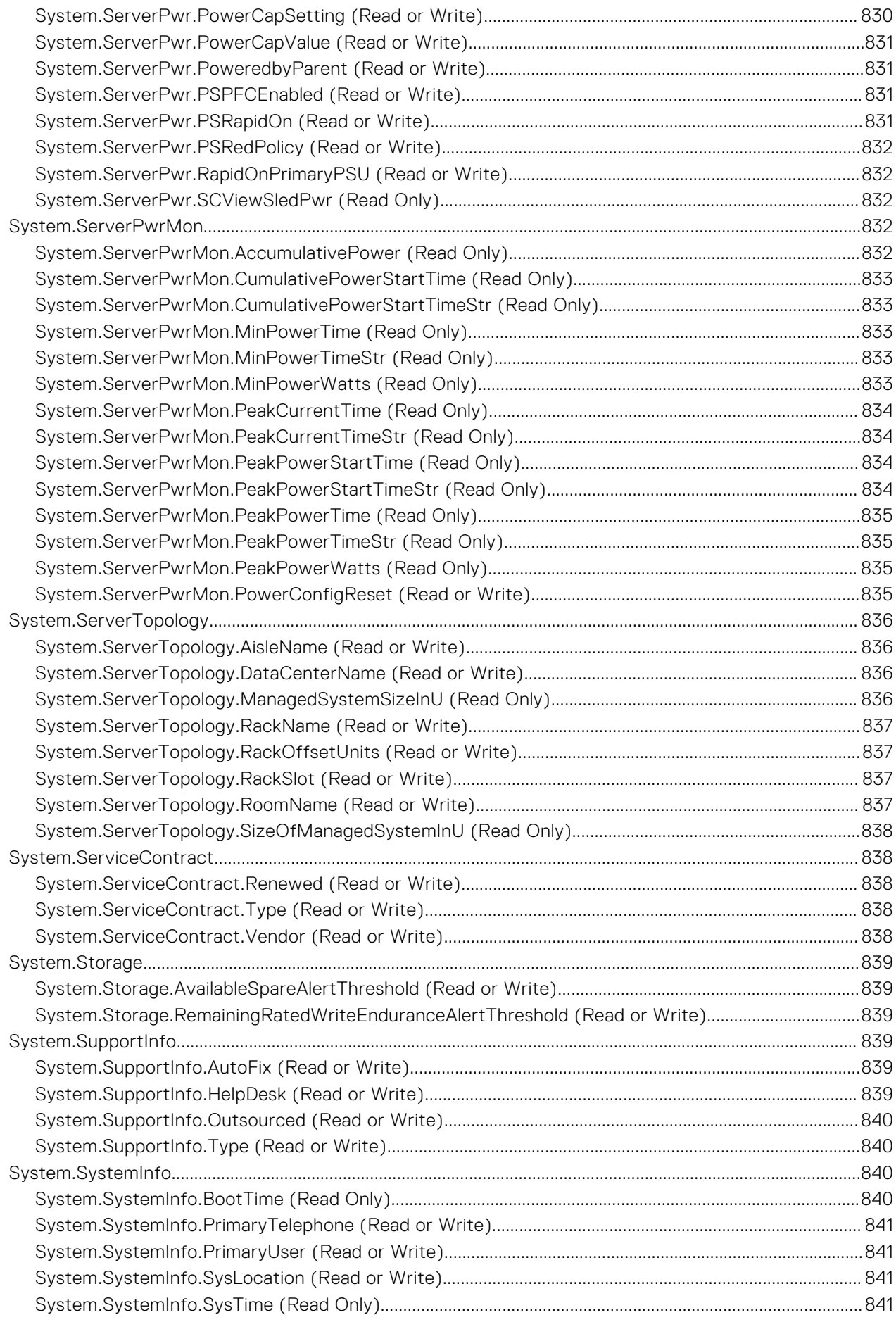

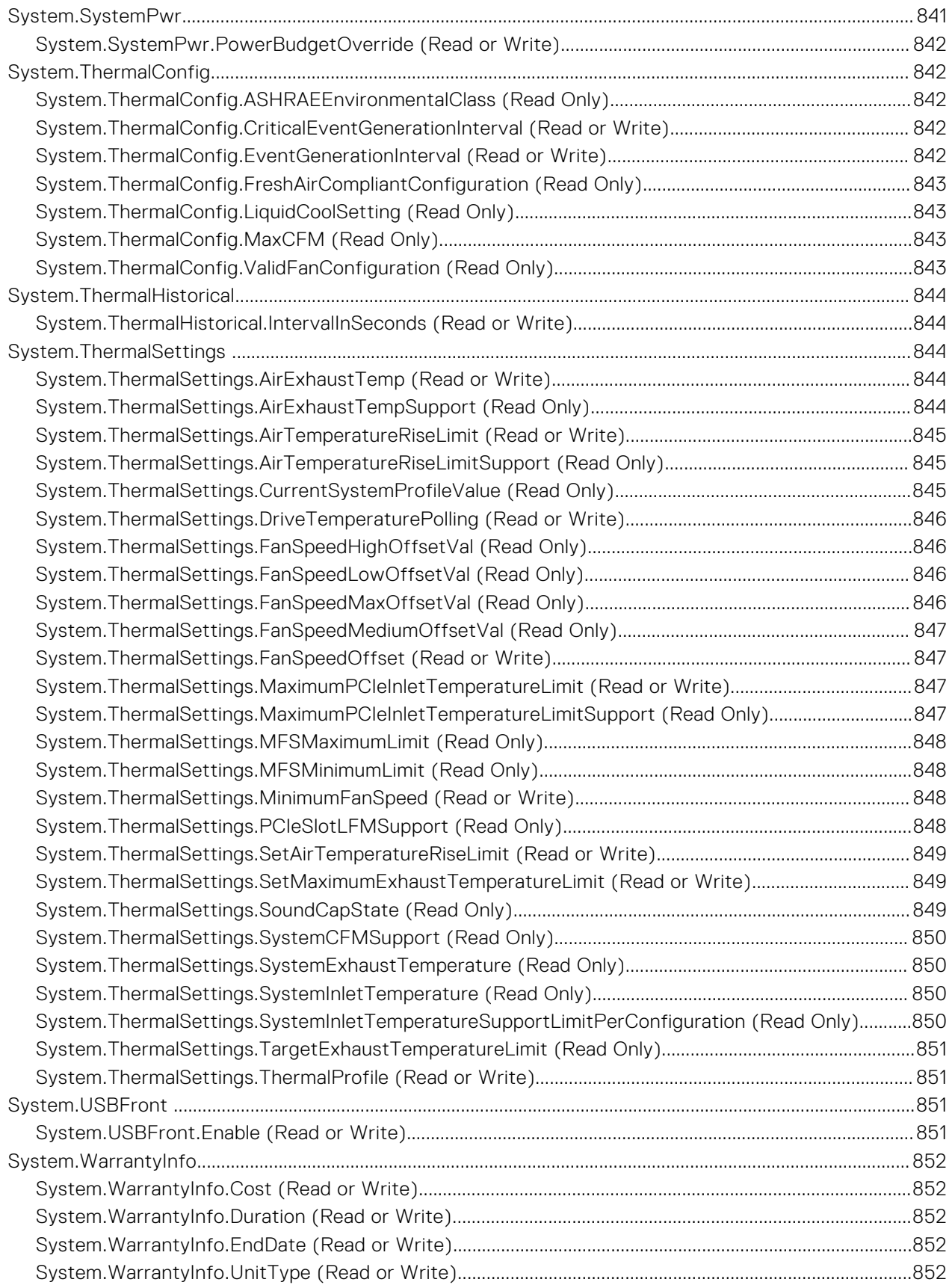

# **iDRAC Property Database Group and Object Descriptions**

**1**

The iDRAC property database contains the configuration information for iDRAC. Associated object is organizing data, and object group is organizing object. The IDs for the groups and objects that the property database supports are listed in this guide. To configure iDRAC, use the group and object IDs.

All string values are limited to displayable ASCII characters, except where otherwise noted.

**NOTE:** You can configure a setting that does not have a hash symbol (#) as the prefix in its output name. To modify a configurable object, use the -o option.

#### **Topics:**

• New features added

# **New features added**

**NOTE:** For details about the previous releases, if applicable, or to determine the most recent release for your platform, and for latest documentation version, see KB article 00178115 available at<https://www.dell.com/support/article/sln308699>

This section provides the list of new features added in the following releases:

- Firmware version 7.00.60.00
- Firmware version 7.00.30.00
- [Firmware version 7.00.00.00](#page-67-0)

#### **Firmware version 7.00.60.00**

Following features were added in this release:

- Added support for iDRAC.SCV.CertificateVersion attribute.
- Added support for BIOS.MemSettings.PPROnUCE attribute.
- Added support for BIOS. SysSecurity. InFieldScan attribute.

#### **Firmware version 7.00.30.00**

Following features were added in this release:

- Added support for iDRAC.Logging.LCDuplicateEventEnable attribute.
- Added support for BIOS. ProcSettings. CpuAcpiCstC2Latency attribute.
- Added support for BIOS. ProcSettings. OptimizerMode attribute.
- Added support for BIOS.SysProfileSettings.CustomUncoreFrequency attribute.
- Added support for BIOS.SysProfileSettings.ProcessorApsRocketing attribute.
- Added support for BIOS.SysProfileSettings.ProcessorScalability attribute.
- Added support for BIOS.SysSecurity.StrongPassword attribute.
- Added support for BIOS. SysSecurity. StrongPasswordMinLength attribute.

# <span id="page-67-0"></span>**Firmware version 7.00.00.00**

Following features were added in this release:

- Added support for iDRAC.ACME.CA-URL attribute.
- Added support for iDRAC.ACME.Enable attribute
- Added support for iDRAC.ACME.EnrollmentAction attribute.
- Added support for iDRAC.ACME.EnrollmentStatus attribute.
- Added support for iDRAC.ActiveDirectory.Connection attribute.
- Added support for iDRAC.LDAP.Connection attribute.
- Added support for iDRAC.SmartCard.CertificateValidation attribute.
- Added support for iDRAC.SmartCard.SmartCardOCSPEnable attribute.

# **BIOS Attributes**

This section provides details about the BIOS attribute groups and objects.

#### **Topics:**

- [BIOS.BiosBootSettings](#page-69-0)
- [BIOS.BootSeqEnDis](#page-86-0)
- [BIOS.DellControlledTurbo](#page-87-0)
- [BIOS.EmbServerMgmt](#page-88-0)
- [BIOS.HttpDev1Settings](#page-89-0)
- [BIOS.HttpDev2Settings](#page-94-0)
- [BIOS.HttpDev3Settings](#page-100-0)
- [BIOS.HttpDev4Settings](#page-106-0)
- [BIOS.HttpDev1TlsConfig](#page-111-0)
- [BIOS.HttpDev2TlsConfig](#page-112-0)
- [BIOS.HttpDev3TlsConfig](#page-112-0)
- [BIOS.HttpDev4TlsConfig](#page-113-0)
- [BIOS.IntegratedDevices](#page-114-0)
- [BIOS.IscsiDev1Con1Settings](#page-131-0)
- [BIOS.IscsiDev1Con2Settings](#page-137-0)
- [BIOS.IscsiDevice1Settings](#page-143-0)
- [BIOS.MemoryMapOut](#page-144-0)
- [BIOS.MemSettings](#page-152-0)
- [BIOS.MiscSettings](#page-259-0)
- [BIOS.NetworkSettings](#page-263-0)
- [BIOS.NvmeofSubSystemSettings](#page-268-0)
- [BIOS.NVMeSettings](#page-275-0)
- [BIOS.OneTimeBoot](#page-276-0)
- [BIOS.ProcSettings](#page-279-0)
- [BIOS.PowerMgmtSettings](#page-312-0)
- [BIOS.PxeDev1Settings](#page-314-0)
- [BIOS.PxeDev2Settings](#page-315-0)
- [BIOS.PxeDev3Settings](#page-316-0)
- [BIOS.PxeDev4Settings](#page-317-0)
- [BIOS.PxeDev5Settings](#page-319-0)
- [BIOS.PxeDev6Settings](#page-320-0)
- [BIOS.PxeDev7Settings](#page-321-0)
- [BIOS.PxeDev8Settings](#page-323-0)
- [BIOS.PxeDev9Settings](#page-324-0)
- [BIOS.PxeDev10Settings](#page-325-0)
- [BIOS.PxeDev11Settings](#page-326-0)
- [BIOS.PxeDev12Settings](#page-328-0)
- [BIOS.PxeDev13Settings](#page-329-0)
- [BIOS.PxeDev14Settings](#page-330-0)
- [BIOS.PxeDev15Settings](#page-332-0)
- [BIOS.PxeDev16Settings](#page-333-0)
- [BIOS.RedundantOsControl](#page-334-0)
- [BIOS.SataSettings](#page-335-0)
- [BIOS.SerialCommSettings](#page-353-0)
- [BIOS.SlotBifurcation](#page-355-0)
- [BIOS.SlotDisablement](#page-362-0)
- <span id="page-69-0"></span>• [BIOS.SysInformation](#page-368-0)
- [BIOS.SysProfileSettings](#page-371-0)
- [BIOS.SysSecurity](#page-387-0)
- [BIOS.TpmAdvancedSettings](#page-402-0)
- [BIOS.UefiBootSeqEnDis](#page-403-0)
- [BIOS.UefiBootSettings](#page-404-0)

# **BIOS.BiosBootSettings**

You can manage the BIOS start settings using the objects in this group.

**(i)** NOTE: To check if a BIOS attribute is Read Only or Read and Write, perform GET on URI redfish/v1/Systems/ System.Embedded.1/Bios/BiosRegistry and find the attribute in the Attributes list.

# **BIOS.BiosBootSettings.BiosBootSeq (Read or Write)**

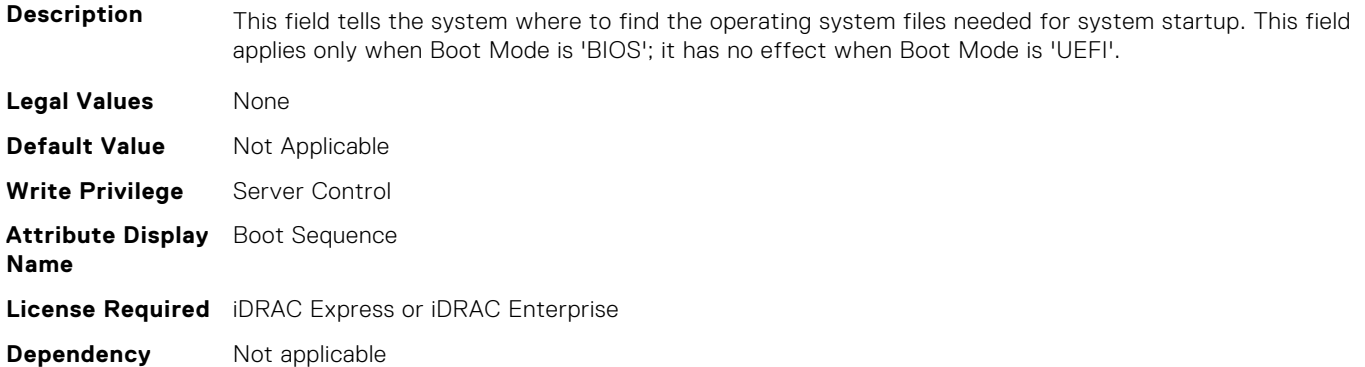

# **BIOS.BiosBootSettings.BiosBootSettings (Read or Write)**

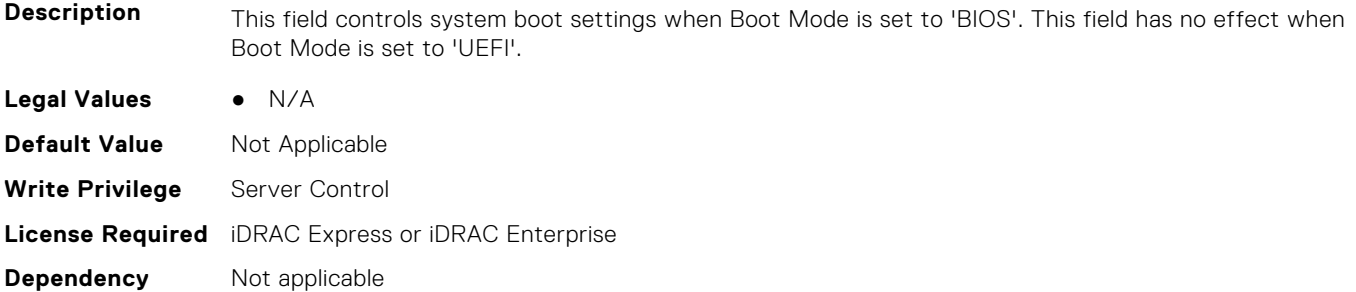

## **BIOS.BiosBootSettings.BootMode (Read or Write)**

**Description** Determines whether the BIOS attempts to boot the OS via the method defined by the Unified Extensible Firmware Interface (UEFI) specification or via the legacy (BIOS) method. Selecting BIOS ensures compatibility with older operating systems that do not support the UEFI method. Many newer operating systems are UEFI-aware, and some of them may also support legacy boot methods. **Legal Values** ● Bios ● Uefi **Default Value** Not Applicable **Write Privilege** Server Control

## **BIOS.BiosBootSettings.BootSeq (Read or Write)**

**Description** This field tells the system where to find the operating system files needed for system startup. This field applies only when Boot Mode is 'BIOS'; it has no effect when Boot Mode is 'UEFI'. **Legal Values** None **Default Value** Not Applicable **Write Privilege** Server Control **License Required** iDRAC Express or iDRAC Enterprise **Dependency** Not applicable

#### **BIOS.BiosBootSettings.BootSeqEnDis1 (Read or Write)**

**Description** This field enables or disables this boot option in the Boot Sequence. The system will attempt to launch enabled boot options only; it will not launch disabled boot options. This field applies only when Boot Mode is 'BIOS'; it has no effect when Boot Mode is 'UEFI'.

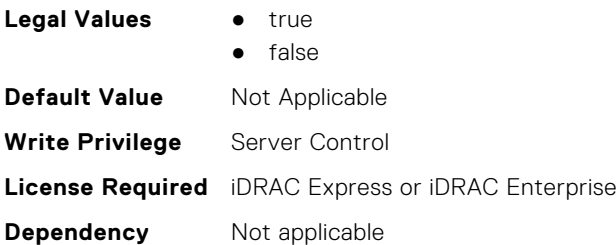

## **BIOS.BiosBootSettings.BootSeqEnDis2 (Read or Write)**

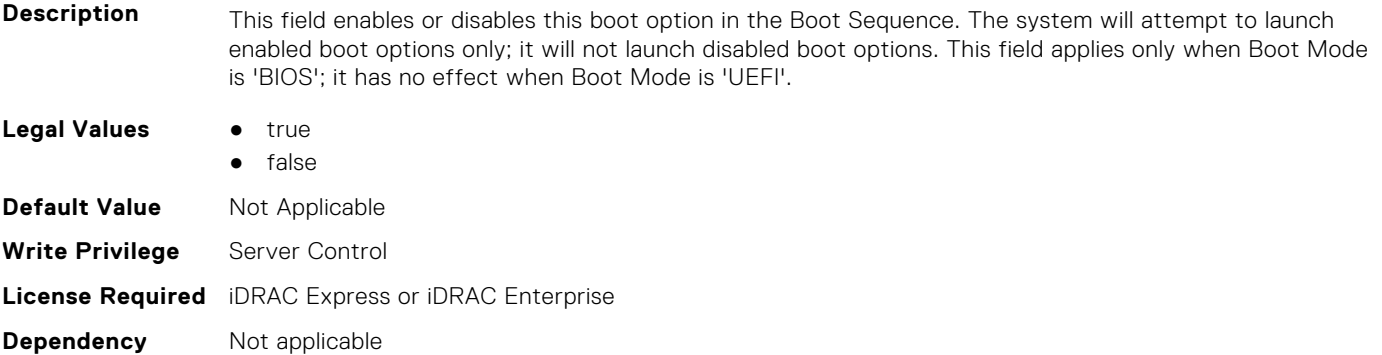

#### **BIOS.BiosBootSettings.BootSeqEnDis3 (Read or Write)**

**Description** This field enables or disables this boot option in the Boot Sequence. The system will attempt to launch enabled boot options only; it will not launch disabled boot options. This field applies only when Boot Mode is 'BIOS'; it has no effect when Boot Mode is 'UEFI'.

- **Legal Values** true
	- false
	-

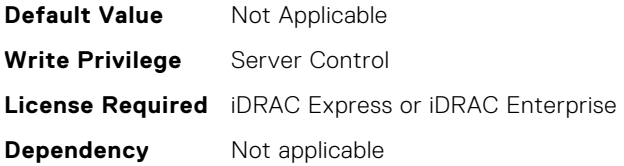

### **BIOS.BiosBootSettings.BootSeqEnDis4 (Read or Write)**

**Description** This field enables or disables this boot option in the Boot Sequence. The system will attempt to launch enabled boot options only; it will not launch disabled boot options. This field applies only when Boot Mode is 'BIOS'; it has no effect when Boot Mode is 'UEFI'.

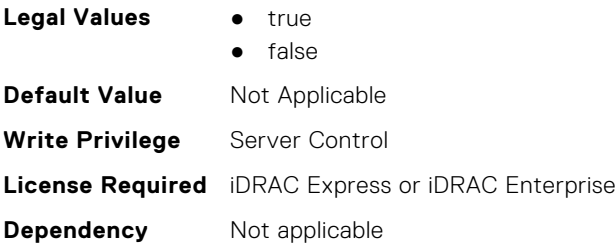

#### **BIOS.BiosBootSettings.BootSeqEnDis5 (Read or Write)**

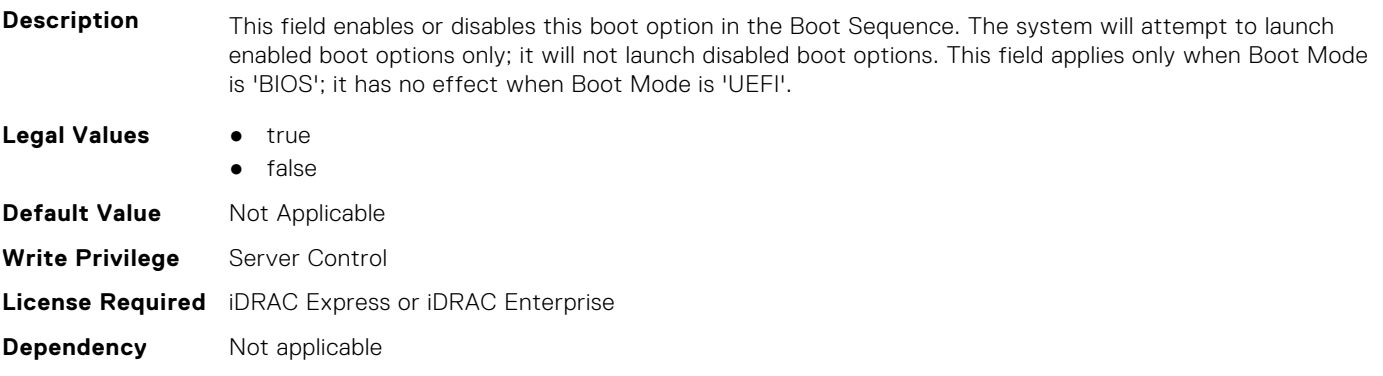

#### **BIOS.BiosBootSettings.BootSeqEnDis6 (Read or Write)**

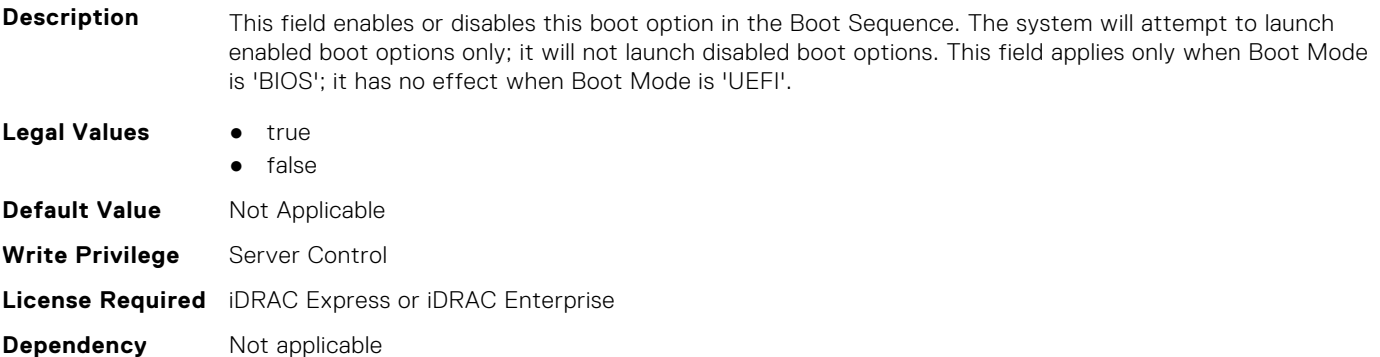
# **BIOS.BiosBootSettings.BootSeqEnDis7 (Read or Write)**

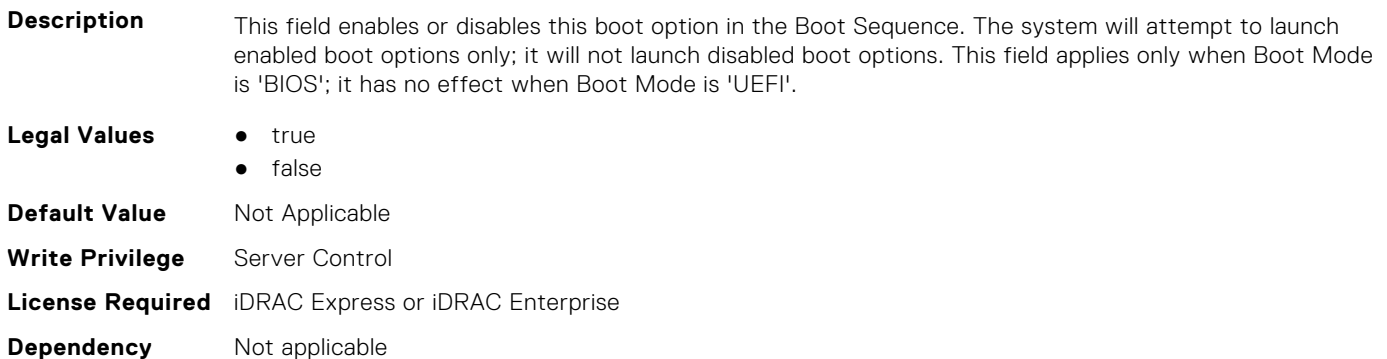

#### **BIOS.BiosBootSettings.BootSeqEnDis8 (Read or Write)**

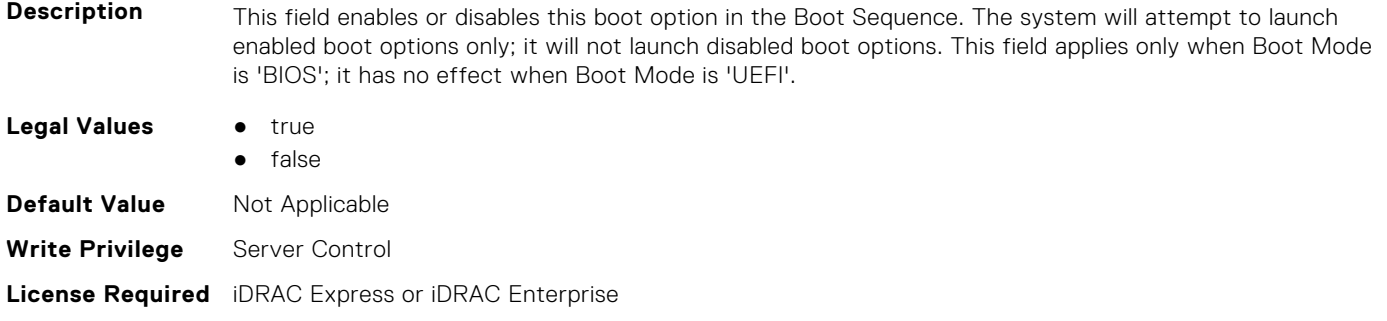

# **BIOS.BiosBootSettings.BootSeqEnDis9 (Read or Write)**

**Dependency** Not applicable

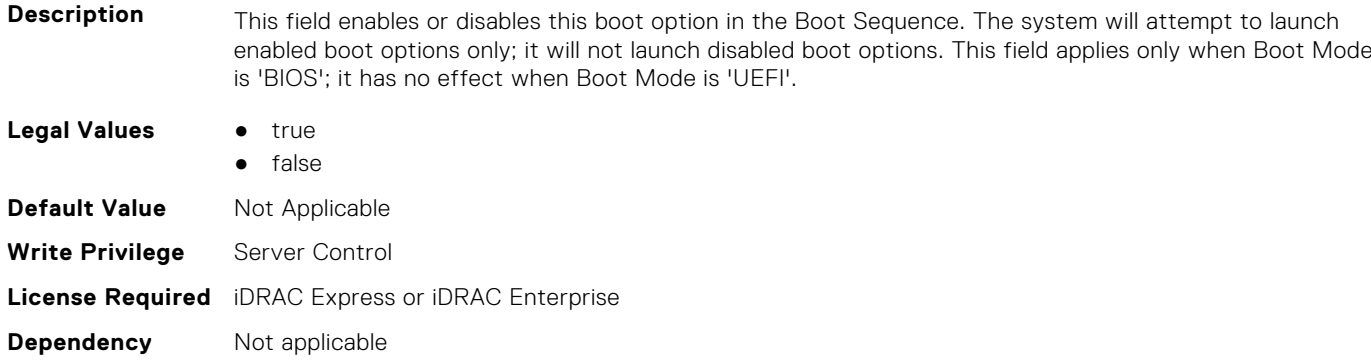

# **BIOS.BiosBootSettings.BootSeqEnDis10 (Read or Write)**

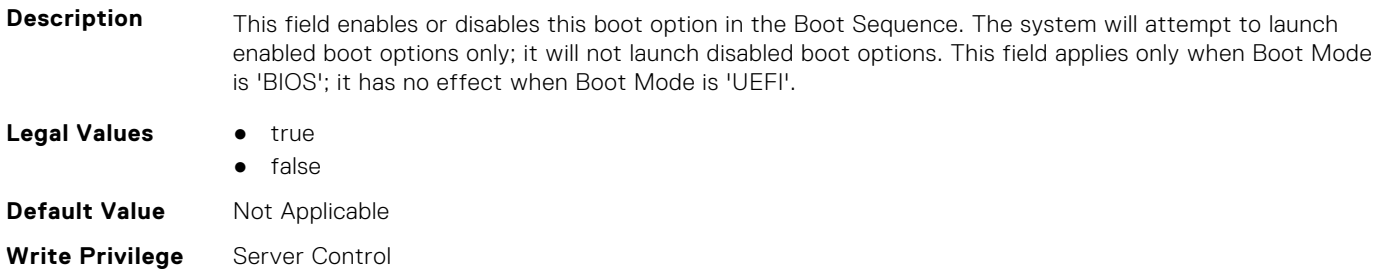

# **BIOS.BiosBootSettings.BootSeqEnDis11 (Read or Write)**

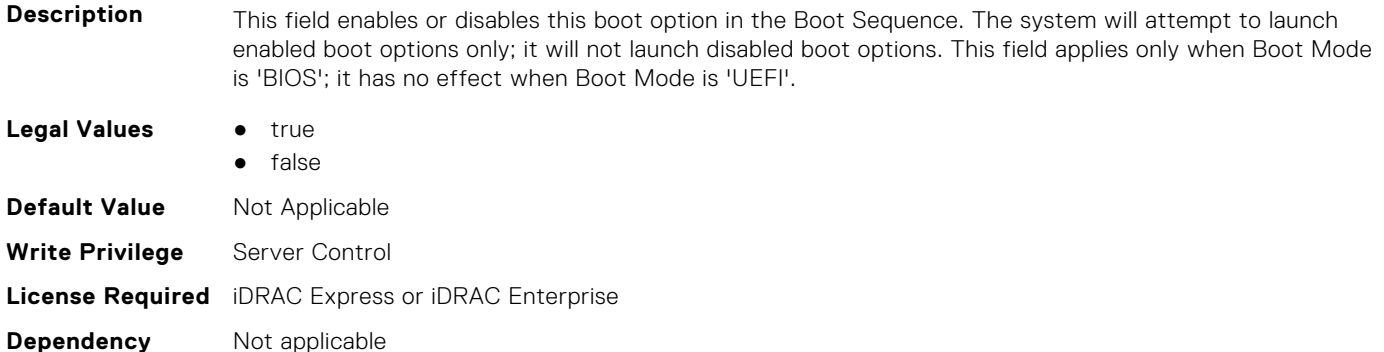

# **BIOS.BiosBootSettings.BootSeqEnDis12 (Read or Write)**

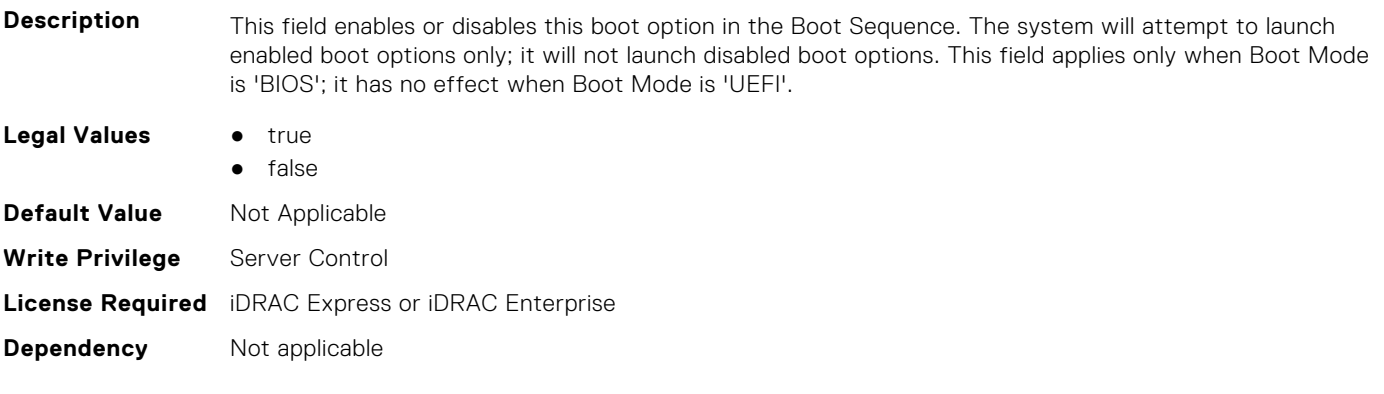

# **BIOS.BiosBootSettings.BootSeqEnDis13 (Read or Write)**

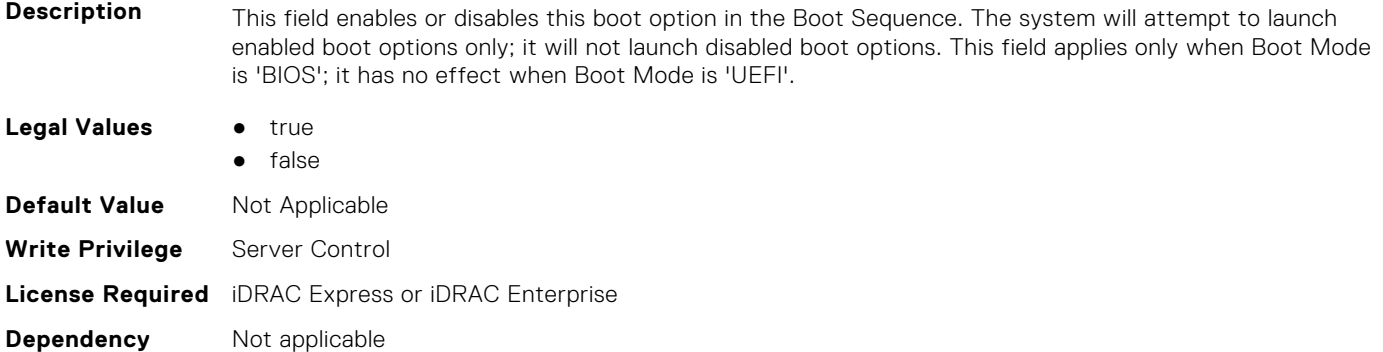

# **BIOS.BiosBootSettings.BootSeqEnDis14 (Read or Write)**

**Description** This field enables or disables this boot option in the Boot Sequence. The system will attempt to launch enabled boot options only; it will not launch disabled boot options. This field applies only when Boot Mode is 'BIOS'; it has no effect when Boot Mode is 'UEFI'.

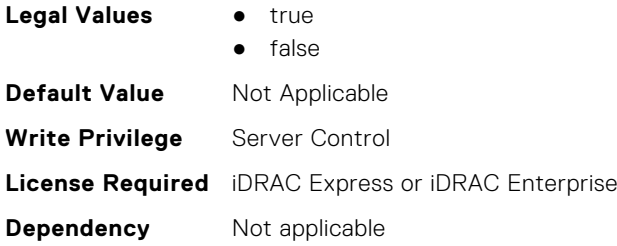

# **BIOS.BiosBootSettings.BootSeqEnDis15 (Read or Write)**

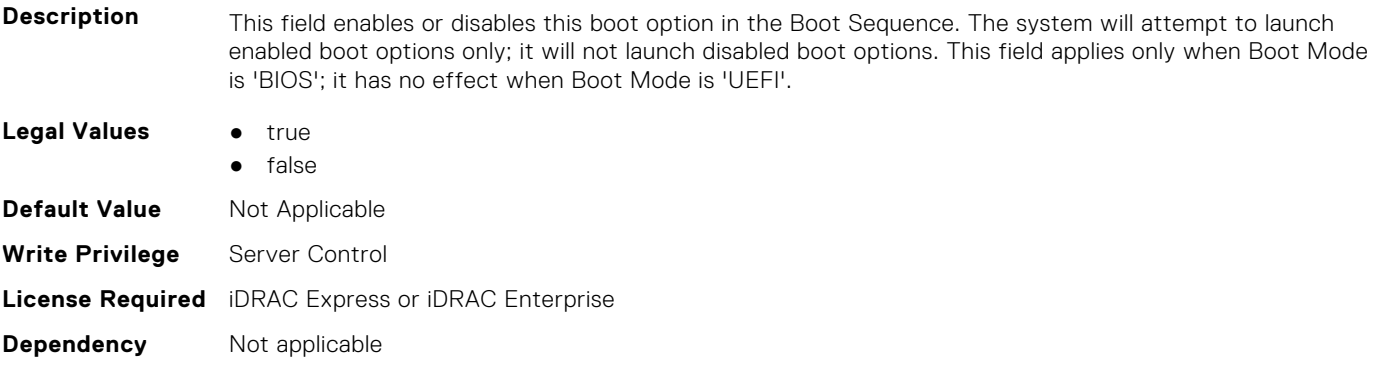

#### **BIOS.BiosBootSettings.BootSeqEnDis16 (Read or Write)**

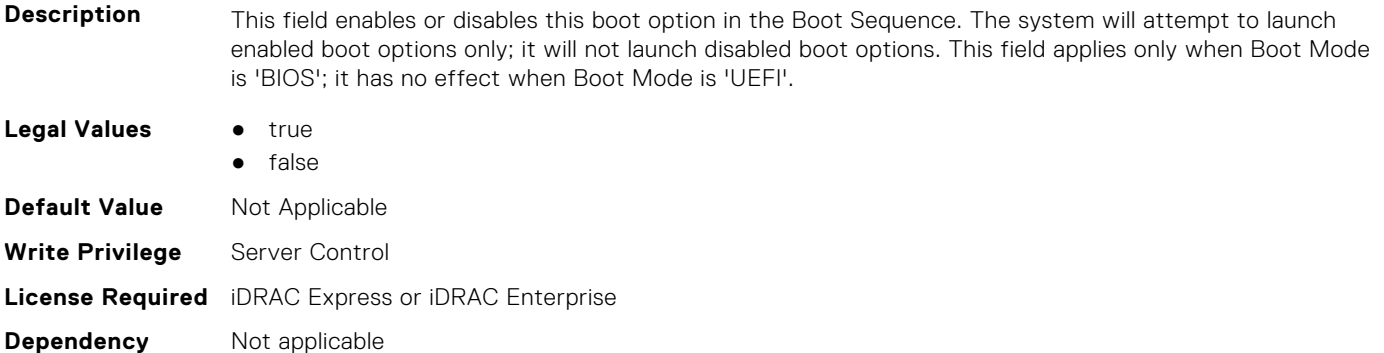

# **BIOS.BiosBootSettings.BootSeqEnDis17 (Read or Write)**

**Description** This field enables or disables this boot option in the Boot Sequence. The system will attempt to launch enabled boot options only; it will not launch disabled boot options. This field applies only when Boot Mode is 'BIOS'; it has no effect when Boot Mode is 'UEFI'. **Legal Values** • true ● false **Default Value** Not Applicable **Write Privilege** Server Control **License Required** iDRAC Express or iDRAC Enterprise **Dependency** Not applicable

# **BIOS.BiosBootSettings.BootSeqEnDis18 (Read or Write)**

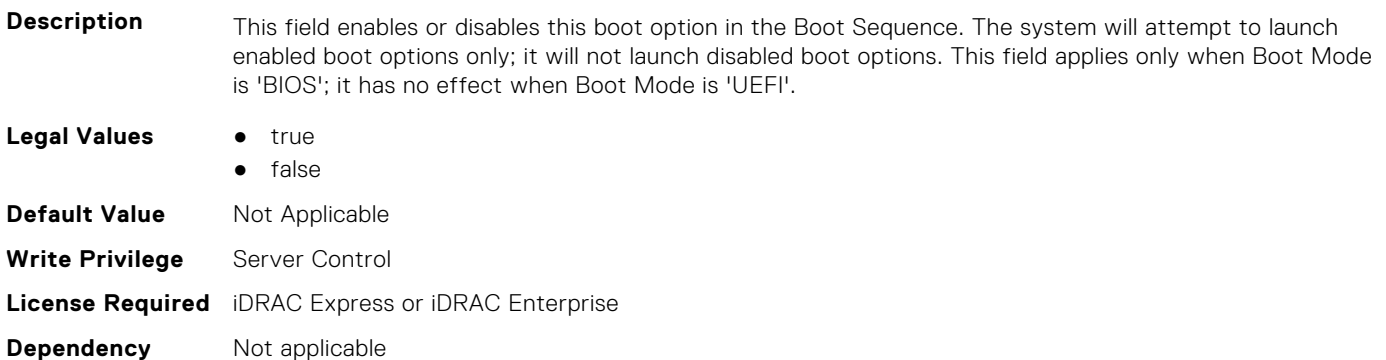

#### **BIOS.BiosBootSettings.BootSeqEnDis19 (Read or Write)**

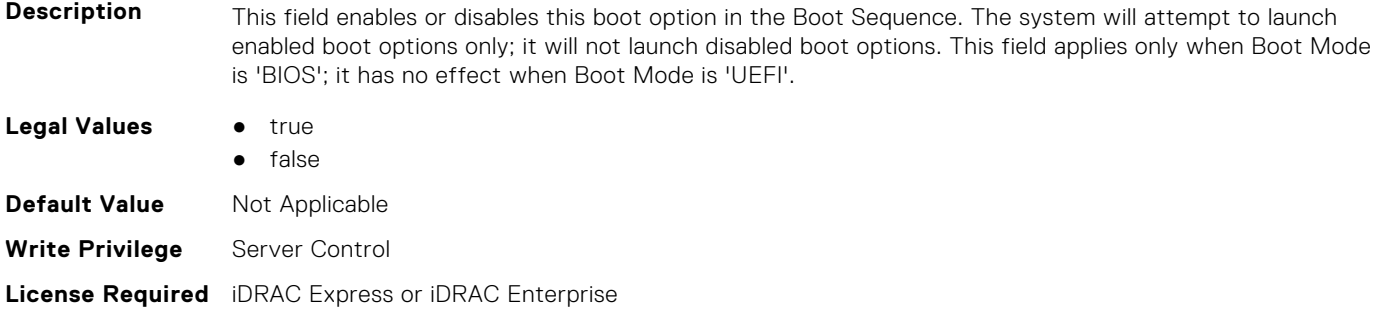

# **BIOS.BiosBootSettings.BootSeqEnDis20 (Read or Write)**

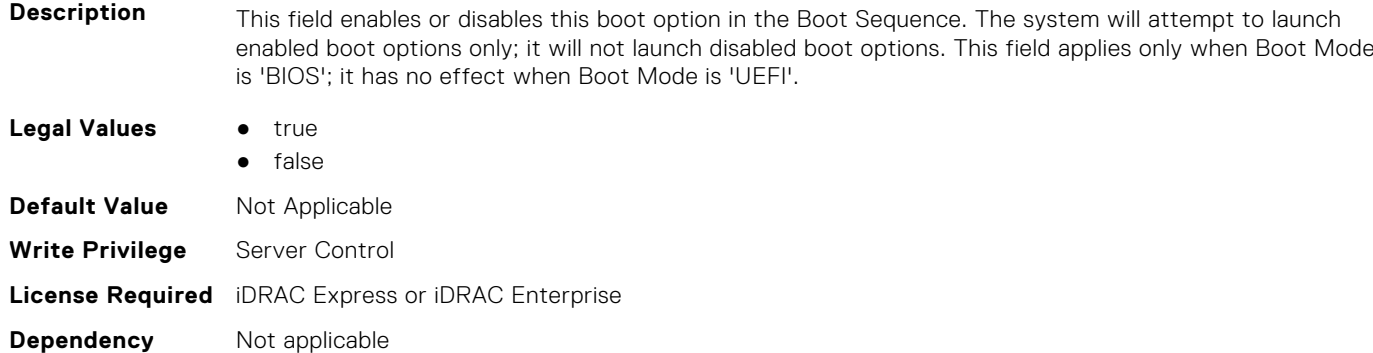

# **BIOS.BiosBootSettings.BootSeqRetry (Read or Write)**

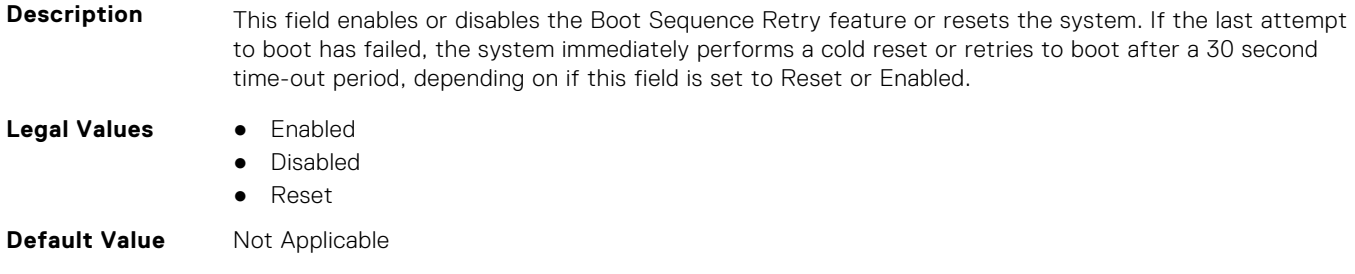

**Dependency** Not applicable

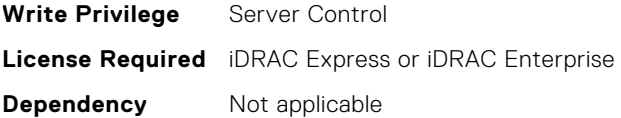

# **BIOS.BiosBootSettings.GenericUsbBoot (Read or Write)**

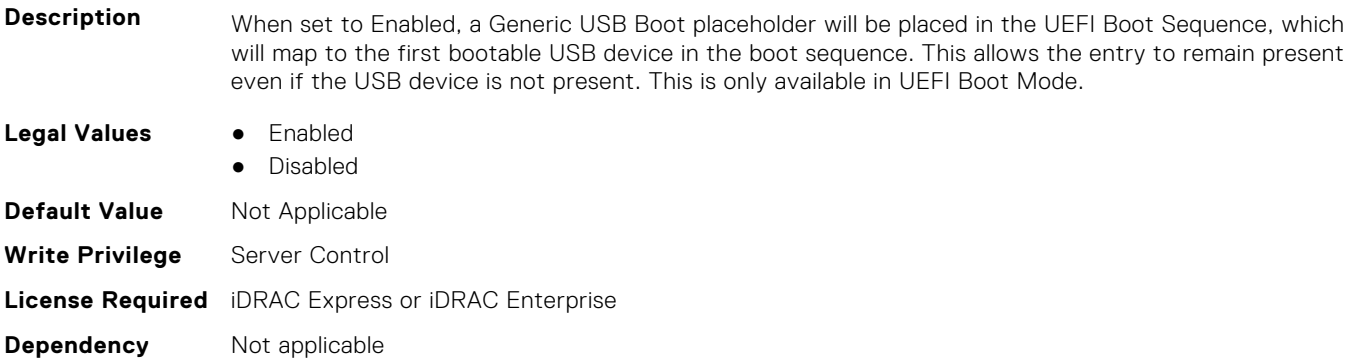

# **BIOS.BiosBootSettings.HddSeq (Read or Write)**

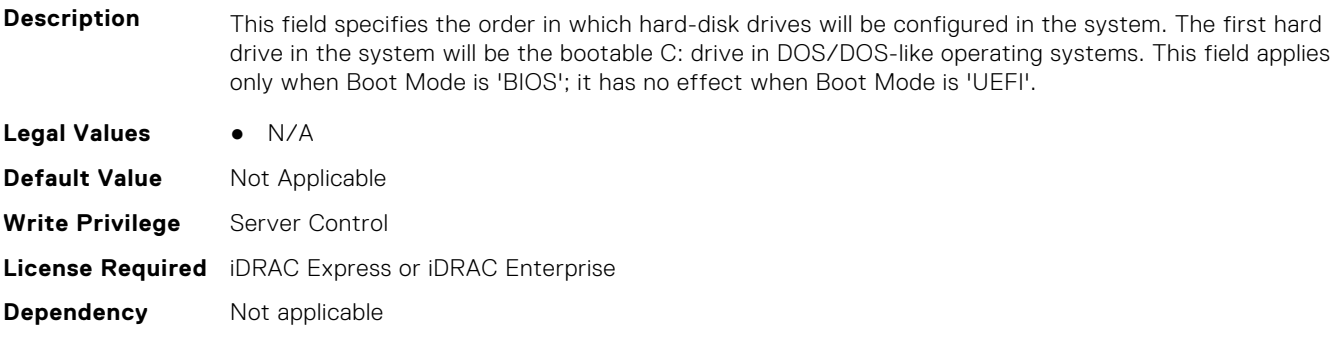

# **BIOS.BiosBootSettings.HddPlaceholder (Read or Write)**

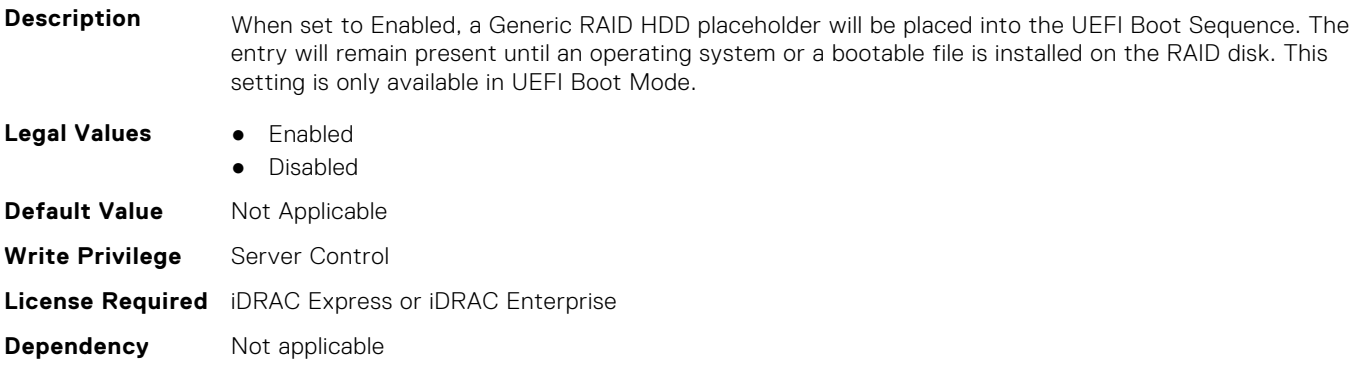

# **BIOS.BiosBootSettings.SetBootOrderDis (Read or Write)**

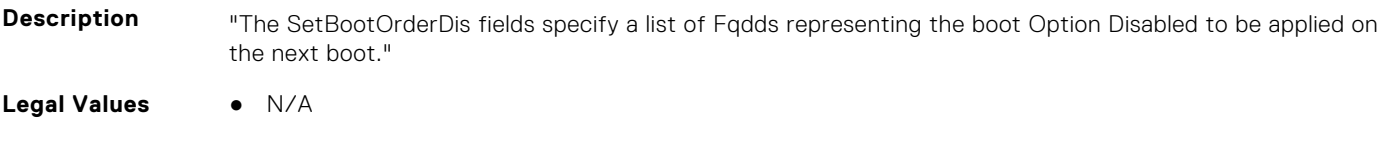

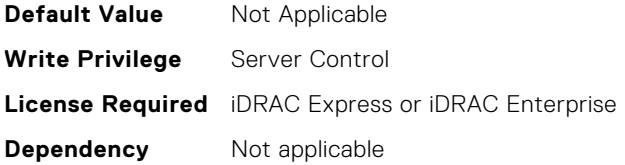

# **BIOS.BiosBootSettings.SetBootOrderEn (Read or Write)**

**Description** "The SetBootOrderEnDis fields specify a list of Fqdds representing the boot " "Option Enable to be applied on the next boot." **Legal Values** ● N/A **Default Value** Not Applicable **Write Privilege** Server Control **License Required** iDRAC Express or iDRAC Enterprise **Dependency** Not applicable

#### **BIOS.BiosBootSettings.SysPrepClean (Read or Write)**

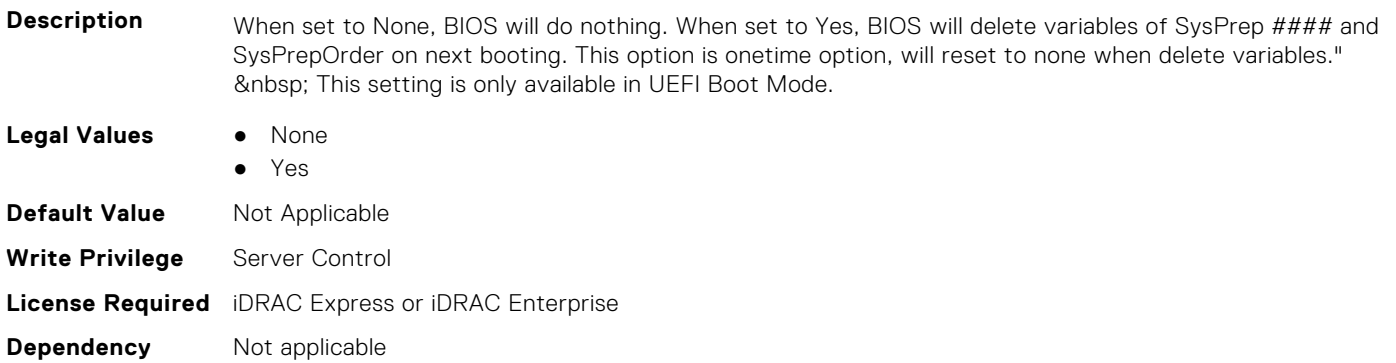

#### **BIOS.BootSettings.HddFailover (Read or Write)**

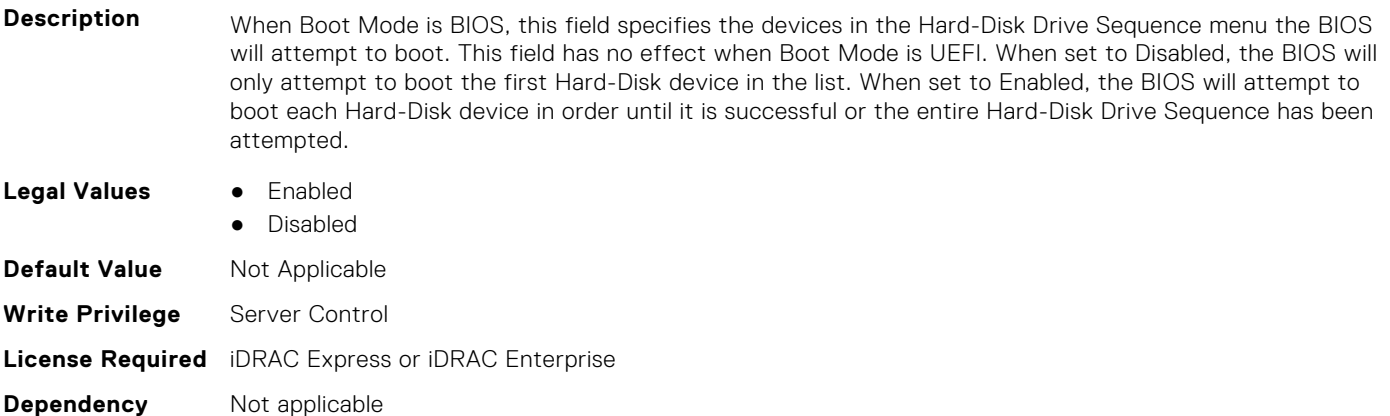

#### **BIOS.BootSettings.OneTimeBootRef (Read or Write)**

**Description** This field supports a one-time boot to a specified device.

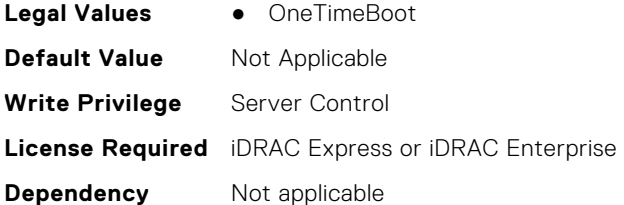

# **BIOS.BootSettings.SetBootOrderFqdd1 (Read or Write)**

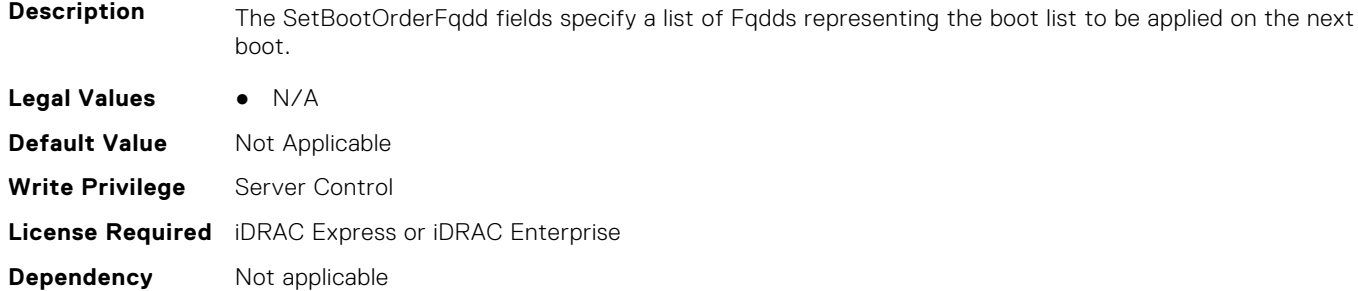

# **BIOS.BootSettings.SetBootOrderFqdd2 (Read or Write)**

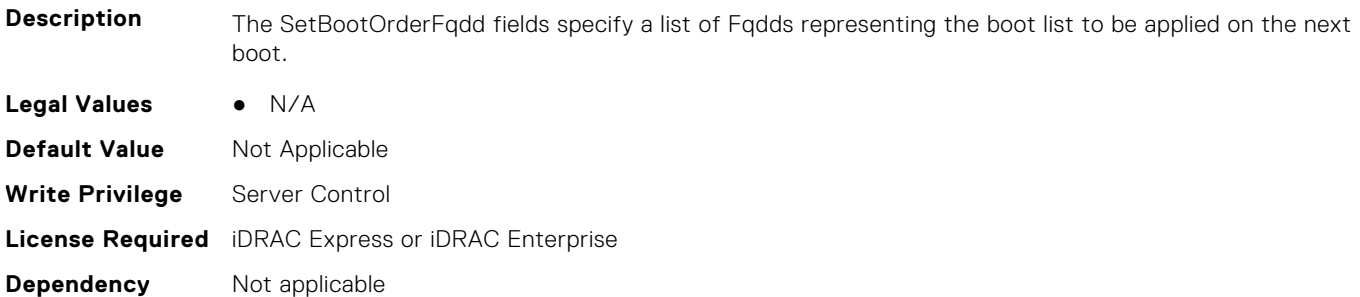

# **BIOS.BootSettings.SetBootOrderFqdd3 (Read or Write)**

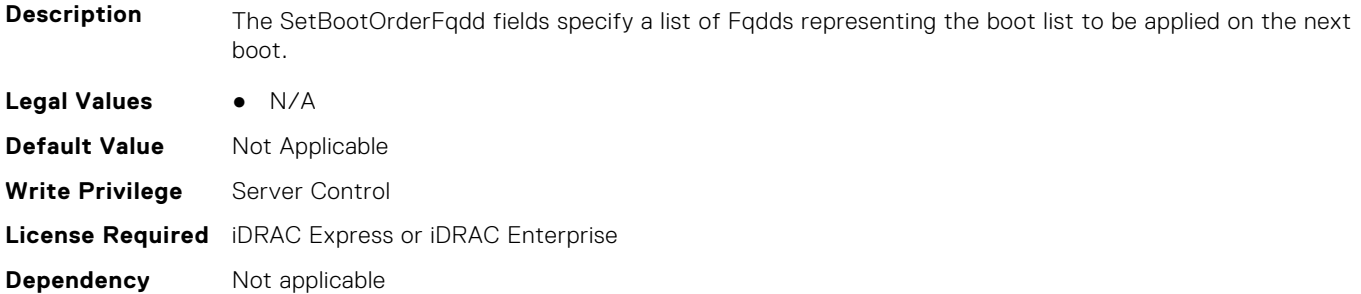

# **BIOS.BootSettings.SetBootOrderFqdd4 (Read or Write)**

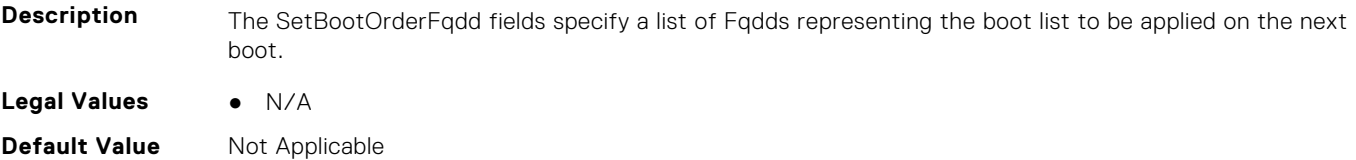

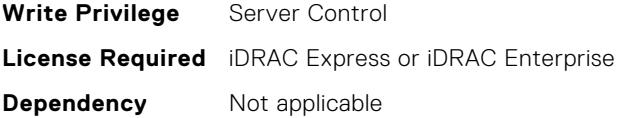

#### **BIOS.BootSettings.SetBootOrderFqdd5 (Read or Write)**

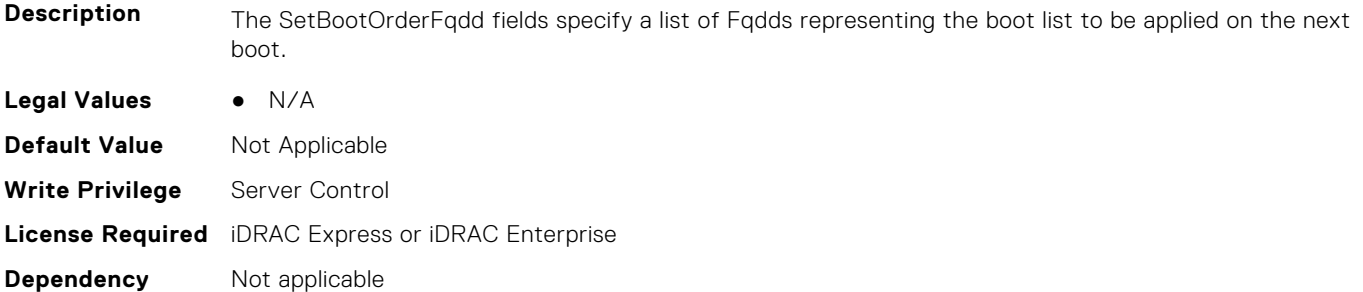

# **BIOS.BootSettings.SetBootOrderFqdd6 (Read or Write)**

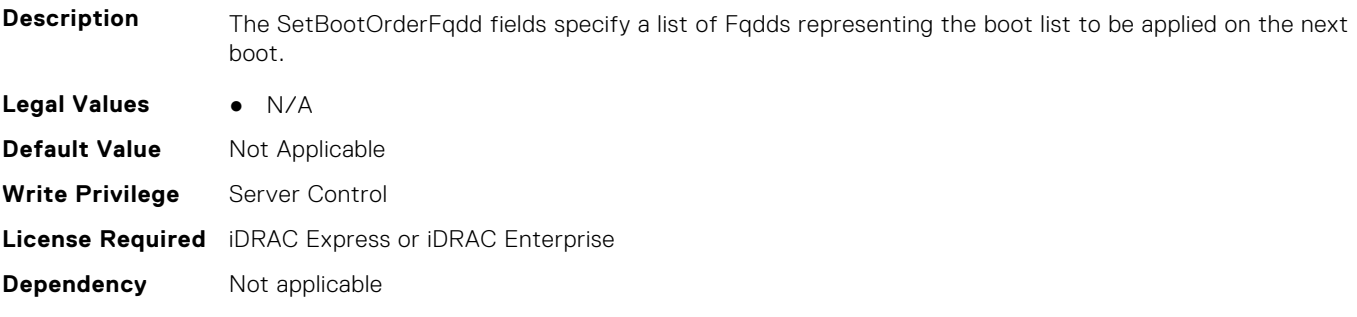

# **BIOS.BootSettings.SetBootOrderFqdd7 (Read or Write)**

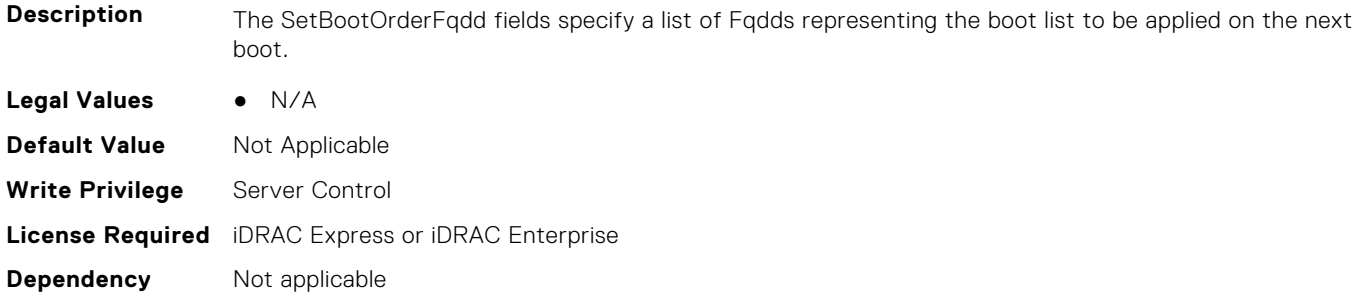

#### **BIOS.BootSettings.SetBootOrderFqdd8 (Read or Write)**

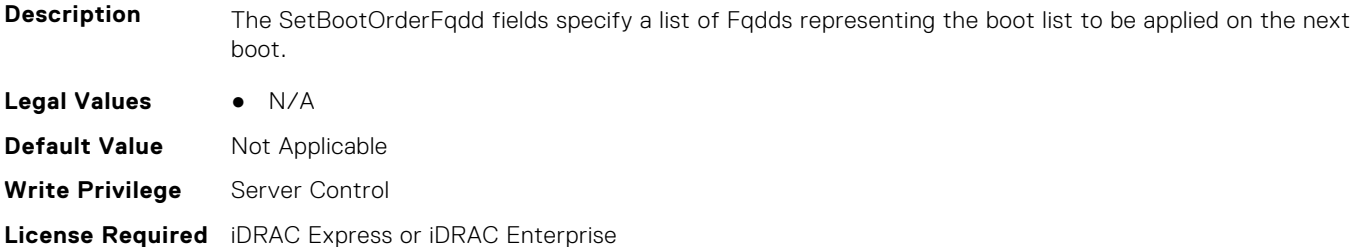

**Dependency** Not applicable

#### **BIOS.BootSettings.SetBootOrderFqdd9 (Read or Write)**

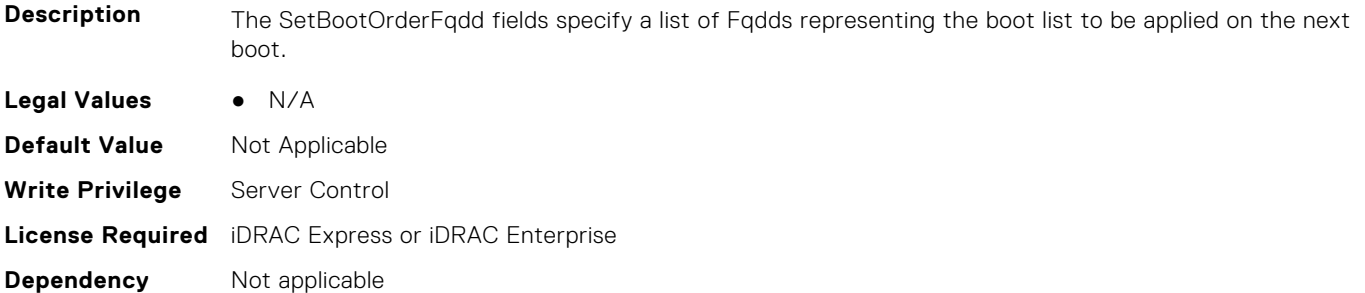

#### **BIOS.BootSettings.SetBootOrderFqdd10 (Read or Write)**

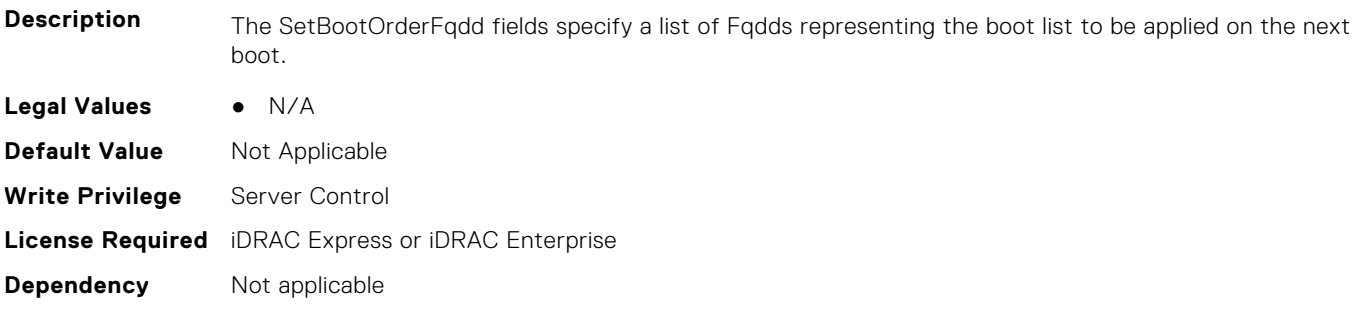

# **BIOS.BootSettings.SetBootOrderFqdd11 (Read or Write)**

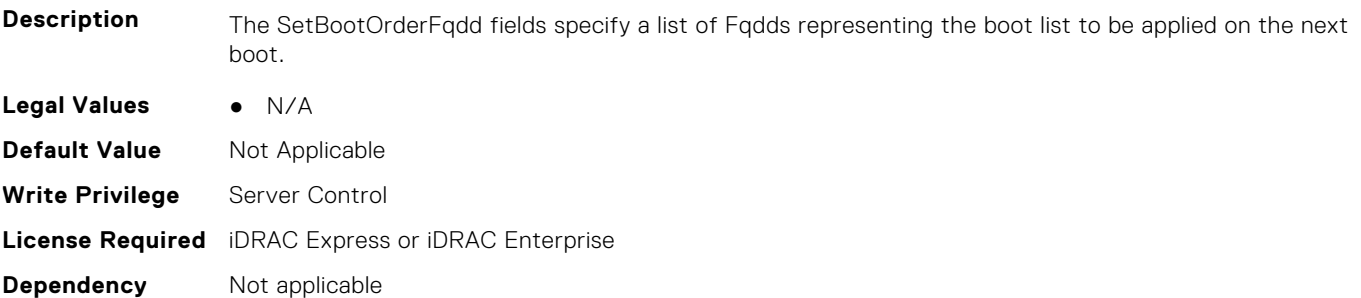

# **BIOS.BootSettings.SetBootOrderFqdd12 (Read or Write)**

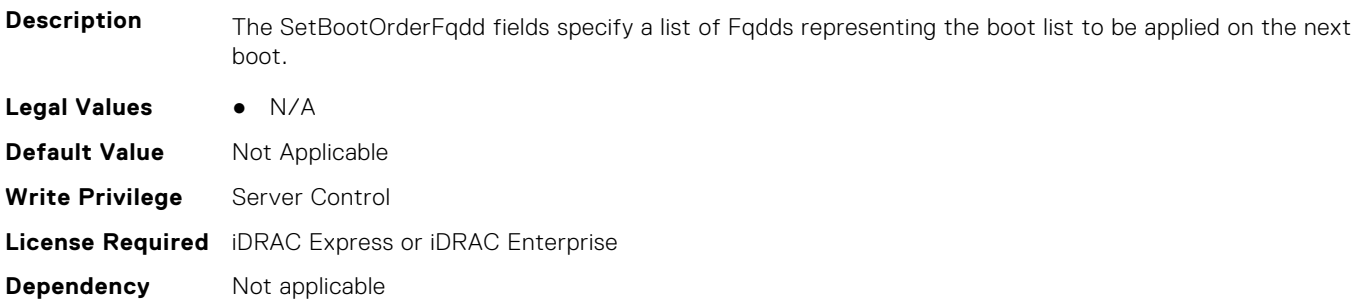

### **BIOS.BootSettings.SetBootOrderFqdd13 (Read or Write)**

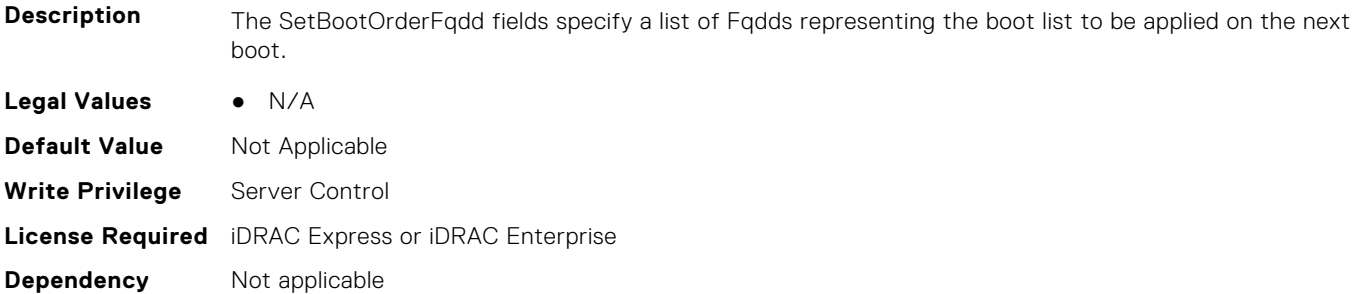

#### **BIOS.BootSettings.SetBootOrderFqdd14 (Read or Write)**

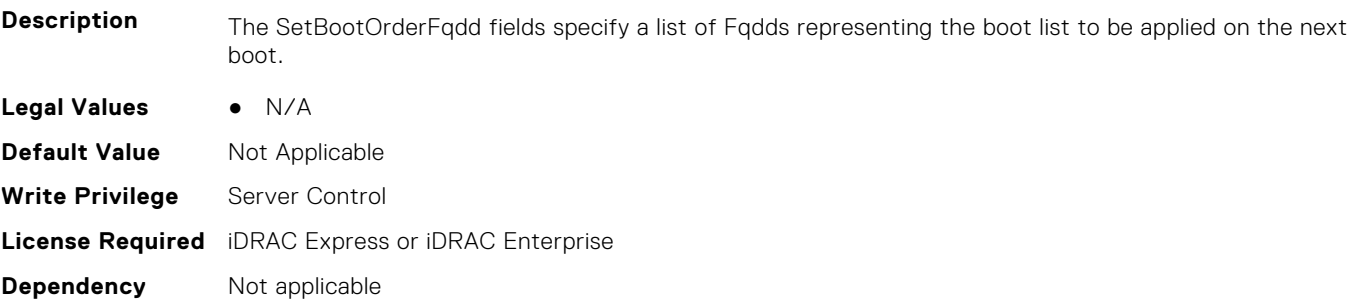

# **BIOS.BootSettings.SetBootOrderFqdd15 (Read or Write)**

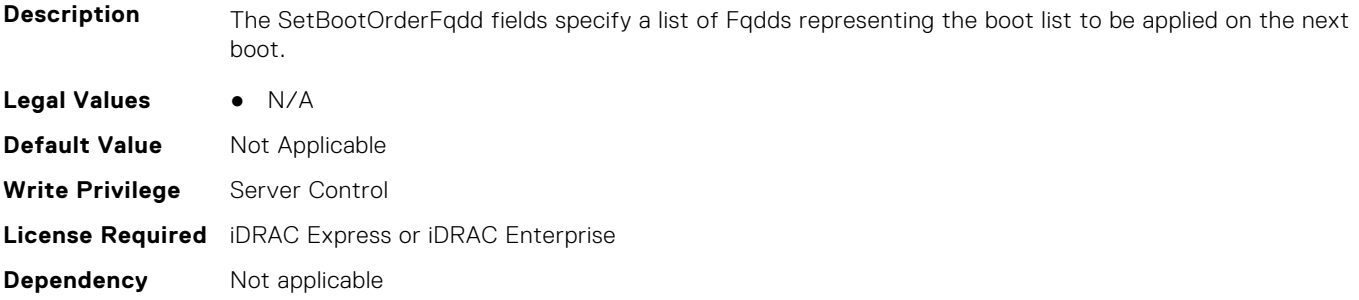

# **BIOS.BootSettings.SetBootOrderFqdd16 (Read or Write)**

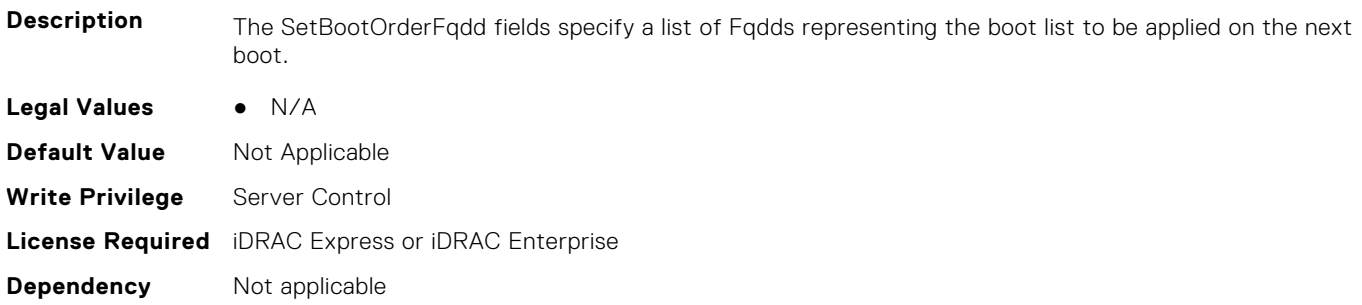

# **BIOS.BootSettings.SetLegacyHddOrderFqdd1 (Read or Write)**

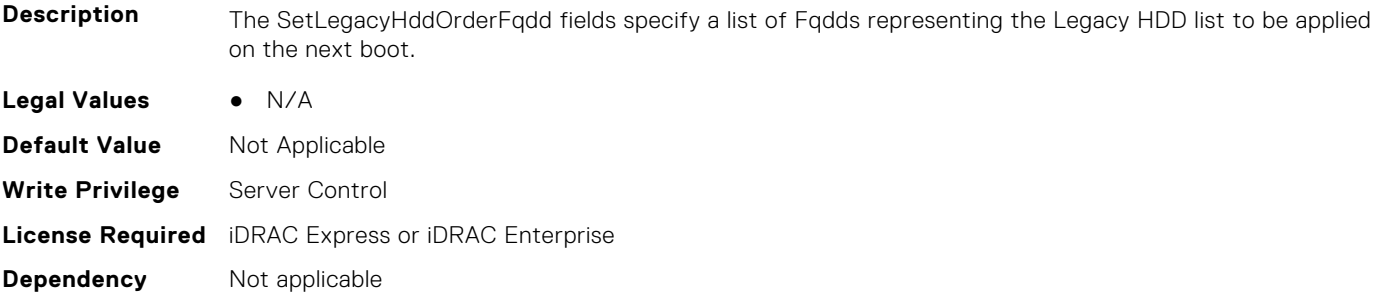

# **BIOS.BootSettings.SetLegacyHddOrderFqdd2 (Read or Write)**

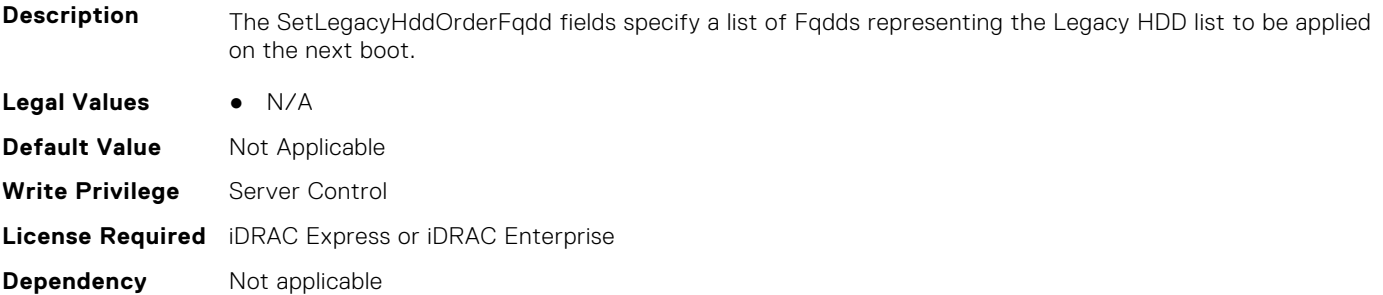

# **BIOS.BootSettings.SetLegacyHddOrderFqdd3 (Read or Write)**

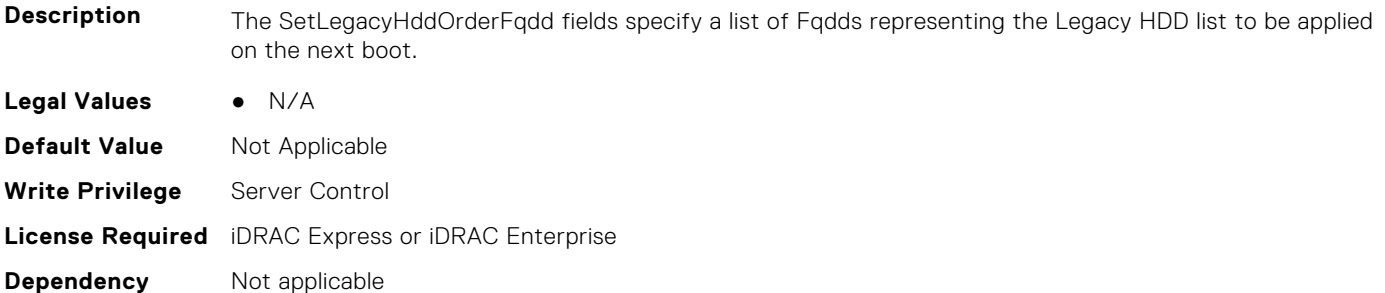

# **BIOS.BootSettings.SetLegacyHddOrderFqdd4 (Read or Write)**

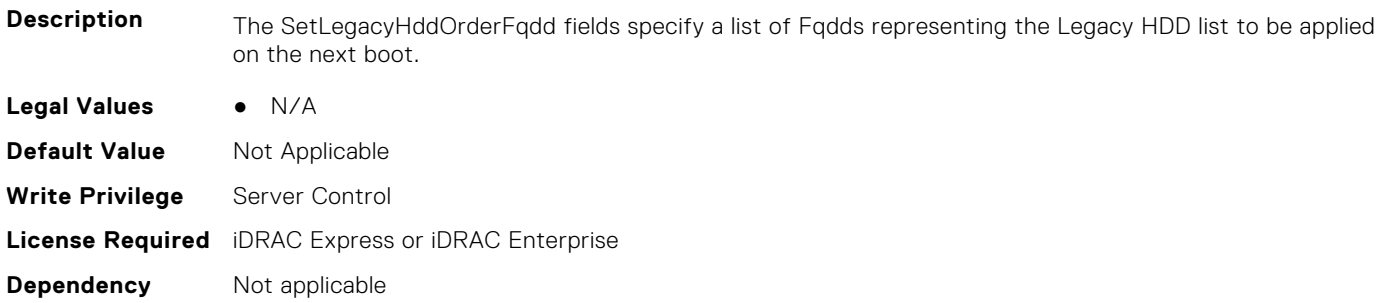

# **BIOS.BootSettings.SetLegacyHddOrderFqdd5 (Read or Write)**

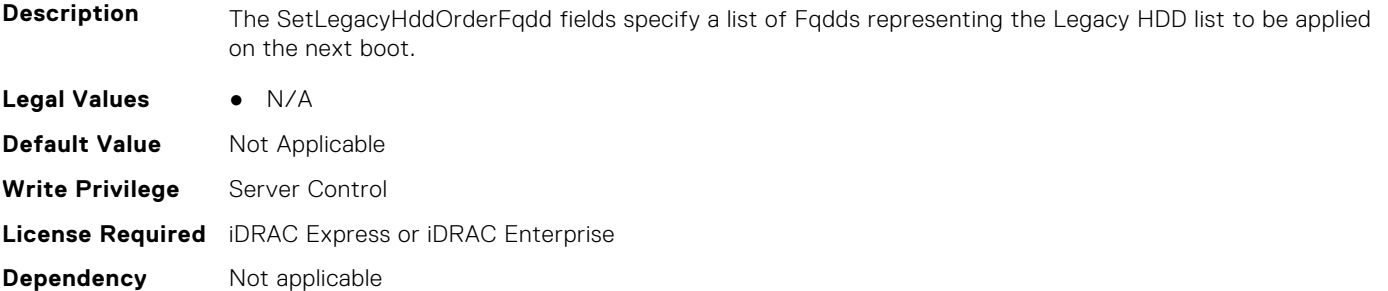

# **BIOS.BootSettings.SetLegacyHddOrderFqdd6 (Read or Write)**

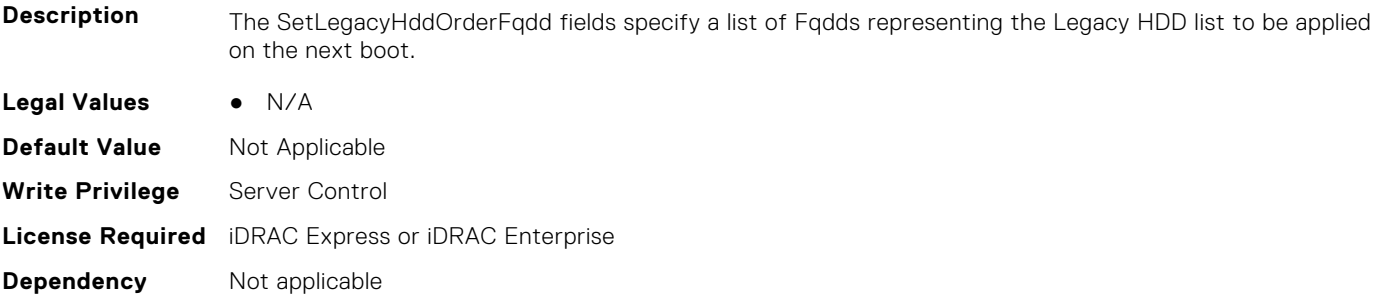

### **BIOS.BootSettings.SetLegacyHddOrderFqdd7 (Read or Write)**

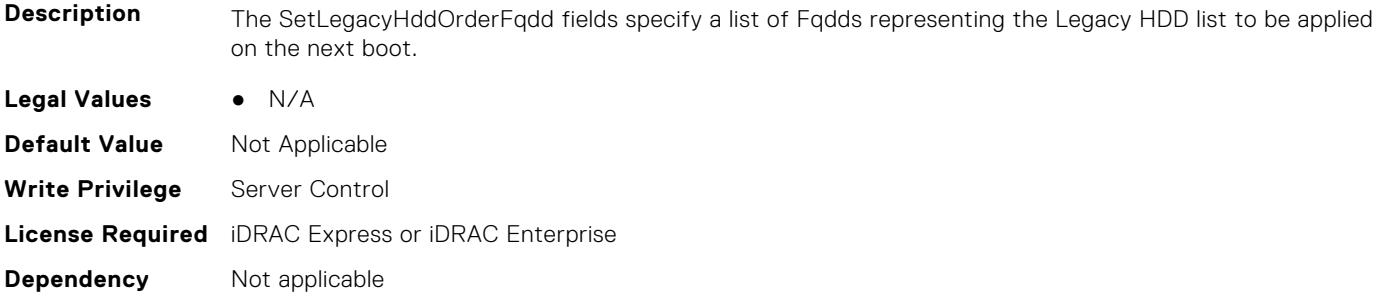

# **BIOS.BootSettings.SetLegacyHddOrderFqdd8 (Read or Write)**

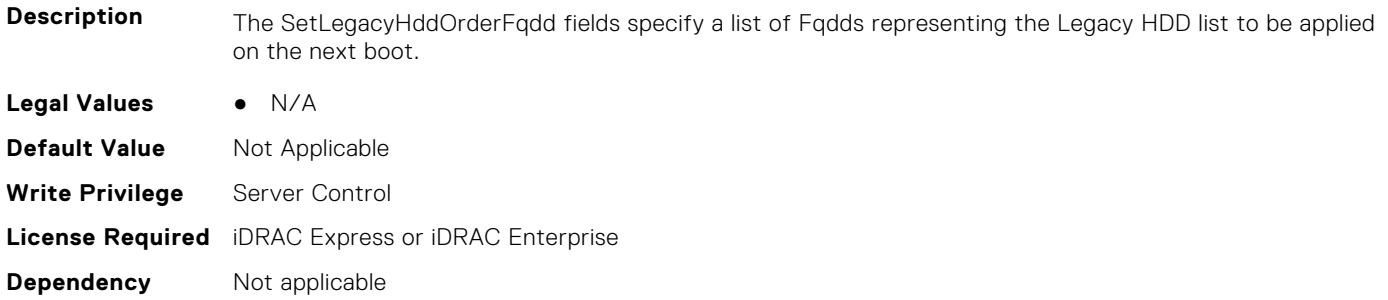

# **BIOS.BootSettings.SetLegacyHddOrderFqdd9 (Read or Write)**

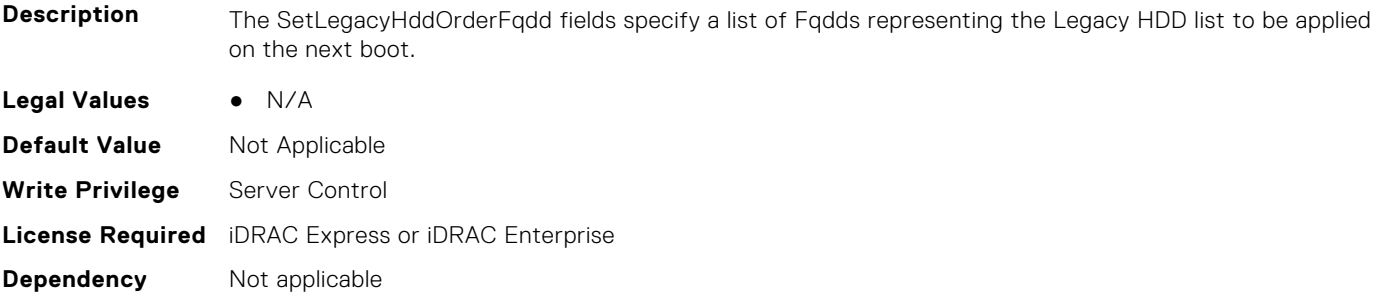

# **BIOS.BootSettings.SetLegacyHddOrderFqdd10 (Read or Write)**

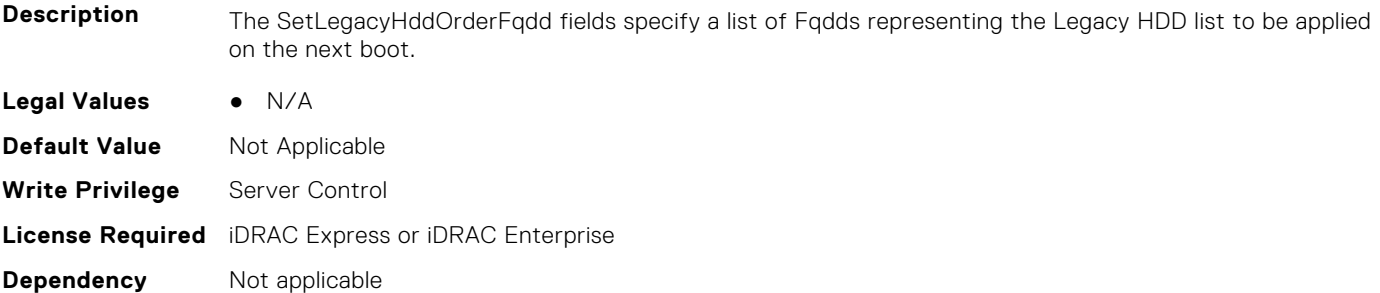

### **BIOS.BootSettings.SetLegacyHddOrderFqdd11 (Read or Write)**

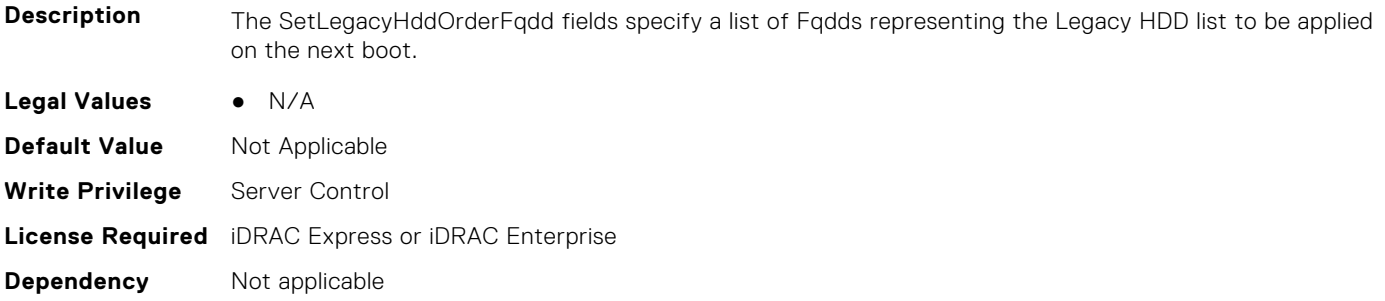

# **BIOS.BootSettings.SetLegacyHddOrderFqdd12 (Read or Write)**

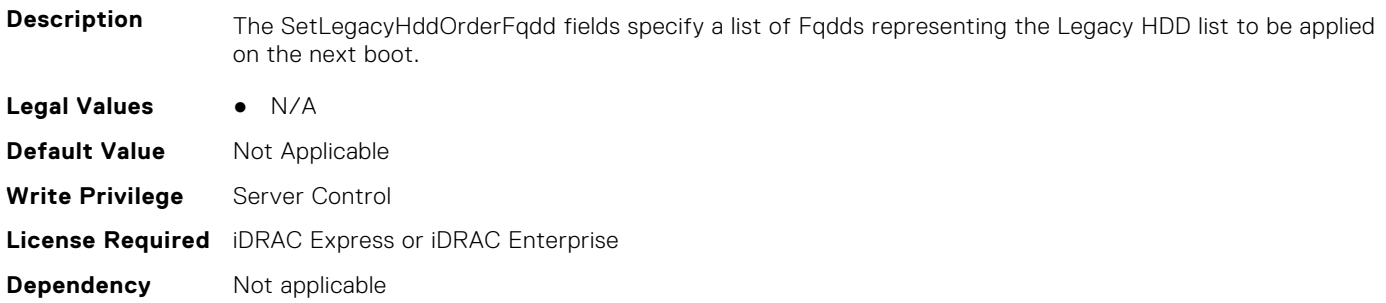

# **BIOS.BootSettings.SetLegacyHddOrderFqdd13 (Read or Write)**

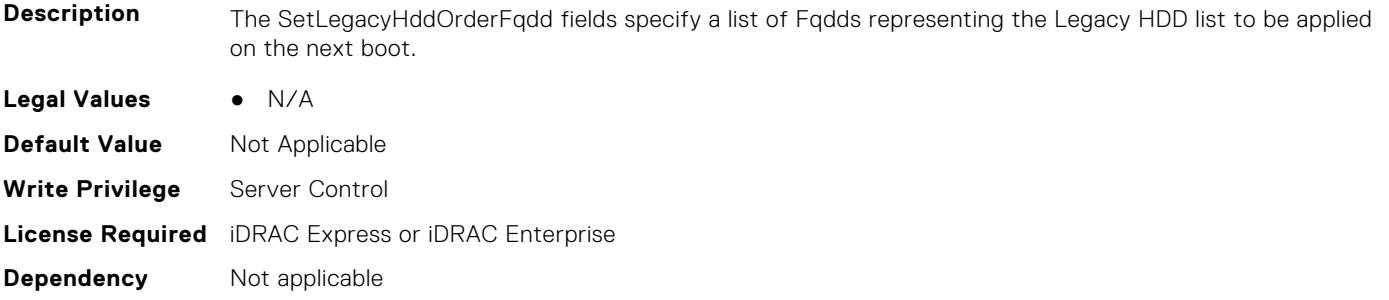

# **BIOS.BootSettings.SetLegacyHddOrderFqdd14 (Read or Write)**

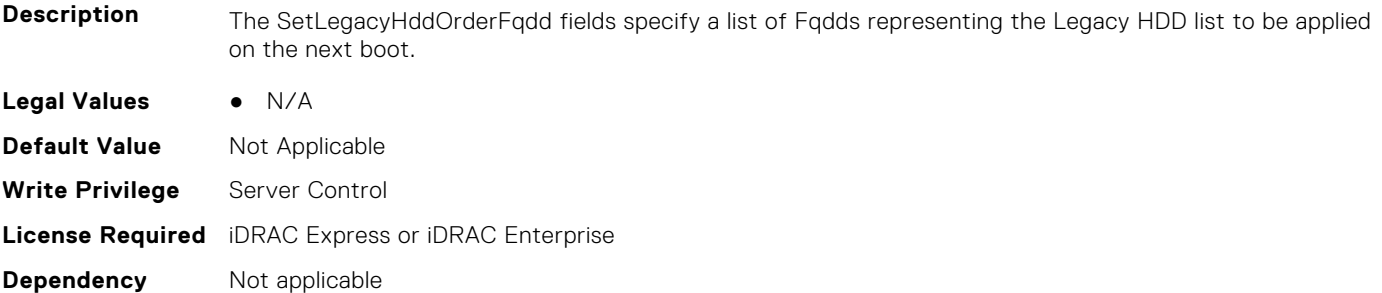

### **BIOS.BootSettings.SetLegacyHddOrderFqdd15 (Read or Write)**

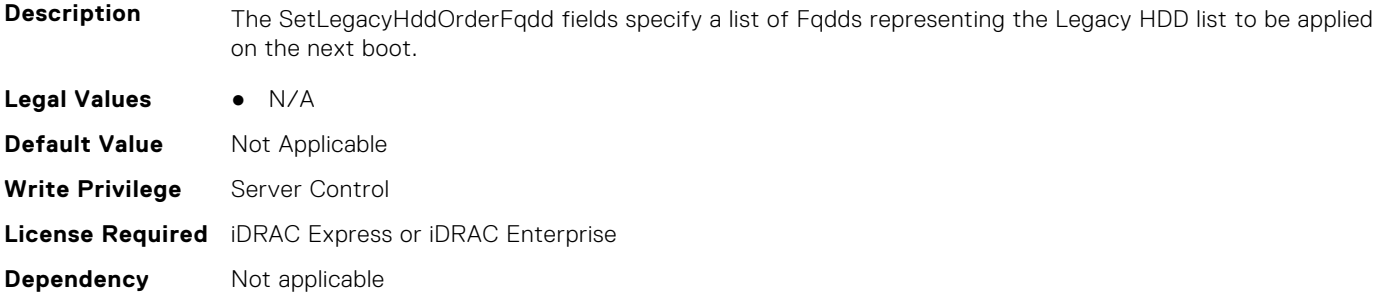

# **BIOS.BootSettings.SetLegacyHddOrderFqdd16 (Read or Write)**

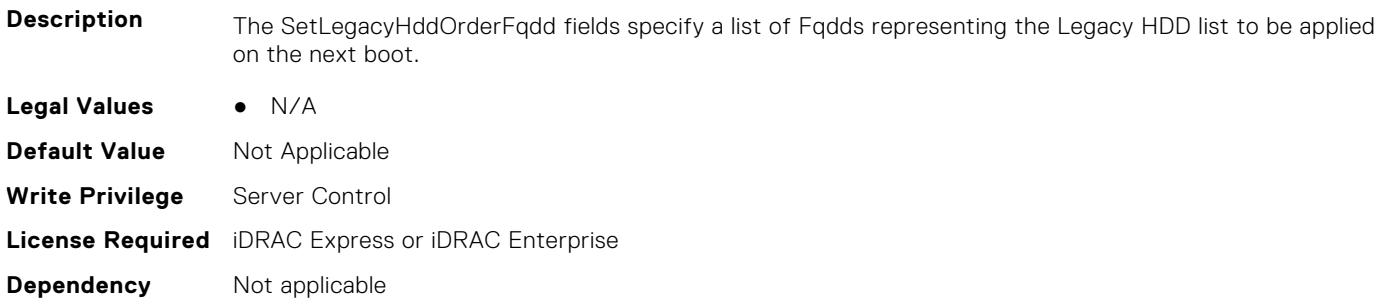

### **BIOS.BootSettings.BiosBootSettingsRef (Read or Write)**

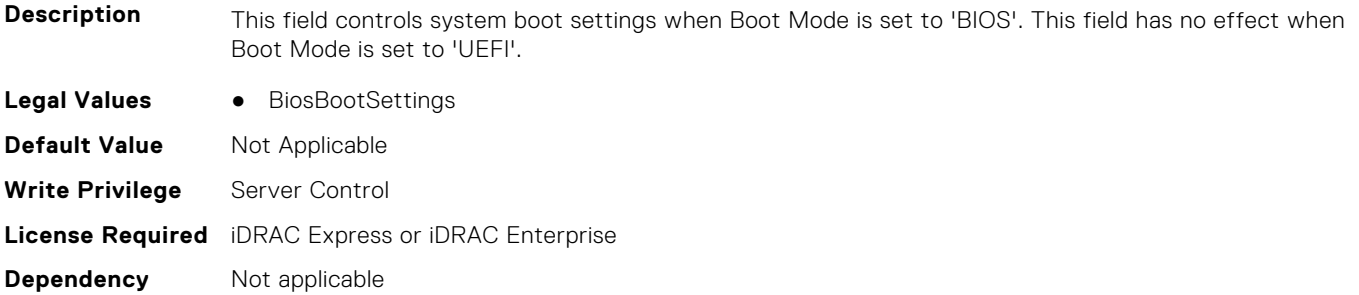

#### **BIOS.BootSettings.UefiBootSettingsRef (Read or Write)**

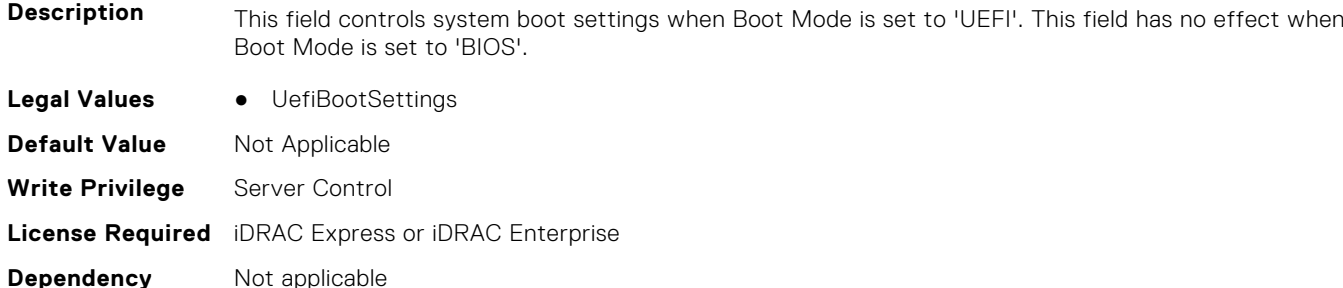

#### **BIOS.BiosBootSettings.UefiBootSeq (Read or Write)**

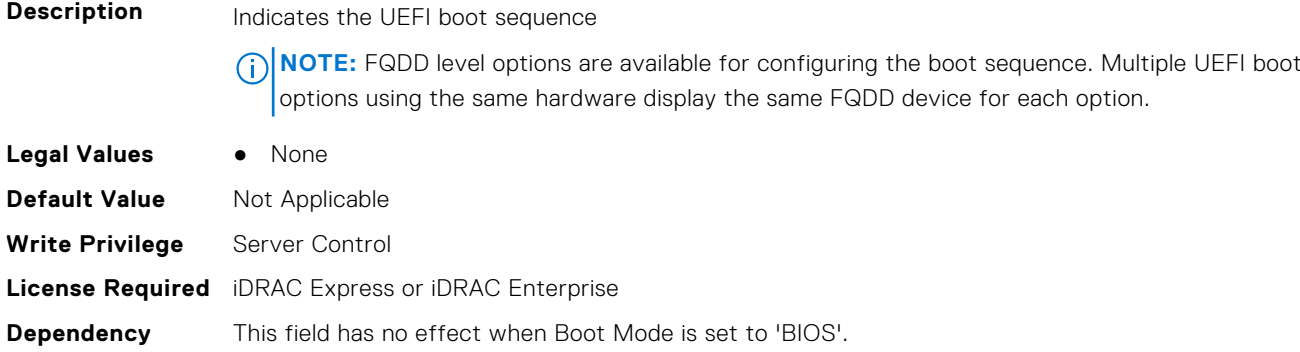

# **BIOS.BootSeqEnDis**

This group contains the attributes that provide details about BIOS. BootSeqEnDis.

**(i)** NOTE: To check if a BIOS attribute is Read Only or Read and Write, perform GET on URI redfish/v1/Systems/ System.Embedded.1/Bios/BiosRegistry and find the attribute in the Attributes list.

# **BIOS.BootSeqEnDis.BootSeqEnDis (Read or Write)**

**Description** This field allows a boot option to be enabled or disabled. When disabled, the device will be skipped in the boot sequence when booting to the OS.

**Legal Values** ● N/A

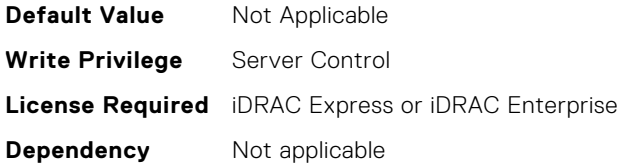

# **BIOS.DellControlledTurbo**

This group contains the attributes that provide details about BIOS. DellControlledTurbo.

**(i)** NOTE: To check if a BIOS attribute is Read Only or Read and Write, perform GET on URI redfish/v1/Systems/

System.Embedded.1/Bios/BiosRegistry and find the attribute in the Attributes list.

#### **BIOS.DellControlledTurbo.ControlledTurbo (Read or Write)**

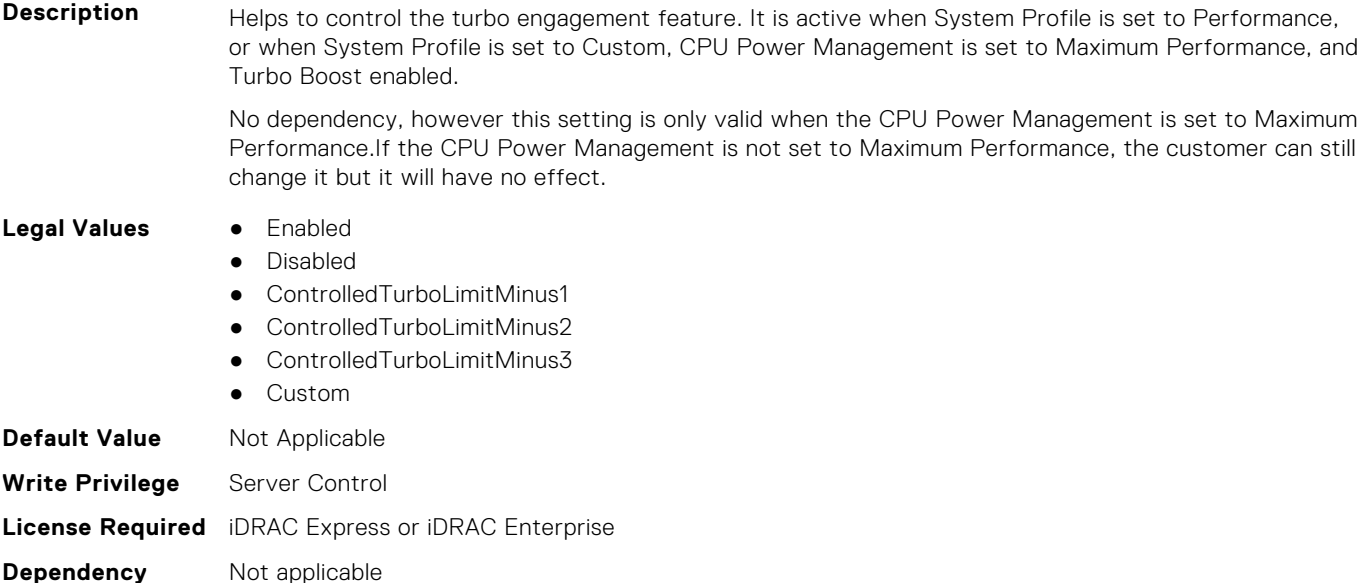

# **BIOS.DellControlledTurbo.ControlledTurboMinusBin (Read or Write)**

**Description** Enter a value from 0 to 12 bins. The value entered decreases the Dell AVX Scaling Technology frequency when the Dell Controlled Turbo feature is enabled. **Legal Values** None **Default Value** Not Applicable **Write Privilege** Server Control **License Required** iDRAC Express or iDRAC Enterprise

**Dependency** Not applicable

#### **BIOS.DellControlledTurbo.OptimizerMode (Read or Write)**

**Description** Tunes for CPU Performance.

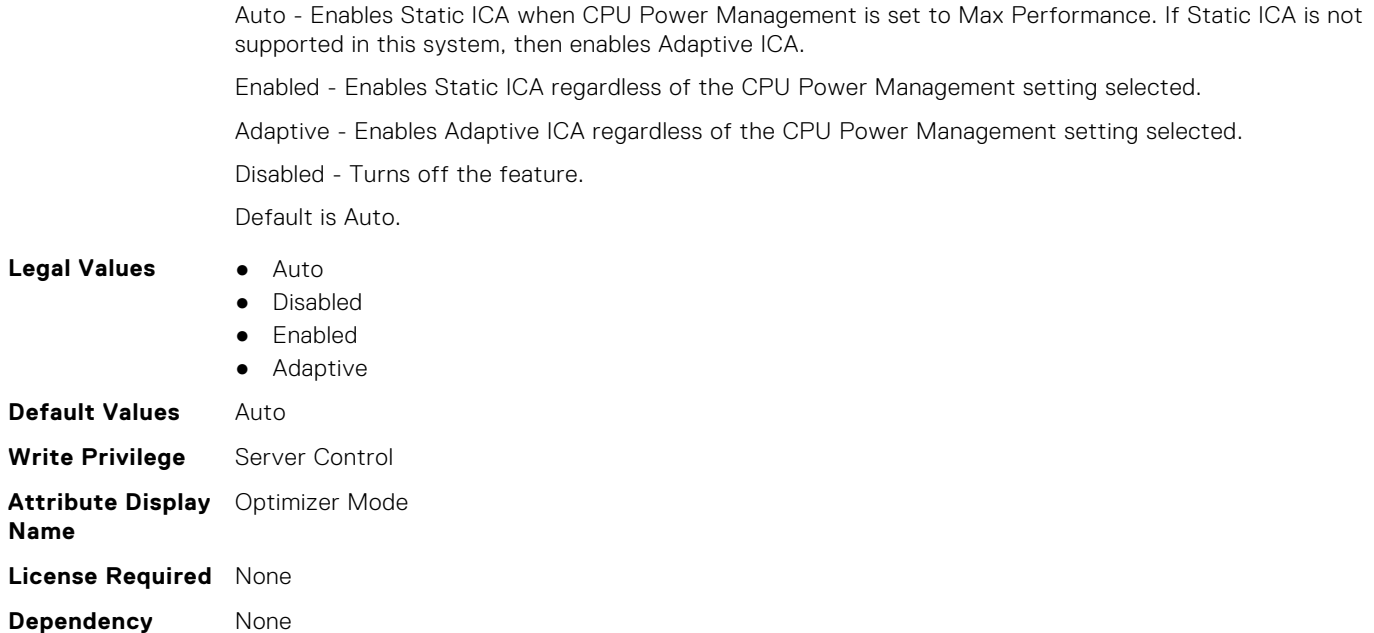

# **BIOS.EmbServerMgmt**

This group contains the attributes that provide details about BIOS.EmbServerMgmt.

**(i)** NOTE: To check if a BIOS attribute is Read Only or Read and Write, perform GET on URI redfish/v1/Systems/ System.Embedded.1/Bios/BiosRegistry and find the attribute in the Attributes list.

# **BIOS.EmbServerMgmt.FrontLcd (Read or Write)**

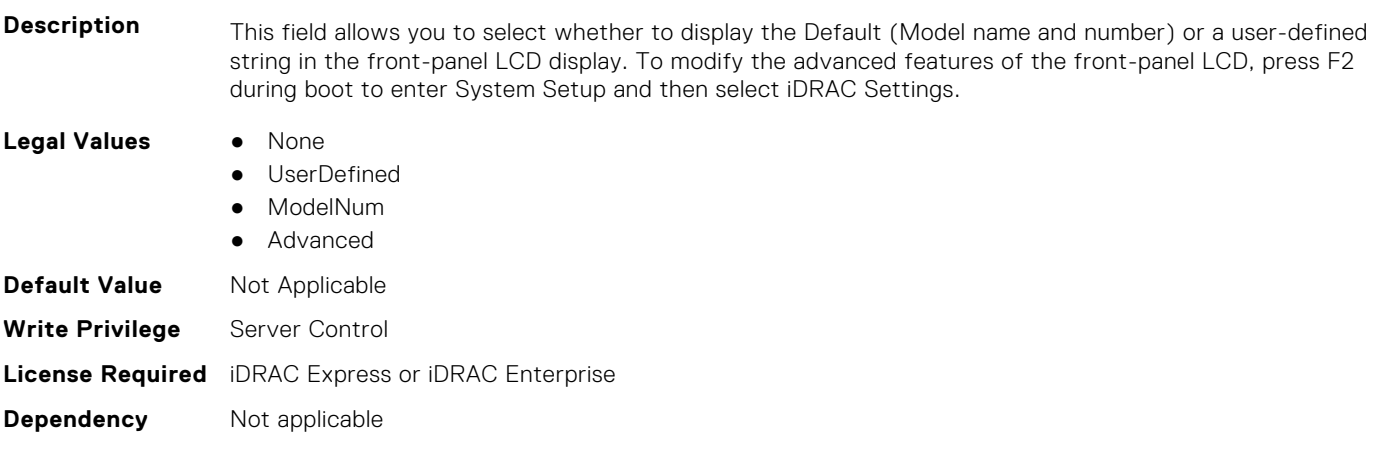

# **BIOS.EmbServerMgmt.UserLcdStr (Read or Write)**

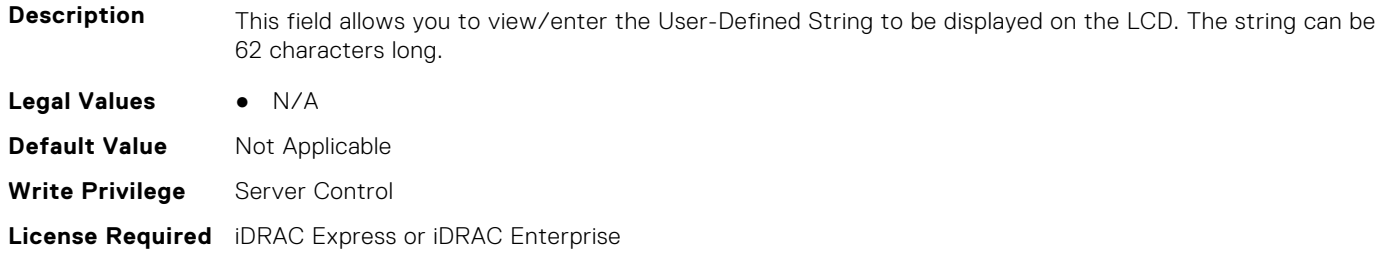

# **BIOS.HttpDev1Settings**

This group contains the attributes that provide details about BIOS. HttpDev1Settings.

**NOTE:** To check if a BIOS attribute is Read Only or Read and Write, perform GET on URI redfish/v1/Systems/ System.Embedded.1/Bios/BiosRegistry and find the attribute in the Attributes list.

#### **BIOS.HttpDev1Settings.HttpDev1DhcpEnDis (Read or Write)**

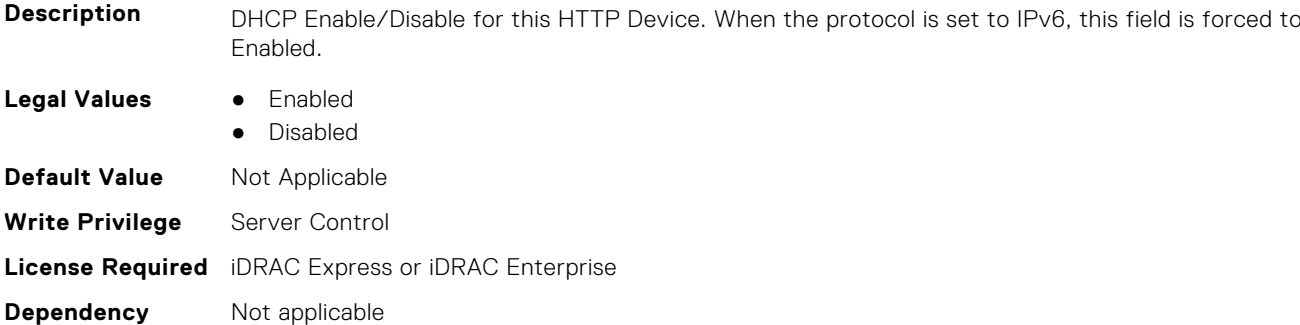

#### **BIOS.HttpDev1Settings.HttpDev1Dns1 (Read or Write)**

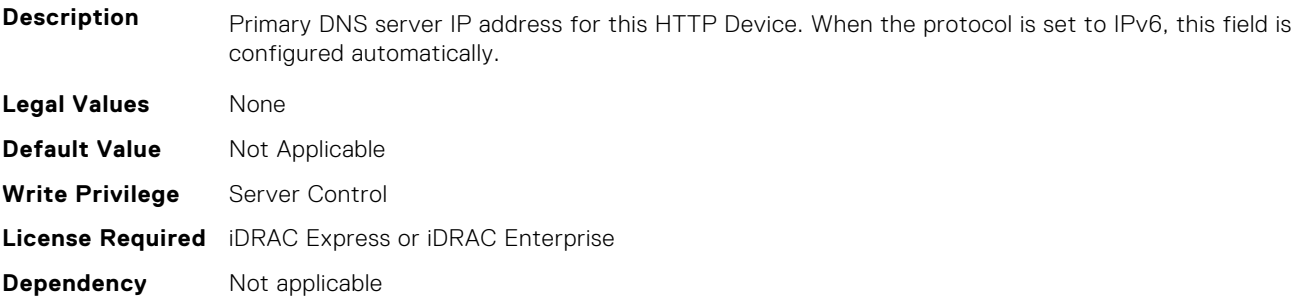

#### **BIOS.HttpDev1Settings.HttpDev1Dns2 (Read or Write)**

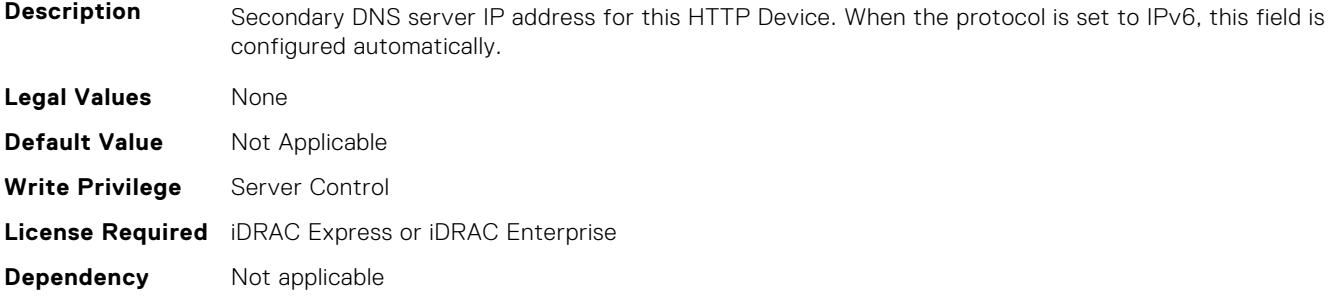

#### **BIOS.HttpDev1Settings.HttpDev1DnsDhcpEnDis (Read or Write)**

**Description** DNS information from DHCP Enable/Disable for this HTTP Device. When the protocol is set to IPv6, this field is forced to Enabled.

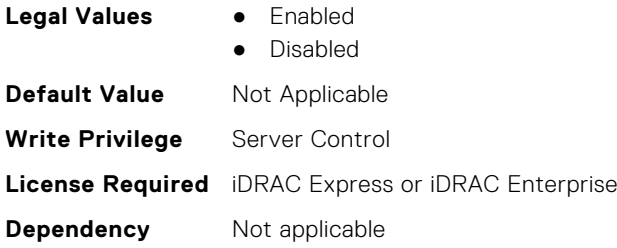

# **BIOS.HttpDev1Settings.HttpDev1Gateway (Read or Write)**

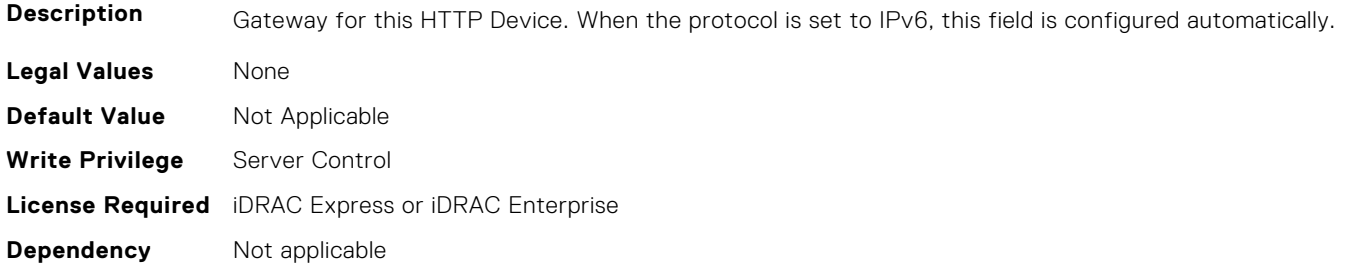

# **BIOS.HttpDev1Settings.HttpDev1Interface (Read or Write)**

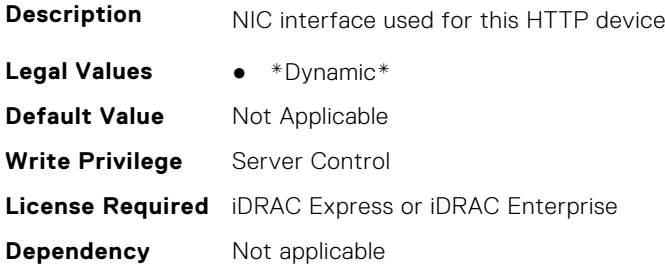

# **BIOS.HttpDev1Settings.HttpDev1Ip (Read or Write)**

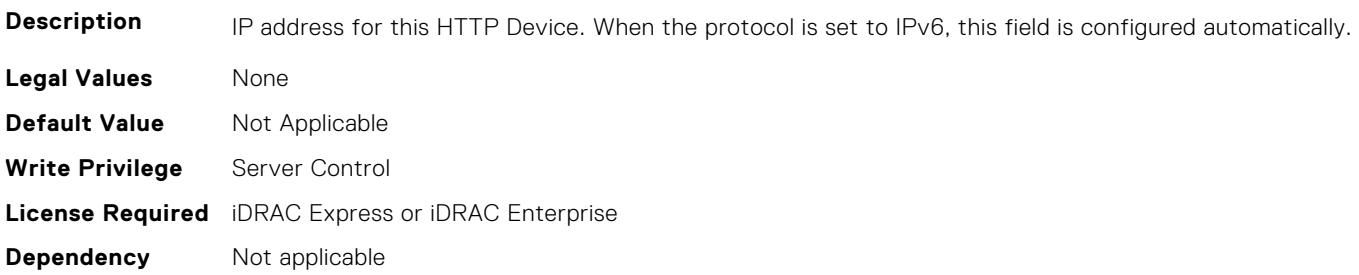

# **BIOS.HttpDev1Settings.HttpDev1Ipv6Address (Read or Write)**

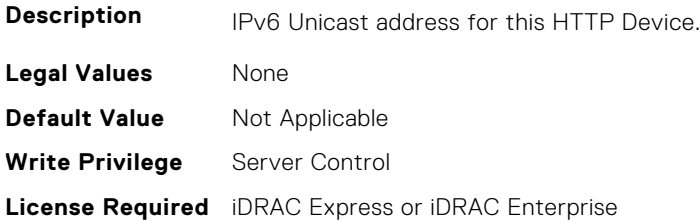

# **BIOS.HttpDev1Settings.HttpDev1Ipv6DnsDhcpEnDis (Read or Write)**

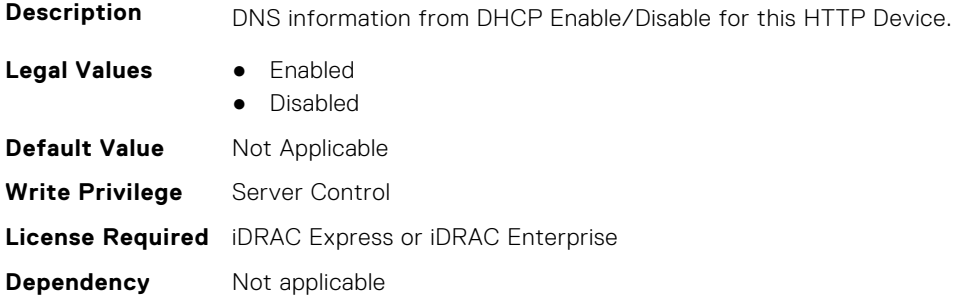

#### **BIOS.HttpDev1Settings.HttpDev1Mask (Read or Write)**

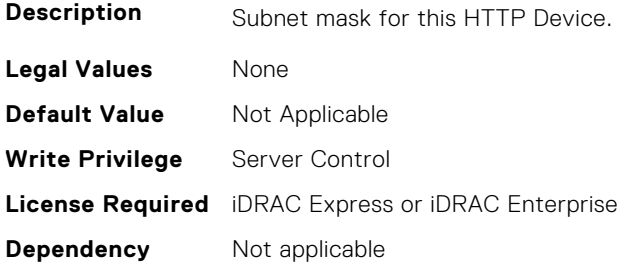

# **BIOS.HttpDev1Settings.HttpDev1Protocol (Read or Write)**

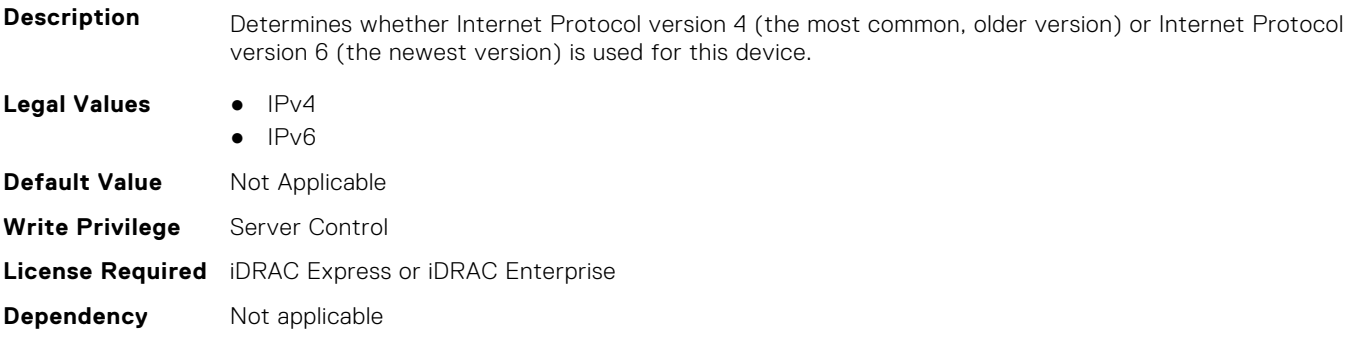

# **BIOS.HttpDev1Settings.HttpDev1Settings (Read or Write)**

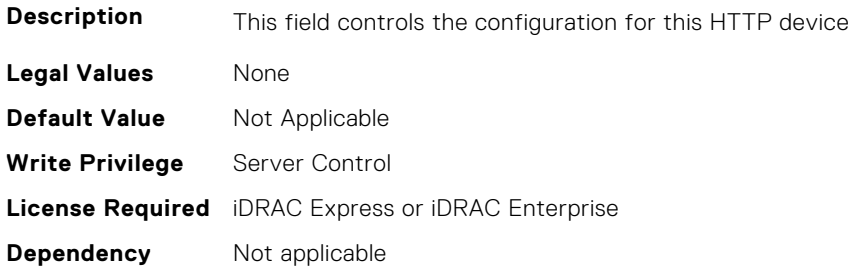

# **BIOS.HttpDev1Settings.HttpDev1TlsConfigRef (Read or Write)**

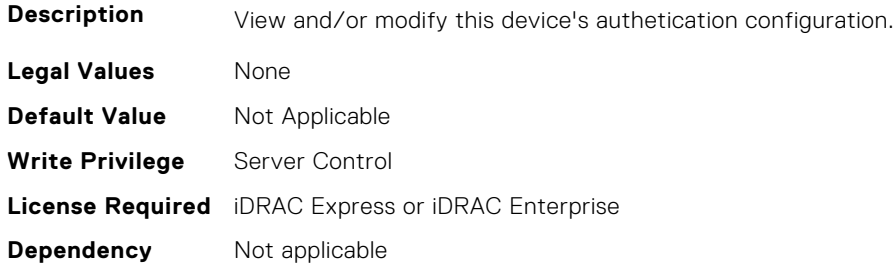

# **BIOS.HttpDev1Settings.HttpDev1Uri (Read or Write)**

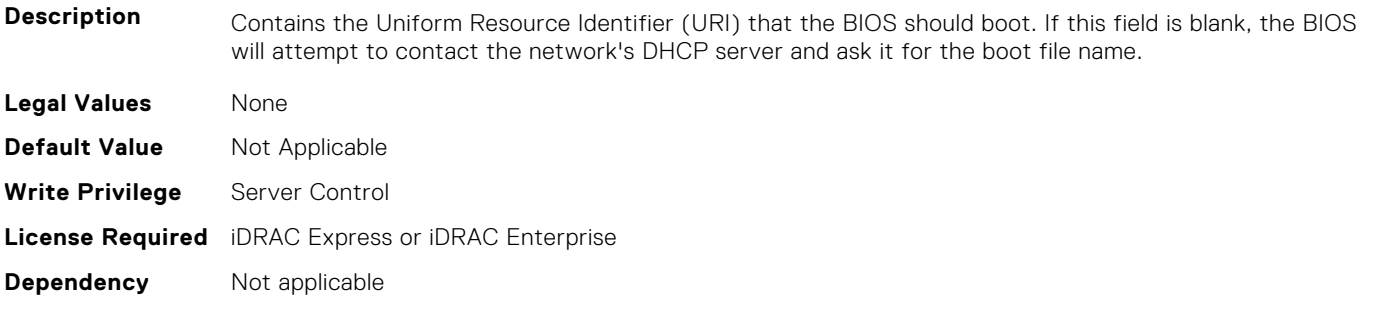

# **BIOS.HttpDev1Settings.HttpDev1v6AutoConfig (Read or Write)**

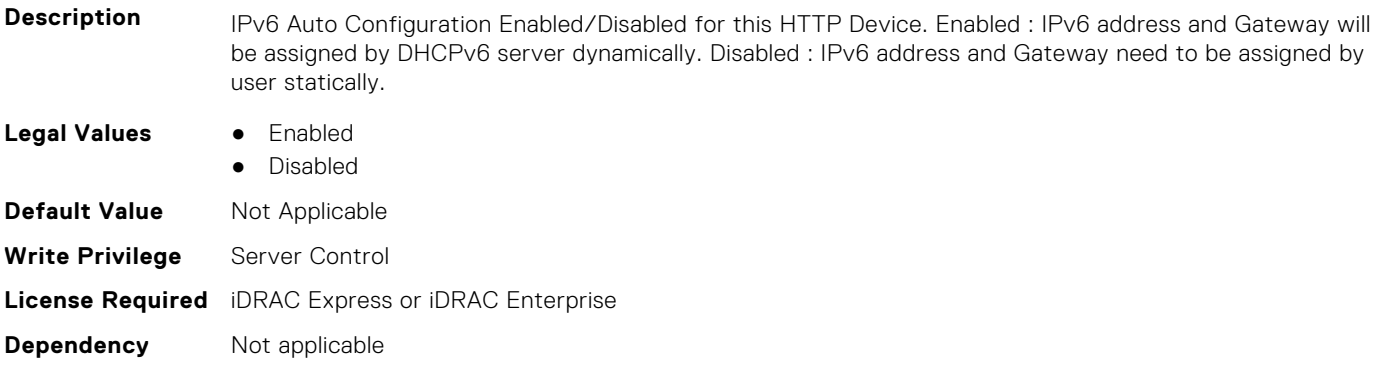

# **BIOS.HttpDev1Settings.HttpDev1v6Dns1 (Read or Write)**

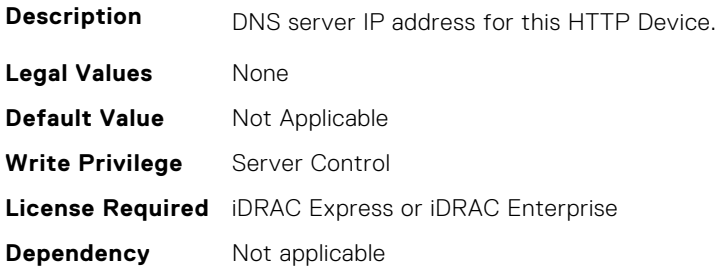

# **BIOS.HttpDev1Settings.HttpDev1v6Dns2 (Read or Write)**

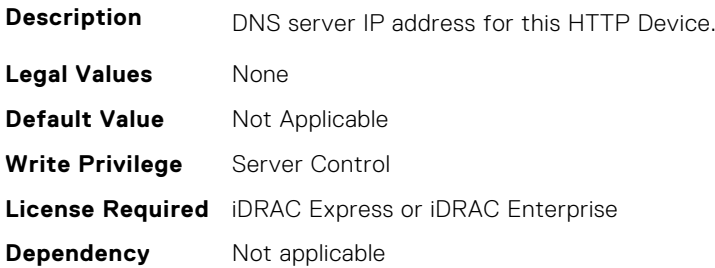

#### **BIOS.HttpDev1Settings.HttpDev1v6Gateway (Read or Write)**

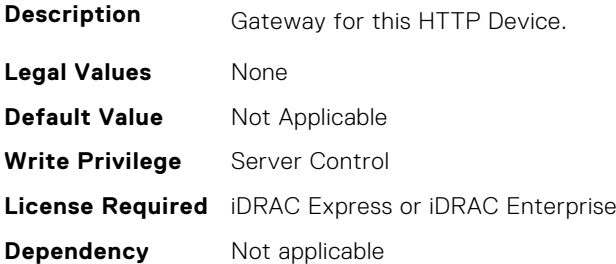

#### **BIOS.HttpDev1Settings.HttpDev1v6PrefixLen (Read or Write)**

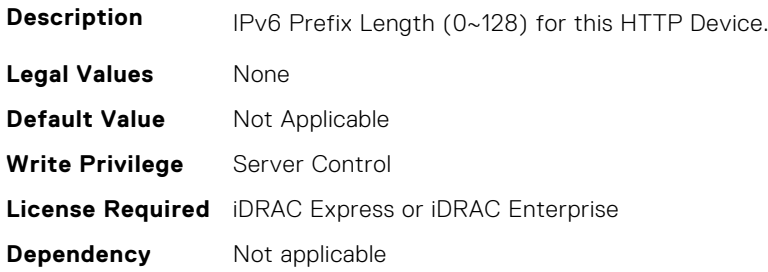

#### **BIOS.HttpDev1Settings.HttpDev1v6Uri (Read or Write)**

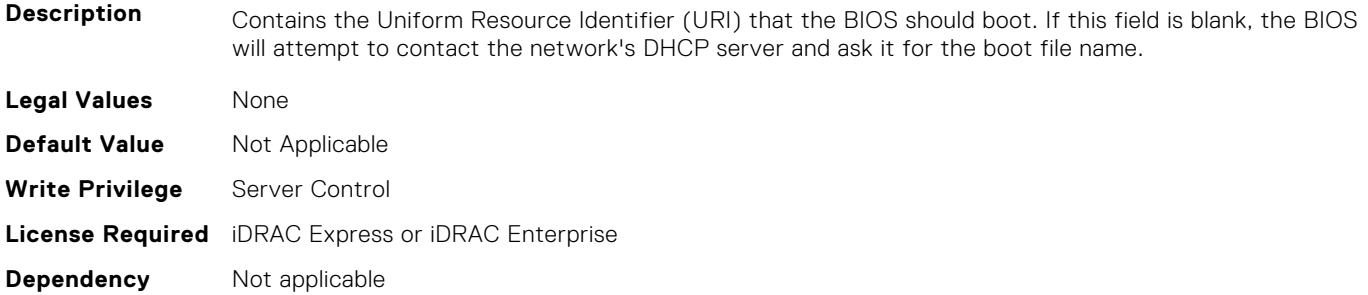

# **BIOS.HttpDev1Settings.HttpDev1VlanEnDis (Read or Write)**

**Description** Set this field to Enabled if your DNS or HTTP servers reside on a Virtual LAN (VLAN).

**Legal Values** ● Enabled

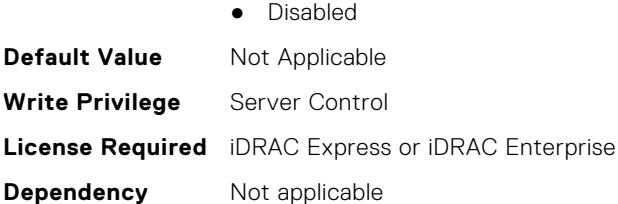

# **BIOS.HttpDev1Settings.HttpDev1VlanId (Read or Write)**

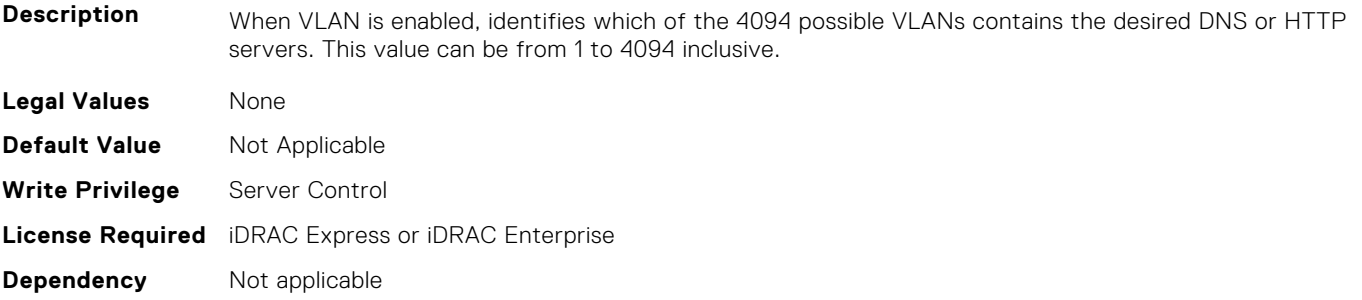

# **BIOS.HttpDev1Settings.HttpDev1VlanPriority (Read or Write)**

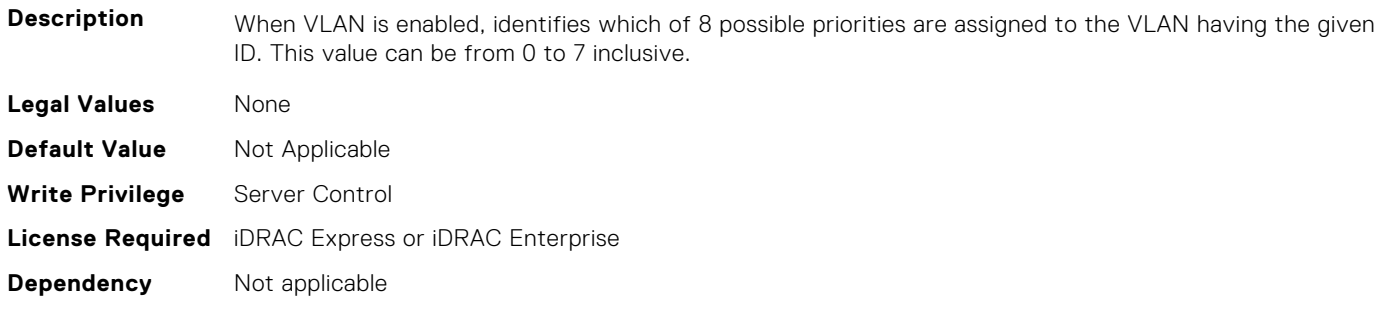

# **BIOS.HttpDev2Settings**

This group contains the attributes that provide details about BIOS. HttpDev2Settings.

**NOTE:** To check if a BIOS attribute is Read Only or Read and Write, perform GET on URI redfish/v1/Systems/ System.Embedded.1/Bios/BiosRegistry and find the attribute in the Attributes list.

# **BIOS.HttpDev2Settings.HttpDev2DhcpEnDis (Read or Write)**

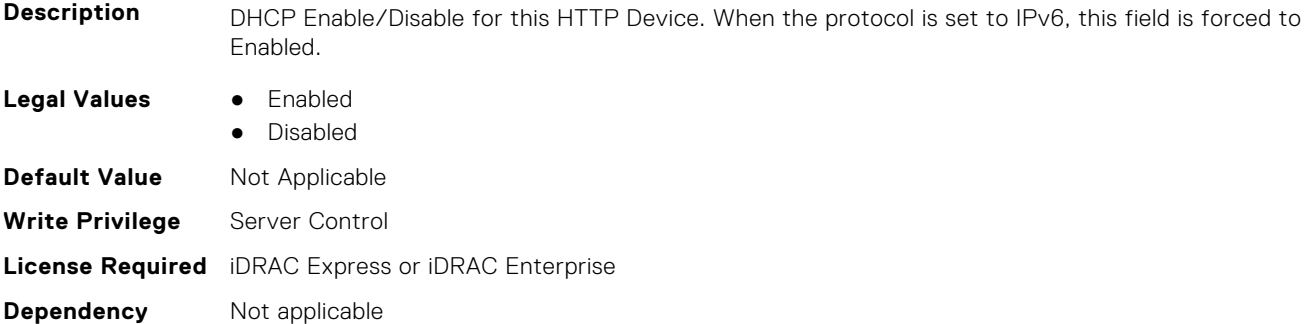

# **BIOS.HttpDev2Settings.HttpDev2Dns1 (Read or Write)**

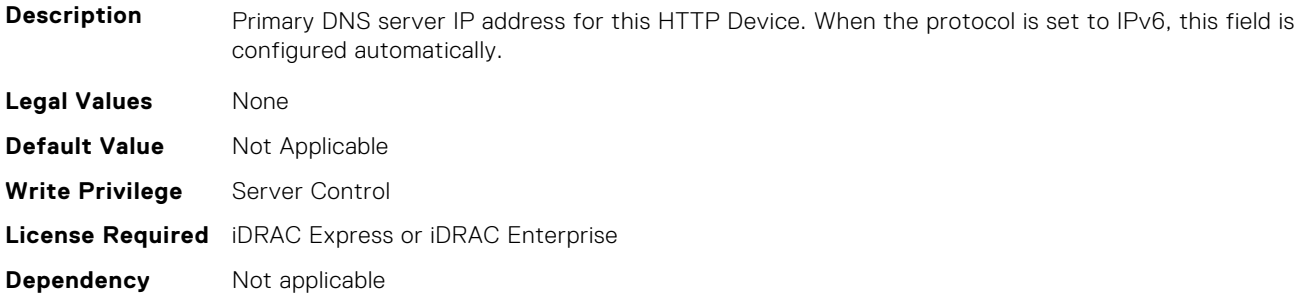

# **BIOS.HttpDev2Settings.HttpDev2Dns2 (Read or Write)**

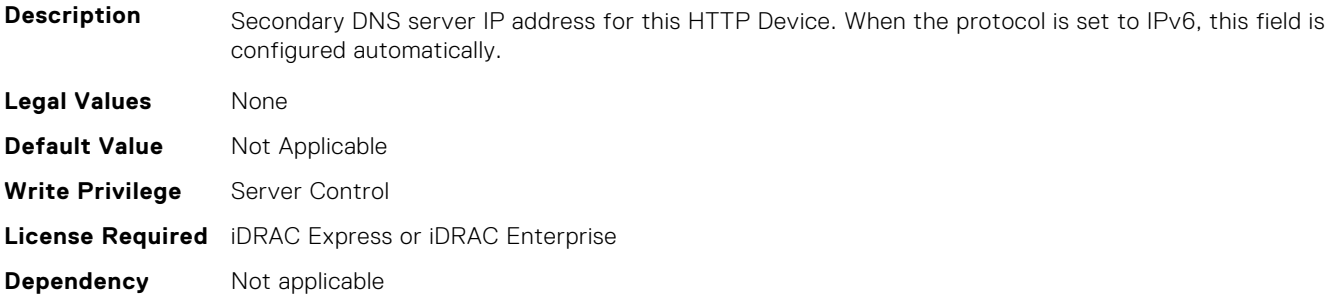

### **BIOS.HttpDev2Settings.HttpDev2DnsDhcpEnDis (Read or Write)**

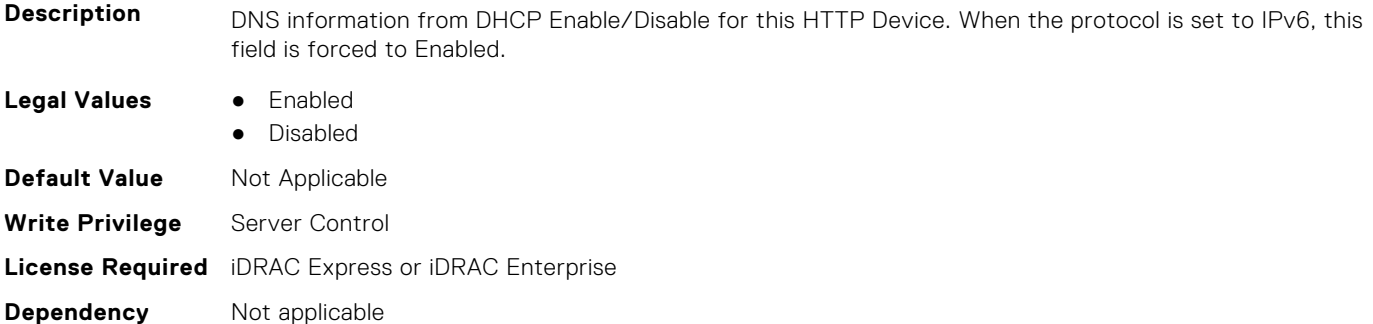

# **BIOS.HttpDev2Settings.HttpDev2Gateway (Read or Write)**

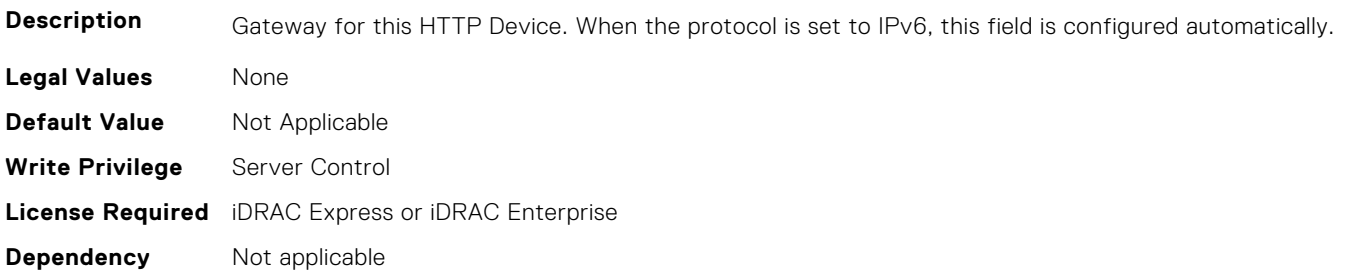

# **BIOS.HttpDev2Settings.HttpDev2Interface (Read or Write)**

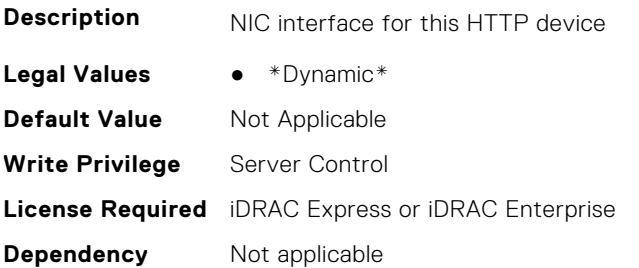

#### **BIOS.HttpDev2Settings.HttpDev2Ip (Read or Write)**

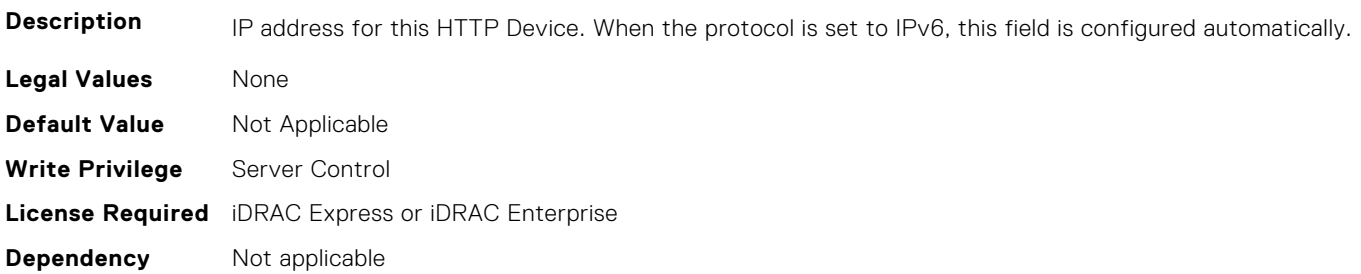

#### **BIOS.HttpDev2Settings.HttpDev2Ipv6Address (Read or Write)**

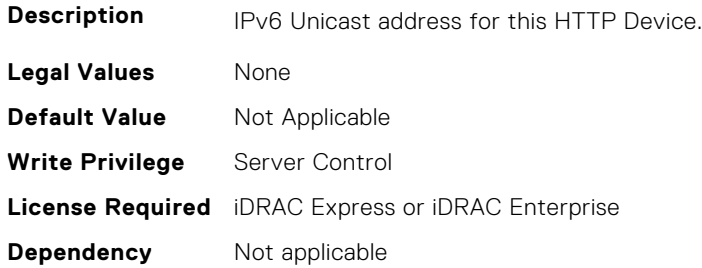

# **BIOS.HttpDev2Settings.HttpDev2Ipv6DnsDhcpEnDis (Read or Write)**

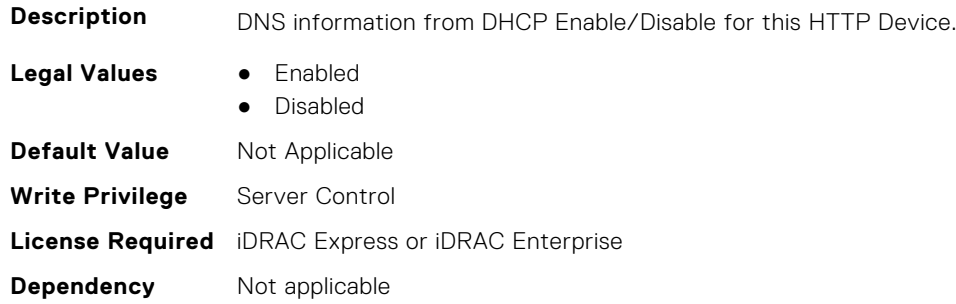

#### **BIOS.HttpDev2Settings.HttpDev2Mask (Read or Write)**

**Description** Subnet mask for this HTTP Device.

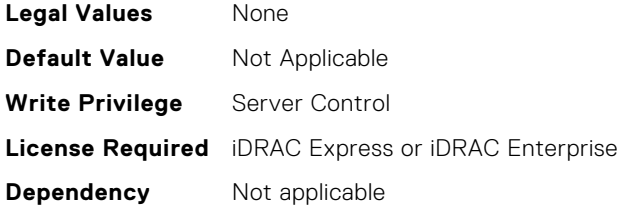

# **BIOS.HttpDev2Settings.HttpDev2Protocol (Read or Write)**

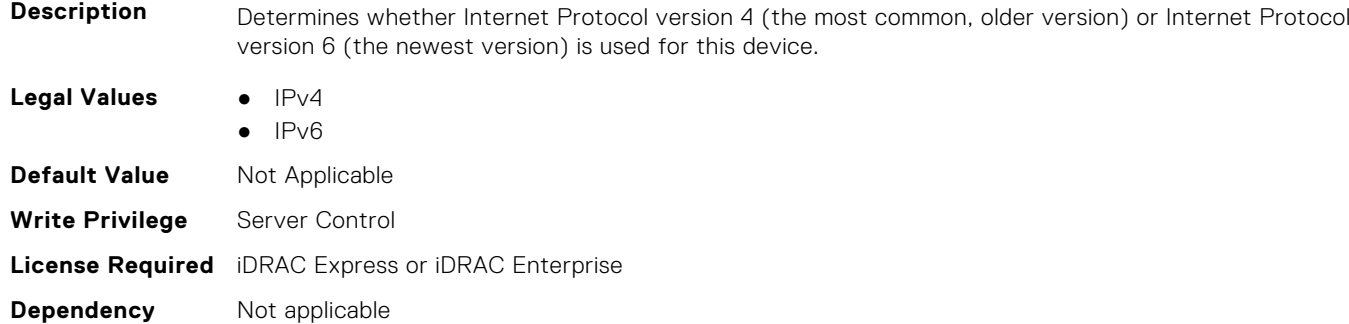

# **BIOS.HttpDev2Settings.HttpDev2Settings (Read or Write)**

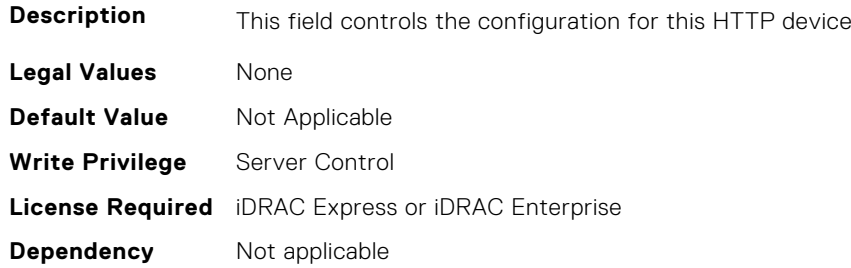

# **BIOS.HttpDev2Settings.HttpDev2TlsConfigRef (Read or Write)**

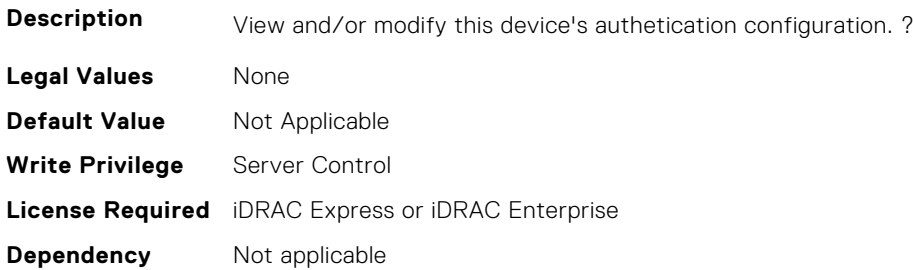

# **BIOS.HttpDev2Settings.HttpDev2Uri (Read or Write)**

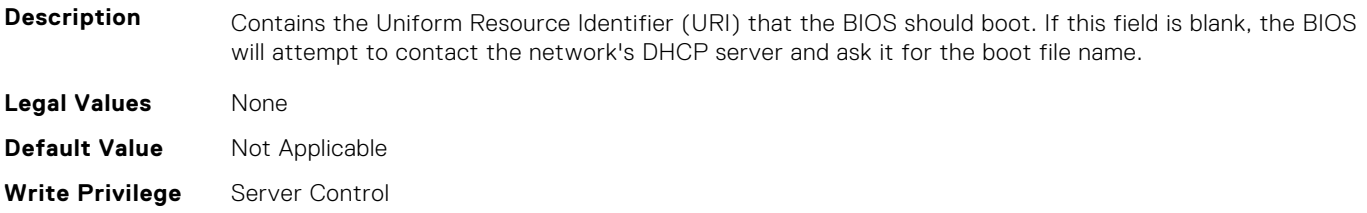

# **BIOS.HttpDev2Settings.HttpDev2v6AutoConfig (Read or Write)**

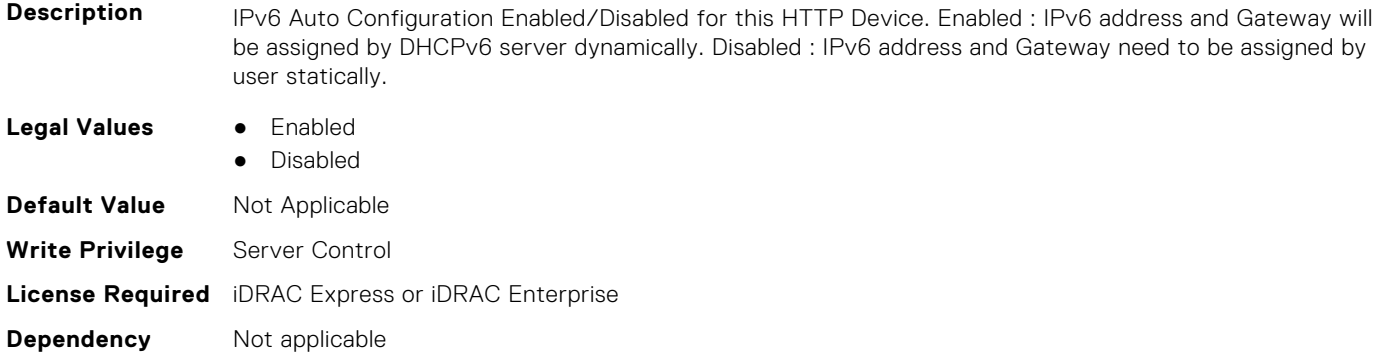

# **BIOS.HttpDev2Settings.HttpDev2v6Dns1 (Read or Write)**

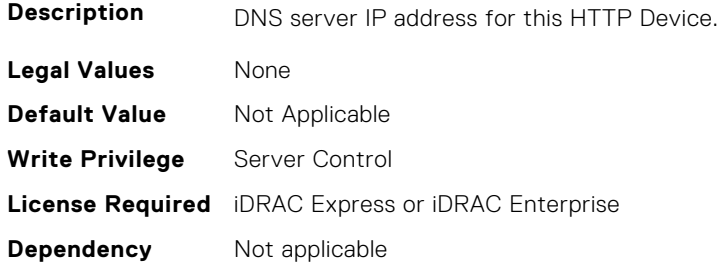

#### **BIOS.HttpDev2Settings.HttpDev2v6Dns2 (Read or Write)**

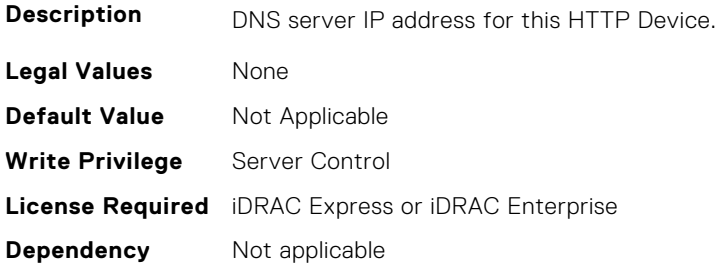

# **BIOS.HttpDev2Settings.HttpDev2v6Gateway (Read or Write)**

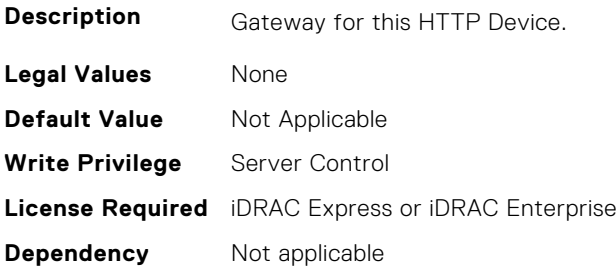

# **BIOS.HttpDev2Settings.HttpDev2v6PrefixLen (Read or Write)**

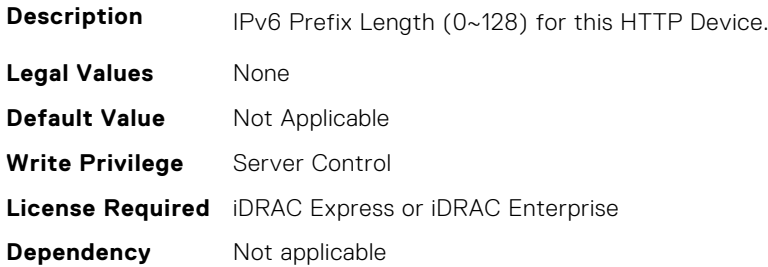

#### **BIOS.HttpDev2Settings.HttpDev2v6Uri (Read or Write)**

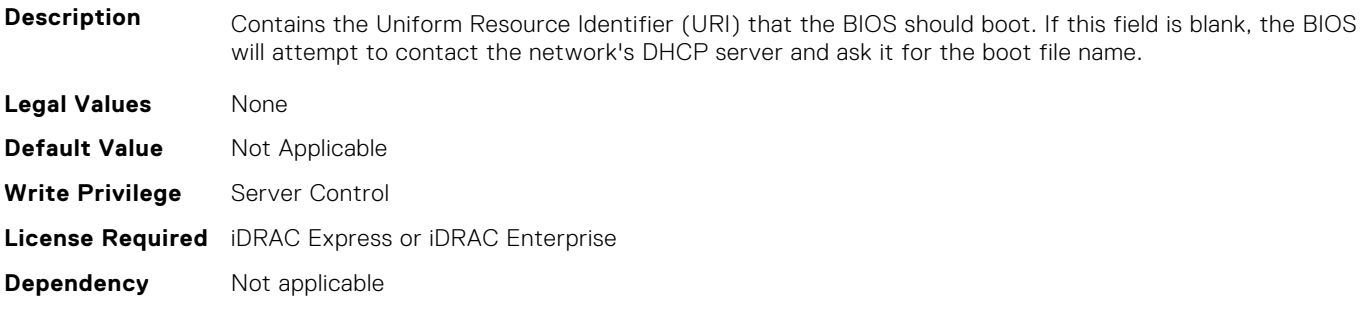

# **BIOS.HttpDev2Settings.HttpDev2VlanEnDis (Read or Write)**

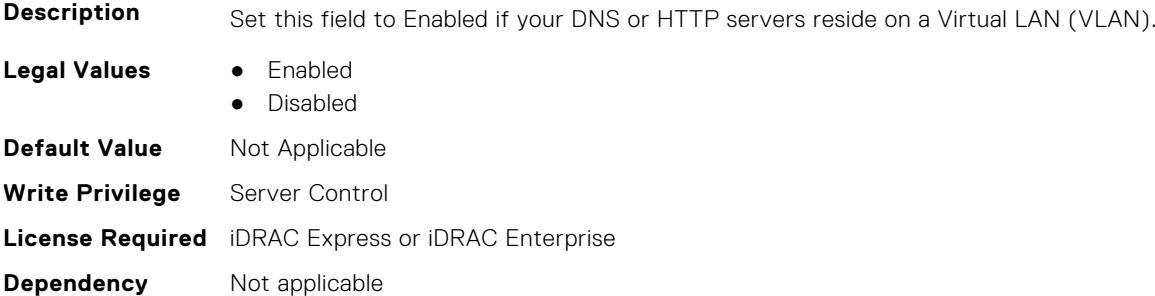

# **BIOS.HttpDev2Settings.HttpDev2VlanId (Read or Write)**

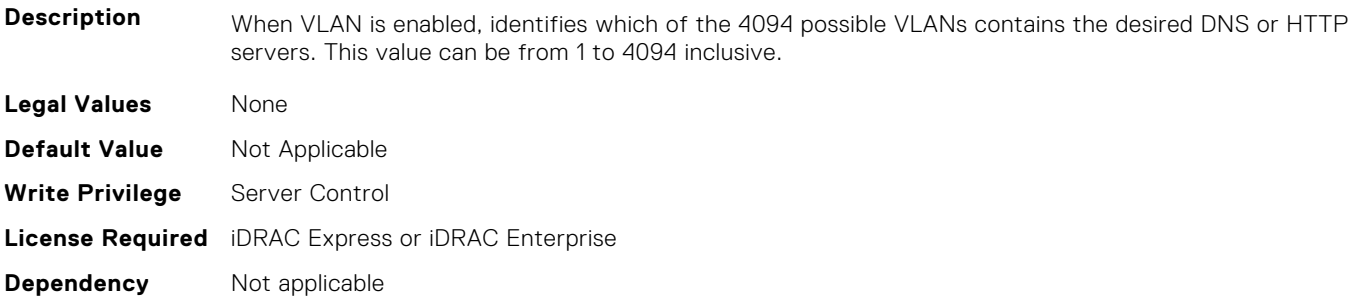

# **BIOS.HttpDev2Settings.HttpDev2VlanPriority (Read or Write)**

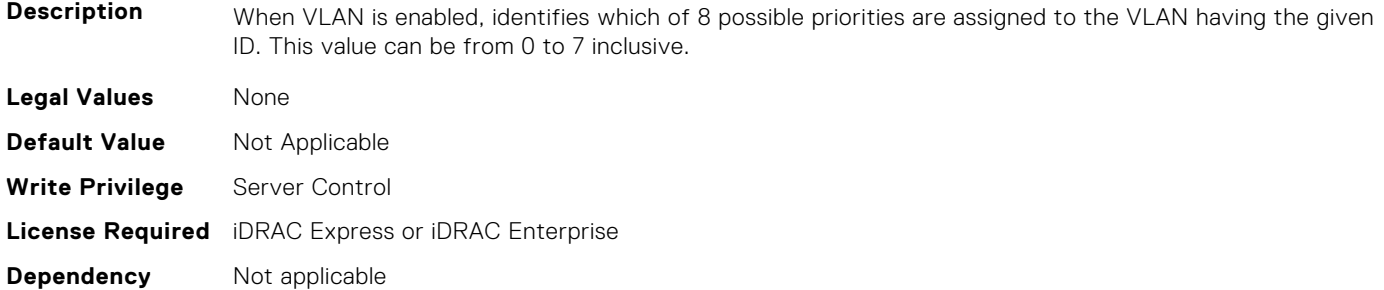

#### **BIOS.HttpDev2Settings.HttpDev2TlsConfigRef (Read or Write)**

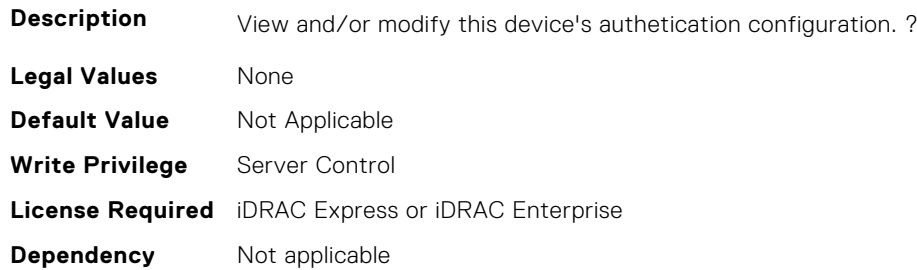

# **BIOS.HttpDev3Settings**

This group contains the attributes that provide details about BIOS. HttpDev3Settings.

**(i)** NOTE: To check if a BIOS attribute is Read Only or Read and Write, perform GET on URI redfish/v1/Systems/ System.Embedded.1/Bios/BiosRegistry and find the attribute in the Attributes list.

#### **BIOS.HttpDev3Settings.HttpDev3DhcpEnDis (Read or Write)**

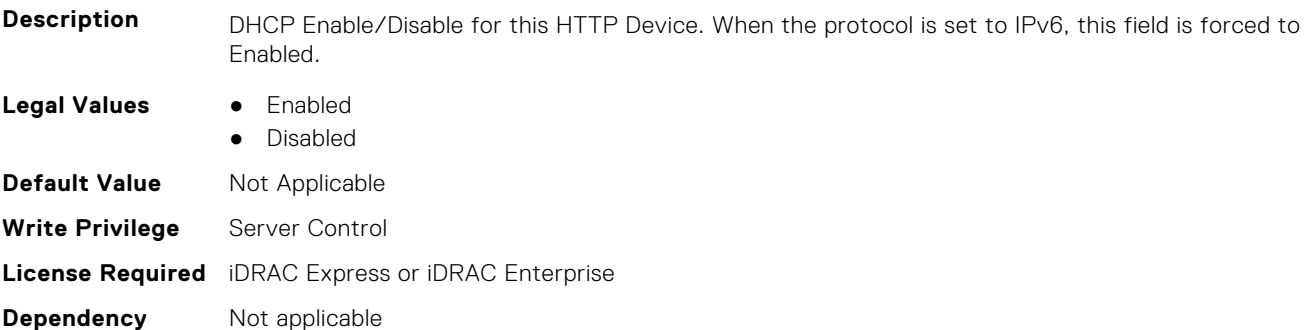

#### **BIOS.HttpDev3Settings.HttpDev3Dns1 (Read or Write)**

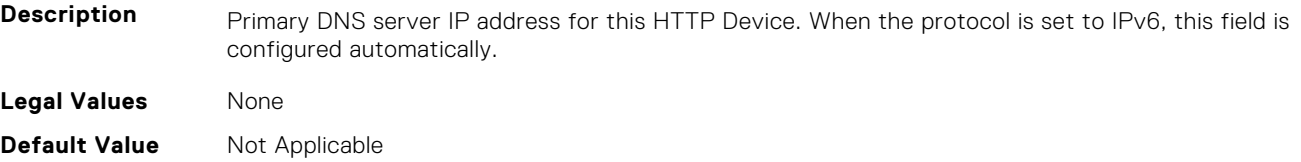

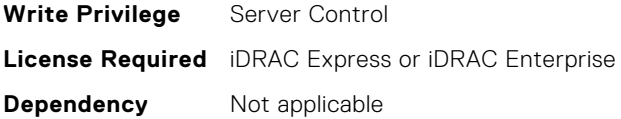

#### **BIOS.HttpDev3Settings.HttpDev3Dns2 (Read or Write)**

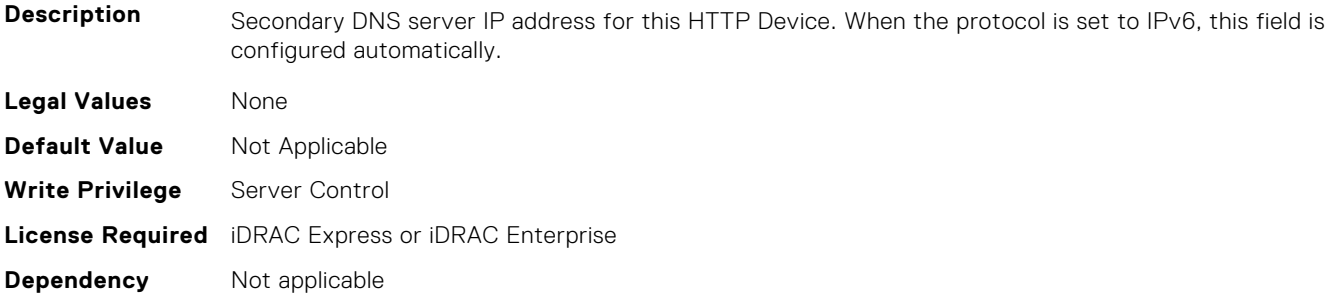

#### **BIOS.HttpDev3Settings.HttpDev3DnsDhcpEnDis (Read or Write)**

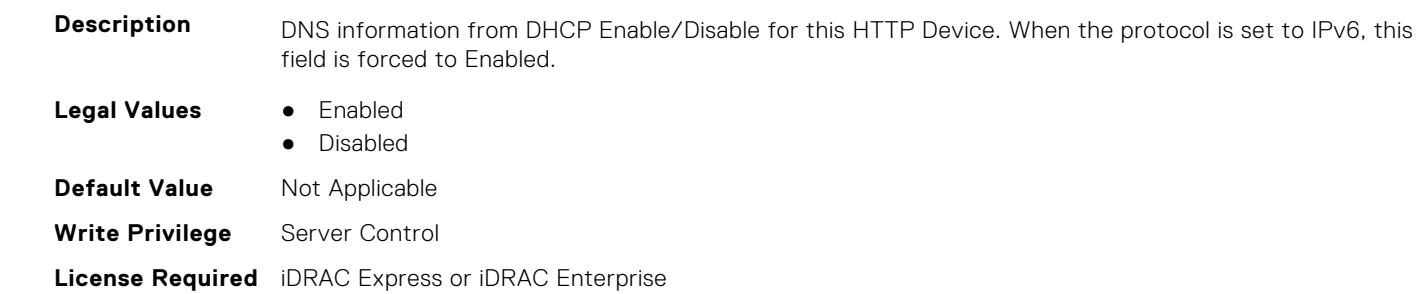

# **BIOS.HttpDev3Settings.HttpDev3Gateway (Read or Write)**

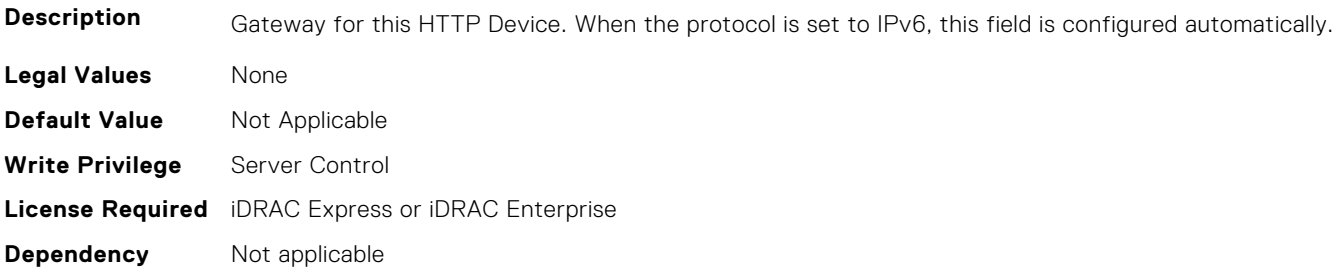

# **BIOS.HttpDev3Settings.HttpDev3Interface (Read or Write)**

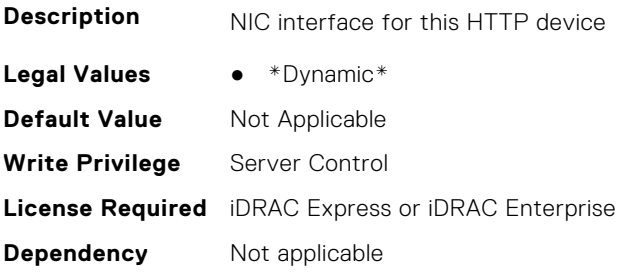

**Dependency** Not applicable

# **BIOS.HttpDev3Settings.HttpDev3Ip (Read or Write)**

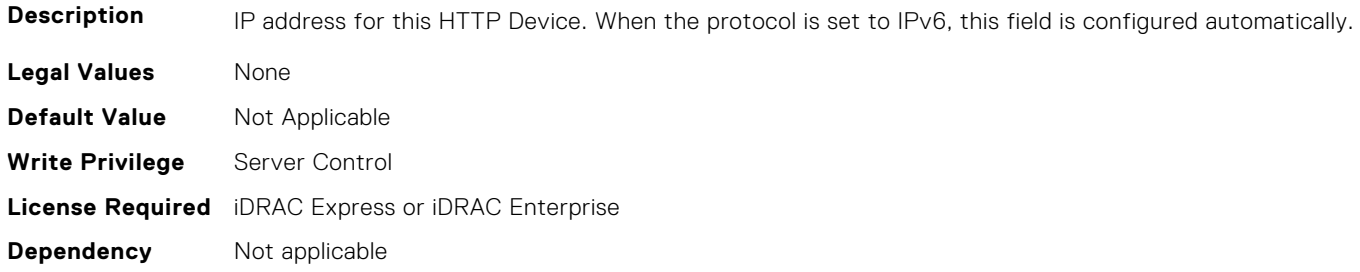

#### **BIOS.HttpDev3Settings.HttpDev3Ipv6Address (Read or Write)**

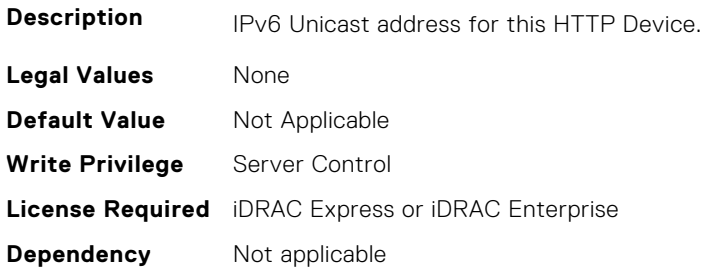

# **BIOS.HttpDev3Settings.HttpDev3Ipv6DnsDhcpEnDis (Read or Write)**

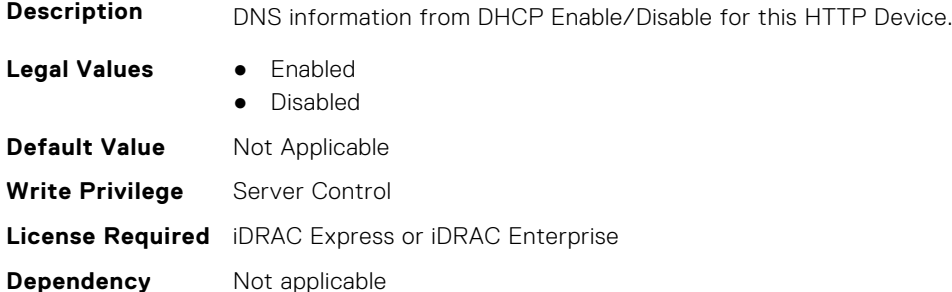

# **BIOS.HttpDev3Settings.HttpDev3Mask (Read or Write)**

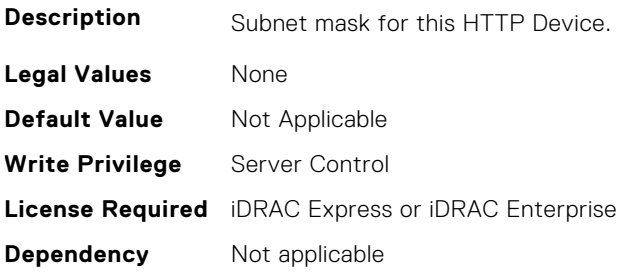

# **BIOS.HttpDev3Settings.HttpDev3Protocol (Read or Write)**

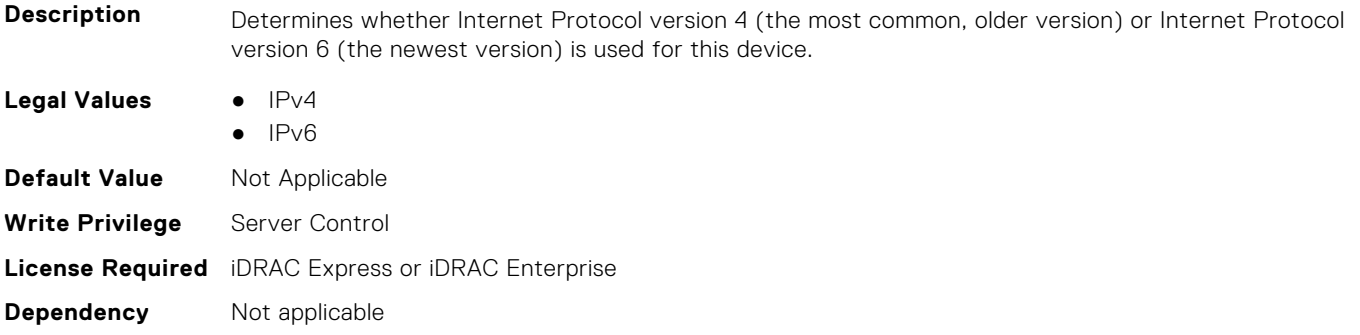

#### **BIOS.HttpDev3Settings.HttpDev3Settings (Read or Write)**

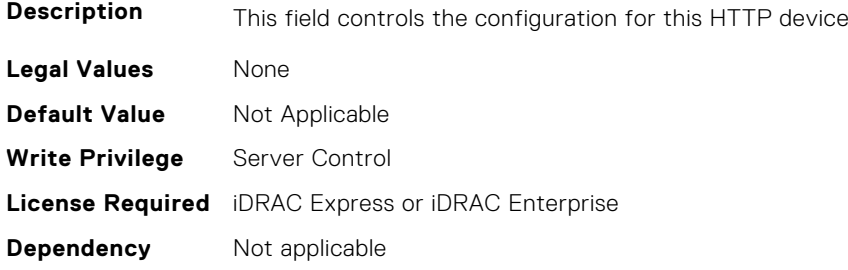

# **BIOS.HttpDev3Settings.HttpDev3TlsConfigRef (Read or Write)**

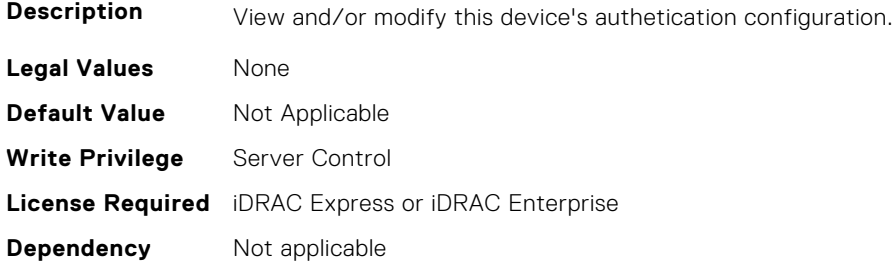

# **BIOS.HttpDev3Settings.HttpDev3Uri (Read or Write)**

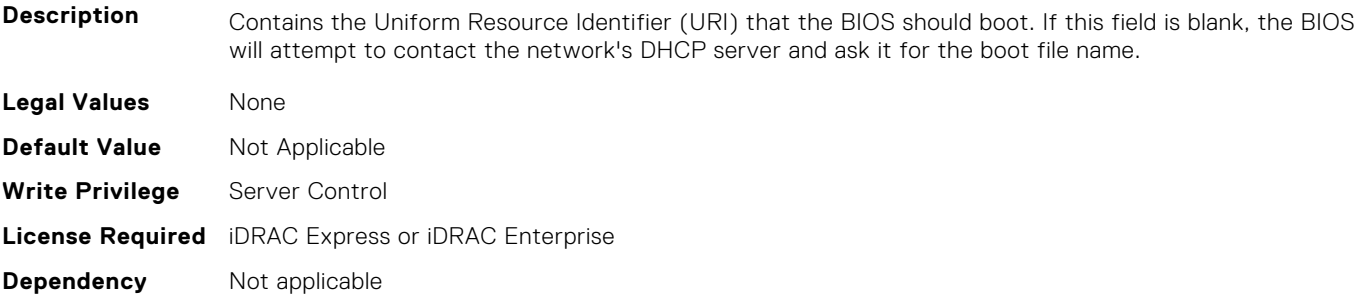

### **BIOS.HttpDev3Settings.HttpDev3v6AutoConfig (Read or Write)**

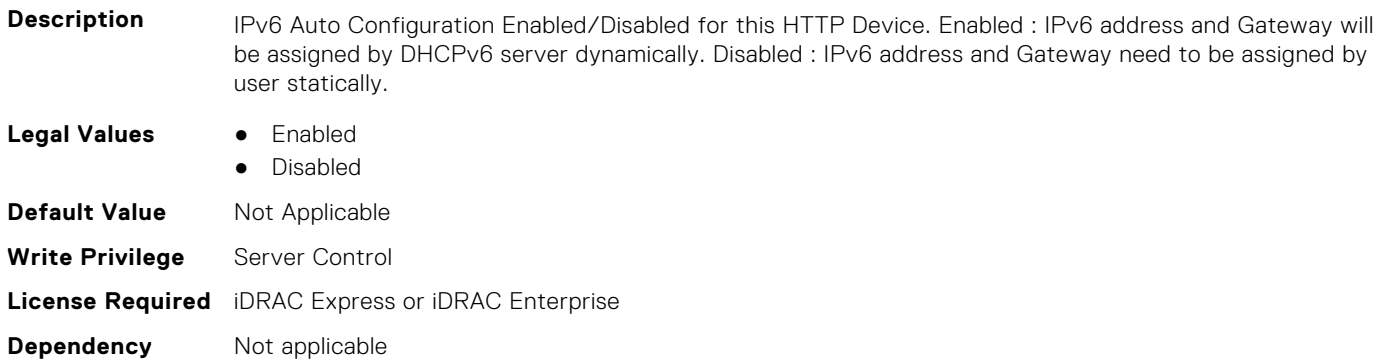

#### **BIOS.HttpDev3Settings.HttpDev3v6Dns1 (Read or Write)**

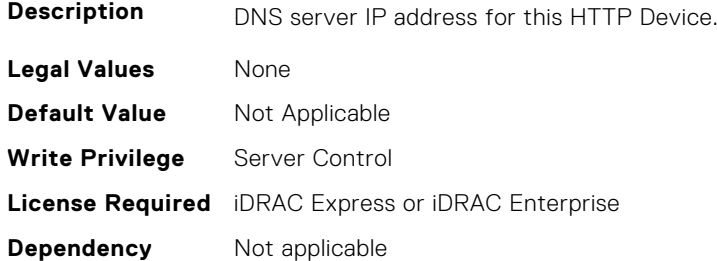

#### **BIOS.HttpDev3Settings.HttpDev3v6Dns2 (Read or Write)**

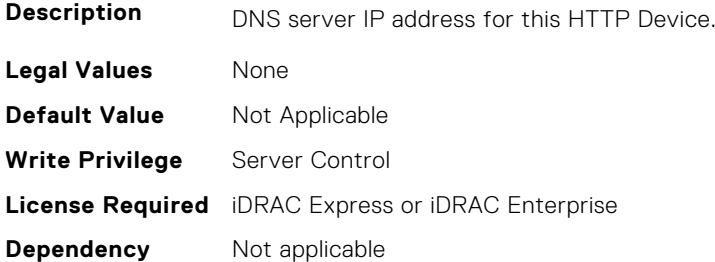

#### **BIOS.HttpDev3Settings.HttpDev3v6Gateway (Read or Write)**

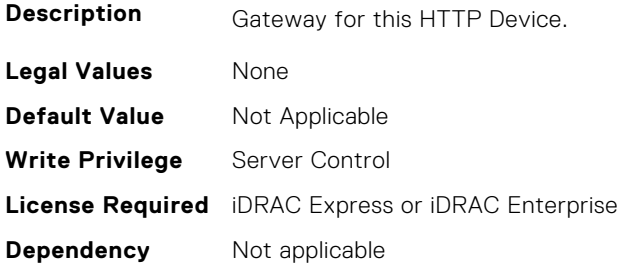

#### **BIOS.HttpDev3Settings.HttpDev3v6PrefixLen (Read or Write)**

**Description** IPv6 Prefix Length (0~128) for this HTTP Device.

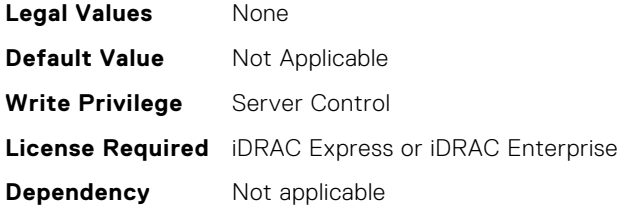

# **BIOS.HttpDev3Settings.HttpDev3v6Uri (Read or Write)**

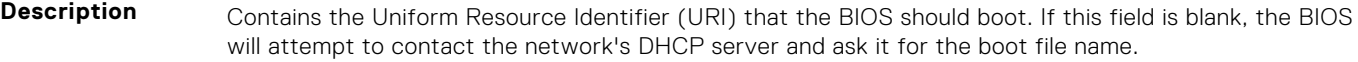

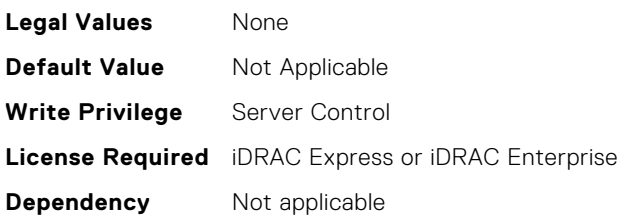

# **BIOS.HttpDev3Settings.HttpDev3VlanEnDis (Read or Write)**

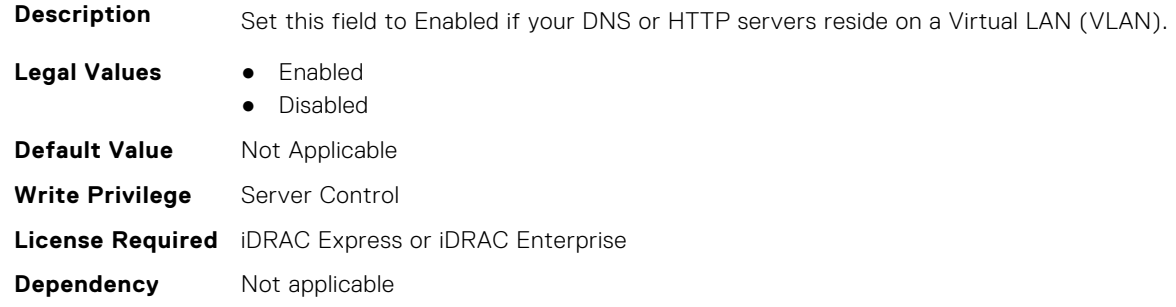

# **BIOS.HttpDev3Settings.HttpDev3VlanId (Read or Write)**

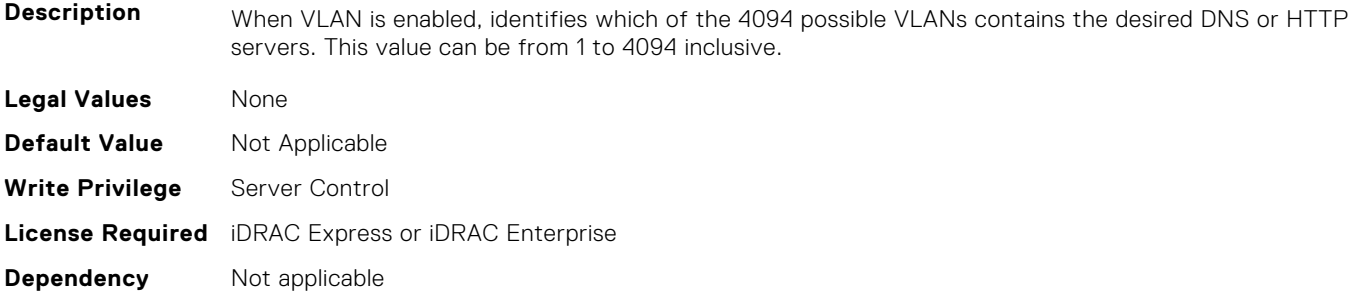

# **BIOS.HttpDev3Settings.HttpDev3VlanPriority (Read or Write)**

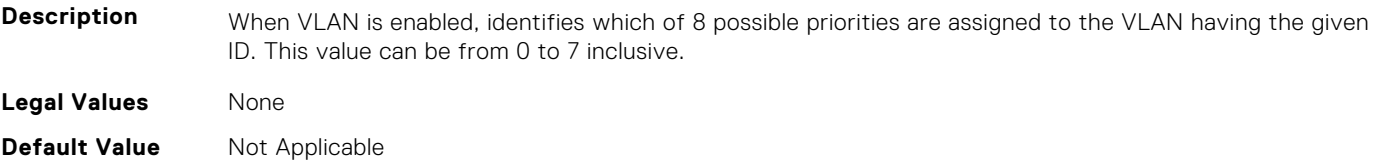

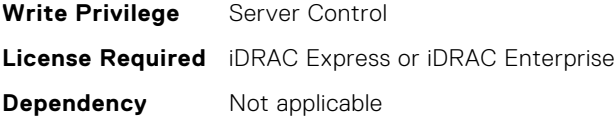

# **BIOS.HttpDev4Settings**

This group contains the attributes that provide details about BIOS. HttpDev4Settings.

**(i)** NOTE: To check if a BIOS attribute is Read Only or Read and Write, perform GET on URI redfish/v1/Systems/ System.Embedded.1/Bios/BiosRegistry and find the attribute in the Attributes list.

#### **BIOS.HttpDev4Settings.HttpDev4DhcpEnDis (Read or Write)**

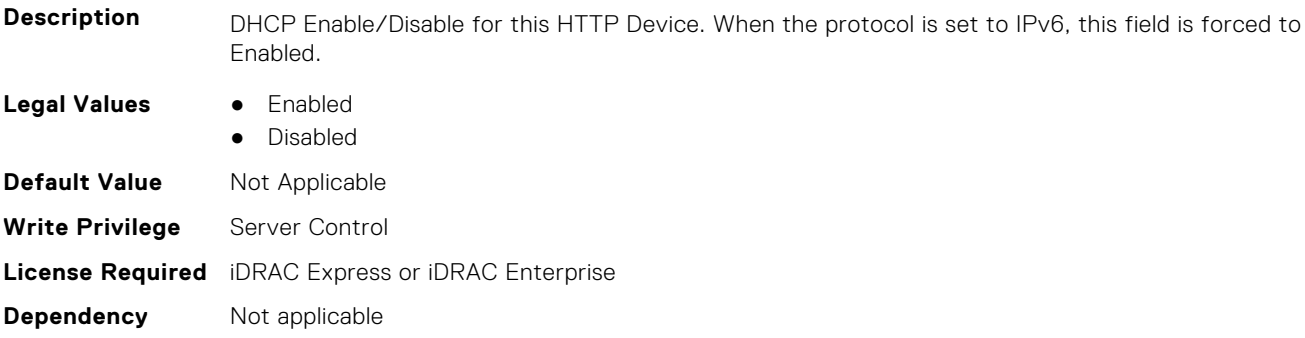

#### **BIOS.HttpDev4Settings.HttpDev4Dns1 (Read or Write)**

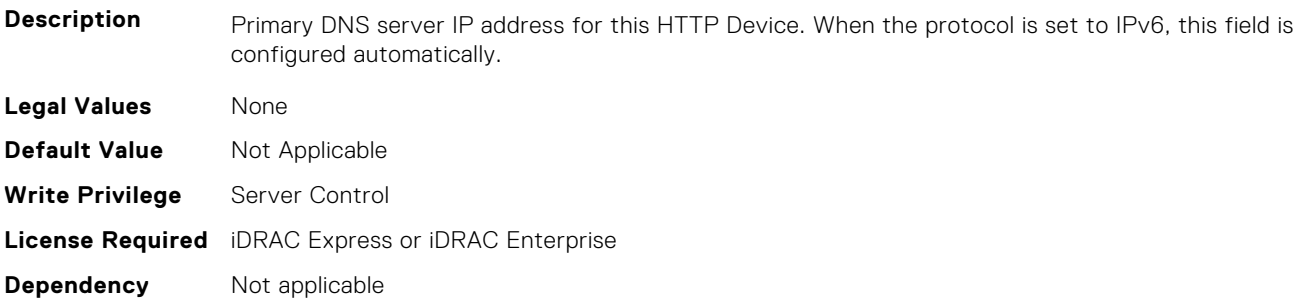

# **BIOS.HttpDev4Settings.HttpDev4Dns2 (Read or Write)**

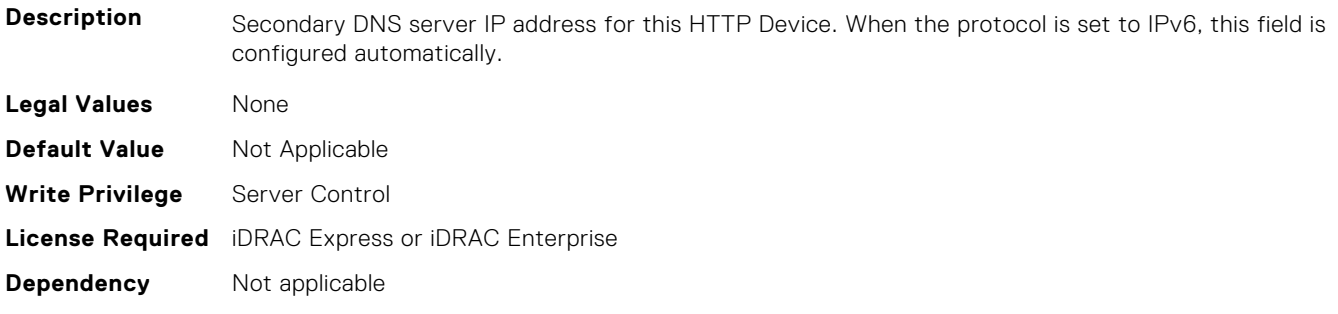

### **BIOS.HttpDev4Settings.HttpDev4DnsDhcpEnDis (Read or Write)**

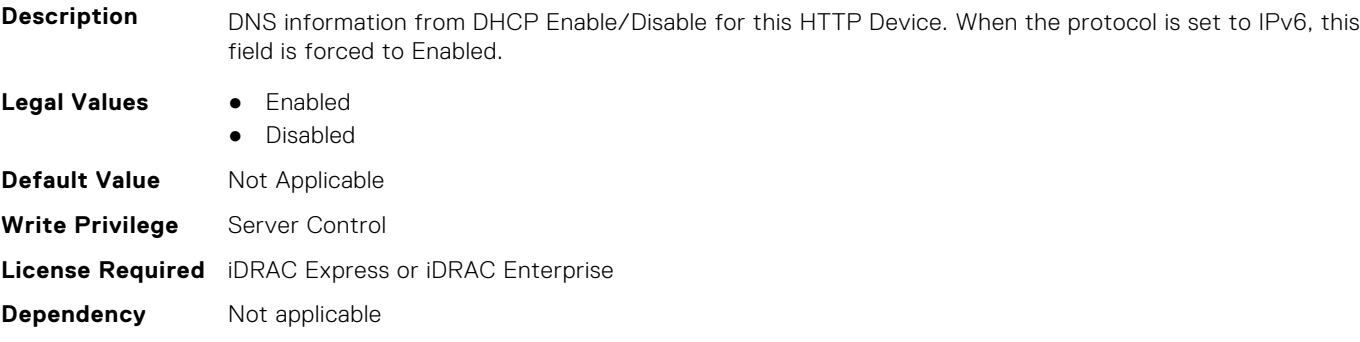

#### **BIOS.HttpDev4Settings.HttpDev4Gateway (Read or Write)**

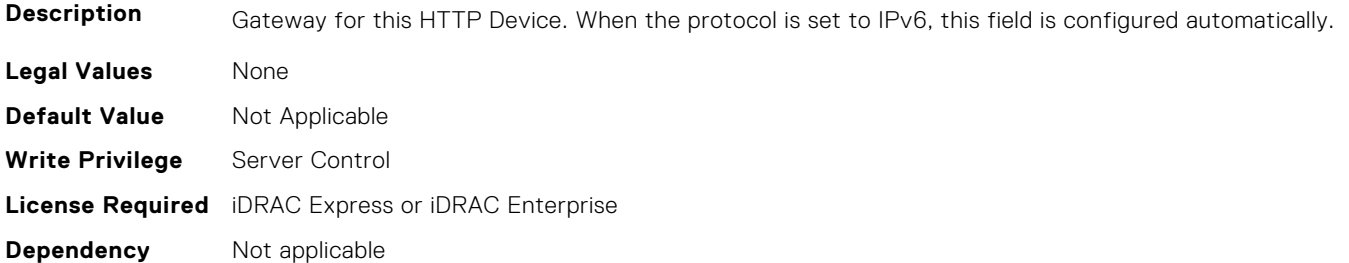

# **BIOS.HttpDev4Settings.HttpDev4Interface (Read or Write)**

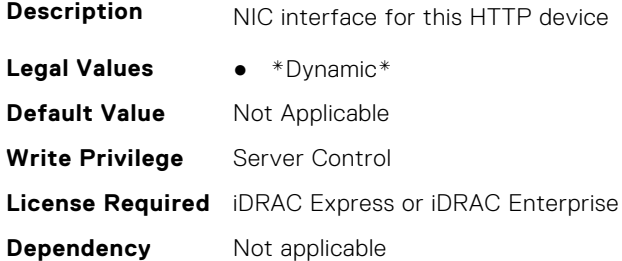

#### **BIOS.HttpDev4Settings.HttpDev4Ip (Read or Write)**

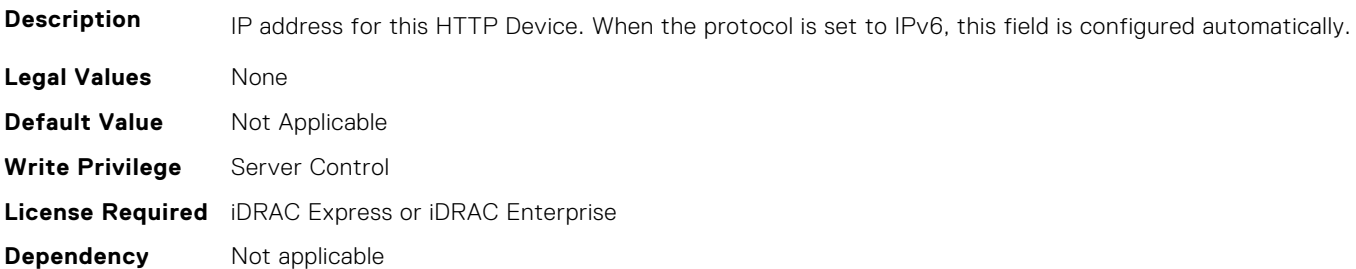

#### **BIOS.HttpDev4Settings.HttpDev4Ipv6Address (Read or Write)**

**Description** IPv6 Unicast address for this HTTP Device.
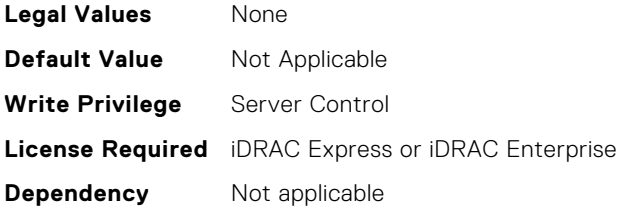

## **BIOS.HttpDev4Settings.HttpDev4Ipv6DnsDhcpEnDis (Read or Write)**

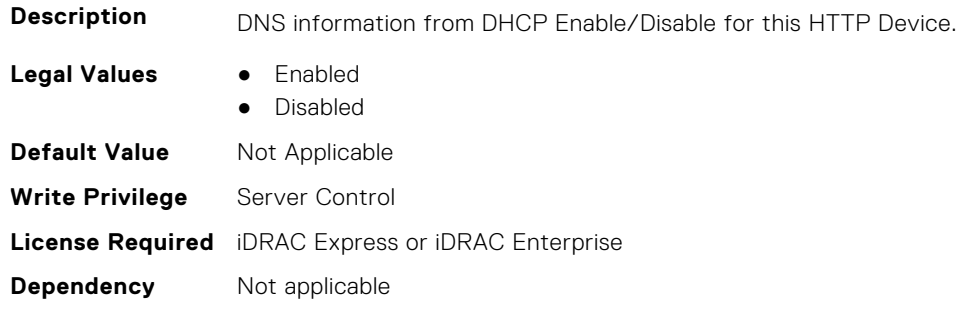

## **BIOS.HttpDev4Settings.HttpDev4Mask (Read or Write)**

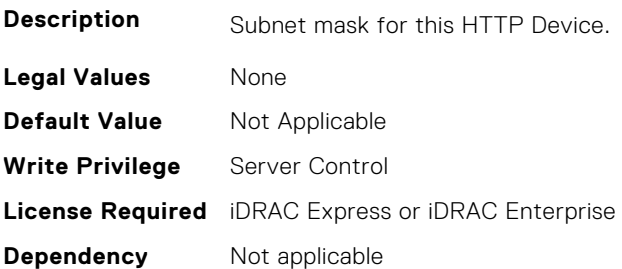

## **BIOS.HttpDev4Settings.HttpDev4Protocol (Read or Write)**

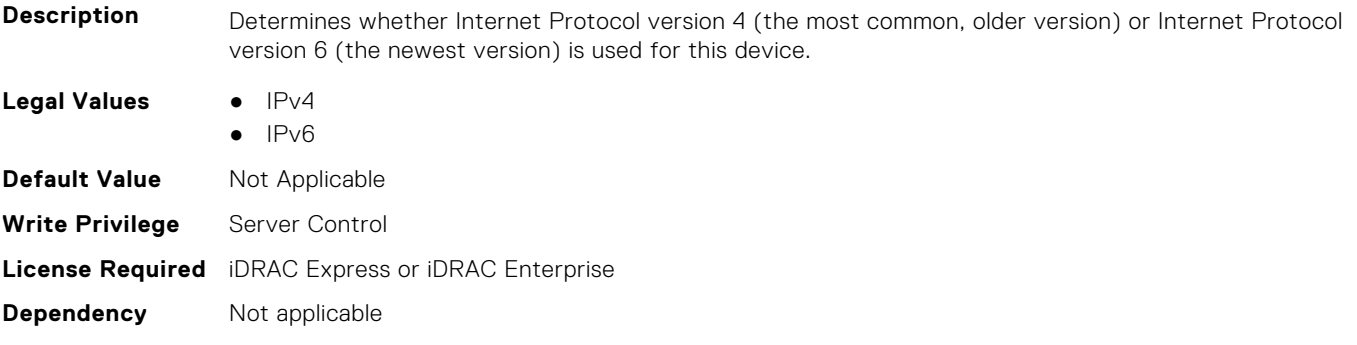

## **BIOS.HttpDev4Settings.HttpDev4Settings (Read or Write)**

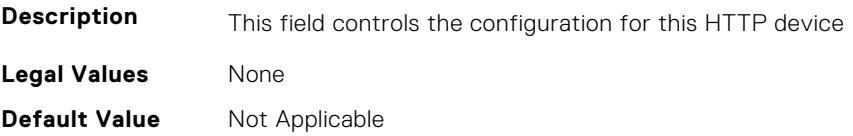

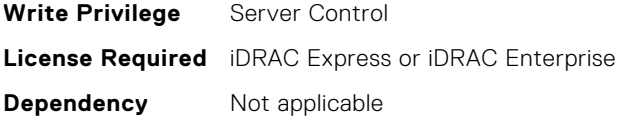

## **BIOS.HttpDev4Settings.HttpDev4TlsConfigRef (Read or Write)**

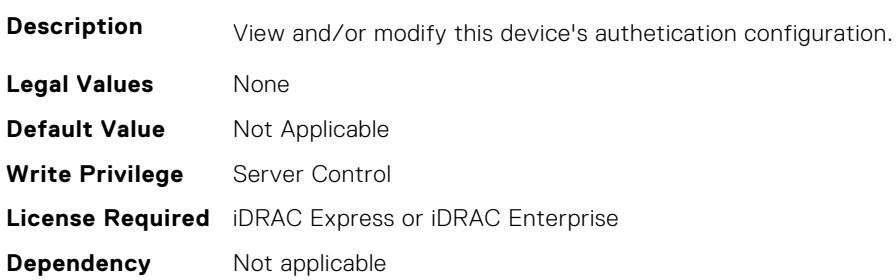

## **BIOS.HttpDev4Settings.HttpDev4Uri (Read or Write)**

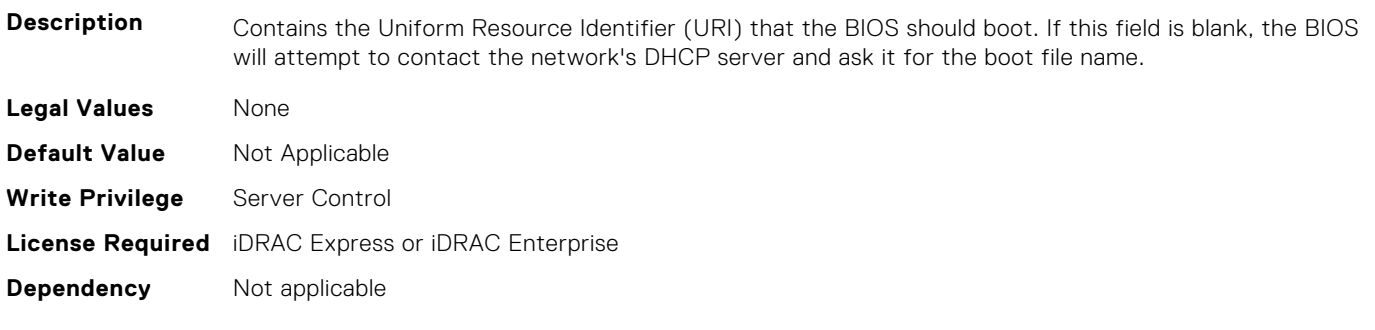

## **BIOS.HttpDev4Settings.HttpDev4v6AutoConfig (Read or Write)**

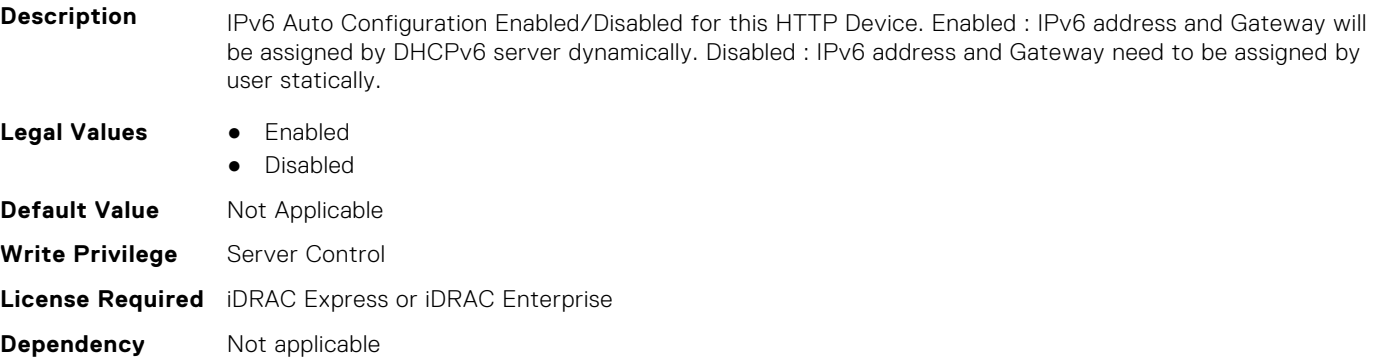

## **BIOS.HttpDev4Settings.HttpDev4v6Dns1 (Read or Write)**

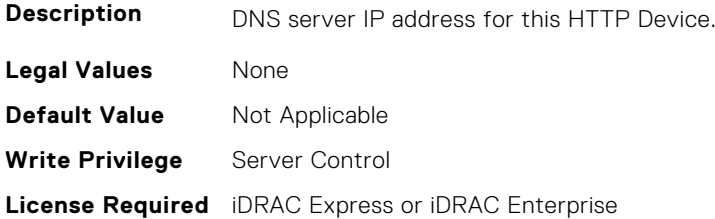

**Dependency** Not applicable

#### **BIOS.HttpDev4Settings.HttpDev4v6Dns2 (Read or Write)**

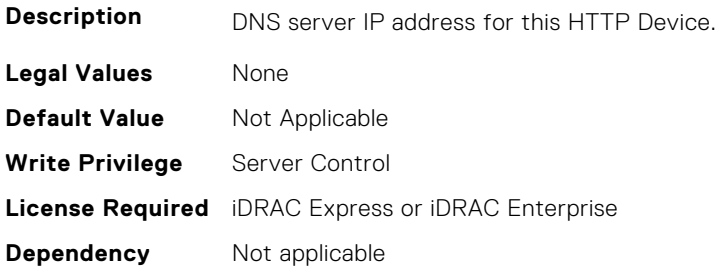

#### **BIOS.HttpDev4Settings.HttpDev4v6Gateway (Read or Write)**

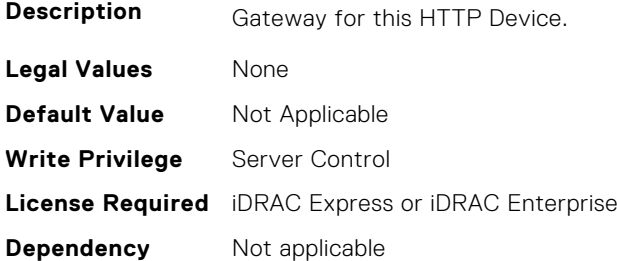

#### **BIOS.HttpDev4Settings.HttpDev4v6PrefixLen (Read or Write)**

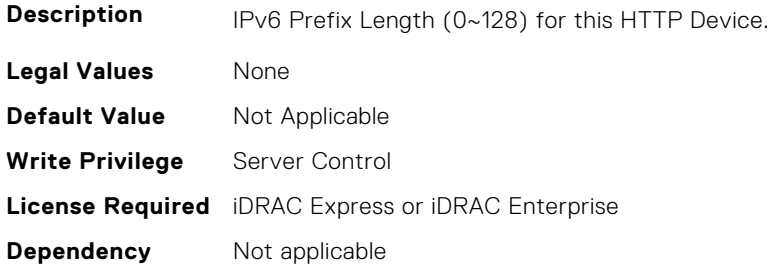

#### **BIOS.HttpDev4Settings.HttpDev4v6Uri (Read or Write)**

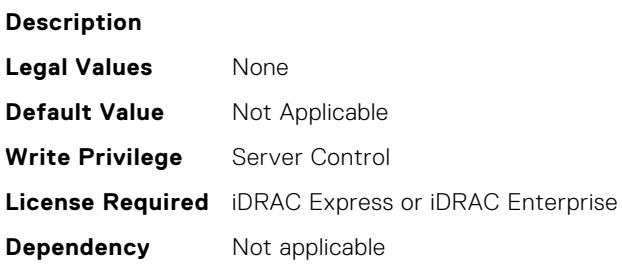

#### **BIOS.HttpDev4Settings.HttpDev4VlanEnDis (Read or Write)**

**Description** Set this field to Enabled if your DNS or HTTP servers reside on a Virtual LAN (VLAN).

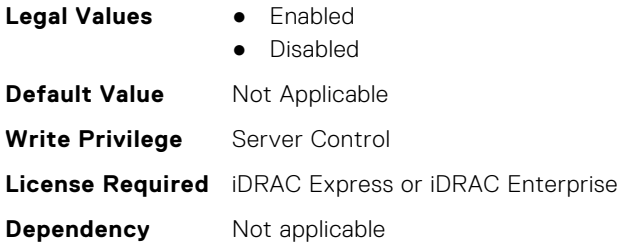

## **BIOS.HttpDev4Settings.HttpDev4VlanId (Read or Write)**

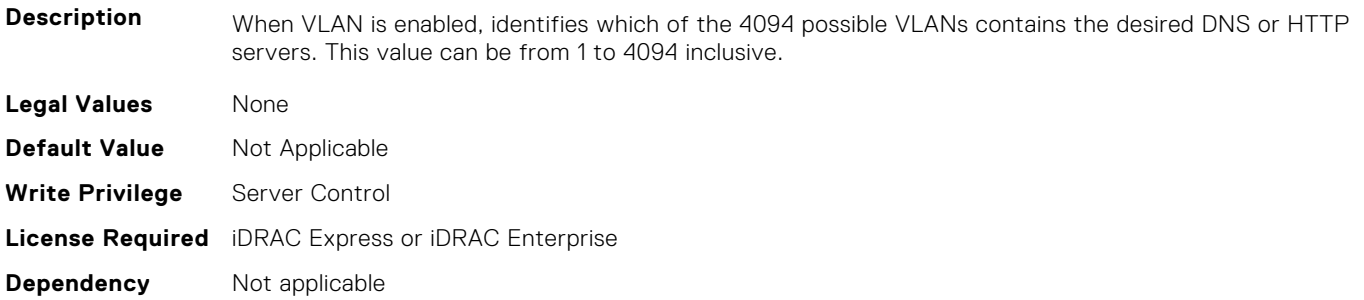

## **BIOS.HttpDev4Settings.HttpDev4VlanPriority (Read or Write)**

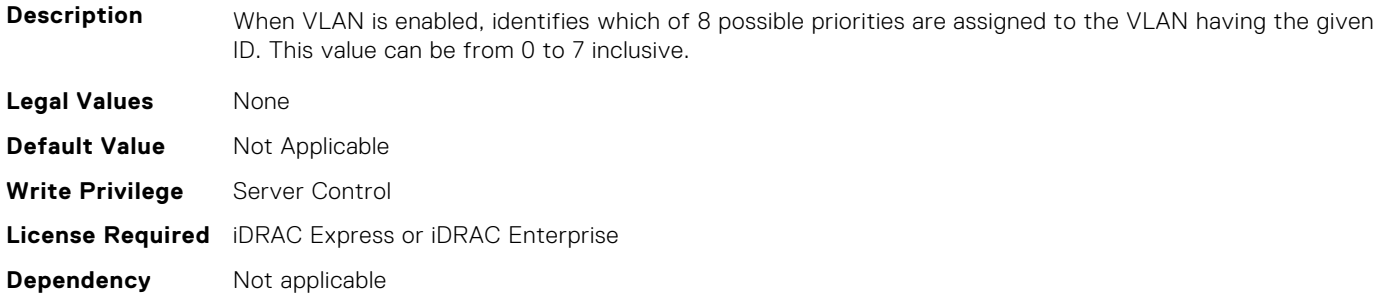

# **BIOS.HttpDev1TlsConfig**

This group contains the attributes that provide details about BIOS. HttpDev1TlsConfig.

**NOTE:** To check if a BIOS attribute is Read Only or Read and Write, perform GET on URI redfish/v1/Systems/ System.Embedded.1/Bios/BiosRegistry and find the attribute in the Attributes list.

## **BIOS.HttpDev1TlsConfig.HttpDev1TlsConfig (Read or Write)**

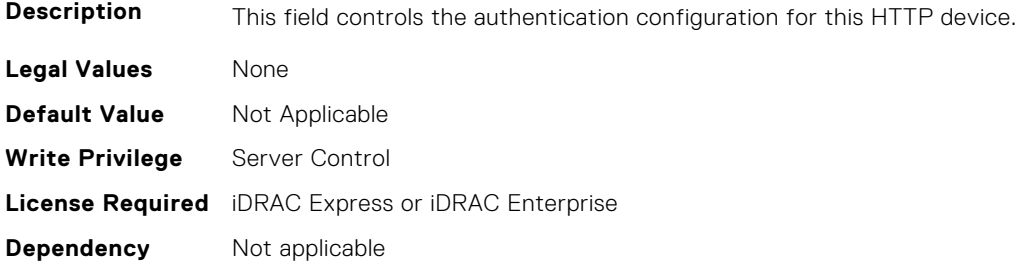

## **BIOS.HttpDev1TlsConfig.HttpDev1TlsMode (Read or Write)**

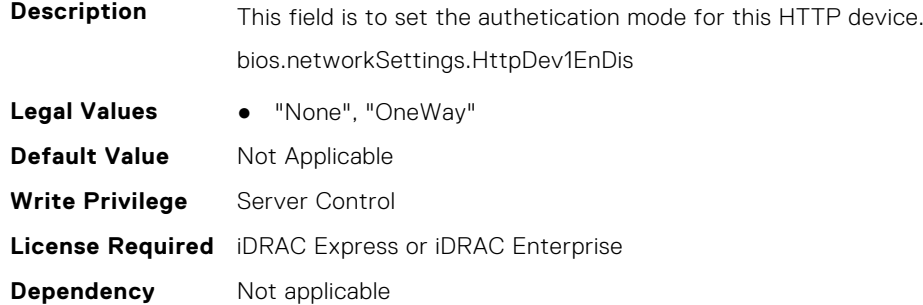

# **BIOS.HttpDev2TlsConfig**

This group contains the attributes that provide details about BIOS.HttpDev2TlsConfig.

**NOTE:** To check if a BIOS attribute is Read Only or Read and Write, perform GET on URI redfish/v1/Systems/ System.Embedded.1/Bios/BiosRegistry and find the attribute in the Attributes list.

## **BIOS.HttpDev2TlsConfig.HttpDev2TlsConfig (Read or Write)**

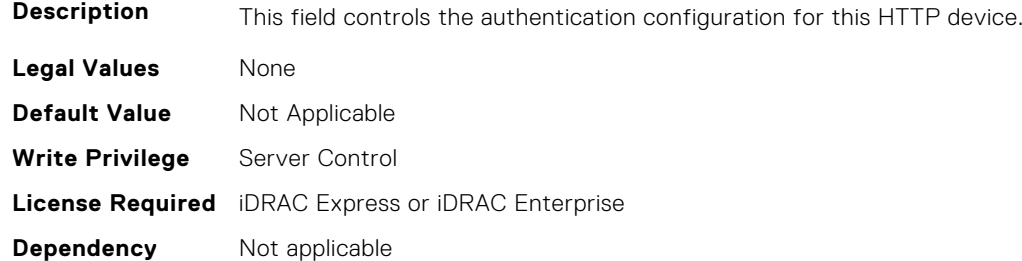

#### **BIOS.HttpDev2TlsConfig.HttpDev2TlsMode (Read or Write)**

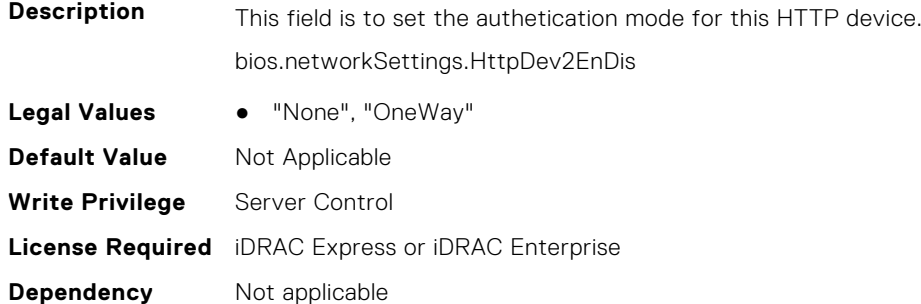

# **BIOS.HttpDev3TlsConfig**

This group contains the attributes that provide details about BIOS. HttpDev3TlsConfig.

**NOTE:** To check if a BIOS attribute is Read Only or Read and Write, perform GET on URI redfish/v1/Systems/ System.Embedded.1/Bios/BiosRegistry and find the attribute in the Attributes list.

## **BIOS.HttpDev3TlsConfig.HttpDev3TlsConfig (Read or Write)**

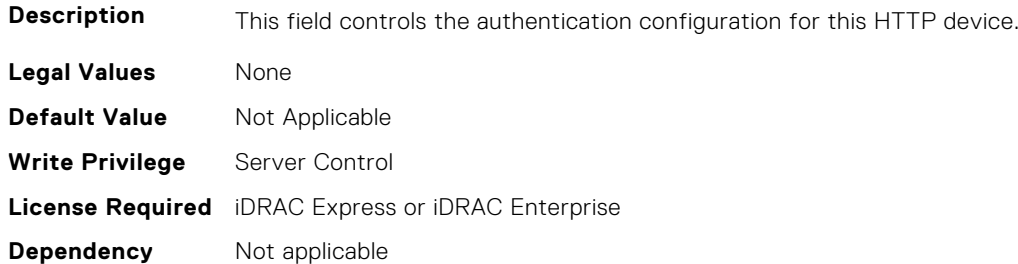

#### **BIOS.HttpDev3TlsConfig.HttpDev3TlsMode (Read or Write)**

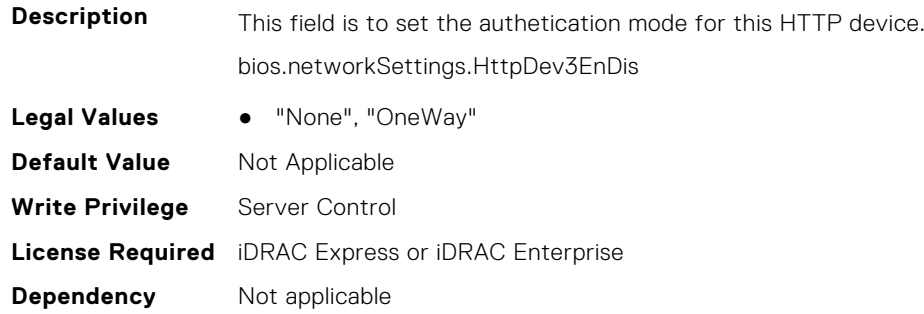

# **BIOS.HttpDev4TlsConfig**

This group contains the attributes that provide details about BIOS.HttpDev4TlsConfig.

**NOTE:** To check if a BIOS attribute is Read Only or Read and Write, perform GET on URI redfish/v1/Systems/ System.Embedded.1/Bios/BiosRegistry and find the attribute in the Attributes list.

#### **BIOS.HttpDev4TlsConfig.HttpDev4TlsConfig (Read or Write)**

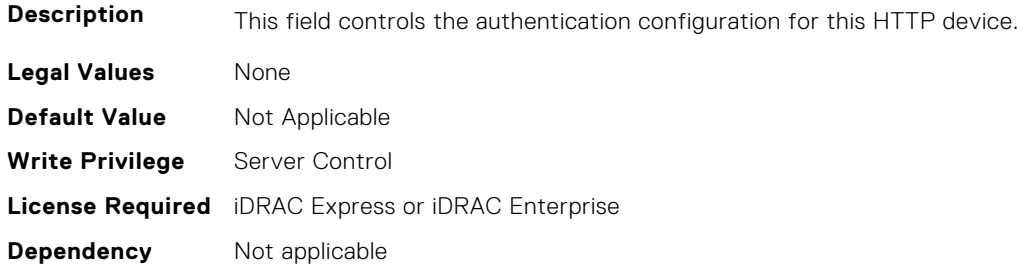

#### **BIOS.HttpDev4TlsConfig.HttpDev4TlsMode (Read or Write)**

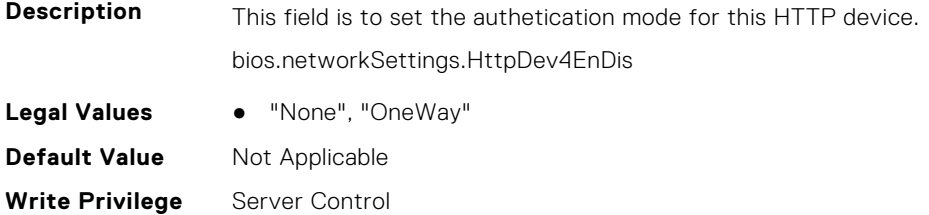

# **BIOS.IntegratedDevices**

**Dependency** Not applicable

This group contains the attributes that provide details about BIOS.IntegratedDevices.

**(i)** NOTE: To check if a BIOS attribute is Read Only or Read and Write, perform GET on URI redfish/v1/Systems/ System.Embedded.1/Bios/BiosRegistry and find the attribute in the Attributes list.

## **BIOS.IntegratedDevices.CurrentEmbVideoState (Read or Write)**

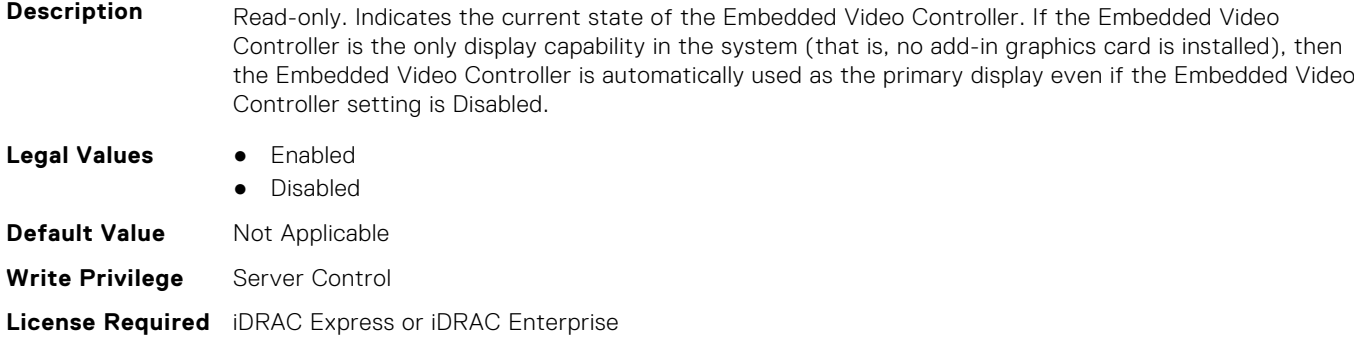

### **BIOS.IntegratedDevices.EmbNic1 (Read or Write)**

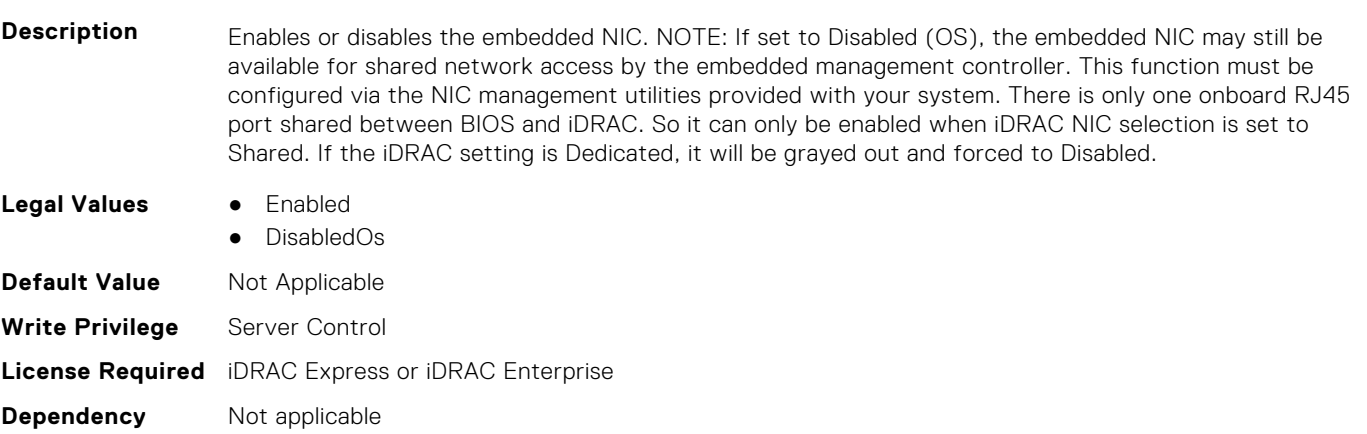

## **BIOS.IntegratedDevices.EmbNic1Nic2 (Read or Write)**

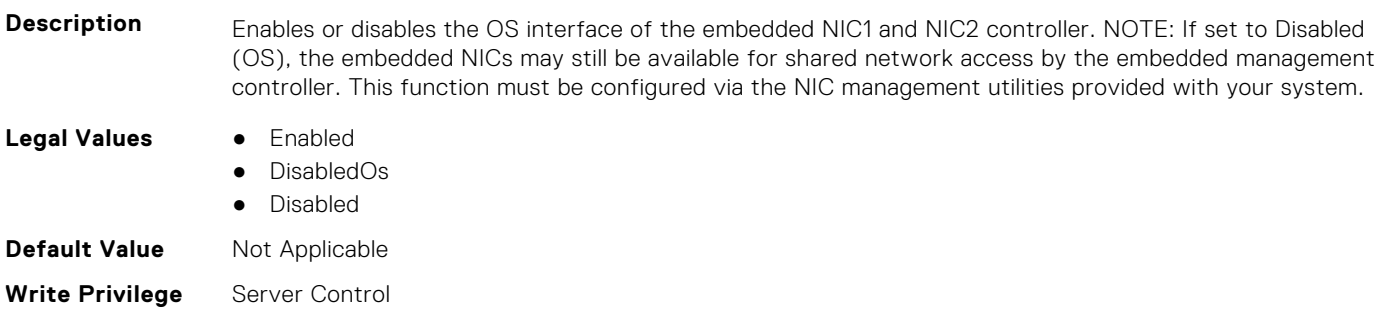

## **BIOS.IntegratedDevices.EmbNic1Nic2Nic3Nic4 (Read or Write)**

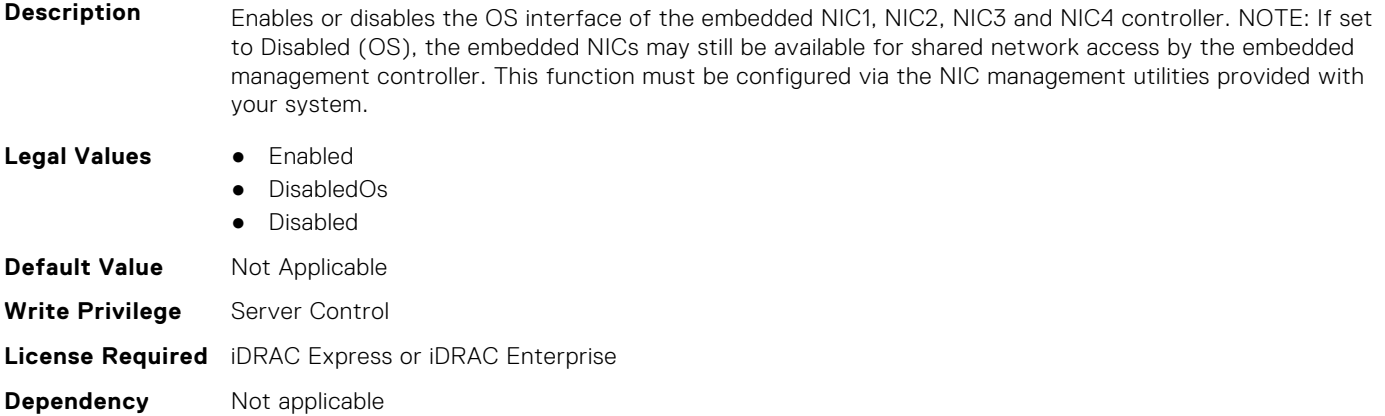

## **BIOS.IntegratedDevices.EmbNic3Nic4 (Read or Write)**

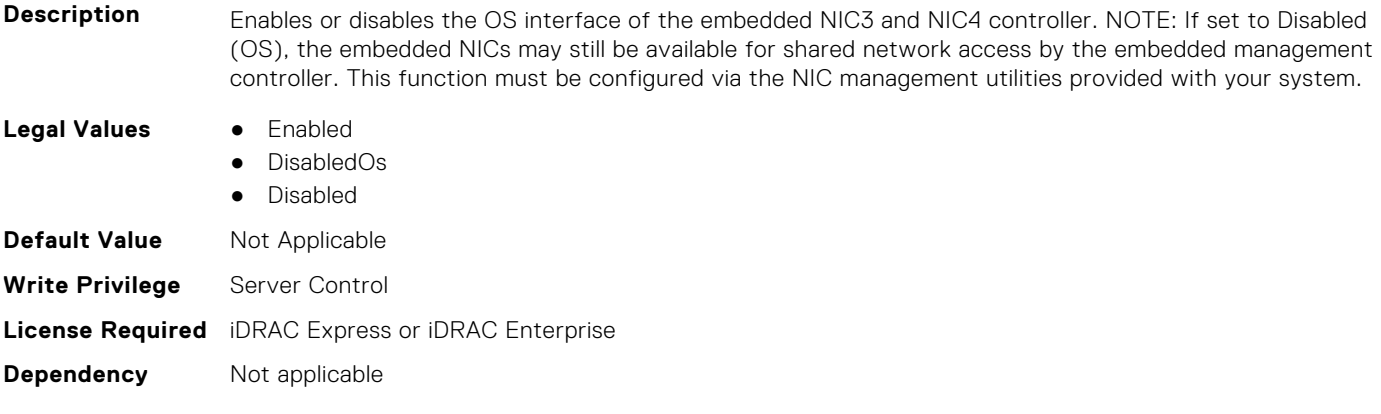

## **BIOS.IntegratedDevices.EmbNic5Nic6Nic7Nic8 (Read or Write)**

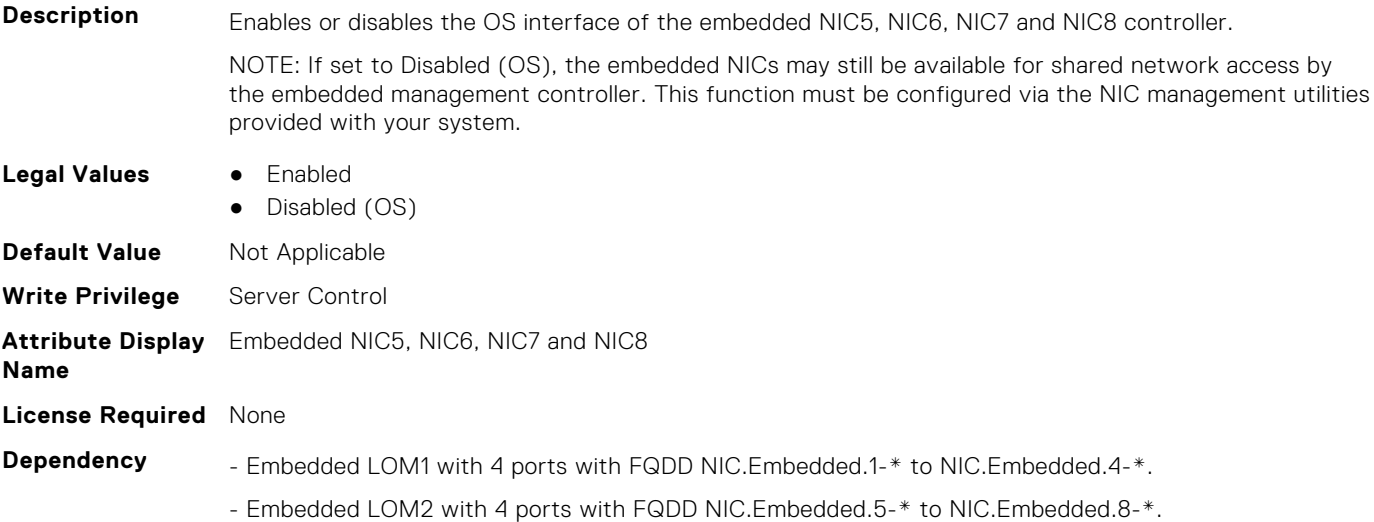

## **BIOS.IntegratedDevices.EmbNic9Nic10Nic11Nic12 (Read or Write)**

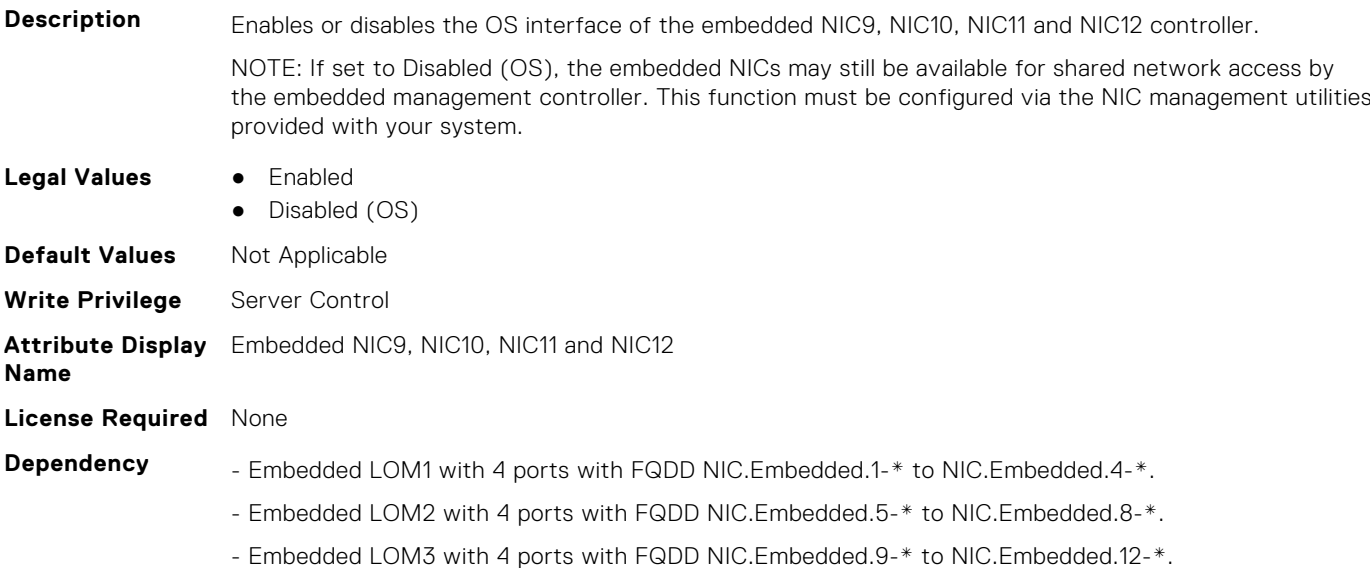

## **BIOS.IntegratedDevices.EmbNicPort1BootProto (Read or Write)**

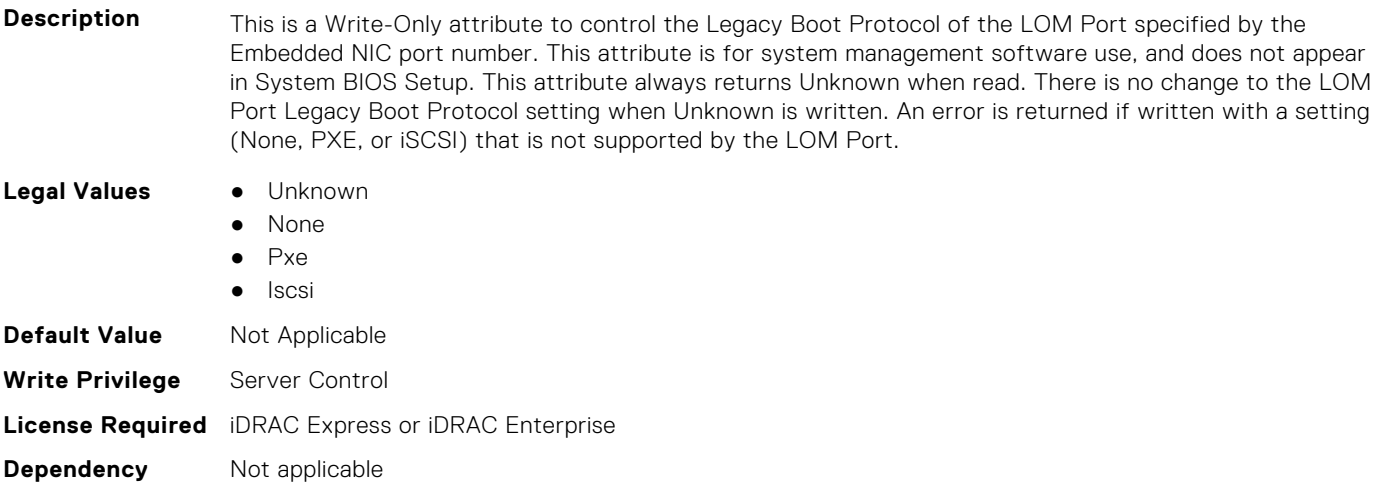

## **BIOS.IntegratedDevices.EmbNicPort2BootProto (Read or Write)**

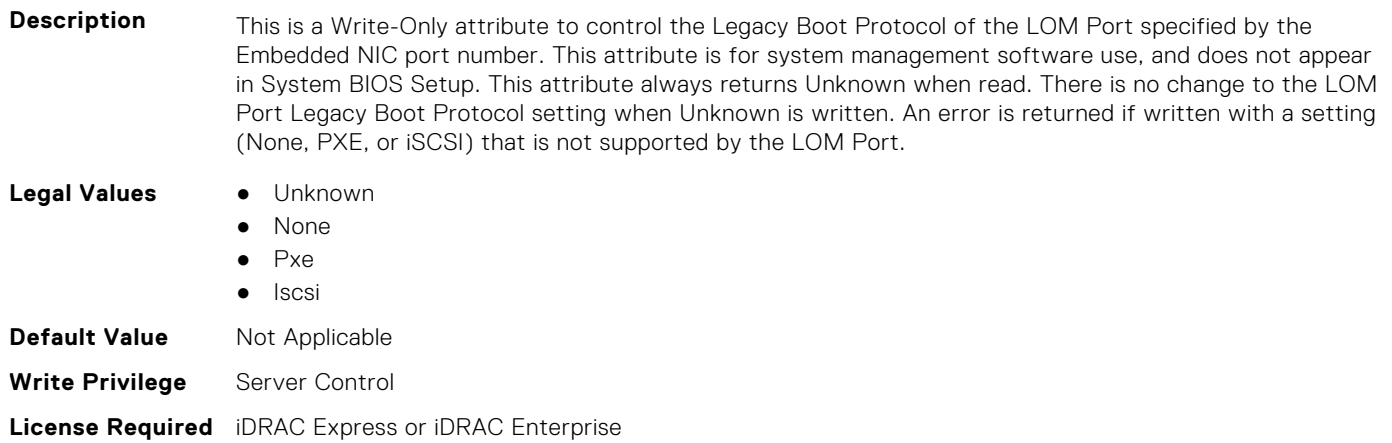

**Dependency** Not applicable

## **BIOS.IntegratedDevices.EmbNicPort3BootProto (Read or Write)**

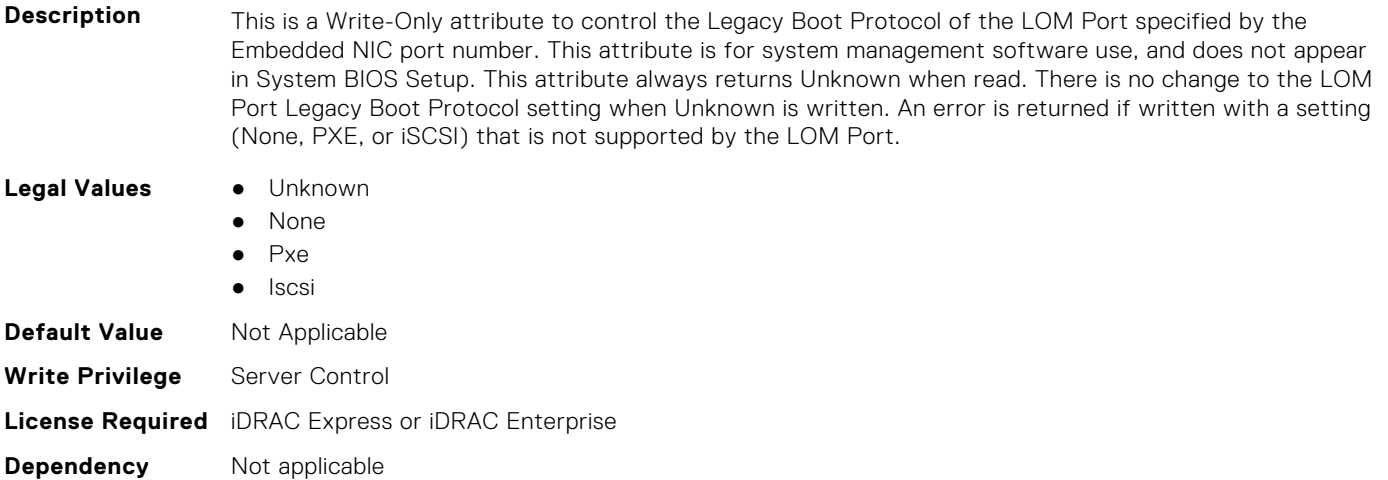

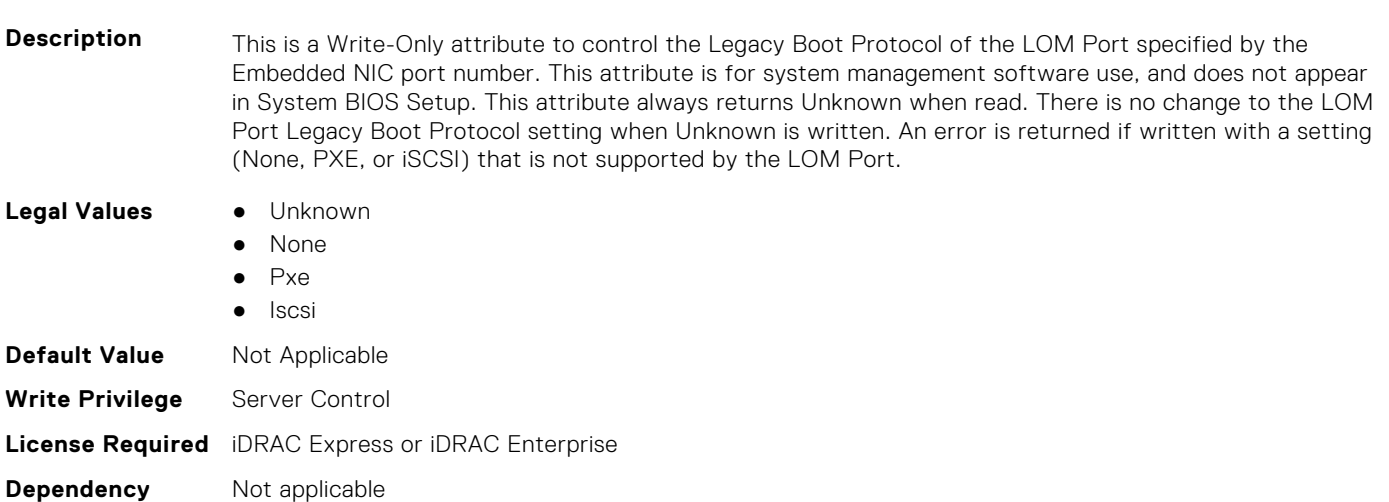

**BIOS.IntegratedDevices.EmbNicPort4BootProto (Read or Write)**

## **BIOS.IntegratedDevices.EmbVideo (Read or Write)**

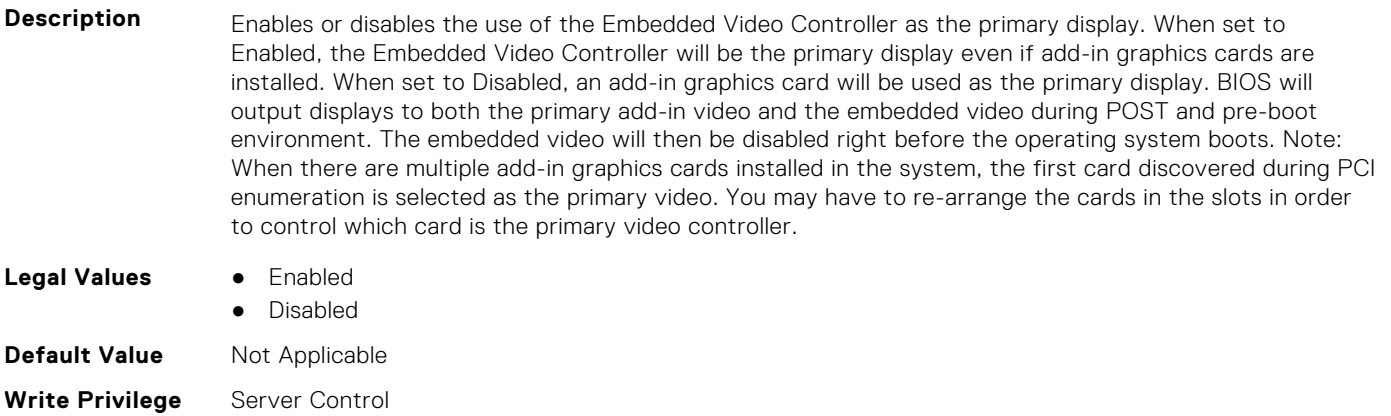

## **BIOS.IntegratedDevices.GlobalSlotDriverDisable (Read or Write)**

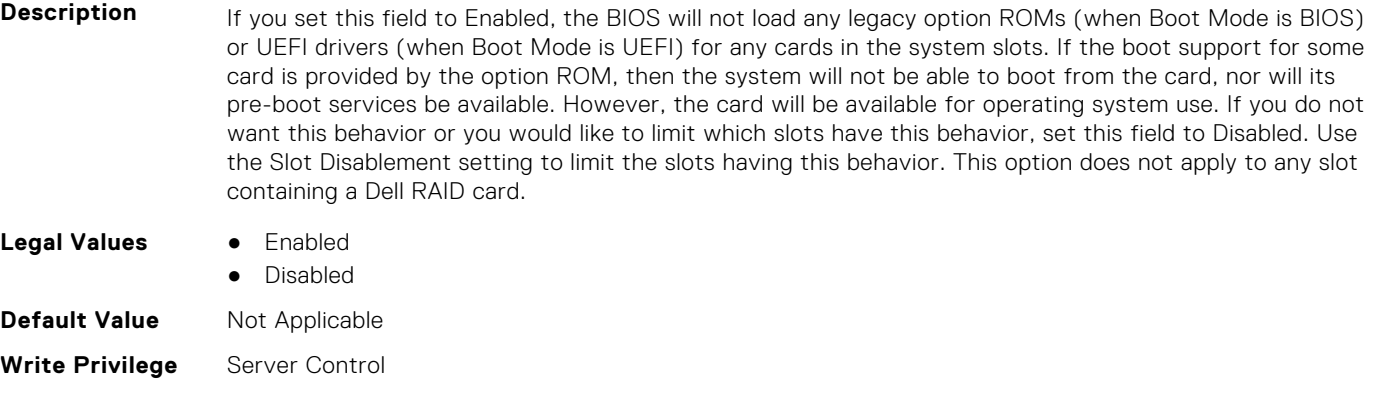

#### **License Required** iDRAC Express or iDRAC Enterprise

**Dependency** Not applicable

#### **BIOS.IntegratedDevices.IntegratedDevices (Read or Write)**

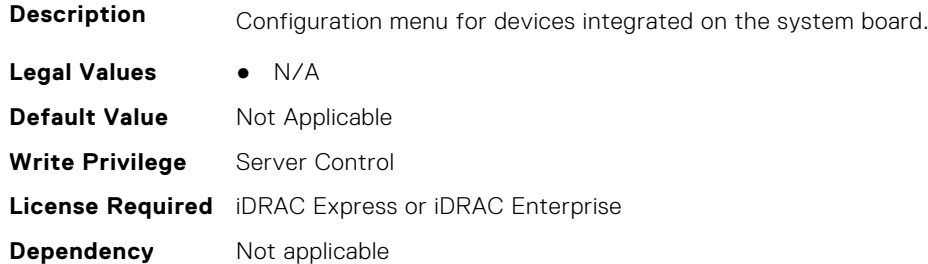

## **BIOS.IntegratedDevices.IntegratedNetwork1 (Read or Write)**

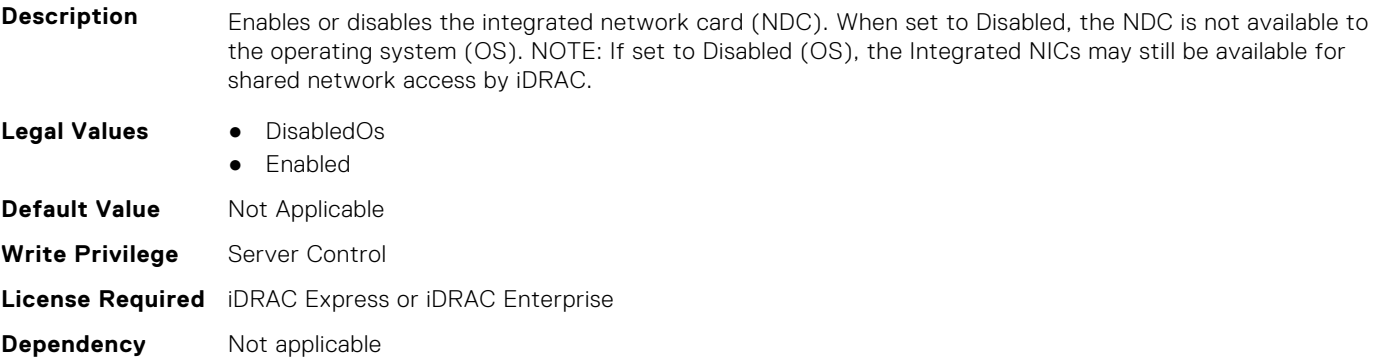

## **BIOS.IntegratedDevices.IntegratedNetwork2 (Read or Write)**

**Description** Enables or disables the second integrated network card (NDC). When set to Disabled, the NDC is not available to the operating system (OS). NOTE: If set to Disabled (OS), the Integrated NICs may still be available for shared network access by iDRAC.

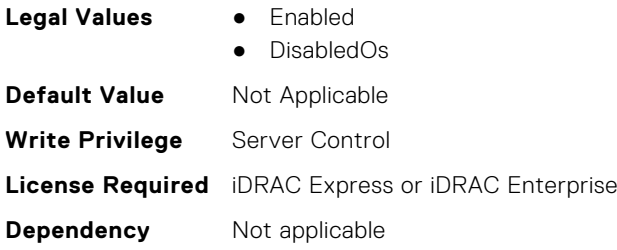

## **BIOS.IntegratedDevices.IntegratedRaid (Read or Write)**

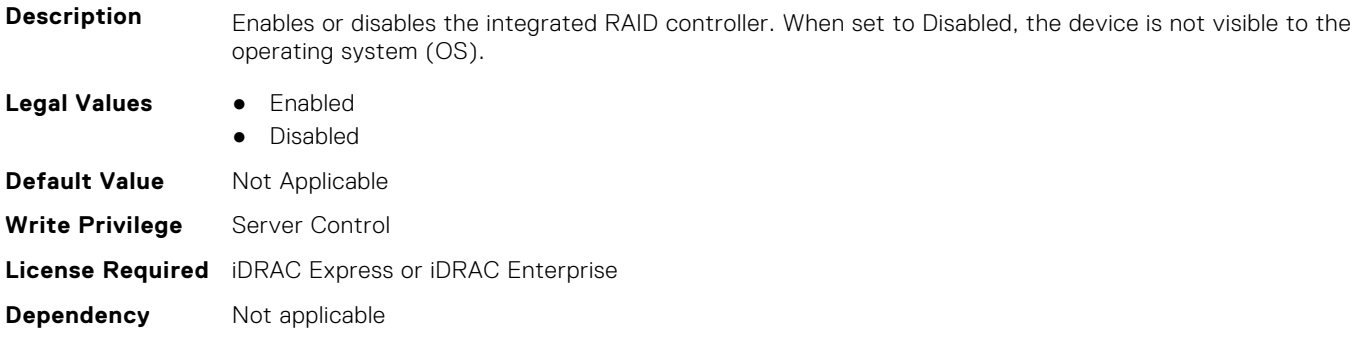

## **BIOS.IntegratedDevices.IntegratedSas (Read or Write)**

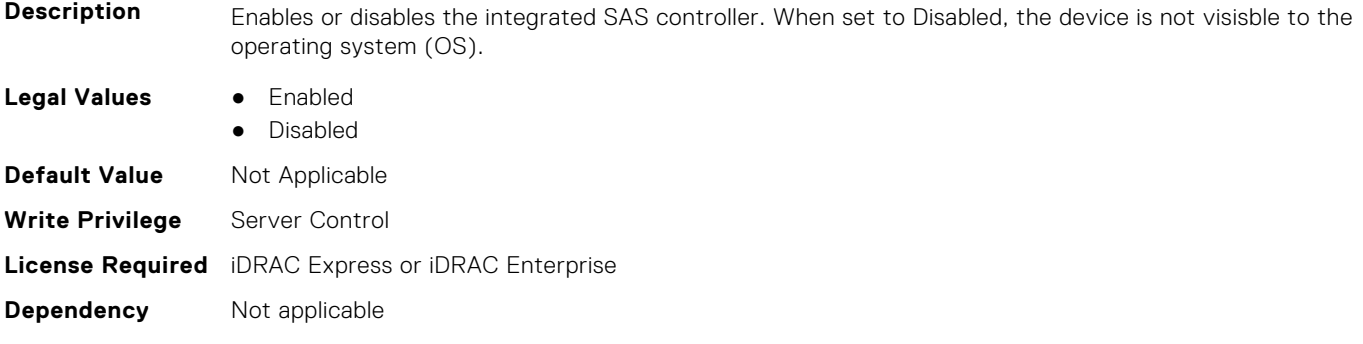

#### **BIOS.IntegratedDevices.InternalSdCard (Read or Write)**

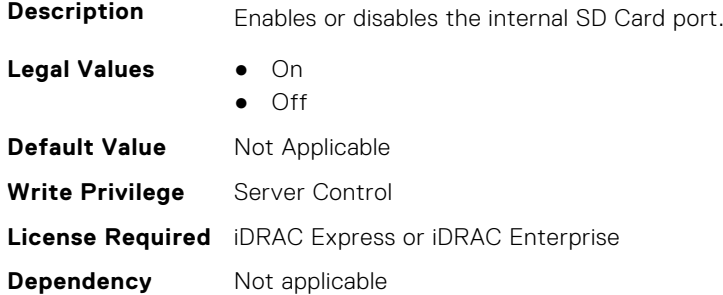

#### **BIOS.IntegratedDevices.InternalSdCardPresence (Read or Write)**

**Description** Indicate the presence state of the Internal Dual SD module (IDSDM).

**Legal Values** ● None

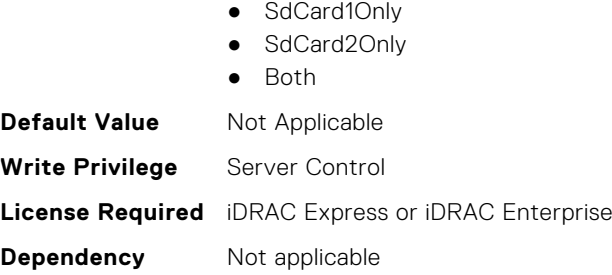

## **BIOS.IntegratedDevices.InternalSdCardPrimaryCard (Read or Write)**

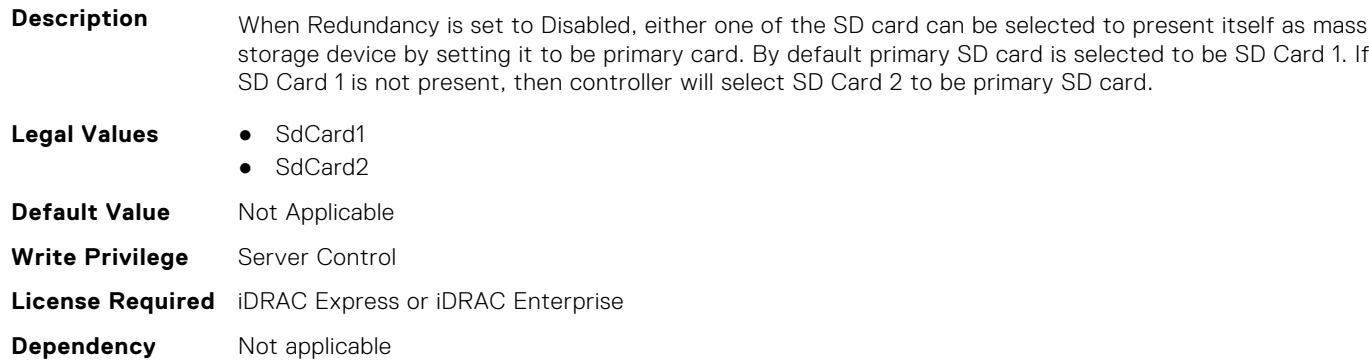

## **BIOS.IntegratedDevices.InternalSdCardRedundancy (Read or Write)**

**Description** Configures the redundancy mode of the Internal Dual SD module (IDSDM). When set to Mirror Mode, data is written to both SD cards. After failure of either card and replacement of the failed card, the data of the active card is copied to the offline card during the system boot. When Redundancy is set to disabled, only the primary SD Card is visible to the OS. **Legal Values** ● Mirror ● Disabled **Default Value** Not Applicable **Write Privilege** Server Control **License Required** iDRAC Express or iDRAC Enterprise **Dependency** Not applicable

#### **BIOS.IntegratedDevices.InternalUsb (Read or Write)**

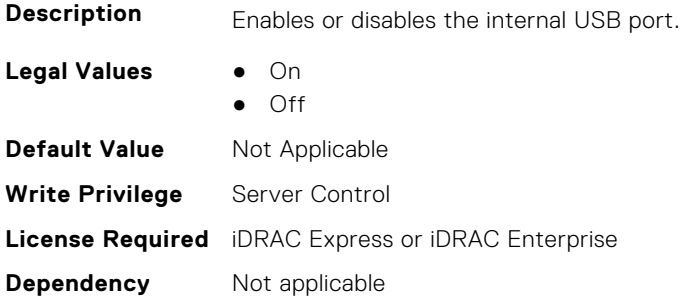

## **BIOS.IntegratedDevices.InternalUsb1 (Read or Write)**

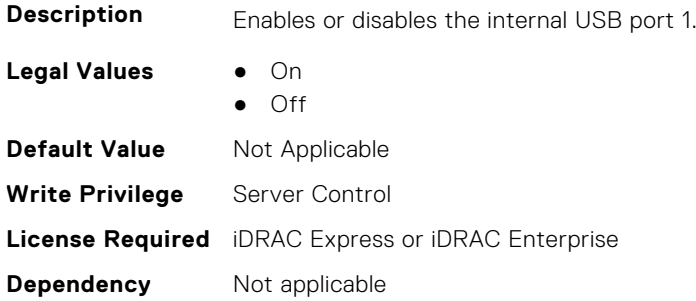

#### **BIOS.IntegratedDevices.InternalUsb2 (Read or Write)**

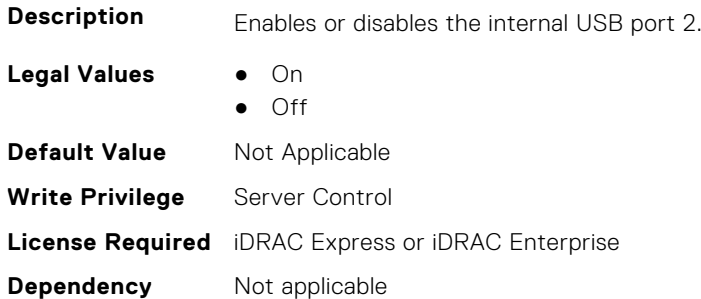

## **BIOS.IntegratedDevices.IntNic1Port1BootProto (Read or Write)**

#### **Description** This is a Write-Only attribute to control the Legacy Boot Protocol of the LOM Port specified by the Integrated Network Card number and port number. This attribute is for system management software use, and does not appear in System BIOS Setup. This attribute always returns Unknown when read. There is no change to the LOM Port Legacy Boot Protocol setting when Unknown is written. An error is returned if written with a setting (None, PXE, or iSCSI) that is not supported by the LOM Port. **Legal Values** ● Unknown ● None ● Pxe ● Iscsi **Default Value** Not Applicable **Write Privilege** Server Control **License Required** iDRAC Express or iDRAC Enterprise

**Dependency** Not applicable

## **BIOS.IntegratedDevices.IntNic1Port2BootProto (Read or Write)**

**Description** This is a Write-Only attribute to control the Legacy Boot Protocol of the LOM Port specified by the Integrated Network Card number and port number. This attribute is for system management software use, and does not appear in System BIOS Setup. This attribute always returns Unknown when read. There is no change to the LOM Port Legacy Boot Protocol setting when Unknown is written. An error is returned if written with a setting (None, PXE, or iSCSI) that is not supported by the LOM Port.

- **Legal Values** Unknown
	- None

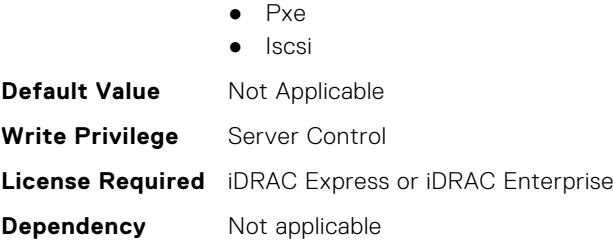

## **BIOS.IntegratedDevices.IntNic1Port3BootProto (Read or Write)**

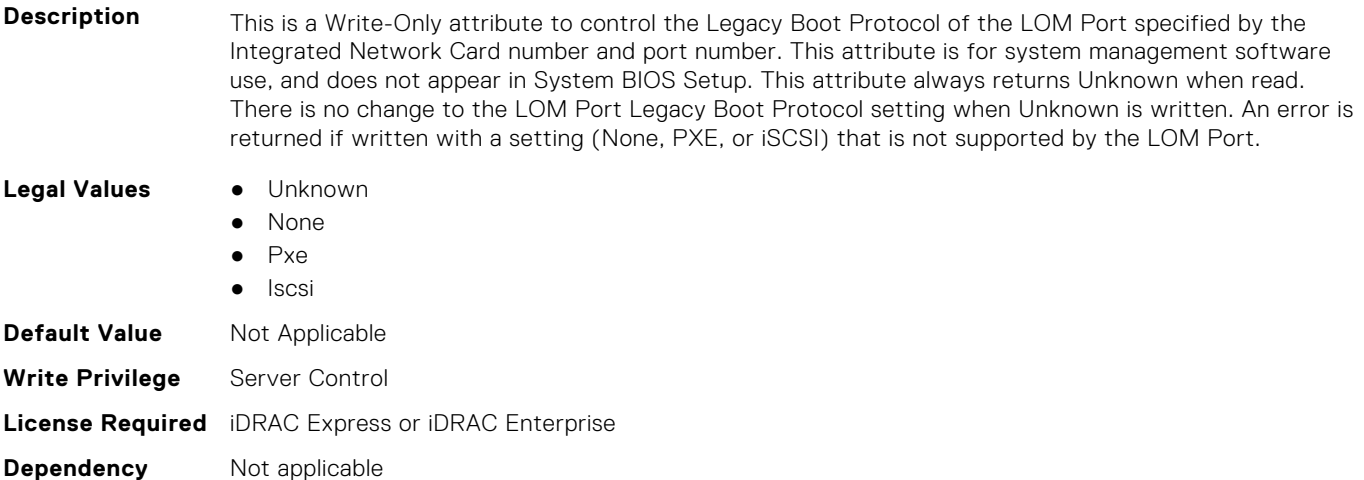

#### **BIOS.IntegratedDevices.IntNic1Port4BootProto (Read or Write)**

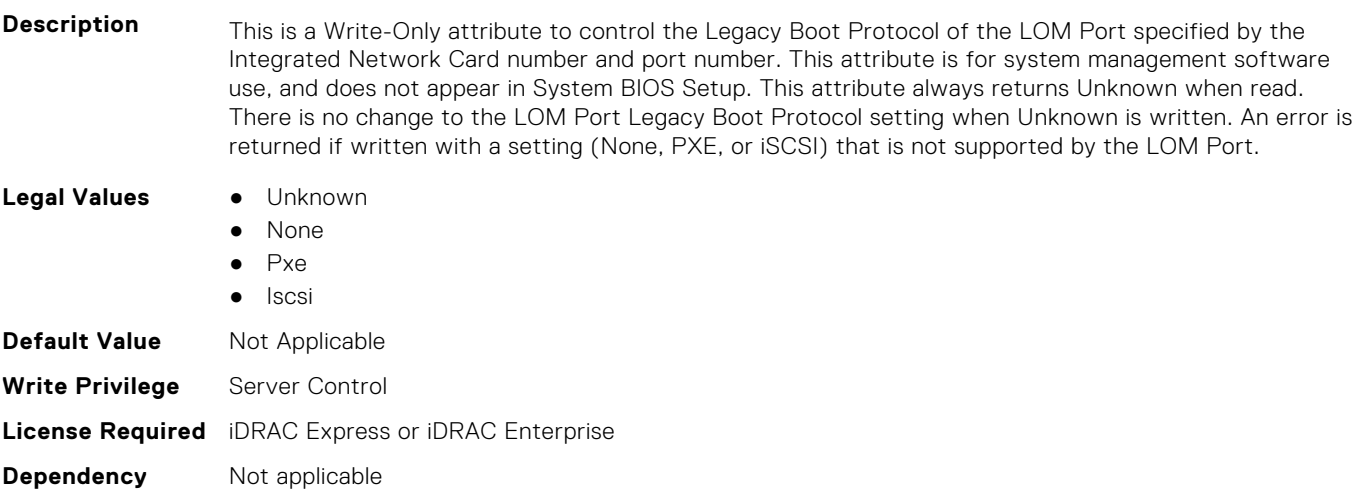

## **BIOS.IntegratedDevices.IntNic2Port1BootProto (Read or Write)**

**Description** This is a Write-Only attribute to control the Legacy Boot Protocol of the LOM Port specified by the Integrated Network Card number and port number. This attribute is for system management software use, and does not appear in System BIOS Setup. This attribute always returns Unknown when read. There is no change to the LOM Port Legacy Boot Protocol setting when Unknown is written. An error is returned if written with a setting (None, PXE, or iSCSI) that is not supported by the LOM Port.

**Legal Values** ● Unknown

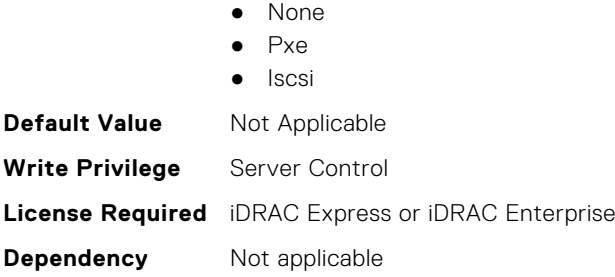

## **BIOS.IntegratedDevices.IntNic2Port2BootProto (Read or Write)**

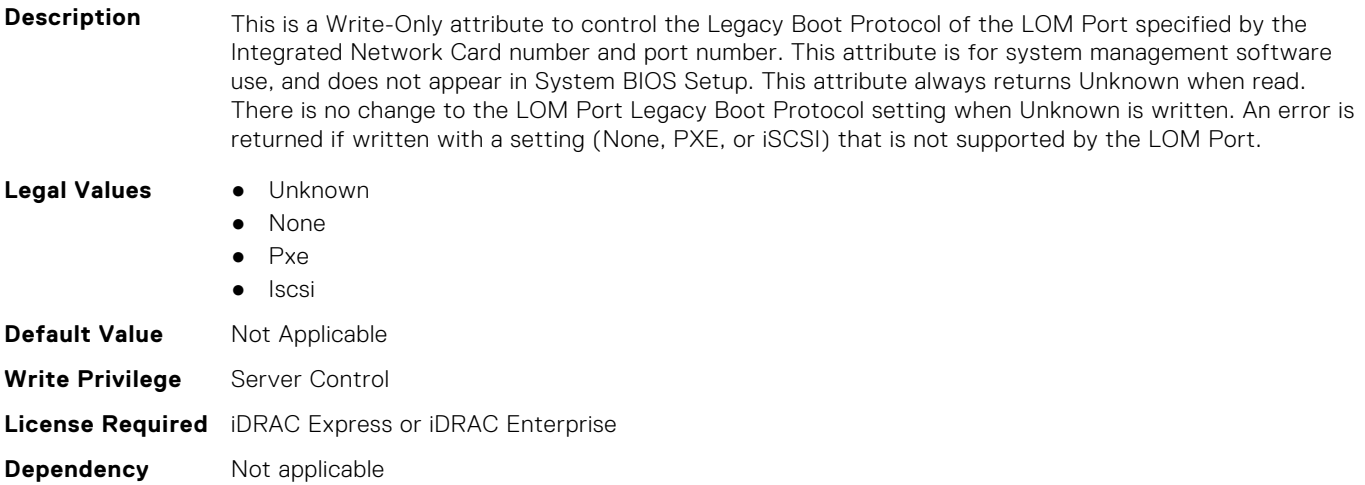

#### **BIOS.IntegratedDevices.IntNic2Port3BootProto (Read or Write)**

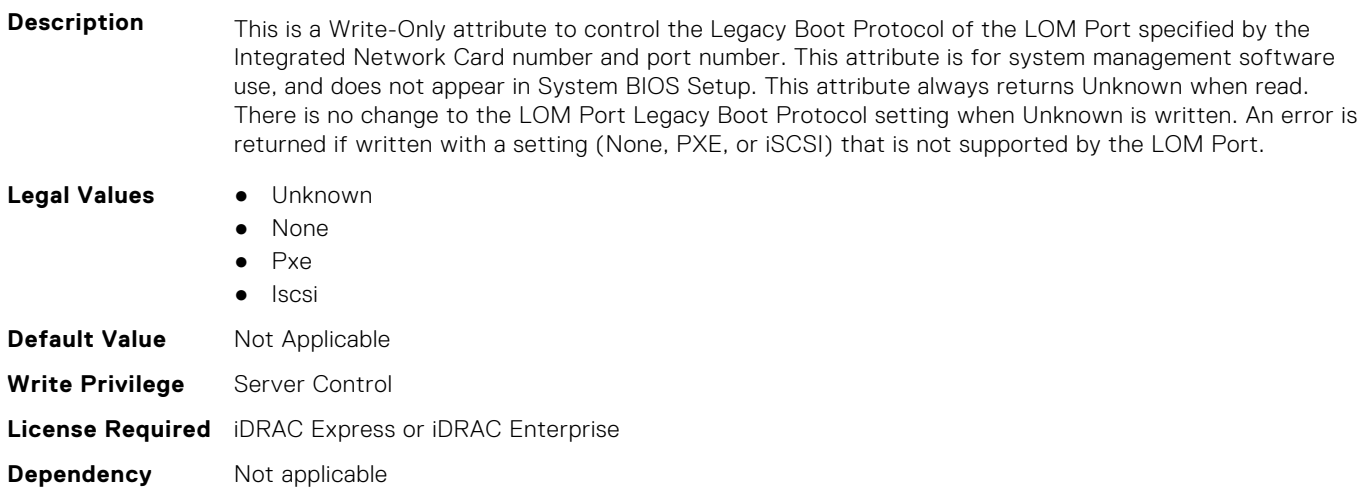

#### **BIOS.IntegratedDevices.IntNic2Port4BootProto (Read or Write)**

**Description** This is a Write-Only attribute to control the Legacy Boot Protocol of the LOM Port specified by the Integrated Network Card number and port number. This attribute is for system management software use, and does not appear in System BIOS Setup. This attribute always returns Unknown when read. There is no change to the LOM Port Legacy Boot Protocol setting when Unknown is written. An error is returned if written with a setting (None, PXE, or iSCSI) that is not supported by the LOM Port.

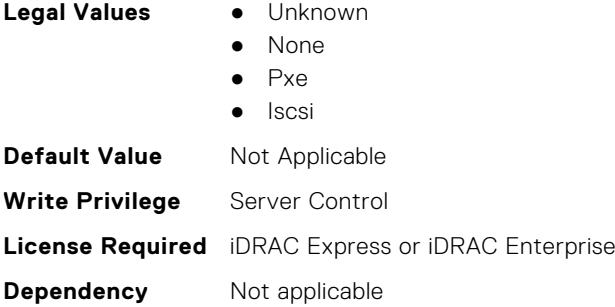

## **BIOS.IntegratedDevices.IoatEngine (Read or Write)**

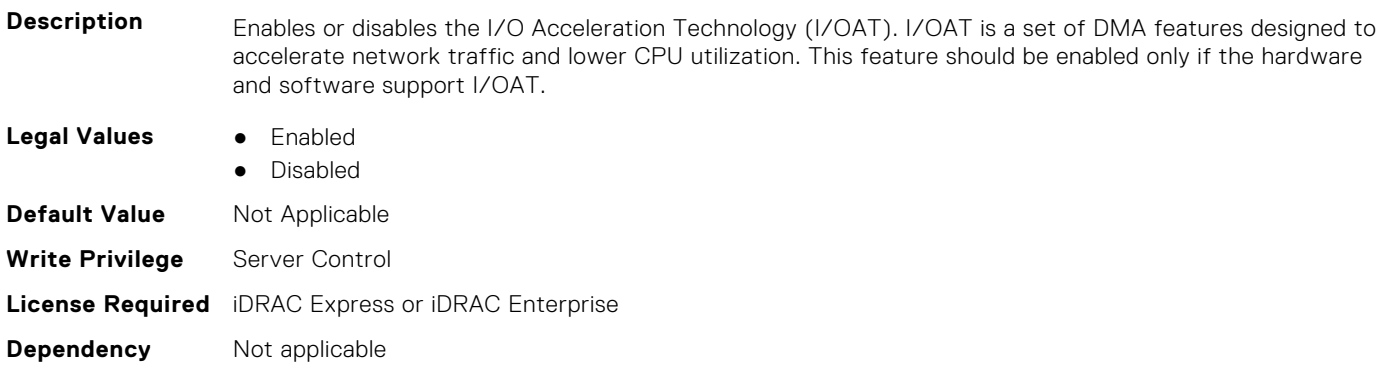

## **BIOS.IntegratedDevices.IoNonPostedPrefetch (Read or Write)**

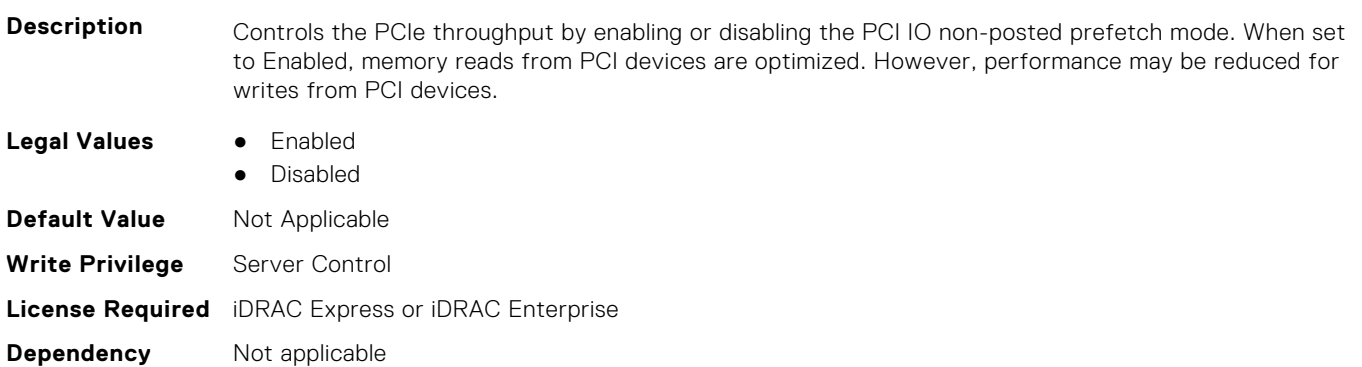

## **BIOS.IntegratedDevices.MemoryMappedIOH (Read or Write)**

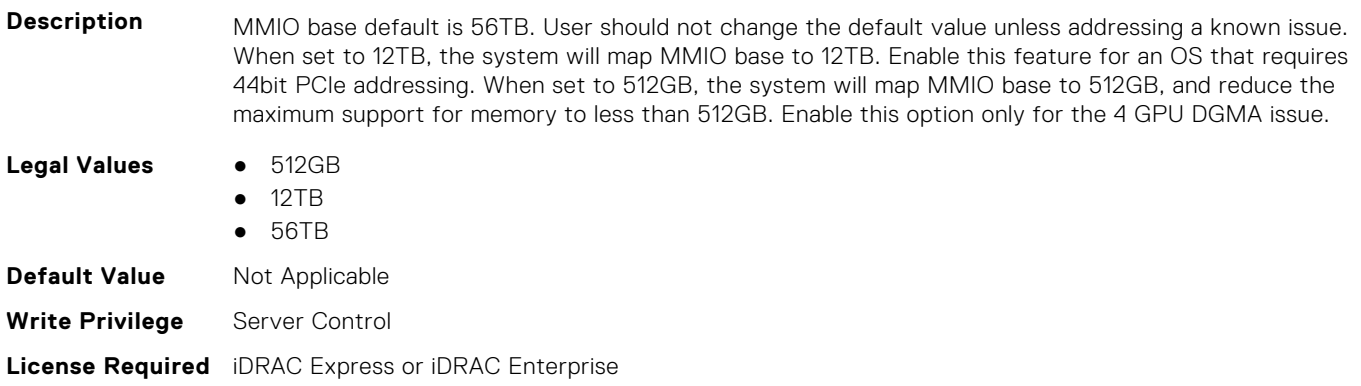

**Dependency** Not applicable

#### **BIOS.IntegratedDevices.MmioAbove4Gb (Read or Write)**

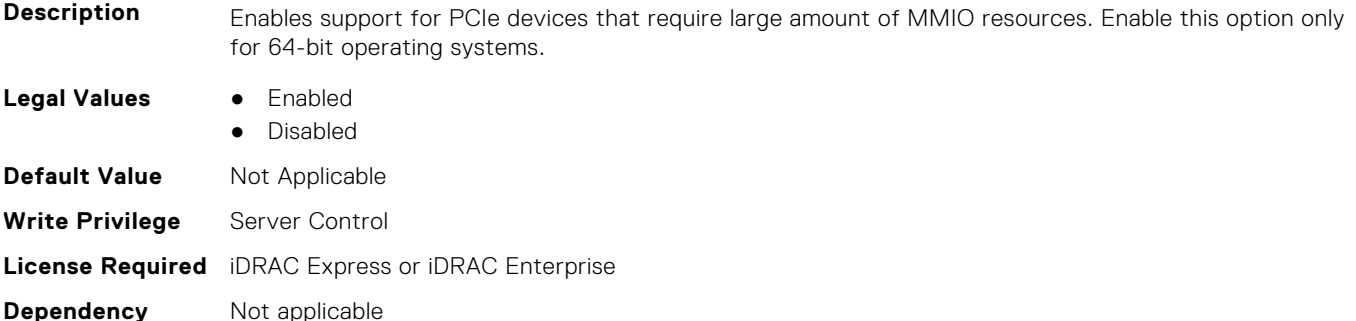

#### **BIOS.IntegratedDevices.MmioLimit (Read or Write)**

**Description** When set to 1TB, the system will restrict maximum MMIO space to 1TB. Enable this feature for devices not support above 1TB addressing.

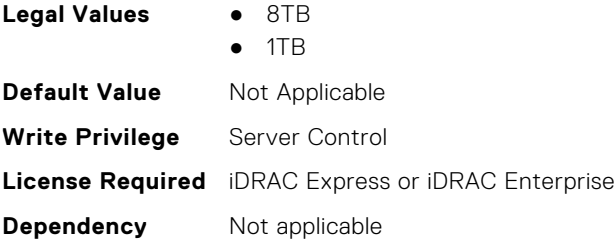

## **BIOS.IntegratedDevices.Ndc1PcieLink1 (Read or Write)**

**Description** Enables or disables the integrated network card (NDC) PCIe link. When set to Disabled, the NDC link is not available to the operating system (OS). NOTE: If set to Disabled (OS), the Integrated NIC may still be available for shared network access by iDRAC.

> This Attribute allows more granularity in controlling (Enabling/Disabling) NDC1 if present. This attribute is only displayed and used when NdcPcieLinkControl internal attribute default value is set to "Individual".This is most likey done in a PM (OEM ID).

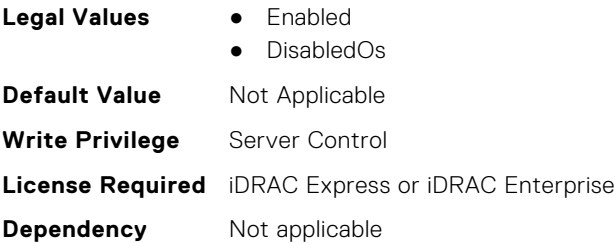

#### **BIOS.IntegratedDevices.Ndc1PcieLink2 (Read or Write)**

**Description** Enables or disables the integrated network card (NDC) PCIe link. When set to Disabled, the NDC link is not available to the operating system (OS). NOTE: If set to Disabled (OS), the Integrated NIC may still be available for shared network access by iDRAC.

This Attribute allows more granularity in controlling (Enabling/Disabling) NDC. This attribute is only displayed and used when NdcPcieLinkControl internal attribute default value is set to "Individual".This is most likey done in a PM (OEM ID).

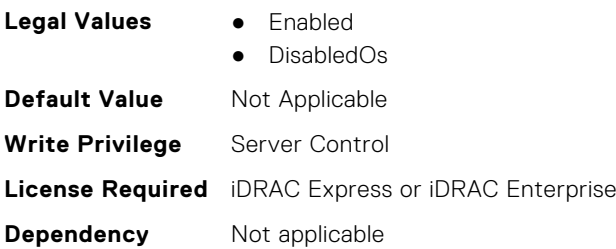

## **BIOS.IntegratedDevices.Ndc1PcieLink3 (Read or Write)**

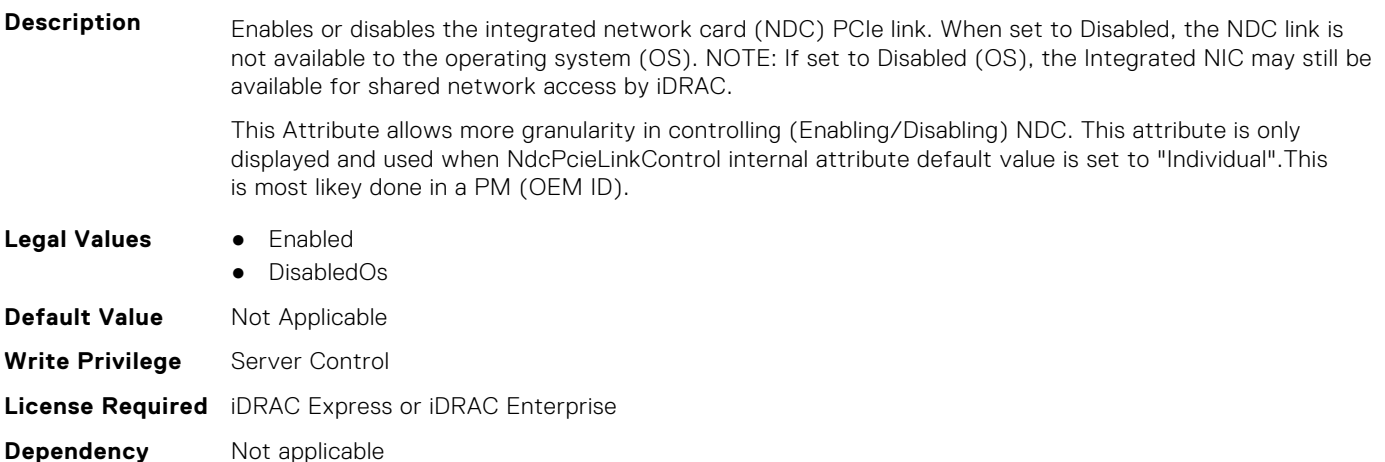

## **BIOS.IntegratedDevices.OsWatchdogTimer (Read or Write)**

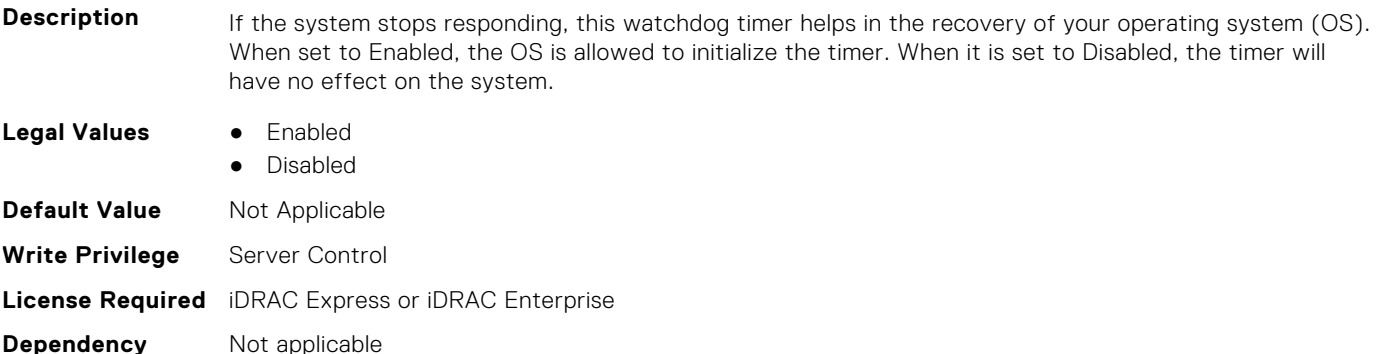

## **BIOS.IntegratedDevices.PcieBusCustomization (Read or Write)**

**Description** "Provide options for customizing the allocation of PCIe bus ranges to " "PCIe slots. This can be useful when connecting complex device sets " "to a slot.n" "n" "PCIe Bus System Allocation uses the normal rules of the system to " "allocate bus ranges.n" "n" "PCIe Bus Custom Allocation Option 1 increases the bus ranges allocated " "to the wider slots.n" "n" "PCIe Bus Custom Allocation Option 2 increases the bus range allocated " "to one of the wide slots more than with option 1.n" "n" "PCIe Bus Custom Allocation Option 3 allocates the largest bus range " "practical to one of the wide slots.n" "n" "Note that use of this option may cause insufficient resources to be " "available for remaining slots and prevent the system from functioning.n" "n"

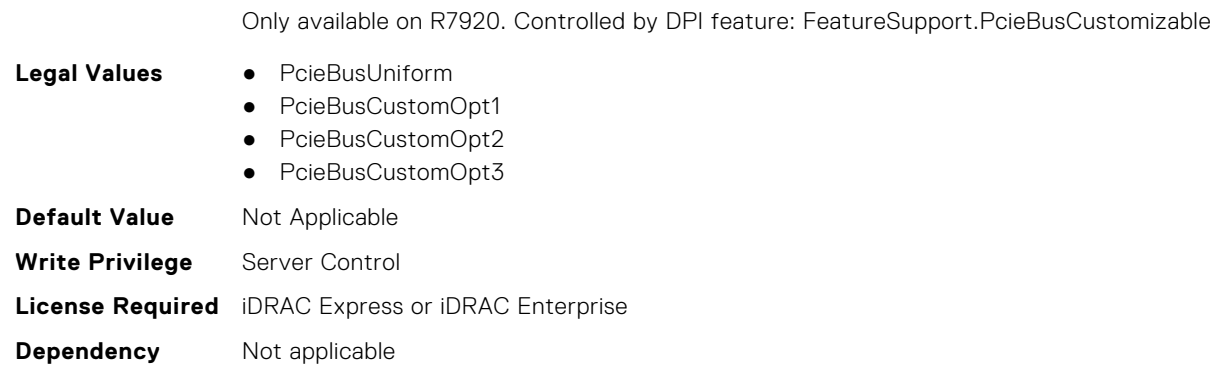

#### **BIOS.IntegratedDevices.PcieEnhancedPreferredIo (Read or Write)**

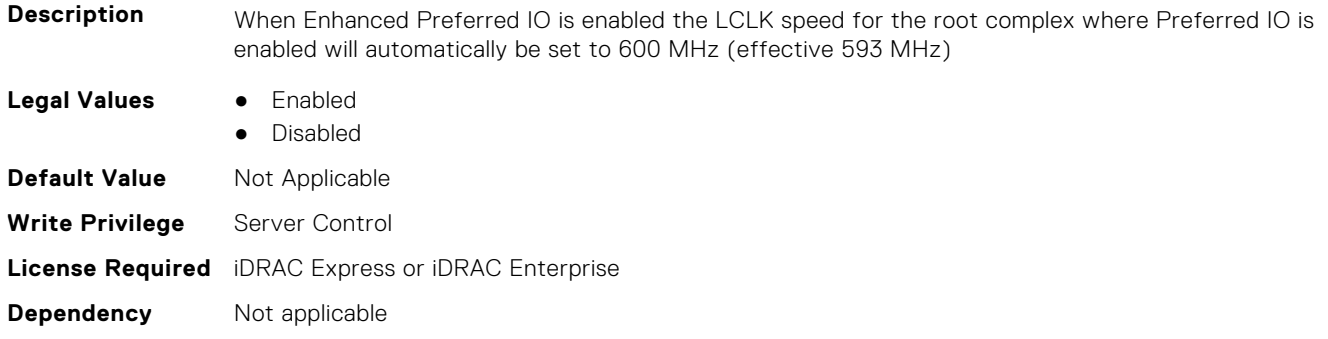

#### **BIOS.IntegratedDevices.PciePreferredIoBusVal (Read or Write)**

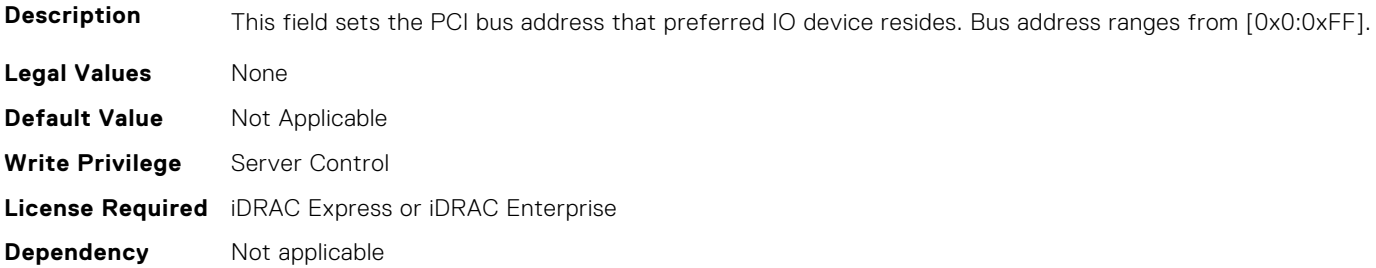

## **BIOS.IntegratedDevices.PciePreferredIoDevice (Read or Write)**

**Description** In certain platform configurations it is possible to improve the performance of an endpoint by enabling Pcie Preferred IO Device. To select a particular addin device, references the PCI bus/device/function address(in decimal) of the add-in card when requesting Preferred I/O for the device **Legal Values** ● Enabled ● Disabled **Default Value** Not Applicable **Write Privilege** Server Control **License Required** iDRAC Express or iDRAC Enterprise **Dependency** Not applicable

## **BIOS.IntegratedDevices.PciePreferredIoDeviceBus (Read or Write)**

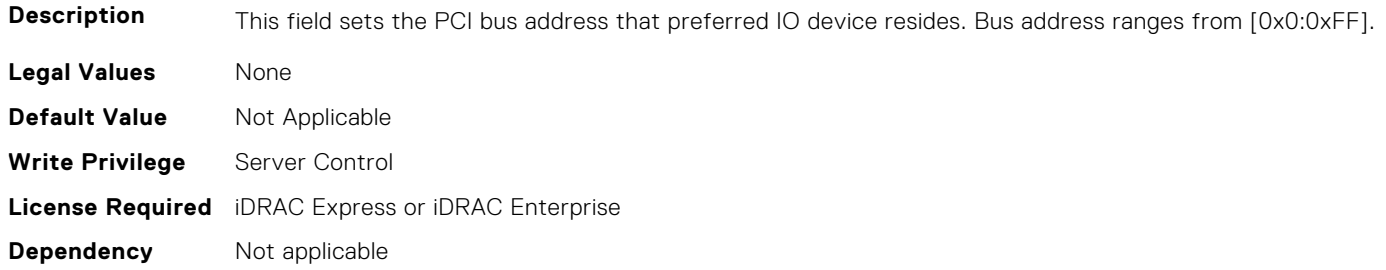

#### **BIOS.IntegratedDevices.PciePreferredIoDeviceDev (Read or Write)**

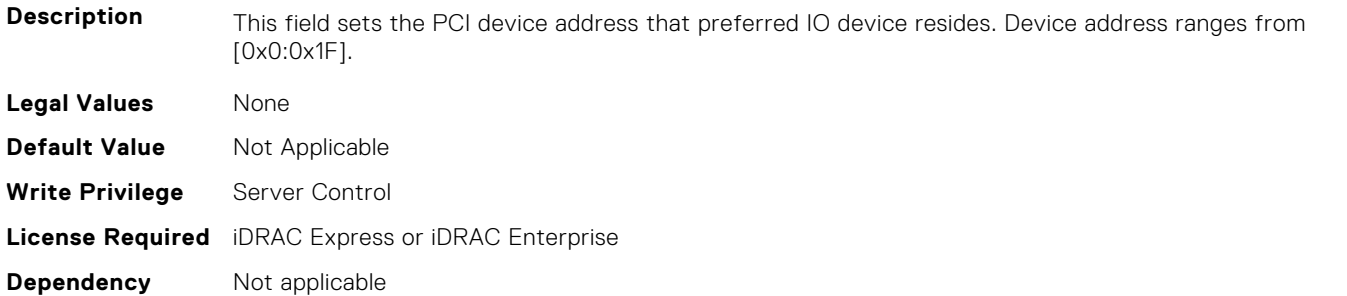

### **BIOS.IntegratedDevices.PciePreferredIoDeviceFun (Read or Write)**

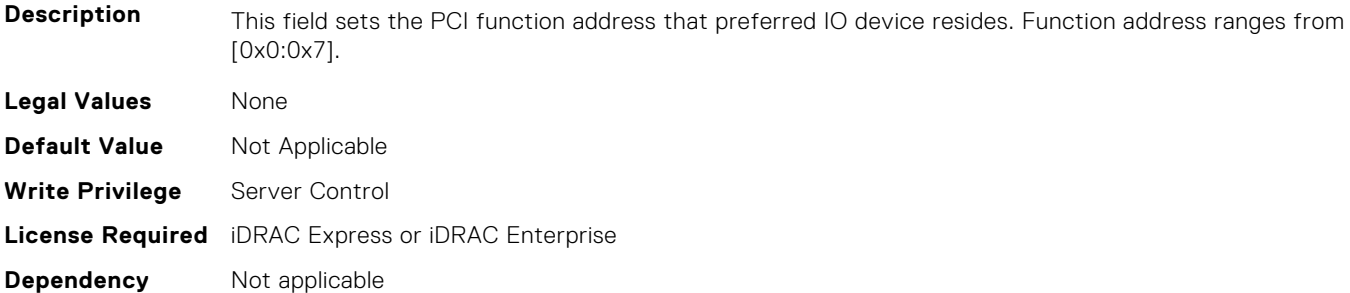

#### **BIOS.IntegratedDevices.PCIRootDeviceUnhide (Read or Write)**

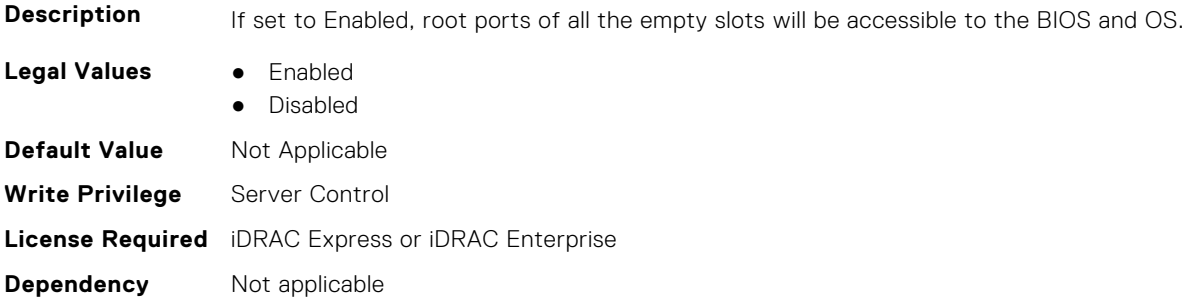

#### **BIOS.IntegratedDevices.RipsPresence (Read or Write)**

**Description** Indicate the presence state of the RIPS (Redundant Internal Persistent Storage).

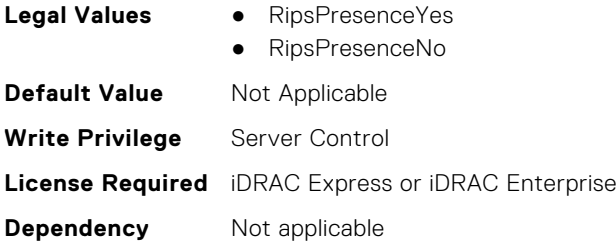

## **BIOS.IntegratedDevices.SlotDisablementRef (Read or Write)**

**Description** Controls the configuration of PCIe cards installed in the specified slot. Only slots that are present on the system will be available for control.

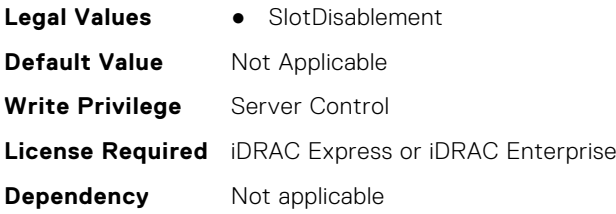

## **BIOS.IntegratedDevices.SnoopHldOff (Read or Write)**

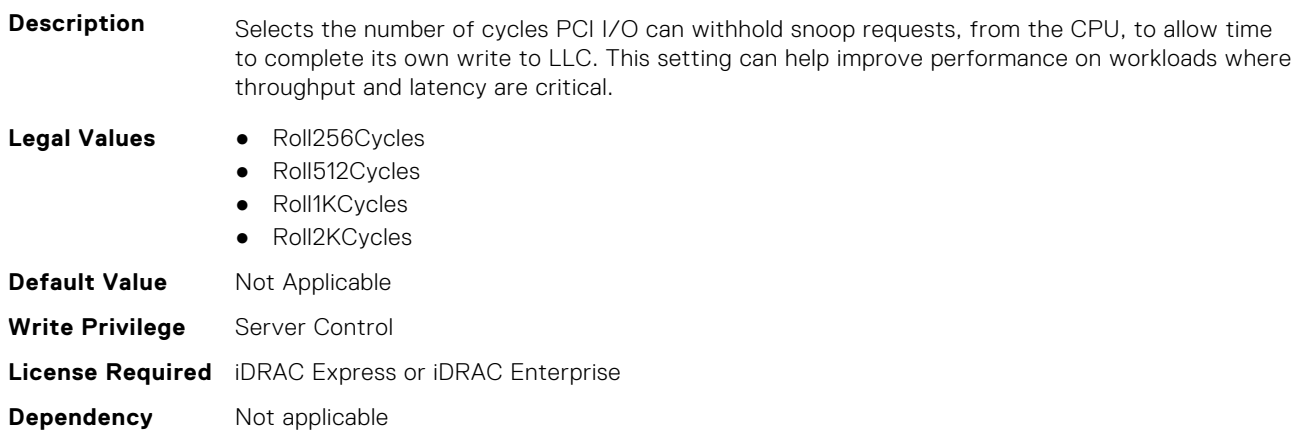

#### **BIOS.IntegratedDevices.SriovGlobalEnable (Read or Write)**

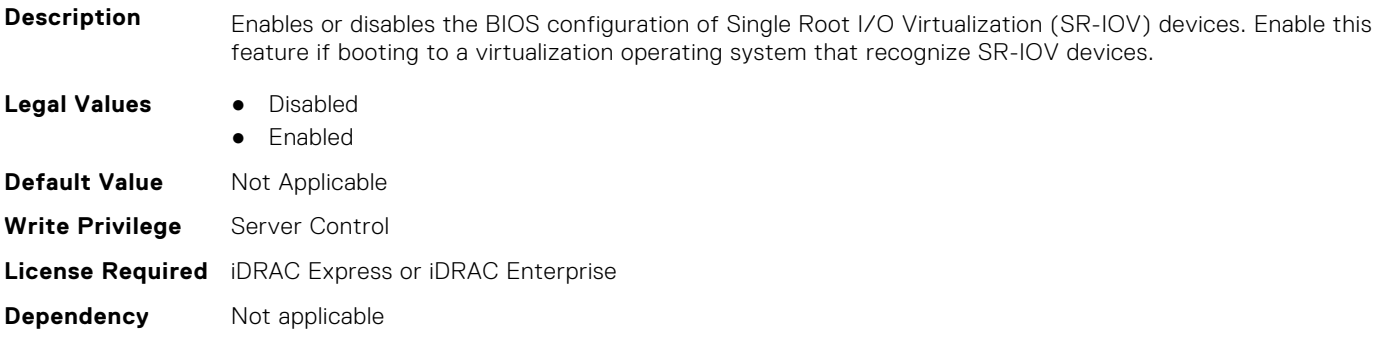

## **BIOS.IntegratedDevices.Usb3Setting (Read or Write)**

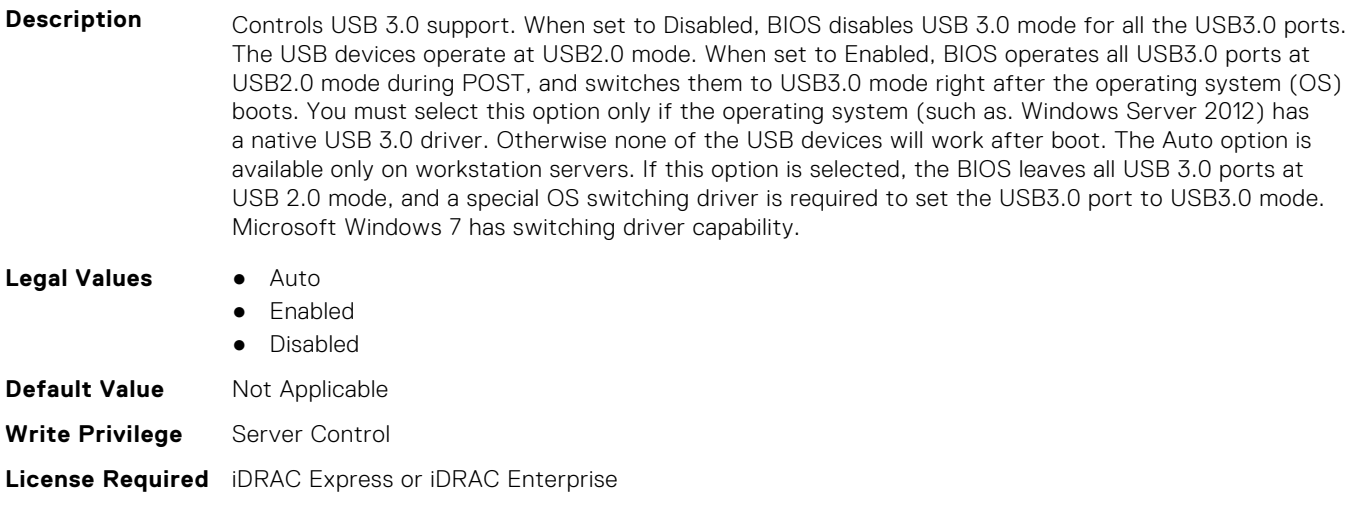

## **BIOS.IntegratedDevices.UsbEnableFrontPortsOnly (Read or Write)**

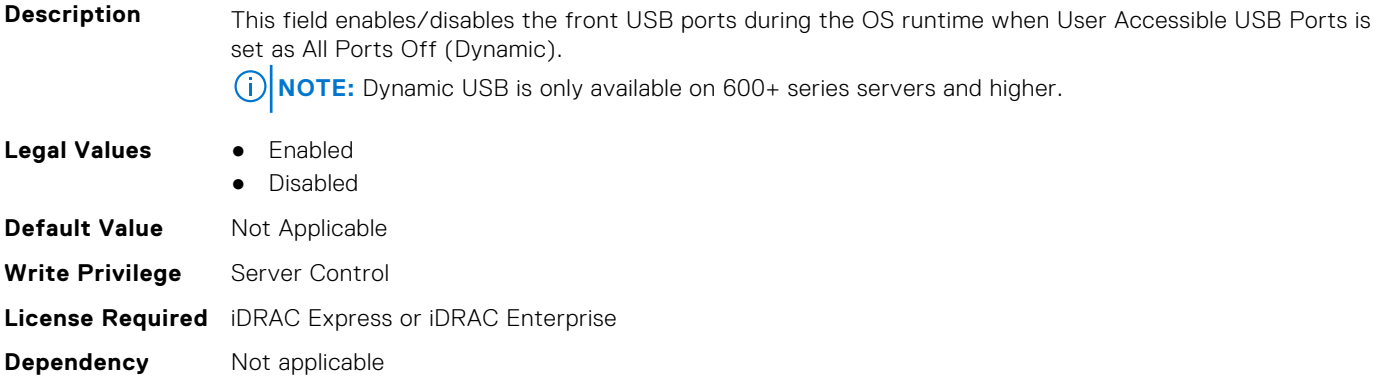

## **BIOS.IntegratedDevices.UsbManagedPort (Read or Write)**

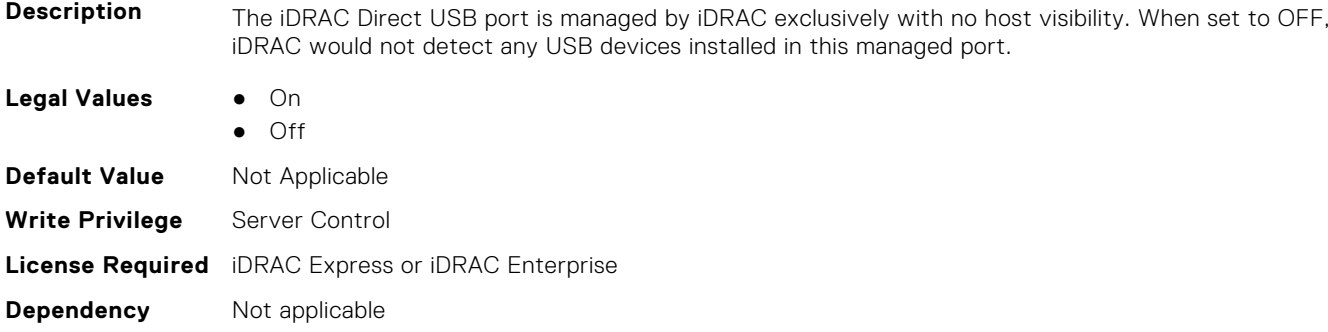

#### **BIOS.IntegratedDevices.UsbPorts (Read or Write)**

**Dependency** Not applicable

**Description** Configure the User Accessible USB Ports. Selecting Only Back Ports On disables the front USB ports; selecting All Ports Off disables all front and back USB ports. The USB keyboard and mouse will still function in certain USB ports during the boot process, depending on the selection. After the boot process is complete, the USB ports will be enabled or disabled as per the setting. Note: Selecting Only Back Ports On and All Ports Off will disable the USB management port and restrict access to the iDRAC USB management port features.

Blades do not support setting the Attribute UsbPorts to the value OnlyBackPortsOn. **NOTE:** Dynamic USB is only available on 600+ series servers and higher.

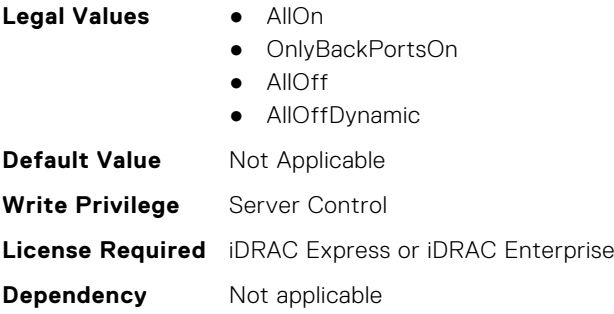

# **BIOS.IscsiDev1Con1Settings**

This group contains the attributes that provide details about BIOS.IscsiDev1Con1Settings.

**NOTE:** To check if a BIOS attribute is Read Only or Read and Write, perform GET on URI redfish/v1/Systems/ System.Embedded.1/Bios/BiosRegistry and find the attribute in the Attributes list.

#### **BIOS.IscsiDev1Con1Settings.IscsiDev1Con1Auth (Read or Write)**

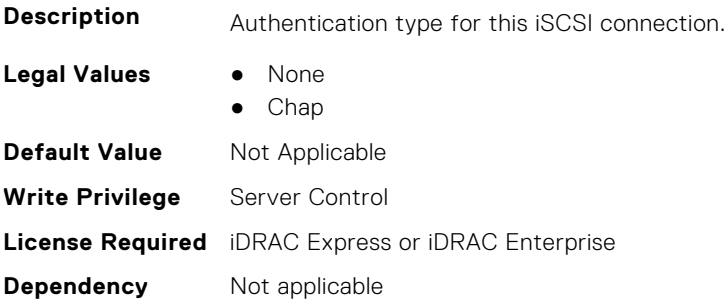

#### **BIOS.IscsiDev1Con1Settings.IscsiDev1Con1ChapName (Read or Write)**

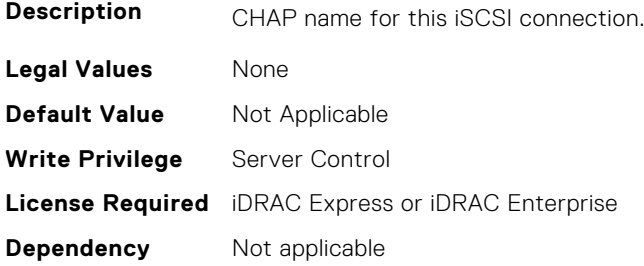

## **BIOS.IscsiDev1Con1Settings.IscsiDev1Con1ChapSecret (Read or Write)**

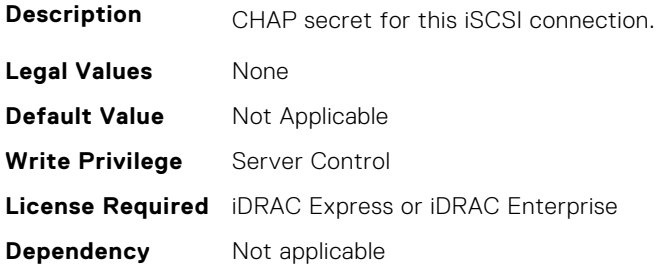

## **BIOS.IscsiDev1Con1Settings.IscsiDev1Con1ChapType (Read or Write)**

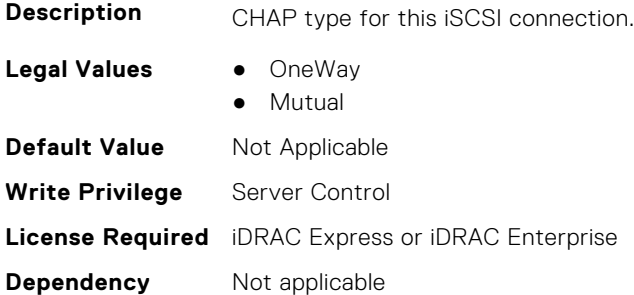

## **BIOS.IscsiDev1Con1Settings.IscsiDev1Con1DhcpEnDis (Read or Write)**

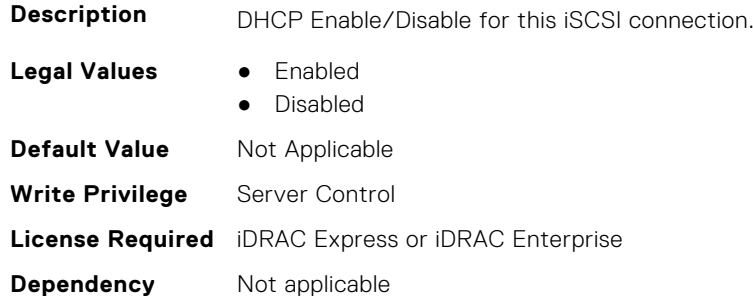

## **BIOS.IscsiDev1Con1Settings.IscsiDev1Con1Gateway (Read or Write)**

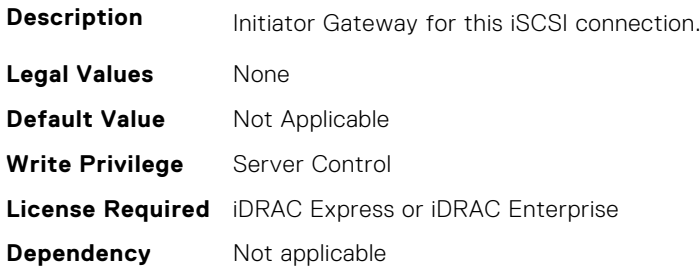

## **BIOS.IscsiDev1Con1Settings.IscsiDev1Con1Interface (Read or Write)**

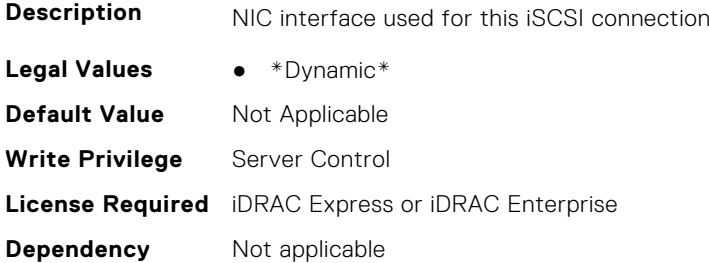

### **BIOS.IscsiDev1Con1Settings.IscsiDev1Con1Ip (Read or Write)**

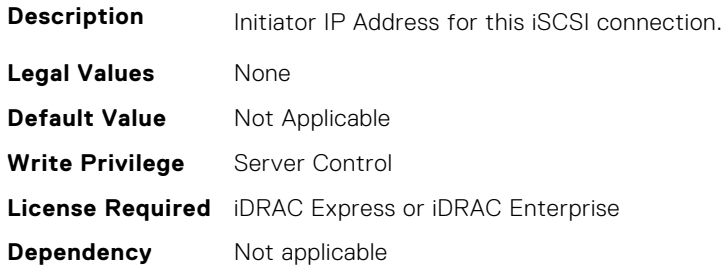

## **BIOS.IscsiDev1Con1Settings.IscsiDev1Con1IsId (Read or Write)**

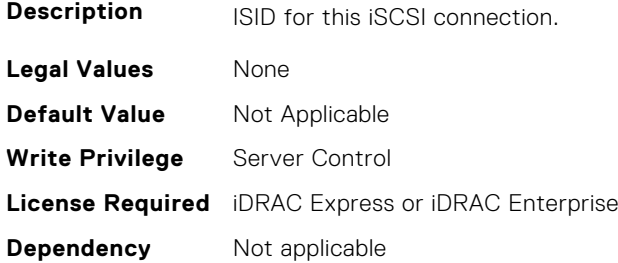

## **BIOS.IscsiDev1Con1Settings.IscsiDev1Con1Lun (Read or Write)**

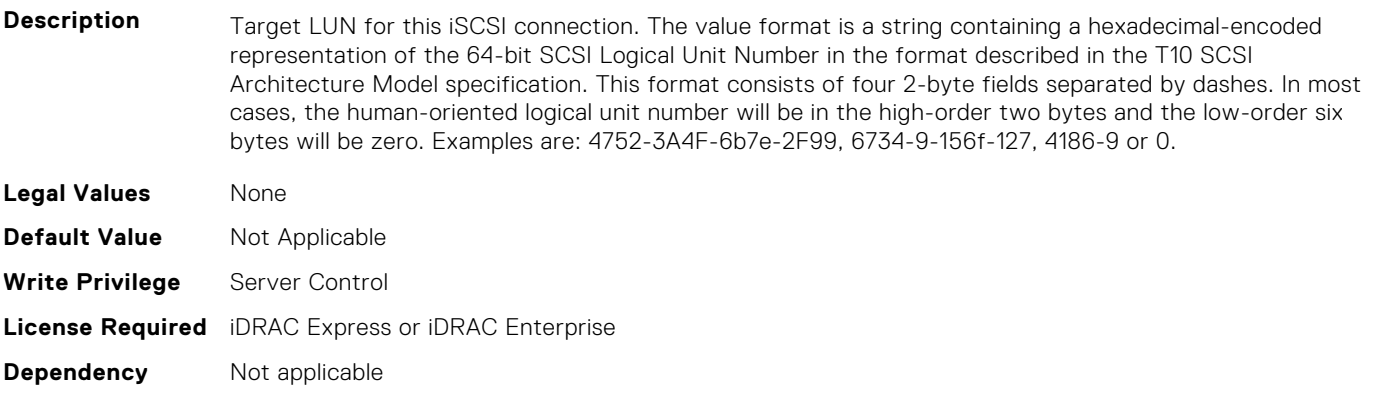

## **BIOS.IscsiDev1Con1Settings.IscsiDev1Con1Mask (Read or Write)**

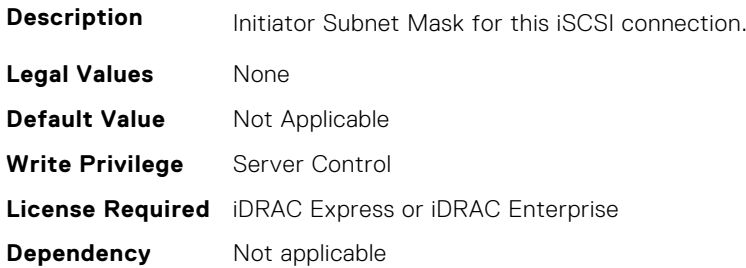

#### **BIOS.IscsiDev1Con1Settings.IscsiDev1Con1Port (Read or Write)**

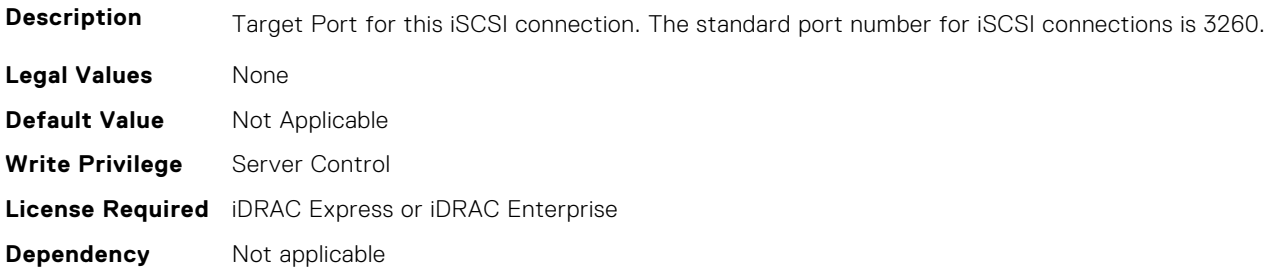

## **BIOS.IscsiDev1Con1Settings.IscsiDev1Con1Protocol (Read or Write)**

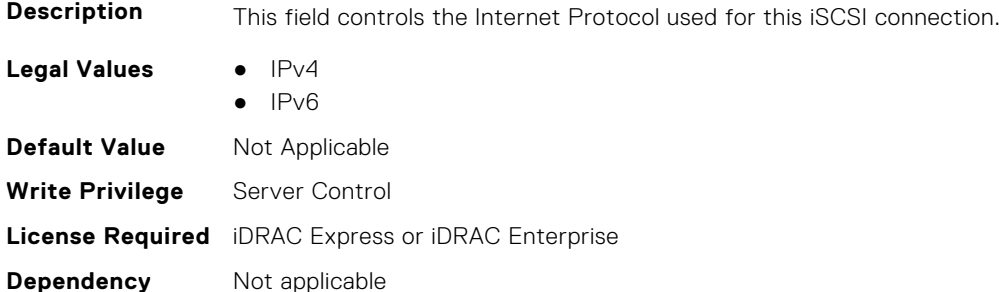

## **BIOS.IscsiDev1Con1Settings.IscsiDev1Con1Retry (Read or Write)**

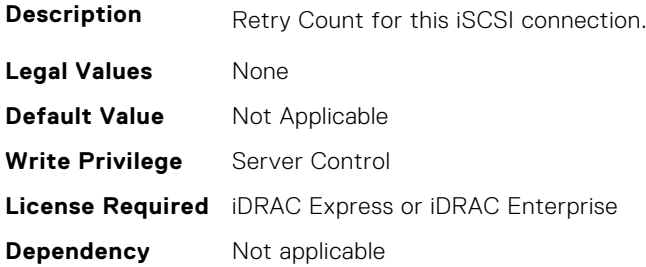

## **BIOS.IscsiDev1Con1Settings.IscsiDev1Con1RevChapName (Read or Write)**

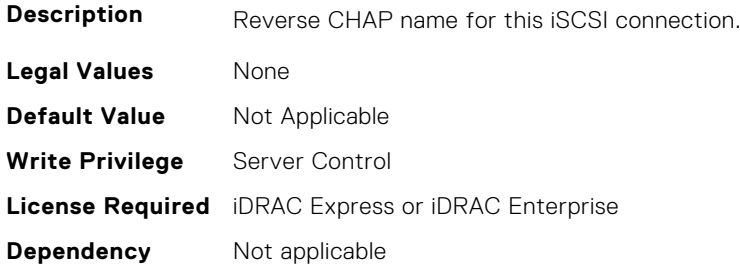

## **BIOS.IscsiDev1Con1Settings.IscsiDev1Con1RevChapSecret (Read or Write)**

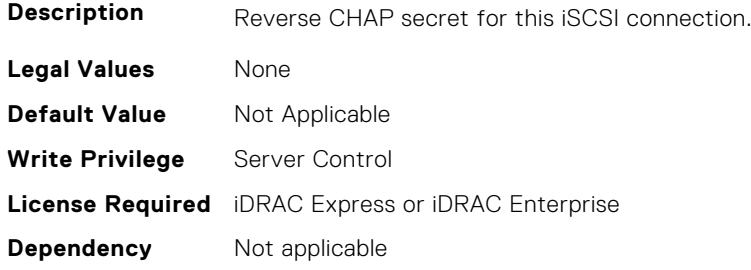

### **BIOS.IscsiDev1Con1Settings.IscsiDev1Con1TargetIp (Read or Write)**

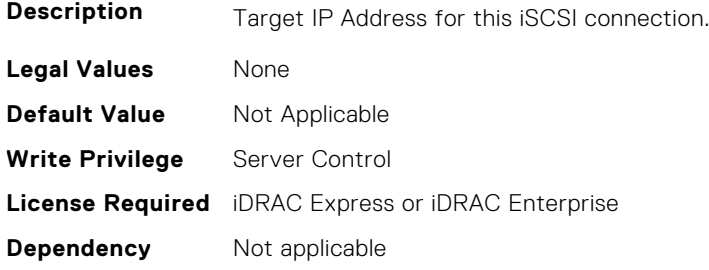

## **BIOS.IscsiDev1Con1Settings.IscsiDev1Con1TargetName (Read or Write)**

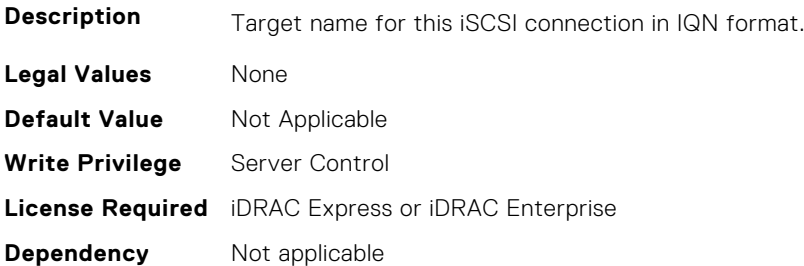

## **BIOS.IscsiDev1Con1Settings.IscsiDev1Con1TgtDhcpEnDis (Read or Write)**

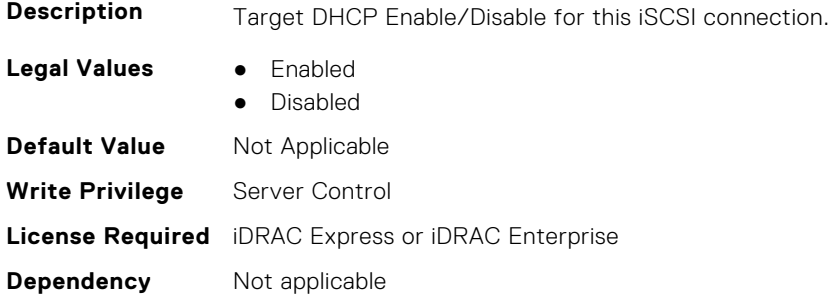

## **BIOS.IscsiDev1Con1Settings.IscsiDev1Con1Timeout (Read or Write)**

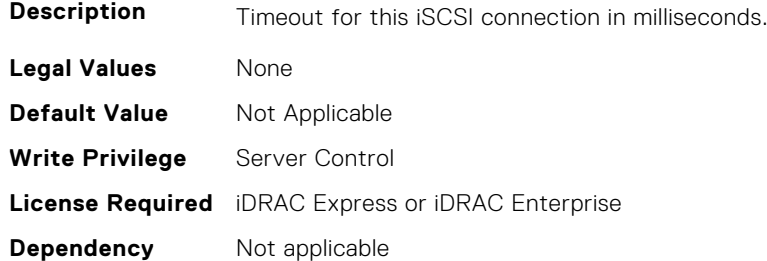

## **BIOS.IscsiDev1Con1Settings.IscsiDev1Con1VlanEnDis (Read or Write)**

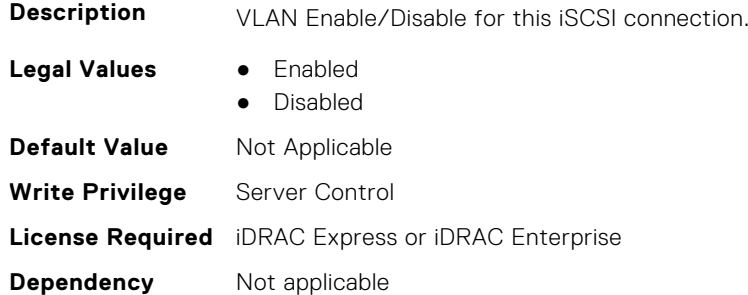

## **BIOS.IscsiDev1Con1Settings.IscsiDev1Con1VlanId (Read or Write)**

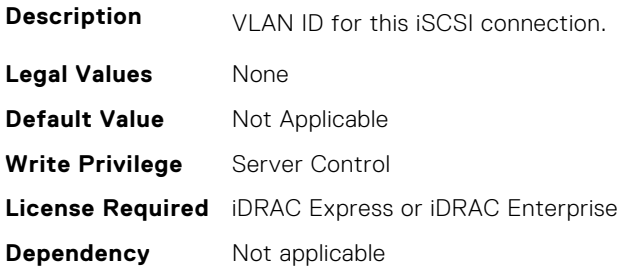

## **BIOS.IscsiDev1Con1Settings.IscsiDev1Con1VlanPriority (Read or Write)**

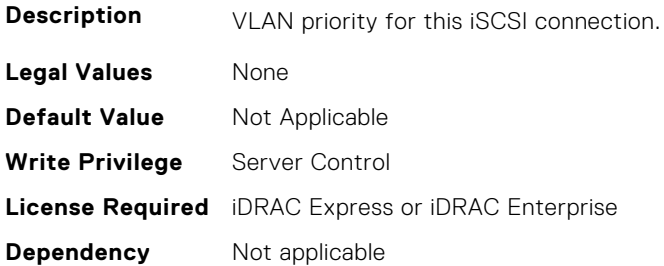

# **BIOS.IscsiDev1Con2Settings**

This group contains the attributes that provide details about BIOS.IscsiDev1Con2Settings.

**NOTE:** To check if a BIOS attribute is Read Only or Read and Write, perform GET on URI redfish/v1/Systems/ System.Embedded.1/Bios/BiosRegistry and find the attribute in the Attributes list.

## **BIOS.IscsiDev1Con2Settings.IscsiDev1Con2Auth (Read or Write)**

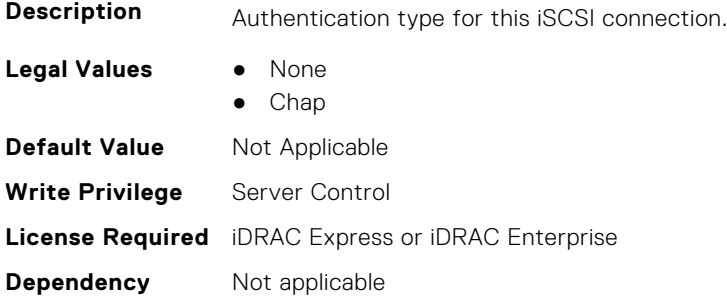

## **BIOS.IscsiDev1Con2Settings.IscsiDev1Con2ChapName (Read or Write)**

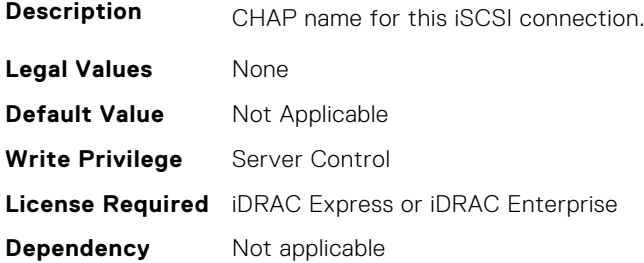

## **BIOS.IscsiDev1Con2Settings.IscsiDev1Con2ChapSecret (Read or Write)**

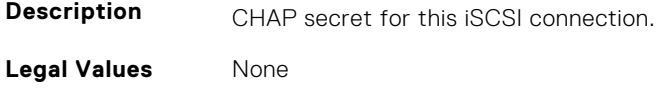

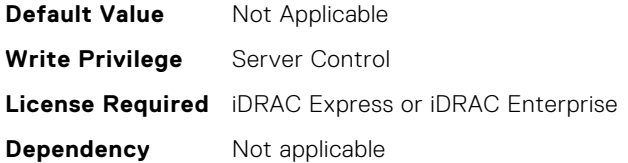

## **BIOS.IscsiDev1Con2Settings.IscsiDev1Con2ChapType (Read or Write)**

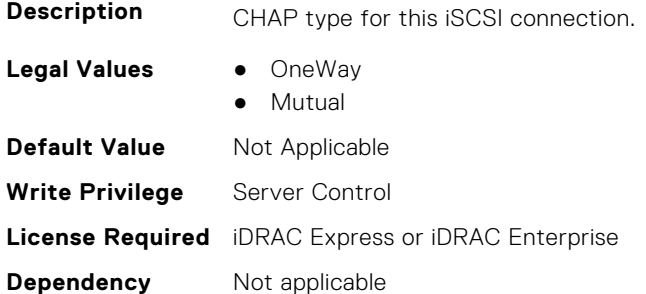

## **BIOS.IscsiDev1Con2Settings.IscsiDev1Con2DhcpEnDis (Read or Write)**

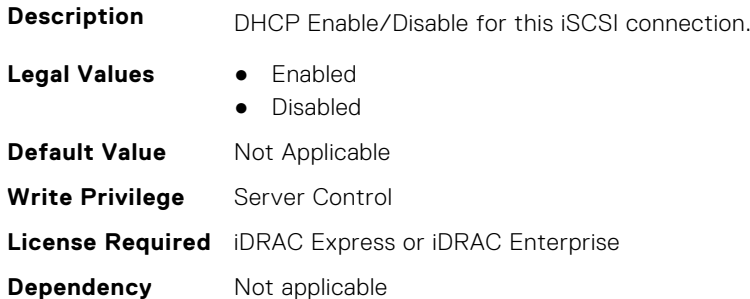

## **BIOS.IscsiDev1Con2Settings.IscsiDev1Con2Gateway (Read or Write)**

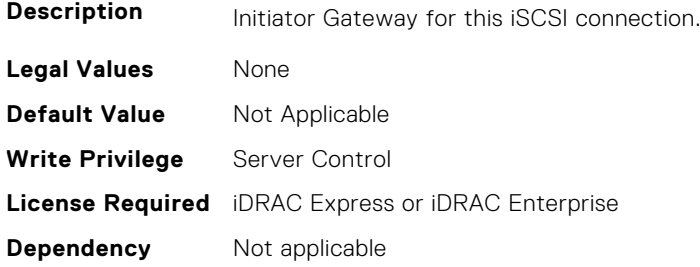

## **BIOS.IscsiDev1Con2Settings.IscsiDev1Con2Interface (Read or Write)**

**Description** NIC interface used for this iSCSI connection

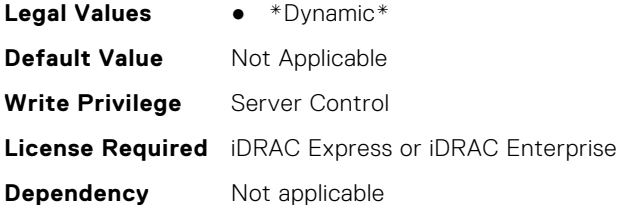

## **BIOS.IscsiDev1Con2Settings.IscsiDev1Con2Ip (Read or Write)**

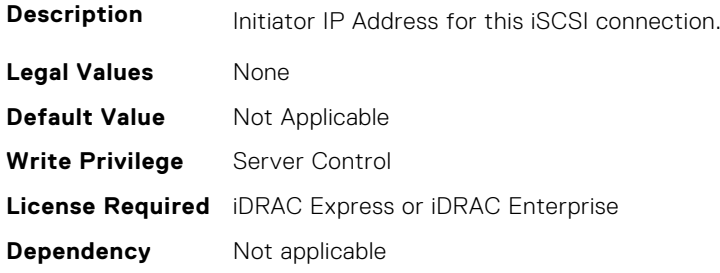

## **BIOS.IscsiDev1Con2Settings.IscsiDev1Con2IsId (Read or Write)**

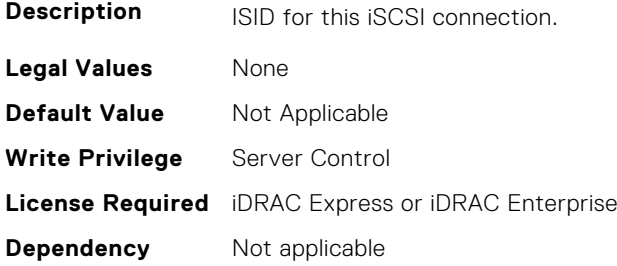

## **BIOS.IscsiDev1Con2Settings.IscsiDev1Con2Lun (Read or Write)**

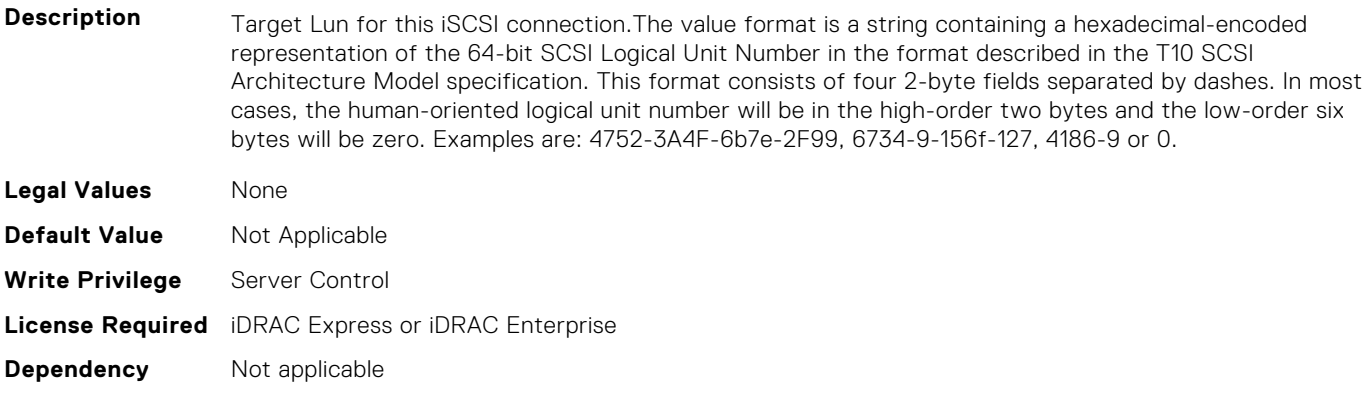

#### **BIOS.IscsiDev1Con2Settings.IscsiDev1Con2Mask (Read or Write)**

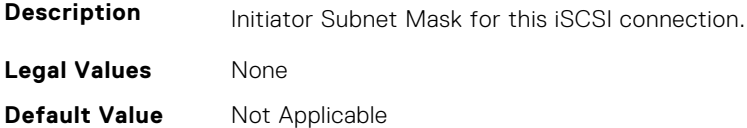

**Write Privilege** Server Control **License Required** iDRAC Express or iDRAC Enterprise **Dependency** Not applicable

#### **BIOS.IscsiDev1Con2Settings.IscsiDev1Con2Port (Read or Write)**

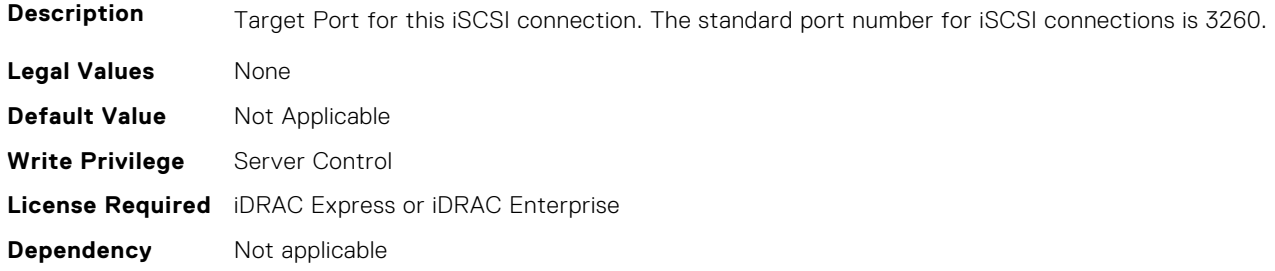

## **BIOS.IscsiDev1Con2Settings.IscsiDev1Con2Protocol (Read or Write)**

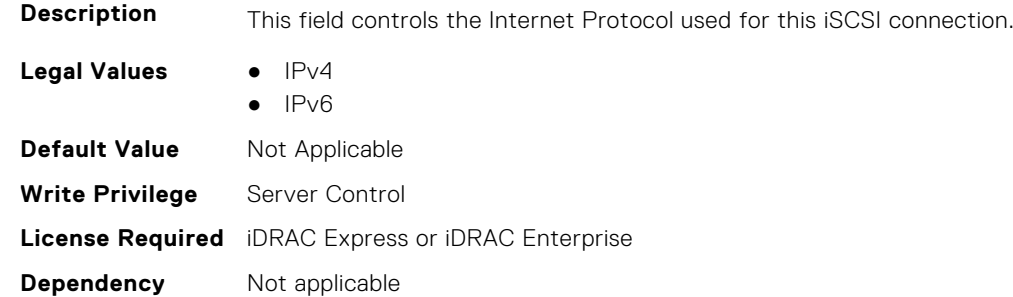

## **BIOS.IscsiDev1Con2Settings.IscsiDev1Con2Retry (Read or Write)**

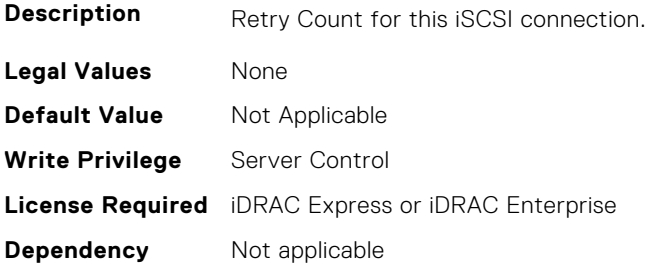

## **BIOS.IscsiDev1Con2Settings.IscsiDev1Con2RevChapName (Read or Write)**

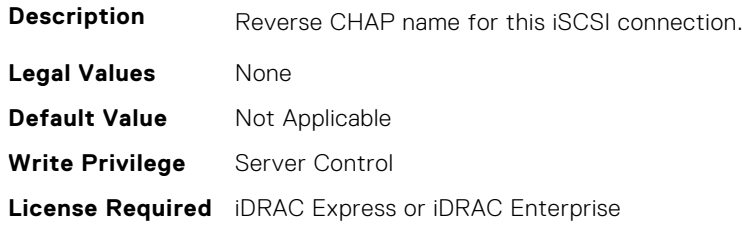

## **BIOS.IscsiDev1Con2Settings.IscsiDev1Con2RevChapSecret (Read or Write)**

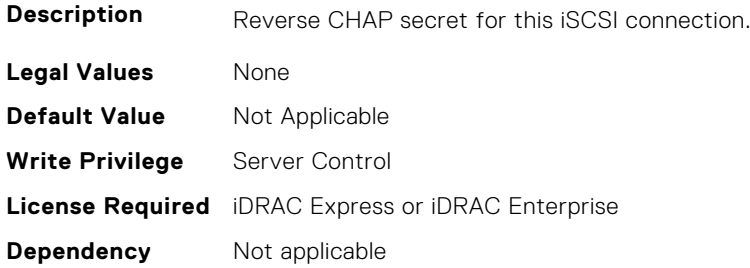

### **BIOS.IscsiDev1Con2Settings.IscsiDev1Con2TargetIp (Read or Write)**

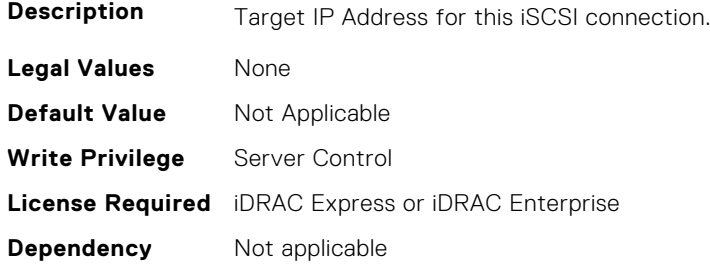

## **BIOS.IscsiDev1Con2Settings.IscsiDev1Con2TargetName (Read or Write)**

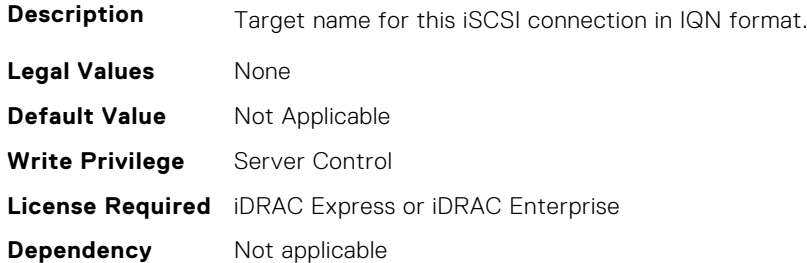

## **BIOS.IscsiDev1Con2Settings.IscsiDev1Con2TgtDhcpEnDis (Read or Write)**

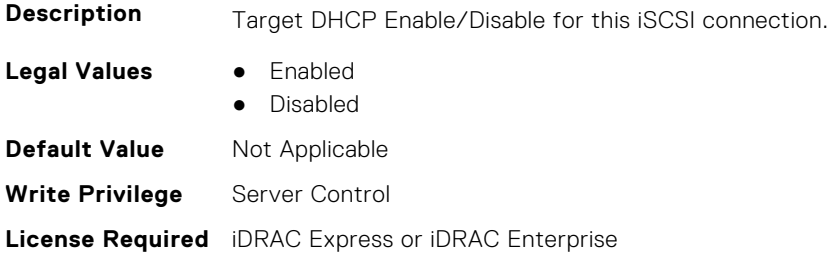

## **BIOS.IscsiDev1Con2Settings.IscsiDev1Con2Timeout (Read or Write)**

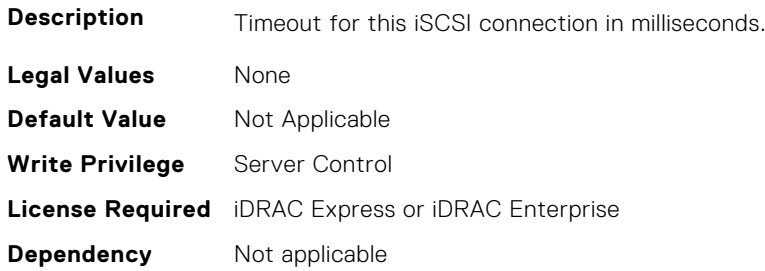

### **BIOS.IscsiDev1Con2Settings.IscsiDev1Con2VlanEnDis (Read or Write)**

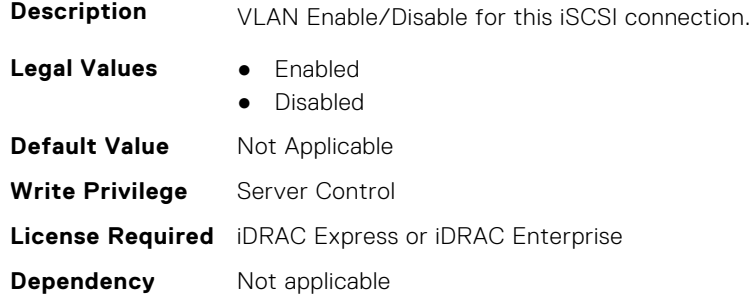

#### **BIOS.IscsiDev1Con2Settings.IscsiDev1Con2VlanId (Read or Write)**

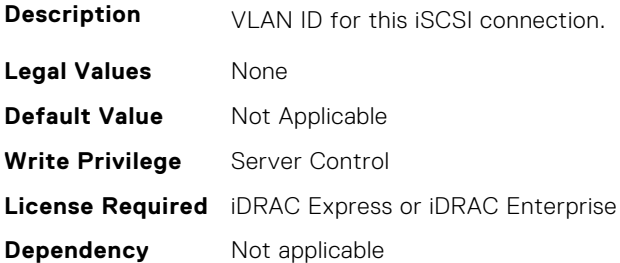

## **BIOS.IscsiDev1Con2Settings.IscsiDev1Con2VlanPriority (Read or Write)**

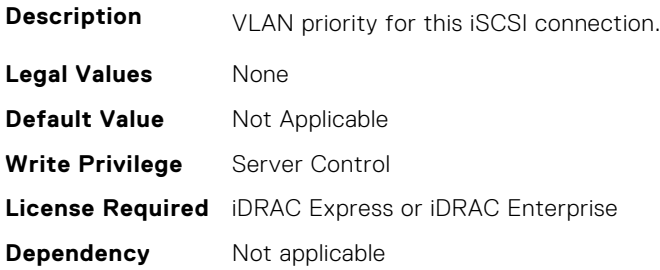

# **BIOS.IscsiDevice1Settings**

This group contains the attributes that provide details about BIOS.IscsiDevice1Settings.

**NOTE:** To check if a BIOS attribute is Read Only or Read and Write, perform GET on URI redfish/v1/Systems/ System.Embedded.1/Bios/BiosRegistry and find the attribute in the Attributes list.

## **BIOS.IscsiDev1Settings.IscsiDev1Con1EnDis (Read or Write)**

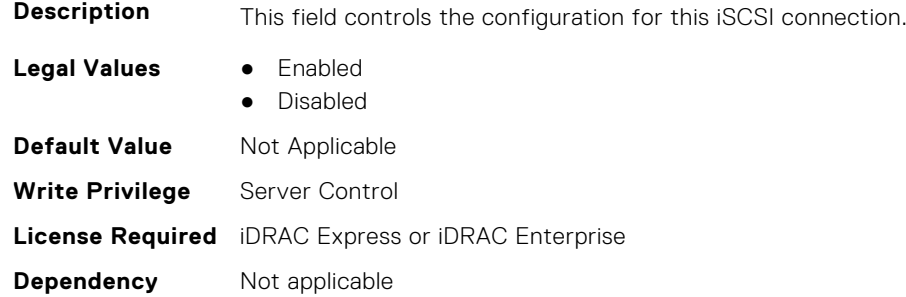

## **BIOS.IscsiDev1Settings.IscsiDev1Con2EnDis (Read or Write)**

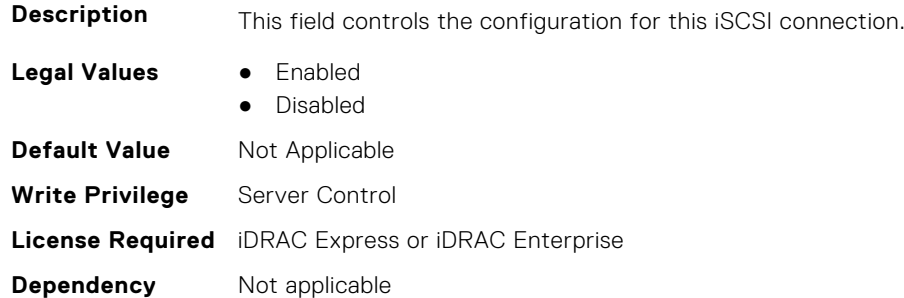

## **BIOS.IscsiDev1Settings.IscsiDev1ConOrder (Read or Write)**

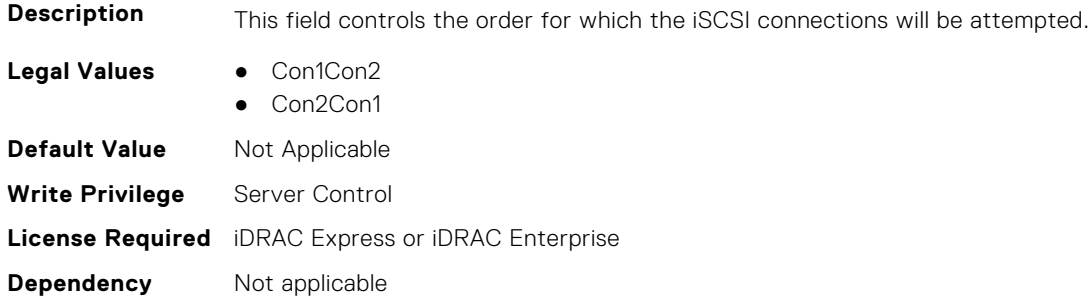

## **BIOS.IscsiDev1Settings. IscsiF1F2ErrorPrompt (Read or Write)**

- **Description** This field determines whether the BIOS stops and displays a prompt when iSCI connection errors occur during POST. The BIOS will display the prompt when this setting is Enabled; otherwise, the BIOS will continue through POST and attempt to boot an operating system. NOTE: This setting will be grayed out if F1/F2 Prompt on Error in the Miscellaneous Settings menu is Disabled.
- **Legal Values** Enabled
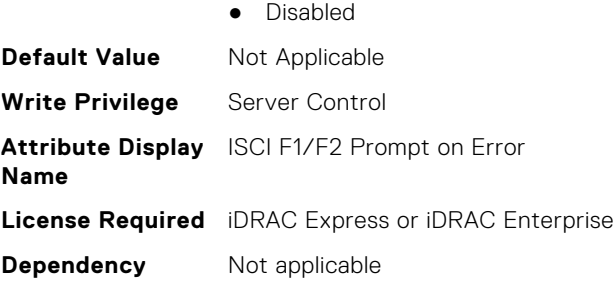

# **BIOS.MemoryMapOut**

This group contains the attributes that provide details about MemoryMapOut

**(i)** NOTE: To check if a BIOS attribute is Read Only or Read and Write, perform GET on URI redfish/v1/Systems/ System.Embedded.1/Bios/BiosRegistry and find the attribute in the Attributes list.

## **BIOS.MemoryMapOut.DimmSlot00 (Read or Write)**

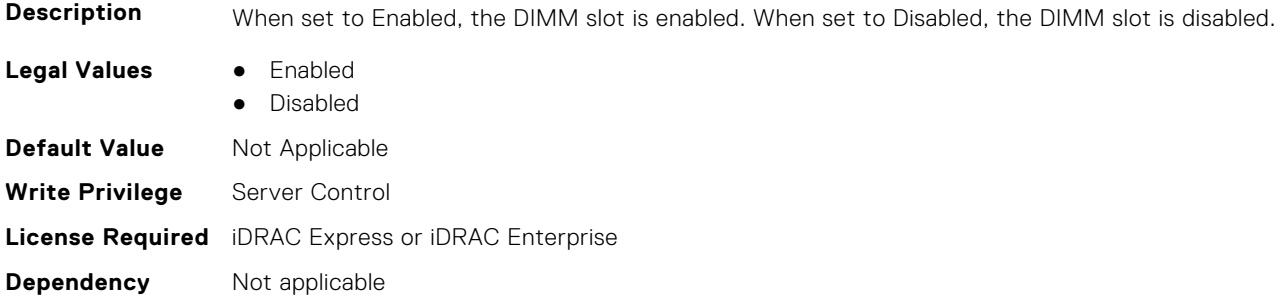

## **BIOS.MemoryMapOut.DimmSlot01 (Read or Write)**

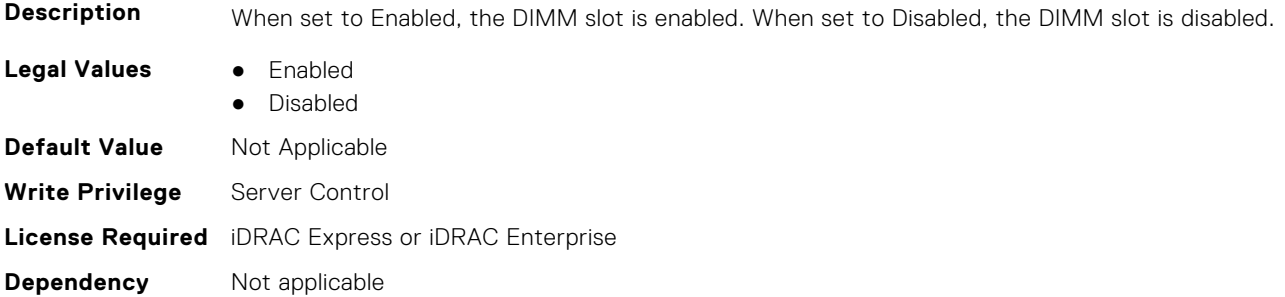

#### **BIOS.MemoryMapOut.DimmSlot02 (Read or Write)**

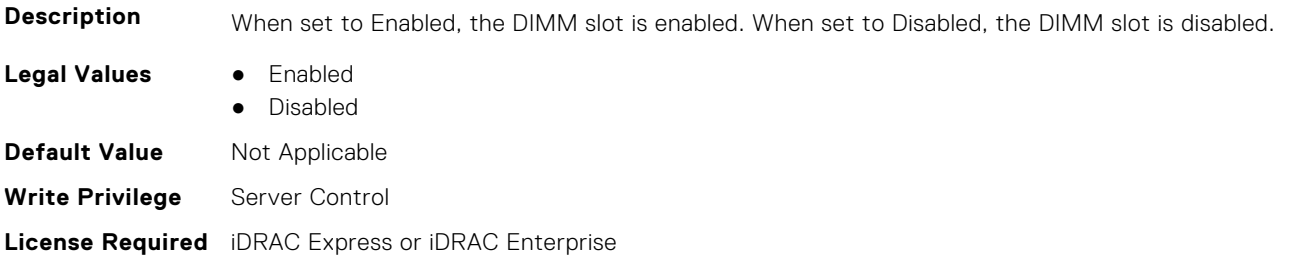

**Dependency** Not applicable

#### **BIOS.MemoryMapOut.DimmSlot03 (Read or Write)**

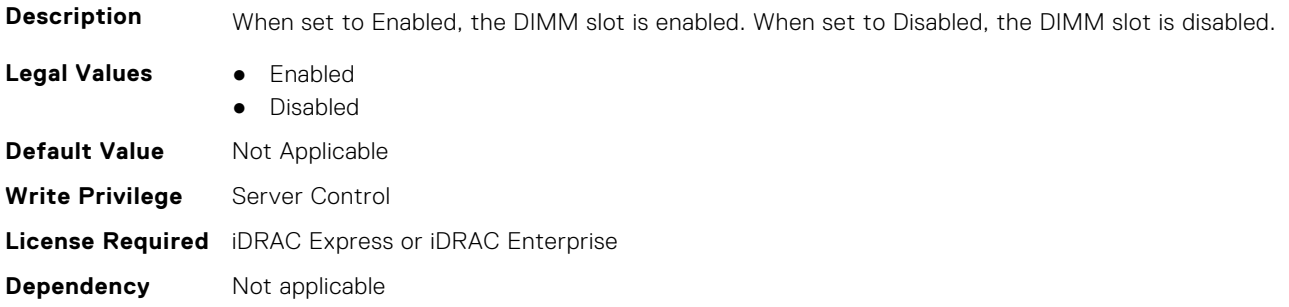

#### **BIOS.MemoryMapOut.DimmSlot04 (Read or Write)**

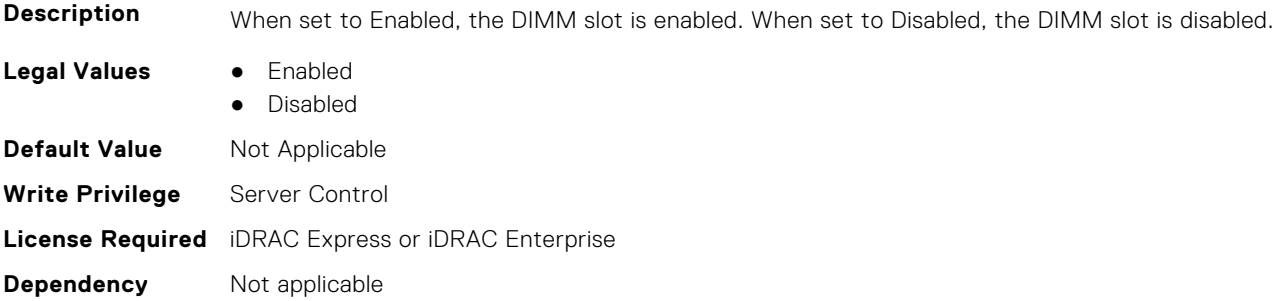

## **BIOS.MemoryMapOut.DimmSlot05 (Read or Write)**

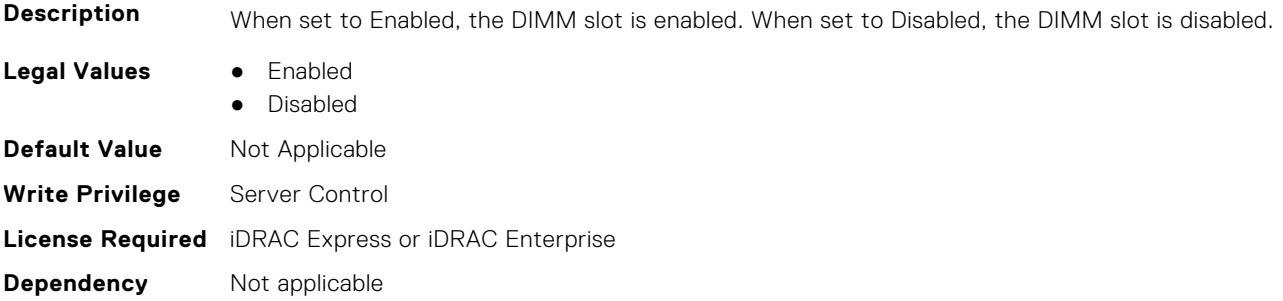

### **BIOS.MemoryMapOut.DimmSlot06 (Read or Write)**

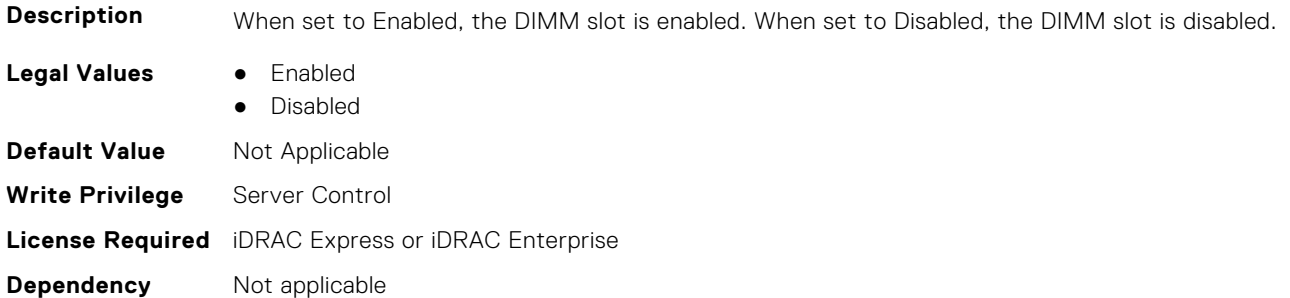

## **BIOS.MemoryMapOut.DimmSlot07 (Read or Write)**

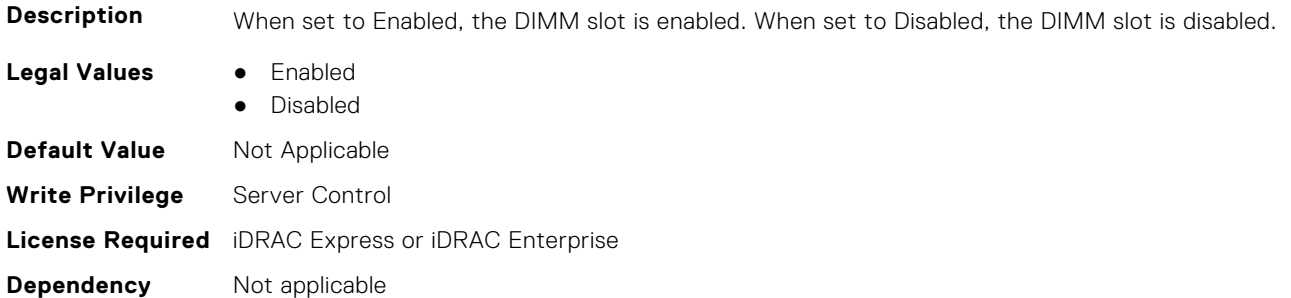

## **BIOS.MemoryMapOut.DimmSlot08 (Read or Write)**

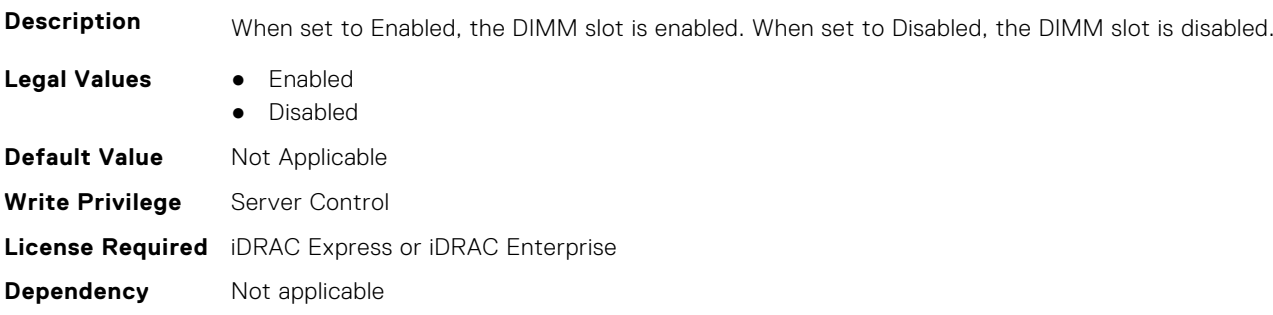

## **BIOS.MemoryMapOut.DimmSlot09 (Read or Write)**

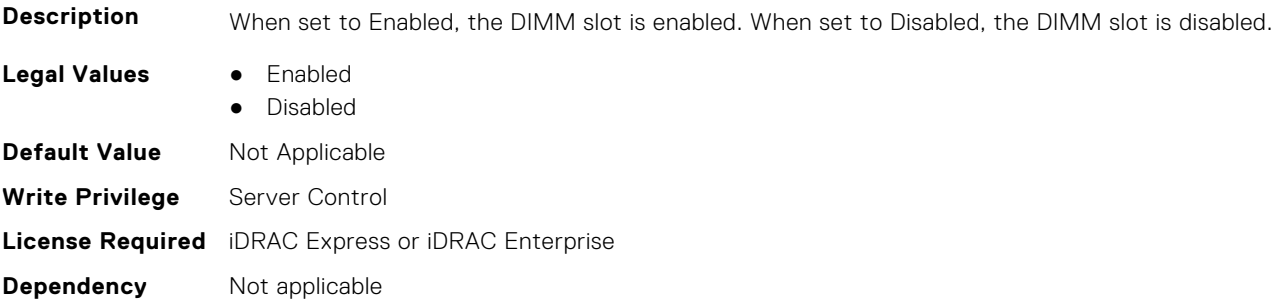

## **BIOS.MemoryMapOut.DimmSlot10 (Read or Write)**

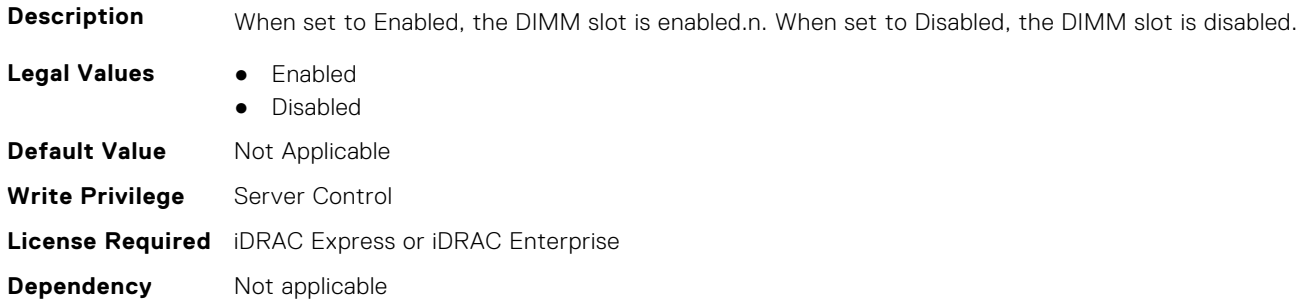

## **BIOS.MemoryMapOut.DimmSlot11 (Read or Write)**

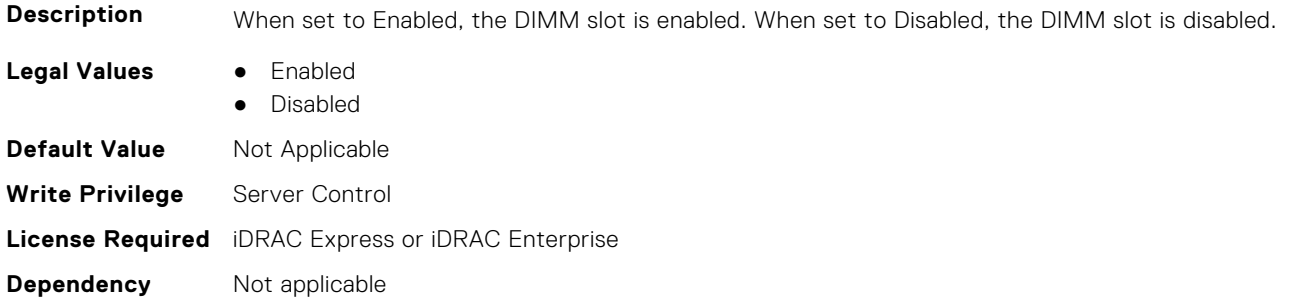

## **BIOS.MemoryMapOut.DimmSlot12 (Read or Write)**

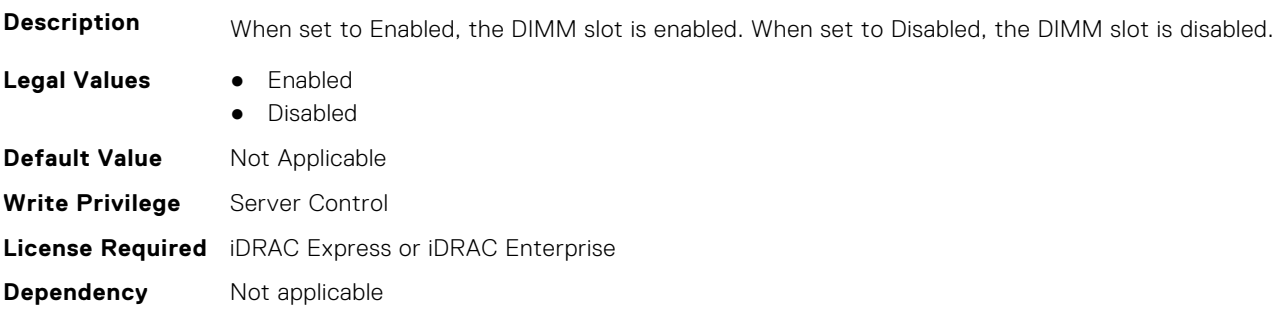

## **BIOS.MemoryMapOut.DimmSlot13 (Read or Write)**

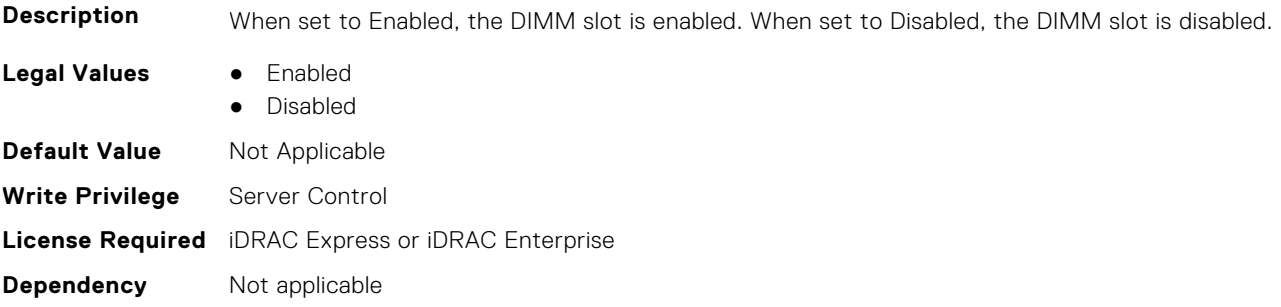

## **BIOS.MemoryMapOut.DimmSlot14 (Read or Write)**

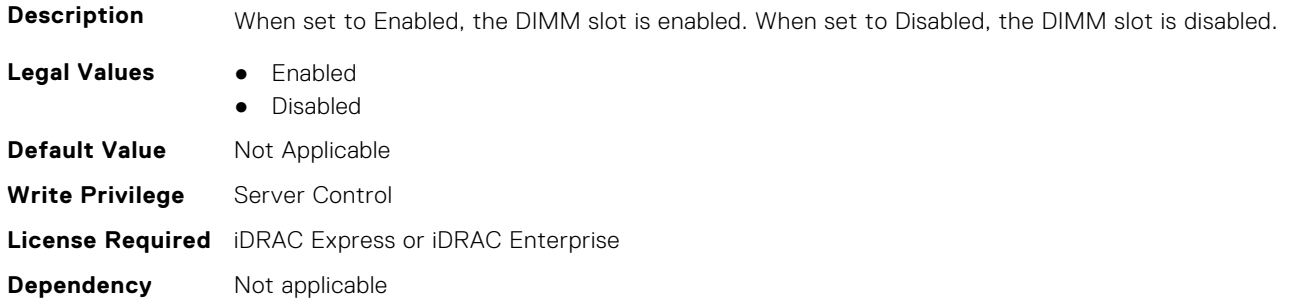

## **BIOS.MemoryMapOut.DimmSlot15 (Read or Write)**

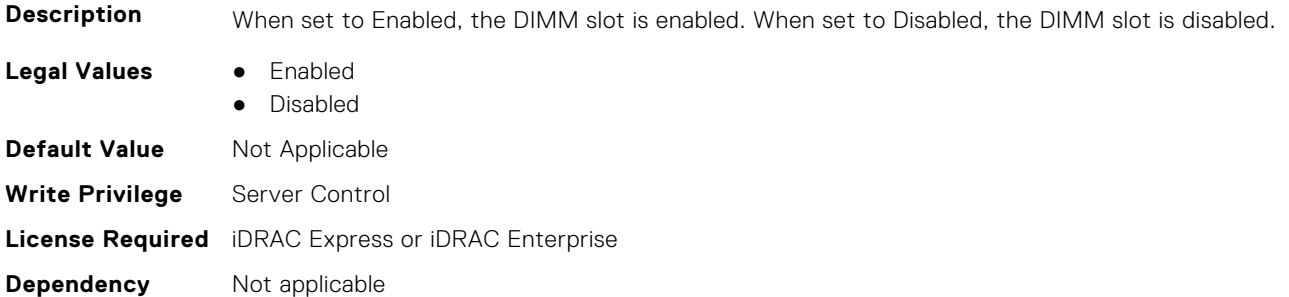

## **BIOS.MemoryMapOut.DimmSlot16 (Read or Write)**

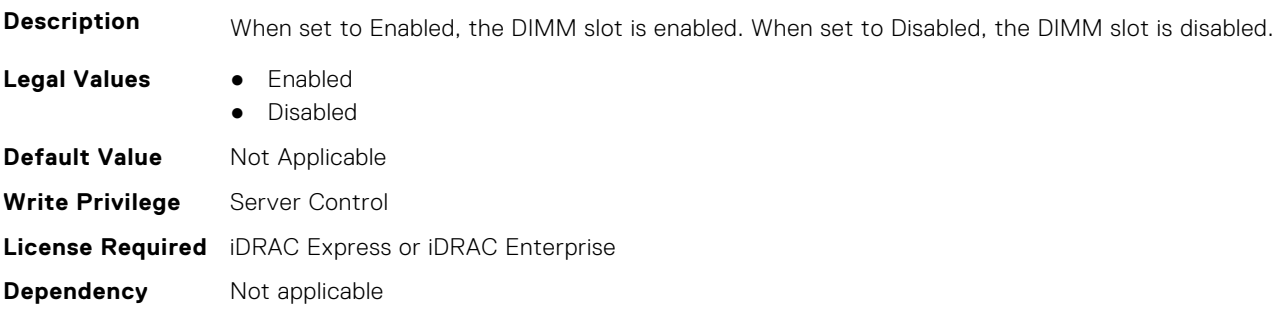

## **BIOS.MemoryMapOut.DimmSlot17 (Read or Write)**

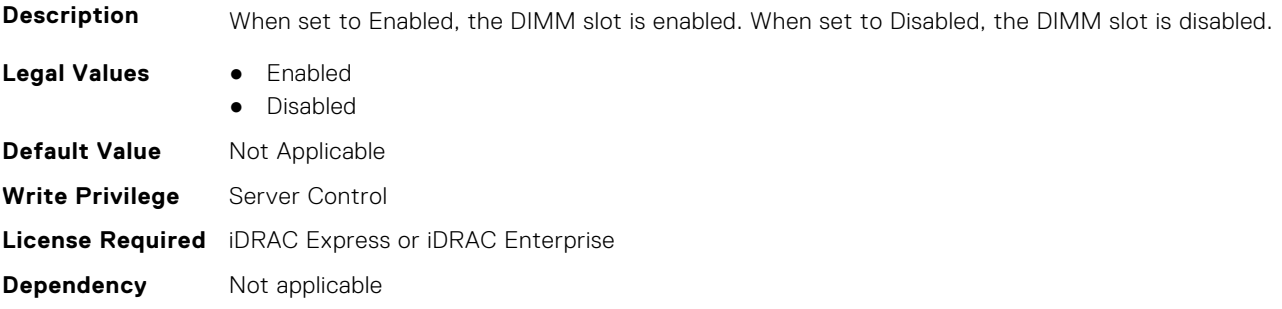

## **BIOS.MemoryMapOut.DimmSlot18 (Read or Write)**

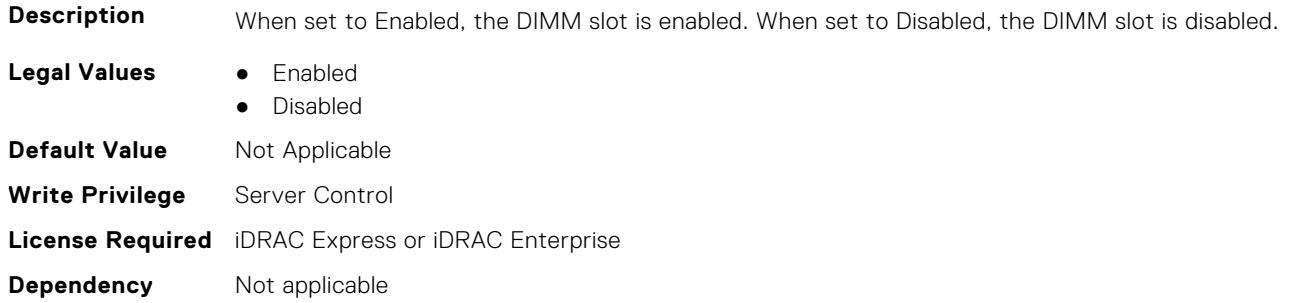

## **BIOS.MemoryMapOut.DimmSlot19 (Read or Write)**

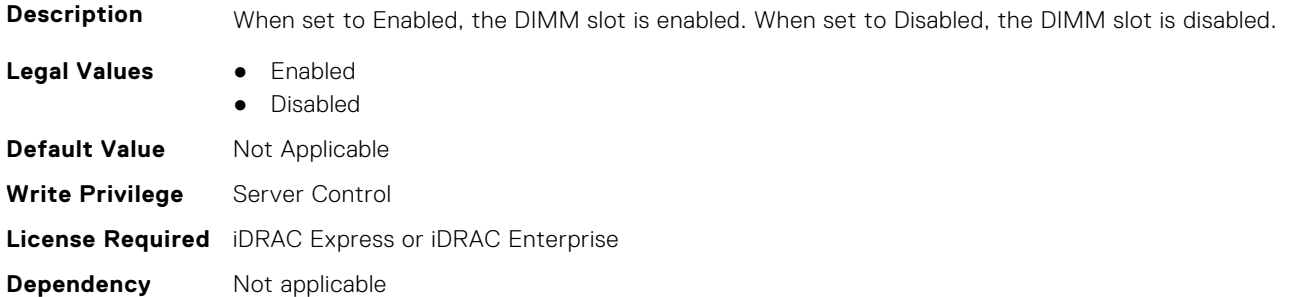

## **BIOS.MemoryMapOut.DimmSlot21 (Read or Write)**

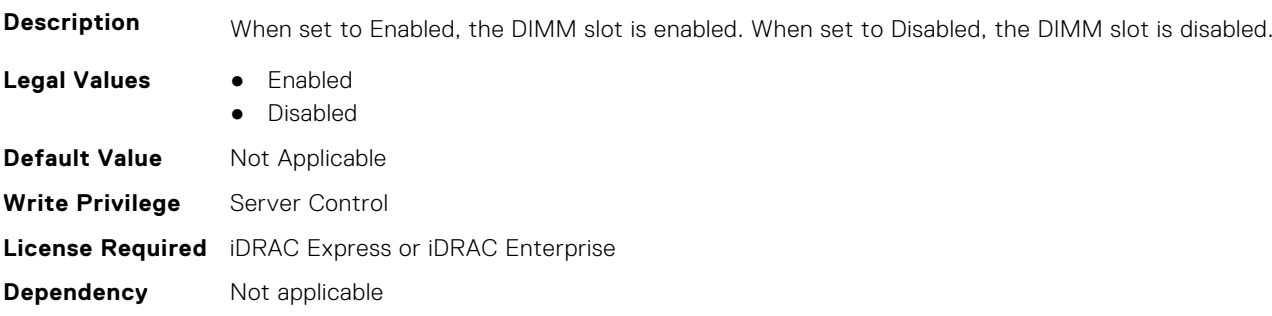

## **BIOS.MemoryMapOut.DimmSlot22 (Read or Write)**

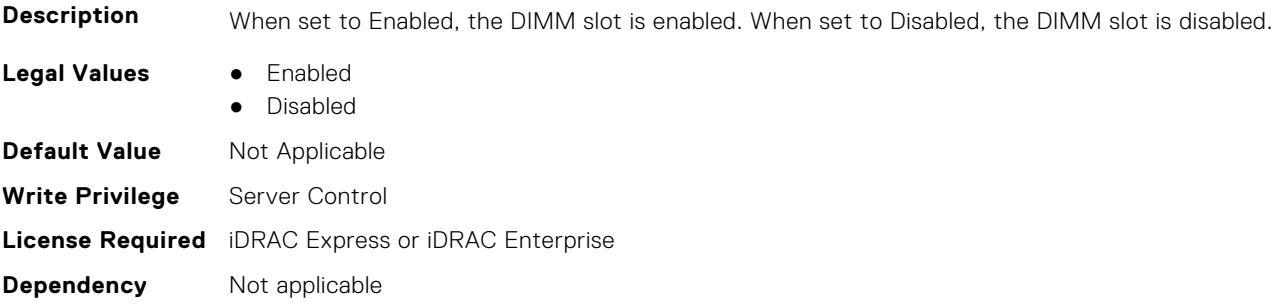

## **BIOS.MemoryMapOut.DimmSlot23 (Read or Write)**

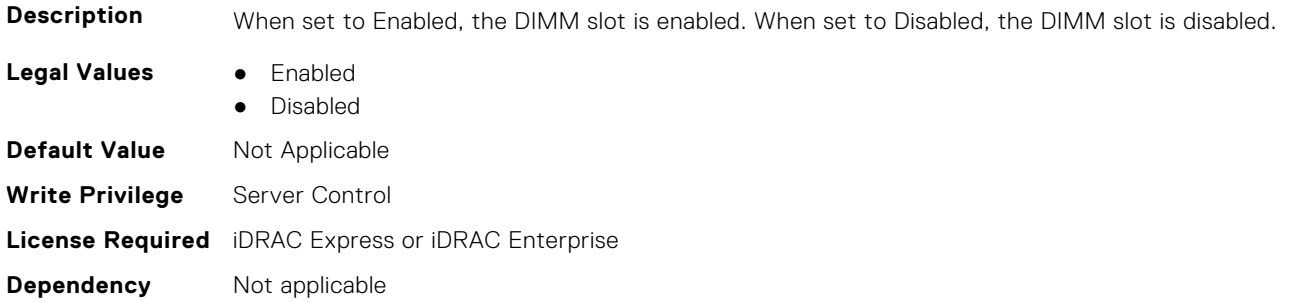

## **BIOS.MemoryMapOut.DimmSlot24 (Read or Write)**

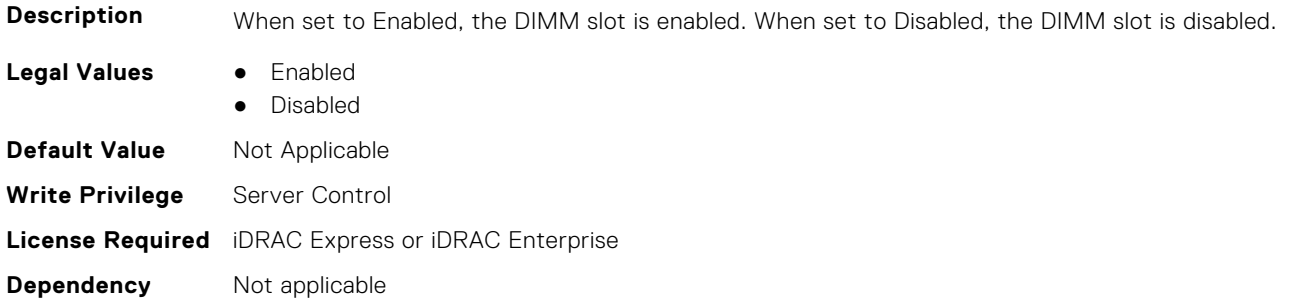

## **BIOS.MemoryMapOut.DimmSlot25 (Read or Write)**

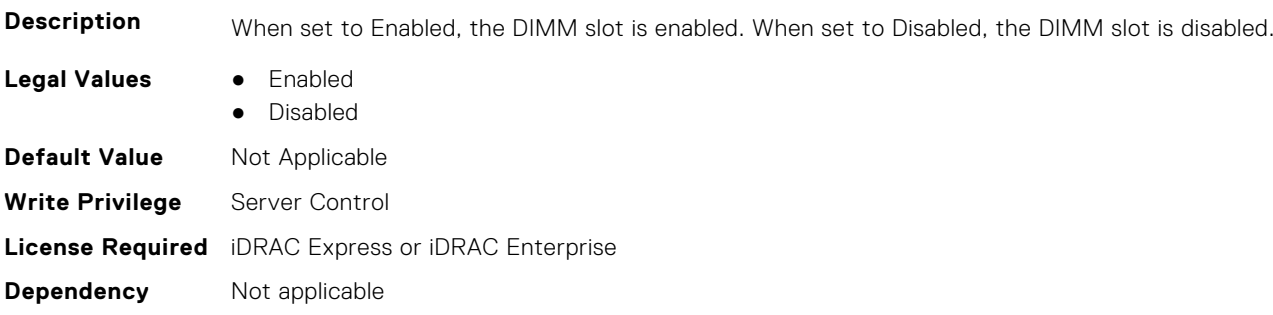

#### **BIOS.MemoryMapOut.DimmSlot26 (Read or Write)**

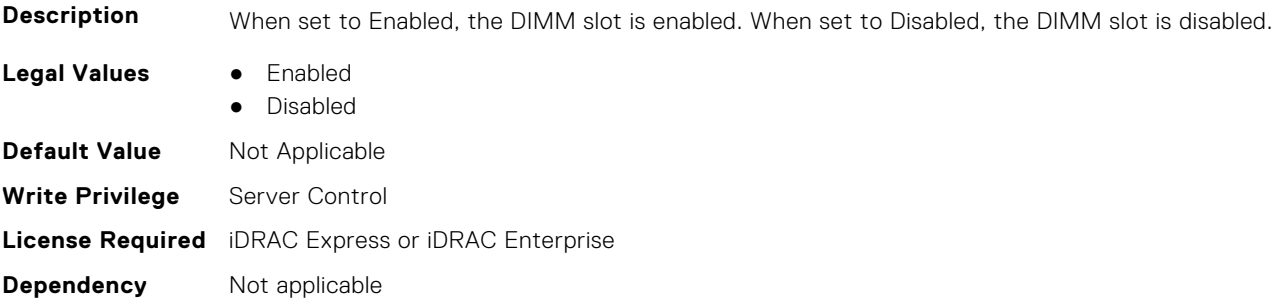

## **BIOS.MemoryMapOut.DimmSlot27 (Read or Write)**

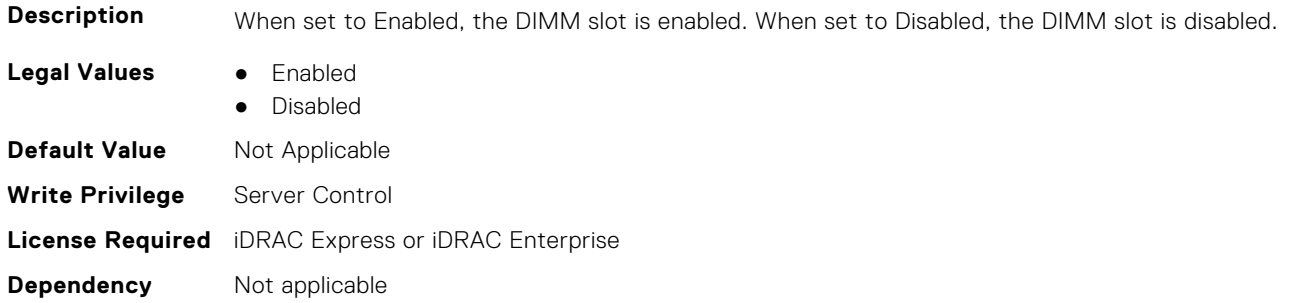

## **BIOS.MemoryMapOut.DimmSlot28 (Read or Write)**

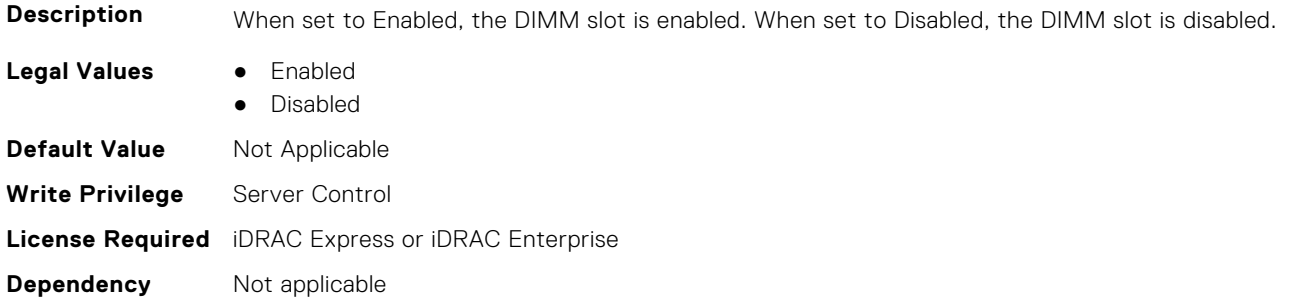

## **BIOS.MemoryMapOut.DimmSlot29 (Read or Write)**

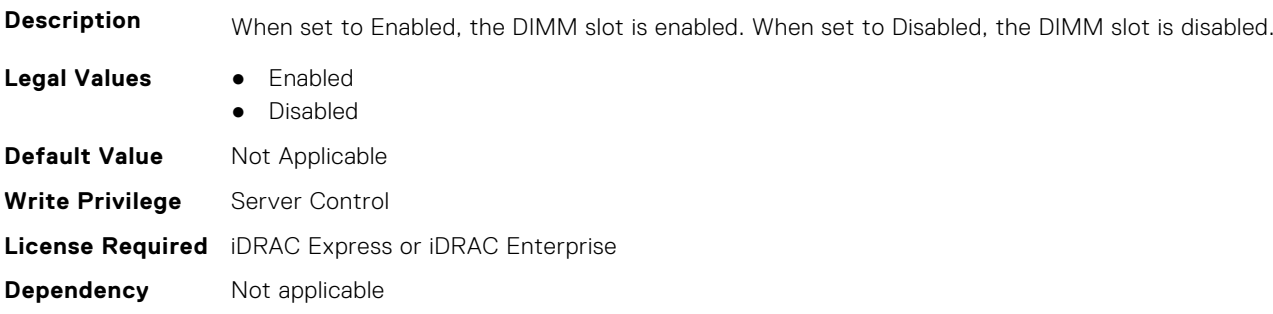

## **BIOS.MemoryMapOut.DimmSlot30 (Read or Write)**

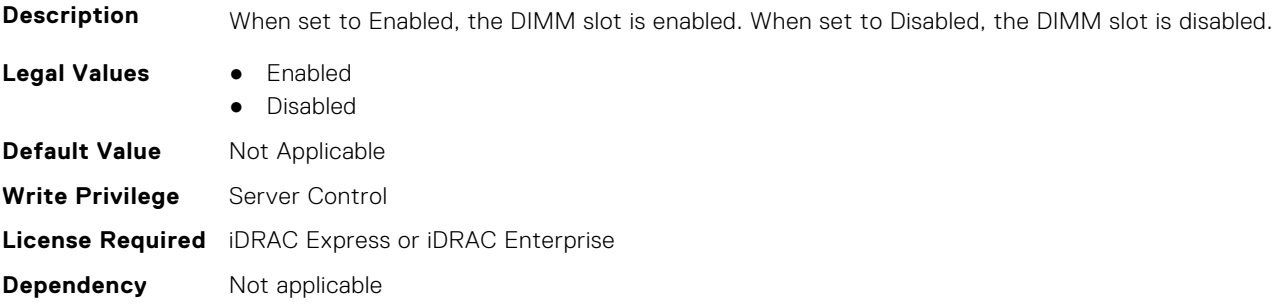

## **BIOS.MemoryMapOut.DimmSlot31 (Read or Write)**

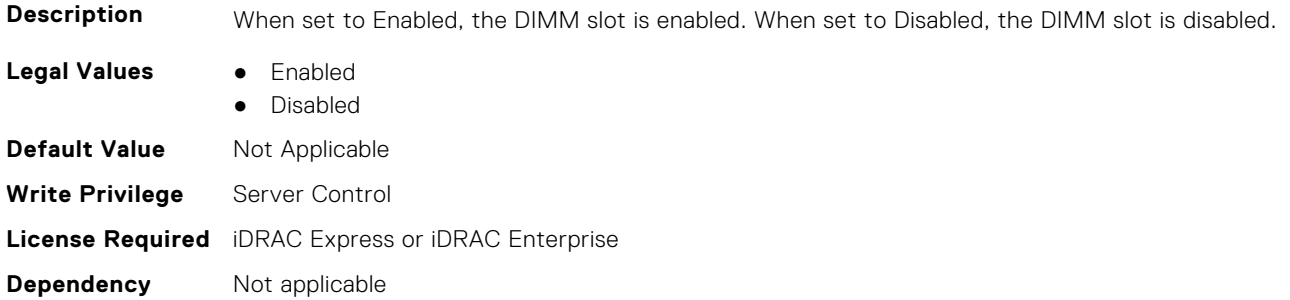

# **BIOS.MemSettings**

To manage memory-related configuration settings, use the objects in this group.

**NOTE:** To check if a BIOS attribute is Read Only or Read and Write, perform GET on URI redfish/v1/Systems/ System.Embedded.1/Bios/BiosRegistry and find the attribute in the Attributes list.

## **BIOS.MemSettings.AdddcSetting (Read or Write)**

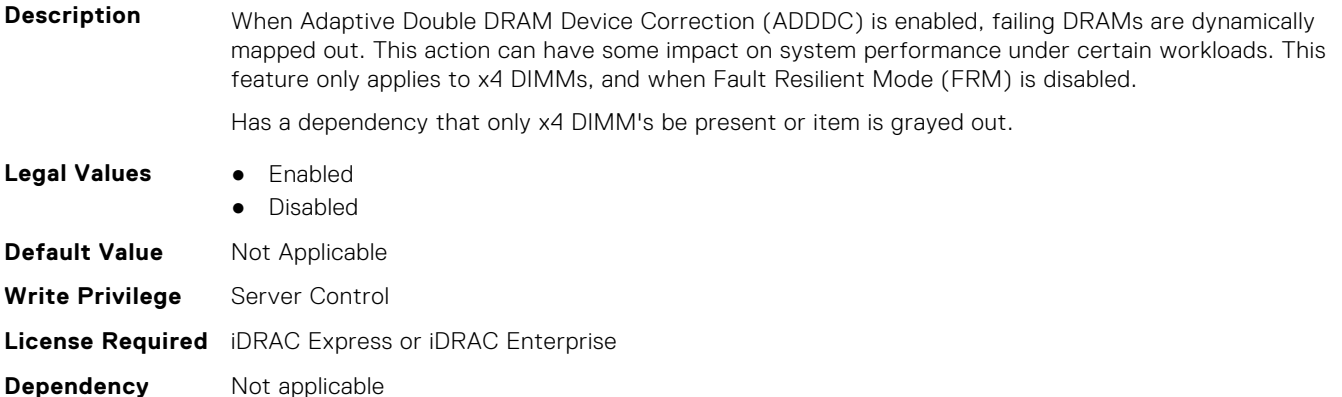

## **BIOS.MemSettings.AddrBasMir (Read or Write)**

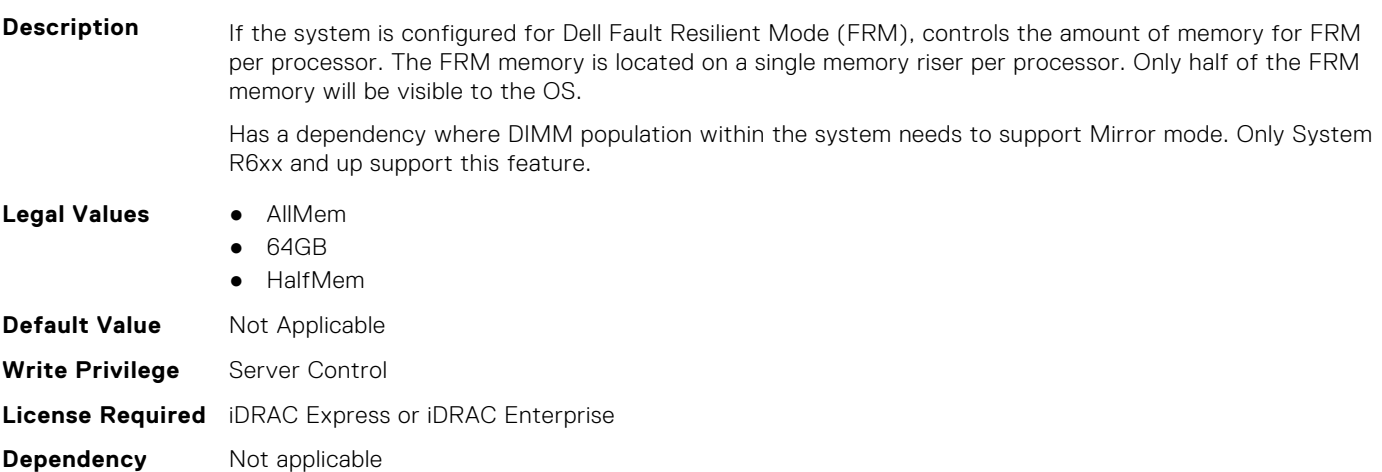

## **BIOS.MemSettings.AppDirectCapacity (Read or Write)**

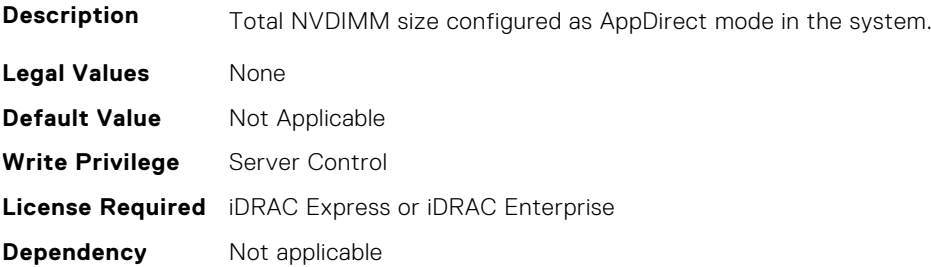

#### **BIOS.MemSettings.BankXor (Read or Write)**

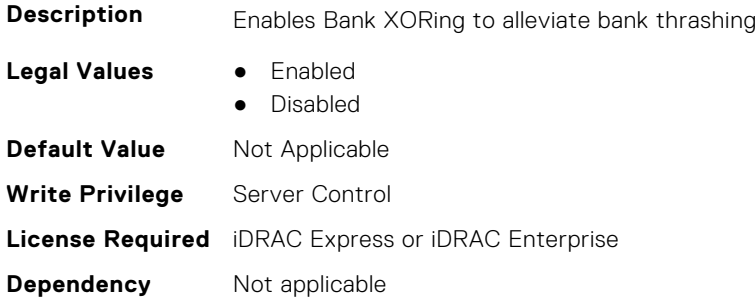

#### **BIOS.MemSettings.BatteryStatus (Read or Write)**

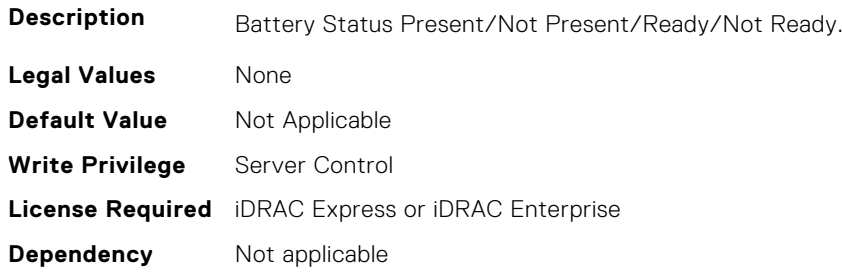

## **BIOS.MemSettings.Capacity00 (Read or Write)**

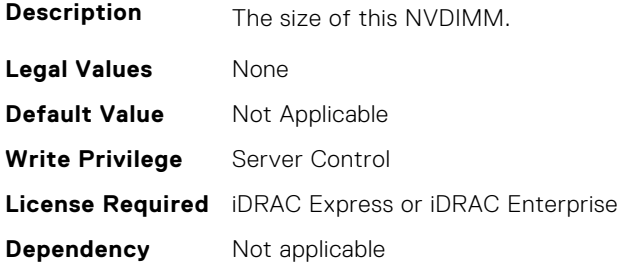

## **BIOS.MemSettings.Capacity01 (Read or Write)**

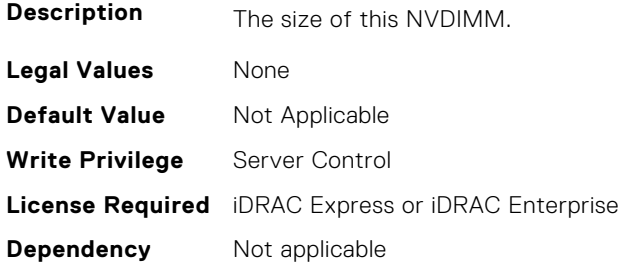

#### **BIOS.MemSettings.Capacity02 (Read or Write)**

**Description** The size of this NVDIMM. **Legal Values** None

**154 BIOS Attributes**

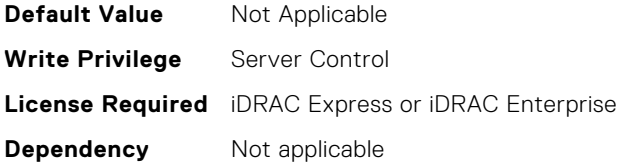

## **BIOS.MemSettings.Capacity03 (Read or Write)**

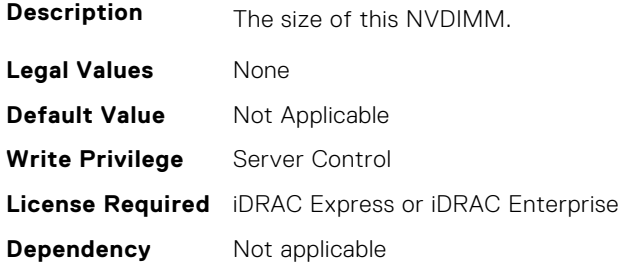

## **BIOS.MemSettings.Capacity04 (Read or Write)**

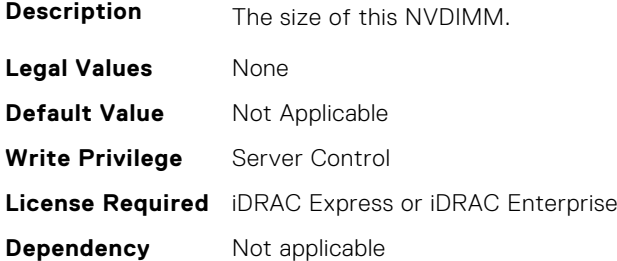

## **BIOS.MemSettings.Capacity05 (Read or Write)**

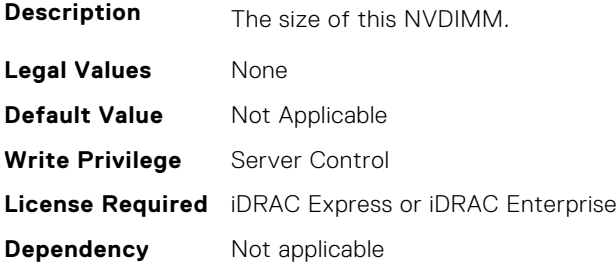

## **BIOS.MemSettings.Capacity06 (Read or Write)**

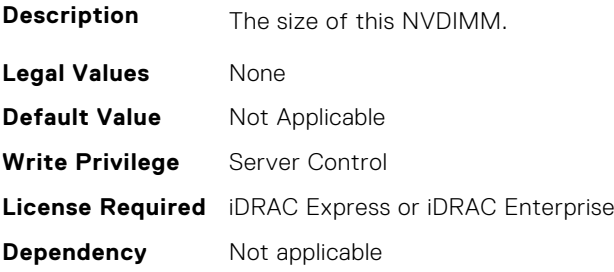

## **BIOS.MemSettings.Capacity07 (Read or Write)**

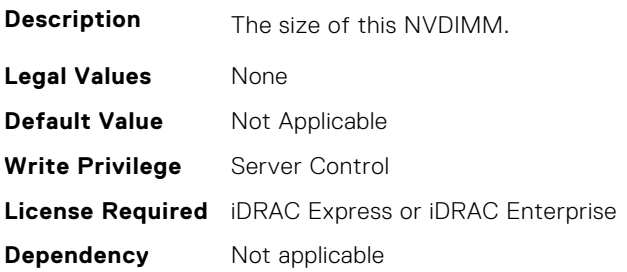

## **BIOS.MemSettings.Capacity08 (Read or Write)**

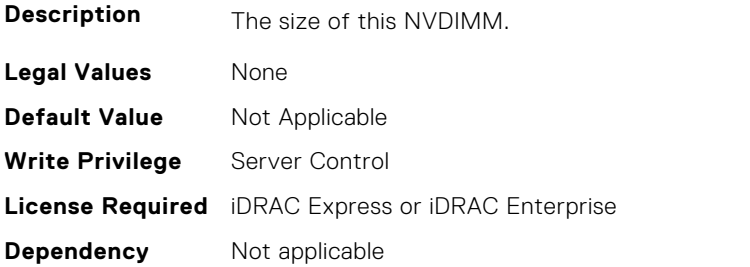

## **BIOS.MemSettings.Capacity09 (Read or Write)**

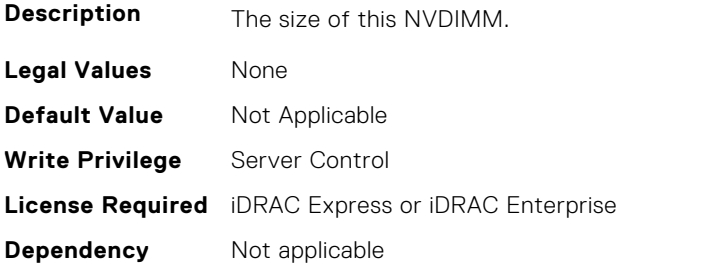

## **BIOS.MemSettings.Capacity10 (Read or Write)**

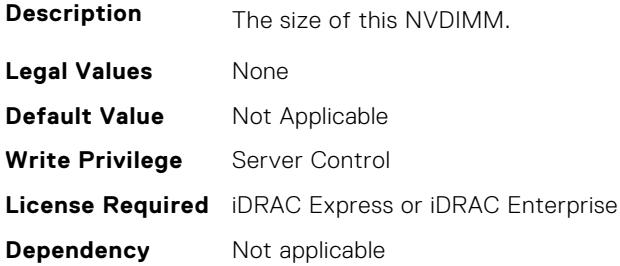

## **BIOS.MemSettings.Capacity11 (Read or Write)**

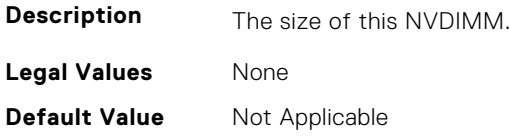

**Write Privilege** Server Control **License Required** iDRAC Express or iDRAC Enterprise **Dependency** Not applicable

## **BIOS.MemSettings.Capacity12 (Read or Write)**

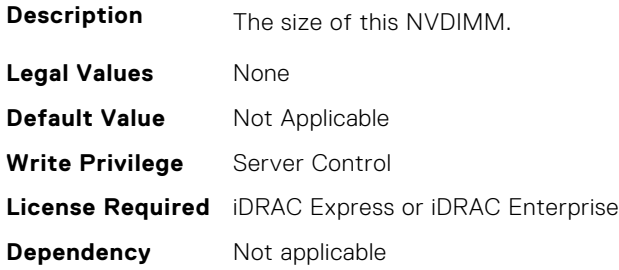

## **BIOS.MemSettings.Capacity13 (Read or Write)**

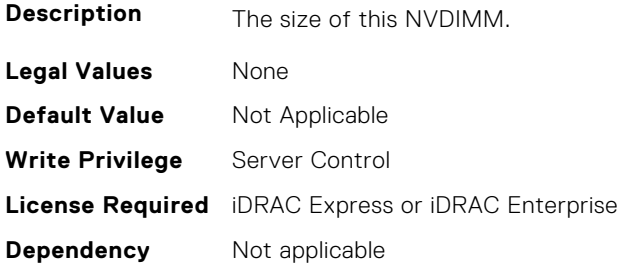

## **BIOS.MemSettings.Capacity14 (Read or Write)**

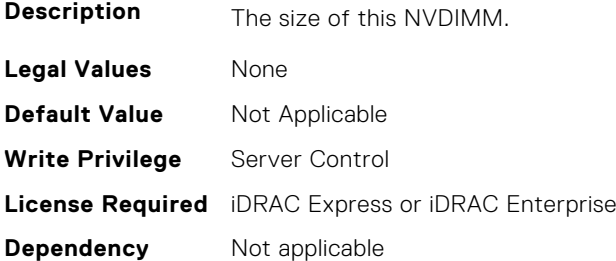

## **BIOS.MemSettings.Capacity15 (Read or Write)**

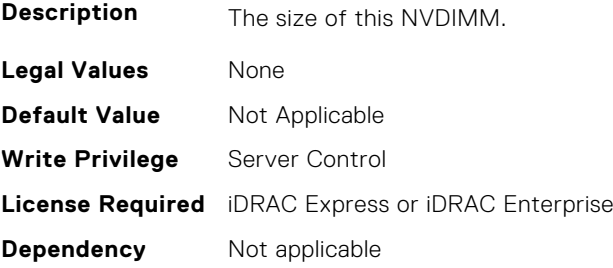

## **BIOS.MemSettings.Capacity16 (Read or Write)**

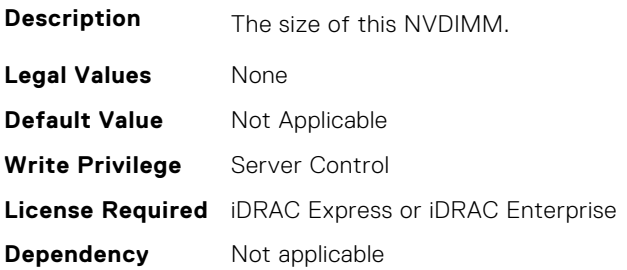

## **BIOS.MemSettings.Capacity17 (Read or Write)**

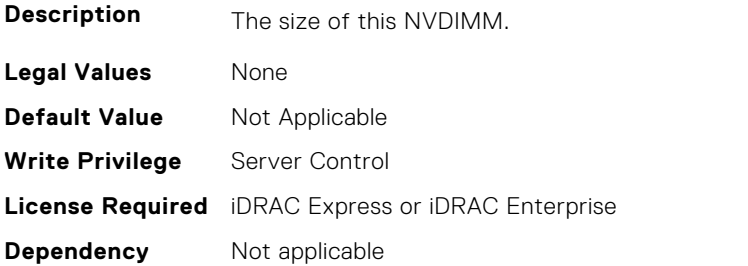

## **BIOS.MemSettings.Capacity18 (Read or Write)**

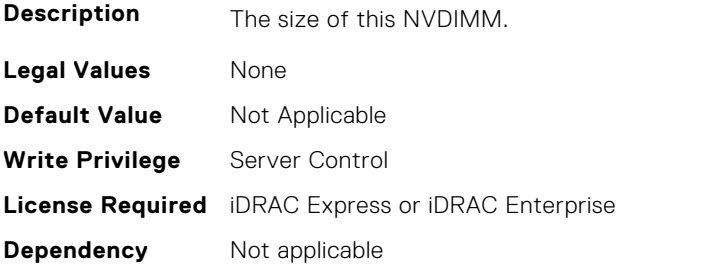

## **BIOS.MemSettings.Capacity19 (Read or Write)**

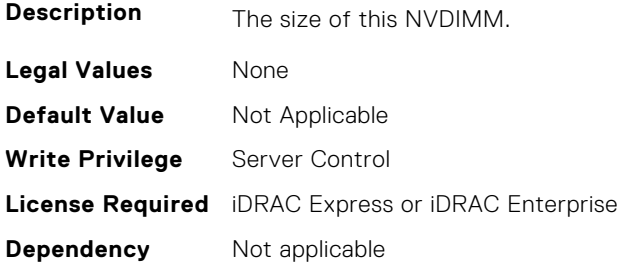

## **BIOS.MemSettings.Capacity20 (Read or Write)**

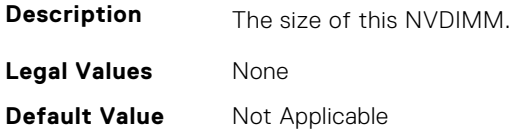

**Write Privilege** Server Control **License Required** iDRAC Express or iDRAC Enterprise **Dependency** Not applicable

## **BIOS.MemSettings.Capacity21 (Read or Write)**

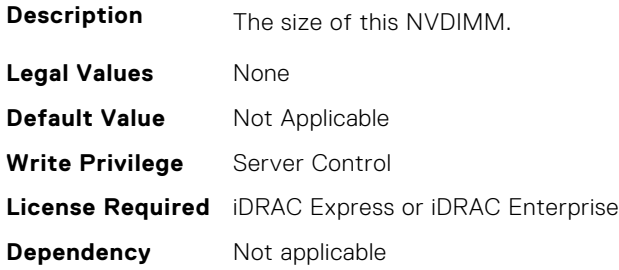

## **BIOS.MemSettings.Capacity22 (Read or Write)**

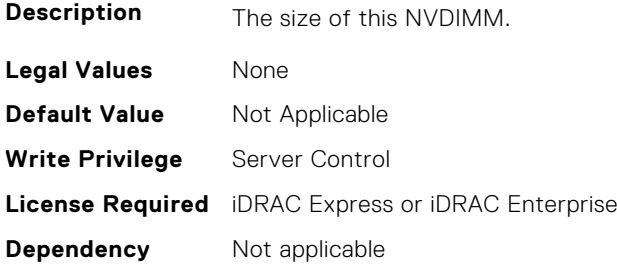

## **BIOS.MemSettings.Capacity23 (Read or Write)**

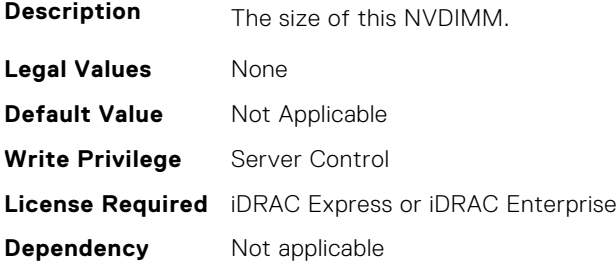

## **BIOS.MemSettings.CECriticalSEL (Read or Write)**

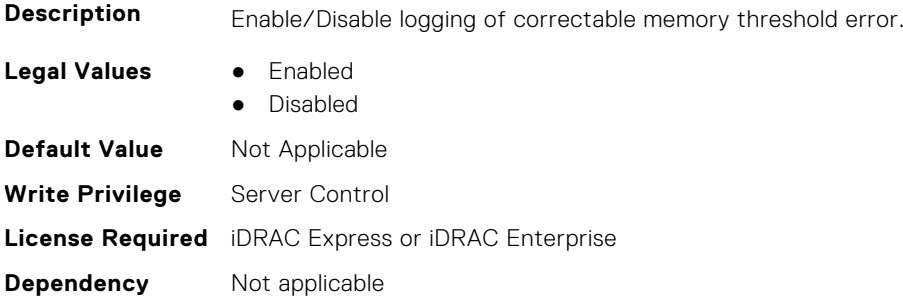

#### **BIOS.MemSettings.CorrEccSmi (Read or Write)**

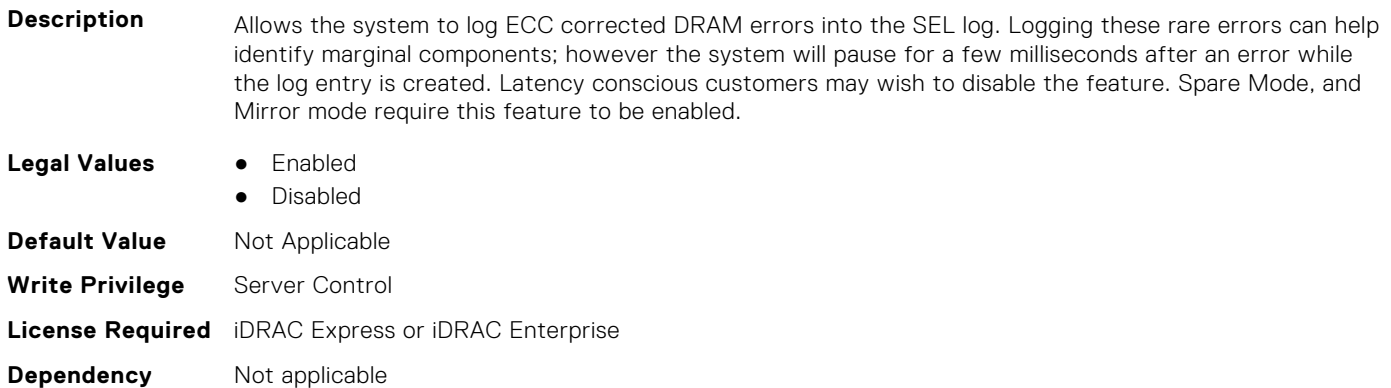

#### **BIOS.MemSettings.CreateGoalConfig (Read or Write)**

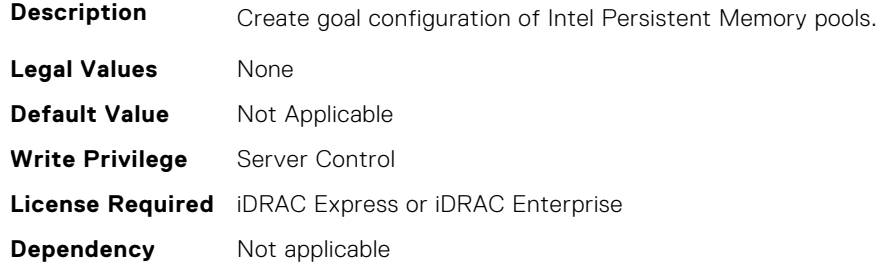

#### **BIOS.MemSettings.CurrentMemOpModeState (Read Only)**

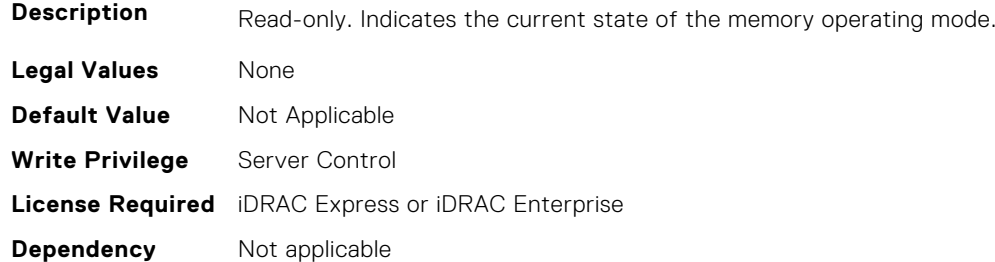

#### **BIOS.MemSettings.DarkMemoryAvailableMem (Read or Write)**

#### **Description**

- **Legal Values** Disabled
	- DarkMemoryAvailable64
	- DarkMemoryAvailable128
	- DarkMemoryAvailable192
	- DarkMemoryAvailable256
	- DarkMemoryAvailable320
	- DarkMemoryAvailable384
	- DarkMemoryAvailable448
	- DarkMemoryAvailable512
	- DarkMemoryAvailable640
	- DarkMemoryAvailable768

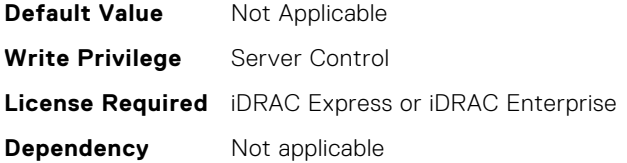

#### **BIOS.MemSettings.DeviceLocator00 (Read or Write)**

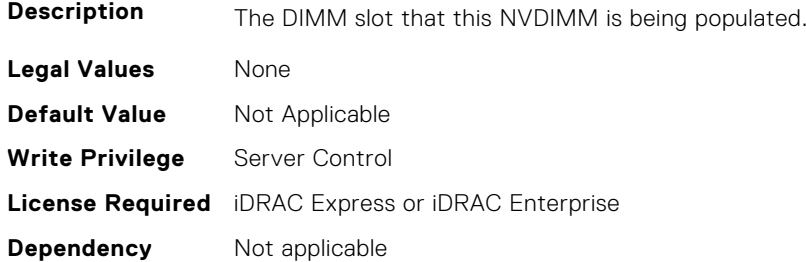

### **BIOS.MemSettings.DeviceLocator01 (Read or Write)**

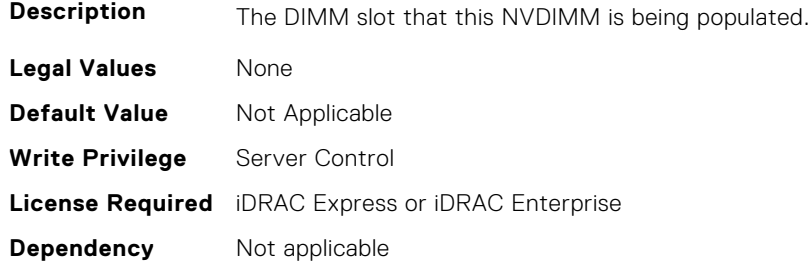

## **BIOS.MemSettings.DeviceLocator02 (Read or Write)**

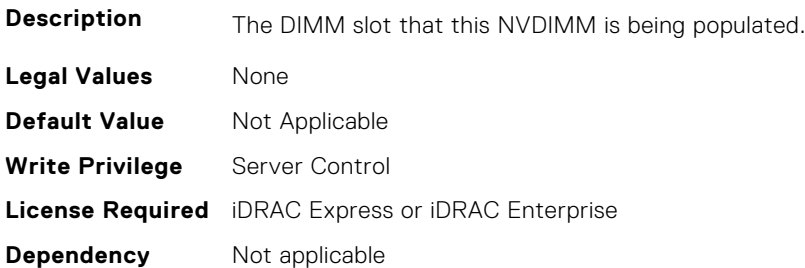

## **BIOS.MemSettings.DeviceLocator03 (Read or Write)**

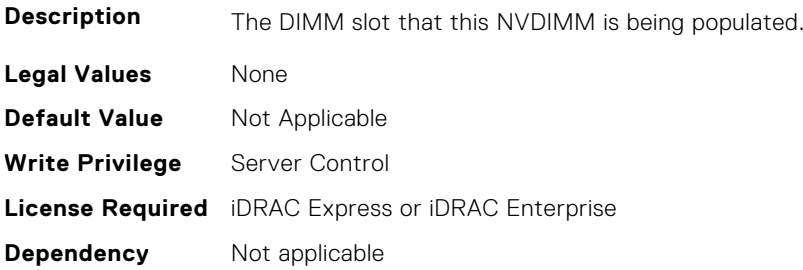

#### **BIOS.MemSettings.DeviceLocator04 (Read or Write)**

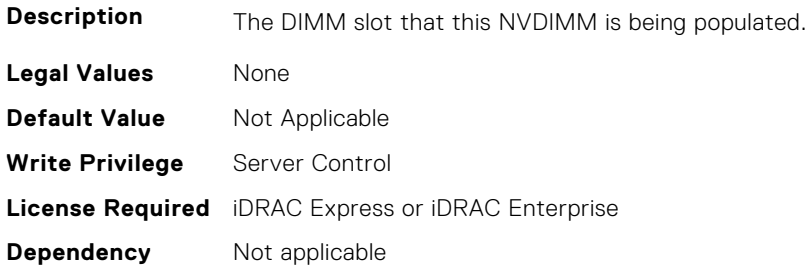

#### **BIOS.MemSettings.DeviceLocator05 (Read or Write)**

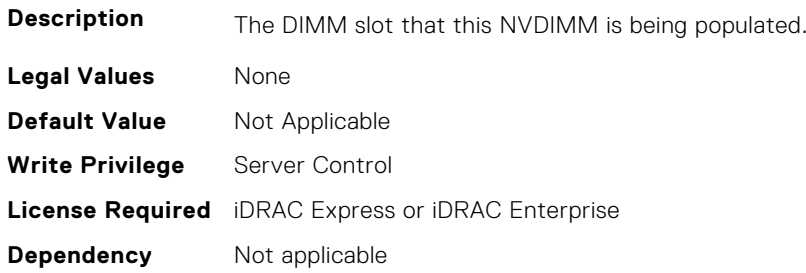

#### **BIOS.MemSettings.DeviceLocator06 (Read or Write)**

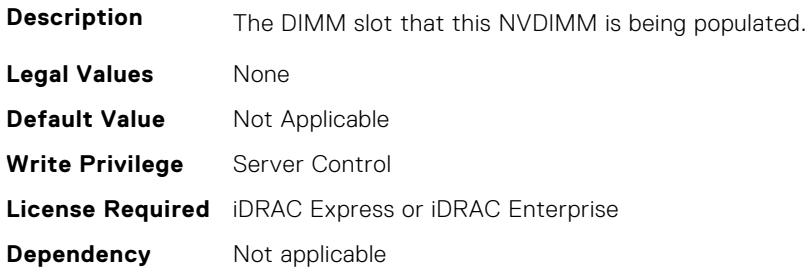

## **BIOS.MemSettings.DeviceLocator07 (Read or Write)**

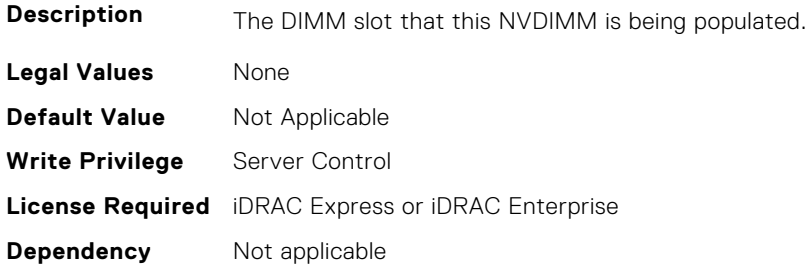

## **BIOS.MemSettings.DeviceLocator08 (Read or Write)**

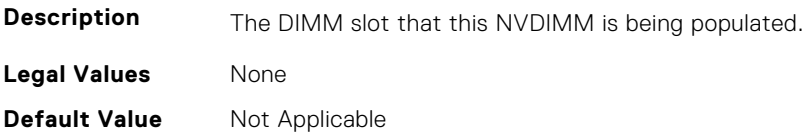

**Write Privilege** Server Control **License Required** iDRAC Express or iDRAC Enterprise **Dependency** Not applicable

#### **BIOS.MemSettings.DeviceLocator09 (Read or Write)**

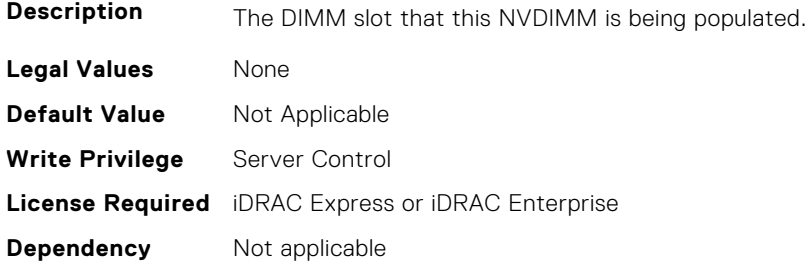

## **BIOS.MemSettings.DeviceLocator10 (Read or Write)**

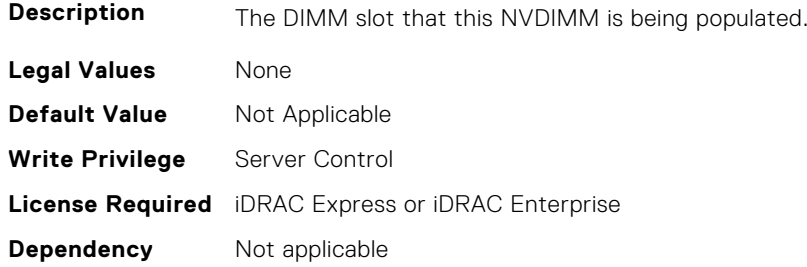

#### **BIOS.MemSettings.DeviceLocator11 (Read or Write)**

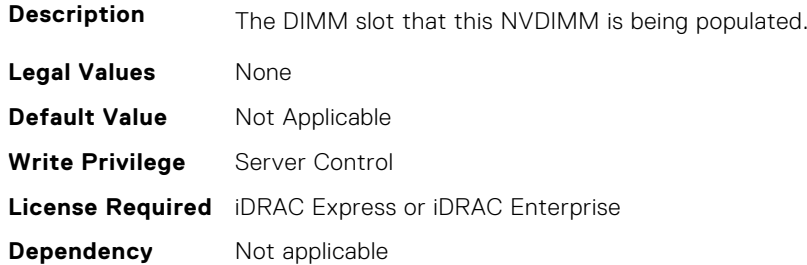

#### **BIOS.MemSettings.DeviceLocator12 (Read or Write)**

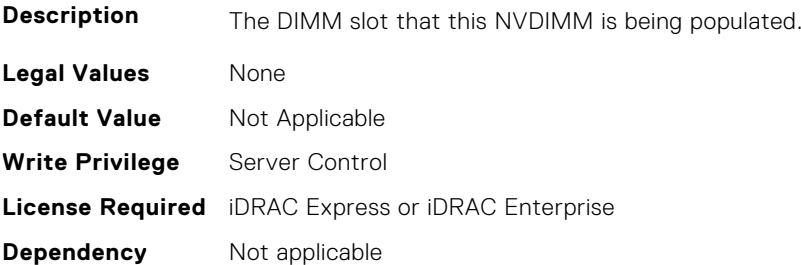

## **BIOS.MemSettings.DeviceLocator13 (Read or Write)**

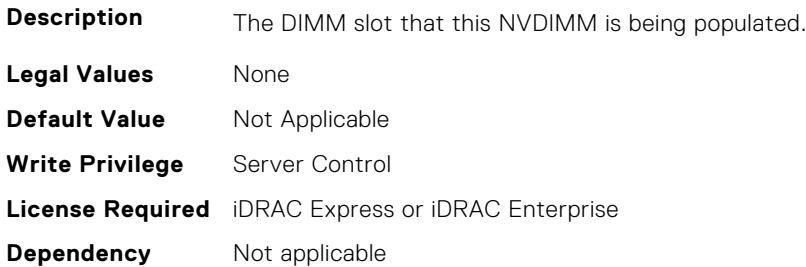

#### **BIOS.MemSettings.DeviceLocator14 (Read or Write)**

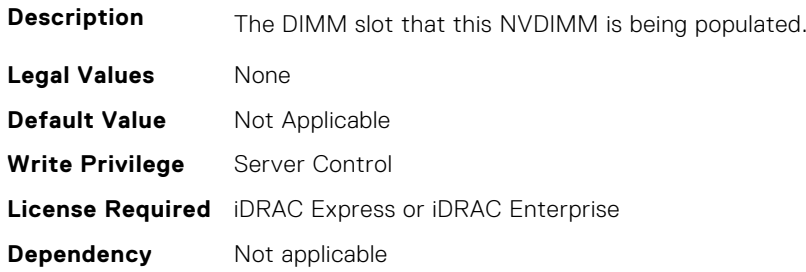

#### **BIOS.MemSettings.DeviceLocator15 (Read or Write)**

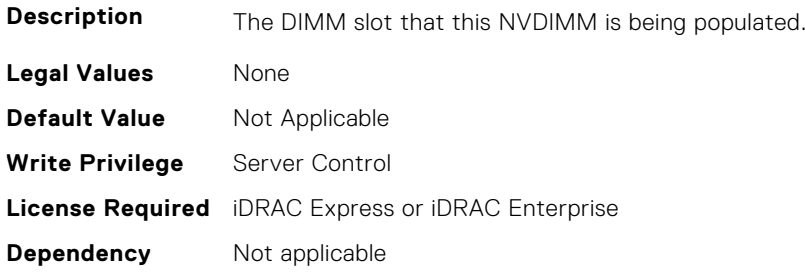

## **BIOS.MemSettings.DeviceLocator16 (Read or Write)**

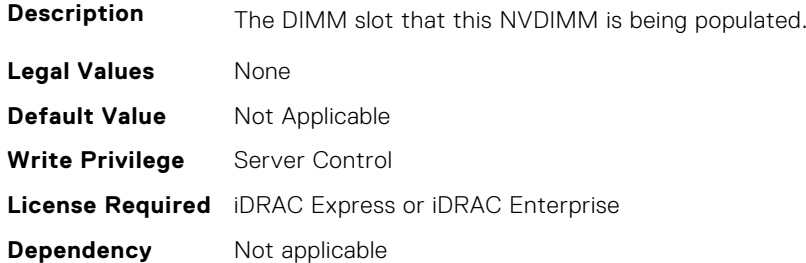

## **BIOS.MemSettings.DeviceLocator17 (Read or Write)**

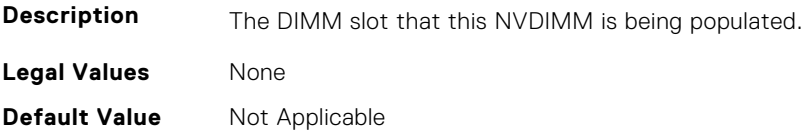

**Write Privilege** Server Control **License Required** iDRAC Express or iDRAC Enterprise **Dependency** Not applicable

#### **BIOS.MemSettings.DeviceLocator18 (Read or Write)**

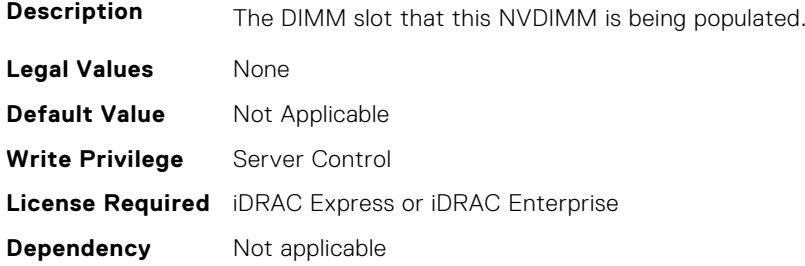

## **BIOS.MemSettings.DeviceLocator19 (Read or Write)**

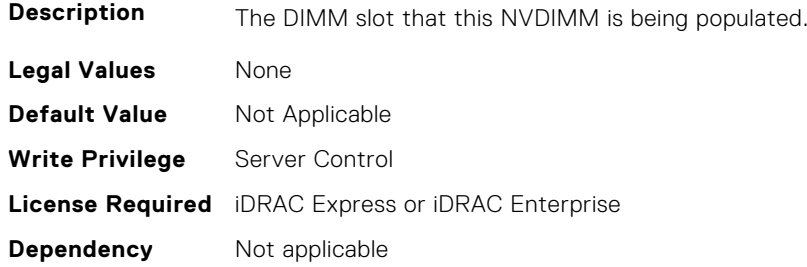

## **BIOS.MemSettings.DeviceLocator20 (Read or Write)**

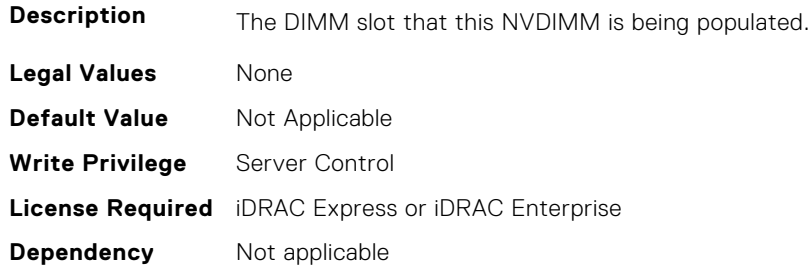

#### **BIOS.MemSettings.DeviceLocator21 (Read or Write)**

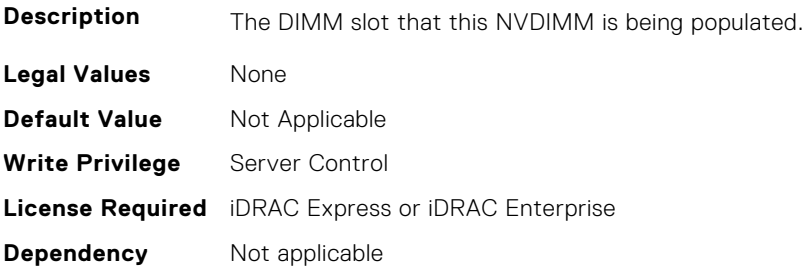

#### **BIOS.MemSettings.DeviceLocator22 (Read or Write)**

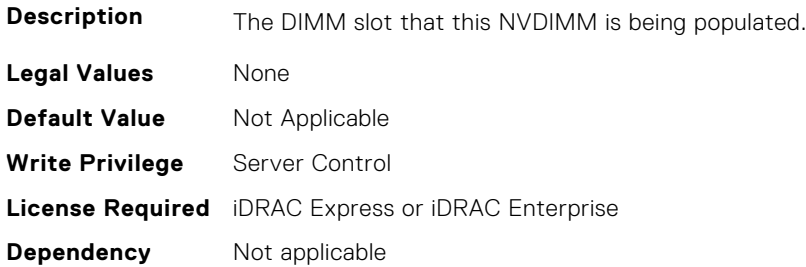

#### **BIOS.MemSettings.DeviceLocator23 (Read or Write)**

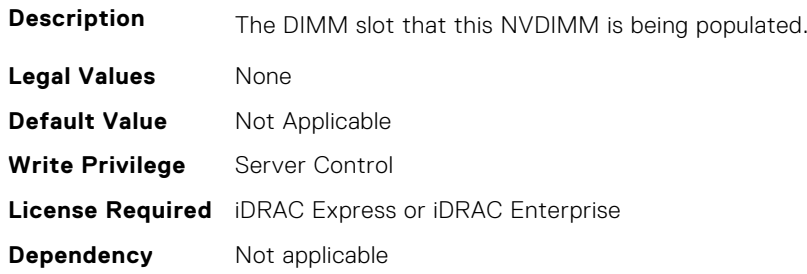

#### **BIOS.MemSettings.DramRefreshDelay (Read or Write)**

#### **Description** By enabling the CPU memory controller to delay running the REFRESH commands, you can improve the performance for some workloads. By minimizing the delay time, it is ensured that the memory controller runs the REFRESH command at regular intervals. However, this setting does not affect the Intel-based servers that are configured with DIMMs which use 16 Gb density DRAMs. **Legal Values** ● "Performance", "Minimum" **Default Value** Not Applicable **Write Privilege** Server Control **License Required** iDRAC Express or iDRAC Enterprise **Dependency** Not applicable

#### **BIOS.MemSettings.FirmwareVersion00 (Read or Write)**

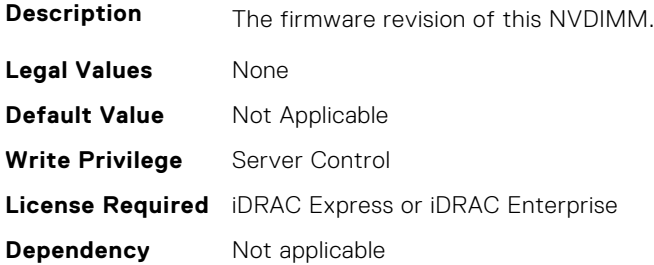

#### **BIOS.MemSettings.FirmwareVersion01 (Read or Write)**

**Description** The firmware revision of this NVDIMM.

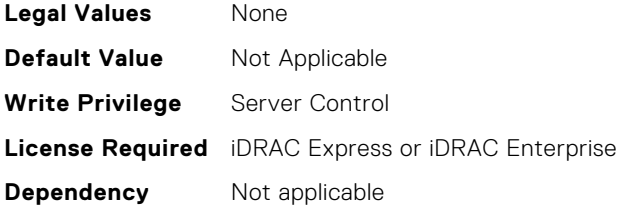

## **BIOS.MemSettings.FirmwareVersion02 (Read or Write)**

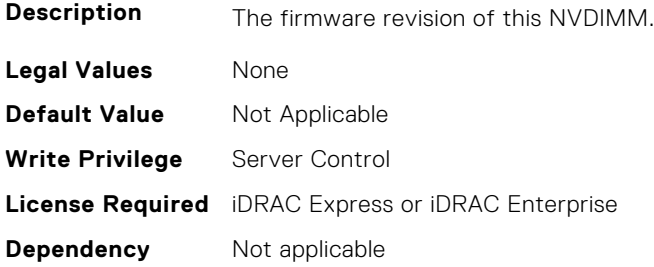

## **BIOS.MemSettings.FirmwareVersion03 (Read or Write)**

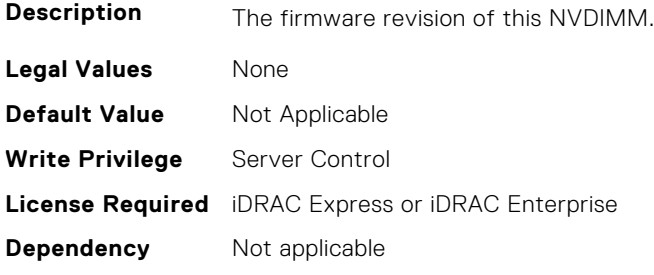

## **BIOS.MemSettings.FirmwareVersion04 (Read or Write)**

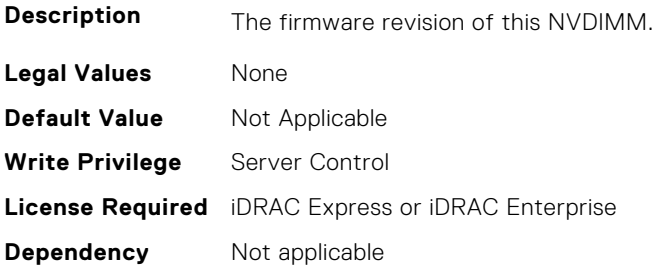

## **BIOS.MemSettings.FirmwareVersion05 (Read or Write)**

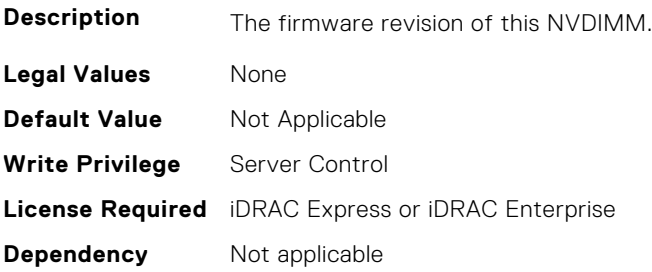

#### **BIOS.MemSettings.FirmwareVersion06 (Read or Write)**

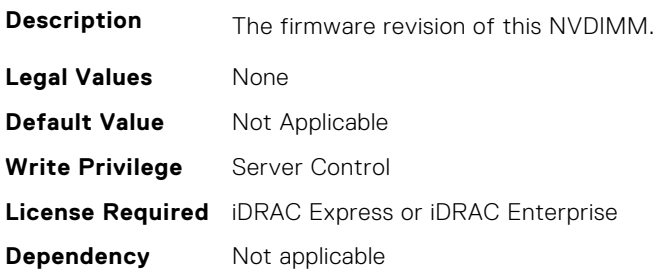

#### **BIOS.MemSettings.FirmwareVersion07 (Read or Write)**

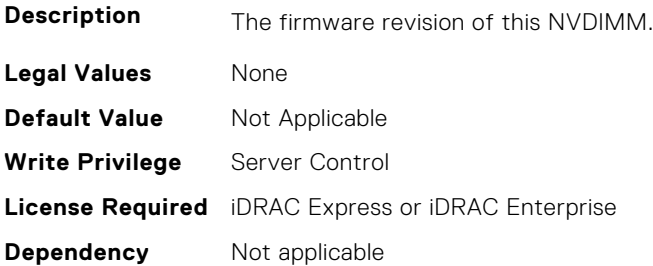

#### **BIOS.MemSettings.FirmwareVersion08 (Read or Write)**

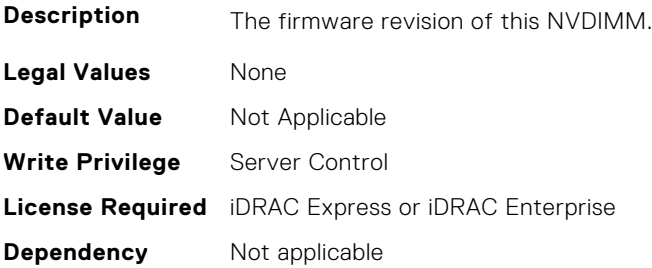

## **BIOS.MemSettings.FirmwareVersion09 (Read or Write)**

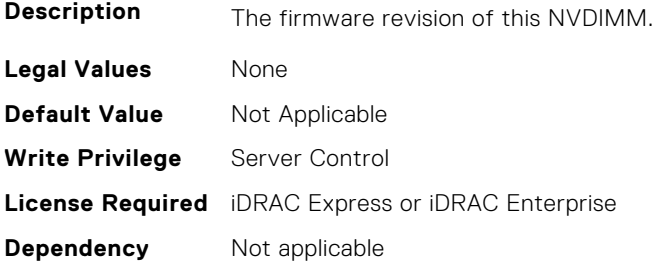

## **BIOS.MemSettings.FirmwareVersion10 (Read or Write)**

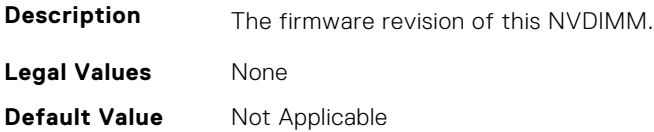

**Write Privilege** Server Control **License Required** iDRAC Express or iDRAC Enterprise **Dependency** Not applicable

#### **BIOS.MemSettings.FirmwareVersion11 (Read or Write)**

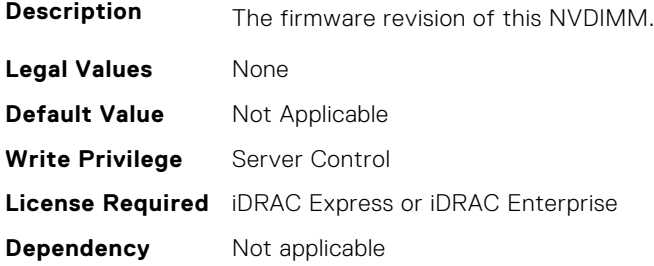

#### **BIOS.MemSettings.FirmwareVersion12 (Read or Write)**

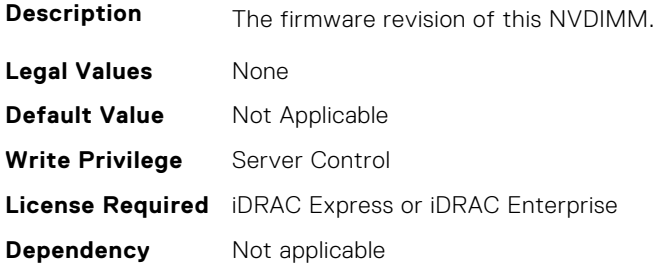

#### **BIOS.MemSettings.FirmwareVersion13 (Read or Write)**

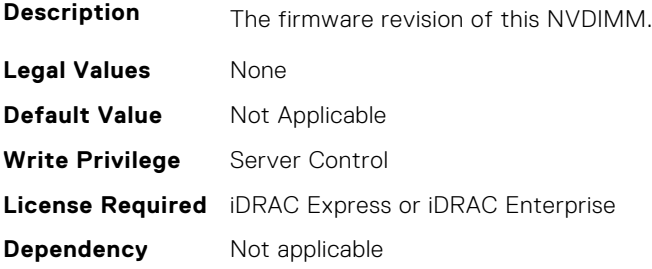

## **BIOS.MemSettings.FirmwareVersion14 (Read or Write)**

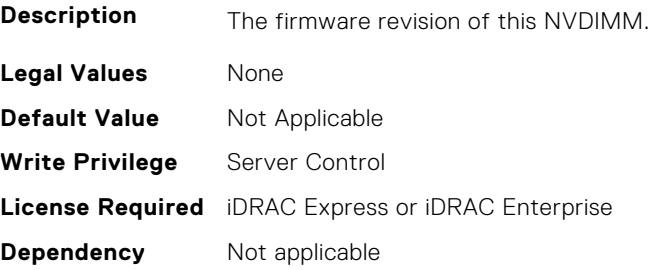

## **BIOS.MemSettings.FirmwareVersion15 (Read or Write)**

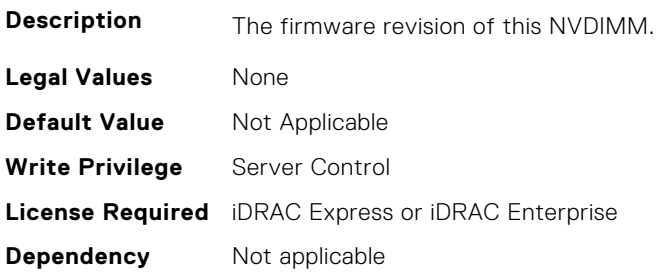

#### **BIOS.MemSettings.FirmwareVersion16 (Read or Write)**

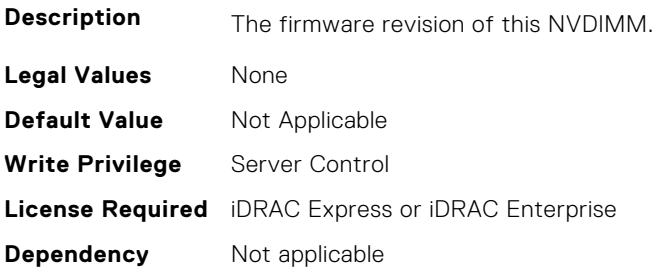

#### **BIOS.MemSettings.FirmwareVersion17 (Read or Write)**

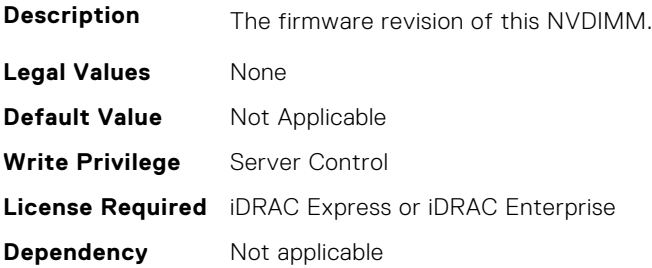

## **BIOS.MemSettings.FirmwareVersion18 (Read or Write)**

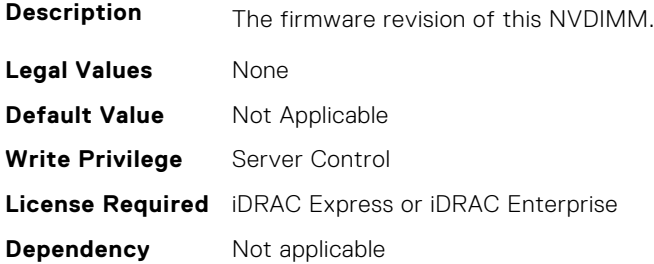

## **BIOS.MemSettings.FirmwareVersion19 (Read or Write)**

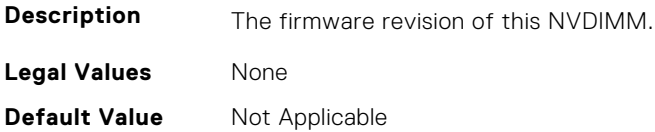

**Write Privilege** Server Control **License Required** iDRAC Express or iDRAC Enterprise **Dependency** Not applicable

#### **BIOS.MemSettings.FirmwareVersion20 (Read or Write)**

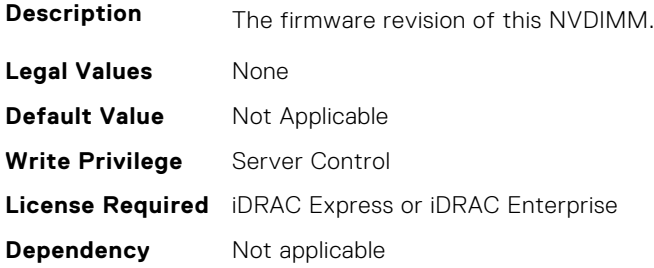

#### **BIOS.MemSettings.FirmwareVersion21 (Read or Write)**

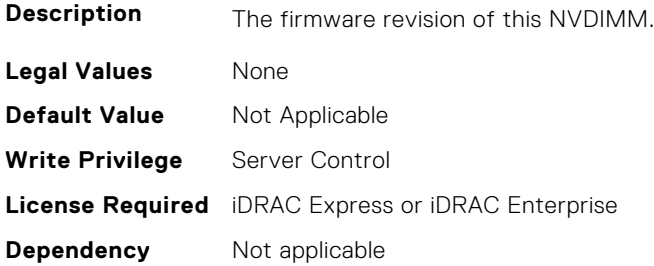

#### **BIOS.MemSettings.FirmwareVersion22 (Read or Write)**

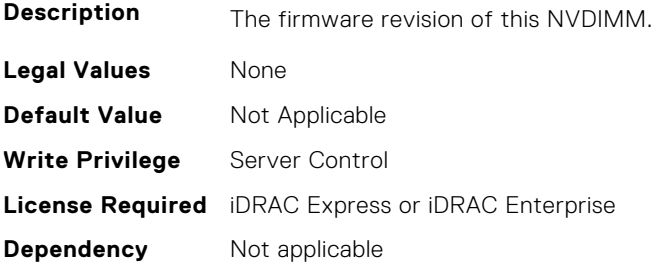

## **BIOS.MemSettings.FirmwareVersion23 (Read or Write)**

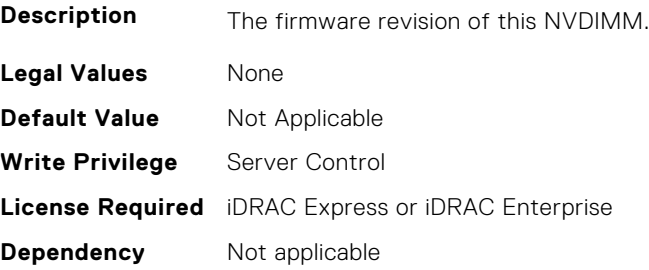

### **BIOS.MemSettings.FRMPercent (Read or Write)**

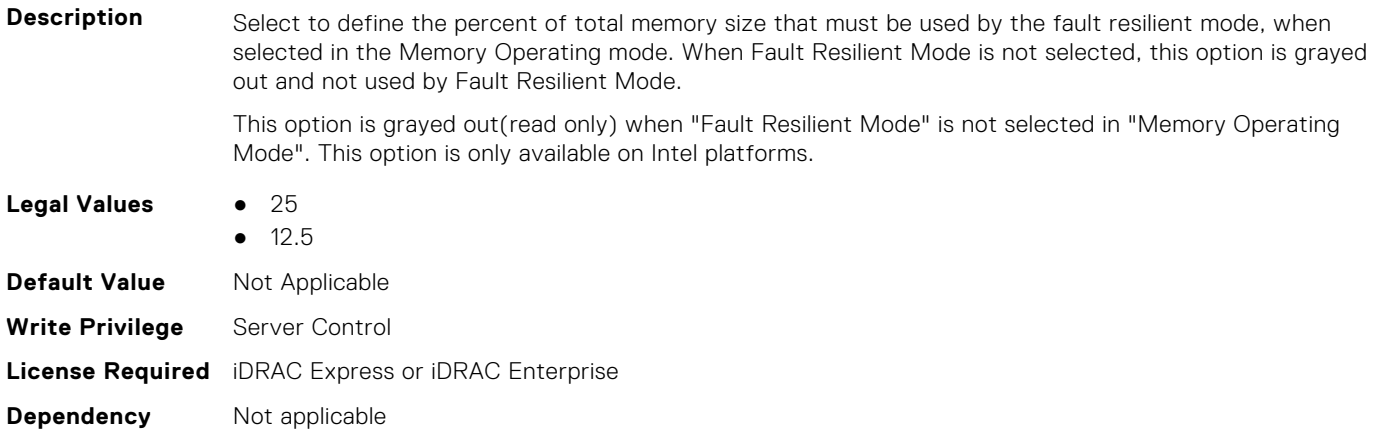

#### **BIOS.MemSettings.IntelPersistentMemories (Read or Write)**

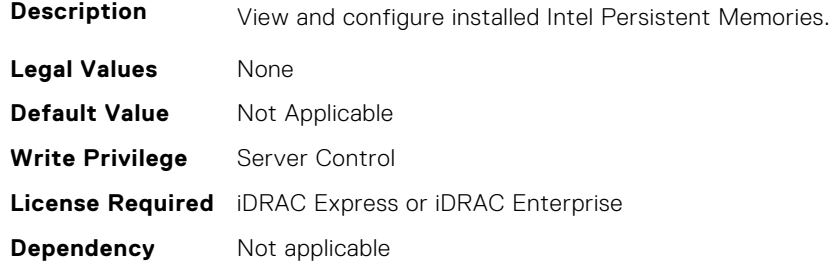

## **BIOS.MemSettings.IntelPersistMemOperationTarget (Read or Write)**

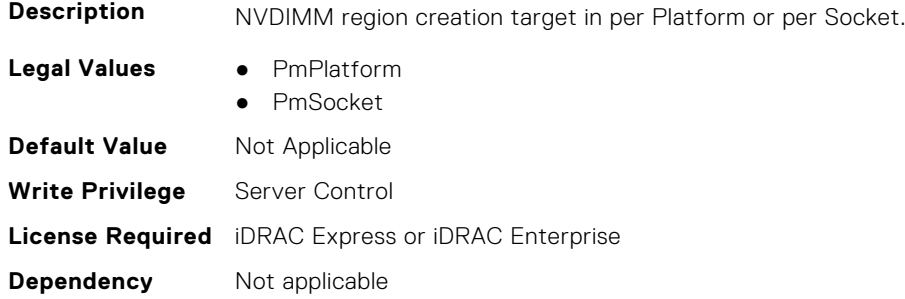

#### **BIOS.MemSettings.LockState00 (Read or Write)**

**Description** The security state of this NVDIMM as unknown, disabled, unlocked, locked, frozen, max password, and not supported.

- **Legal Values** Unknown
	-
	- Disabled
	- Unlocked
	- Locked
	- Frozen
	- NotSupported

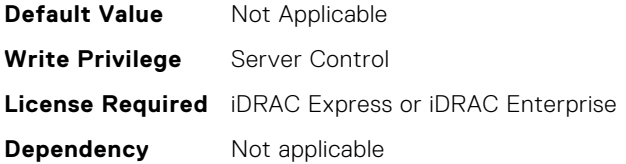

## **BIOS.MemSettings.LockState01 (Read or Write)**

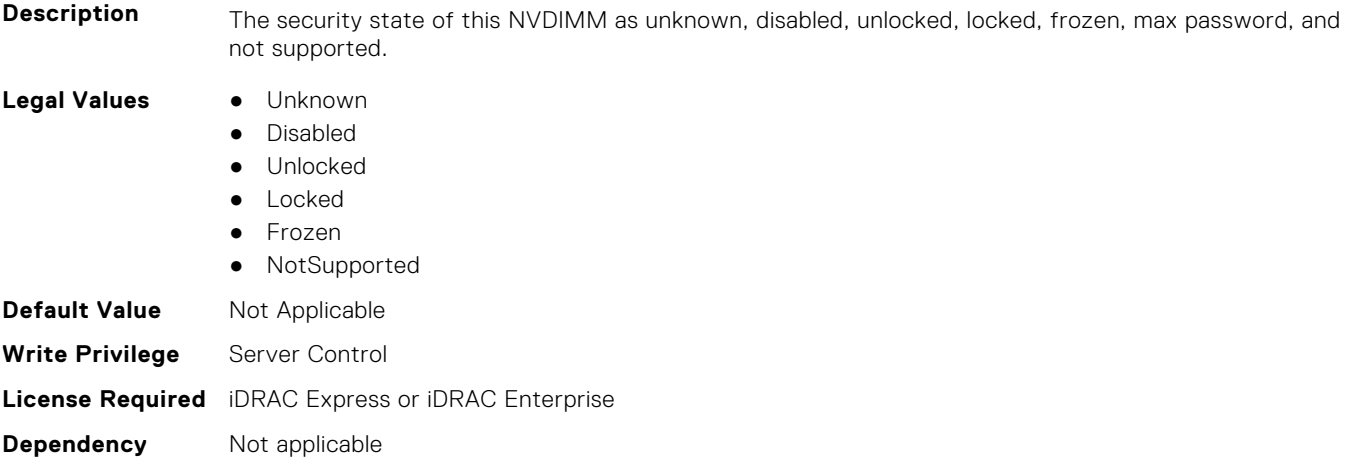

#### **BIOS.MemSettings.LockState02 (Read or Write)**

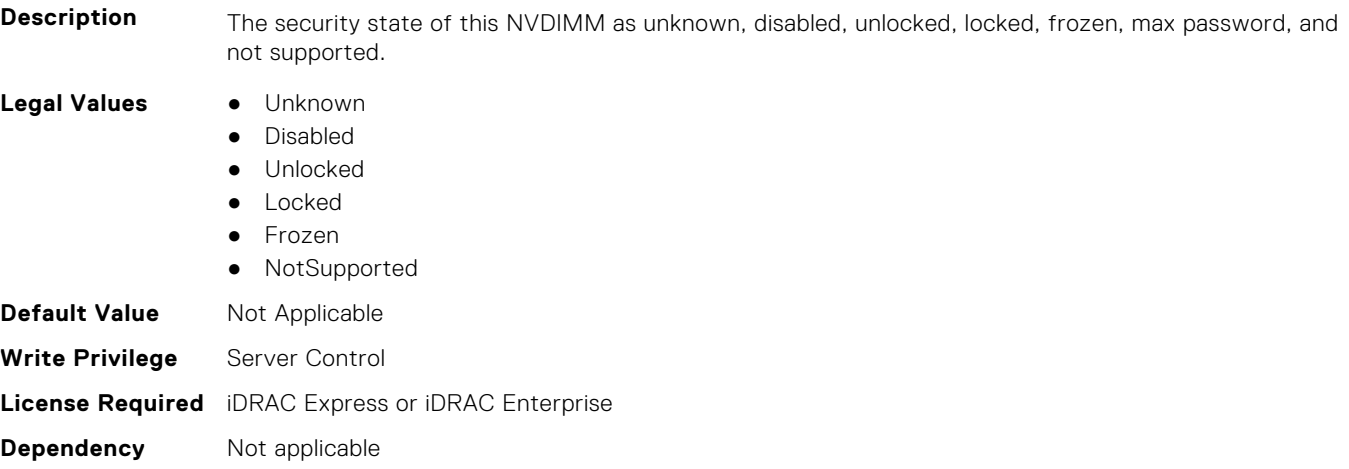

## **BIOS.MemSettings.LockState03 (Read or Write)**

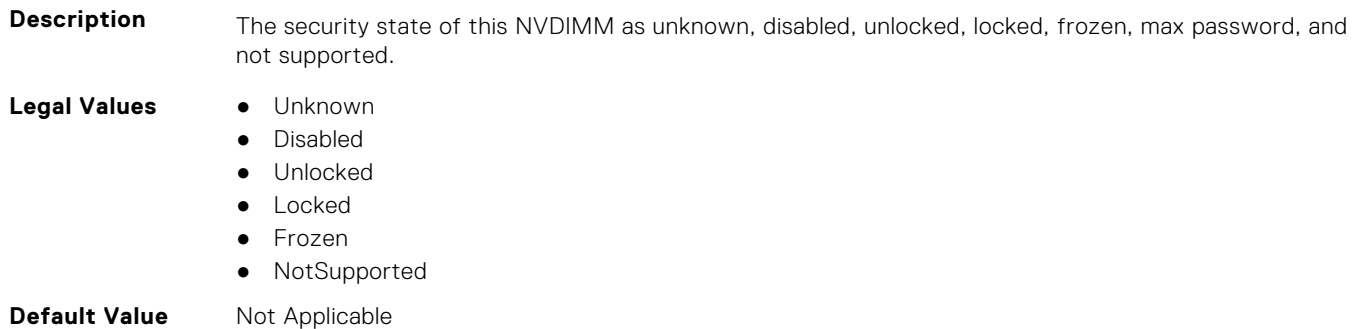

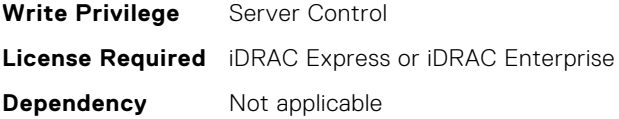

## **BIOS.MemSettings.LockState04 (Read or Write)**

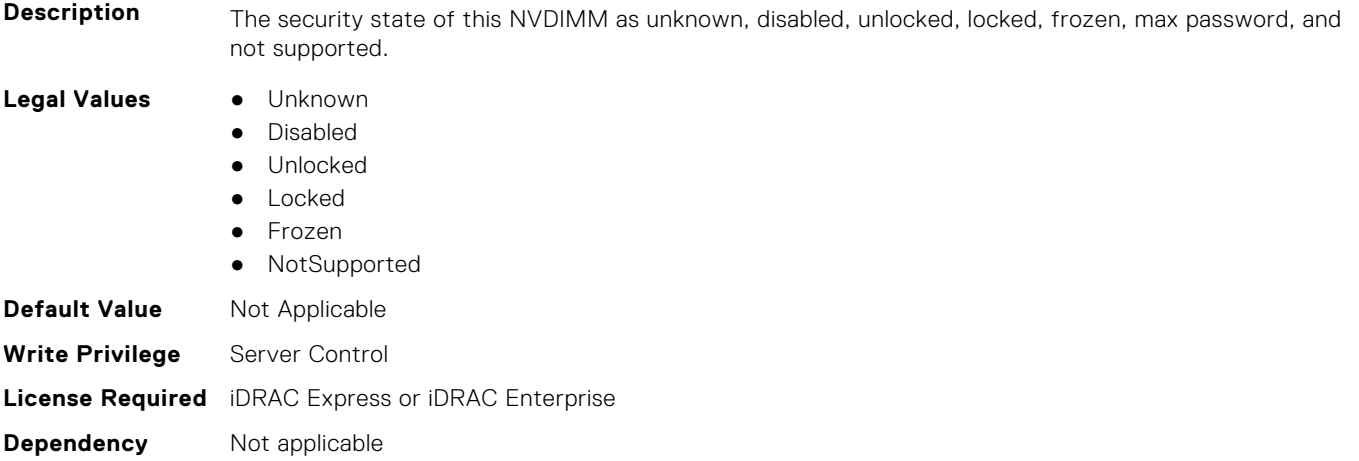

## **BIOS.MemSettings.LockState05 (Read or Write)**

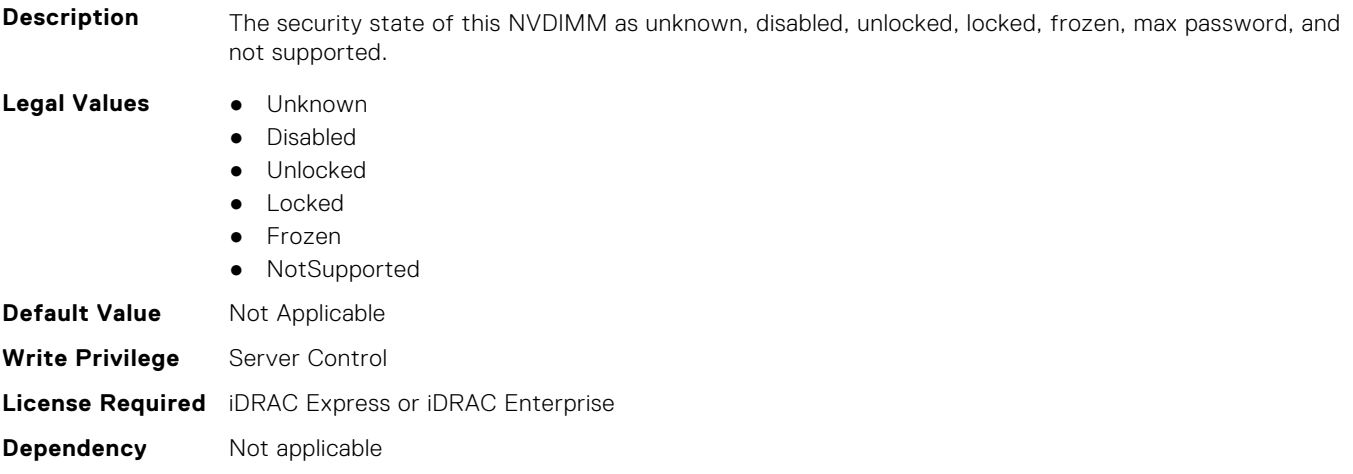

## **BIOS.MemSettings.LockState06 (Read or Write)**

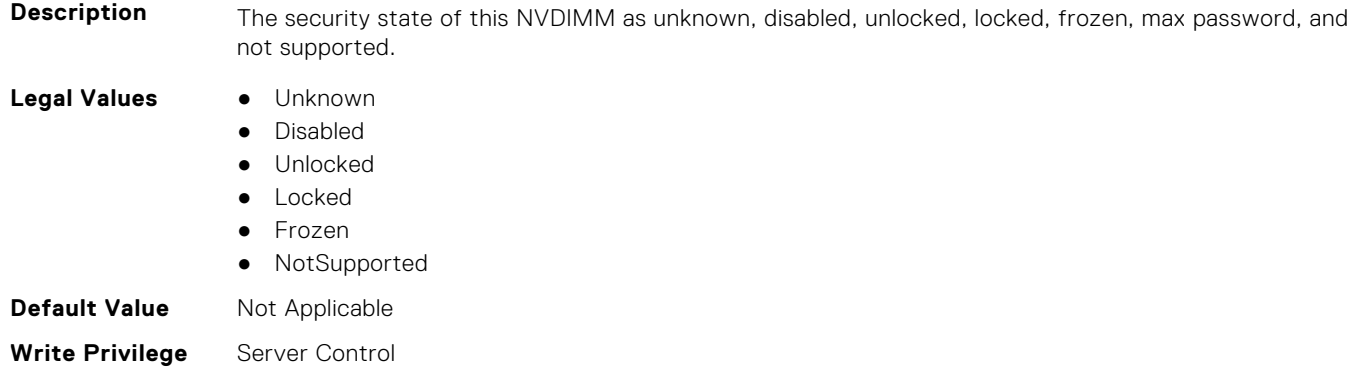

## **BIOS.MemSettings.LockState07 (Read or Write)**

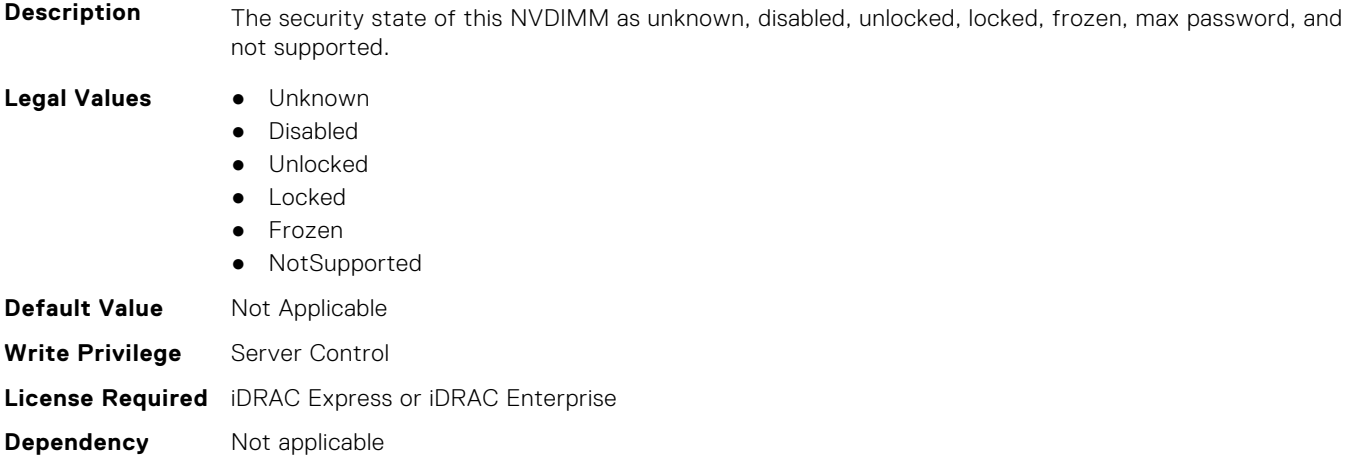

## **BIOS.MemSettings.LockState08 (Read or Write)**

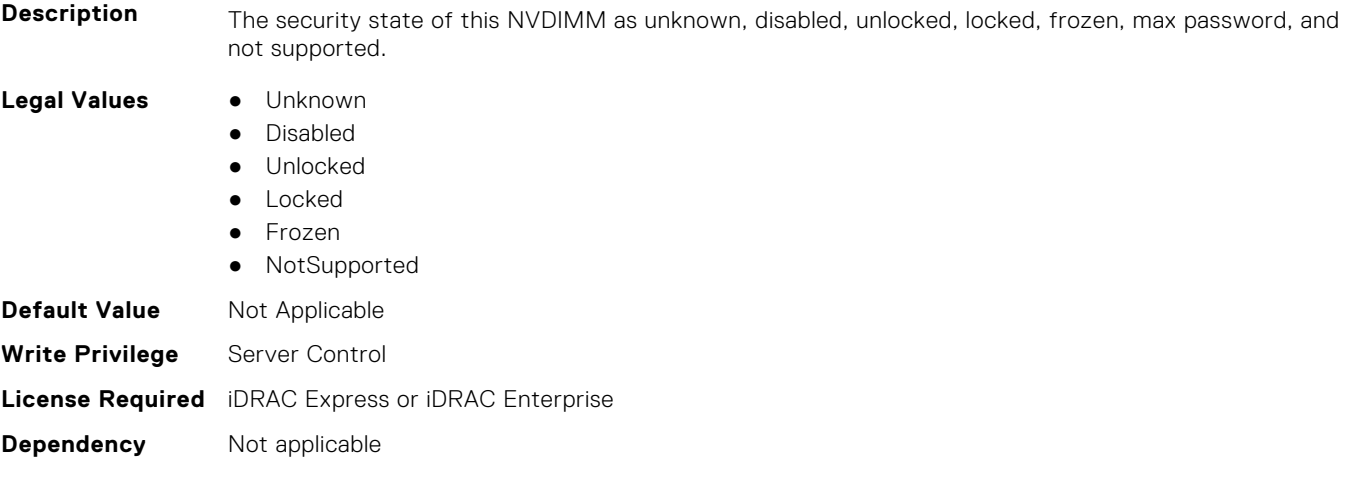

## **BIOS.MemSettings.LockState09 (Read or Write)**

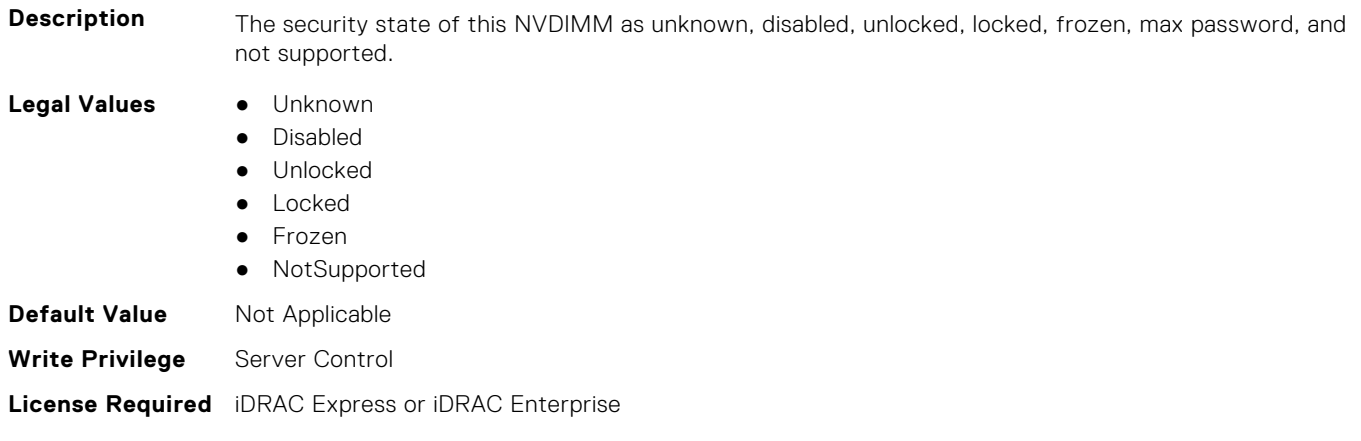

**Dependency** Not applicable

**Dependency** Not applicable

## **BIOS.MemSettings.LockState10 (Read or Write)**

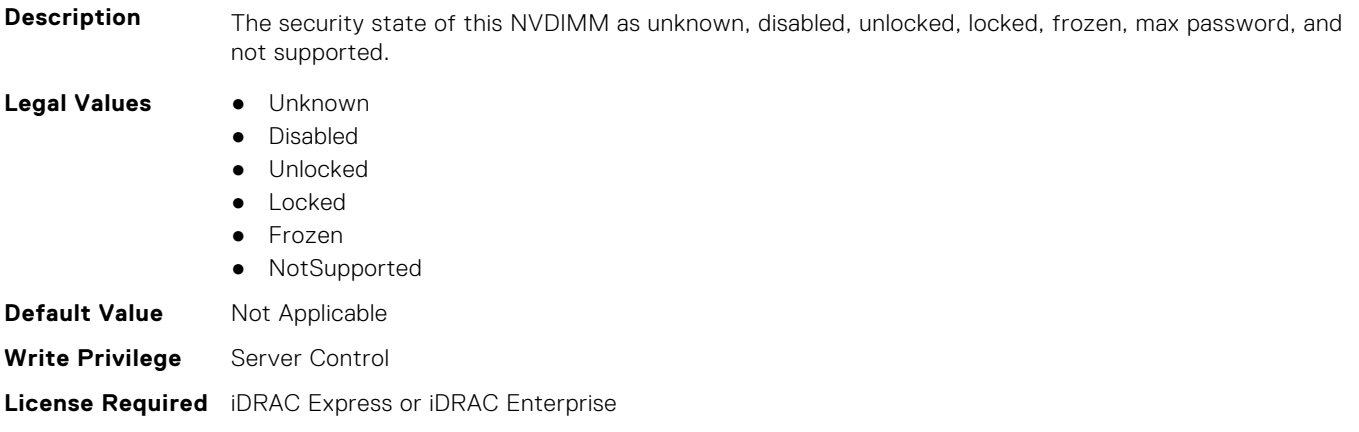

### **BIOS.MemSettings.LockState11 (Read or Write)**

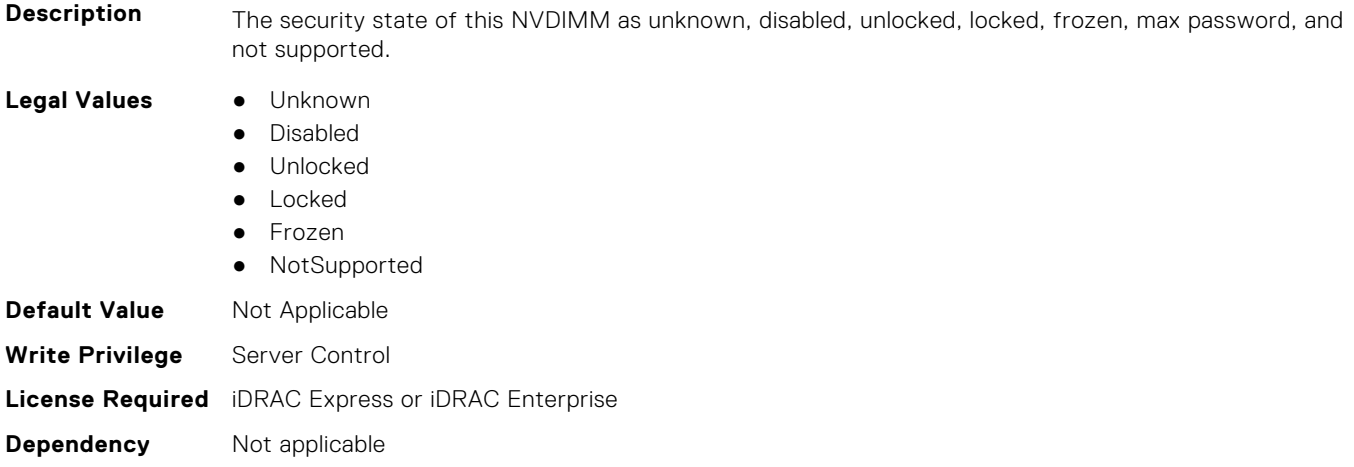

## **BIOS.MemSettings.LockState12 (Read or Write)**

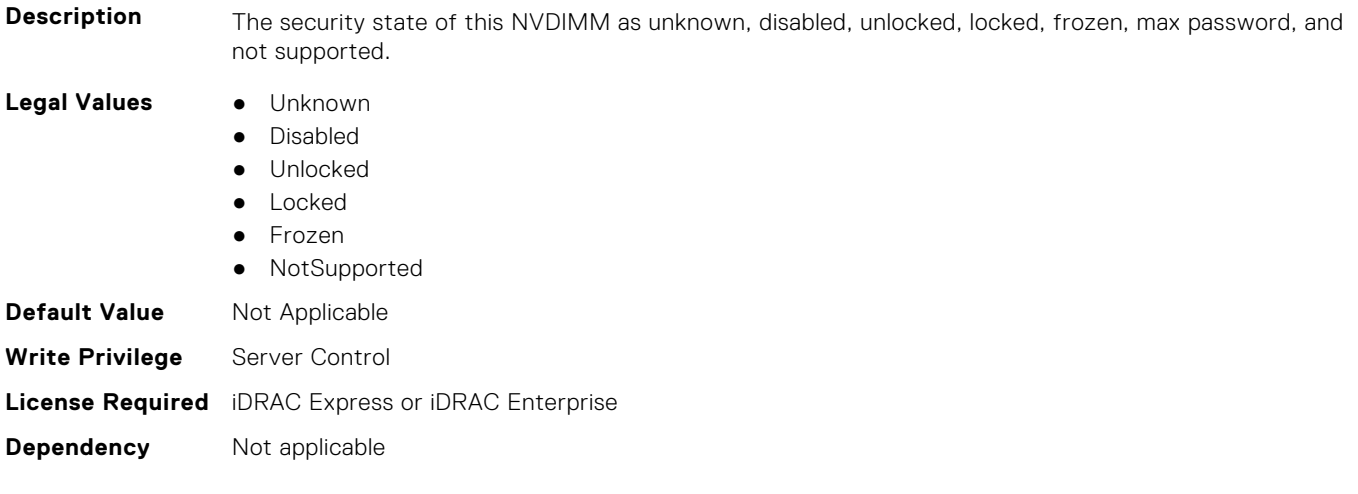

## **BIOS.MemSettings.LockState13 (Read or Write)**

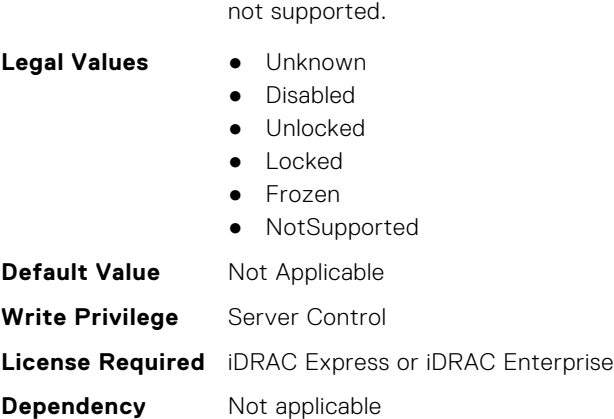

#### **BIOS.MemSettings.LockState14 (Read or Write)**

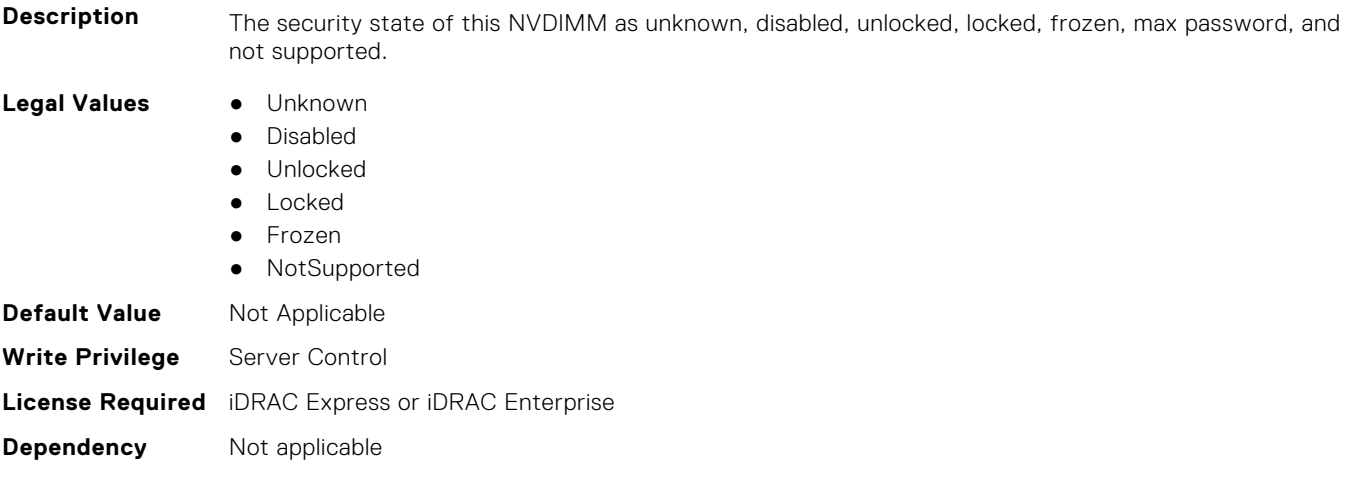

**Description** The security state of this NVDIMM as unknown, disabled, unlocked, locked, frozen, max password, and

#### **BIOS.MemSettings.LockState15 (Read or Write)**

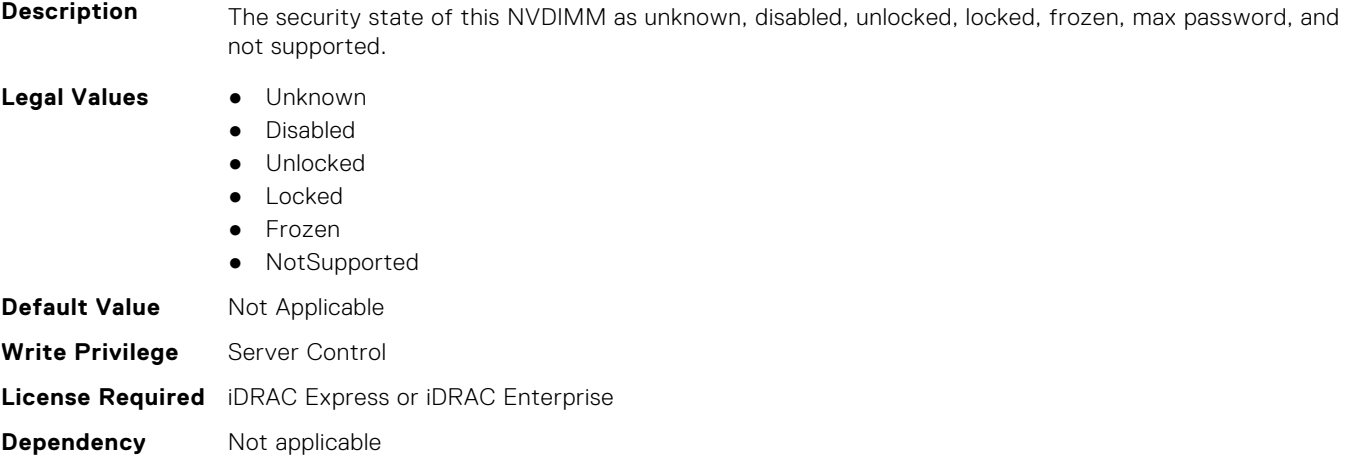

## **BIOS.MemSettings.LockState16 (Read or Write)**

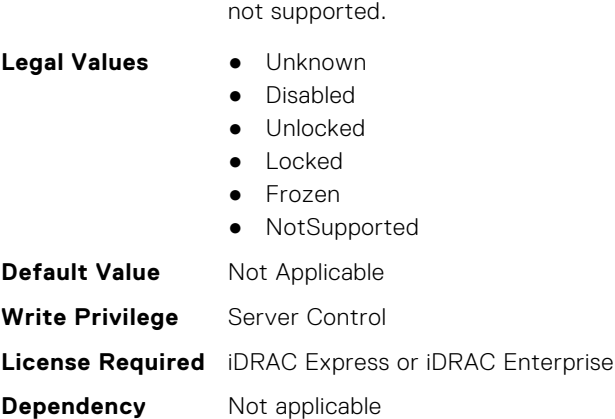

#### **BIOS.MemSettings.LockState17 (Read or Write)**

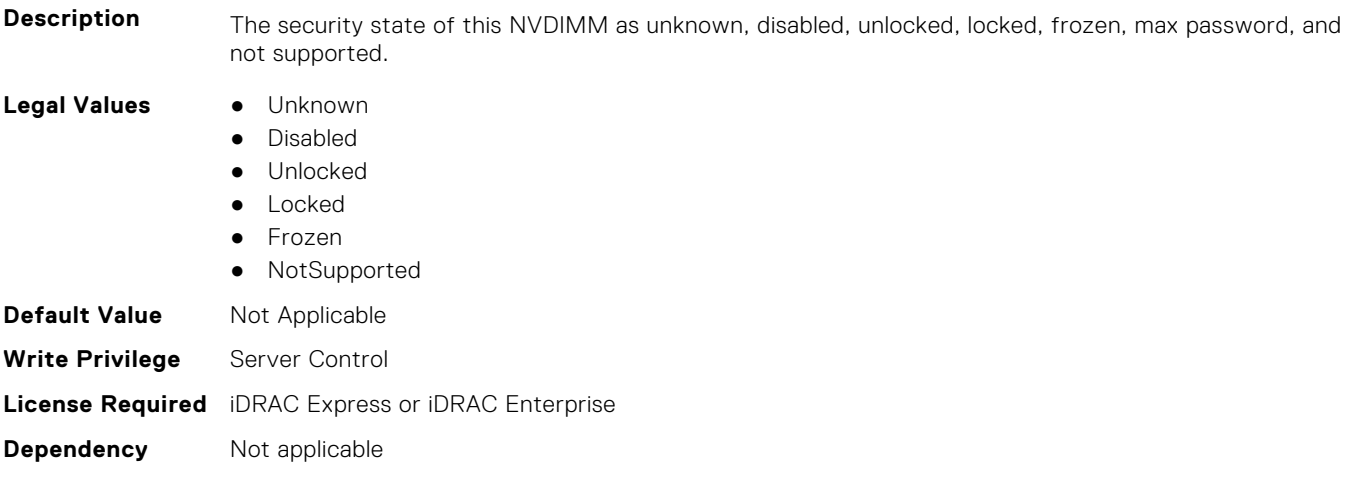

**Description** The security state of this NVDIMM as unknown, disabled, unlocked, locked, frozen, max password, and

#### **BIOS.MemSettings.LockState18 (Read or Write)**

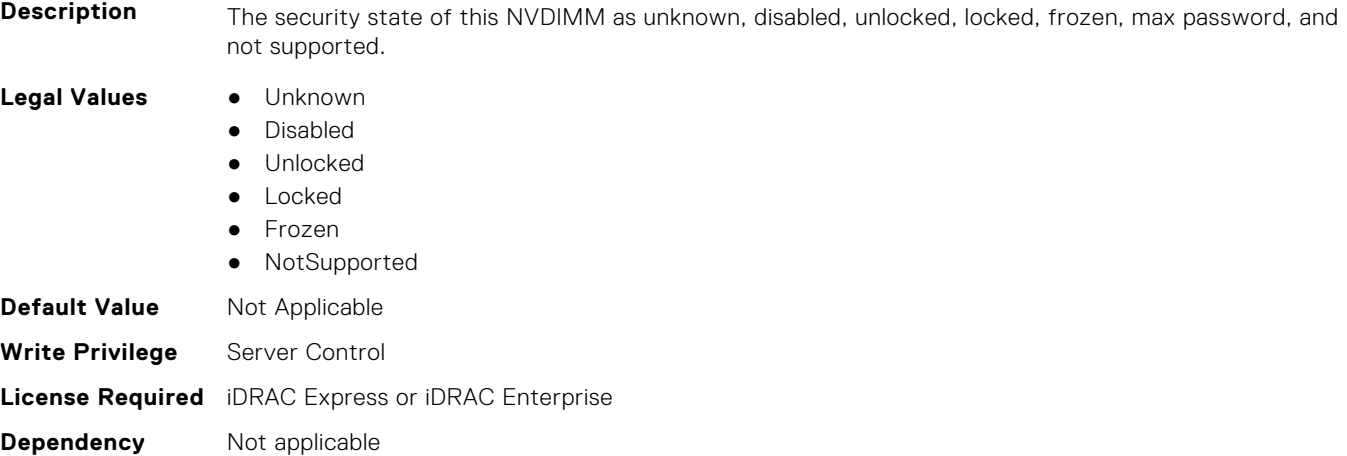

## **BIOS.MemSettings.LockState19 (Read or Write)**

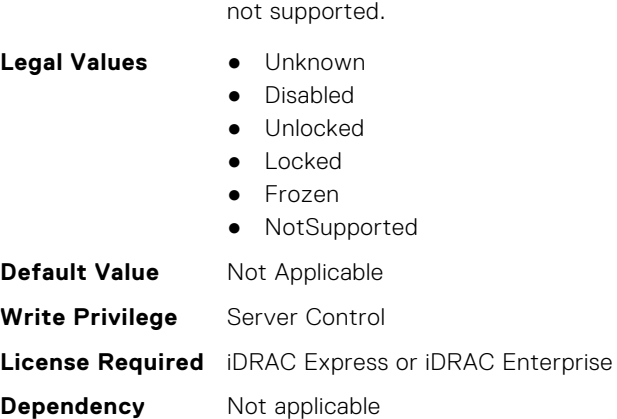

#### **BIOS.MemSettings.LockState20 (Read or Write)**

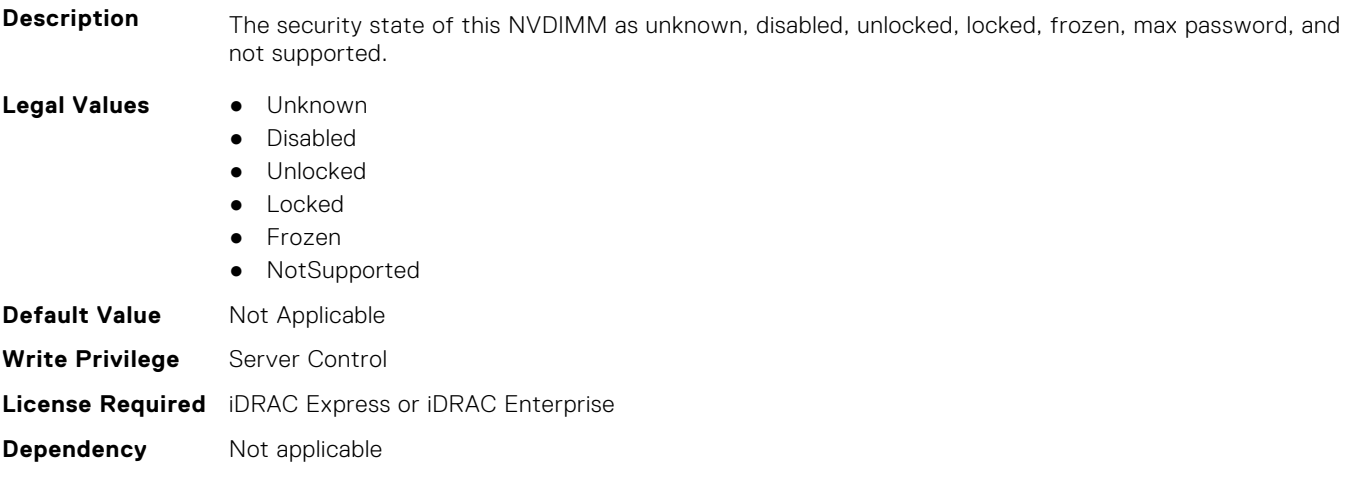

**Description** The security state of this NVDIMM as unknown, disabled, unlocked, locked, frozen, max password, and

#### **BIOS.MemSettings.LockState21 (Read or Write)**

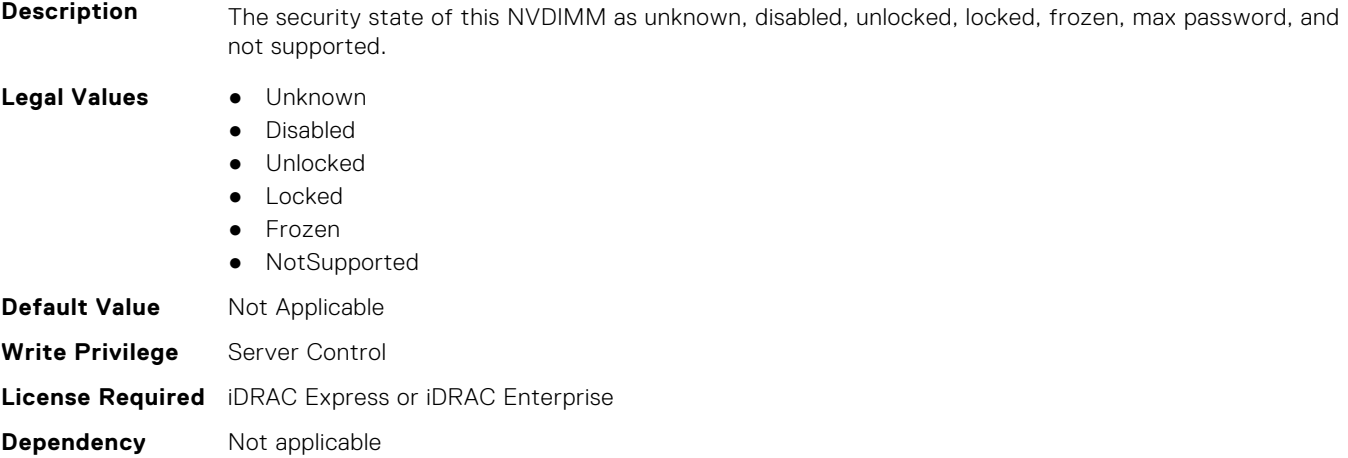

## **BIOS.MemSettings.LockState22 (Read or Write)**

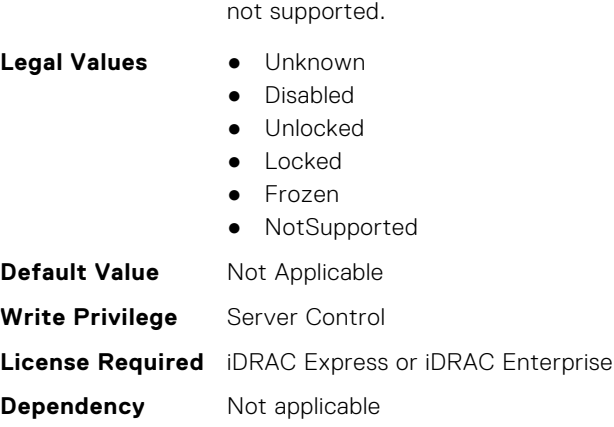

#### **BIOS.MemSettings.LockState23 (Read or Write)**

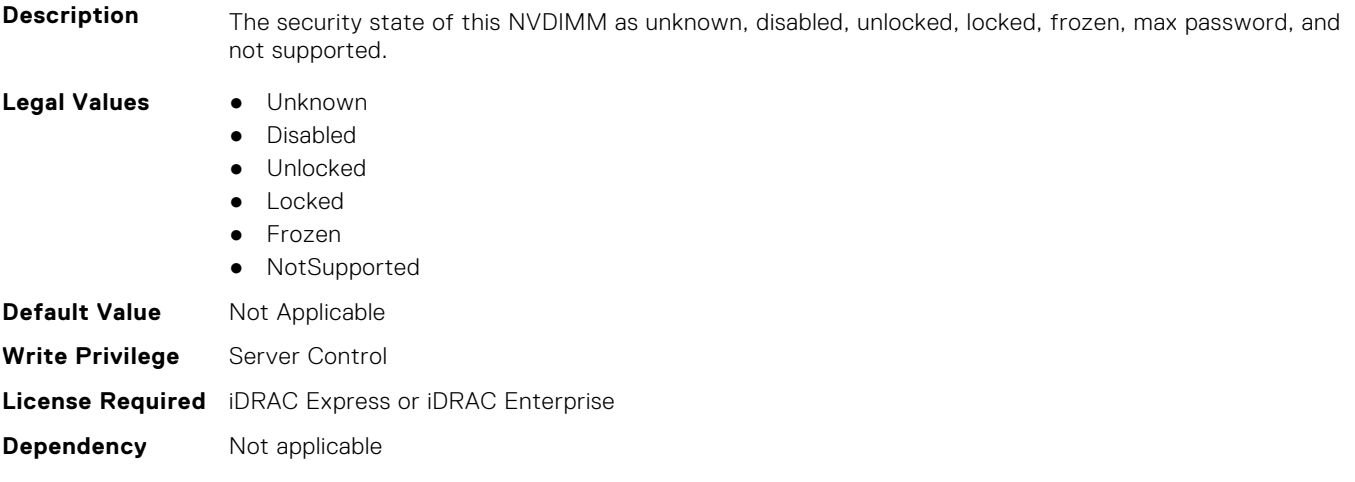

**Description** The security state of this NVDIMM as unknown, disabled, unlocked, locked, frozen, max password, and

#### **BIOS.MemSettings.MemLowPower (Read or Write)**

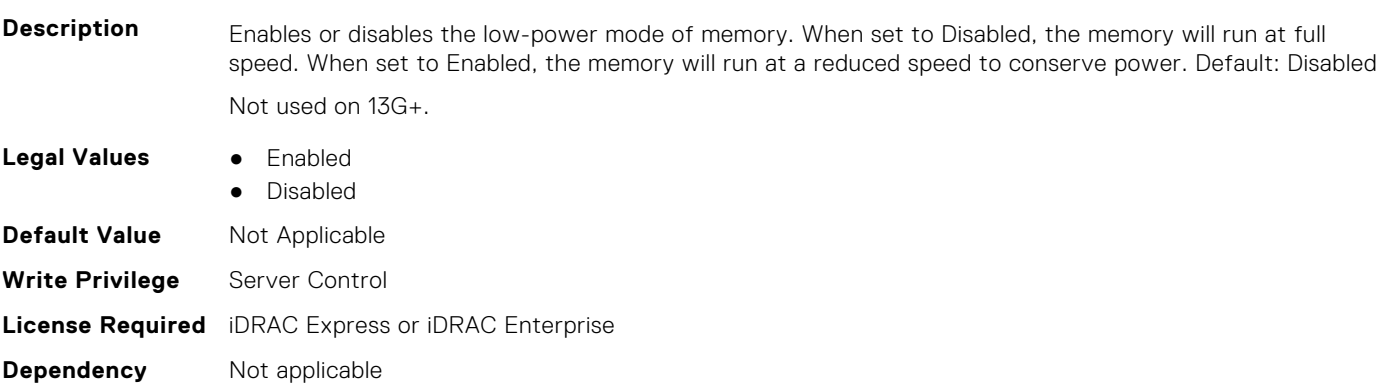
# **BIOS.MemSettings.MemOpMode (Read or Write)**

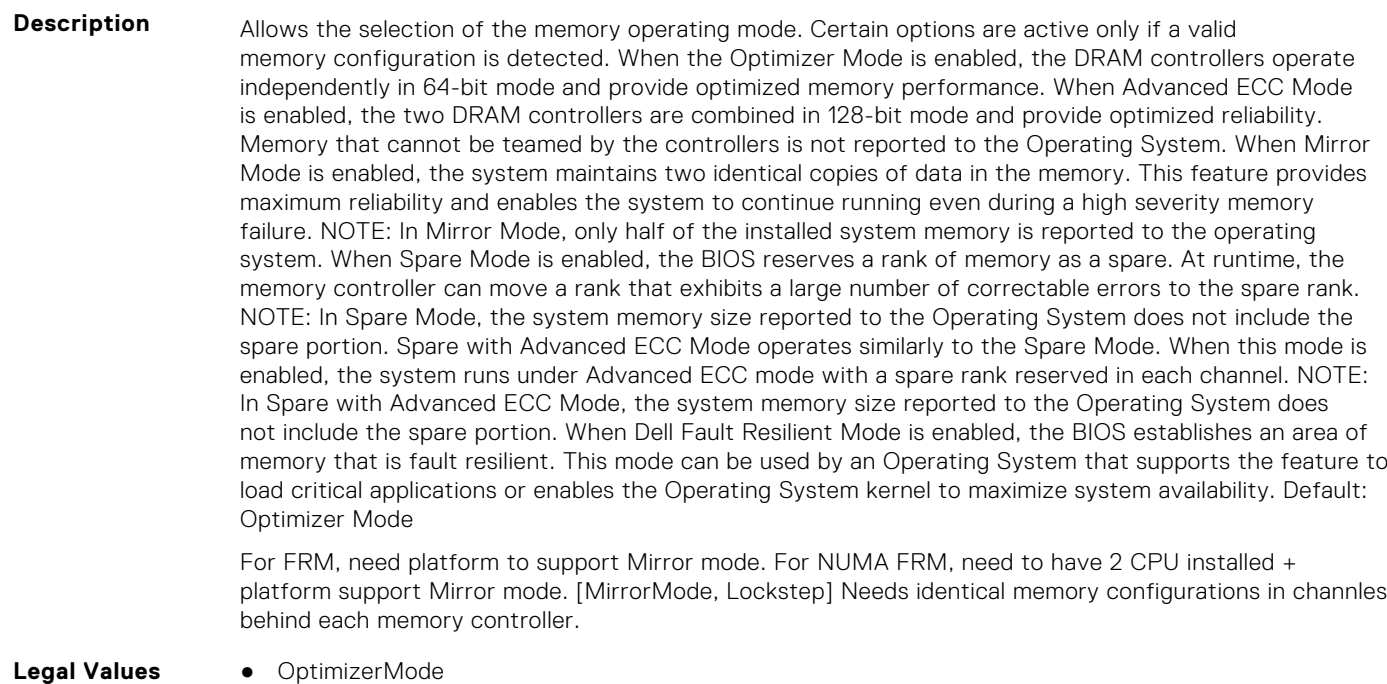

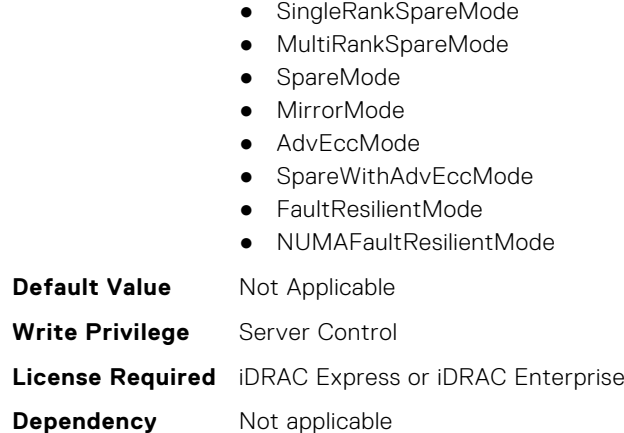

# **BIOS.MemSettings.MemOptimizer (Read or Write)**

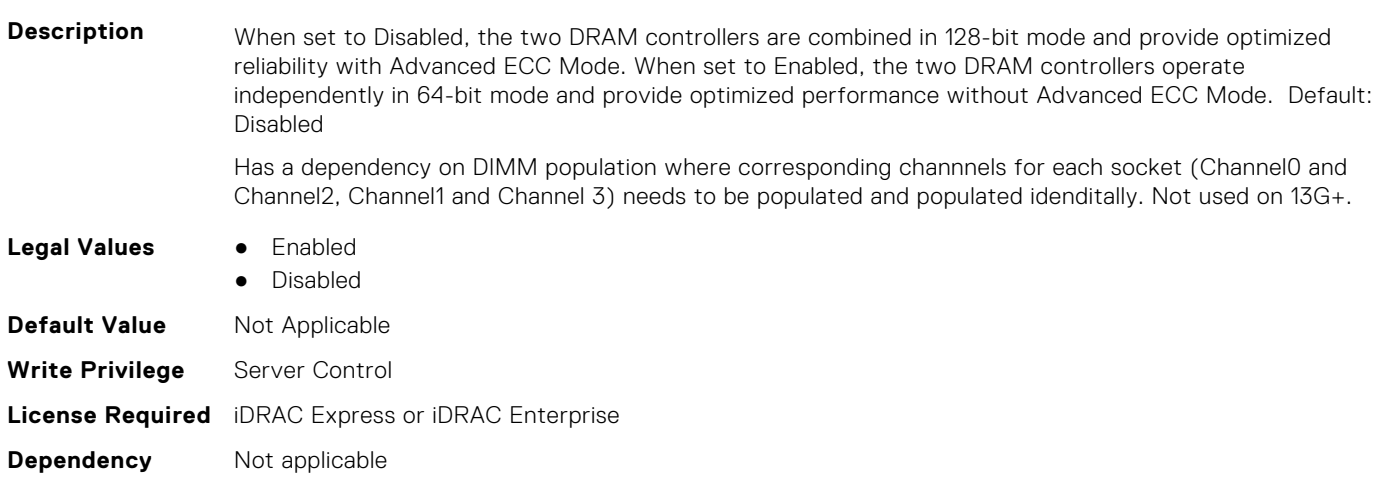

## **BIOS.MemSettings.MemOpVoltage (Read or Write)**

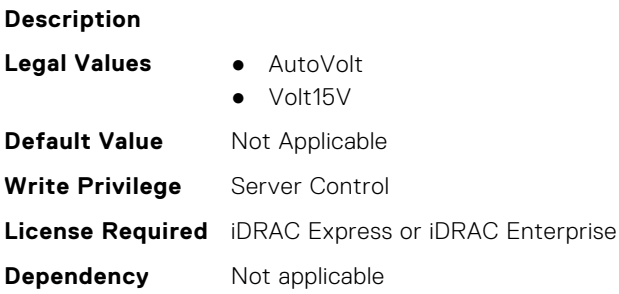

#### **BIOS.MemSettings.MemoryCapacity (Read or Write)**

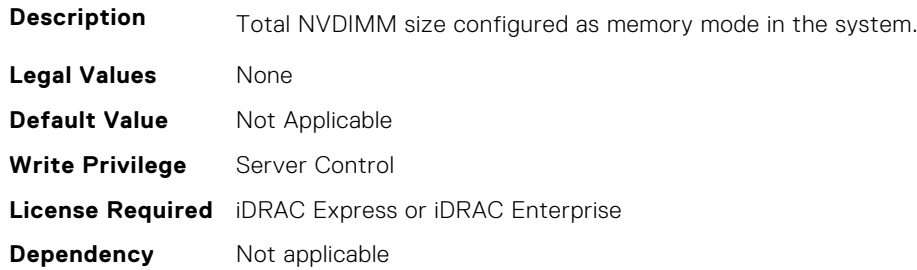

#### **BIOS.MemSettings.MemoryInterleaving (Read or Write)**

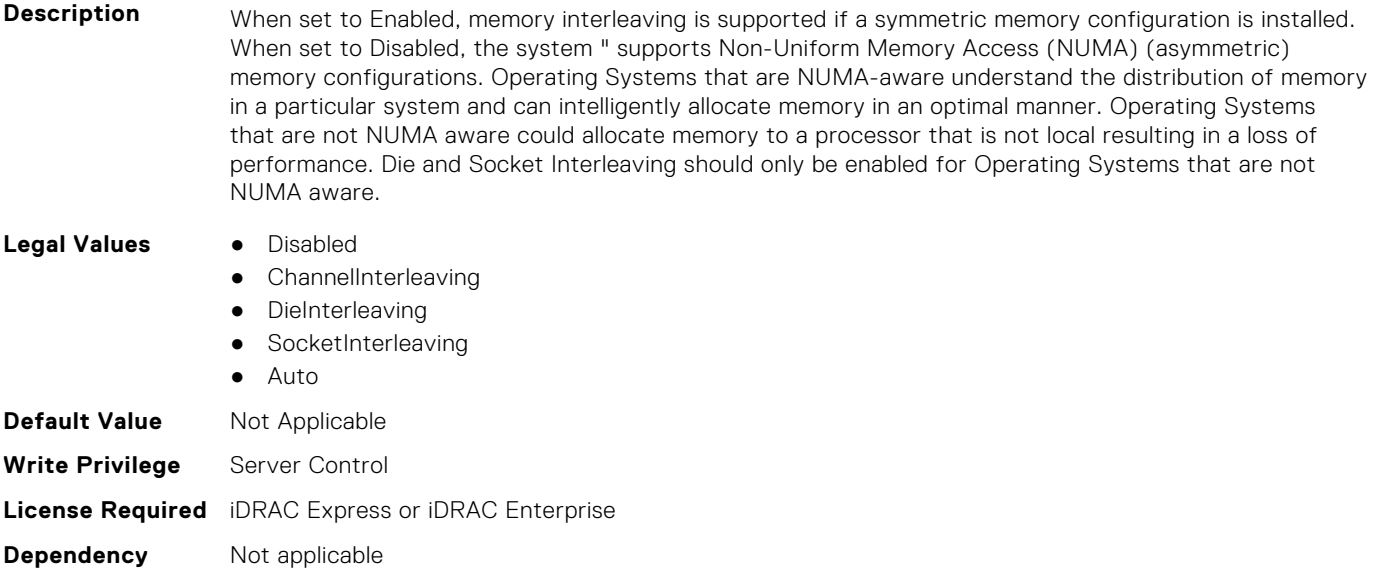

## **BIOS.MemSettings.MemoryTraining (Read or Write)**

**Description** Fast - Use previously saved memory training parameters to train the memory subsystem when memory configuration is not changed. System boot time is reduced when memory configurations is not changed. If memory configuration is changed, system automatically enables "Retrain at Next Boot" to force one-time full memory training steps, and then go back to "Fast" afterward. Retrain at Next Boot - Force one-time full memory training steps at next system power on. System boot time is slowed on next boot. Enable - Force full memory training steps on every system power on. System boot time is slowed on every boot.

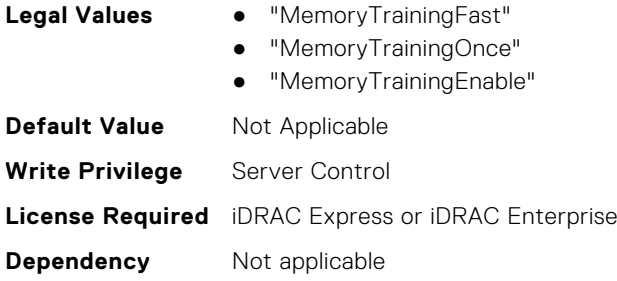

# **BIOS.MemSettings.MemTest (Read or Write)**

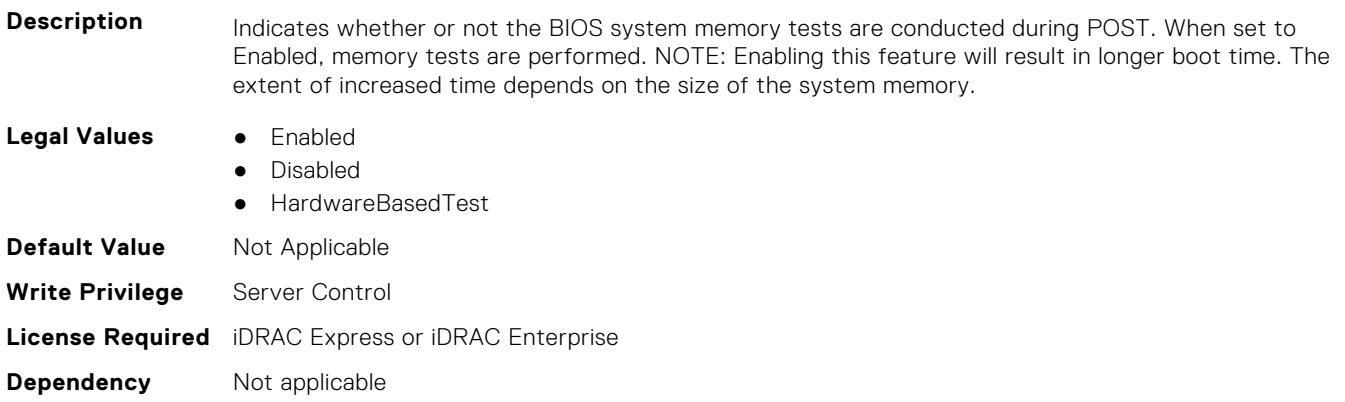

# **BIOS.MemSettings.MemTestType (Read or Write)**

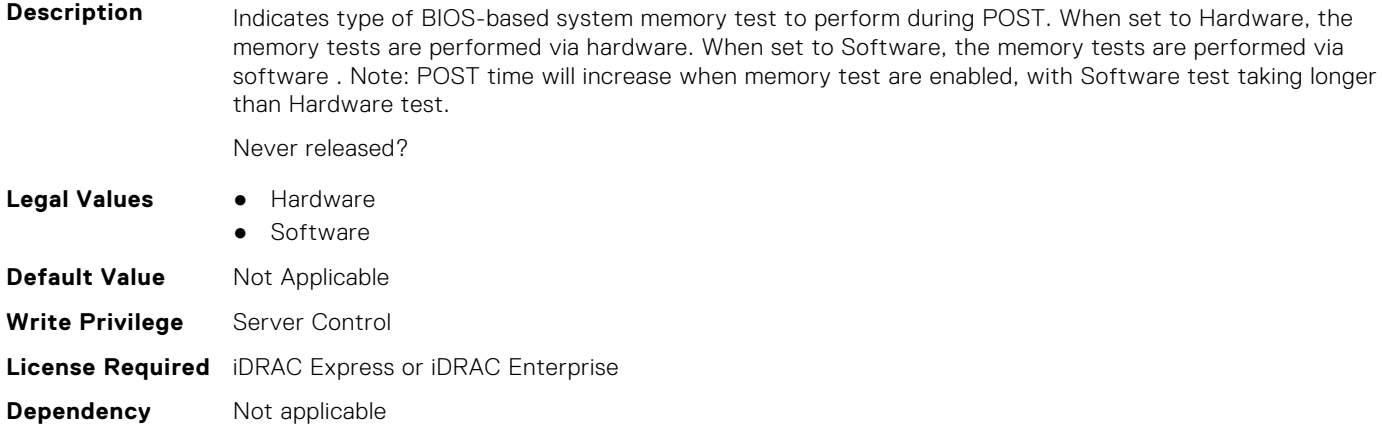

# **BIOS.MemSettings.MemThrottlingMode (Read or Write)**

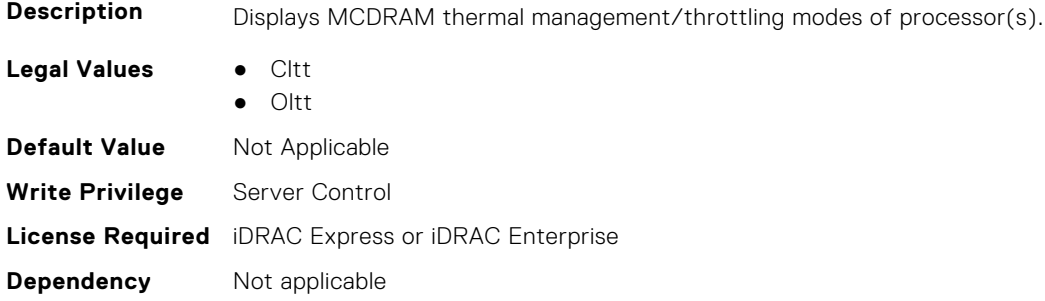

#### **BIOS.MemSettings.MltRnkSpr (Read or Write)**

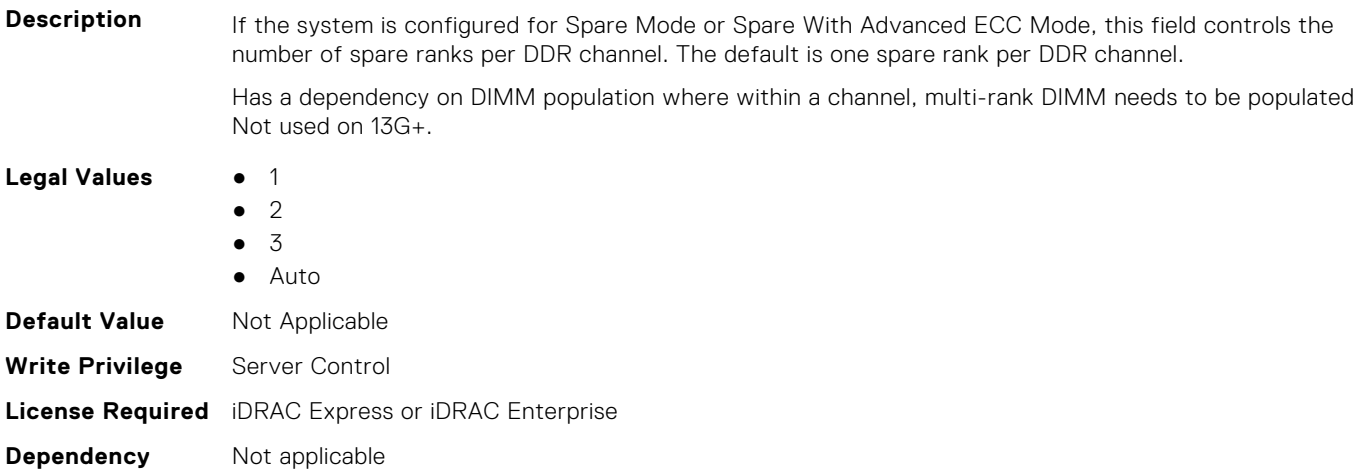

#### **BIOS.MemSettings.NativeTrfcTiming (Read or Write)**

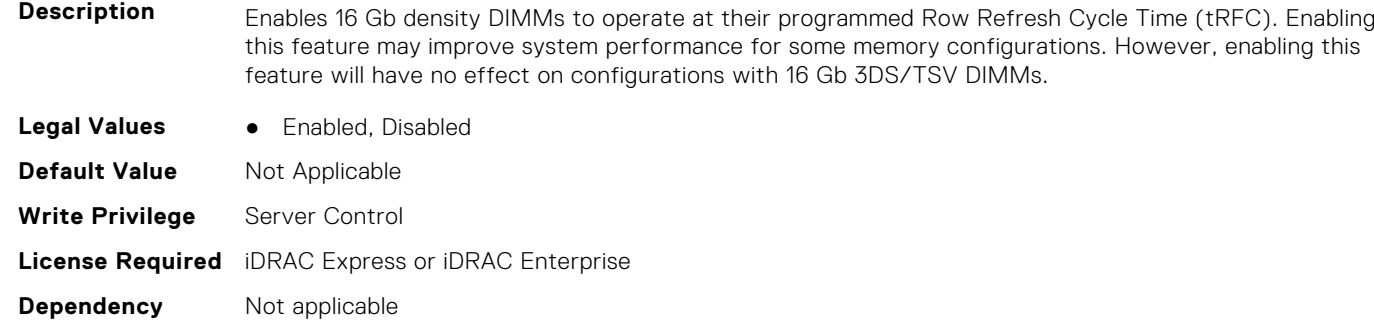

#### **BIOS.MemSettings.NGNFactoryResetClear (Read or Write)**

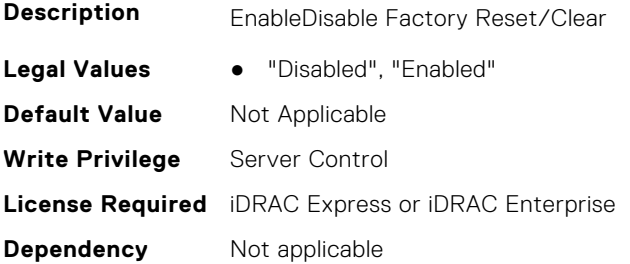

#### **BIOS.MemSettings.NodeInterleave (Read or Write)**

**Description** When set to Enabled, memory interleaving is supported if a symmetric memory configuration is installed. When set to Disabled, the system supports Non-Uniform Memory Access (NUMA) (asymmetric) memory configurations. Operating Systems that are NUMA-aware understand the distribution of memory in a particular system and can intelligently allocate memory in an optimal manner. Operating Systems that are not NUMA aware could allocate memory to a processor that is not local resulting in a loss of performance. Node Interleaving should only be enabled for Operating Systems that are not NUMA aware.

Only available if 2 or more CPUs are present.

**Legal Values** ● Enabled

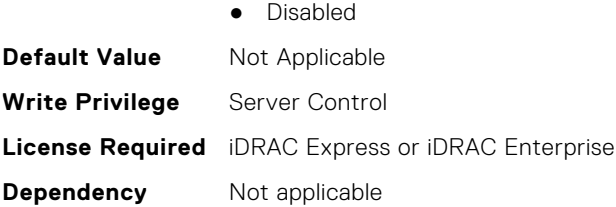

## **BIOS.MemSettings.NvdimmFactoryDefault (Read or Write)**

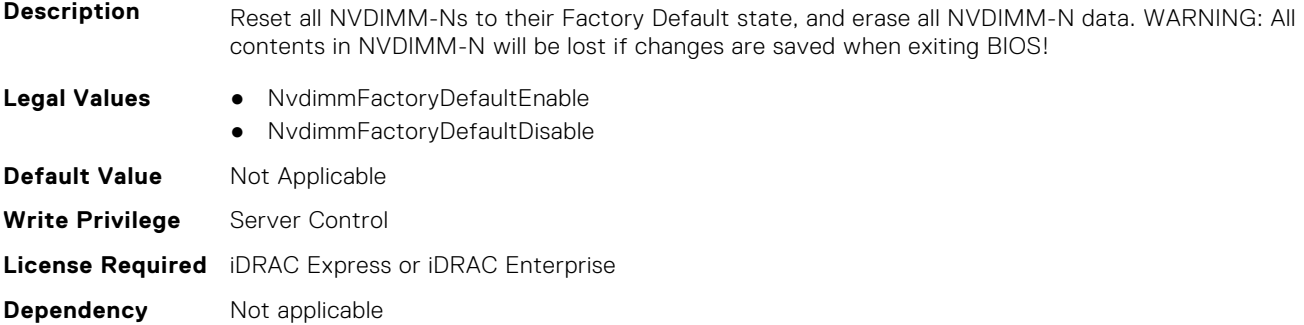

#### **BIOS.MemSettings.NvdimmFactoryDefault0 (Read or Write)**

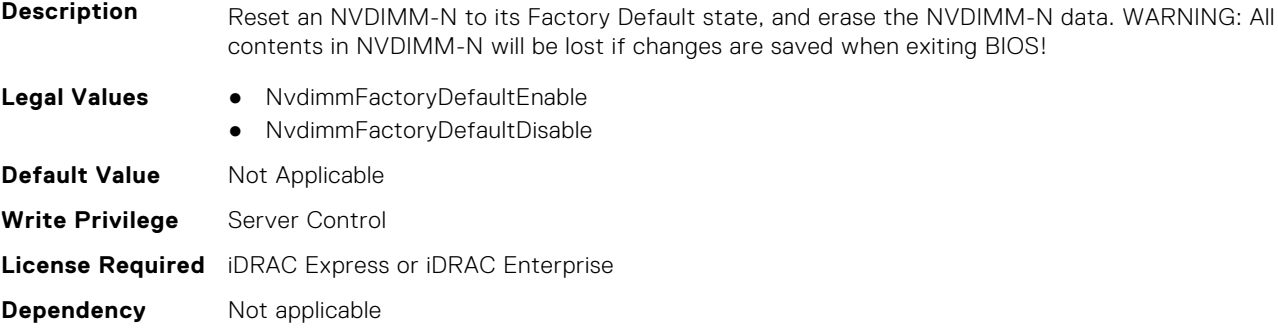

#### **BIOS.MemSettings.NvdimmFactoryDefault1 (Read or Write)**

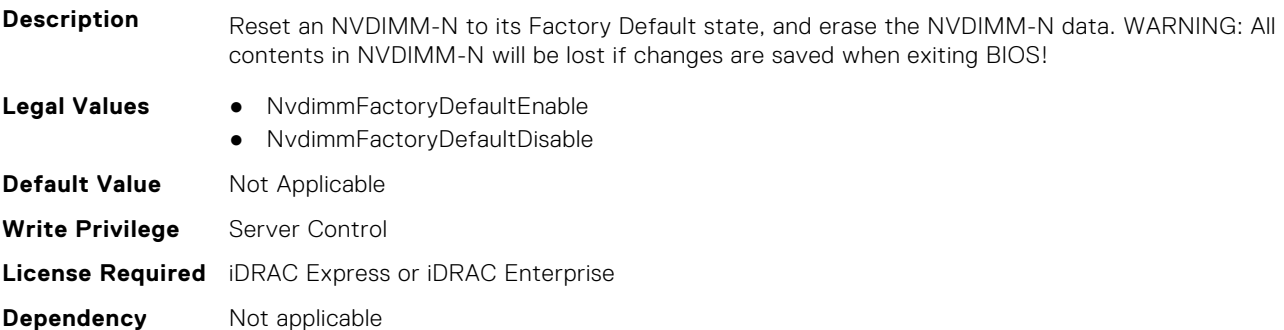

#### **BIOS.MemSettings.NvdimmFactoryDefault2 (Read or Write)**

**Description** Reset an NVDIMM-N to its Factory Default state, and erase the NVDIMM-N data. WARNING: All contents in NVDIMM-N will be lost if changes are saved when exiting BIOS!

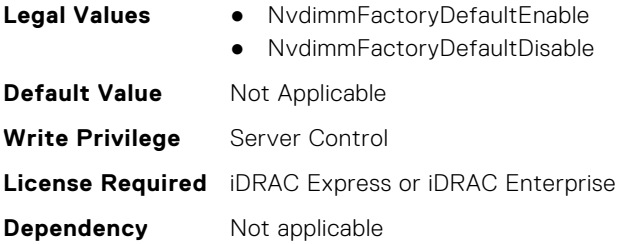

# **BIOS.MemSettings.NvdimmFactoryDefault3 (Read or Write)**

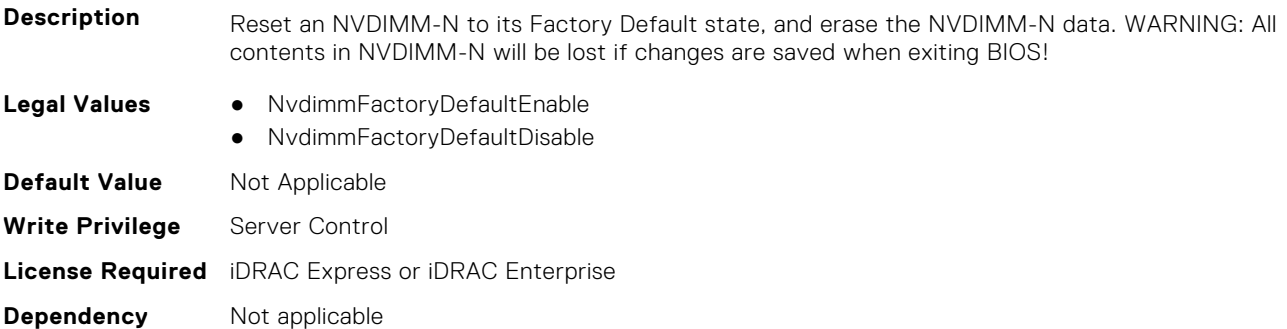

# **BIOS.MemSettings.NvdimmFactoryDefault4 (Read or Write)**

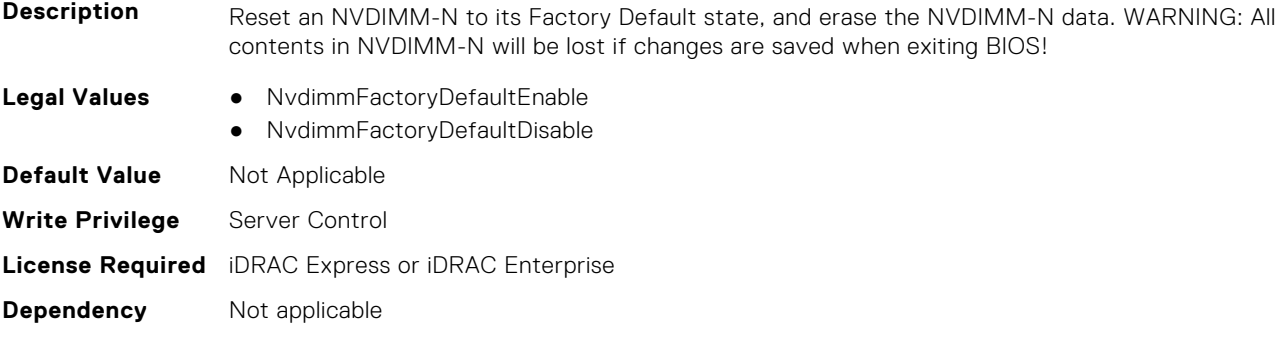

# **BIOS.MemSettings.NvdimmFactoryDefault5 (Read or Write)**

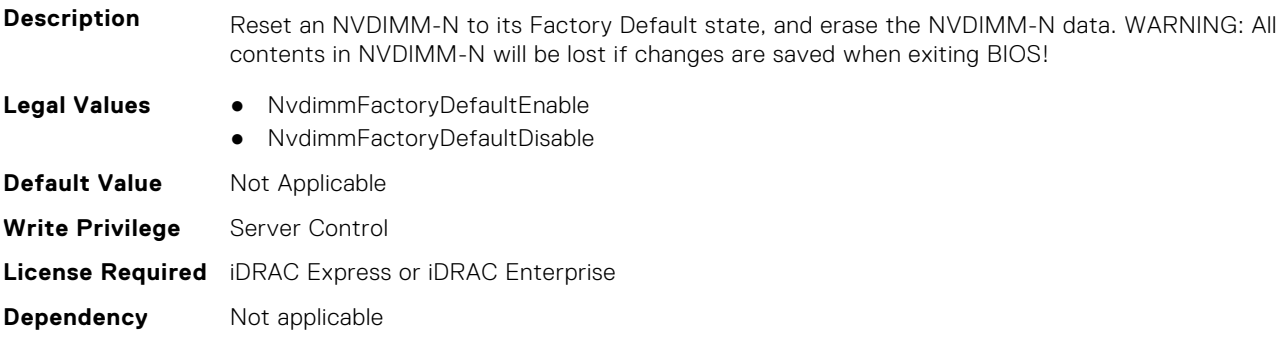

## **BIOS.MemSettings.NvdimmFactoryDefault6 (Read or Write)**

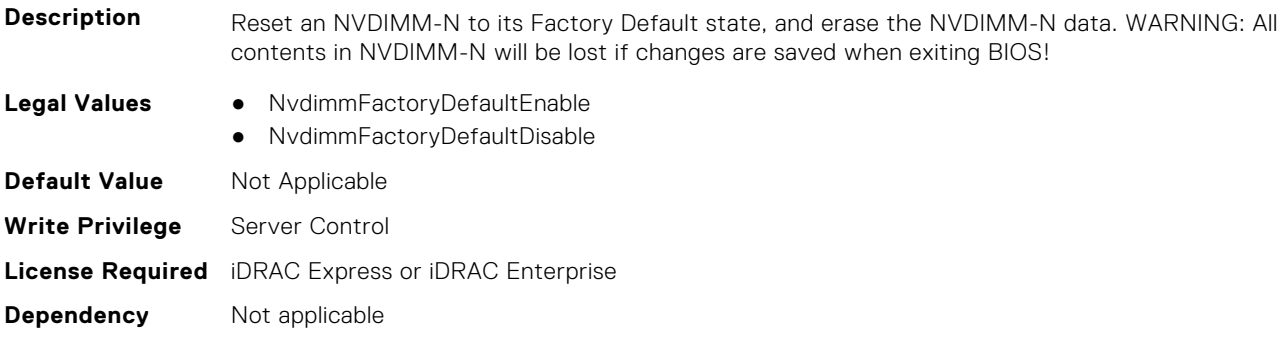

## **BIOS.MemSettings.NvdimmFactoryDefault7 (Read or Write)**

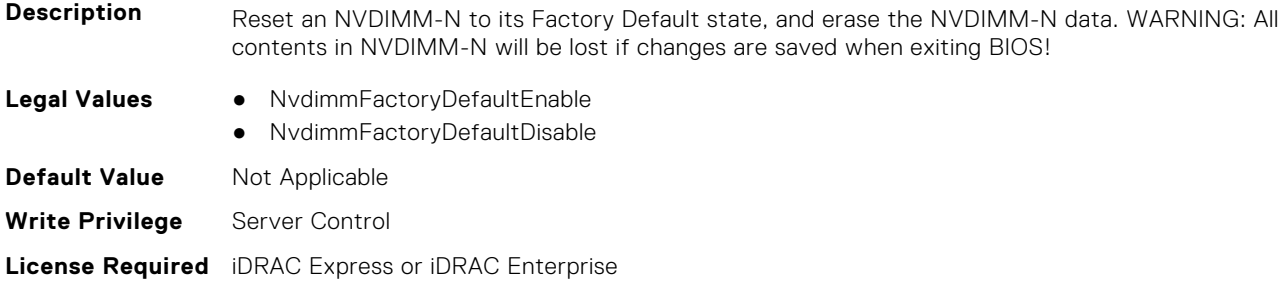

#### **BIOS.MemSettings.NvdimmFactoryDefault8 (Read or Write)**

**Dependency** Not applicable

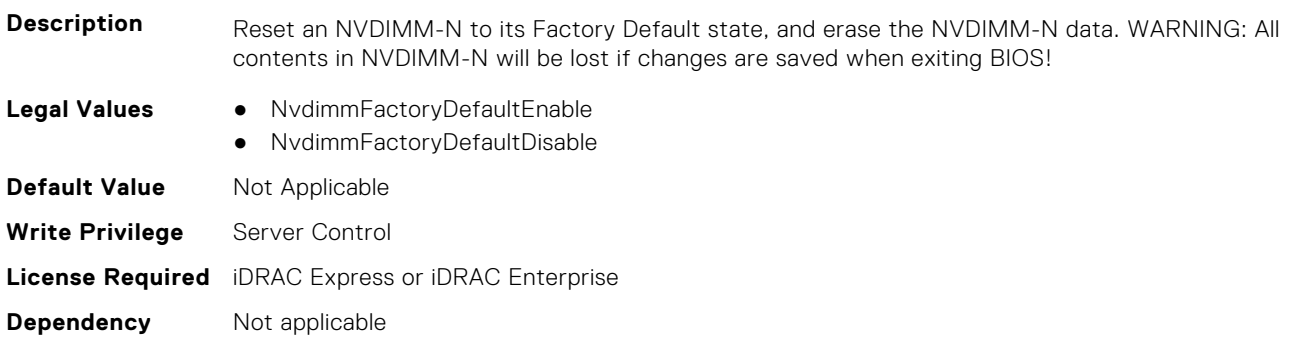

### **BIOS.MemSettings.NvdimmFactoryDefault9 (Read or Write)**

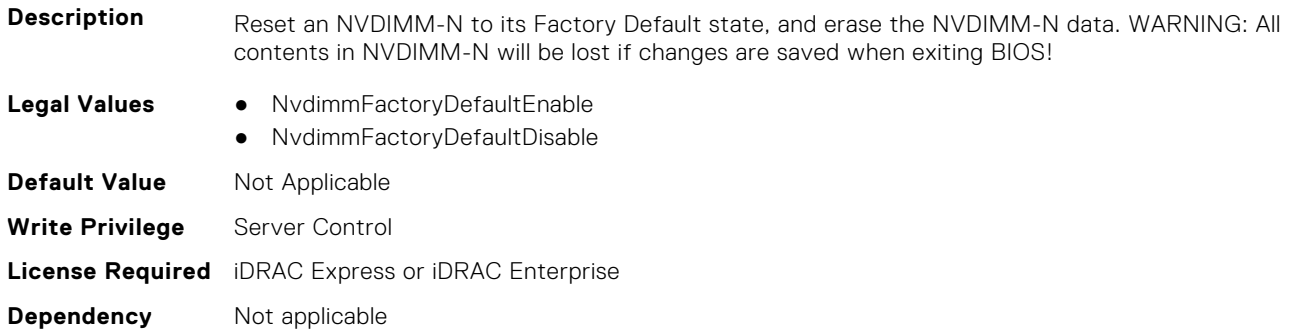

## **BIOS.MemSettings.NvdimmFactoryDefault10 (Read or Write)**

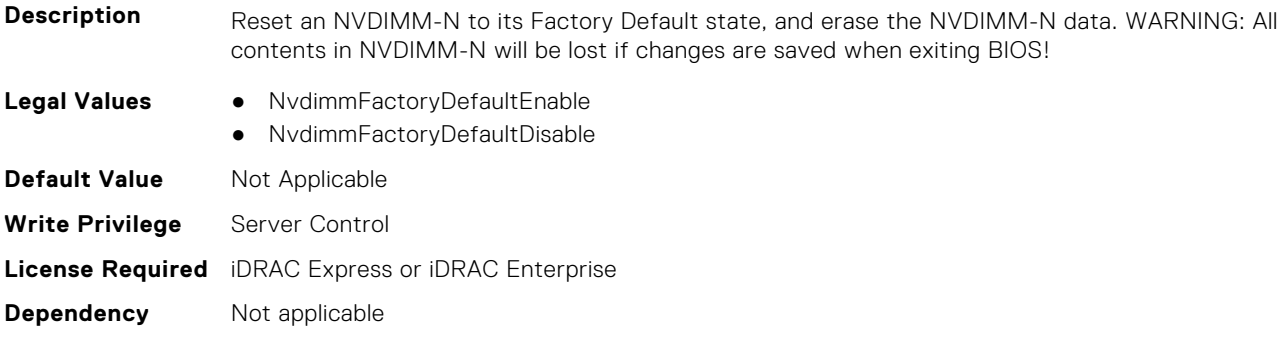

# **BIOS.MemSettings.NvdimmFactoryDefault11 (Read or Write)**

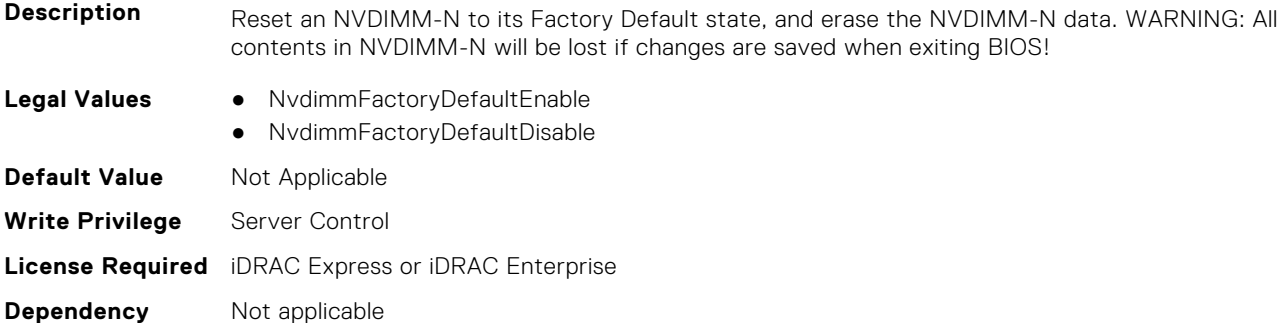

## **BIOS.MemSettings.NvdimmFactoryDefault12 (Read or Write)**

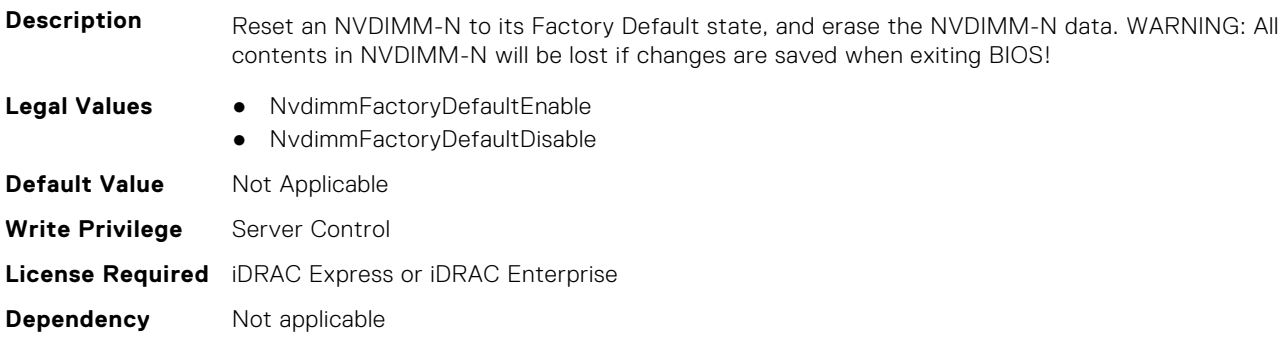

### **BIOS.MemSettings.NvdimmFactoryDefault13 (Read or Write)**

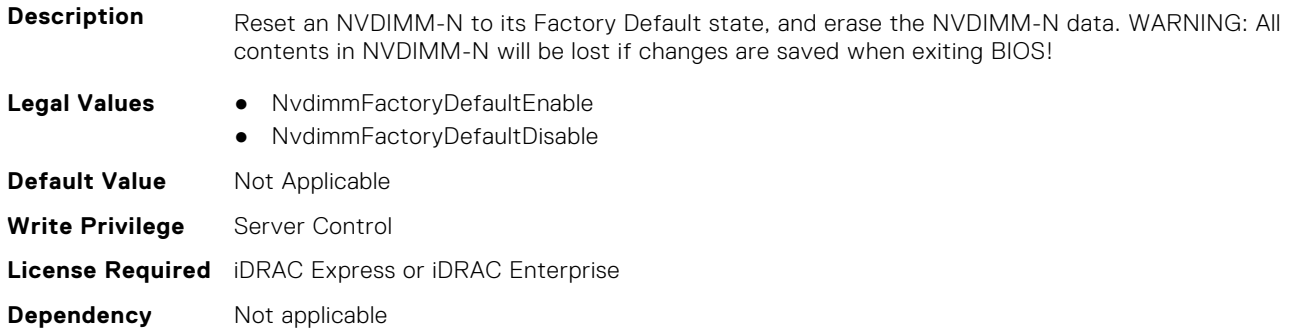

## **BIOS.MemSettings.NvdimmFactoryDefault14 (Read or Write)**

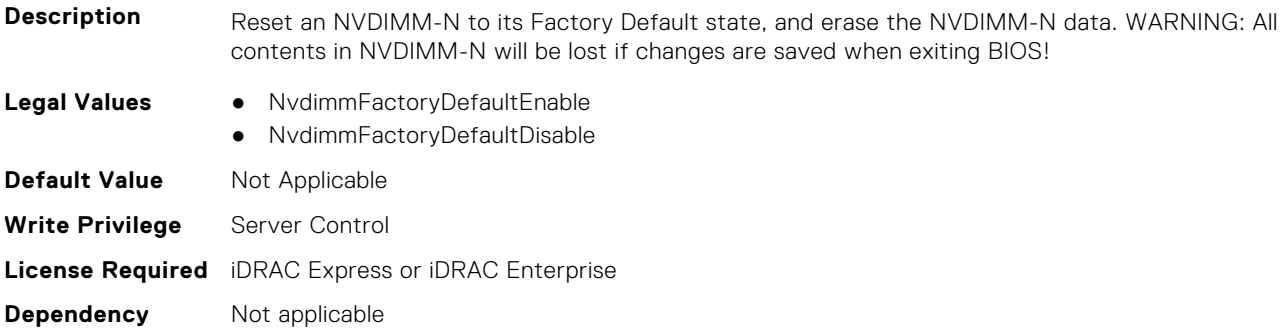

## **BIOS.MemSettings.NvdimmFactoryDefault15 (Read or Write)**

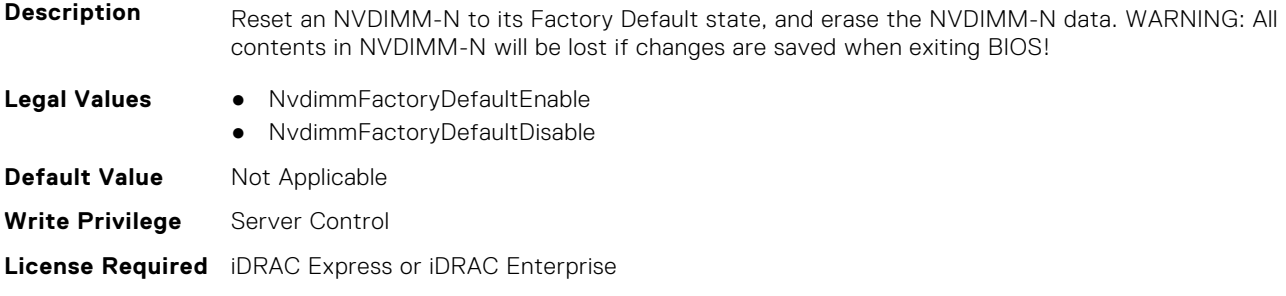

#### **BIOS.MemSettings.NvdimmFactoryDefault16 (Read or Write)**

**Dependency** Not applicable

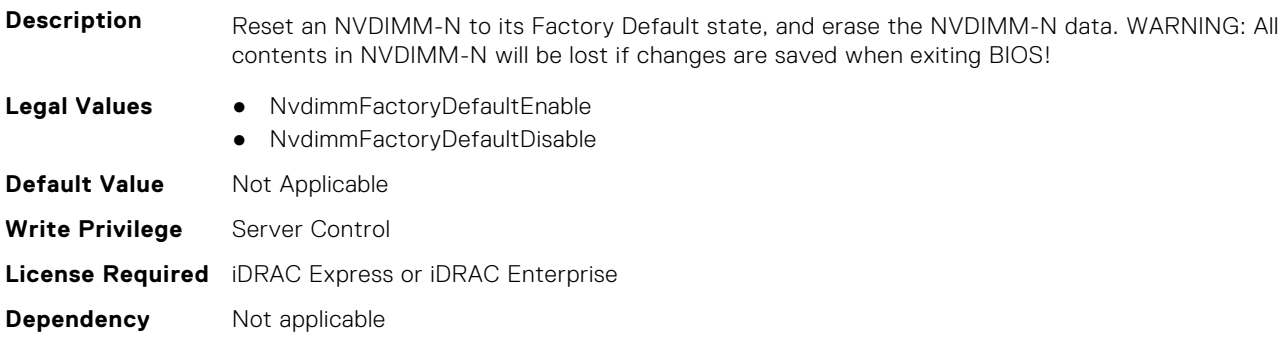

### **BIOS.MemSettings.NvdimmFactoryDefault17 (Read or Write)**

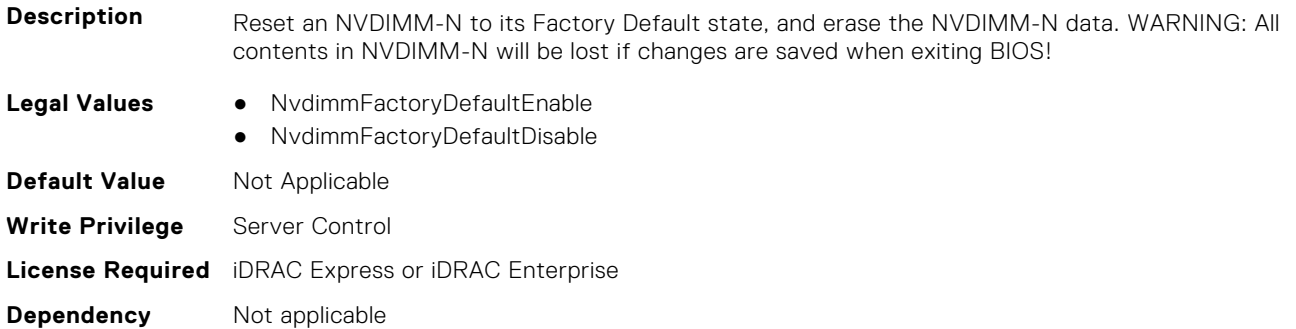

## **BIOS.MemSettings.NvdimmFactoryDefault18 (Read or Write)**

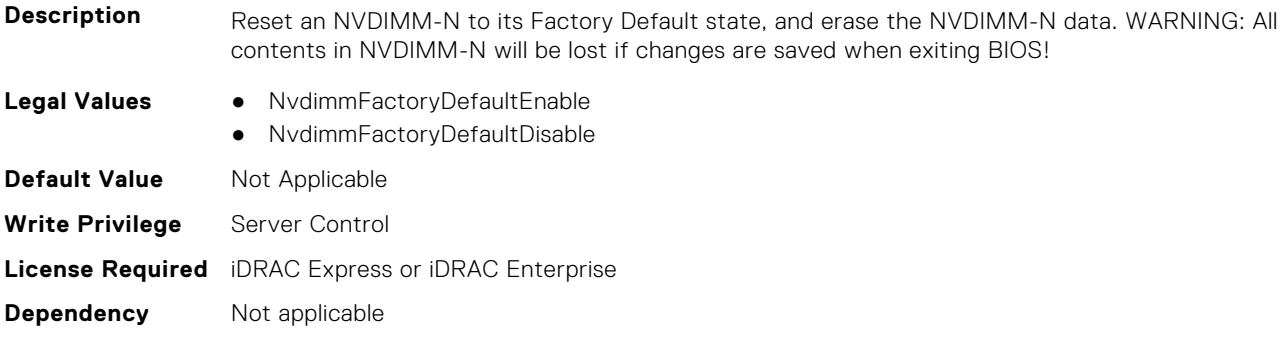

# **BIOS.MemSettings.NvdimmFactoryDefault19 (Read or Write)**

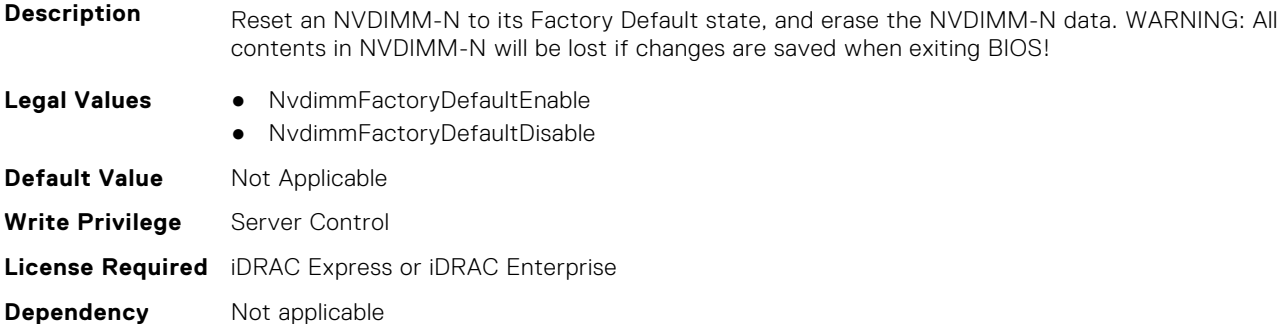

## **BIOS.MemSettings.NvdimmFactoryDefault20 (Read or Write)**

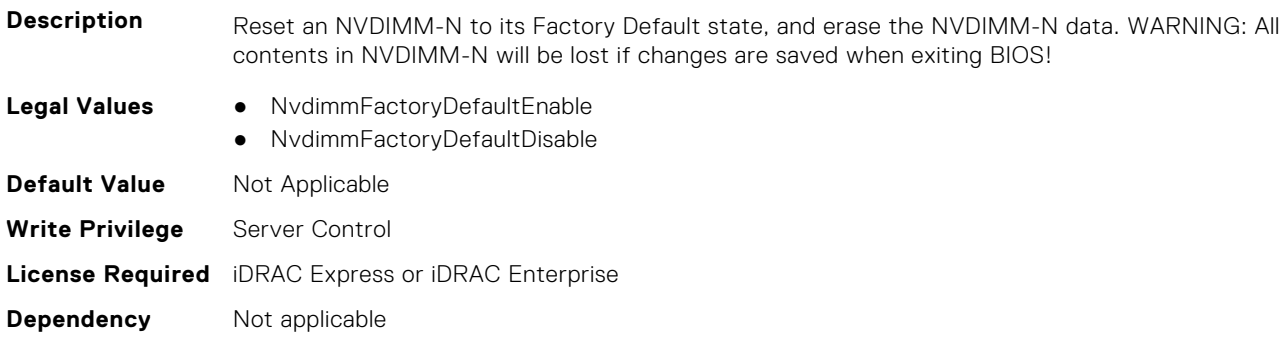

## **BIOS.MemSettings.NvdimmFactoryDefault21 (Read or Write)**

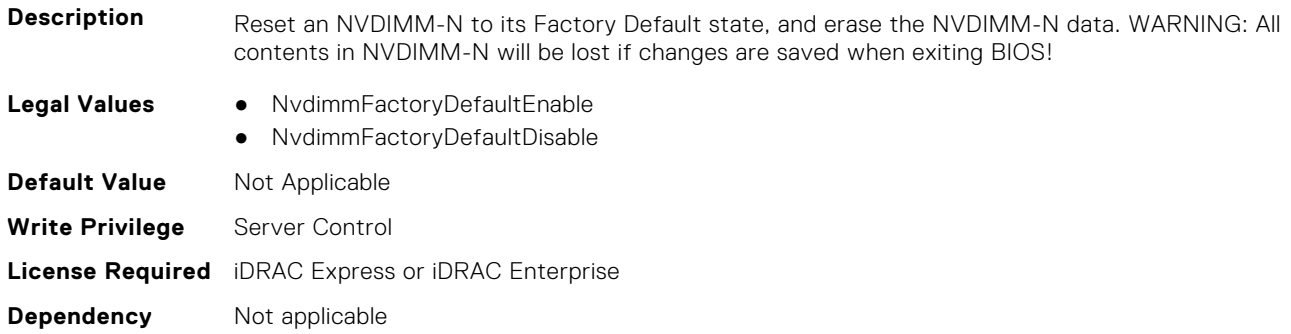

## **BIOS.MemSettings.NvdimmFactoryDefault22 (Read or Write)**

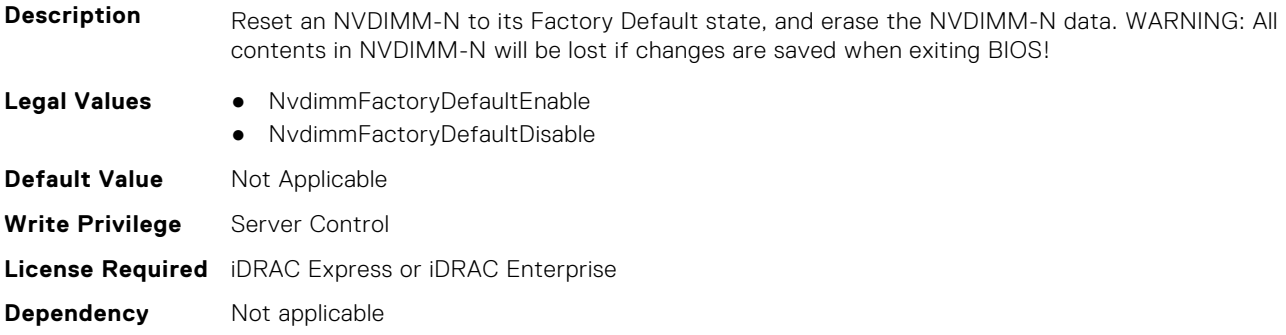

# **BIOS.MemSettings.NvdimmFactoryDefault23 (Read or Write)**

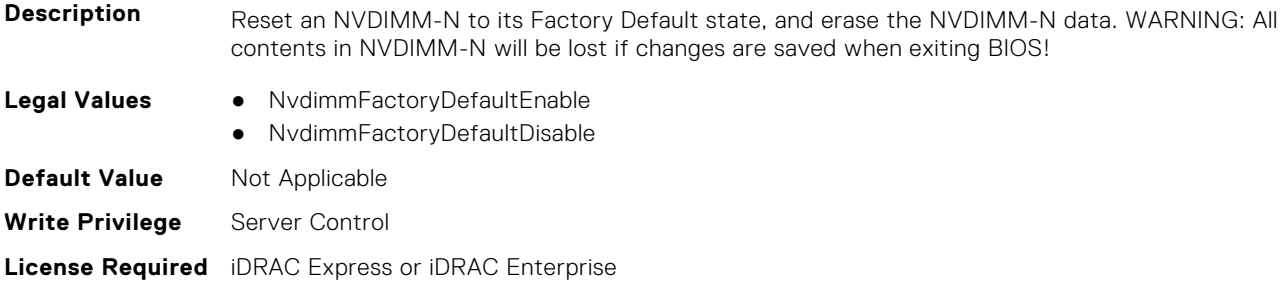

#### **BIOS.MemSettings.NvdimmFirmwareVer0 (Read or Write)**

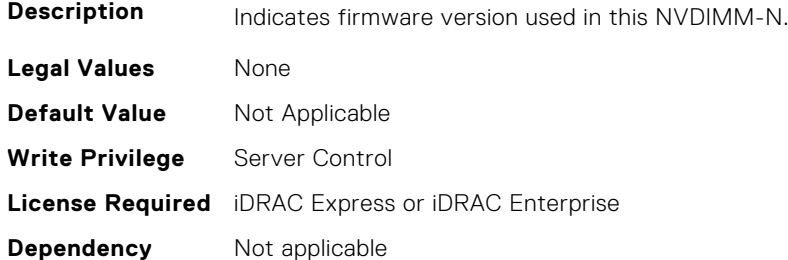

**Dependency** Not applicable

## **BIOS.MemSettings.NvdimmFirmwareVer1 (Read or Write)**

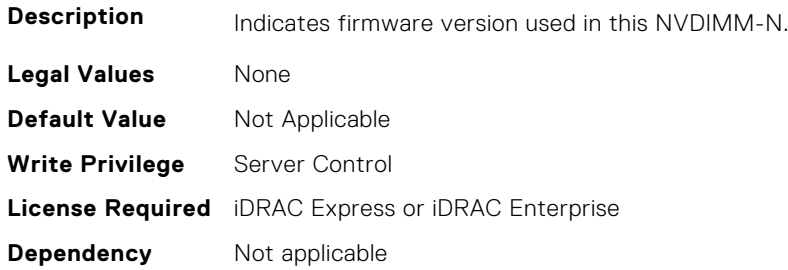

## **BIOS.MemSettings.NvdimmFirmwareVer2 (Read or Write)**

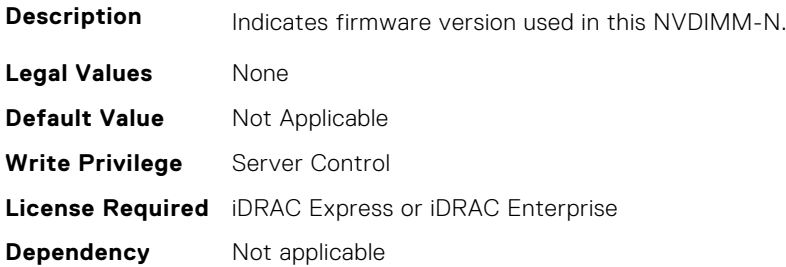

## **BIOS.MemSettings.NvdimmFirmwareVer3 (Read or Write)**

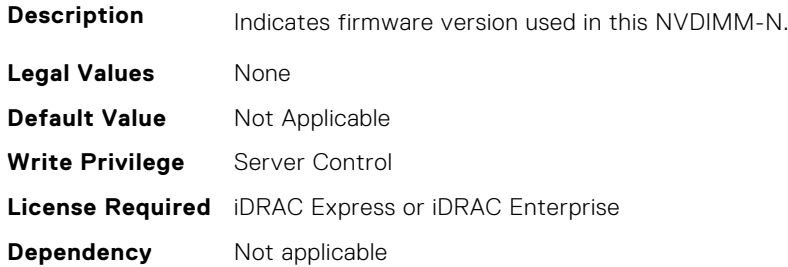

#### **BIOS.MemSettings.NvdimmFirmwareVer4 (Read or Write)**

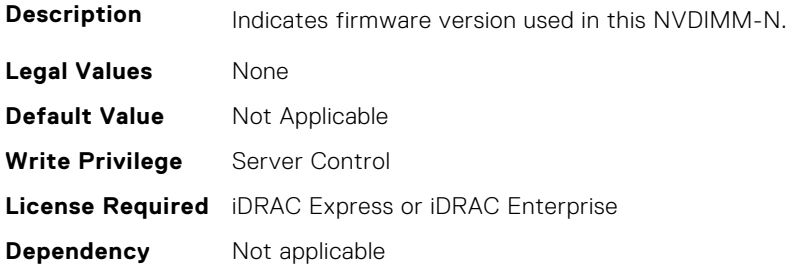

# **BIOS.MemSettings.NvdimmFirmwareVer5 (Read or Write)**

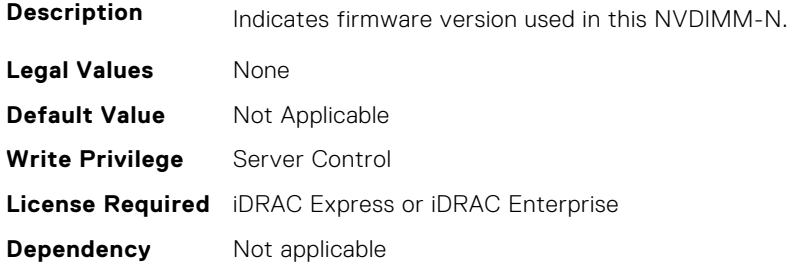

# **BIOS.MemSettings.NvdimmFirmwareVer6 (Read or Write)**

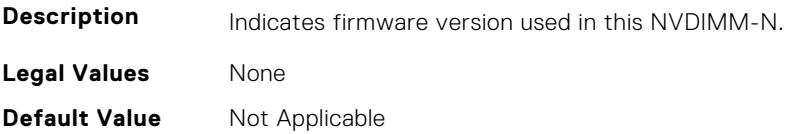

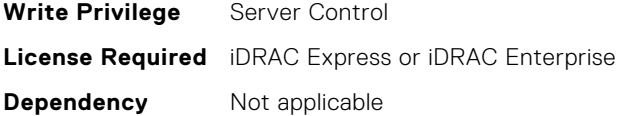

#### **BIOS.MemSettings.NvdimmFirmwareVer7 (Read or Write)**

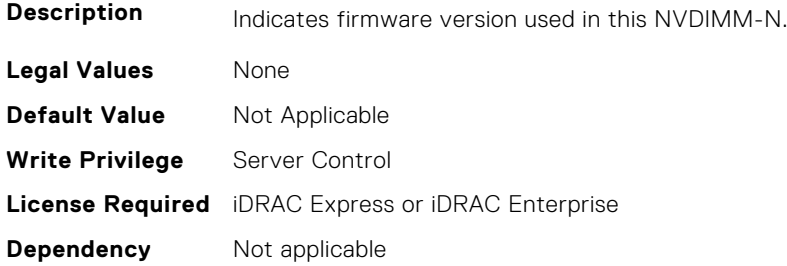

#### **BIOS.MemSettings.NvdimmFirmwareVer8 (Read or Write)**

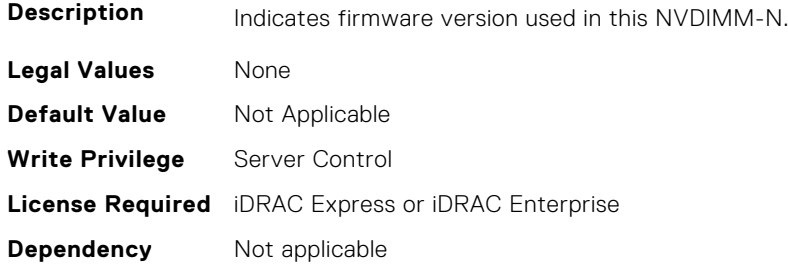

#### **BIOS.MemSettings.NvdimmFirmwareVer9 (Read or Write)**

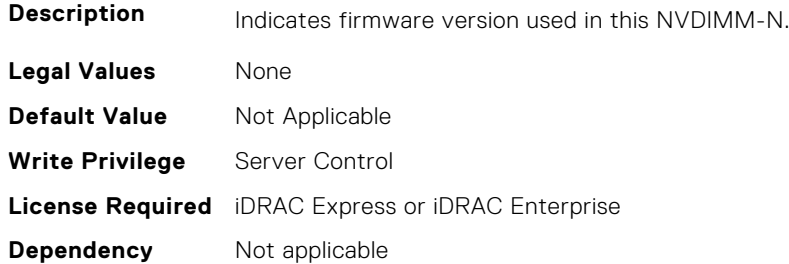

# **BIOS.MemSettings.NvdimmFirmwareVer10 (Read or Write)**

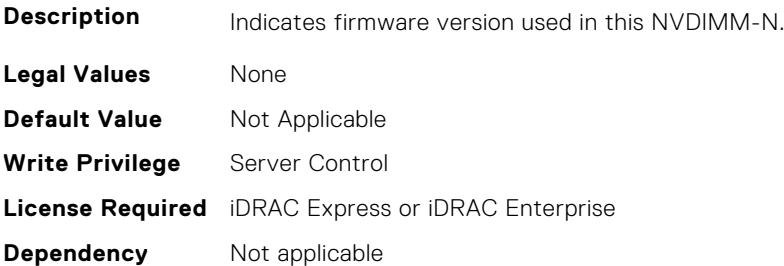

## **BIOS.MemSettings.NvdimmFirmwareVer11 (Read or Write)**

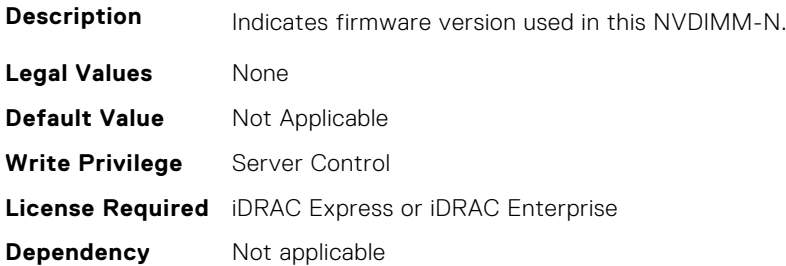

### **BIOS.MemSettings.NvdimmFreq0 (Read or Write)**

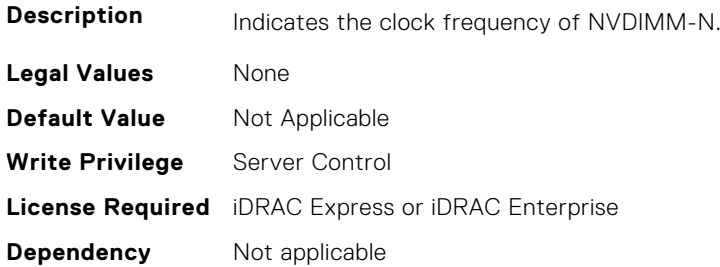

#### **BIOS.MemSettings.NvdimmFreq1 (Read or Write)**

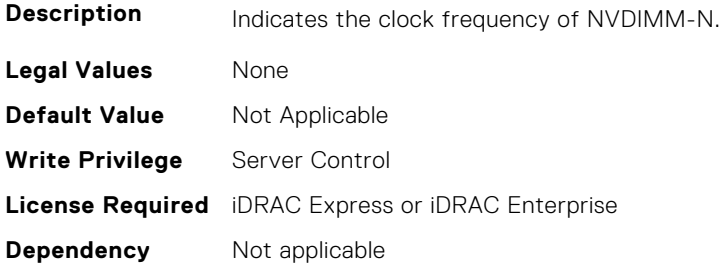

# **BIOS.MemSettings.NvdimmFreq2 (Read or Write)**

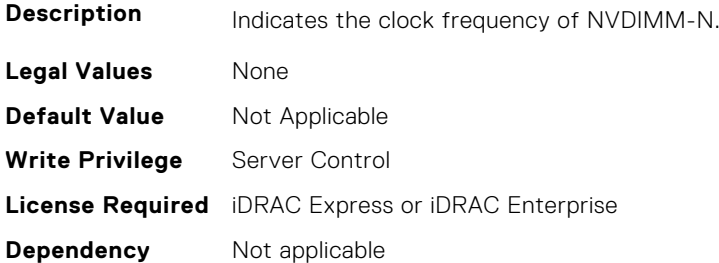

## **BIOS.MemSettings.NvdimmFreq3 (Read or Write)**

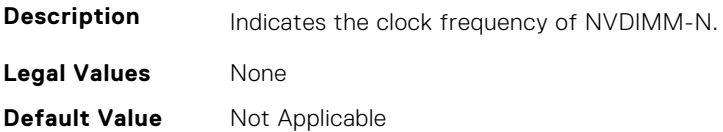

**Write Privilege** Server Control **License Required** iDRAC Express or iDRAC Enterprise **Dependency** Not applicable

#### **BIOS.MemSettings.NvdimmFreq4 (Read or Write)**

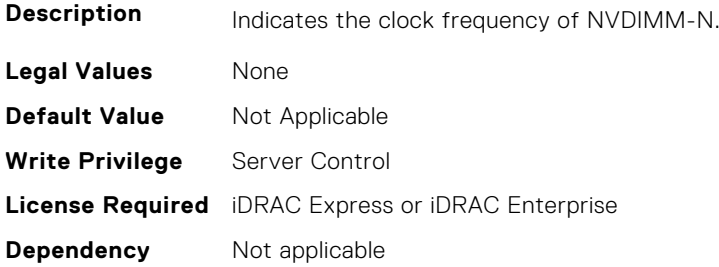

#### **BIOS.MemSettings.NvdimmFreq5 (Read or Write)**

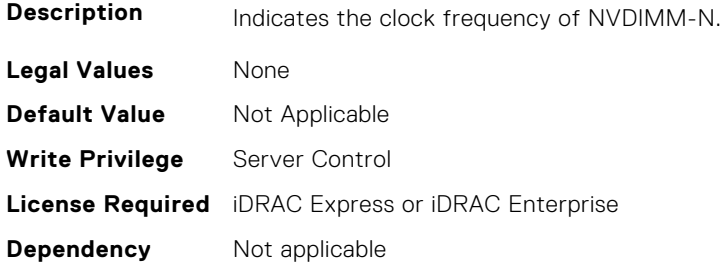

#### **BIOS.MemSettings.NvdimmFreq6 (Read or Write)**

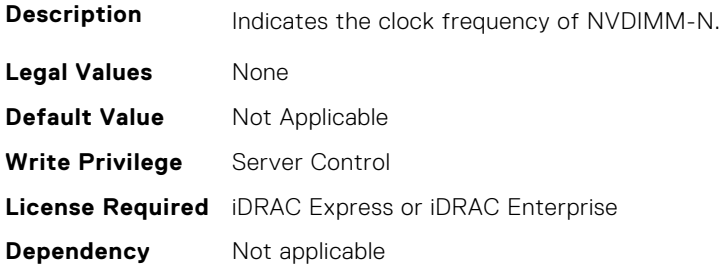

## **BIOS.MemSettings.NvdimmFreq7 (Read or Write)**

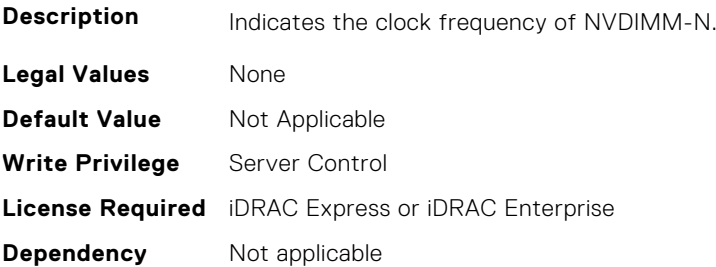

#### **BIOS.MemSettings.NvdimmFreq8 (Read or Write)**

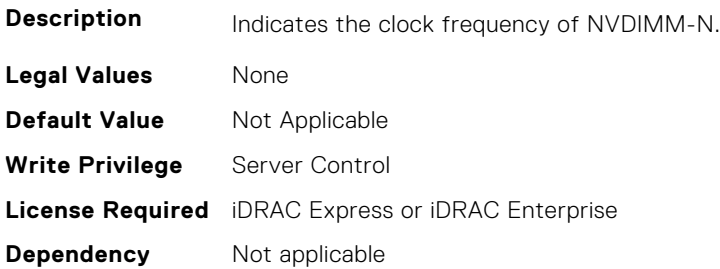

#### **BIOS.MemSettings.NvdimmFreq9 (Read or Write)**

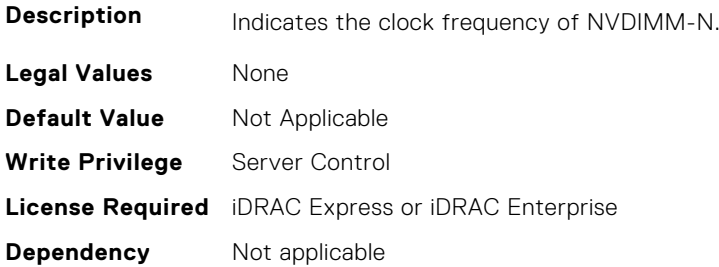

#### **BIOS.MemSettings.NvdimmFreq10 (Read or Write)**

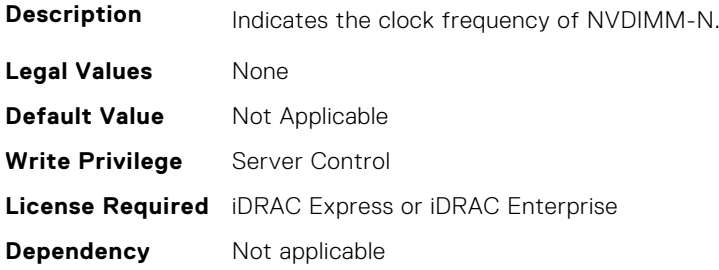

#### **BIOS.MemSettings.NvdimmFreq11 (Read or Write)**

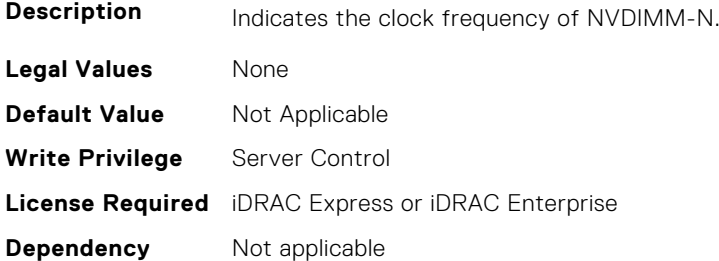

# **BIOS.MemSettings.NvdimmInterleaveSupport (Read or Write)**

**Description** Enabling this setting interleaves NVDIMMs on a per-processor basis. When interleaving is enabled, Memory performance increases. However, if one NVDIMM fails, the data in all interleaved NVDIMMs is lost. When interleaving is disabled, if one NVDIMM fails, the data in other NVDIMMs remains intact."

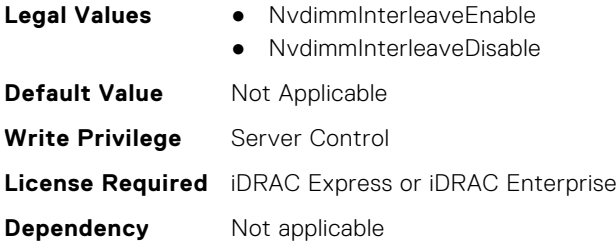

# **BIOS.MemSettings.NvdimmLocation0 (Read or Write)**

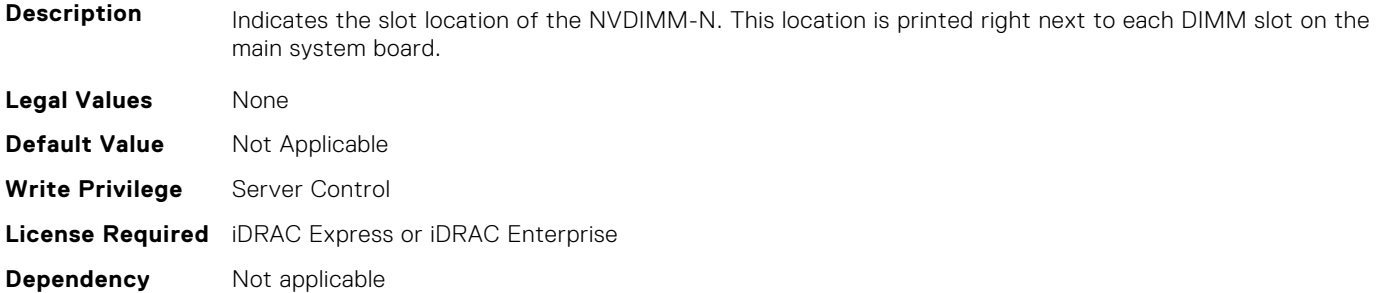

# **BIOS.MemSettings.NvdimmLocation1 (Read or Write)**

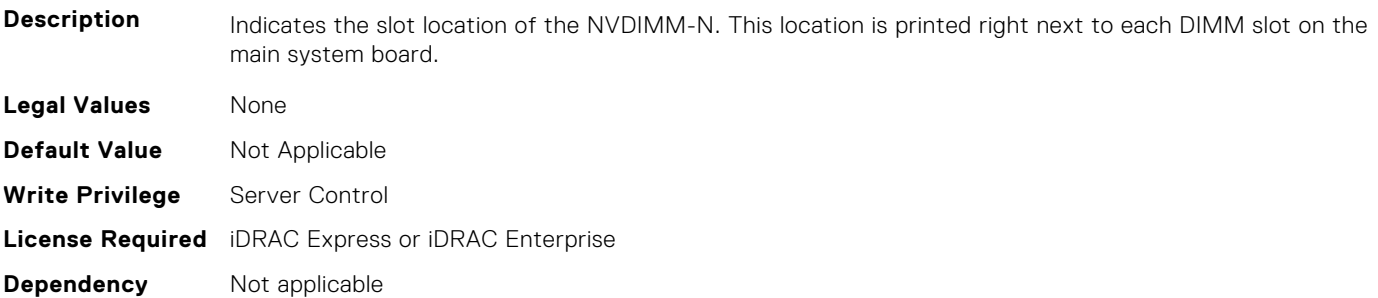

## **BIOS.MemSettings.NvdimmLocation2 (Read or Write)**

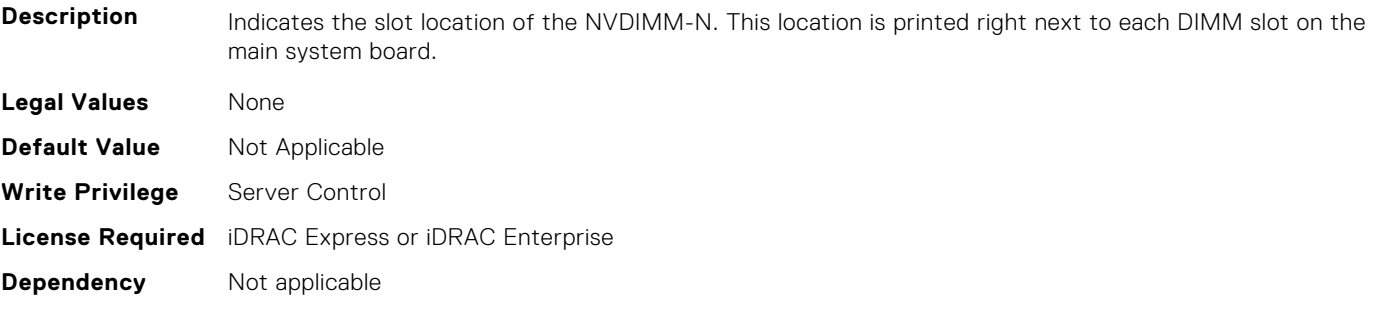

# **BIOS.MemSettings.NvdimmLocation3 (Read or Write)**

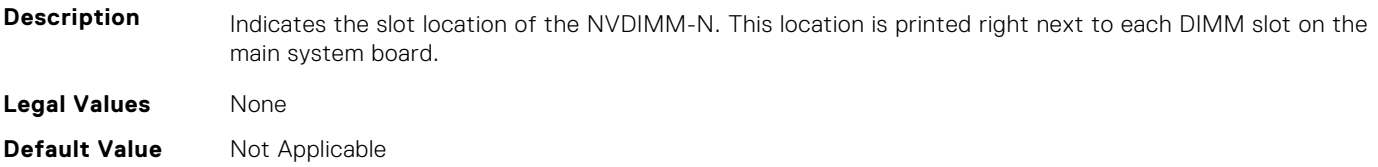

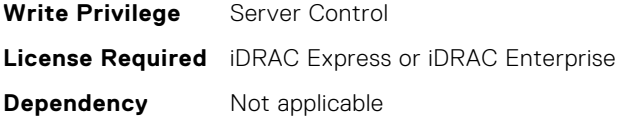

### **BIOS.MemSettings.NvdimmLocation4 (Read or Write)**

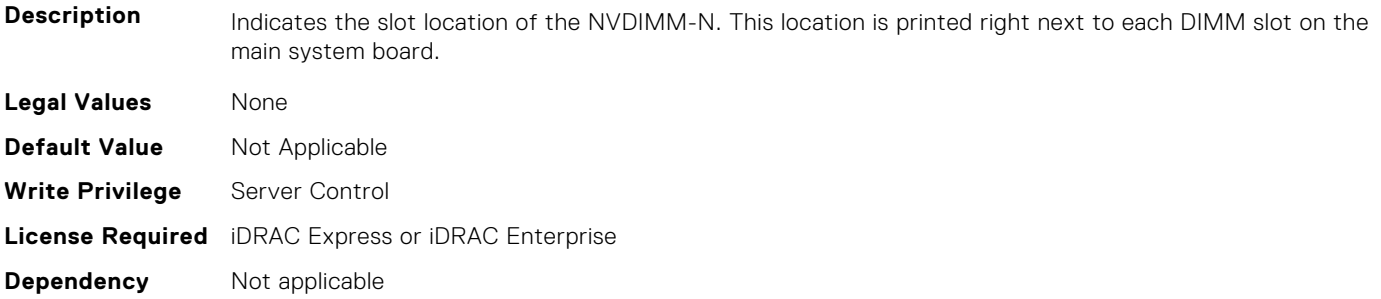

# **BIOS.MemSettings.NvdimmLocation5 (Read or Write)**

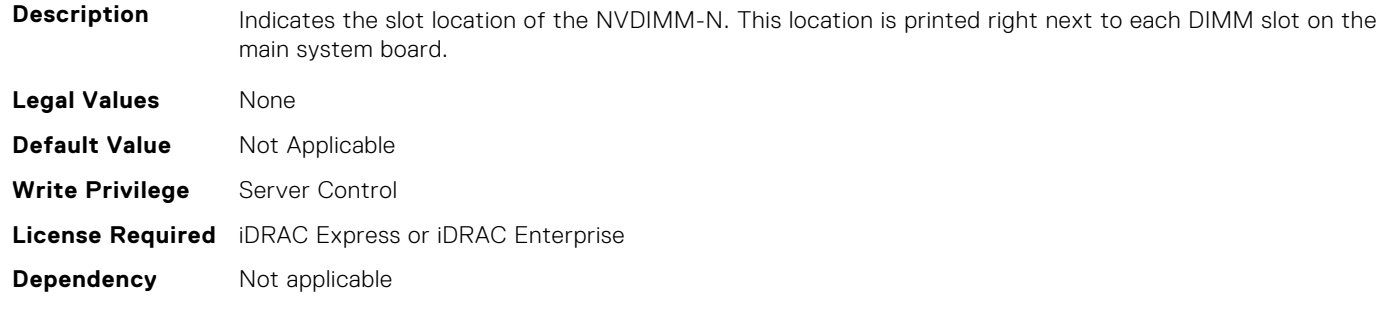

# **BIOS.MemSettings.NvdimmLocation6 (Read or Write)**

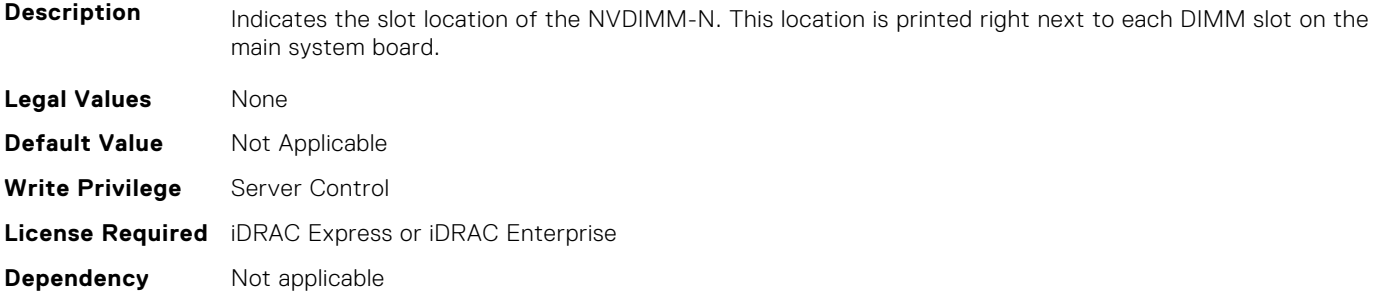

## **BIOS.MemSettings.NvdimmLocation7 (Read or Write)**

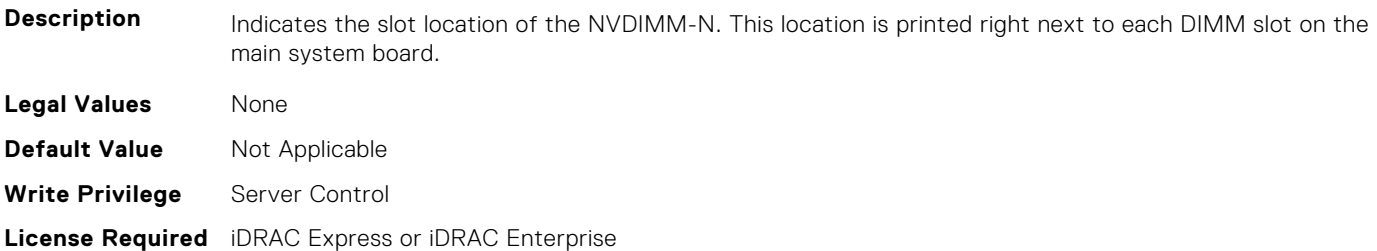

**Dependency** Not applicable

#### **BIOS.MemSettings.NvdimmLocation8 (Read or Write)**

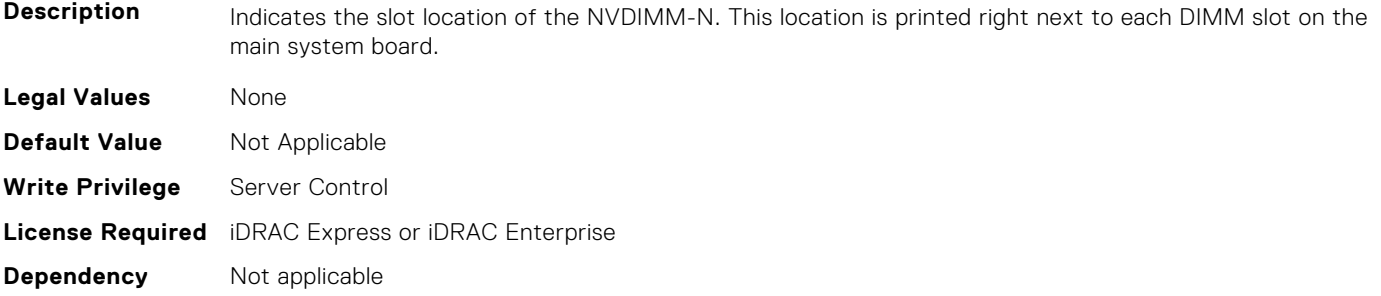

#### **BIOS.MemSettings.NvdimmLocation9 (Read or Write)**

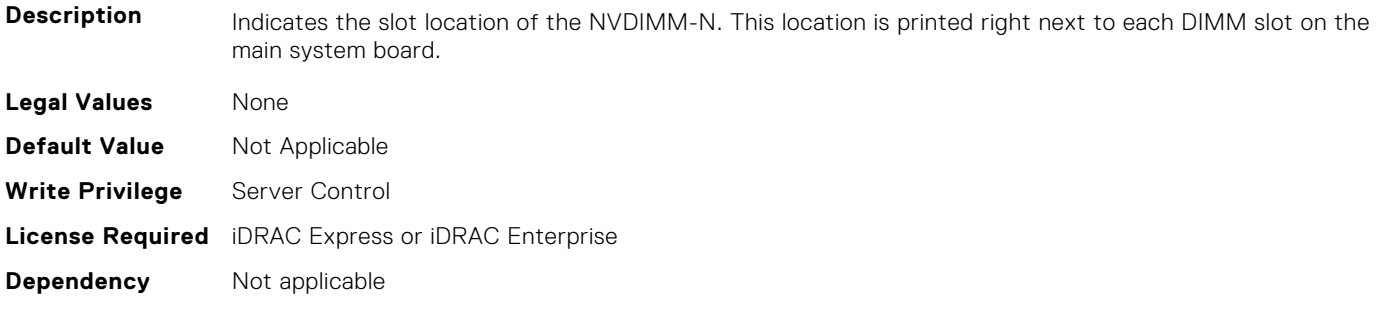

## **BIOS.MemSettings.NvdimmLocation10 (Read or Write)**

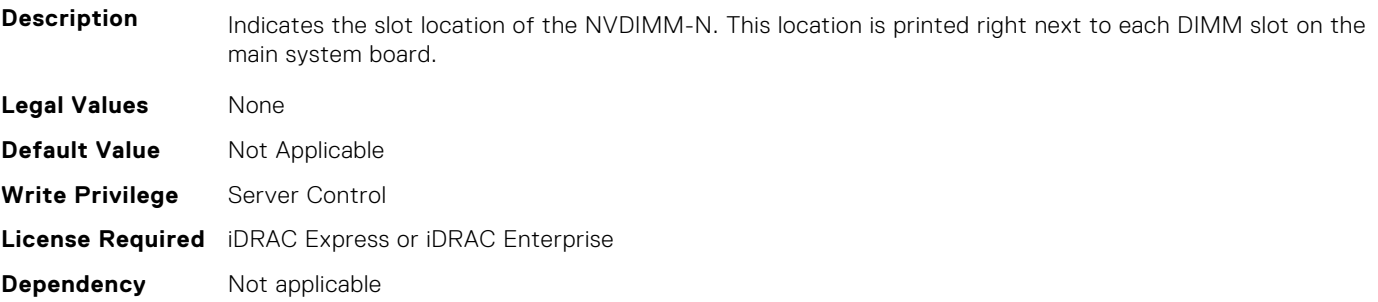

# **BIOS.MemSettings.NvdimmLocation11 (Read or Write)**

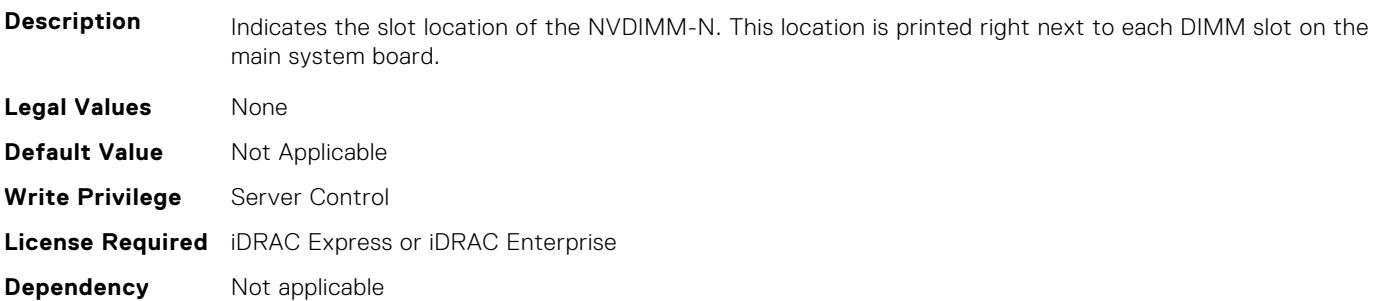

# **BIOS.MemSettings.NvdimmReadOnly (Read or Write)**

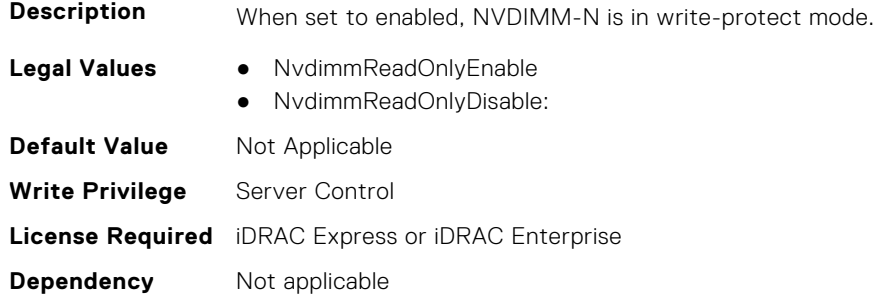

### **BIOS.MemSettings.NvdimmSerialNum0 (Read or Write)**

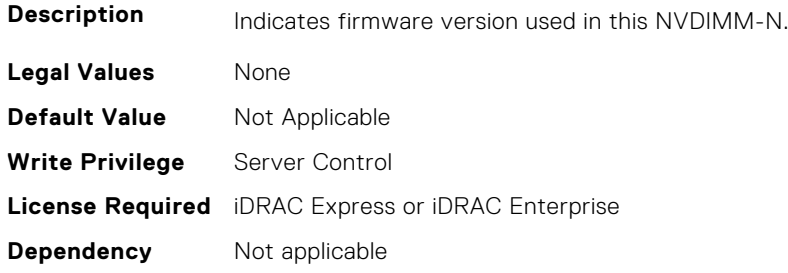

#### **BIOS.MemSettings.NvdimmSerialNum1 (Read or Write)**

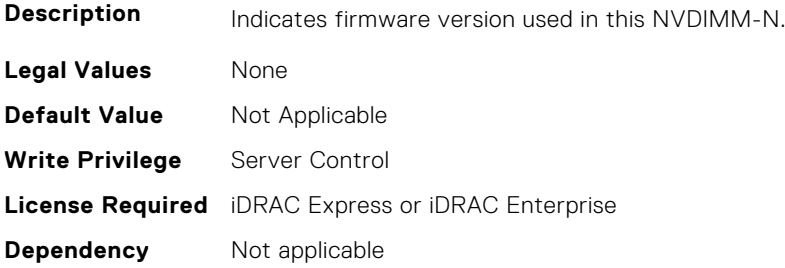

# **BIOS.MemSettings.NvdimmSerialNum2 (Read or Write)**

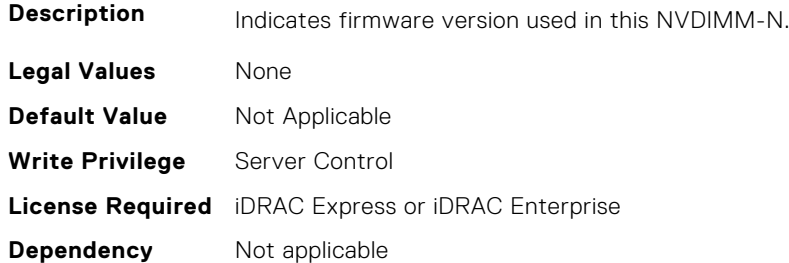

#### **BIOS.MemSettings.NvdimmSerialNum3 (Read or Write)**

**Description** Indicates firmware version used in this NVDIMM-N. **Legal Values** None

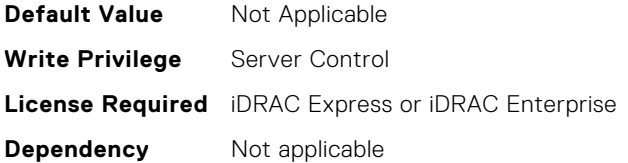

## **BIOS.MemSettings.NvdimmSerialNum4 (Read or Write)**

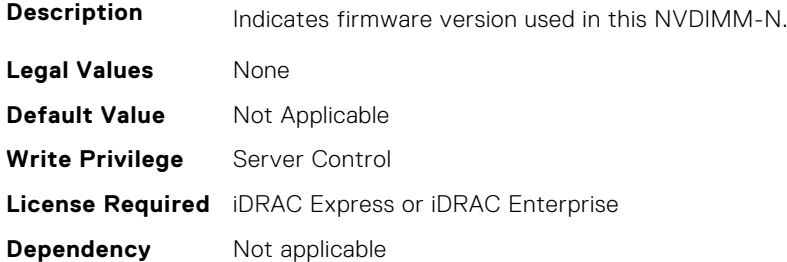

## **BIOS.MemSettings.NvdimmSerialNum5 (Read or Write)**

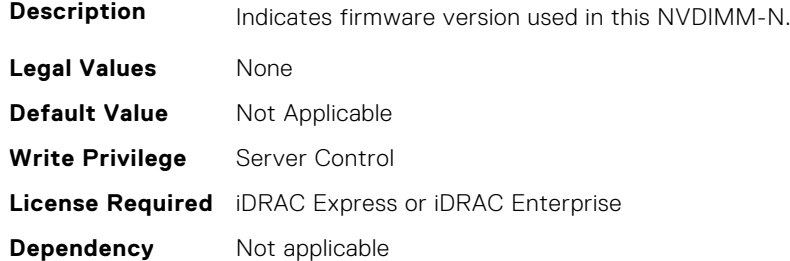

## **BIOS.MemSettings.NvdimmSerialNum6 (Read or Write)**

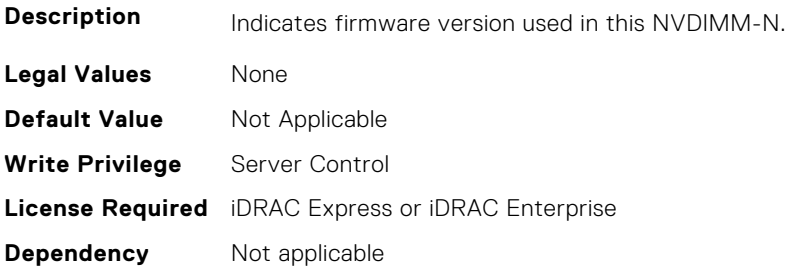

# **BIOS.MemSettings.NvdimmSerialNum7 (Read or Write)**

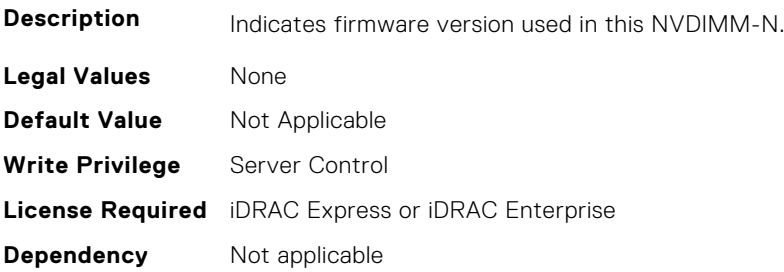

## **BIOS.MemSettings.NvdimmSerialNum8 (Read or Write)**

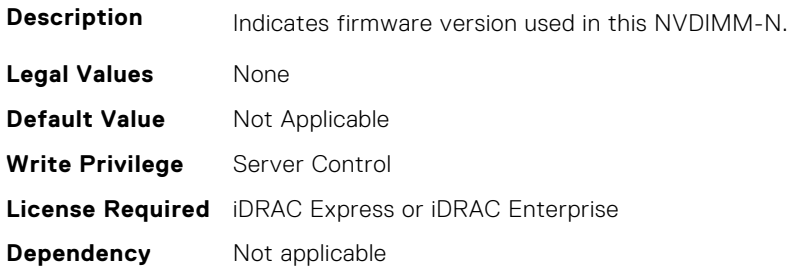

## **BIOS.MemSettings.NvdimmSerialNum9 (Read or Write)**

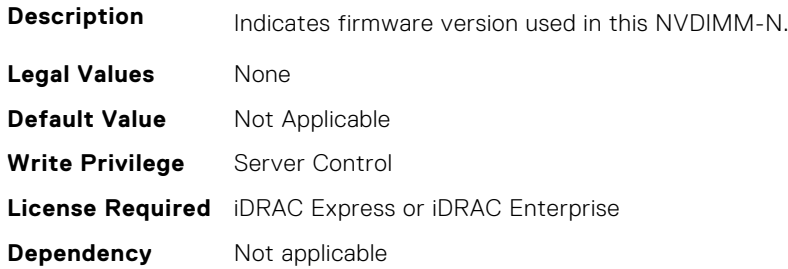

#### **BIOS.MemSettings.NvdimmSerialNum10 (Read or Write)**

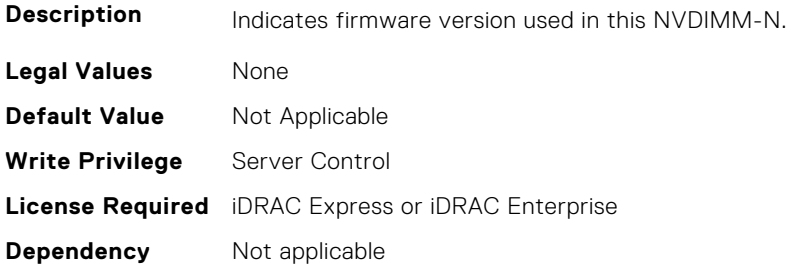

# **BIOS.MemSettings.NvdimmSerialNum11 (Read or Write)**

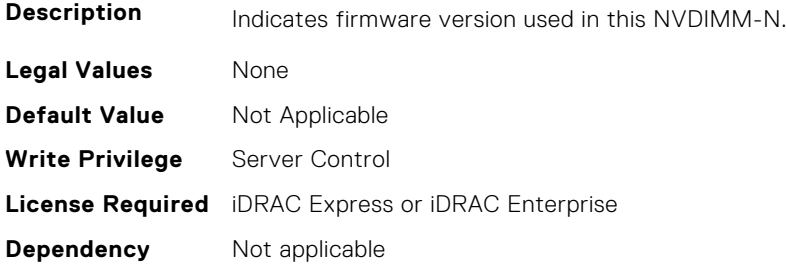

# **BIOS.MemSettings.NvdimmSize0 (Read or Write)**

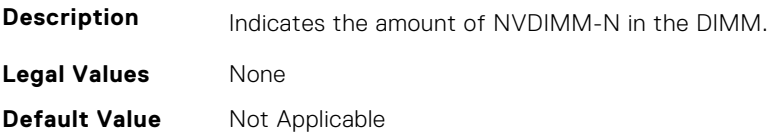

**Write Privilege** Server Control **License Required** iDRAC Express or iDRAC Enterprise **Dependency** Not applicable

#### **BIOS.MemSettings.NvdimmSize1 (Read or Write)**

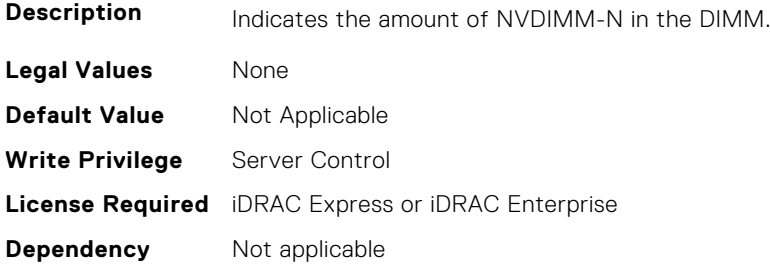

#### **BIOS.MemSettings.NvdimmSize2 (Read or Write)**

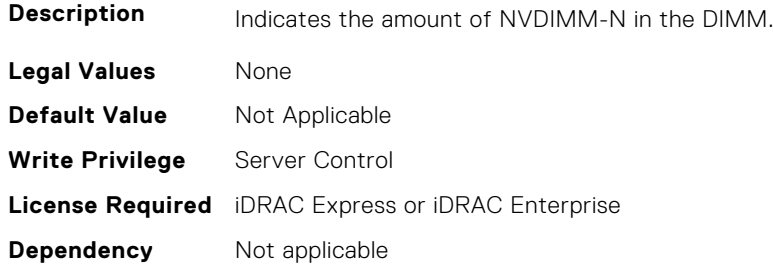

#### **BIOS.MemSettings.NvdimmSize3 (Read or Write)**

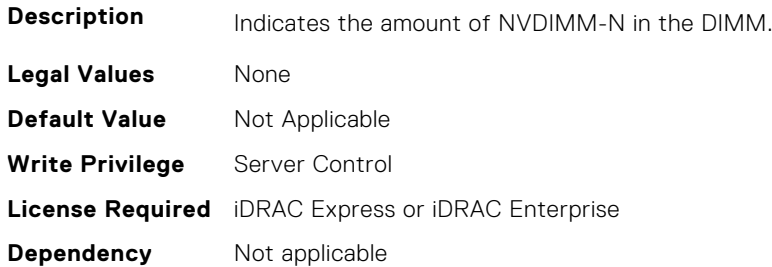

# **BIOS.MemSettings.NvdimmSize4 (Read or Write)**

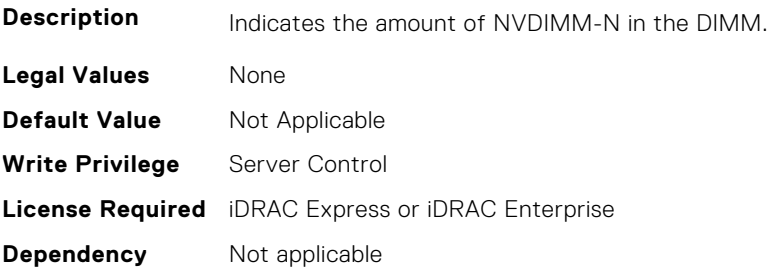

## **BIOS.MemSettings.NvdimmSize5 (Read or Write)**

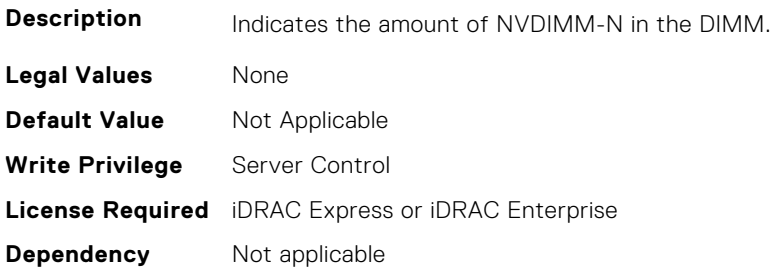

### **BIOS.MemSettings.NvdimmSize6 (Read or Write)**

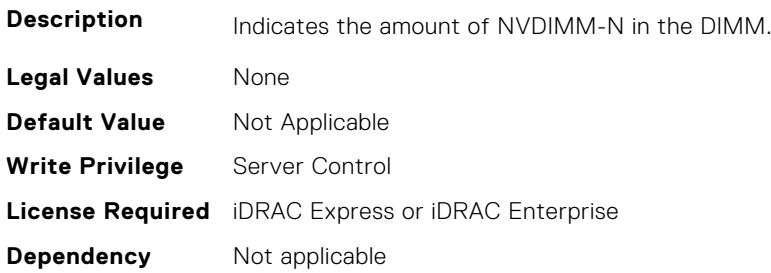

#### **BIOS.MemSettings.NvdimmSize7 (Read or Write)**

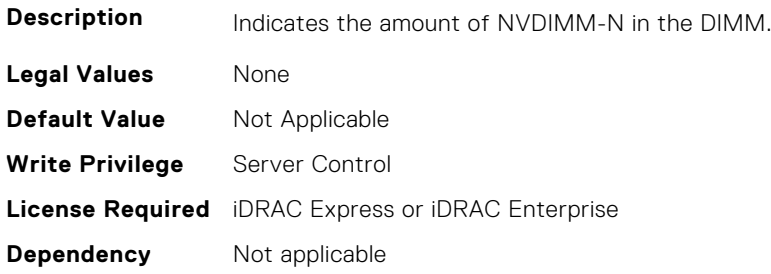

# **BIOS.MemSettings.NvdimmSize8 (Read or Write)**

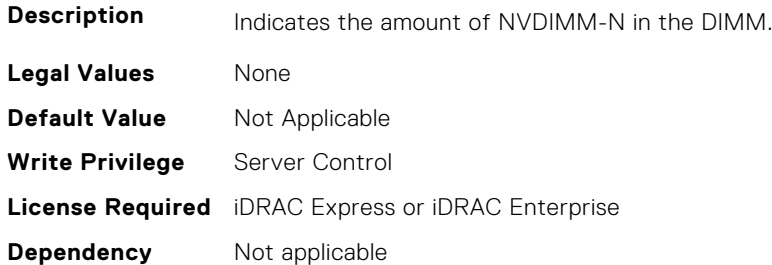

# **BIOS.MemSettings.NvdimmSize9 (Read or Write)**

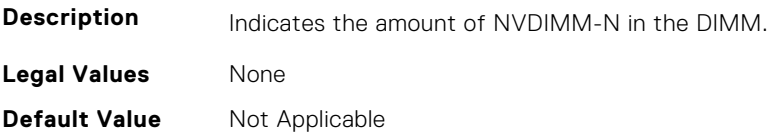

**Write Privilege** Server Control **License Required** iDRAC Express or iDRAC Enterprise **Dependency** Not applicable

#### **BIOS.MemSettings.NvdimmSize10 (Read or Write)**

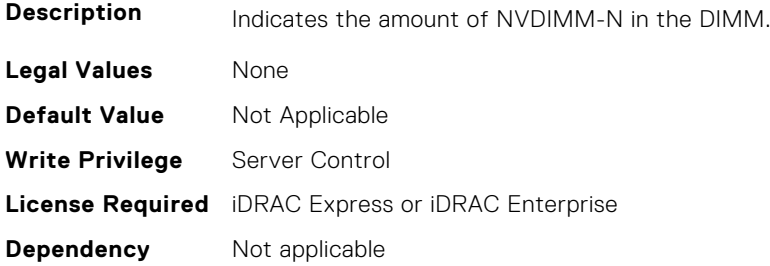

#### **BIOS.MemSettings.NvdimmSize11 (Read or Write)**

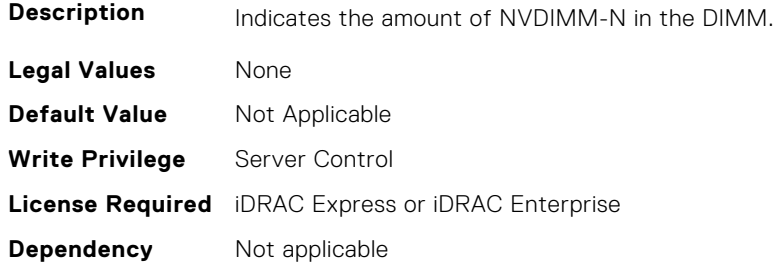

## **BIOS.MemSettings.OppSrefEn (Read or Write)**

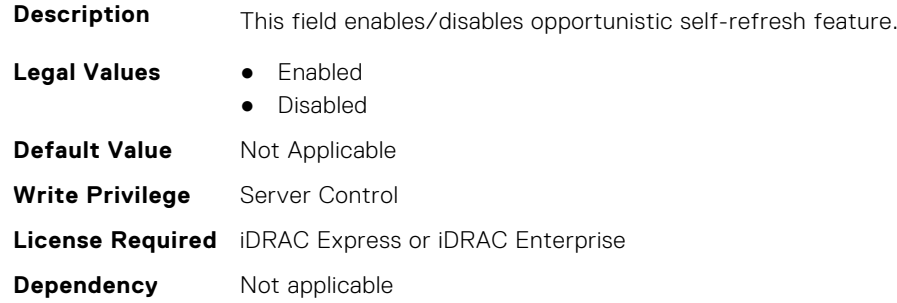

# **BIOS.MemSettings.PersistentMemoryMode (Read or Write)**

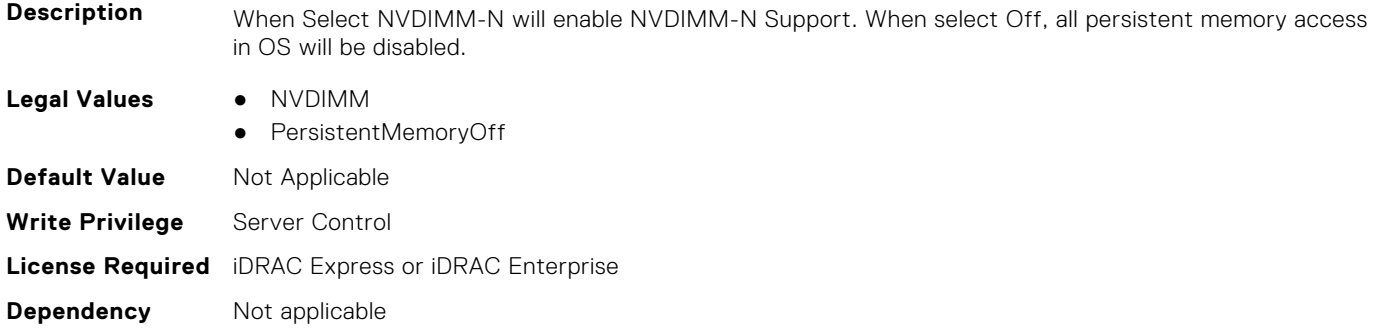

# **BIOS.MemSettings.PersistentMemoryScrubbing (Read or Write)**

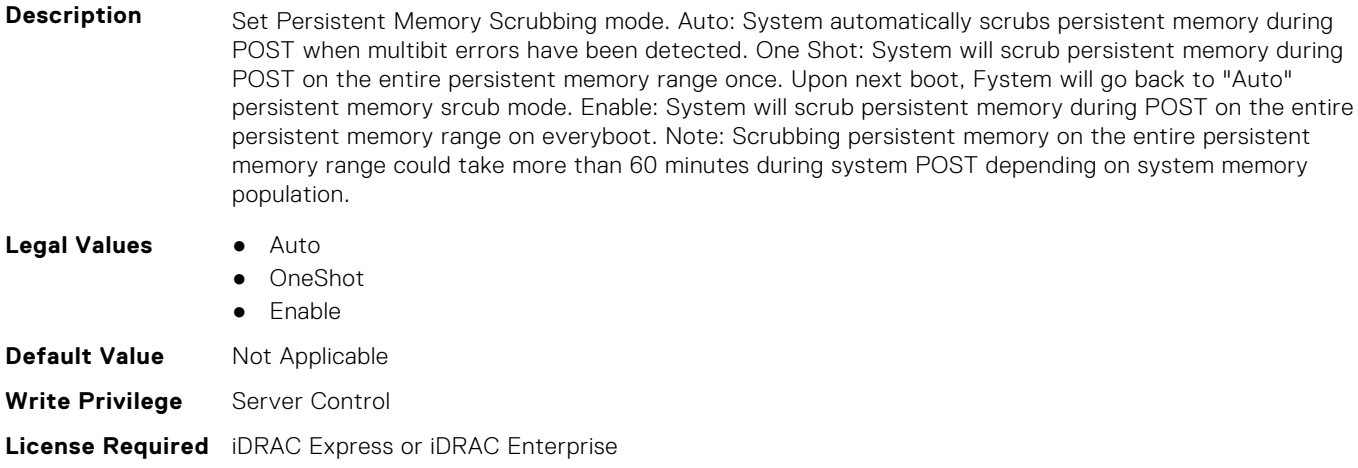

**Dependency** Not applicable

#### **BIOS.MemSettings.PersistentMemoryType (Read or Write)**

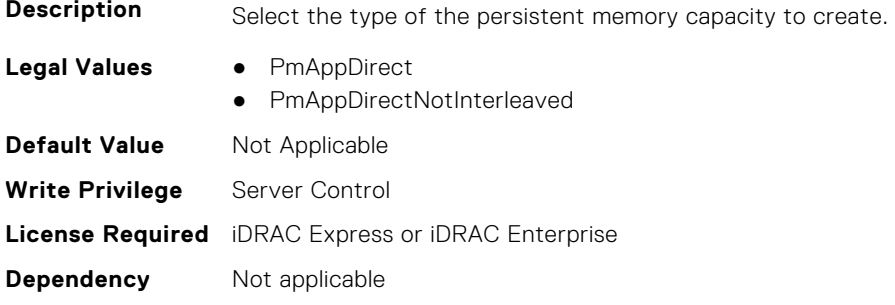

# **BIOS.MemSettings.PersistentMemoryType0 (Read or Write)**

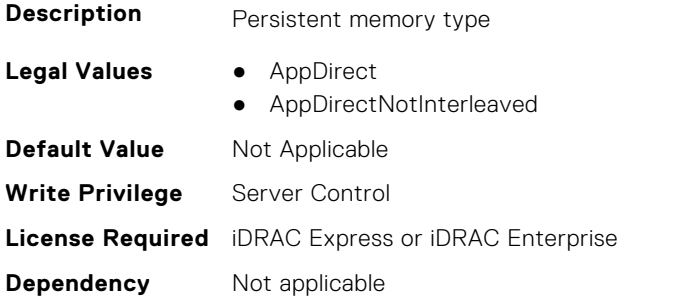

# **BIOS.MemSettings.PersistentMemoryType1 (Read or Write)**

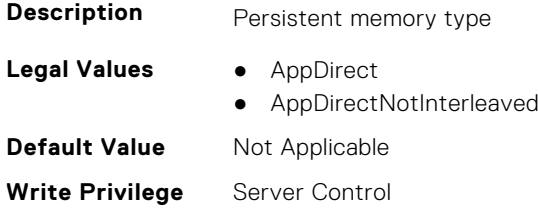

#### **BIOS.MemSettings.PersistentMemoryType2 (Read or Write)**

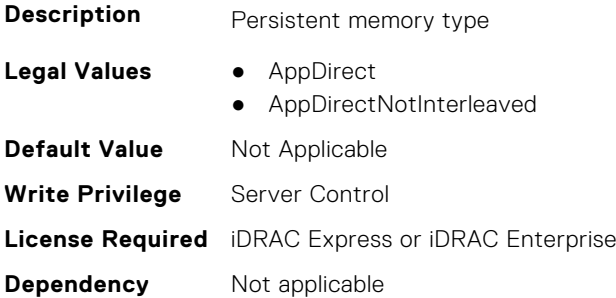

## **BIOS.MemSettings.PersistentMemoryType3 (Read or Write)**

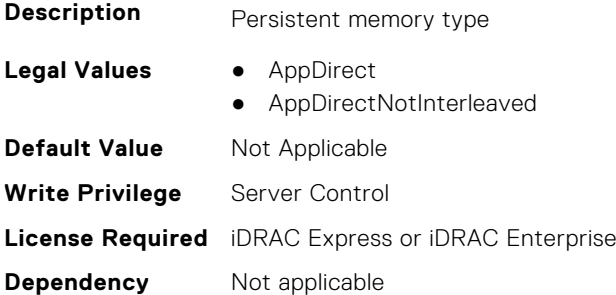

## **BIOS.MemSettings.PersistentMemPassphrase (Read or Write)**

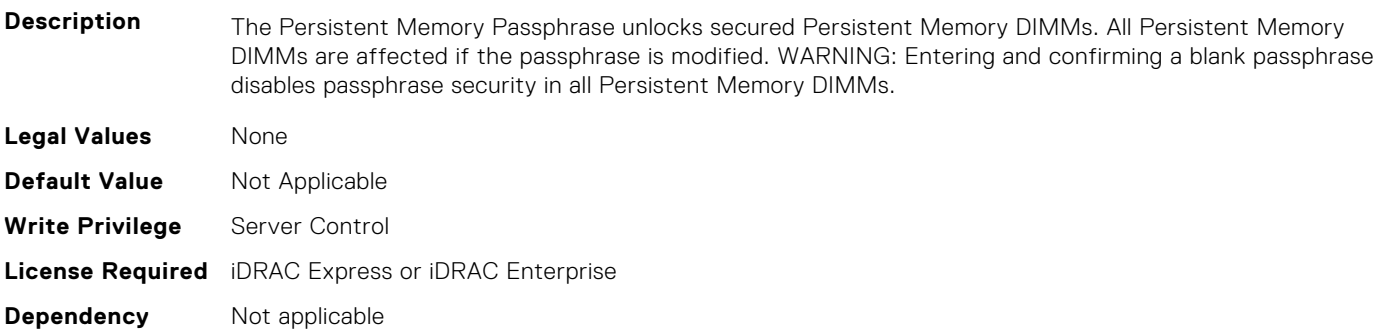

## **BIOS.MemSettings.PmControllerRevisionID00 (Read or Write)**

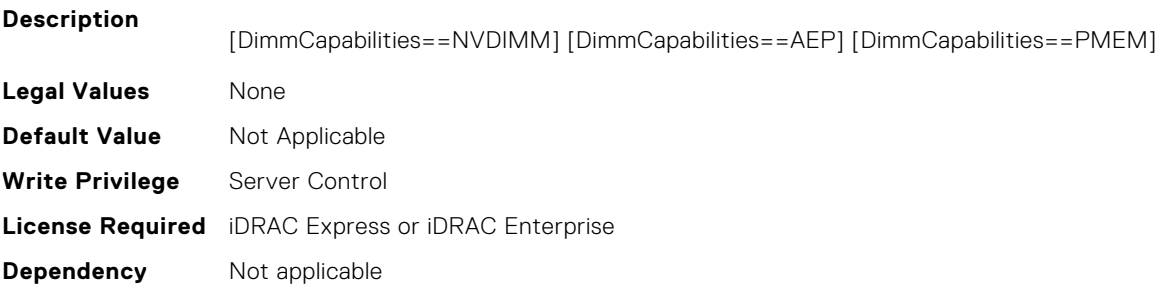

## **BIOS.MemSettings.PmControllerRevisionID01 (Read or Write)**

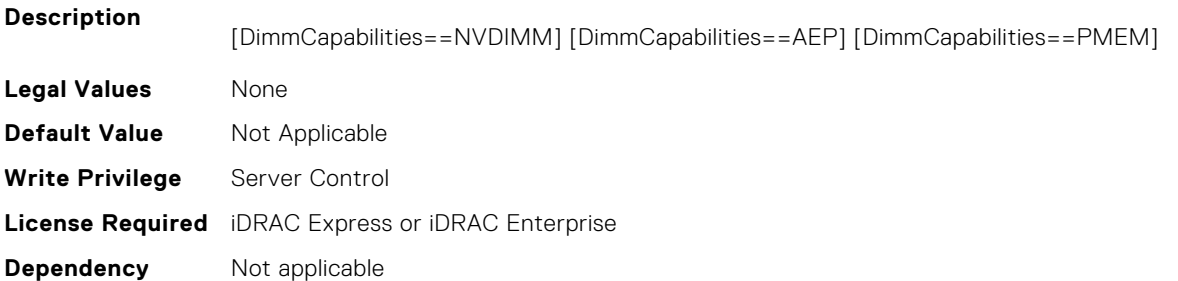

## **BIOS.MemSettings.PmControllerRevisionID02 (Read or Write)**

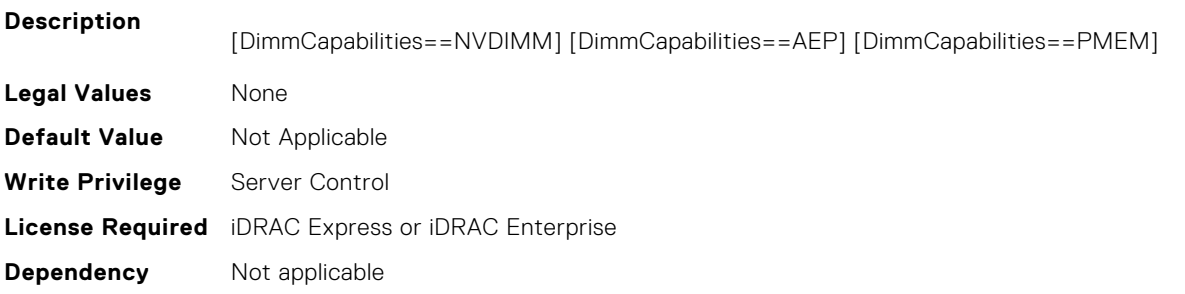

#### **BIOS.MemSettings.PmControllerRevisionID03 (Read or Write)**

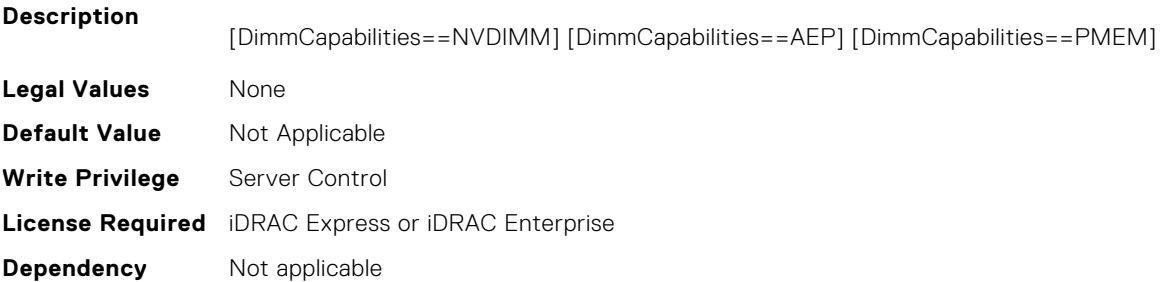

# **BIOS.MemSettings.PmControllerRevisionID04 (Read or Write)**

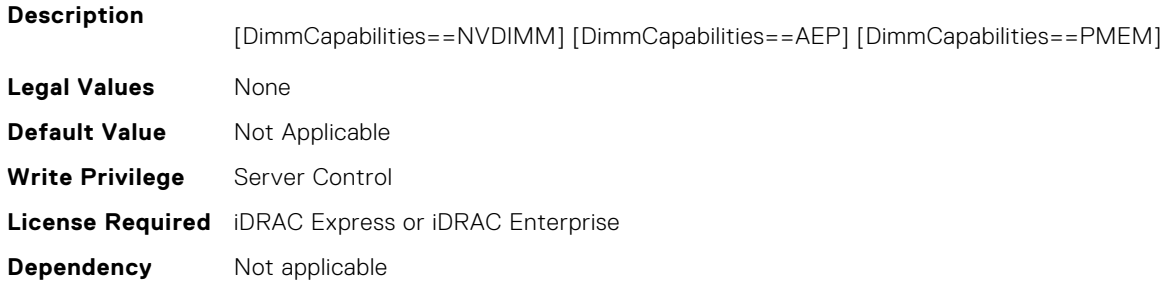

### **BIOS.MemSettings.PmControllerRevisionID05 (Read or Write)**

#### **Description**

[DimmCapabilities==NVDIMM] [DimmCapabilities==AEP] [DimmCapabilities==PMEM]

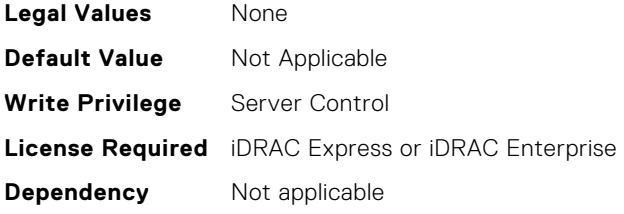

# **BIOS.MemSettings.PmControllerRevisionID06 (Read or Write)**

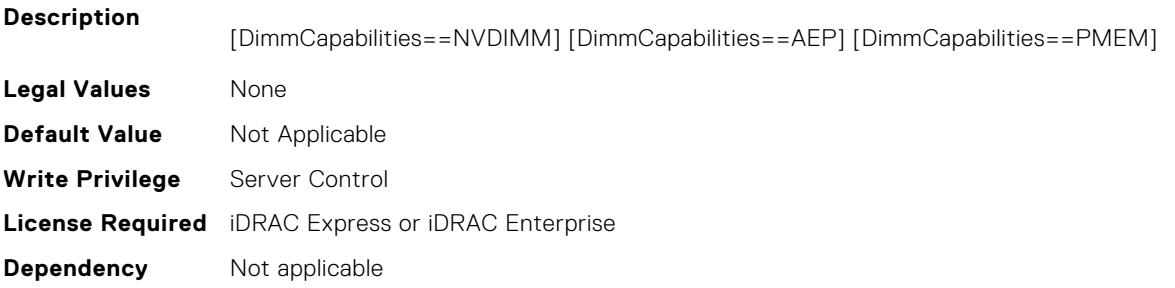

# **BIOS.MemSettings.PmControllerRevisionID07 (Read or Write)**

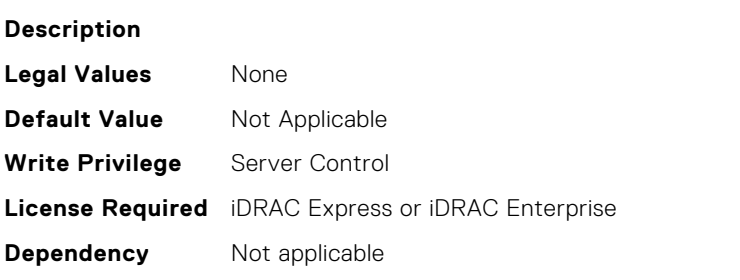

# **BIOS.MemSettings.PmControllerRevisionID08 (Read or Write)**

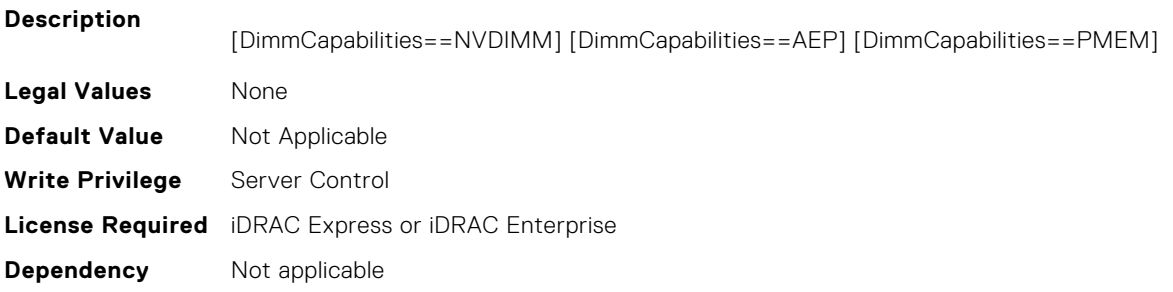

# **BIOS.MemSettings.PmControllerRevisionID10 (Read or Write)**

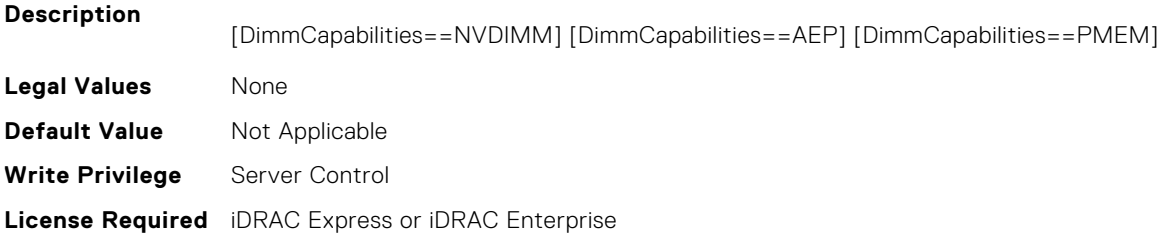

**Dependency** Not applicable

### **BIOS.MemSettings.PmControllerRevisionID11 (Read or Write)**

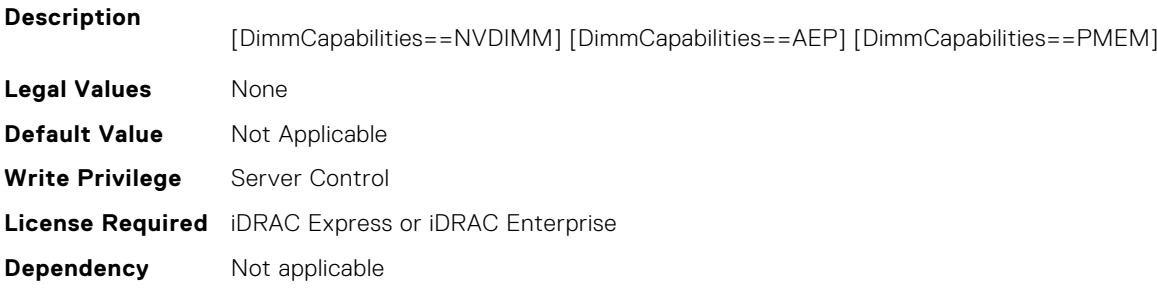

## **BIOS.MemSettings.PmControllerRevisionID12 (Read or Write)**

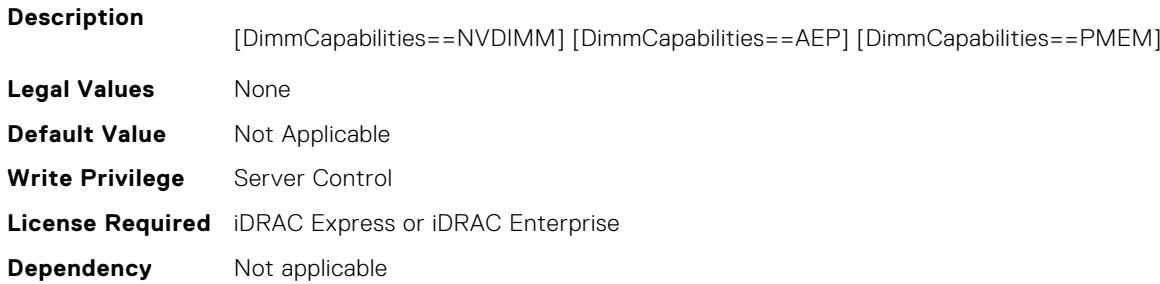

## **BIOS.MemSettings.PmControllerRevisionID13 (Read or Write)**

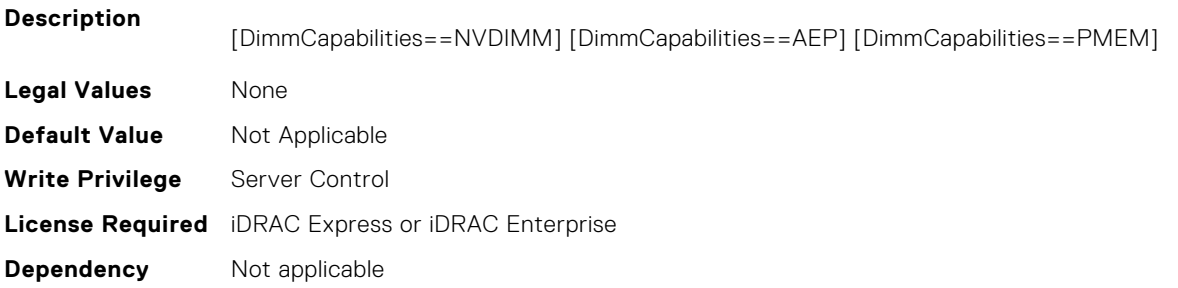

# **BIOS.MemSettings.PmControllerRevisionID14 (Read or Write)**

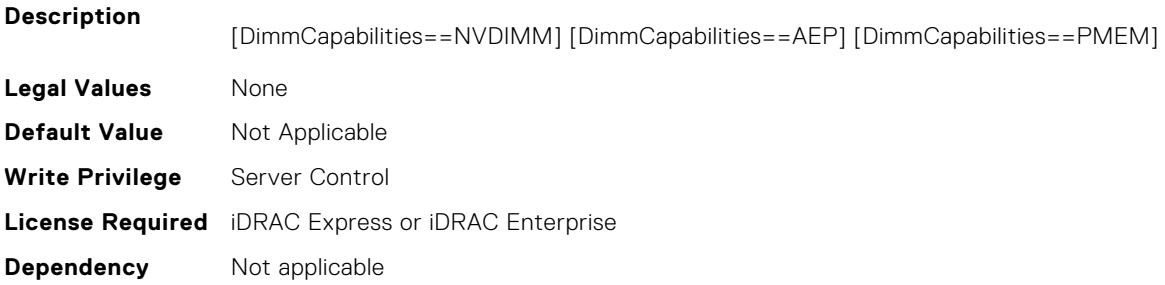

# **BIOS.MemSettings.PmControllerRevisionID15 (Read or Write)**

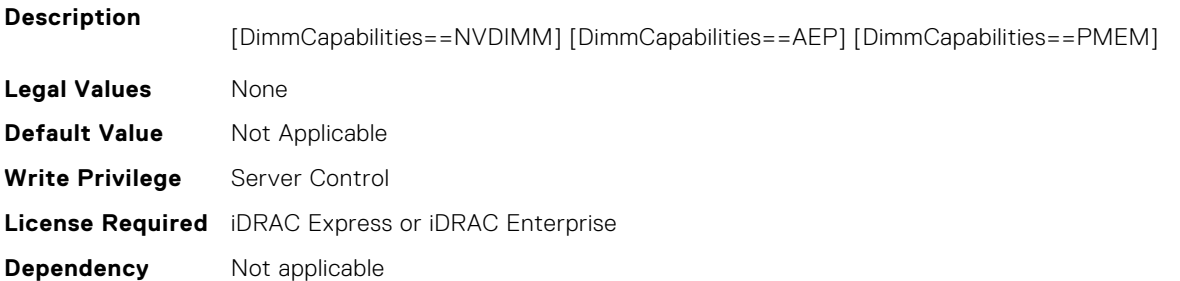

#### **BIOS.MemSettings.PmControllerRevisionID16 (Read or Write)**

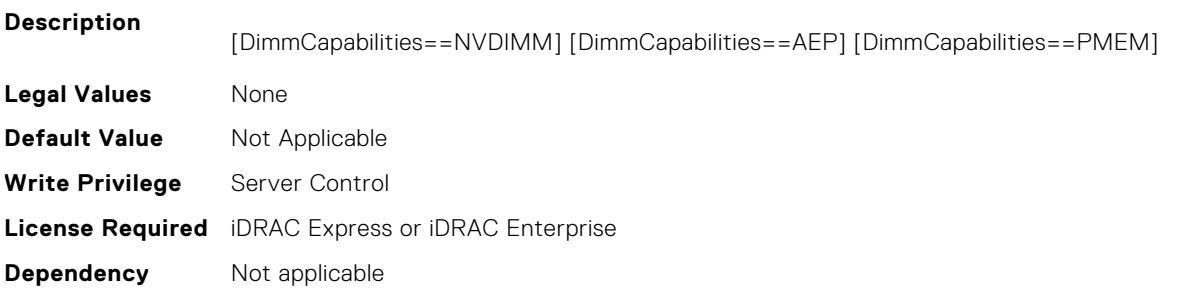

#### **BIOS.MemSettings.PmControllerRevisionID17 (Read or Write)**

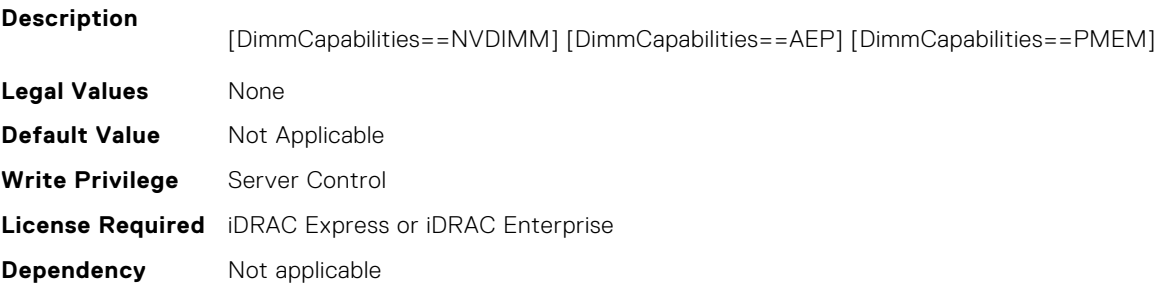

#### **BIOS.MemSettings.PmControllerRevisionID18 (Read or Write)**

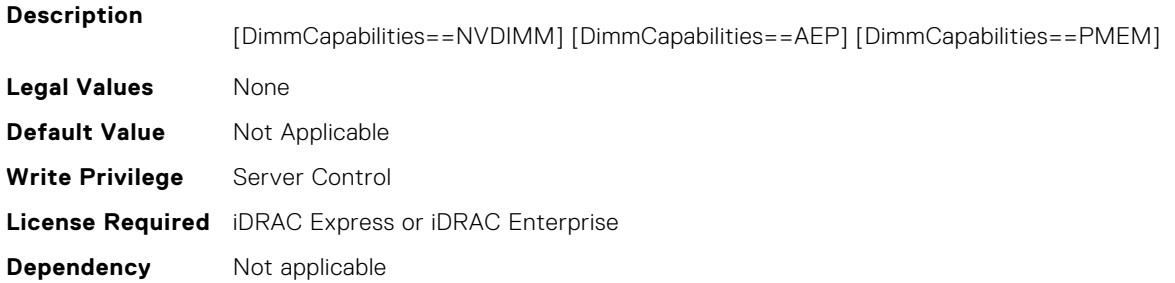

## **BIOS.MemSettings.PmControllerRevisionID19 (Read or Write)**

**Description**

[DimmCapabilities==NVDIMM] [DimmCapabilities==AEP] [DimmCapabilities==PMEM]

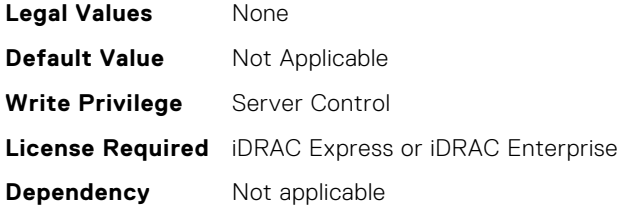

# **BIOS.MemSettings.PmControllerRevisionID20 (Read or Write)**

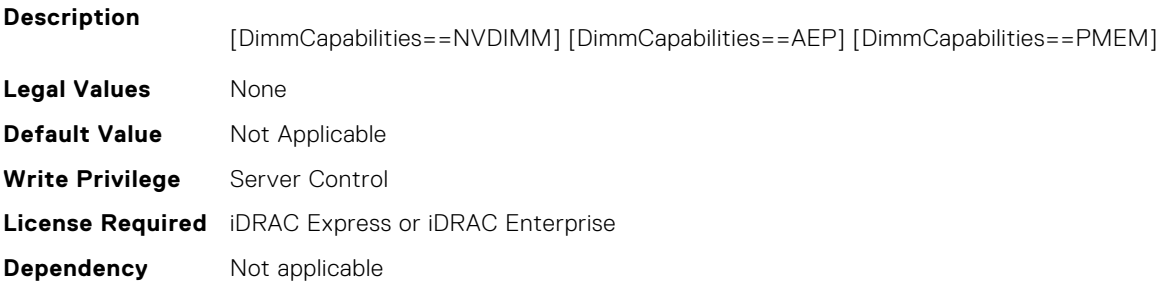

## **BIOS.MemSettings.PmControllerRevisionID21 (Read or Write)**

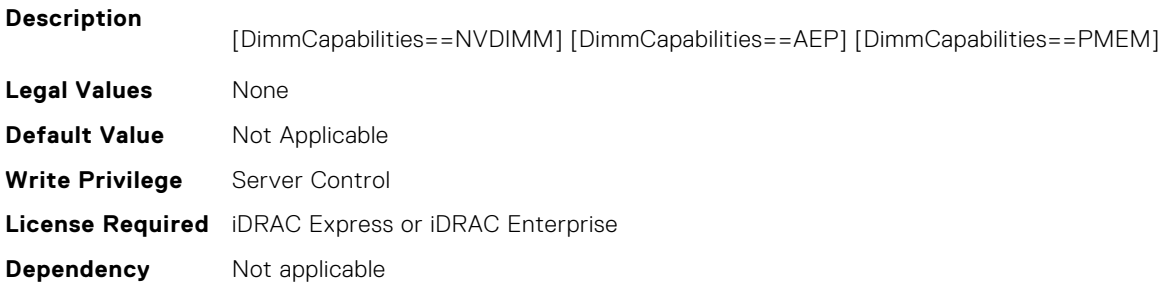

# **BIOS.MemSettings.PmControllerRevisionID22 (Read or Write)**

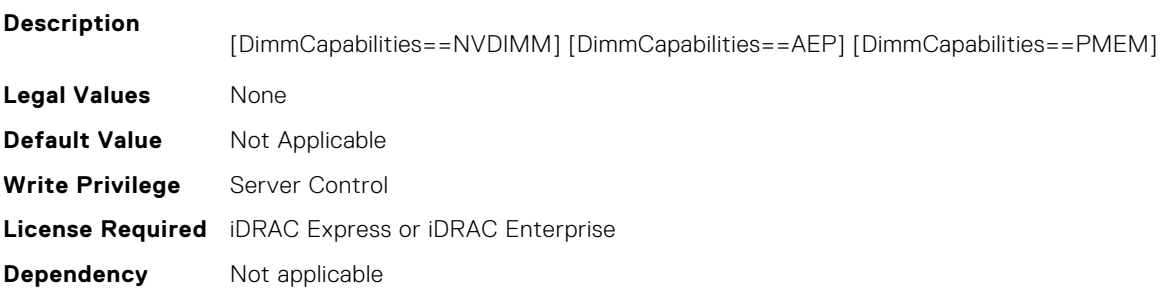

## **BIOS.MemSettings.PmControllerRevisionID23 (Read or Write)**

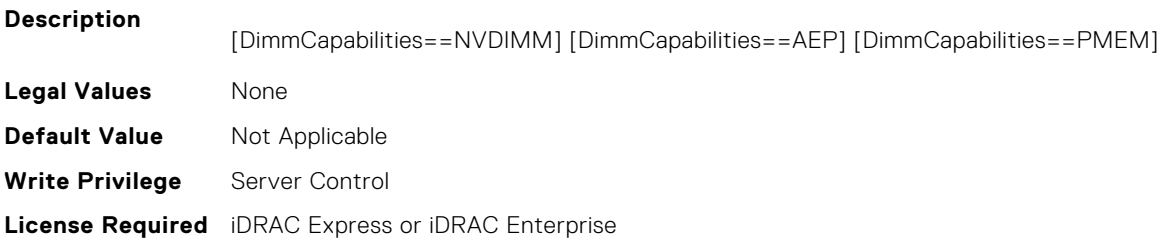

**Dependency** Not applicable

**Dependency** Not applicable

# **BIOS.MemSettings.PmCRQoS (Read or Write)**

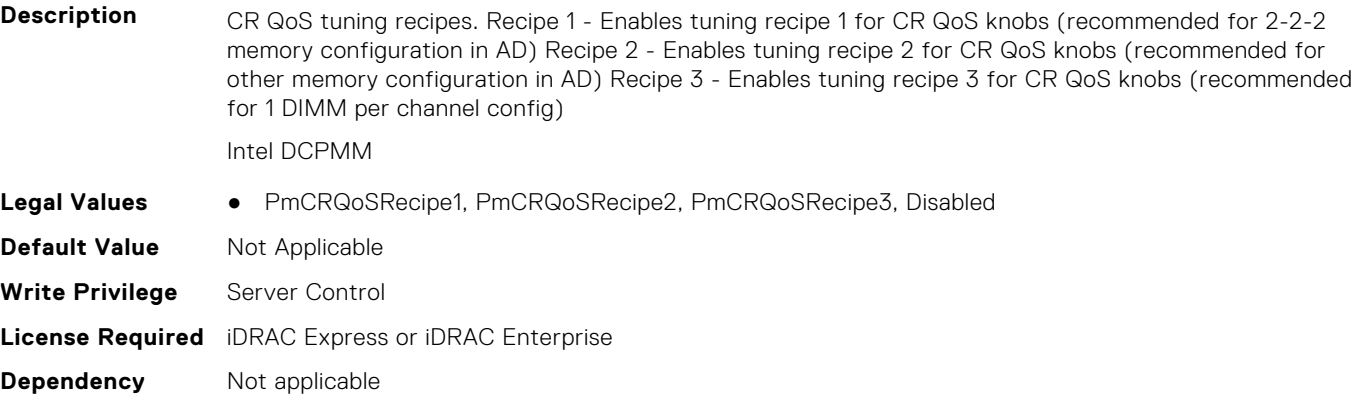

#### **BIOS.MemSettings.PmLockState00 (Read or Write)**

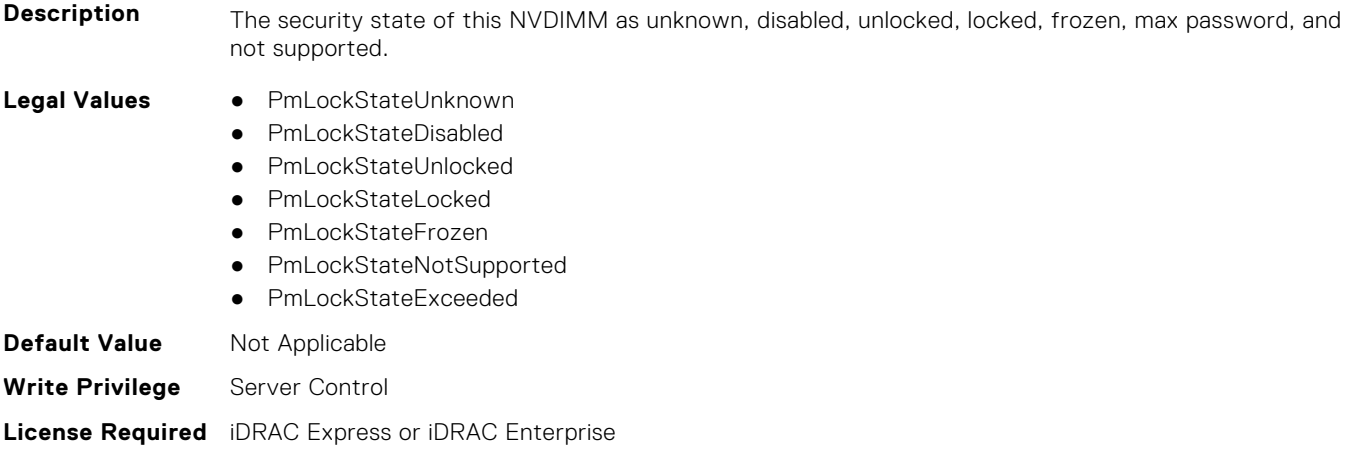

# **BIOS.MemSettings.PmLockState01 (Read or Write)**

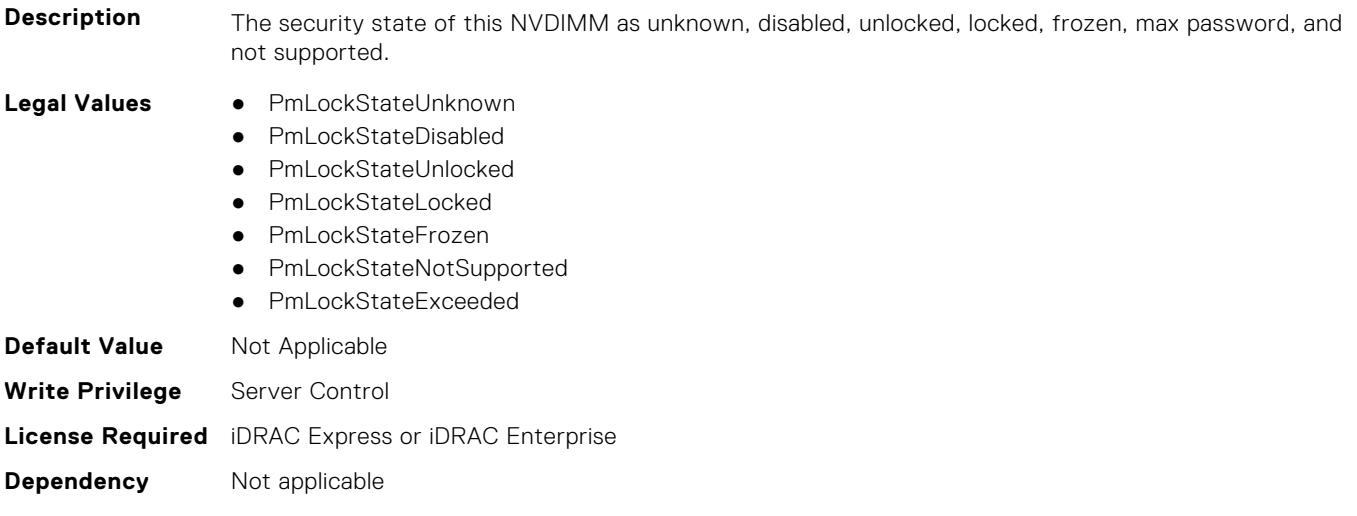

# **BIOS.MemSettings.PmLockState02 (Read or Write)**

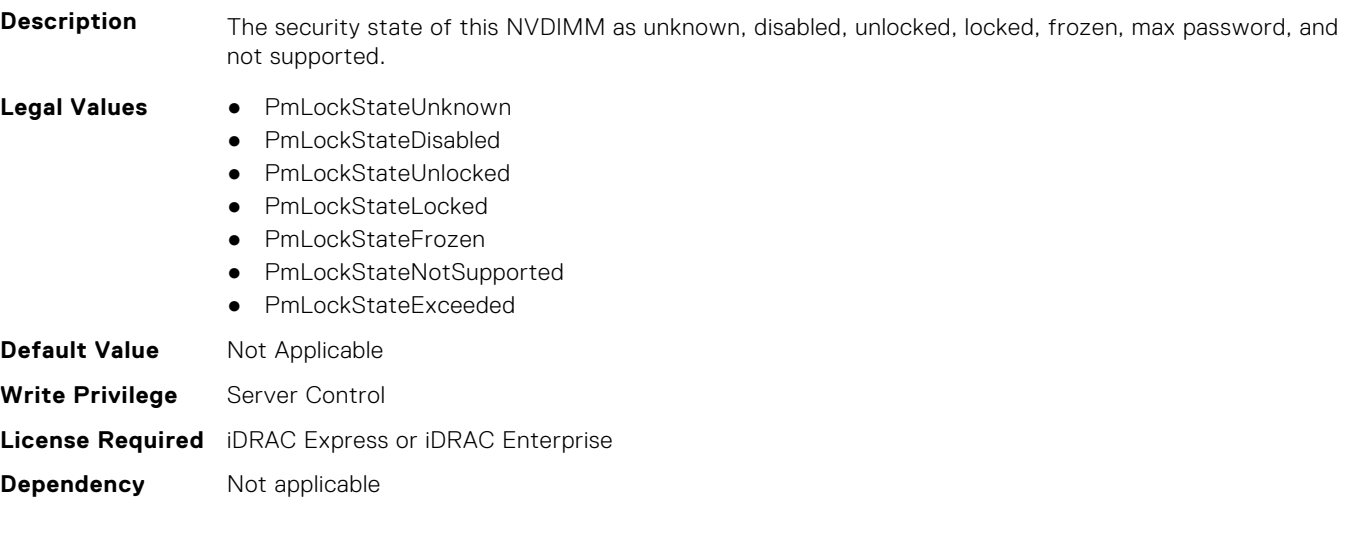

# **BIOS.MemSettings.PmLockState03 (Read or Write)**

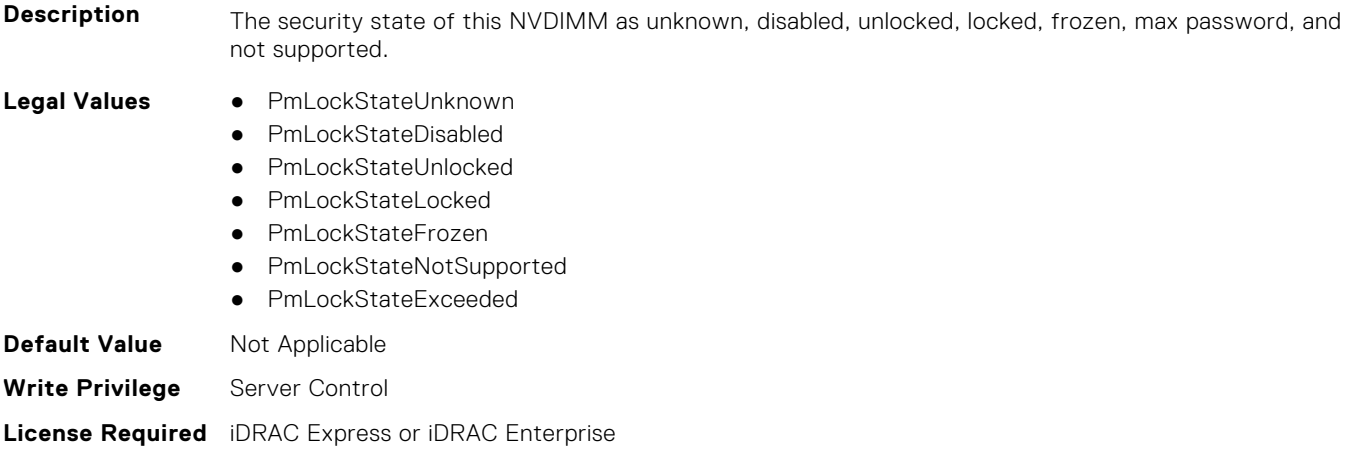

#### **Dependency** Not applicable

# **BIOS.MemSettings.PmLockState04 (Read or Write)**

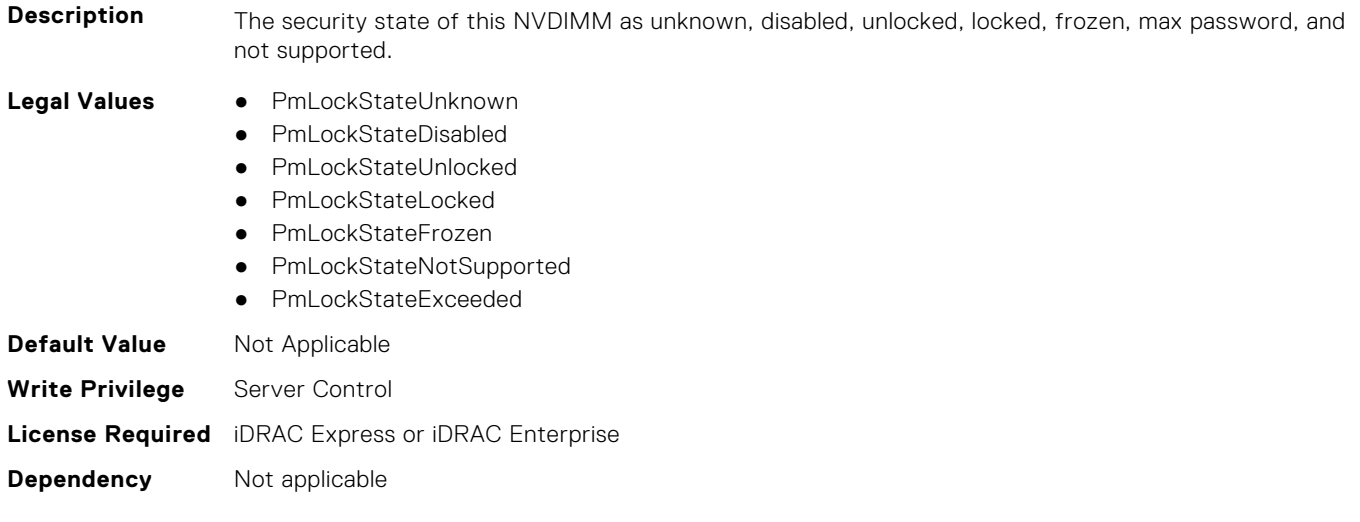

# **BIOS.MemSettings.PmLockState05 (Read or Write)**

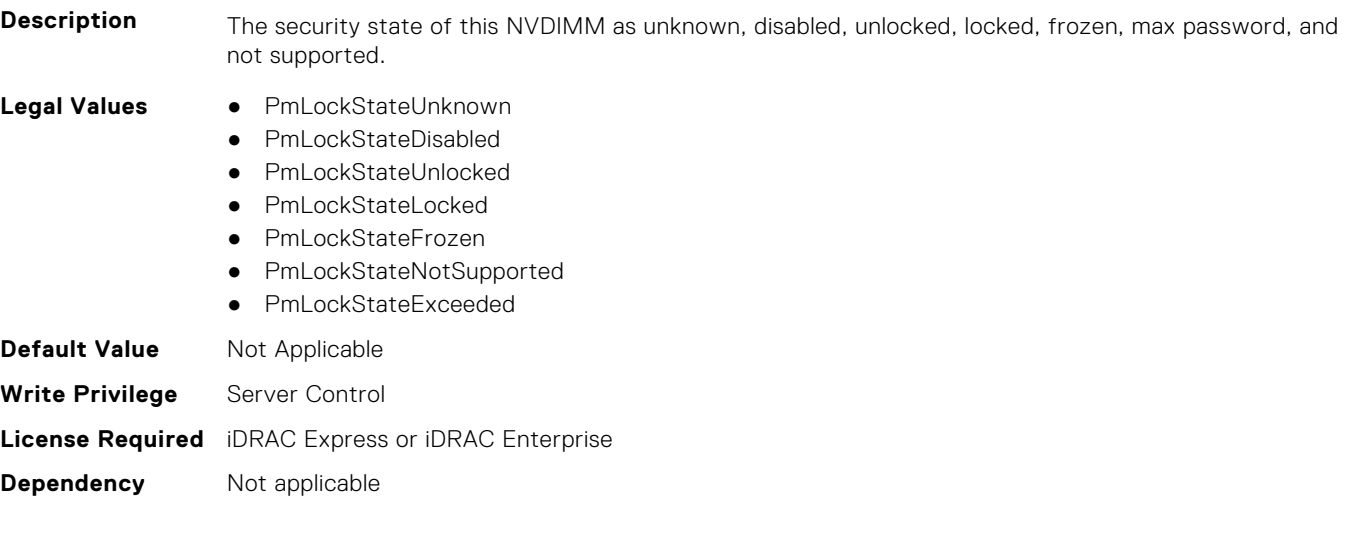

# **BIOS.MemSettings.PmLockState06 (Read or Write)**

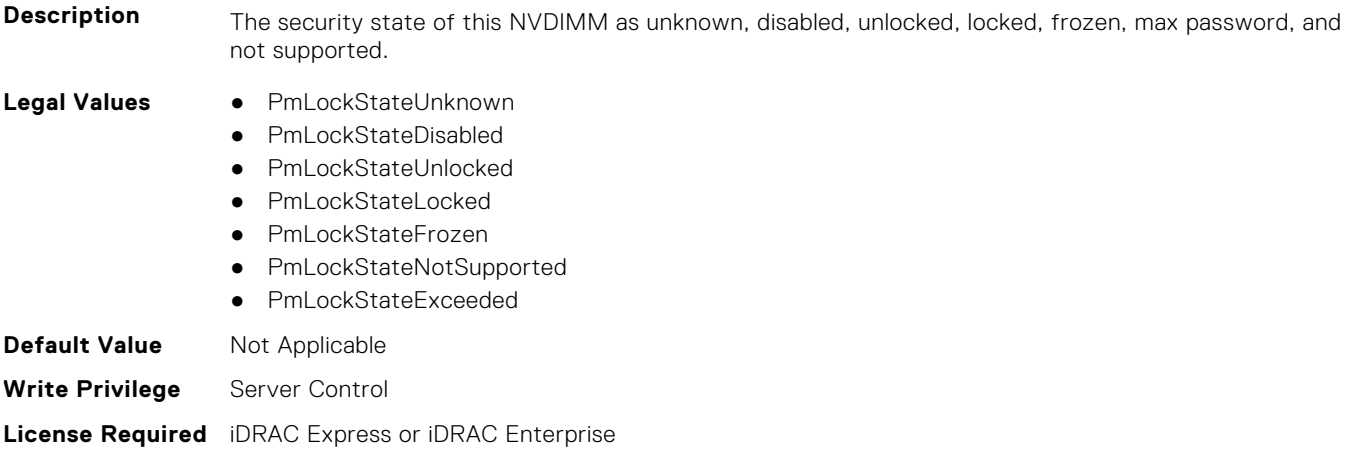

#### **Dependency** Not applicable

# **BIOS.MemSettings.PmLockState07 (Read or Write)**

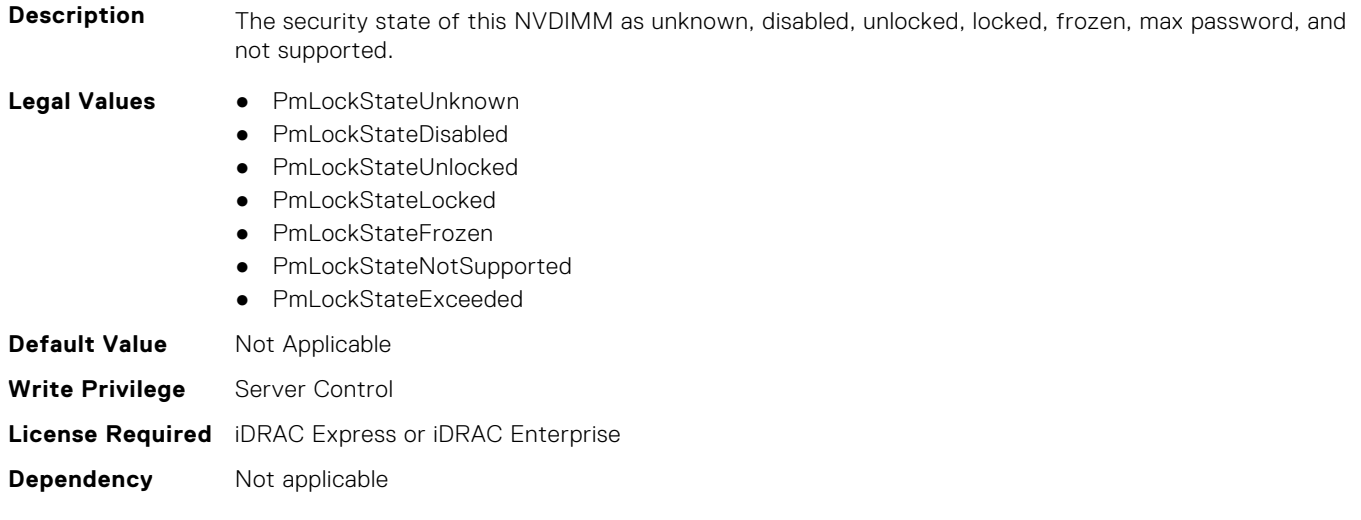

# **BIOS.MemSettings.PmLockState08 (Read or Write)**

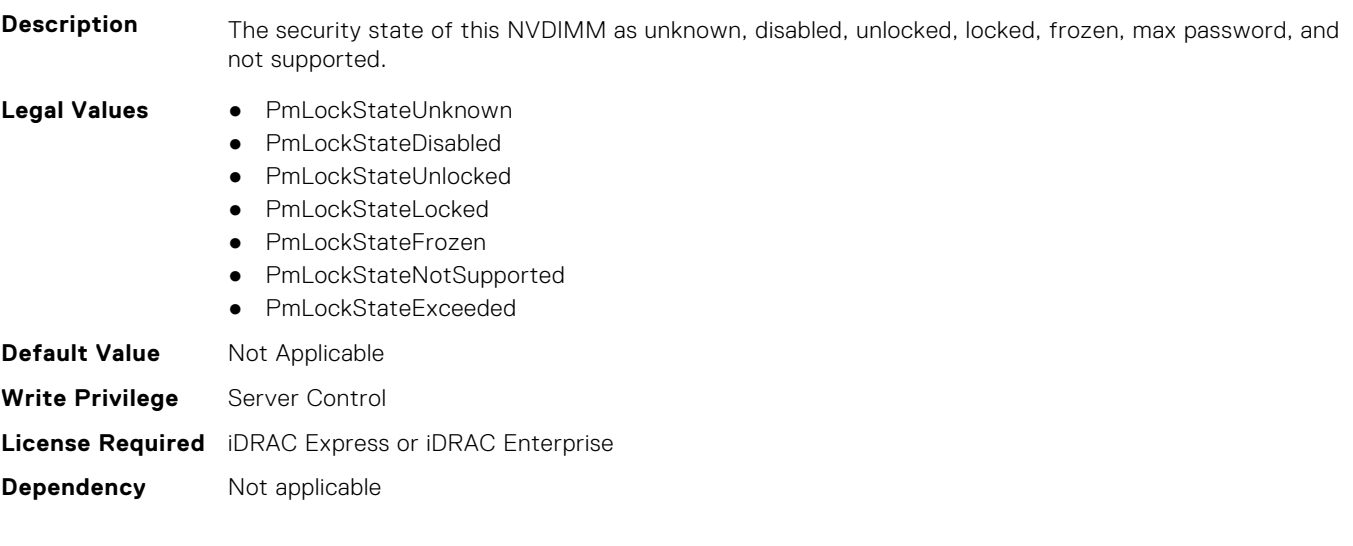

# **BIOS.MemSettings.PmLockState09 (Read or Write)**

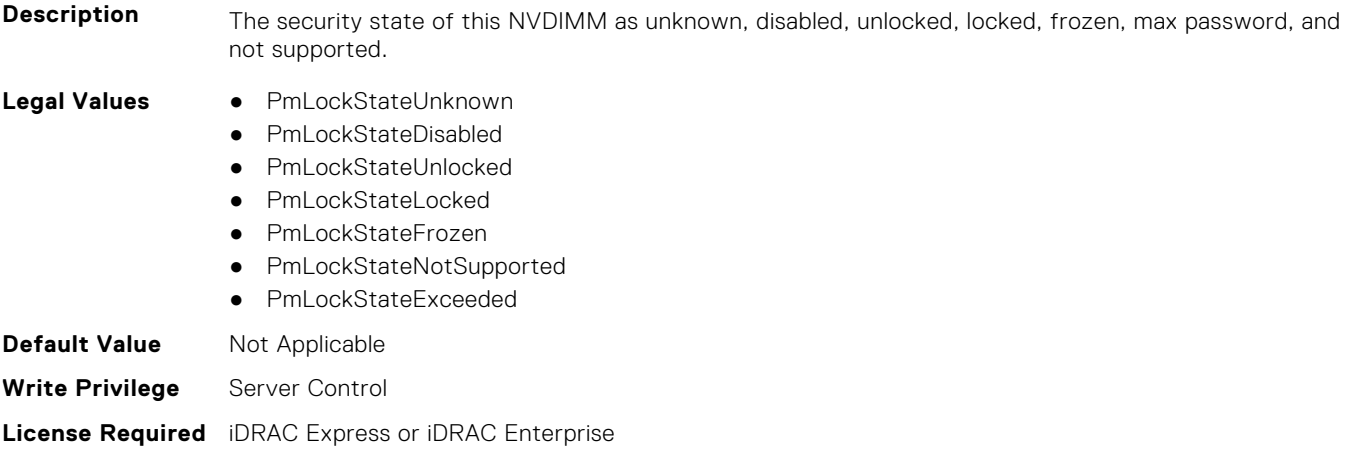

#### **Dependency** Not applicable

# **BIOS.MemSettings.PmLockState10 (Read or Write)**

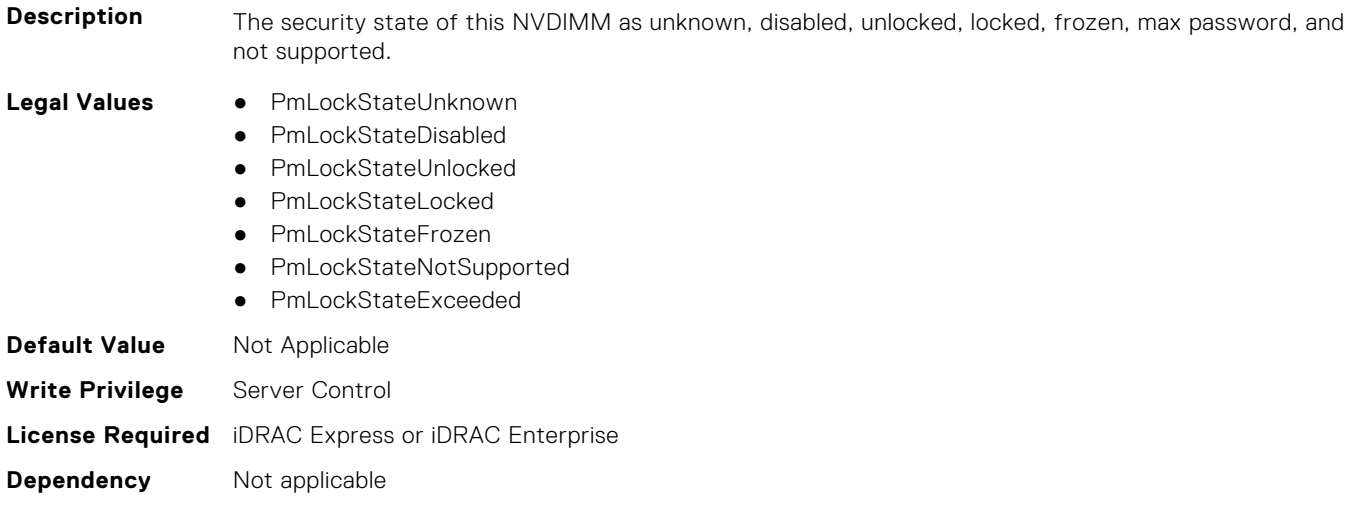
## **BIOS.MemSettings.PmLockState11 (Read or Write)**

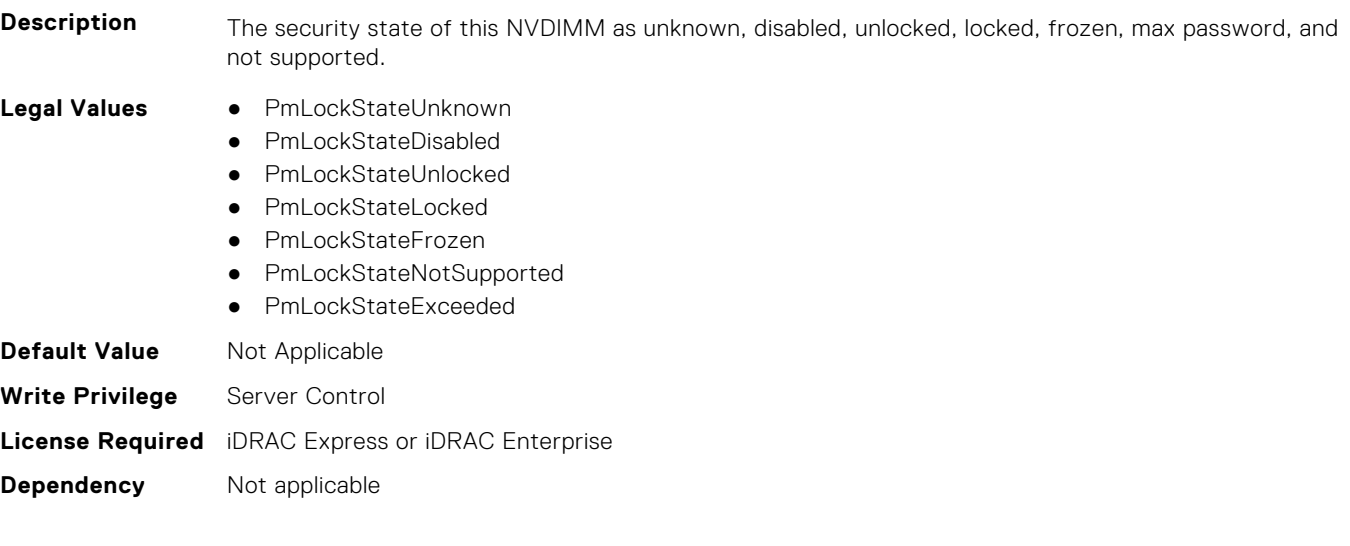

## **BIOS.MemSettings.PmLockState12 (Read or Write)**

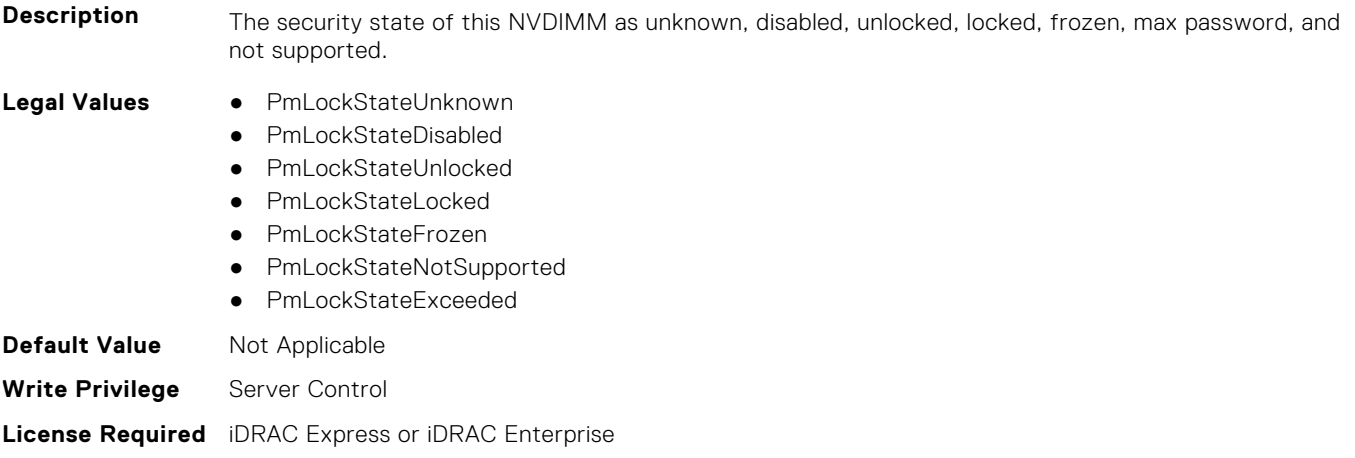

#### **Dependency** Not applicable

## **BIOS.MemSettings.PmLockState13 (Read or Write)**

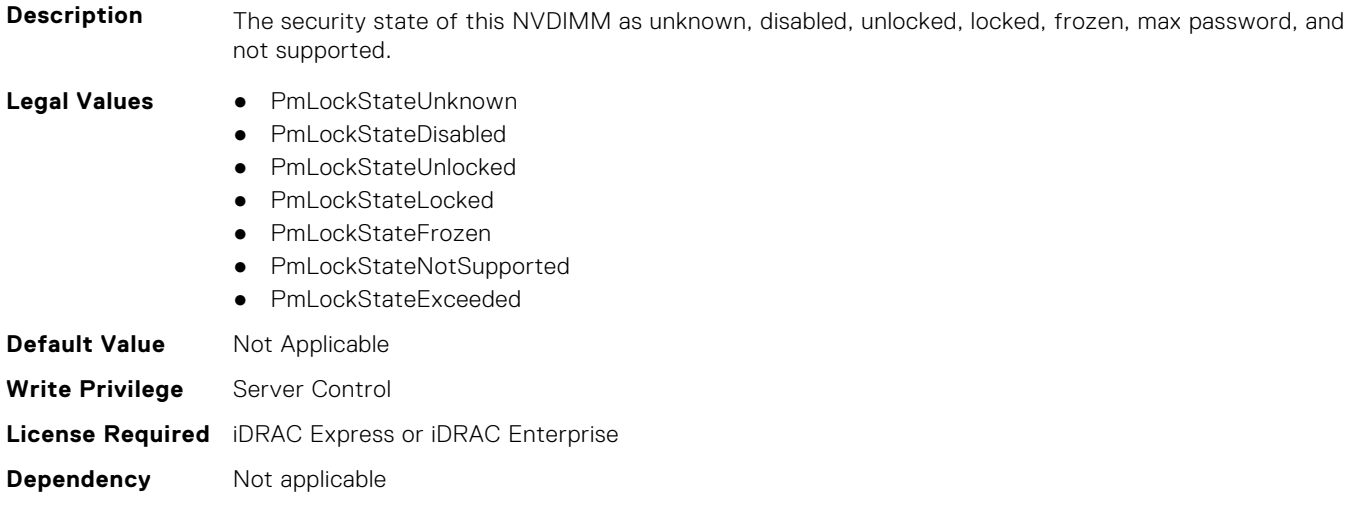

## **BIOS.MemSettings.PmLockState14 (Read or Write)**

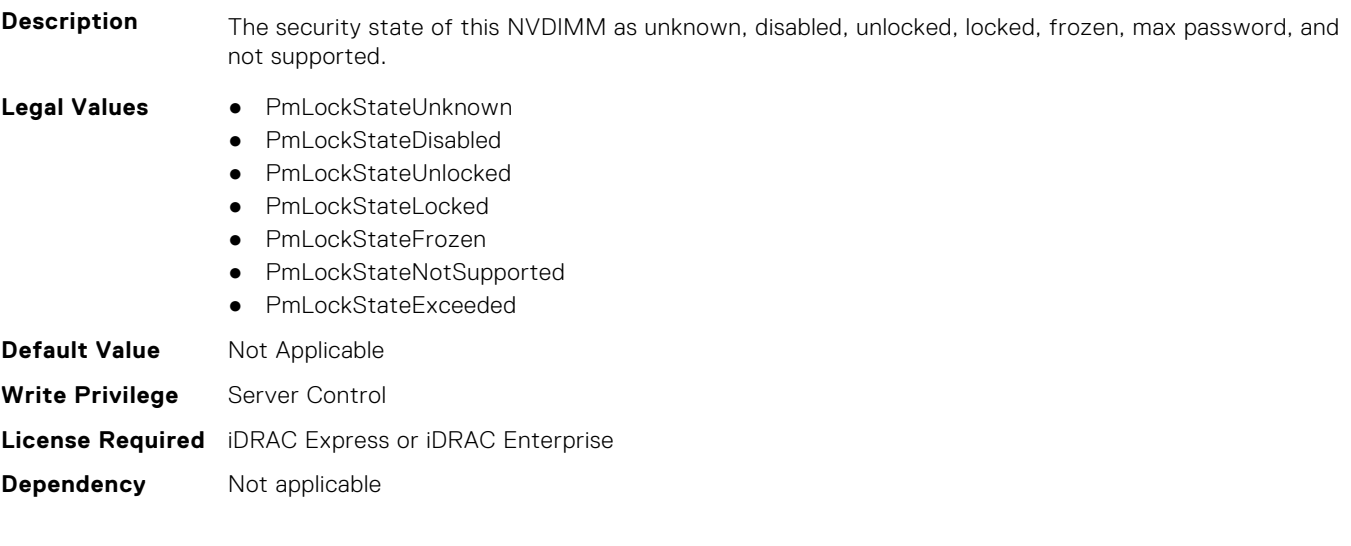

## **BIOS.MemSettings.PmLockState15 (Read or Write)**

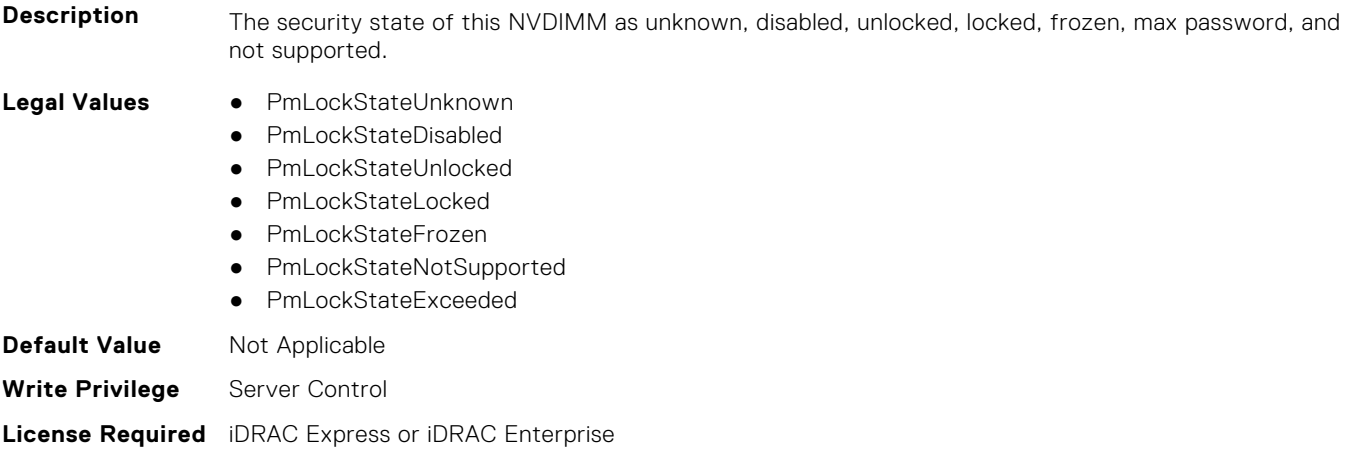

#### **Dependency** Not applicable

## **BIOS.MemSettings.PmLockState16 (Read or Write)**

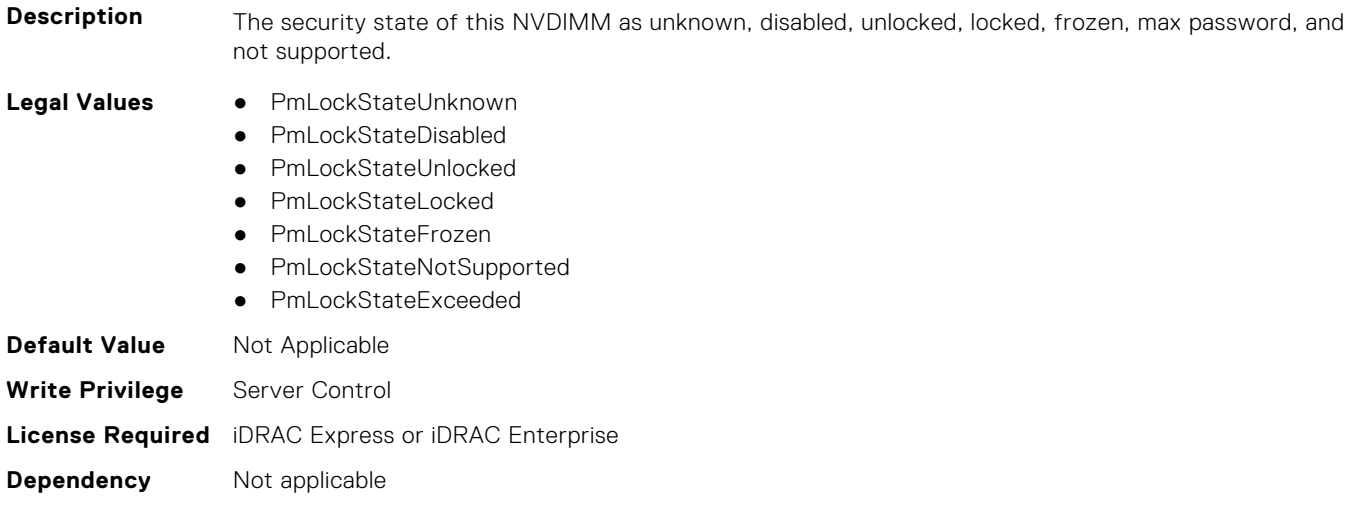

## **BIOS.MemSettings.PmLockState17 (Read or Write)**

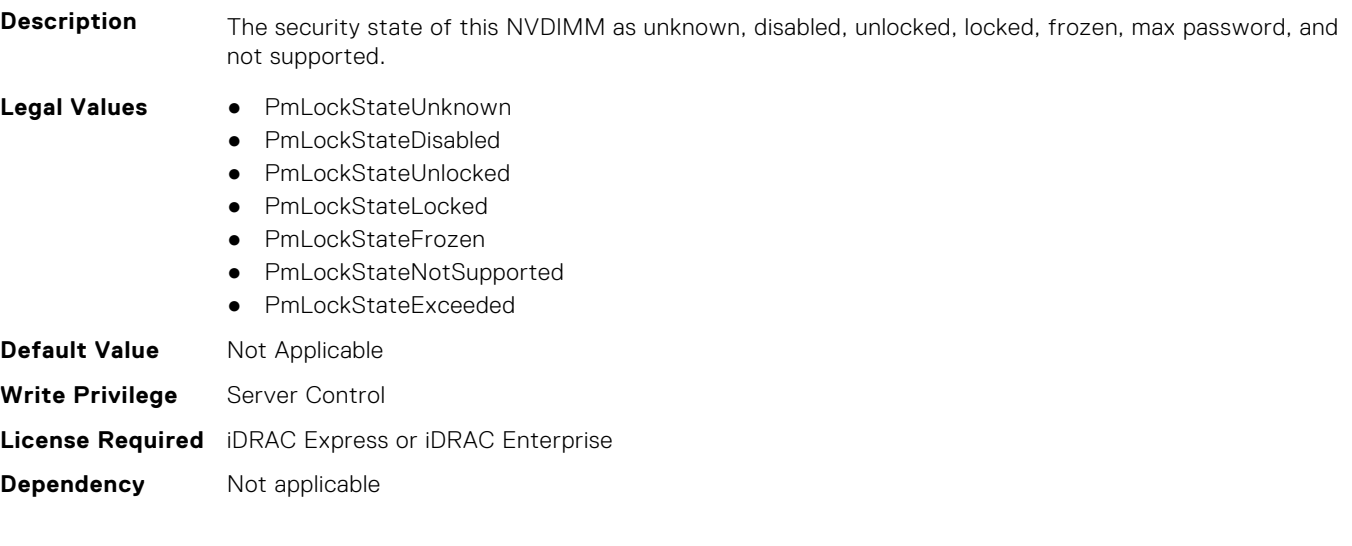

## **BIOS.MemSettings.PmLockState18 (Read or Write)**

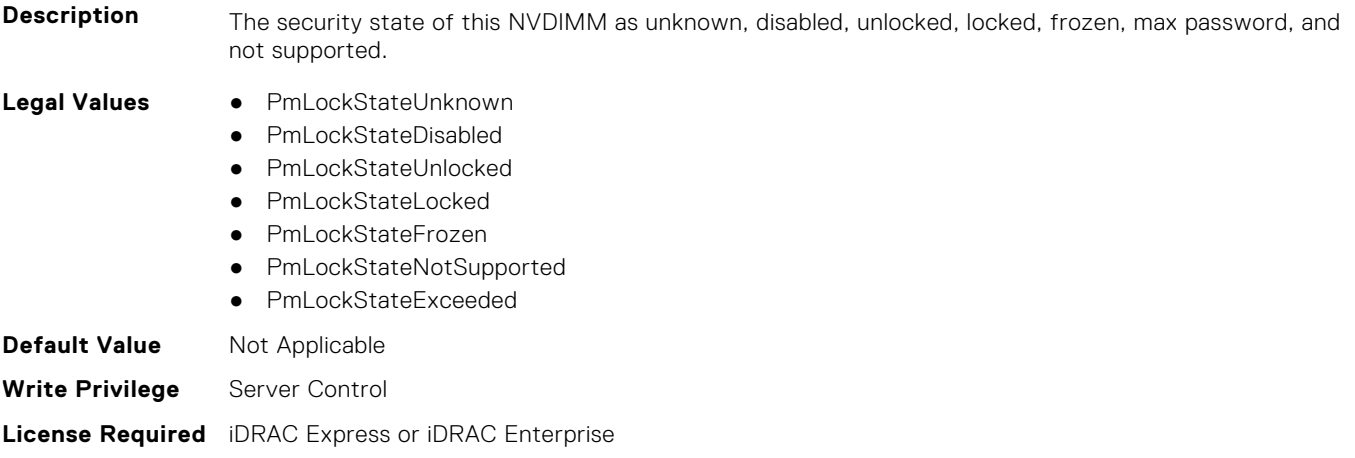

#### **Dependency** Not applicable

## **BIOS.MemSettings.PmLockState19 (Read or Write)**

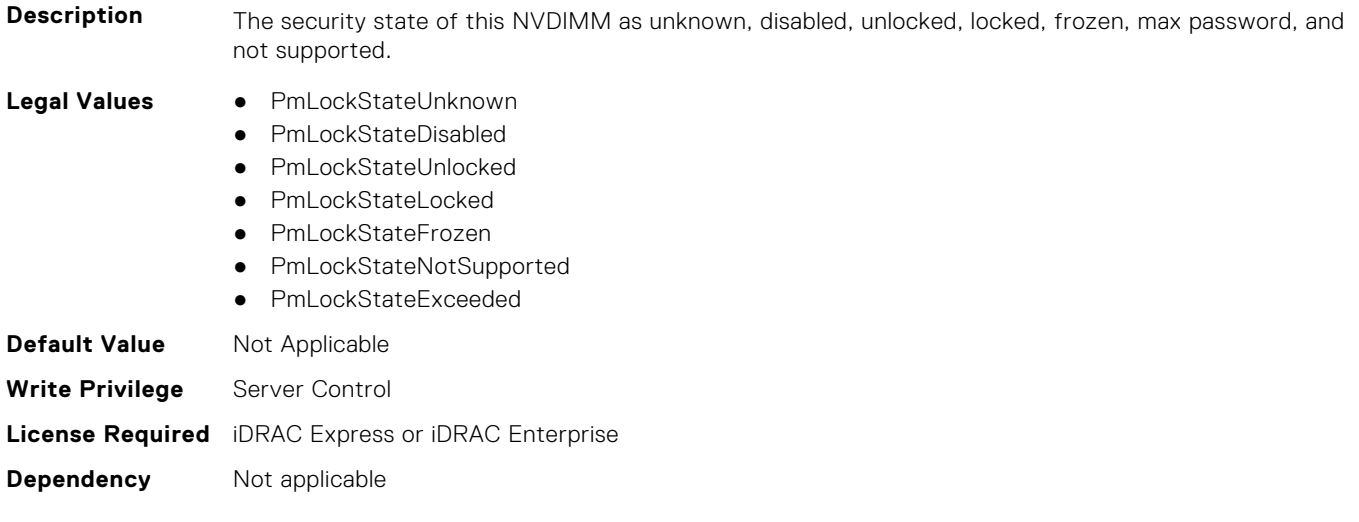

## **BIOS.MemSettings.PmLockState20 (Read or Write)**

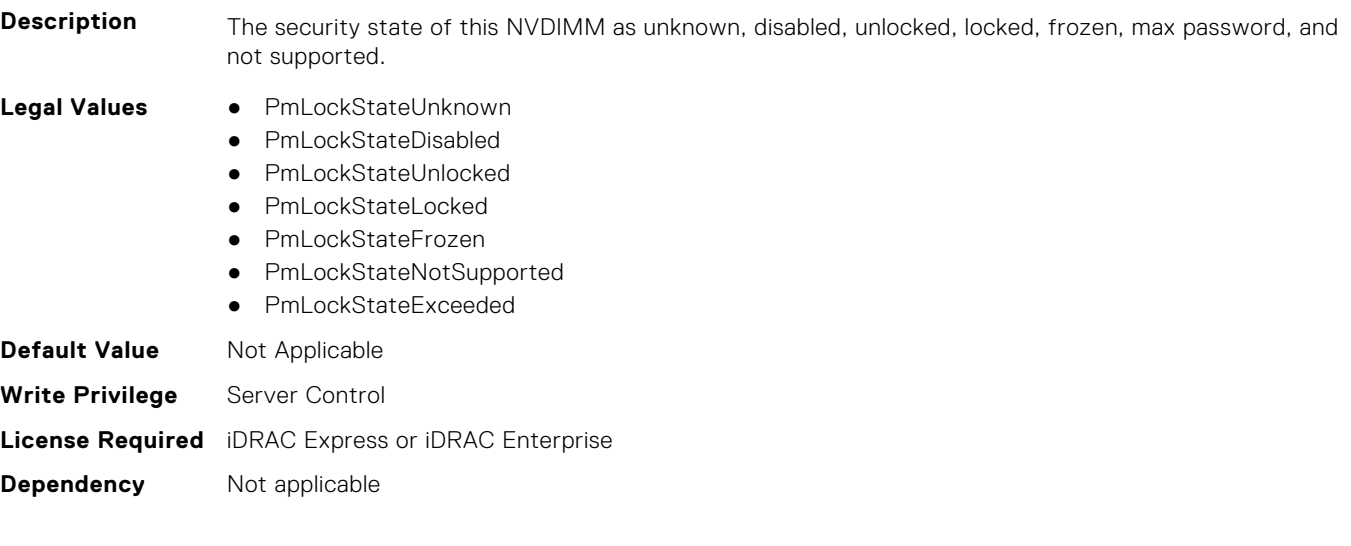

## **BIOS.MemSettings.PmLockState21 (Read or Write)**

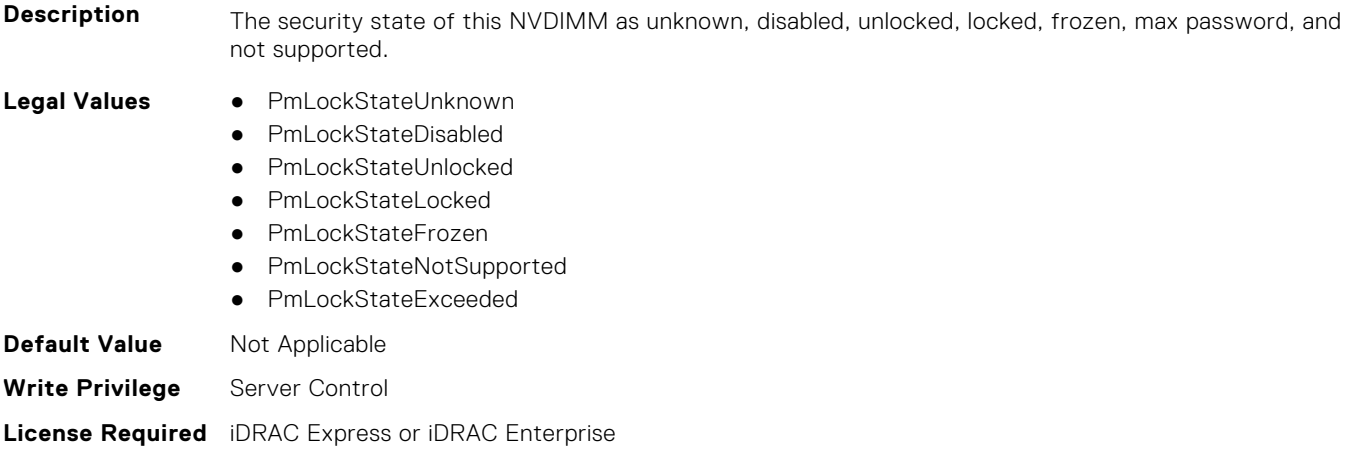

#### **Dependency** Not applicable

## **BIOS.MemSettings.PmLockState22 (Read or Write)**

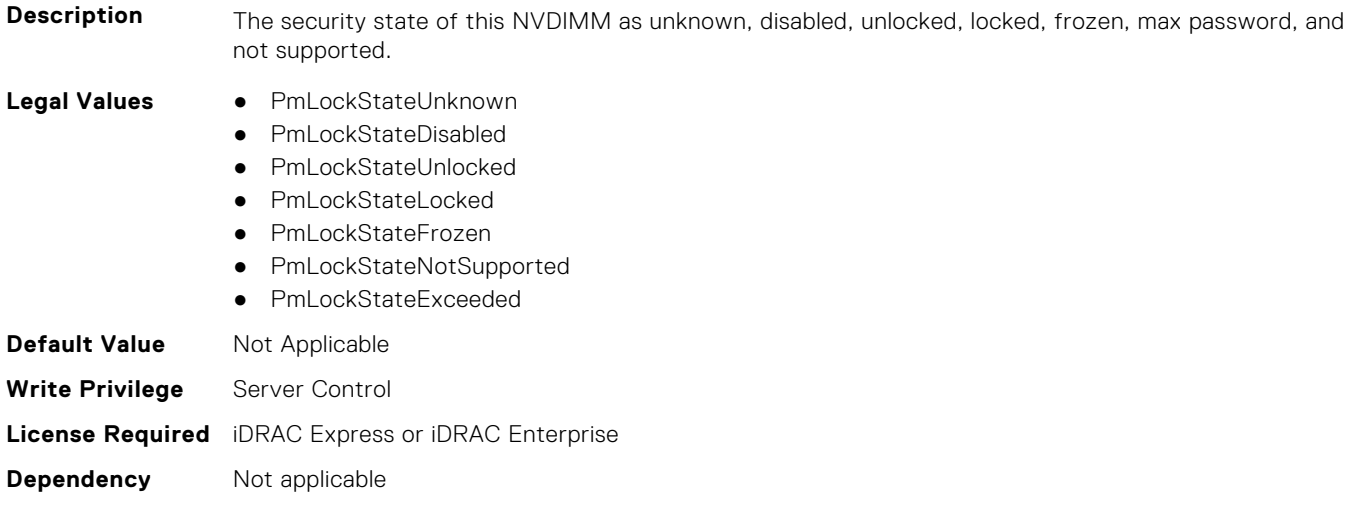

## **BIOS.MemSettings.PmLockState23 (Read or Write)**

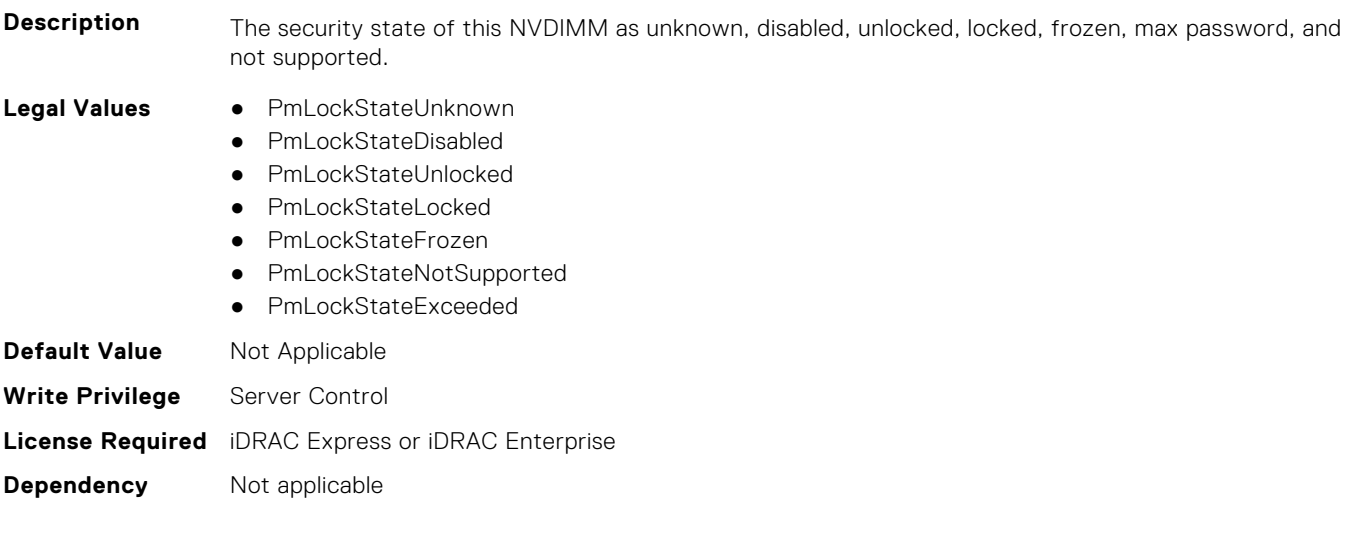

## **BIOS.MemSettings.PmMemoryMode (Read or Write)**

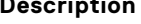

**Description** Set the percentage of the total capacity to use in Memory Mode(0-100). Due to platform memory alignment requirements, the capacity will be aligned automatically.

**BIOS Attributes 221**

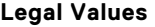

- **Legal Values** PmPercentNone
- PmPercent0
- PmPercent5
- PmPercent10
- PmPercent15
- PmPercent20
- PmPercent25
- Percent30
- Percent35
- Percent40
- Percent45
- Percent50
- Percent55
- Percent60
- Percent65
- Percent70
- Percent75
- Percent80
- Percent85
- Percent90
- Percent95
- PmPercent100
- **Default Value** Not Applicable

**Write Privilege** Server Control **License Required** iDRAC Express or iDRAC Enterprise

**Dependency** Not applicable

#### **BIOS.MemSettings.PmNVMPerformanceSetting (Read or Write)**

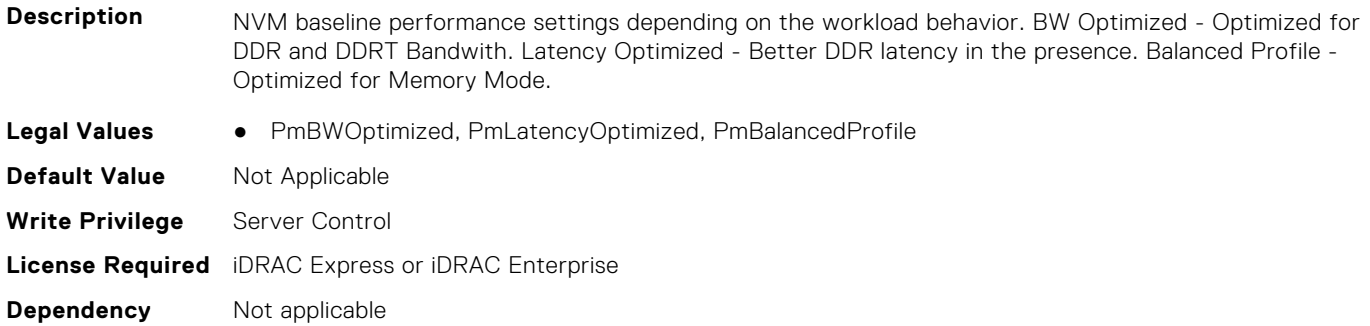

#### **BIOS.MemSettings.PmPersistentPercentage (Read or Write)**

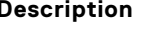

**Description** Reserve a percentage (0-100) of the requested AEP DIMM capacity that will be mapped into the system physical address space as Persistent Memory.

- **Legal Values** PmPercentNone
	- PmPercent0
	- Percent5
	- Percent10
	- Percent15
	- Percent20
	- Percent25
	- Percent30
	- Percent35
	- Percent40
	- Percent45
	- Percent50
	- Percent55
	- Percent60
	- Percent65
	- Percent70
	- Percent75
	- Percent80
	- Percent85
	- Percent90
	- Percent95
- PmPercent100 **Default Value** Not Applicable **Write Privilege** Server Control **License Required** iDRAC Express or iDRAC Enterprise
- **Dependency** Not applicable

#### **BIOS.MemSettings.PmSecureEraseAll (Read or Write)**

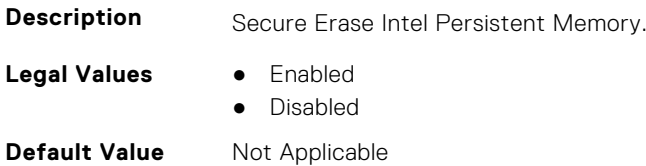

**Write Privilege** Server Control **License Required** iDRAC Express or iDRAC Enterprise **Dependency** Not applicable

#### **BIOS.MemSettings.PmSocket0 (Read or Write)**

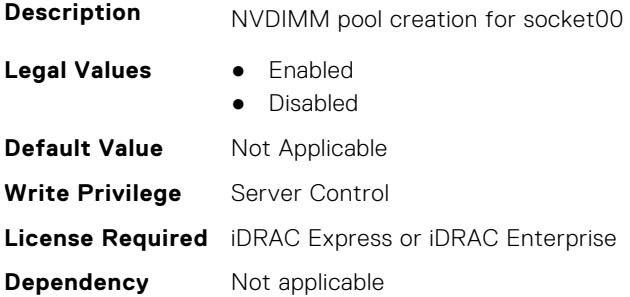

### **BIOS.MemSettings.PmSocket1 (Read or Write)**

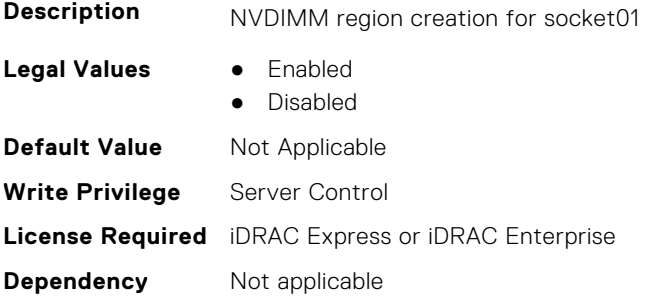

## **BIOS.MemSettings.PmSocket2 (Read or Write)**

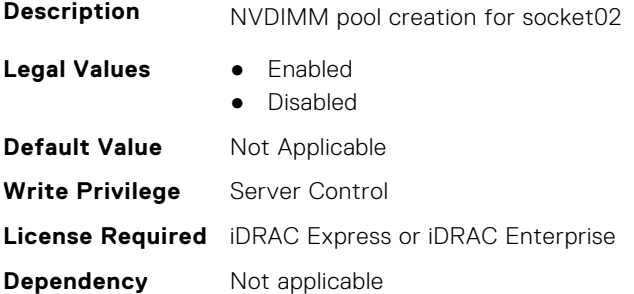

## **BIOS.MemSettings.PmSocket3 (Read or Write)**

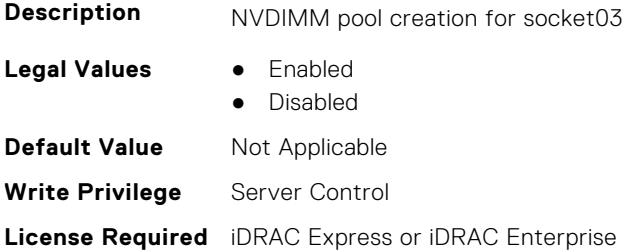

**Dependency** Not applicable

#### **BIOS.MemSettings.PoolCapacity0 (Read or Write)**

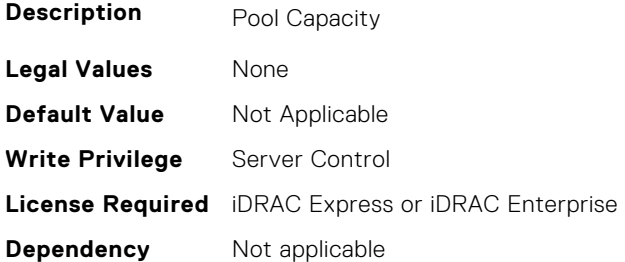

### **BIOS.MemSettings.PoolCapacity1 (Read or Write)**

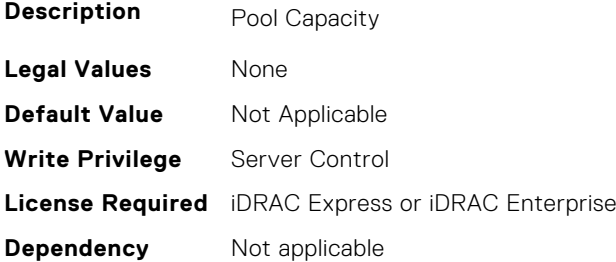

#### **BIOS.MemSettings.PoolCapacity2 (Read or Write)**

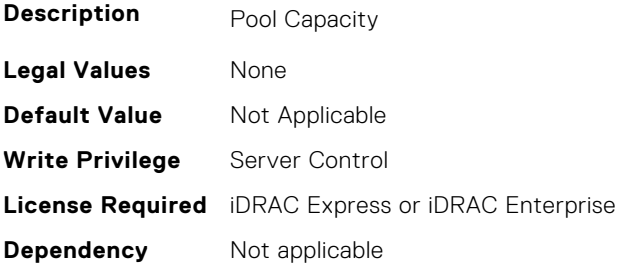

# **BIOS.MemSettings.PoolCapacity3 (Read or Write)**

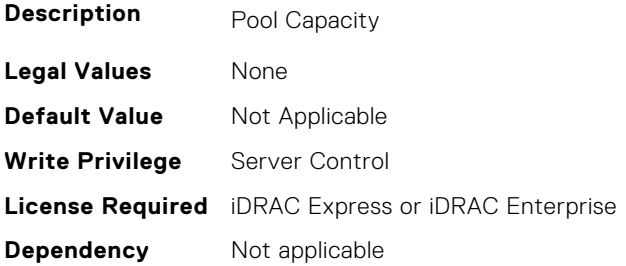

## **BIOS.MemSettings.PoolID0 (Read or Write)**

**Description** Pool ID

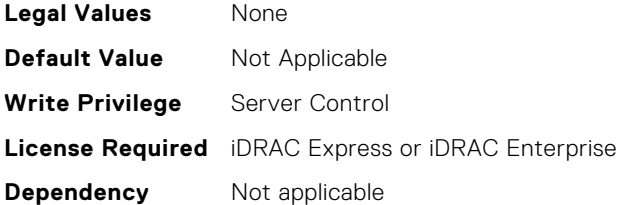

# **BIOS.MemSettings.PoolID1 (Read or Write)**

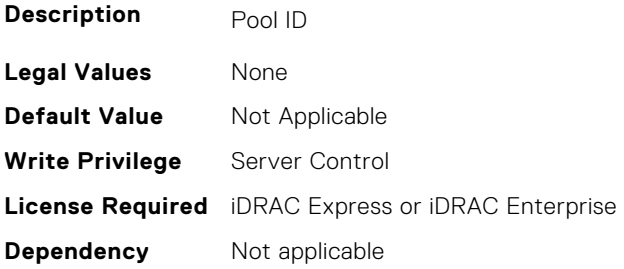

# **BIOS.MemSettings.PoolID2 (Read or Write)**

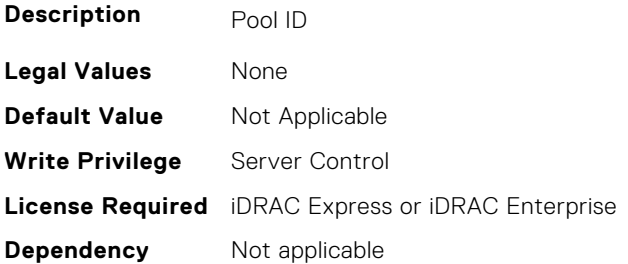

## **BIOS.MemSettings.PoolID3 (Read or Write)**

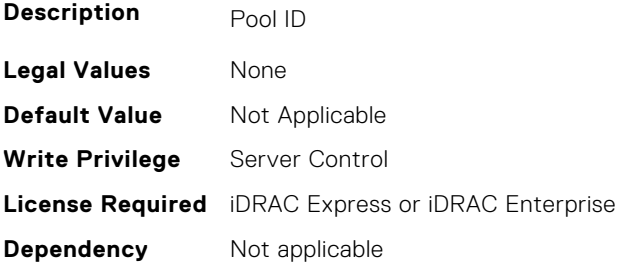

## **BIOS.MemSettings.PPROnUCE (Read or Write)**

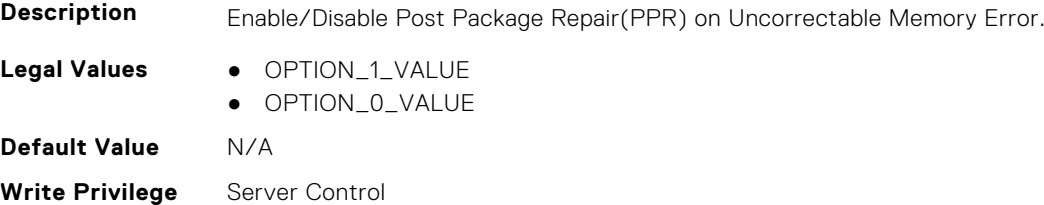

**Attribute Display** DIMM Self Healing (Post Package Repair) on Uncorrectable Memory Error **Name**

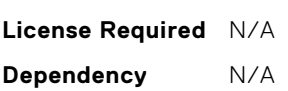

## **BIOS.MemSettings.ProcEmbMemCacheSize (Read or Write)**

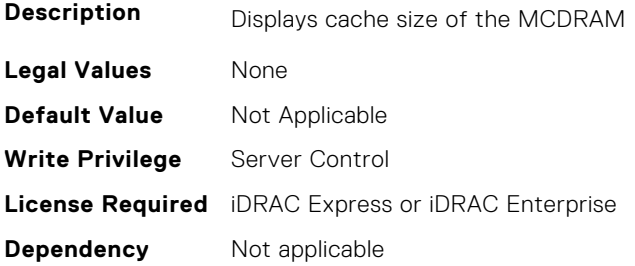

#### **BIOS.MemSettings.ProcEmbMemMode (Read or Write)**

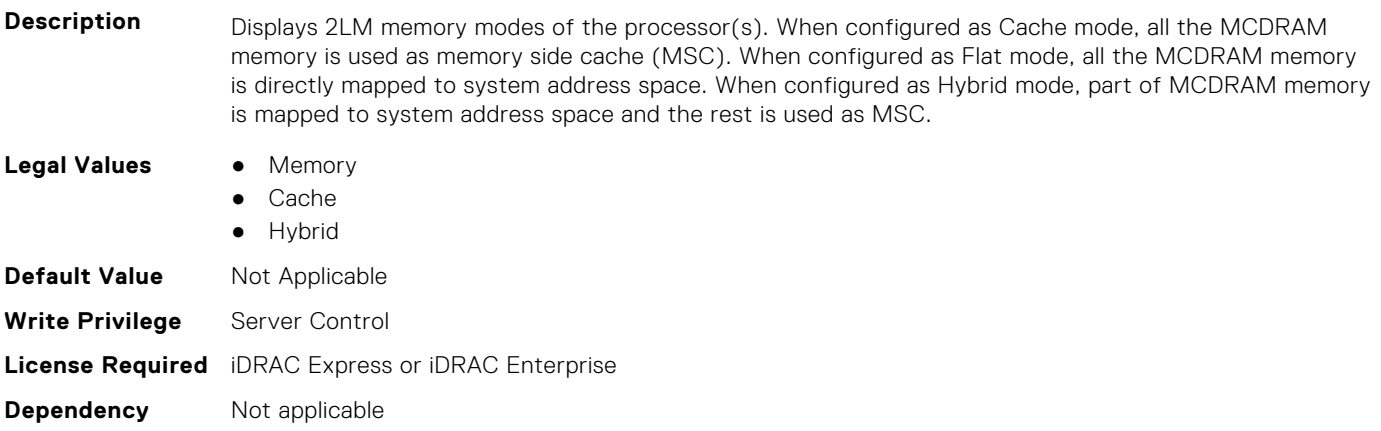

#### **BIOS.MemSettings.ProcEmbMemSystemSize (Read or Write)**

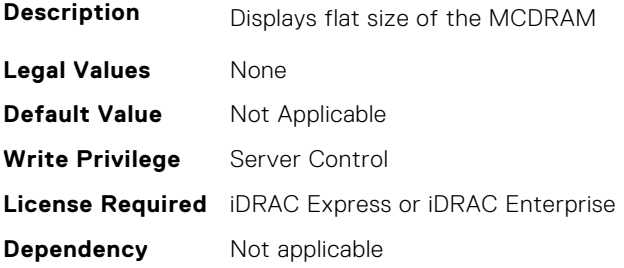

#### **BIOS.MemSettings.ProcEmbMemTotalSize (Read or Write)**

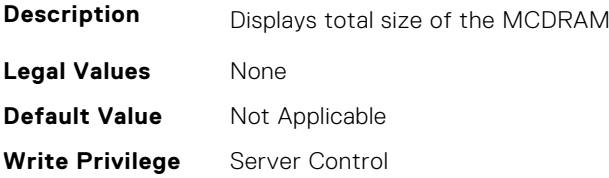

#### **BIOS.MemSettings.RawCapacity (Read or Write)**

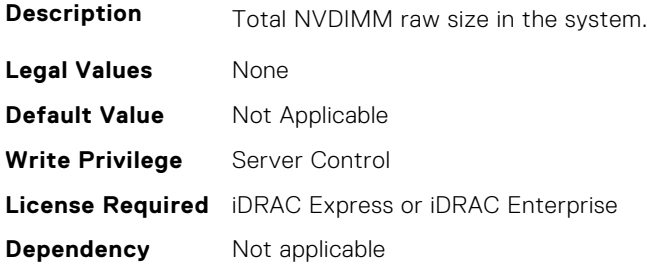

#### **BIOS.MemSettings.RedundantMem (Read or Write)**

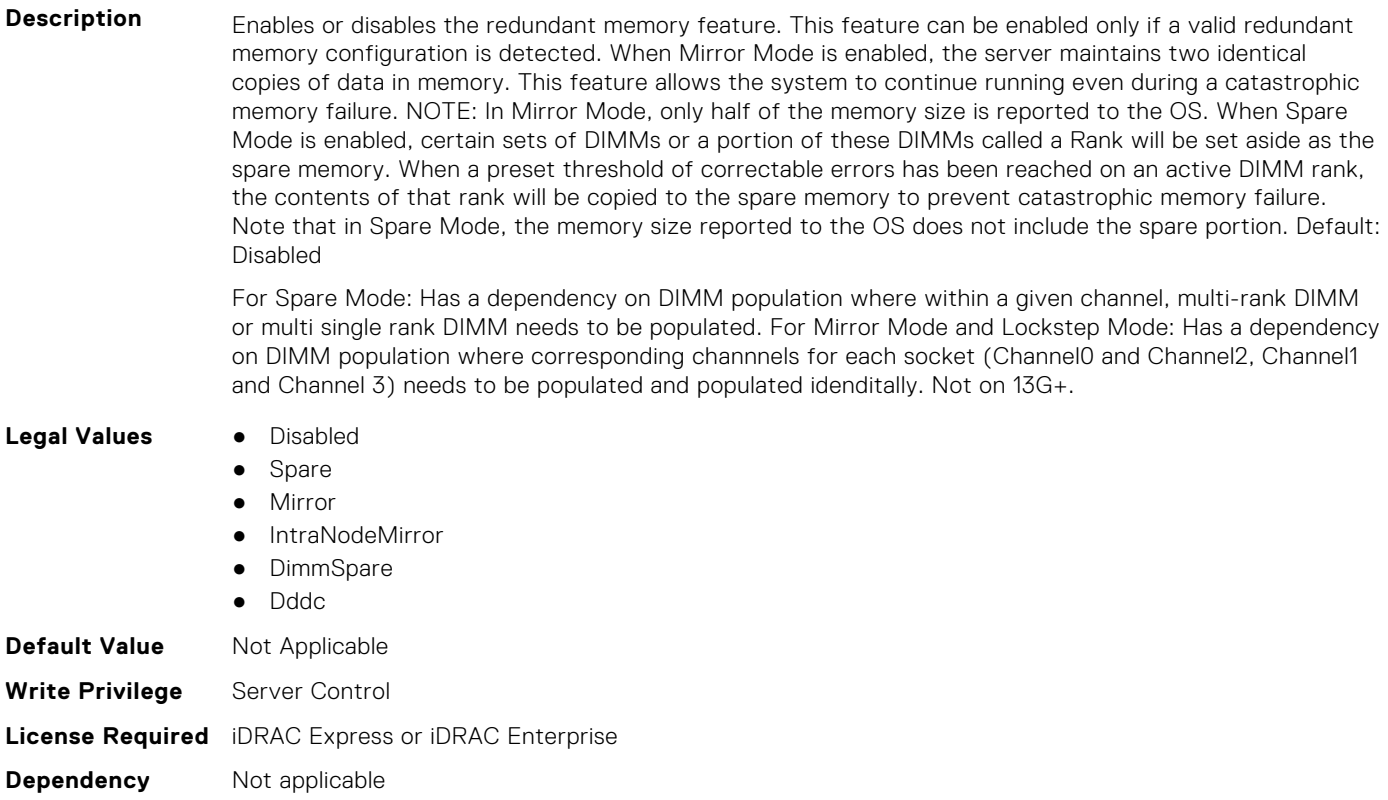

## **BIOS.MemSettings.RedundantMemCfgValid (Read or Write)**

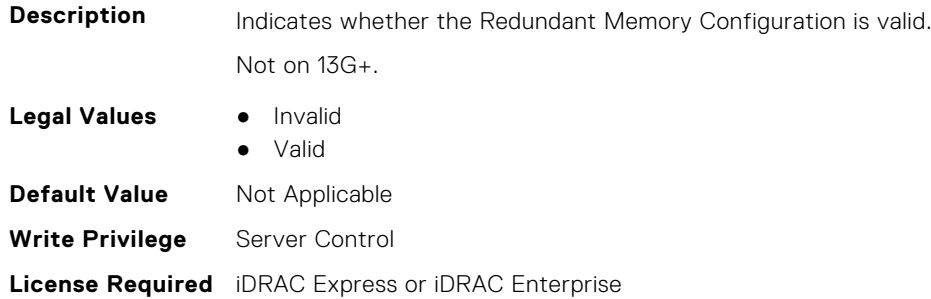

**Dependency** Not applicable

#### **BIOS.MemSettings.RedundantMemInUse (Read or Write)**

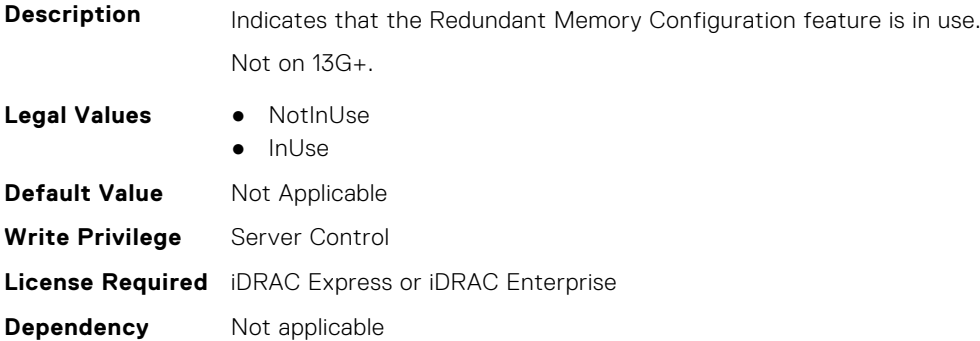

# **BIOS.MemSettings.RemainingRatedWriteEndurance0 (Read or Write)**

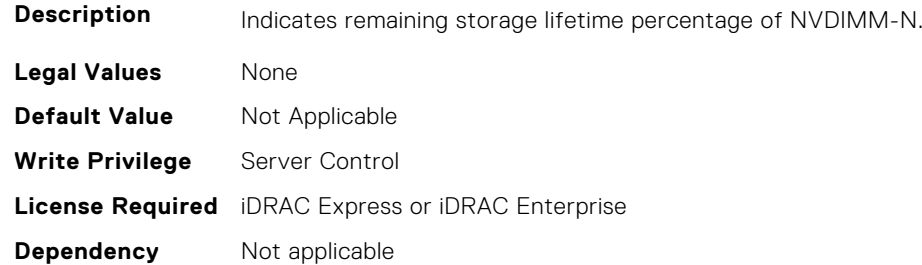

# **BIOS.MemSettings.RemainingRatedWriteEndurance1 (Read or Write)**

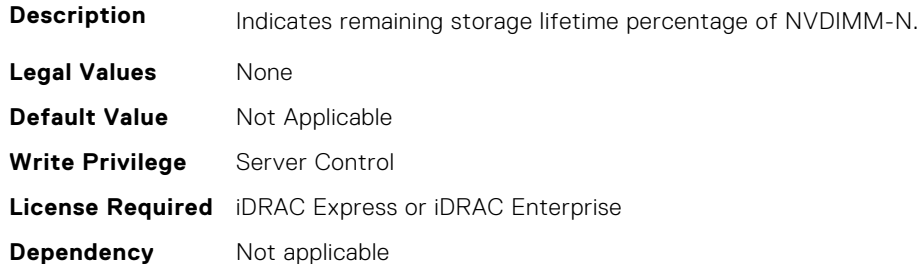

## **BIOS.MemSettings.RemainingRatedWriteEndurance2 (Read or Write)**

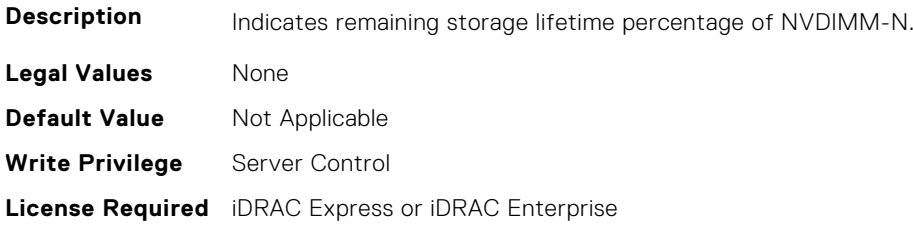

## **BIOS.MemSettings.RemainingRatedWriteEndurance3 (Read or Write)**

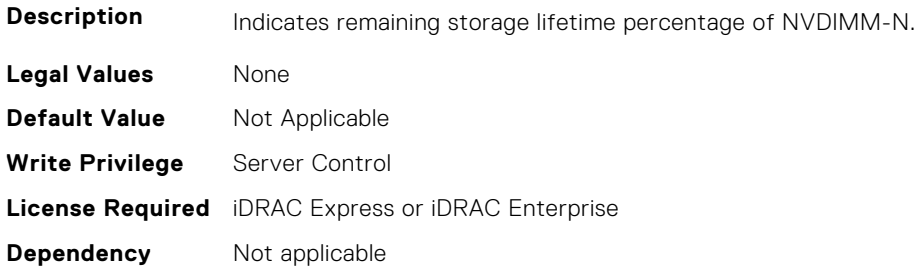

#### **BIOS.MemSettings.RemainingRatedWriteEndurance4 (Read or Write)**

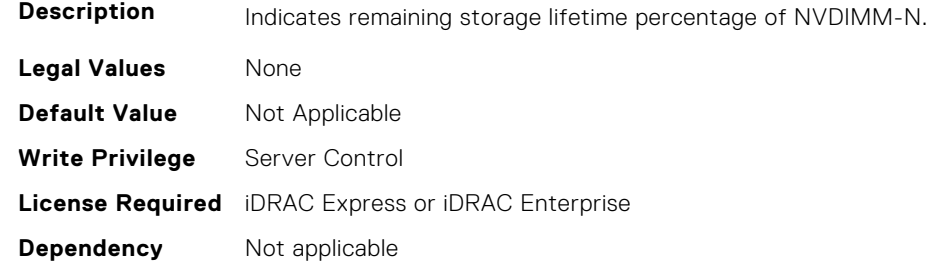

## **BIOS.MemSettings.RemainingRatedWriteEndurance5 (Read or Write)**

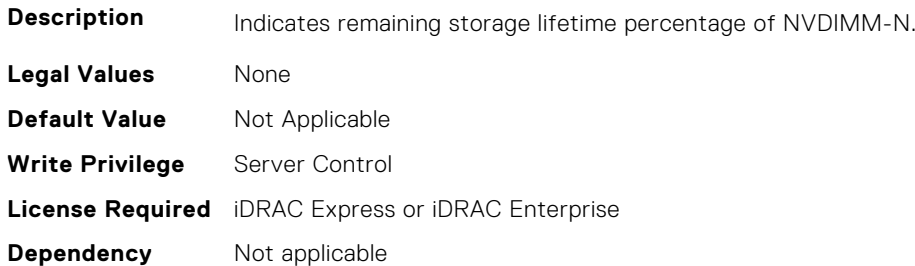

# **BIOS.MemSettings.RemainingRatedWriteEndurance6 (Read or Write)**

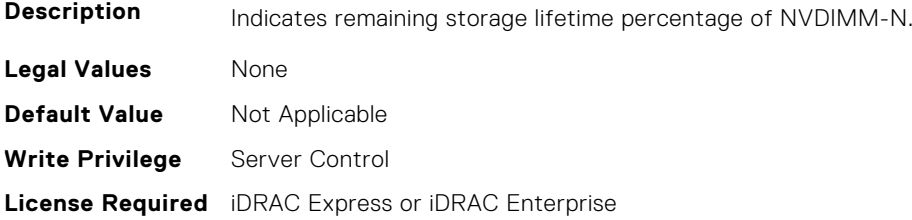

## **BIOS.MemSettings.RemainingRatedWriteEndurance7 (Read or Write)**

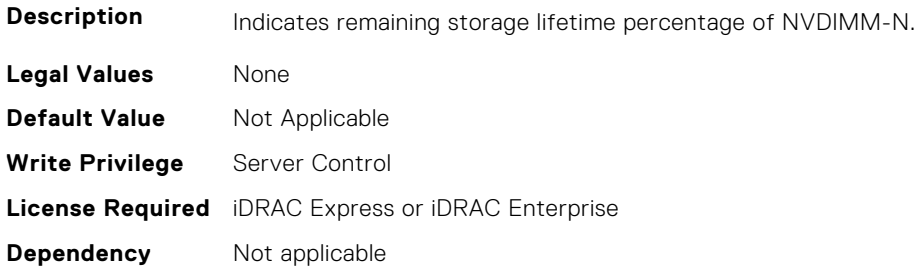

#### **BIOS.MemSettings.RemainingRatedWriteEndurance8 (Read or Write)**

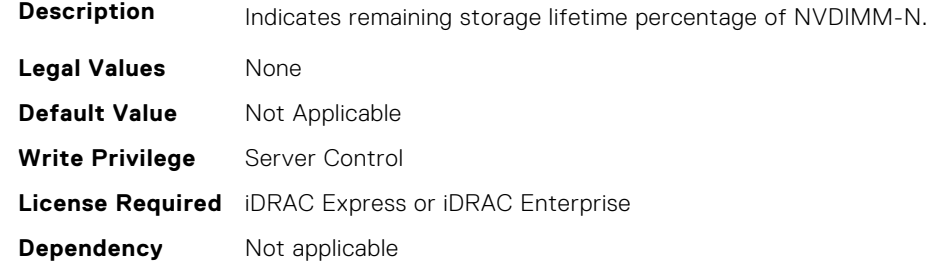

## **BIOS.MemSettings.RemainingRatedWriteEndurance9 (Read or Write)**

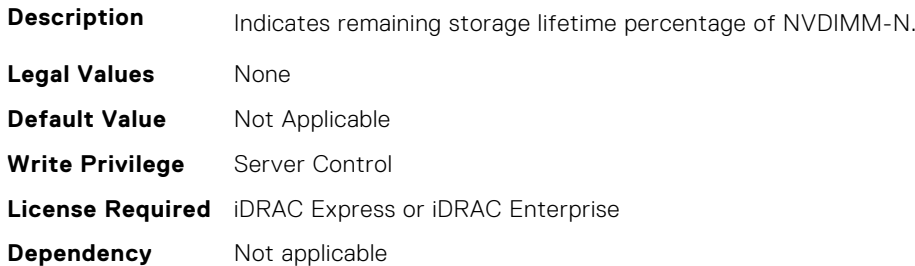

# **BIOS.MemSettings.RemainingRatedWriteEndurance10 (Read or Write)**

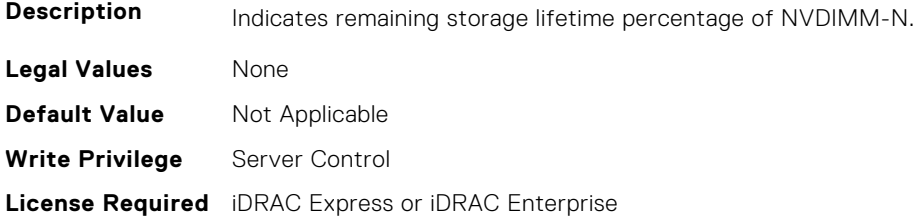

## **BIOS.MemSettings.RemainingRatedWriteEndurance11 (Read or Write)**

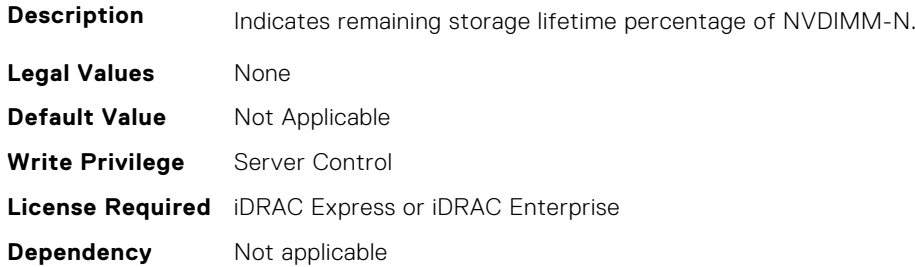

#### **BIOS.MemSettings.RemainingRatedWriteEndurance12 (Read or Write)**

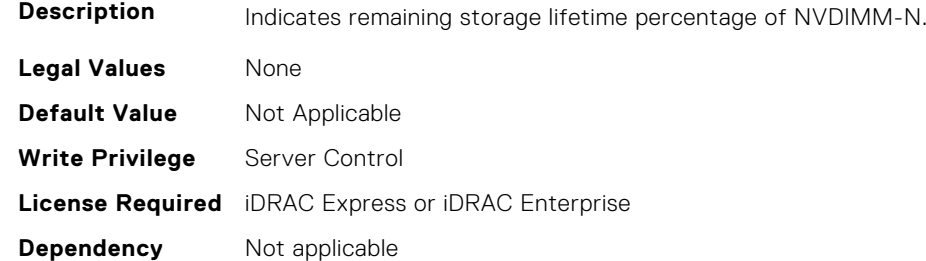

## **BIOS.MemSettings.RemainingRatedWriteEndurance13 (Read or Write)**

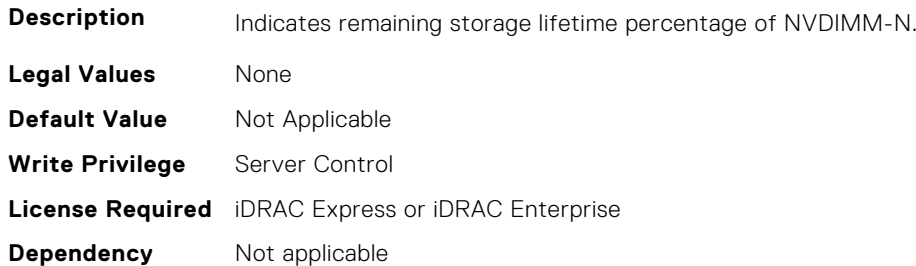

# **BIOS.MemSettings.RemainingRatedWriteEndurance14 (Read or Write)**

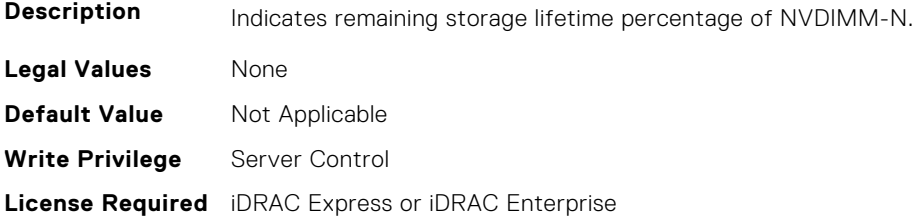

## **BIOS.MemSettings.RemainingRatedWriteEndurance15 (Read or Write)**

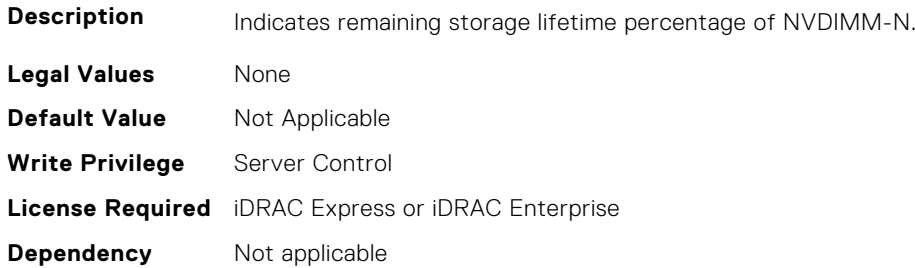

#### **BIOS.MemSettings.RemainingRatedWriteEndurance16 (Read or Write)**

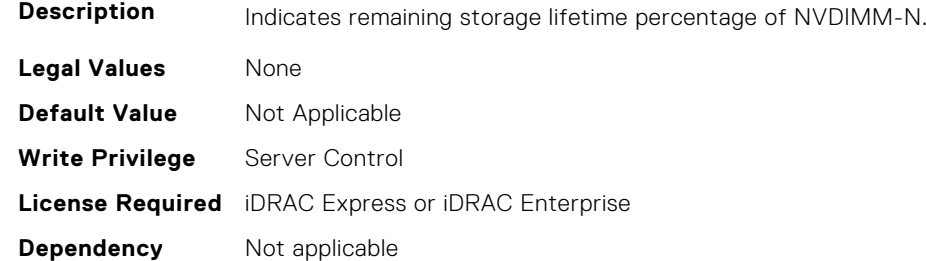

## **BIOS.MemSettings.RemainingRatedWriteEndurance17 (Read or Write)**

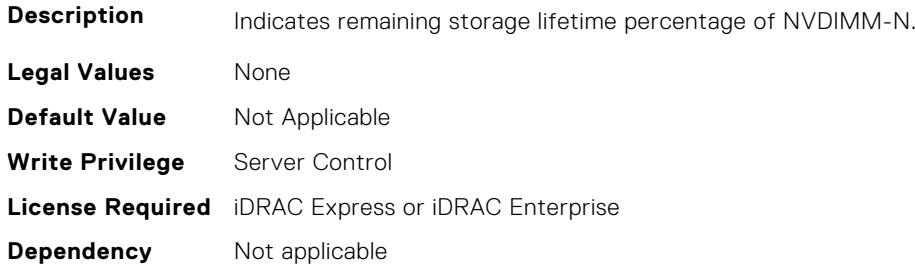

# **BIOS.MemSettings.RemainingRatedWriteEndurance18 (Read or Write)**

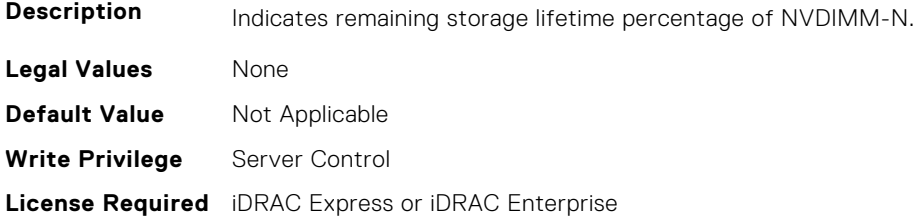

## **BIOS.MemSettings.RemainingRatedWriteEndurance19 (Read or Write)**

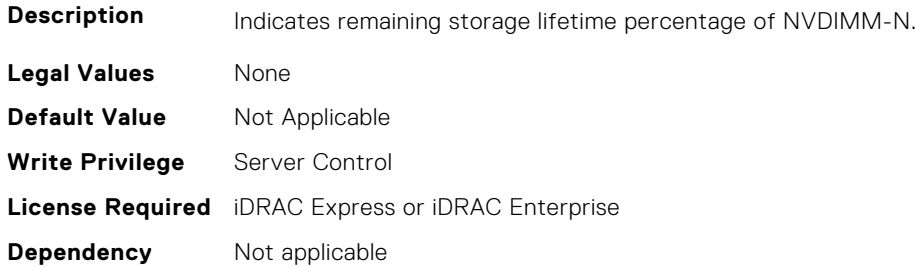

#### **BIOS.MemSettings.RemainingRatedWriteEndurance20 (Read or Write)**

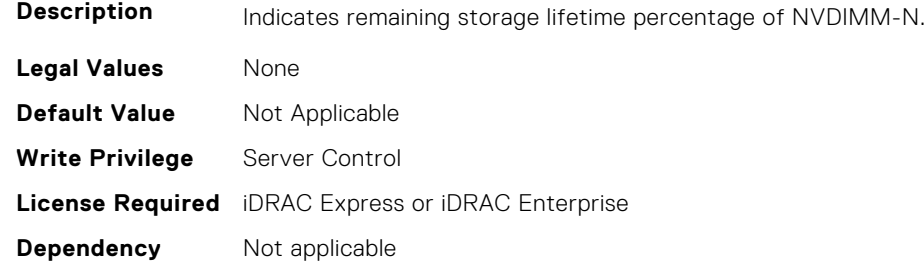

## **BIOS.MemSettings.RemainingRatedWriteEndurance21 (Read or Write)**

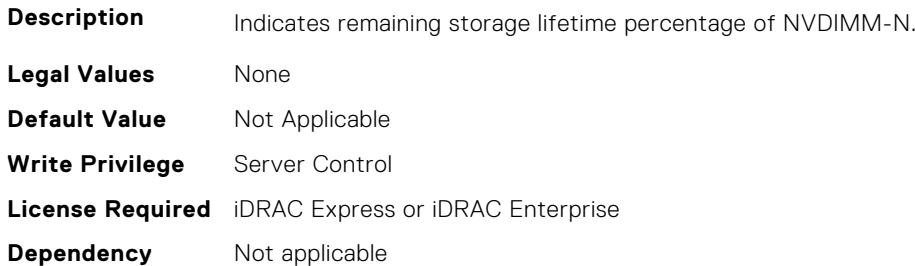

# **BIOS.MemSettings.RemainingRatedWriteEndurance22 (Read or Write)**

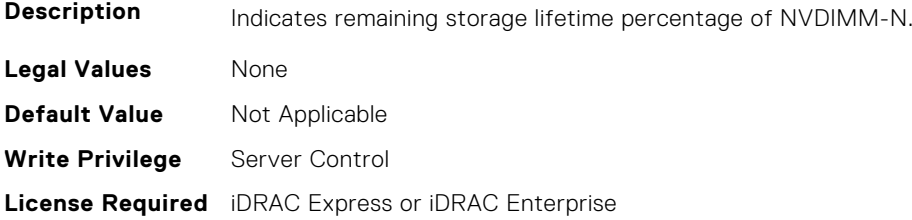

#### **BIOS.MemSettings.RemainingRatedWriteEndurance23 (Read or Write)**

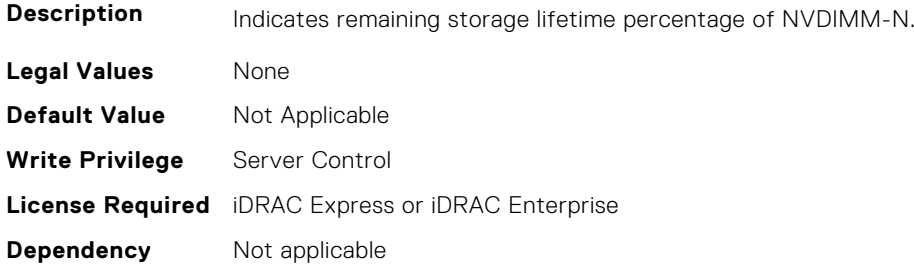

#### **BIOS.MemSettings.SanitizeStatus00 (Read or Write)**

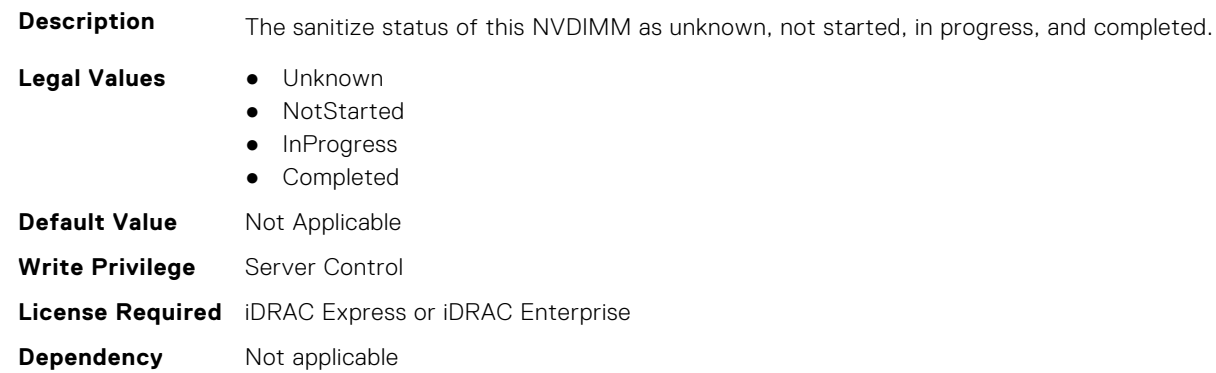

#### **BIOS.MemSettings.SanitizeStatus01 (Read or Write)**

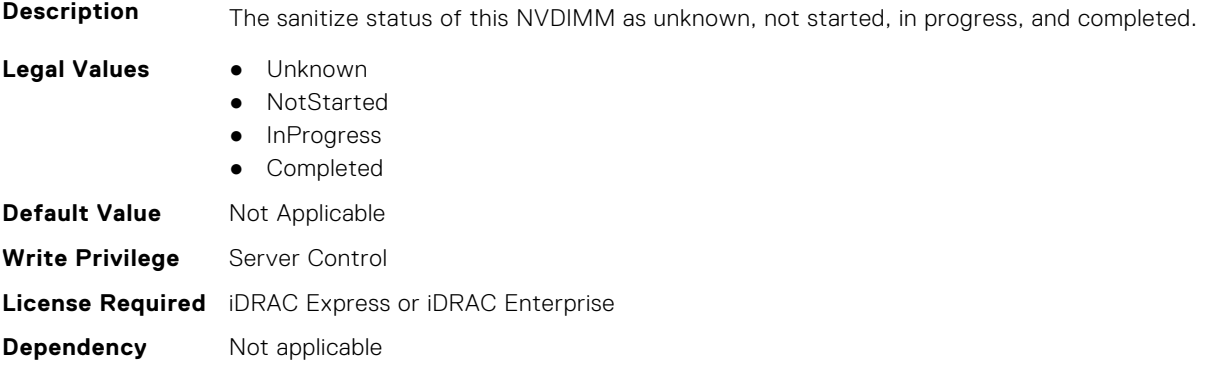

#### **BIOS.MemSettings.SanitizeStatus02 (Read or Write)**

**Description** The sanitize status of this NVDIMM as unknown, not started, in progress, and completed.

- **Legal Values** Unknown
	- NotStarted
	-
	- InProgress ● Completed

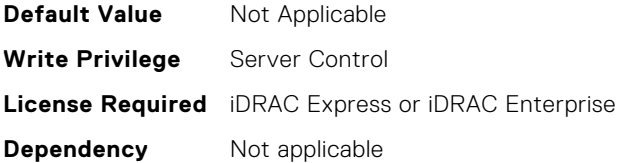

#### **BIOS.MemSettings.SanitizeStatus03 (Read or Write)**

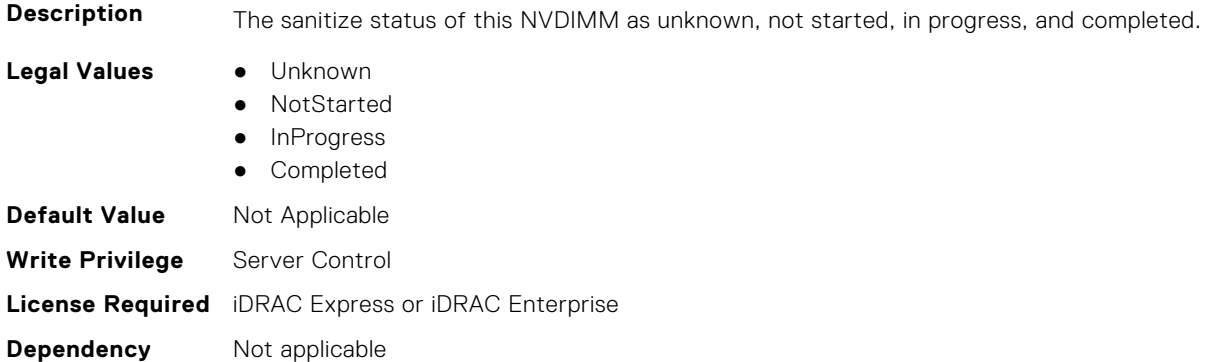

## **BIOS.MemSettings.SanitizeStatus04 (Read or Write)**

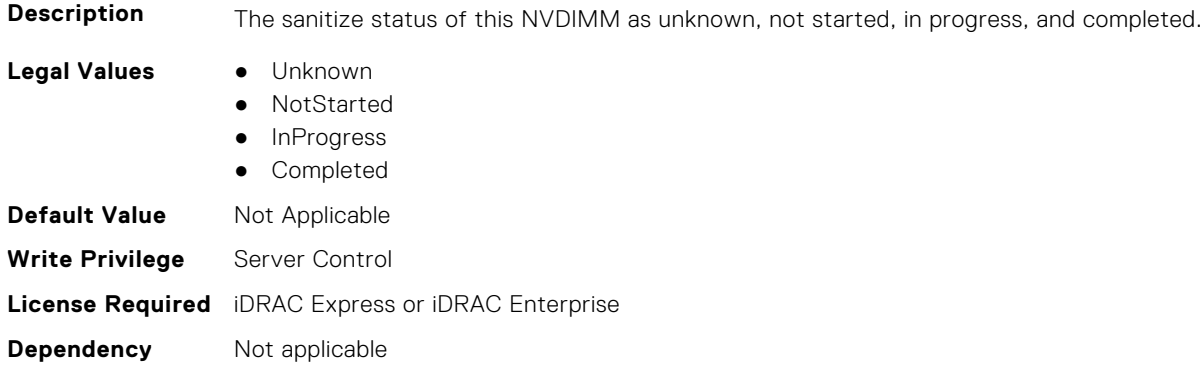

## **BIOS.MemSettings.SanitizeStatus05 (Read or Write)**

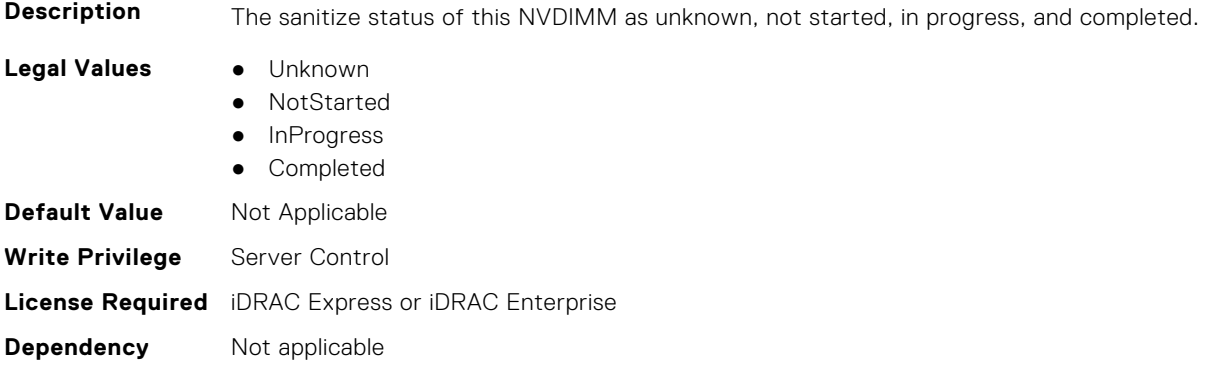

#### **BIOS.MemSettings.SanitizeStatus06 (Read or Write)**

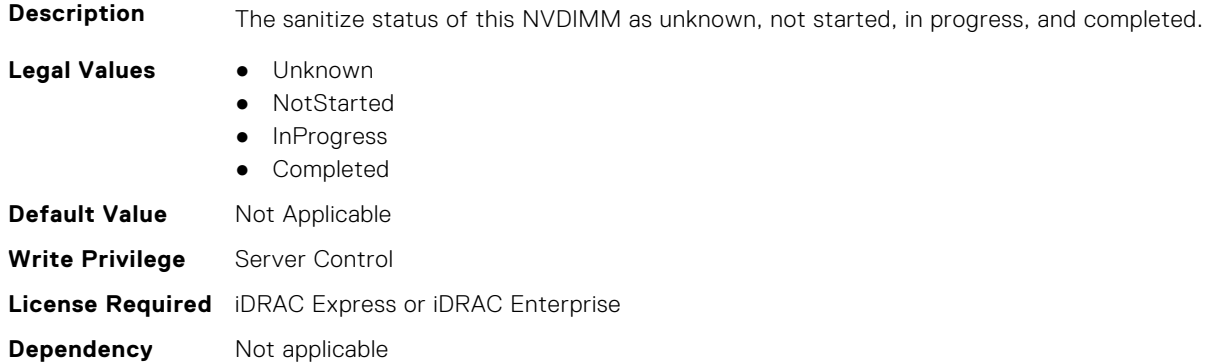

### **BIOS.MemSettings.SanitizeStatus07 (Read or Write)**

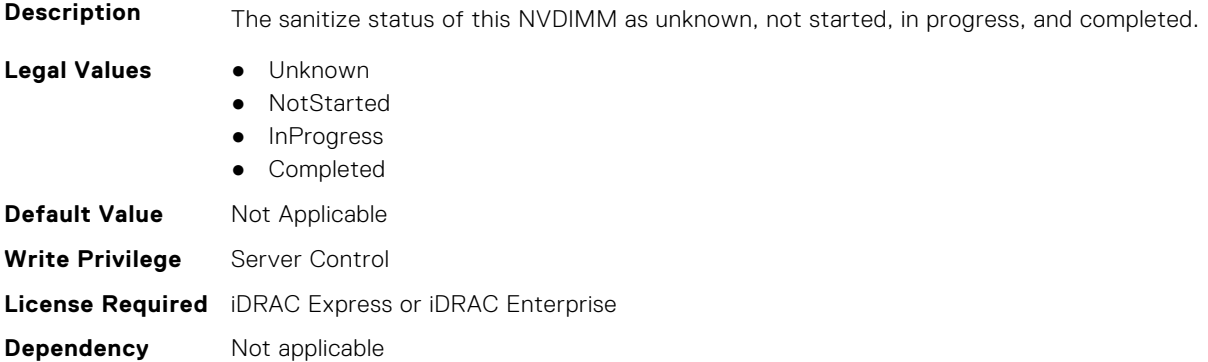

## **BIOS.MemSettings.SanitizeStatus08 (Read or Write)**

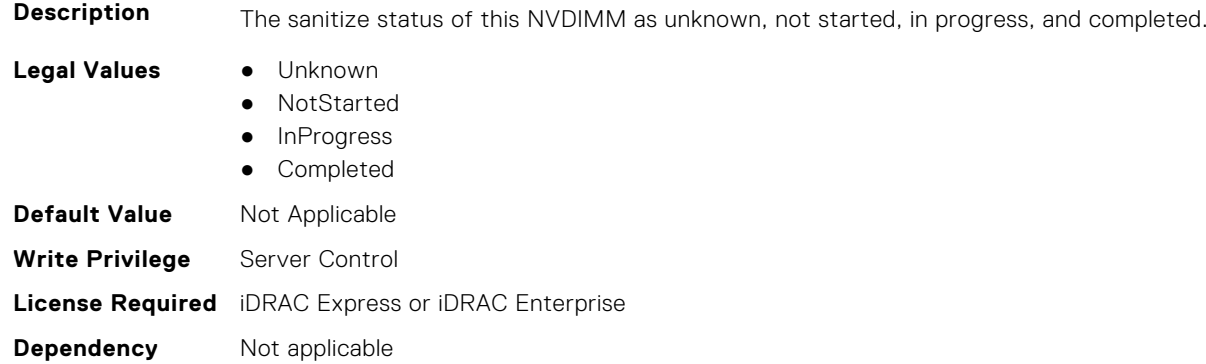

## **BIOS.MemSettings.SanitizeStatus09 (Read or Write)**

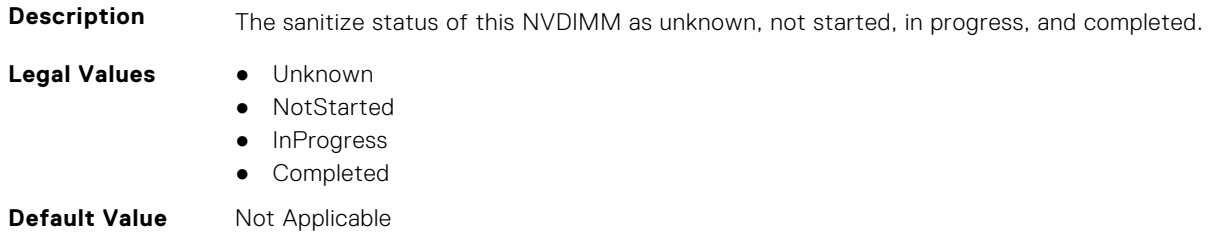

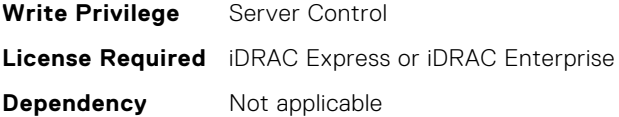

#### **BIOS.MemSettings.SanitizeStatus10 (Read or Write)**

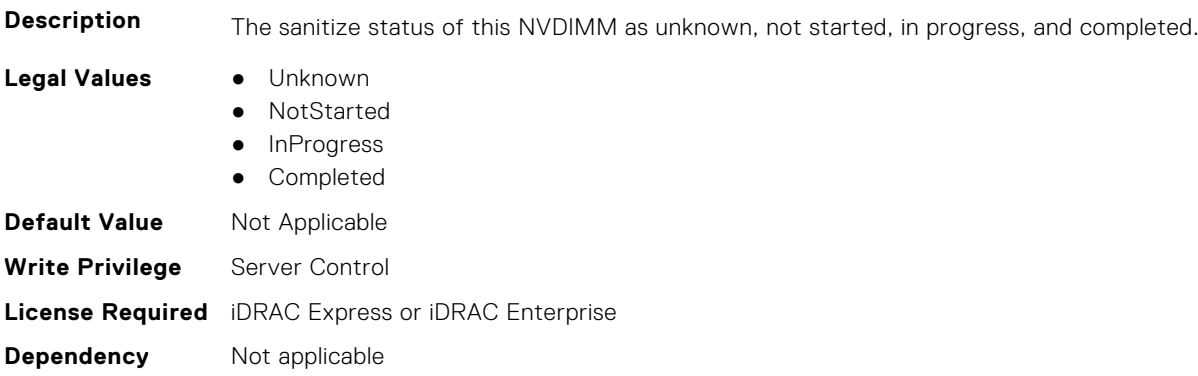

#### **BIOS.MemSettings.SanitizeStatus11 (Read or Write)**

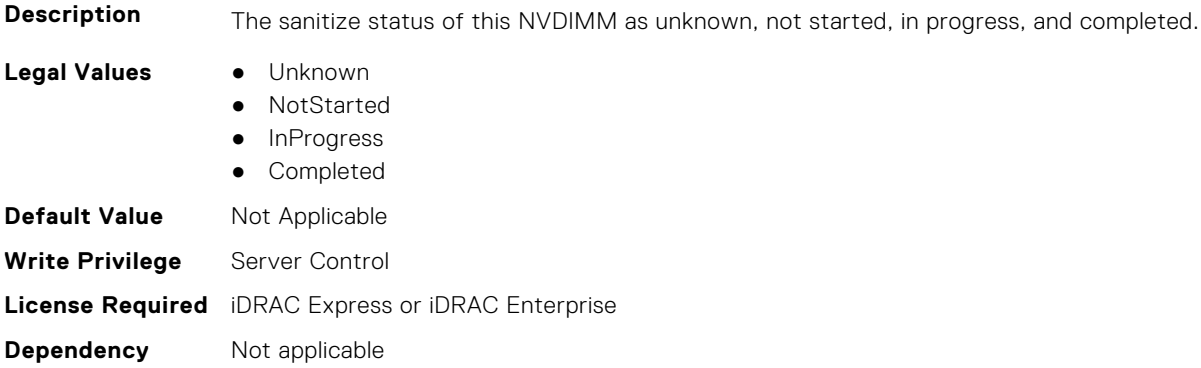

#### **BIOS.MemSettings.SanitizeStatus12 (Read or Write)**

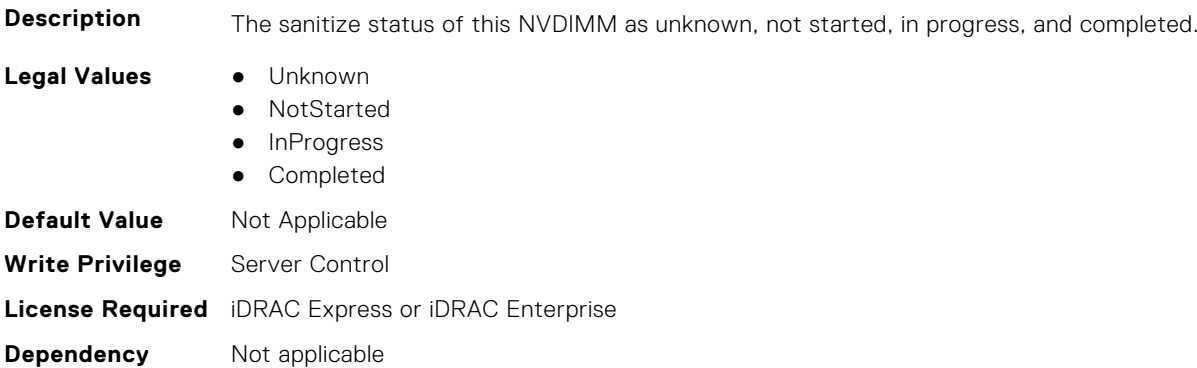

# **BIOS.MemSettings.SanitizeStatus13 (Read or Write)**

**Description** The sanitize status of this NVDIMM as unknown, not started, in progress, and completed.

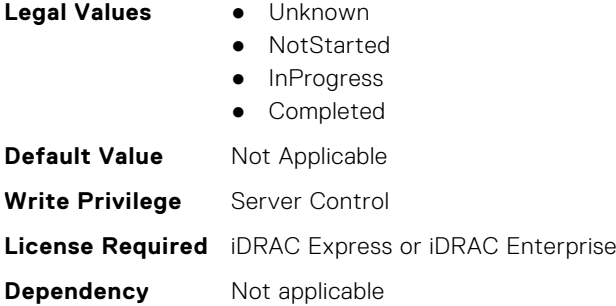

#### **BIOS.MemSettings.SanitizeStatus14 (Read or Write)**

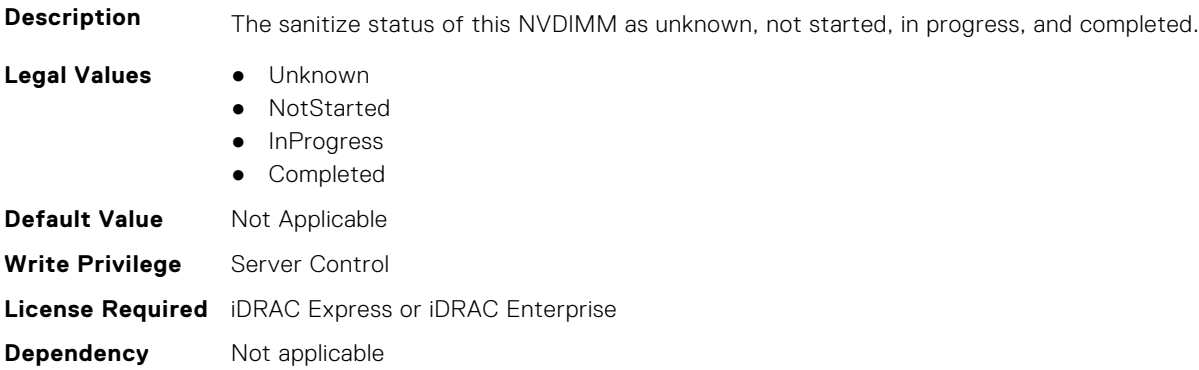

## **BIOS.MemSettings.SanitizeStatus15 (Read or Write)**

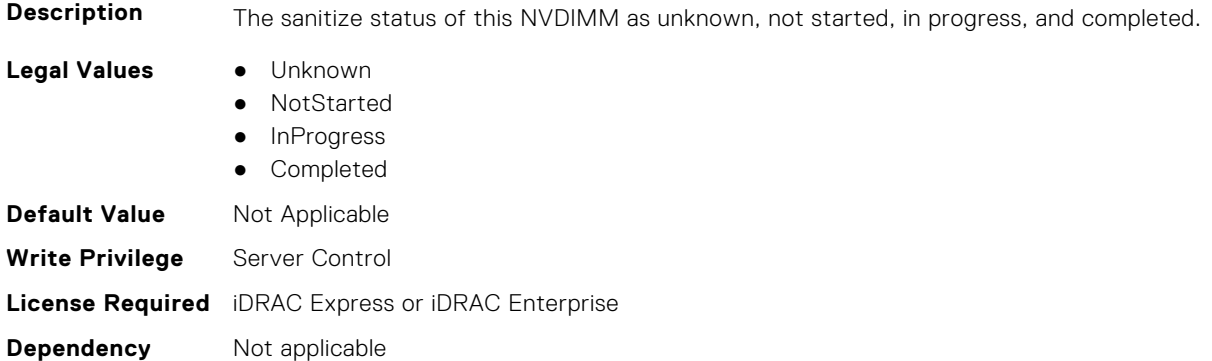

## **BIOS.MemSettings.SanitizeStatus16 (Read or Write)**

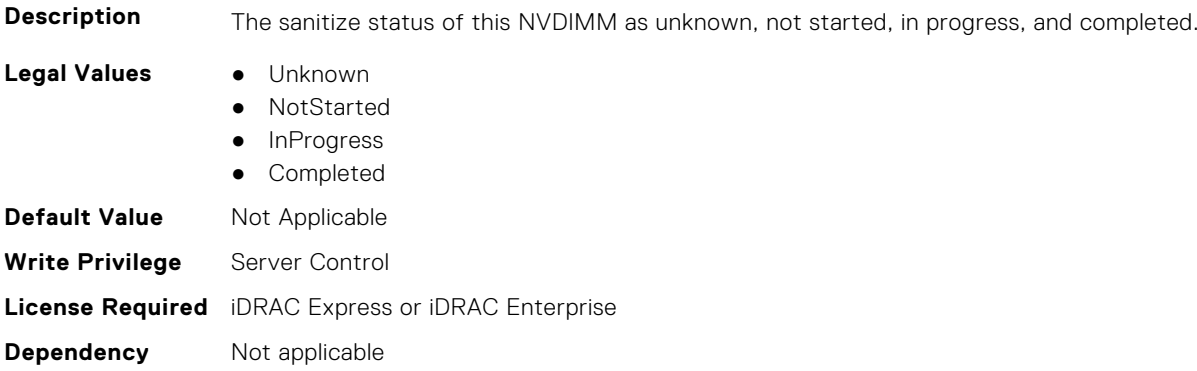

#### **BIOS.MemSettings.SanitizeStatus17 (Read or Write)**

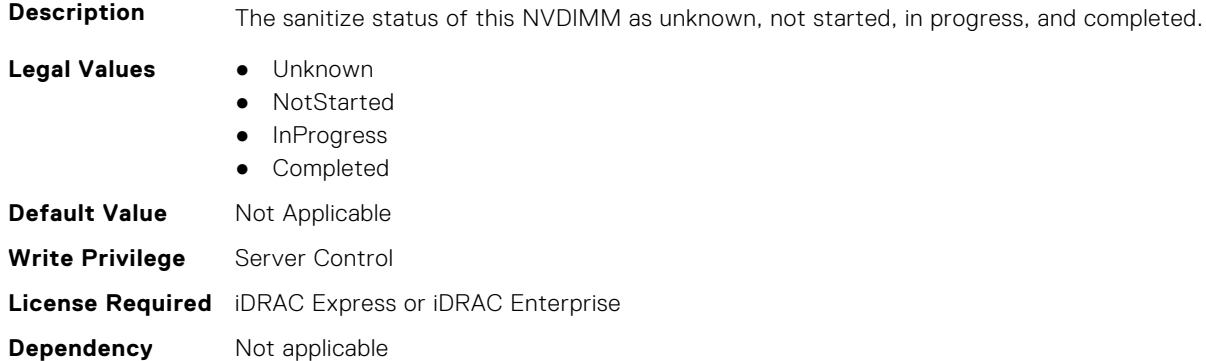

### **BIOS.MemSettings.SanitizeStatus18 (Read or Write)**

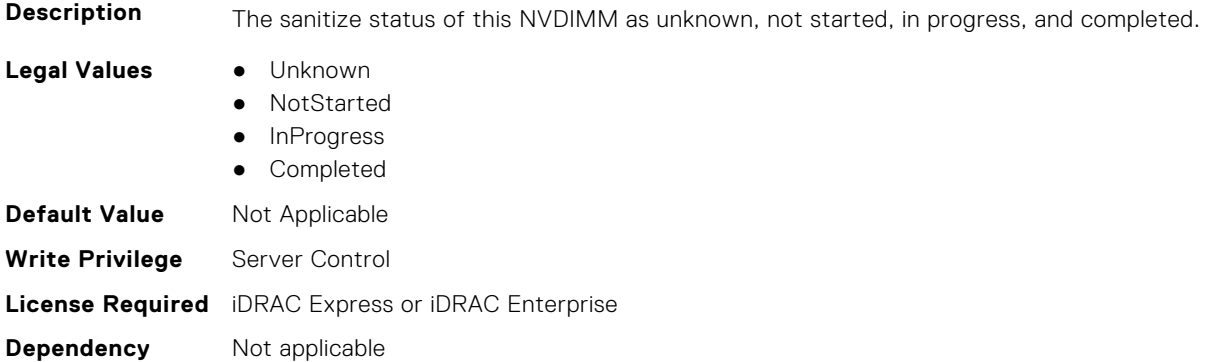

## **BIOS.MemSettings.SanitizeStatus19 (Read or Write)**

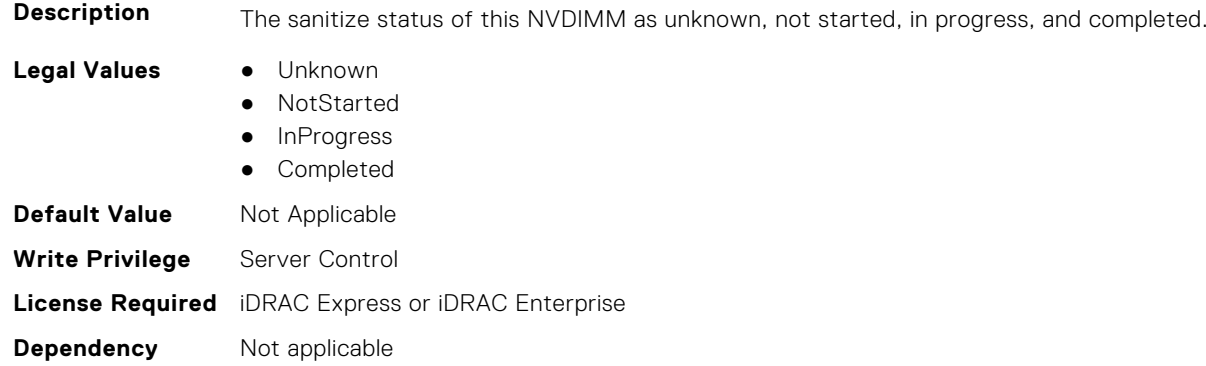

## **BIOS.MemSettings.SanitizeStatus20 (Read or Write)**

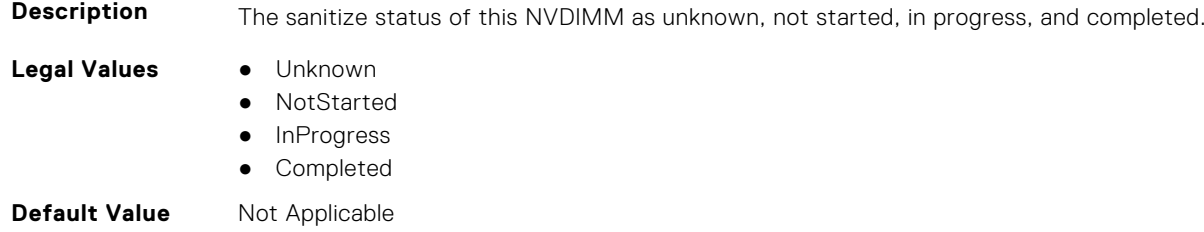

**Write Privilege** Server Control **License Required** iDRAC Express or iDRAC Enterprise **Dependency** Not applicable

#### **BIOS.MemSettings.SanitizeStatus21 (Read or Write)**

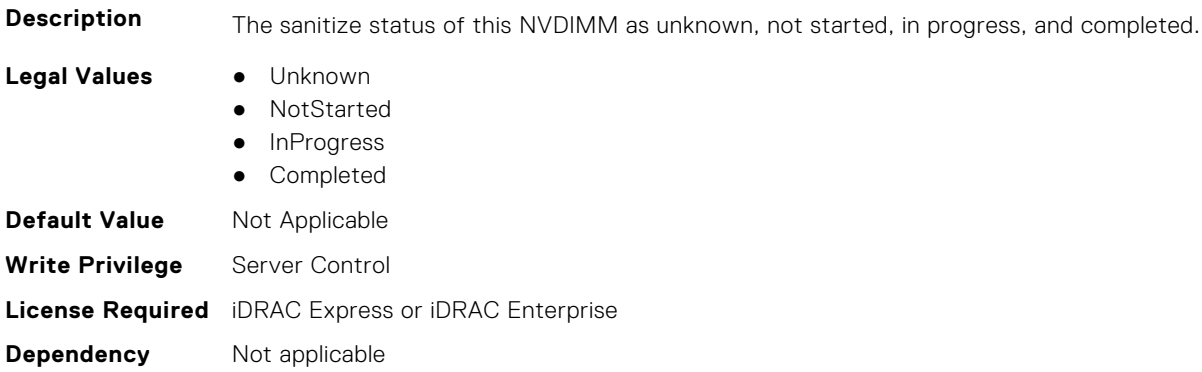

#### **BIOS.MemSettings.SanitizeStatus22 (Read or Write)**

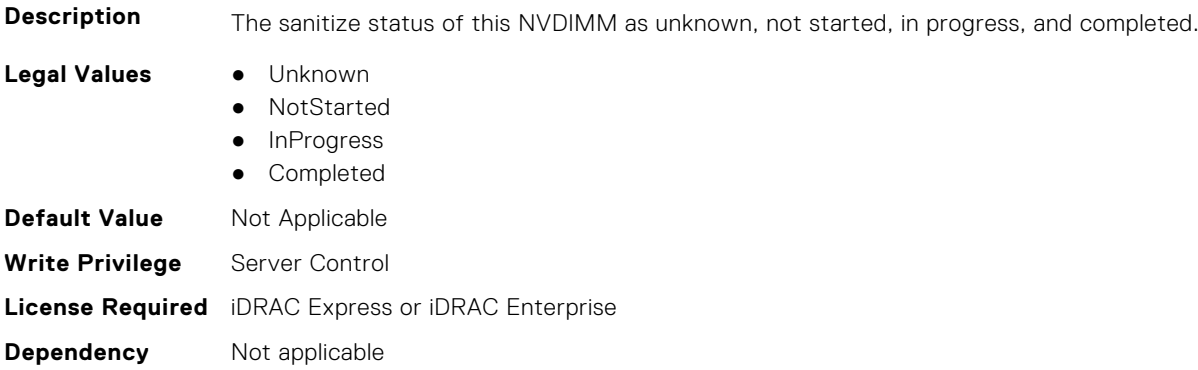

## **BIOS.MemSettings.SanitizeStatus23 (Read or Write)**

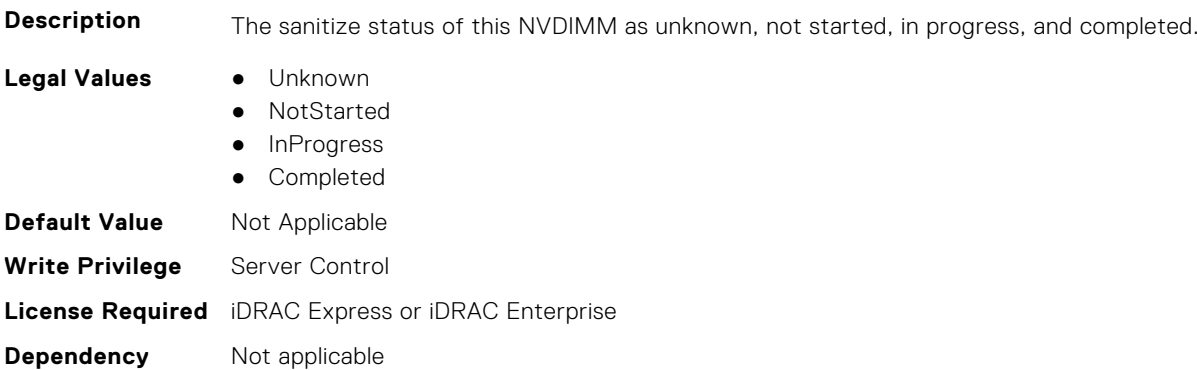

# **BIOS.MemSettings.SecureErase00 (Read or Write)**

**Description** Enable or Disable Secure Erase Persistent Memory.

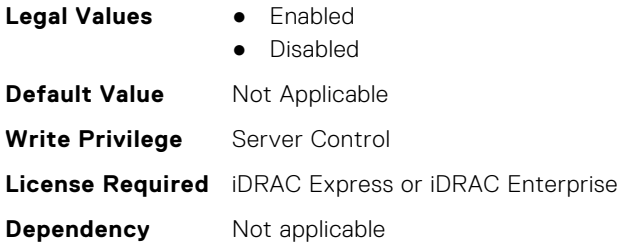

## **BIOS.MemSettings.SecureErase01 (Read or Write)**

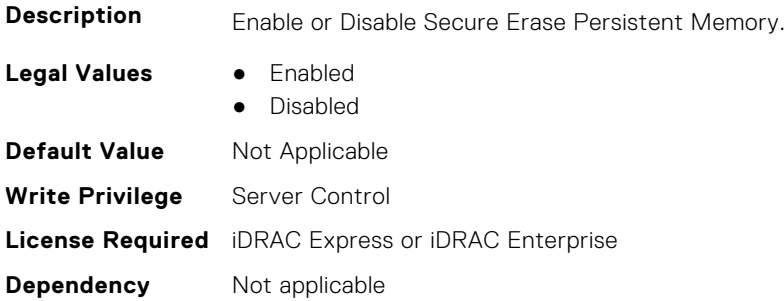

#### **BIOS.MemSettings.SecureErase02 (Read or Write)**

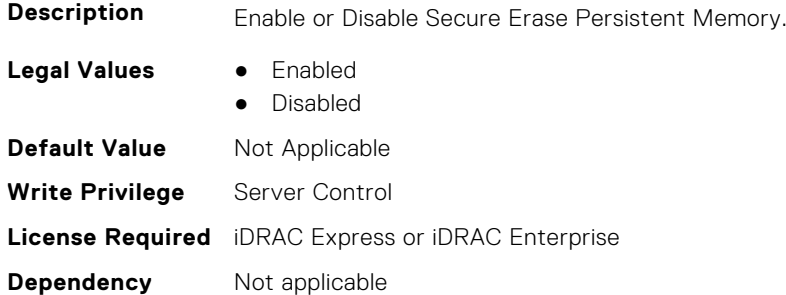

#### **BIOS.MemSettings.SecureErase03 (Read or Write)**

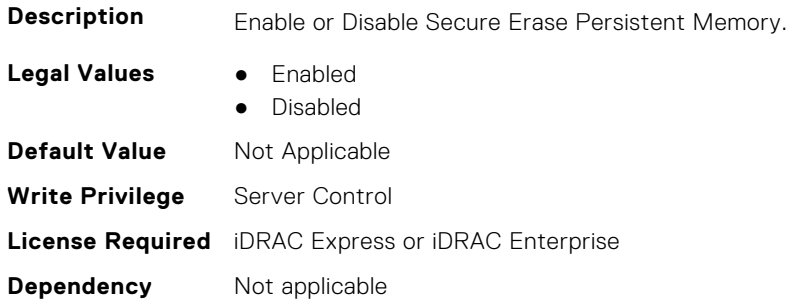

#### **BIOS.MemSettings.SecureErase04 (Read or Write)**

**Description** Enable or Disable Secure Erase Persistent Memory.

- **Legal Values** Enabled
	- Disabled

**BIOS Attributes 241**

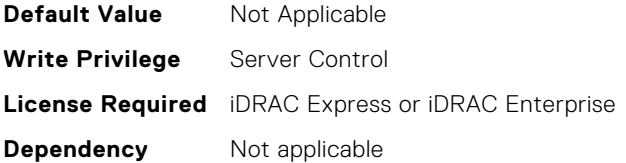

#### **BIOS.MemSettings.SecureErase05 (Read or Write)**

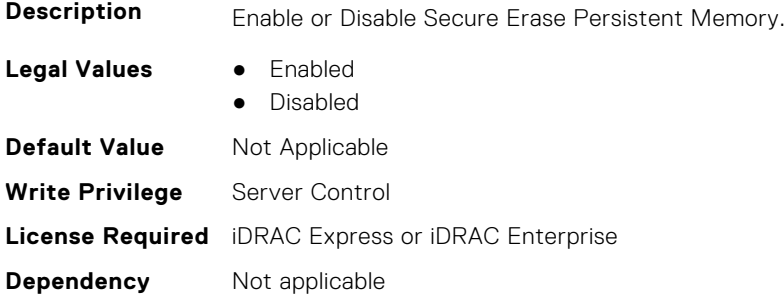

#### **BIOS.MemSettings.SecureErase06 (Read or Write)**

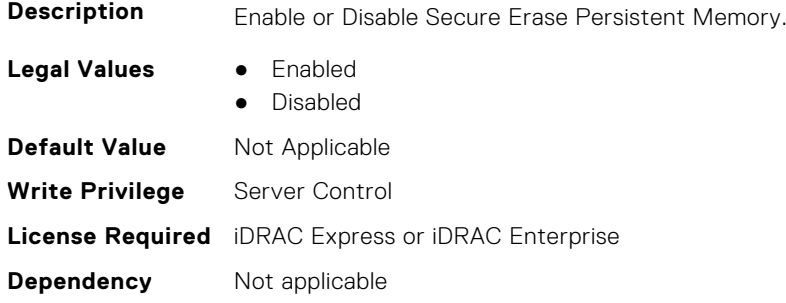

## **BIOS.MemSettings.SecureErase07 (Read or Write)**

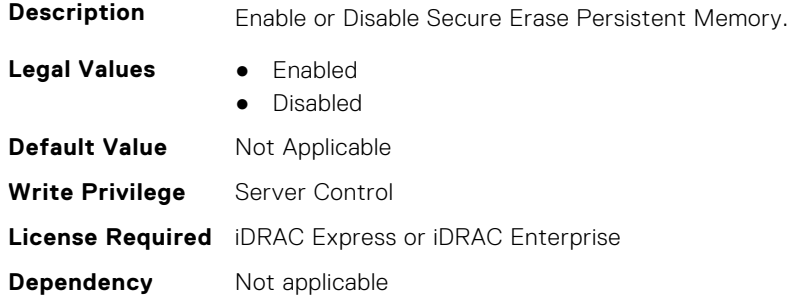

## **BIOS.MemSettings.SecureErase08 (Read or Write)**

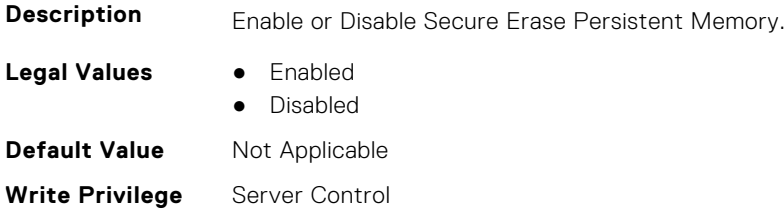

## **BIOS.MemSettings.SecureErase09 (Read or Write)**

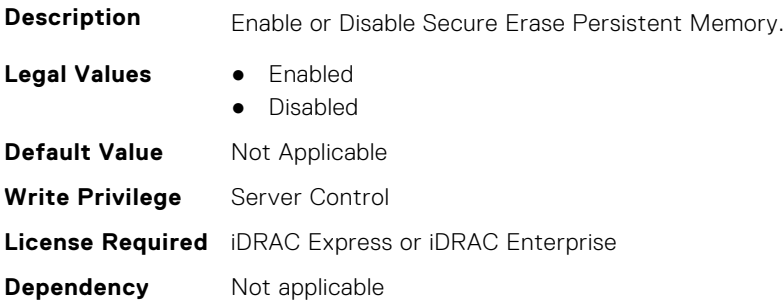

## **BIOS.MemSettings.SecureErase10 (Read or Write)**

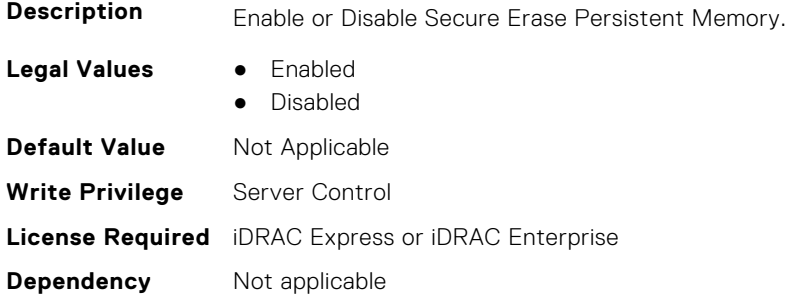

## **BIOS.MemSettings.SecureErase11 (Read or Write)**

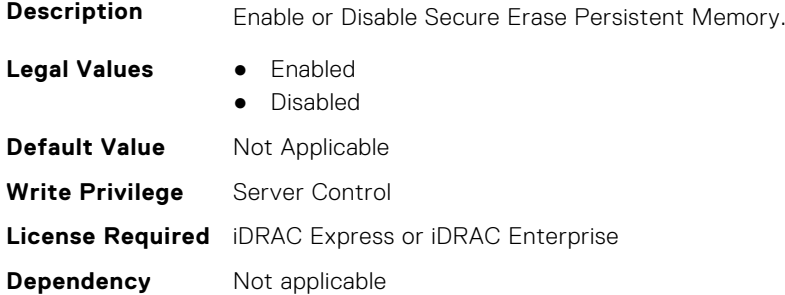

## **BIOS.MemSettings.SecureErase12 (Read or Write)**

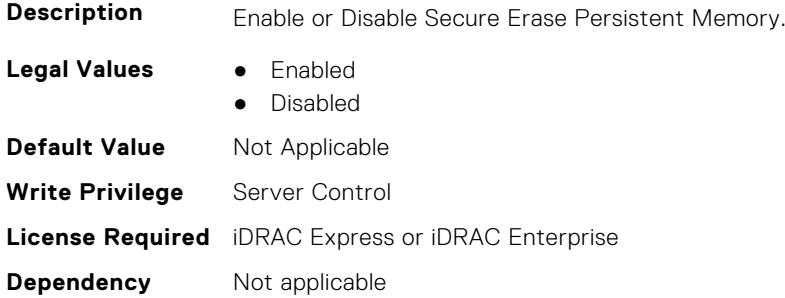

## **BIOS.MemSettings.SecureErase13 (Read or Write)**

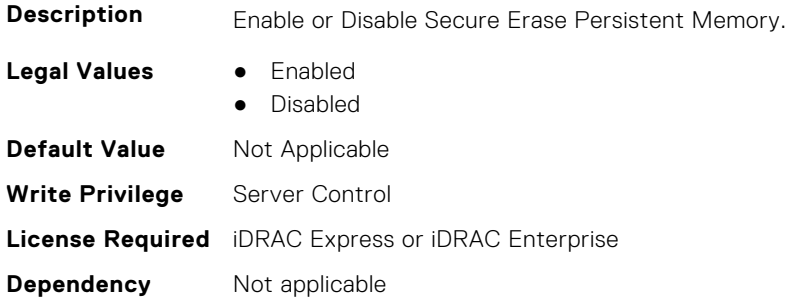

## **BIOS.MemSettings.SecureErase14 (Read or Write)**

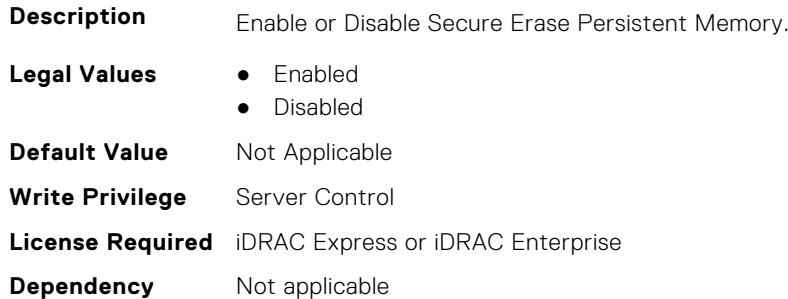

### **BIOS.MemSettings.SecureErase15 (Read or Write)**

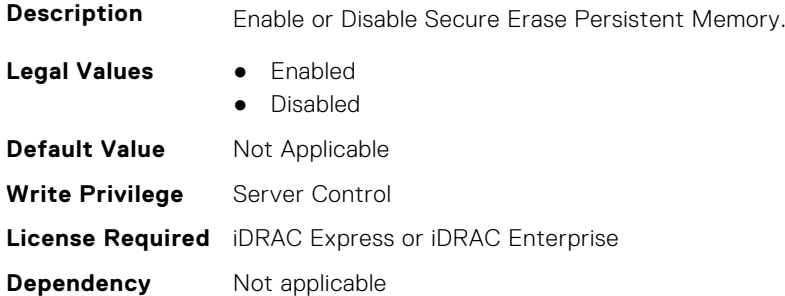

## **BIOS.MemSettings.SecureErase16 (Read or Write)**

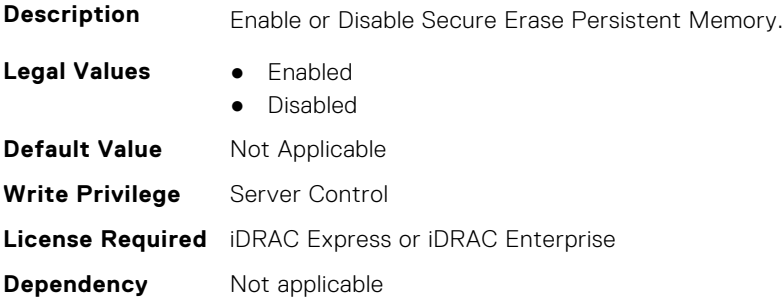

## **BIOS.MemSettings.SecureErase17 (Read or Write)**

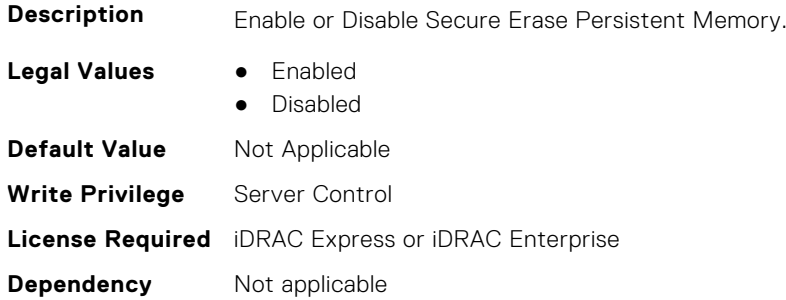

## **BIOS.MemSettings.SecureErase18 (Read or Write)**

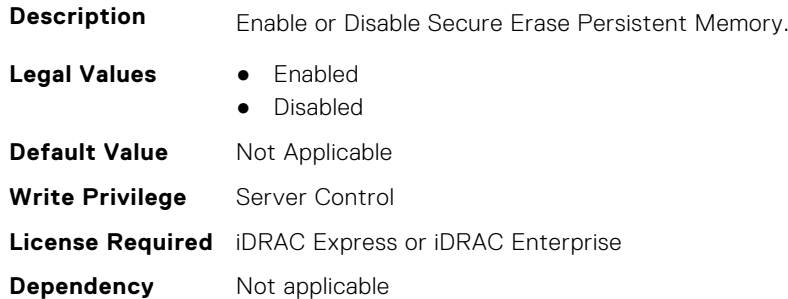

### **BIOS.MemSettings.SecureErase19 (Read or Write)**

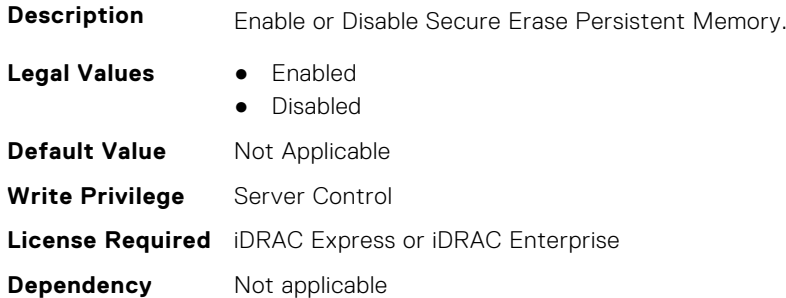

## **BIOS.MemSettings.SecureErase20 (Read or Write)**

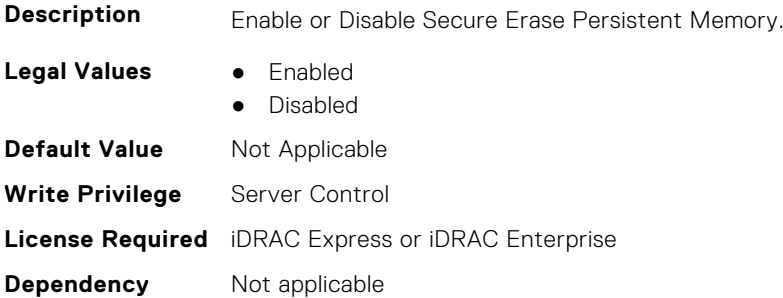

#### **BIOS.MemSettings.SecureErase21 (Read or Write)**

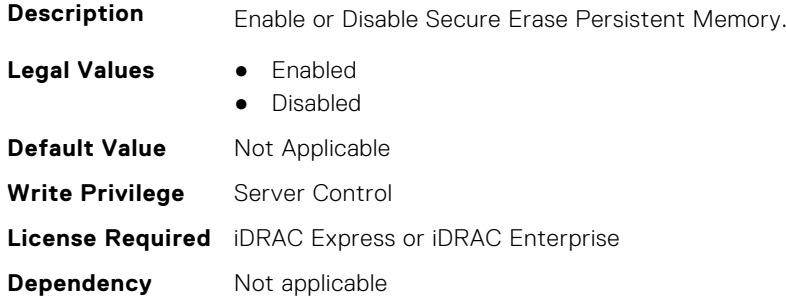

#### **BIOS.MemSettings.SecureErase22 (Read or Write)**

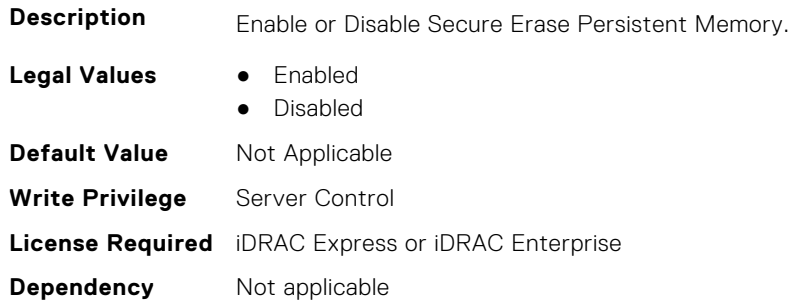

#### **BIOS.MemSettings.SecureErase23 (Read or Write)**

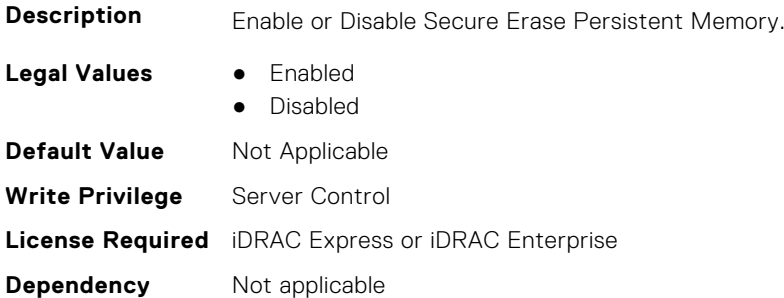

#### **BIOS.MemSettings.SerialNumber00 (Read or Write)**

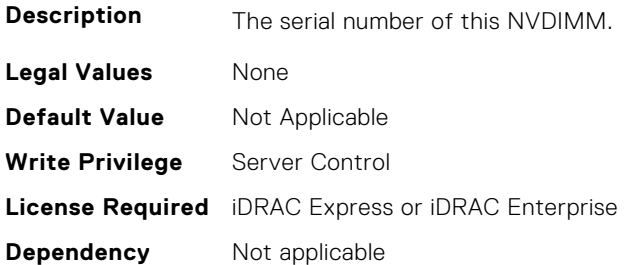

## **BIOS.MemSettings.SerialNumber01 (Read or Write)**

**Description** The serial number of this NVDIMM.

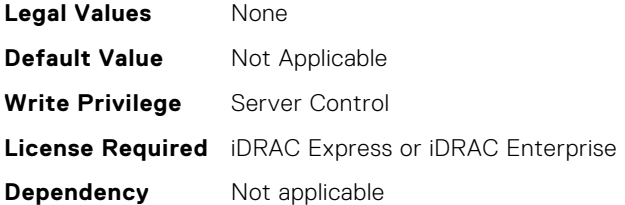

## **BIOS.MemSettings.SerialNumber02 (Read or Write)**

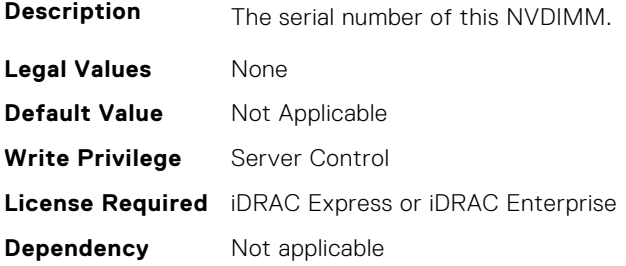

### **BIOS.MemSettings.SerialNumber03 (Read or Write)**

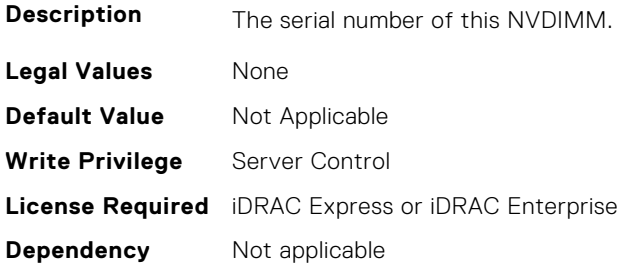

## **BIOS.MemSettings.SerialNumber04 (Read or Write)**

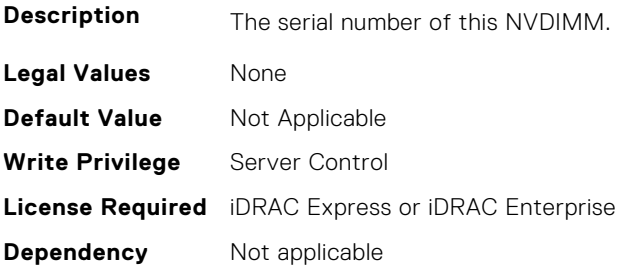

## **BIOS.MemSettings.SerialNumber05 (Read or Write)**

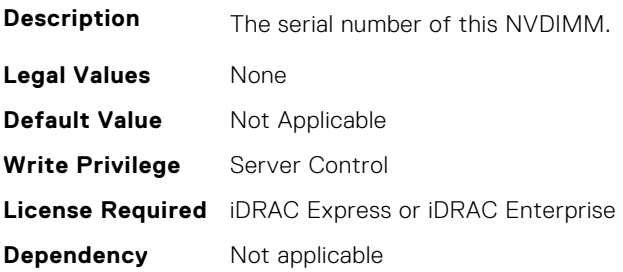

## **BIOS.MemSettings.SerialNumber06 (Read or Write)**

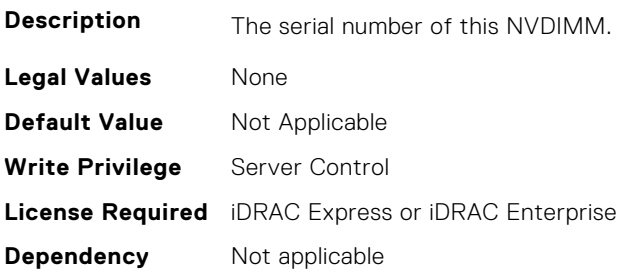

#### **BIOS.MemSettings.SerialNumber07 (Read or Write)**

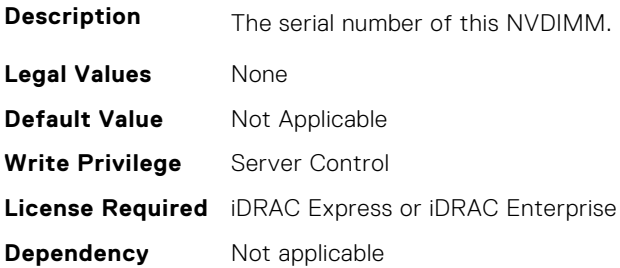

#### **BIOS.MemSettings.SerialNumber08 (Read or Write)**

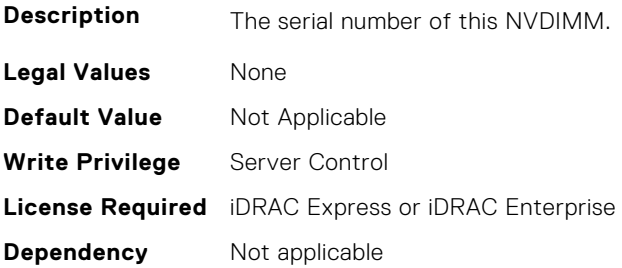

## **BIOS.MemSettings.SerialNumber09 (Read or Write)**

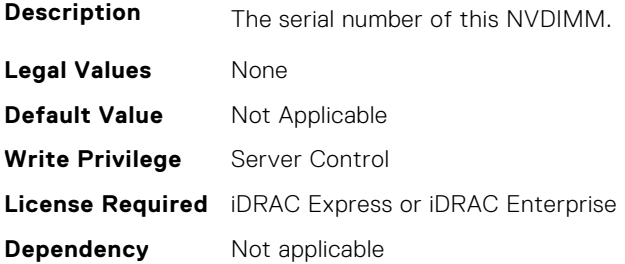

## **BIOS.MemSettings.SerialNumber10 (Read or Write)**

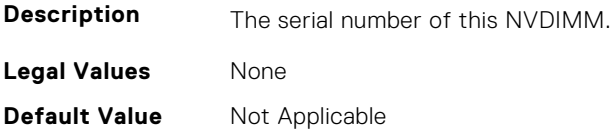

**Write Privilege** Server Control **License Required** iDRAC Express or iDRAC Enterprise **Dependency** Not applicable

#### **BIOS.MemSettings.SerialNumber11 (Read or Write)**

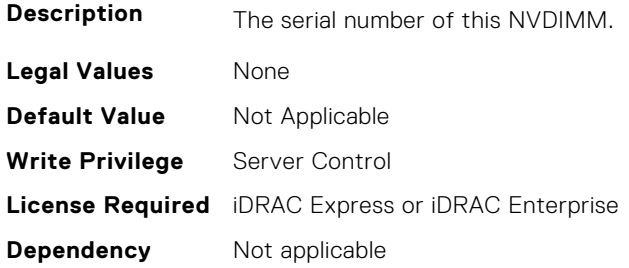

### **BIOS.MemSettings.SerialNumber12 (Read or Write)**

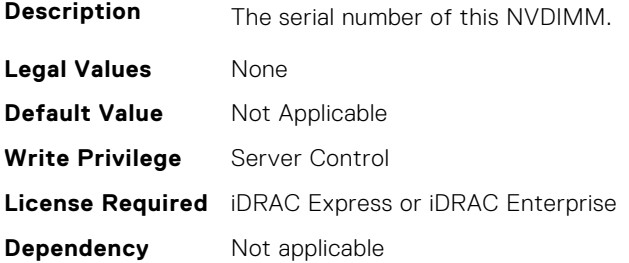

#### **BIOS.MemSettings.SerialNumber13 (Read or Write)**

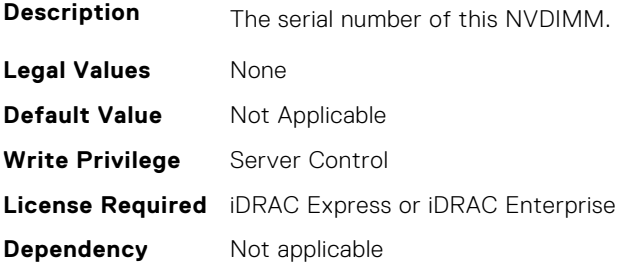

## **BIOS.MemSettings.SerialNumber14 (Read or Write)**

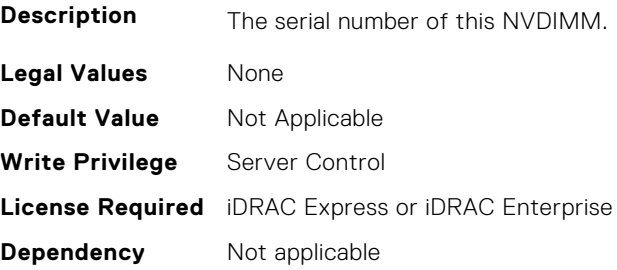

## **BIOS.MemSettings.SerialNumber15 (Read or Write)**

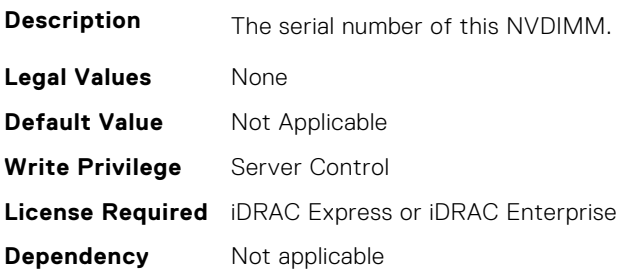

### **BIOS.MemSettings.SerialNumber16 (Read or Write)**

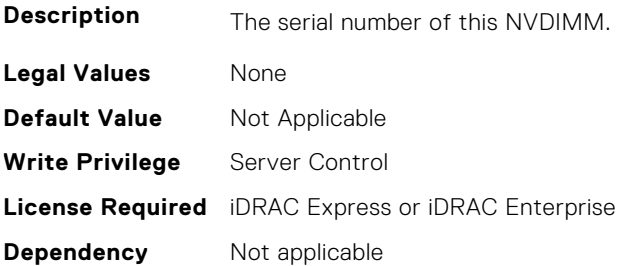

#### **BIOS.MemSettings.SerialNumber17 (Read or Write)**

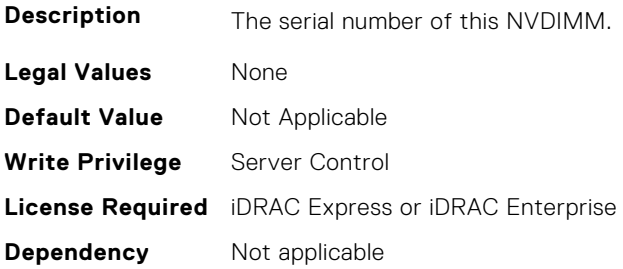

## **BIOS.MemSettings.SerialNumber18 (Read or Write)**

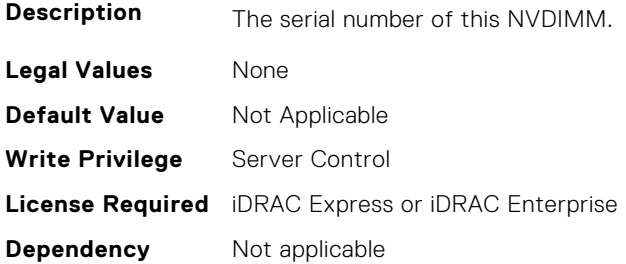

## **BIOS.MemSettings.SerialNumber19 (Read or Write)**

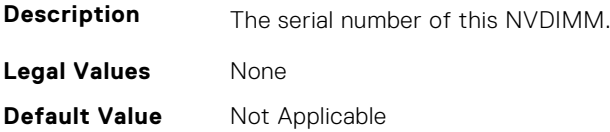

**Write Privilege** Server Control **License Required** iDRAC Express or iDRAC Enterprise **Dependency** Not applicable

#### **BIOS.MemSettings.SerialNumber20 (Read or Write)**

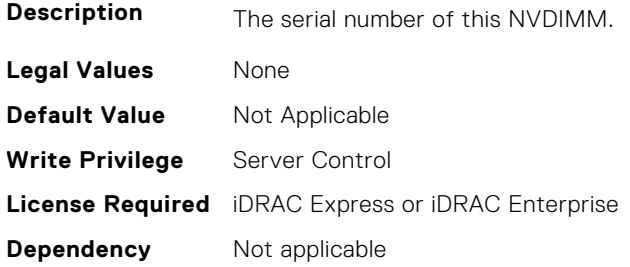

### **BIOS.MemSettings.SerialNumber21 (Read or Write)**

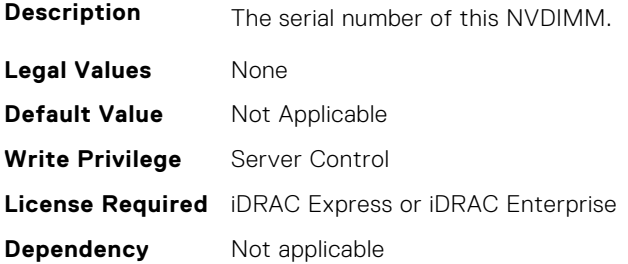

#### **BIOS.MemSettings.SerialNumber22 (Read or Write)**

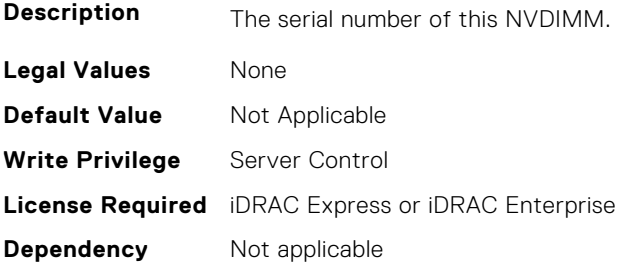

### **BIOS.MemSettings.SerialNumber23 (Read or Write)**

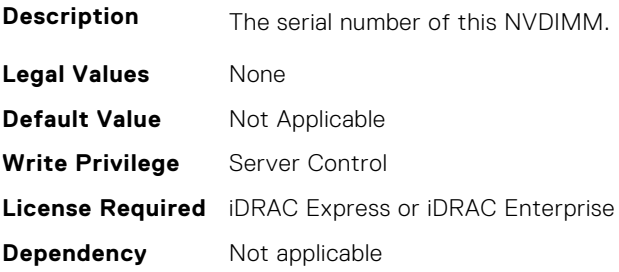

## **BIOS.MemSettings.SnoopMode (Read or Write)**

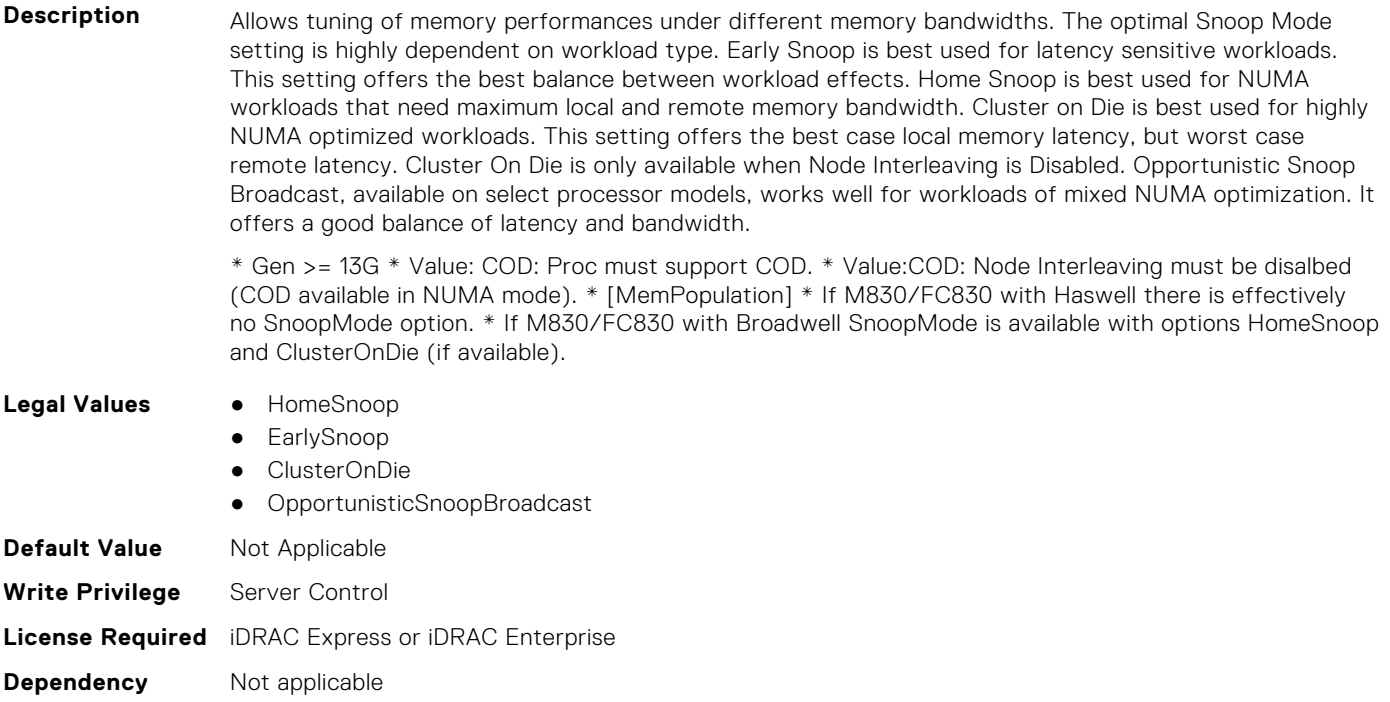

#### **BIOS.MemSettings.SocketID0 (Read or Write)**

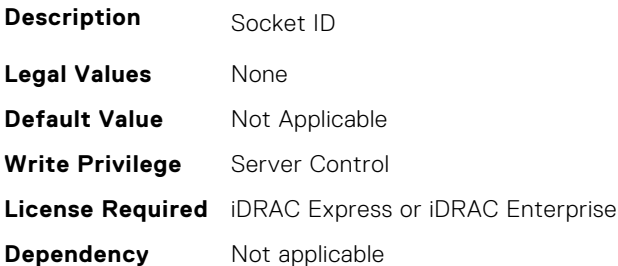

#### **BIOS.MemSettings.SocketID1 (Read or Write)**

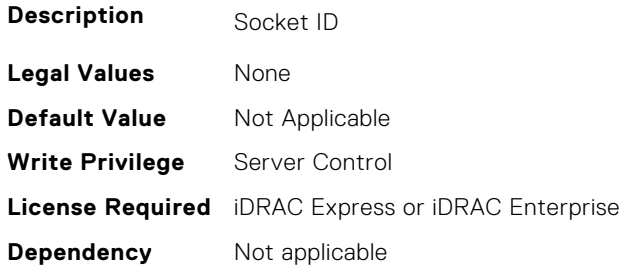

## **BIOS.MemSettings.SocketID2 (Read or Write)**

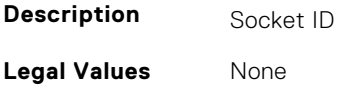
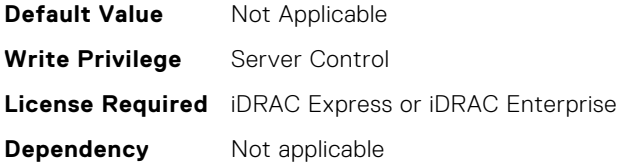

## **BIOS.MemSettings.SocketID3 (Read or Write)**

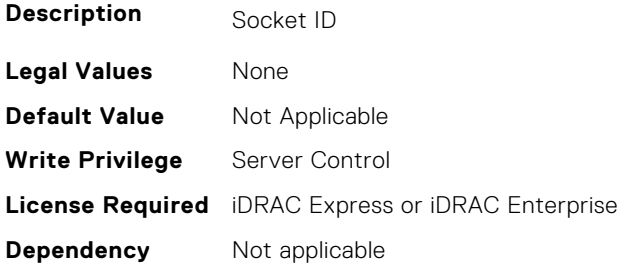

## **BIOS.MemSettings.SpeedMHz00 (Read or Write)**

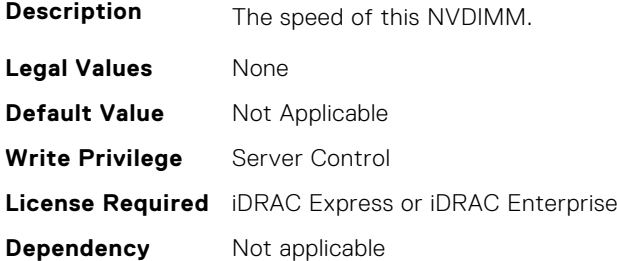

# **BIOS.MemSettings.SpeedMHz01 (Read or Write)**

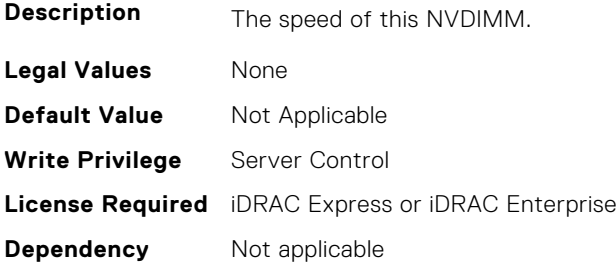

# **BIOS.MemSettings.SpeedMHz02 (Read or Write)**

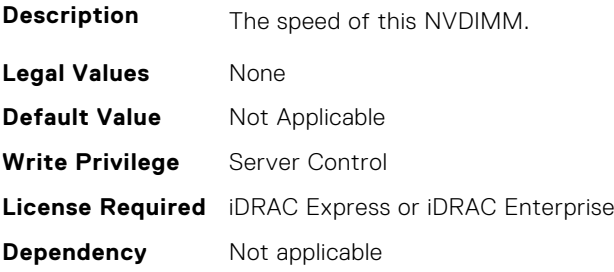

## **BIOS.MemSettings.SpeedMHz03 (Read or Write)**

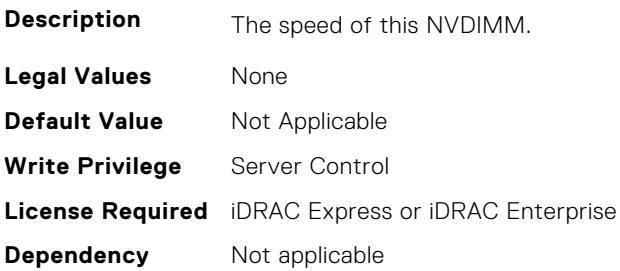

## **BIOS.MemSettings.SpeedMHz04 (Read or Write)**

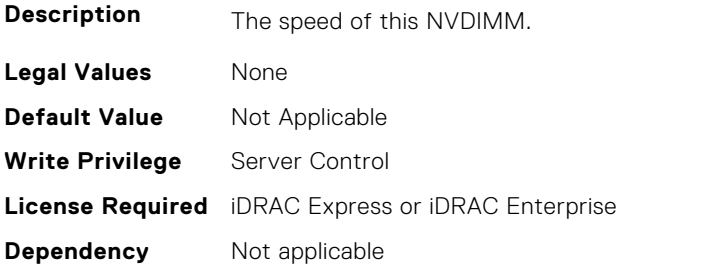

## **BIOS.MemSettings.SpeedMHz05 (Read or Write)**

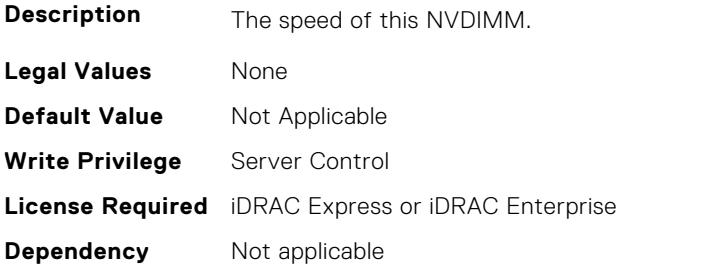

# **BIOS.MemSettings.SpeedMHz06 (Read or Write)**

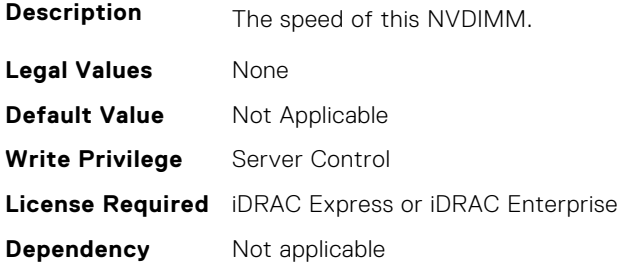

## **BIOS.MemSettings.SpeedMHz07 (Read or Write)**

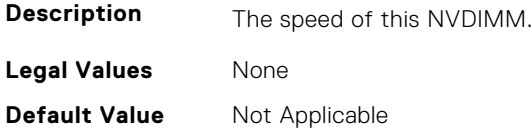

**Write Privilege** Server Control **License Required** iDRAC Express or iDRAC Enterprise **Dependency** Not applicable

#### **BIOS.MemSettings.SpeedMHz08 (Read or Write)**

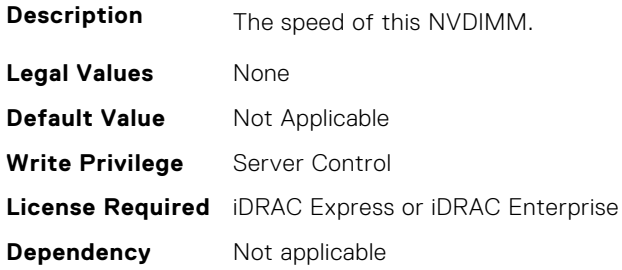

## **BIOS.MemSettings.SpeedMHz09 (Read or Write)**

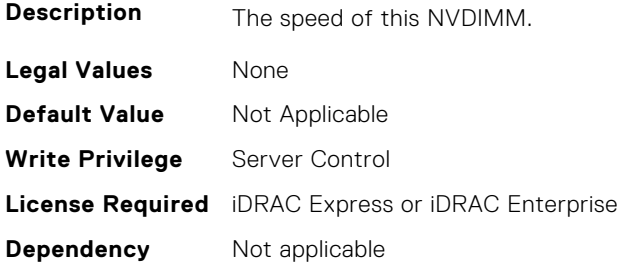

#### **BIOS.MemSettings.SpeedMHz10 (Read or Write)**

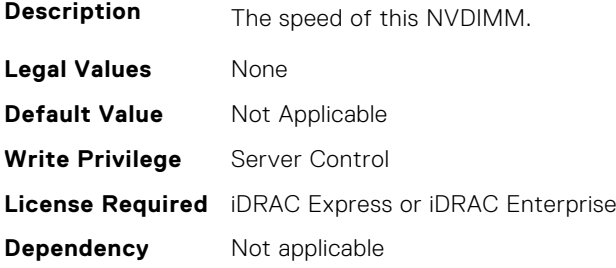

# **BIOS.MemSettings.SpeedMHz11 (Read or Write)**

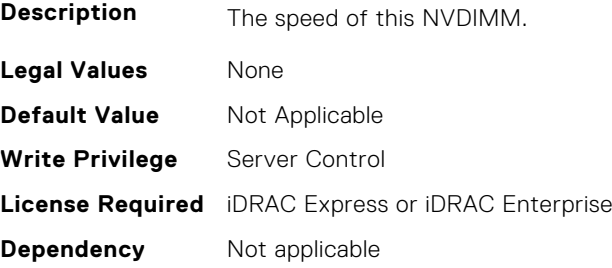

## **BIOS.MemSettings.SpeedMHz12 (Read or Write)**

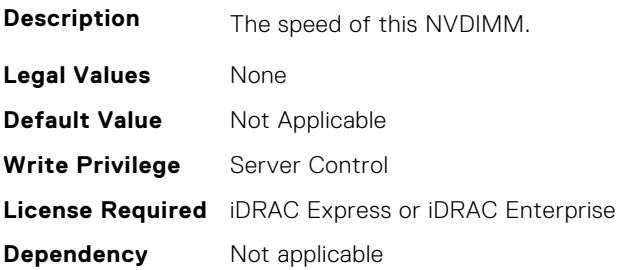

## **BIOS.MemSettings.SpeedMHz13 (Read or Write)**

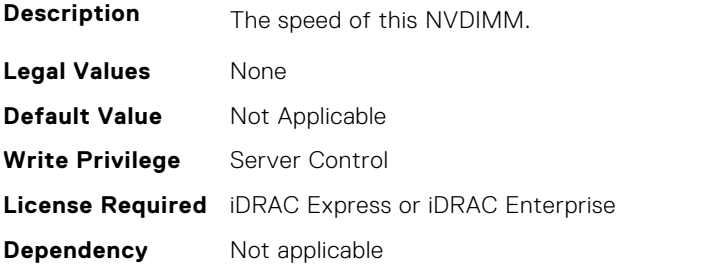

## **BIOS.MemSettings.SpeedMHz14 (Read or Write)**

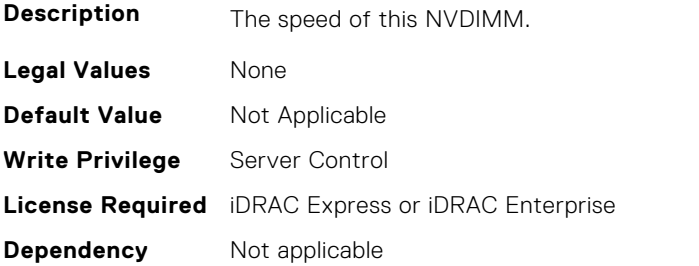

# **BIOS.MemSettings.SpeedMHz15 (Read or Write)**

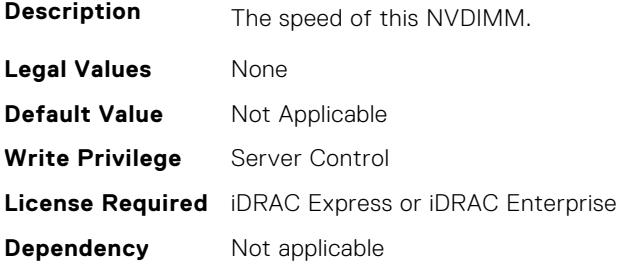

## **BIOS.MemSettings.SpeedMHz16 (Read or Write)**

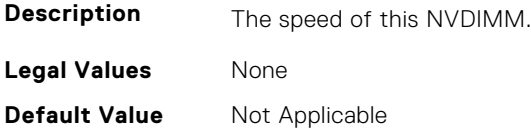

**Write Privilege** Server Control **License Required** iDRAC Express or iDRAC Enterprise **Dependency** Not applicable

#### **BIOS.MemSettings.SpeedMHz17 (Read or Write)**

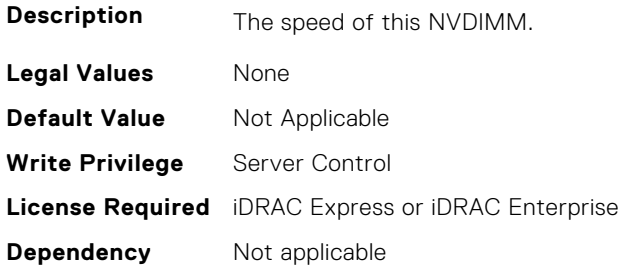

#### **BIOS.MemSettings.SpeedMHz18 (Read or Write)**

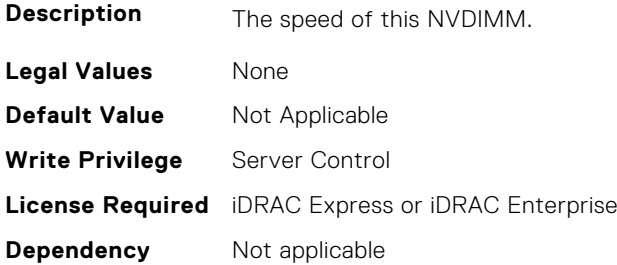

#### **BIOS.MemSettings.SpeedMHz19 (Read or Write)**

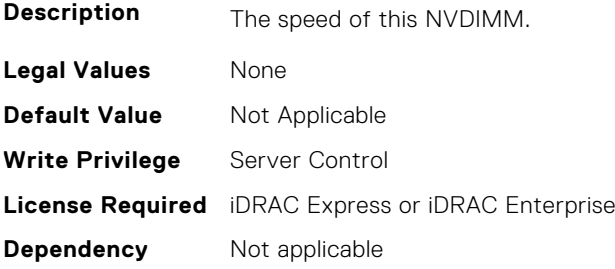

# **BIOS.MemSettings.SpeedMHz20 (Read or Write)**

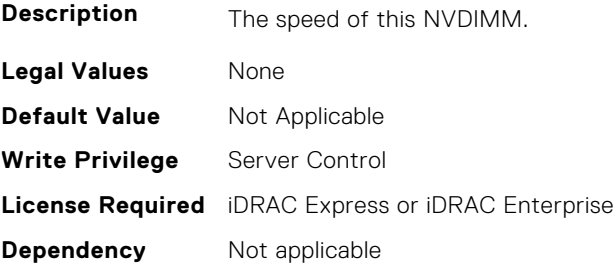

## **BIOS.MemSettings.SpeedMHz21 (Read or Write)**

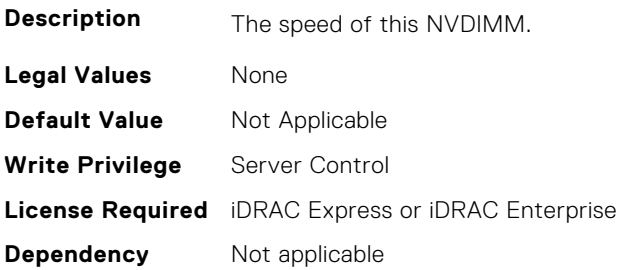

## **BIOS.MemSettings.SpeedMHz22 (Read or Write)**

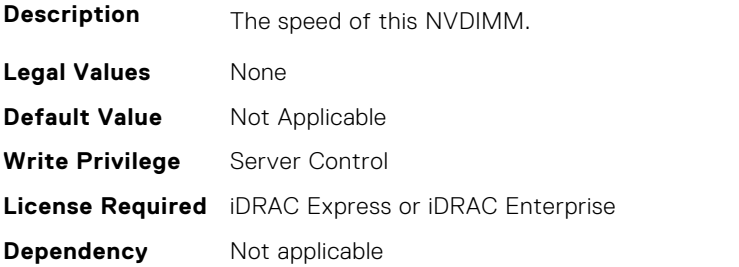

## **BIOS.MemSettings.SpeedMHz23 (Read or Write)**

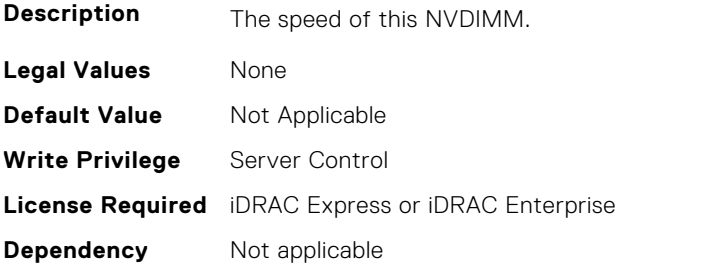

# **BIOS.MemSettings.SysMemSize (Read or Write)**

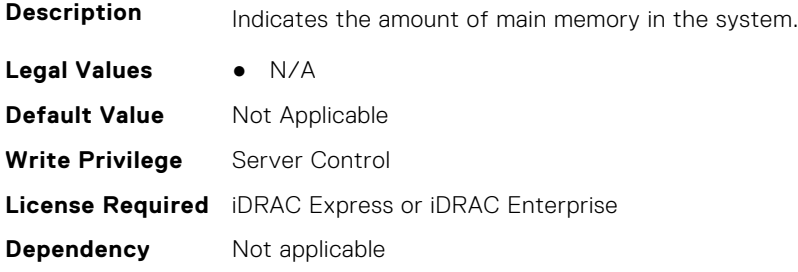

# **BIOS.MemSettings.SysMemSpeed (Read or Write)**

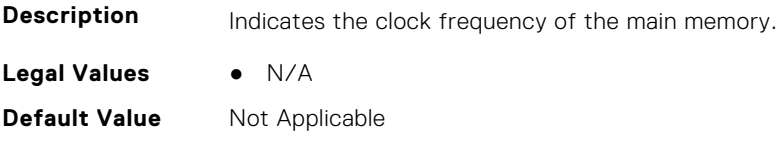

**Write Privilege** Server Control **License Required** iDRAC Express or iDRAC Enterprise **Dependency** Not applicable

#### **BIOS.MemSettings.SysMemType (Read or Write)**

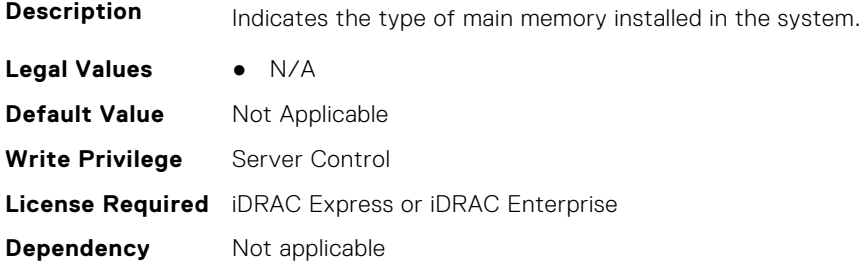

## **BIOS.MemSettings.SysMemVolt (Read or Write)**

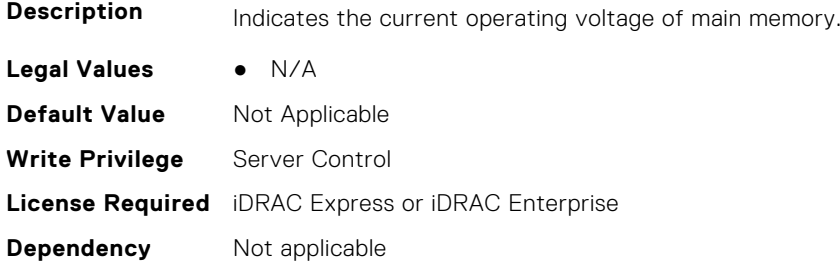

## **BIOS.MemSettings.SystemMemoryModel (Read or Write)**

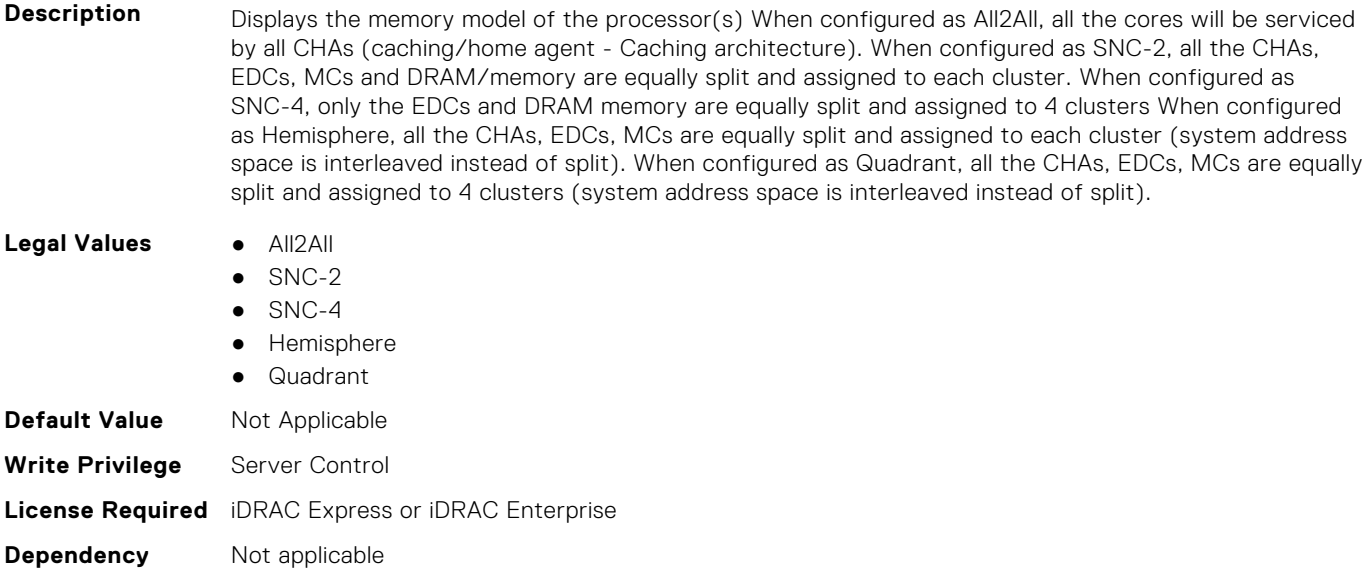

## **BIOS.MemSettings.UnconfiguredCapacity (Read or Write)**

**Description** Total NVDIMM size that is unconfigured in the system.

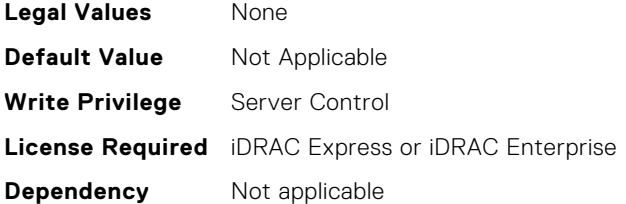

#### **BIOS.MemSettings.VideoMem (Read Only)**

**Description** Indicates the total amount of video memory available to the embedded video controller.

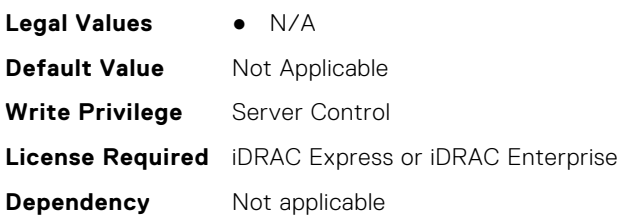

# **BIOS.MiscSettings**

To manage the miscellaneous objects settings, use the object in this group.

**(i)** NOTE: To check if a BIOS attribute is Read Only or Read and Write, perform GET on URI redfish/v1/Systems/ System.Embedded.1/Bios/BiosRegistry and find the attribute in the Attributes list.

#### **BIOS.MiscSettings.AssetTag (Read or Write)**

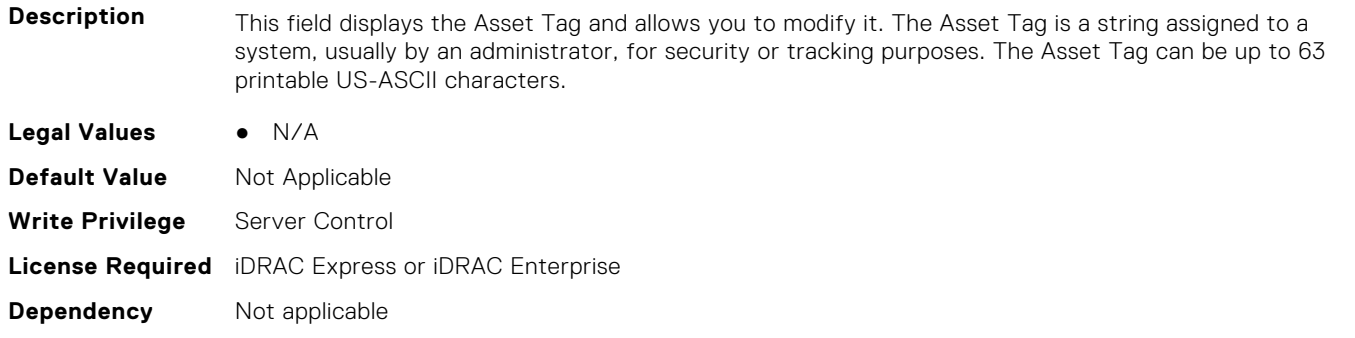

**(i)** NOTE: Using XML escape symbols such as  $\&1t$ ; or  $\>g$  or  $\&$ ; as AssetTag or as a substring in the AssetTag will be configured as regular characters that they represent.

#### **BIOS.MiscSettings.CapsuleFirmwareUpdate (Read or Write)**

**Description** This field enables or disables BIOS update using a UEFI capsule update package. NOTE: If this option is disabled, you will not be able to update the BIOS using services such as Windows Update. This setting has effect only when Boot Mode is set to 'UEFI'. **Legal Values** ● Enabled ● Disabled **Default Value** Not Applicable **Write Privilege** Server Control

## **BIOS.MiscSettings.Daylight (Read or Write)**

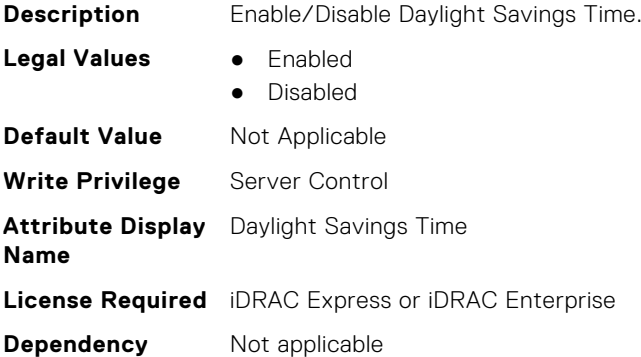

## **BIOS.MiscSettings.DellWyseP25BIOSAccess (Read or Write)**

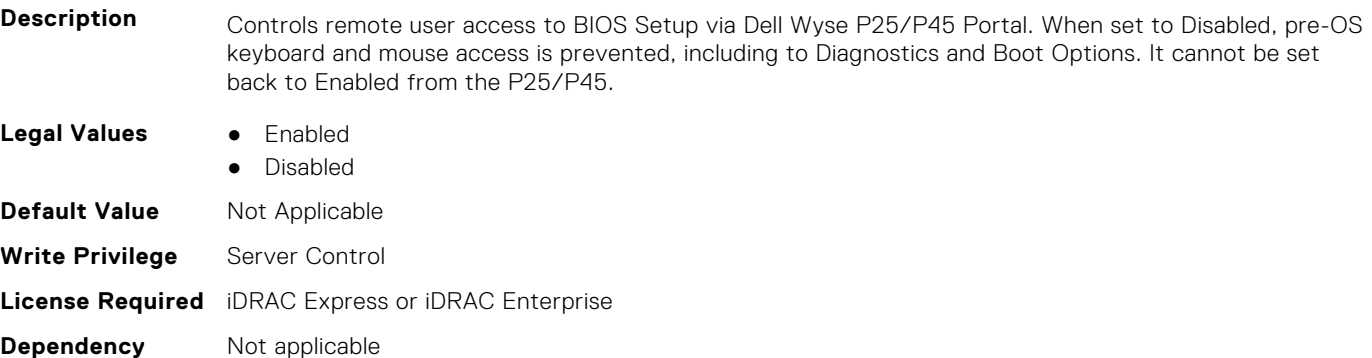

## **BIOS.MiscSettings.ErrPrompt (Read or Write)**

**Description** This field determines whether the BIOS stops and displays a prompt when certain types of errors occur during POST. The BIOS will display the prompt when this setting is Enabled; otherwise, the BIOS will continue through POST and attempt to boot an operating system.

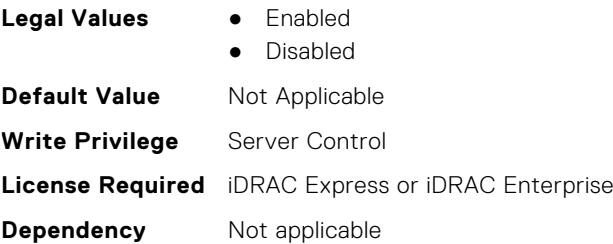

## **BIOS.MiscSettings.ForceInt10 (Read or Write)**

**Description** In UEFI Boot Mode, this field determines whether the system BIOS will load the legacy video (INT 10h) option ROM from the video controller. Normally there would be no reason to do so. However, you might need to do this in order to install certain older operating systems. During installation of these older operating systems, you may be presented with a blank screen (no visible screen output). Setting this field to Enabled may fix this OS installation issue. This field has no effect when Boot Mode is set to BIOS. This field cannot be set to Enabled when Boot Mode is UEFI and Secure Boot is enabled.

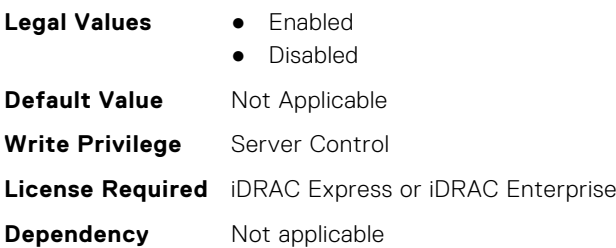

## **BIOS.MiscSettings.InSystemCharacterization (Read or Write)**

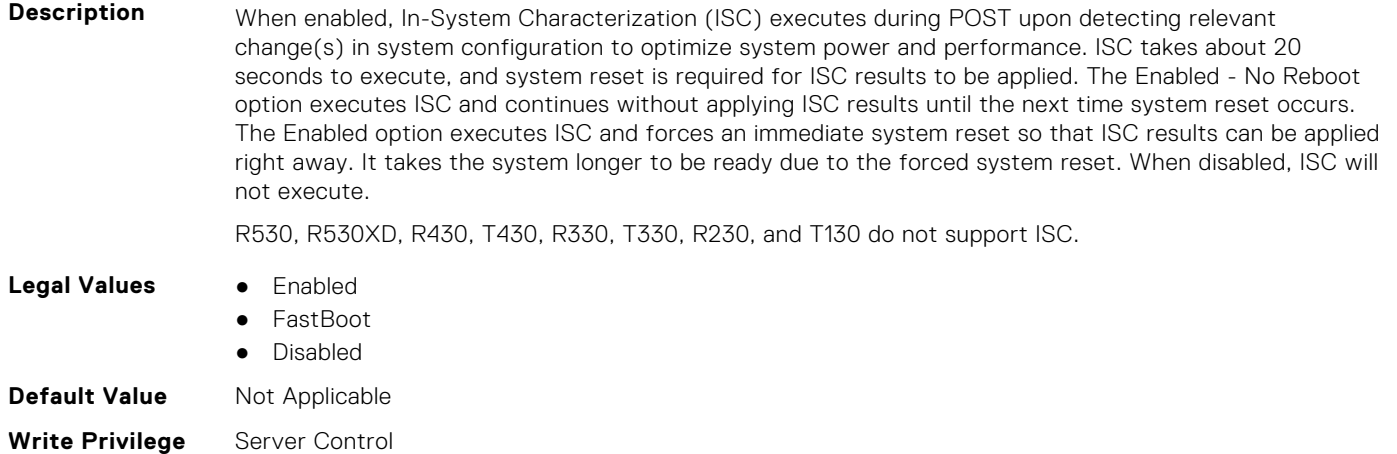

**License Required** iDRAC Express or iDRAC Enterprise

**Dependency** Not applicable

## **BIOS.MiscSettings.MiscSettings (Read or Write)**

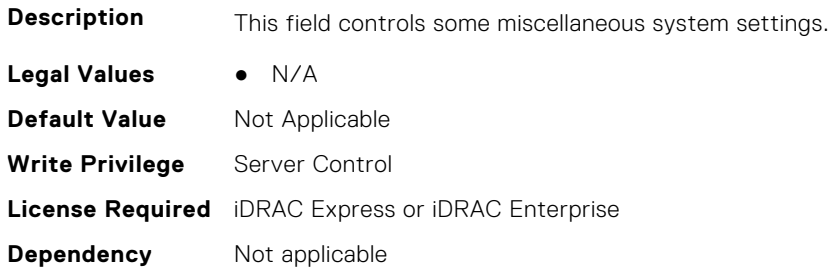

#### **BIOS.MiscSettings.NumLock (Read or Write)**

**Description** This field determines whether the system boots with Num Lock enabled or disabled. This does not apply to 84-key keyboards. When Num Lock is On, the rightmost keys on the keyboard function like those on a numeric calculator. With Num Lock Off, they function as cursor-control keys. **Legal Values •** On ● Off **Default Value** Not Applicable **Write Privilege** Server Control

# **BIOS.MiscSettings.PowerCycleRequest (Read or Write)**

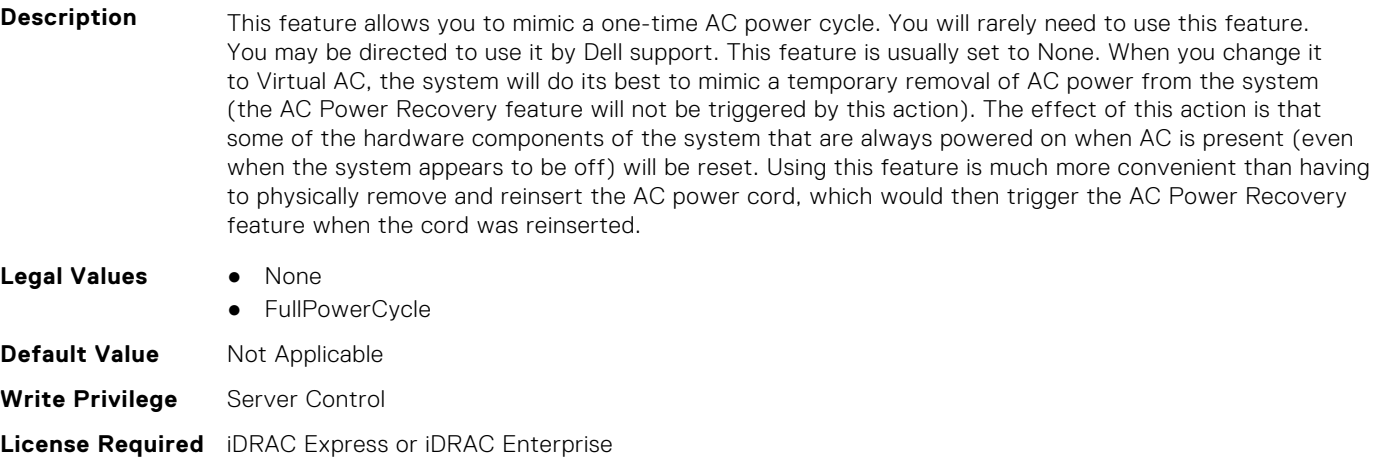

**Dependency** Not applicable

# **BIOS.MiscSettings.ReportKbdErr (Read or Write)**

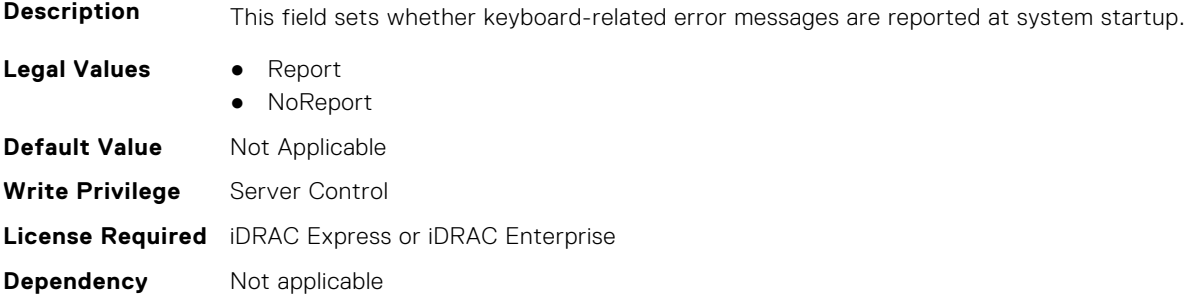

# **BIOS.MiscSettings.SysMgmtNVByte1 (Read or Write)**

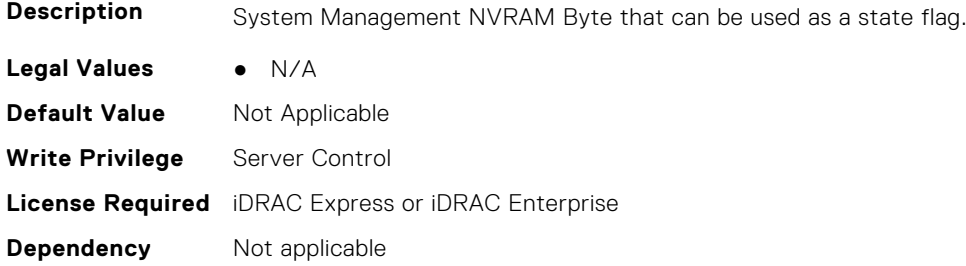

# **BIOS.MiscSettings.SysMgmtNVByte2 (Read or Write)**

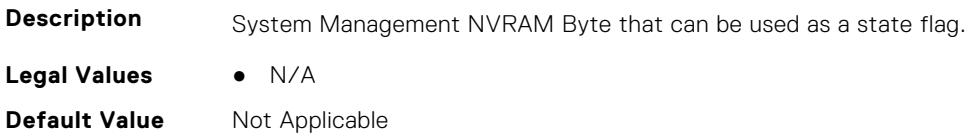

**Write Privilege** Server Control **License Required** iDRAC Express or iDRAC Enterprise **Dependency** Not applicable

#### **BIOS.MiscSettings.SystemUefiShell (Read or Write)**

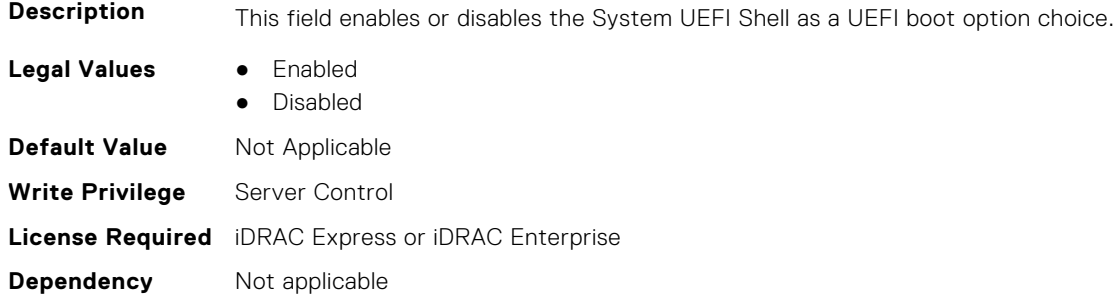

#### **BIOS.MiscSettings.TimeZone (Read or Write)**

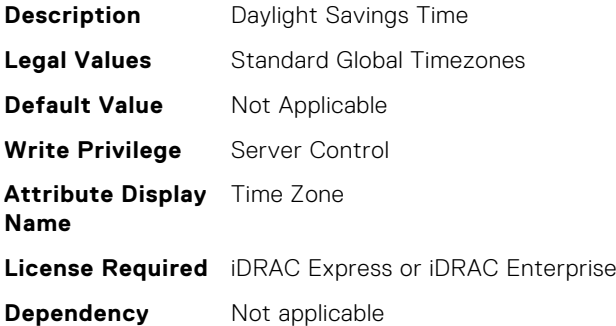

# **BIOS.NetworkSettings**

This group contains the attributes that provide details about BIOS. NetworkSettings.

**(i)** NOTE: To check if a BIOS attribute is Read Only or Read and Write, perform GET on URI redfish/v1/Systems/ System.Embedded.1/Bios/BiosRegistry and find the attribute in the Attributes list.

## **BIOS.NetworkSettings.AdditionalPxeDevices (Read or Write)**

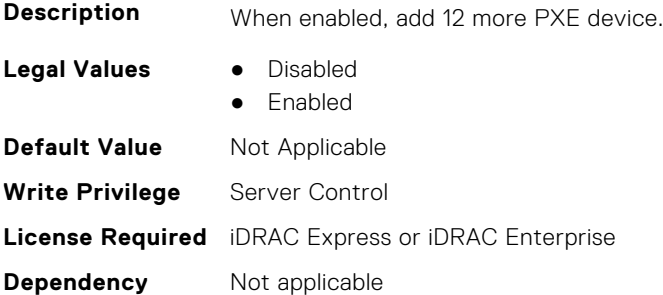

## **BIOS.NetworkSettings.HttpDev1EnDis (Read or Write)**

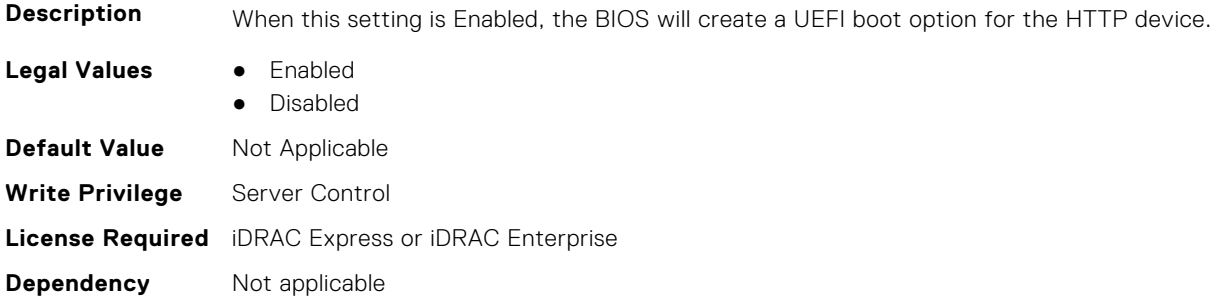

#### **BIOS.NetworkSettings.HttpDev1SettingsRef (Read or Write)**

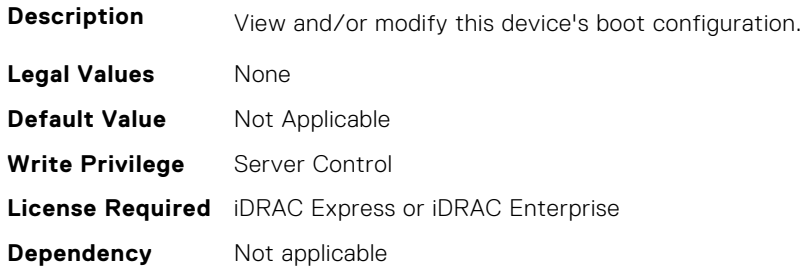

#### **BIOS.NetworkSettings.HttpDev2EnDis (Read or Write)**

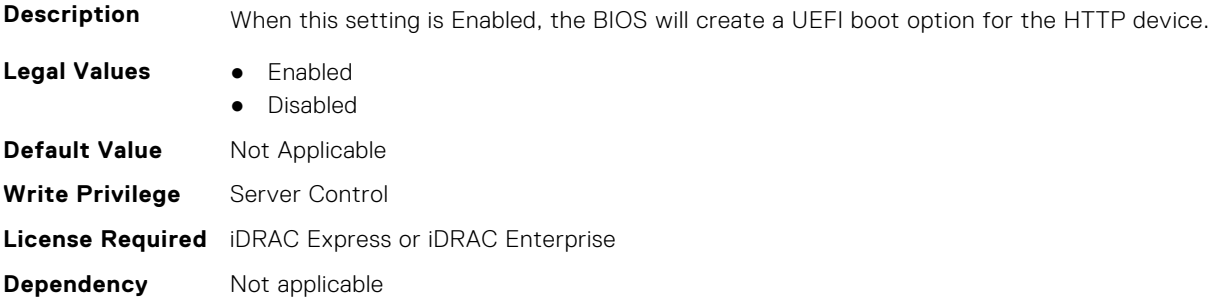

#### **BIOS.NetworkSettings.HttpDev2SettingsRef (Read or Write)**

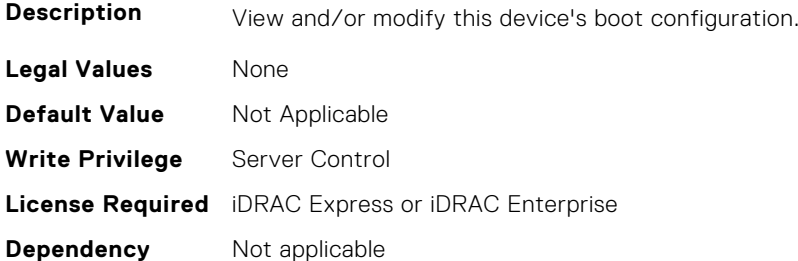

#### **BIOS.NetworkSettings.HttpDev3EnDis (Read or Write)**

**Description** When this setting is Enabled, the BIOS will create a UEFI boot option for the HTTP device.

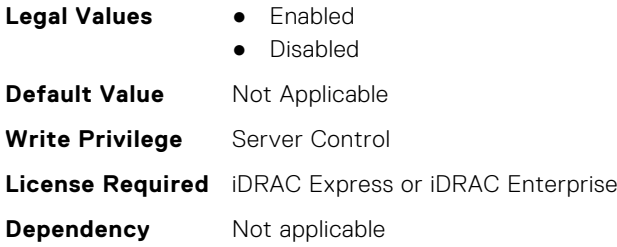

## **BIOS.NetworkSettings.HttpDev3SettingsRef (Read or Write)**

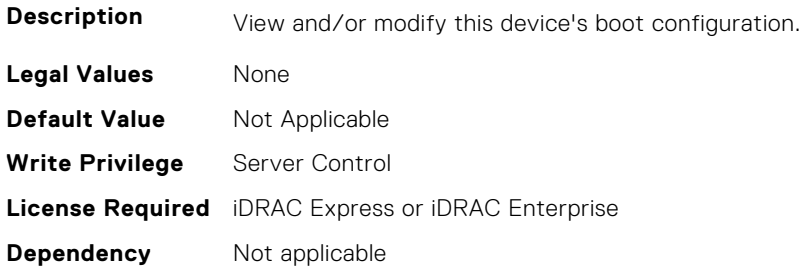

## **BIOS.NetworkSettings.HttpDev4EnDis (Read or Write)**

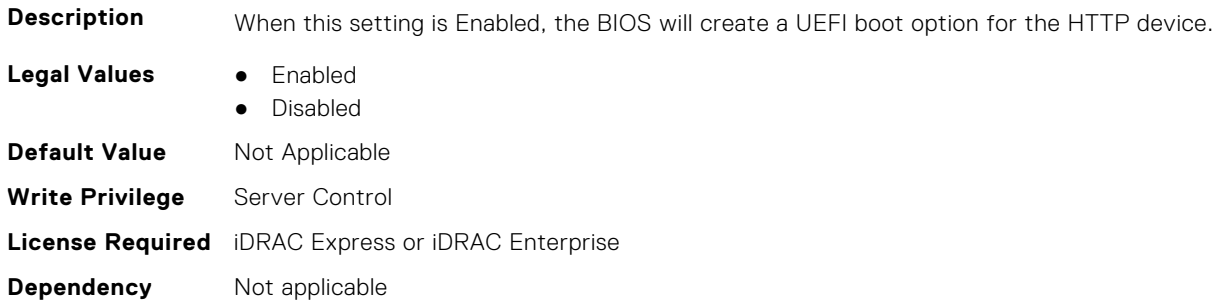

# **BIOS.NetworkSettings.HttpDev4SettingsRef (Read or Write)**

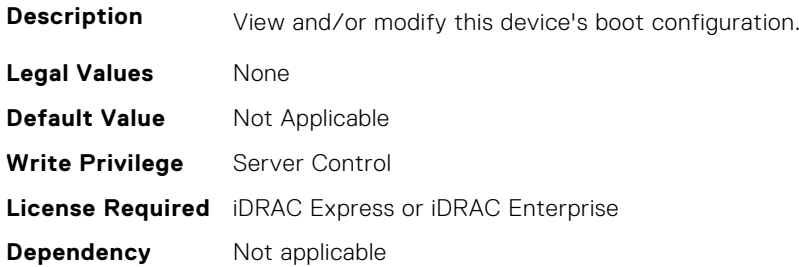

## **BIOS.NetworkSettings.IscsiDev1EnDis (Read or Write)**

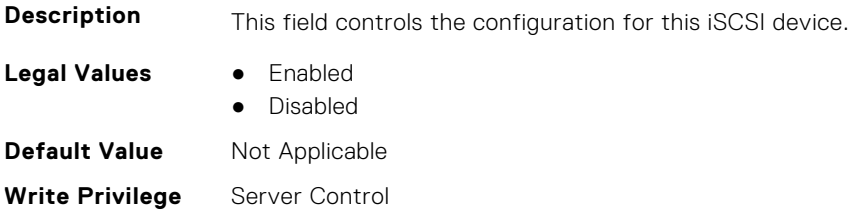

#### **BIOS.NetworkSettings.IscsiInitiatorName (Read or Write)**

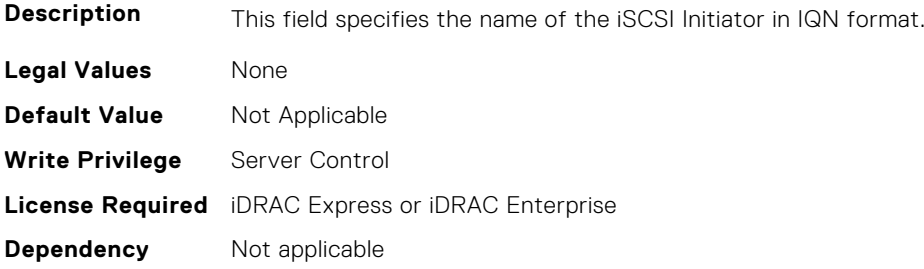

#### **BIOS.NetworkSettings.NumberOfPxeDevices (Read or Write)**

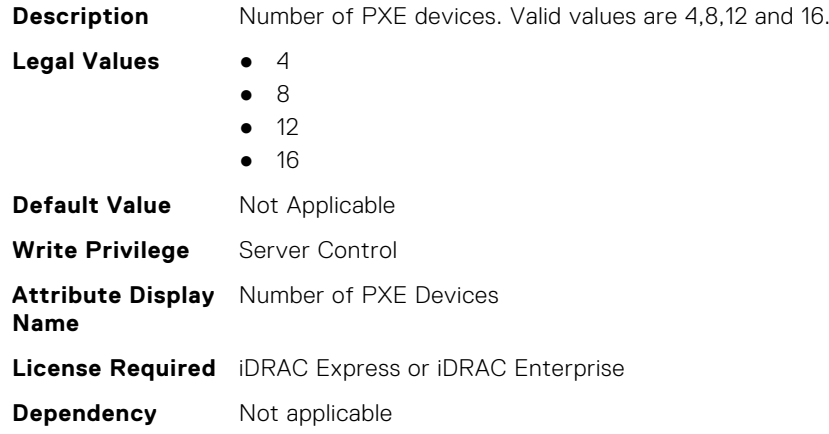

#### **BIOS.NetworkSettings.NvmeofHostId (Read or Write)**

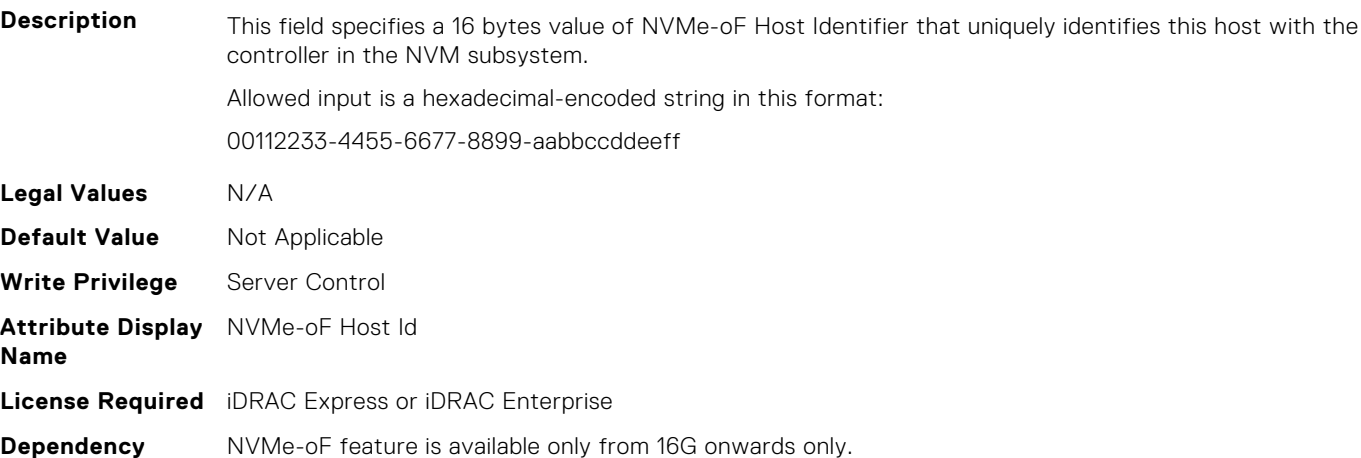

## **BIOS.NetworkSettings.NvmeofHostNqn (Read or Write)**

**Description** This field specifies the name of the NVMe-oF Host NQN.

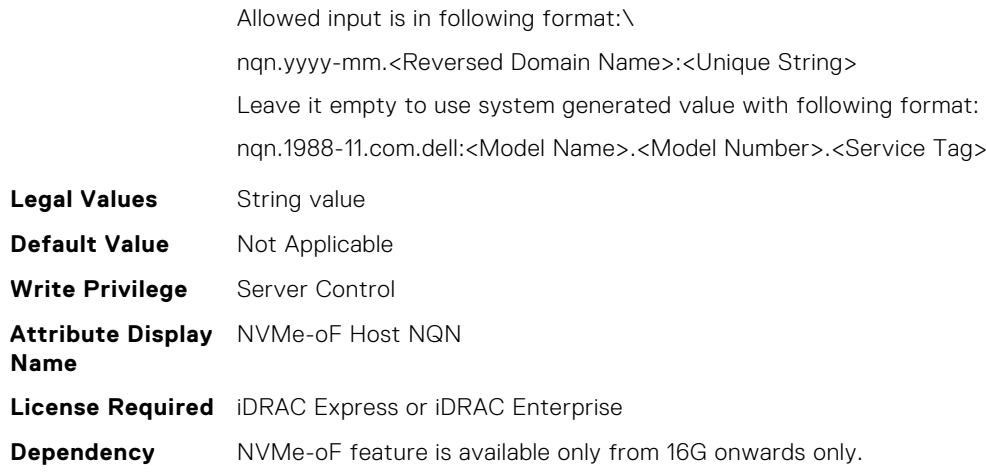

## **BIOS.NetworkSettings.NvmeofHostSecurityPath (Read or Write)**

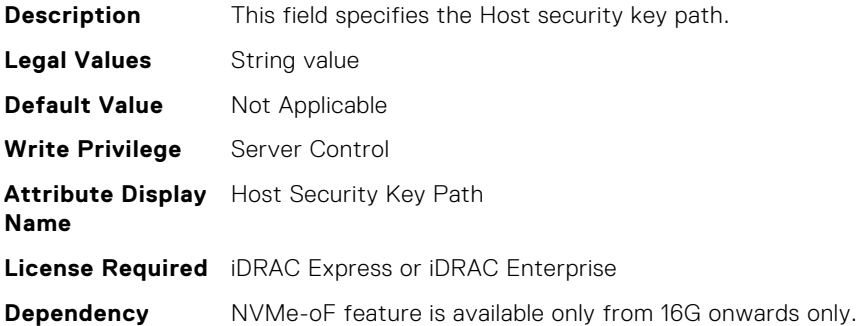

# **BIOS.NetworkSettings.PxeDev1EnDis (Read or Write)**

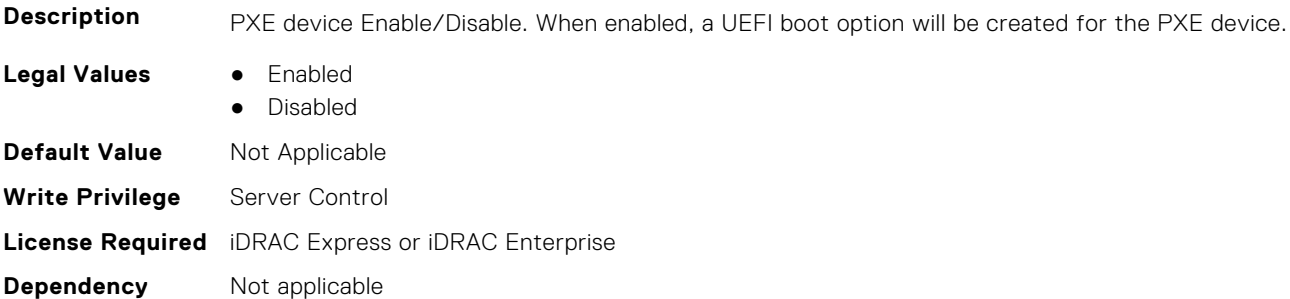

# **BIOS.NetworkSettings.PxeDev2EnDis (Read or Write)**

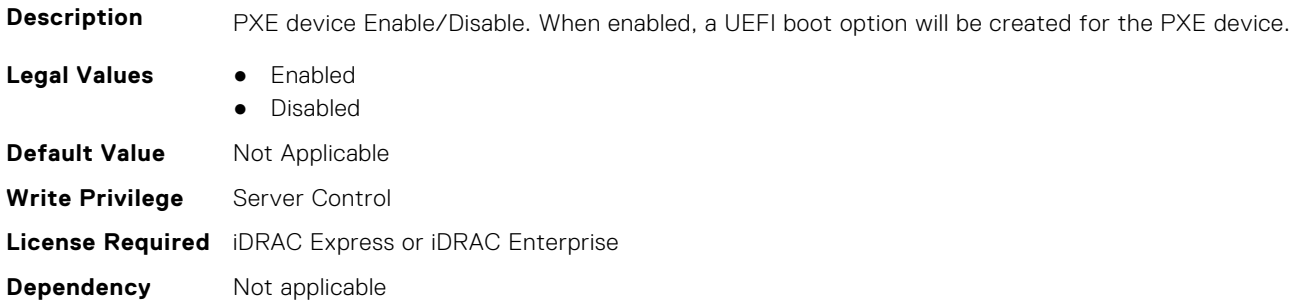

#### **BIOS.NetworkSettings.PxeDev3EnDis (Read or Write)**

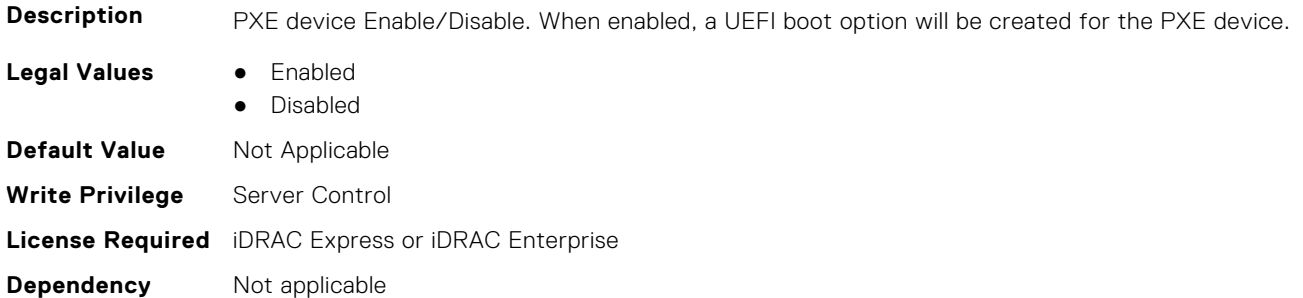

#### **BIOS.NetworkSettings.PxeDev4EnDis (Read or Write)**

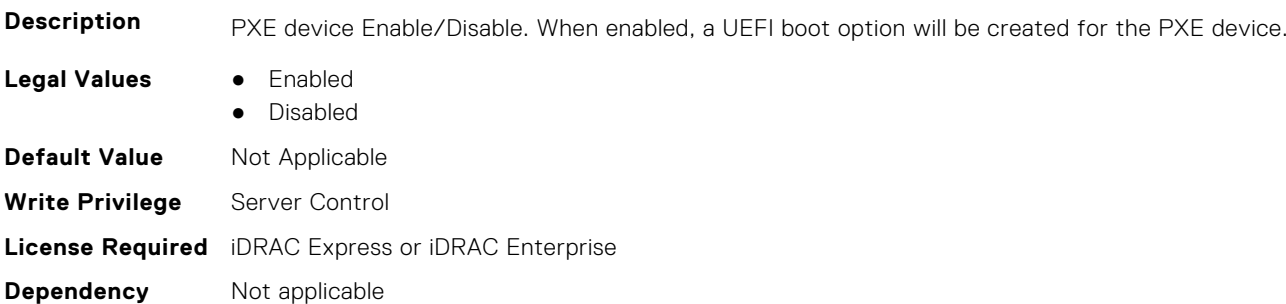

# **BIOS.NvmeofSubSystemSettings**

This group contains the attributes that provide details about BIOS.NvmeofSubSystemSettings.

**(i)** NOTE: To check if a BIOS attribute is Read Only or Read and Write, perform GET on URI redfish/v1/Systems/ System.Embedded.1/Bios/BiosRegistry and find the attribute in the Attributes list.

## **BIOS.NvmeofSubSystem1Settings.NvmeofSubsys1Address (Read or Write)**

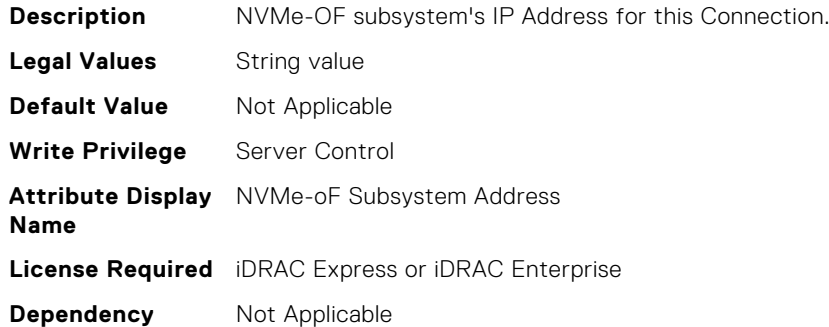

## **BIOS.NvmeofSubSystem1Settings.NvmeofSubsys1Auth (Read or Write)**

**Description** Authentication type for this NVMe-oF connection.

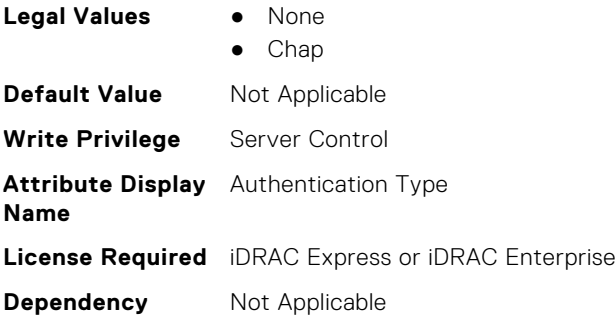

## **BIOS.NvmeofSubSystem1Settings.NvmeofSubsys1ConInterface (Read or Write)**

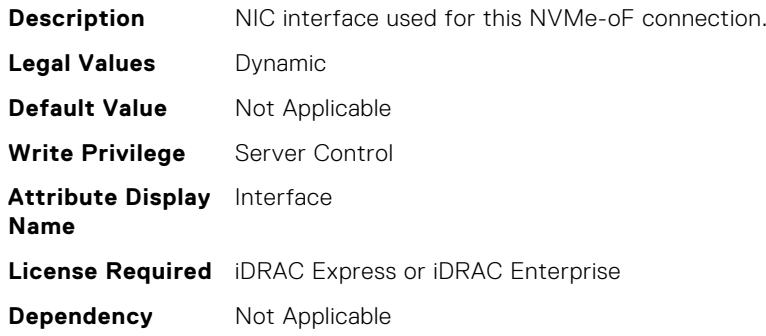

## **BIOS.NvmeofSubSystem1Settings.NvmeofSubsys1ConProtocol (Read or Write)**

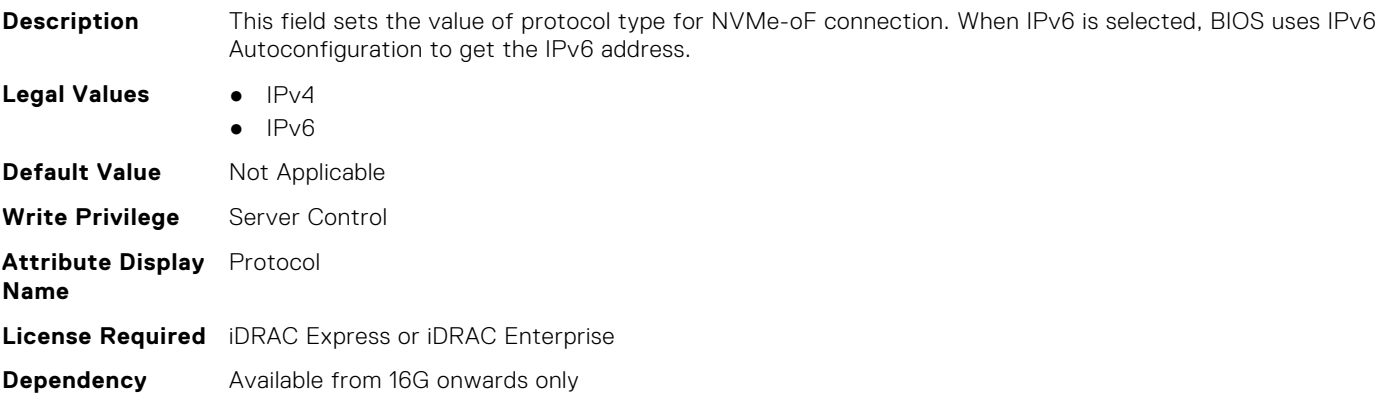

## **BIOS.NvmeofSubSystem1Settings.NvmeofSubsys1ControllerId (Read or Write)**

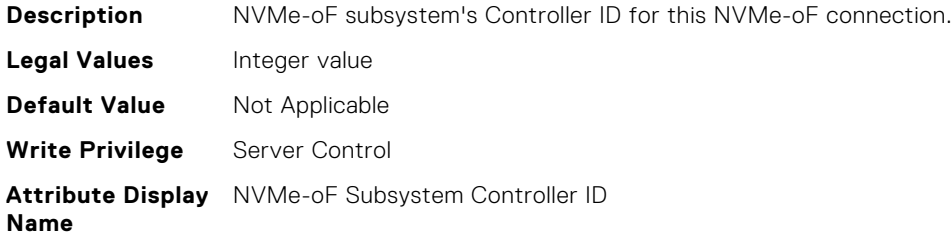

# **BIOS.NvmeofSubSystemSettings.NvmeofSubsys1EnDis (Read or Write)**

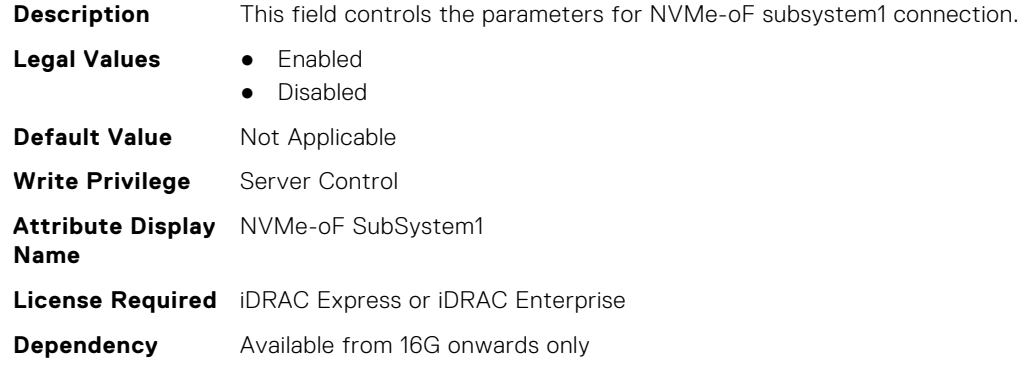

# **BIOS.NvmeofSubSystem1Settings.NvmeofSubsys1HostDhcp (Read or Write)**

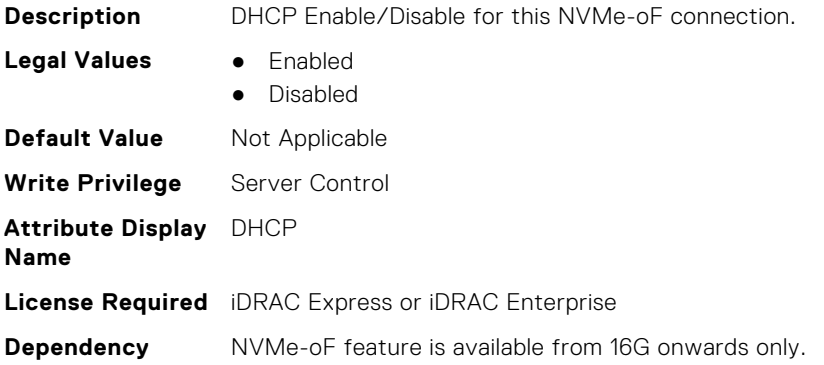

## **BIOS.NvmeofSubSystem1Settings.NvmeofSubsys1HostGateway (Read or Write)**

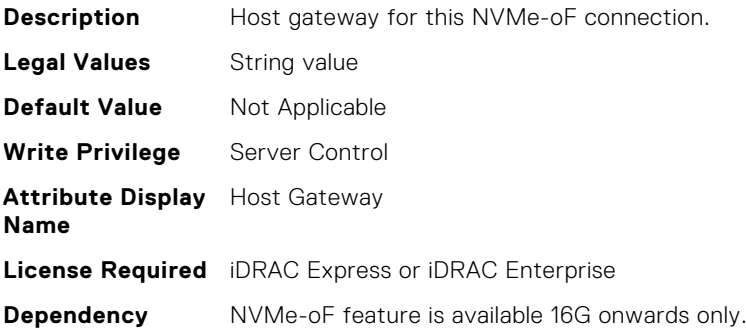

## **BIOS.NvmeofSubSystem1Settings.NvmeofSubsys1HostIP (Read or Write)**

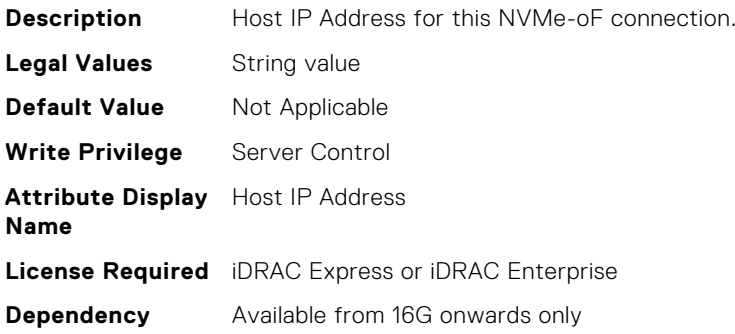

#### **BIOS.NvmeofSubSystem1Settings.NvmeofSubsys1HostMask (Read or Write)**

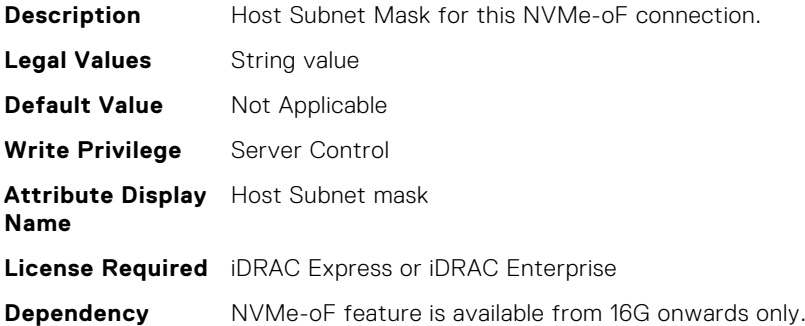

## **BIOS.NvmeofSubSystem1Settings.NvmeofSubsys1InfoDhcp (Read or Write)**

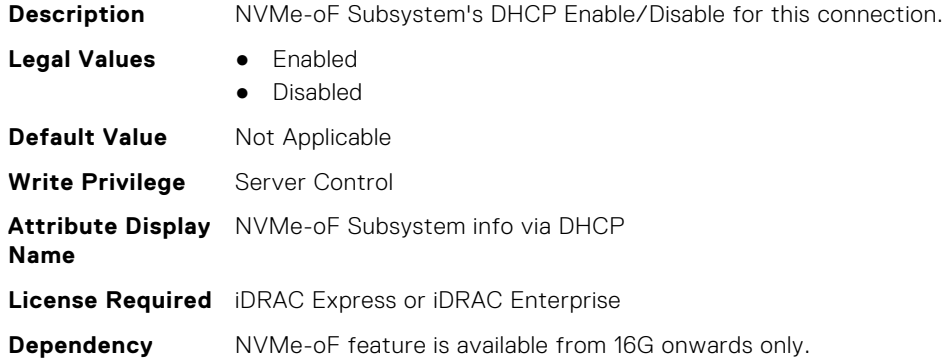

#### **BIOS.NvmeofSubSystem1Settings.NvmeofSubsys1NameSpaceId (Read or Write)**

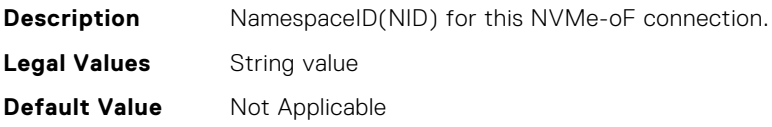

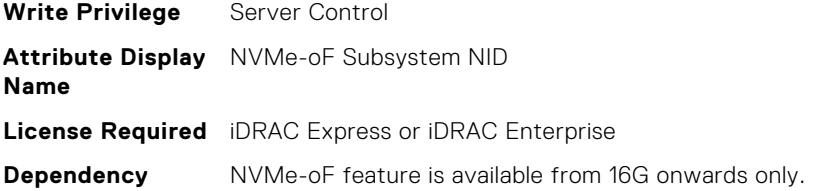

# **BIOS.NvmeofSubSystem1Settings.NvmeofSubsys1Nqn (Read or Write)**

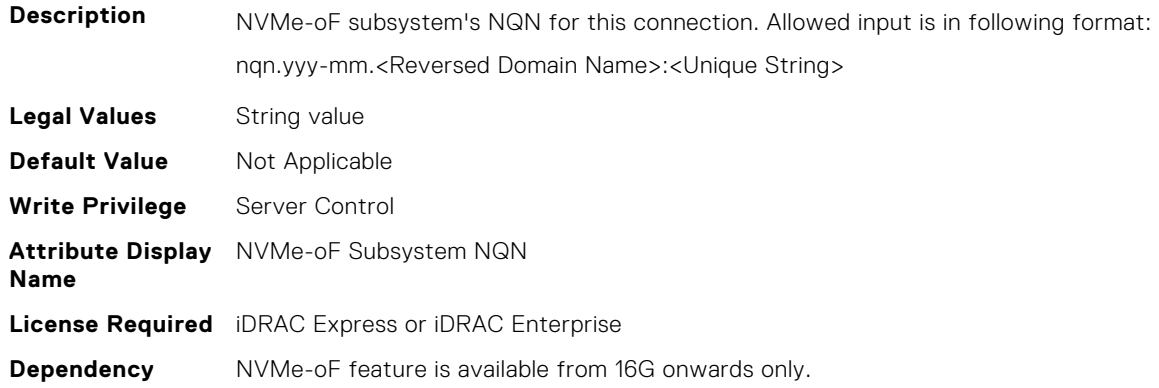

## **BIOS.NvmeofSubSystem1Settings.NvmeofSubsys1Port (Read or Write)**

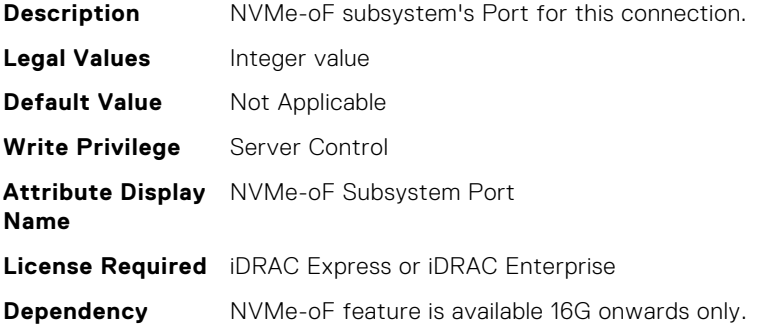

# **BIOS.NvmeofSubSystem1Settings.NvmeofSubsys1Retry (Read or Write)**

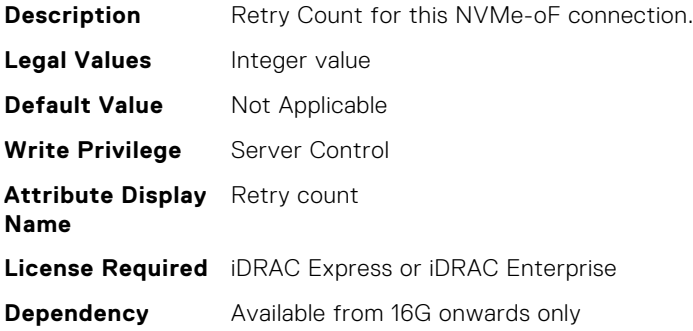

## **BIOS.NvmeofSubSystem1Settings.NvmeofSubsys1Security (Read or Write)**

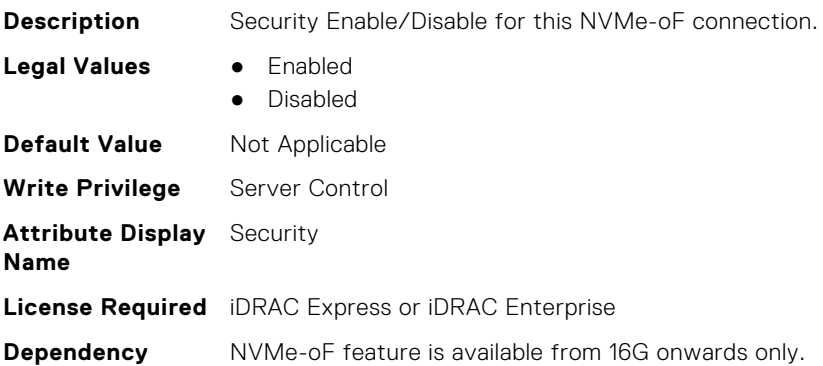

#### **BIOS.NvmeofSubSystem1Settings.NvmeofSubsys1SecurityKeyPat h (Read or Write)**

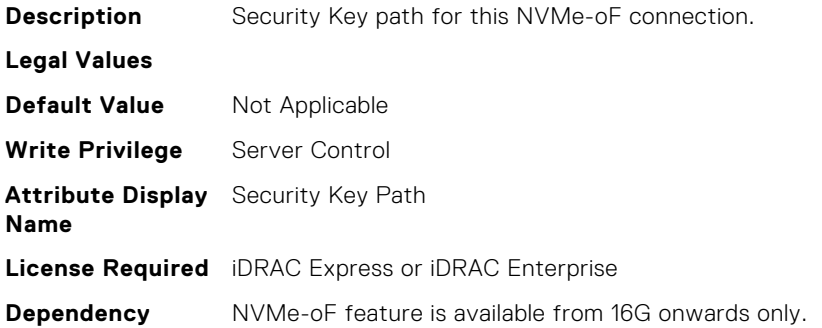

# **BIOS.NvmeofSubSystem1Settings.NvmeofSubsys1Timeout (Read or Write)**

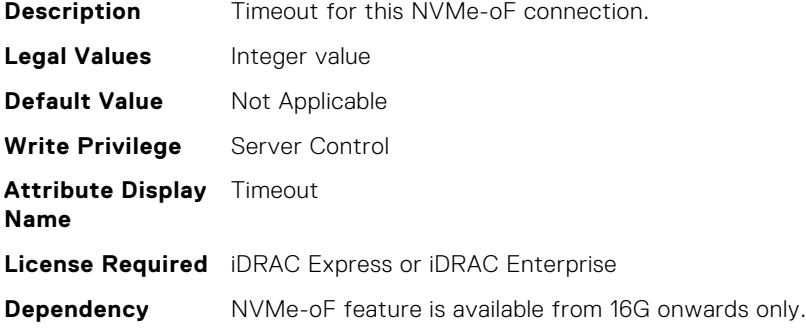

## **BIOS.NvmeofSubSystem1Settings.NvmeofSubsys1TransType (Read or Write)**

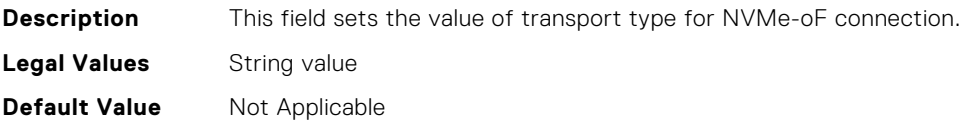

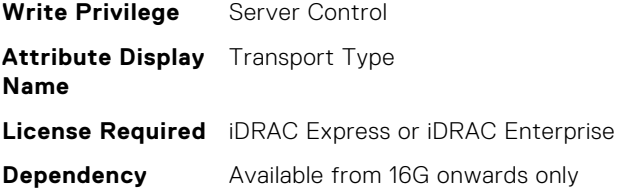

# **BIOS.NvmeofSubSystem1Settings.NvmeofSubsys1VlanEnDis (Read or Write)**

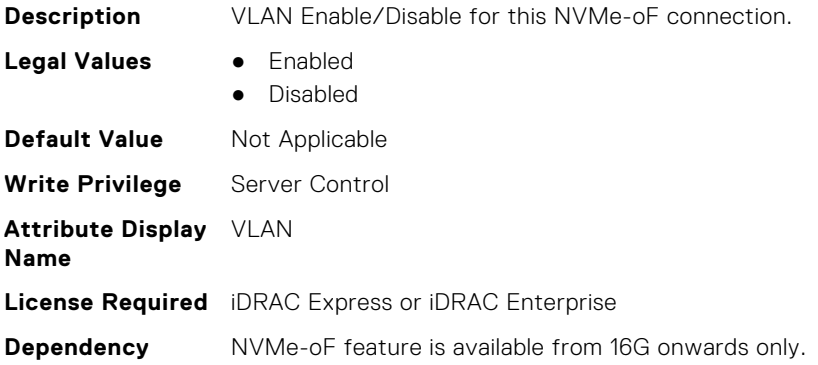

## **BIOS.NvmeofSubSystem1Settings.NvmeofSubsys1VlanId (Read or Write)**

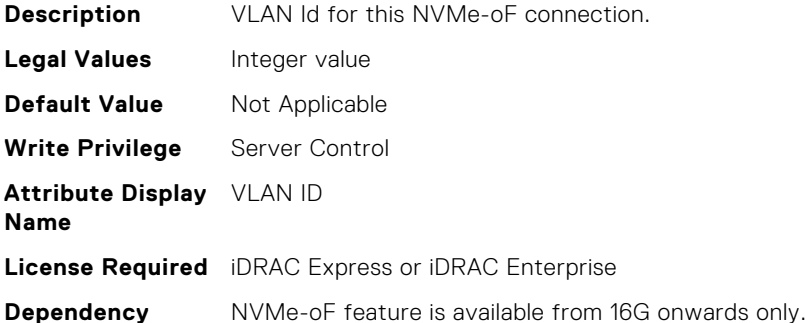

## **BIOS.NvmeofSubSystem1Settings.NvmeofSubsys1VlanPriority (Read or Write)**

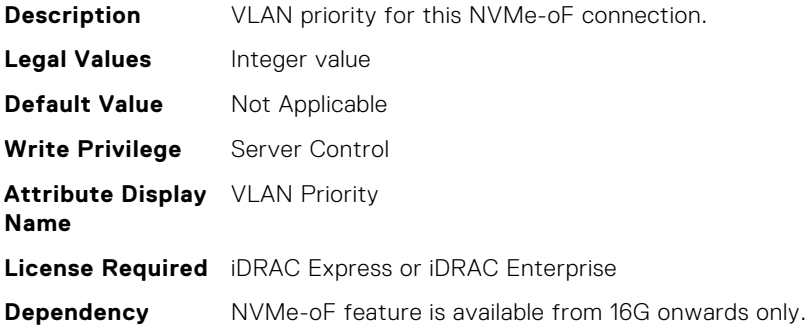

# **BIOS.NVMeSettings**

This group contains the attributes that provide details about BIOS. NVMeSettings.

**(i)** NOTE: To check if a BIOS attribute is Read Only or Read and Write, perform GET on URI redfish/v1/Systems/ System.Embedded.1/Bios/BiosRegistry and find the attribute in the Attributes list.

#### **BIOS.NvmeSettings.BiosNvmeDriver (Read or Write)**

**Description** Dell Qualified NVMe drives always use the UEFI NVMe driver built into the Dell BIOS. When this option is set to 'All Drives', the BIOS driver will also be used with any NVMe drives in the system that have not been qualified by Dell. NOTE: when this option is set to 'All Drives' and non-Dell qualified NVMe drives are present, you have a configuration that has not been validated which may lead to unexpected behavior.

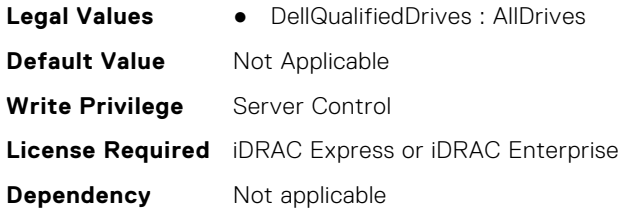

# **BIOS.NvmeSettings.NvmeMode (Read or Write)**

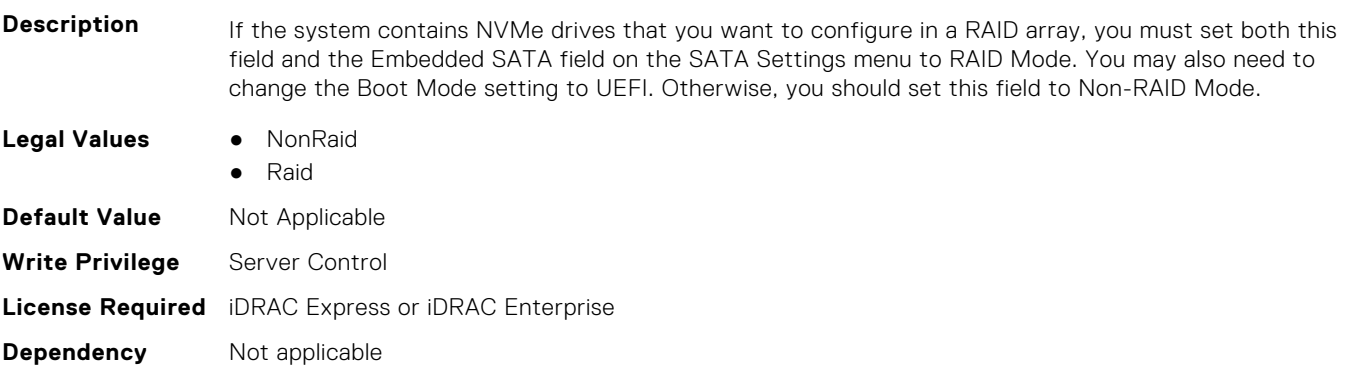

#### **BIOS.NVMeSettings.NvmeSettings (Read or Write)**

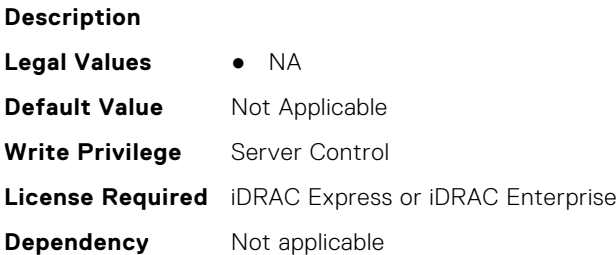

#### **BIOS.NVMeSettings.NvmeSettingsRef (Read or Write)**

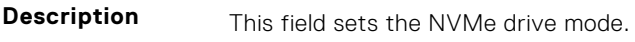

**Legal Values** ● NA

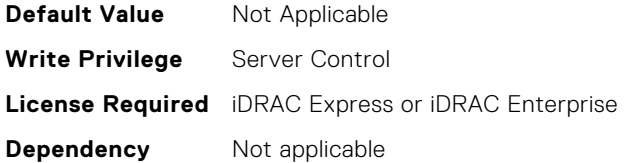

# **BIOS.OneTimeBoot**

You can manage the one time boot settings using the objects in this group.

**NOTE:** To check if a BIOS attribute is Read Only or Read and Write, perform GET on URI redfish/v1/Systems/ System.Embedded.1/Bios/BiosRegistry and find the attribute in the Attributes list.

#### **BIOS.OneTimeBoot.OneTimeBiosBootSeq (Read or Write)**

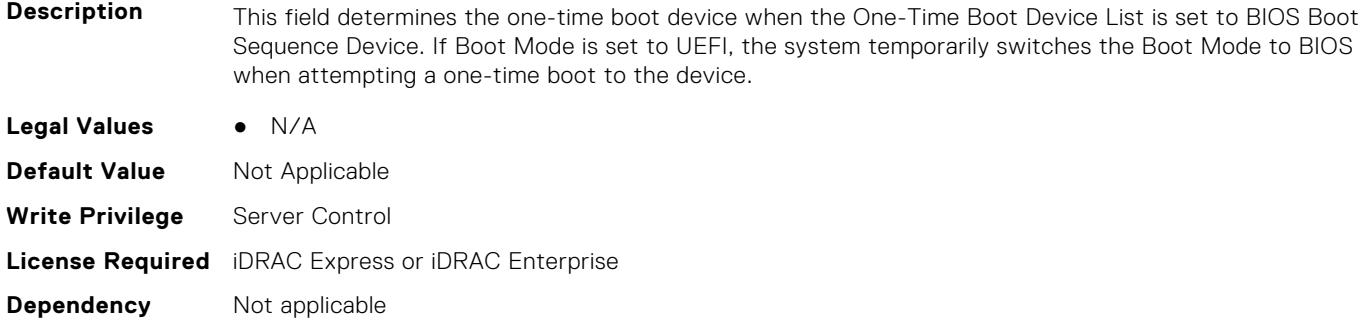

#### **BIOS.OneTimeBoot.OneTimeBoot (Read or Write)**

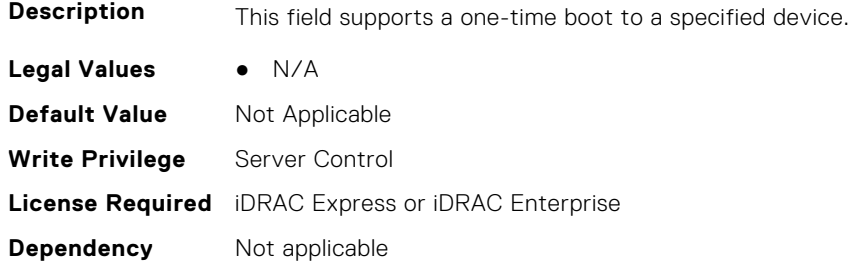

## **BIOS.OneTimeBoot.OneTimeBootMode (Read or Write)**

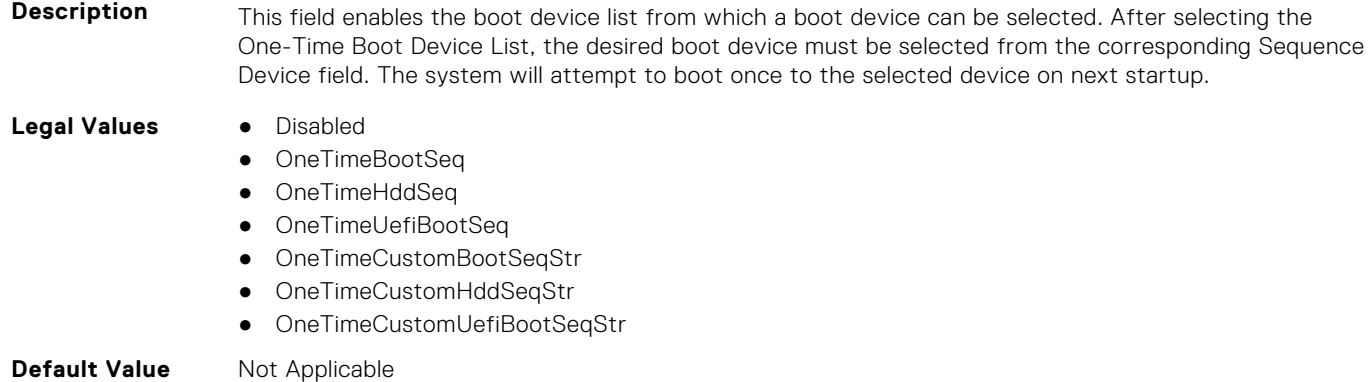

**Write Privilege** Server Control **License Required** iDRAC Express or iDRAC Enterprise **Dependency** Not applicable

#### **BIOS.OneTimeBoot.OneTimeBootModeSeq (Read or Write)**

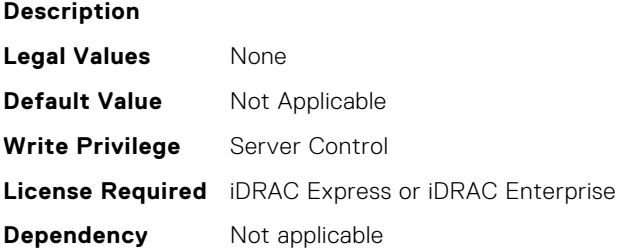

#### **BIOS.OneTimeBoot.OneTimeBootSeqDev (Read or Write)**

**Description** This field determines the one-time boot device when the One-Time Boot Device List is set to BIOS Boot Sequence Device. If Boot Mode is set to UEFI, the system temporarily switches the Boot Mode to BIOS when attempting a one-time boot to the device.

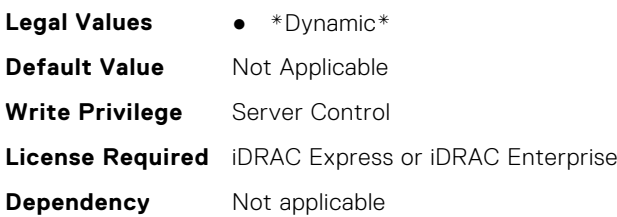

# **BIOS.OneTimeBoot.OneTimeCustomBootStr (Read or Write)**

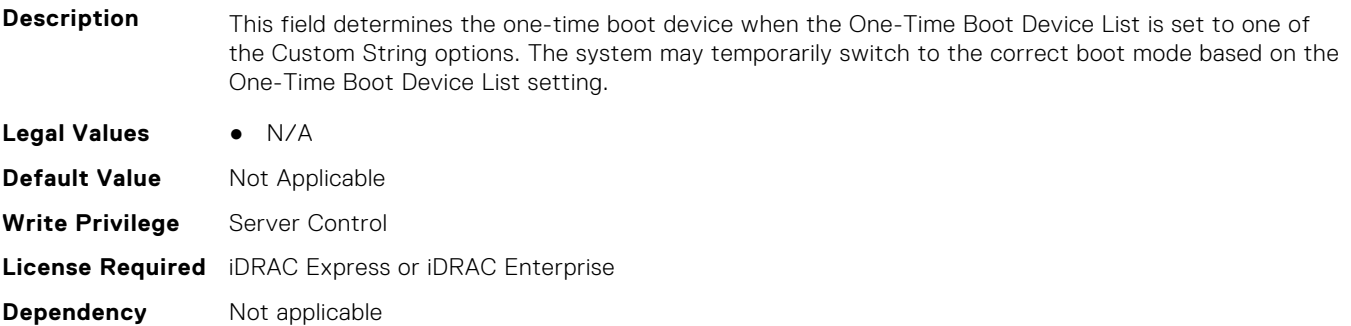

## **BIOS.OneTimeBoot.OneTimeHddSeq (Read or Write)**

**Description** This field determines the one-time boot hard disk when the One-Time Boot Device List is set to BIOS Hard-Disk Drive Sequence Device. If Boot Mode is set to UEFI, the system temporarily switches the Boot Mode to BIOS when attempting a one-time boot to the device. **Legal Values** ● N/A **Default Value** Not Applicable **Write Privilege** Server Control

# **BIOS.OneTimeBoot.OneTimeHddSeqDev (Read or Write)**

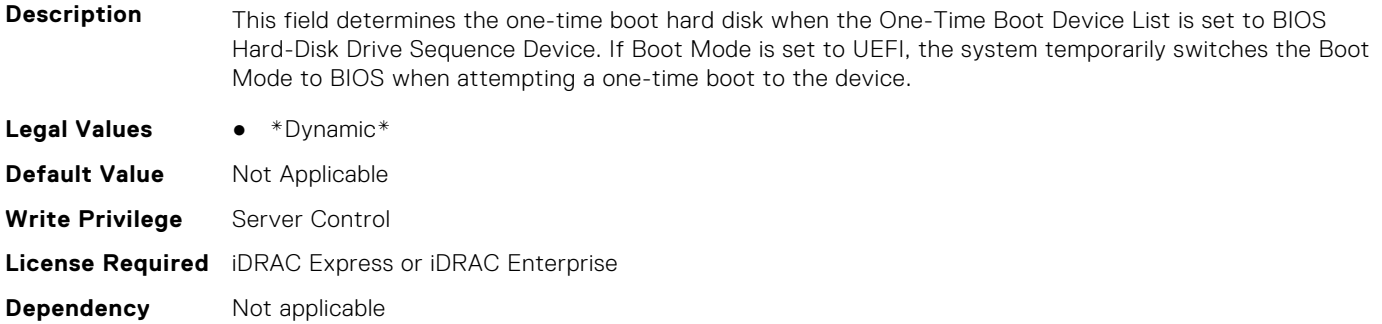

## **BIOS.OneTimeBoot.OneTimeUefiBootPath (Read or Write)**

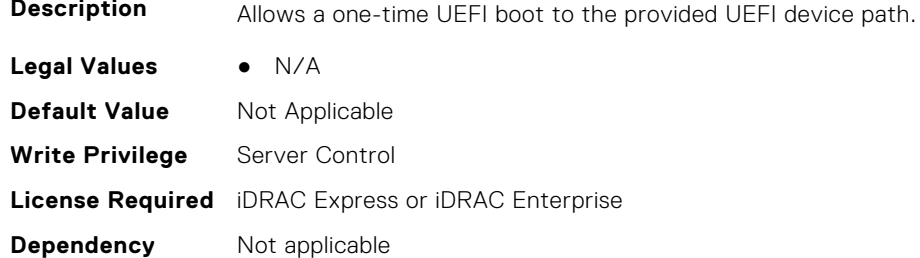

## **BIOS.OneTimeBoot.OneTimeUefiBootSeq (Read or Write)**

**Description** This field determines the one-time boot device when the One-Time Boot Device List is set to UEFI Boot Sequence Device. If Boot Mode is set to BIOS, the system temporarily switches the Boot Mode to UEFI when attempting a one-time boot to the device.

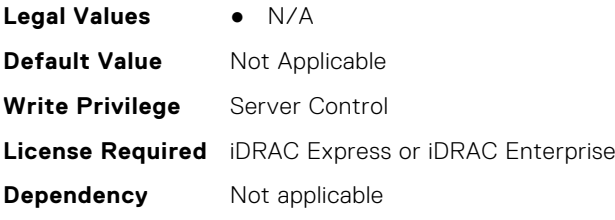

## **BIOS.OneTimeBoot.OneTimeUefiBootSeqDev (Read or Write)**

**Description** This field determines the one-time boot device when the One-Time Boot Device List is set to UEFI Boot Sequence Device. If Boot Mode is set to BIOS, the system temporarily switches the Boot Mode to UEFI when attempting a one-time boot to the device. **Legal Values** ● \*Dynamic\* **Default Value** Not Applicable **Write Privilege** Server Control **License Required** iDRAC Express or iDRAC Enterprise

# **BIOS.ProcSettings**

To configure the processor settings, use the objects in this group.

**NOTE:** To check if a BIOS attribute is Read Only or Read and Write, perform GET on URI redfish/v1/Systems/ System.Embedded.1/Bios/BiosRegistry and find the attribute in the Attributes list.

#### **BIOS.ProcSettings.AmdIohcWorkaround (Read or Write)**

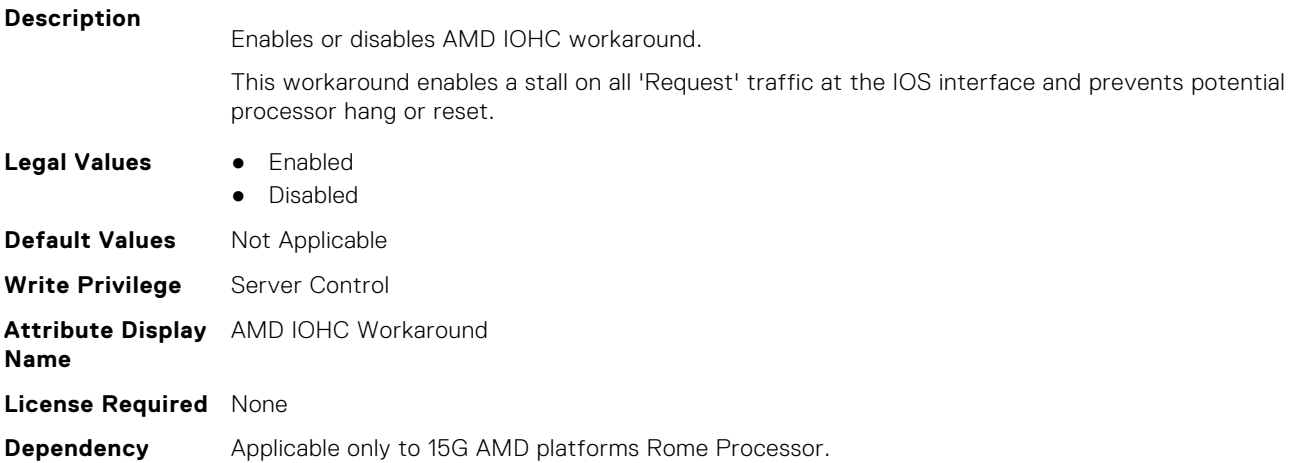

#### **BIOS.ProcSettings.AvxIccpPreGrantLevel (Read or Write)**

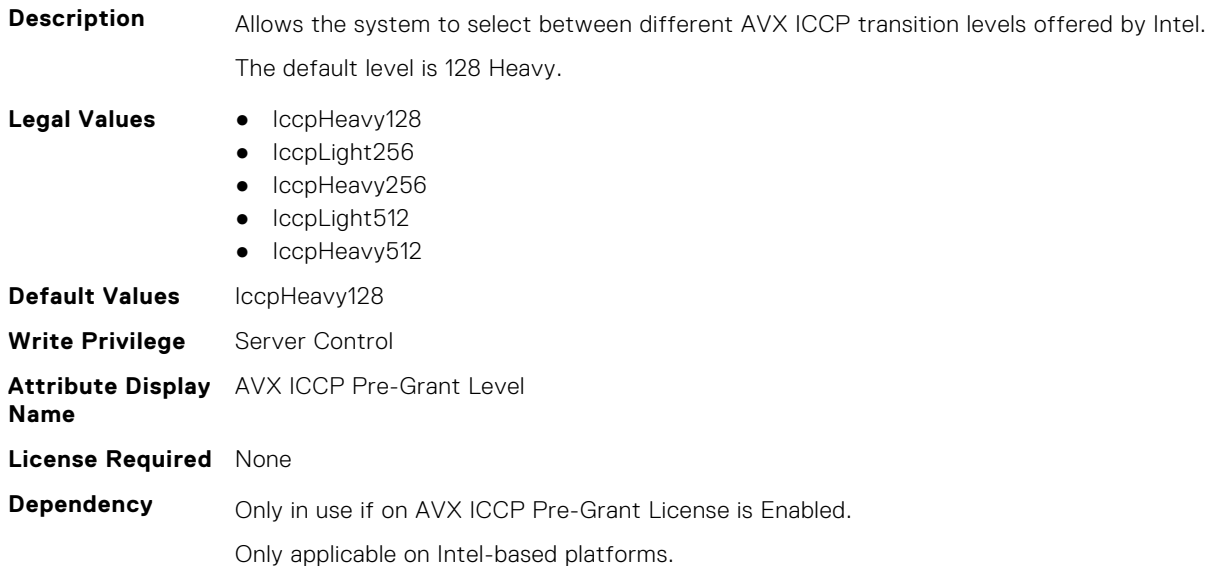

#### **BIOS.ProcSettings.AvxIccpPreGrantLicense (Read or Write)**

**Description** Allows the user to enable or disable the selection of different AVX ICCP transition levels offered by Intel. This option is set to Disabled by default.

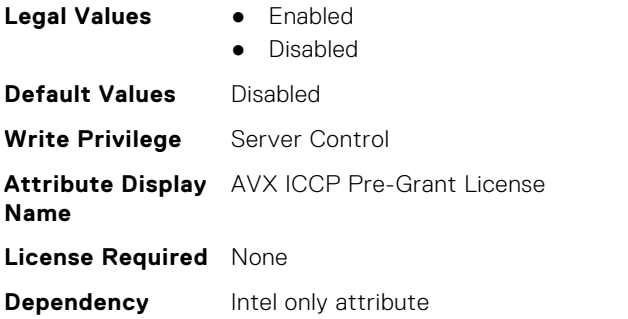

#### **BIOS.ProcSettings.CcdCores (Read or Write)**

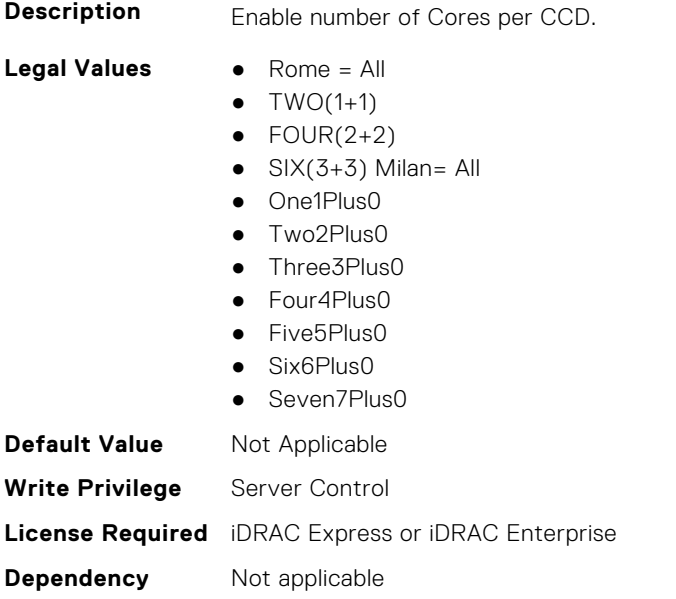

## **BIOS.ProcSettings.CcxAsNumaDomain (Read or Write)**

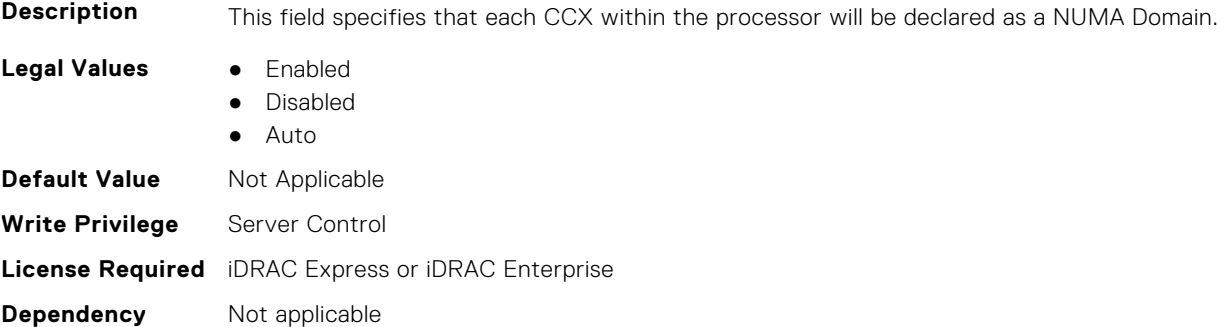

## **BIOS.ProcSettings.ControlledTurboExtended (Read or Write)**

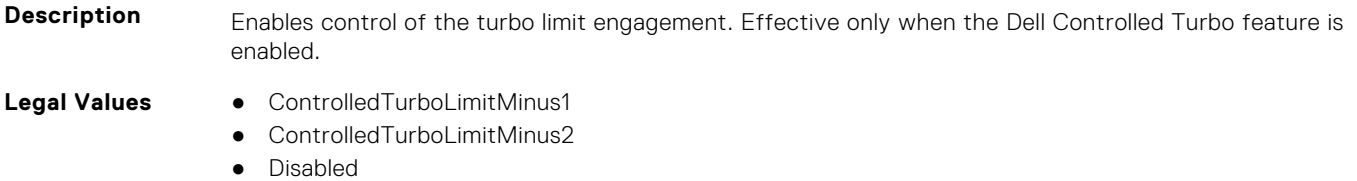

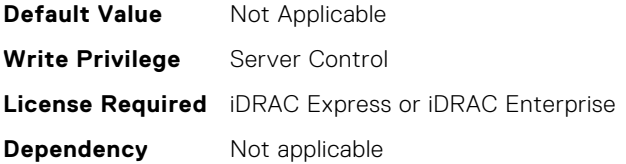

#### **BIOS.ProcSettings.CorePerfBoost (Read or Write)**

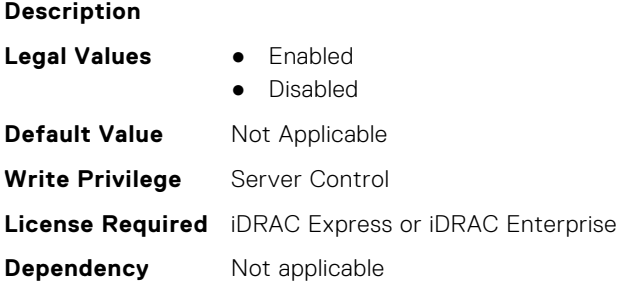

# **BIOS.ProcSettings.CpuAcpiCstC2Latency (Read or Write)**

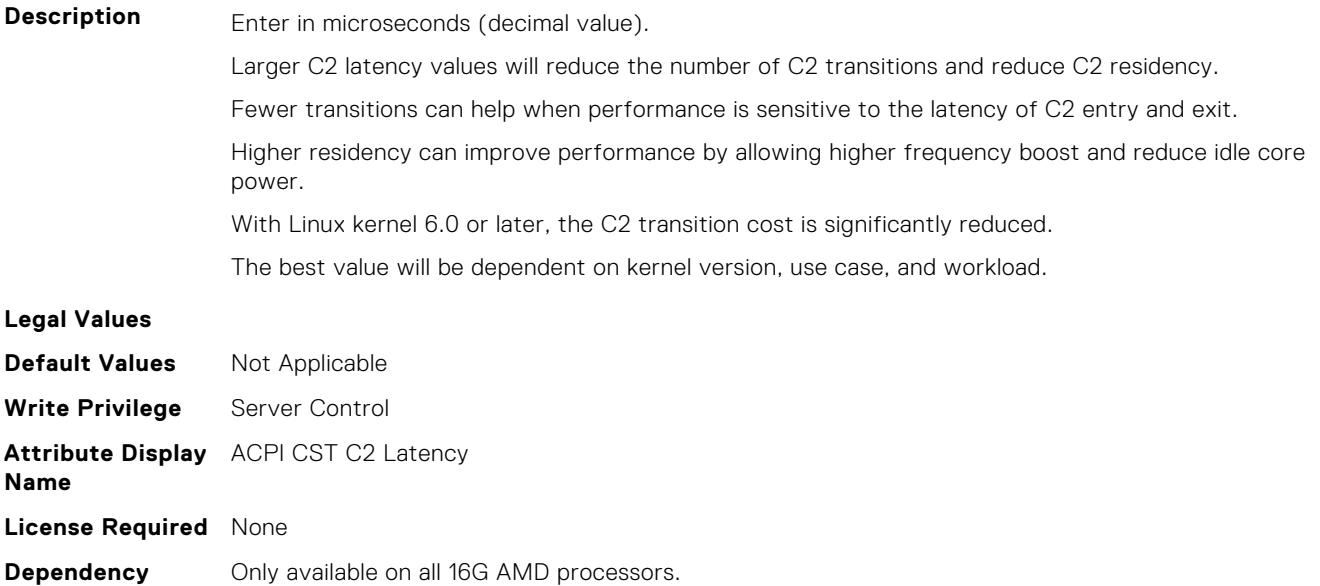

## **BIOS.ProcSettings.CpuCrashLogControl (Read or Write)**

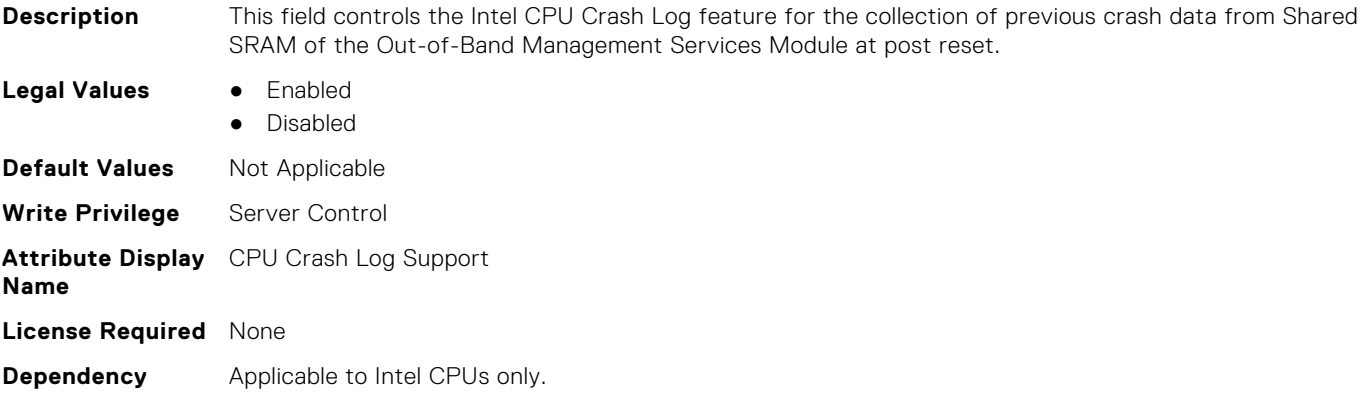

#### **BIOS.ProcSettings.CpuFeatureErms (Read or Write)**

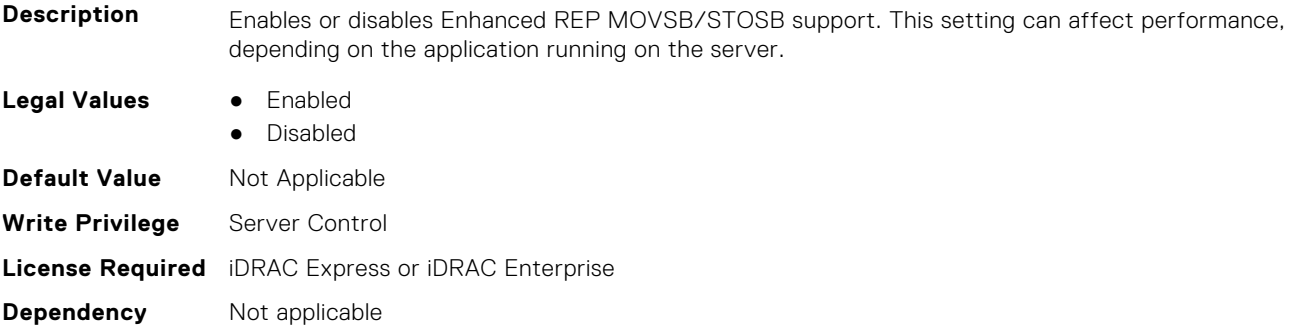

#### **BIOS.ProcSettings.CpuFeatureFsrm (Read or Write)**

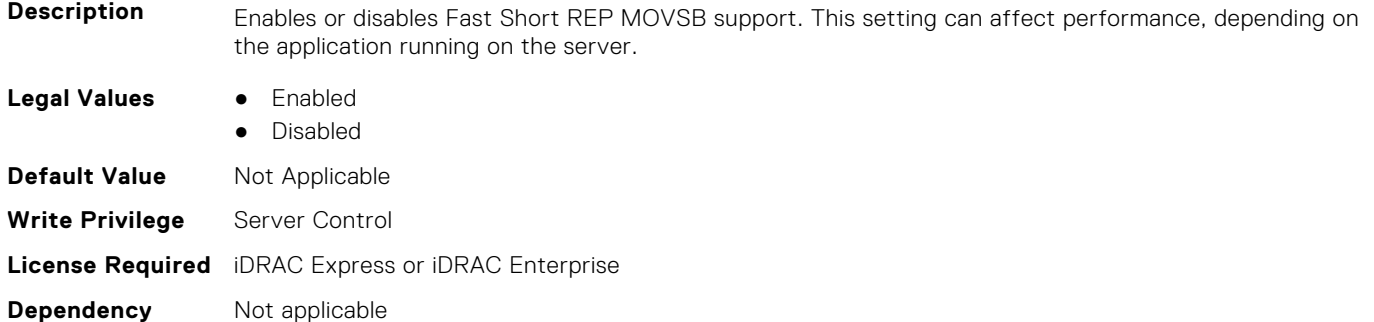

## **BIOS.ProcSettings.CpuFeatureRmss (Read or Write)**

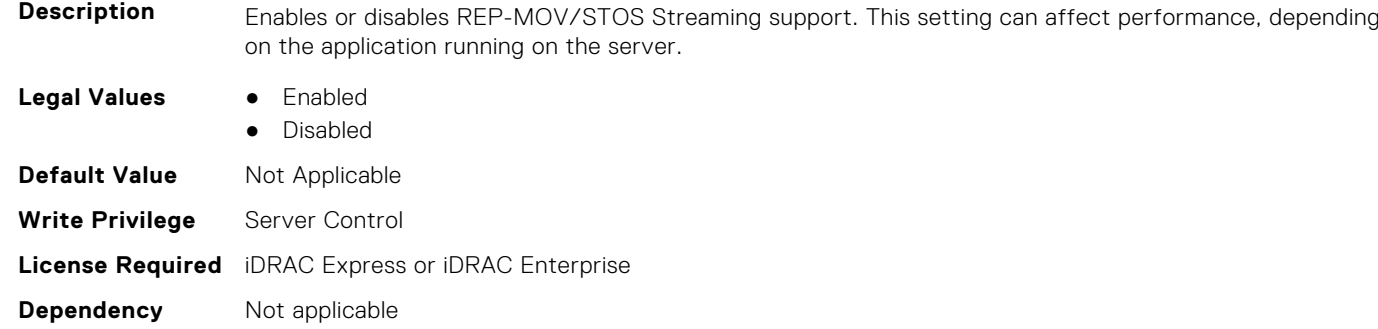

## **BIOS.ProcSettings.CpuInterconnectBusSpeed (Read or Write)**

**Description** This setting governs the frequency of the communication links among the CPUs in the system. Note that standard and basic bin processors support lower link frequencies than the advanced parts do. Maximum Data Rate indicates that the BIOS will run the communication links at the maximum frequency supported by the processors. You can also select specific frequencies that the processors support, which can vary. For best performance, you should choose the Maximum Data setting. Any reduction in the communication link frequency will affect the performance of non-local memory accesses and cache coherency traffic. In addition, it can slow access to non-local I/O devices from a particular CPU. However, if power saving considerations outweigh performance, you may want to reduce the frequency of the CPU communication links. If you do this, you should localize memory and I/O accesses to the nearest NUMA node to minimize the impact to system performance.

Only available if 2 or more CPUs are present. On 14G only MaxDataRate, 10GTps, and 9GTps

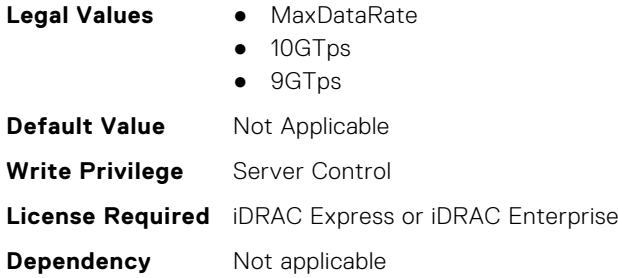

## **BIOS.ProcSettings.CpuMinSevAsid (Read or Write)**

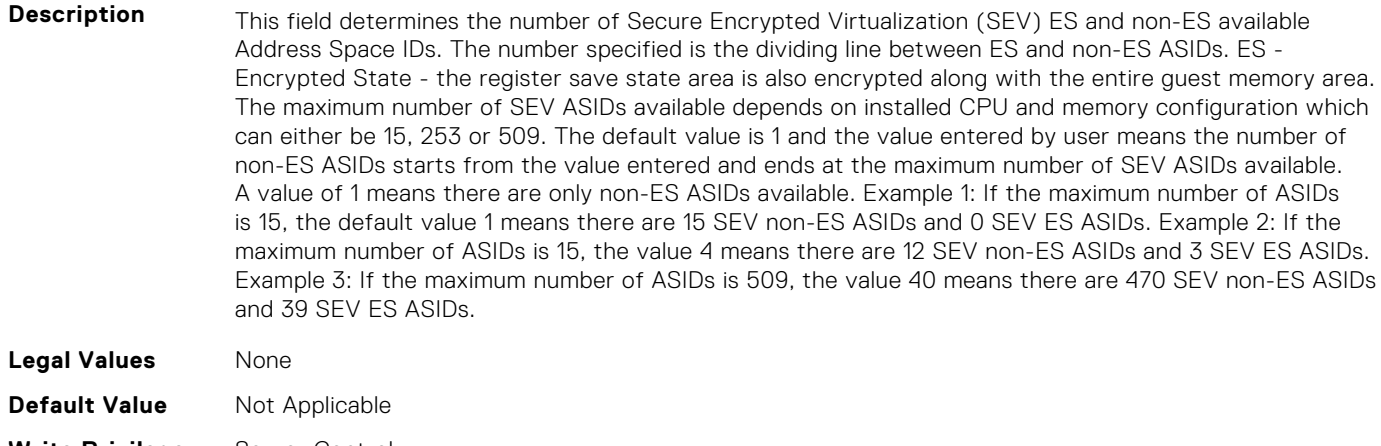

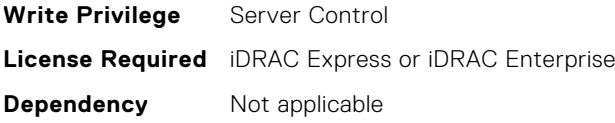

# **BIOS.ProcSettings.CpuPaLimit (Read or Write)**

**Description** Allows to Enable the 46 bit physical address limit. The address is 52 bit when the limit is disabled.

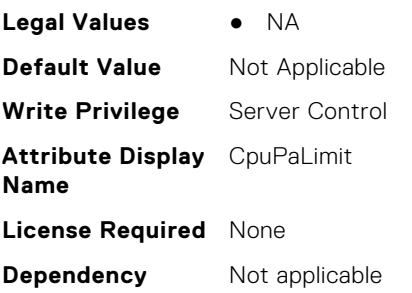

#### **BIOS.ProcSettings.DataReuse (Read or Write)**

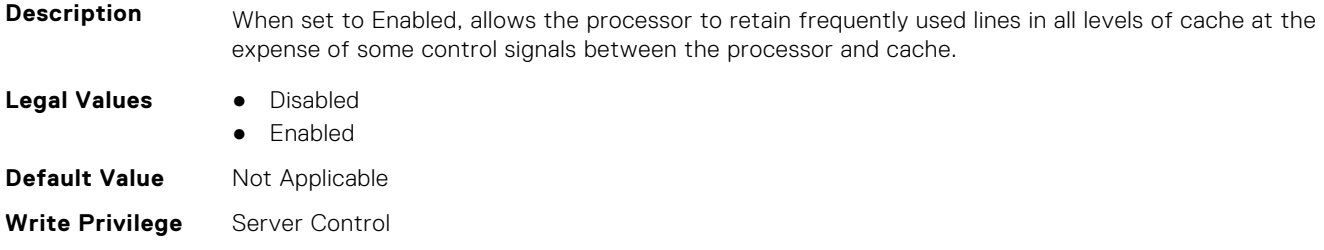

# **BIOS.ProcSettings.DcuIpPrefetcher (Read or Write)**

- **Description** Enables or disables Data Cache Unit (DCU) IP Prefetcher. This setting can affect performance, depending on the application running on the server. Recommended for High Performance Computing applications. Not on Value systems. **Legal Values** ● Enabled ● Disabled
- **Default Value** Not Applicable **Write Privilege** Server Control **License Required** iDRAC Express or iDRAC Enterprise **Dependency** Not applicable

#### **BIOS.ProcSettings.DcuStreamerPrefetcher (Read or Write)**

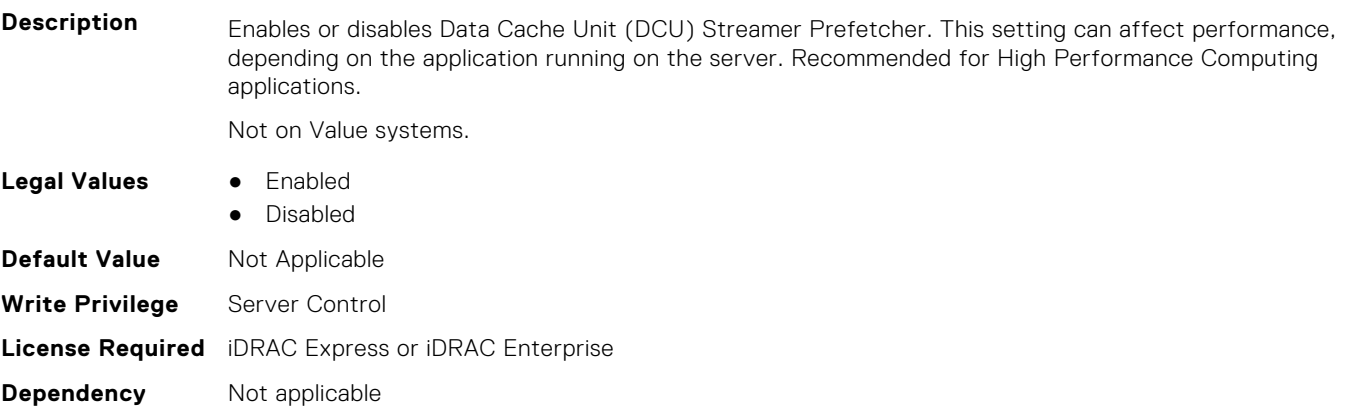

#### **BIOS.ProcSettings.DeadLineLlcAlloc (Read or Write)**

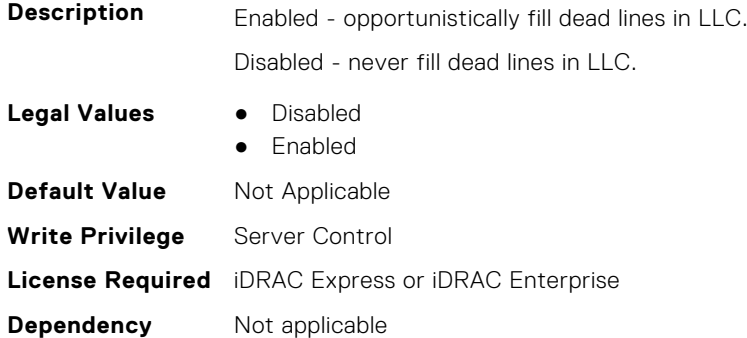

# **BIOS.ProcSettings.DirectoryAtoS (Read or Write)**

**Description** AtoS optimization reduces remote read latencies for repeat read accesses without intervening writes.

**Legal Values** ● Enabled

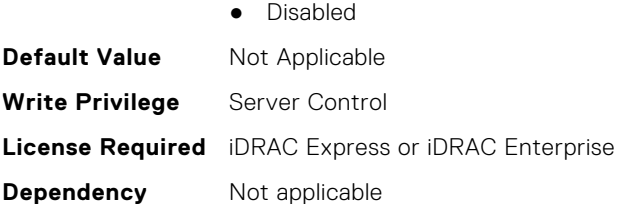

# **BIOS.ProcSettings.DirectoryMode (Read or Write)**

**Description** Enable or disable directory mode. Useful for Cscript error injection. **Legal Values** ● Enabled ● Disabled **Default Value** Not Applicable **Write Privilege** Server Control **Attribute Display** Directory Mode **Name**

**Dependency** Not Applicable

**License Required** None

## **BIOS.ProcSettings.DmaVirtualization (Read or Write)**

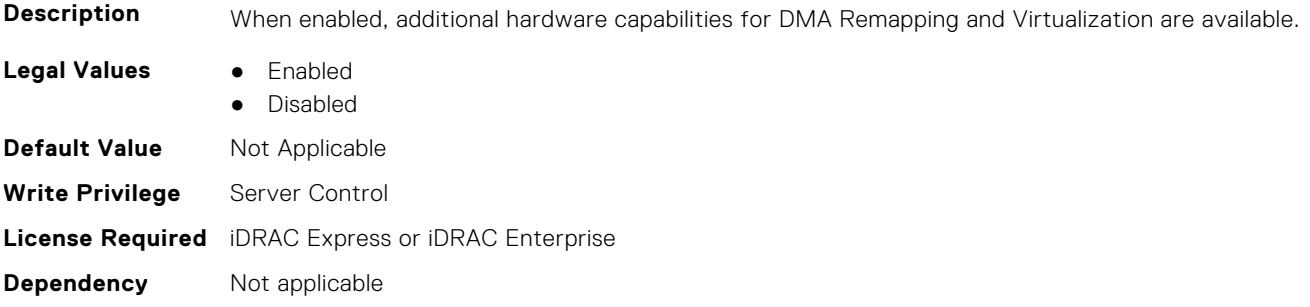

## **BIOS.ProcSettings.DynamicCoreAllocation (Read or Write)**

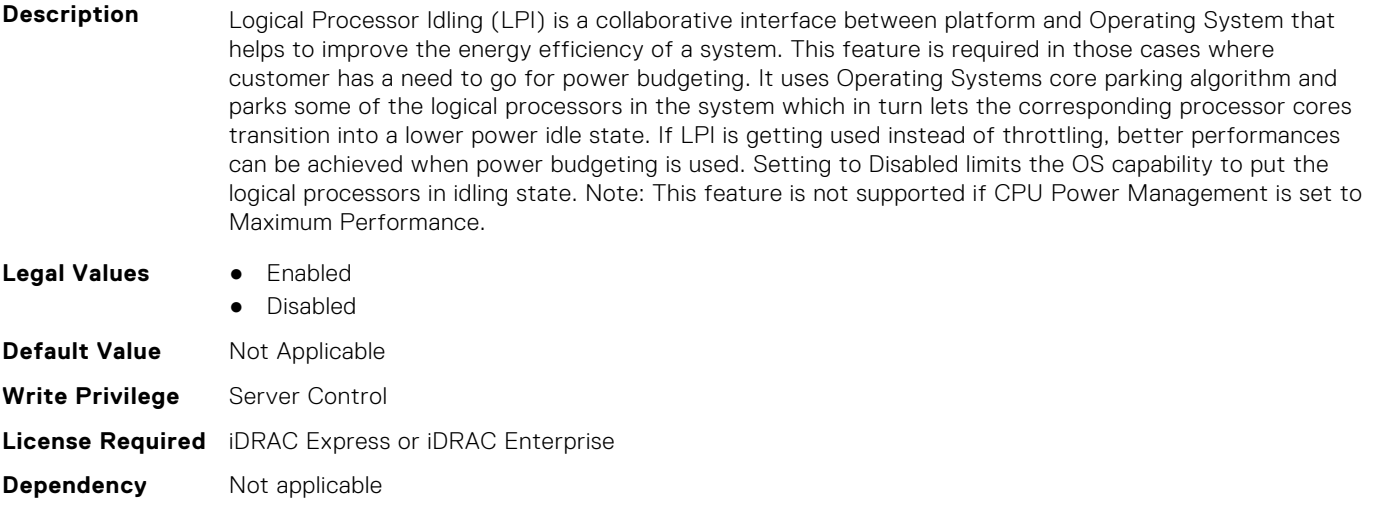

#### **BIOS.ProcSettings.FastGoConfig (Read or Write)**

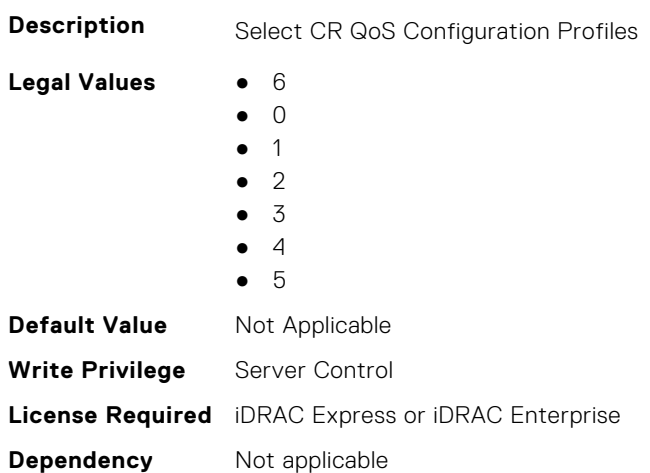

## **BIOS.ProcSettings.IommuSupport (Read or Write)**

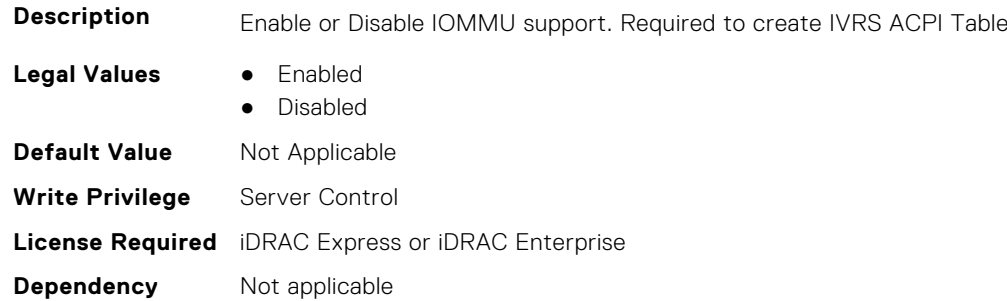

# **BIOS.ProcSettings.IrqThrottle (Read or Write)**

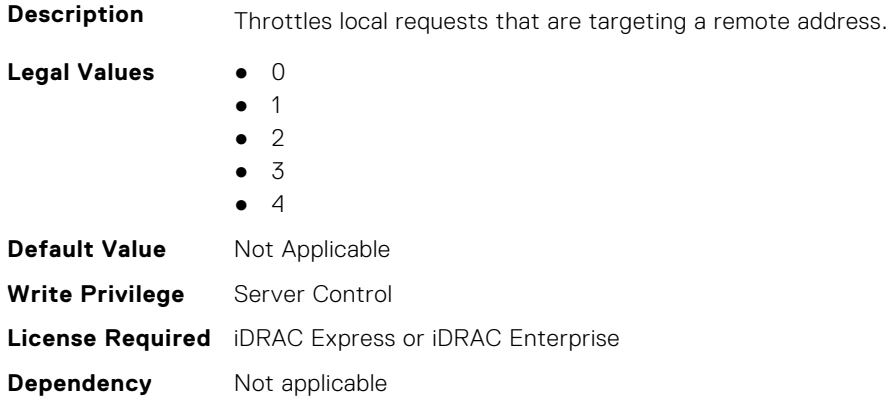

## **BIOS.ProcSettings.KernelDmaProtection (Read or Write)**

**Description** For Intel platforms: "When set to Enabled, using Virtualization Technology, BIOS & Operating System will enable direct memory access protection for DMA capable peripheral devices. Enable Virtualization Technology to use this option." For AMD platforms: "When set to Enabled, using IOMMU, BIOS & Operating System will enable direct memory access protection for DMA capable peripheral devices. Enable IOMMU Support to use this option."

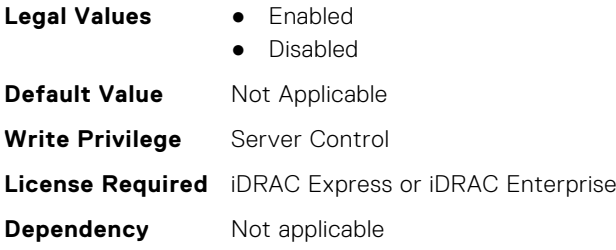

# **BIOS.ProcSettings.L1Prefetcher (Read or Write)**

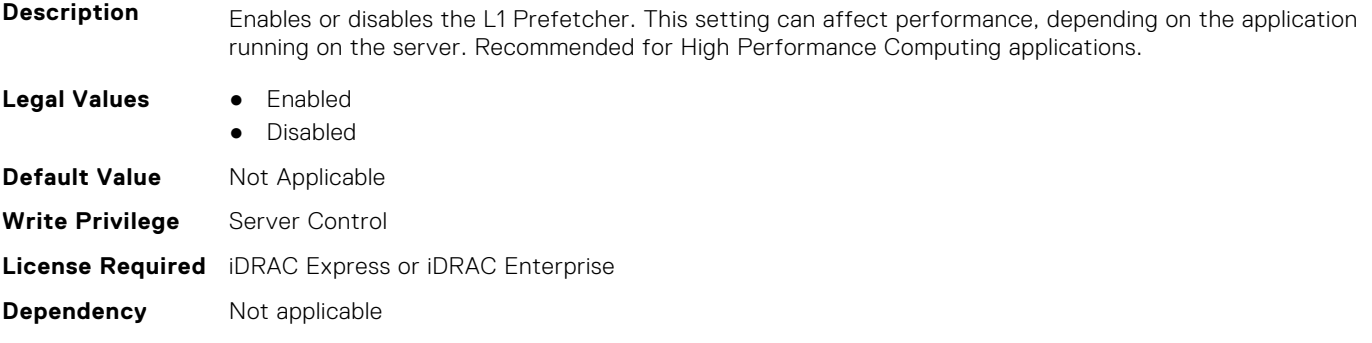

# **BIOS.ProcSettings.L1RegionPrefetcher (Read or Write)**

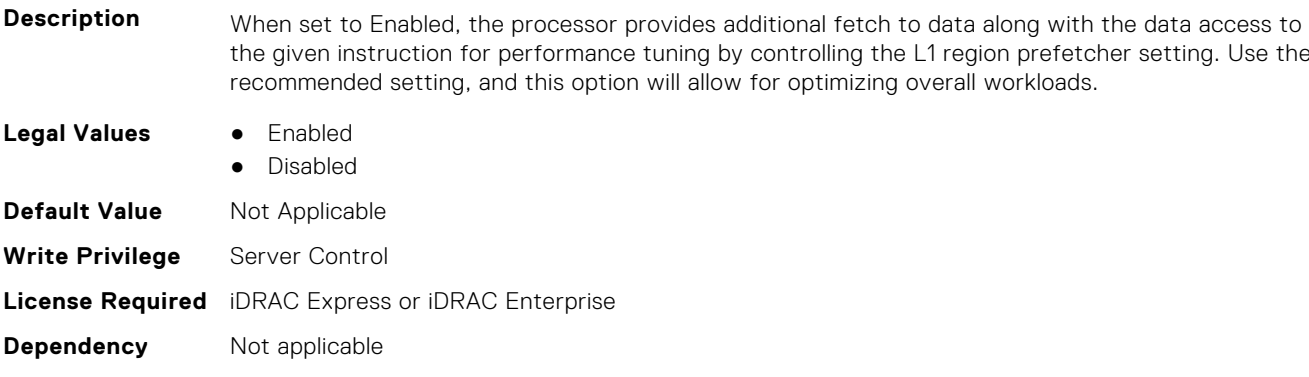

## **BIOS.ProcSettings.L1StreamHwPrefetcher (Read or Write)**

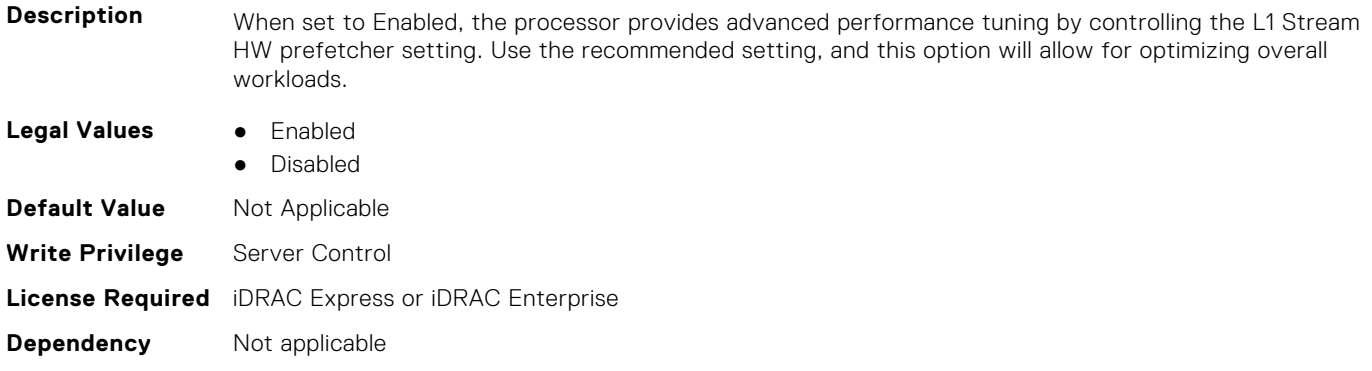
# **BIOS.ProcSettings.L1StridePrefetcher (Read or Write)**

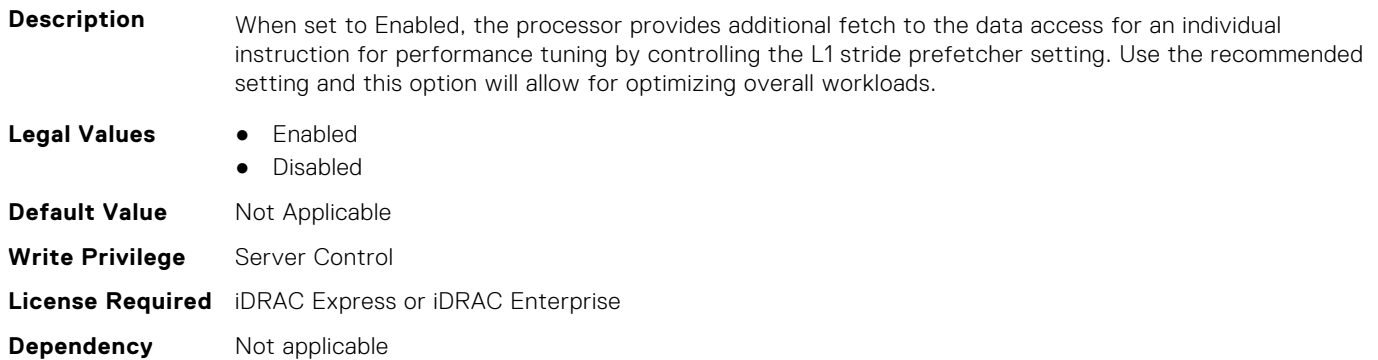

#### **BIOS.ProcSettings.L2Prefetcher (Read or Write)**

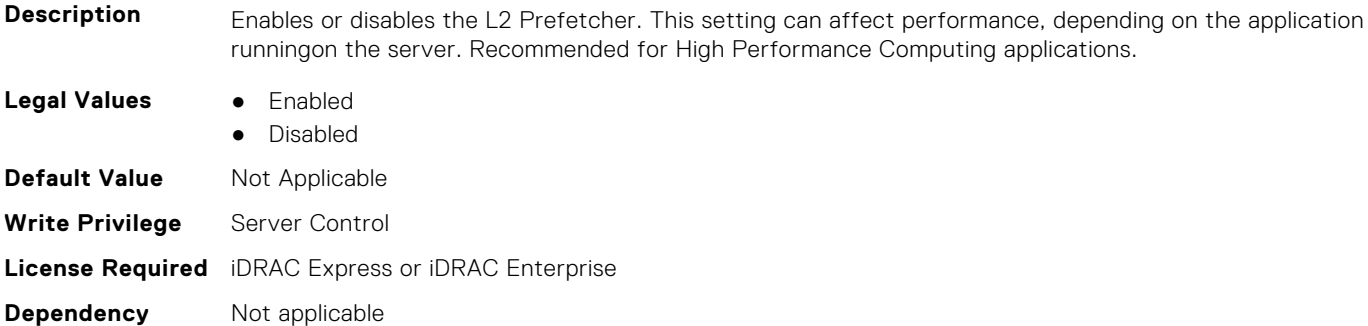

# **BIOS.ProcSettings.L2RfoPrefetch (Read or Write)**

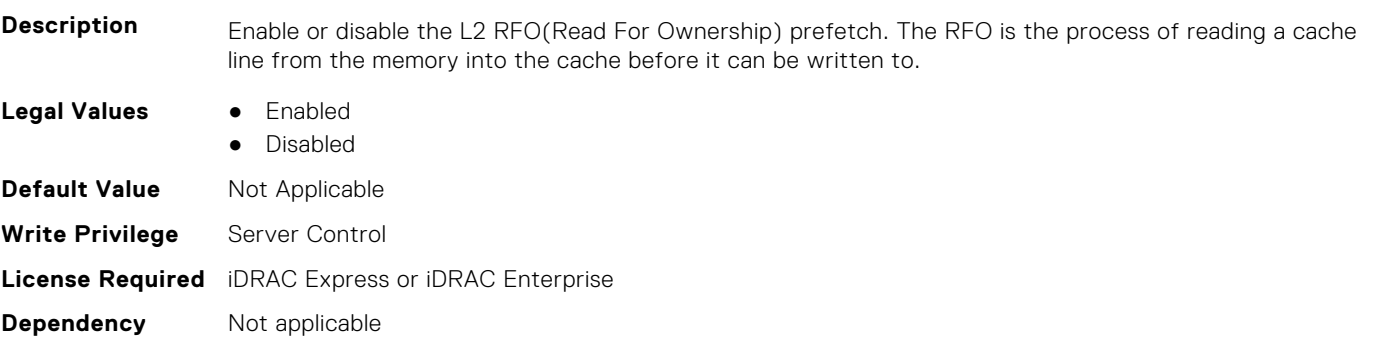

#### **BIOS.ProcSettings.L2StreamHwPrefetcher (Read or Write)**

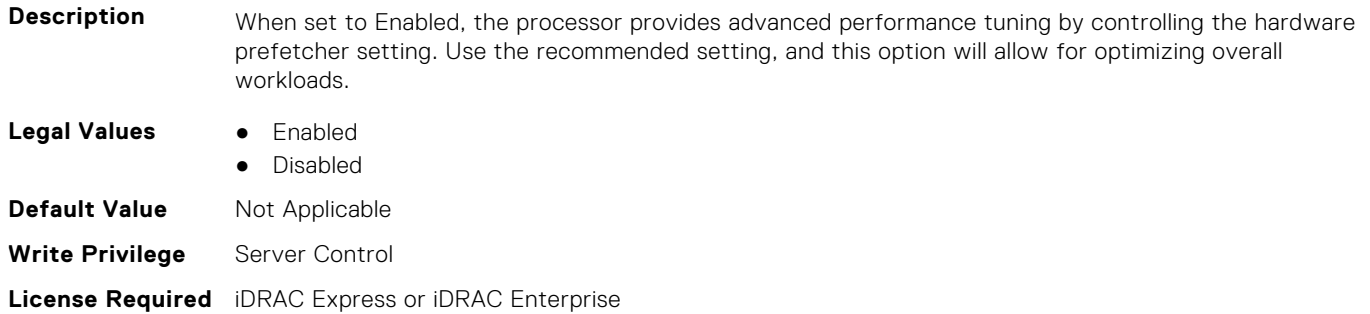

**Dependency** Not applicable

#### **BIOS.ProcSettings.L2UpDownPrefetcher (Read or Write)**

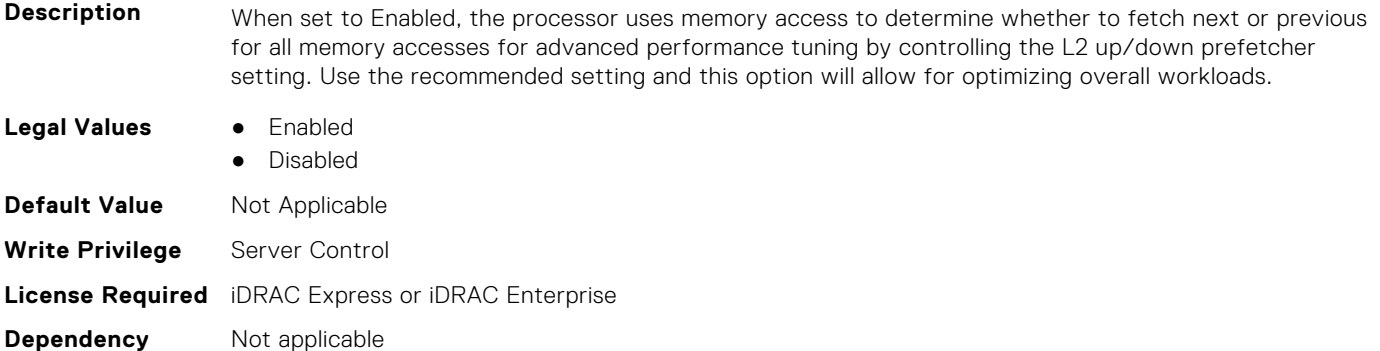

#### **BIOS.ProcSettings.LlcPrefetch (Read or Write)**

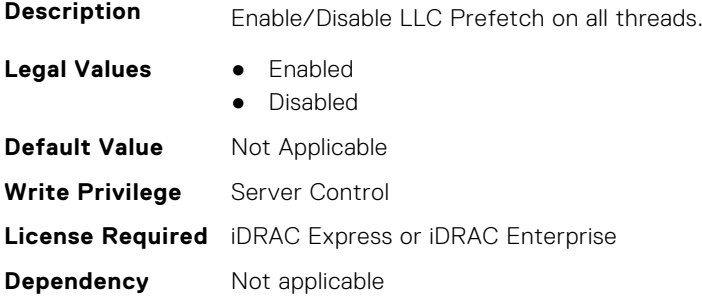

### **BIOS.ProcSettings.LmceEn (Read or Write)**

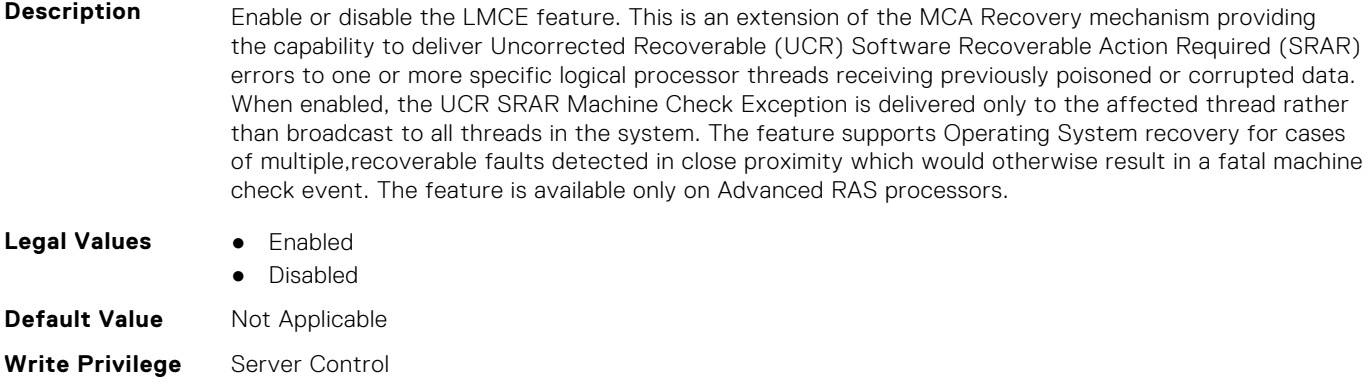

#### **License Required** iDRAC Express or iDRAC Enterprise

**Dependency** Not applicable

#### **BIOS.ProcSettings.LogicalProc (Read or Write)**

Description **Each processor core supports up to two logical processors. When set to Enabled, the BIOS reports all** logical processors. When set to Disabled, the BIOS only reports one logical processor per core. Generally, higher processor count results in increased performance for most multi-threaded workloads and the

recommendation is to keep this enabled. However, there are some floating point/scientific workloads, including HPC workloads, where disabling this feature may result in higher performance.

Processor must support HyperThreading.

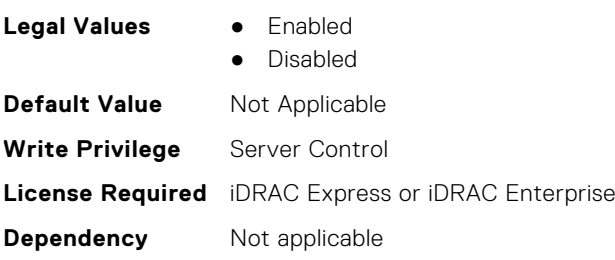

#### **BIOS.ProcSettings.MadtCoreEnumeration (Read or Write)**

- **Description** This field determines how BIOS enumerates processor cores in the ACPI MADT table. When set to Round Robin, Processor cores are enumerated in a Round Robin order to evenly distribute interrupt controllers for the OS across all Sockets and Dies. When set to Linear, Processor cores are enumerated across all Dies within a Socket before enumerating additional Sockets for a linear distribution of interrupt controllers for the OS. Only visible on systems with AMD processors. **Legal Values** ● RoundRobin Linear **Default Value** Not Applicable **Write Privilege** Server Control
- **License Required** iDRAC Express or iDRAC Enterprise
- **Dependency** Not applicable

#### **BIOS.ProcSettings.NumaDistanceEnum (Read or Write)**

**Description** This field determines how BIOS enumerate NUMA nodes distance in ACPI SLIT tables. When set to physical, NUMA node distance will enumerated by physical architecture. When set to logical, the level of NUMA node distance will simplified by logical distance for better OS capability. **Legal Values** ● Physical ● Logical **Default Value** Not Applicable

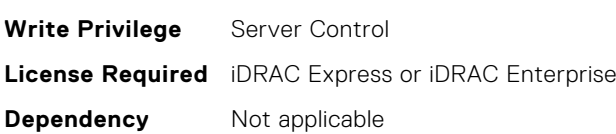

#### **BIOS.ProcSettings.NumaNodesPerSocket (Read or Write)**

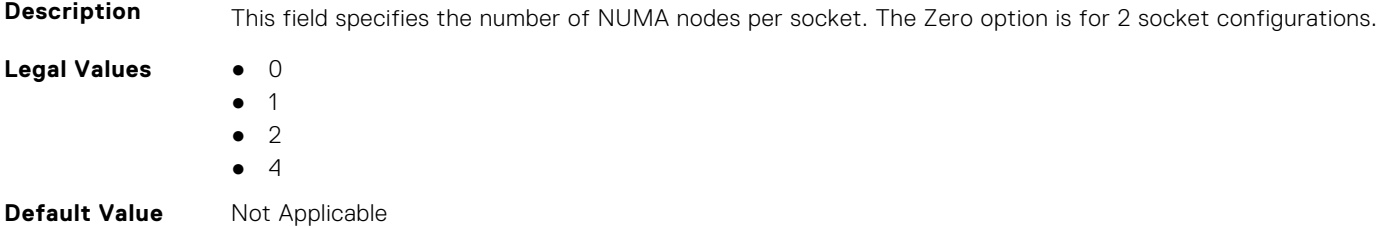

**Write Privilege** Server Control **License Required** iDRAC Express or iDRAC Enterprise **Dependency** Not applicable

# **BIOS.ProcSettings.PerfMonitorDevices (Read or Write)**

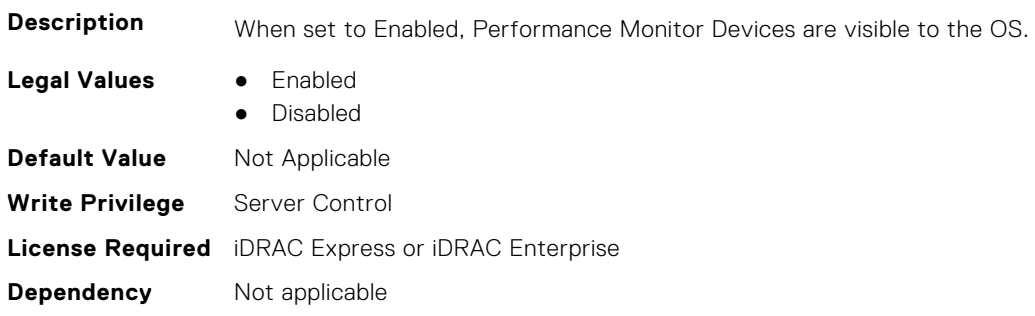

# **BIOS.ProcSettings.Proc1Brand (Read or Write)**

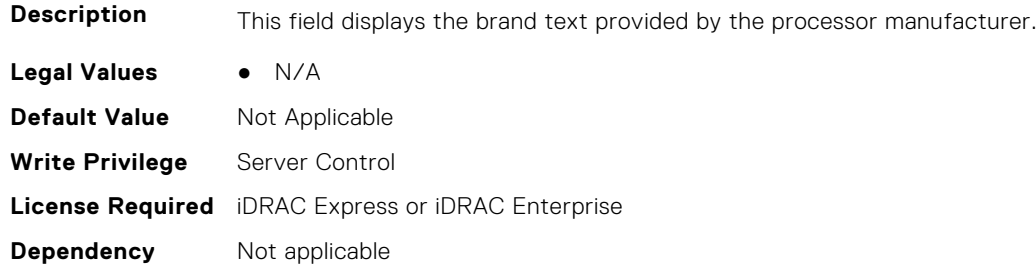

# **BIOS.ProcSettings.Proc1ControlledTurbo (Read or Write)**

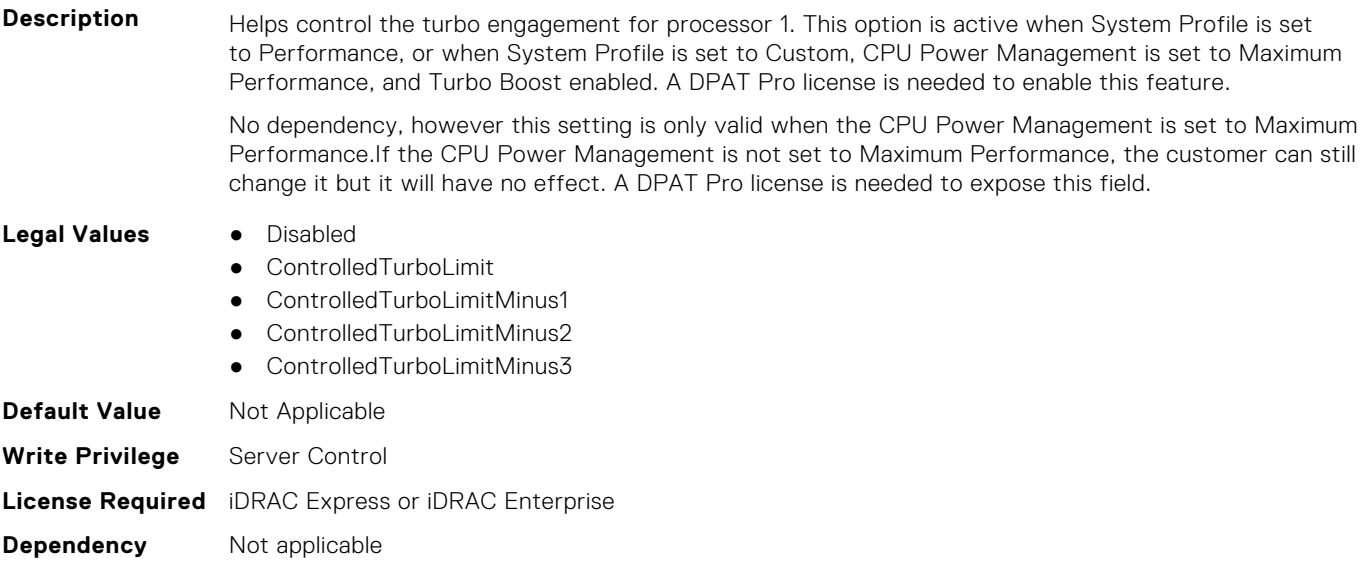

# **BIOS.ProcSettings.Proc1ControlledTurboMinusBin (Read Only)**

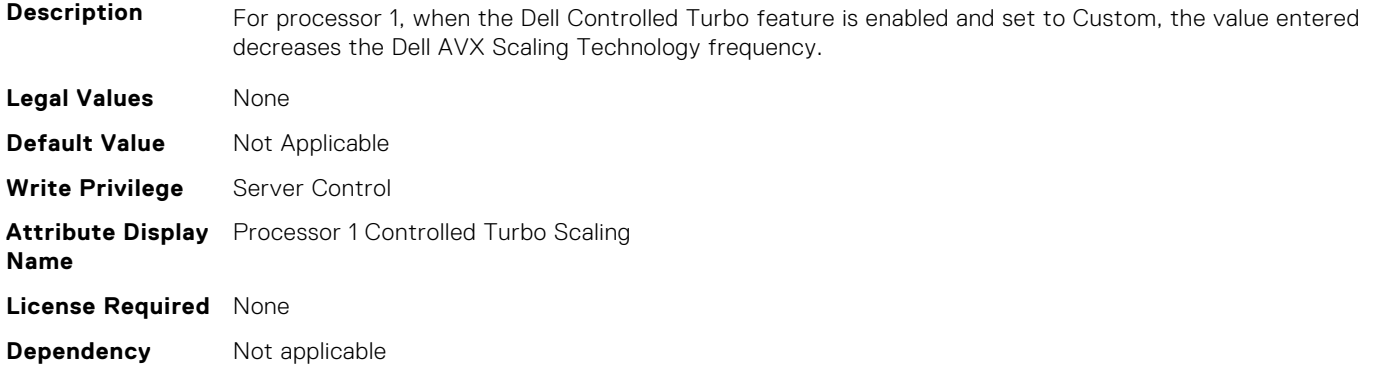

# **BIOS.ProcSettings.Proc1Cores (Read or Write)**

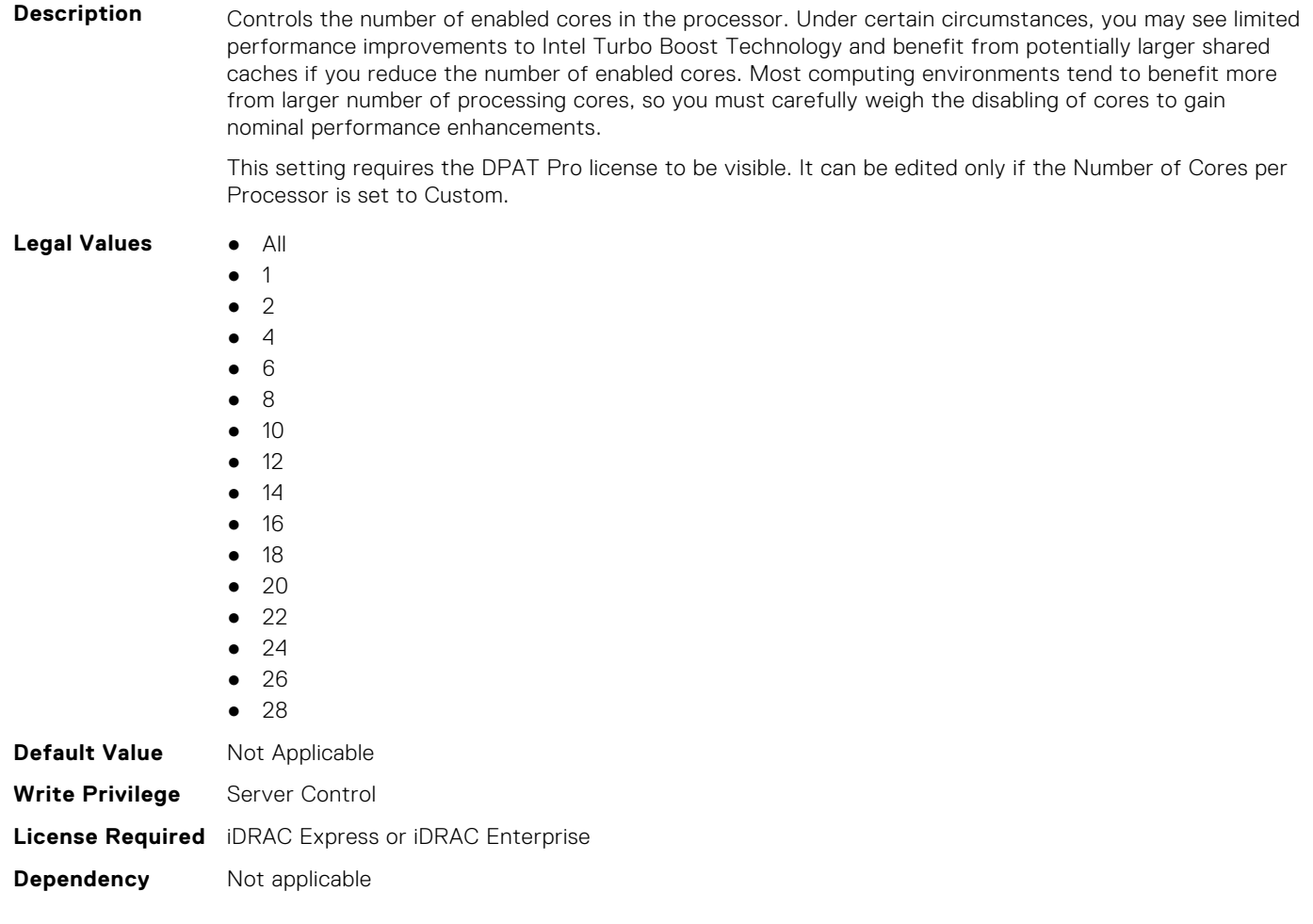

# **BIOS.ProcSettings.Proc1Id (Read or Write)**

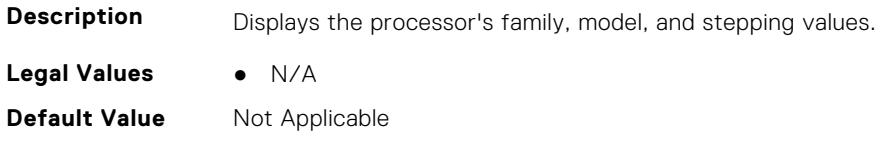

**Write Privilege** Server Control **License Required** iDRAC Express or iDRAC Enterprise **Dependency** Not applicable

#### **BIOS.ProcSettings.Proc1L2Cache (Read or Write)**

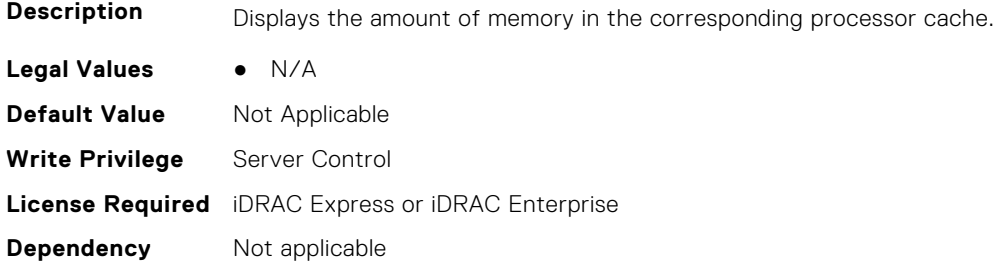

# **BIOS.ProcSettings.Proc1L3Cache (Read or Write)**

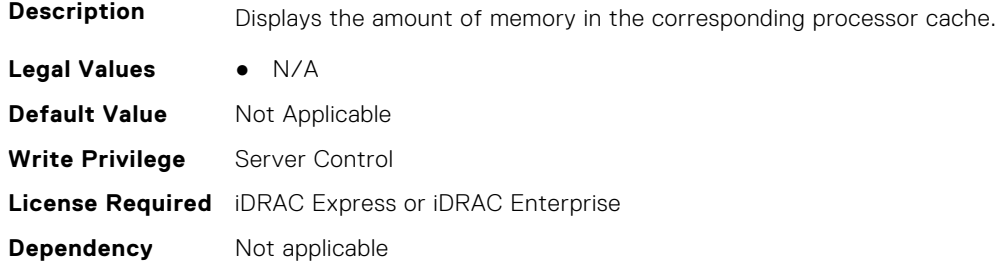

# **BIOS.ProcSettings.Proc1MaxMemoryCapacity (Read or Write)**

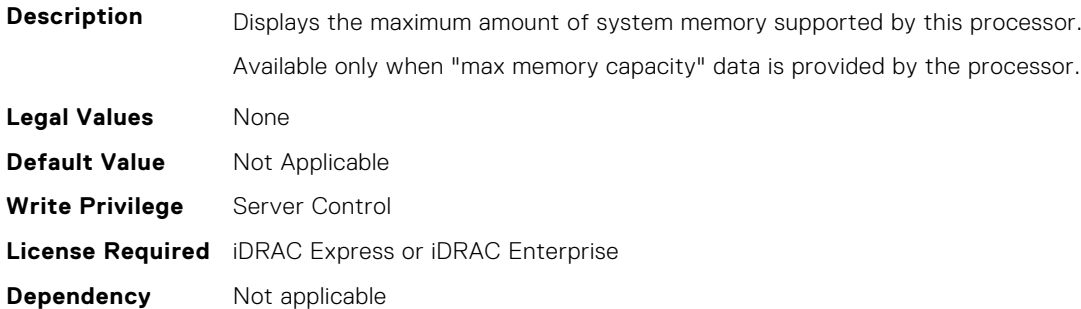

# **BIOS.ProcSettings.Proc1Microcode (Read Only)**

**NOTE:** This attribute is only configurable through performance profiles.

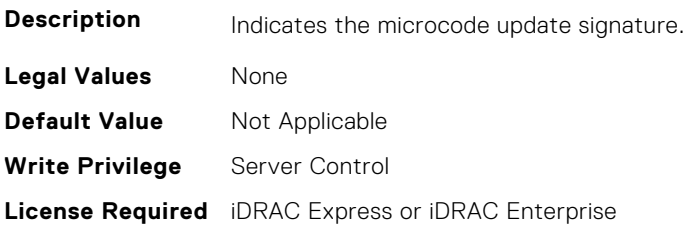

**Dependency** Not applicable

#### **BIOS.ProcSettings.Proc1NumCores (Read or Write)**

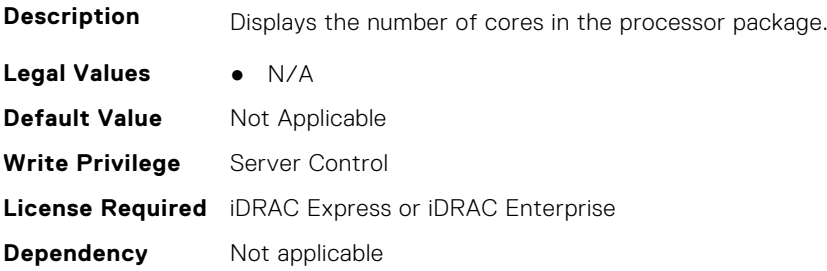

# **BIOS.ProcSettings.Proc2Brand (Read or Write)**

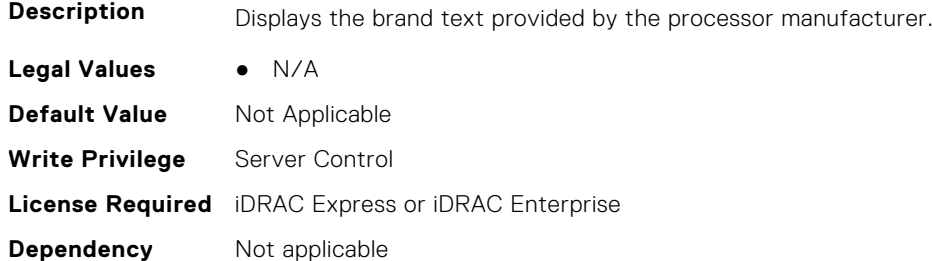

## **BIOS.ProcSettings.Proc2ControlledTurbo (Read or Write)**

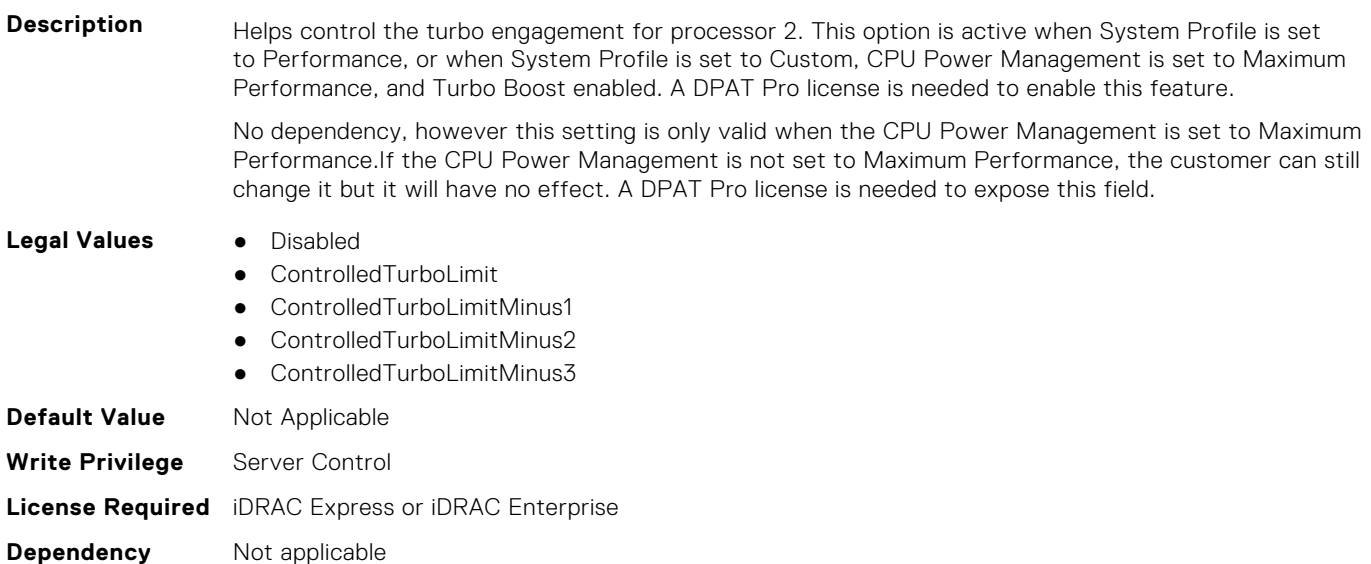

# **BIOS.ProcSettings.Proc2ControlledTurboMinusBin (Read or Write)**

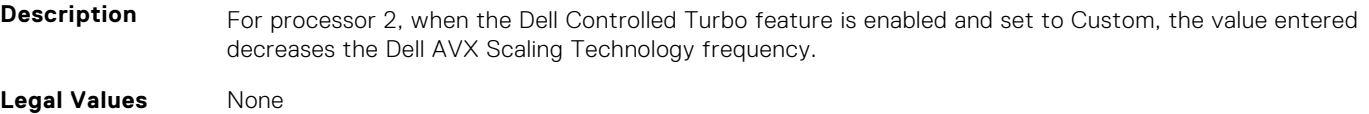

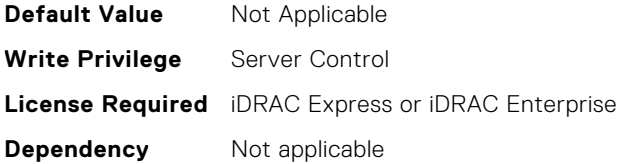

# **BIOS.ProcSettings.Proc2Cores (Read or Write)**

Description **Controls the number of enabled cores in the processor**. Under certain circumstances, you may see limited performance improvements to Intel Turbo Boost Technology and benefit from potentially larger shared caches if you reduce the number of enabled cores. Most computing environments tend to benefit more from larger number of processing cores, so you must carefully weigh the disabling of cores to gain nominal performance enhancements.

> This setting requires the DPAT Pro license to be visible. It can be edited only if the Number of Cores per Processor is set to Custom.

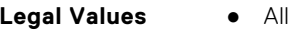

- 1 ● 2 ● 4 ● 6
- 8
- 10
- 12
- 14
- 16
- 18
- 20  $• 22$
- 24
- 26
- 28

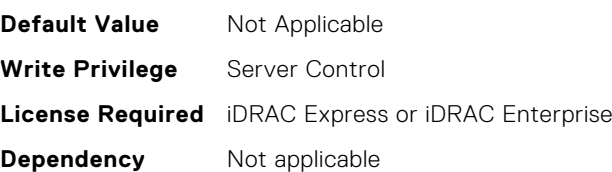

# **BIOS.ProcSettings.Proc2Id (Read or Write)**

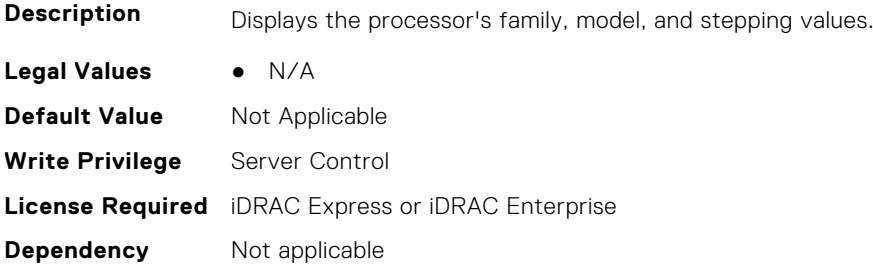

# **BIOS.ProcSettings.Proc2L2Cache (Read or Write)**

**Description** Displays the amount of memory in the corresponding processor cache.

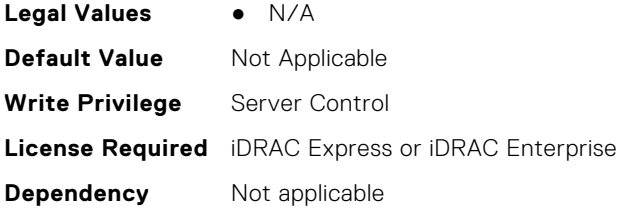

# **BIOS.ProcSettings.Proc2L3Cache (Read or Write)**

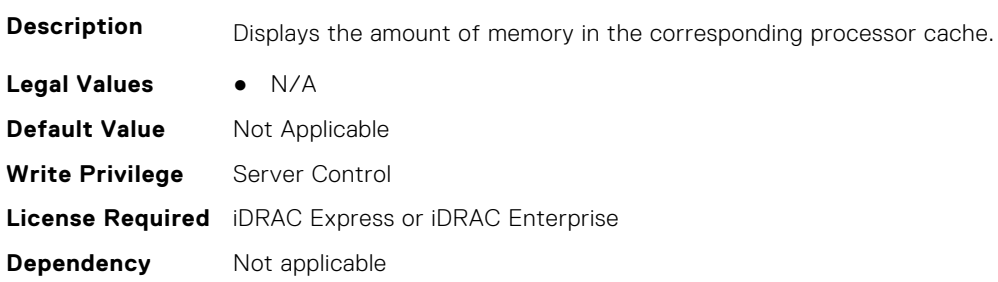

# **BIOS.ProcSettings.Proc2MaxMemoryCapacity (Read or Write)**

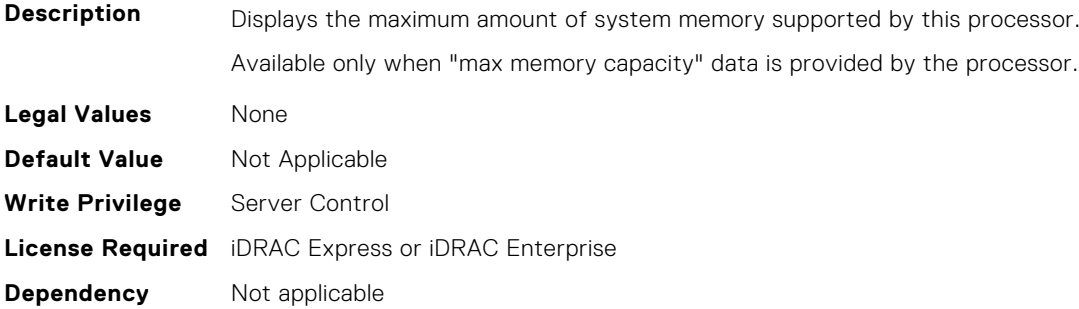

# **BIOS.ProcSettings.Proc2Microcode (Read or Write)**

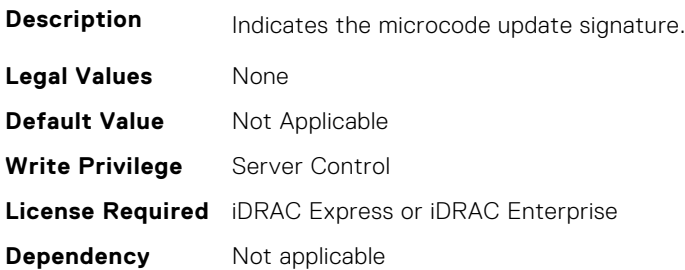

# **BIOS.ProcSettings.Proc2NumCores (Read or Write)**

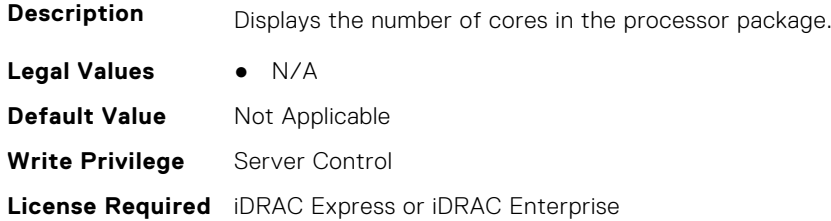

**Dependency** Not applicable

#### **BIOS.ProcSettings.Proc3Brand (Read or Write)**

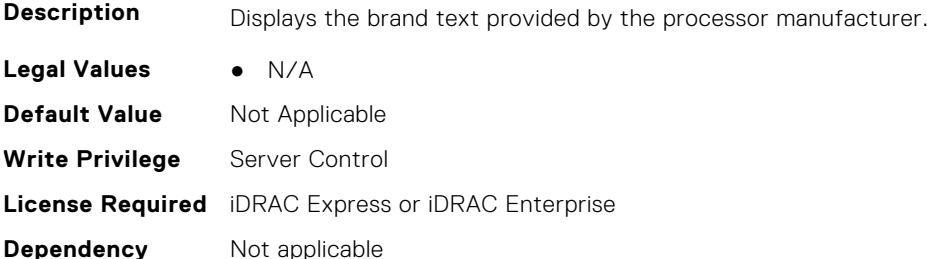

#### **BIOS.ProcSettings.Proc3ControlledTurbo (Read or Write)**

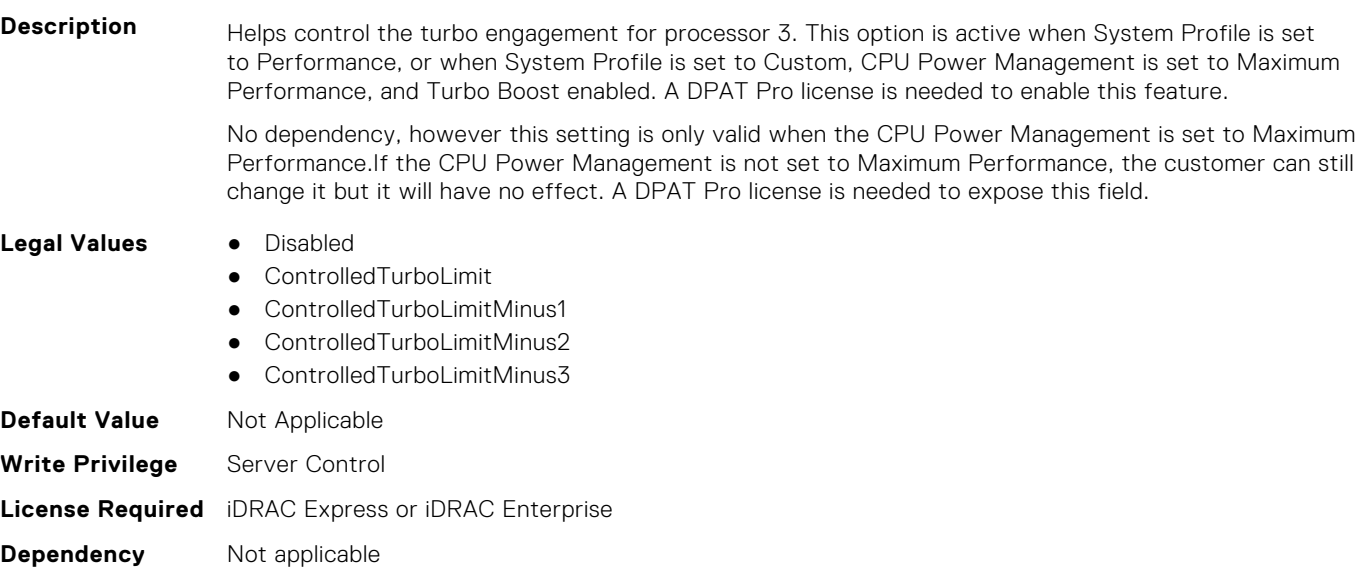

#### **BIOS.ProcSettings.Proc3ControlledTurboMinusBin (Read or Write)**

**Description** For processor 3, when the Dell Controlled Turbo feature is enabled and set to Custom, the value entered decreases the Dell AVX Scaling Technology frequency.

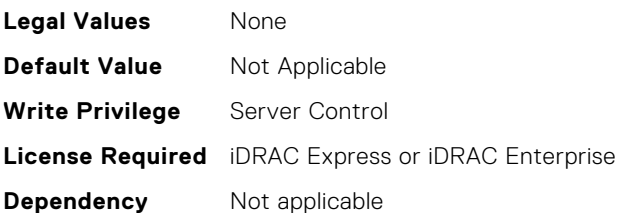

# **BIOS.ProcSettings.Proc3Cores (Read or Write)**

**Description** Controls the number of enabled cores in the processor. Under certain circumstances, you may see limited performance improvements to Intel Turbo Boost Technology and benefit from potentially larger shared

caches if you reduce the number of enabled cores. Most computing environments tend to benefit more from larger number of processing cores, so you must carefully weigh the disabling of cores to gain nominal performance enhancements.

This setting requires the DPAT Pro license to be visible. It can be edited only if the Number of Cores per Processor is set to Custom.

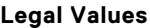

- **Legal Values** All ● 1 ● 2 ● 4 ● 6 ● 8  $• 10$ ● 12 ● 14 ● 16 ● 18 ● 20 ● 22 ● 24
- 26
- 28

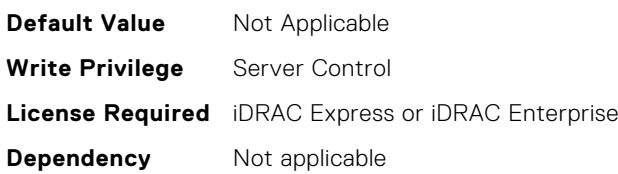

#### **BIOS.ProcSettings.Proc3Id (Read or Write)**

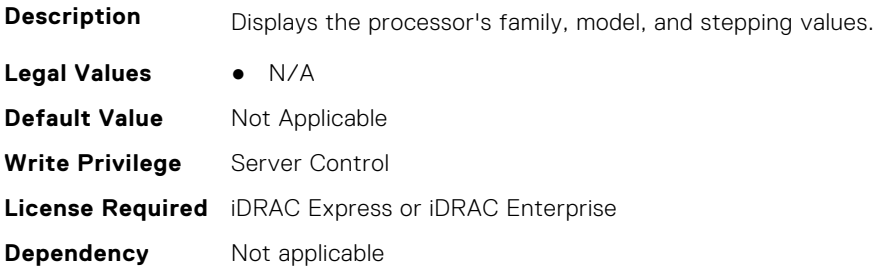

# **BIOS.ProcSettings.Proc3L2Cache (Read or Write)**

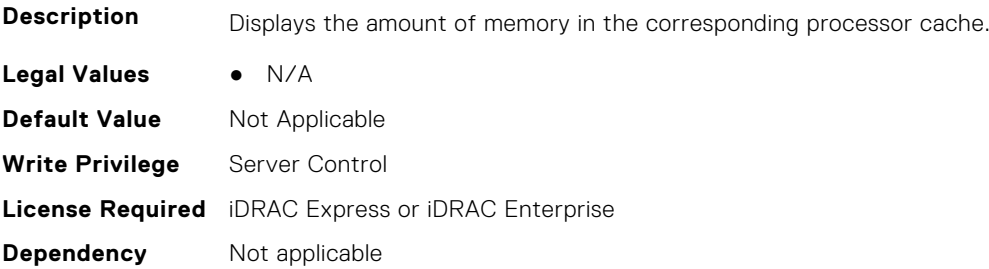

# **BIOS.ProcSettings.Proc3L3Cache (Read or Write)**

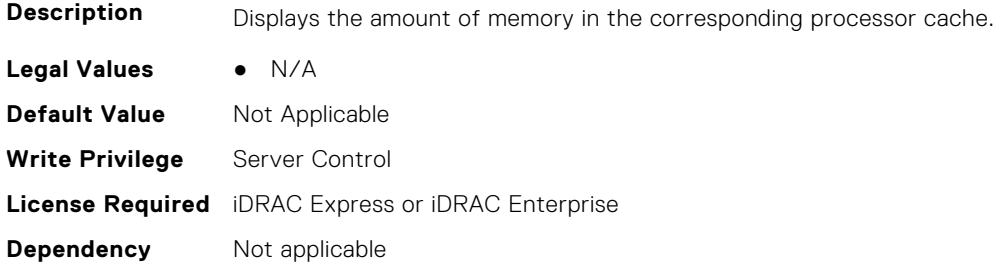

# **BIOS.ProcSettings.Proc3MaxMemoryCapacity (Read or Write)**

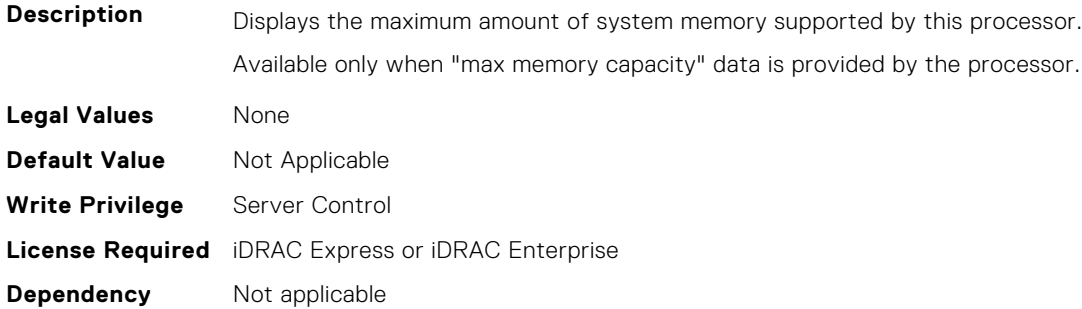

# **BIOS.ProcSettings.Proc3Microcode (Read or Write)**

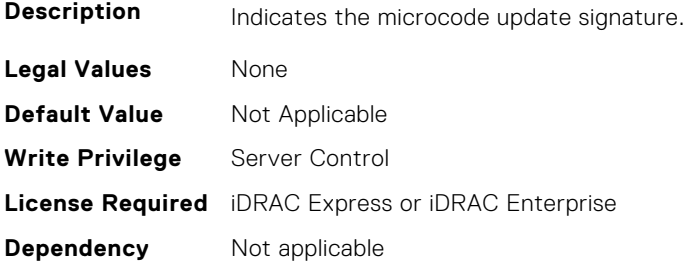

# **BIOS.ProcSettings.Proc3NumCores (Read or Write)**

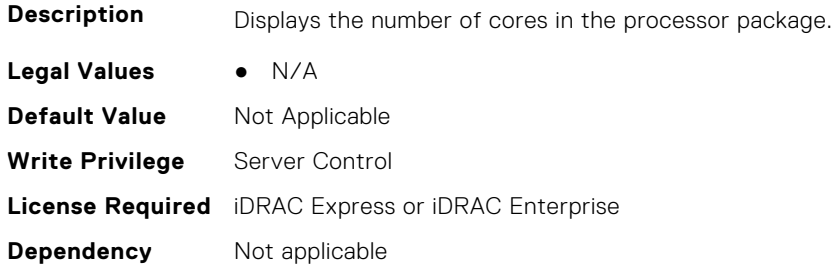

#### **BIOS.ProcSettings.Proc4Brand (Read or Write)**

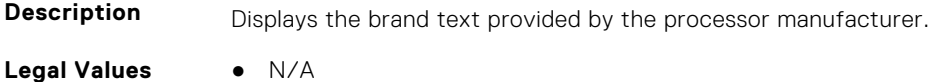

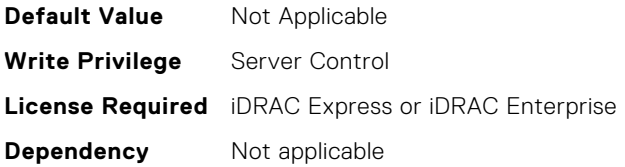

# **BIOS.ProcSettings.Proc4ControlledTurbo (Read or Write)**

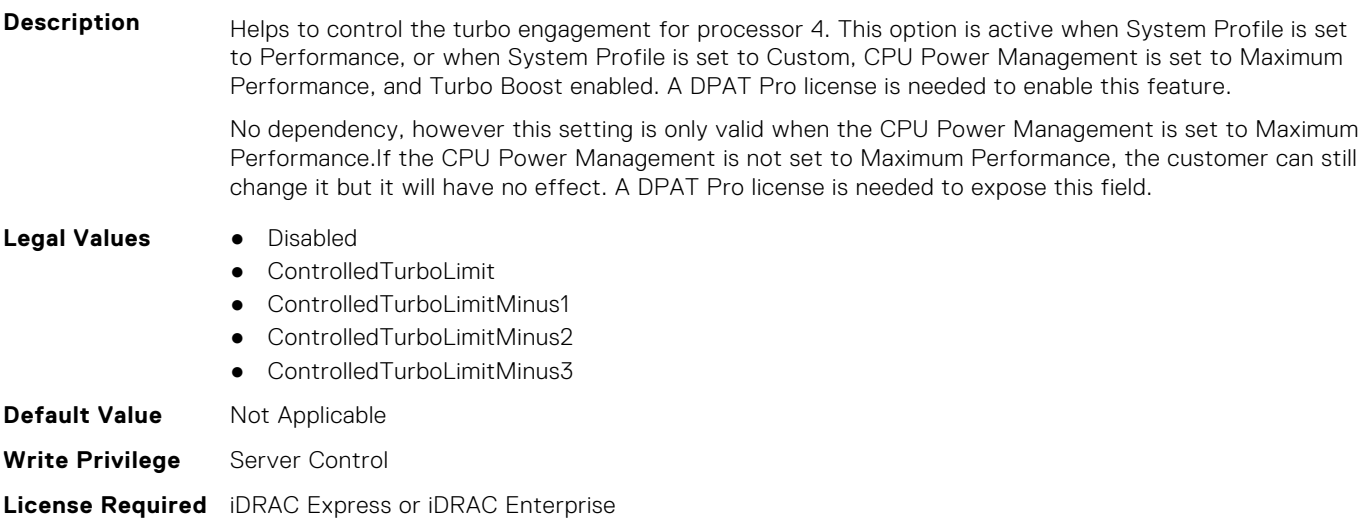

# **BIOS.ProcSettings.Proc4ControlledTurboMinusBin (Read or Write)**

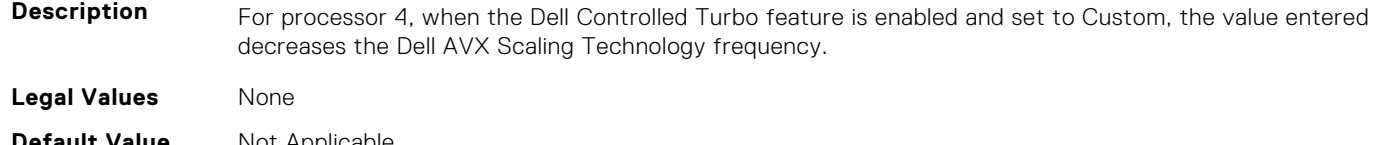

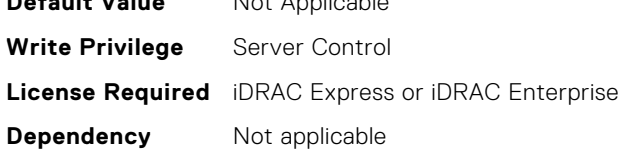

**Dependency** Not applicable

#### **BIOS.ProcSettings.Proc4Cores (Read or Write)**

Description **Controls the number of enabled cores in the processor**. Under certain circumstances, you may see limited performance improvements to Intel Turbo Boost Technology and benefit from potentially larger shared caches if you reduce the number of enabled cores. Most computing environments tend to benefit more from larger number of processing cores, so you must carefully weigh the disabling of cores to gain nominal performance enhancements.

> This setting requires the DPAT Pro license to be visible. It can be edited only if the Number of Cores per Processor is set to Custom.

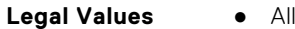

- 1
- $\bullet$  2

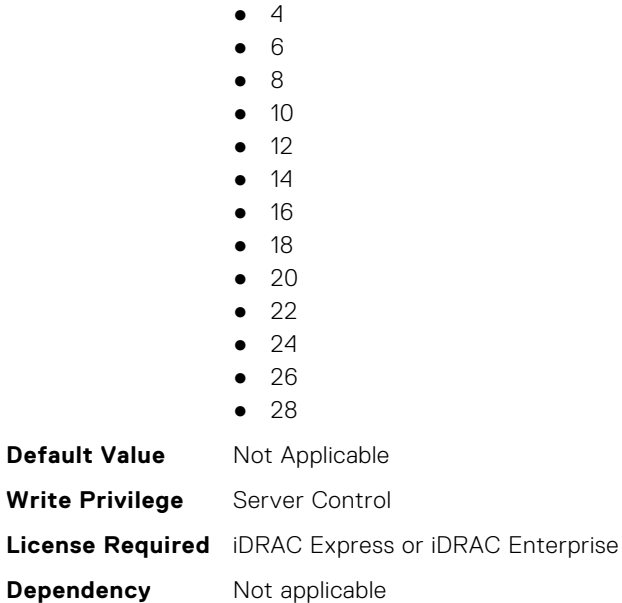

# **BIOS.ProcSettings.Proc4Id (Read or Write)**

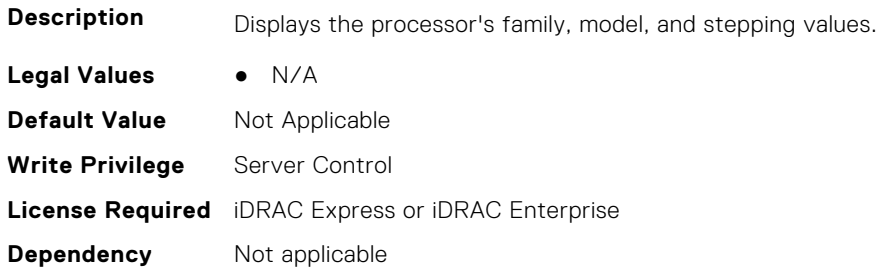

# **BIOS.ProcSettings.Proc4L2Cache (Read or Write)**

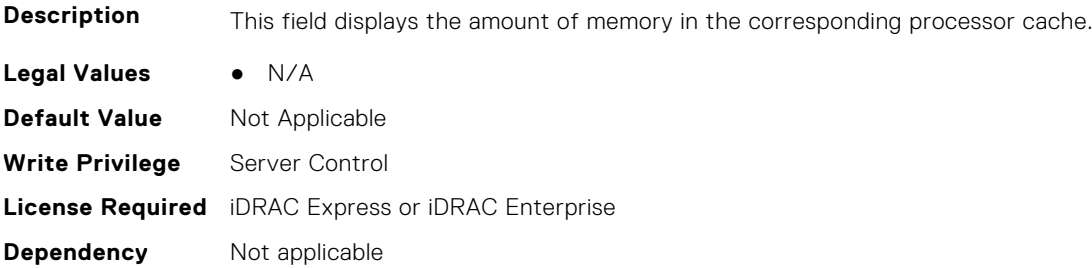

# **BIOS.ProcSettings.Proc4L3Cache (Read or Write)**

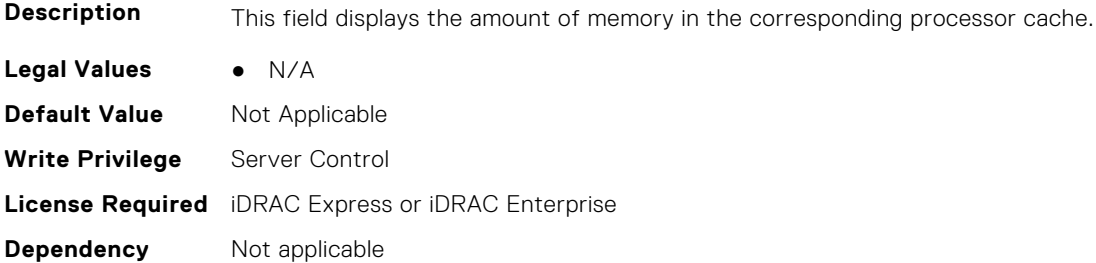

#### **BIOS.ProcSettings.Proc4MaxMemoryCapacity (Read or Write)**

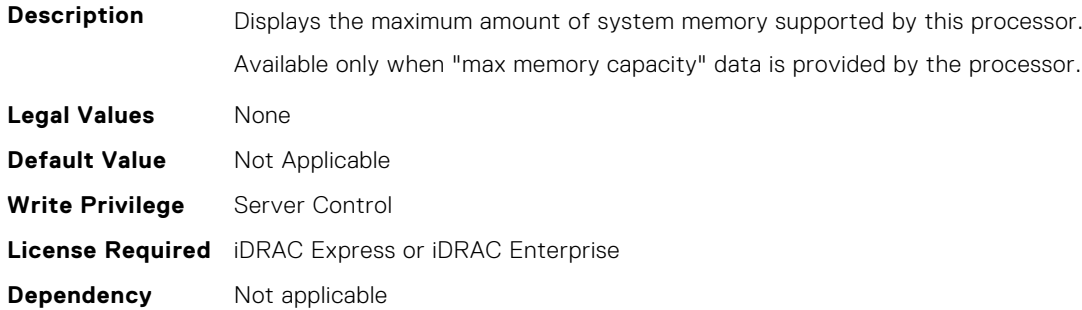

#### **BIOS.ProcSettings.Proc4Microcode (Read or Write)**

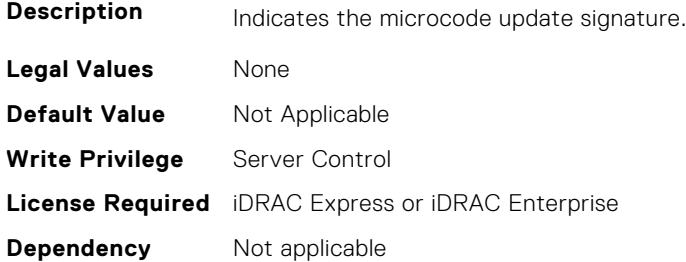

#### **BIOS.ProcSettings.Proc4NumCores (Read or Write)**

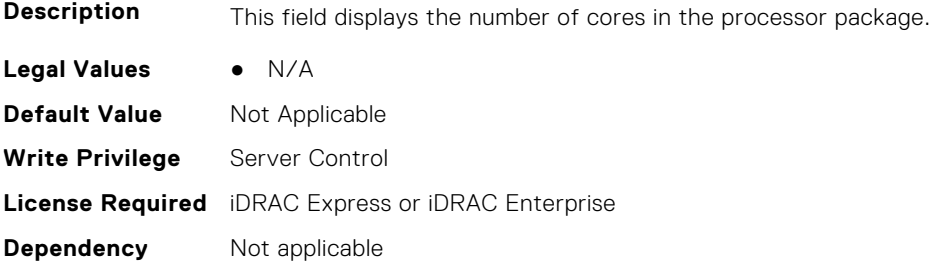

#### **BIOS.ProcSettings.Proc64bit (Read or Write)**

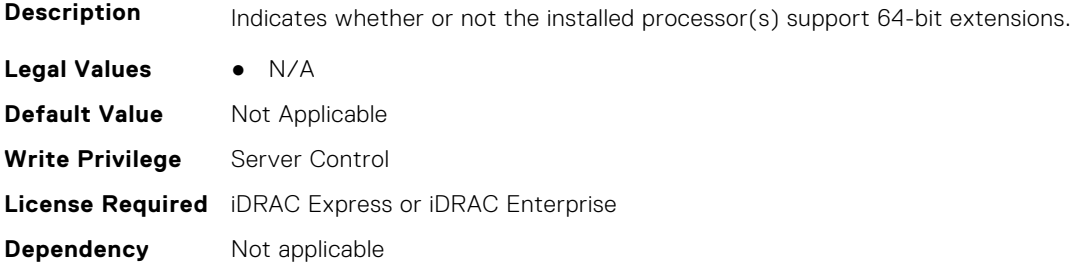

#### **BIOS.ProcSettings.ProcAdjCacheLine (Read or Write)**

**Description** When set to Enabled, the system is optimized for applications that require high utilization of sequential memory access. Disable this option for applications that require high utilization of random memory access.

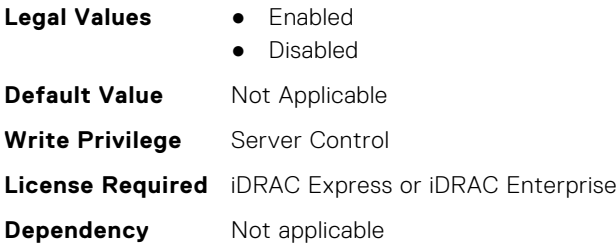

# **BIOS.ProcSettings.ProcAmpPrefetch (Read or Write)**

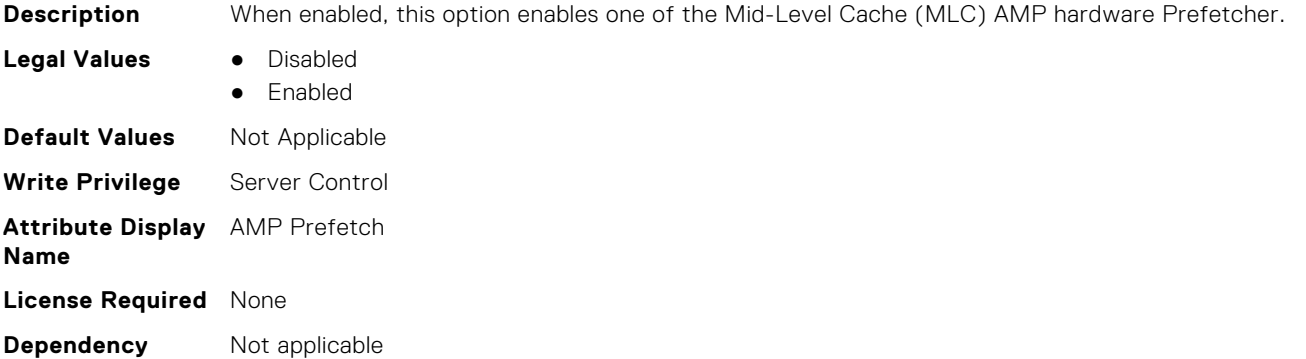

# **BIOS.ProcSettings.ProcAts (Read or Write)**

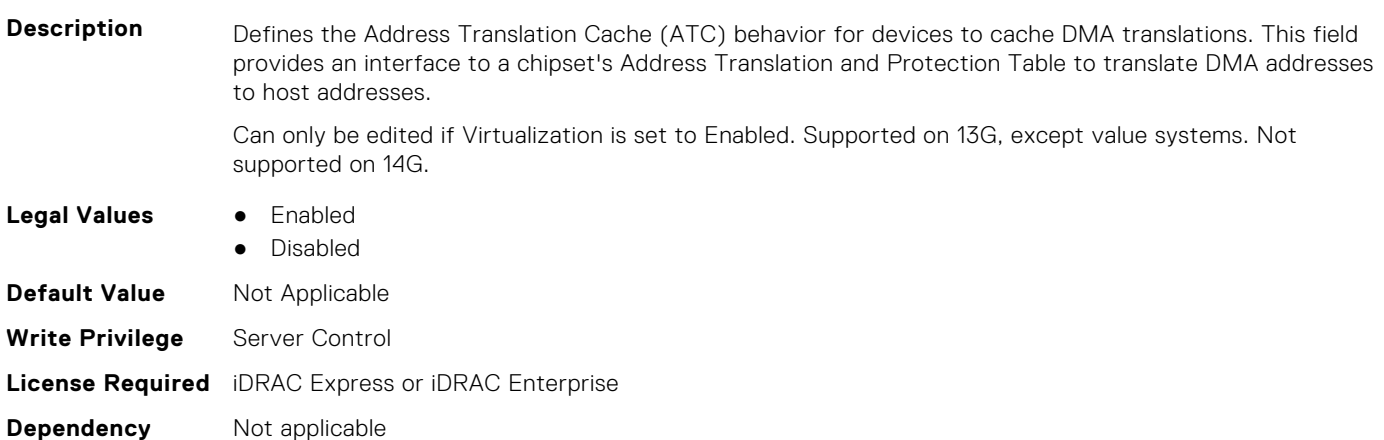

# **BIOS.ProcSettings.ProcAvxP1 (Read or Write)**

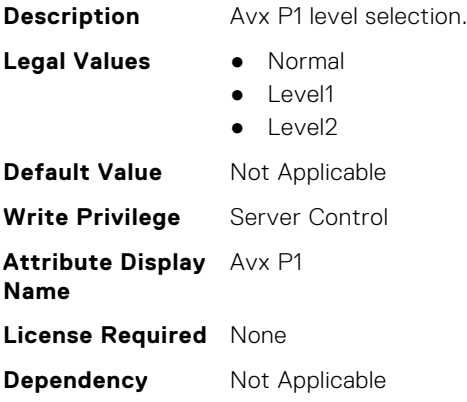

# **BIOS.ProcSettings.ProcBusSpeed (Read or Write)**

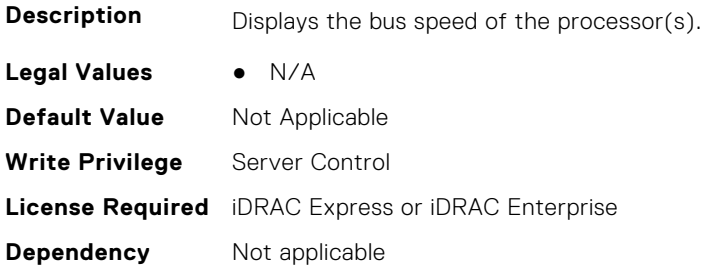

#### **BIOS.ProcSettings.ProcCcds (Read or Write)**

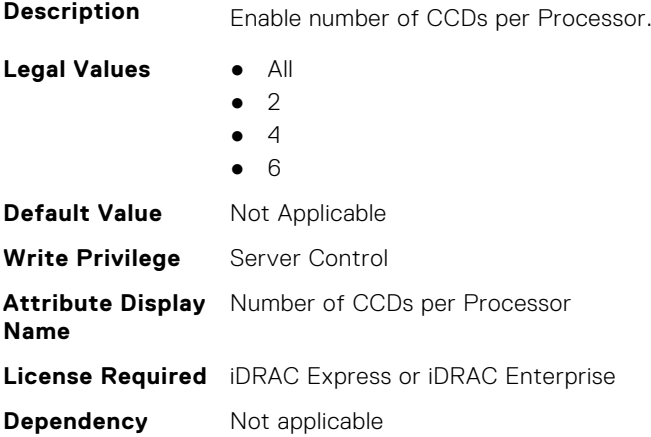

# **BIOS.ProcSettings.ProcConfigTdp (Read or Write)**

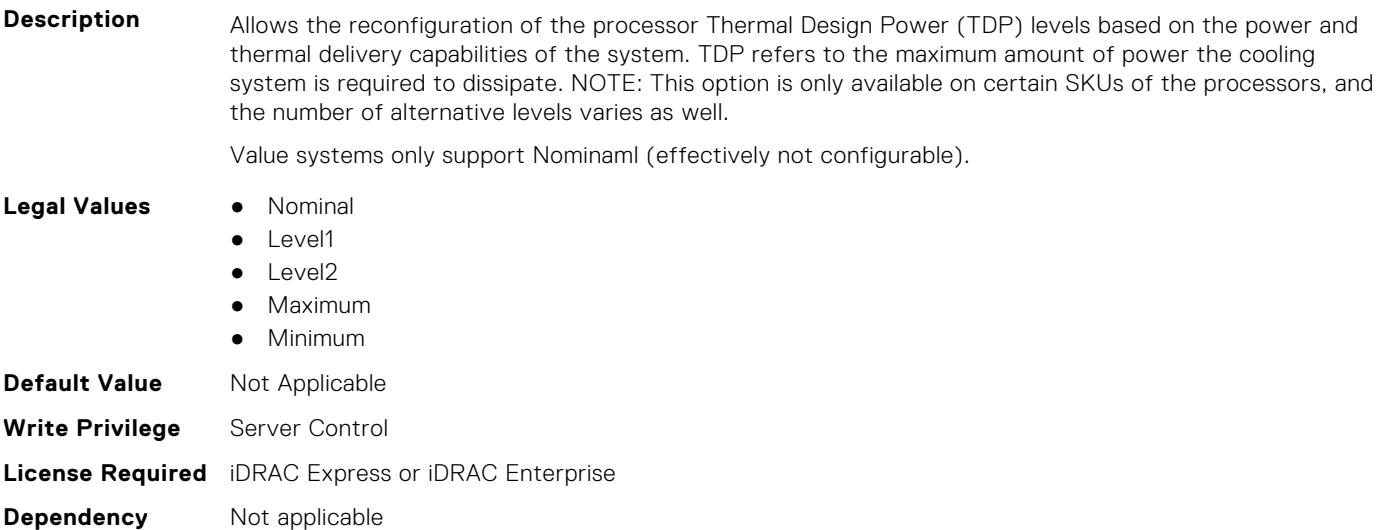

# **BIOS.ProcSettings.ProcCores (Read or Write)**

**Description** Controls the number of cores presented to the Operating System (OS) from each populated processor socket. In general, it is uncommon to artificially reduce the core count for a given system, but under some circumstances, limited performance improvements to Intel Turbo Boost Technology and potentially larger shared caches may benefit some customers. Most computing environments tend to benefit more from larger numbers of processing cores, so you must carefully weigh disabling cores to gain nominal performance enhancements.

#### **Legal Values** ● Single

- All
- Dual
- Quad
- 1
- 2
- $\overline{4}$ ● 6
- 8
- $10$
- $12$
- 14
- 16
- 18
- 20
- $22$ ● 24
- 26
- 28
- 32
- Custom

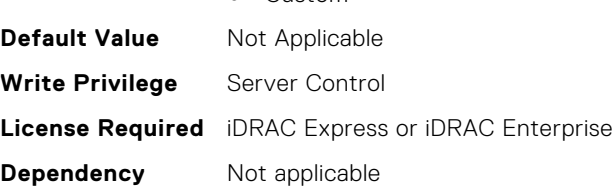

# **BIOS.ProcSettings.ProcCoreSpeed (Read or Write)**

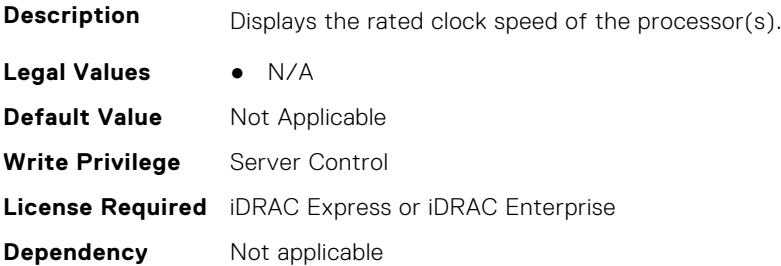

# **BIOS.ProcSettings.ProcCoresPerDie (Read or Write)**

**Description** Controls the number of enabled cores in the processor. Under certain circumstances, you may see limited performance improvements to Boost Technology and benefit from potentially larger shared caches if you reduce the number of enabled cores. Most computing environments tend to benefit more from larger number of processing cores, so you must carefully weigh the disabling of cores to gain nominal performance enhancements.

- **Legal Values** Auto
	- Two1Plus1
	- Two2Plus0
	- Three3Plus0

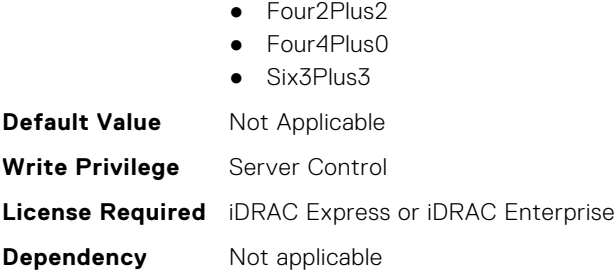

# **BIOS.ProcSettings.ProcDramPrefetcher (Read or Write)**

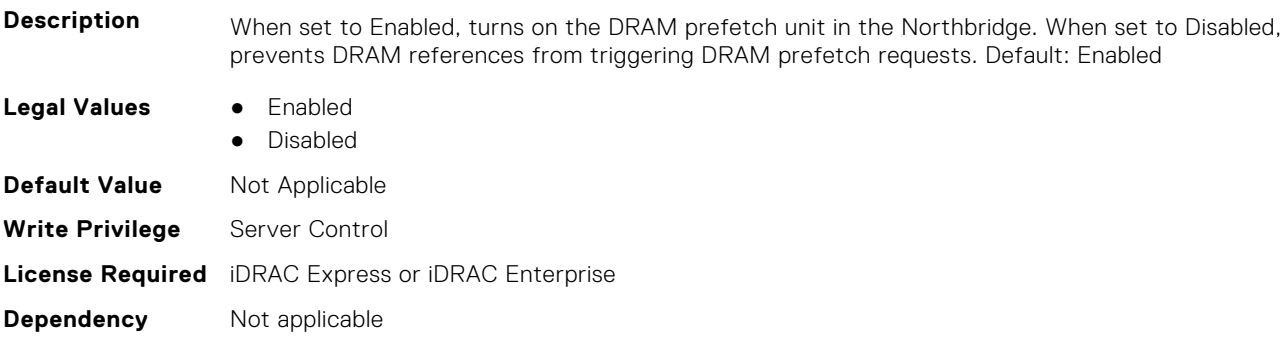

# **BIOS.ProcSettings.PROCESSOR\_CCD (Read or Write)**

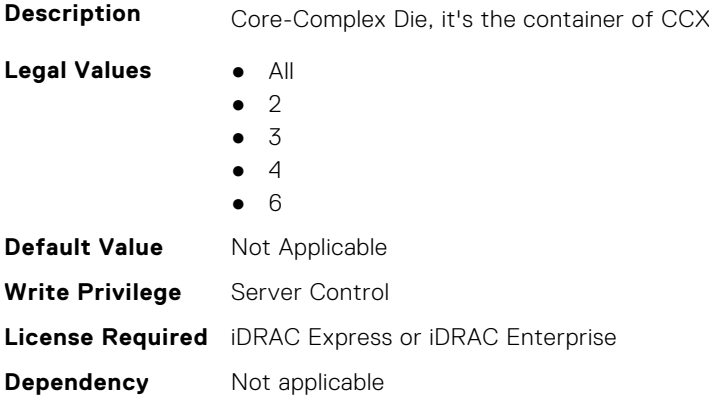

# **BIOS.ProcSettings.PROCESSOR\_CCD\_CCX (Read or Write)**

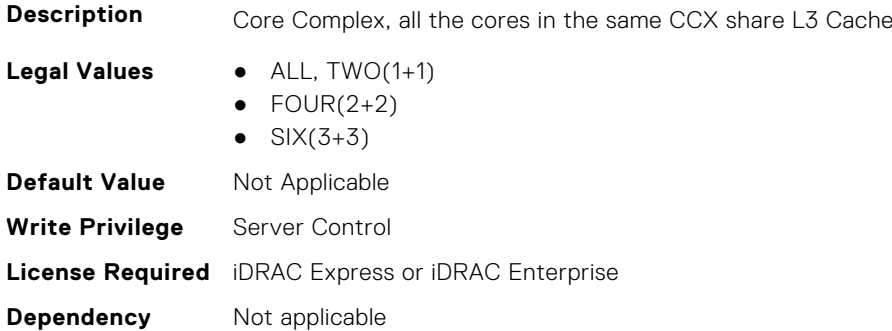

# **BIOS.ProcSettings.ProcExecuteDisable (Read or Write)**

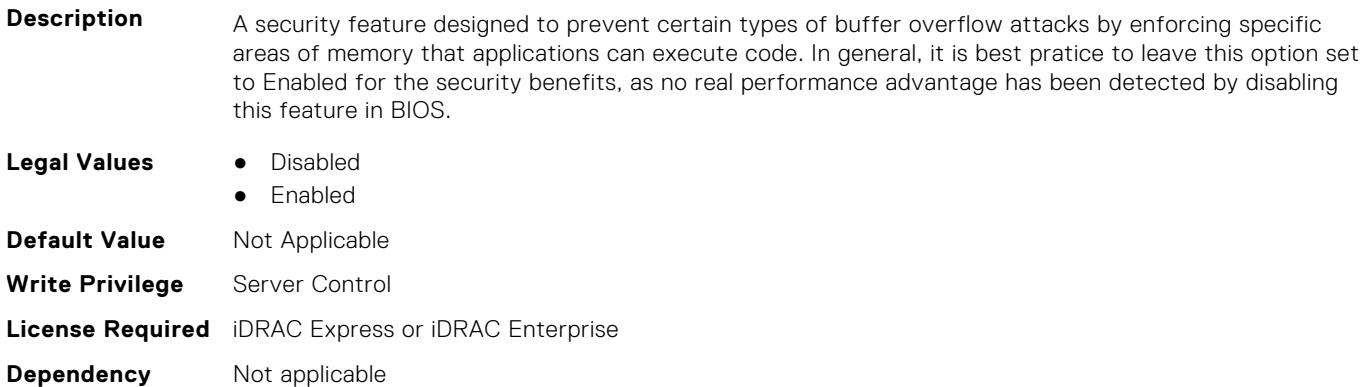

#### **BIOS.ProcSettings.ProcHomelessPrefetch (Read or Write)**

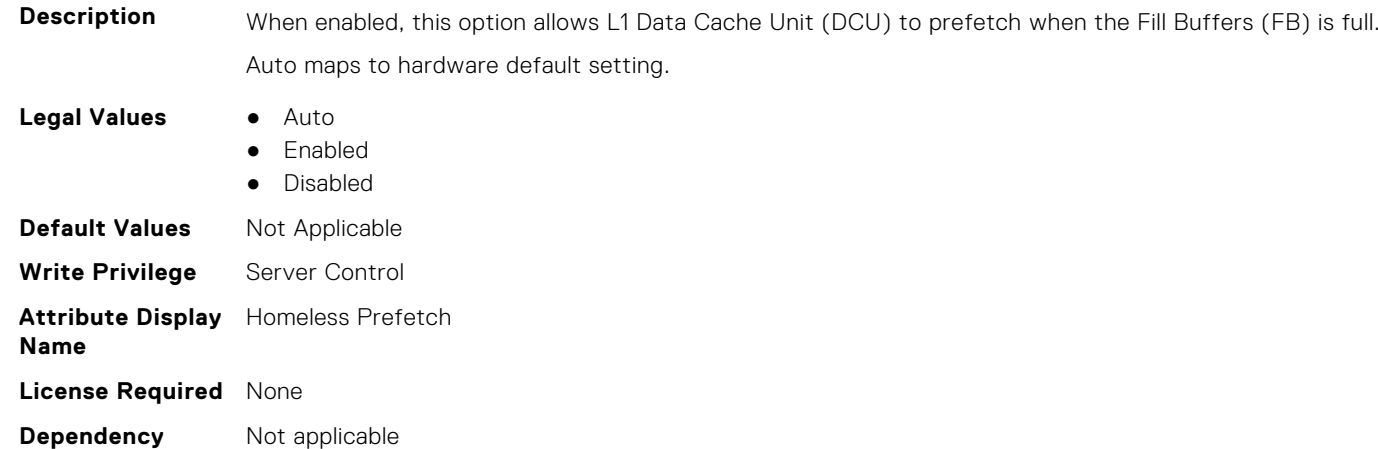

#### **BIOS.ProcSettings.ProcHpcMode (Read or Write)**

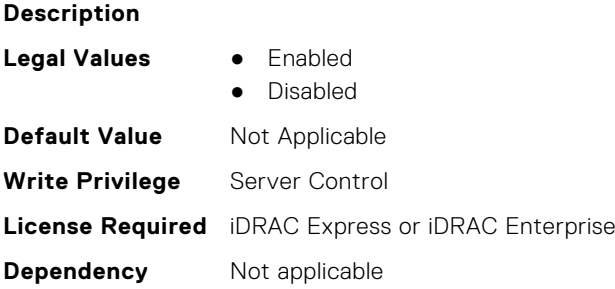

# **BIOS.ProcSettings.ProcHtAssist (Read or Write)**

**Description** When enabled, it provides filtering of broadcast probes to improve HyperTransport I/O Link bandwidth and performance on multi-node systems. When set to Enabled, the probe filter is enabled if two or more processors are installed and all processors support the probe filter. If only one processor is installed, both nodes must have memory (at least 1067 MT/s) attached. The default is Disabled for single-processor systems and Enabled for multi-processor systems.

**Legal Values** ● Enabled

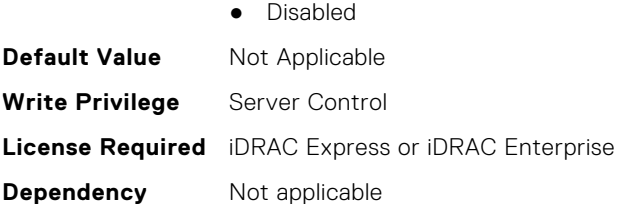

# **BIOS.ProcSettings.ProcHwPrefetcher (Read or Write)**

**Description** When set to Enabled, the processor is able to prefetch extra cache lines for every memory request. This setting can affect performance, depending on the application running on the server and memory bandwidth utilization.

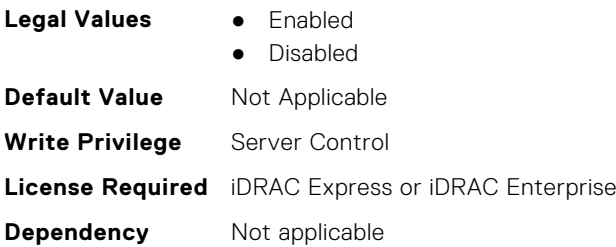

# **BIOS.ProcSettings.ProcHyperTransport (Read or Write)**

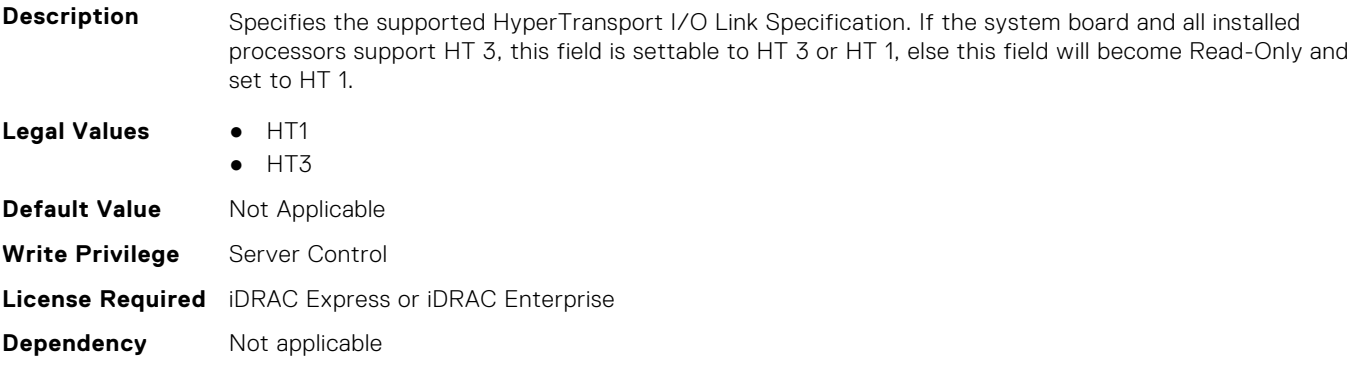

#### **BIOS.ProcSettings.ProcSettings (Read or Write)**

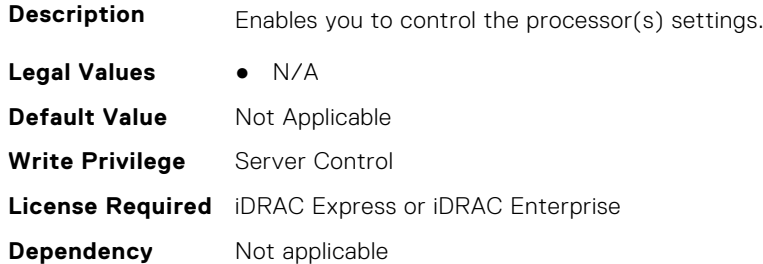

# **BIOS.ProcSettings.ProcSoftwarePrefetcher (Read or Write)**

**Description** When set to Enabled, the hardware prefetcher considers software prefetches when detecting strides for prefetch requests. When set to Disabled, prevents the hardware prefetcher from considering software prefetches when detecting strides for prefetch requests. Default: Enabled

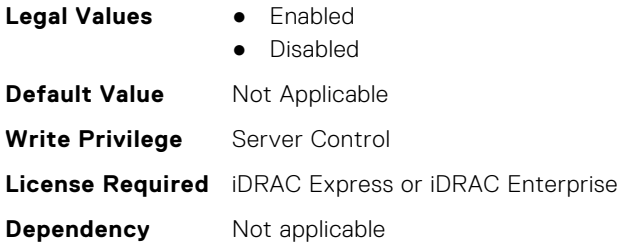

# **BIOS.ProcSettings.ProcSwPrefetcher (Read or Write)**

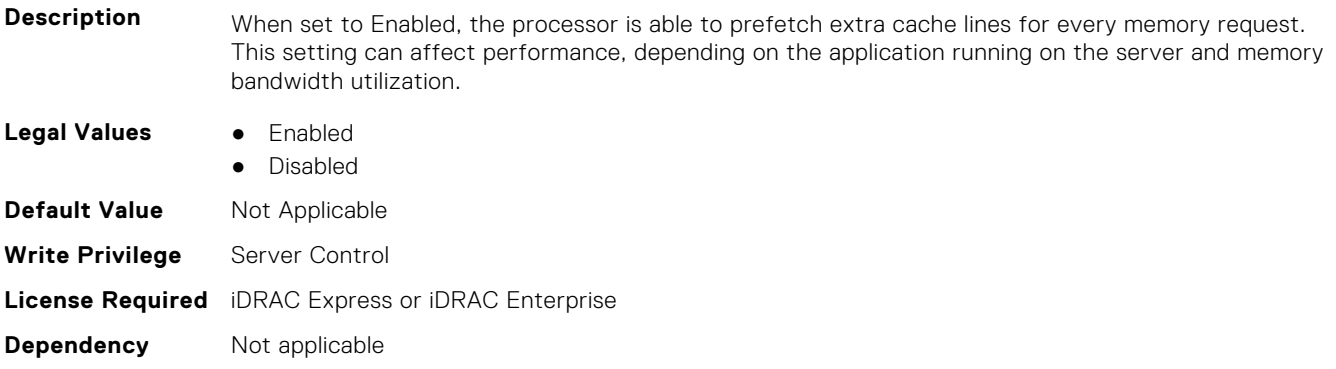

# **BIOS.ProcSettings.ProcUncoreFreqRapl (Read or Write)**

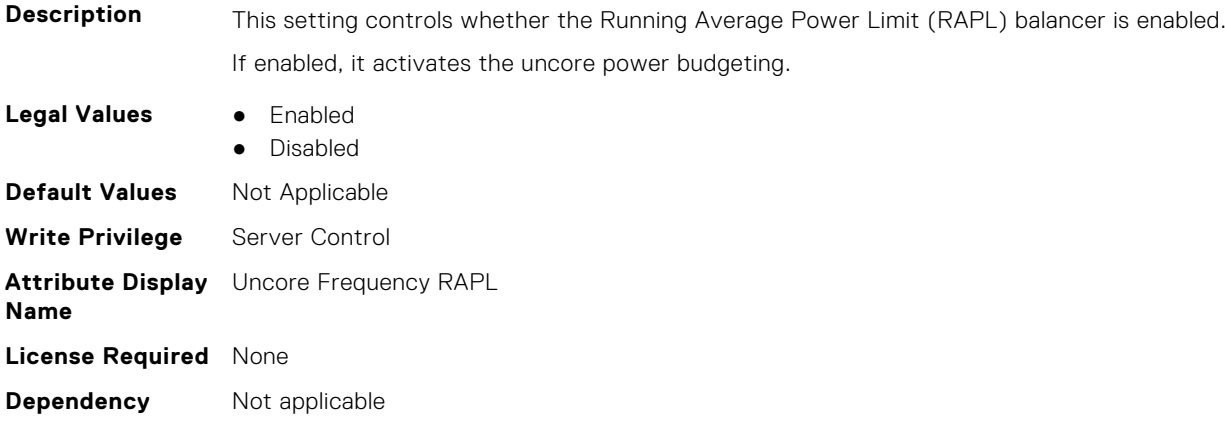

# **BIOS.ProcSettings.ProcVirtualization (Read or Write)**

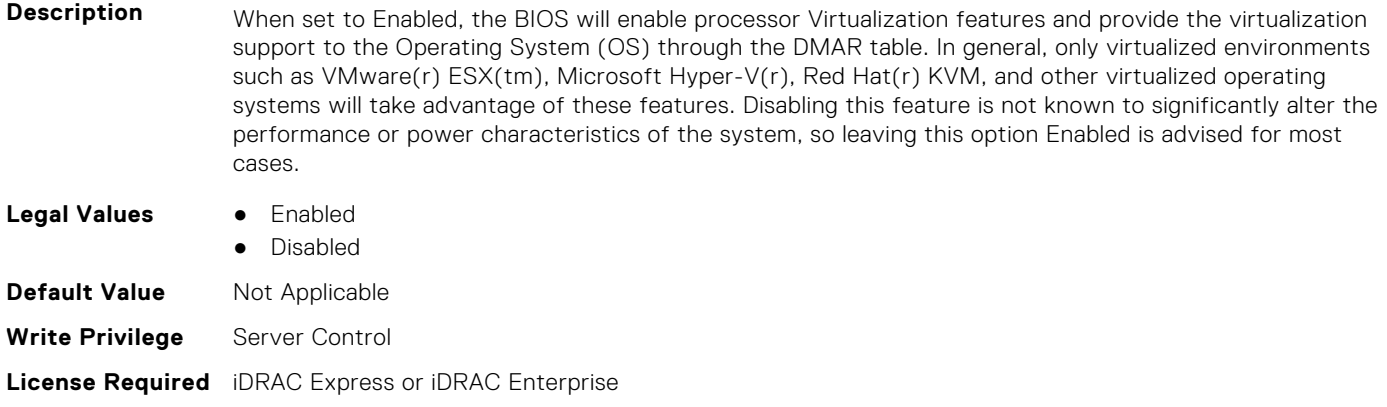

**Dependency** Not applicable

# **BIOS.ProcSettings.ProcX2Apic (Read or Write)**

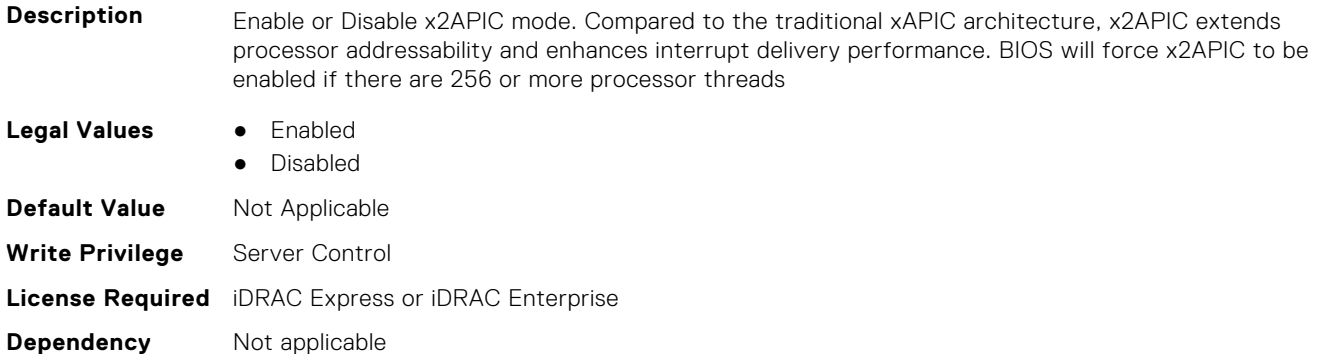

# **BIOS.ProcSettings.QpiBandwidthPriority (Read or Write)**

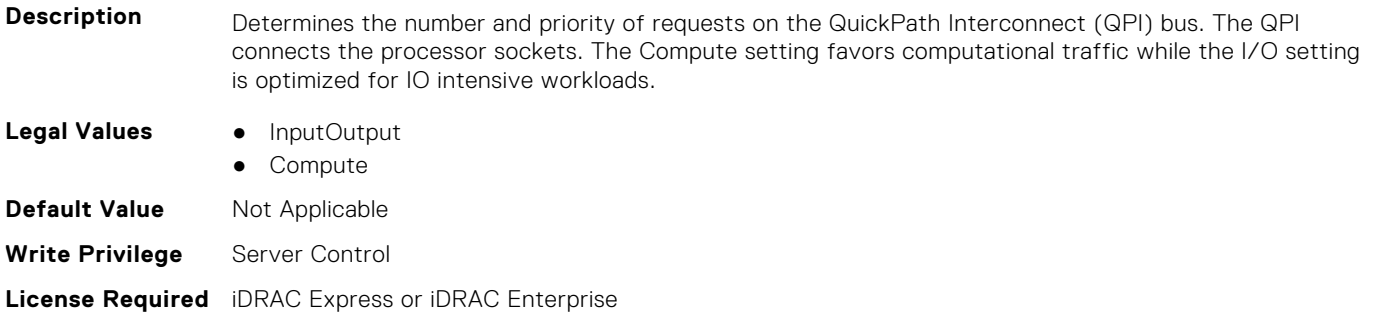

**Dependency** Not applicable

# **BIOS.ProcSettings.QpiSpeed (Read or Write)**

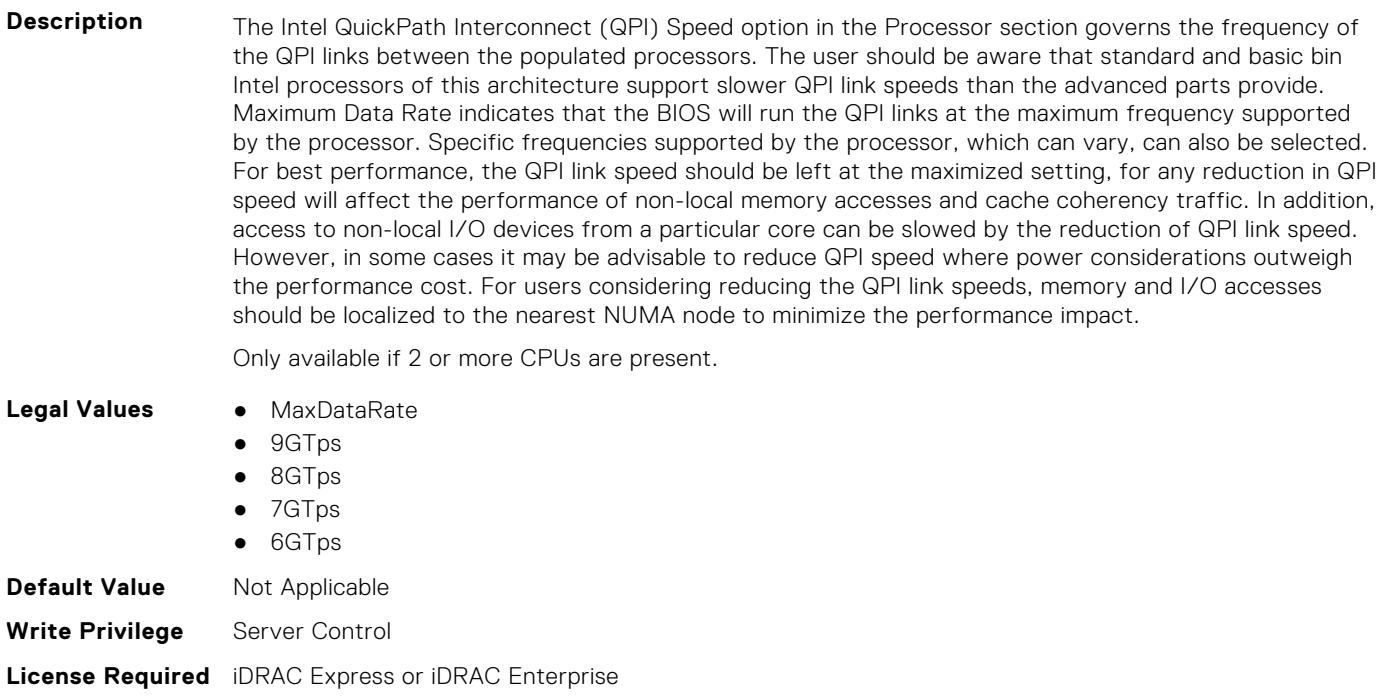

#### **BIOS.ProcSettings.RtidSetting (Read or Write)**

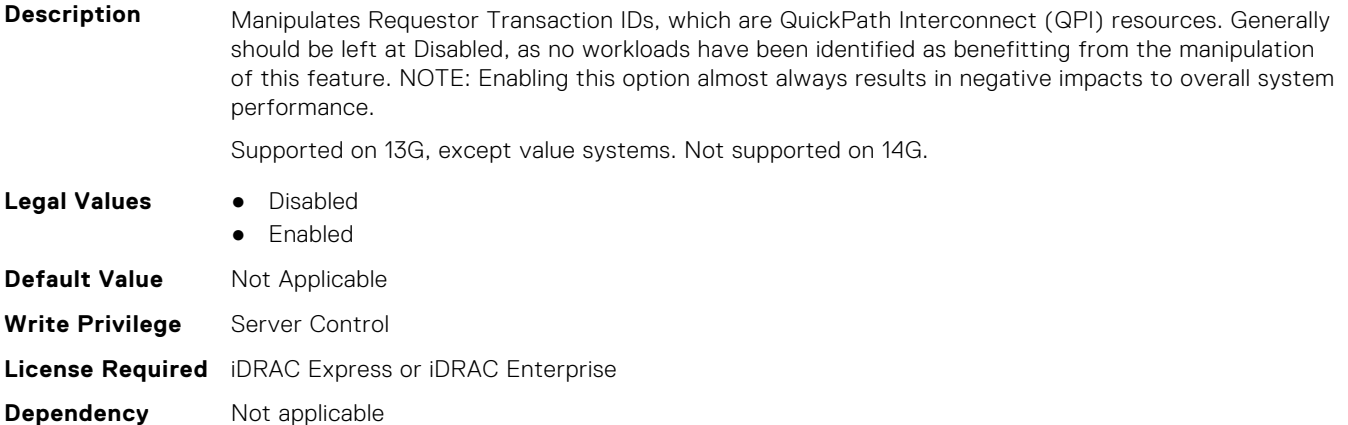

#### **BIOS.ProcSettings.SubNumaCluster (Read or Write)**

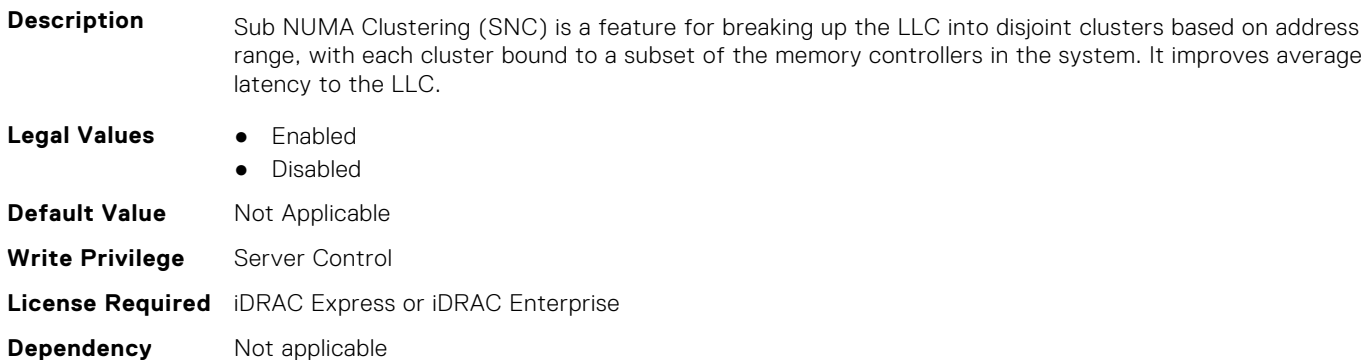

#### **BIOS.ProcSettings.UmaBasedClustering (Read or Write)**

**Description** UMA Based Clustering options include Disable(ALL2ALL), Hemisphere(2 cluster), and Quadrant (4 cluster). These option are only valid when SNC is disabled. If SNC is enabled, UMA-Based Clustering is automatically disabled by BIOS. **Legal Values** • Disable ● Hemisphere ● Quadrant **Default Values** Not Applicable **Write Privilege** Server Control **Attribute Display Name** UMA Based Clustering **License Required** None **Dependency** SNC should be Disabled.

# **BIOS.ProcSettings.Upi3LinkCtrl (Read or Write)**

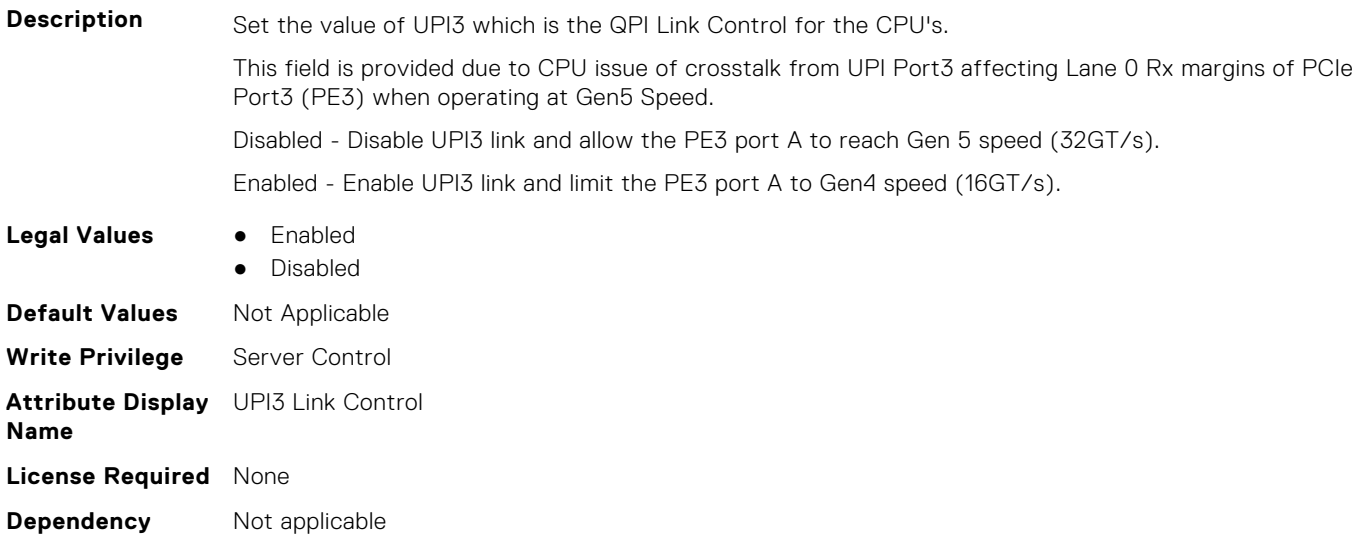

# **BIOS.ProcSettings.UpiPrefetch (Read or Write)**

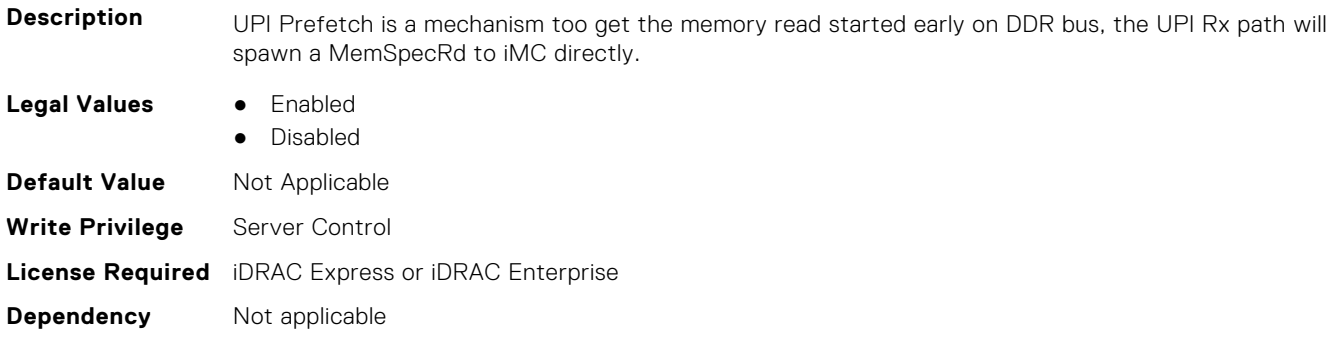

# **BIOS.PowerMgmtSettings**

You can manage the power management settings using the objects in this group.

**(i)** NOTE: To check if a BIOS attribute is Read Only or Read and Write, perform GET on URI redfish/v1/Systems/ System.Embedded.1/Bios/BiosRegistry and find the attribute in the Attributes list.

# **BIOS.PowerMgmtSettings.FanPwrPerf (Read or Write)**

#### **Description**

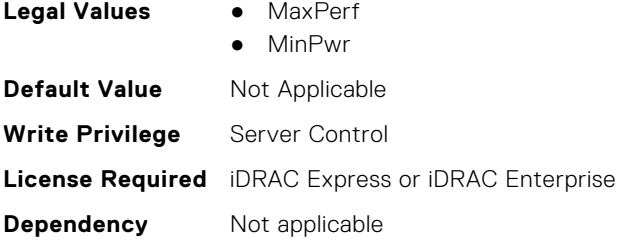

# **BIOS.PowerMgmtSettings.MemDynamicPwr (Read or Write)**

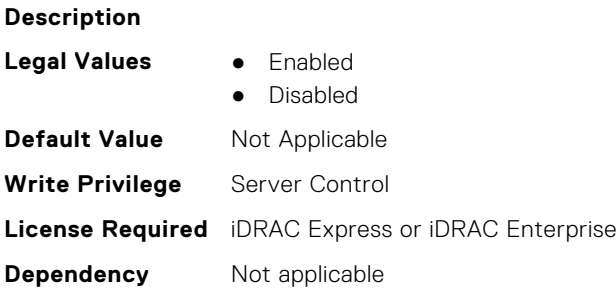

### **BIOS.PowerMgmtSettings.MemPwrPerf (Read or Write)**

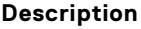

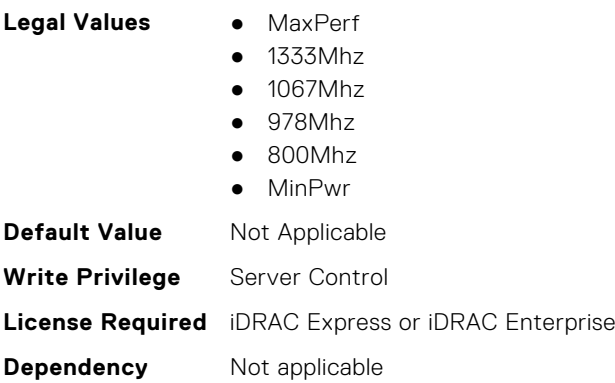

# **BIOS.PowerMgmtSettings.PowerMgmt (Read or Write)**

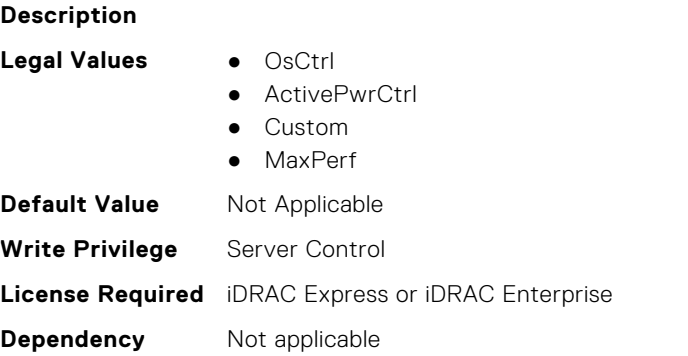

# **BIOS.PowerMgmtSettings.PowerMgmtSettings (Read or Write)**

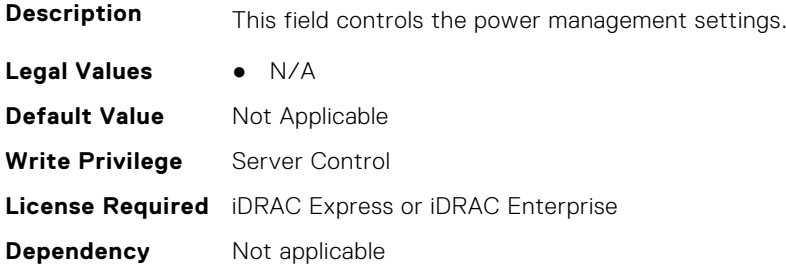

# **BIOS.PxeDev1Settings**

This group contains the attributes that provide details about BIOS. PxeDev1Settings.

**NOTE:** To check if a BIOS attribute is Read Only or Read and Write, perform GET on URI redfish/v1/Systems/ System.Embedded.1/Bios/BiosRegistry and find the attribute in the Attributes list.

# **BIOS.PxeDev1Settings.PxeDev1Interface (Read or Write)**

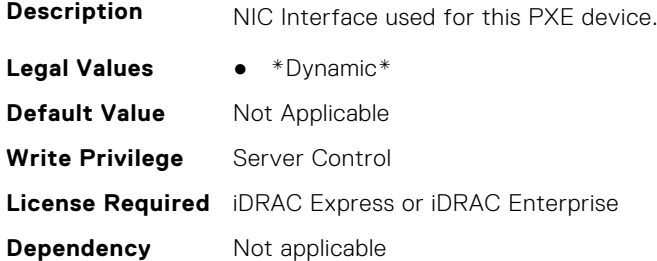

# **BIOS.PxeDev1Settings.PxeDev1Protocol (Read or Write)**

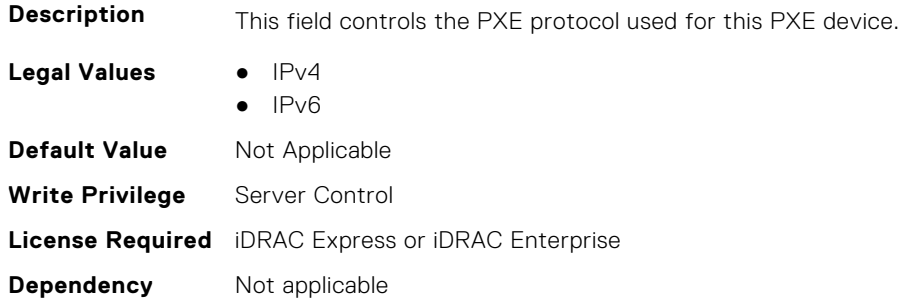

#### **BIOS.PxeDev1Settings.PxeDev1VlanEnDis (Read or Write)**

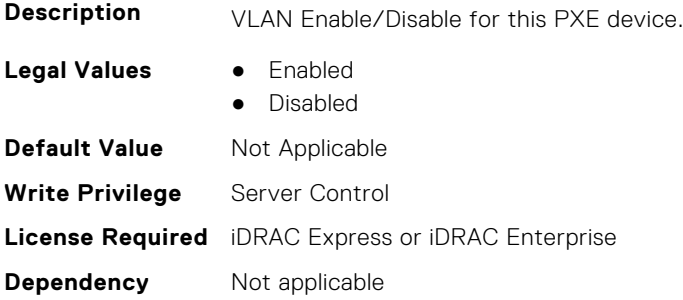

#### **BIOS.PxeDev1Settings.PxeDev1VlanId (Read or Write)**

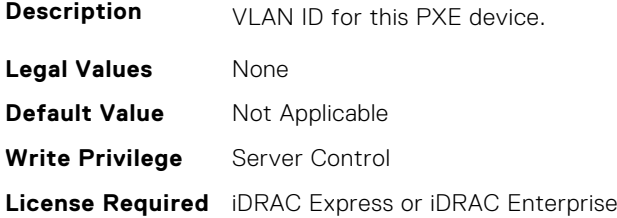

**Dependency** Not applicable

#### **BIOS.PxeDev1Settings.PxeDev1VlanPriority (Read or Write)**

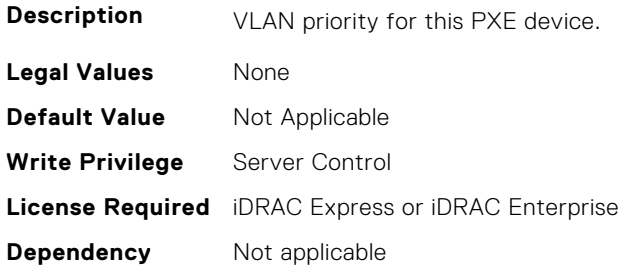

# **BIOS.PxeDev2Settings**

This group contains the attributes that provide details about BIOS. PxeDev2SettingsBIOS. PowerManagement.

**(i)** NOTE: To check if a BIOS attribute is Read Only or Read and Write, perform GET on URI redfish/v1/Systems/ System.Embedded.1/Bios/BiosRegistry and find the attribute in the Attributes list.

#### **BIOS.PxeDev2Settings.PxeDev2Interface (Read or Write)**

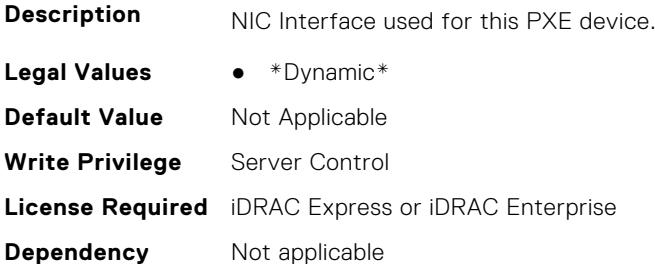

#### **BIOS.PxeDev2Settings.PxeDev2Protocol (Read or Write)**

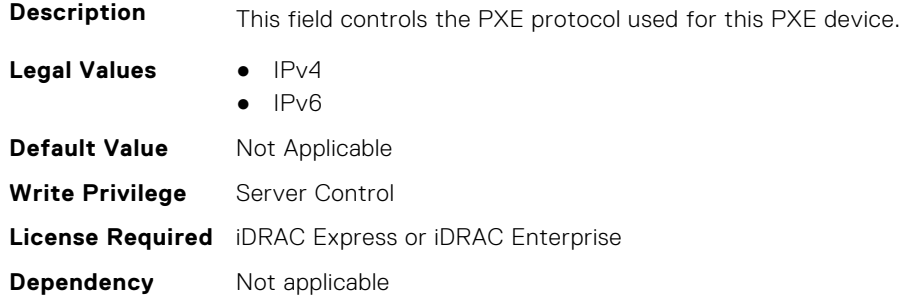

#### **BIOS.PxeDev2Settings.PxeDev2VlanEnDis (Read or Write)**

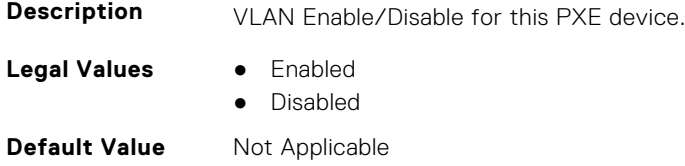

**Write Privilege** Server Control **License Required** iDRAC Express or iDRAC Enterprise **Dependency** Not applicable

#### **BIOS.PxeDev2Settings.PxeDev2VlanId (Read or Write)**

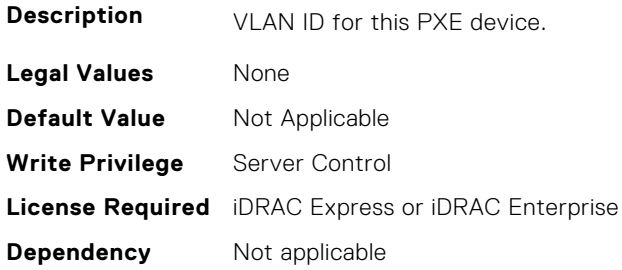

#### **BIOS.PxeDev2Settings.PxeDev2VlanPriority (Read or Write)**

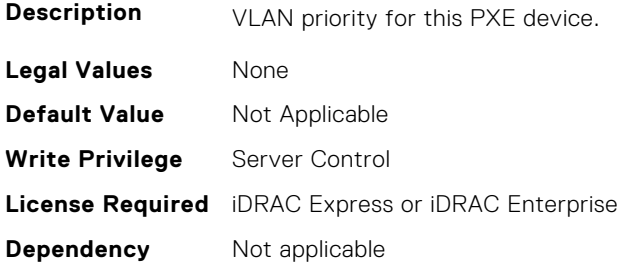

# **BIOS.PxeDev3Settings**

This group contains the attributes that provide details about BIOS. PxeDev3Settings.

**NOTE:** To check if a BIOS attribute is Read Only or Read and Write, perform GET on URI redfish/v1/Systems/ System.Embedded.1/Bios/BiosRegistry and find the attribute in the Attributes list.

#### **BIOS.PxeDev3Settings.PxeDev3Interface (Read or Write)**

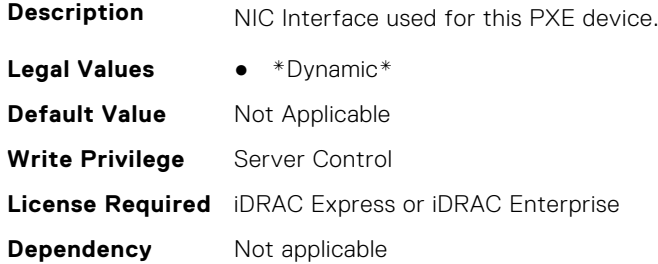

#### **BIOS.PxeDev3Settings.PxeDev3Protocol (Read or Write)**

**Description** This field controls the PXE protocol used for this PXE device.

**Legal Values** • IPv4

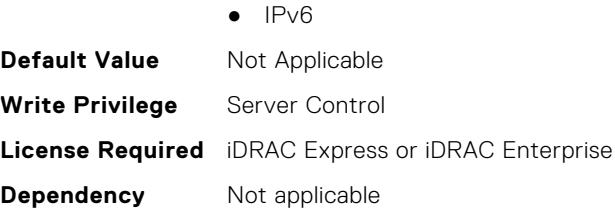

# **BIOS.PxeDev3Settings.PxeDev3VlanEnDis (Read or Write)**

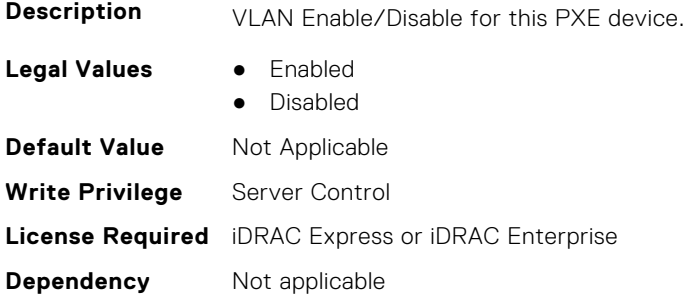

#### **BIOS.PxeDev3Settings.PxeDev3VlanId (Read or Write)**

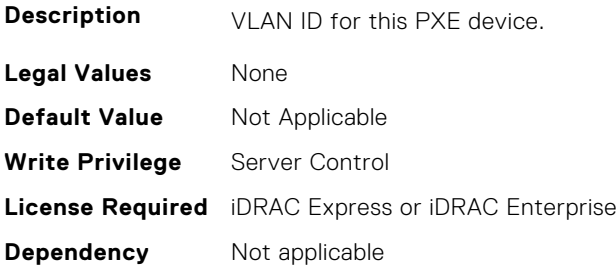

# **BIOS.PxeDev3Settings.PxeDev3VlanPriority (Read or Write)**

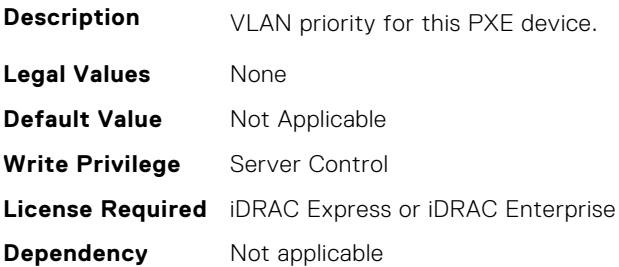

# **BIOS.PxeDev4Settings**

This group contains the attributes that provide details about BIOS. PxeDev4Settings.

**NOTE:** To check if a BIOS attribute is Read Only or Read and Write, perform GET on URI redfish/v1/Systems/ System.Embedded.1/Bios/BiosRegistry and find the attribute in the Attributes list.

# **BIOS.PxeDev4Settings.PxeDev4Interface (Read or Write)**

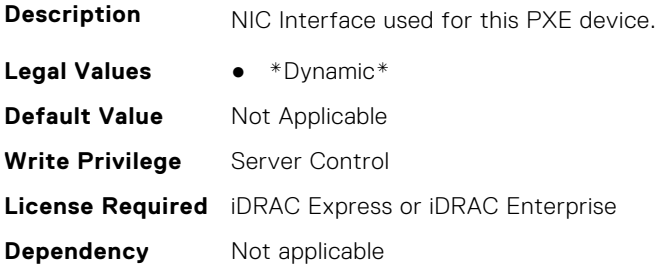

# **BIOS.PxeDev4Settings.PxeDev4Protocol (Read or Write)**

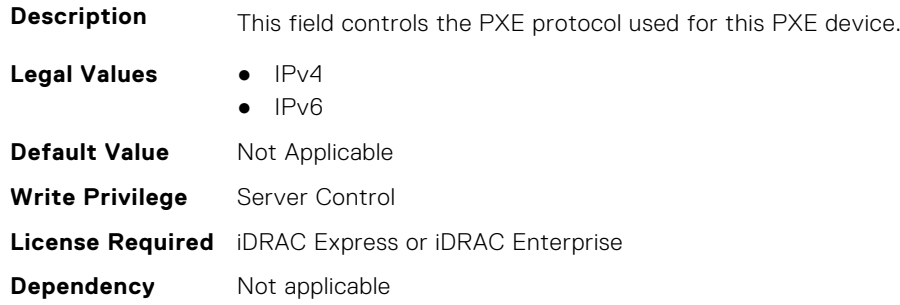

### **BIOS.PxeDev4Settings.PxeDev4VlanEnDis (Read or Write)**

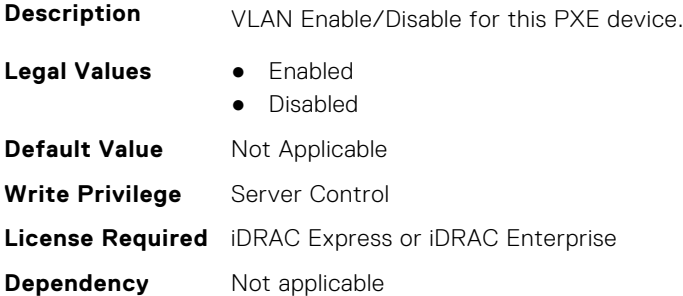

### **BIOS.PxeDev4Settings.PxeDev4VlanId (Read or Write)**

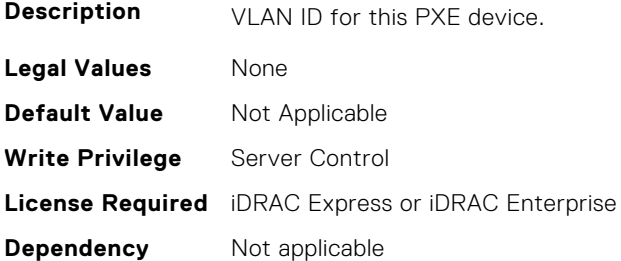

#### **BIOS.PxeDev4Settings.PxeDev4VlanPriority (Read or Write)**

**Description** VLAN priority for this PXE device.

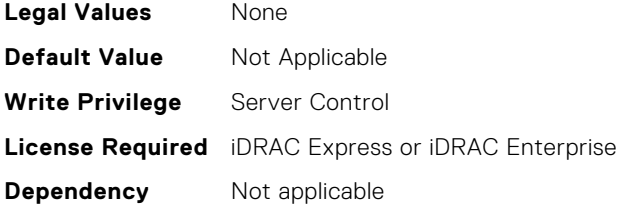

# **BIOS.PxeDev5Settings**

This group contains the attributes that provide details about BIOS. PxeDev5Settings.

**(i)** NOTE: To check if a BIOS attribute is Read Only or Read and Write, perform GET on URI redfish/v1/Systems/ System.Embedded.1/Bios/BiosRegistry and find the attribute in the Attributes list.

#### **BIOS.PxeDev5Settings.PxeDev5Interface (Read or Write)**

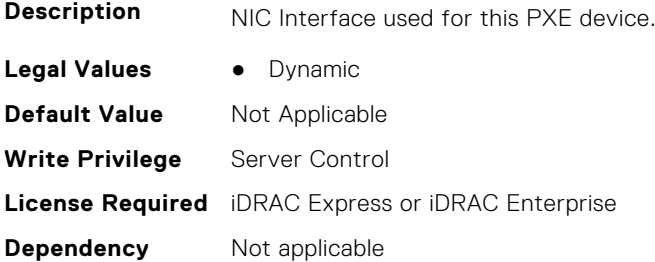

#### **BIOS.PxeDev5Settings.PxeDev5Protocol (Read or Write)**

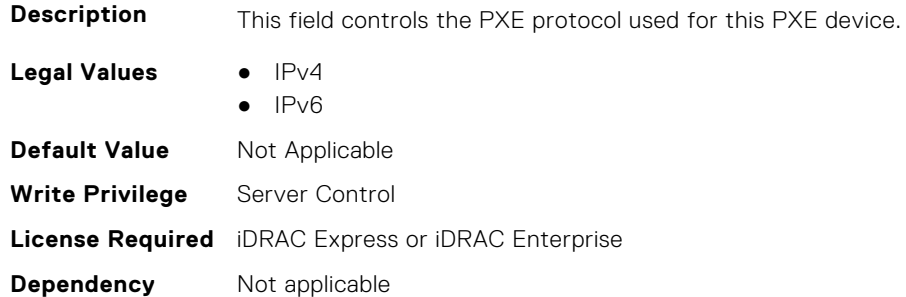

# **BIOS.PxeDev5Settings.PxeDev5VlanEnDis (Read or Write)**

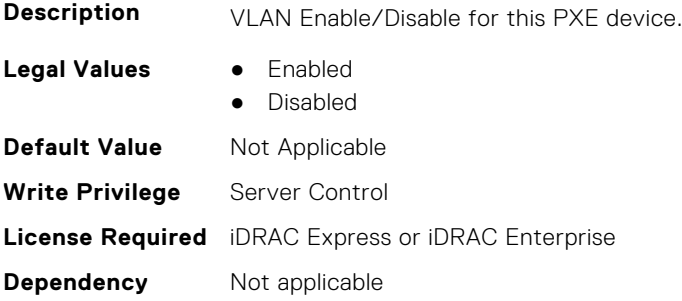

# **BIOS.PxeDev5Settings.PxeDev5VlanId (Read or Write)**

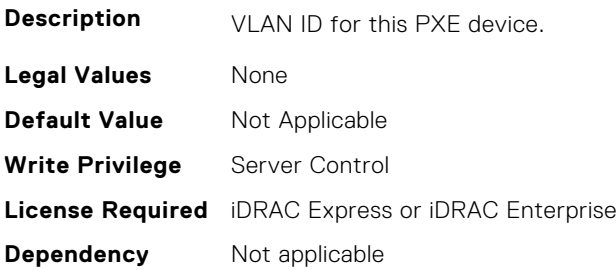

#### **BIOS.PxeDev5Settings.PxeDev5VlanPriority (Read or Write)**

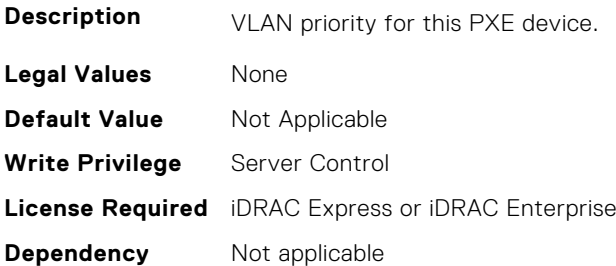

# **BIOS.PxeDev6Settings**

This group contains the attributes that provide details about BIOS. PxeDev6Settings.

**NOTE:** To check if a BIOS attribute is Read Only or Read and Write, perform GET on URI redfish/v1/Systems/ System.Embedded.1/Bios/BiosRegistry and find the attribute in the Attributes list.

# **BIOS.PxeDev6Settings.PxeDev6Interface (Read or Write)**

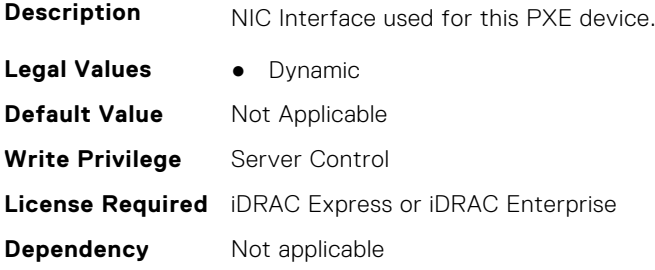

#### **BIOS.PxeDev6Settings.PxeDev6Protocol (Read or Write)**

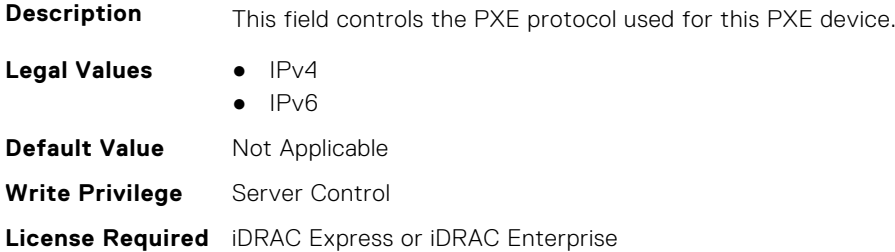

**Dependency** Not applicable

#### **BIOS.PxeDev6Settings.PxeDev6VlanEnDis (Read or Write)**

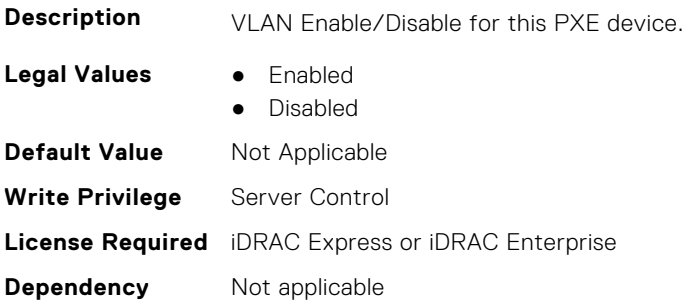

#### **BIOS.PxeDev6Settings.PxeDev6VlanId (Read or Write)**

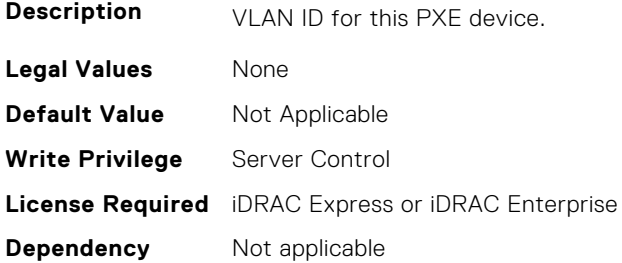

#### **BIOS.PxeDev6Settings.PxeDev6VlanPriority (Read or Write)**

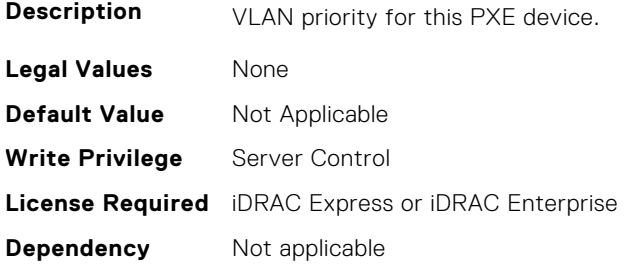

# **BIOS.PxeDev7Settings**

This group contains the attributes that provide details about BIOS. PxeDev7Settings.

**(i)** NOTE: To check if a BIOS attribute is Read Only or Read and Write, perform GET on URI redfish/v1/Systems/ System.Embedded.1/Bios/BiosRegistry and find the attribute in the Attributes list.

#### **BIOS.PxeDev7Settings.PxeDev7Interface (Read or Write)**

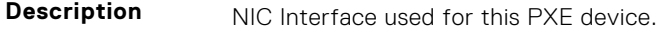

- **Legal Values** Dynamic
- **Default Value** Not Applicable

**Write Privilege** Server Control **License Required** iDRAC Express or iDRAC Enterprise **Dependency** Not applicable

## **BIOS.PxeDev7Settings.PxeDev7Protocol (Read or Write)**

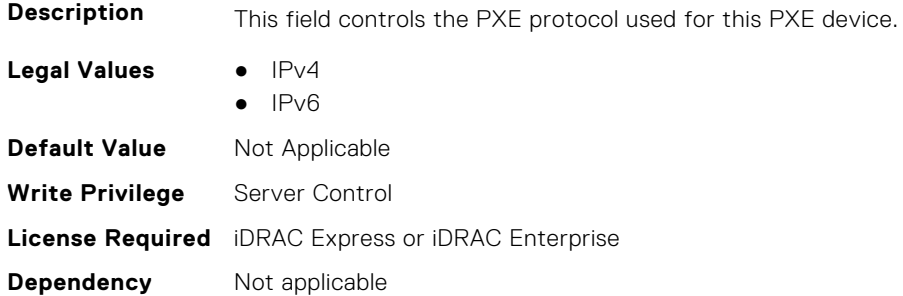

#### **BIOS.PxeDev7Settings.PxeDev7VlanEnDis (Read or Write)**

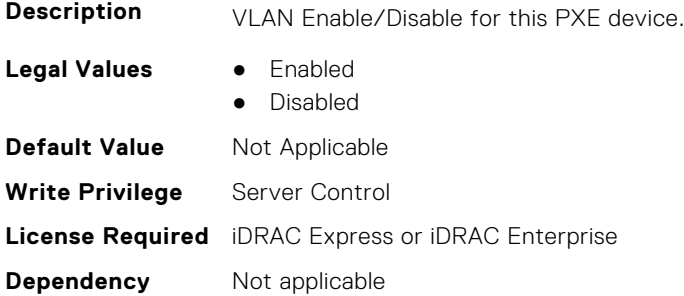

# **BIOS.PxeDev7Settings.PxeDev7VlanId (Read or Write)**

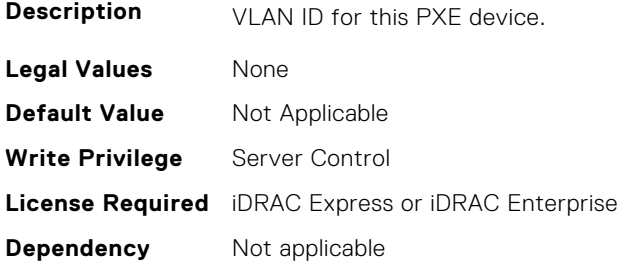

# **BIOS.PxeDev7Settings.PxeDev7VlanPriority (Read or Write)**

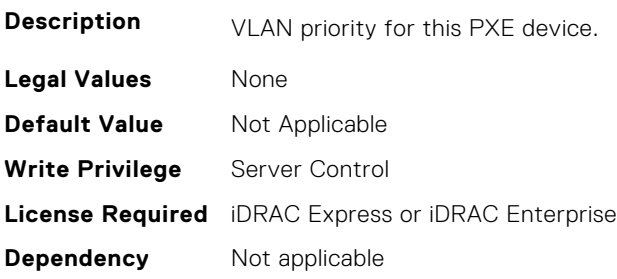

# **BIOS.PxeDev8Settings**

This group contains the attributes that provide details about BIOS. PxeDev8Settings.

**(i)** NOTE: To check if a BIOS attribute is Read Only or Read and Write, perform GET on URI redfish/v1/Systems/ System.Embedded.1/Bios/BiosRegistry and find the attribute in the Attributes list.

#### **BIOS.PxeDev8Settings.PxeDev8Interface (Read or Write)**

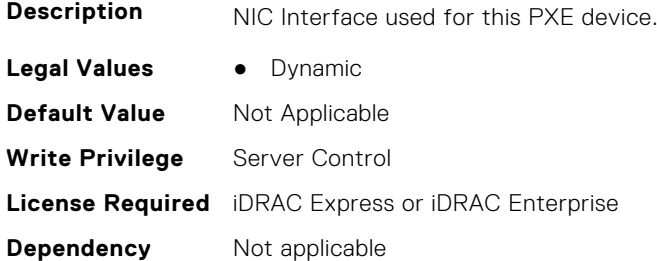

#### **BIOS.PxeDev8Settings.PxeDev8Protocol (Read or Write)**

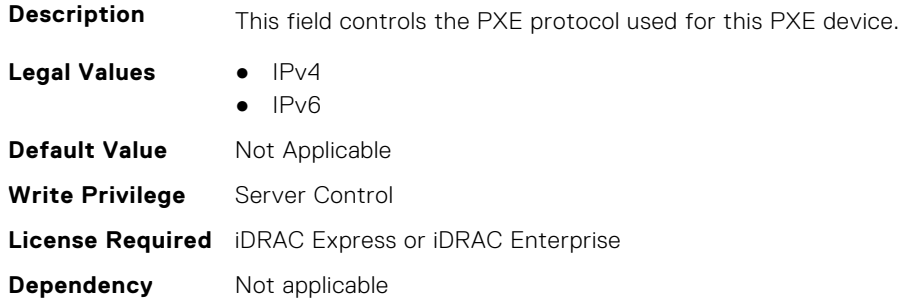

#### **BIOS.PxeDev8Settings.PxeDev8VlanEnDis (Read or Write)**

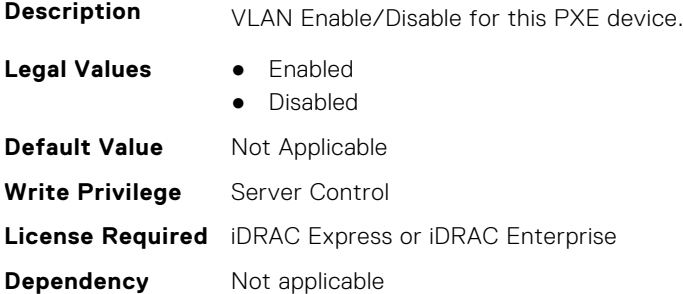

#### **BIOS.PxeDev8Settings.PxeDev8VlanId (Read or Write)**

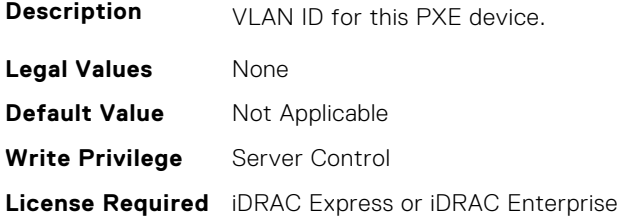
**Dependency** Not applicable

#### **BIOS.PxeDev8Settings.PxeDev8VlanPriority (Read or Write)**

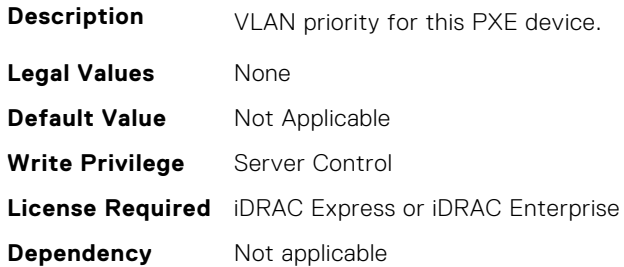

# **BIOS.PxeDev9Settings**

This group contains the attributes that provide details about BIOS. PxeDev9Settings.

**(i)** NOTE: To check if a BIOS attribute is Read Only or Read and Write, perform GET on URI redfish/v1/Systems/ System.Embedded.1/Bios/BiosRegistry and find the attribute in the Attributes list.

#### **BIOS.PxeDev9Settings.PxeDev9Interface (Read or Write)**

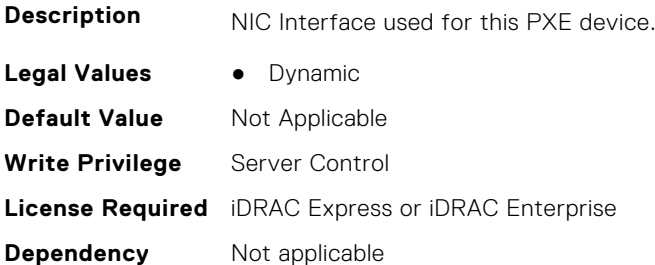

#### **BIOS.PxeDev9Settings.PxeDev9Protocol (Read or Write)**

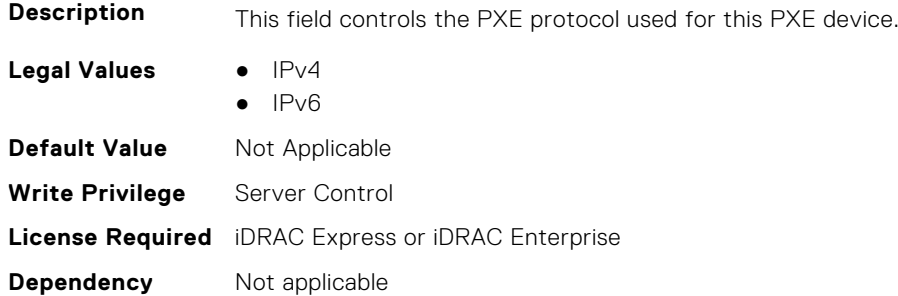

#### **BIOS.PxeDev9Settings.PxeDev9VlanEnDis (Read or Write)**

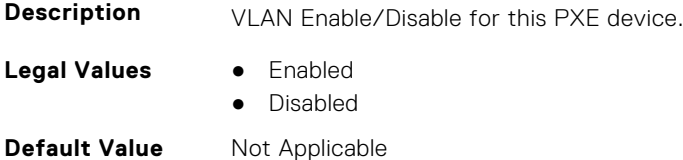

**Write Privilege** Server Control **License Required** iDRAC Express or iDRAC Enterprise **Dependency** Not applicable

#### **BIOS.PxeDev9Settings.PxeDev9VlanId (Read or Write)**

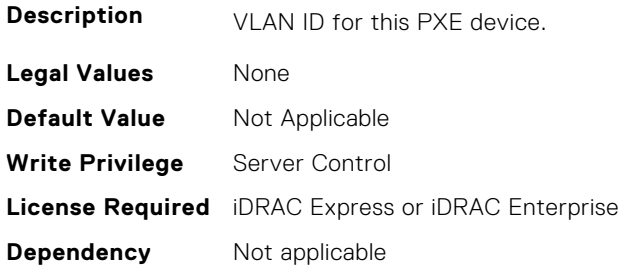

#### **BIOS.PxeDev9Settings.PxeDev9VlanPriority (Read or Write)**

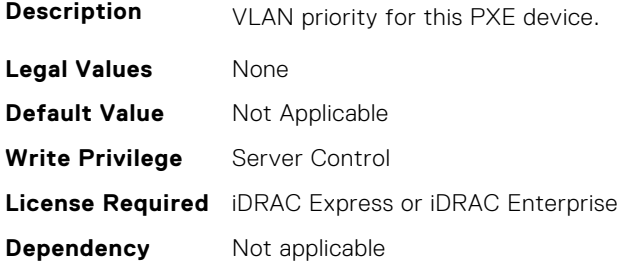

# **BIOS.PxeDev10Settings**

This group contains the attributes that provide details about BIOS. PxeDev10Settings.

**NOTE:** To check if a BIOS attribute is Read Only or Read and Write, perform GET on URI redfish/v1/Systems/ System.Embedded.1/Bios/BiosRegistry and find the attribute in the Attributes list.

#### **BIOS.PxeDev10Settings.PxeDev10Interface (Read or Write)**

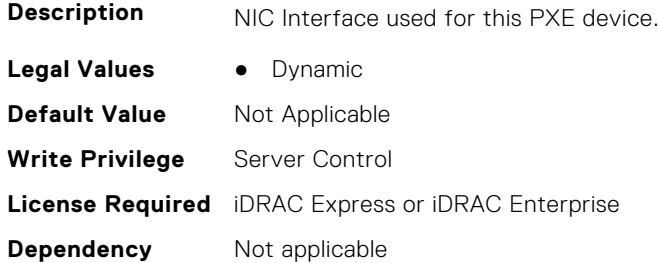

#### **BIOS.PxeDev10Settings.PxeDev10Protocol (Read or Write)**

**Description** This field controls the PXE protocol used for this PXE device.

Legal Values **•** IPv4

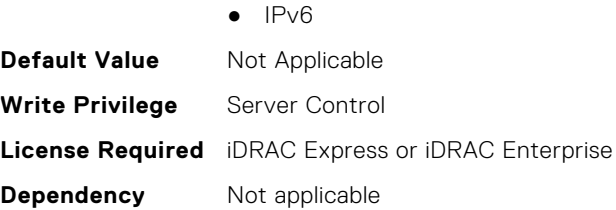

## **BIOS.PxeDev10Settings.PxeDev10VlanEnDis (Read or Write)**

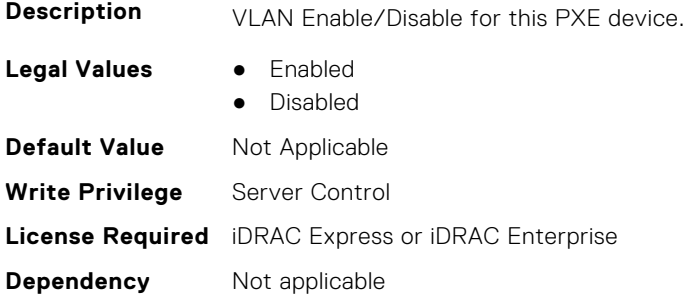

#### **BIOS.PxeDev10Settings.PxeDev10VlanId (Read or Write)**

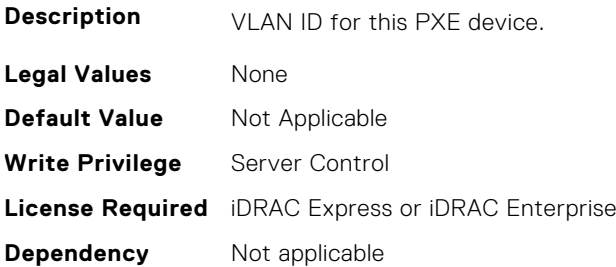

#### **BIOS.PxeDev10Settings.PxeDev10VlanPriority (Read or Write)**

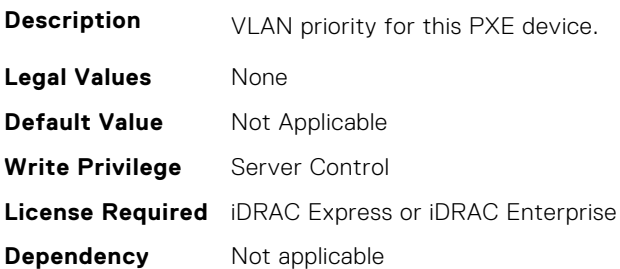

# **BIOS.PxeDev11Settings**

This group contains the attributes that provide details about BIOS.PxeDev11Settings.

**(i)** NOTE: To check if a BIOS attribute is Read Only or Read and Write, perform GET on URI redfish/v1/Systems/ System.Embedded.1/Bios/BiosRegistry and find the attribute in the Attributes list.

## **BIOS.PxeDev11Settings.PxeDev11Interface (Read or Write)**

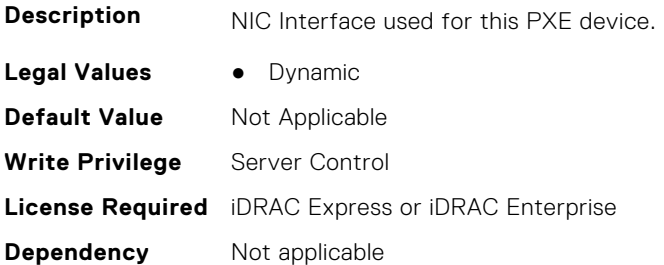

## **BIOS.PxeDev11Settings.PxeDev11Protocol (Read or Write)**

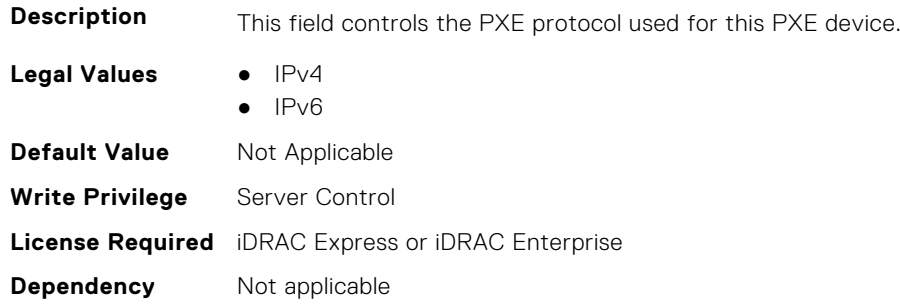

### **BIOS.PxeDev11Settings.PxeDev11VlanEnDis (Read or Write)**

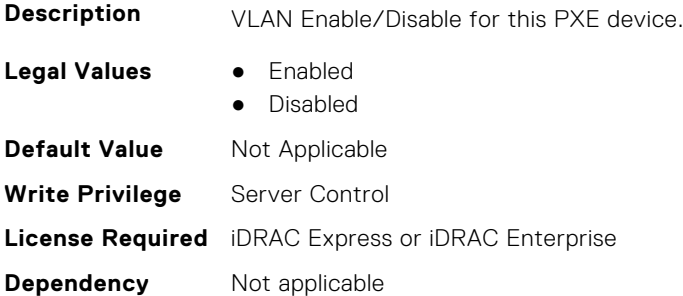

### **BIOS.PxeDev11Settings.PxeDev11VlanId (Read or Write)**

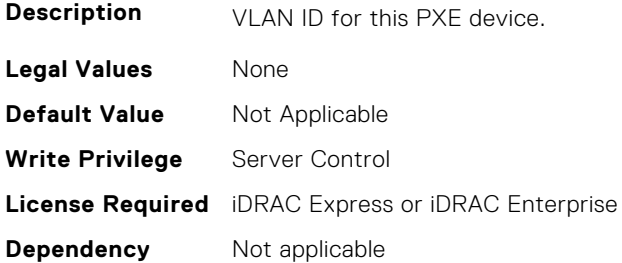

#### **BIOS.PxeDev11Settings.PxeDev11VlanPriority (Read or Write)**

**Description** VLAN priority for this PXE device.

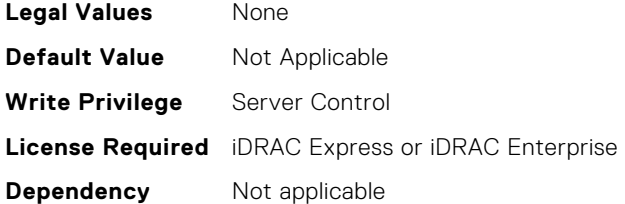

# **BIOS.PxeDev12Settings**

This group contains the attributes that provide details about BIOS. PxeDev12Settings.

**(i)** NOTE: To check if a BIOS attribute is Read Only or Read and Write, perform GET on URI redfish/v1/Systems/ System.Embedded.1/Bios/BiosRegistry and find the attribute in the Attributes list.

#### **BIOS.PxeDev12Settings.PxeDev12Interface (Read or Write)**

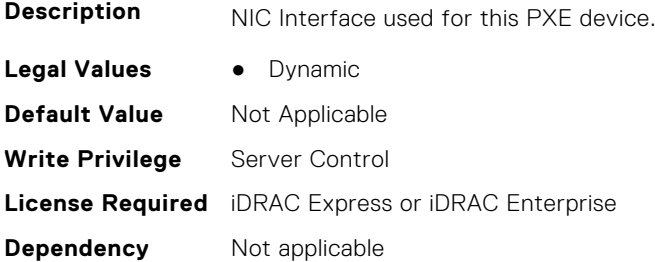

#### **BIOS.PxeDev12Settings.PxeDev12Protocol (Read or Write)**

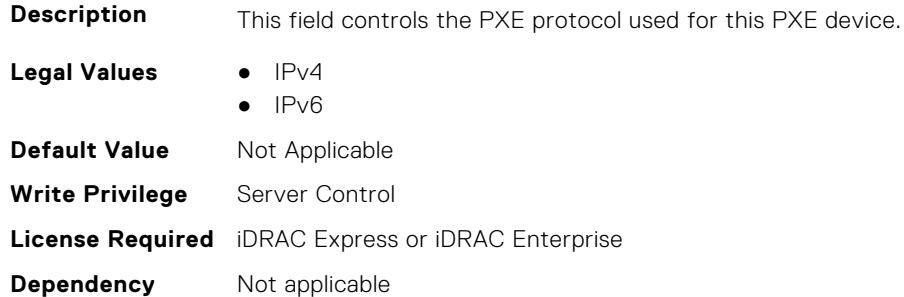

## **BIOS.PxeDev12Settings.PxeDev12VlanEnDis (Read or Write)**

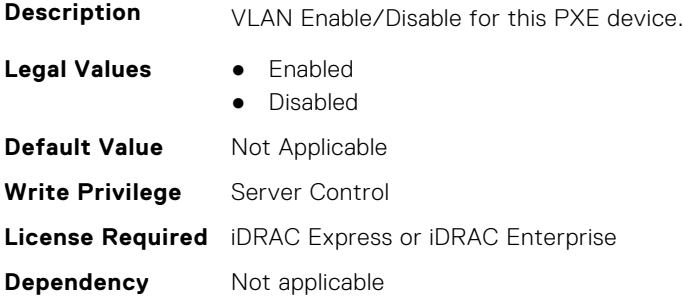

## **BIOS.PxeDev12Settings.PxeDev12VlanId (Read or Write)**

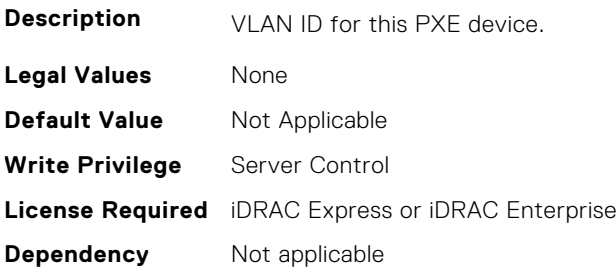

#### **BIOS.PxeDev12Settings.PxeDev12VlanPriority (Read or Write)**

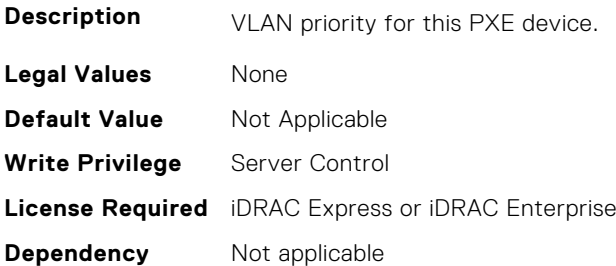

# **BIOS.PxeDev13Settings**

This group contains the attributes that provide details about BIOS. PxeDev13Settings.

**NOTE:** To check if a BIOS attribute is Read Only or Read and Write, perform GET on URI redfish/v1/Systems/ System.Embedded.1/Bios/BiosRegistry and find the attribute in the Attributes list.

## **BIOS.PxeDev13Settings.PxeDev13Interface (Read or Write)**

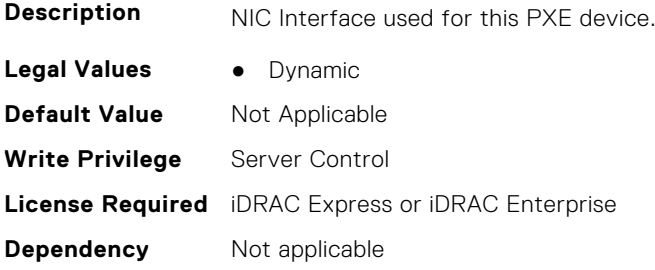

#### **BIOS.PxeDev13Settings.PxeDev13Protocol (Read or Write)**

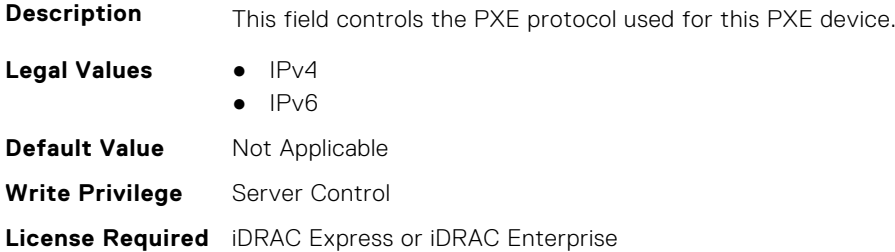

**Dependency** Not applicable

#### **BIOS.PxeDev13Settings.PxeDev13VlanEnDis (Read or Write)**

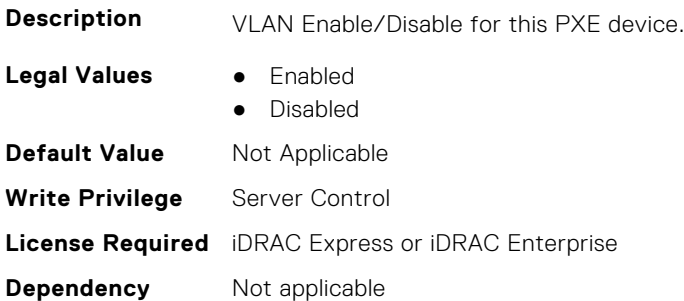

#### **BIOS.PxeDev13Settings.PxeDev13VlanId (Read or Write)**

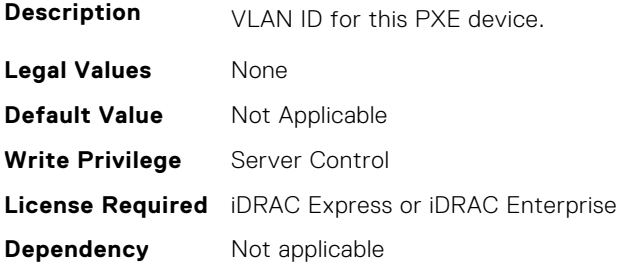

#### **BIOS.PxeDev13Settings.PxeDev13VlanPriority (Read or Write)**

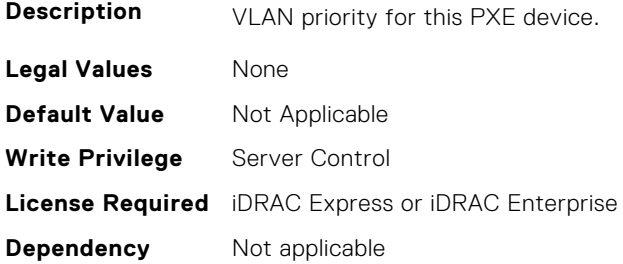

# **BIOS.PxeDev14Settings**

This group contains the attributes that provide details about BIOS. PxeDev14Settings.

**(i)** NOTE: To check if a BIOS attribute is Read Only or Read and Write, perform GET on URI redfish/v1/Systems/ System.Embedded.1/Bios/BiosRegistry and find the attribute in the Attributes list.

#### **BIOS.PxeDev14Settings.PxeDev14Interface (Read or Write)**

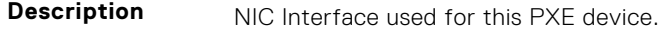

- **Legal Values** Dynamic
- **Default Value** Not Applicable

**Write Privilege** Server Control **License Required** iDRAC Express or iDRAC Enterprise **Dependency** Not applicable

#### **BIOS.PxeDev14Settings.PxeDev14Protocol (Read or Write)**

this PXE device.

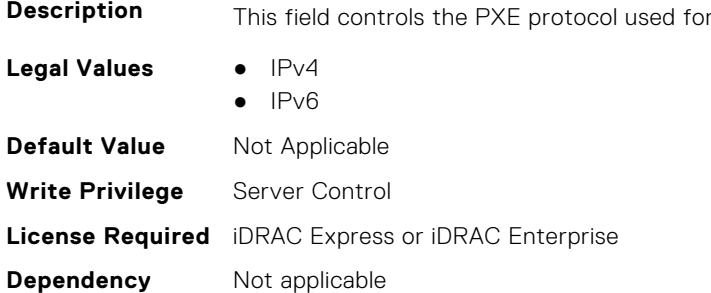

#### **BIOS.PxeDev14Settings.PxeDev14VlanEnDis (Read or Write)**

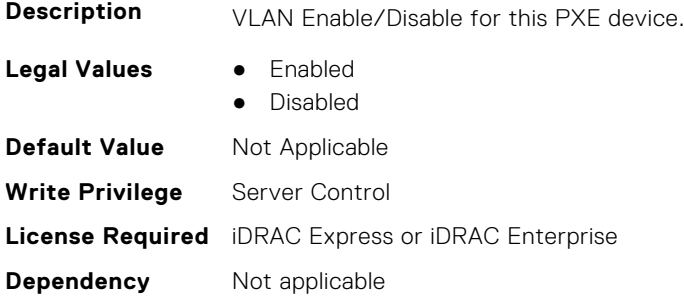

## **BIOS.PxeDev14Settings.PxeDev14VlanId (Read or Write)**

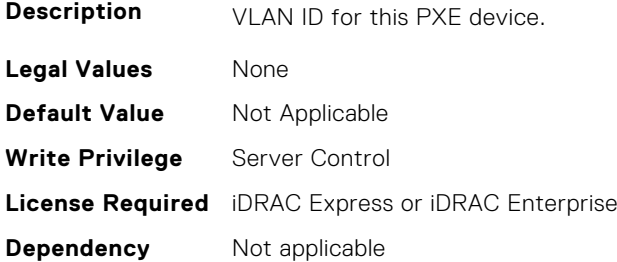

## **BIOS.PxeDev14Settings.PxeDev14VlanPriority (Read or Write)**

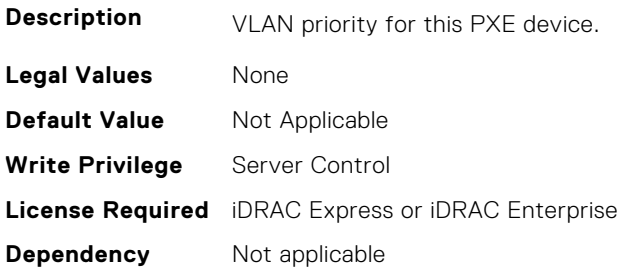

# **BIOS.PxeDev15Settings**

This group contains the attributes that provide details about BIOS.PxeDev15Settings.

**(i)** NOTE: To check if a BIOS attribute is Read Only or Read and Write, perform GET on URI redfish/v1/Systems/ System.Embedded.1/Bios/BiosRegistry and find the attribute in the Attributes list.

## **BIOS.PxeDev15Settings.PxeDev15Interface (Read or Write)**

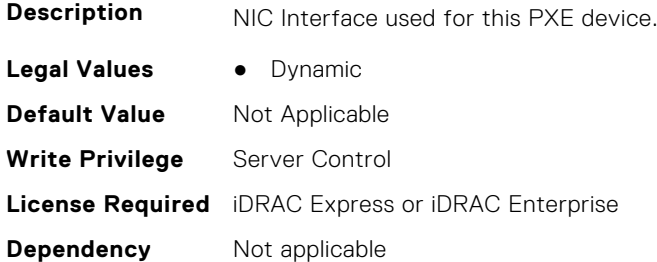

## **BIOS.PxeDev15Settings.PxeDev15Protocol (Read or Write)**

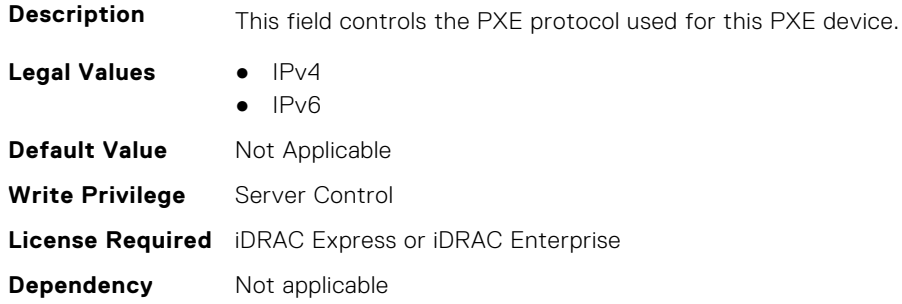

#### **BIOS.PxeDev15Settings.PxeDev15VlanEnDis (Read or Write)**

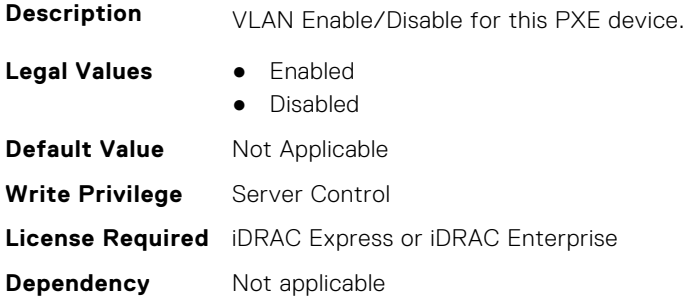

## **BIOS.PxeDev15Settings.PxeDev15VlanId (Read or Write)**

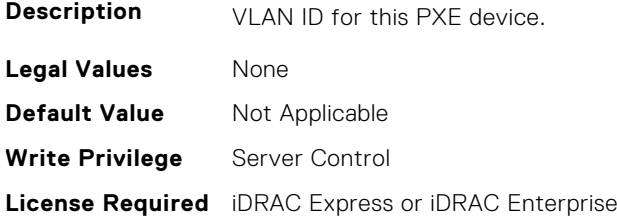

**Dependency** Not applicable

#### **BIOS.PxeDev15Settings.PxeDev15VlanPriority (Read or Write)**

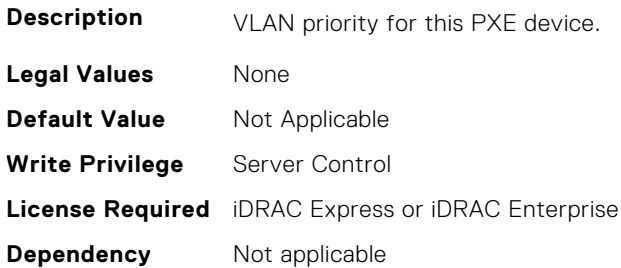

# **BIOS.PxeDev16Settings**

This group contains the attributes that provide details about BIOS. PxeDev16Settings.

**(i)** NOTE: To check if a BIOS attribute is Read Only or Read and Write, perform GET on URI redfish/v1/Systems/ System.Embedded.1/Bios/BiosRegistry and find the attribute in the Attributes list.

#### **BIOS.PxeDev16Settings.PxeDev16Interface (Read or Write)**

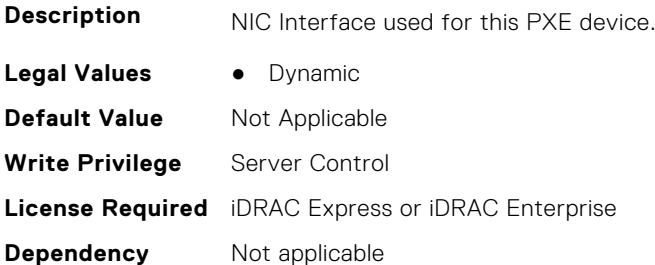

#### **BIOS.PxeDev16Settings.PxeDev16Protocol (Read or Write)**

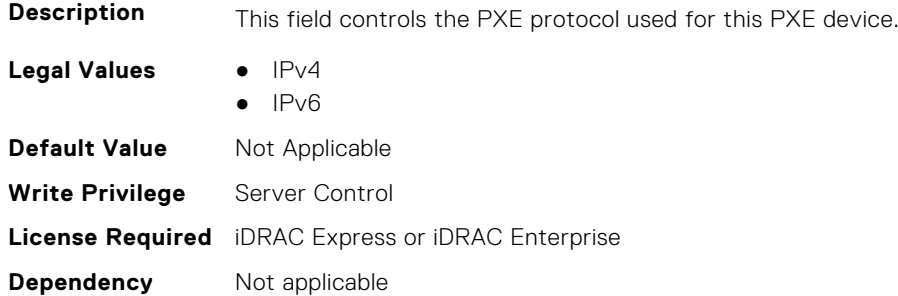

#### **BIOS.PxeDev16Settings.PxeDev16VlanEnDis (Read or Write)**

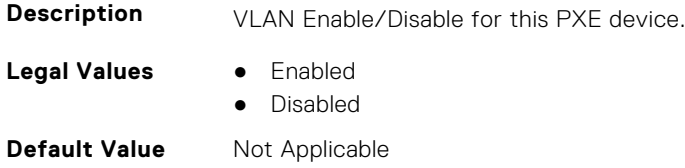

**Write Privilege** Server Control **License Required** iDRAC Express or iDRAC Enterprise **Dependency** Not applicable

#### **BIOS.PxeDev16Settings.PxeDev16VlanId (Read or Write)**

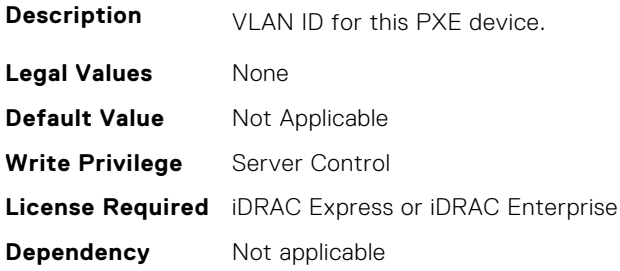

#### **BIOS.PxeDev16Settings.PxeDev16VlanPriority (Read or Write)**

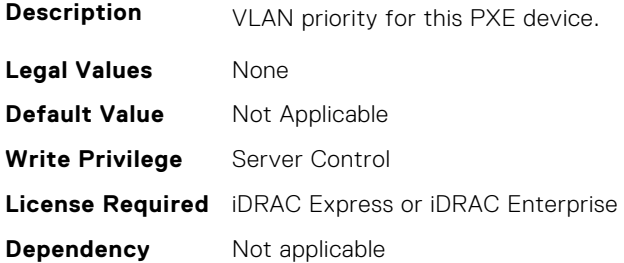

# **BIOS.RedundantOsControl**

This group contains the attributes that provide details about BIOS.RedundantOsControl.

**NOTE:** To check if a BIOS attribute is Read Only or Read and Write, perform GET on URI redfish/v1/Systems/ System.Embedded.1/Bios/BiosRegistry and find the attribute in the Attributes list.

#### **BIOS.RedundantOsControl.RedundantOsBoot (Read or Write)**

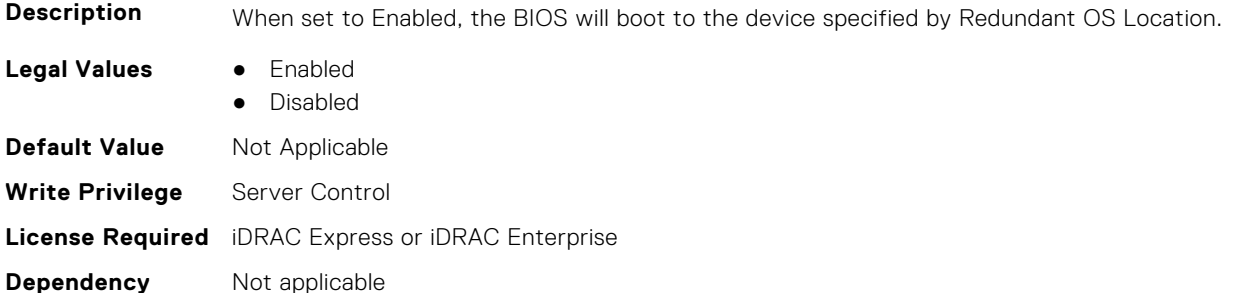

#### **BIOS.RedundantOsControl.RedundantOsLocation (Read or Write)**

**Description** Specifies the backup device for the Redundant OS Control feature. When Redundant OS Boot is set to Enabled, the BIOS will boot to this device. Note: 1) SD Card Port, Internal USB Port, M.2 cards - If a

device is set as the Redundant OS Location, then the corresponding device setting will be set based on Redundant OS state and not be available to be changed in Integrated Devices. 2) Embedded SATA - must be set to anything other than Off for SATA ports to show up as optional backup devices

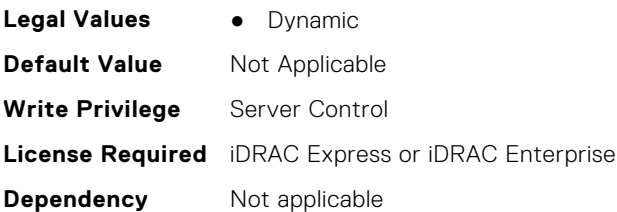

## **BIOS.RedundantOsControl.RedundantOsState (Read or Write)**

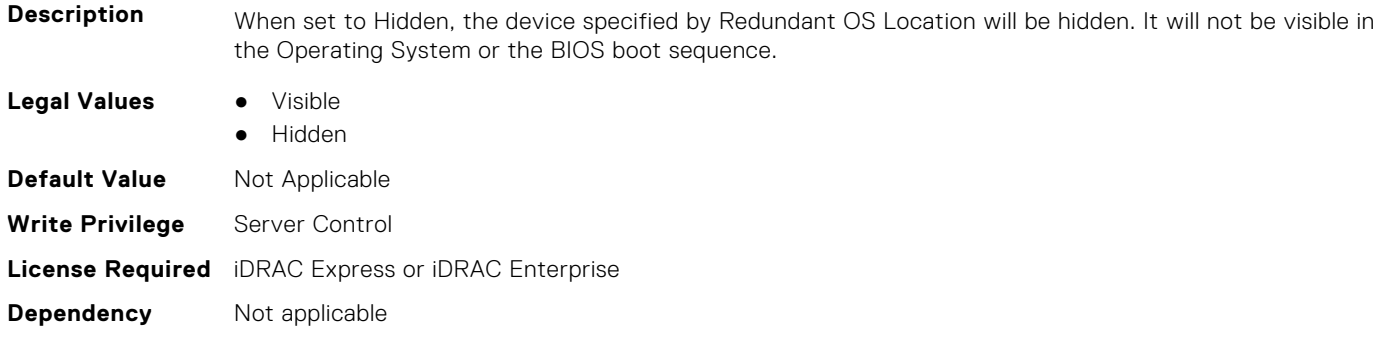

# **BIOS.SataSettings**

Use the objects in this group to configure the BIOS SATA settings.

**NOTE:** To check if a BIOS attribute is Read Only or Read and Write, perform GET on URI redfish/v1/Systems/ System.Embedded.1/Bios/BiosRegistry and find the attribute in the Attributes list.

#### **BIOS.SataSettings.EmbSata (Read or Write)**

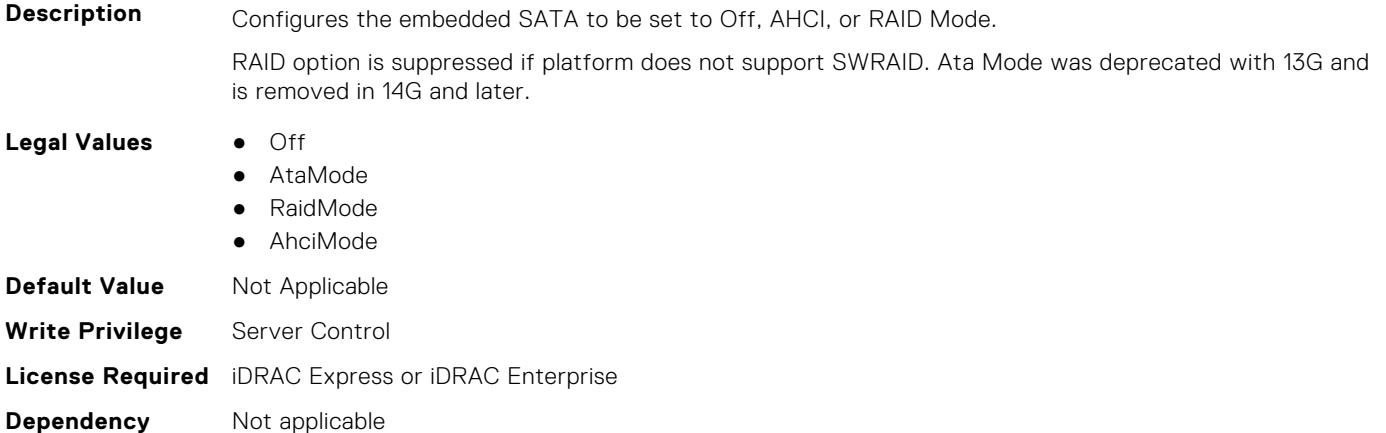

#### **BIOS.SataSettings.eSataPort1 (Read or Write)**

**Description** Sets the drive type of the selected device. When the Embedded SATA setting is ATA Mode, set this field to Auto to enable BIOS support for the device. Select Off to turn off BIOS support for the device. When

the Embedded SATA setting is AHCI Mode or RAID Mode, BIOS always enables support for the device and this field is read-only. NA **Legal Values** ● Off ● Auto **Default Value** Not Applicable **Write Privilege** Server Control **License Required** iDRAC Express or iDRAC Enterprise

#### **Dependency** Not applicable

#### **BIOS.SataSettings.eSataPort1Capacity (Read or Write)**

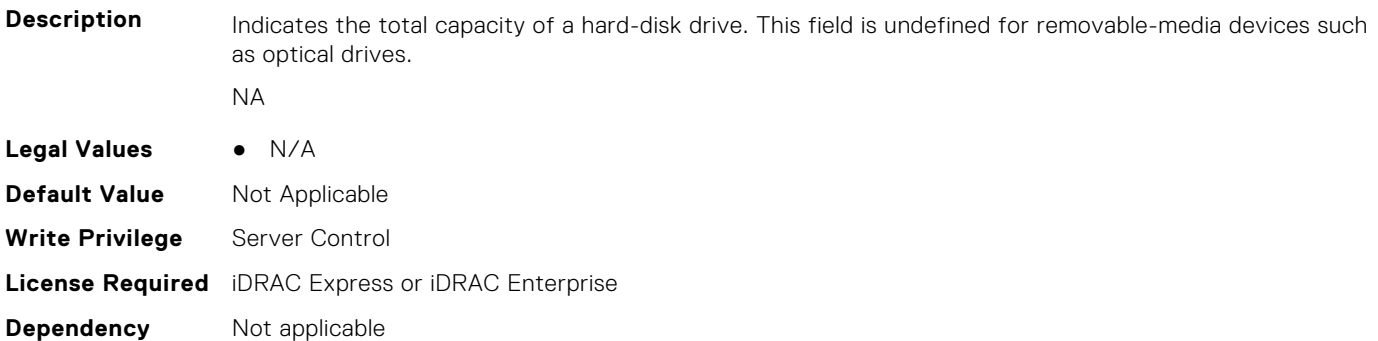

## **BIOS.SataSettings.eSataPort1DriveType (Read or Write)**

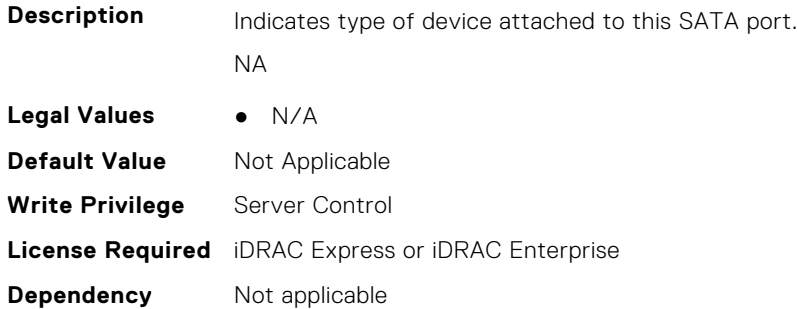

#### **BIOS.SataSettings.eSataPort1Model (Read or Write)**

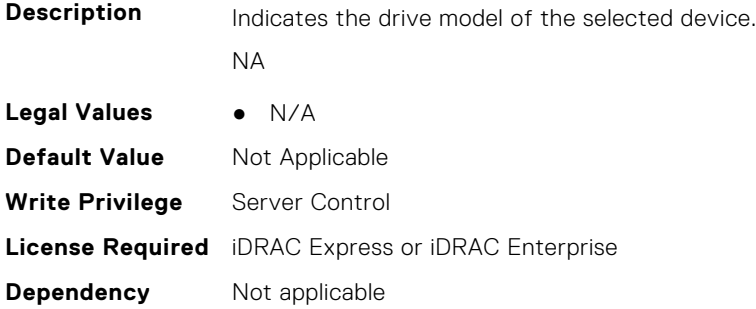

## **BIOS.SataSettings.SataPortA (Read or Write)**

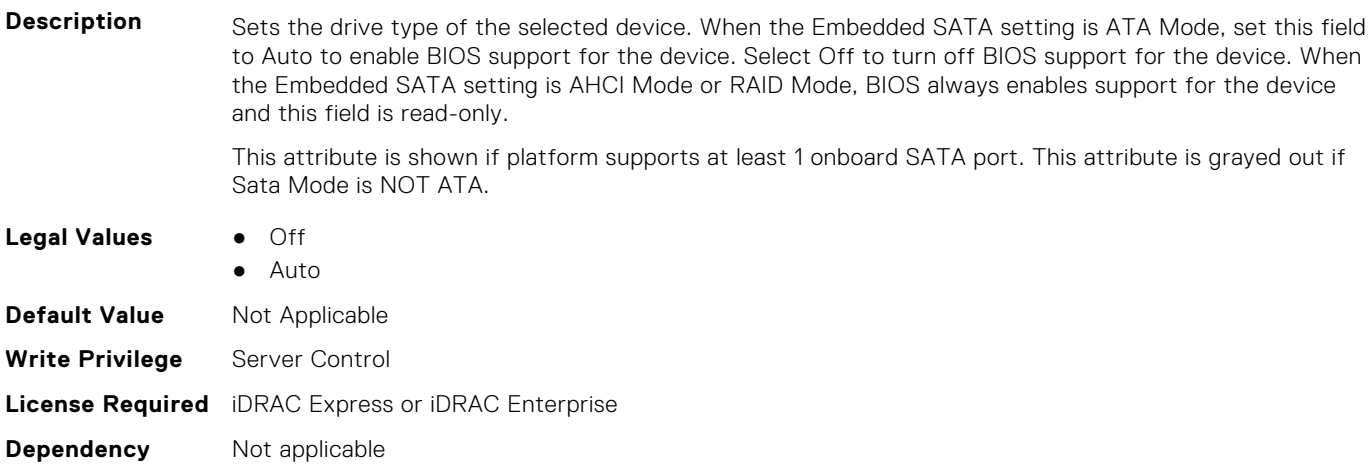

## **BIOS.SataSettings.SataPortACapacity (Read or Write)**

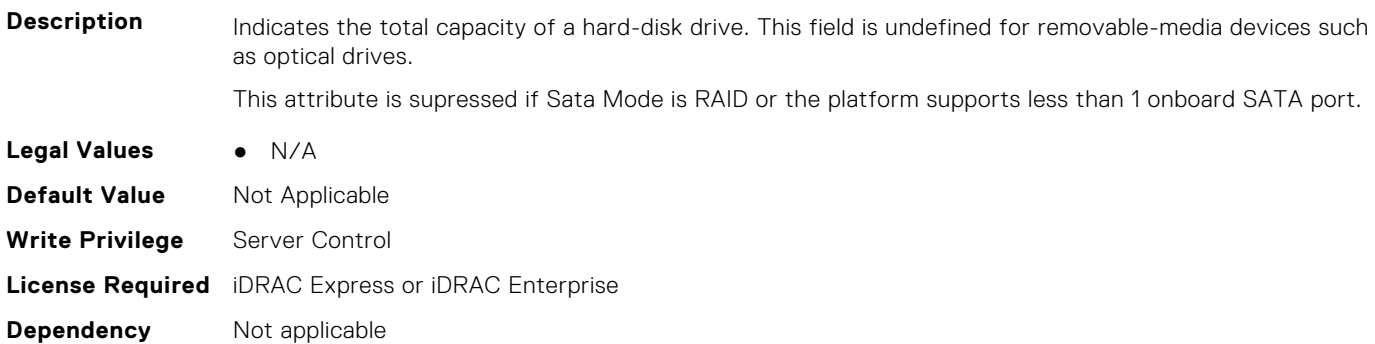

## **BIOS.SataSettings.SataPortADriveType (Read or Write)**

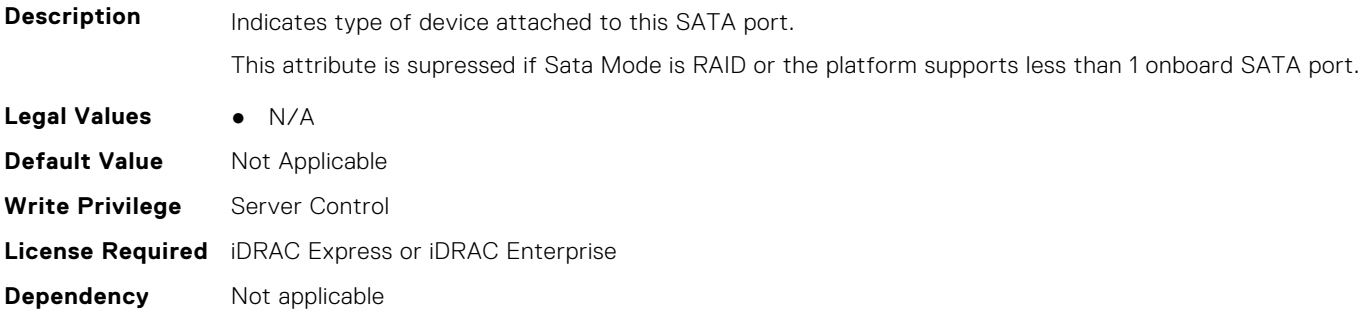

## **BIOS.SataSettings.SataPortAModel (Read or Write)**

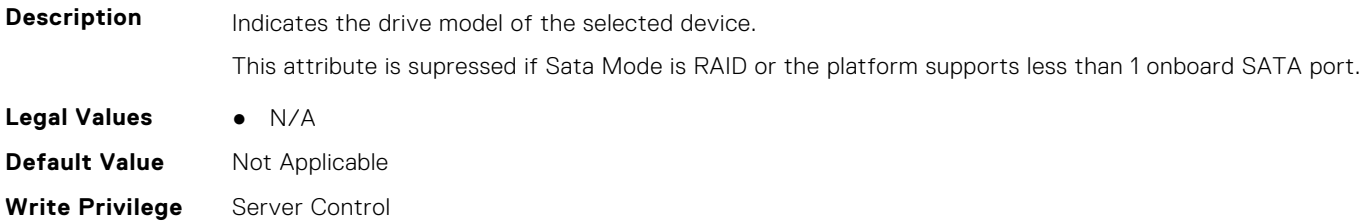

**Dependency** Not applicable

#### **BIOS.SataSettings.SataPortB (Read or Write)**

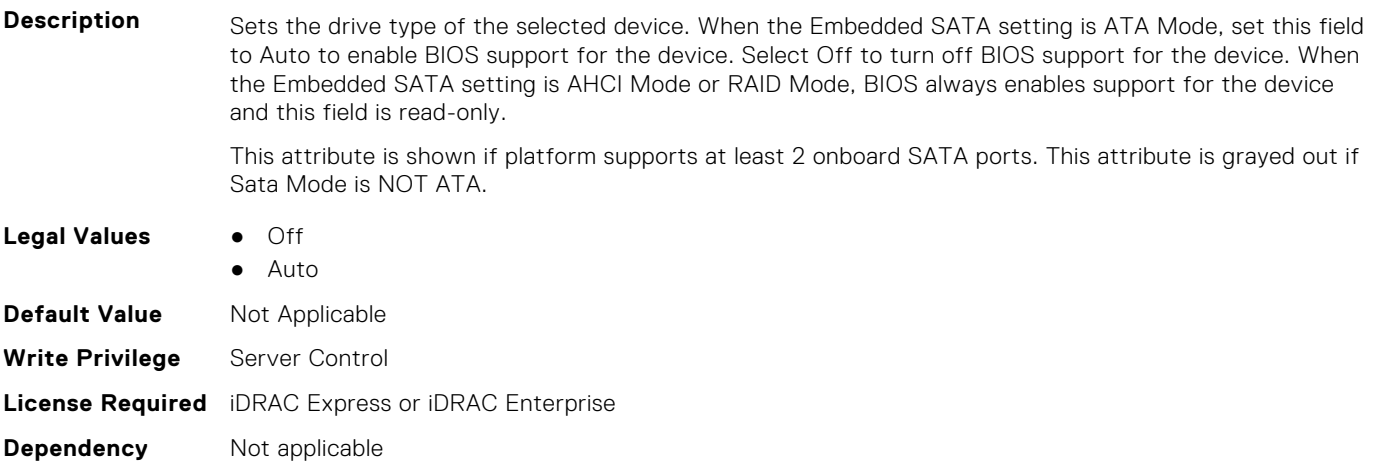

## **BIOS.SataSettings.SataPortBCapacity (Read or Write)**

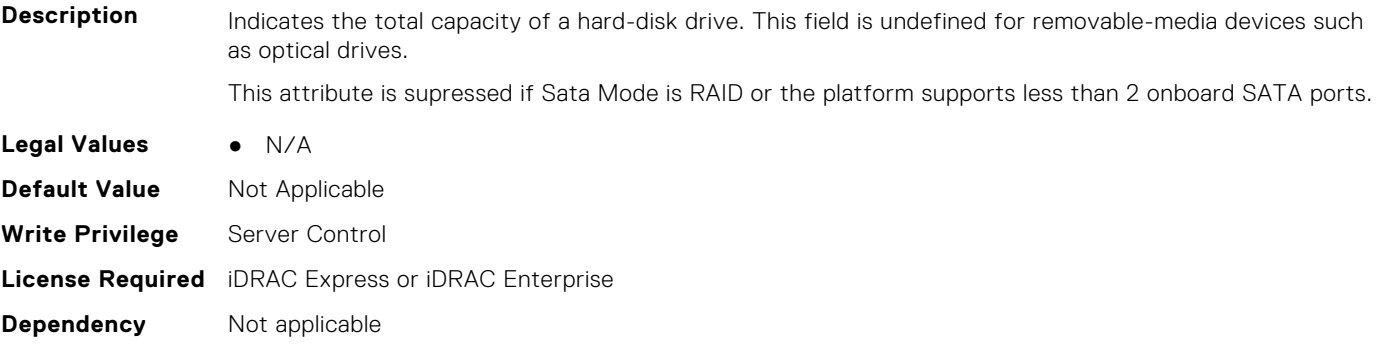

#### **BIOS.SataSettings.SataPortBDriveType (Read or Write)**

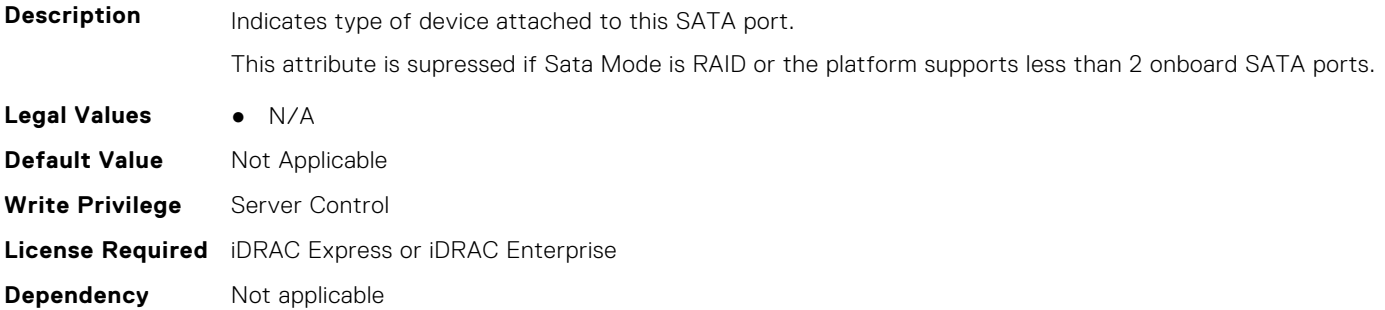

## **BIOS.SataSettings.SataPortBModel (Read or Write)**

**Description** Indicates the drive model of the selected device.

This attribute is supressed if Sata Mode is RAID or the platform supports less than 2 onboard SATA ports.

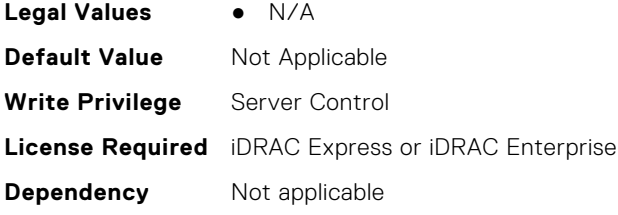

## **BIOS.SataSettings.SataPortC (Read or Write)**

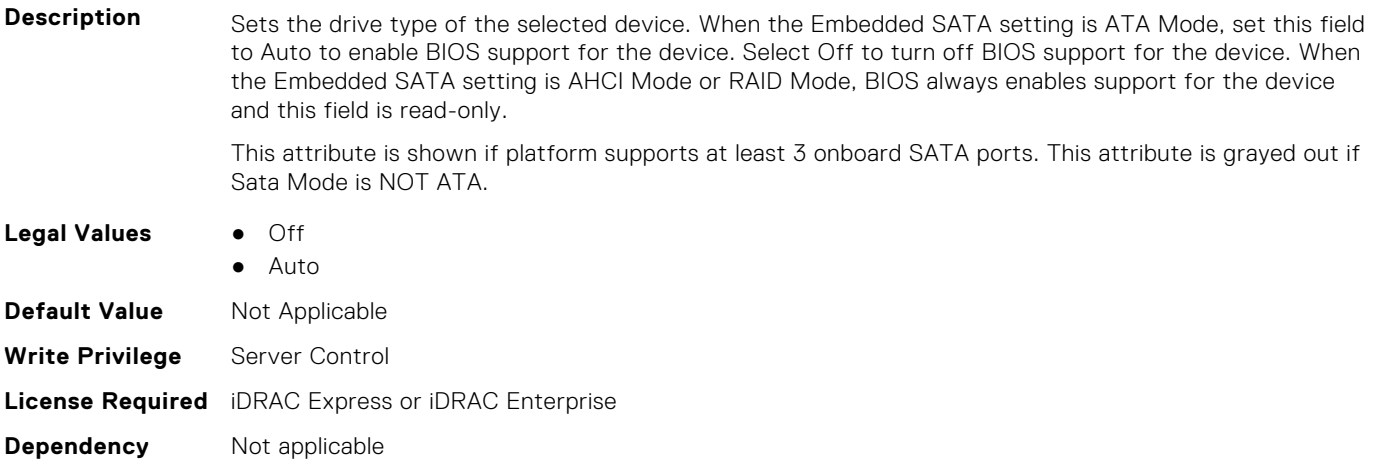

## **BIOS.SataSettings.SataPortCCapacity (Read or Write)**

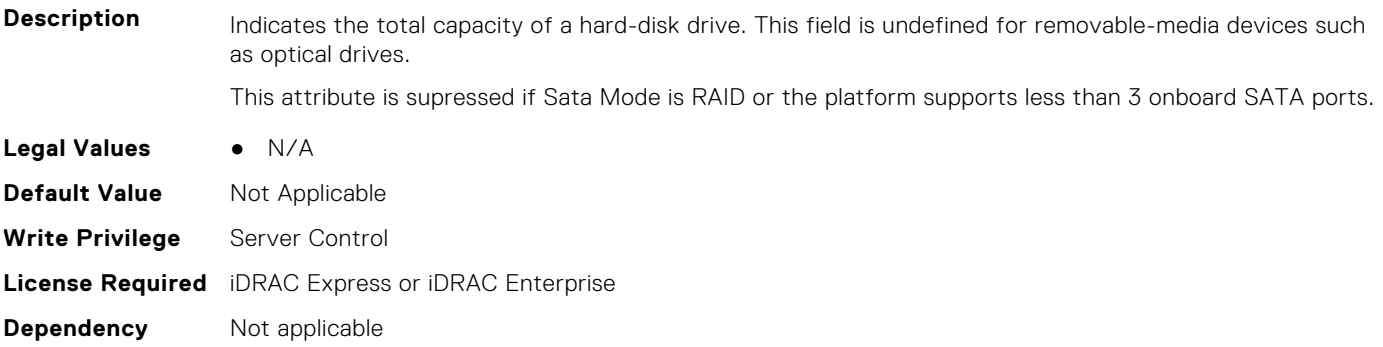

## **BIOS.SataSettings.SataPortCDriveType (Read or Write)**

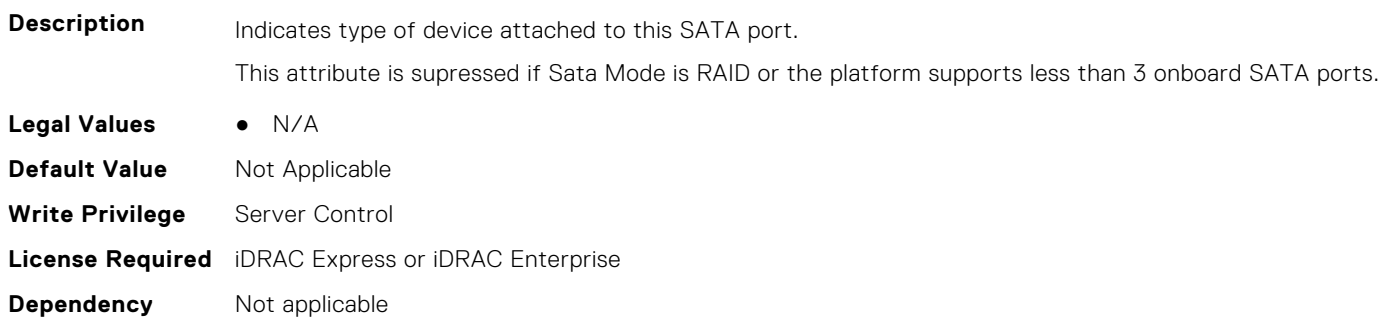

## **BIOS.SataSettings.SataPortCModel (Read or Write)**

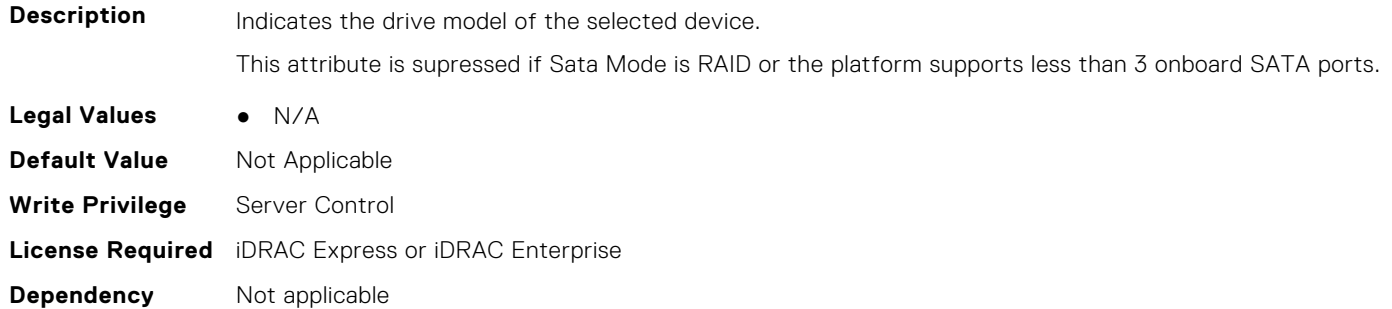

#### **BIOS.SataSettings.SataPortD (Read or Write)**

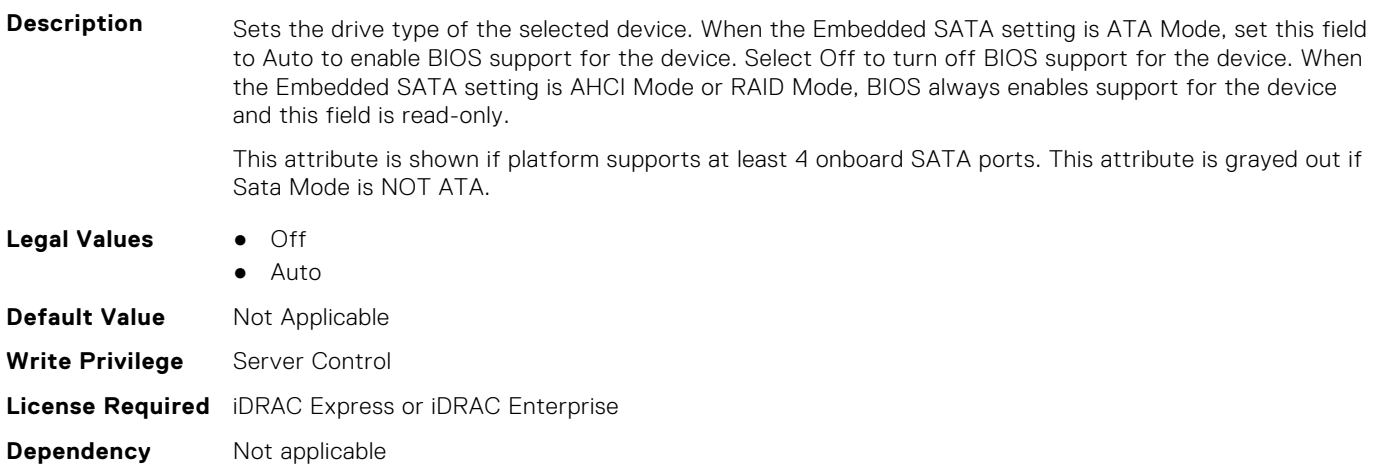

## **BIOS.SataSettings.SataPortDCapacity (Read or Write)**

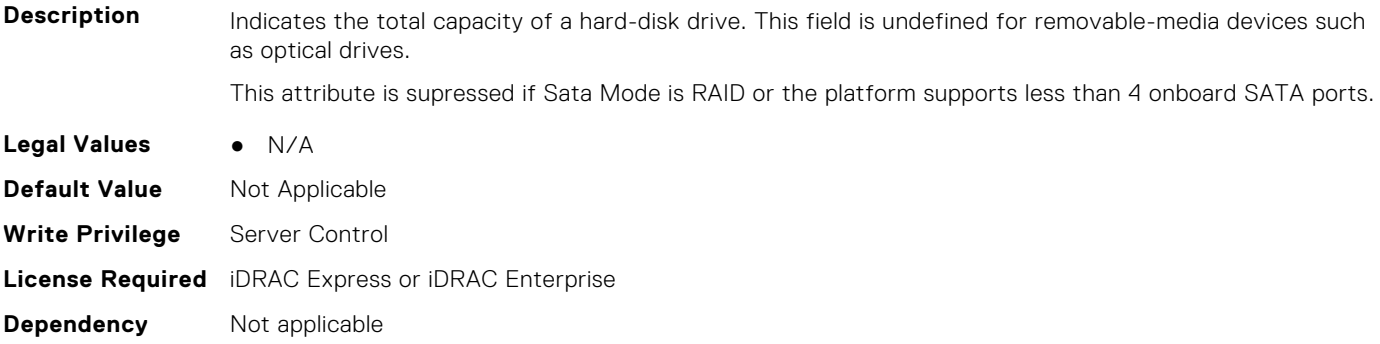

## **BIOS.SataSettings.SataPortDDriveType (Read or Write)**

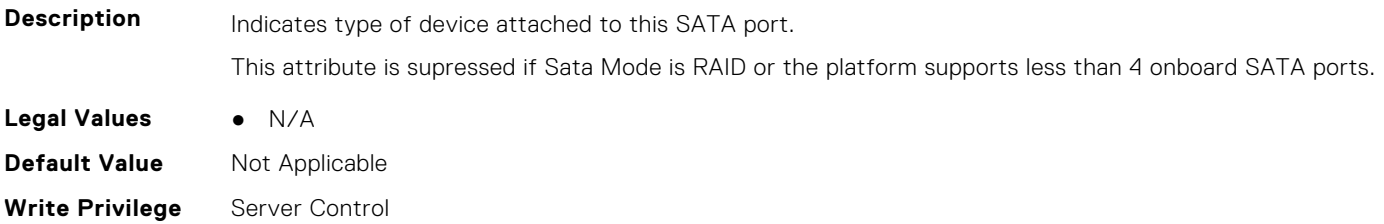

## **BIOS.SataSettings.SataPortDModel (Read or Write)**

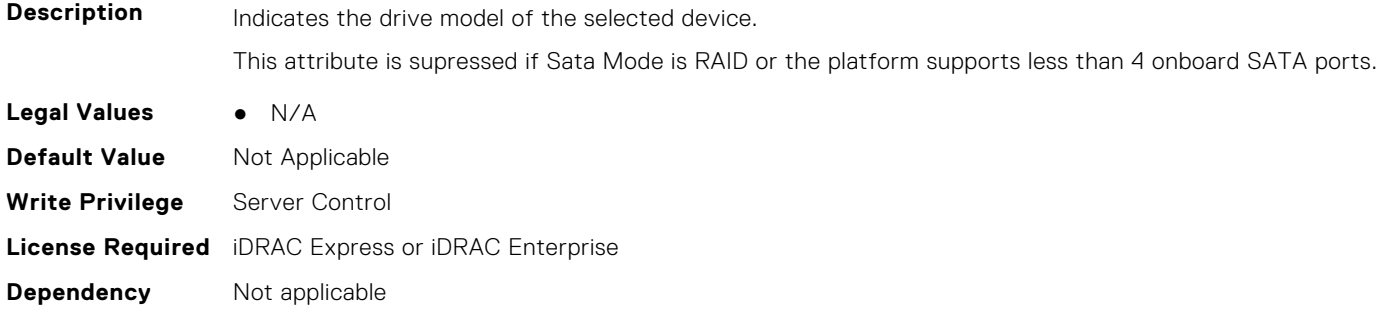

## **BIOS.SataSettings.SataPortE (Read or Write)**

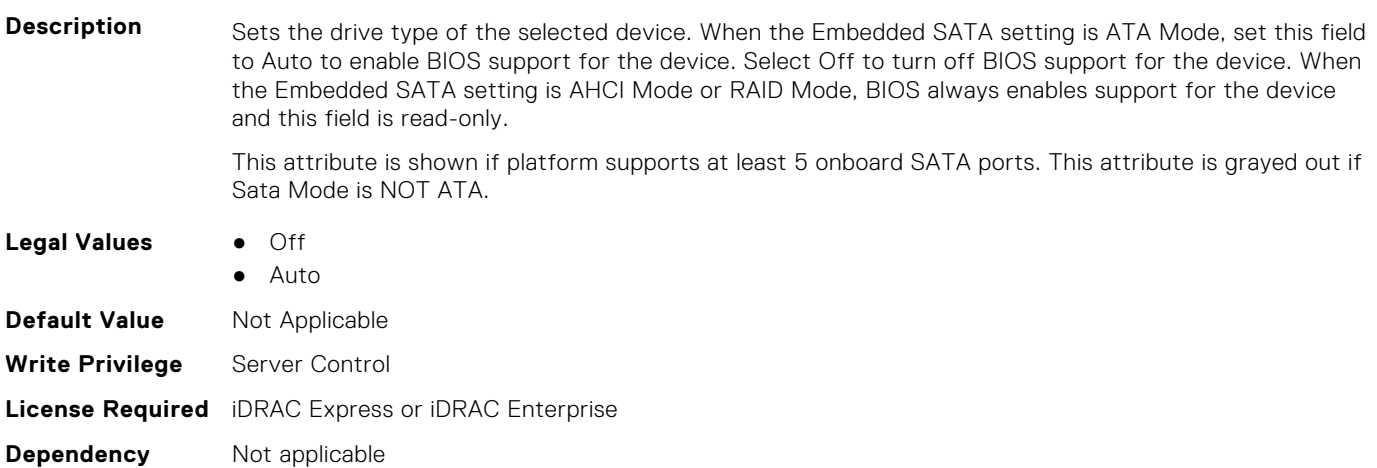

#### **BIOS.SataSettings.SataPortECapacity (Read or Write)**

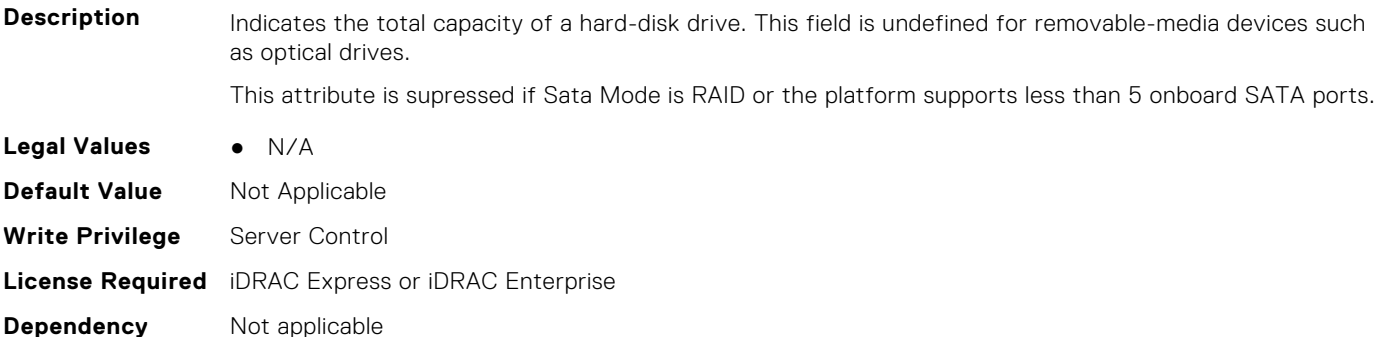

### **BIOS.SataSettings.SataPortEDriveType (Read or Write)**

**Description** Indicates type of device attached to this SATA port.

This attribute is supressed if Sata Mode is RAID or the platform supports less than 5 onboard SATA ports.

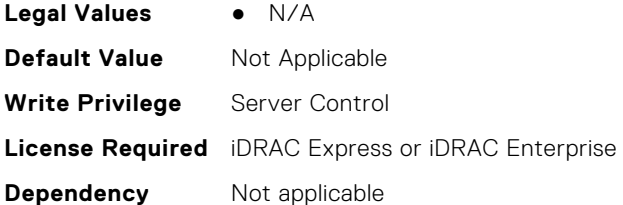

## **BIOS.SataSettings.SataPortEModel (Read or Write)**

**Description** Indicates the drive model of the selected device. This attribute is supressed if Sata Mode is RAID or the platform supports less than 5 onboard SATA ports. **Legal Values** ● N/A **Default Value** Not Applicable **Write Privilege** Server Control **License Required** iDRAC Express or iDRAC Enterprise **Dependency** Not applicable

## **BIOS.SataSettings.SataPortF (Read or Write)**

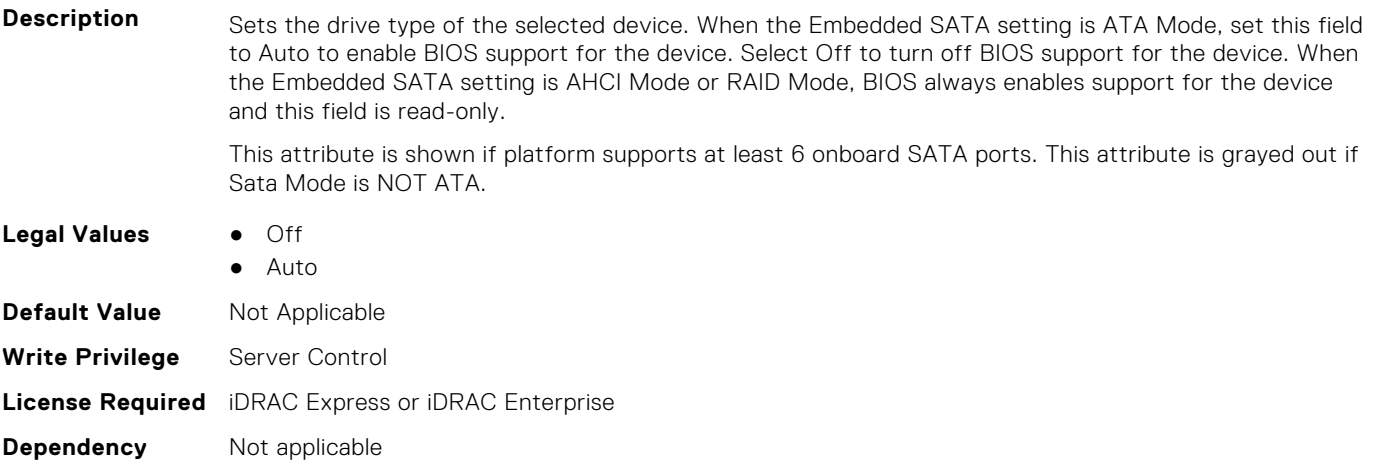

## **BIOS.SataSettings.SataPortFCapacity (Read or Write)**

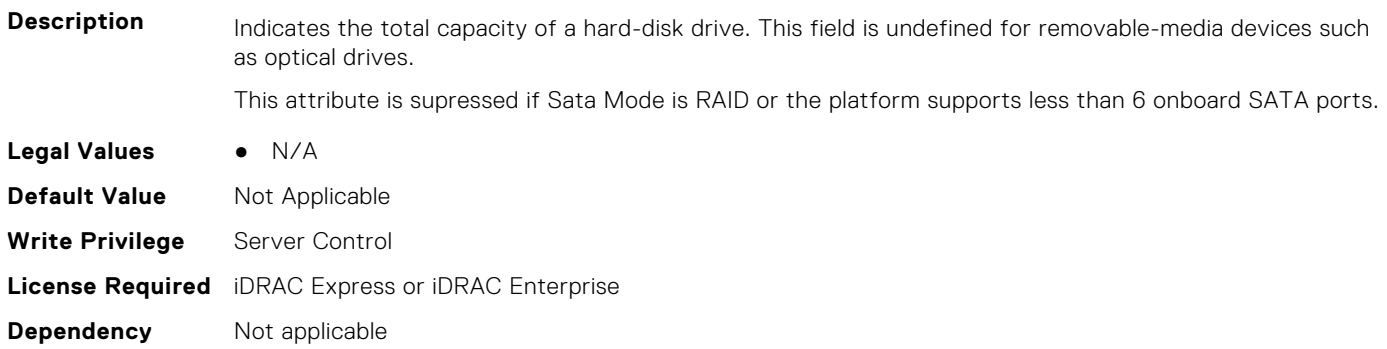

## **BIOS.SataSettings.SataPortFDriveType (Read or Write)**

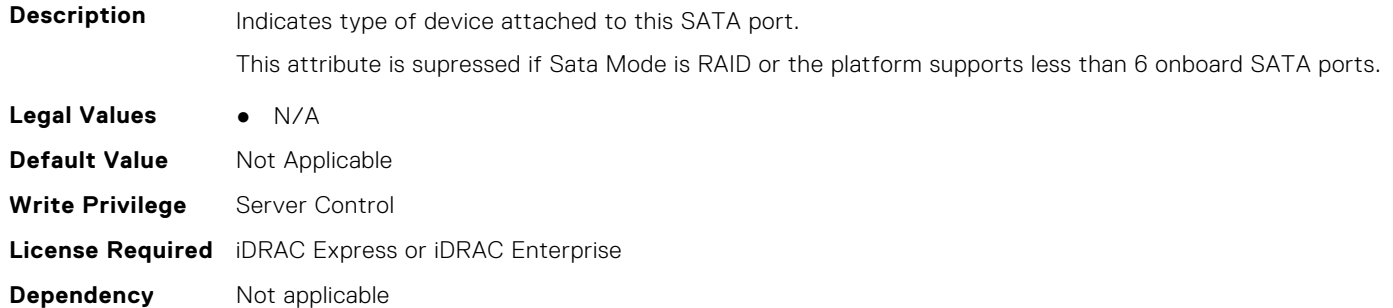

#### **BIOS.SataSettings.SataPortFModel (Read or Write)**

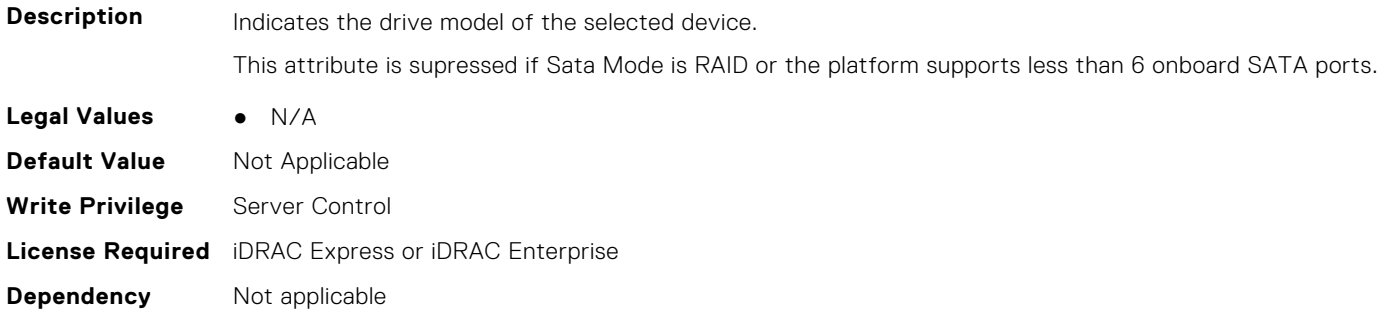

## **BIOS.SataSettings.SataPortG (Read or Write)**

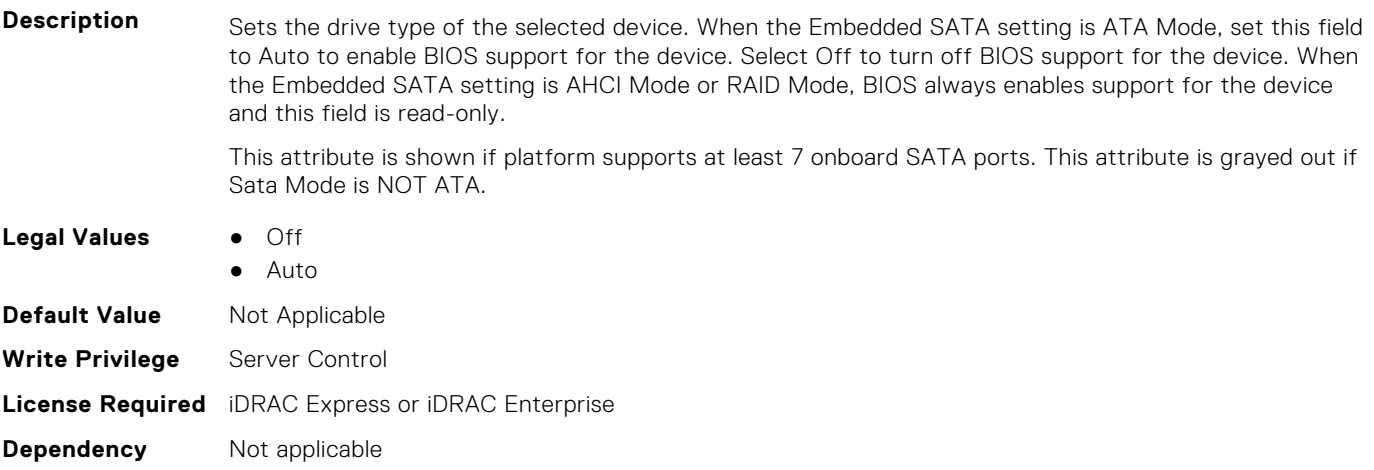

## **BIOS.SataSettings.SataPortGCapacity (Read or Write)**

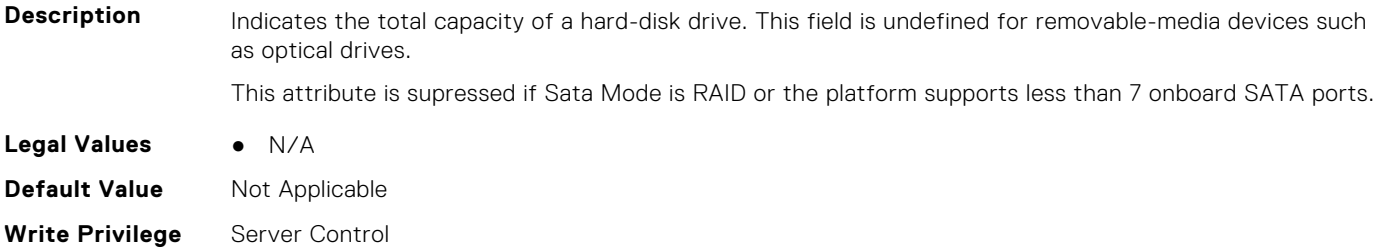

## **BIOS.SataSettings.SataPortGDriveType (Read or Write)**

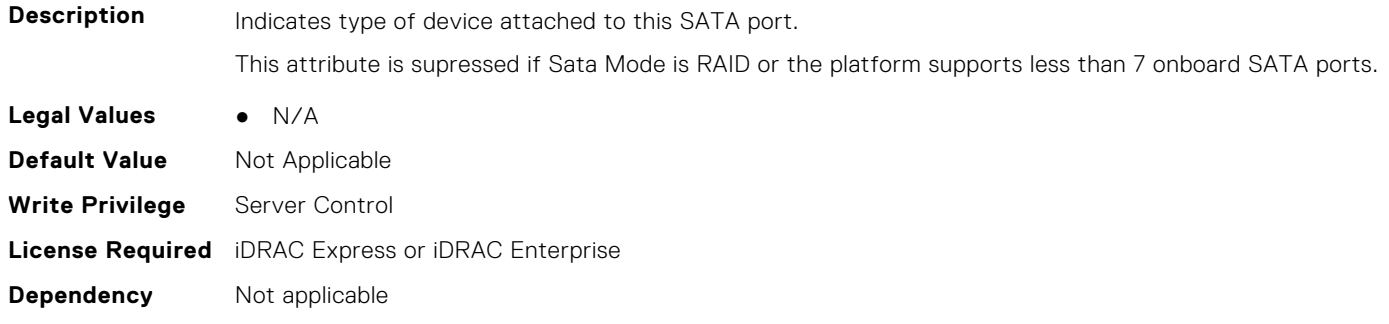

## **BIOS.SataSettings.SataPortGModel (Read or Write)**

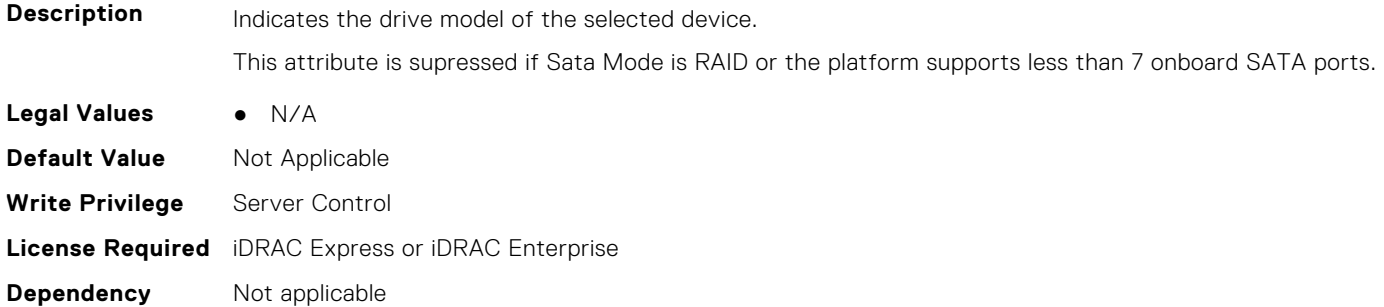

## **BIOS.SataSettings.SataPortH (Read or Write)**

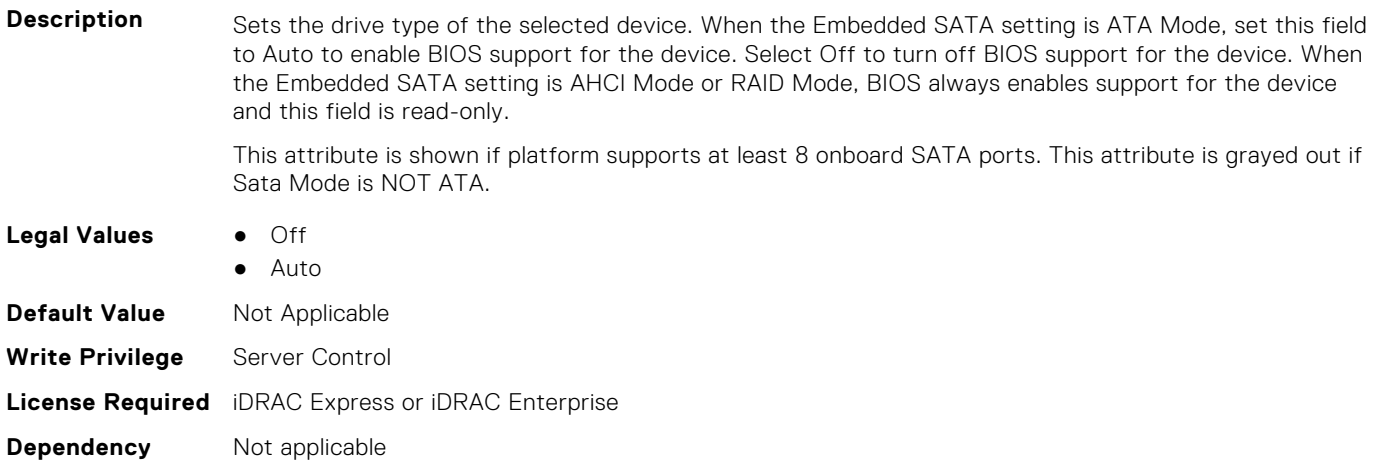

## **BIOS.SataSettings.SataPortHCapacity (Read or Write)**

**Description** Indicates the total capacity of a hard-disk drive. This field is undefined for removable-media devices such as optical drives.

This attribute is supressed if Sata Mode is RAID or the platform supports less than 8 onboard SATA ports.

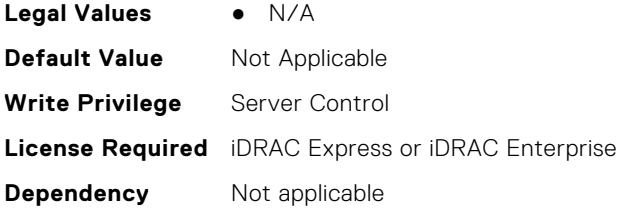

## **BIOS.SataSettings.SataPortHDriveType (Read or Write)**

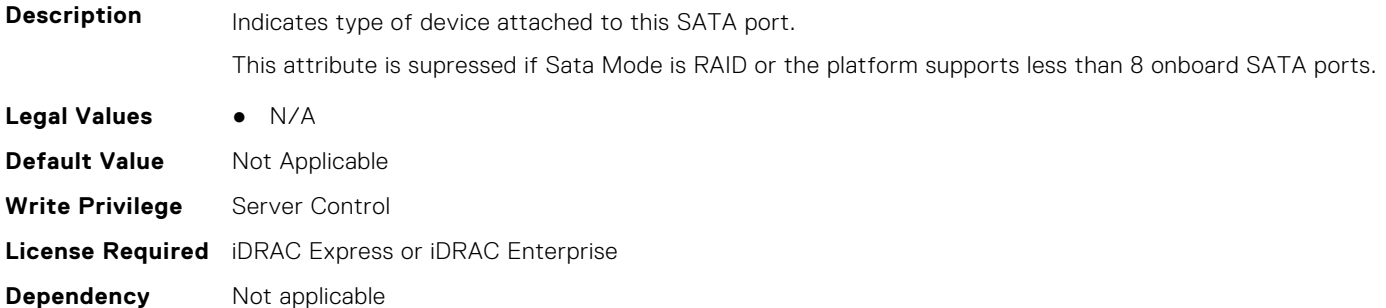

## **BIOS.SataSettings.SataPortHModel (Read or Write)**

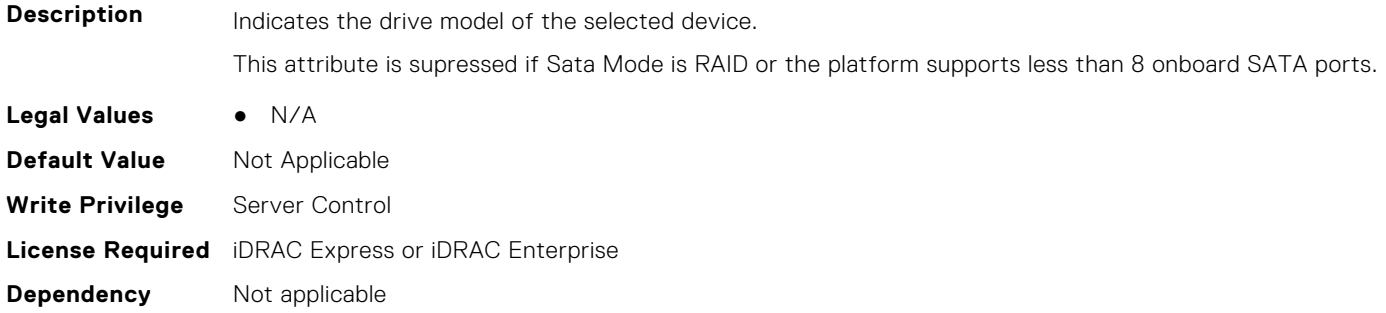

## **BIOS.SataSettings.SataPortI (Read or Write)**

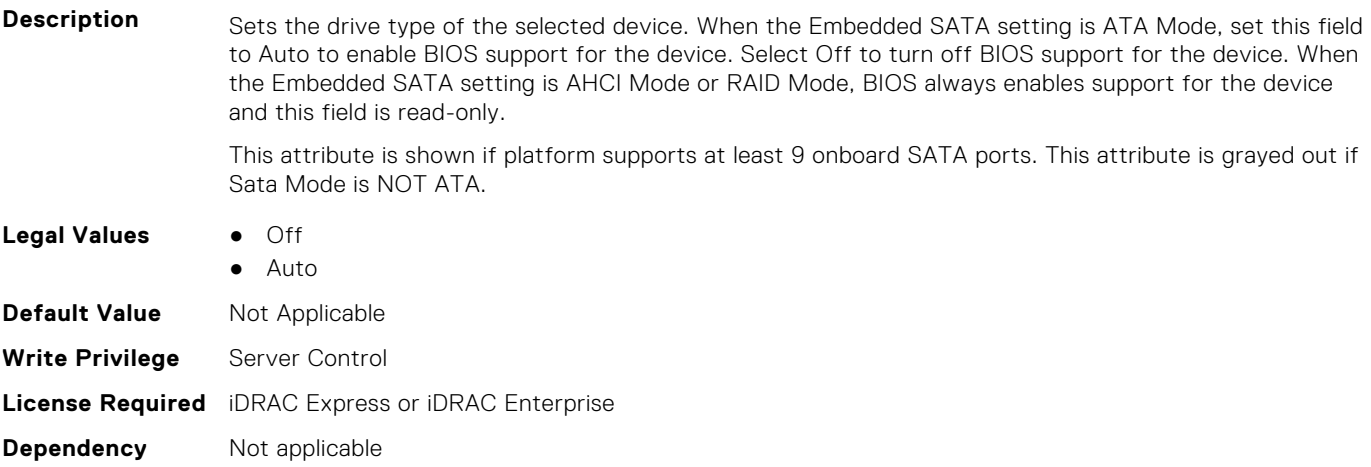

## **BIOS.SataSettings.SataPortICapacity (Read or Write)**

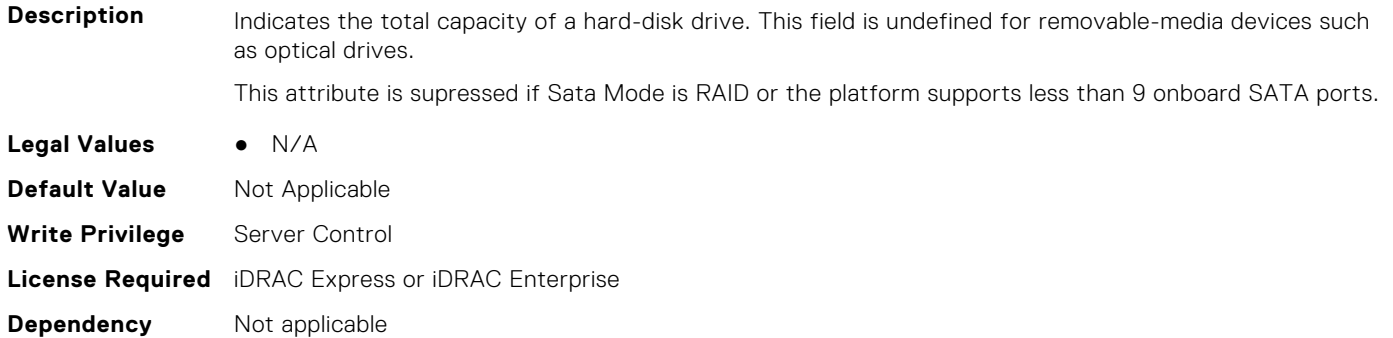

## **BIOS.SataSettings.SataPortIDriveType (Read or Write)**

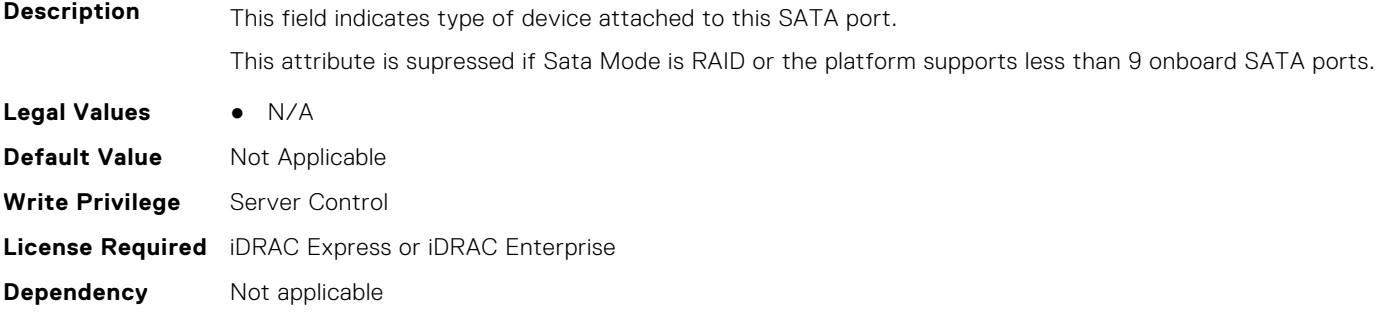

## **BIOS.SataSettings.SataPortIModel (Read Only)**

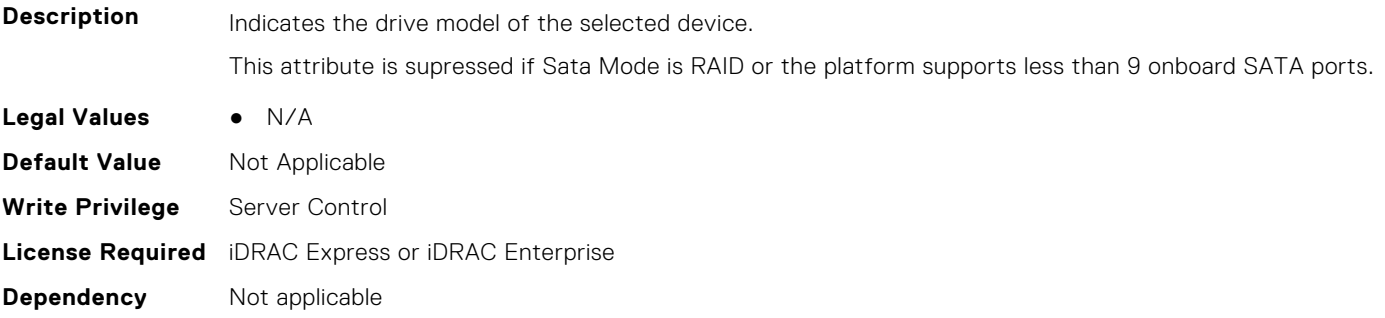

### **BIOS.SataSettings.SataPortJ (Read or Write)**

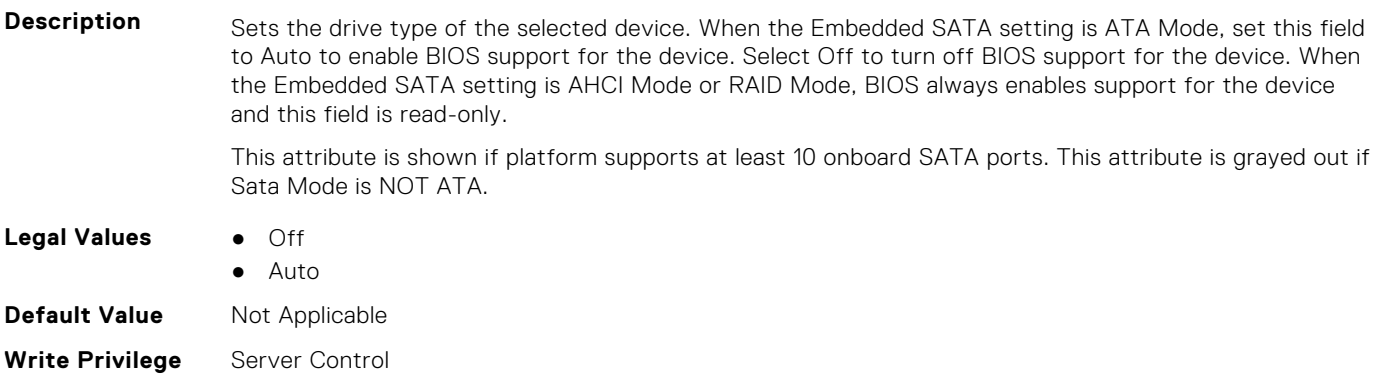

**License Required** iDRAC Express or iDRAC Enterprise

**Dependency** Not applicable

## **BIOS.SataSettings.SataPortJCapacity (Read or Write)**

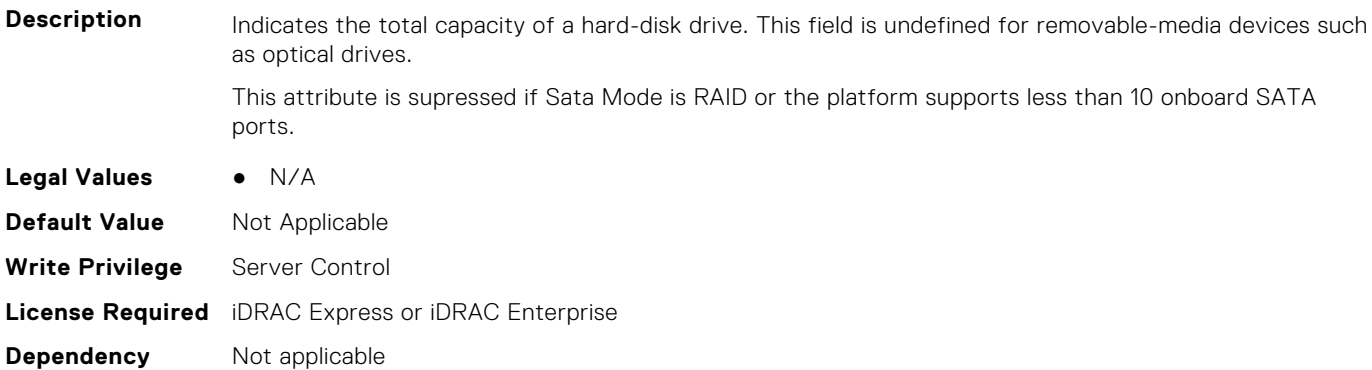

## **BIOS.SataSettings.SataPortJDriveType (Read or Write)**

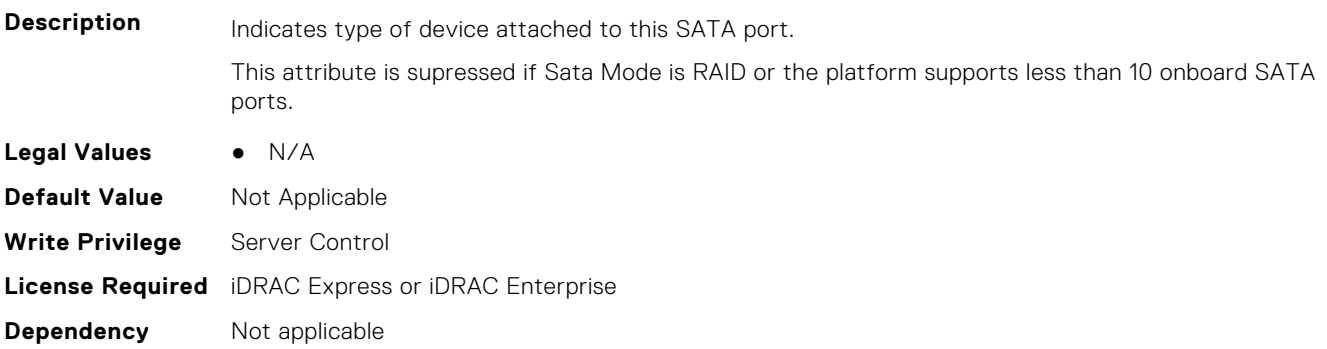

## **BIOS.SataSettings.SataPortJModel (Read or Write)**

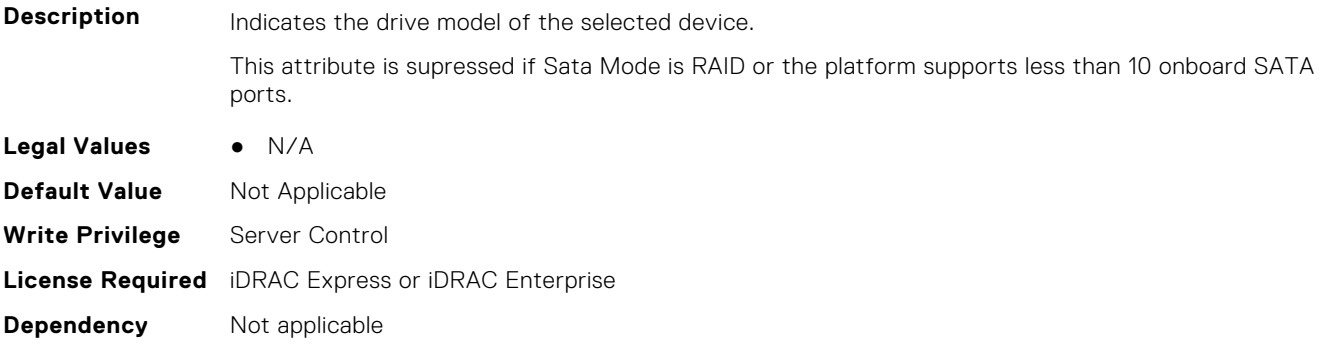

## **BIOS.SataSettings.SataPortK (Read or Write)**

**Description** Sets the drive type of the selected device. When the Embedded SATA setting is ATA Mode, set this field to Auto to enable BIOS support for the device. Select Off to turn off BIOS support for the device. When the Embedded SATA setting is AHCI Mode or RAID Mode, BIOS always enables support for the device and this field is read-only.

This attribute is shown if platform supports at least 7 onboard SATA ports. This attribute is grayed out if Sata Mode is NOT ATA.

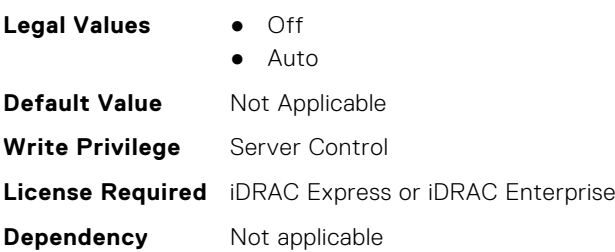

## **BIOS.SataSettings.SataPortKCapacity (Read or Write)**

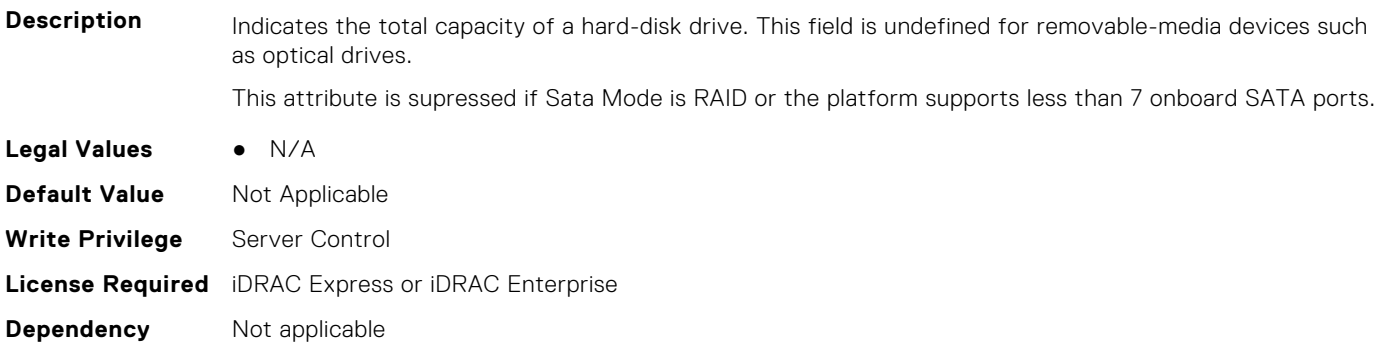

## **BIOS.SataSettings.SataPortKDriveType (Read or Write)**

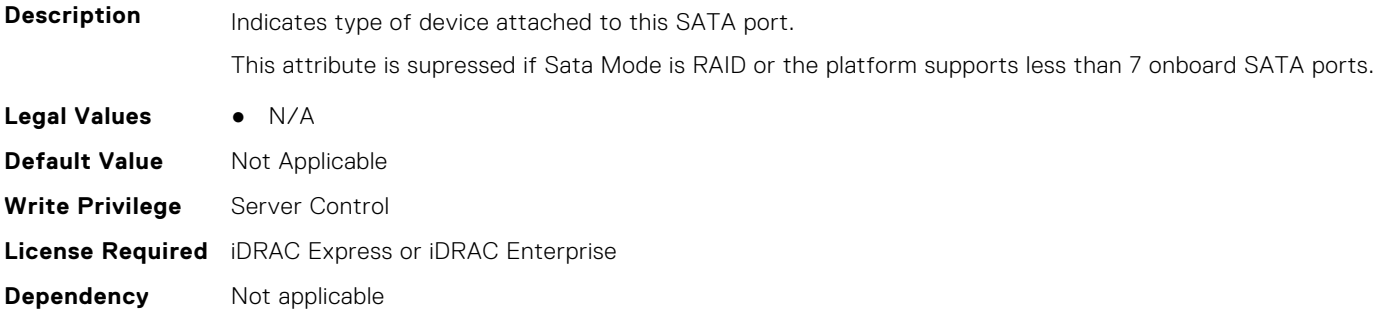

## **BIOS.SataSettings.SataPortKModel (Read or Write)**

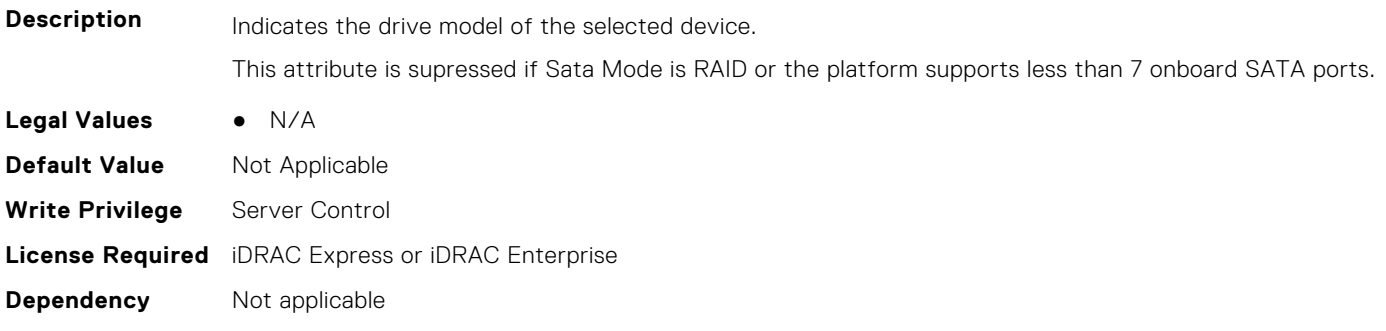

## **BIOS.SataSettings.SataPortL (Read or Write)**

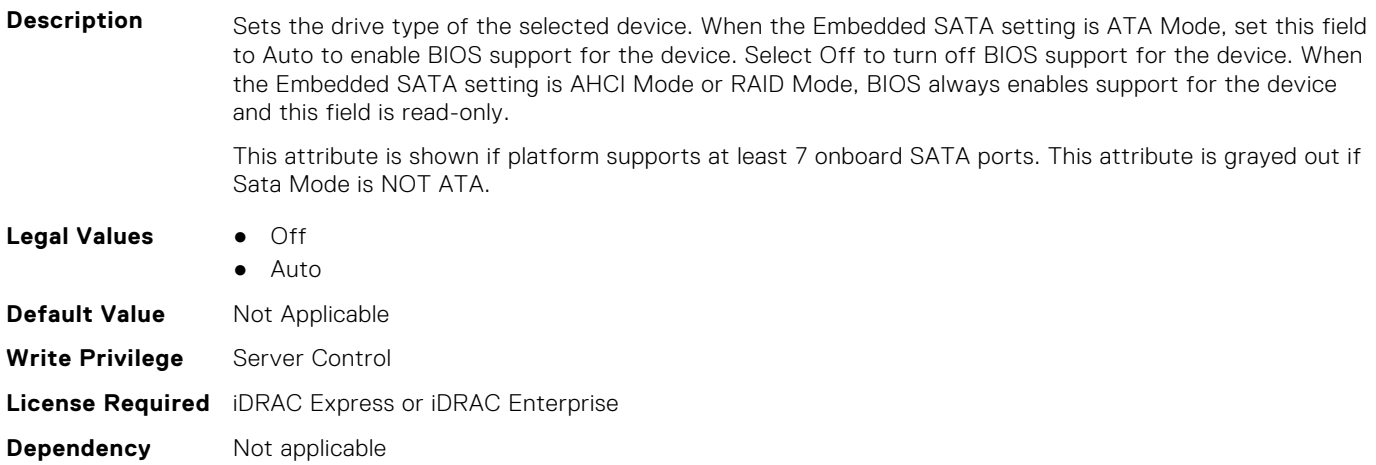

## **BIOS.SataSettings.SataPortLCapacity (Read or Write)**

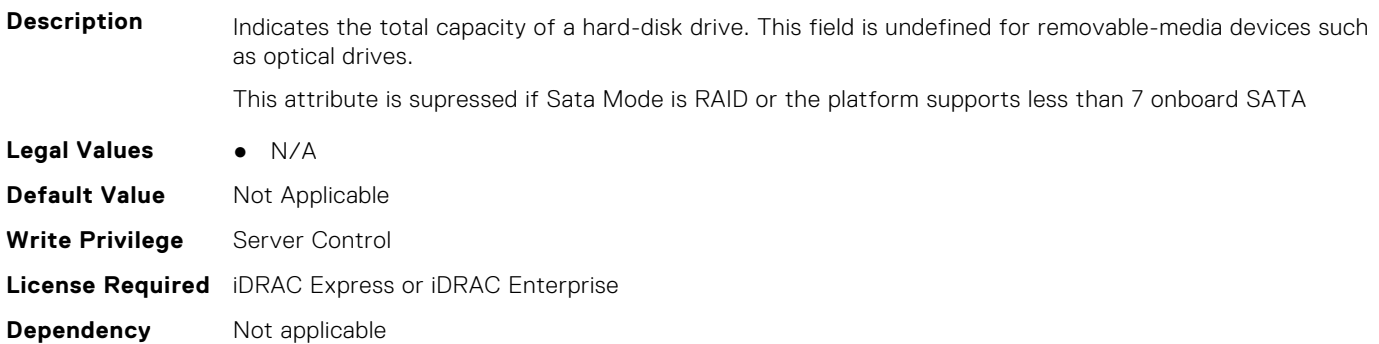

## **BIOS.SataSettings.SataPortLDriveType (Read or Write)**

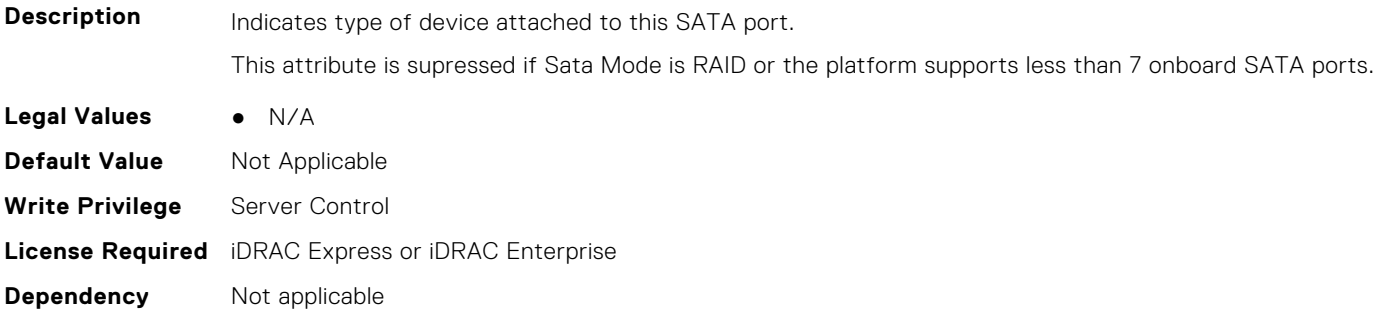

## **BIOS.SataSettings.SataPortLModel (Read Only)**

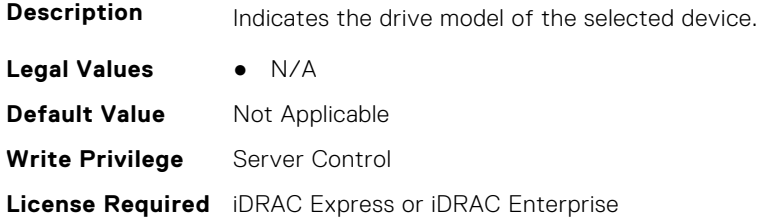

## **BIOS.SataSettings.SataPortM (Read or Write)**

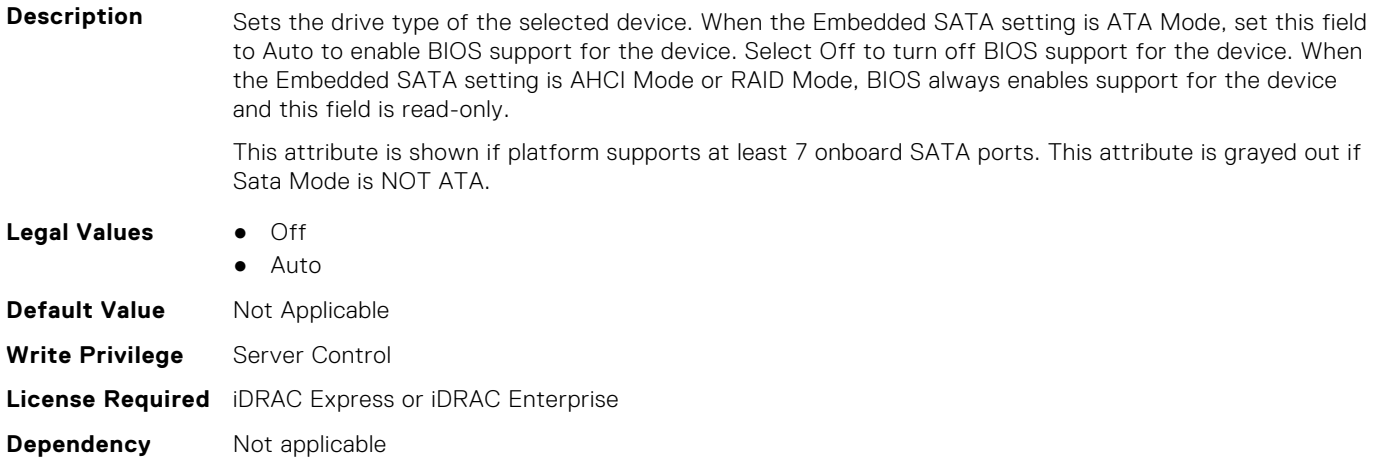

## **BIOS.SataSettings.SataPortMCapacity (Read or Write)**

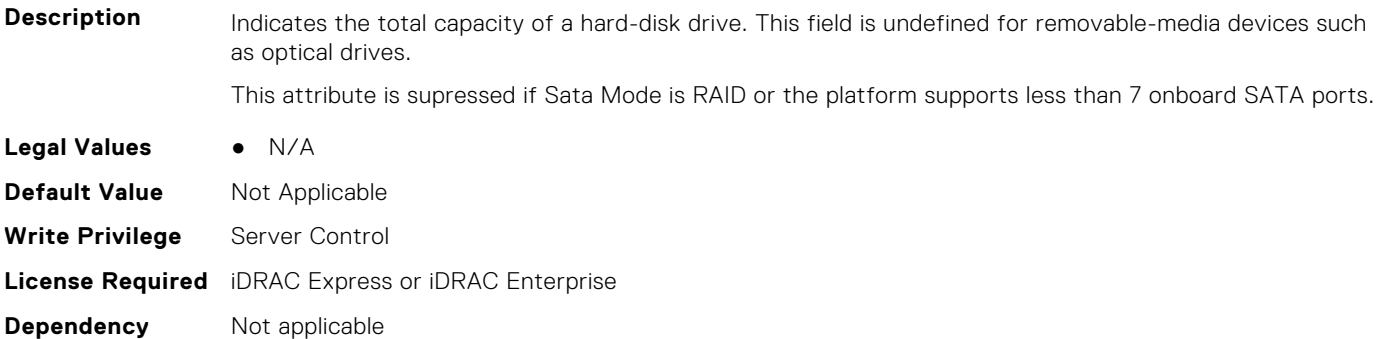

## **BIOS.SataSettings.SataPortMDriveType (Read or Write)**

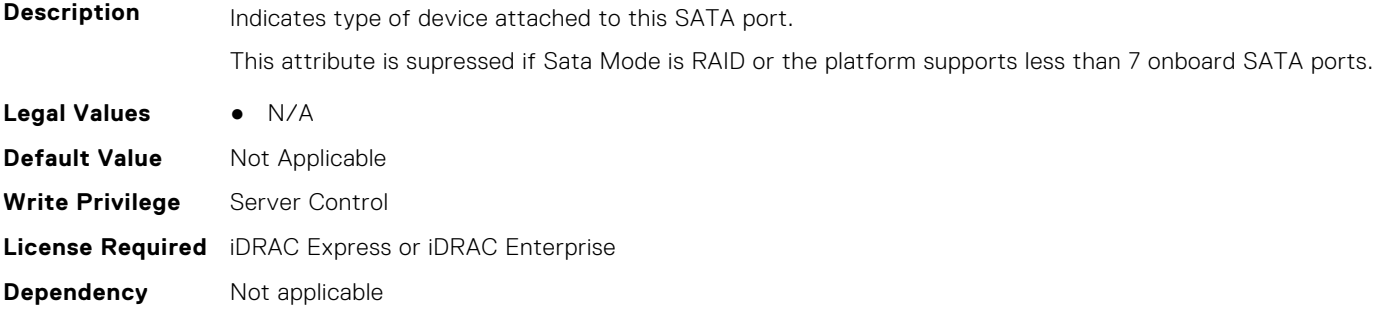

### **BIOS.SataSettings.SataPortMModel (Read or Write)**

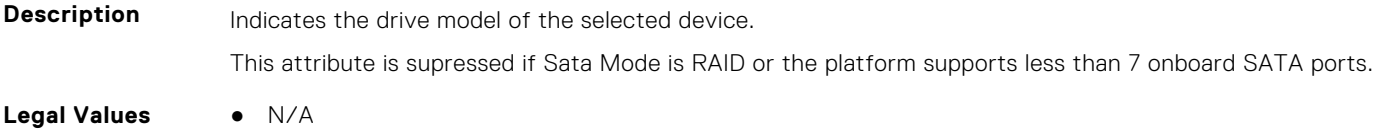

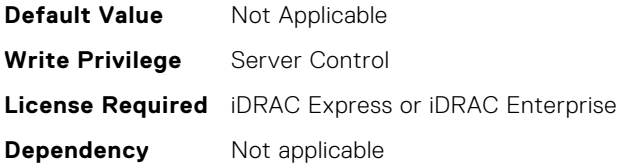

## **BIOS.SataSettings.SataPortN (Read or Write)**

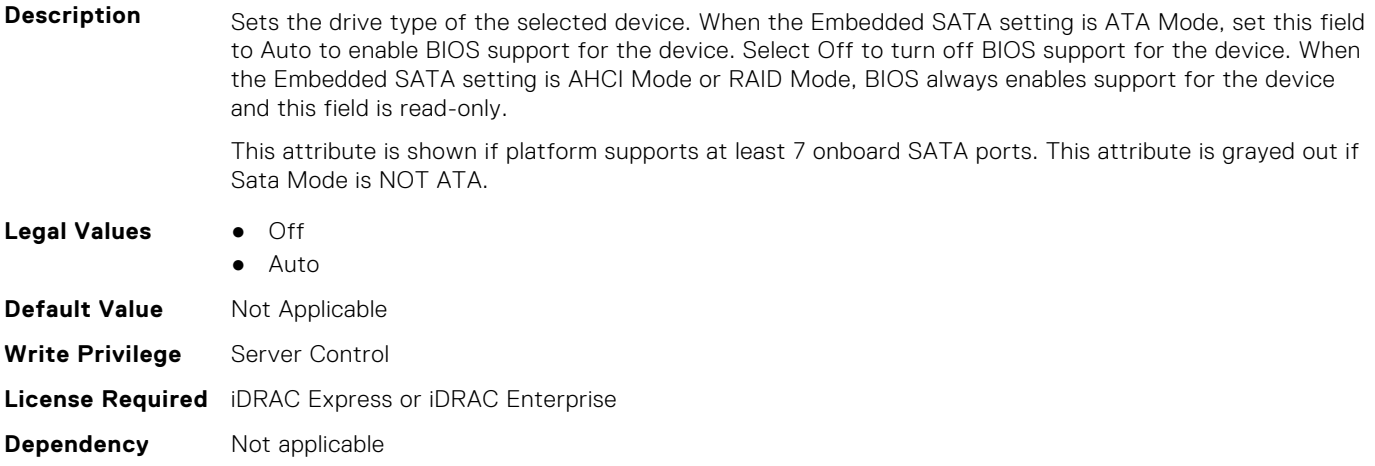

## **BIOS.SataSettings.SataPortNCapacity (Read or Write)**

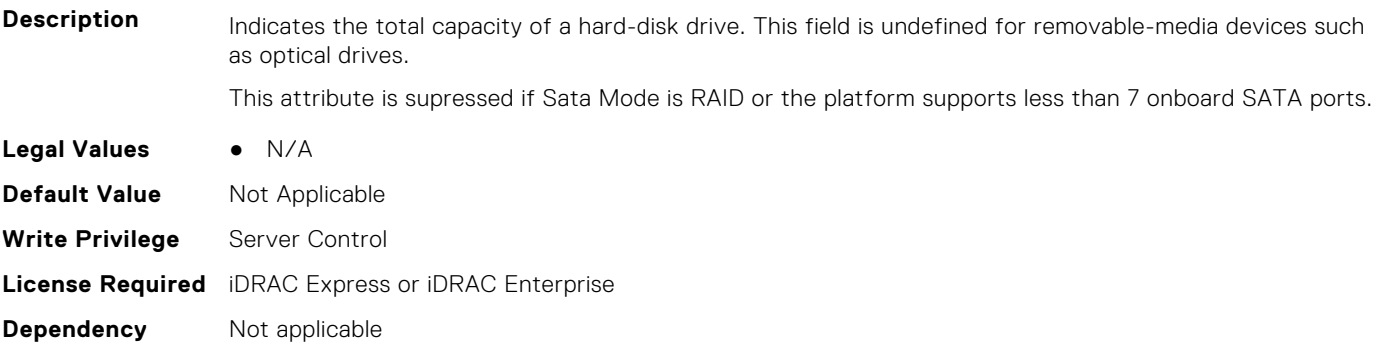

# **BIOS.SataSettings.SataPortNDriveType (Read or Write)**

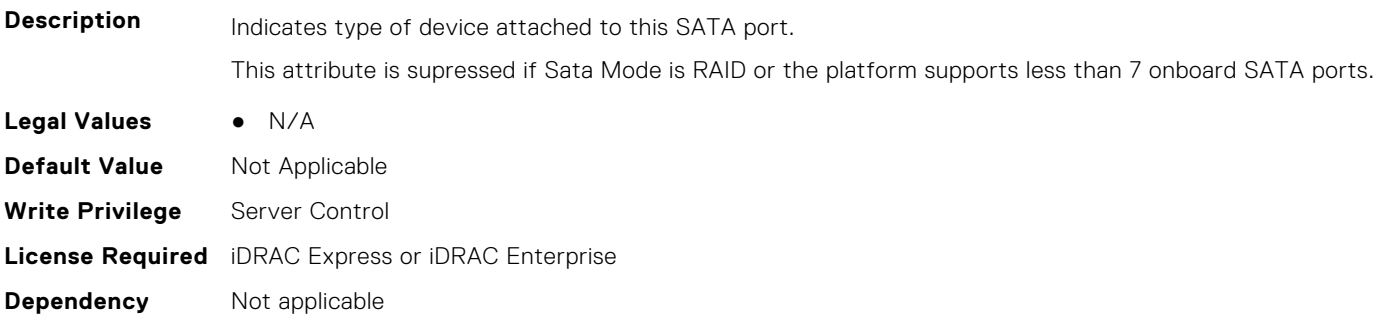

## **BIOS.SataSettings.SataPortNModel (Read or Write)**

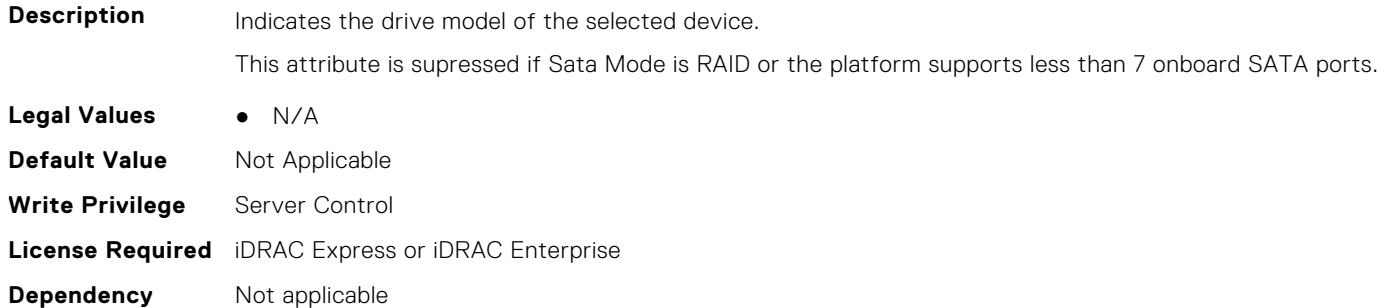

#### **BIOS.SataSettings.SataSettings (Read or Write)**

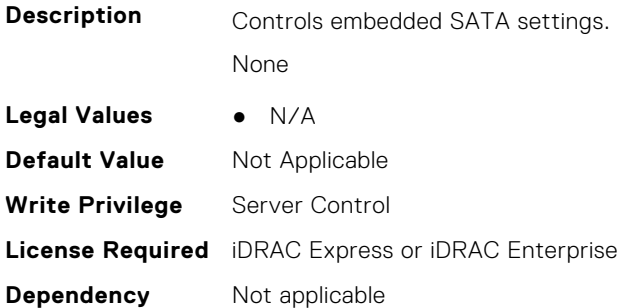

## **BIOS.SataSettings.SecurityFreezeLock (Read or Write)**

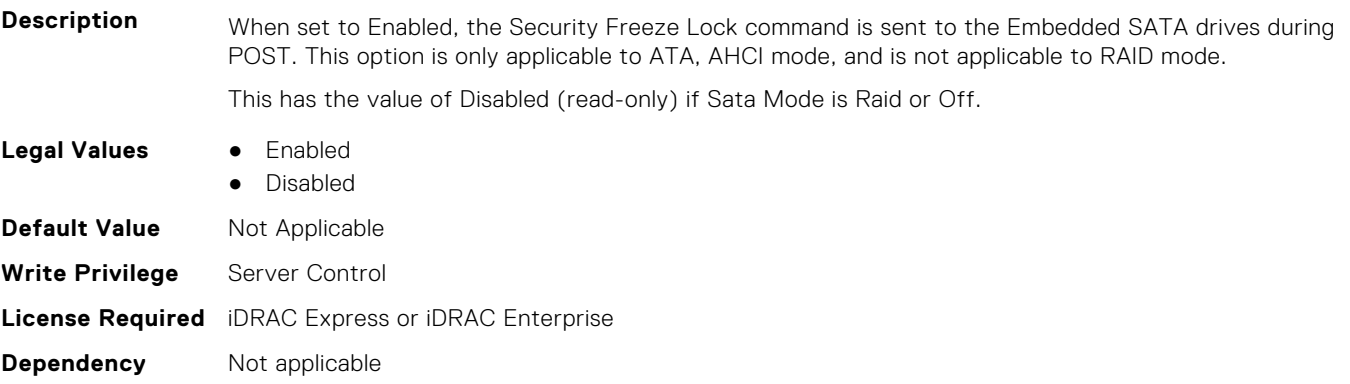

## **BIOS.SataSettings.WriteCache (Read or Write)**

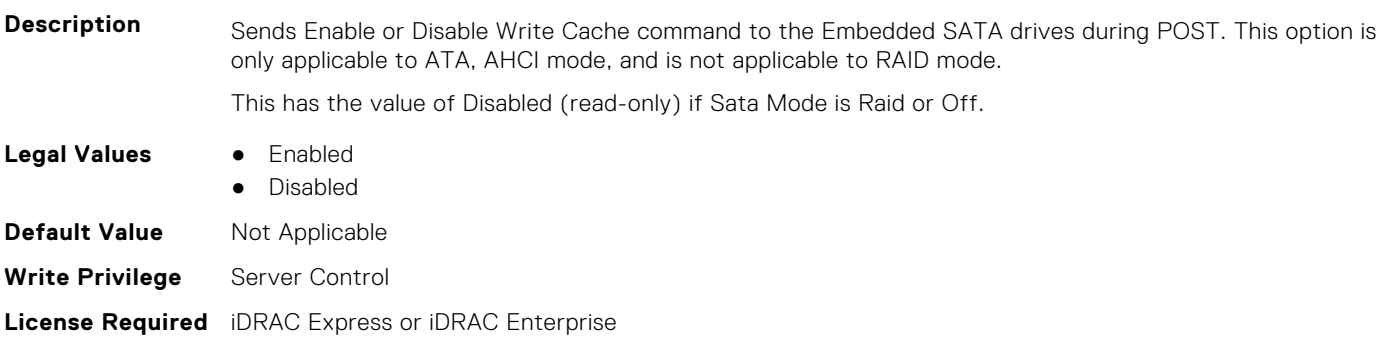

# **BIOS.SerialCommSettings**

To manage the serial port settings, use the objects in the group.

**NOTE:** To check if a BIOS attribute is Read Only or Read and Write, perform GET on URI redfish/v1/Systems/ System.Embedded.1/Bios/BiosRegistry and find the attribute in the Attributes list.

#### **BIOS.SerialCommSettings.ConTermType (Read or Write)**

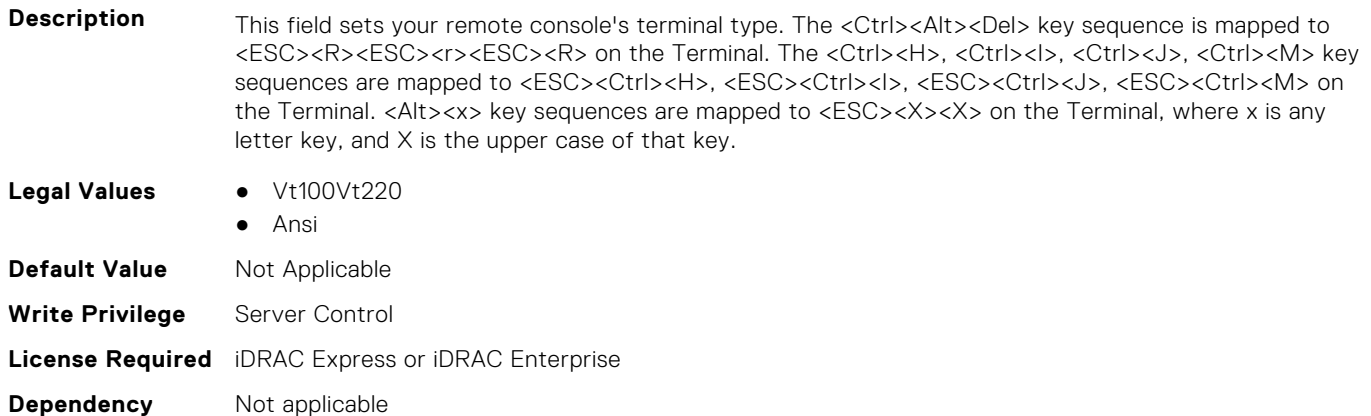

## **BIOS.SerialCommSettings.ExtSerialConnector (Read or Write)**

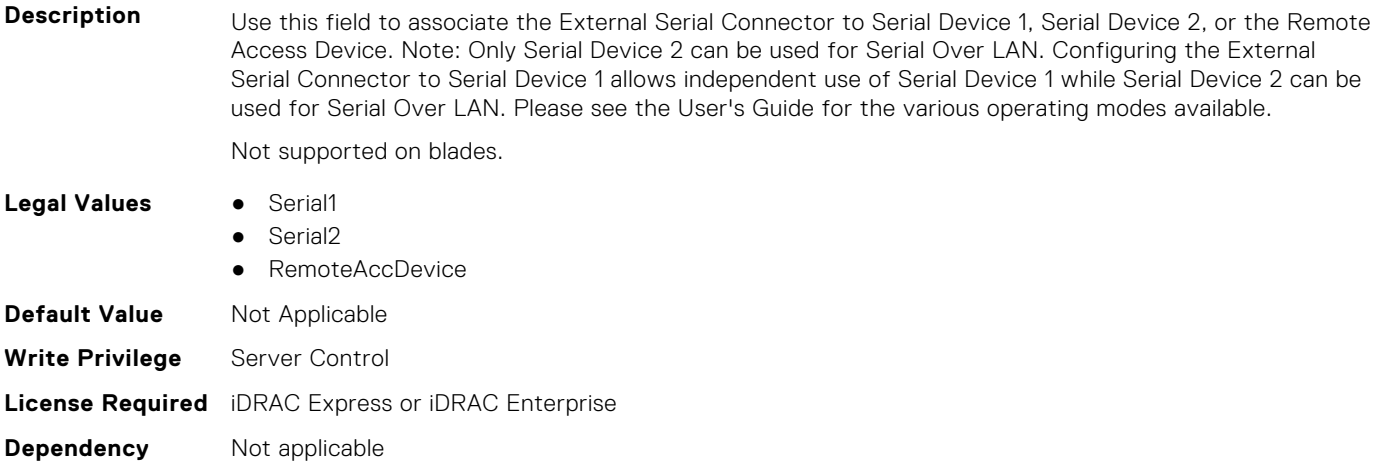

#### **BIOS.SerialCommSettings.FailSafeBaud (Read or Write)**

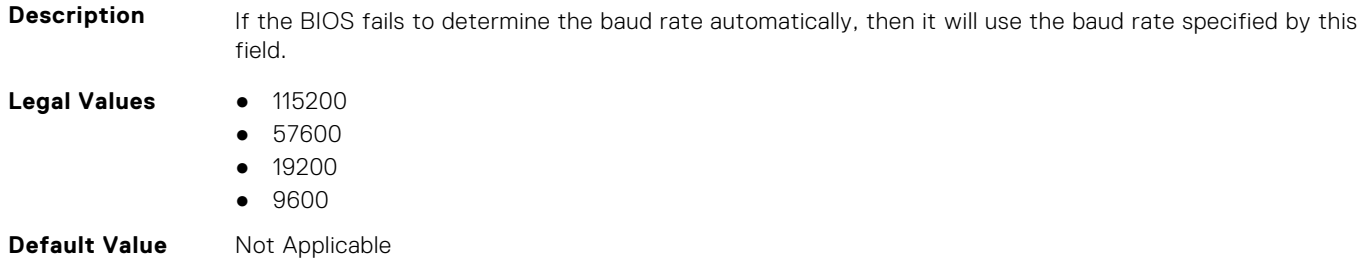

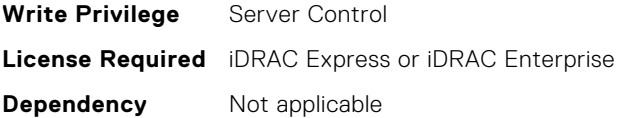

#### **BIOS.SerialCommSettings.RedirAfterBoot (Read or Write)**

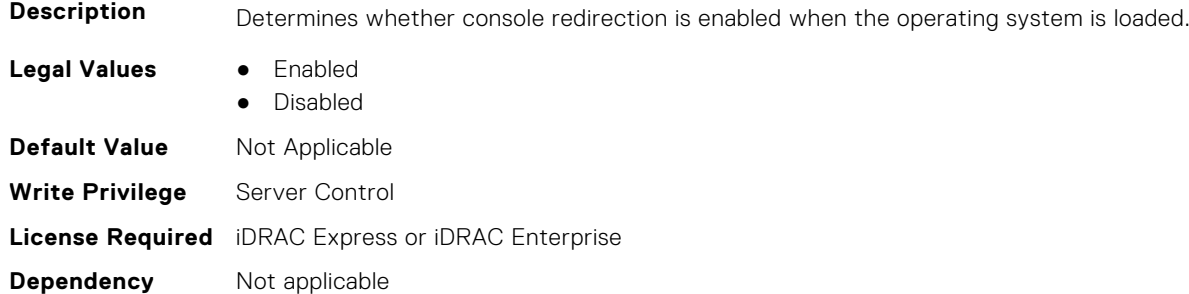

#### **BIOS.SerialCommSettings.SerialComm (Read or Write)**

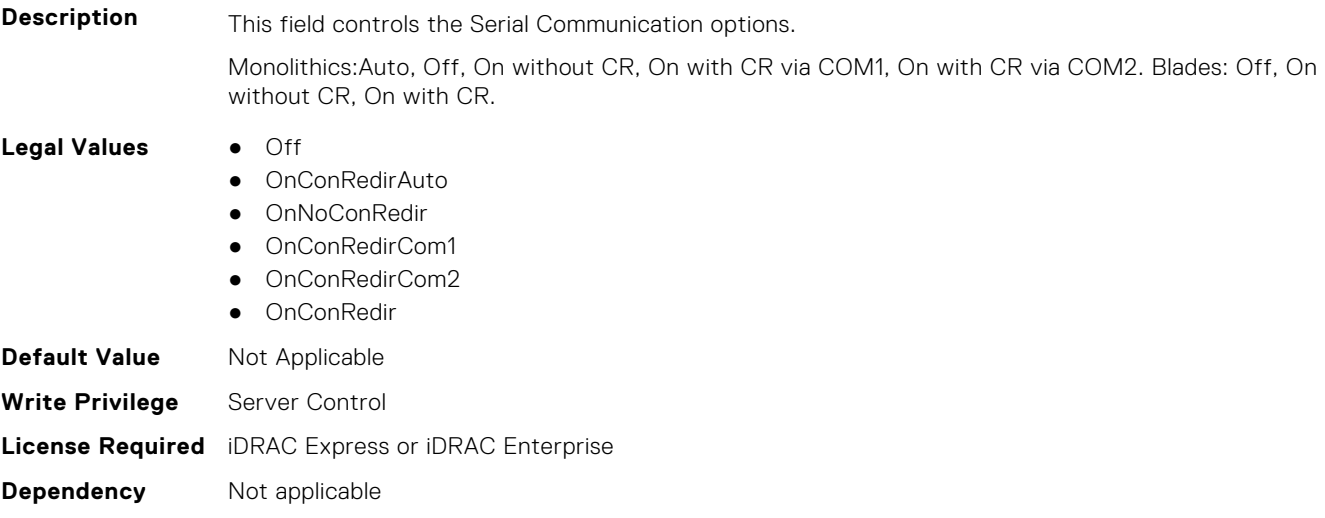

#### **BIOS.SerialCommSettings.SerialCommSettings (Read or Write)**

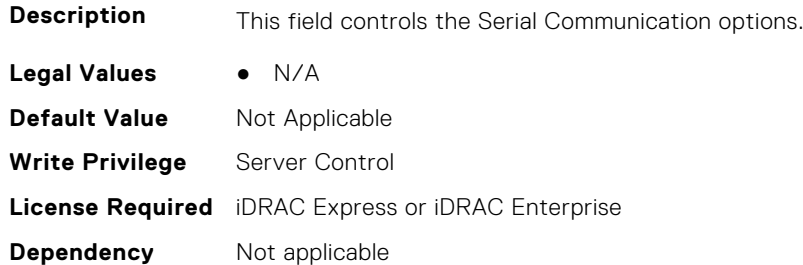

## **BIOS.SerialCommSettings.SerialPortAddress (Read or Write)**

**Description** This field sets port address for the Serial Devices. (COM1=0x3F8, COM2=0x2F8) Note: Only Serial Device 2 can be used for Serial Over LAN (SOL). To get Console Redirection via SOL, configure the same port address for Console Redirection and Serial Device.

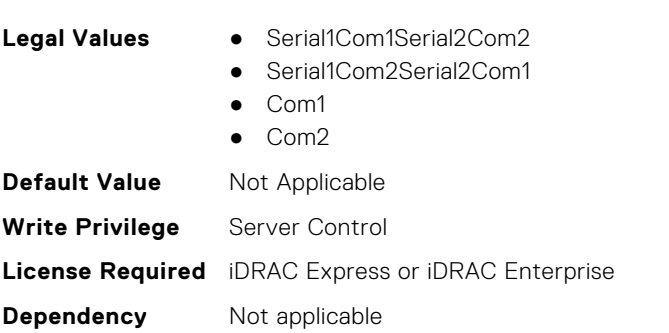

# **BIOS.SlotBifurcation**

This group contains the attributes that provide details about BIOS.SlotBifurcation.

**NOTE:** To check if a BIOS attribute is Read Only or Read and Write, perform GET on URI redfish/v1/Systems/ System.Embedded.1/Bios/BiosRegistry and find the attribute in the Attributes list.

Blades: Com1, Com2 Monolithics: Serial1Com1Serial2Com2, Serial1Com2Serial2Com1

## **BIOS.SlotBifurcation.DellAutoDiscovery (Read or Write)**

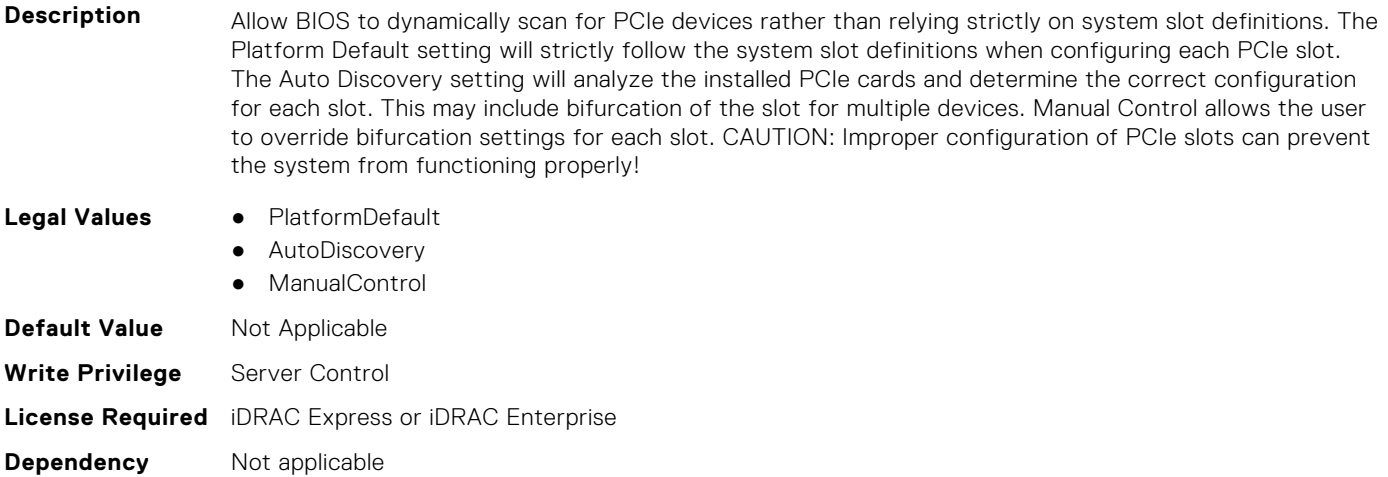

## **BIOS.SlotBifurcation.Slot10Bif (Read or Write)**

Description **Controls the bifurcation of PCIe cards installed in the specified slot. When set to default, the slot will** operate at the default bifurcation for that slot. When set to x4 All Bifurcation, the slot will bifurcate to either two or four x4 links depending on the slot capability. When set to x8 All Bifurcation the slot will bifurcate to two x8 links. When set to x16 All Bifurcation the slot will bifurcate to x16 links. When set to x4 x4 x8 Bifurcation the slot will bifurcate to two 4 links plus a x8 link When set to x8 x4 x4 Bifurcation the slot will bifurcate x8 link plus two x4 links NOTE: Only bifurcation options that the slot can support will be shown.

- **Legal Values** Allx16
	-
	- Allx8
	- Allx4
	- $\bullet$   $\times$ 4
	- $\bullet$   $\times$ 16
	- $\bullet$   $\times$ 8
	- $\bullet$   $\times$  4 $\times$  4 $\times$  8

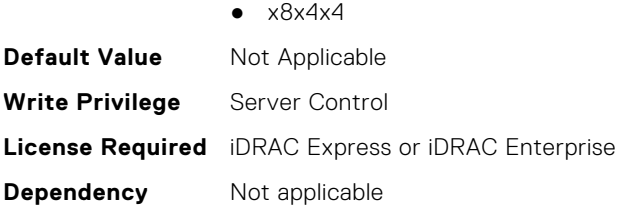

# **BIOS.SlotBifurcation.Slot11Bif (Read or Write)**

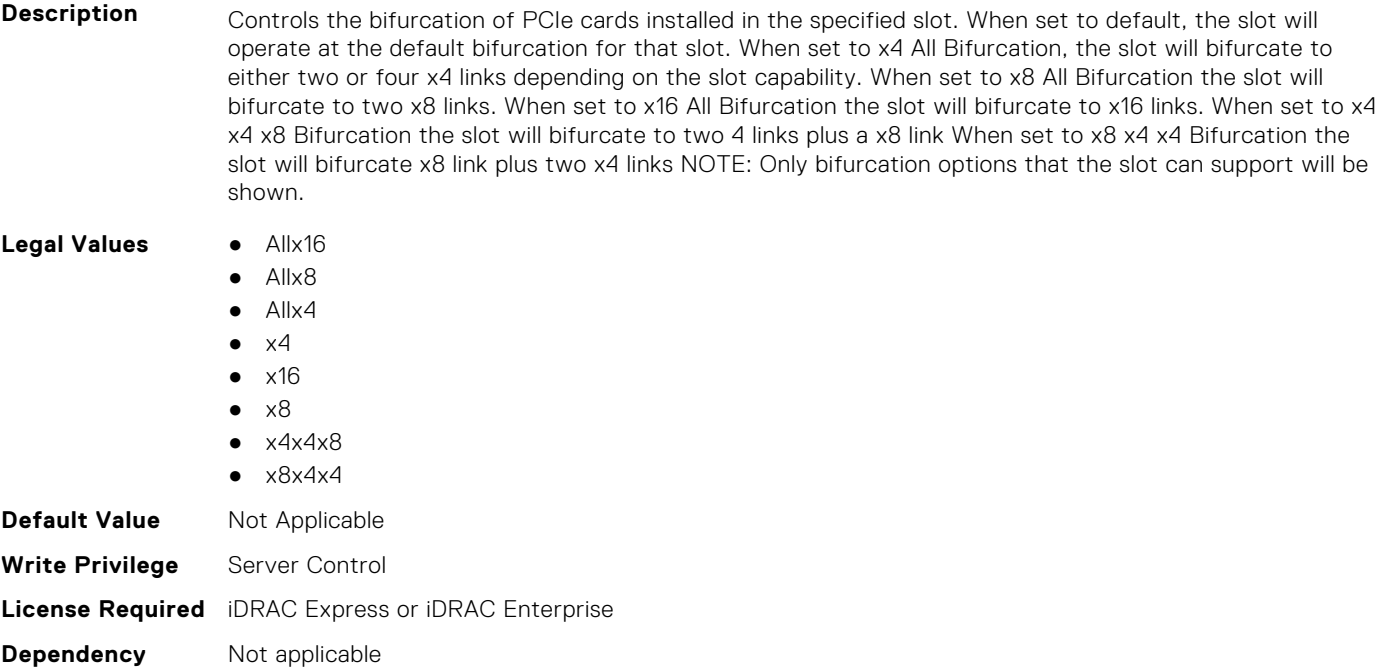

# **BIOS.SlotBifurcation.Slot12Bif (Read or Write)**

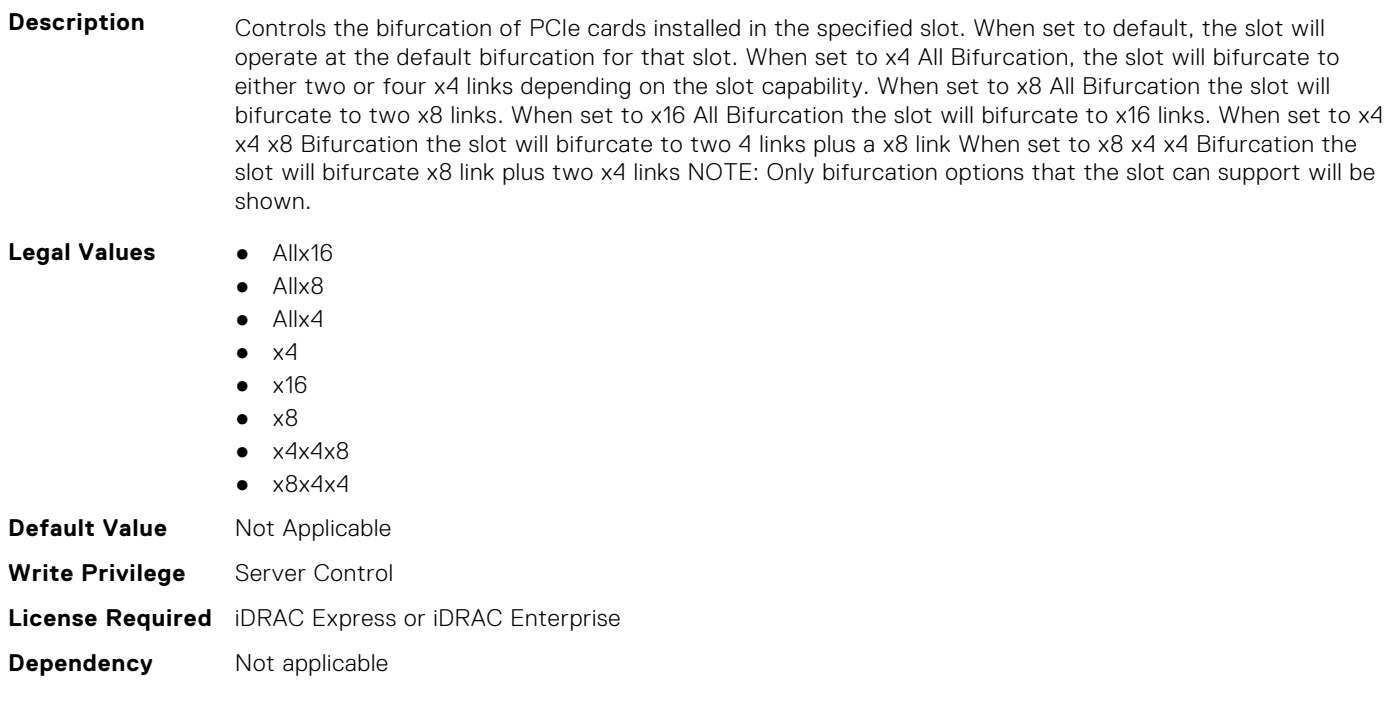

## **BIOS.SlotBifurcation.Slot13Bif (Read or Write)**

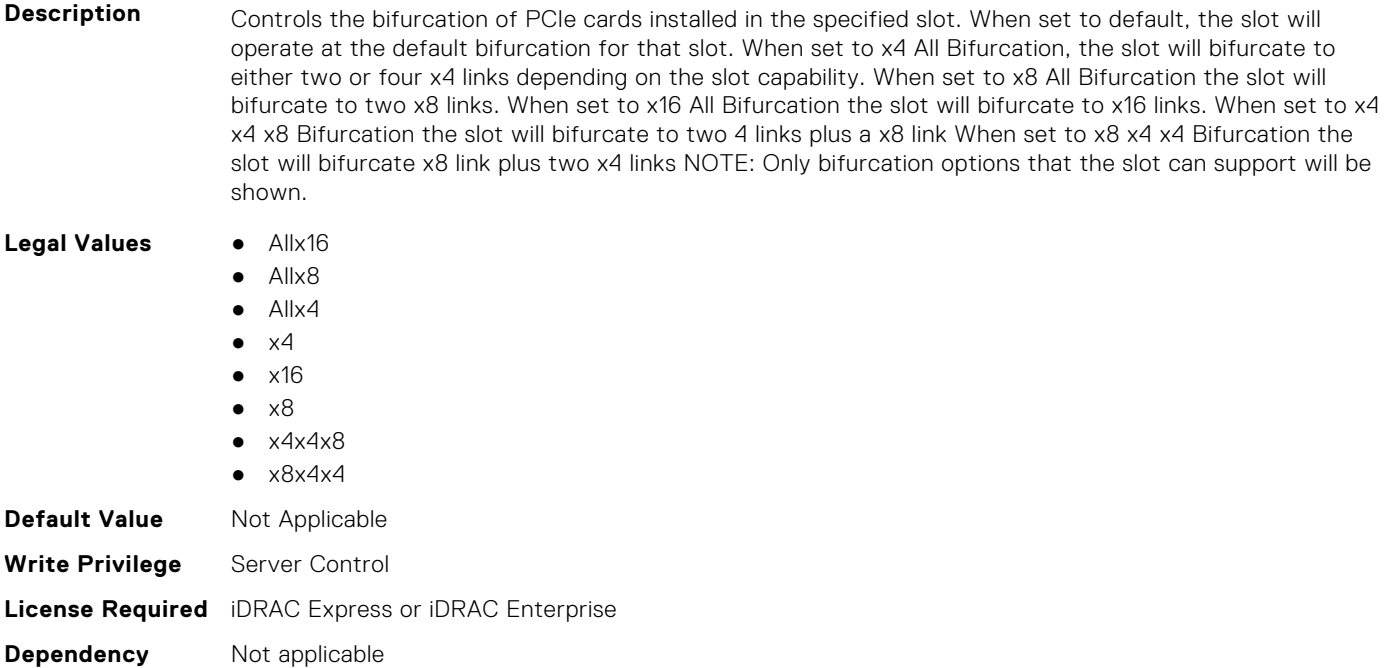

#### **BIOS.SlotBifurcation.Slot14Bif (Read or Write)**

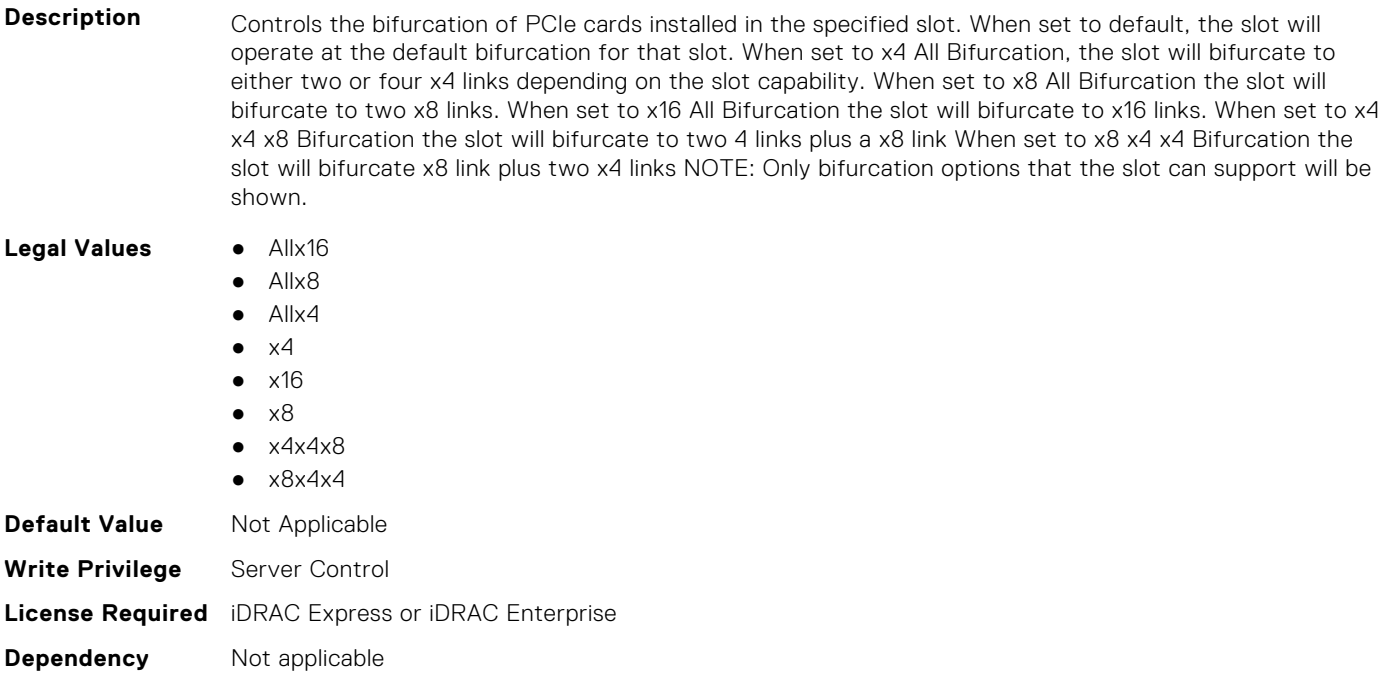

#### **BIOS.SlotBifurcation.Slot1Bif (Read or Write)**

**Description** Controls the bifurcation of PCIe cards installed in the specified slot. When set to default, the slot will operate at the default bifurcation for that slot. When set to x4 All Bifurcation, the slot will bifurcate to either two or four x4 links depending on the slot capability. When set to x8 All Bifurcation the slot will bifurcate to two x8 links. When set to x16 All Bifurcation the slot will bifurcate to x16 links. When set to x4 x4 x8 Bifurcation the slot will bifurcate to two 4 links plus a x8 link When set to x8 x4 x4 Bifurcation the slot will bifurcate x8 link plus two x4 links NOTE: Only bifurcation options that the slot can support will be shown.

Legal Values **•** Allx16

- Allx8  $\bullet$  Allx4
- $\bullet$   $\times$ 4
- $\bullet$   $\times$ 16
- $\bullet \quad \times 8$
- $\bullet$   $\times$  4 $\times$  4 $\times$  8
- $\bullet$   $\times$ 8 $\times$ 4 $\times$ 4

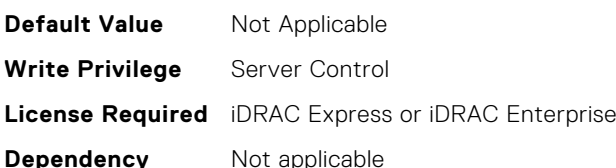

## **BIOS.SlotBifurcation.Slot2Bif (Read or Write)**

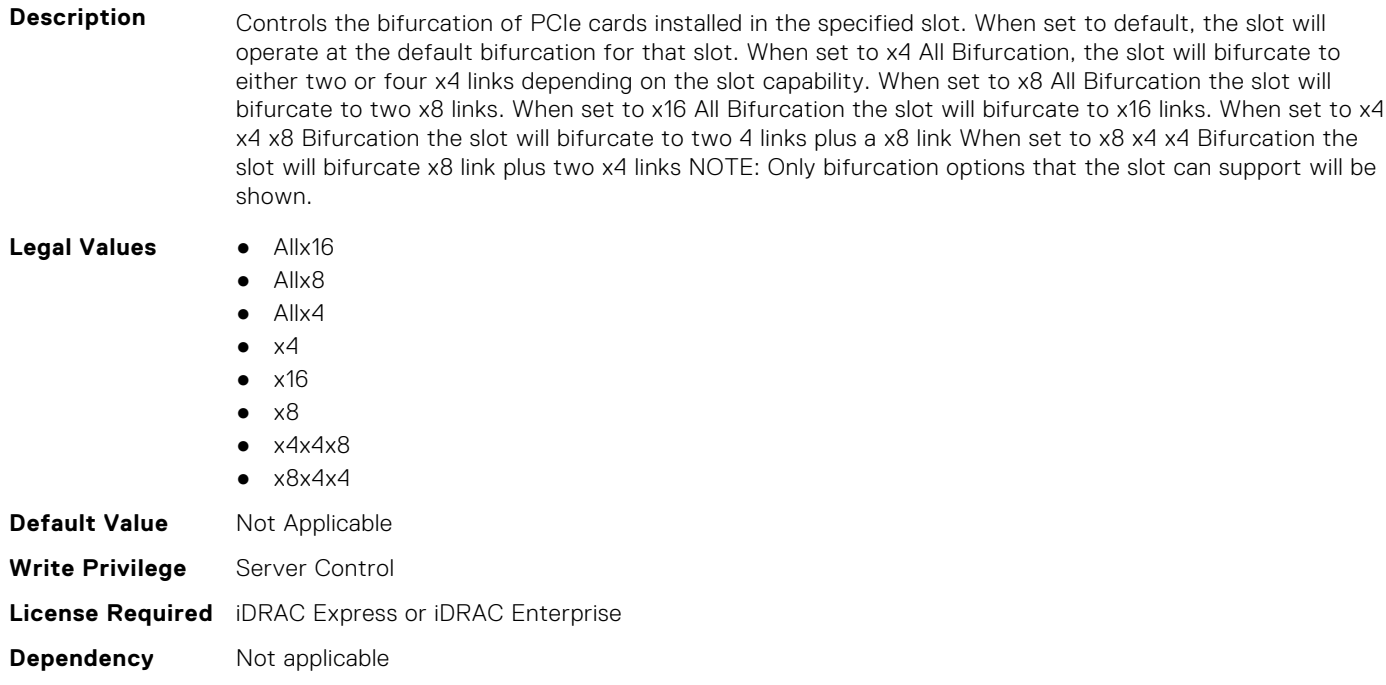

## **BIOS.SlotBifurcation.Slot3Bif (Read or Write)**

Description **Controls the bifurcation of PCIe cards installed in the specified slot. When set to default, the slot will** operate at the default bifurcation for that slot. When set to x4 All Bifurcation, the slot will bifurcate to either two or four x4 links depending on the slot capability. When set to x8 All Bifurcation the slot will bifurcate to two x8 links. When set to x16 All Bifurcation the slot will bifurcate to x16 links. When set to x4 x4 x8 Bifurcation the slot will bifurcate to two 4 links plus a x8 link When set to x8 x4 x4 Bifurcation the slot will bifurcate x8 link plus two x4 links NOTE: Only bifurcation options that the slot can support will be shown.

**Legal Values** ● Allx16

- Allx8
- Allx4

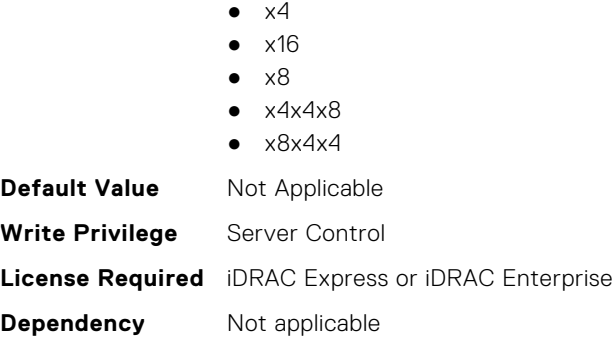

## **BIOS.SlotBifurcation.Slot4Bif (Read or Write)**

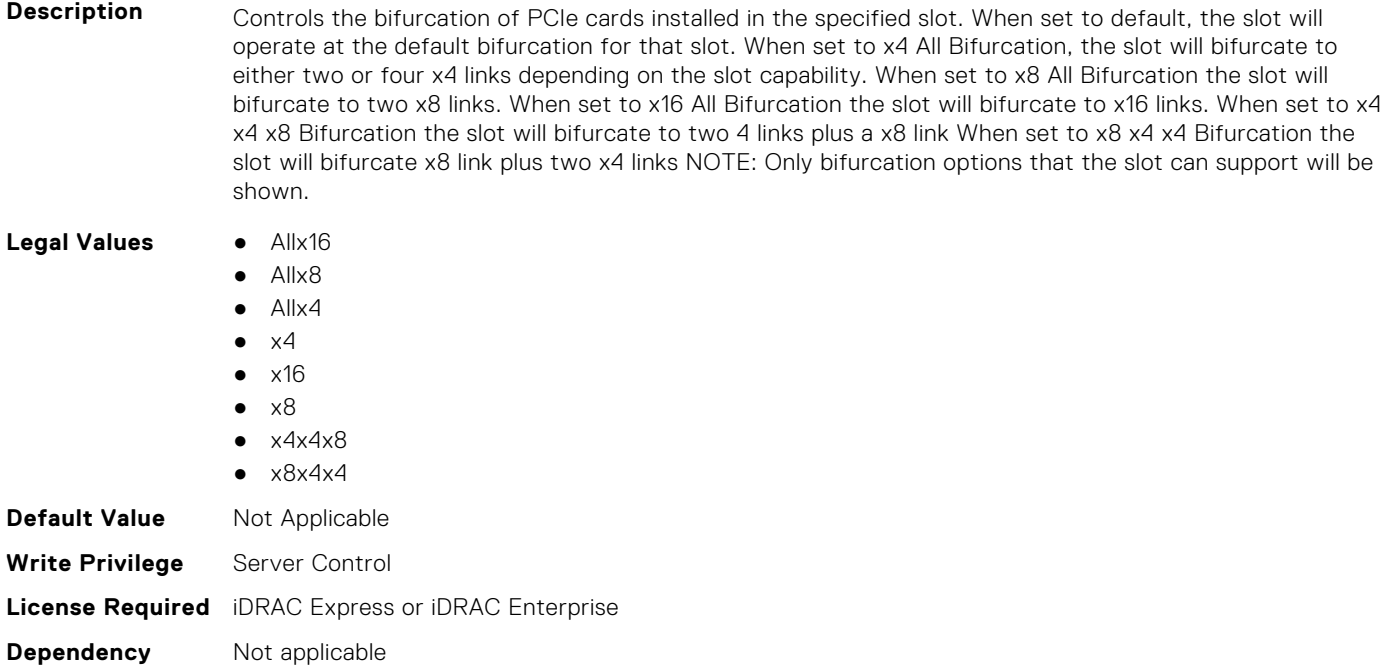

## **BIOS.SlotBifurcation.Slot5Bif (Read or Write)**

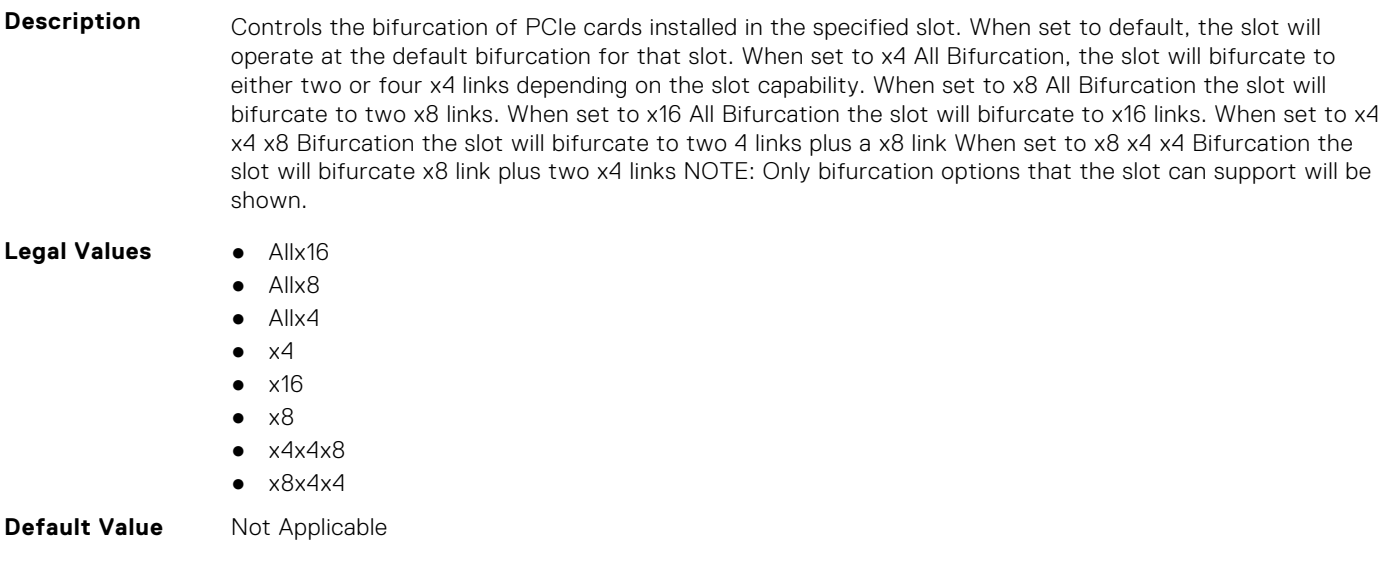
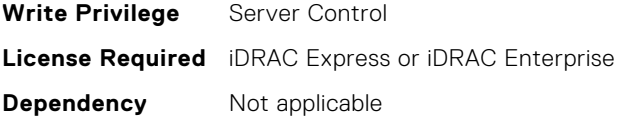

#### **BIOS.SlotBifurcation.Slot6Bif (Read or Write)**

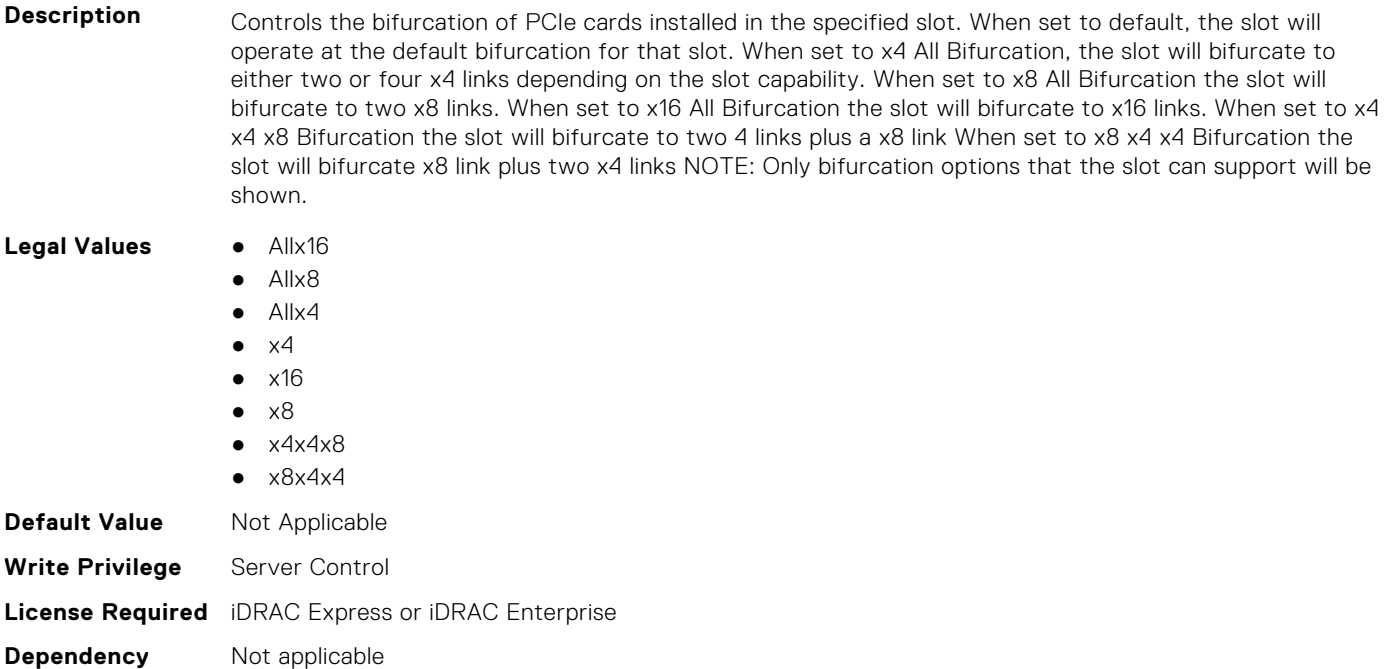

## **BIOS.SlotBifurcation.Slot7Bif (Read or Write)**

**Description** Controls the bifurcation of PCIe cards installed in the specified slot. When set to default, the slot will operate at the default bifurcation for that slot. When set to x4 All Bifurcation, the slot will bifurcate to either two or four x4 links depending on the slot capability. When set to x8 All Bifurcation the slot will bifurcate to two x8 links. When set to x16 All Bifurcation the slot will bifurcate to x16 links. When set to x4 x4 x8 Bifurcation the slot will bifurcate to two 4 links plus a x8 link When set to x8 x4 x4 Bifurcation the slot will bifurcate x8 link plus two x4 links NOTE: Only bifurcation options that the slot can support will be shown.

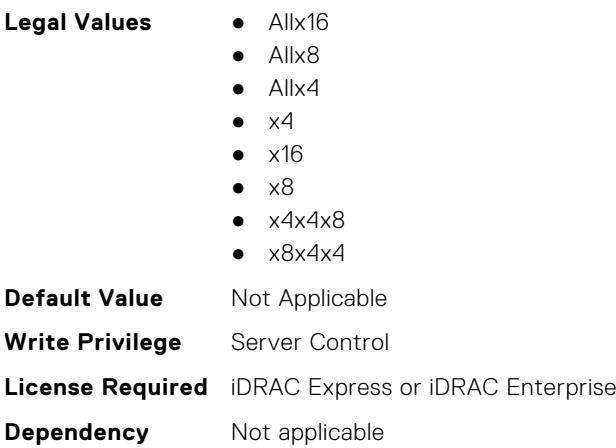

# **BIOS.SlotBifurcation.Slot8Bif (Read or Write)**

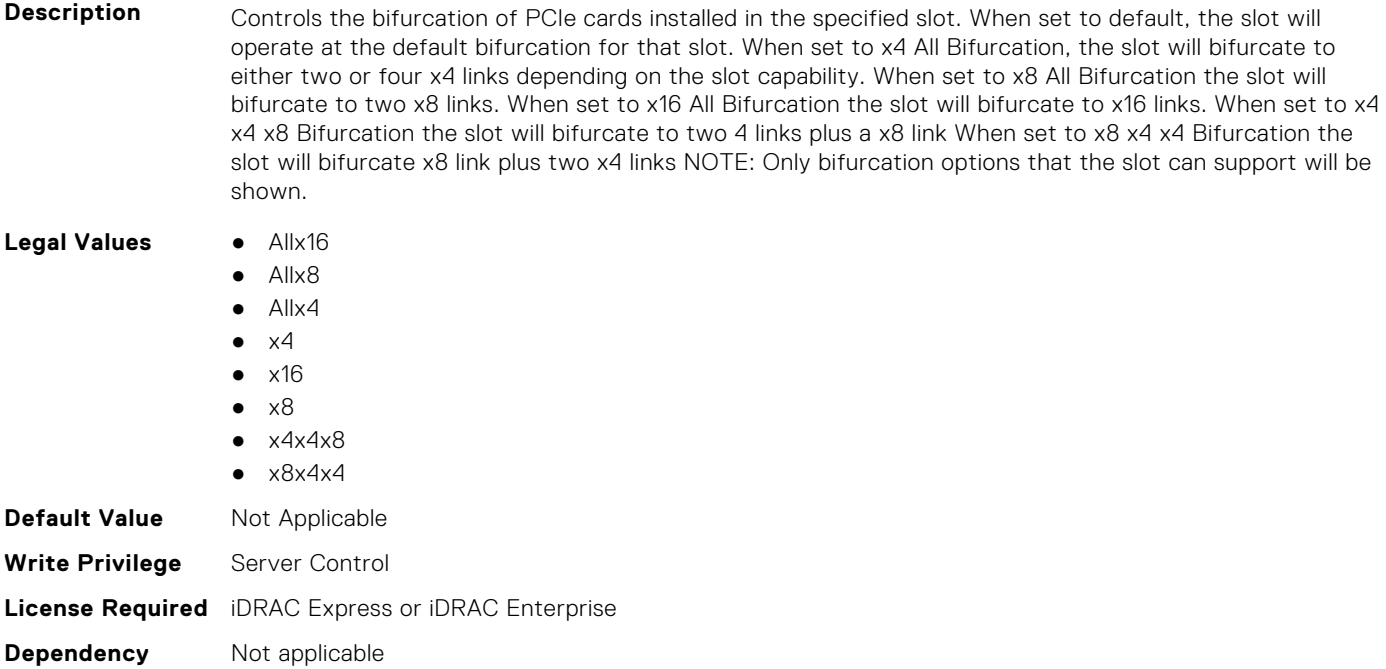

#### **BIOS.SlotBifurcation.Slot9Bif (Read or Write)**

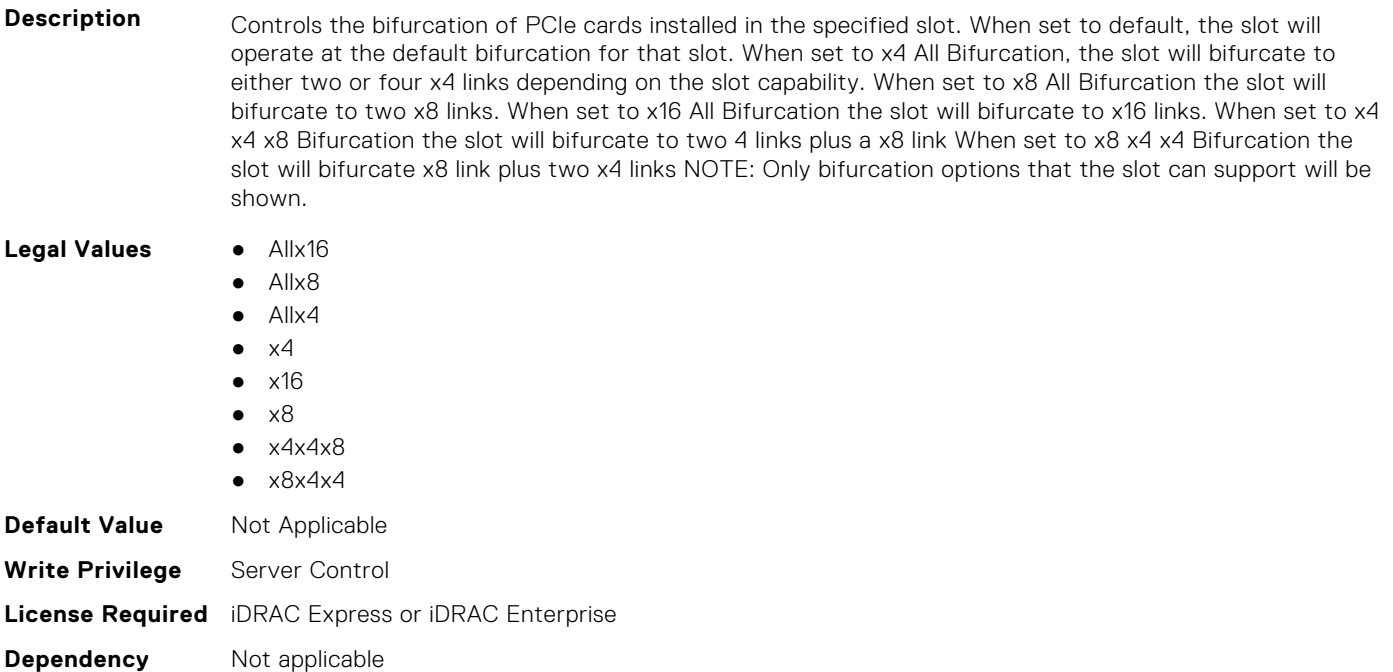

# **BIOS.SlotBifurcation.SlotBifurcation (Read or Write)**

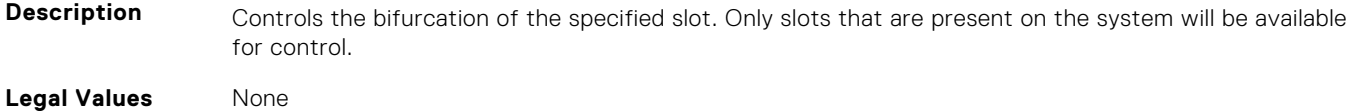

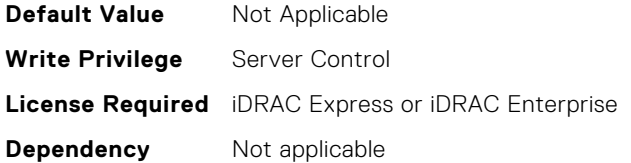

# **BIOS.SlotDisablement**

To manage the slot disablement settings, use the objects in this group.

**NOTE:** To check if a BIOS attribute is Read Only or Read and Write, perform GET on URI redfish/v1/Systems/ System.Embedded.1/Bios/BiosRegistry and find the attribute in the Attributes list.

#### **BIOS.SlotDisablement.Slot1 (Read or Write)**

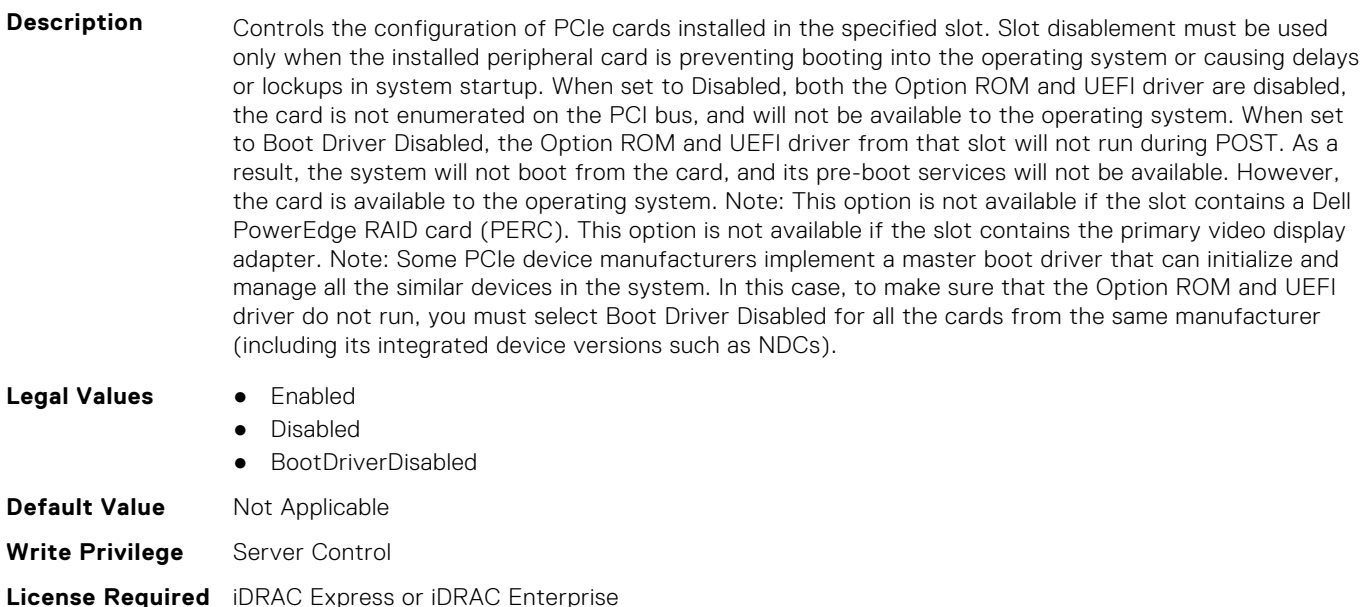

#### **Dependency** Not applicable

#### **BIOS.SlotDisablement.Slot2 (Read or Write)**

**Description** Controls the configuration of PCIe cards installed in the specified slot. Slot disablement must be used only when the installed peripheral card is preventing booting into the operating system or causing delays or lockups in system startup. When set to Disabled, both the Option ROM and UEFI driver are disabled, the card is not enumerated on the PCI bus, and will not be available to the operating system. When set to Boot Driver Disabled, the Option ROM and UEFI driver from that slot will not run during POST. As a result, the system will not boot from the card, and its pre-boot services will not be available. However, the card is available to the operating system. Note: This option is not available if the slot contains a Dell PowerEdge RAID card (PERC). This option is not available if the slot contains the primary video display adapter. Note: Some PCIe device manufacturers implement a master boot driver that can initialize and manage all the similar devices in the system. In this case, to make sure that the Option ROM and UEFI driver do not run, you must select Boot Driver Disabled for all the cards from the same manufacturer (including its integrated device versions such as NDCs).

- **Legal Values** Enabled
	- Disabled
	- **BootDriverDisabled**

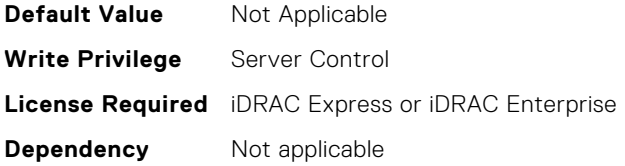

### **BIOS.SlotDisablement.Slot3 (Read or Write)**

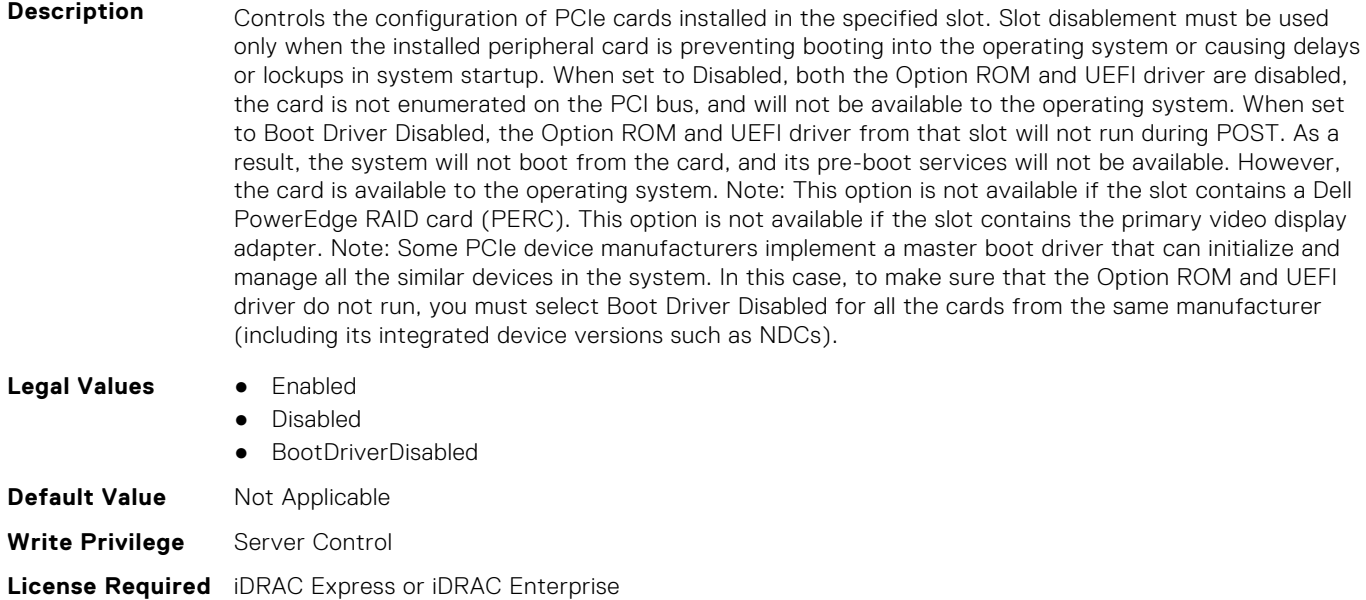

# **BIOS.SlotDisablement.Slot4 (Read or Write)**

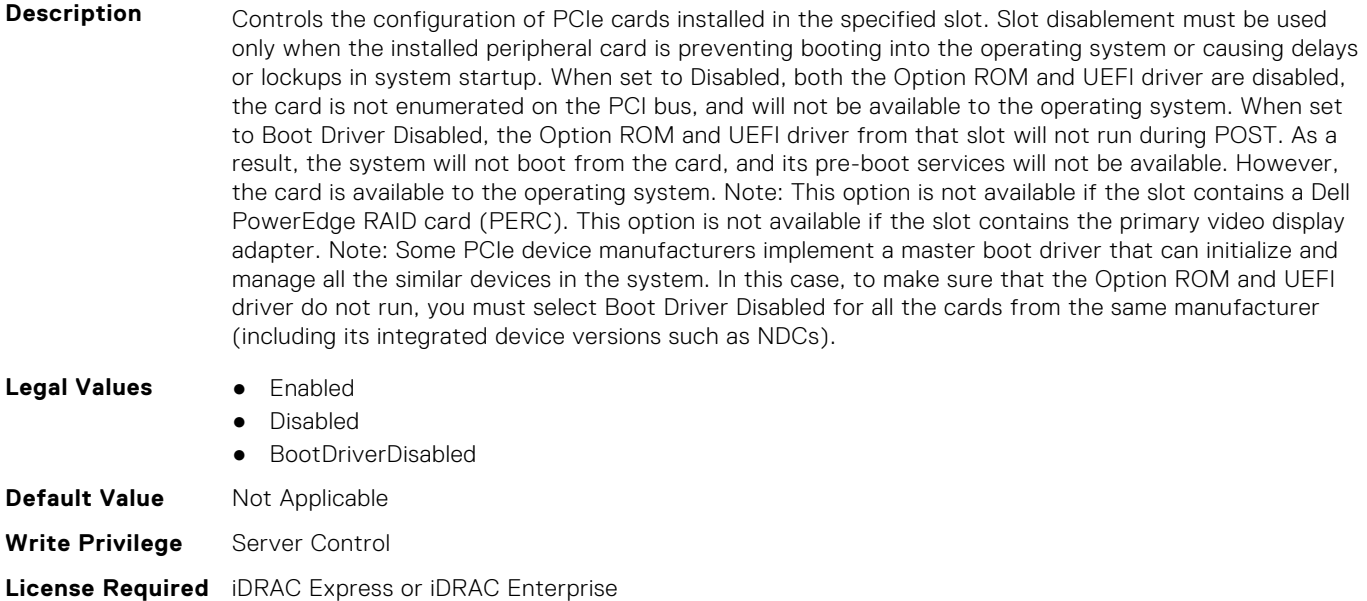

**Dependency** Not applicable

#### **BIOS.SlotDisablement.Slot5 (Read or Write)**

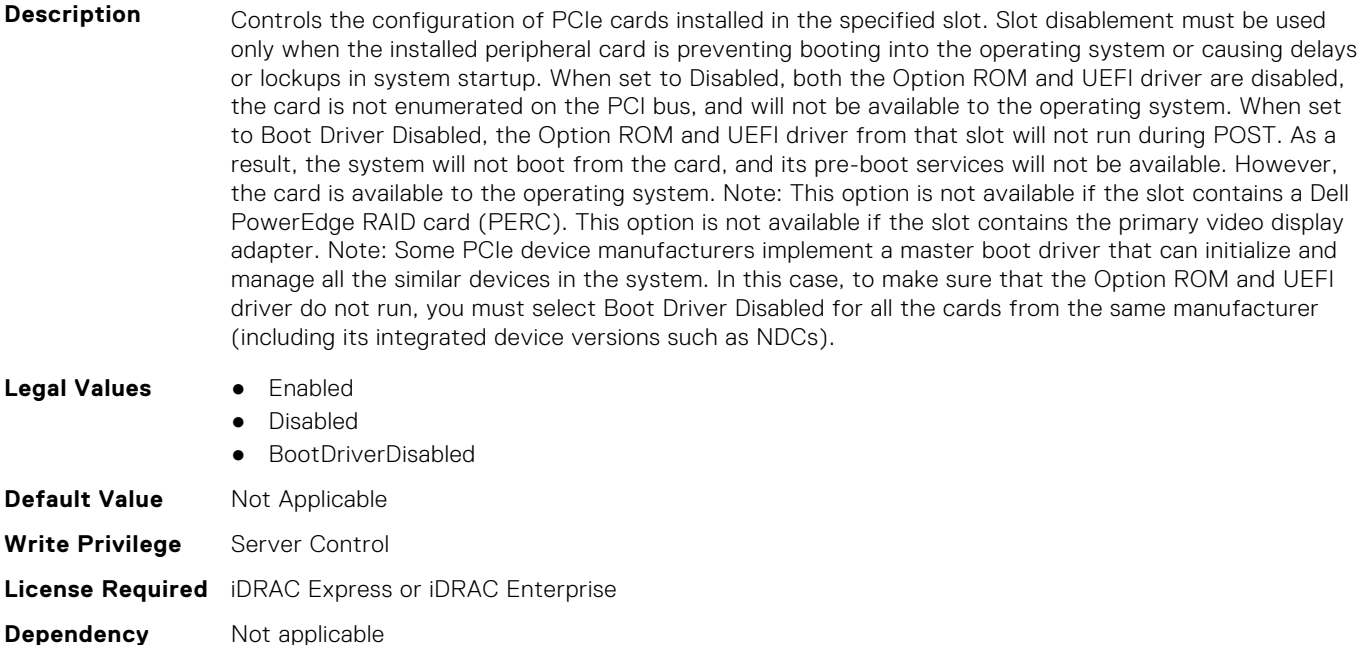

#### **BIOS.SlotDisablement.Slot6 (Read or Write)**

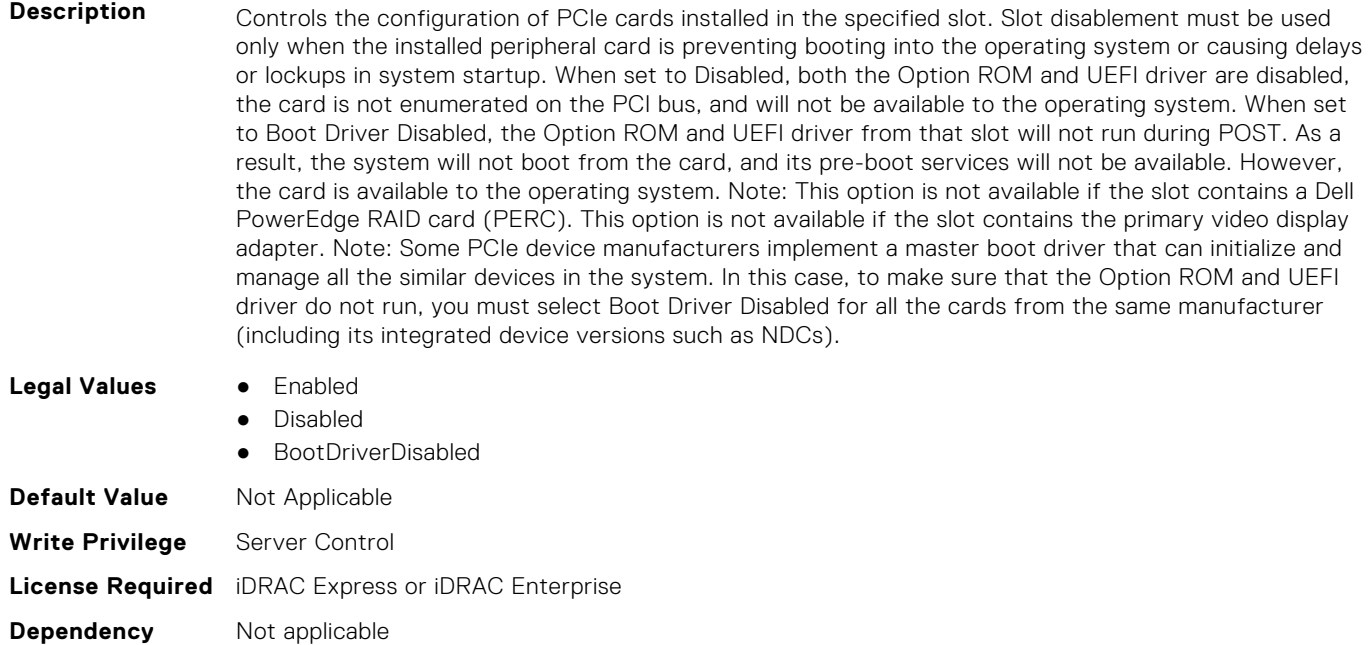

#### **BIOS.SlotDisablement.Slot7 (Read or Write)**

**Description** Controls the configuration of PCIe cards installed in the specified slot. Slot disablement must be used only when the installed peripheral card is preventing booting into the operating system or causing delays or lockups in system startup. When set to Disabled, both the Option ROM and UEFI driver are disabled, the card is not enumerated on the PCI bus, and will not be available to the operating system. When set to Boot Driver Disabled, the Option ROM and UEFI driver from that slot will not run during POST. As a result, the system will not boot from the card, and its pre-boot services will not be available. However,

the card is available to the operating system. Note: This option is not available if the slot contains a Dell PowerEdge RAID card (PERC). This option is not available if the slot contains the primary video display adapter. Note: Some PCIe device manufacturers implement a master boot driver that can initialize and manage all the similar devices in the system. In this case, to make sure that the Option ROM and UEFI driver do not run, you must select Boot Driver Disabled for all the cards from the same manufacturer (including its integrated device versions such as NDCs).

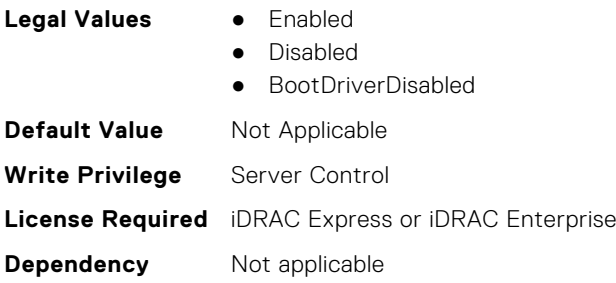

#### **BIOS.SlotDisablement.Slot8 (Read or Write)**

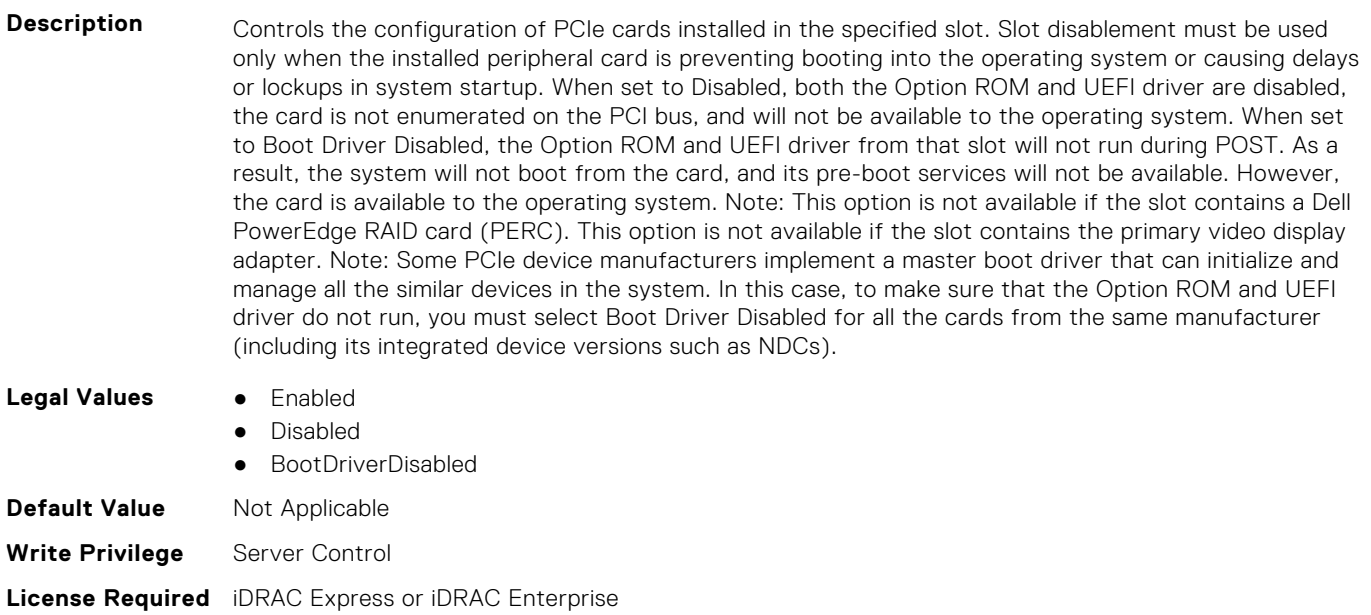

**Dependency** Not applicable

#### **BIOS.SlotDisablement.Slot9 (Read or Write)**

**Description** Controls the configuration of PCIe cards installed in the specified slot. Slot disablement must be used only when the installed peripheral card is preventing booting into the operating system or causing delays or lockups in system startup. When set to Disabled, both the Option ROM and UEFI driver are disabled, the card is not enumerated on the PCI bus, and will not be available to the operating system. When set to Boot Driver Disabled, the Option ROM and UEFI driver from that slot will not run during POST. As a result, the system will not boot from the card, and its pre-boot services will not be available. However, the card is available to the operating system. Note: This option is not available if the slot contains a Dell PowerEdge RAID card (PERC). This option is not available if the slot contains the primary video display adapter. Note: Some PCIe device manufacturers implement a master boot driver that can initialize and manage all the similar devices in the system. In this case, to make sure that the Option ROM and UEFI driver do not run, you must select Boot Driver Disabled for all the cards from the same manufacturer (including its integrated device versions such as NDCs).

- **Legal Values** Enabled
	-
	- Disabled

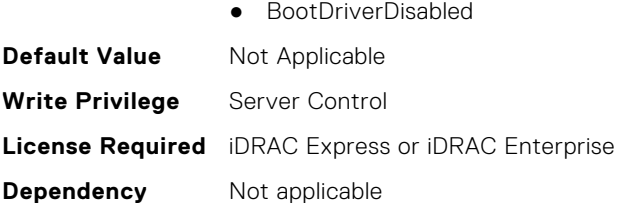

# **BIOS.SlotDisablement.Slot10 (Read or Write)**

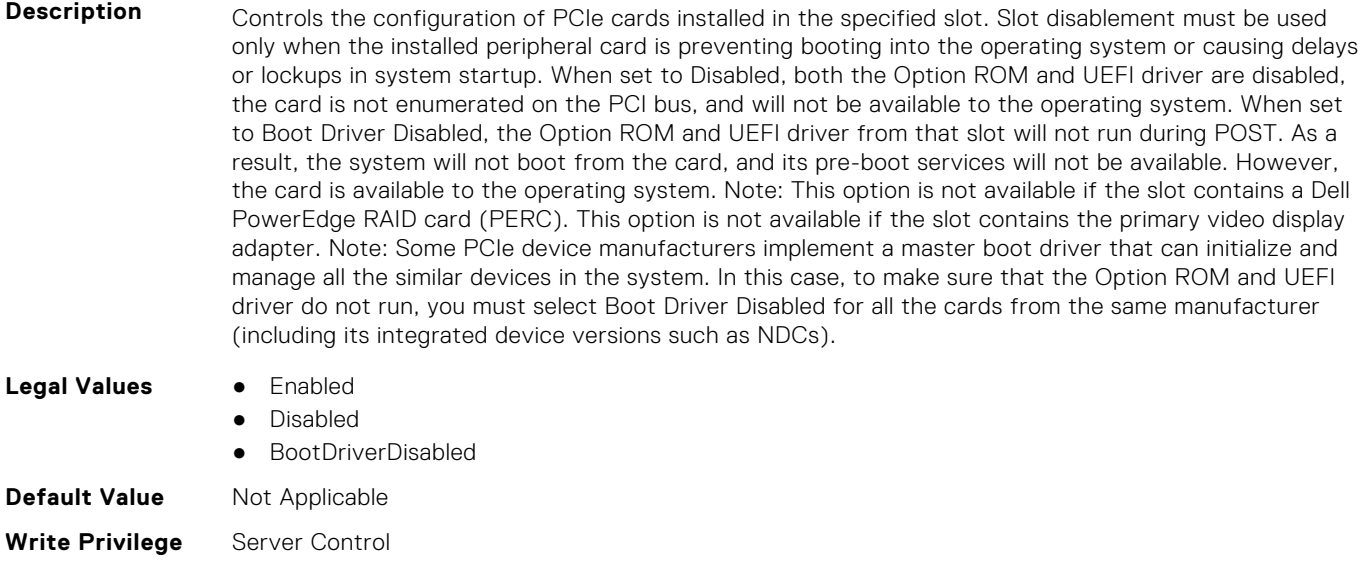

**License Required** iDRAC Express or iDRAC Enterprise

**Dependency** Not applicable

# **BIOS.SlotDisablement.Slot11 (Read or Write)**

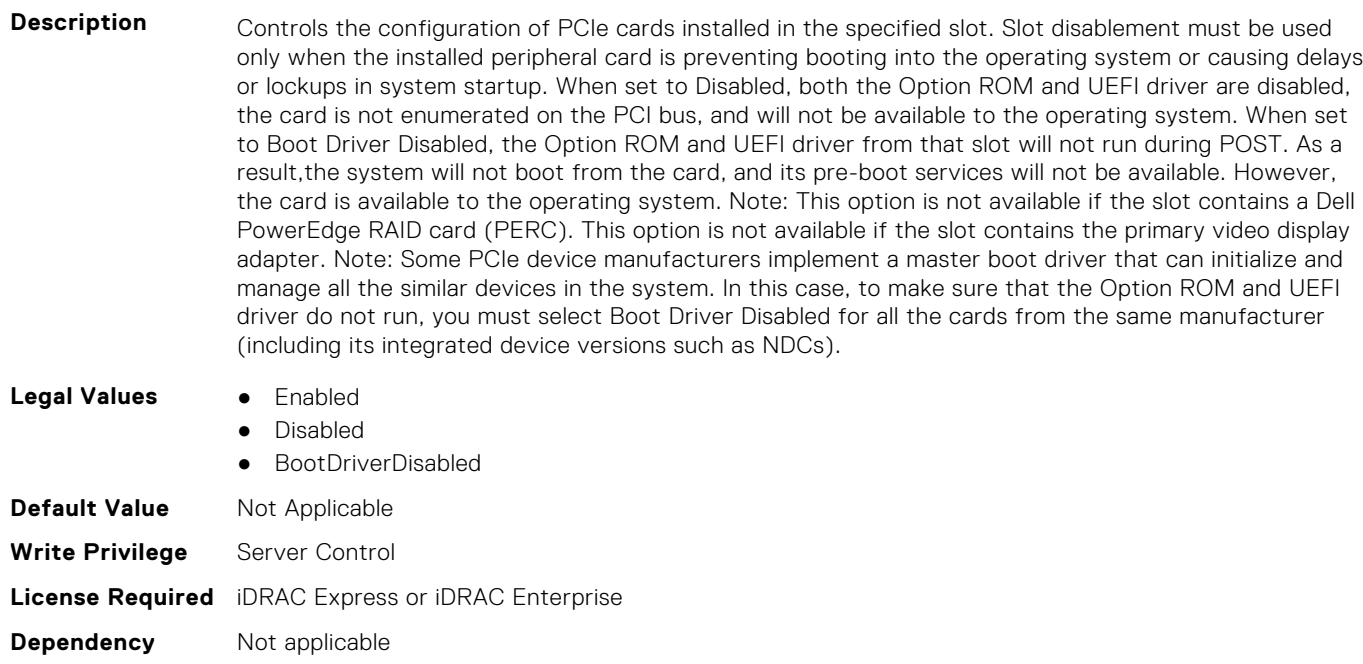

# **BIOS.SlotDisablement.Slot12 (Read or Write)**

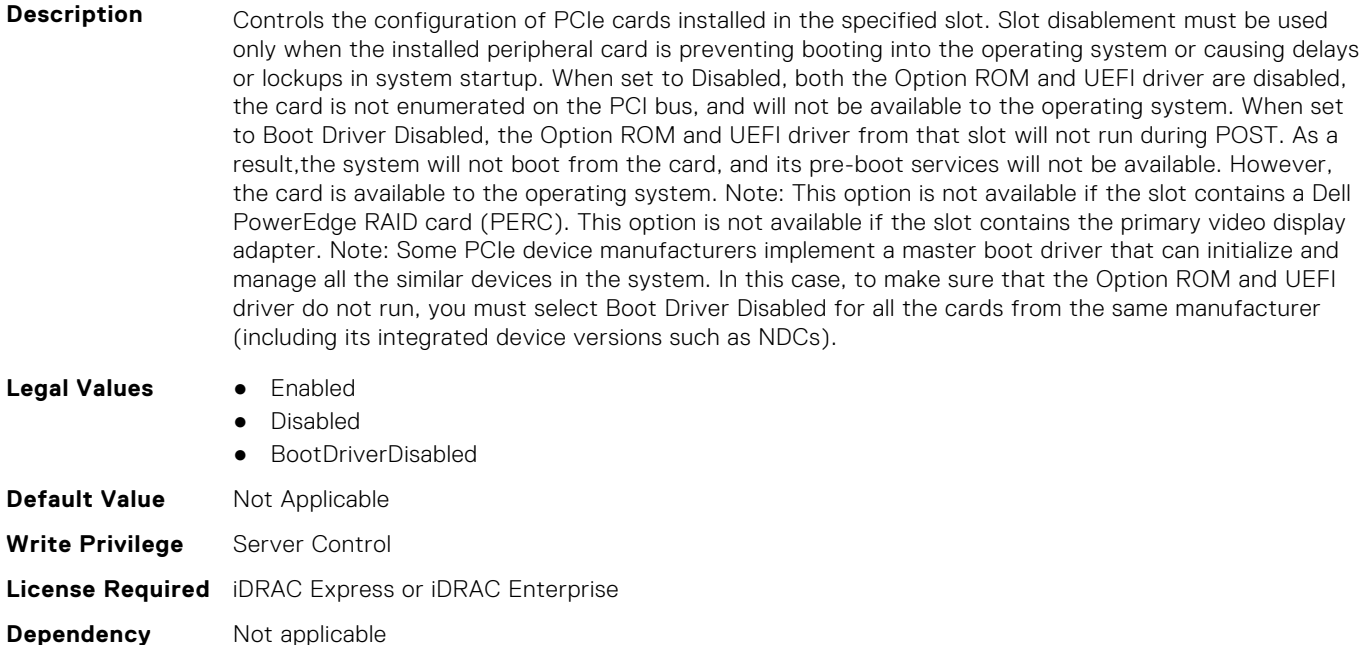

# **BIOS.SlotDisablement.Slot13 (Read or Write)**

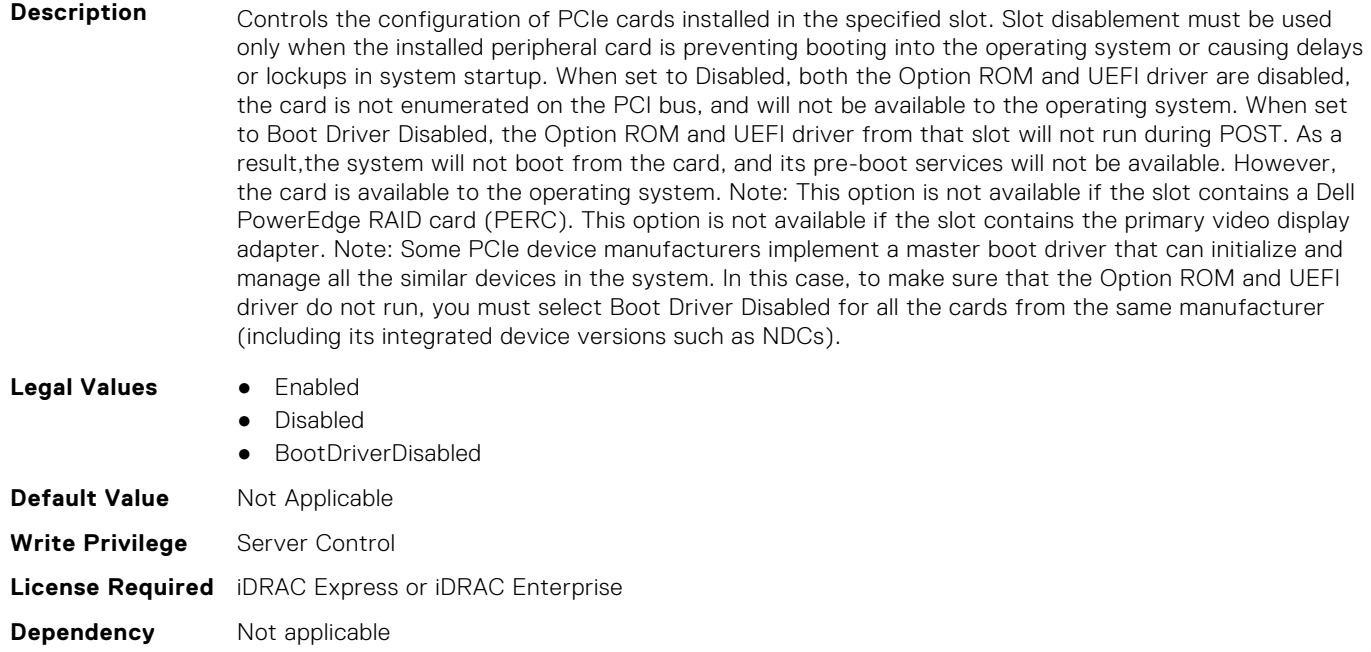

# **BIOS.SlotDisablement.SlotDisablement (Read or Write)**

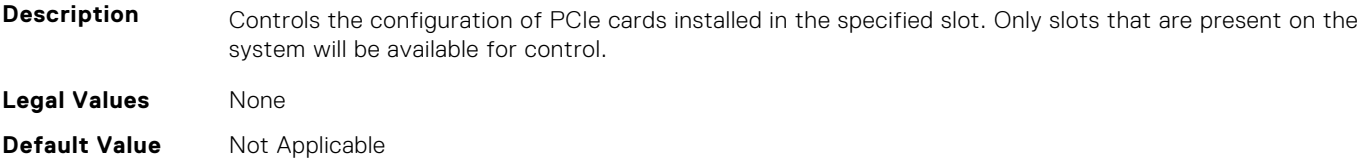

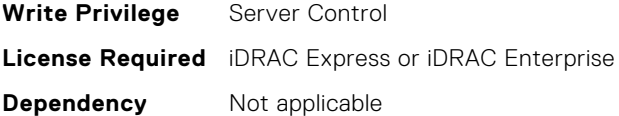

# **BIOS.SysInformation**

To view information about system configuration, use the objects in this group.

**NOTE:** To check if a BIOS attribute is Read Only or Read and Write, perform GET on URI redfish/v1/Systems/ System.Embedded.1/Bios/BiosRegistry and find the attribute in the Attributes list.

#### **BIOS.SysInformation.AgesaVersion (Read or Write)**

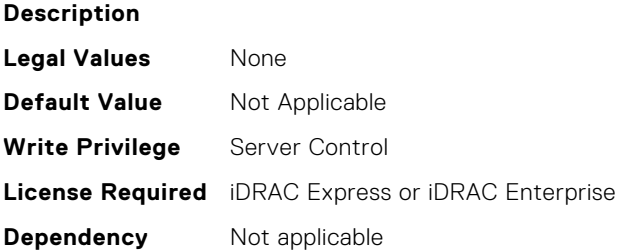

#### **BIOS.SysInformation.DxioVersion (Read or Write)**

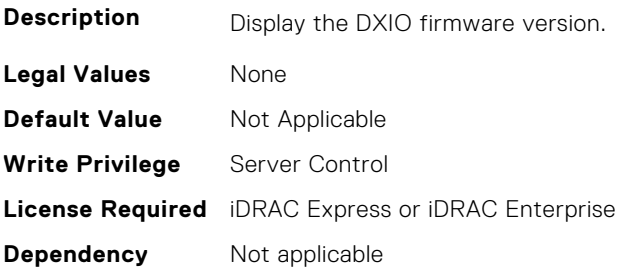

#### **BIOS.SysInformation.SmuVersion (Read or Write)**

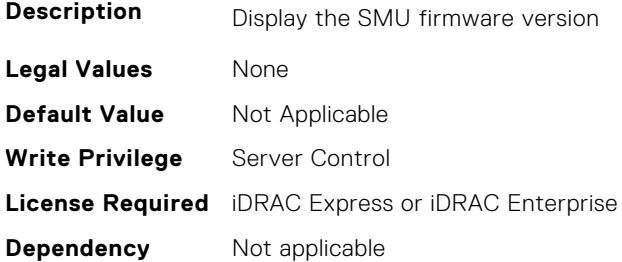

#### **BIOS.SysInformation.SysInformation (Read or Write)**

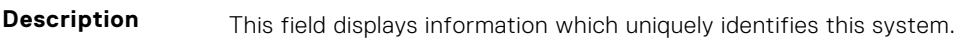

**Legal Values** ● N/A

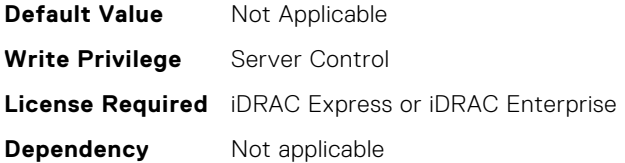

#### **BIOS.SysInformation.SysMfrContactInfo (Read or Write)**

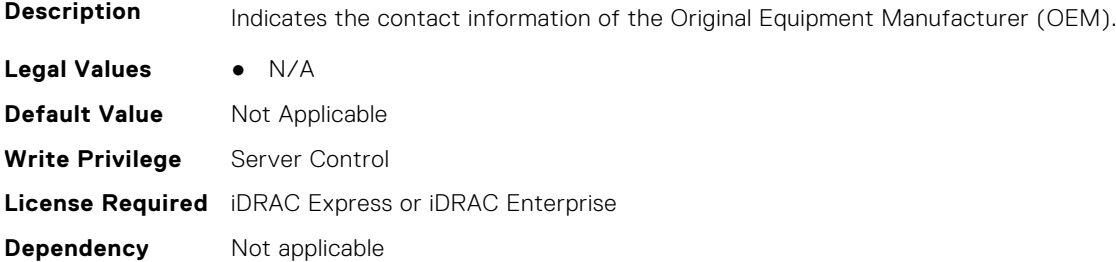

# **BIOS.SysInformation.SystemBiosVersion (Read or Write)**

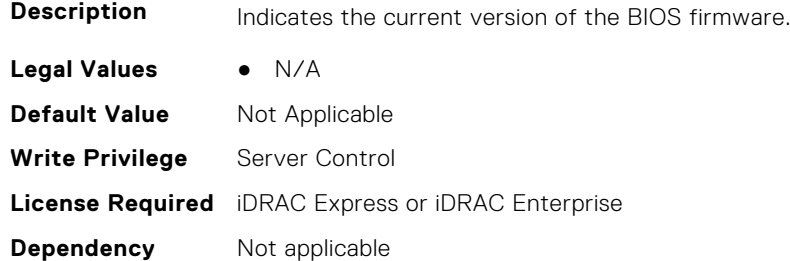

## **BIOS.SysInformation.SystemCpld2Version (Read or Write)**

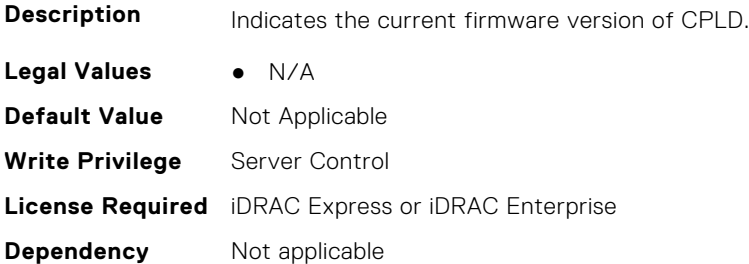

# **BIOS.SysInformation.SystemCpldVersion (Read or Write)**

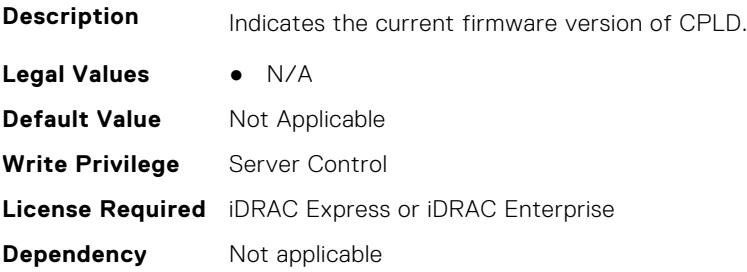

#### **BIOS.SysInformation.SystemManufacturer (Read or Write)**

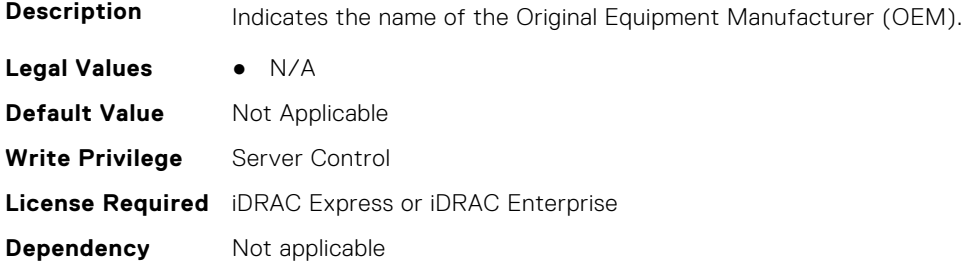

#### **BIOS.SysInformation.SystemMeVersion (Read or Write)**

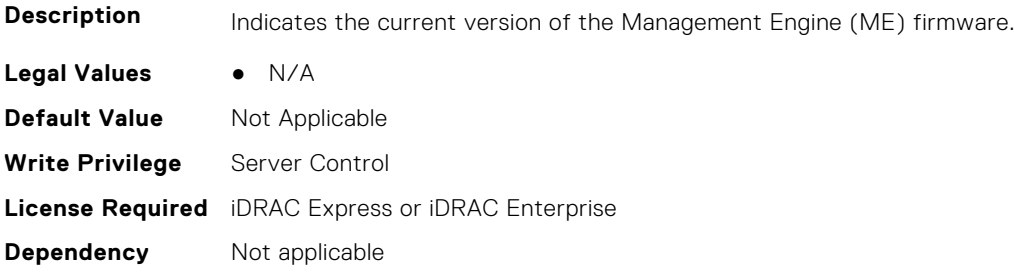

#### **BIOS.SysInformation.SystemModelName (Read or Write)**

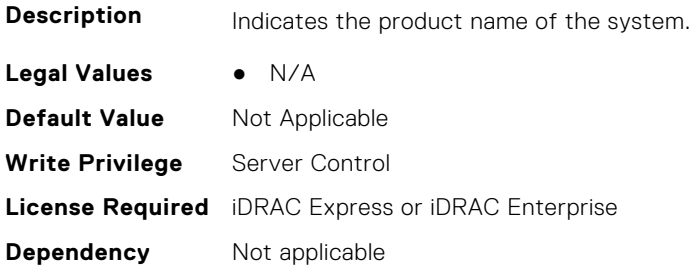

#### **BIOS.SysInformation.SystemServiceTag (Read or Write)**

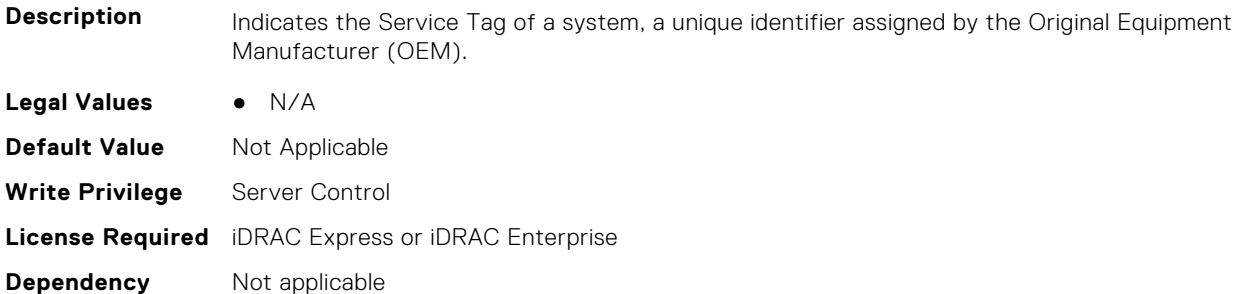

# **BIOS.SysInformation.UefiComplianceVersion (Read or Write)**

**Description** Indicates the UEFI compliance level of the system firmware.

**Legal Values** ● N/A

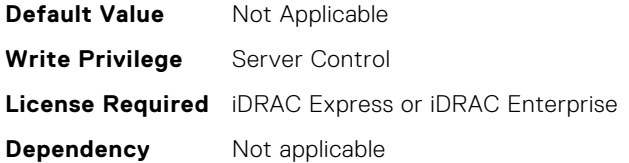

# **BIOS.SysProfileSettings**

To manage the system profile settings, use the objects in this group.

**NOTE:** To check if a BIOS attribute is Read Only or Read and Write, perform GET on URI redfish/v1/Systems/ System.Embedded.1/Bios/BiosRegistry and find the attribute in the Attributes list.

#### **BIOS.SysProfileSettings.ApbDis (Read or Write)**

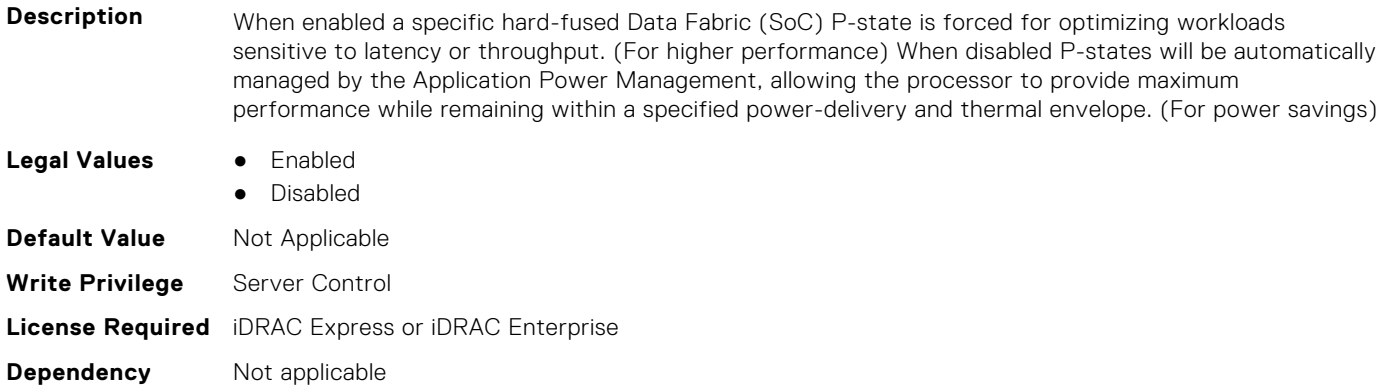

#### **BIOS.SysProfileSettings.CollaborativeCpuPerfCtrl (Read or Write)**

**Description** Allows for collaboration between the operating system and the hardware to dynamically control processor frequency for optimal power efficiency. This feature works only when CPU Power Management is set to System DBPM (DAPC), or Hardware P States. Otherwise, changing this setting does not impact system power or performance. Read-only unless System Profile is set to Custom.

> Has a dependency on the System Profile. Can only be set if the System Profile is set to Custom. Is set to Disabled for all the other System Profiles.. This setting is only valid if the CPU Power Management is set to DAPC, or HWPM.

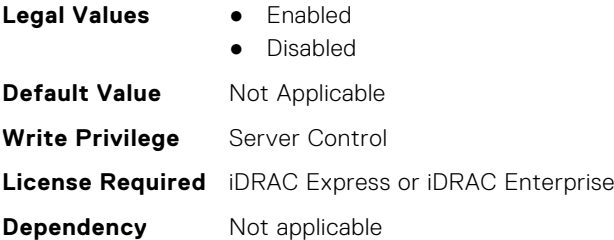

## **BIOS.SysProfileSettings.CpuInterconnectBusLinkPower (Read or Write)**

**Description** When enabled, CPU interconnect bus link power management is enabled

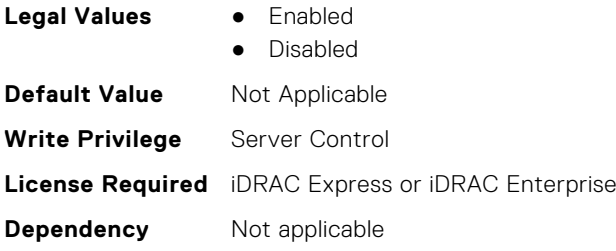

# **BIOS.SysProfileSettings.CustomUncoreFrequency (Read or Write)**

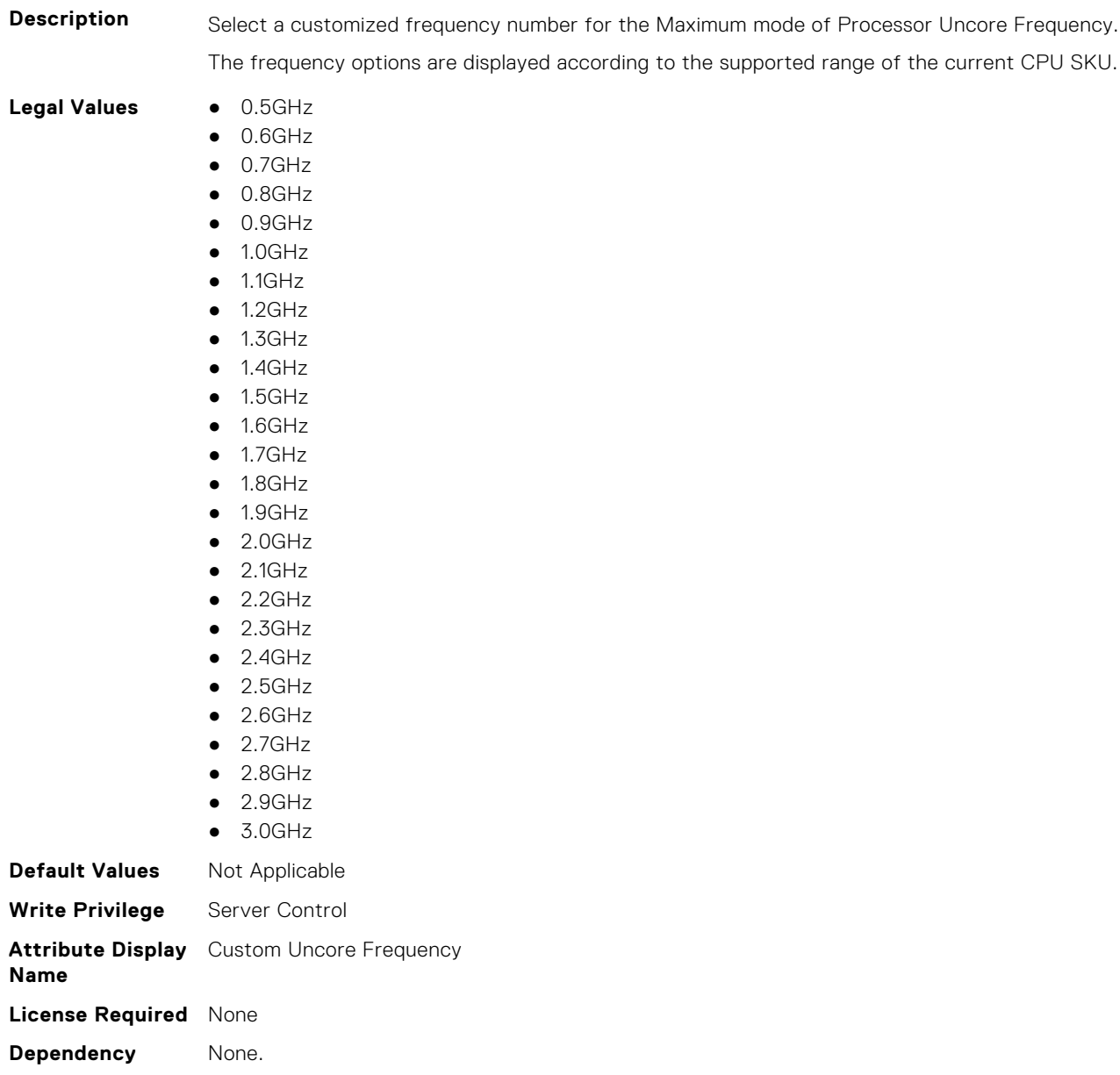

#### **BIOS.SysProfileSettings.DeterminismSlider (Read or Write)**

**Description** It controls whether BIOS will enable determinism to control performance. Performance - BIOS will enable 100% deterministic performance control. Power - BIOS will not enable deterministic performance control. Has a dependency on the System Profile. Can only be set if the System Profile is set to Custom. Is set to Performance Determinism if the System Profile is set to Performance Per Watt (OS) and Performance.

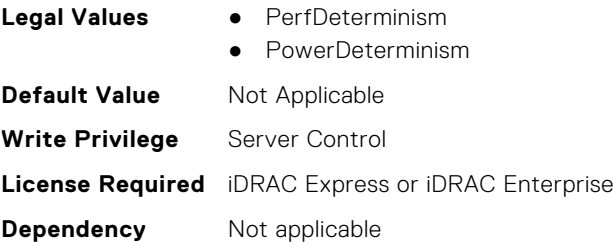

#### **BIOS.SysProfileSettings.DlwmForcedWidth (Read or Write)**

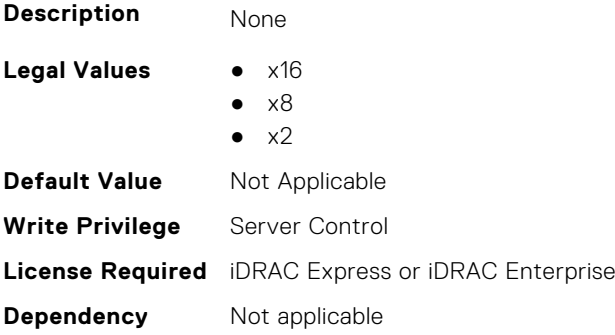

#### **BIOS.SysProfileSettings.DynamicL1 (Read or Write)**

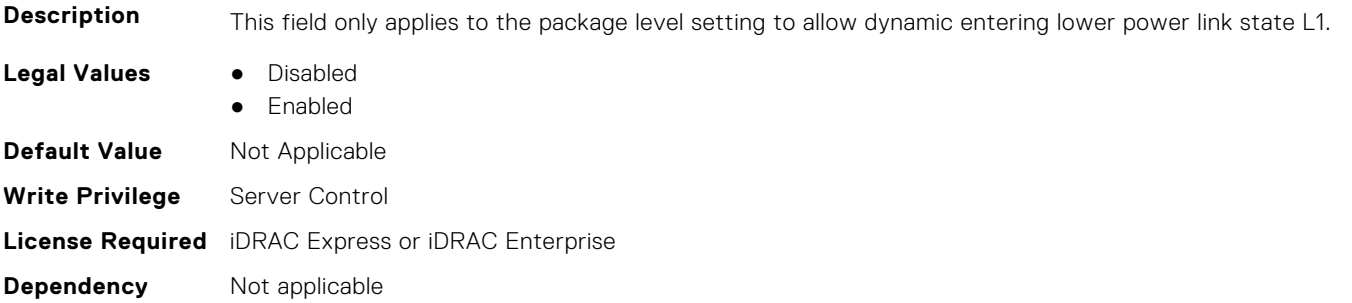

#### **BIOS.SysProfileSettings.DynamicLinkWidthManagement (Read or Write)**

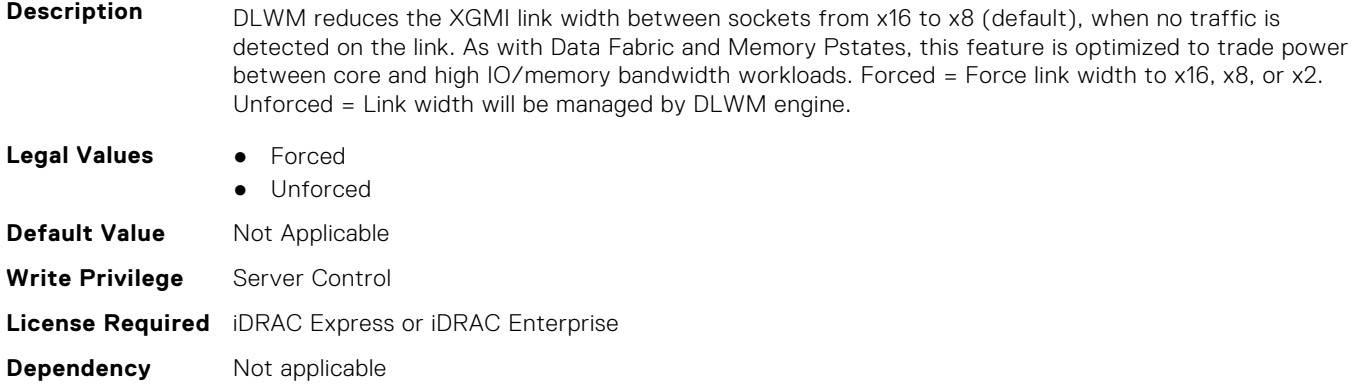

# **BIOS.SysProfileSettings.EfficiencyOptimizedMode (Read or Write)**

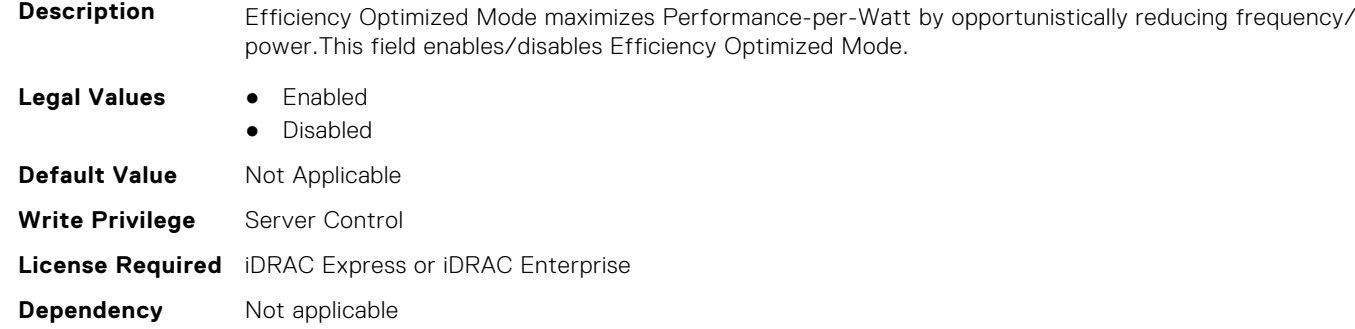

#### **BIOS.SysProfileSettings.EnablePkgcCriteria (Read or Write)**

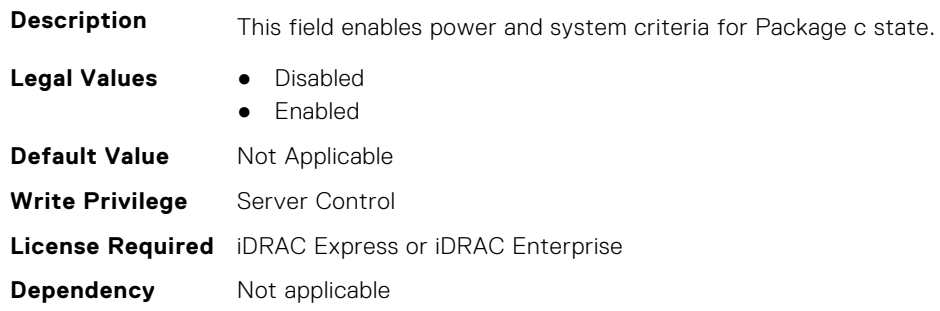

#### **BIOS.SysProfileSettings.EnergyEfficientTurbo (Read or Write)**

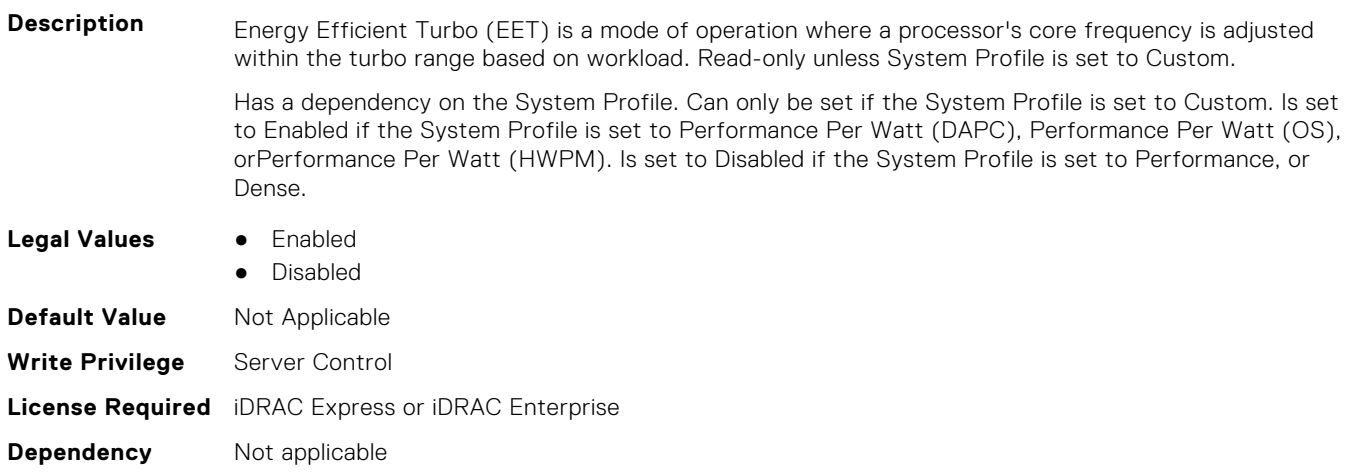

## **BIOS.SysProfileSettings.EnergyPerformanceBias (Read or Write)**

**Description** The CPU uses the setting to manipulate the internal behavior of the processor and determine whether targeting higher performance or better power savings. Read-only unless System Profile is set to Custom.

> Has a dependency on the System Profile. Can only be set if the System Profile is set to Custom. Is set to Balanced Performance if the System Profile is set to Performance Per Watt (DAPC), Performance Per Watt (OS), Performance Per Watt (HWPM), or Dense. Is set to Performance if the System Profile is set to Performance. Only applicable on Intel-based platforms.

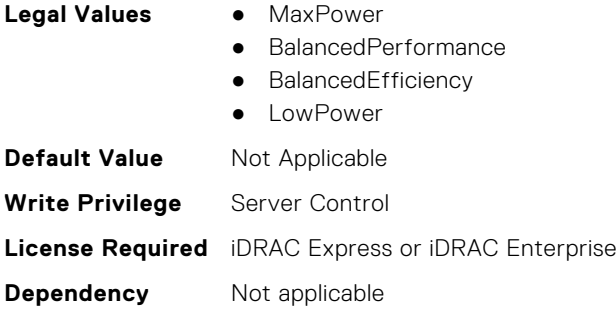

# **BIOS.SysProfileSettings.FixedSocPstate (Read or Write)**

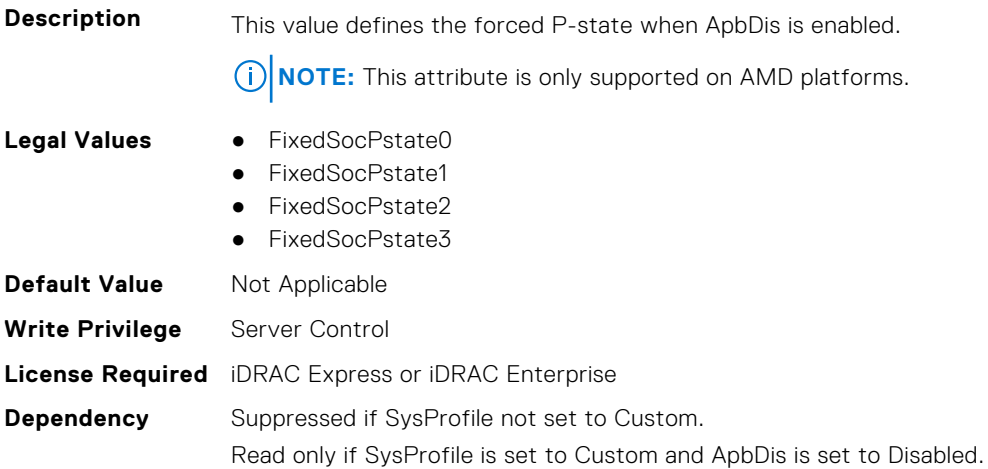

# **BIOS.SysProfileSettings.MemFrequency (Read or Write)**

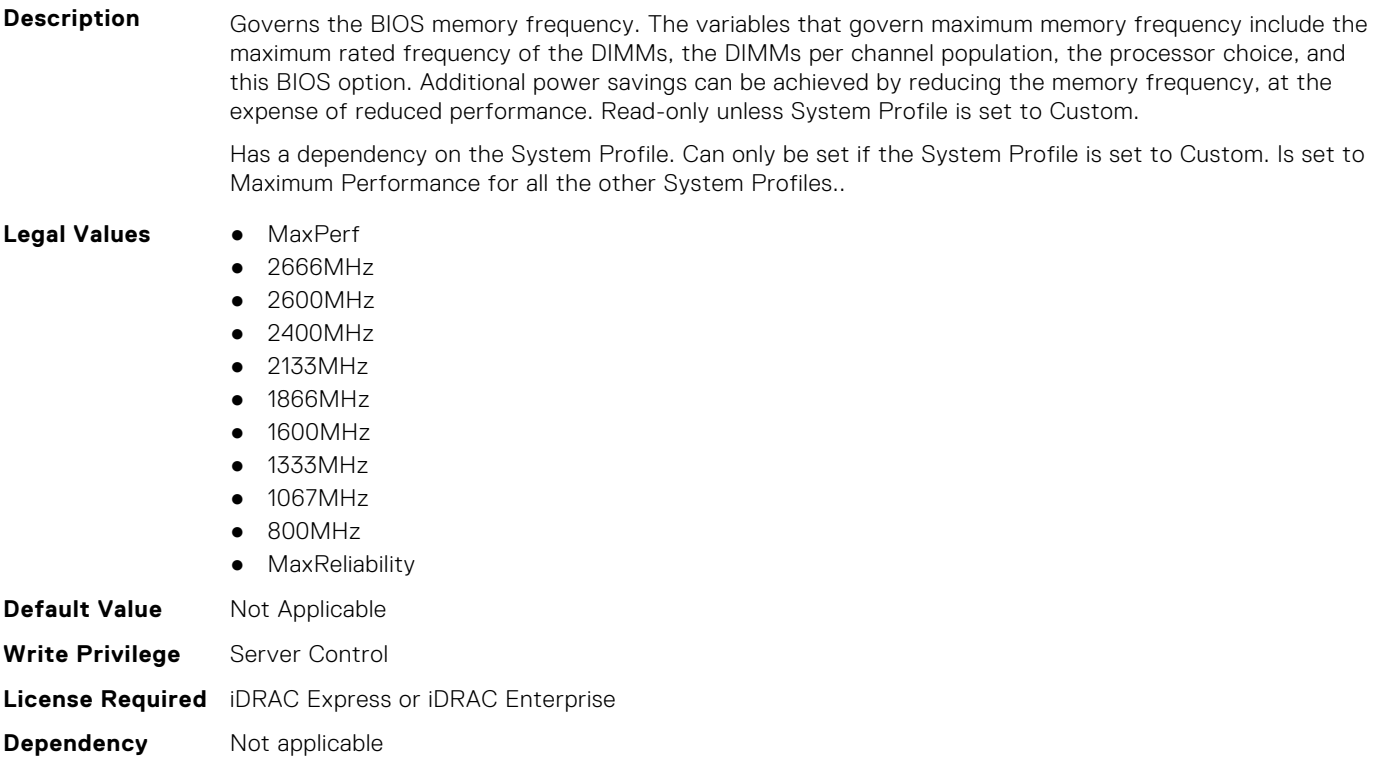

# **BIOS.SysProfileSettings.MemPatrolScrub (Read or Write)**

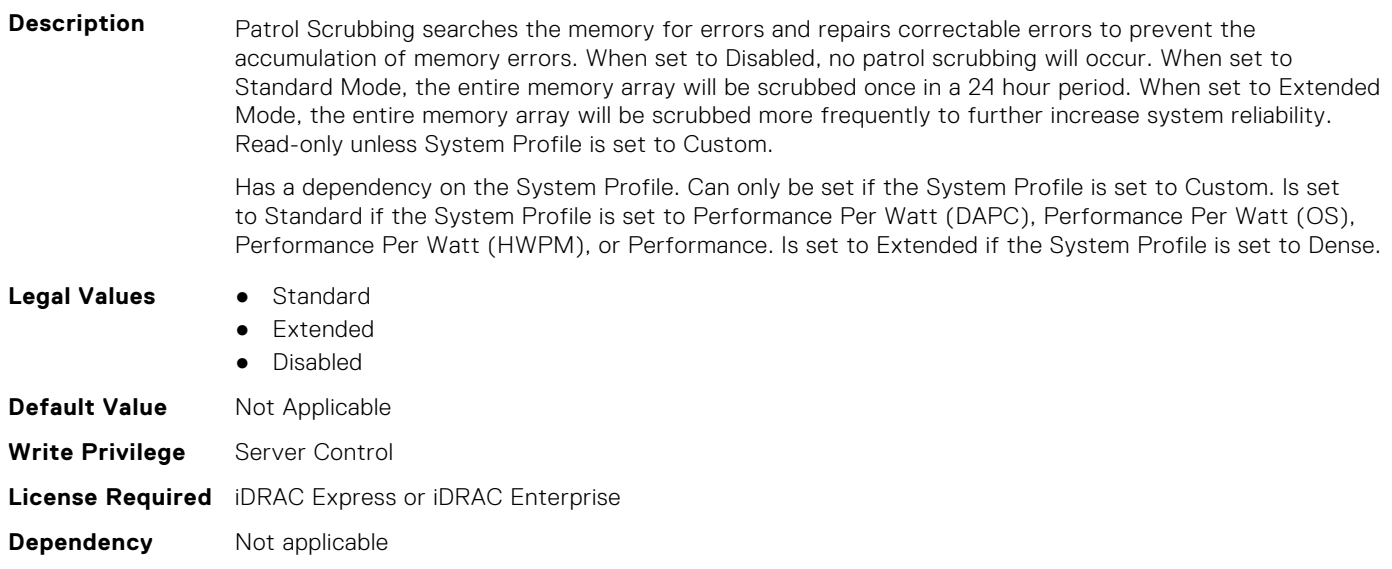

# **BIOS.SysProfileSettings.MemPwrMgmt (Read or Write)**

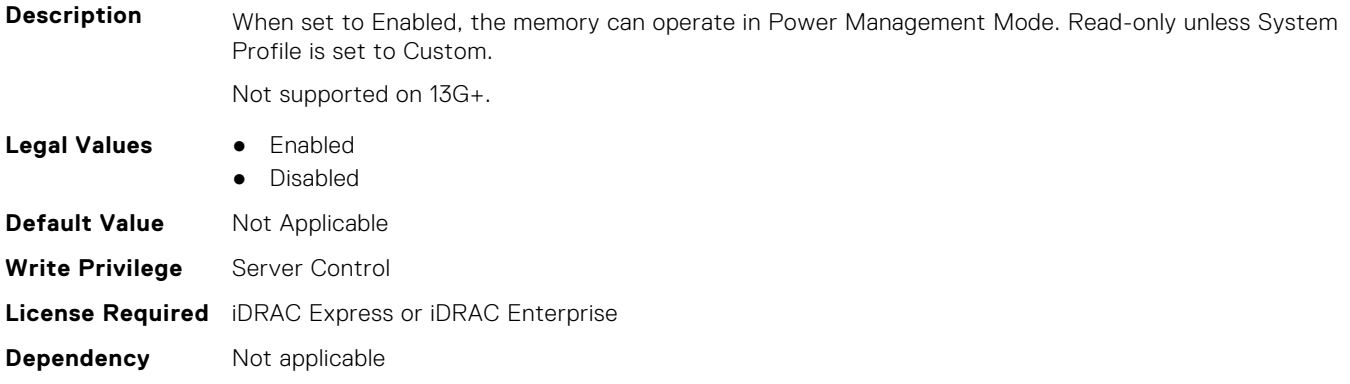

# **BIOS.SysProfileSettings.MemRefreshRate (Read or Write)**

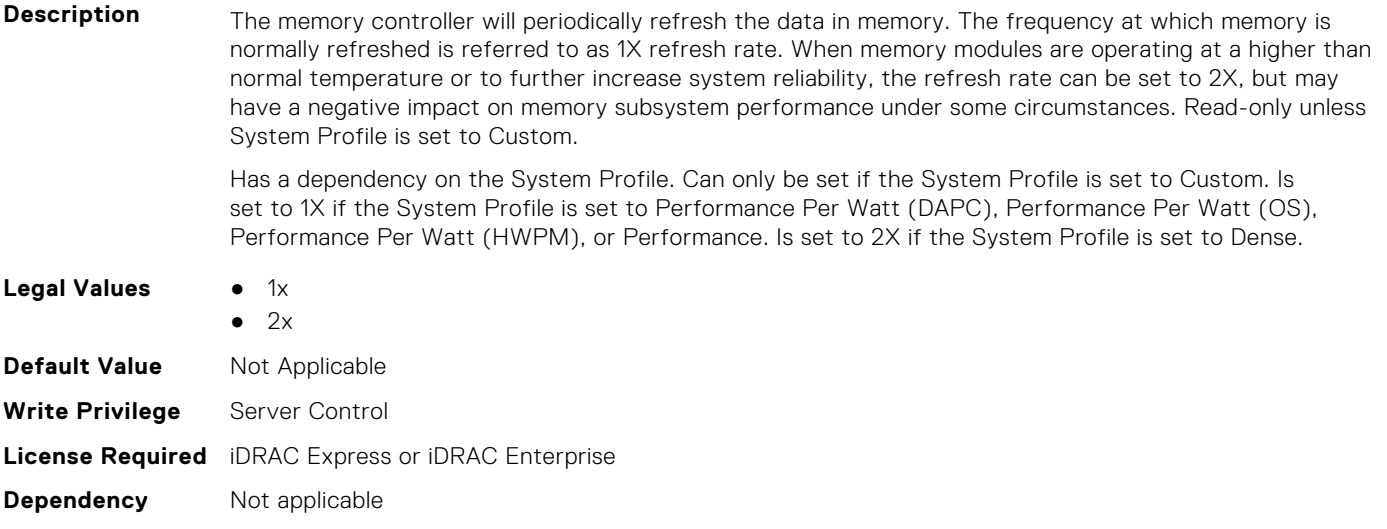

#### **BIOS.SysProfileSettings.MemVolt (Read or Write)**

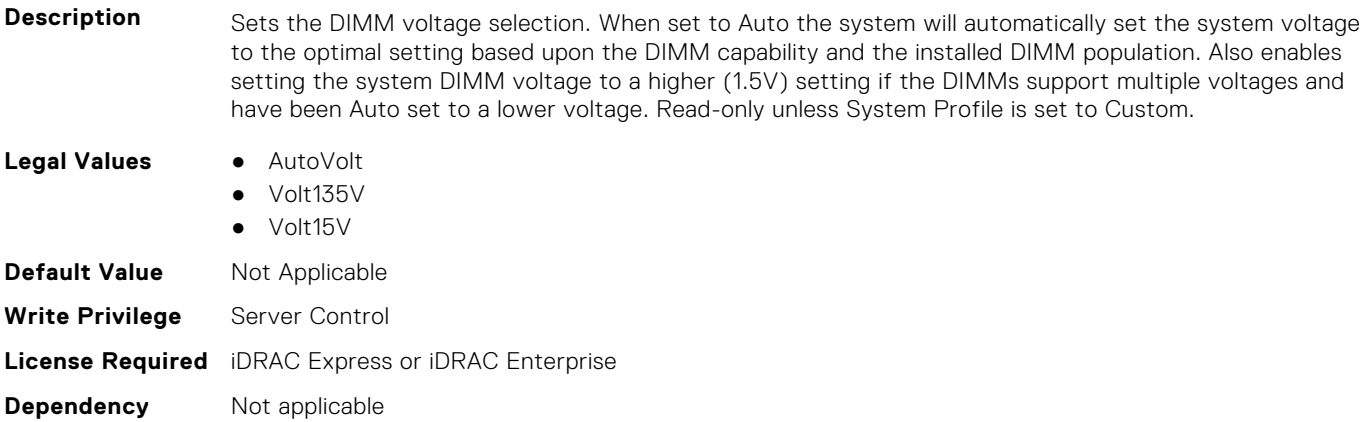

#### **BIOS.SysProfileSettings.MonitorMwait (Read or Write)**

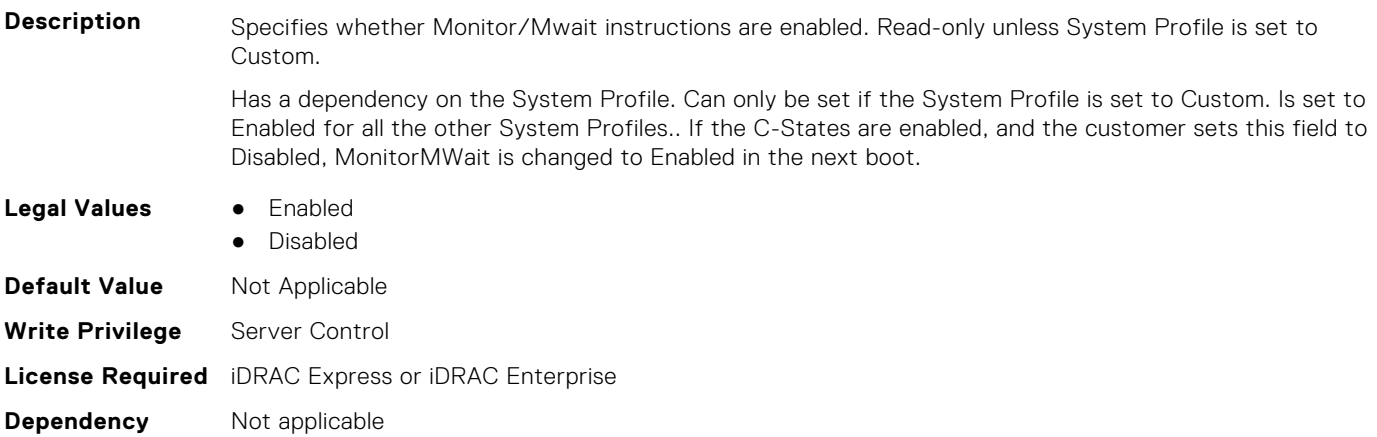

#### **BIOS.SysProfileSettings.OsAcpiCx (Read or Write)**

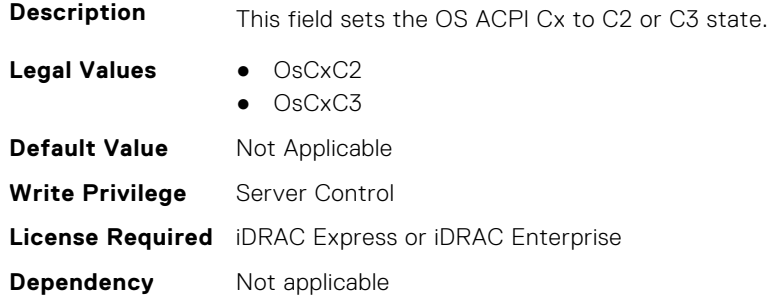

### **BIOS.SysProfileSettings.PackageCStates (Read Only)**

**NOTE:** This attribute is only configurable through performance profiles.

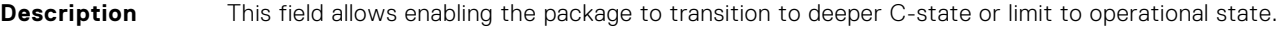

- **Legal Values** Enabled
	-
	- Disabled

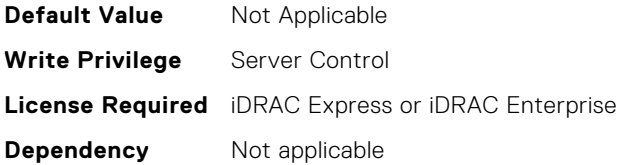

# **BIOS.SysProfileSettings.PcieAspmL1 (Read or Write)**

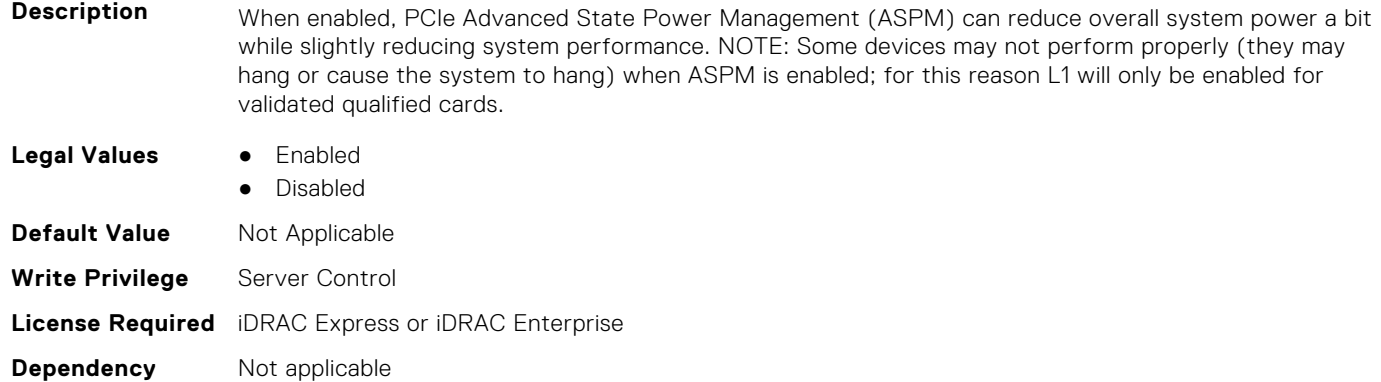

#### **BIOS.SysProfileSettings.PkgCLatNeg (Read or Write)**

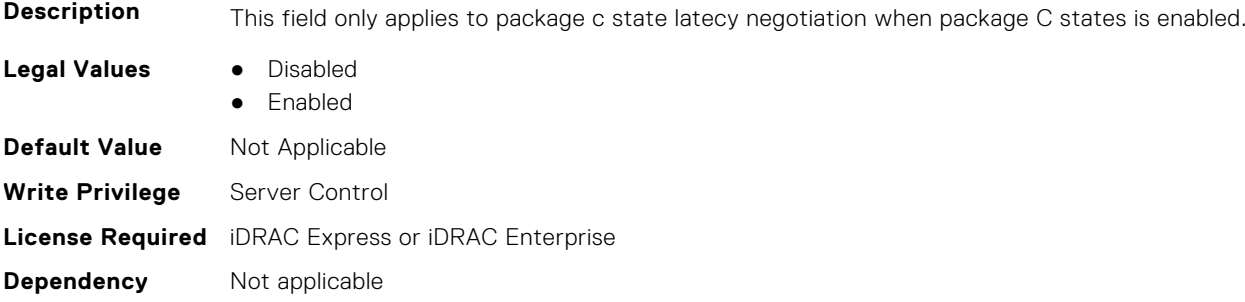

#### **BIOS.SysProfileSettings.PowerDelivery (Read or Write)**

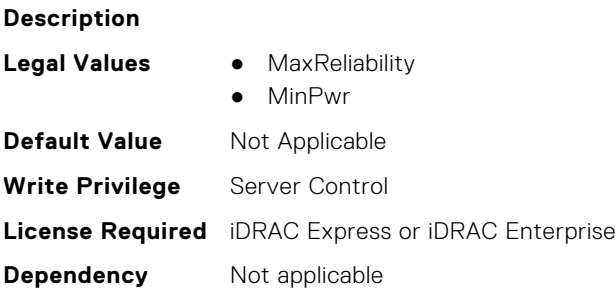

# **BIOS.SysProfileSettings.PowerSaver (Read or Write)**

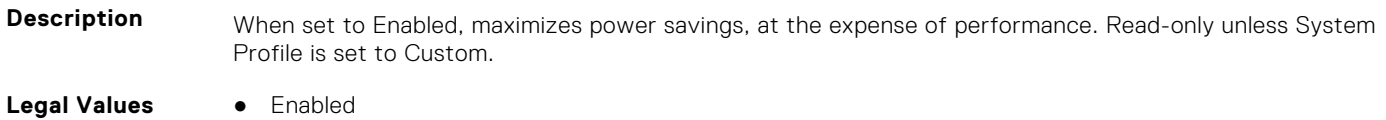

● Disabled

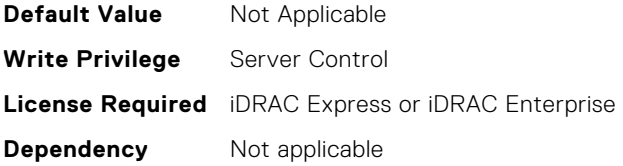

#### **BIOS.SysProfileSettings.Proc1TurboCoreNum (Read or Write)**

**Description** Controls the number of Turbo Boost enabled cores for processor 1. By reducing the number of cores enabled with Turbo Boost, the maximum turbo frequency on the cores with Turbo Boost may be higher. Read-only unless System Profile is set to Custom, Turbo Boost is set to Enabled and CPU Power Management is set to Maximum Performance.

> Has a dependency on the System Profile. Can only be set if the System Profile is set to Custom. Is set to All for all the other System Profiles..

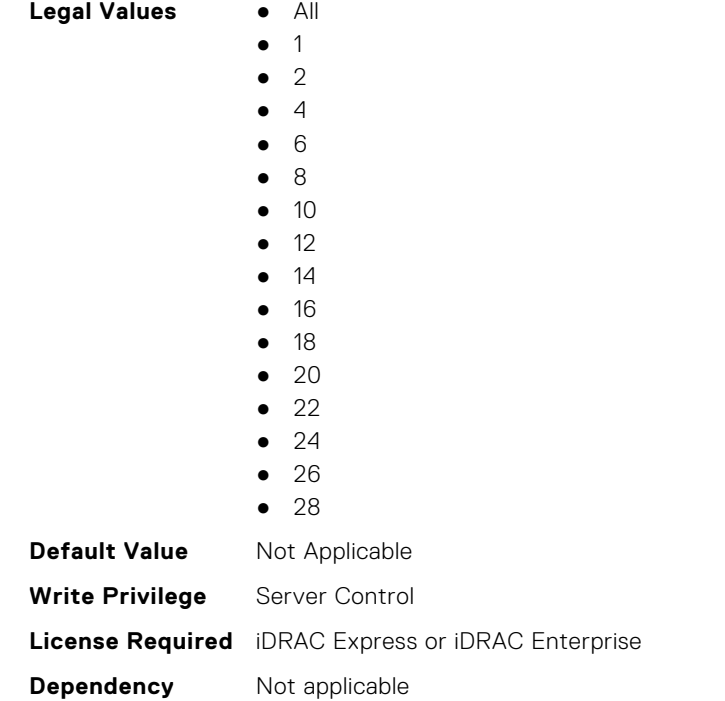

#### **BIOS.SysProfileSettings.Proc2TurboCoreNum (Read or Write)**

**Description** Controls the number of Turbo Boost enabled cores for processor 2. By reducing the number of cores enabled with Turbo Boost, the maximum turbo frequency on the cores with Turbo Boost may be higher. Read-only unless System Profile is set to Custom, Turbo Boost is set to Enabled and CPU Power Management is set to Maximum Performance. Has a dependency on the System Profile. Can only be set if the System Profile is set to Custom. Is set to All for all the other System Profiles.. **Legal Values** ● All ● 1 ● 2 ● 4 ● 6

- 8
- $10$
- $12$

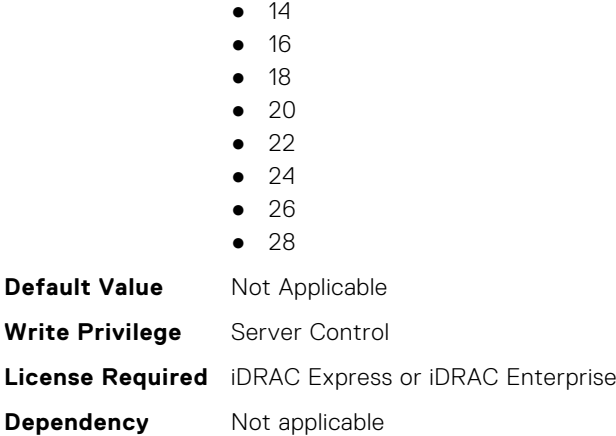

#### **BIOS.SysProfileSettings.Proc3TurboCoreNum (Read or Write)**

**Description** Controls the number of Turbo Boost enabled cores for processor 3. By reducing the number of cores enabled with Turbo Boost, the maximum turbo frequency on the cores with Turbo Boost may be higher. Read-only unless System Profile is set to Custom, Turbo Boost is set to Enabled and CPU Power Management is set to Maximum Performance.

> Has a dependency on the System Profile. Can only be set if the System Profile is set to Custom. Is set to All for all the other System Profiles..

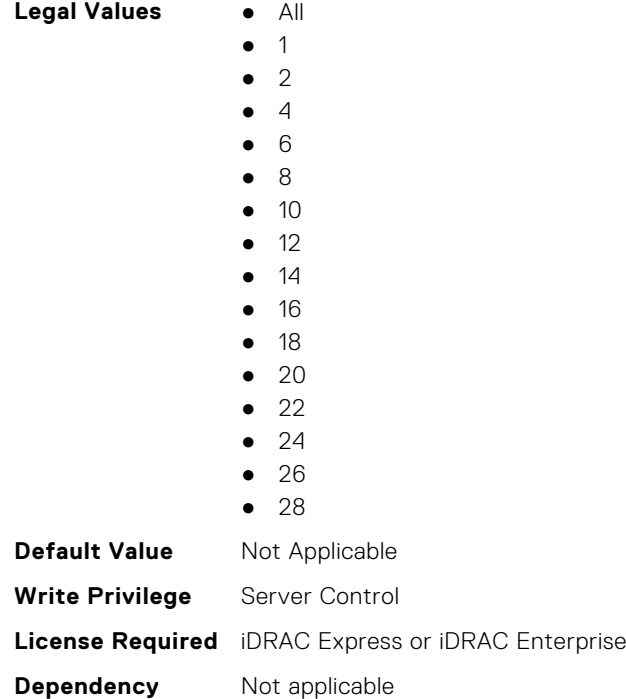

#### **BIOS.SysProfileSettings.Proc4TurboCoreNum (Read or Write)**

**Description** Controls the number of Turbo Boost enabled cores for processor 4. By reducing the number of cores enabled with Turbo Boost, the maximum turbo frequency on the cores with Turbo Boost may be higher. Read-only unless System Profile is set to Custom, Turbo Boost is set to Enabled and CPU Power Management is set to Maximum Performance.

> Has a dependency on the System Profile. Can only be set if the System Profile is set to Custom. Is set to All for all the other System Profiles..

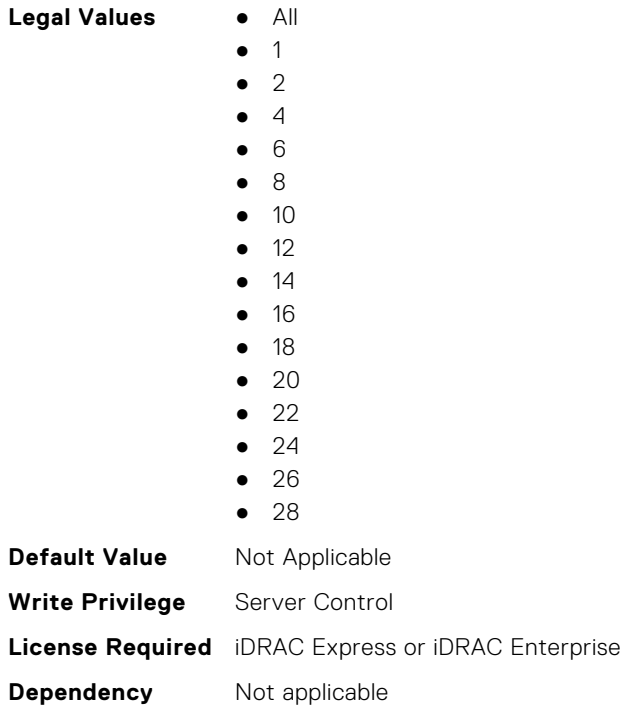

# **BIOS.SysProfileSettings.ProcC1E (Read or Write)**

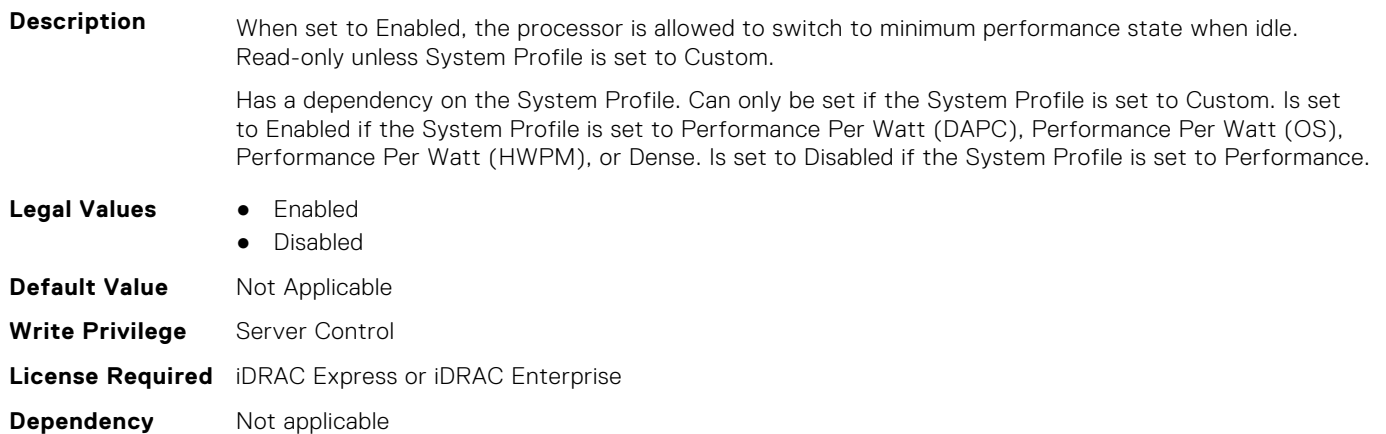

# **BIOS.SysProfileSettings.ProcCStates (Read or Write)**

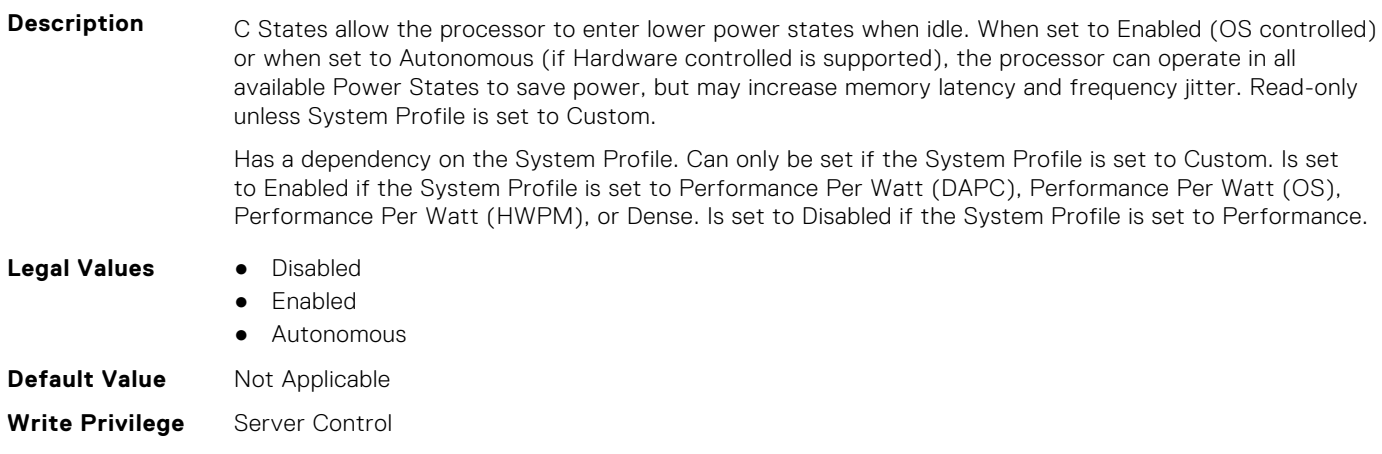

# **BIOS.SysProfileSettings.ProcessorApsRocketing (Read or Write)**

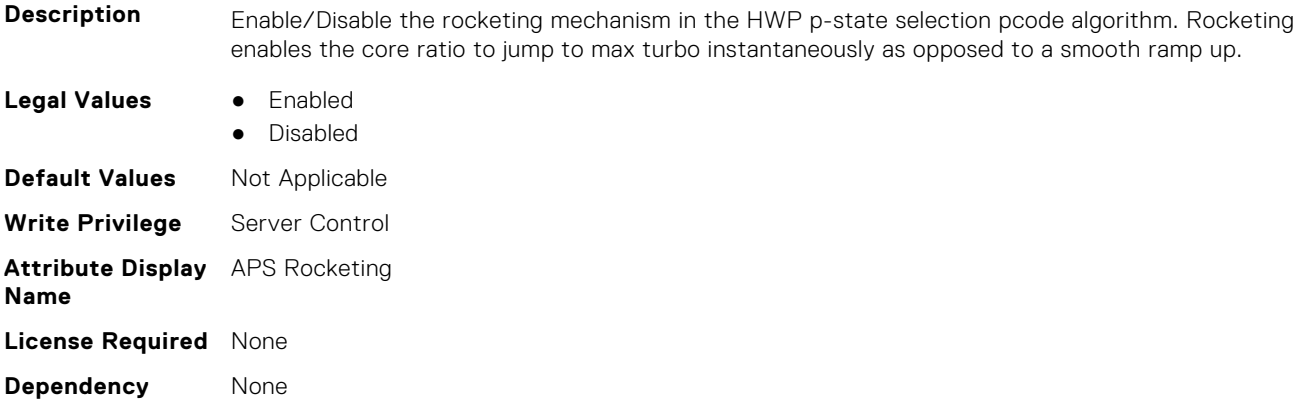

# **BIOS.SysProfileSettings.ProcessorC1AutoDemotion (Read or Write)**

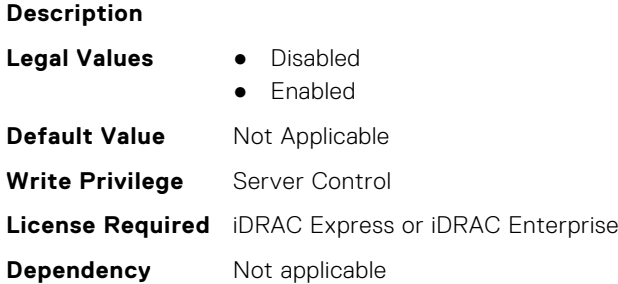

# **BIOS.SysProfileSettings.ProcessorC1AutoUnDemotion (Read or Write)**

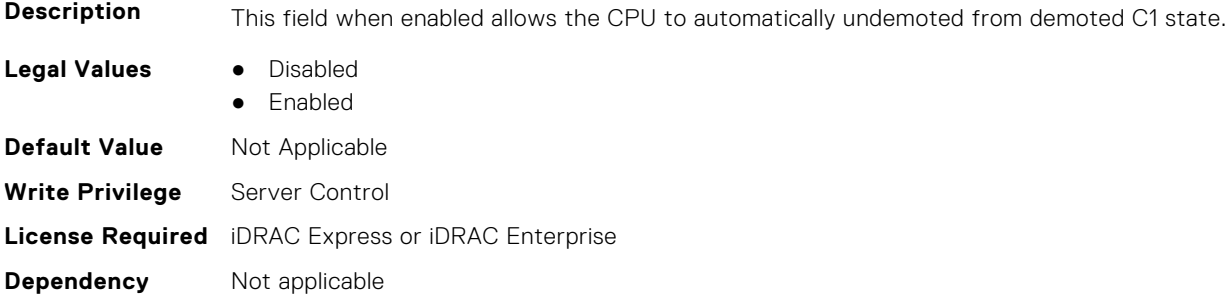

#### **BIOS.SysProfileSettings.ProcessorEist (Read or Write)**

**Description** This field enables or disables Processor EIST.

- **Legal Values** Enabled
	- Disabled

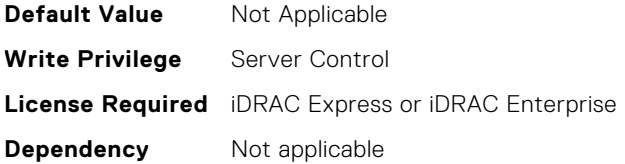

#### **BIOS.SysProfileSettings.ProcessorGpssTimer (Read Only)**

**NOTE:** This attribute is only configurable through performance profiles. **Description** This field allows the reduction of GPSS timer to be set from 0-500us (typical=500us) **Legal Values** • Ous  $• 50us$ ● 500us **Default Value** Not Applicable **Write Privilege** Server Control **License Required** iDRAC Express or iDRAC Enterprise **Dependency** Not applicable

#### **BIOS.SysProfileSettings.ProcessorScalability (Read or Write)**

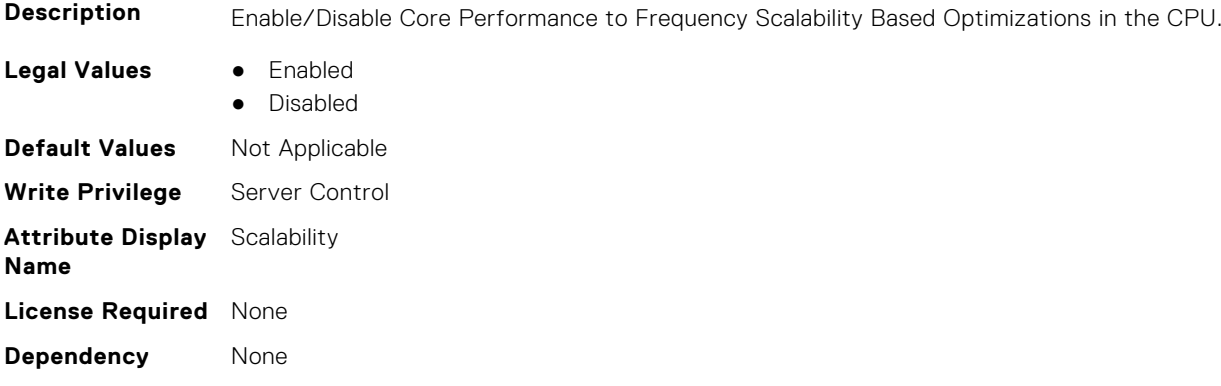

#### **BIOS.SysProfileSettings.ProcPwrPerf (Read or Write)**

**Description** Allows selection of CPU power management methodology. System DBPM (Demand-based Power Management) utilizes a BIOS-controlled dynamic frequency manipulation scheme to save power across a variety of utilization levels as part of the Dell Advanced Power Control (DAPC) capability. The power saving features of this option typically are greatest at mid-to-lower processor utilization levels. Maximum Performance is typically selected for performance-centric workloads where it is acceptable to consume additional power to achieve the highest possible performance for the computing environment. This mode drives processor frequency to the maximum across all cores (although idled cores can still be frequency reduced by C-state enforcement through BIOS or OS mechanisms if enabled). This mode also offers the lowest latency of the CPU Power Management Mode options, so is always preferred for latency-sensitive environments. OS DBPM is another performance-per-watt option that relies on the operating system to dynamically control individual core frequency. Both Windows and Linux can take advantage of this mode to reduce frequency of idled or underutilized cores in order to save power. Read-only unless System Profile is set to Custom.

Has a dependency on the System Profile. Can only be set if the System Profile is set to Custom.

**Legal Values** ● MaxPerf

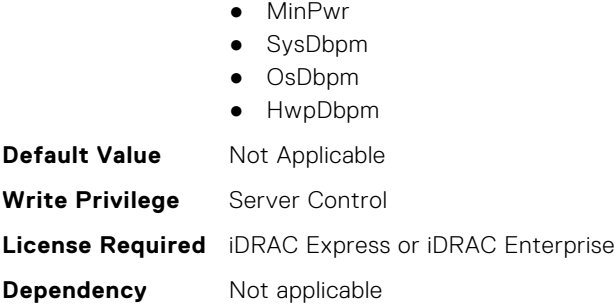

# **BIOS.SysProfileSettings.ProcTurboMode (Read or Write)**

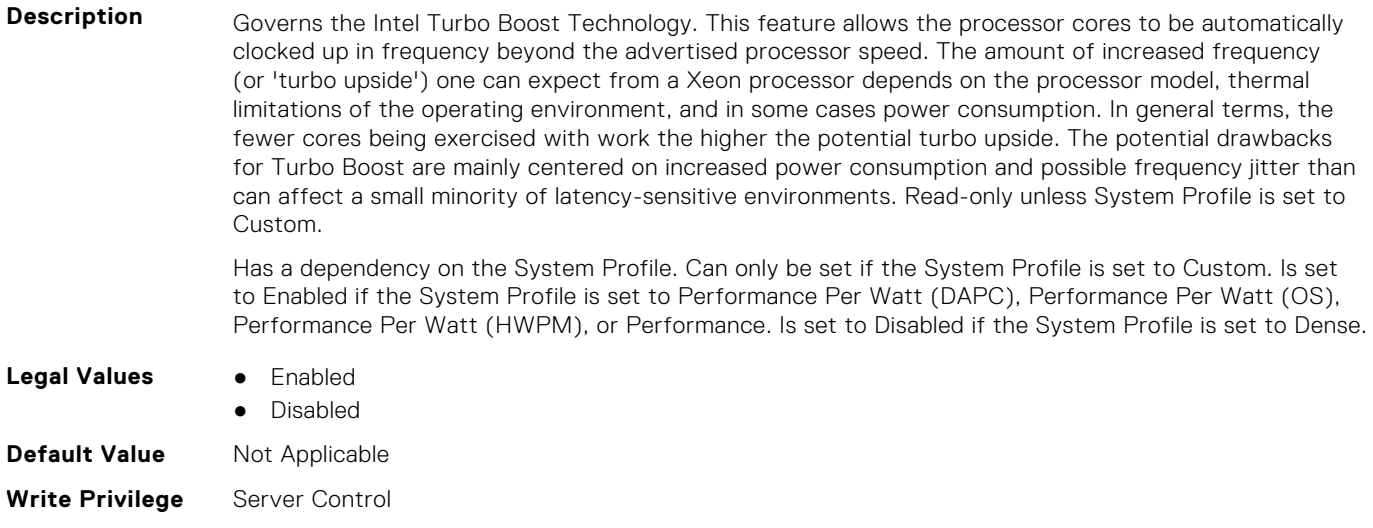

#### **License Required** iDRAC Express or iDRAC Enterprise

**Dependency** Not applicable

# **BIOS.SysProfileSettings.PwrPerfSwitch (Read or Write)**

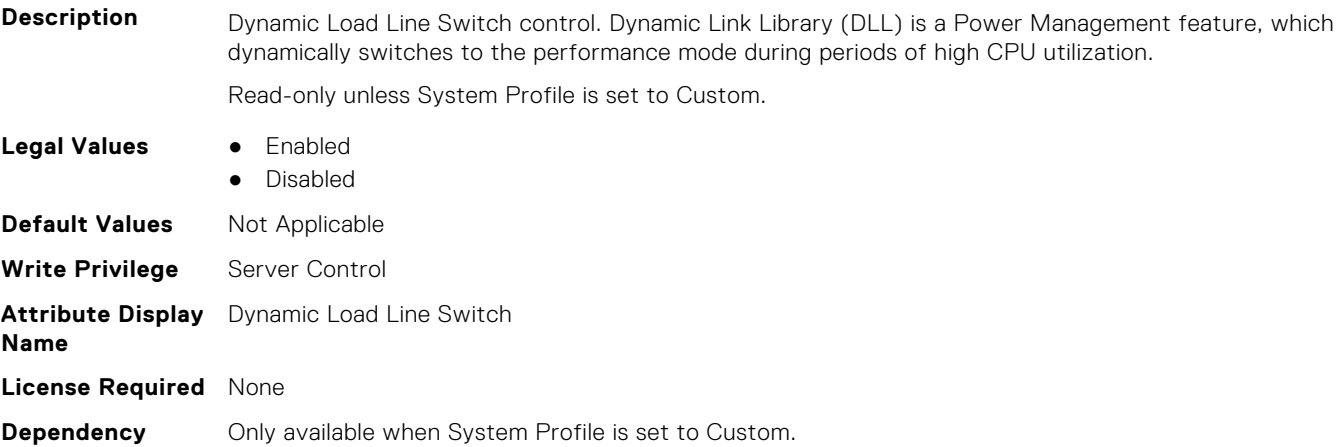

# **BIOS.SysProfileSettings.SysProfile (Read or Write)**

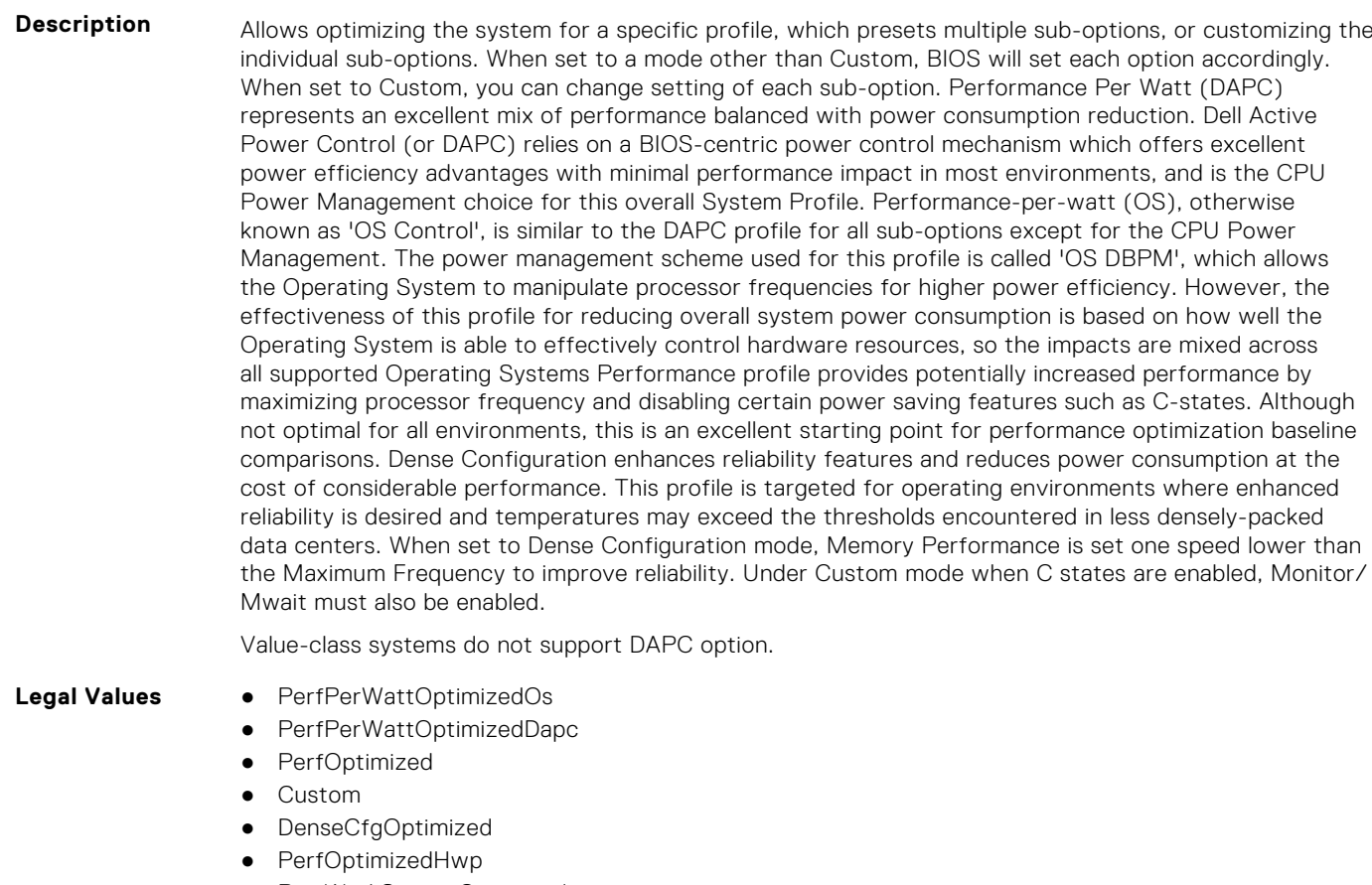

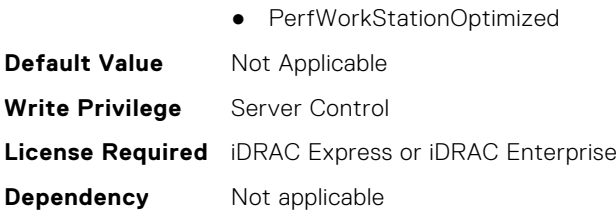

## **BIOS.SysProfileSettings.SysProfileSettings (Read or Write)**

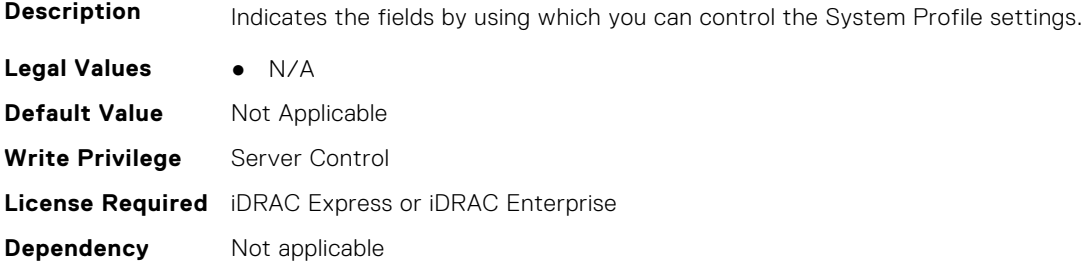

# **BIOS.SysProfileSettings.UncoreFrequency (Read or Write)**

#### **Description** Selects the Processor Uncore Frequency. Dynamic mode allows processor to optimize power resources across the cores and uncore during runtime. The optimization of the uncore frequency to either save power or optimize performance is influenced by the setting of the Energy Efficiency Policy. Read-only unless System Profile is set to Custom.

Has a dependency on the System Profile. Can only be set if the System Profile is set to Custom. Is set to Dynamic if the System Profile is set to Performance Per Watt (DAPC), Performance Per Watt (OS), Performance Per Watt (HWPM), or Dense. Is set to Maximum if the System Profile is set to Performance. Only applicable on Intel-based platforms.

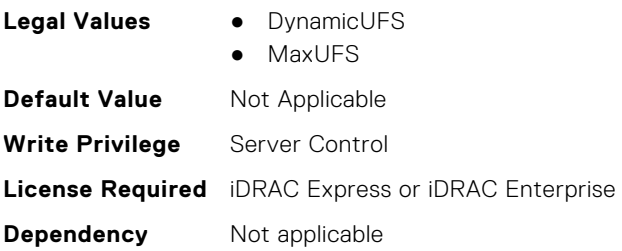

## **BIOS.SysProfileSettings.WorkloadConfiguration (Read Only)**

**NOTE:** This attribute is only configurable through performance profiles.

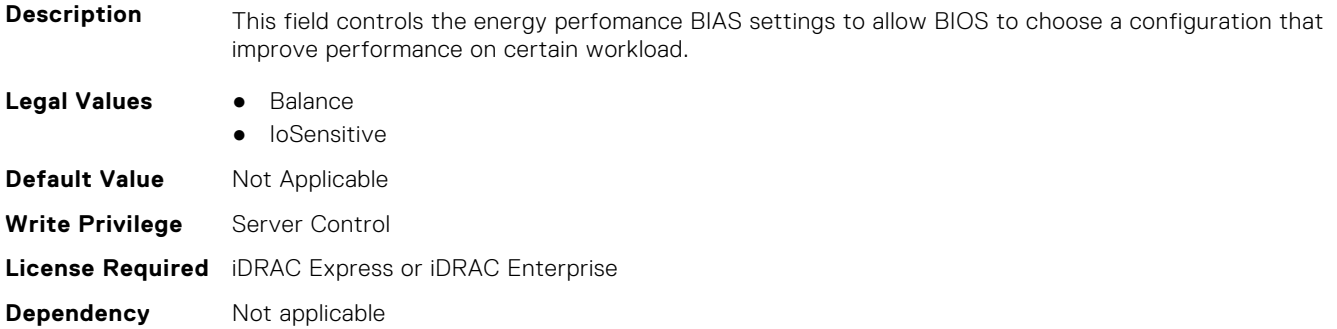

## **BIOS.SysProfileSettings.WorkloadProfile (Read or Write)**

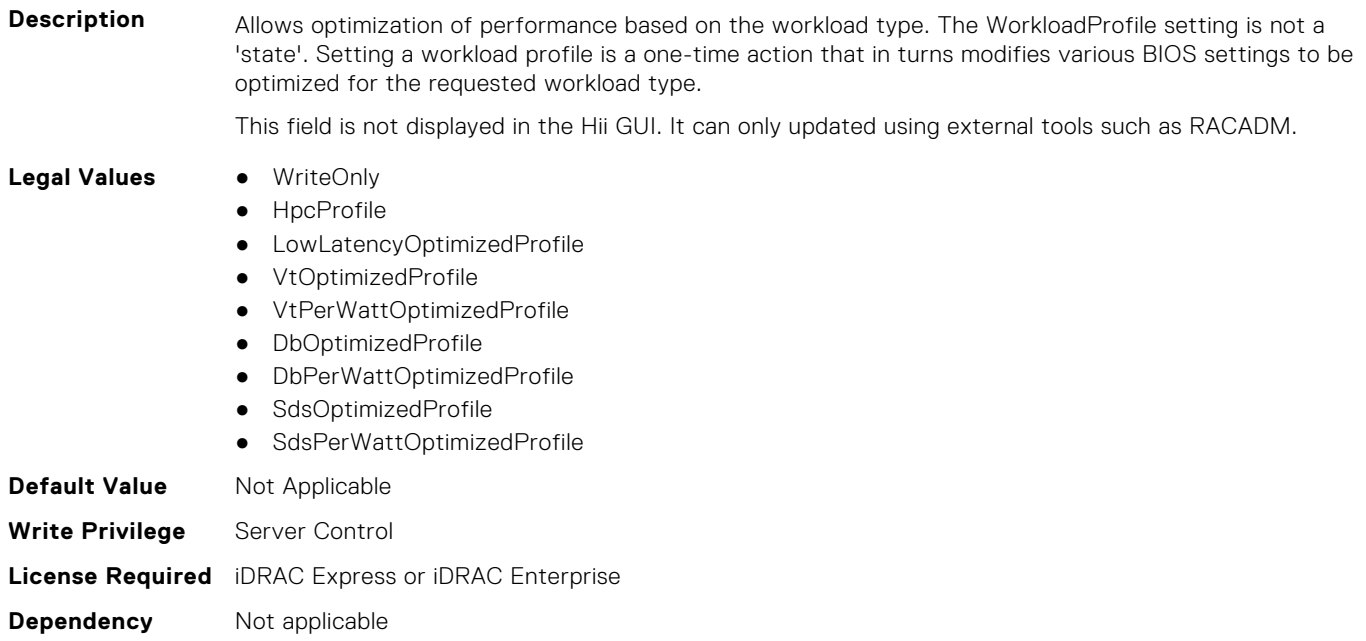

## **BIOS.SysProfileSettings.WorkloadProfileHelper (Read or Write)**

#### **Description**

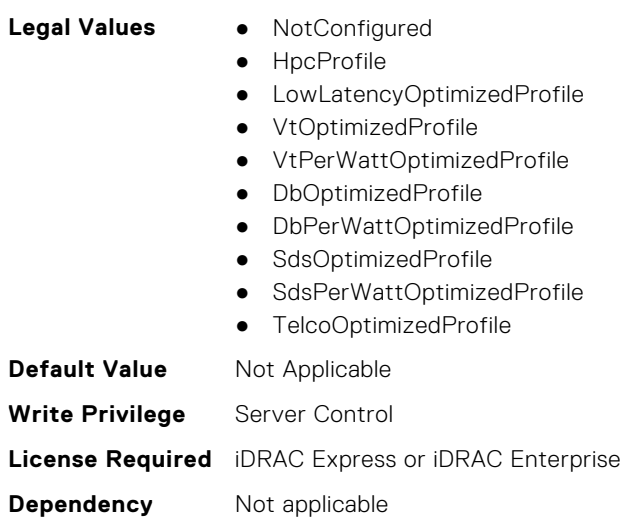

#### **BIOS.SysProfileSettings.WriteDataCrc (Read or Write)**

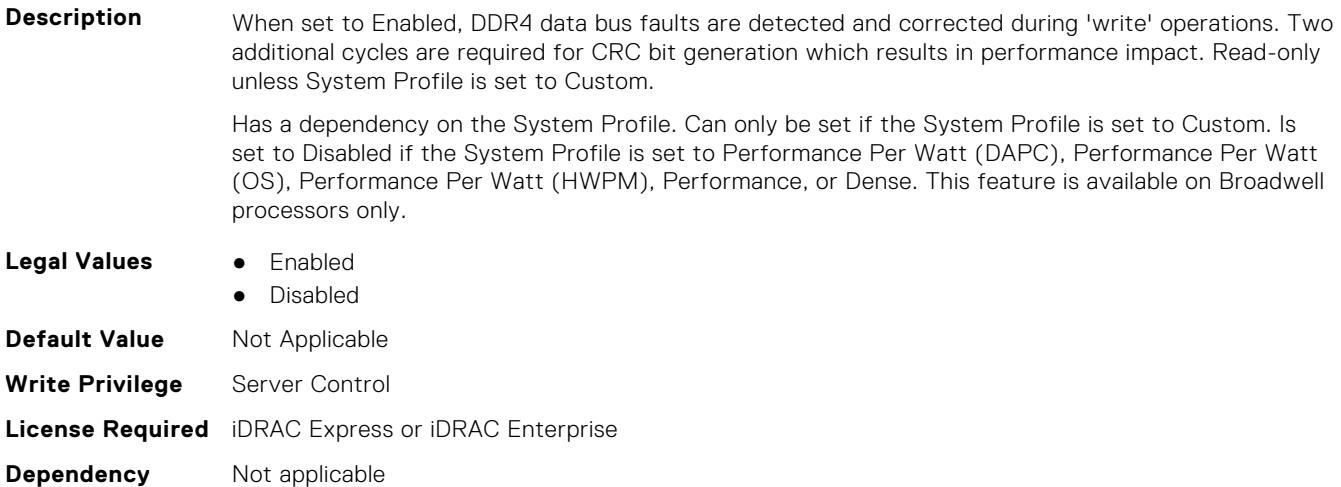

# **BIOS.SysSecurity**

To manage the system security properties of the BIOS, use the objects in this group.

- **NOTE:** After modifying the IntelTxt attribute value, the pending flag is enabled for the dependent attributes such as TpmActivation, TpmClear, and TpmSecurity.
- **NOTE:** To check if a BIOS attribute is Read Only or Read and Write, perform GET on URI redfish/v1/Systems/ System.Embedded.1/Bios/BiosRegistry and find the attribute in the Attributes list.

## **BIOS.SysSecurity.AcPwrRcvry (Read or Write)**

**Description** Specifies how the system reacts after AC power has been restored to the system. It is especially useful when systems are turned off with a power strip. When set to Off, the system stays off after AC power is restored. When set to On, the system turns on after AC power is restored. When set to Last, the system

turns on if the system was on at the moment when AC power was lost. The system will remain off if the system was turned off when AC power was lost. In case of an ungraceful shutdown, the system always turns on.

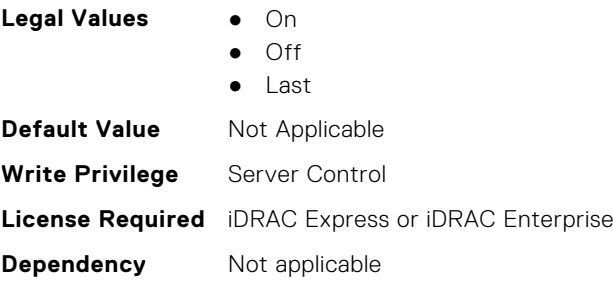

### **BIOS.SysSecurity.AcPwrRcvryDelay (Read or Write)**

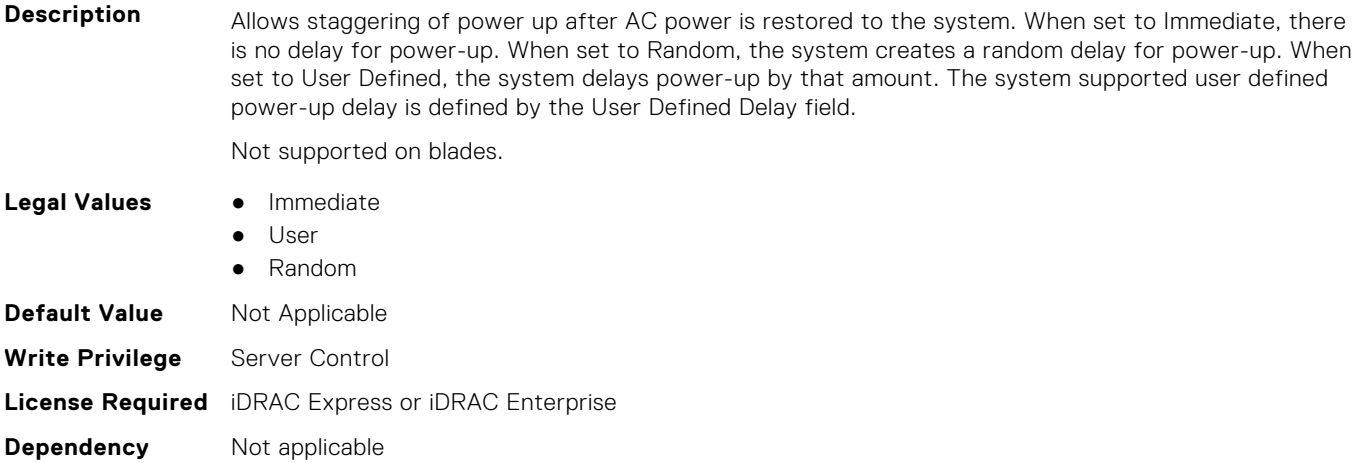

## **BIOS.SysSecurity.AcPwrRcvryUserDelay (Read or Write)**

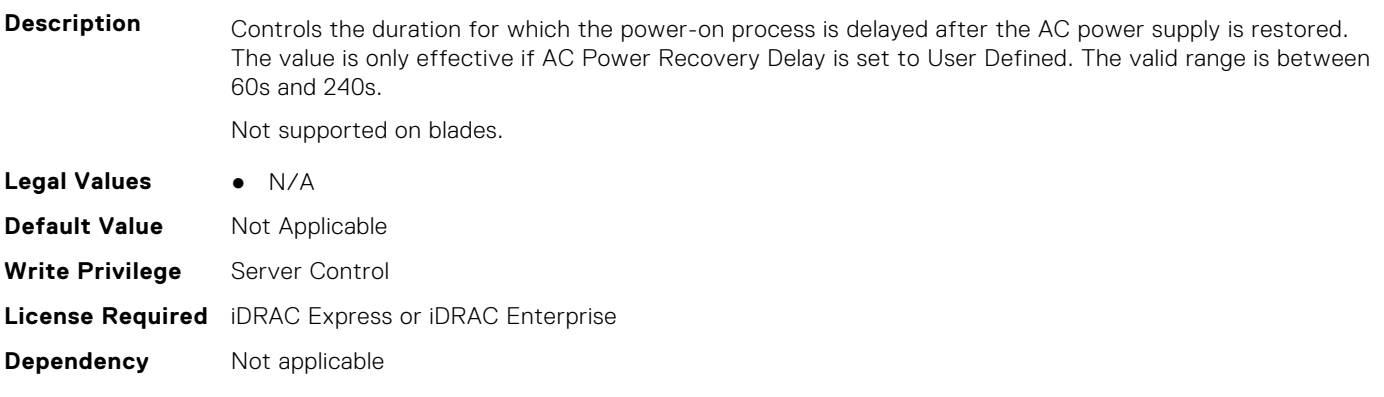

#### **BIOS.SysSecurity.AesNi (Read or Write)**

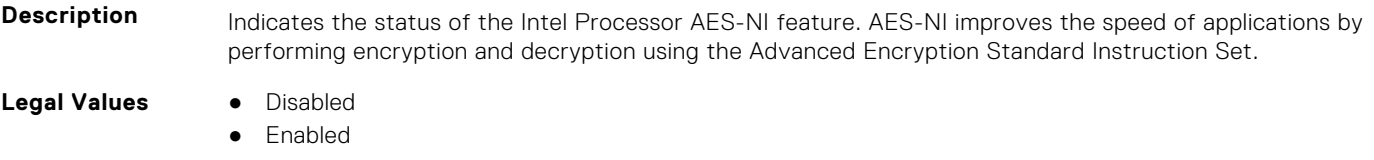

**Default Value** Not Applicable

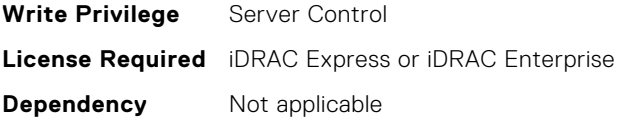

# **BIOS.SysSecurity.AuthorizeDeviceFirmware (Read or Write)**

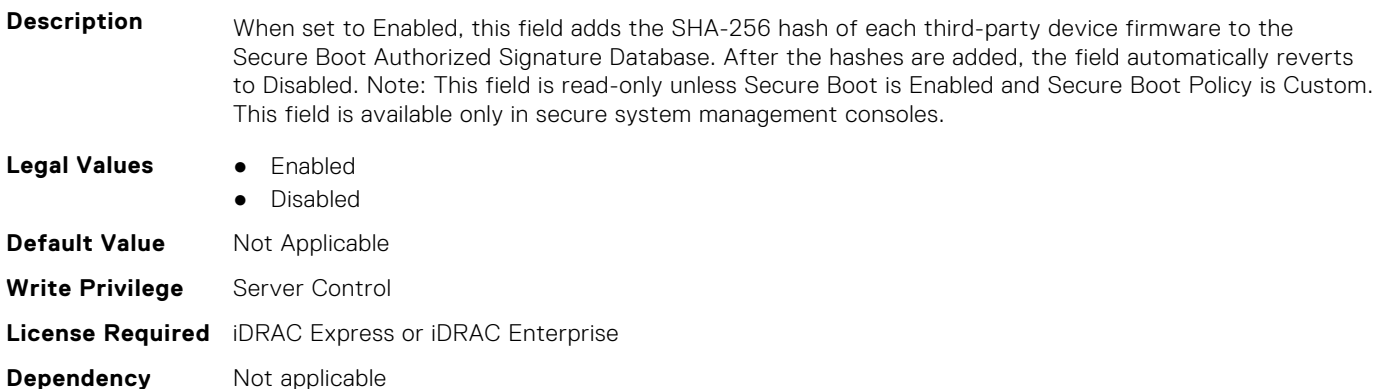

# **BIOS.SysSecurity.BiosUpdateControl (Read or Write)**

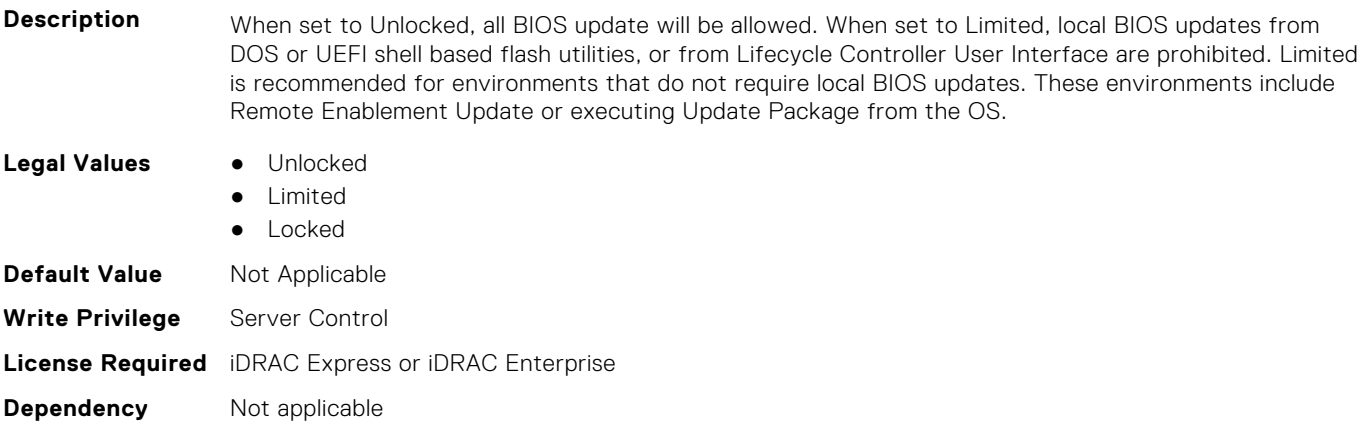

# **BIOS.SysSecurity.BootmanagerPassword (Read or Write)**

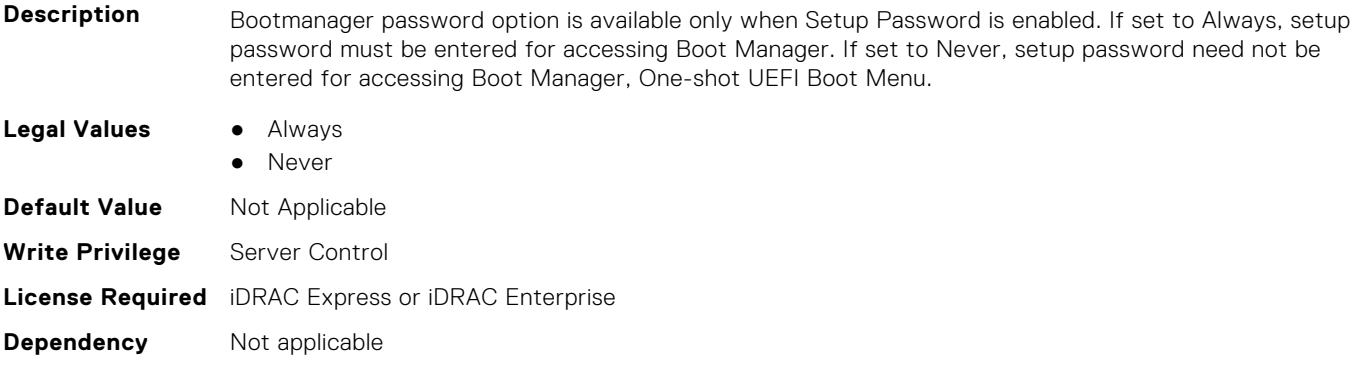

### **BIOS.SysSecurity.DfxTdxDisable1MbCmrExclude (Read or Write)**

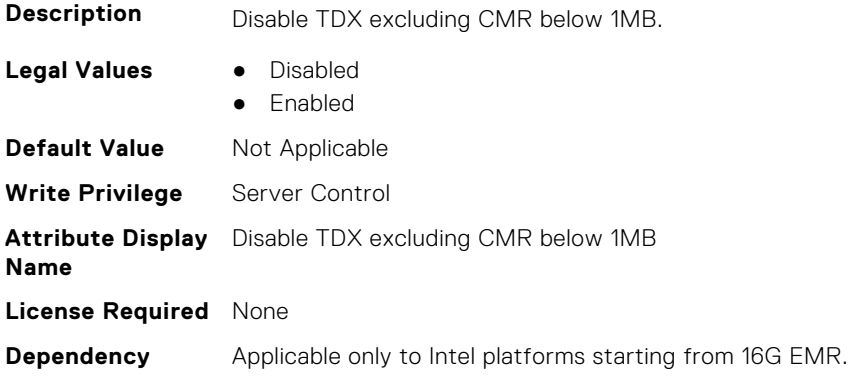

#### **BIOS.SysSecurity.EnableTdx (Read or Write)**

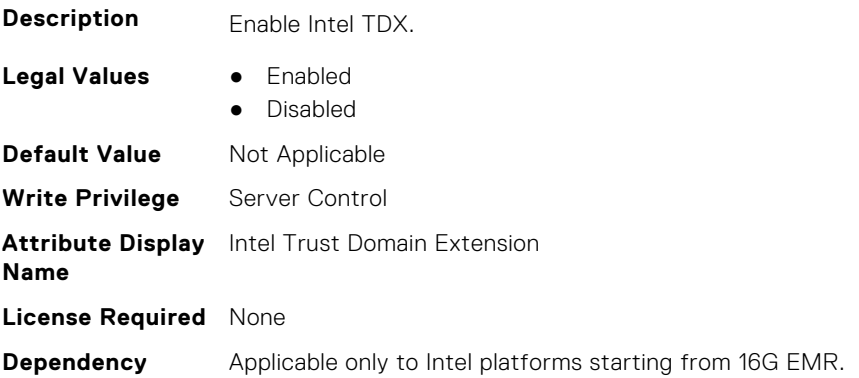

### **BIOS.SysSecurity.EnableTdxSeamldr (Read or Write)**

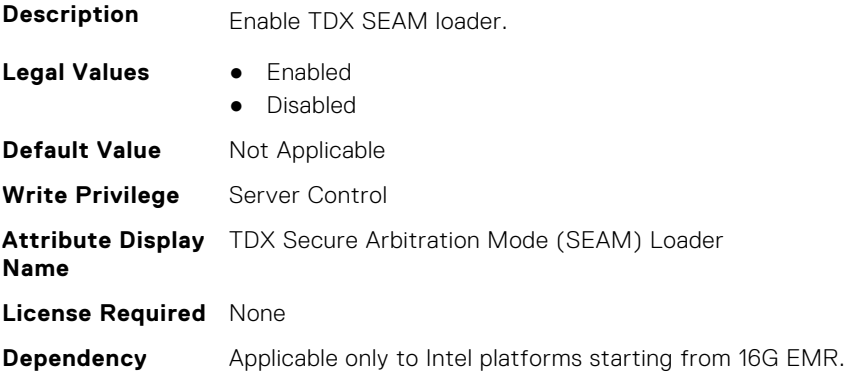

# **BIOS.SysSecurity.EnableTmeBypass (Read or Write)**

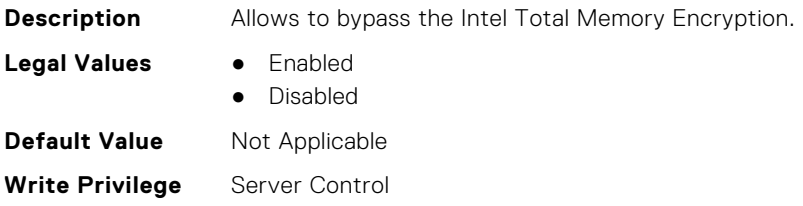

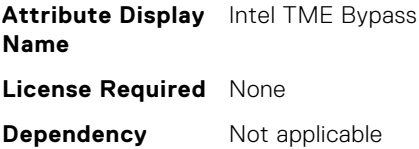

# **BIOS.SysSecurity.GlbMemIntegrity (Read or Write)**

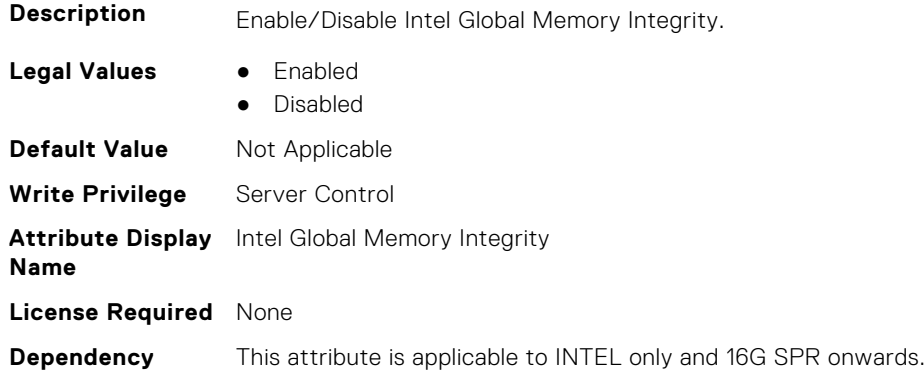

#### **BIOS.SysSecurity.InBandManageabilityInterface (Read or Write)**

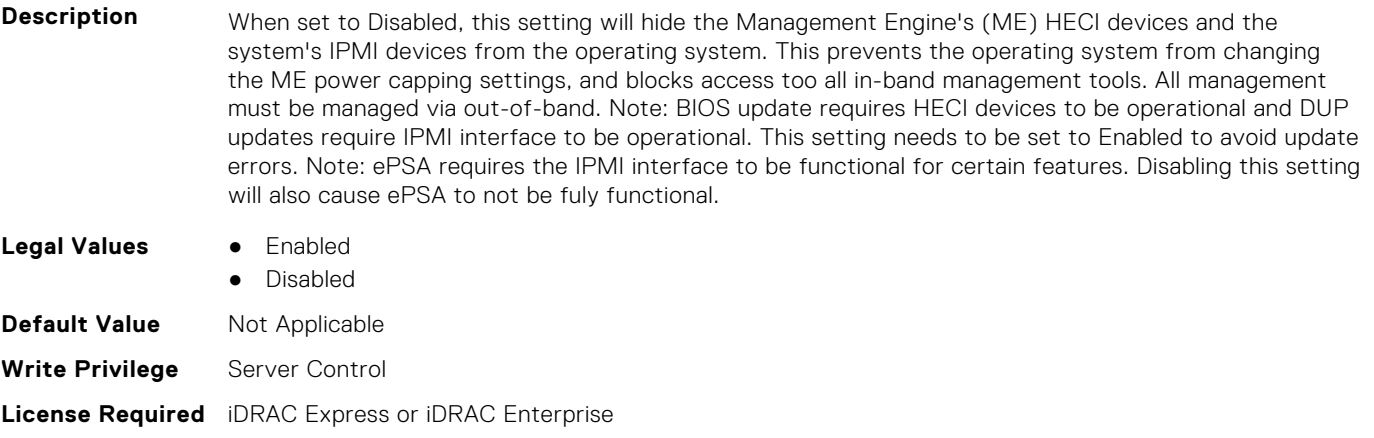

#### **Dependency** Not applicable

## **BIOS.SysSecurity.InFieldScan (Read or Write)**

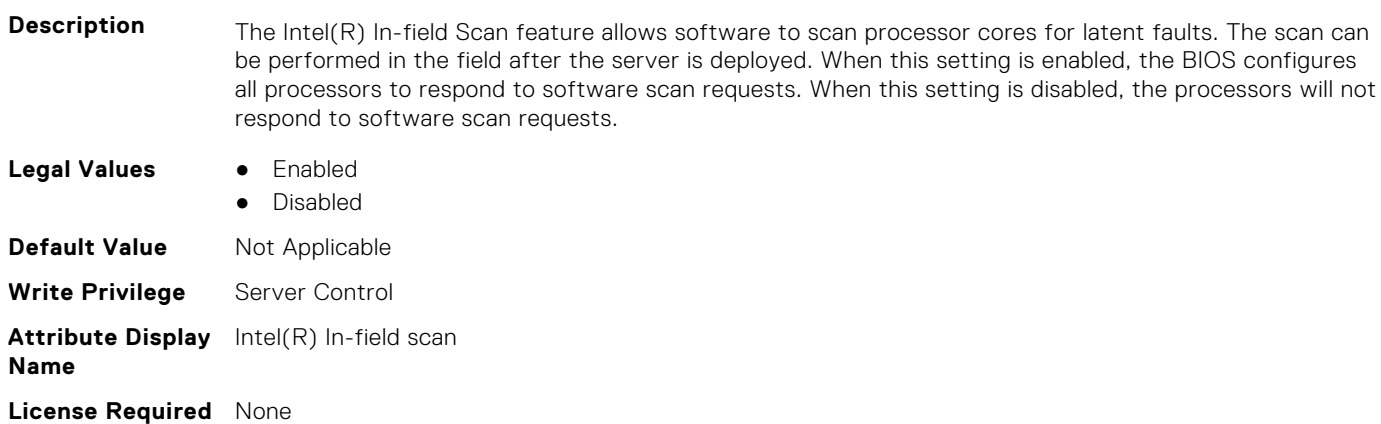

**Dependency** Not applicable

# **BIOS.SysSecurity.IntelSgx (Read or Write)**

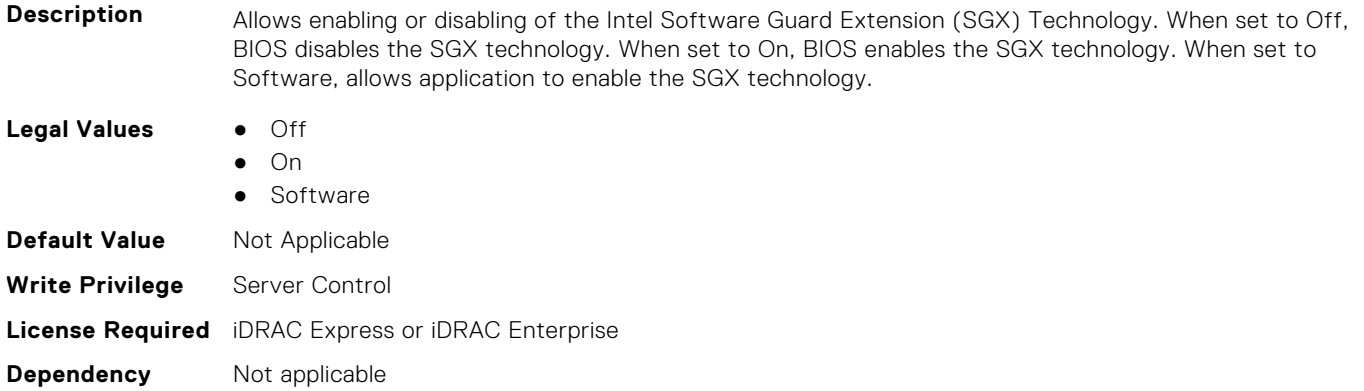

# **BIOS.SysSecurity.IntelTxt (Read or Write)**

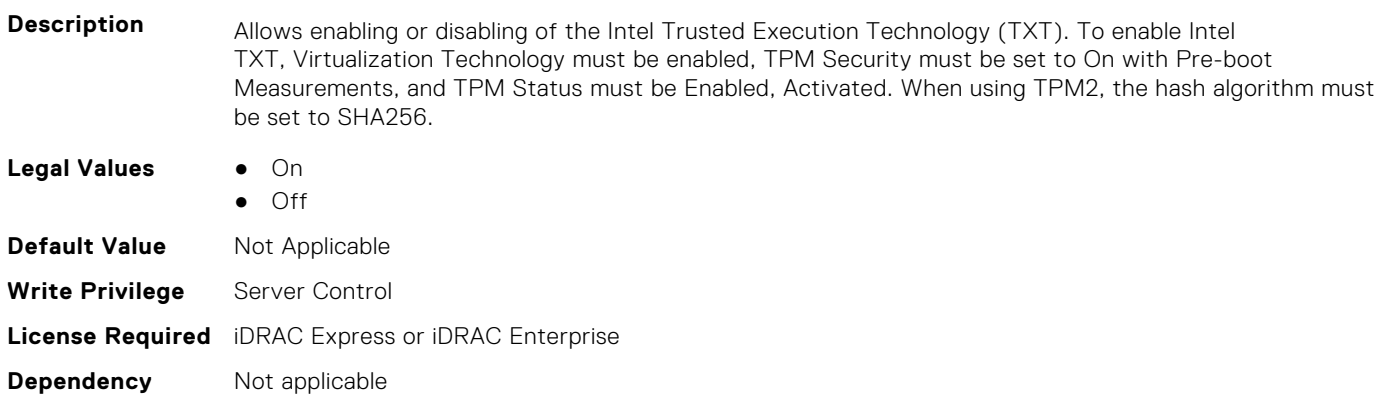

# **BIOS.SysSecurity.KeySplit (Read or Write)**

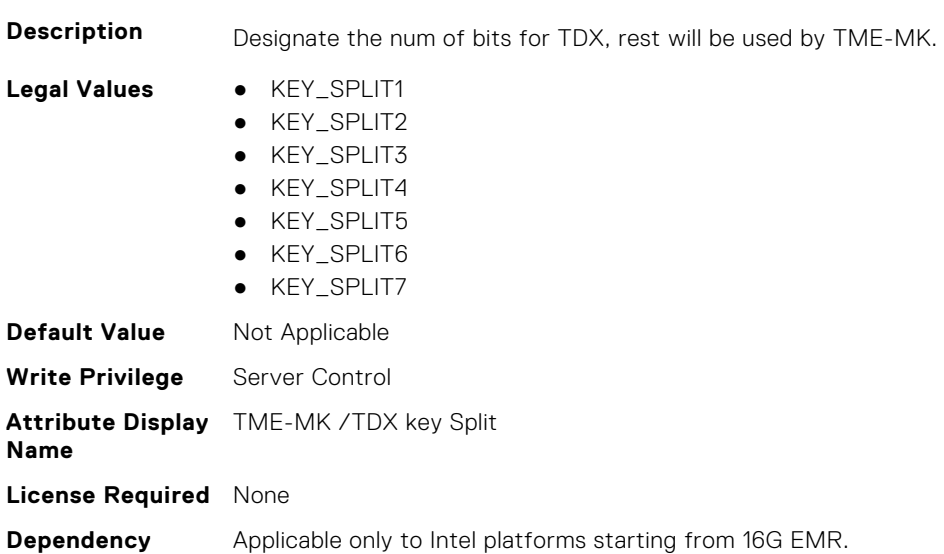

#### **BIOS.SysSecurity.NewSetupPassword (Read or Write)**

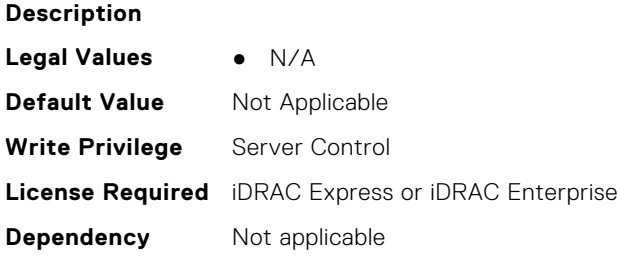

#### **BIOS.SysSecurity.NewSysPassword (Read or Write)**

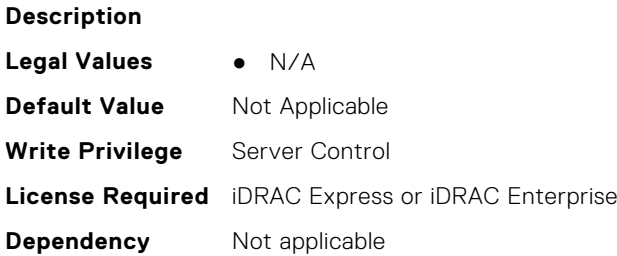

#### **BIOS.SysSecurity.NmiButton (Read or Write)**

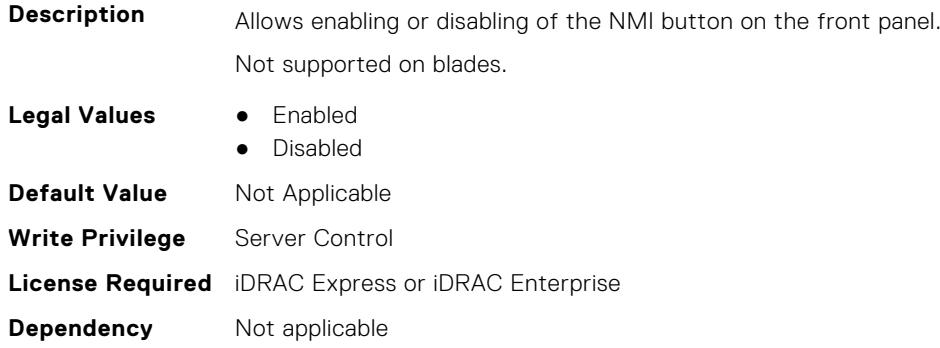

#### **BIOS.SysSecurity.OldSetupPassword (Read or Write)**

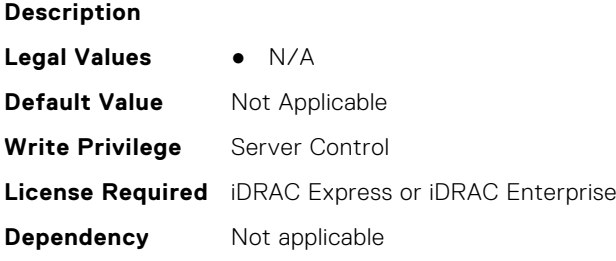

#### **BIOS.SysSecurity.OldSysPassword (Read or Write)**

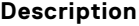

**Legal Values** ● N/A

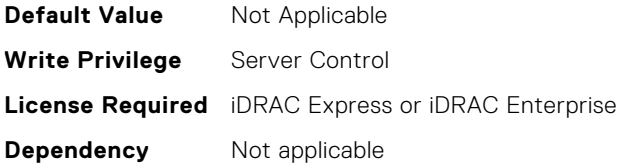

#### **BIOS.SysSecurity.PasswordStatus (Read or Write)**

**Description** When set to Unlocked the system password can be changed without entering the setup password. This allows an administrator to maintain a setup password to protect against unauthorized BIOS Setup changes, while a user can freely change the system password. When set to Locked, the setup password must be entered to change the system password. To prevent the system password from being modified without providing the setup password, set this option to Locked and enable the setup password. **Legal Values** ● Locked

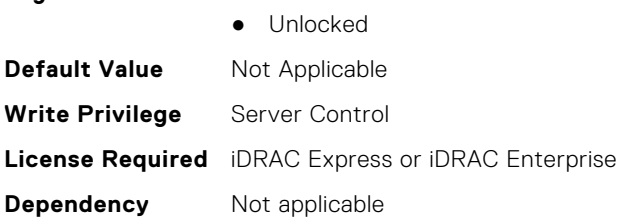

#### **BIOS.SysSecurity.PwrButton (Read or Write)**

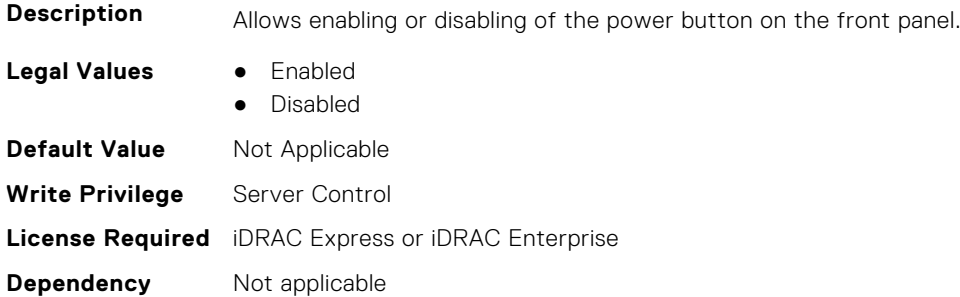

#### **BIOS.SysSecurity.SecureBoot (Read or Write)**

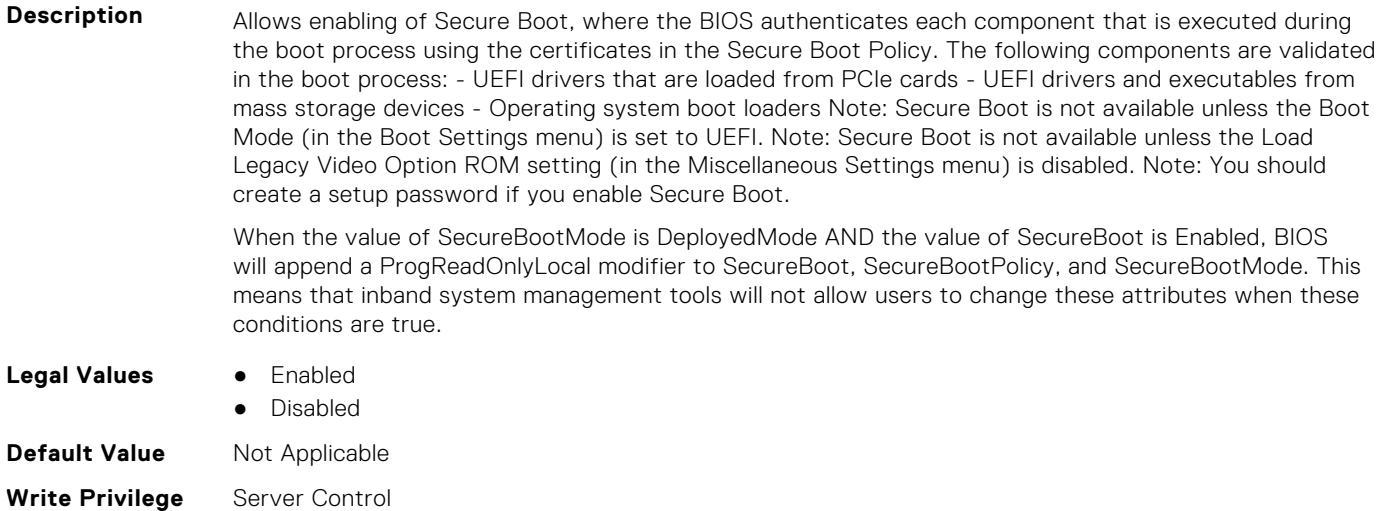

**Dependency** Not applicable

# **BIOS.SysSecurity.SecureBootMode (Read or Write)**

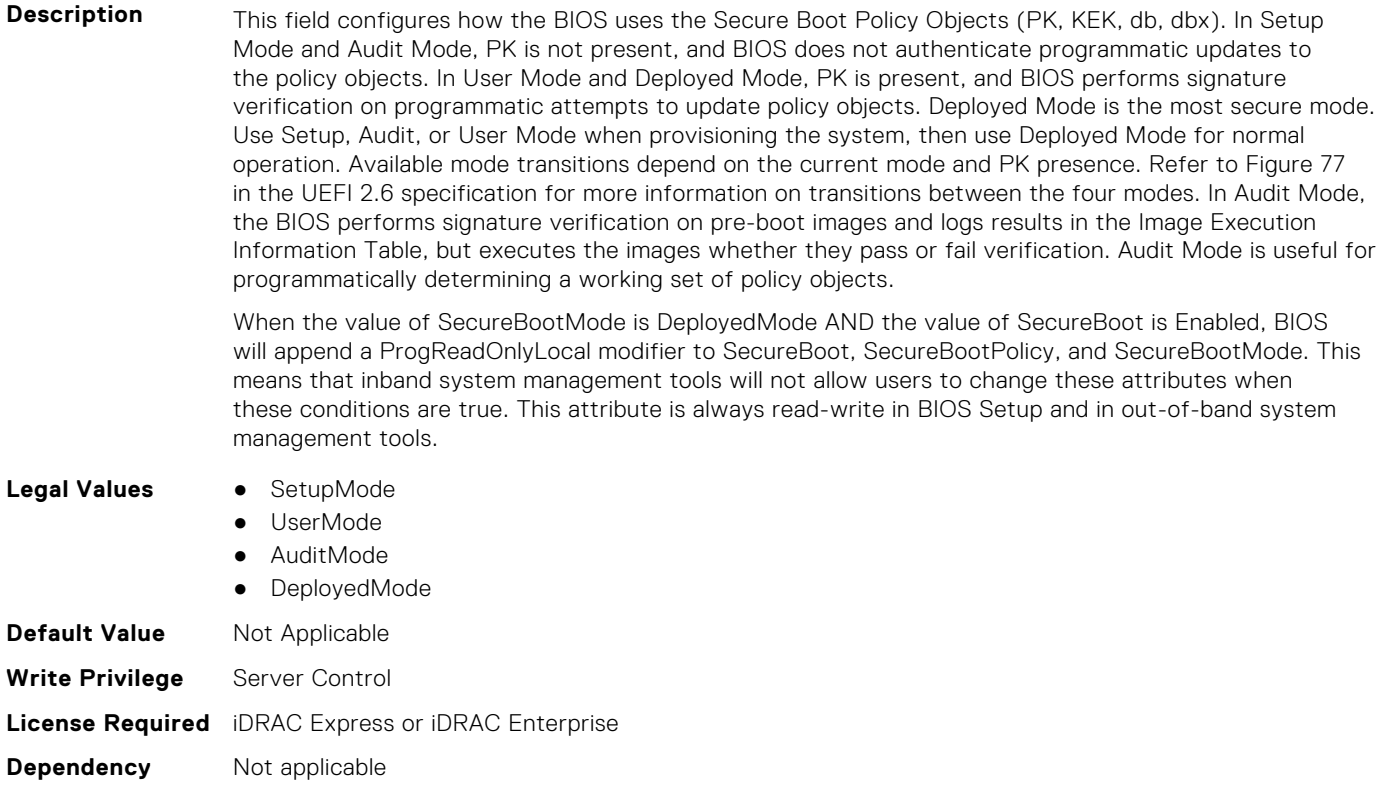

# **BIOS.SysSecurity.SecureBootPolicy (Read or Write)**

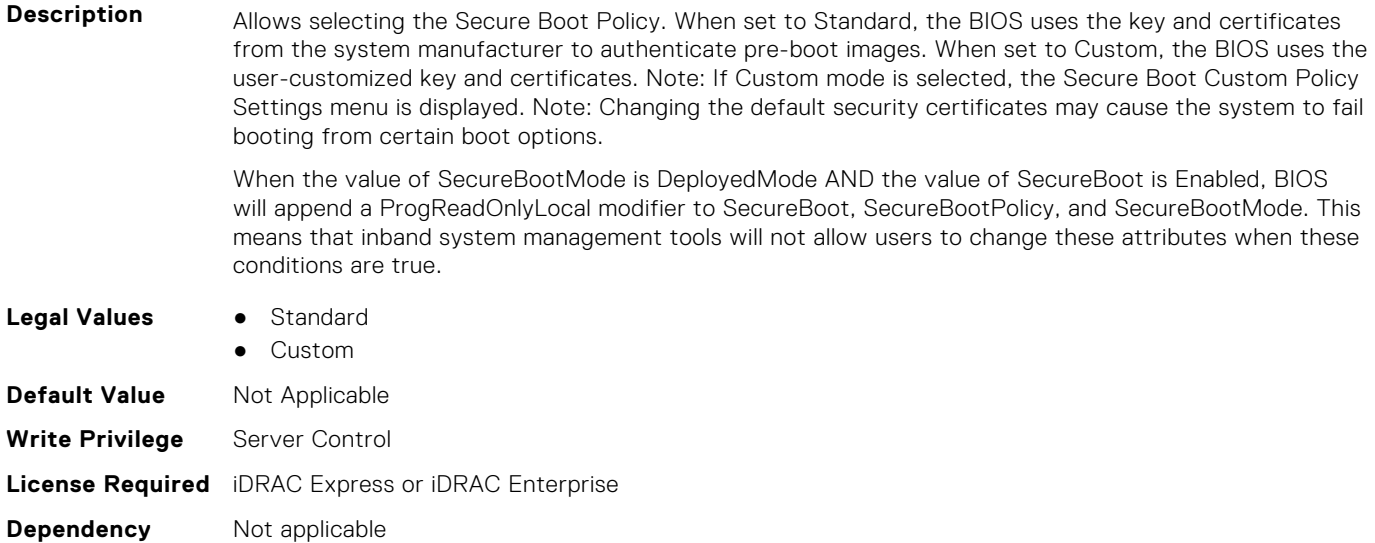
#### **BIOS.SysSecurity.SetupPassword (Read or Write)**

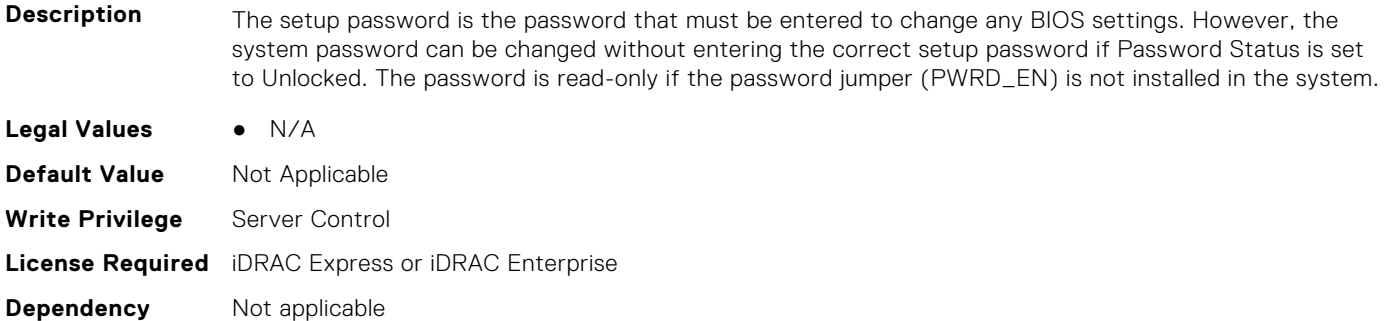

#### **BIOS.SysSecurity.SHA256SetupPassword (Read or Write)**

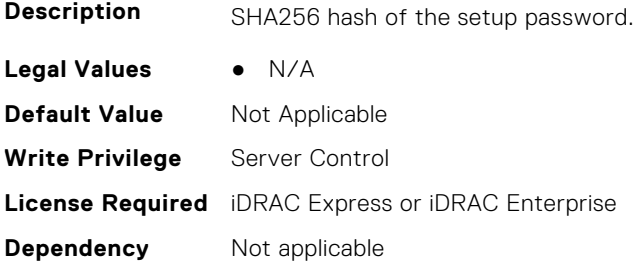

#### **BIOS.SysSecurity.SHA256SetupPasswordSalt (Read or Write)**

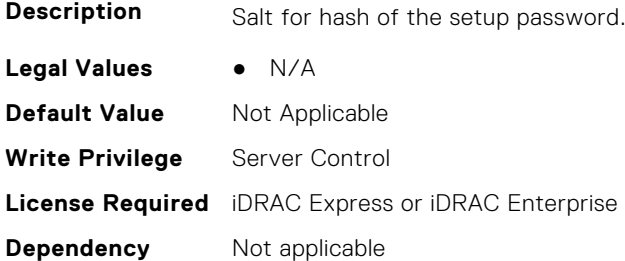

#### **BIOS.SysSecurity.SHA256SystemPassword (Read or Write)**

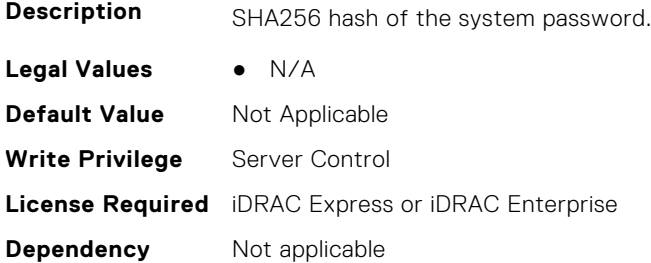

#### **BIOS.SysSecurity.SHA256SystemPasswordSalt (Read or Write)**

**Description** Salt for hash of the system password.

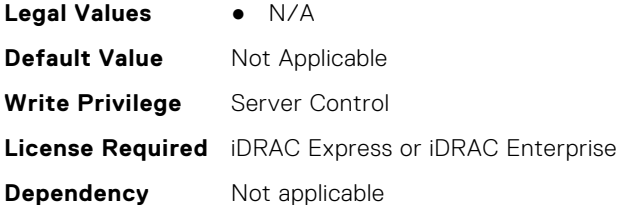

## **BIOS.SysSecurity.SignedFirmwareUpdate (Read or Write)**

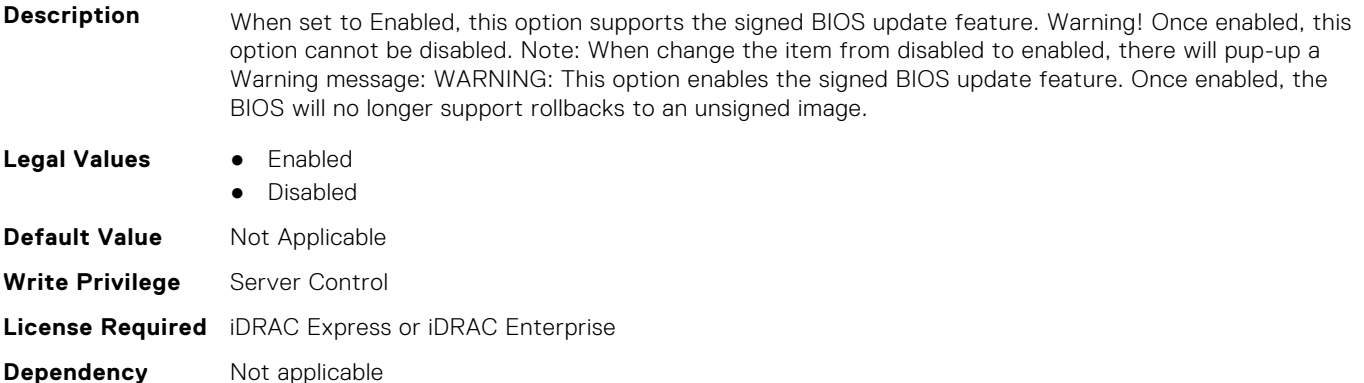

#### **BIOS.SysSecurity.SmmSecurityMitigation (Read or Write)**

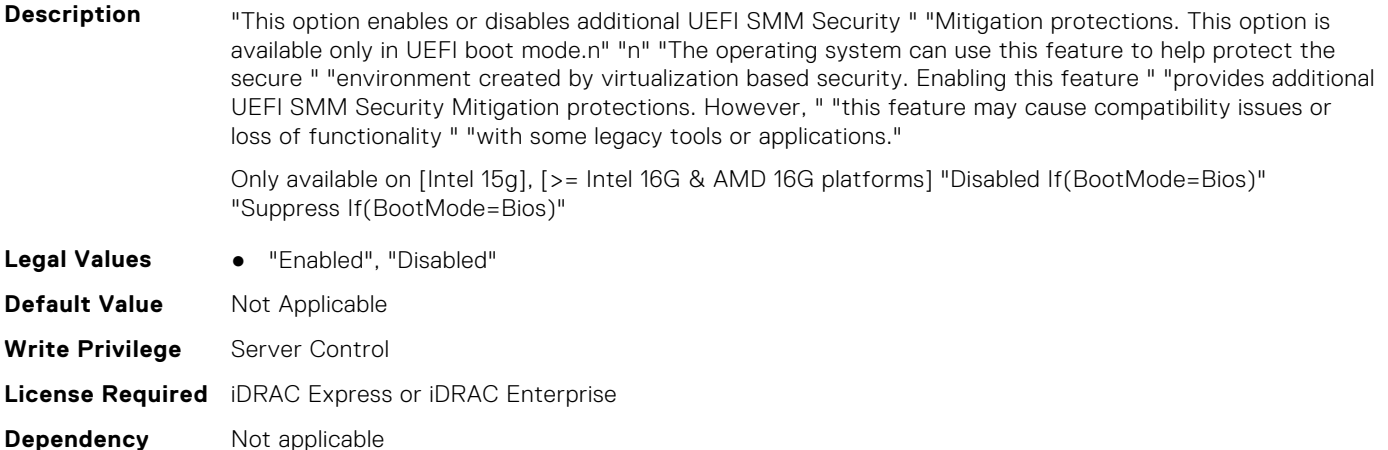

#### **BIOS.SysSecurity.StrongPassword (Read or Write)**

**Description** If enabled, you must set up a password that has at least one character in lowercase, uppercase, digit, and a special character. Also, you have the option to set the minimum number of characters in both the new passwords. If disabled, you can set a password that has any character in it but the passwords must not have more than 32 characters. Changes made by enabling or disabling this feature become immediately effective. **Legal Values** ● Enabled ● Disabled **Default Values** Not Applicable **Write Privilege** Server Control

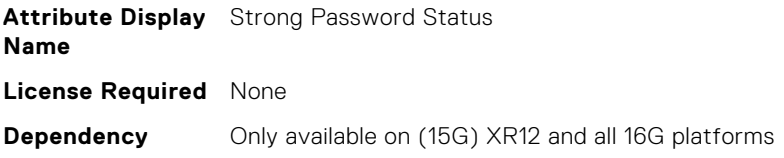

## **BIOS.SysSecurity.StrongPasswordMinLength (Read or Write)**

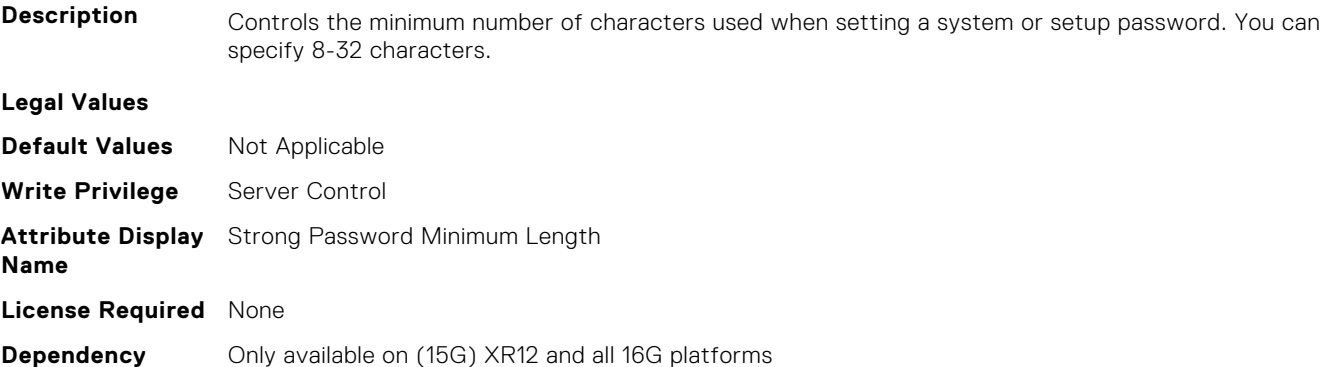

#### **BIOS.SysSecurity.SysPassword (Read or Write)**

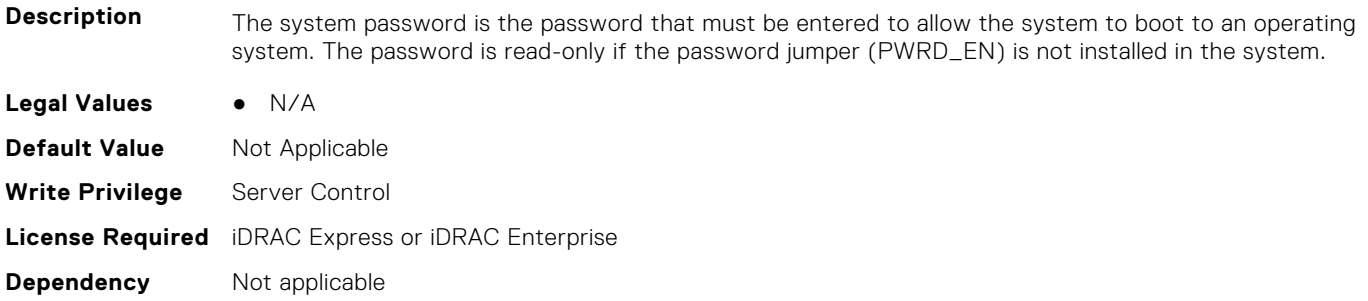

#### **BIOS.SysSecurity.SysSecurity (Read or Write)**

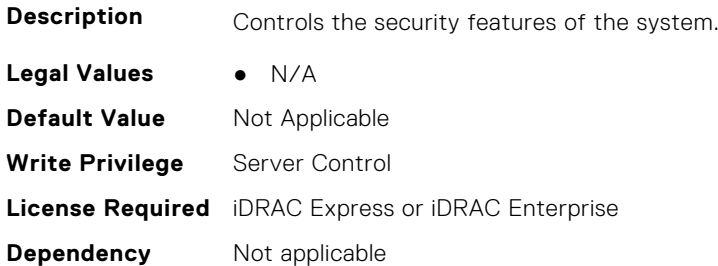

#### **BIOS.SysSecurity.TcmActivation (Read or Write)**

**Description** Indicates the operational state of the Trusted Cryptography Module (TCM). When set to Activate, the TCM will be enabled and activated. When set to Deactivate, the TCM will be disabled and deactivated. When set to No Change, the operational state of the TCM remains unaltered. This field is read-only when TCM Security is set to Off.

**Legal Values** ● NoChange

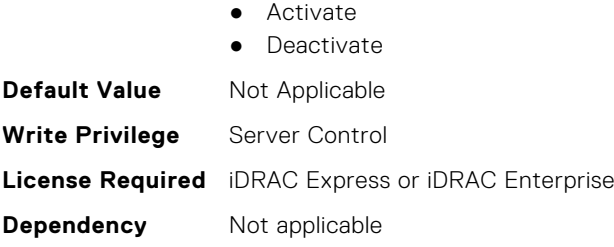

## **BIOS.SysSecurity.TcmClear (Read or Write)**

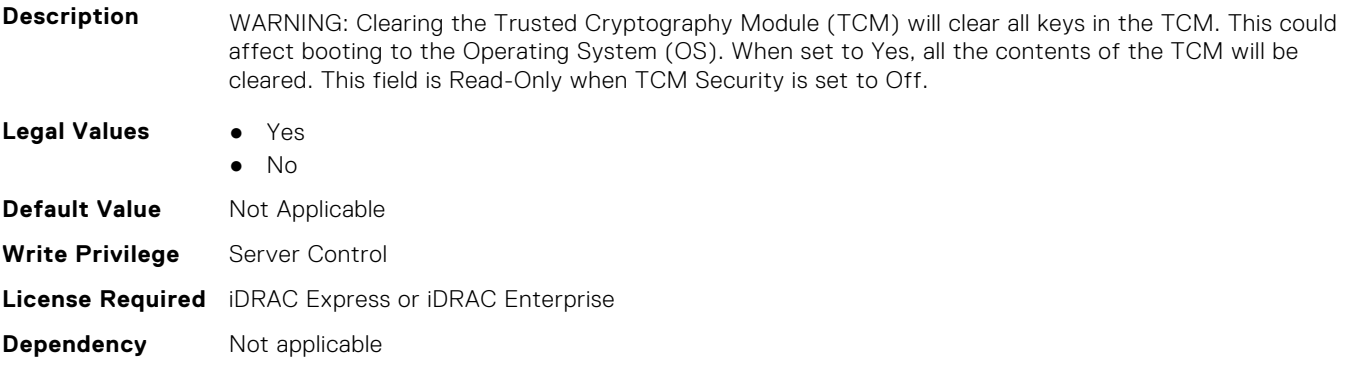

## **BIOS.SysSecurity.TcmSecurity (Read or Write)**

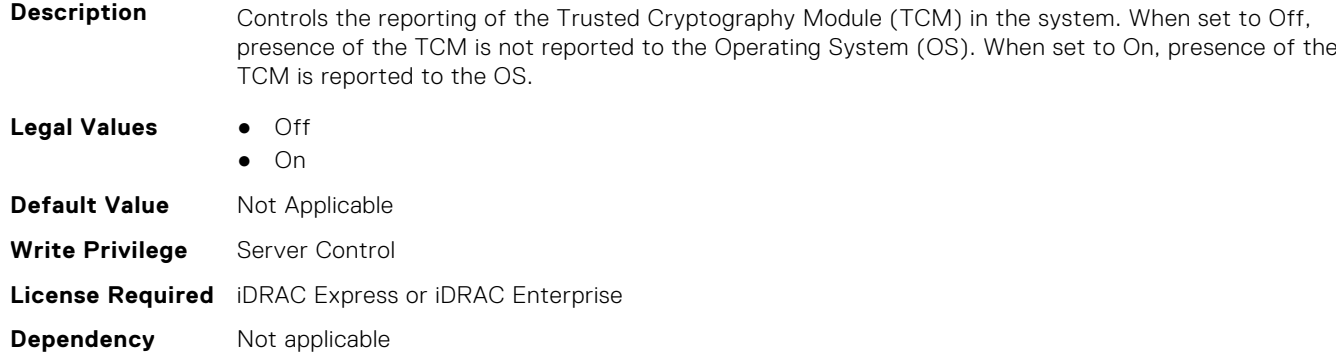

## **BIOS.SysSecurity.Tpm2Hierarchy (Read or Write)**

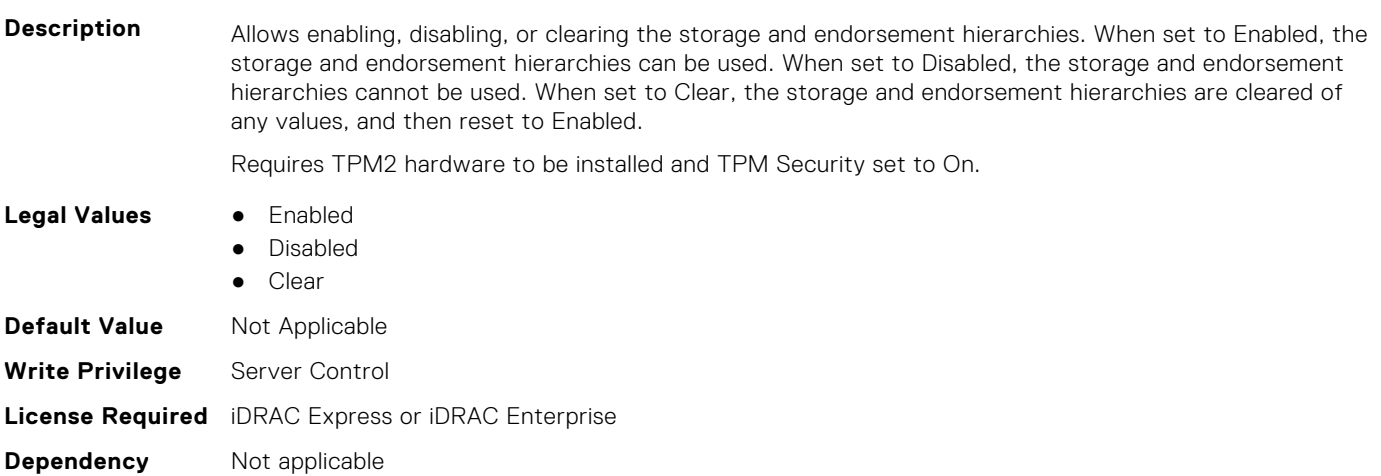

#### **BIOS.SysSecurity.TpmActivation (Read or Write)**

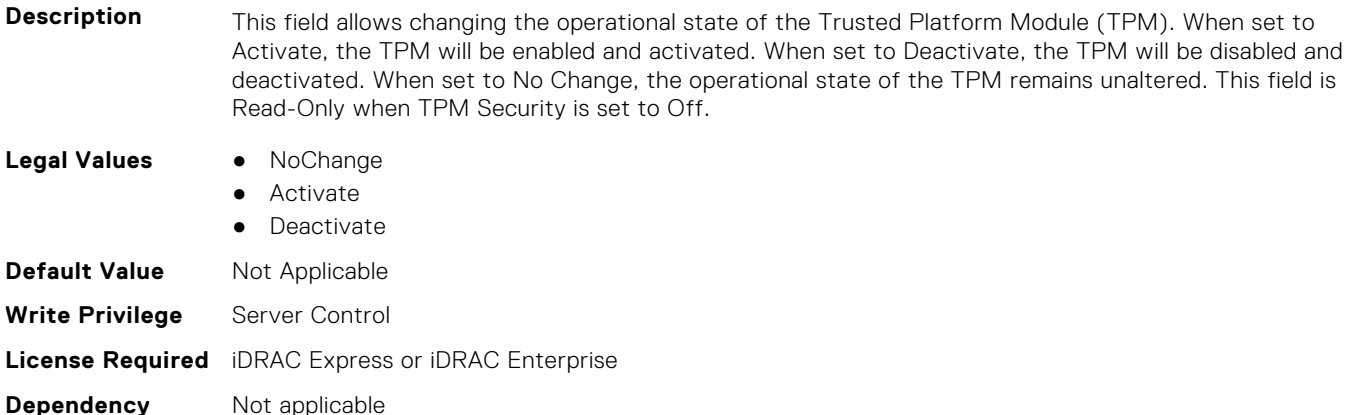

#### **BIOS.SysSecurity.TpmClear (Read or Write)**

**Description** WARNING: Clearing the Trusted Platform Module (TPM) will cause loss of all keys in the TPM. This could affect booting to the Operating System (OS). When set to Yes, all the contents of the TPM will be cleared. This field is read-only when TPM Security is set to Off.

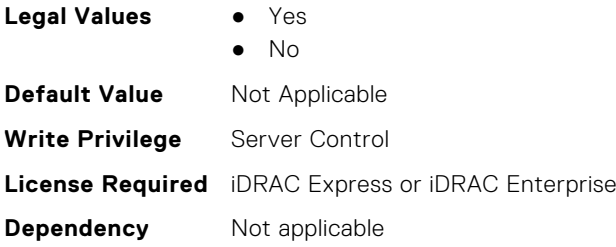

## **BIOS.SysSecurity.TpmCommand (Read or Write)**

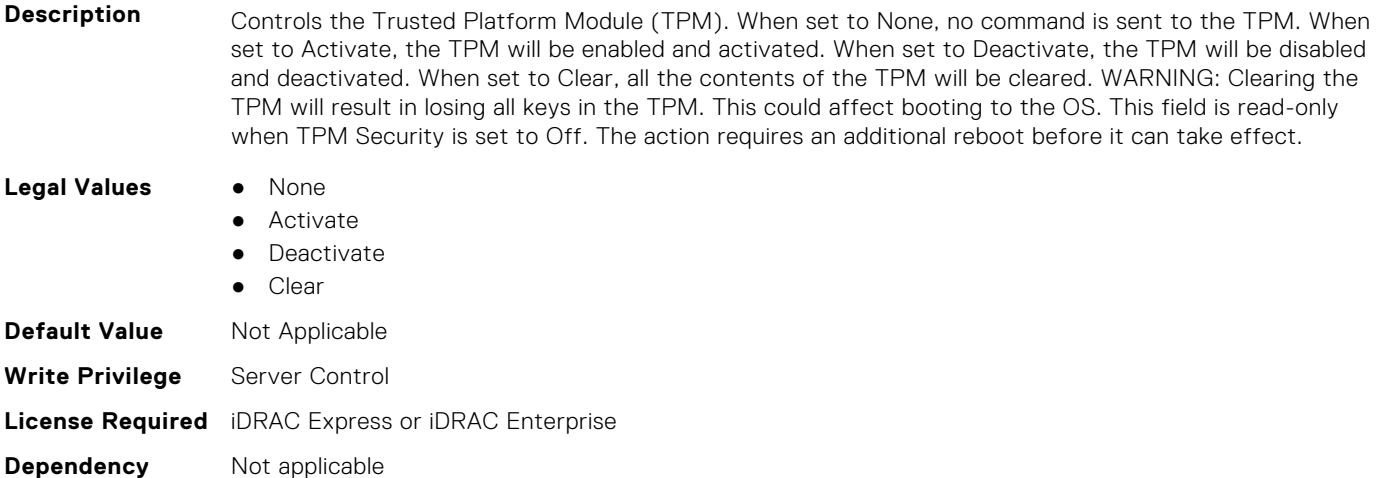

#### **BIOS.SysSecurity.TpmFirmware (Read or Write)**

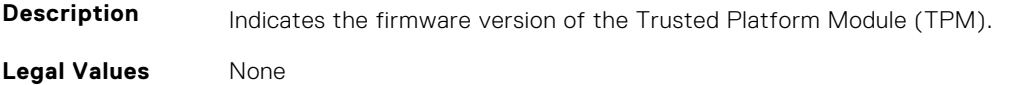

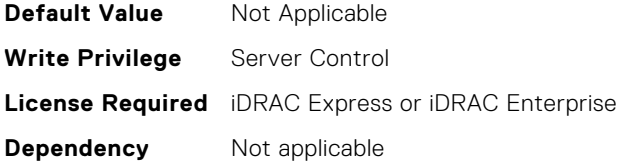

## **BIOS.SysSecurity.TpmInfo (Read or Write)**

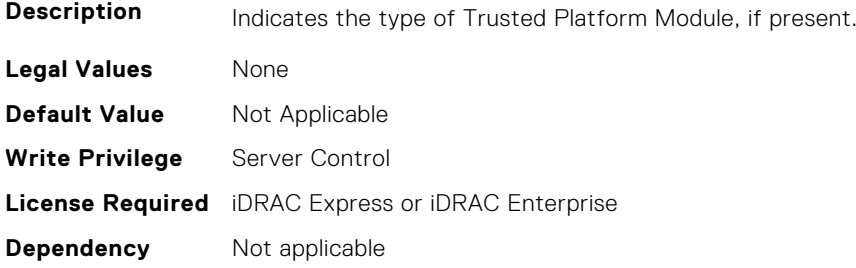

## **BIOS.SysSecurity.TpmSecurity (Read or Write)**

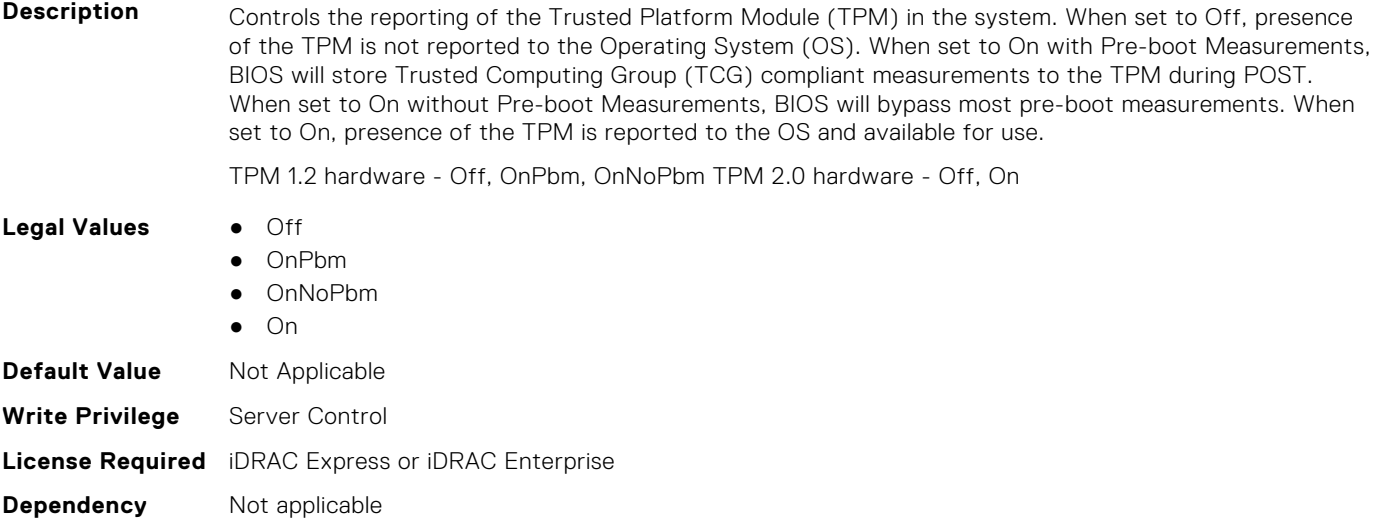

### **BIOS.SysSecurity.TpmStatus (Read or Write)**

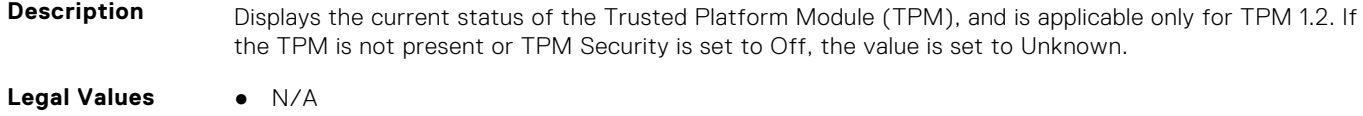

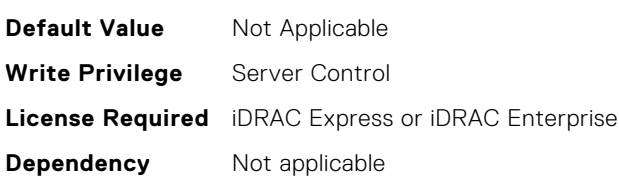

## **BIOS.SysSecurity.UefiCaCertScope (Read or Write)**

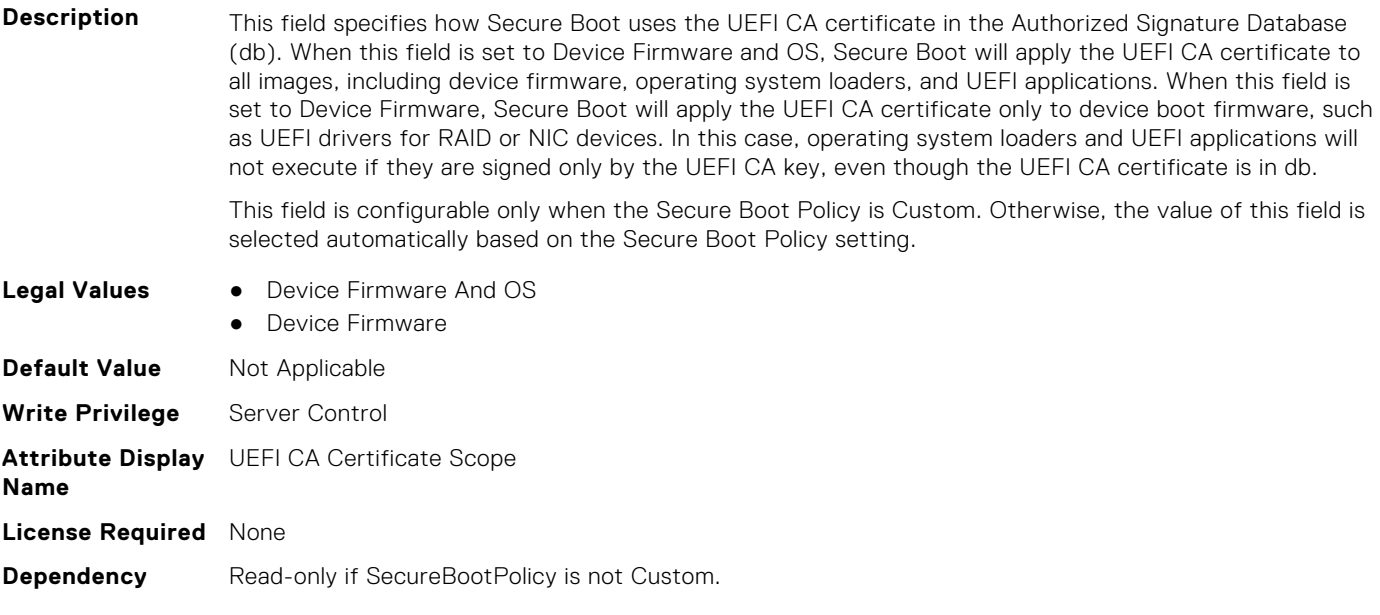

#### **BIOS.SysSecurity.UefiVariableAccess (Read or Write)**

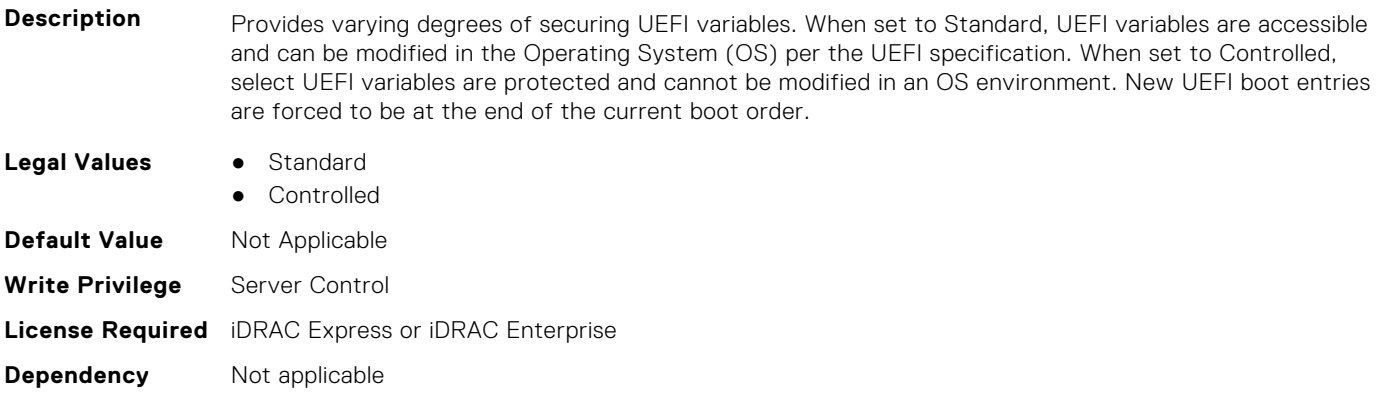

## **BIOS.TpmAdvancedSettings**

This group contains the attributes that provide details about BIOS.TpmAdvancedSettings.

**(i)** NOTE: To check if a BIOS attribute is Read Only or Read and Write, perform GET on URI redfish/v1/Systems/ System.Embedded.1/Bios/BiosRegistry and find the attribute in the Attributes list.

#### **BIOS.TpmAdvancedSettings.Tpm2Algorithm (Read or Write)**

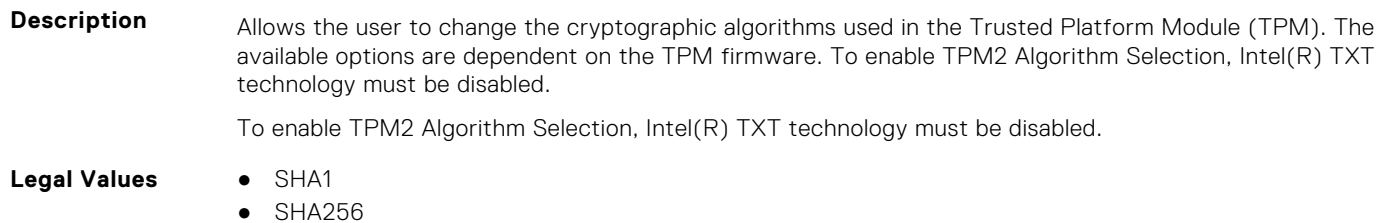

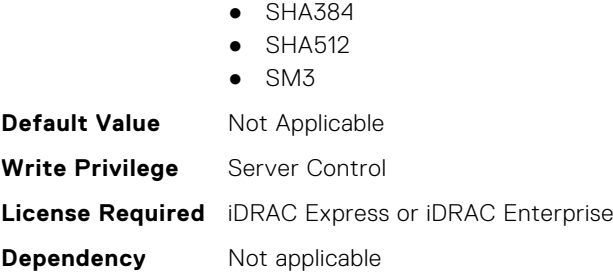

## **BIOS.TpmAdvancedSettings.TpmPpiBypassClear (Read or Write)**

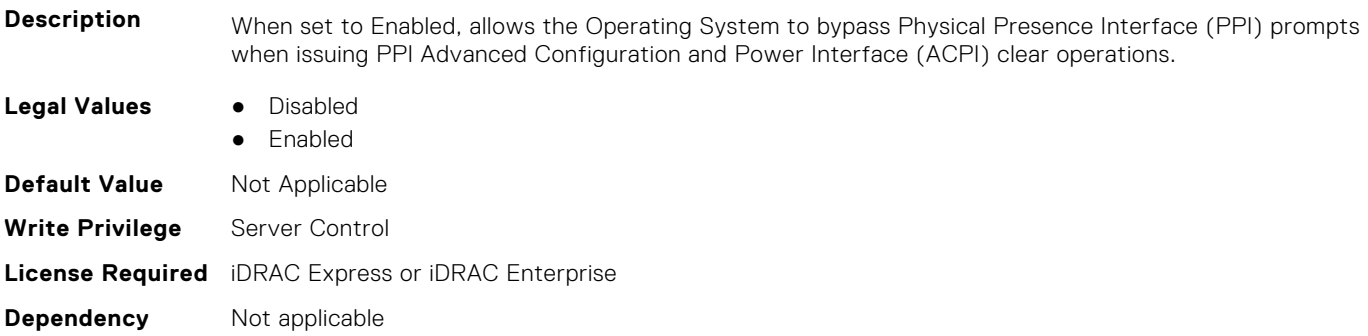

### **BIOS.TpmAdvancedSettings.TpmPpiBypassProvision (Read or Write)**

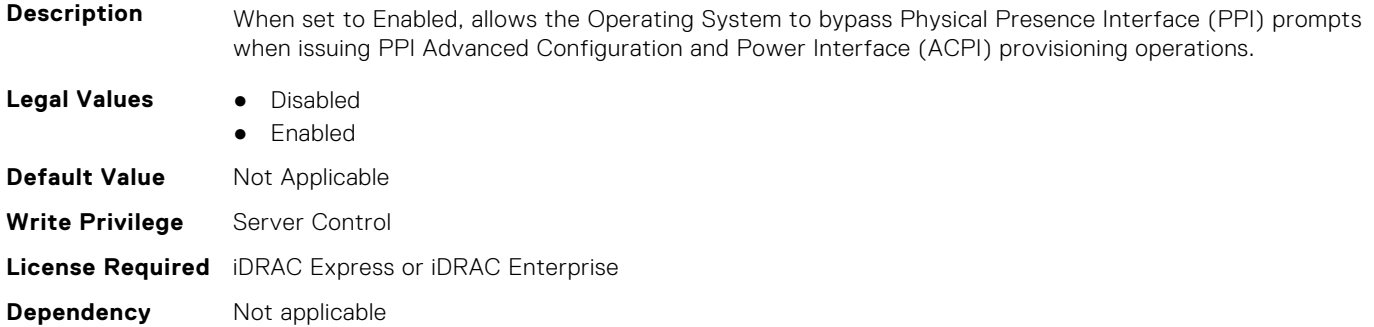

## **BIOS.UefiBootSeqEnDis**

This group contains the attributes that provide details about BIOS.UefiBootSeqEnDis.

**NOTE:** To check if a BIOS attribute is Read Only or Read and Write, perform GET on URI redfish/v1/Systems/ System.Embedded.1/Bios/BiosRegistry and find the attribute in the Attributes list.

#### **BIOS.UefiBootSeqEnDis.UefiBootSeqEnDis (Read or Write)**

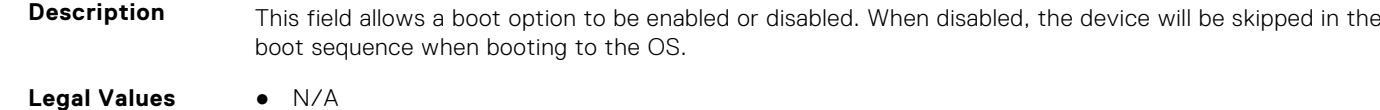

**Default Value** Not Applicable

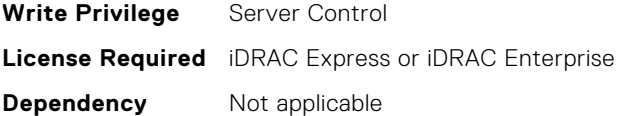

## **BIOS.UefiBootSettings**

This group contains the attributes that provide details about BIOS. UefiBootSettings.

**(i)** NOTE: To check if a BIOS attribute is Read Only or Read and Write, perform GET on URI redfish/v1/Systems/ System.Embedded.1/Bios/BiosRegistry and find the attribute in the Attributes list.

#### **BIOS.UefiBootSettings.UefiBootSeq (Read or Write)**

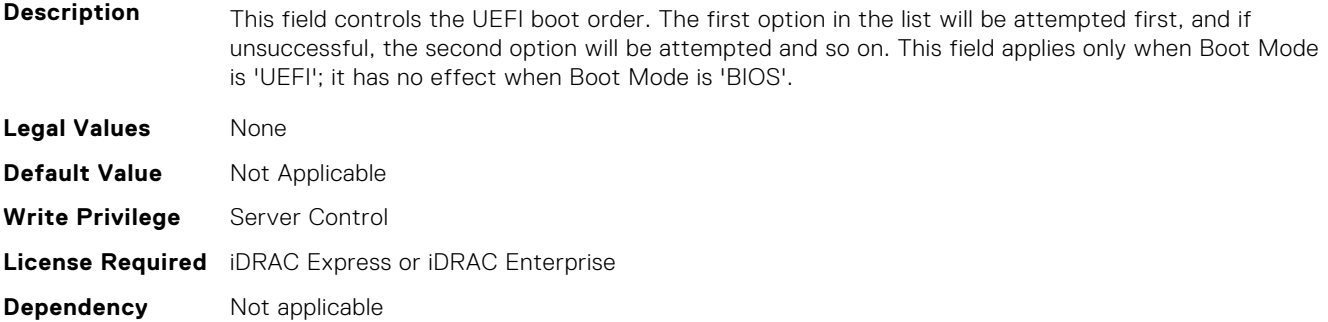

#### **BIOS.UefiBootSettings.UefiBootSeqEnDis1 (Read or Write)**

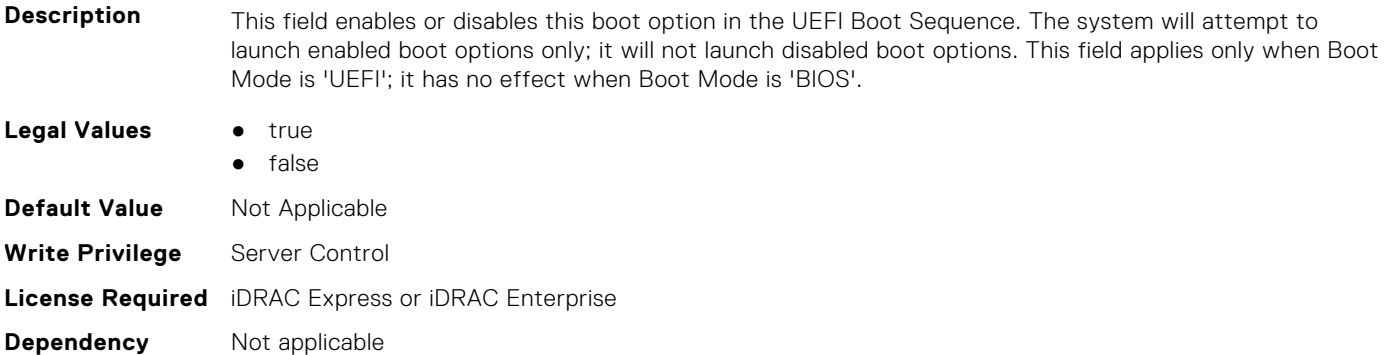

#### **BIOS.UefiBootSettings.UefiBootSeqEnDis2 (Read or Write)**

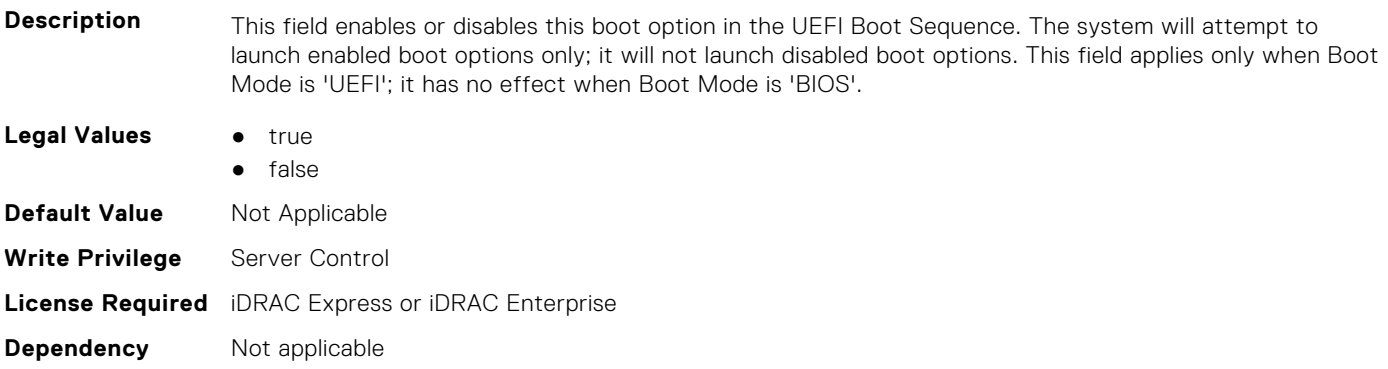

## **BIOS.UefiBootSettings.UefiBootSeqEnDis3 (Read or Write)**

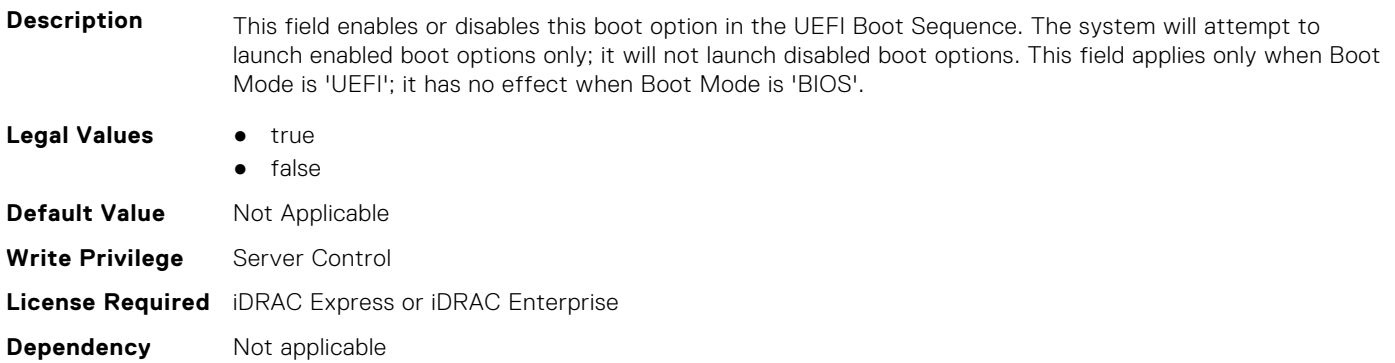

#### **BIOS.UefiBootSettings.UefiBootSeqEnDis4 (Read or Write)**

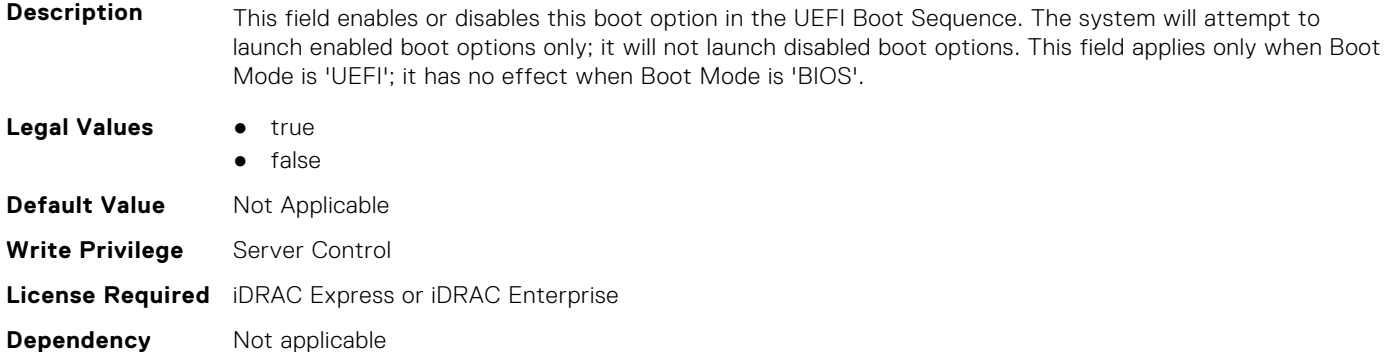

### **BIOS.UefiBootSettings.UefiBootSeqEnDis5 (Read or Write)**

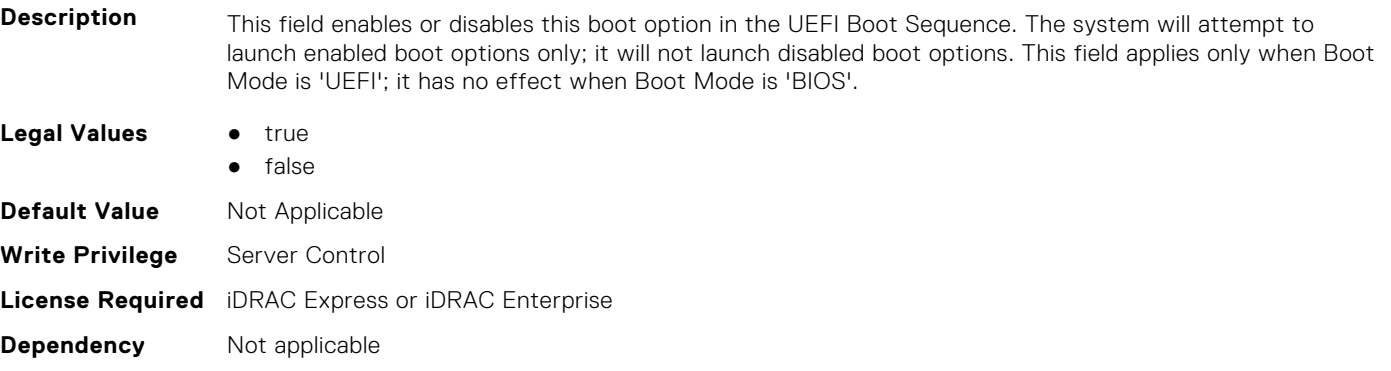

## **BIOS.UefiBootSettings.UefiBootSeqEnDis6 (Read or Write)**

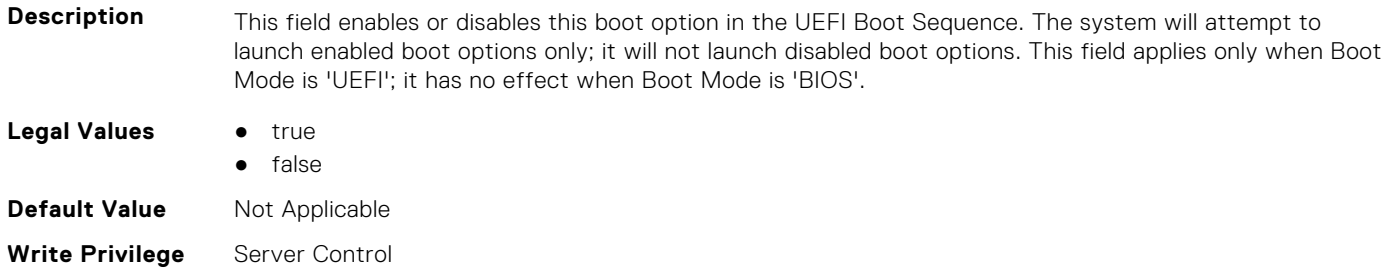

## **BIOS.UefiBootSettings.UefiBootSeqEnDis7 (Read or Write)**

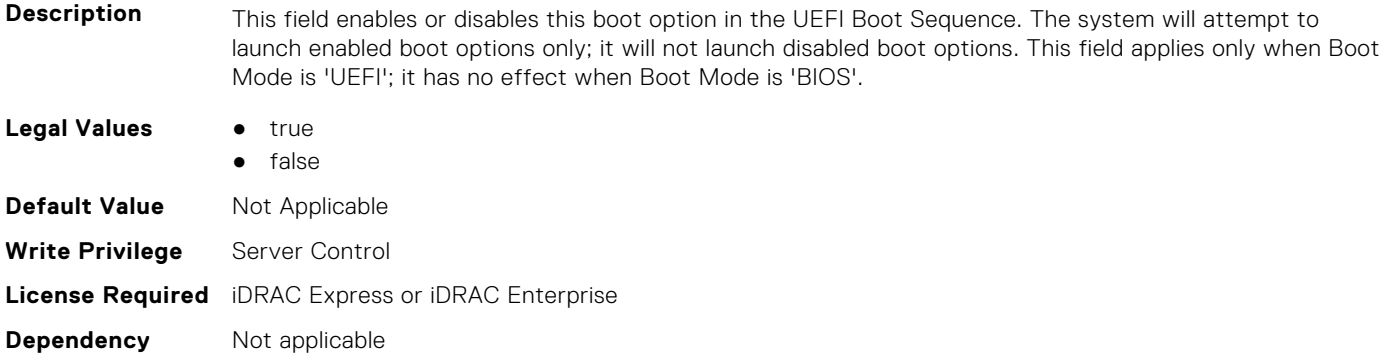

## **BIOS.UefiBootSettings.UefiBootSeqEnDis8 (Read or Write)**

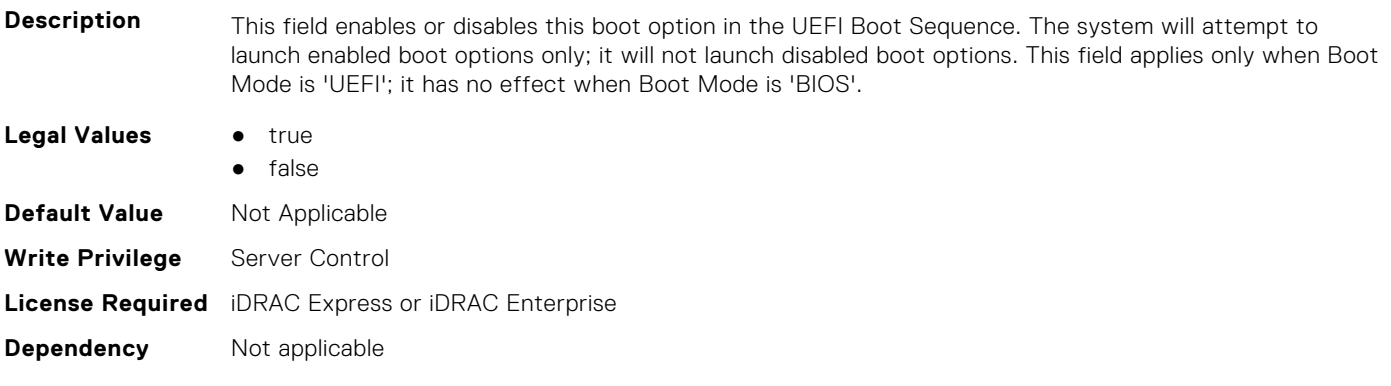

#### **BIOS.UefiBootSettings.UefiBootSeqEnDis9 (Read or Write)**

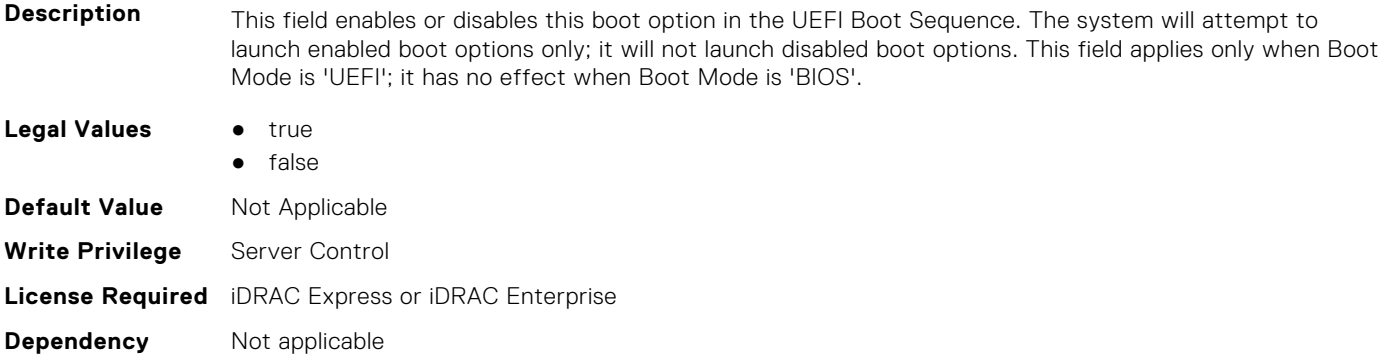

#### **BIOS.UefiBootSettings.UefiBootSeqEnDis10 (Read or Write)**

**Description** This field enables or disables this boot option in the UEFI Boot Sequence. The system will attempt to launch enabled boot options only; it will not launch disabled boot options. This field applies only when Boot Mode is 'UEFI'; it has no effect when Boot Mode is 'BIOS'.

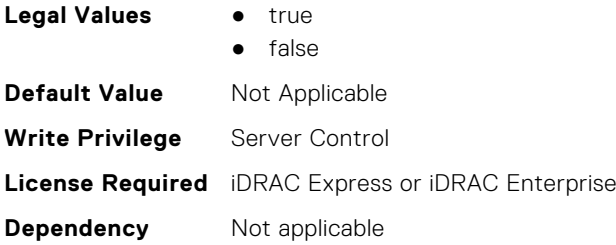

## **BIOS.UefiBootSettings.UefiBootSeqEnDis11 (Read or Write)**

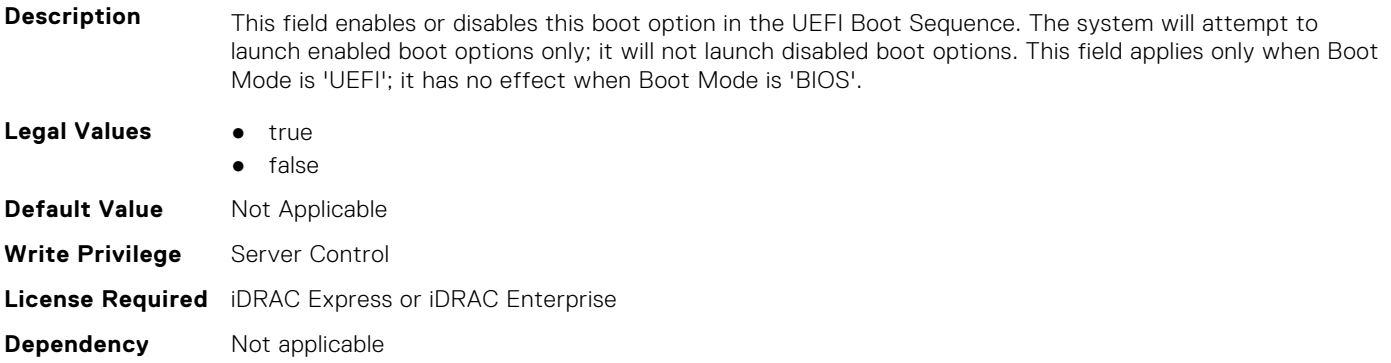

#### **BIOS.UefiBootSettings.UefiBootSeqEnDis12 (Read or Write)**

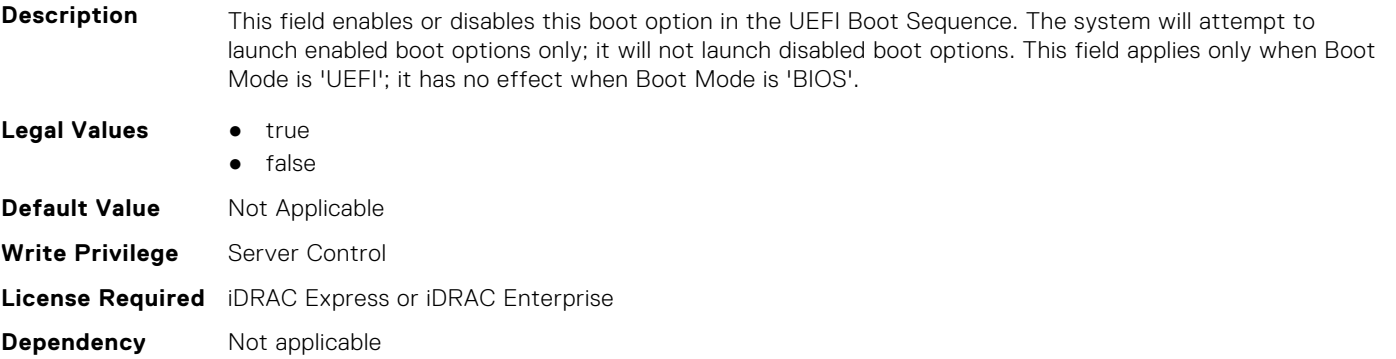

#### **BIOS.UefiBootSettings.UefiBootSeqEnDis13 (Read or Write)**

**Description** This field enables or disables this boot option in the UEFI Boot Sequence. The system will attempt to launch enabled boot options only; it will not launch disabled boot options. This field applies only when Boot Mode is 'UEFI'; it has no effect when Boot Mode is 'BIOS'. **Legal Values** ● true ● false **Default Value** Not Applicable **Write Privilege** Server Control **License Required** iDRAC Express or iDRAC Enterprise **Dependency** Not applicable

### **BIOS.UefiBootSettings.UefiBootSeqEnDis14 (Read or Write)**

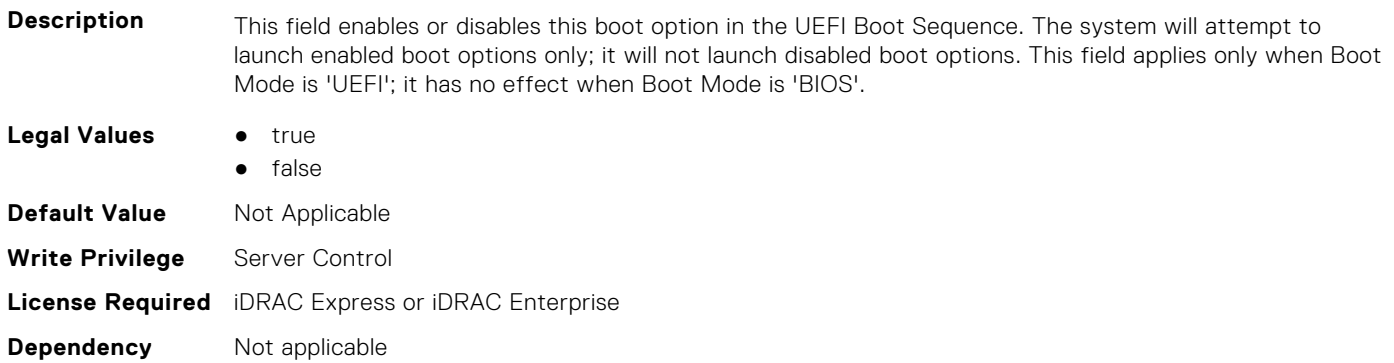

#### **BIOS.UefiBootSettings.UefiBootSeqEnDis15 (Read or Write)**

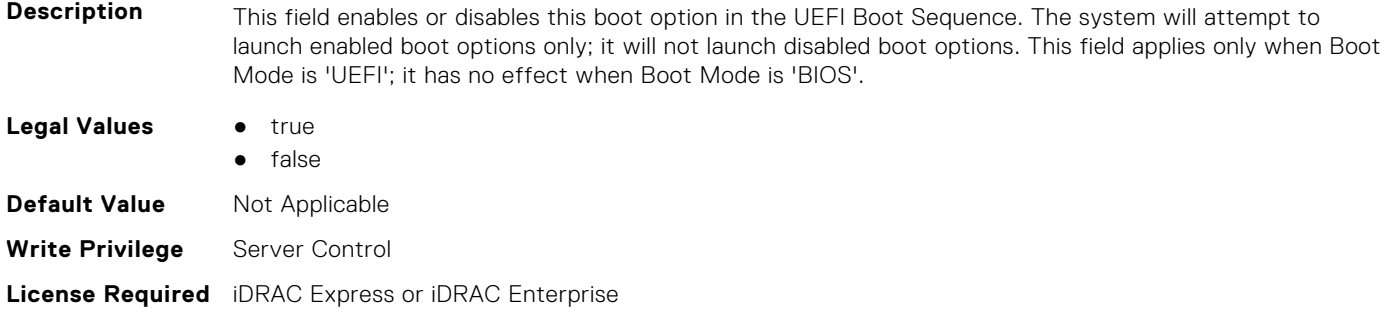

#### **BIOS.UefiBootSettings.UefiBootSeqEnDis16 (Read or Write)**

**Dependency** Not applicable

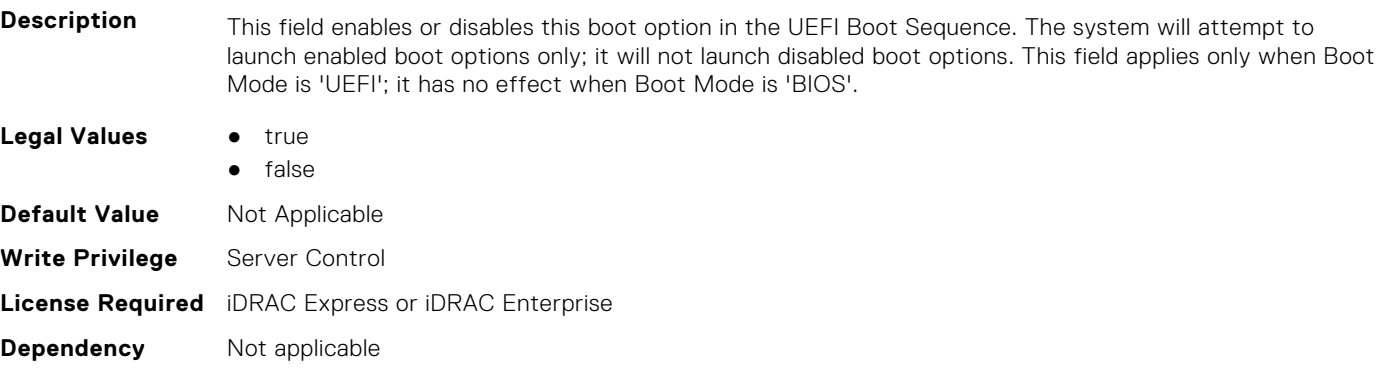

## **BIOS.UefiBootSettings.UefiBootSeqEnDis17 (Read or Write)**

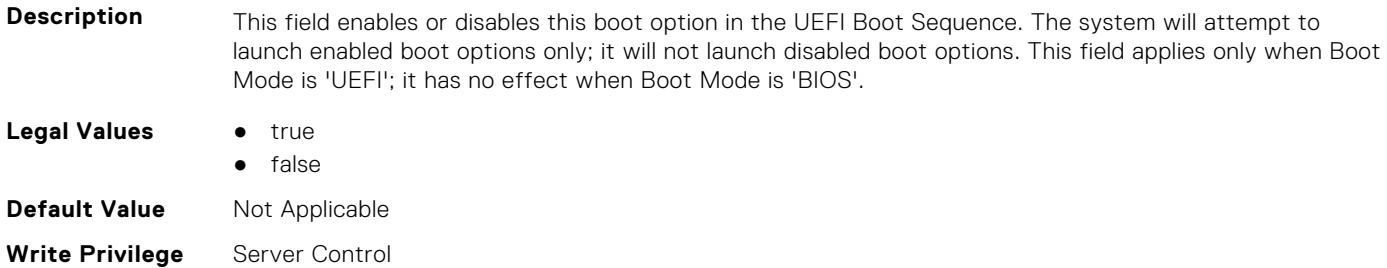

## **BIOS.UefiBootSettings.UefiBootSeqEnDis18 (Read or Write)**

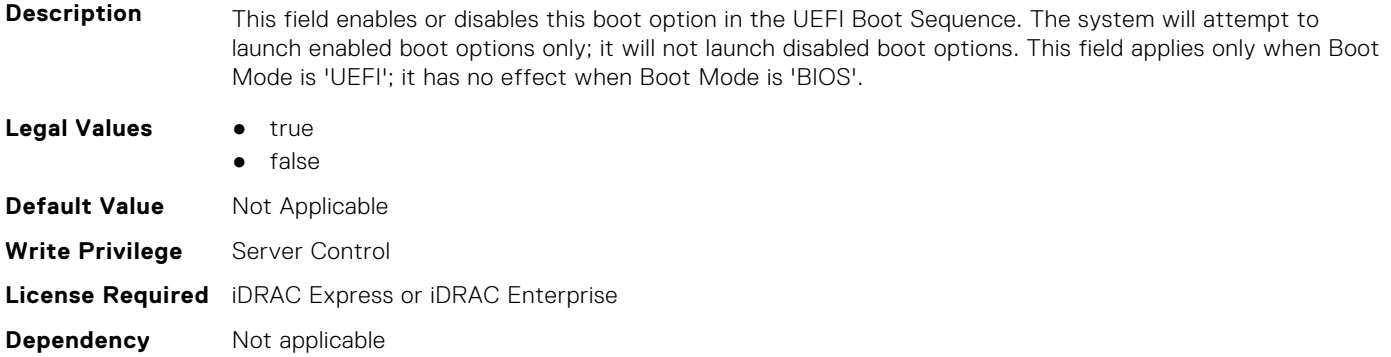

## **BIOS.UefiBootSettings.UefiBootSeqEnDis19 (Read or Write)**

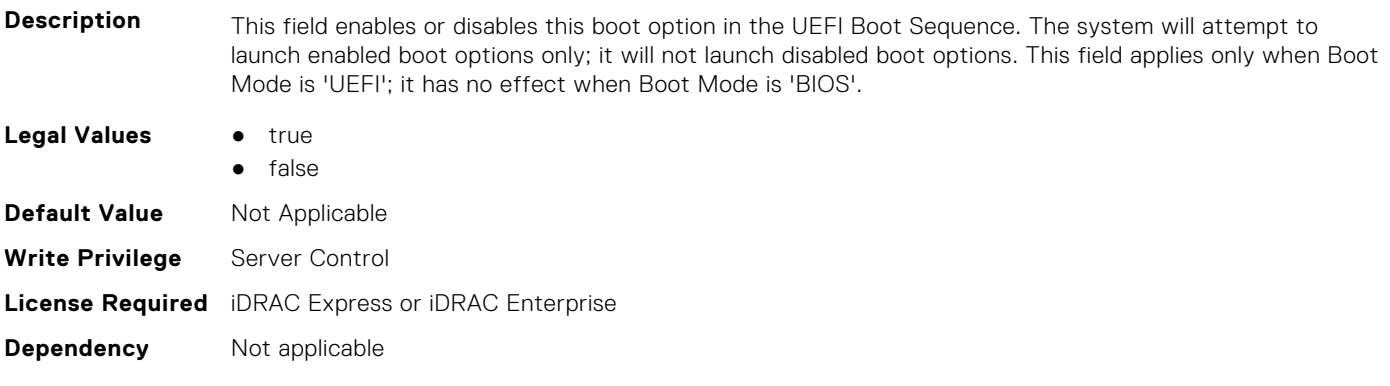

#### **BIOS.UefiBootSettings.UefiBootSeqEnDis20 (Read or Write)**

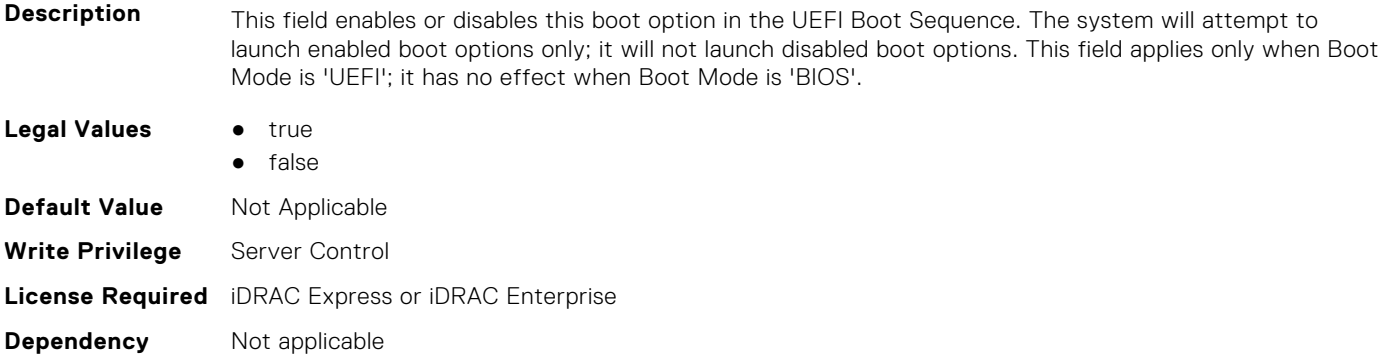

## **BIOS.UefiBootSettings.UefiBootSeqEnDisRef (Read or Write)**

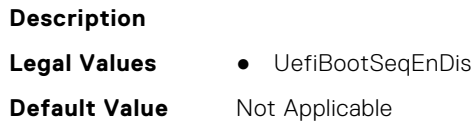

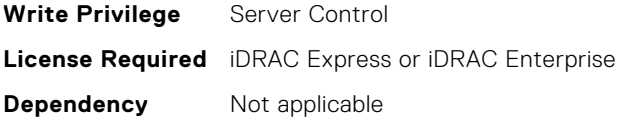

### **BIOS.UefiBootSettings.UefiBootSettings (Read or Write)**

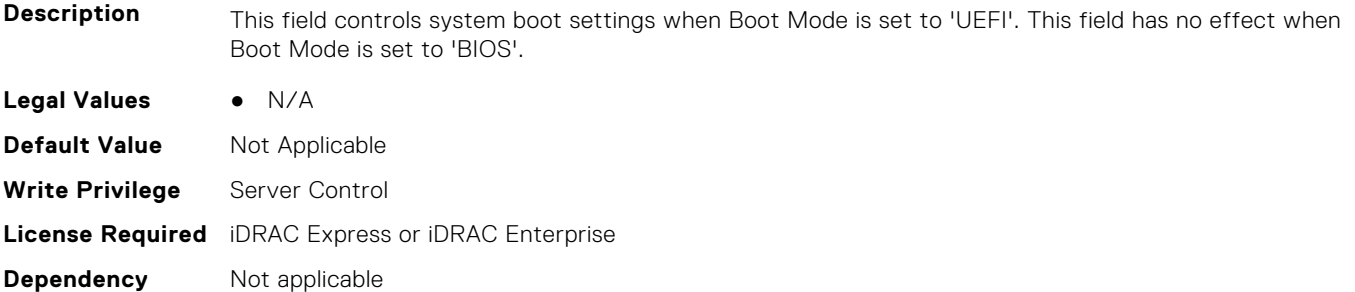

#### **BIOS.UefiBootSettings.UefiPxeIpVersion (Read or Write)**

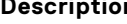

**Description** This field enables you to select IPv4 PXE booting (default) or IPv6 PXE booting when in 'UEFI' Boot Mode. This field is disabled in 'BIOS' Boot Mode. Changing this field will cause the PXE options in the UEFI Boot Sequence to be replaced on the next reboot.

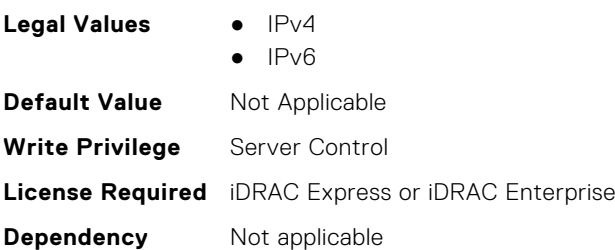

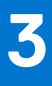

# **FC Attributes**

This section provides details about the FC attribute groups and objects.

#### **Topics:**

- FC.FCDevice
- [FC.FCTarget](#page-412-0)
- [FC.HBAConfig](#page-413-0)
- [FC.PortConfig](#page-427-0)
- [FC.Top](#page-430-0)

## **FC.FCDevice**

The following section provides information about the objects in the FC.FCDevice group.

#### **FC.FCDevice.BusDeviceFunction (Read Only)**

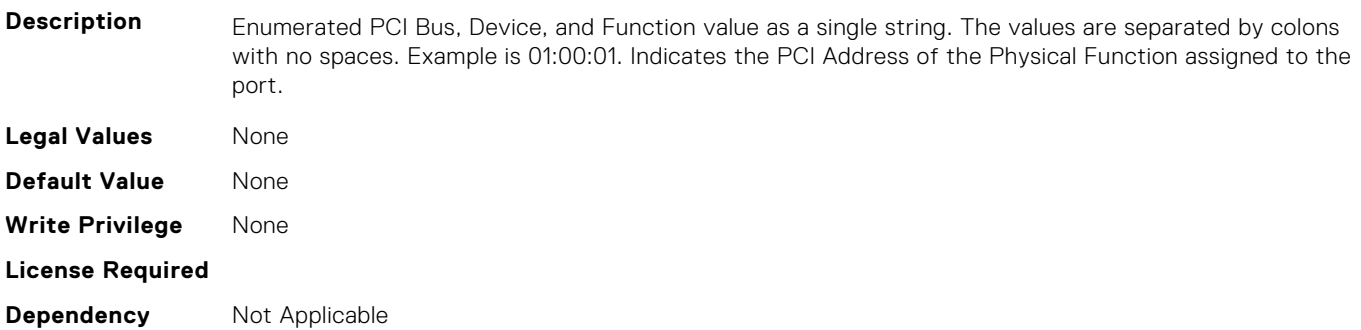

#### **FC.FCDevice.ChipMdl (Read Only)**

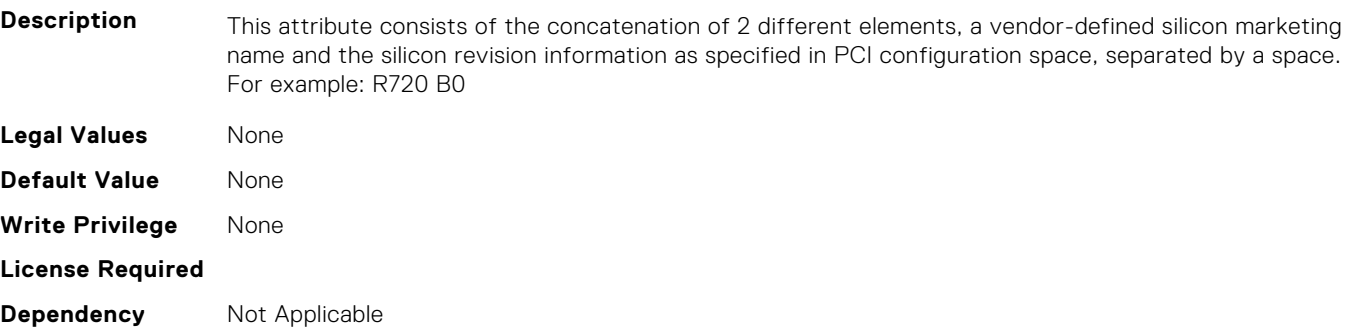

#### **FC.FCDevice.EFIVersion (Read Only)**

**Description** EFI device driver version information. Vendor defined string value. **Legal Values** None

**412 FC Attributes**

<span id="page-412-0"></span>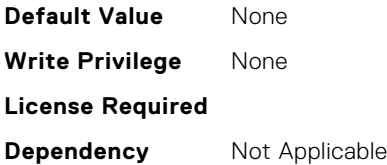

## **FC.FCDevice.FamilyVersion (Read Only)**

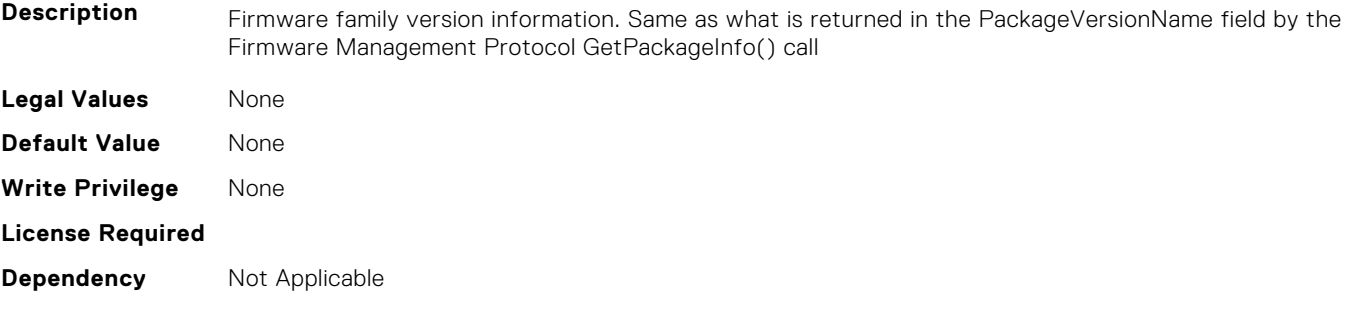

### **FC.FCDevice.PCIDeviceID (Read Only)**

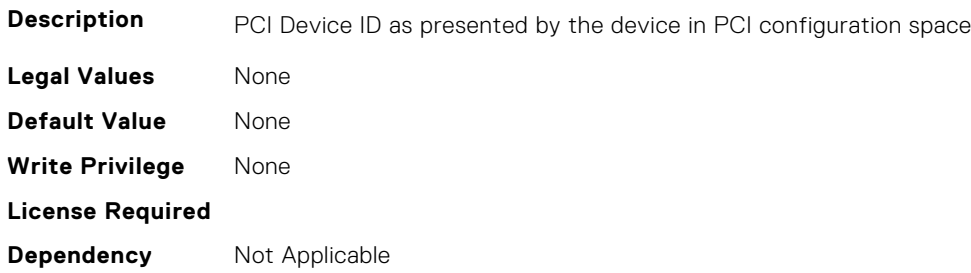

## **FC.FCTarget**

The following section provides information about the objects in the FC.FCTarget group.

## **FC.FCTarget.BootScanSelection (Read or Write)**

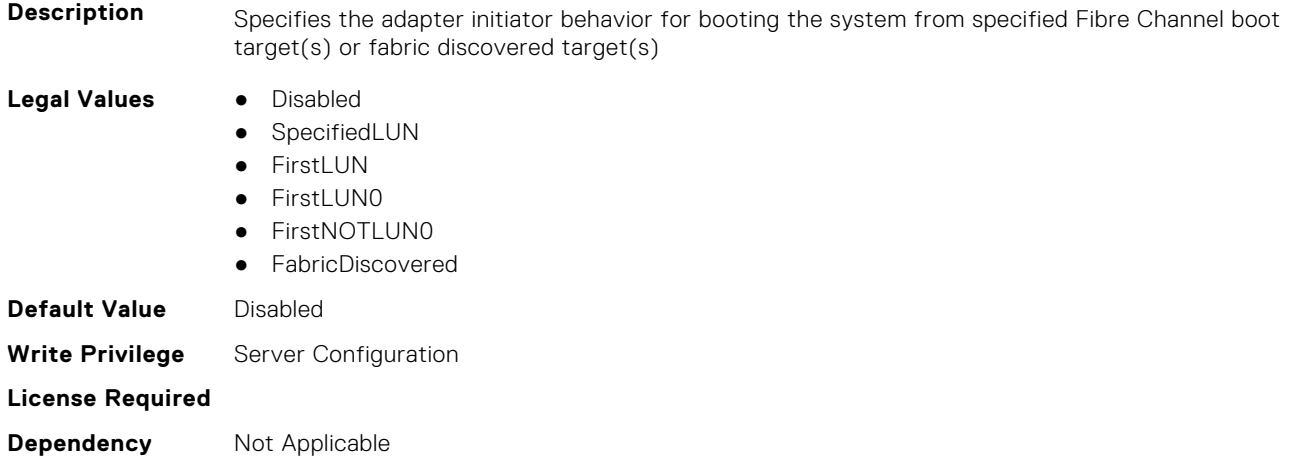

## <span id="page-413-0"></span>**FC.FCTarget.FirstFCTargetLUN (Read or Write)**

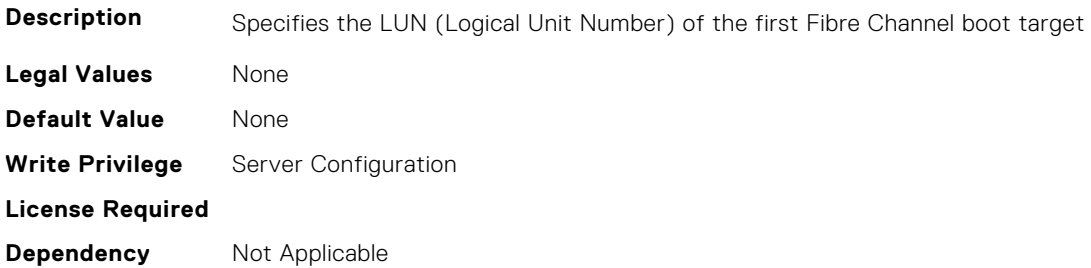

### **FC.FCTarget.FirstFCTargetWWPN (Read or Write)**

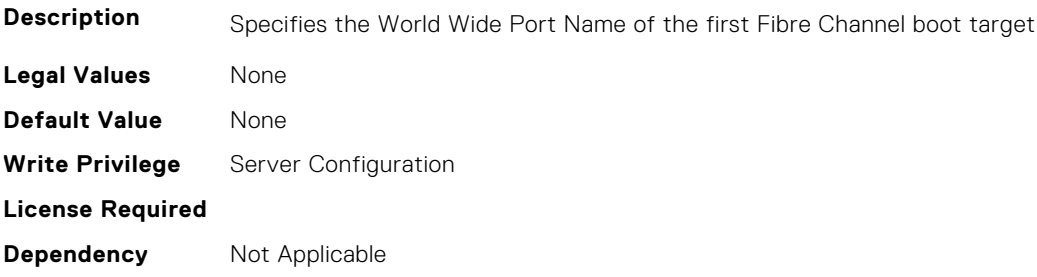

## **FC.FCTarget.SecondFCTargetLUN (Read or Write)**

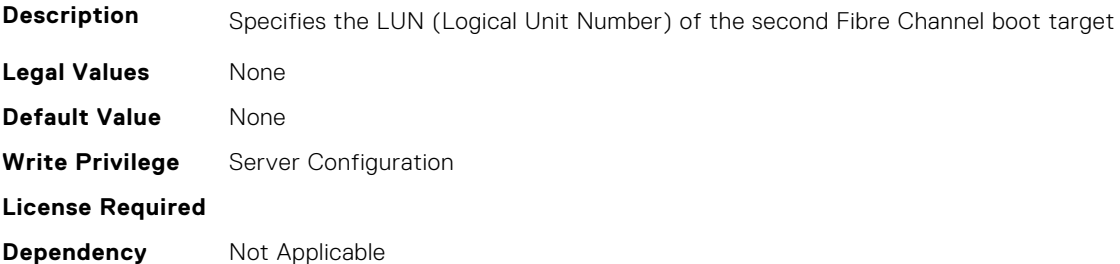

## **FC.FCTarget.SecondFCTargetWWPN (Read or Write)**

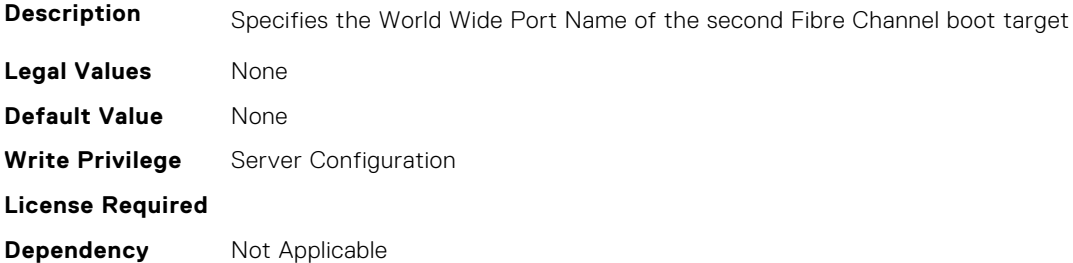

## **FC.HBAConfig**

The following section provides information about the objects in the FC.HBAConfig group.

## **FC.HBAConfig.EighthNVMeTargetNQN (Read or Write)**

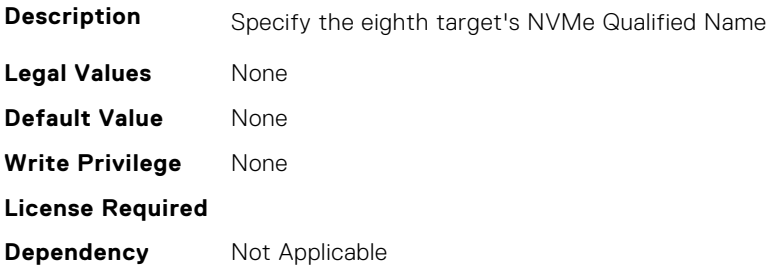

#### **FC.HBAConfig.EighthNVMeTargetWWNN (Read or Write)**

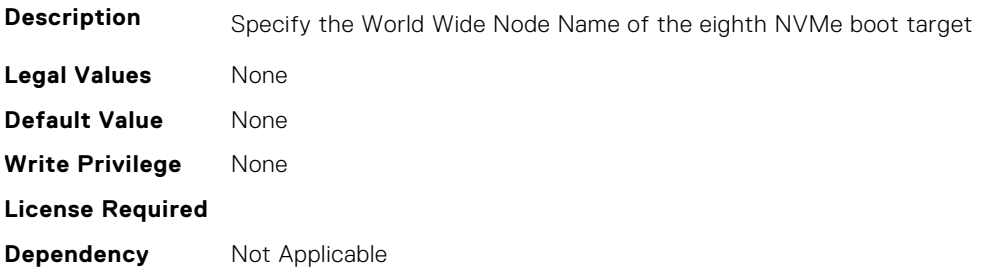

## **FC.HBAConfig.EighthNVMeTargetWWPN (Read or Write)**

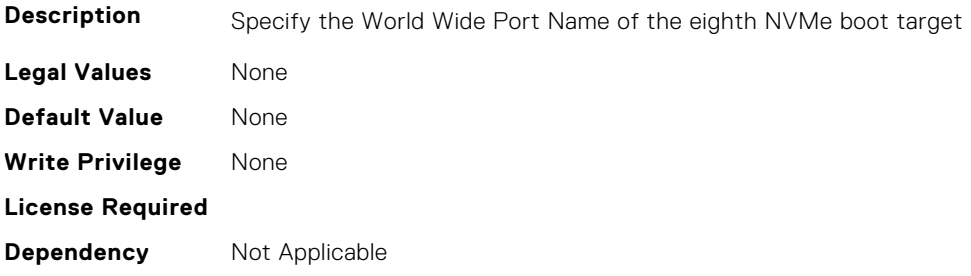

## **FC.HBAConfig.EighthNVMeTgtCntlrID (Read or Write)**

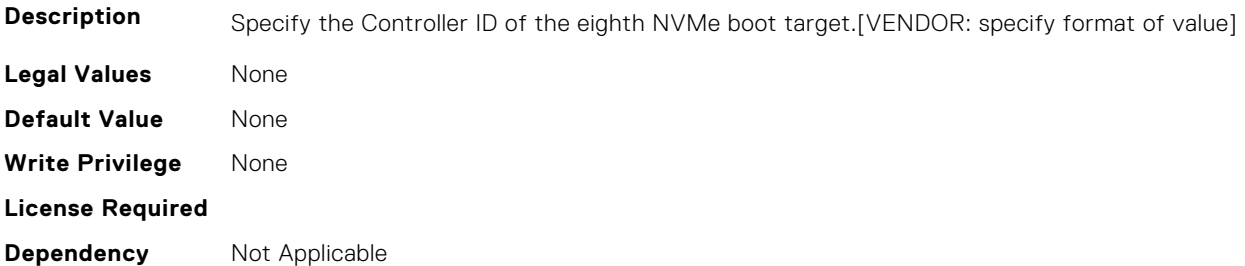

## **FC.HBAConfig.EighthNVMeTgtConn (Read or Write)**

**Description** Setting to enable whether connection to the eighth NVMe Target is attempted

- **Legal Values** Enabled
	- Disabled

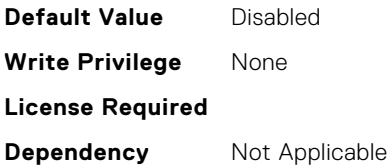

### **FC.HBAConfig.EighthNVMeTgtNSID (Read or Write)**

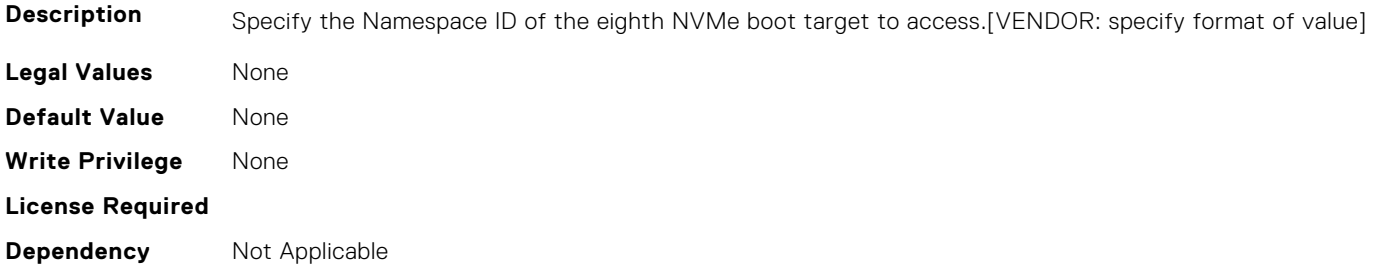

#### **FC.HBAConfig.EnableNVMeBoot (Read or Write)**

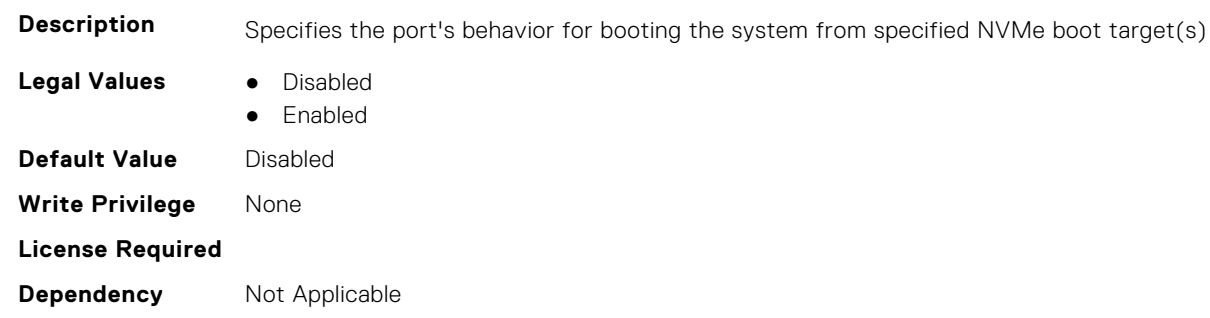

## **FC.HBAConfig.FabricLoginRetryCount (Read or Write)**

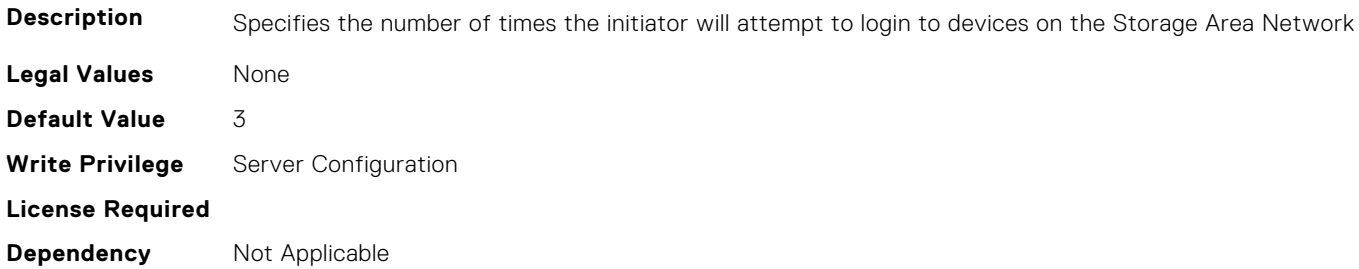

## **FC.HBAConfig.FabricLoginTimeout (Read or Write)**

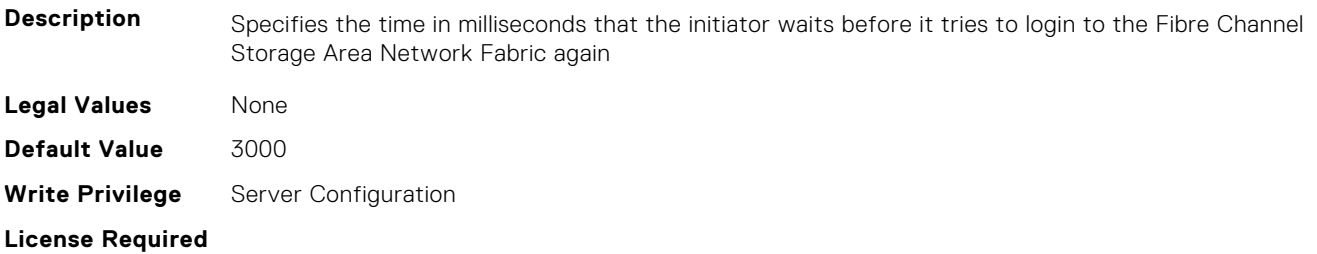

**Dependency** Not Applicable

## **FC.HBAConfig.FCTape (Read or Write)**

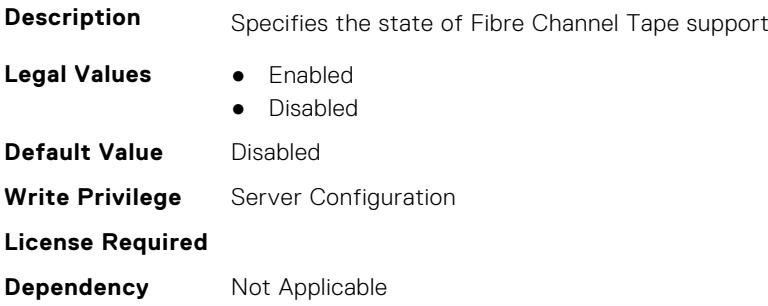

#### **FC.HBAConfig.FifthNVMeTargetNQN (Read or Write)**

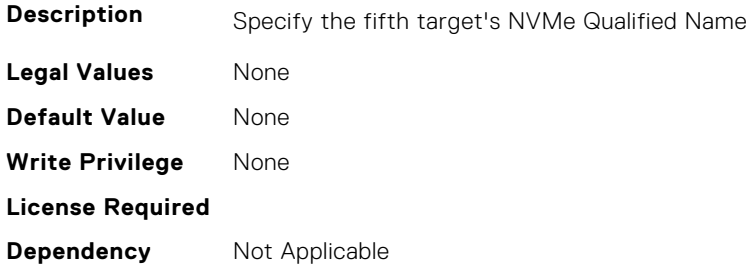

### **FC.HBAConfig.FifthNVMeTargetWWNN (Read or Write)**

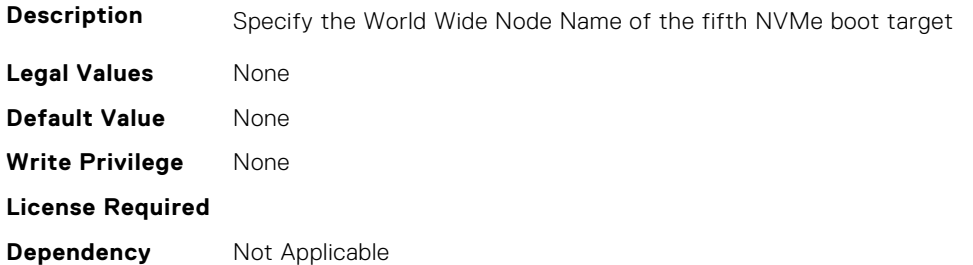

## **FC.HBAConfig.FifthNVMeTargetWWPN (Read or Write)**

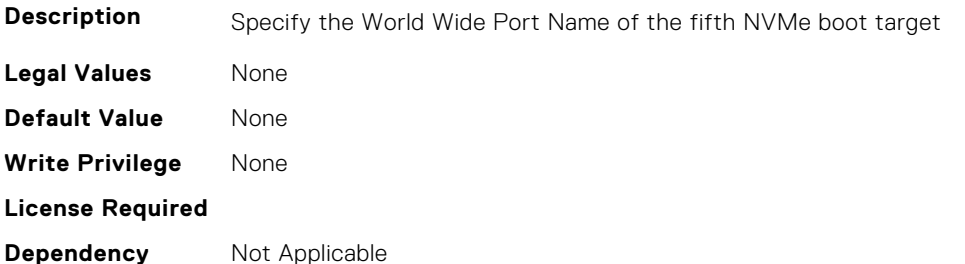

## **FC.HBAConfig.FifthNVMeTgtCntlrID (Read or Write)**

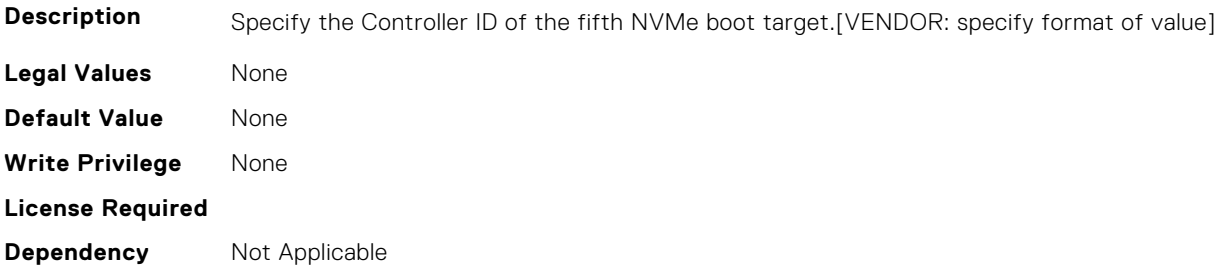

## **FC.HBAConfig.FifthNVMeTgtConn (Read or Write)**

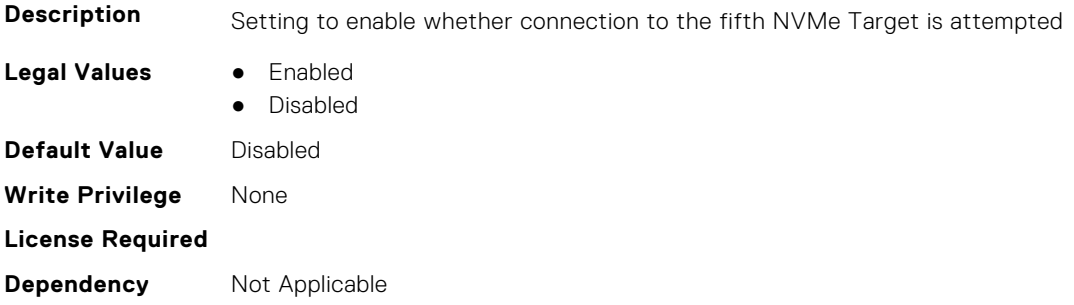

#### **FC.HBAConfig.FifthNVMeTgtNSID (Read or Write)**

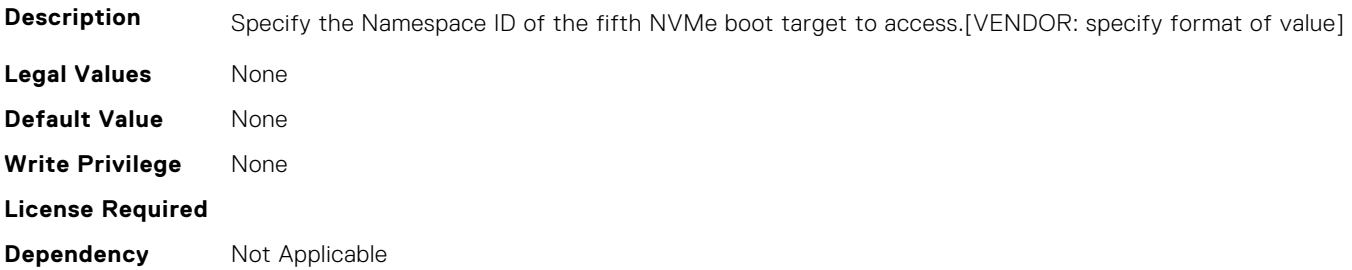

## **FC.HBAConfig.FirstNVMeTargetNQN (Read or Write)**

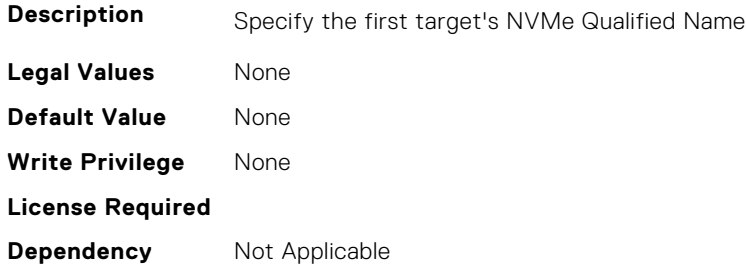

#### **FC.HBAConfig.FirstNVMeTargetWWNN (Read or Write)**

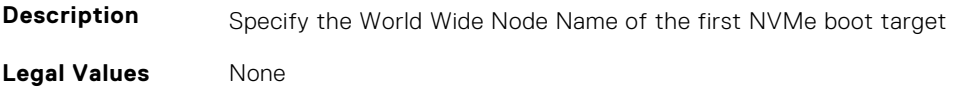

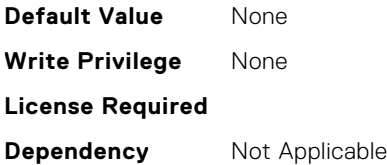

#### **FC.HBAConfig.FirstNVMeTargetWWPN (Read or Write)**

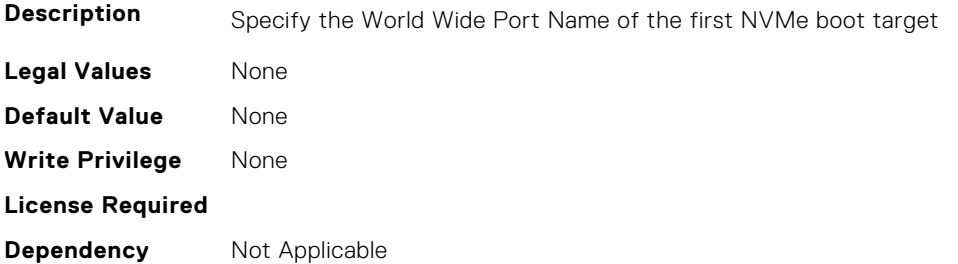

## **FC.HBAConfig.FirstNVMeTgtCntlrID (Read or Write)**

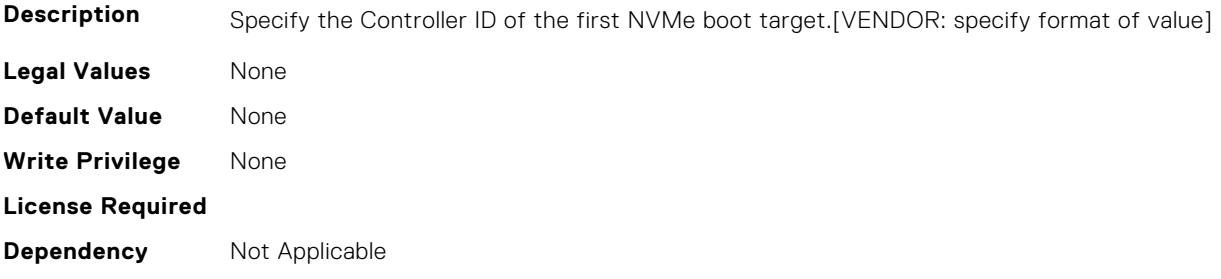

## **FC.HBAConfig.FirstNVMeTgtConn (Read or Write)**

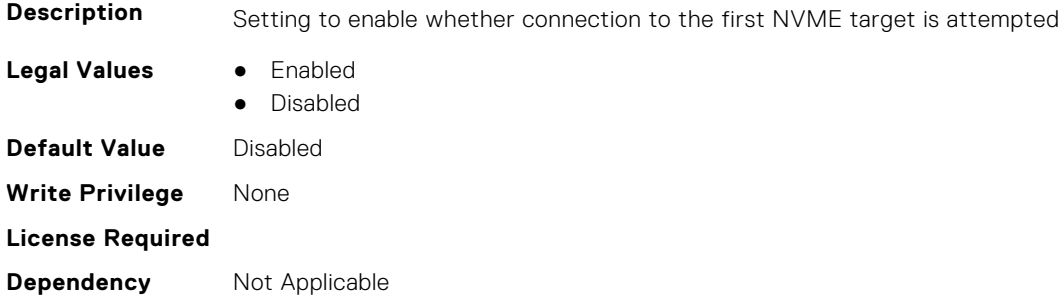

#### **FC.HBAConfig.FirstNVMeTgtNSID (Read or Write)**

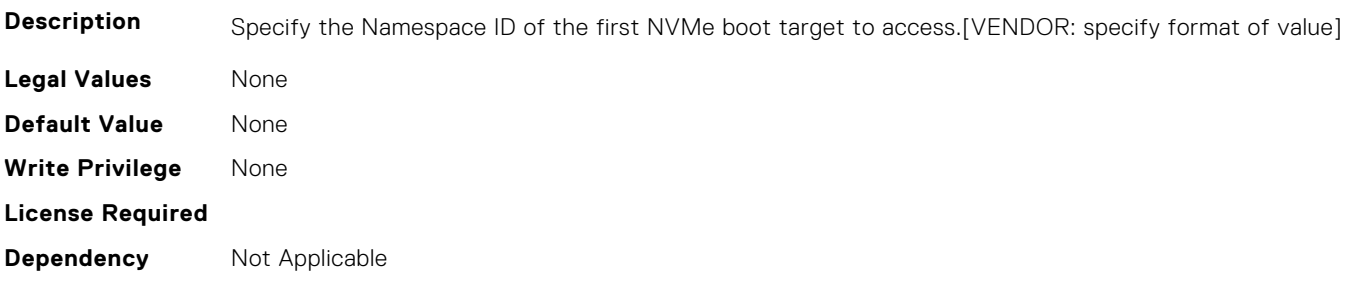

#### **FC.HBAConfig.FourthNVMeTargetNQN (Read or Write)**

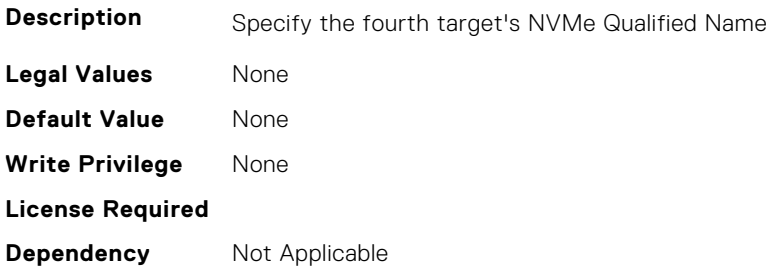

#### **FC.HBAConfig.FourthNVMeTargetWWNN (Read or Write)**

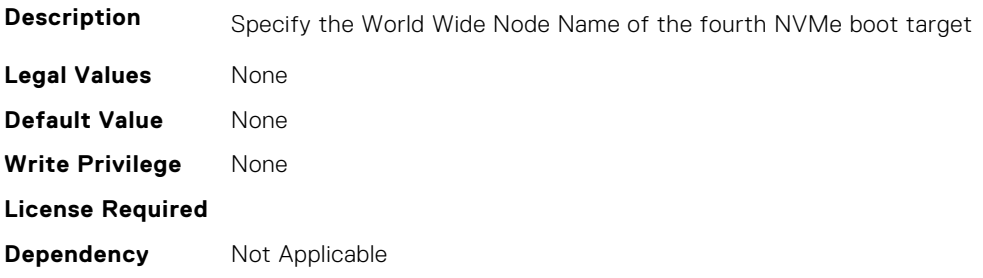

## **FC.HBAConfig.FourthNVMeTargetWWPN (Read or Write)**

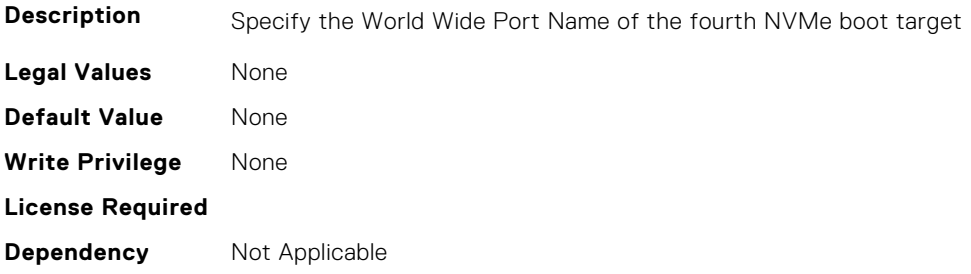

## **FC.HBAConfig.FourthNVMeTgtCntlrID (Read or Write)**

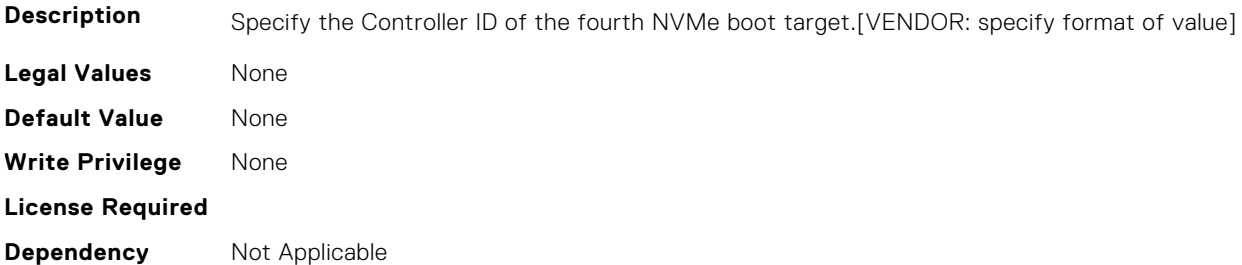

#### **FC.HBAConfig.FourthNVMeTgtConn (Read or Write)**

**Description** Setting to enable whether connection to the fourth NVMe Target is attempted

- **Legal Values** Enabled
	- Disabled

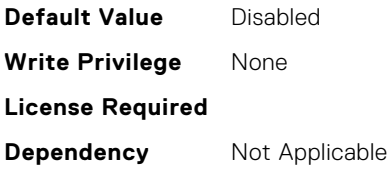

### **FC.HBAConfig.FourthNVMeTgtNSID (Read or Write)**

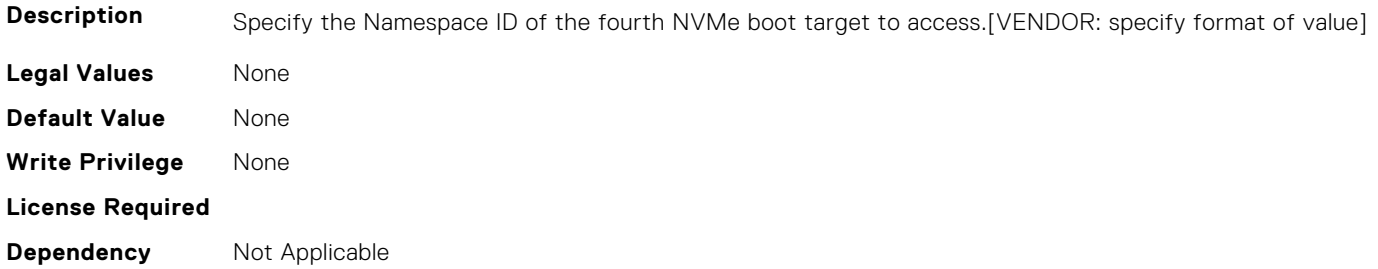

#### **FC.HBAConfig.FramePayloadSize (Read or Write)**

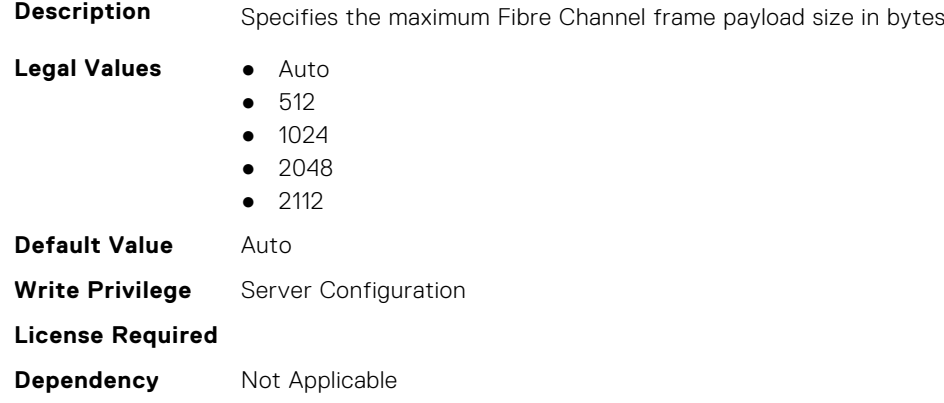

## **FC.HBAConfig.HardZone (Read or Write)**

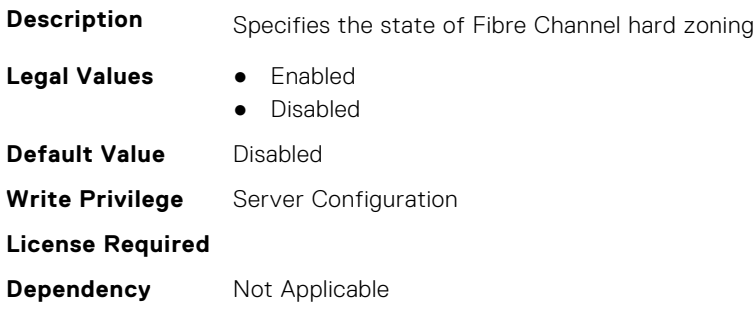

## **FC.HBAConfig.HardZoneAddress (Read or Write)**

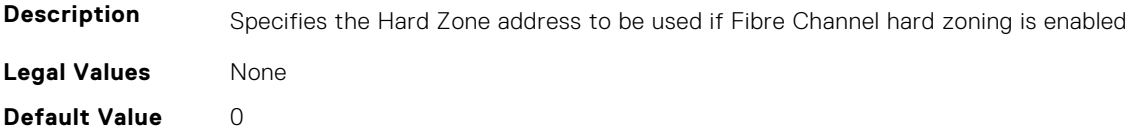

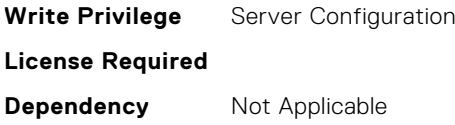

## **FC.HBAConfig.LinkDownTimeout (Read or Write)**

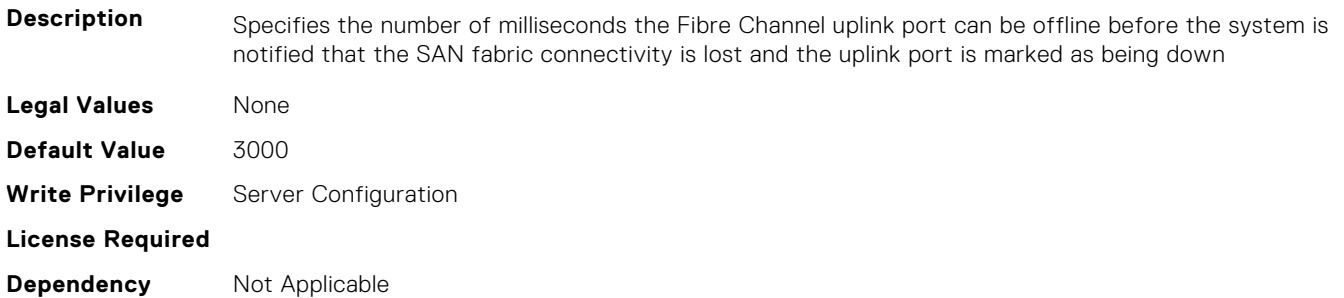

## **FC.HBAConfig.LoopResetDelay (Read or Write)**

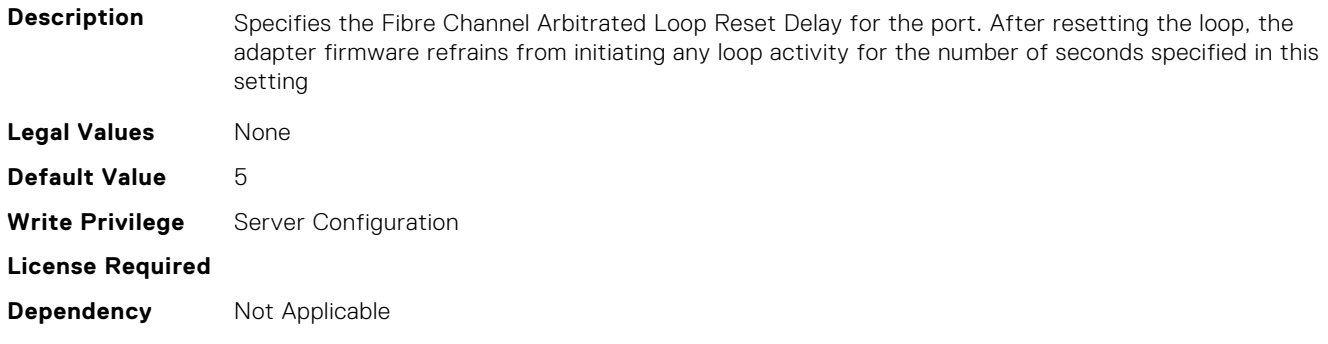

## **FC.HBAConfig.PortDownRetryCount (Read or Write)**

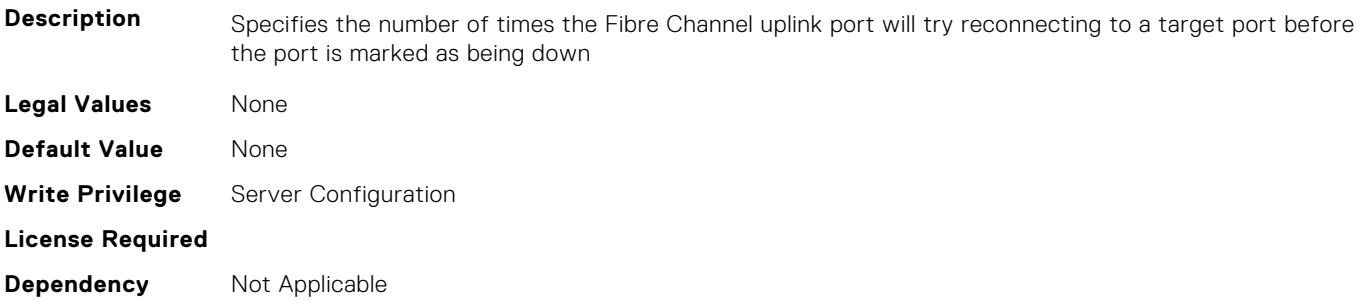

## **FC.HBAConfig.PortDownTimeout (Read or Write)**

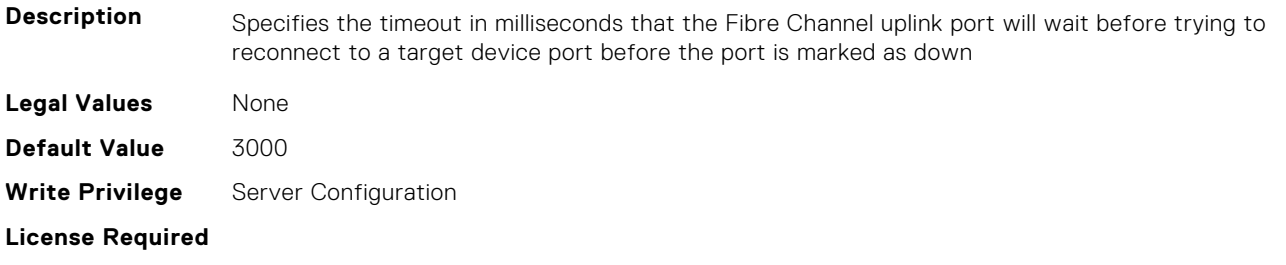

**Dependency** Not Applicable

#### **FC.HBAConfig.PortLoginRetryCount (Read or Write)**

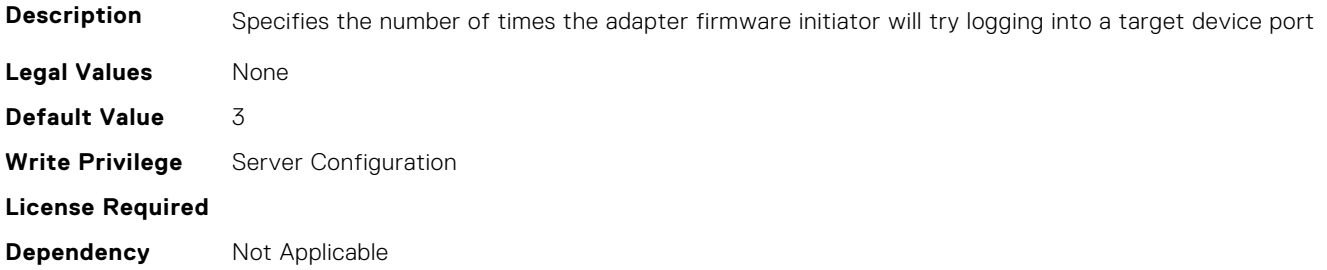

#### **FC.HBAConfig.PortLoginTimeout (Read or Write)**

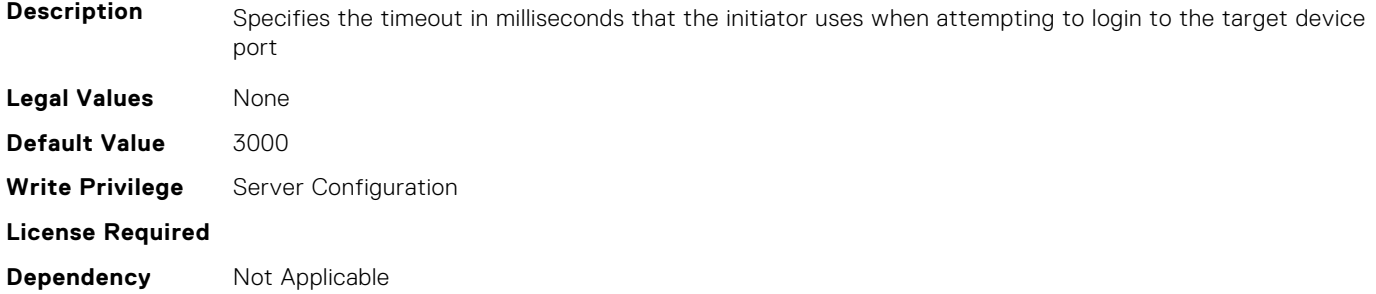

### **FC.HBAConfig.SecondNVMeTargetNQN (Read or Write)**

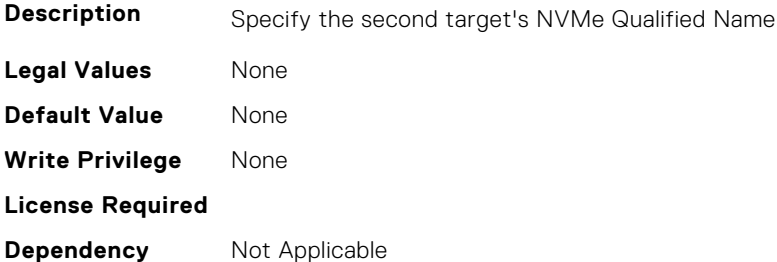

## **FC.HBAConfig.SecondNVMeTargetWWNN (Read or Write)**

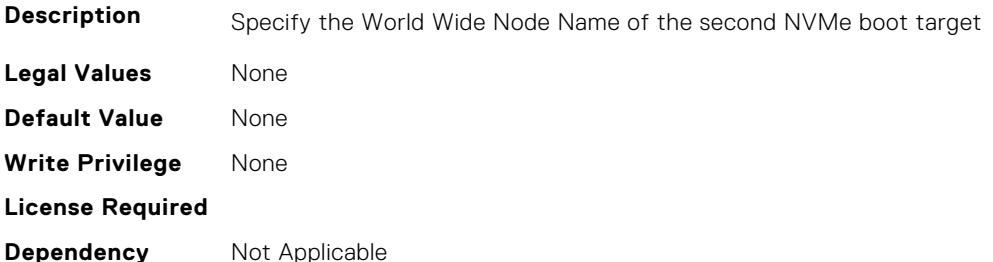

#### **FC.HBAConfig.SecondNVMeTargetWWPN (Read or Write)**

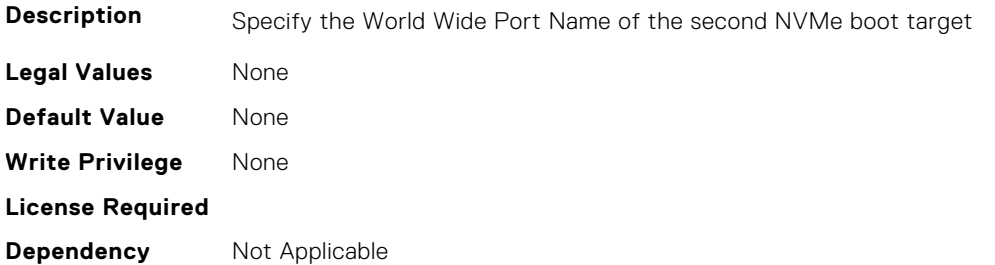

#### **FC.HBAConfig.SecondNVMeTgtCntlrID (Read or Write)**

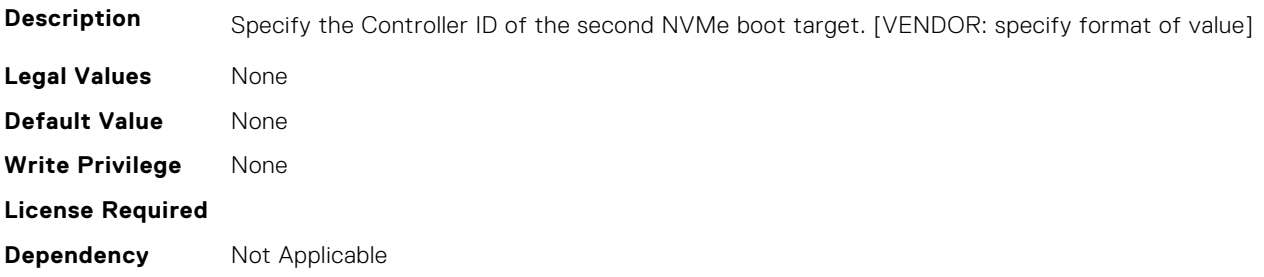

## **FC.HBAConfig.SecondNVMeTgtConn (Read or Write)**

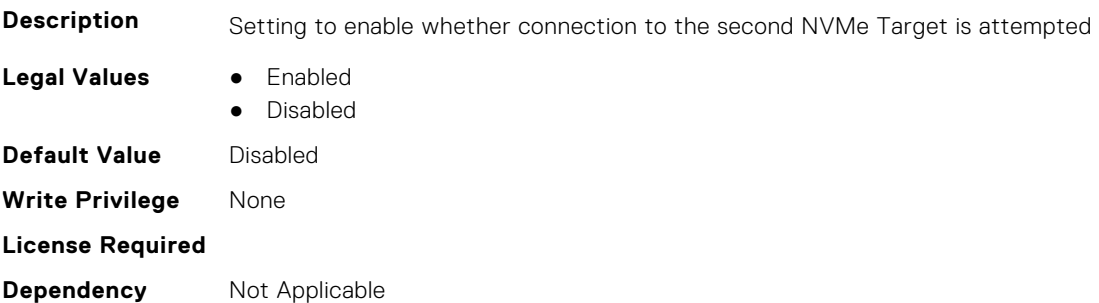

## **FC.HBAConfig.SecondNVMeTgtNSID (Read or Write)**

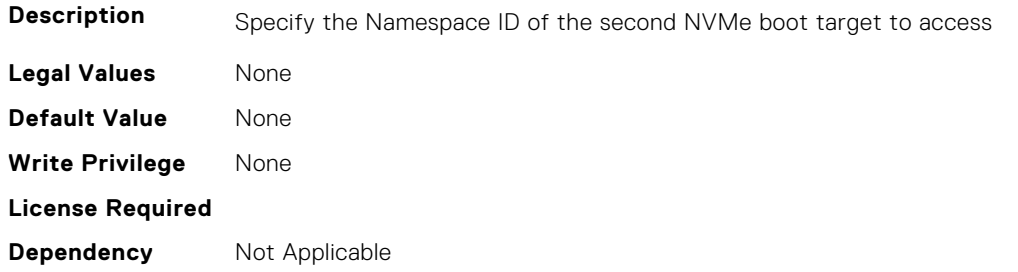

## **FC.HBAConfig.SeventhNVMeTargetNQN (Read or Write)**

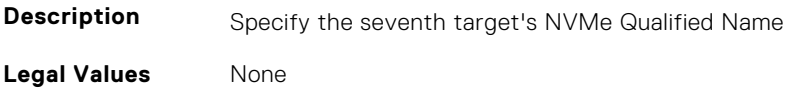

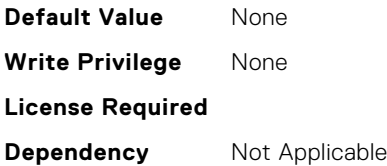

#### **FC.HBAConfig.SeventhNVMeTargetWWNN (Read or Write)**

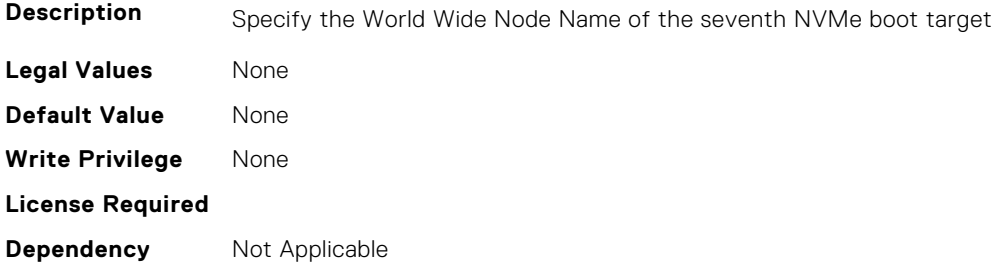

## **FC.HBAConfig.SeventhNVMeTargetWWPN (Read or Write)**

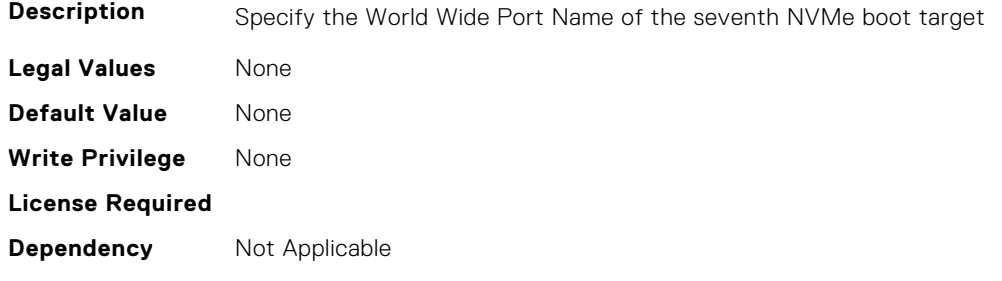

## **FC.HBAConfig.SeventhNVMeTgtCntlrID (Read or Write)**

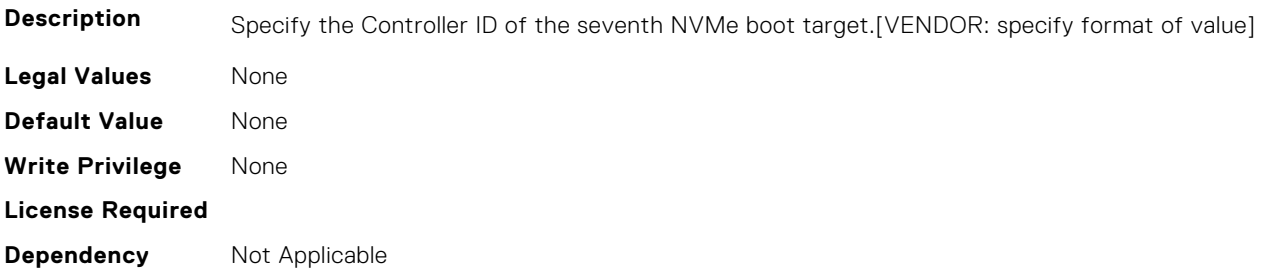

## **FC.HBAConfig.SeventhNVMeTgtConn (Read or Write)**

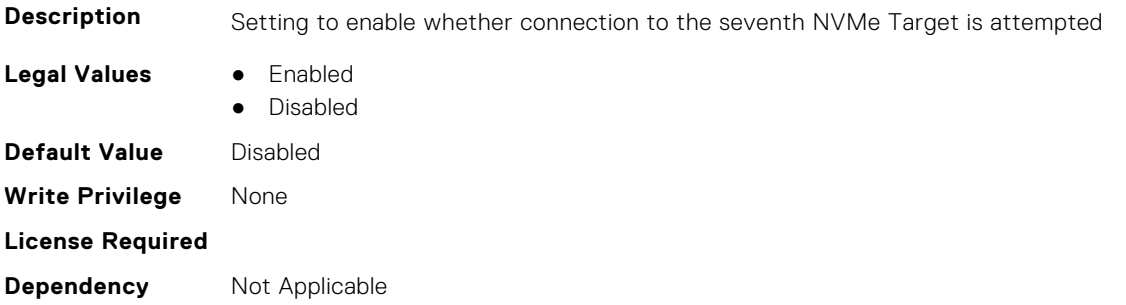

## **FC.HBAConfig.SeventhNVMeTgtNSID (Read or Write)**

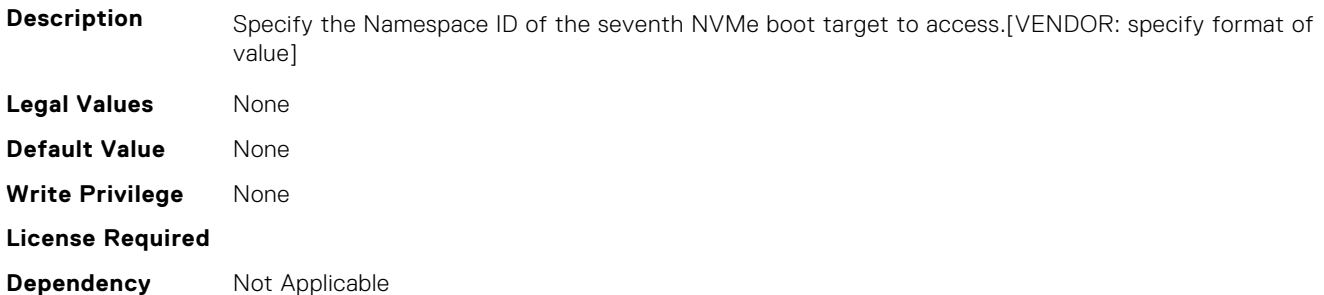

#### **FC.HBAConfig.SixthNVMeTargetNQN (Read or Write)**

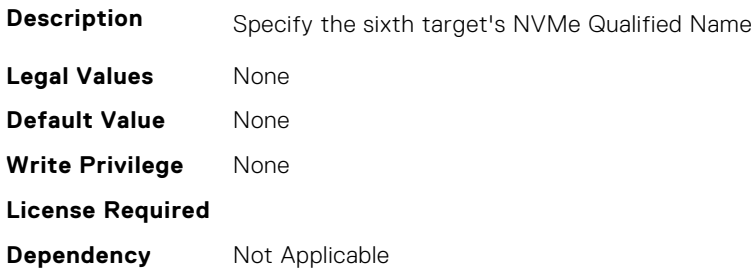

#### **FC.HBAConfig.SixthNVMeTargetWWNN (Read or Write)**

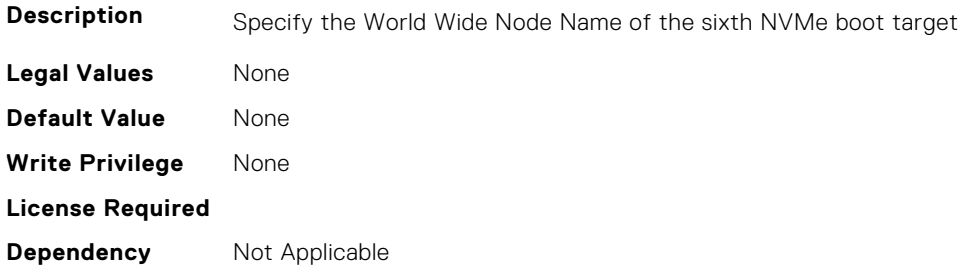

#### **FC.HBAConfig.SixthNVMeTargetWWPN (Read or Write)**

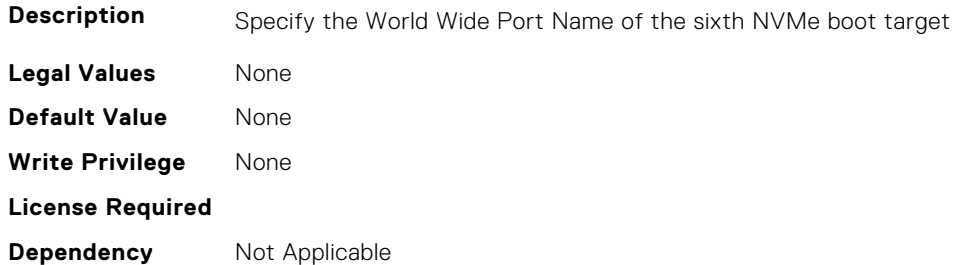

## **FC.HBAConfig.SixthNVMeTgtCntlrID (Read or Write)**

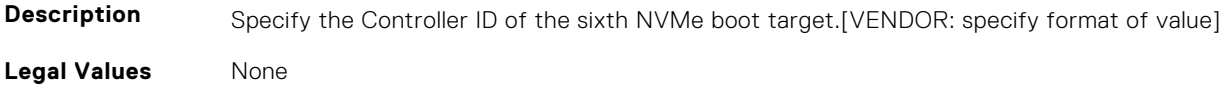

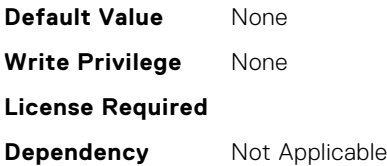

### **FC.HBAConfig.SixthNVMeTgtConn (Read or Write)**

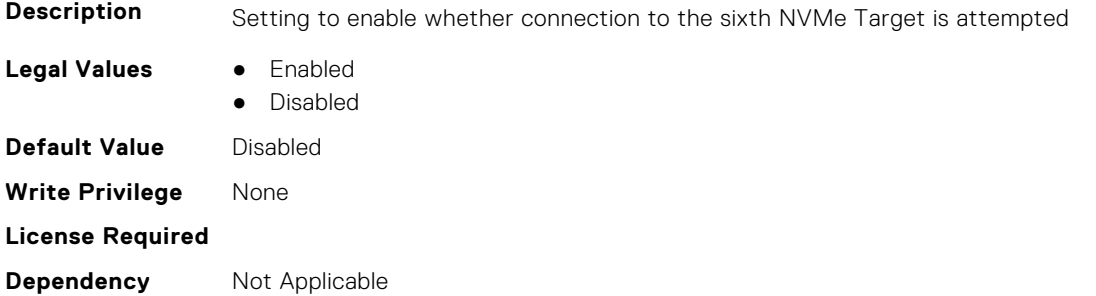

## **FC.HBAConfig.SixthNVMeTgtNSID (Read or Write)**

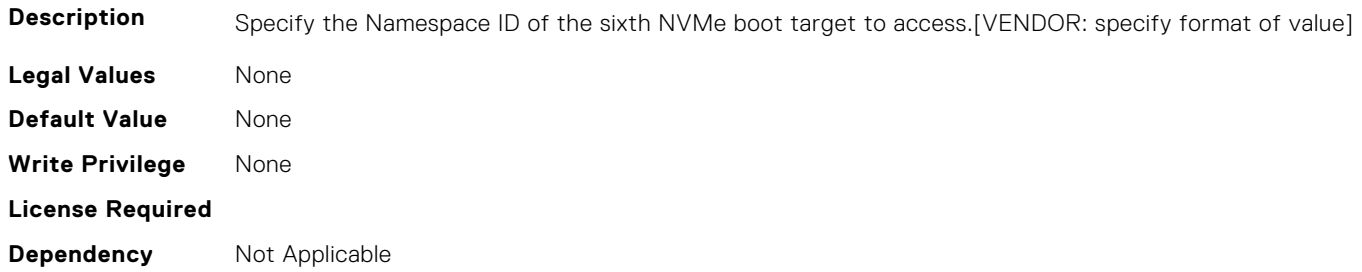

## **FC.HBAConfig.ThirdNVMeTargetNQN (Read or Write)**

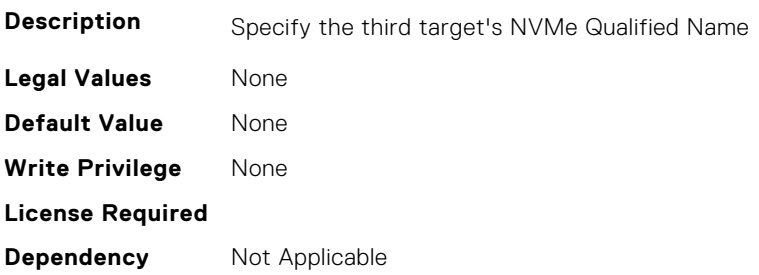

#### **FC.HBAConfig.ThirdNVMeTargetWWNN (Read or Write)**

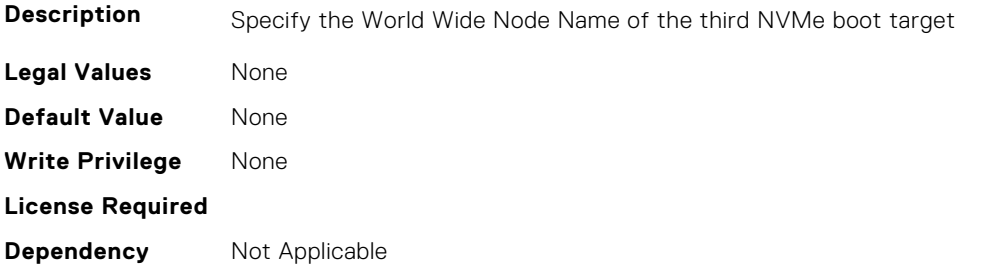

## <span id="page-427-0"></span>**FC.HBAConfig.ThirdNVMeTargetWWPN (Read or Write)**

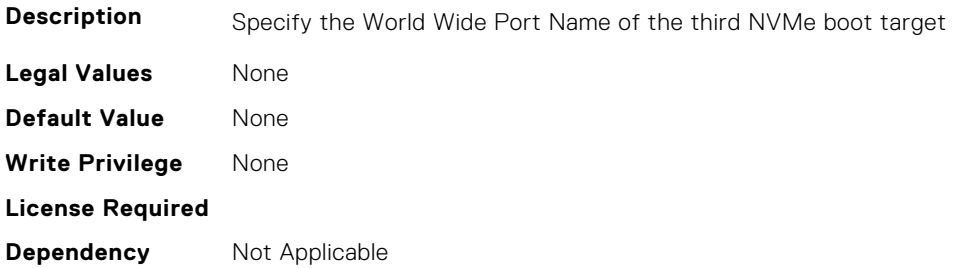

## **FC.HBAConfig.ThirdNVMeTgtCntlrID (Read or Write)**

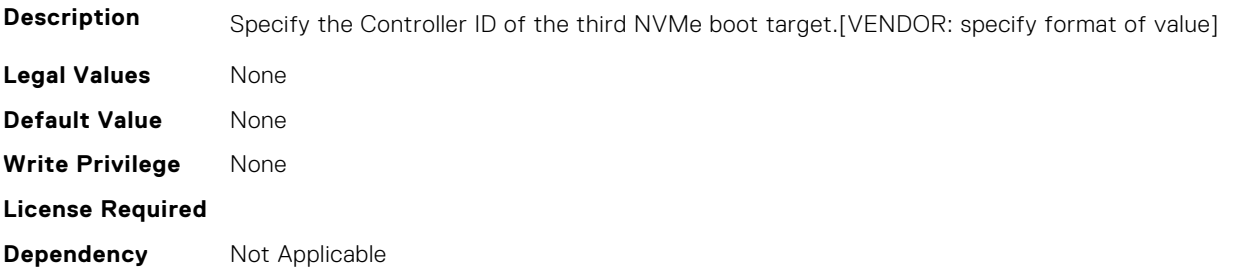

## **FC.HBAConfig.ThirdNVMeTgtConn (Read or Write)**

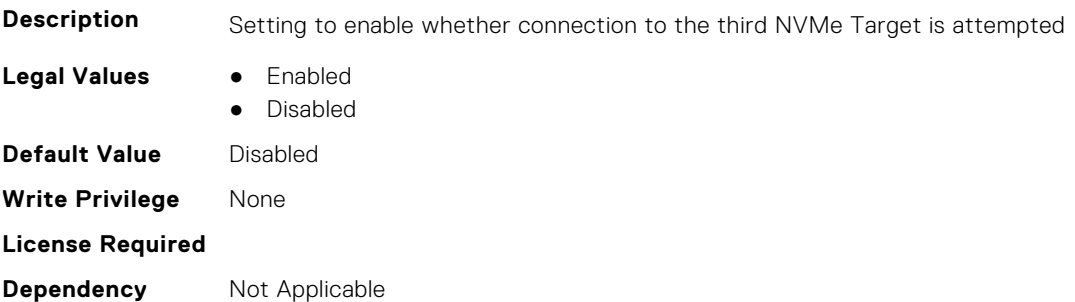

## **FC.HBAConfig.ThirdNVMeTgtNSID (Read or Write)**

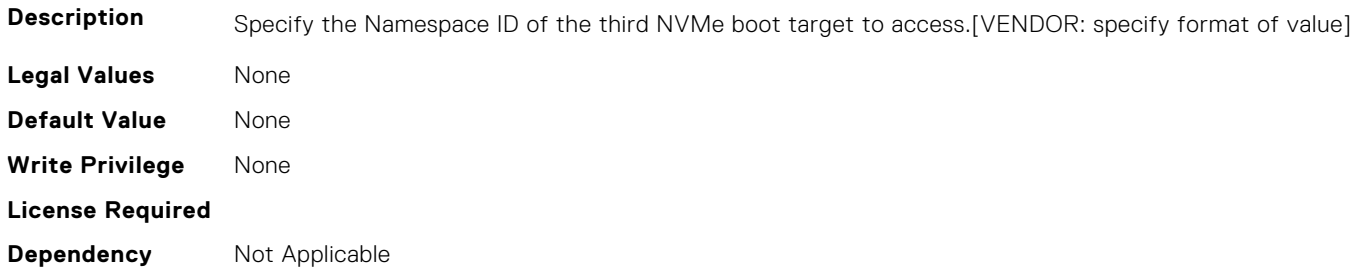

## **FC.PortConfig**

The following section provides information about the objects in the FC. PortConfig group.

## **FC.PortConfig.DeviceName (Read Only)**

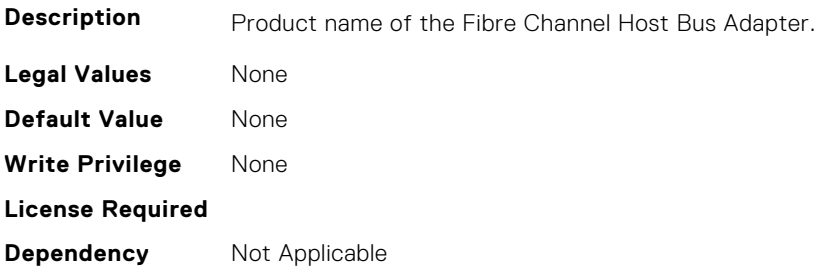

### **FC.PortConfig.FCDevice (Read Only)**

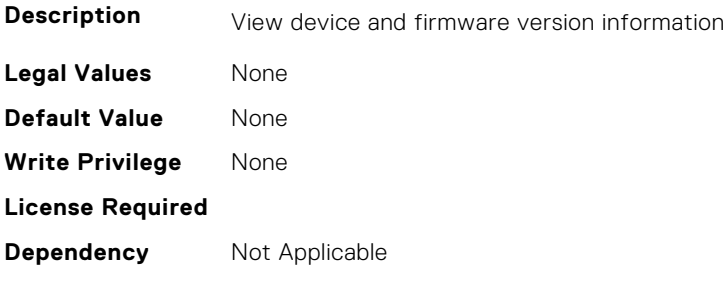

## **FC.PortConfig.FCTarget (Read Only)**

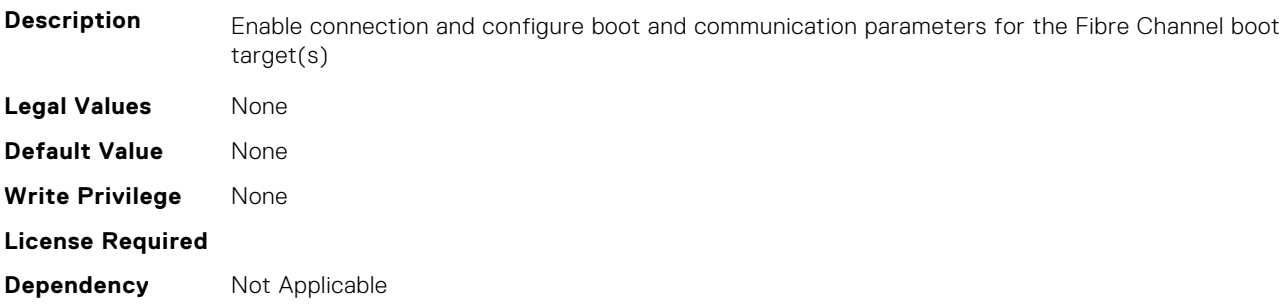

#### **FC.PortConfig.HBAConfig (Read Only)**

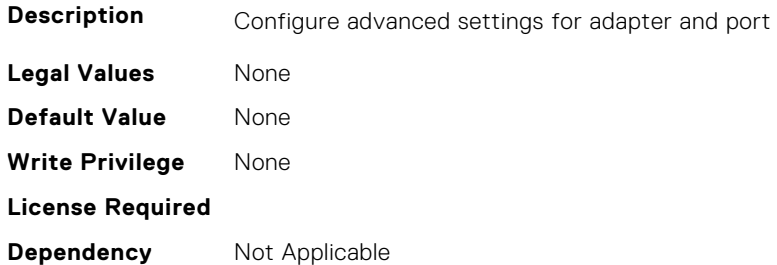

## **FC.PortConfig.PortNumber (Read Only)**

**Description** The Fibre Channel Host Bus Adapter port number as labeled externally on the adapter. **Legal Values** None

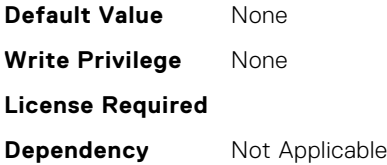

### **FC.PortConfig.PortSpeed (Read or Write)**

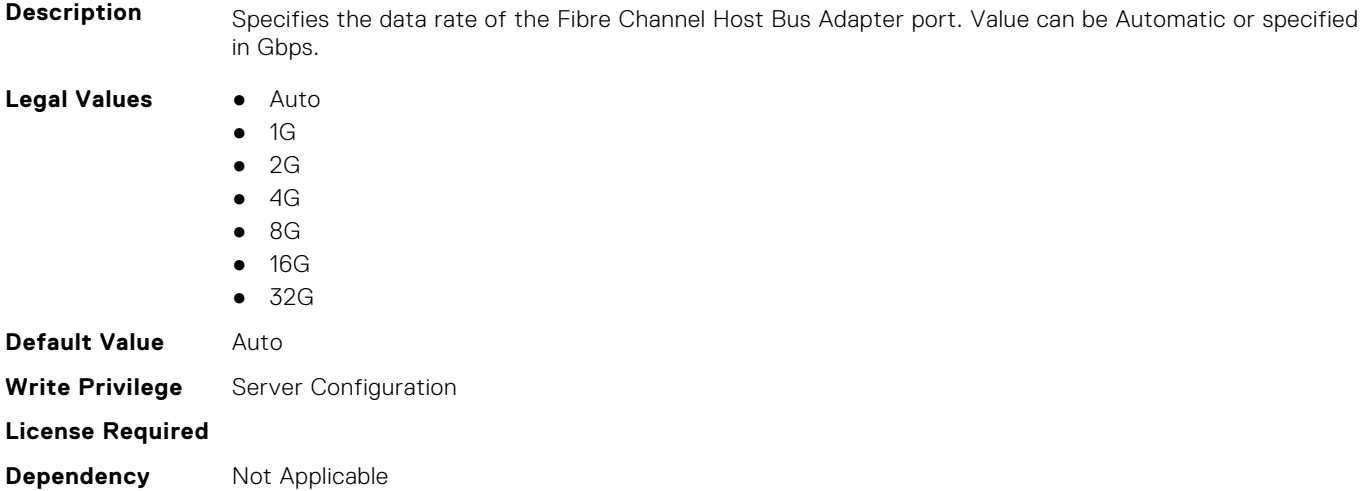

#### **FC.PortConfig.VirtualWWN (Read or Write)**

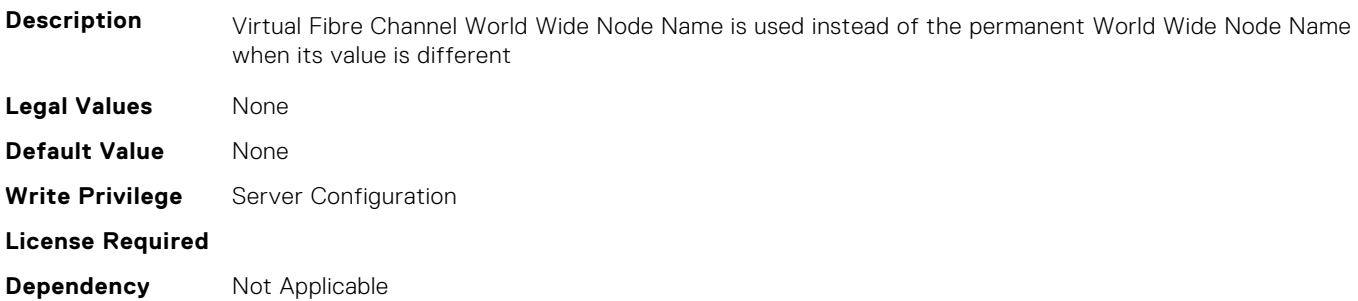

#### **FC.PortConfig.VirtualWWPN (Read or Write)**

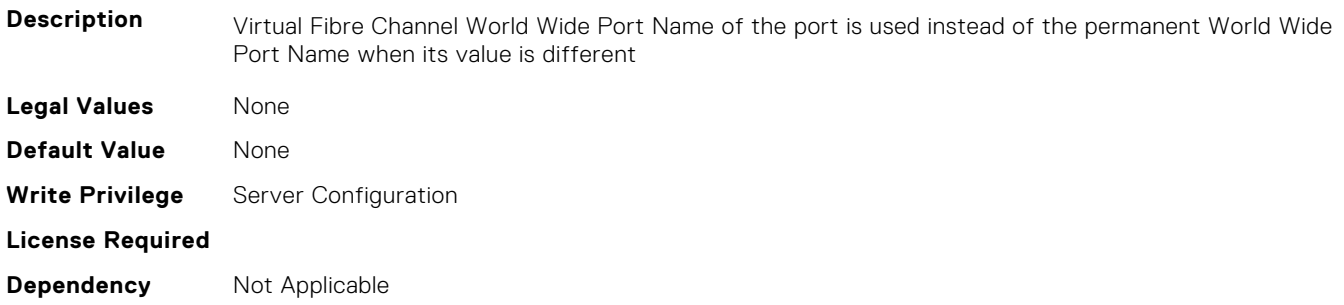

## **FC.PortConfig.WWN (Read Only)**

**Description** Permanent Fibre Channel World Wide Node Name assigned during manufacturing.

<span id="page-430-0"></span>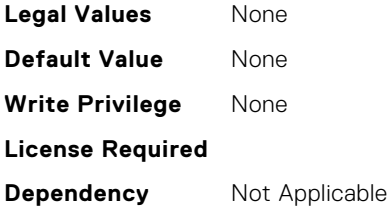

## **FC.PortConfig.WWPN (Read Only)**

**Description** Permanent Fibre Channel World Wide Port Name assigned to the port during manufacturing

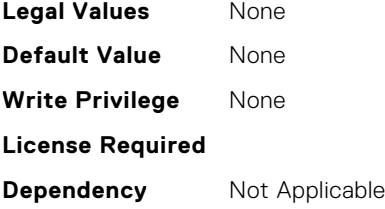

## **FC.Top**

The following section provides information about the objects in the FC. Top group.

## **FC.Top.PortConfig (Read Only)**

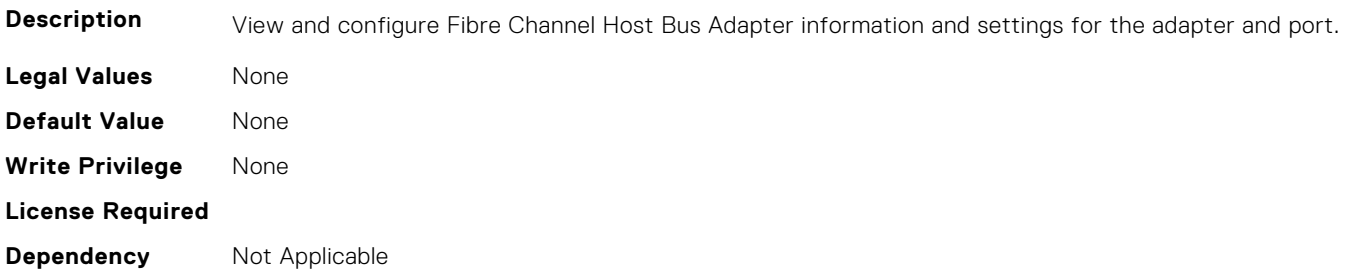

## **FC.Top.VndrFormSet (Read Only)**

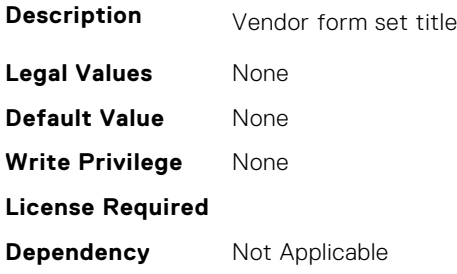

# **iDRAC Attributes**

This section provides details about the iDRAC attribute groups and objects.

#### **Topics:**

- [iDRAC.8021XSecurity](#page-433-0)
- [iDRAC.ACME](#page-434-0)
- [iDRAC.ActiveBezelFilter](#page-436-0)
- [iDRAC.ActiveDirectory](#page-437-0)
- [iDRAC.ADGroup](#page-441-0)
- [iDRAC.ASRConfig](#page-442-0)
- [iDRAC.Autodiscovery](#page-443-0)
- [iDRAC.AutoOSLockGroup](#page-444-0)
- [iDRAC.BootstrapUsers](#page-445-0)
- [iDRAC.CertificateManagement](#page-445-0)
- [iDRAC.CurrentIPV4](#page-446-0)
- [iDRAC.CurrentIPV6](#page-449-0)
- [iDRAC.CurrentNIC](#page-455-0)
- [iDRAC.DefaultCredentialMitigationConfigGroup](#page-462-0)
- [iDRAC.DelegatedAuth](#page-463-0)
- [iDRAC.DelegatedAuthConfig](#page-464-0)
- [iDRAC.EmailAlert](#page-464-0)
- [iDRAC.GroupManager](#page-465-0)
- [iDRAC.GUISecurityPolicyMessage](#page-466-0)
- [iDRAC.Info](#page-466-0)
- [iDRAC.IntegratedDatacenter](#page-470-0)
- [iDRAC.InventoryHash](#page-471-0)
- [iDRac.IOIDOpt](#page-472-0)
- [iDRAC.IPBlocking](#page-474-0)
- [iDRAC.IPMIIPConfig](#page-479-0)
- [iDRAC.IPMILan](#page-480-0)
- [iDRAC.IPMISerial](#page-481-0)
- [iDRAC.IPMISOL](#page-484-0)
- [iDRAC.IPv4](#page-485-0)
- [iDRAC.IPV4Static](#page-488-0)
- [iDRAC.IPV6](#page-489-0)
- [iDRAC.IPv6Static](#page-495-0)
- [iDRAC.IPv6URL](#page-497-0)
- [iDRAC.KMS](#page-497-0)
- [iDRAC.LDAP](#page-502-0)
- [iDRAC.LDAPRoleGroup](#page-505-0)
- [iDRAC.LiveScanning](#page-508-0)
- [iDRAC.LocalSecurity](#page-508-0)
- [iDRAC.Lockdown](#page-509-0)
- [iDRAC.Logging](#page-509-0)
- [iDRAC.NIC](#page-511-0)
- [iDRAC.NICStatic](#page-518-0)
- [iDRAC.NTPConfigGroup](#page-519-0)
- [iDRAC.OS-BMC](#page-522-0)
- [iDRAC.PCIeVDM](#page-525-0)
- [iDRAC.Platformcapability](#page-529-0)
- [iDRAC.RACADM](#page-537-0)
- [iDRAC.Redfish](#page-538-0)
- [iDRAC.RedfishEventing](#page-538-0)
- [iDRAC.RemoteHosts](#page-539-0)
- [iDRAC.RFS](#page-541-0)
- [iDRAC.RSASecurID2FA](#page-544-0)
- [iDRAC.SCEP](#page-544-0)
- [iDRAC.SCV](#page-546-0)
- [iDRAC.SecondaryNIC](#page-546-0)
- [iDRAC.SecureDefaultPassword](#page-552-0)
- [iDRAC.Security](#page-552-0)
- [iDRAC.SecurityCertificate](#page-557-0)
- [iDRAC.SEKM](#page-561-0)
- [iDRAC.SEKMCert](#page-565-0)
- [iDRAC.SEKM-LKC](#page-568-0)
- [iDRAC.SEKMServices](#page-569-0)
- [iDRAC.Serial](#page-571-0)
- [iDRAC.SerialCapture](#page-572-0)
- [iDRAC.SerialRedirection](#page-573-0)
- [iDRAC.ServerBoot](#page-574-0)
- [iDRAC.ServerInfo.SubsystemPrefix \(Read Only\)](#page-574-0)
- [iDRAC.ServiceModule](#page-574-0)
- [iDRAC.Smartcard](#page-580-0)
- [iDRAC.SNMP](#page-581-0)
- [iDRAC.SNMPAlert](#page-583-0)
- [iDRAC.SNMPTRAPIPv4](#page-584-0)
- [iDRAC.SNMPTRAPIPv6](#page-585-0)
- [iDRAC.SPDM](#page-586-0)
- [iDRAC.SSH](#page-587-0)
- [iDRAC.SSHCrypto](#page-588-0)
- [iDRAC.SupportAssist](#page-589-0)
- [iDRAC.SwitchConnectionView](#page-594-0)
- [iDRAC.SysInfo](#page-595-0)
- [iDRAC.Syslog](#page-598-0)
- [iDRAC.Telco-EdgeServer](#page-601-0)
- [iDRAC.Telemetry](#page-602-0)
- [iDRAC.TelemetryAggregationMetrics](#page-604-0)
- [iDRAC.TelemetryCPUMemMetrics](#page-605-0)
- [iDRAC.TelemetryCPURegisters](#page-607-0)
- [iDRAC.TelemetryCPUSensor](#page-608-0)
- [iDRAC.TelemetryFanSensor](#page-609-0)
- [iDRAC.TelemetryFCPortStatistics](#page-610-0)
- [iDRAC.TelemetryFCSensor](#page-611-0)
- [iDRAC.TelemetryFPGASensor](#page-612-0)
- [iDRAC.TelemetryGPUMetrics](#page-613-0)
- [iDRAC.TelemetryGPUStatistics](#page-614-0)
- [iDRAC.TelemetryMemorySensor](#page-615-0)
- [iDRAC.TelemetryNICSensor](#page-616-0)
- [iDRAC.TelemetryNICStatistics](#page-617-0)
- [iDRAC.TelemetryNVMeSMARTData](#page-618-0)
- [iDRAC.TelemetryPowerMetrics](#page-619-0)
- [iDRAC.TelemetryPowerStatistics](#page-620-0)
- [iDRAC.TelemetryPSUMetrics](#page-621-0)
- [iDRAC.TelemetrySensor](#page-622-0)
- [iDRAC.TelemetrySerialLog](#page-623-0)
- [iDRAC.TelemetryStorageDiskSMARTData](#page-624-0)
- [iDRAC.TelemetryStorageSensor](#page-625-0)
- [iDRAC.TelemetrySystemUsage](#page-626-0)
- [iDRAC.TelemetryThermalMetrics](#page-627-0)
- [iDRAC.TelemetryThermalSensor](#page-628-0)
- [iDRAC.Time](#page-629-0)
- [iDRAC.Update](#page-630-0)
- [iDRAC.USB](#page-631-0)
- [iDRAC.Userdomain](#page-632-0)
- [iDRAC.Users](#page-632-0)
- [iDRAC.vFlashPartition](#page-640-0)
- [iDRAC.vFlashSD](#page-641-0)
- [iDRAC.VirtualConsole](#page-644-0)
- [iDRAC.VirtualMedia](#page-647-0)
- [iDRC.VNCServer](#page-649-0)
- [iDRAC.WebServer](#page-651-0)

## **iDRAC.8021XSecurity**

This group contains the attributes that provides details about iDRAC.8021XSecurity.

#### **iDRAC.8021XSecurity.ClientCertificateType (Read or Write)**

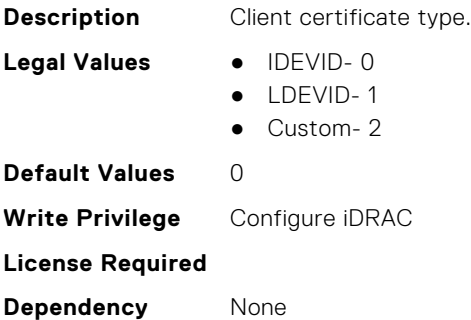

#### **iDRAC.8021XSecurity.MacSecActive (Read Only)**

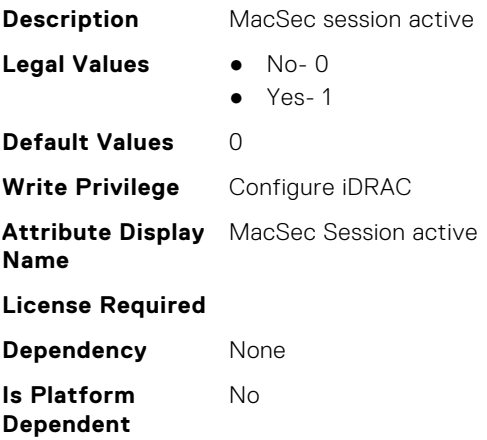

#### **iDRAC.8021XSecurity.MacSecCapable (Read or Write)**

**Description** MacSec Capable

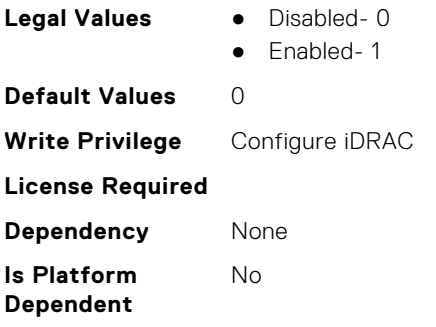

## **iDRAC.8021XSecurity.Use8021XSecurity (Read or Write)**

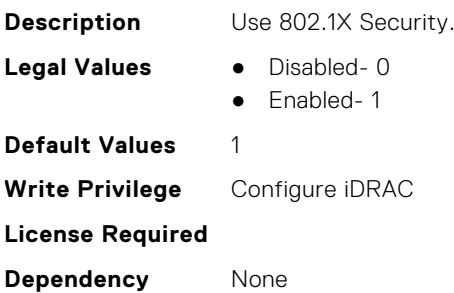

## **iDRAC.8021XSecurity.ValidateAuthenticationServerCertificate (Read or Write)**

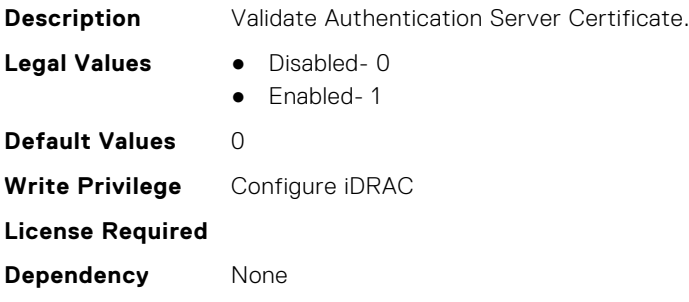

# **iDRAC.ACME**

This group contains the attributes that provides details about iDRAC.ACME.

## **iDRAC.ACME.CA-URL (Read and Write)**

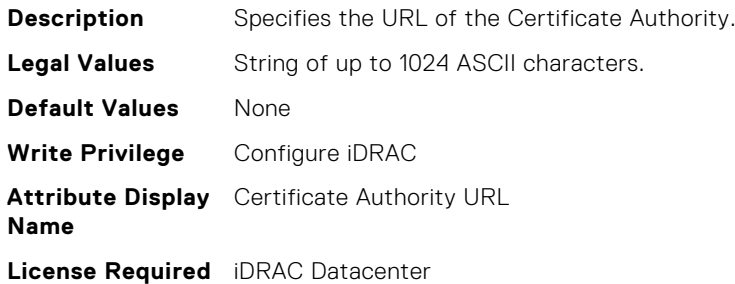

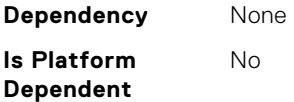

## **iDRAC.ACME.Enable (Read and Write)**

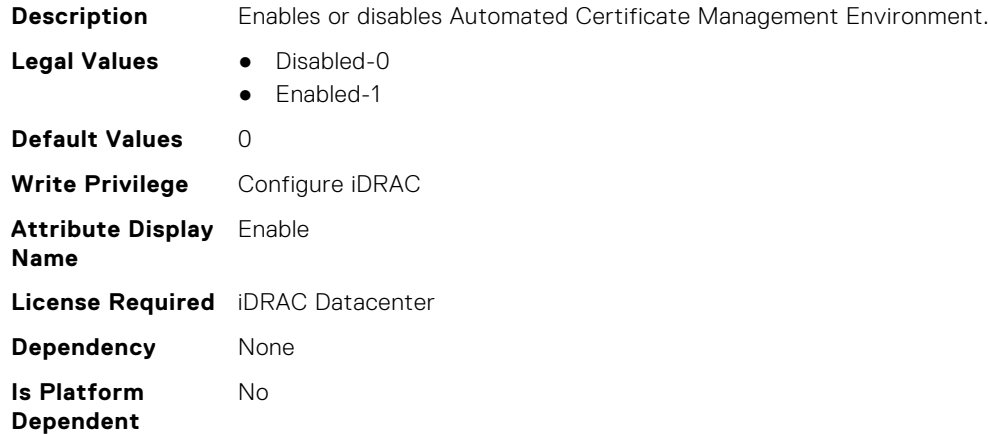

## **iDRAC.ACME.EnrollmentAction (Read or Write)**

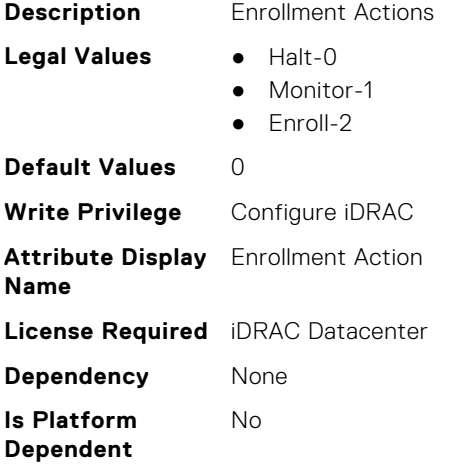

## **iDRAC.ACME.EnrollmentStatus (Read Only)**

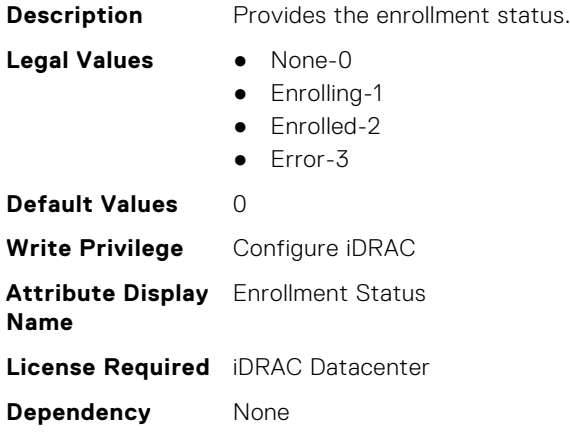

**Is Platform Dependent** No

# **iDRAC.ActiveBezelFilter**

This group contains the attributes that provides details about iDRAC.ActiveBezelFilter.

## **iDRAC.ActiveBezelFilter.FilterCheckIntervalDay (Read or Write)**

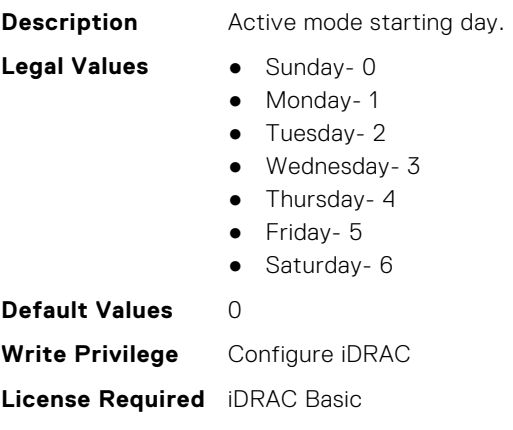

**Dependency** None

## **iDRAC.ActiveBezelFilter.FilterCheckIntervalTimeHour (Read or Write)**

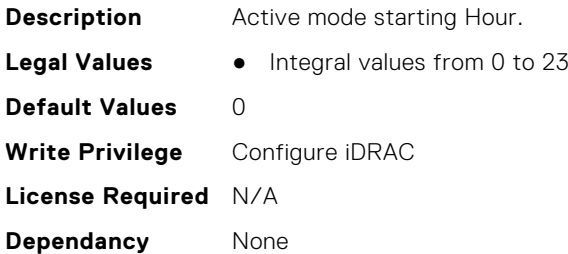

#### **iDRAC.ActiveBezelFilter.FilterMode (Read or Write)**

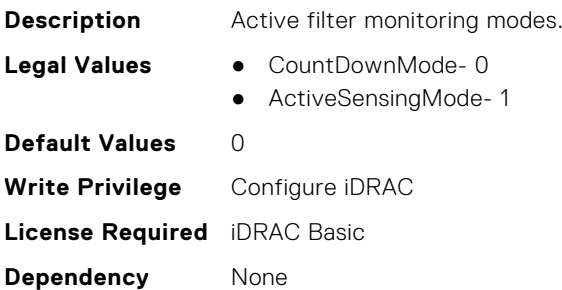

## **iDRAC.ActiveBezelFilter.IsGroupInstanceValid (Read or Write)**

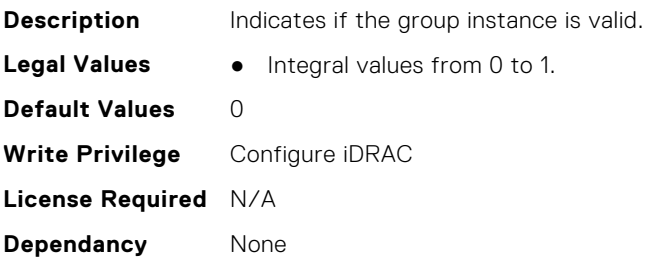

## **iDRAC.ActiveDirectory**

This group contains the attributes that provides details about ActiveDirectory.

### **iDRAC.ActiveDirectory.AuthTimeout (Read or Write)**

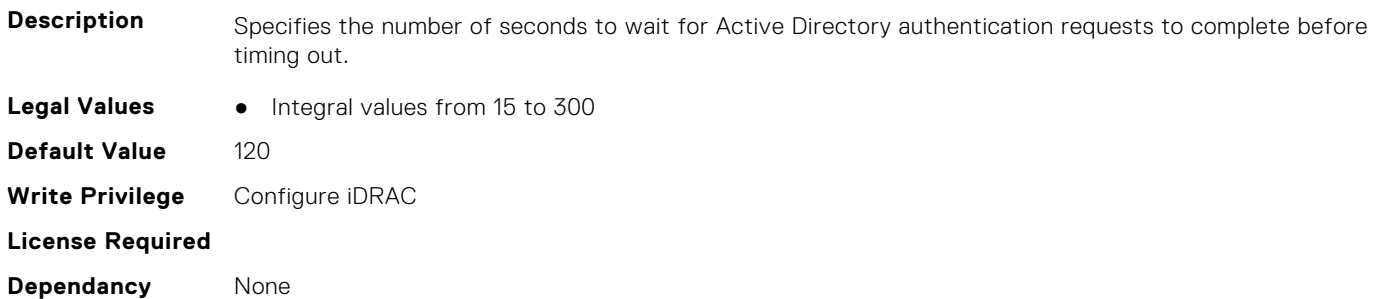

## **iDRAC.ActiveDirectory.CertValidationEnable (Read or Write)**

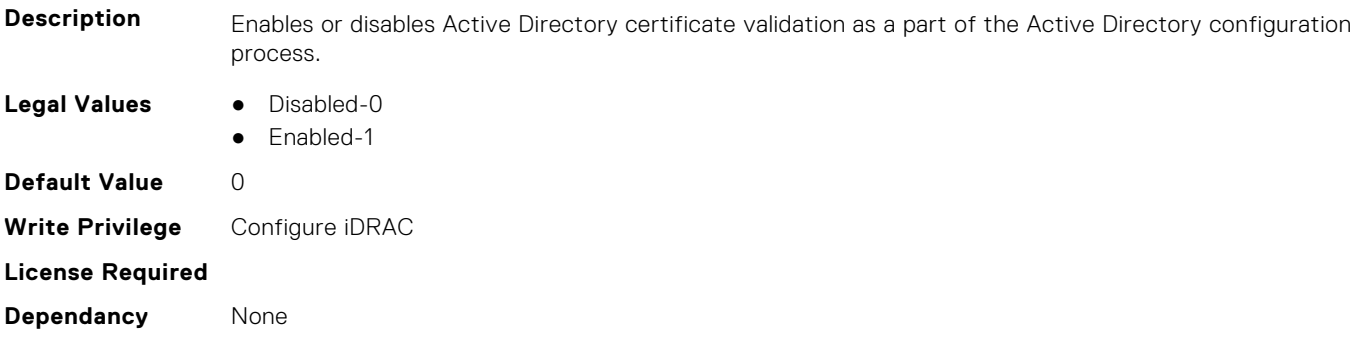

## **iDRAC.ActiveDirectory.Connection (Read or Write)**

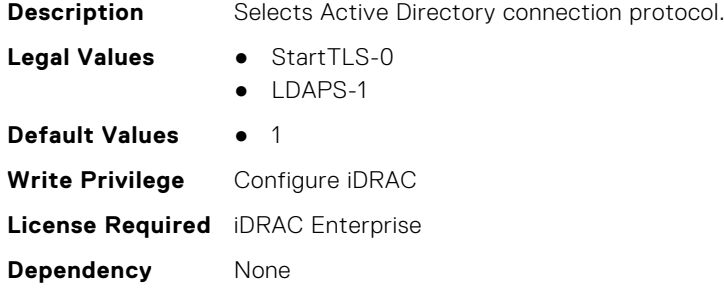

**Is Platform Dependent** No

## **iDRAC.ActiveDirectory.DCLookupByUserDomain (Read or Write)**

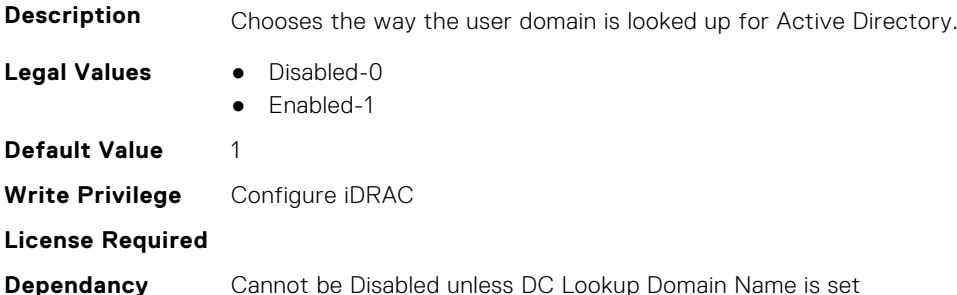

### **iDRAC.ActiveDirectory.DCLookupDomainName (Read or Write)**

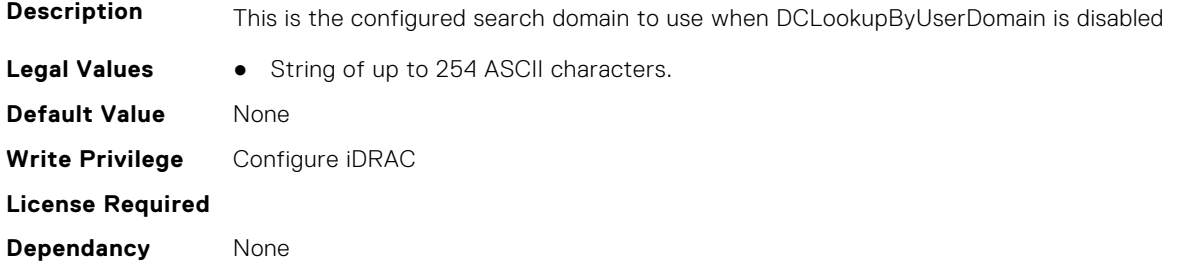

## **iDRAC.ActiveDirectory.DCLookupEnable (Read or Write)**

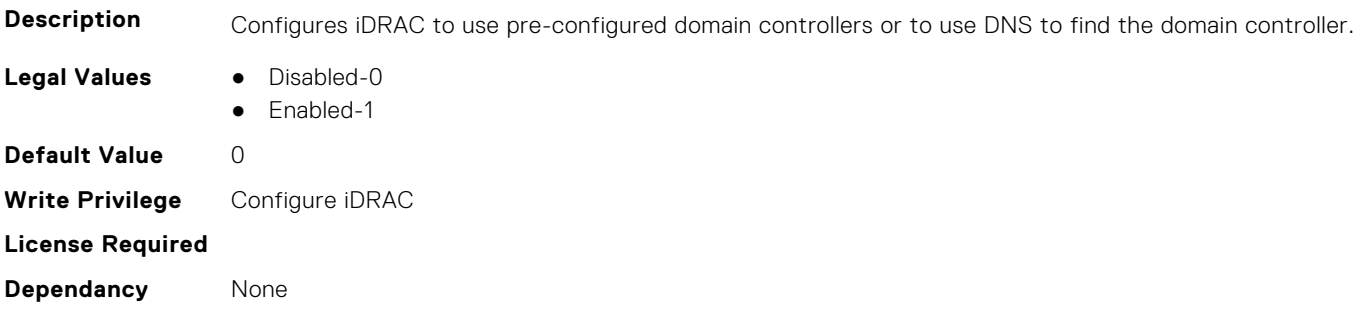

## **iDRAC.ActiveDirectory.DomainController1 (Read or Write)**

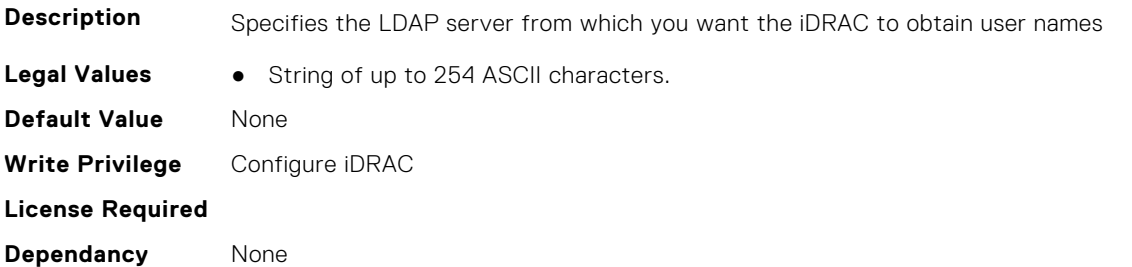

#### **iDRAC.ActiveDirectory.DomainController2 (Read or Write)**

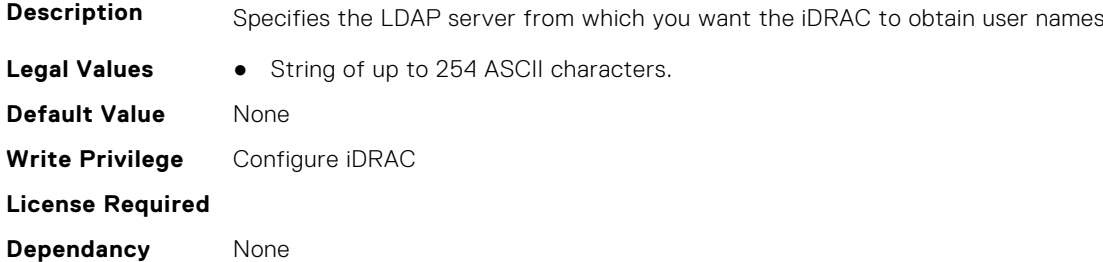

### **iDRAC.ActiveDirectory.DomainController3 (Read or Write)**

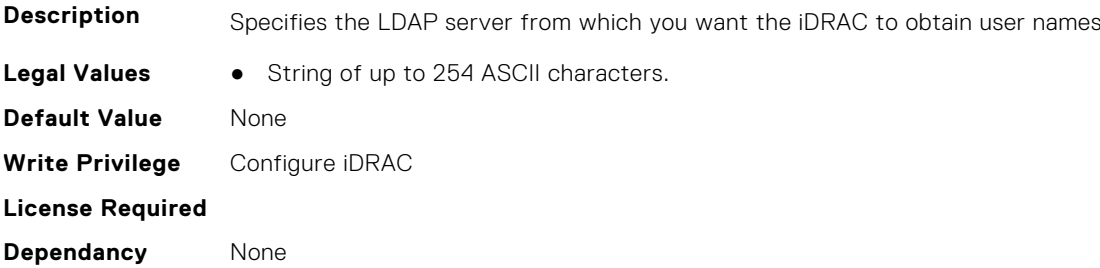

## **iDRAC.ActiveDirectory.Enable (Read or Write)**

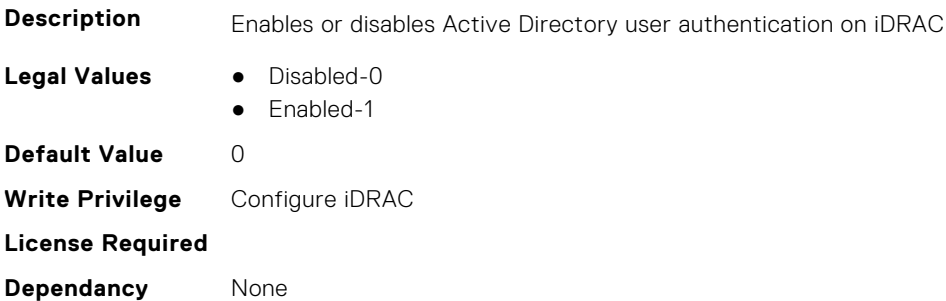

## **iDRAC.ActiveDirectory.GCLookupEnable (Read or Write)**

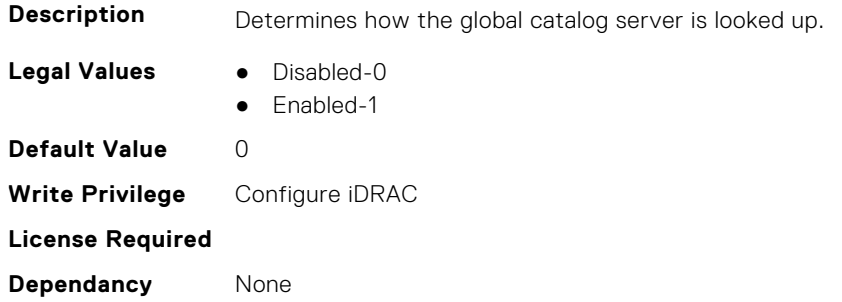

## **iDRAC.ActiveDirectory.GCRootDomain (Read or Write)**

**Description** The name of the Active Directory root domain used for DNS look up, to locate Global Catalog servers.

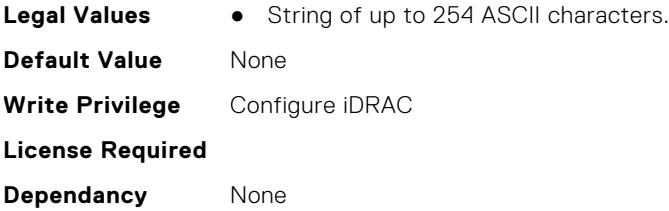

## **iDRAC.ActiveDirectory.GlobalCatalog1 (Read or Write)**

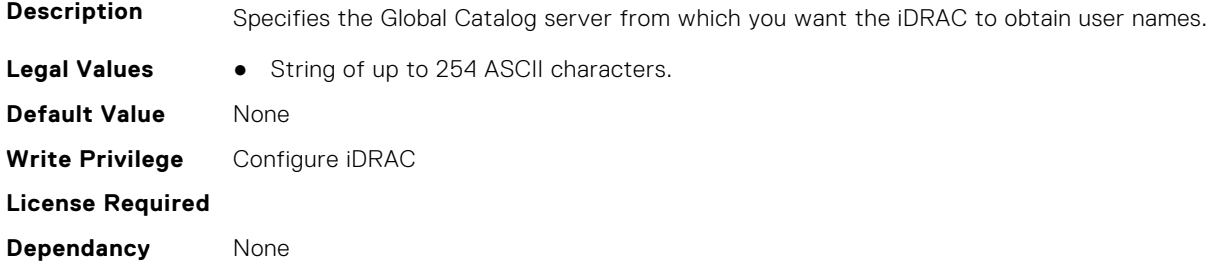

## **iDRAC.ActiveDirectory.GlobalCatalog2 (Read or Write)**

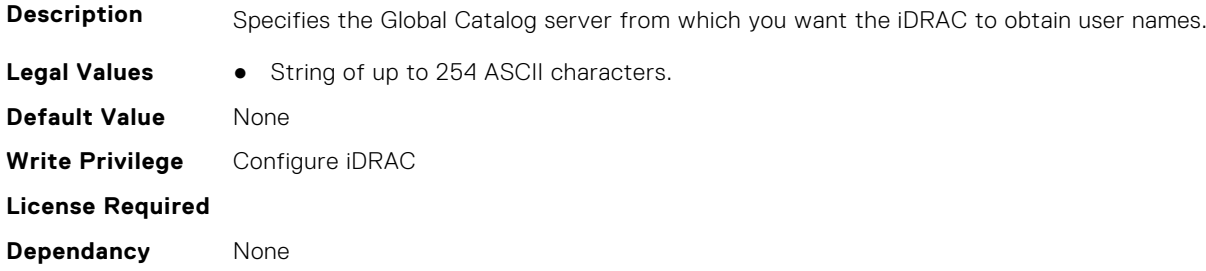

## **iDRAC.ActiveDirectory.GlobalCatalog3 (Read or Write)**

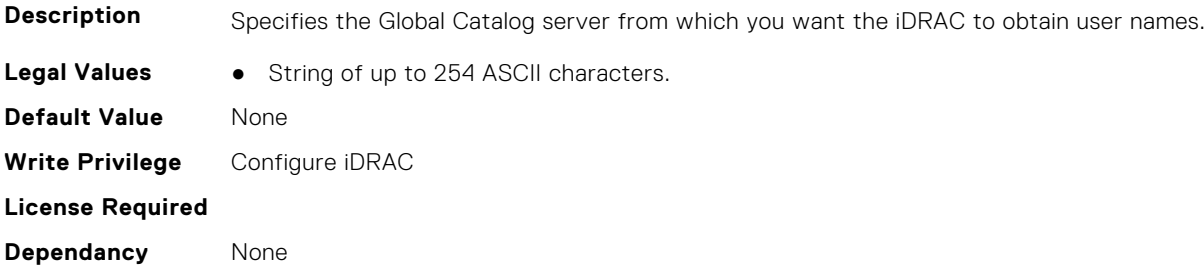

## **iDRAC.ActiveDirectory.RacDomain (Read or Write)**

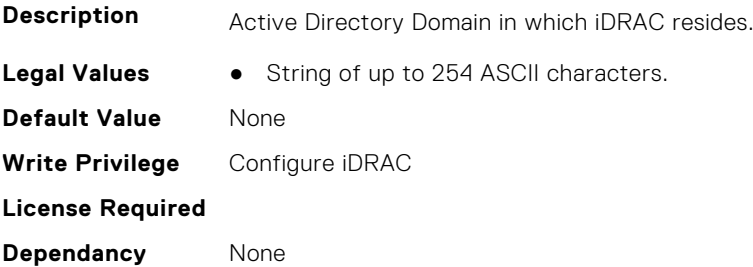

#### **iDRAC.ActiveDirectory.RacName (Read or Write)**

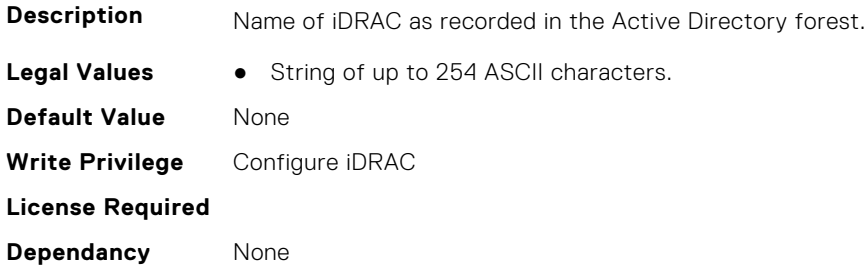

### **iDRAC.ActiveDirectory.RSASecurID2FAAD (Read or Write)**

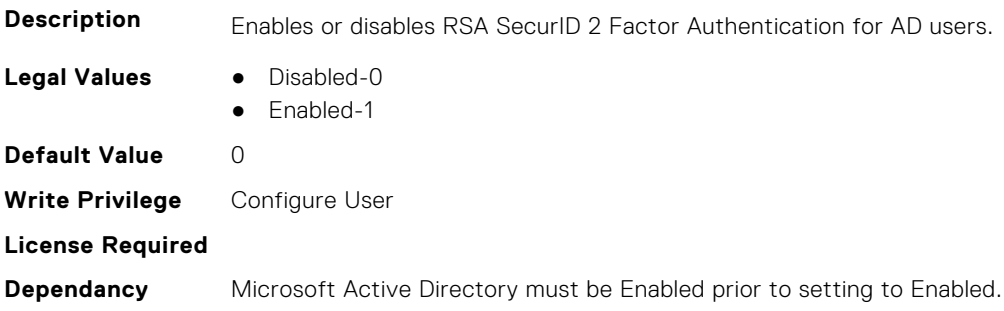

#### **iDRAC.ActiveDirectory.Schema (Read or Write)**

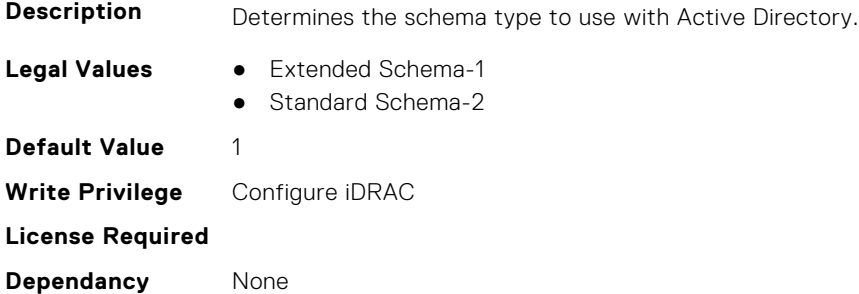

### **iDRAC.ActiveDirectory.SSOEnable (Read or Write)**

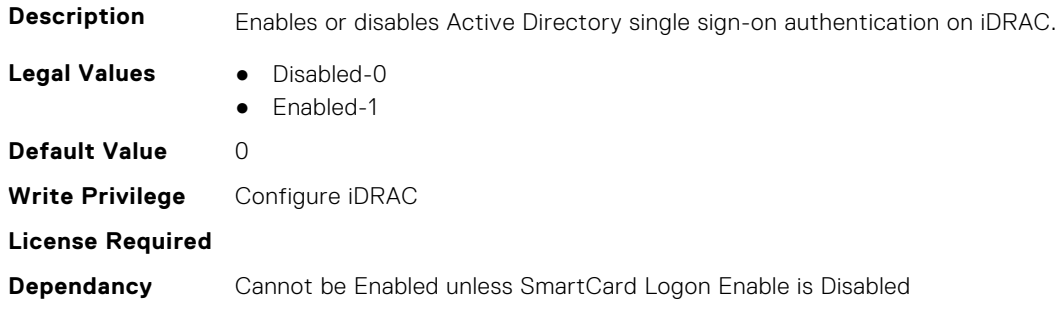

## **iDRAC.ADGroup**

This group contains the attributes that provides details about ADGroup.

## **iDRAC.ADGroup.Domain (Read or Write)**

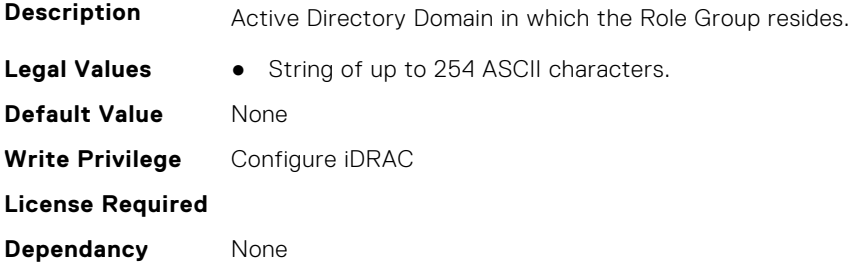

### **iDRAC.ADGroup.Name (Read or Write)**

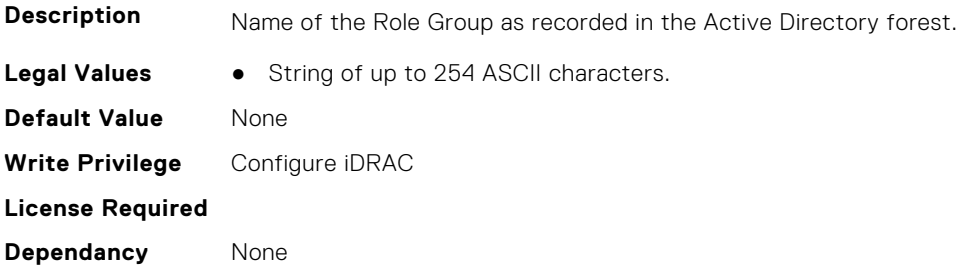

## **iDRAC.ADGroup.Privilege (Read or Write)**

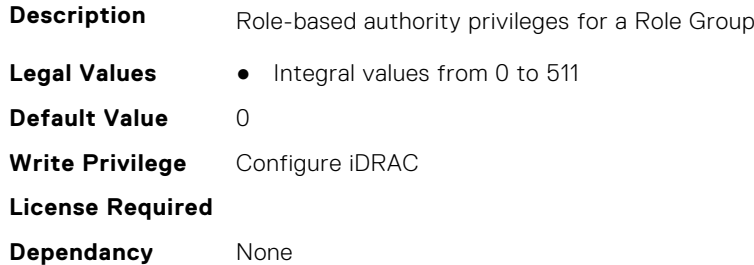

# **iDRAC.ASRConfig**

This group contains the attributes that provides details about ASR configuration.

## **iDRAC.ASRConfig.Enable (Read or Write)**

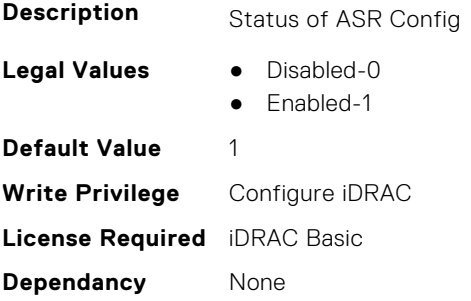

# **iDRAC.Autodiscovery**

This group contains the attributes that provides details about iDRAC.Autodiscovery.

#### **iDRAC.Autodiscovery.EnableIPChangeAnnounce (Read or Write)**

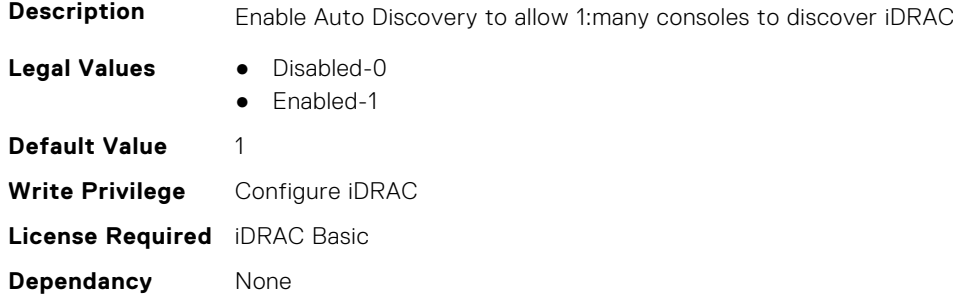

## **iDRAC.Autodiscovery.EnableIPChangeAnnounceFromDHCP (Read or Write)**

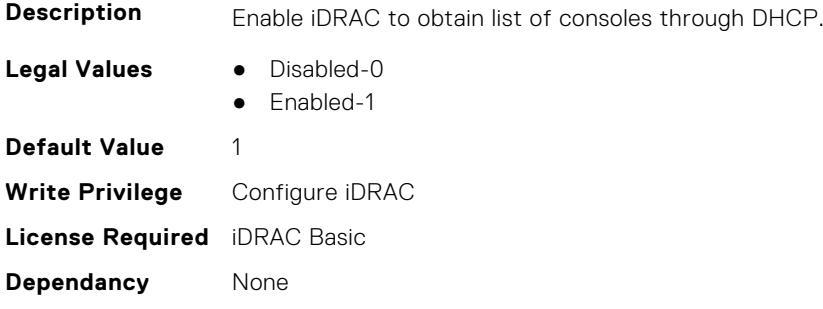

### **iDRAC.Autodiscovery.EnableIPChangeAnnounceFrommDNS (Read or Write)**

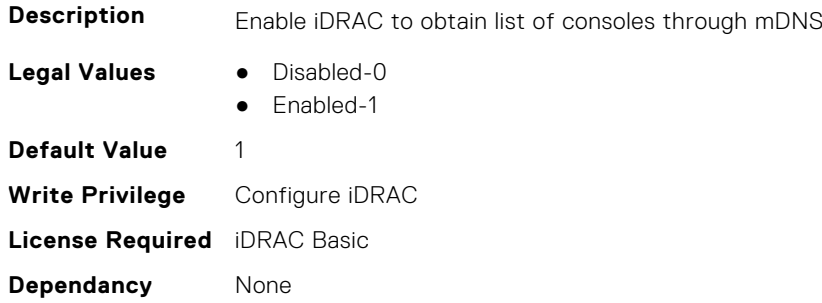

### **iDRAC.Autodiscovery.EnableIPChangeAnnounceFromUnicastDNS (Read or Write)**

**Description** Enable iDRAC to obtain list of consoles through unicast DNS.

- **Legal Values** Disabled-0
	- Enabled-1

**Default Value** 1 **Write Privilege** Configure iDRAC **License Required** iDRAC Basic **Dependancy** None

#### **iDRAC.Autodiscovery.SendTestAnnouncement (Read or Write)**

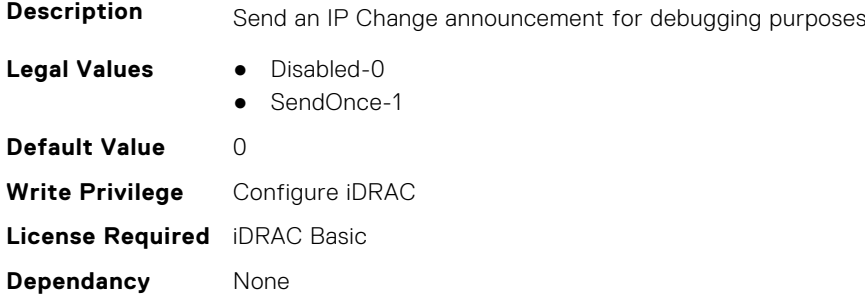

## **iDRAC.Autodiscovery.UnsolicitedIPChangeAnnounceRate (Read or Write)**

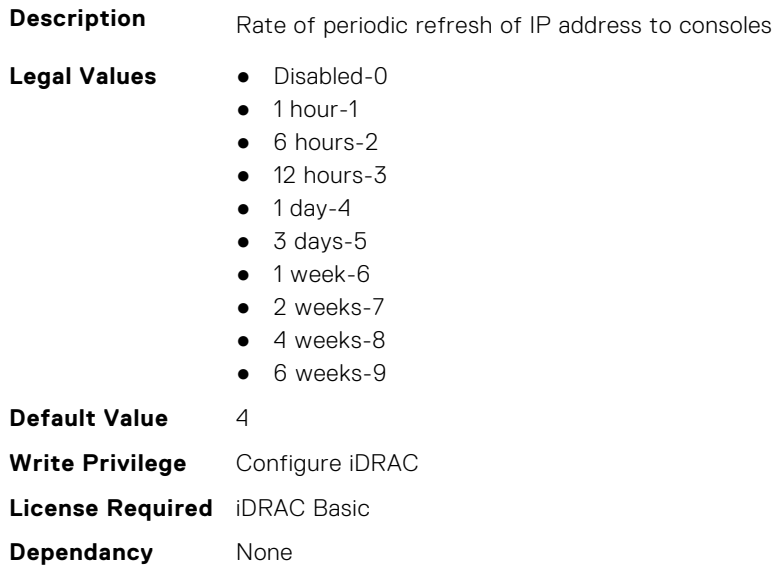

# **iDRAC.AutoOSLockGroup**

This group contains the attributes that provides details about Auto OS lock group.

**NOTE:** TheiDRAC.AutoOSLock command is deprecated and replaced with iDRAC.AutoOSLockGroup command.

#### **iDRAC.AutoOSLockGroup.AutoOSLockState (Read or Write)**

**Description** Enable Auto OS Lock State

**Legal Values** ● Disabled-0

● Enabled-1

**Default Value** 1 **Write Privilege** Configure iDRAC **License Required** iDRAC Basic **Dependancy** None

## **iDRAC.BootstrapUsers**

This group contains the attributes that provides details about iDRAC. BootstrapUsers.

#### **iDRAC.BootstrapUsers.Password (Read Only)**

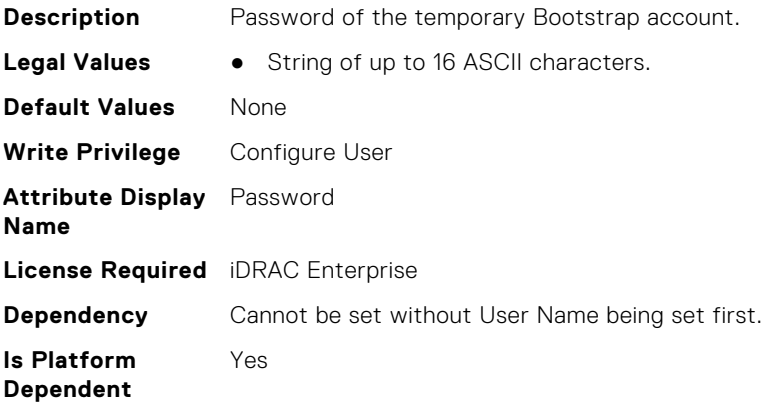

### **iDRAC.BootstrapUsers.UserName (Read Only)**

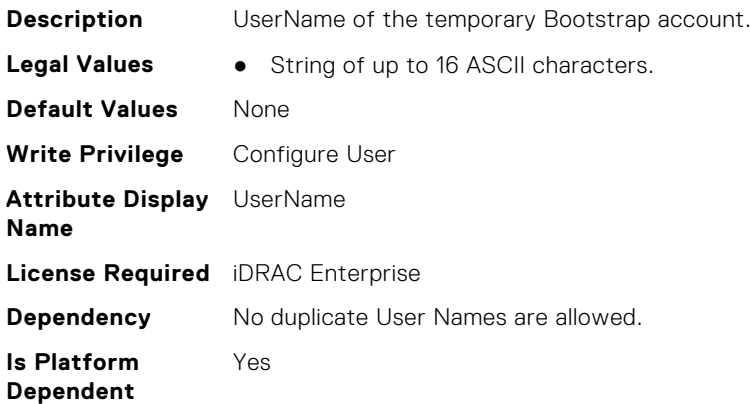

## **iDRAC.CertificateManagement**

This group contains the attributes that provides details about iDRAC.CertificateManagement.

### **iDRAC.CertificateManagement.ExpiryNotificationFrequency (Read Only)**

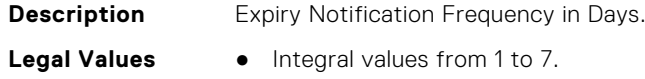

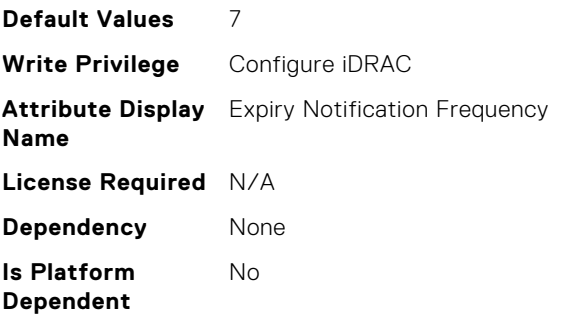

## **iDRAC.CertificateManagement.ExpiryNotificationInterval (Read Only)**

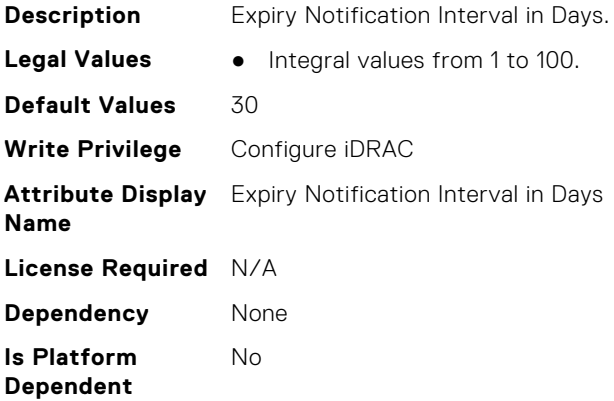

## **iDRAC.CertificateManagement.ExpiryNotificationSupport (Read or Write)**

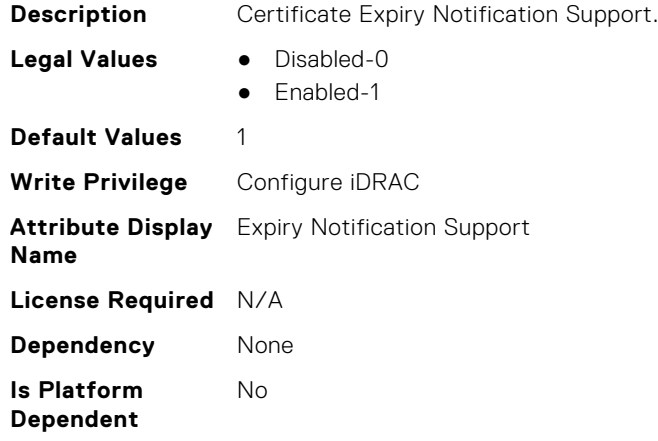

# **iDRAC.CurrentIPV4**

This group contains the attributes that provides details about iDRAC.CurrentIPV4.

## **iDRAC.CurrentIPv4.Address (Read Only)**

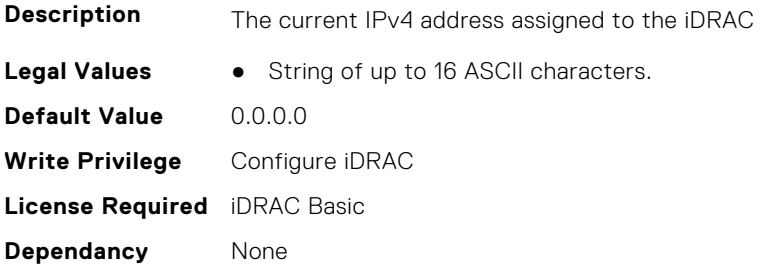

## **iDRAC.CurrentIPv4.DHCPEnable (Read Only)**

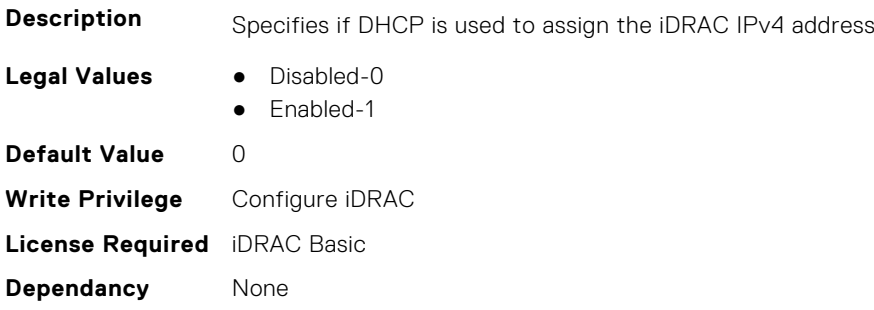

### **iDRAC.CurrentIPv4.DNS1 (Read Only)**

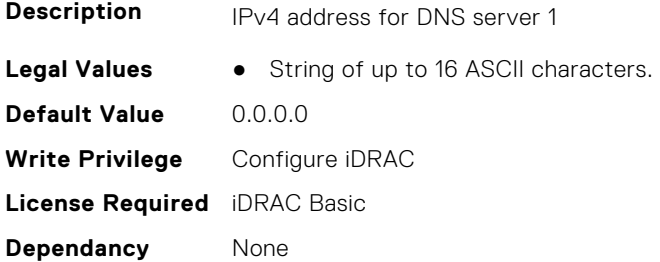

## **iDRAC.CurrentIPv4.DNS2 (Read Only)**

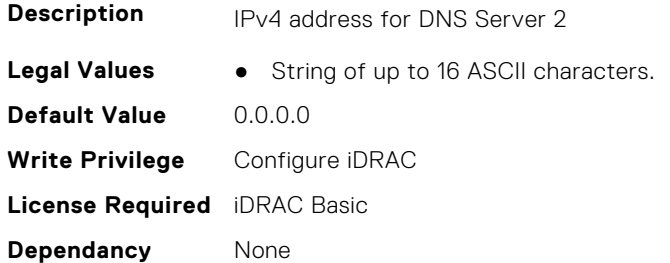

## **iDRAC.CurrentIPv4.DNS3 (Read Only)**

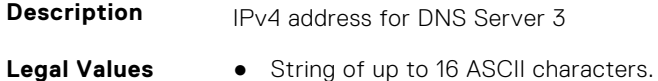

**Default Value** 0.0.0.0 **Write Privilege** Configure iDRAC **License Required** iDRAC Basic **Dependancy** None

## **iDRAC.CurrentIPv4.DNSFromDHCP (Read Only)**

**Description** Specifies if the DNS server IPv4 addresses should be assigned from the DHCP server on the network.

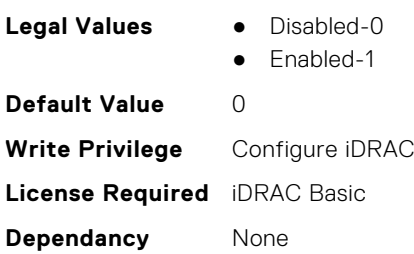

### **iDRAC.CurrentIPv4.DupAddrDetected (Read Only)**

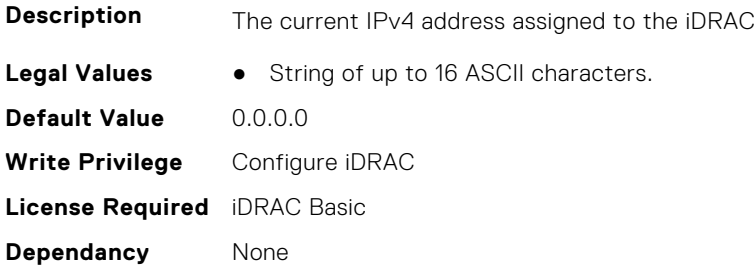

## **iDRAC.CurrentIPv4.Enable (Read Only)**

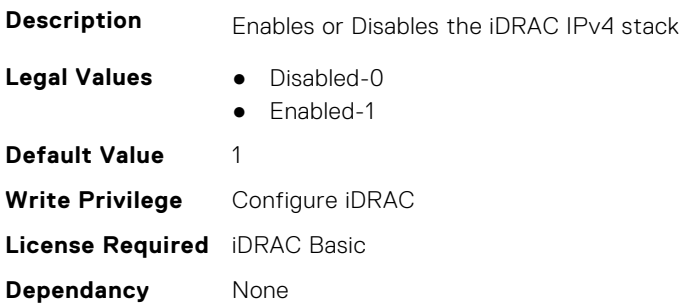

## **iDRAC.CurrentIPv4.Gateway (Read Only)**

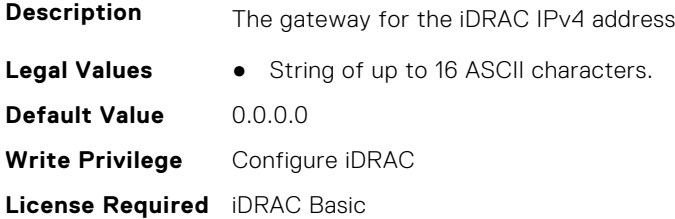

**Dependancy** None

## **iDRAC.CurrentIPv4.Netmask (Read Only)**

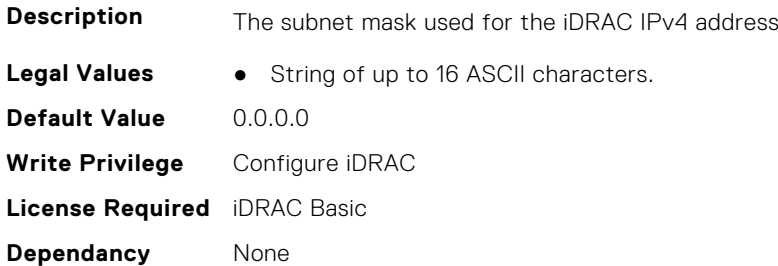

## **iDRAC.CurrentIPV6**

This group contains the attributes that provides details about current IPv6 settings.

#### **iDRAC.CurrentIPv6.Address1 (Read Only)**

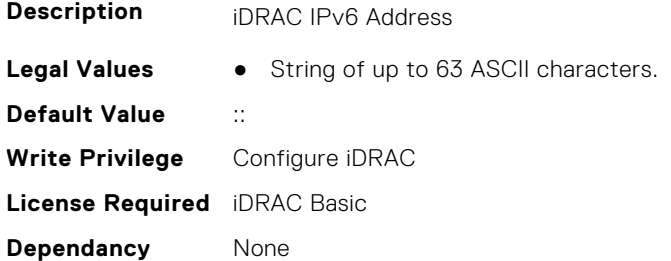

#### **iDRAC.CurrentIPv6.Address10 (Read Only)**

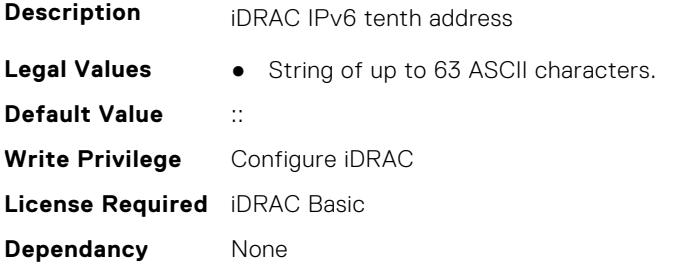

#### **iDRAC.CurrentIPv6.Address11 (Read Only)**

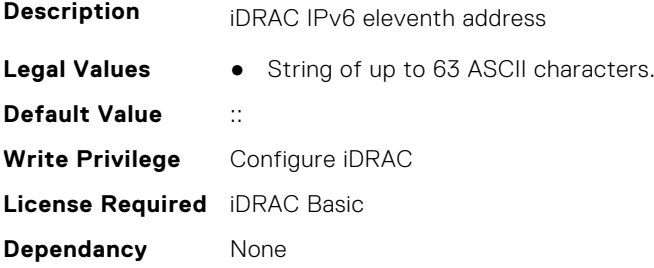

## **iDRAC.CurrentIPv6.Address12 (Read Only)**

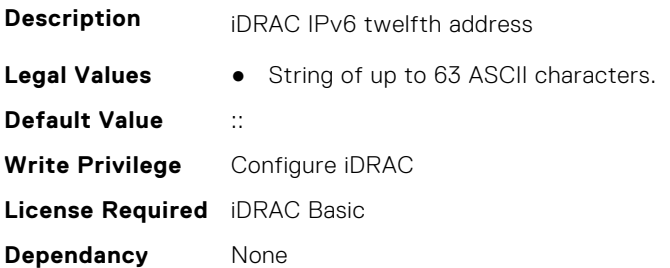

## **iDRAC.CurrentIPv6.Address13 (Read Only)**

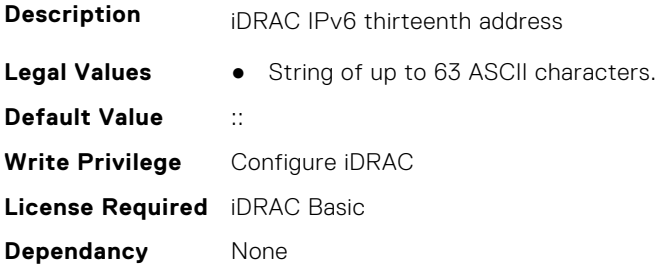

## **iDRAC.CurrentIPv6.Address14 (Read Only)**

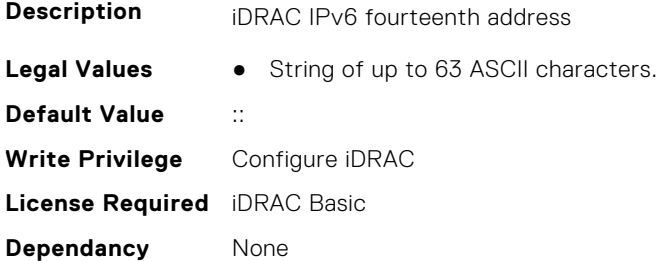

## **iDRAC.CurrentIPv6.Address15 (Read Only)**

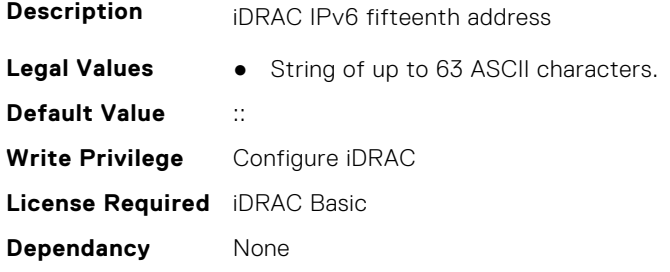

## **iDRAC.CurrentIPv6.Address2 (Read Only)**

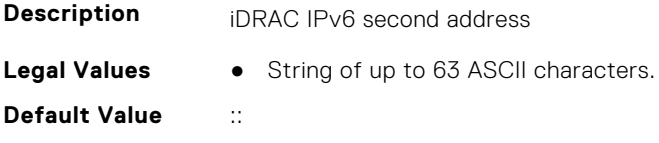

**Write Privilege** Configure iDRAC **License Required** iDRAC Basic **Dependancy** None

## **iDRAC.CurrentIPv6.Address3 (Read Only)**

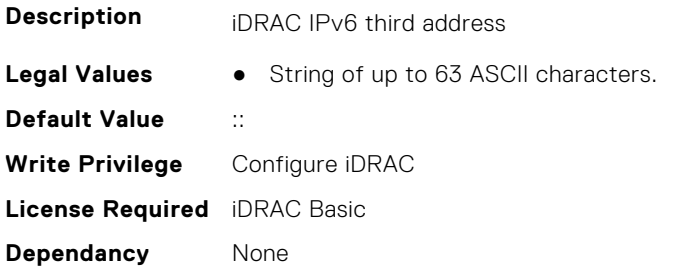

## **iDRAC.CurrentIPv6.Address4 (Read Only)**

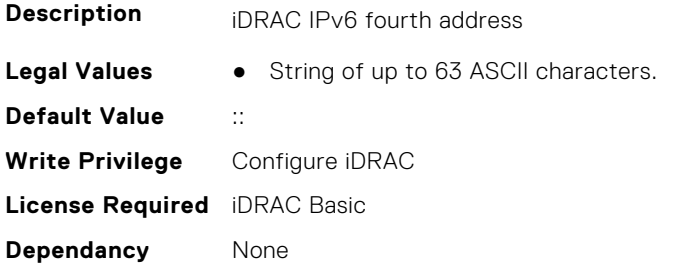

## **iDRAC.CurrentIPv6.Address5 (Read Only)**

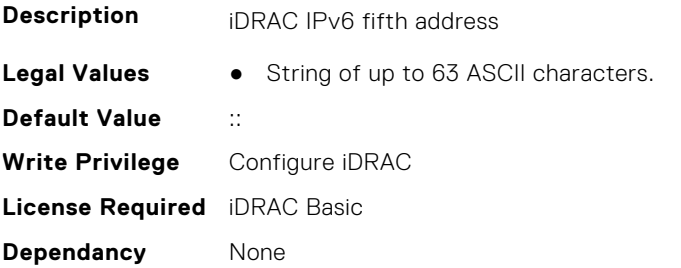

## **iDRAC.CurrentIPv6.Address6 (Read Only)**

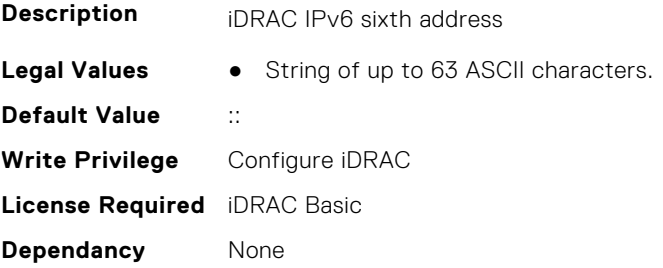

## **iDRAC.CurrentIPv6.Address7 (Read Only)**

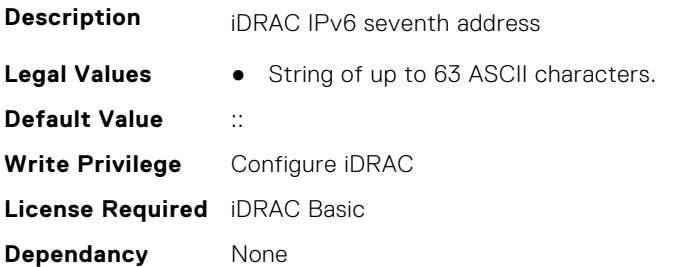

## **iDRAC.CurrentIPv6.Address8 (Read Only)**

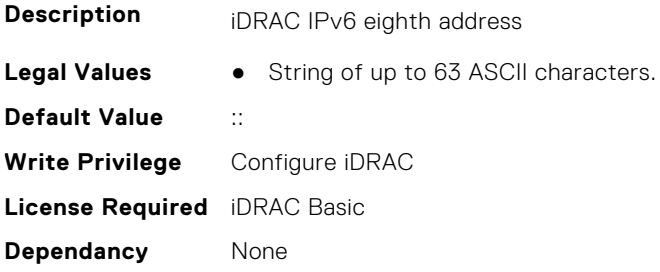

#### **iDRAC.CurrentIPv6.Address9 (Read Only)**

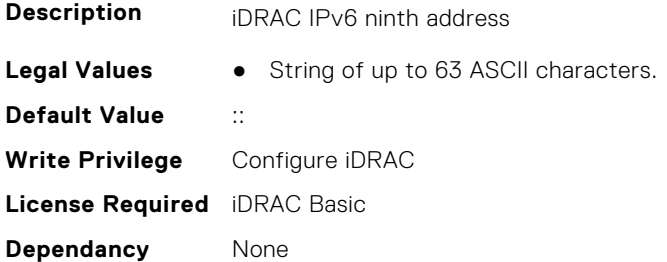

## **iDRAC.CurrentIPv6.AddressGenerationMode (Read Only)**

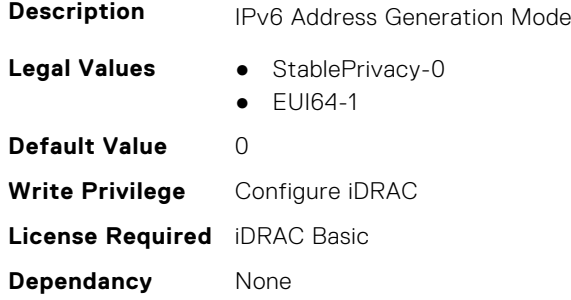

## **iDRAC.CurrentIPv6.AutoConfig (Read Only)**

**Description** Enables or Disables the iDRAC IPv6 auto configuration option

**Legal Values** ● Disabled-0

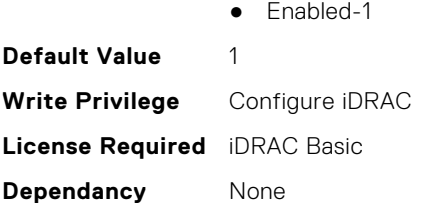

## **iDRAC.CurrentIPv6.DHCPv6Address (Read Only)**

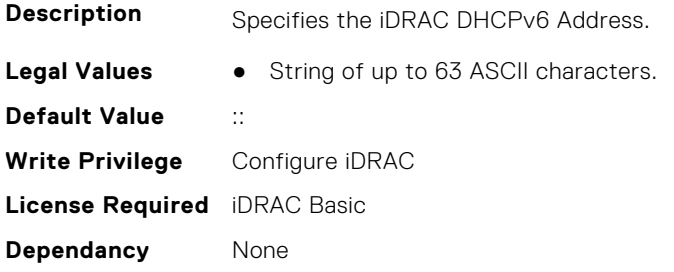

## **iDRAC.CurrentIPv6.DNS1 (Read Only)**

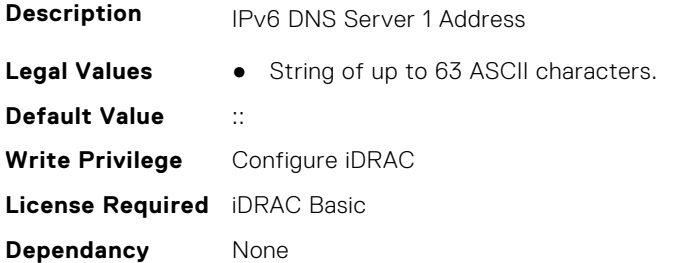

## **iDRAC.CurrentIPv6.DNS2 (Read Only)**

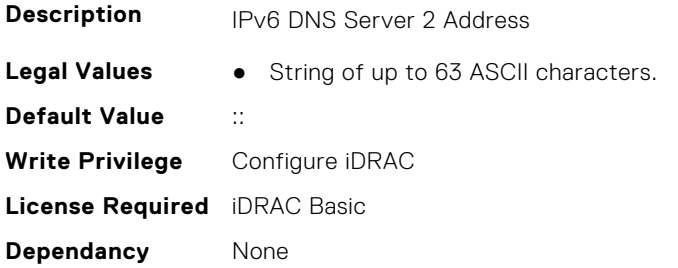

## **iDRAC.CurrentIPv6.DNS3 (Read Only)**

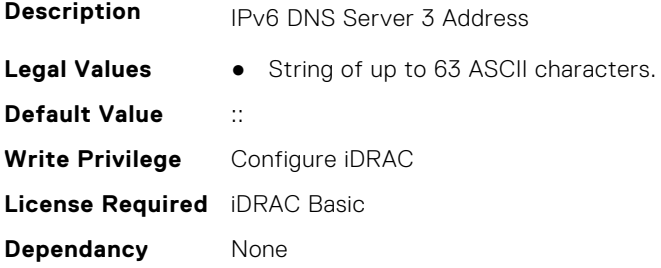

## **iDRAC.CurrentIPv6.DNSFromDHCP6 (Read Only)**

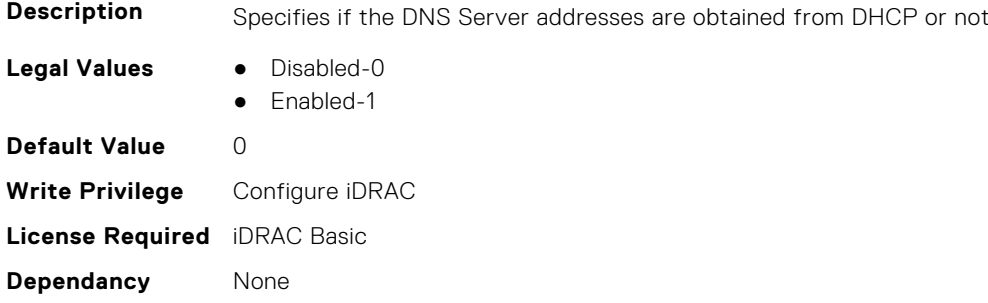

#### **iDRAC.CurrentIPv6.DUID (Read Only)**

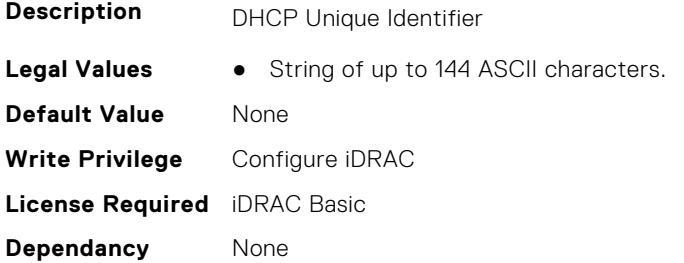

#### **iDRAC.CurrentIPv6.Enable (Read Only)**

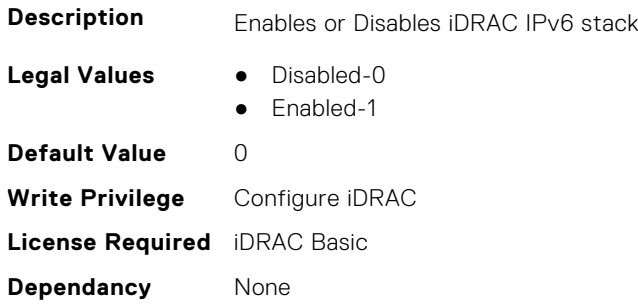

## **iDRAC.CurrentIPv6.Gateway (Read Only)**

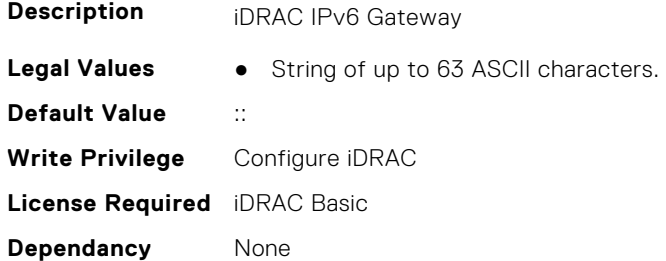

## **iDRAC.CurrentIPv6.IPV6NumOfExtAddress (Read Only)**

**Description** Total number of extended IP

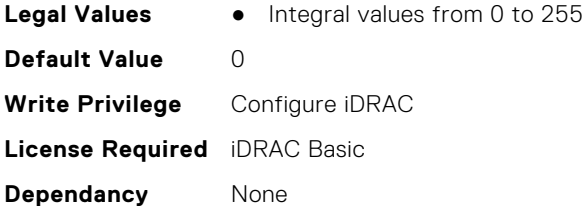

## **iDRAC.CurrentIPv6.LinkLocalAddress (Read Only)**

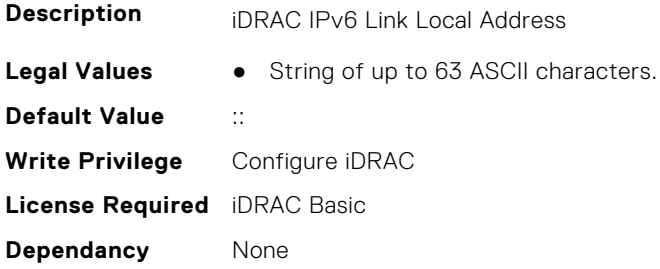

## **iDRAC.CurrentIPv6.PrefixLength (Read Only)**

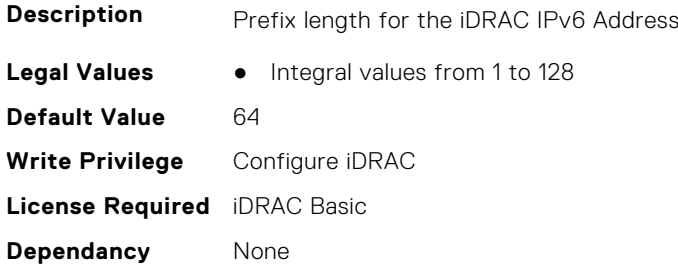

## **iDRAC.CurrentNIC**

This group contains the attributes that provide details about current NIC.

## **iDRAC.CurrentNIC.ActiveNIC (Read Only)**

**Description** Currently Active iDRAC network interface

- **Legal Values** None-0
	-
	- Dedicated-1
	- $\bullet$  LOM1-2
	- LOM2-3
	- $\bullet$  LOM3-4
	- LOM4-5
	- LOM5-6
	- LOM6-7
	- LOM7-8
	- LOM8-9
	- LOM9-10
	- LOM10-11
	- LOM11-12

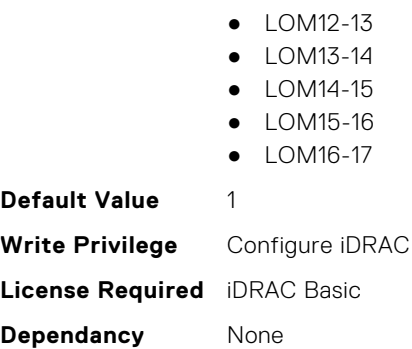

## **iDRAC.CurrentNIC.ActiveSharedLOM (Read Only)**

**Description** Currently Active iDRAC shared network interface

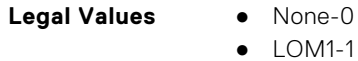

- LOM1-1  $\bullet$  LOM2-2
- $\bullet$  LOM3-3
- $\bullet$  LOM4-4
- $\bullet$  LOM5-5
- LOM6-6
- LOM7-7
- LOM8-8
- LOM9-9
- LOM10-10
- LOM11-11
- LOM12-12
- LOM13-13
- LOM14-14
- LOM15-15 ● LOM16-16

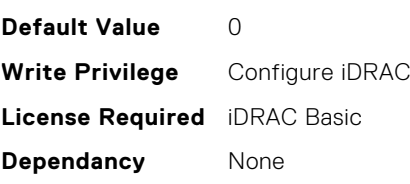

## **iDRAC.CurrentNIC.AutoDetect (Read Only)**

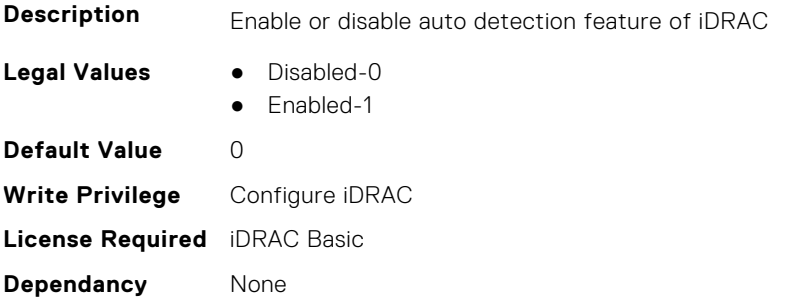

## **iDRAC.CurrentNIC.Autoneg (Read Only)**

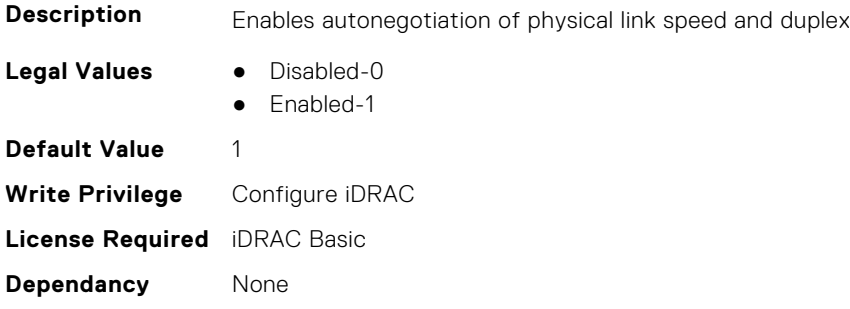

### **iDRAC.CurrentNIC.DedicatedNICScanTime (Read Only)**

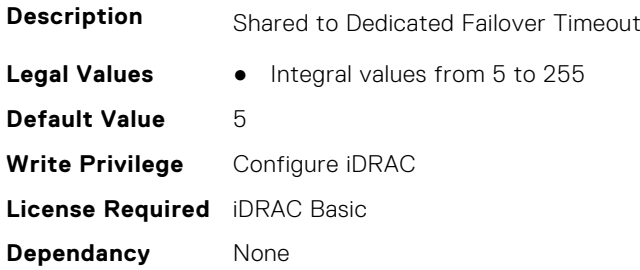

### **iDRAC.CurrentNIC.DNSDomainFromDHCP (Read Only)**

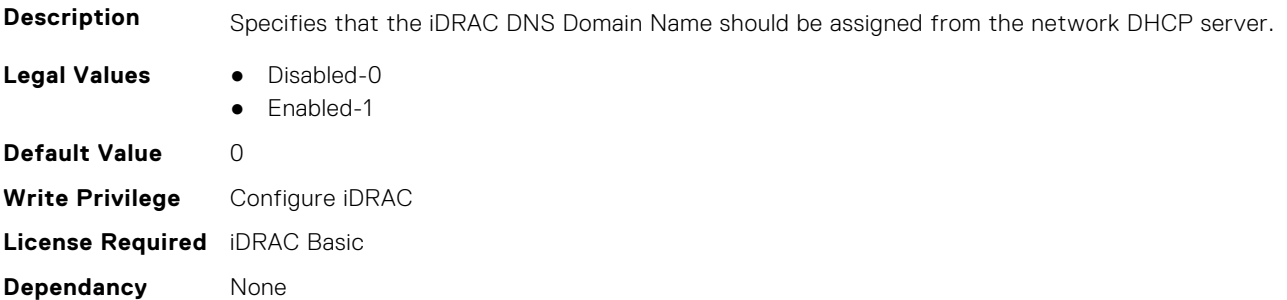

### **iDRAC.CurrentNIC.DNSDomainName (Read Only)**

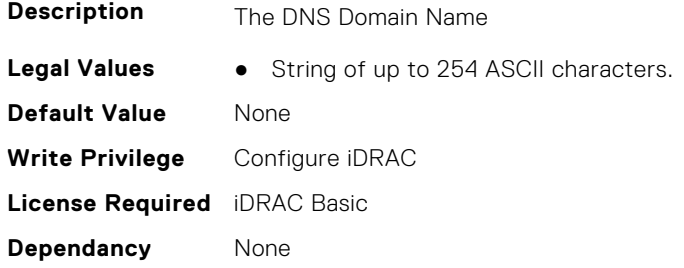

## **iDRAC.CurrentNIC.DNSRacName (Read Only)**

**Description** The iDRAC name, which is iDRAC-&It;SVCTAG> by default

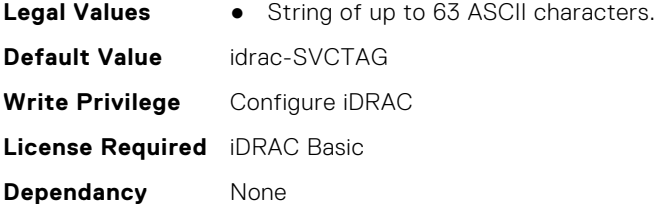

## **iDRAC.CurrentNIC.DNSRegister (Read Only)**

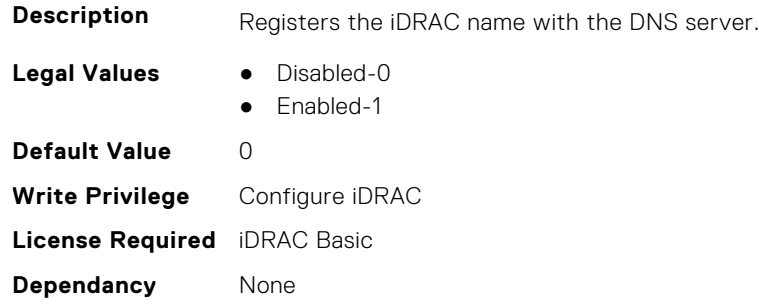

## **iDRAC.CurrentNIC.Duplex (Read Only)**

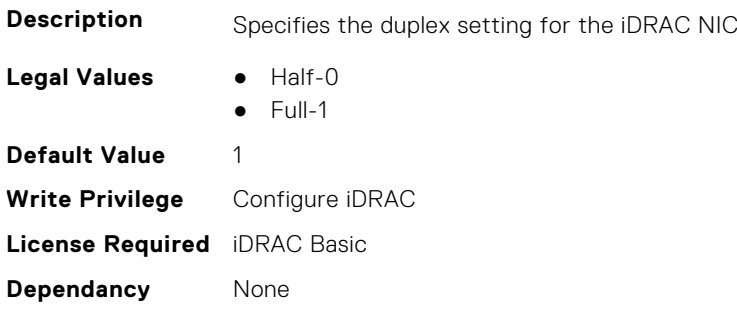

## **iDRAC.CurrentNIC.Enable (Read Only)**

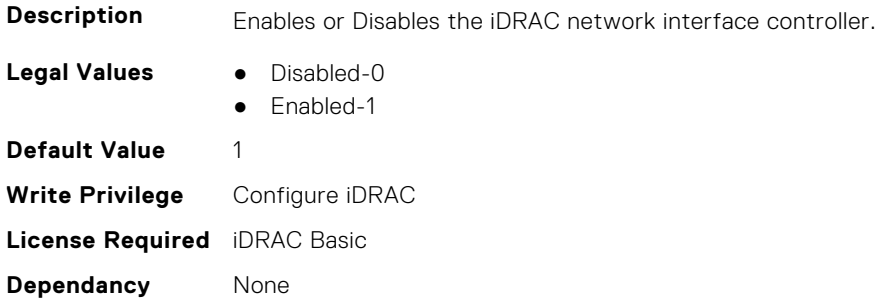

#### **iDRAC.CurrentNIC.Failover (Read Only)**

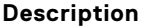

Specifies the NIC Failover LOM

- **Legal Values** None-0
	- $\bullet$  LOM1-1
	- LOM2-2

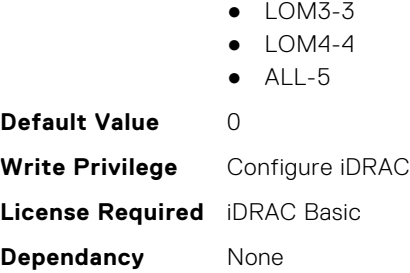

## **iDRAC.CurrentNIC.LinkStatus (Read Only)**

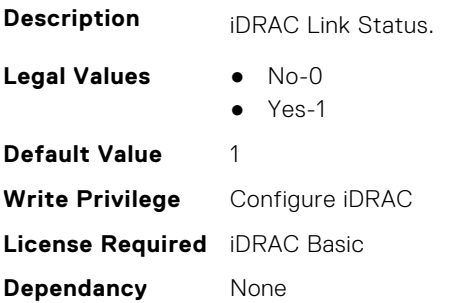

## **iDRAC.CurrentNIC.MACAddress (Read Only)**

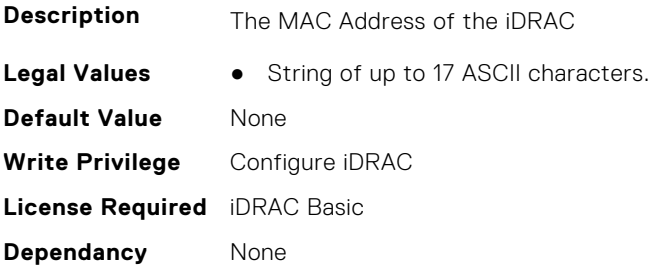

## **iDRAC.CurrentNIC.MACAddress2 (Read Only)**

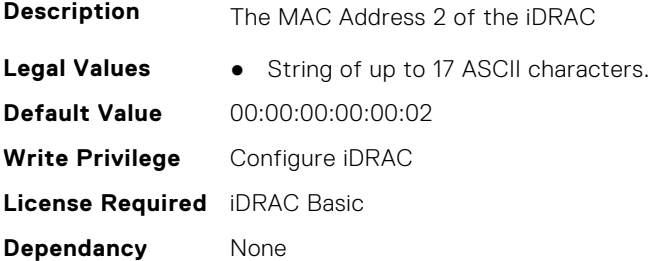

## **iDRAC.CurrentNIC.MgmtIfaceName (Read Only)**

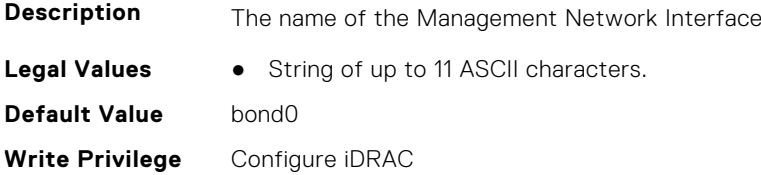

**License Required** iDRAC Basic **Dependancy** None

## **iDRAC.CurrentNIC.MTU (Read Only)**

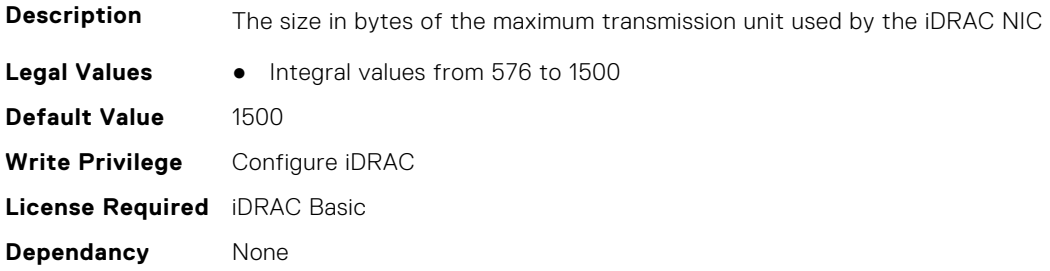

#### **iDRAC.CurrentNIC.NumberOfLOM (Read Only)**

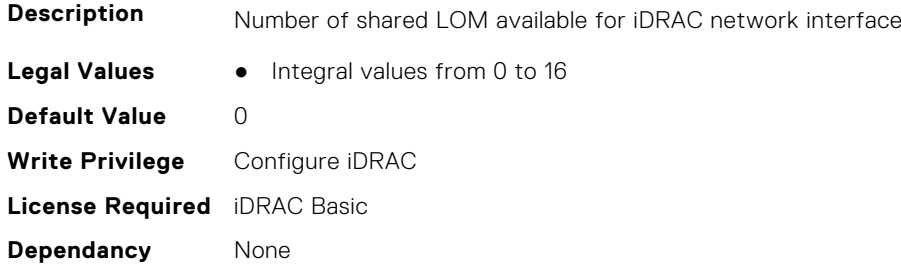

## **iDRAC.CurrentNIC.PingEnable (Read Only)**

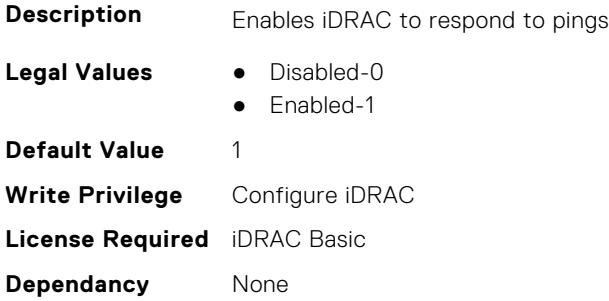

## **iDRAC.CurrentNIC.Selection (Read Only)**

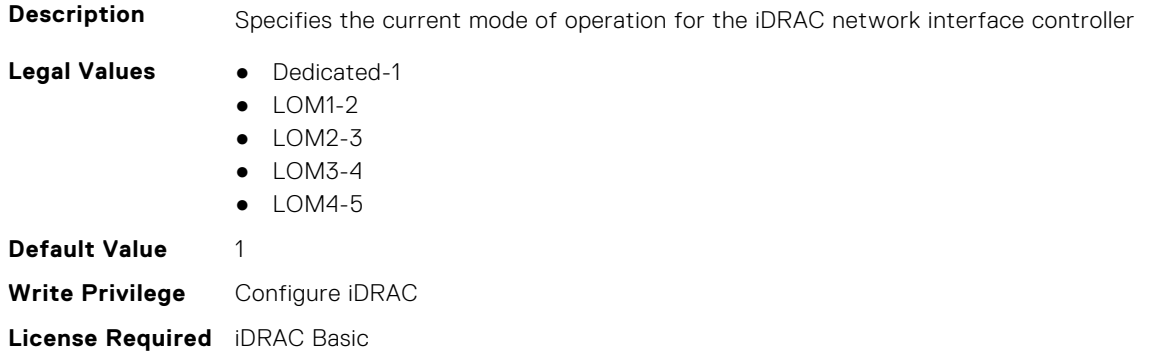

**Dependancy** None

## **iDRAC.CurrentNIC.SharedNICScanTime (Read Only)**

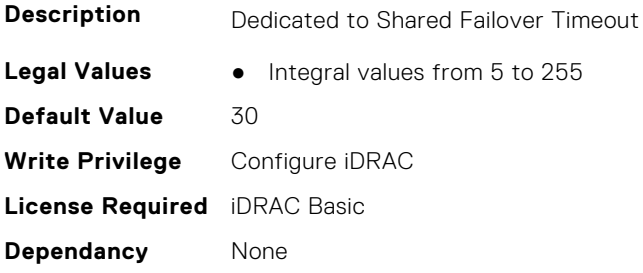

### **iDRAC.CurrentNIC.Speed (Read Only)**

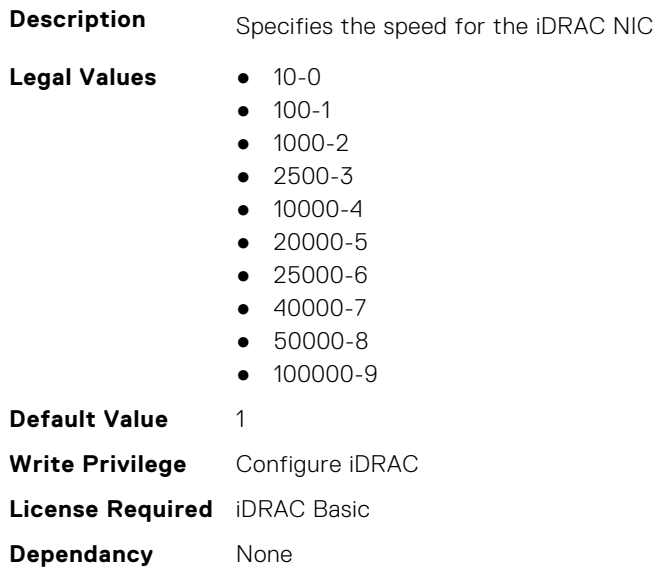

## **iDRAC.CurrentNIC.VLanEnable (Read Only)**

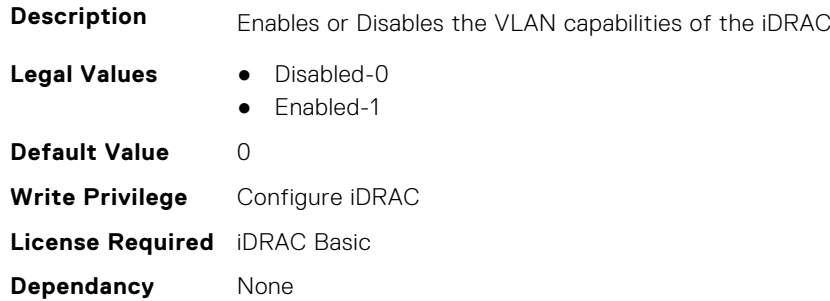

## **iDRAC.CurrentNIC.VLanID (Read Only)**

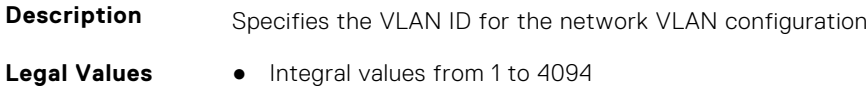

**Default Value** 1 **Write Privilege** Configure iDRAC **License Required** iDRAC Basic **Dependancy** None

## **iDRAC.CurrentNIC.VLanPriority (Read Only)**

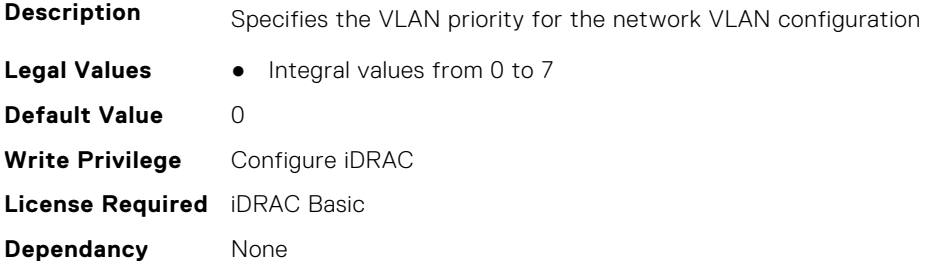

## **iDRAC.CurrentNIC.VLanSetting (Read Only)**

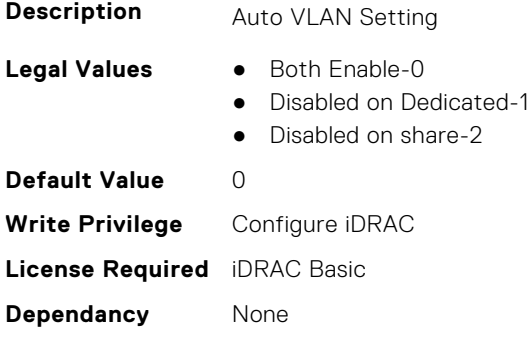

# **iDRAC.DefaultCredentialMitigationConfigGroup**

**NOTE:** The iDRAC.Tuning group is deprecated and replaced with iDRAC.DefaultCredentialMitigationConfigGroup group.

This group contains the attributes that provide details about iDRAC Default Credential Mitigation Configuration Group.

## **iDRAC.DefaultCredentialMitigationConfigGroup.DefaultCredential Mitigation (Read or Write)**

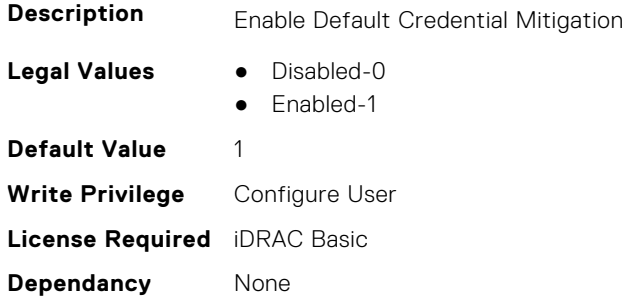

# **iDRAC.DelegatedAuth**

This group contains the attributes that provide details about iDRAC Delegated Authentication Group.

## **iDRAC.DelegatedAuth.Issuer (Read or Write)**

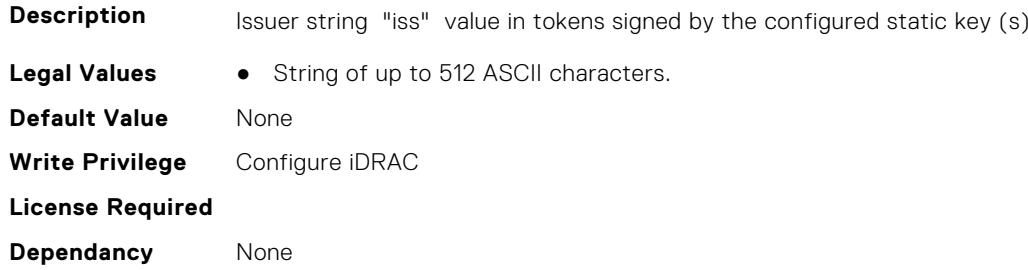

#### **iDRAC.DelegatedAuth.Mode (Read or Write)**

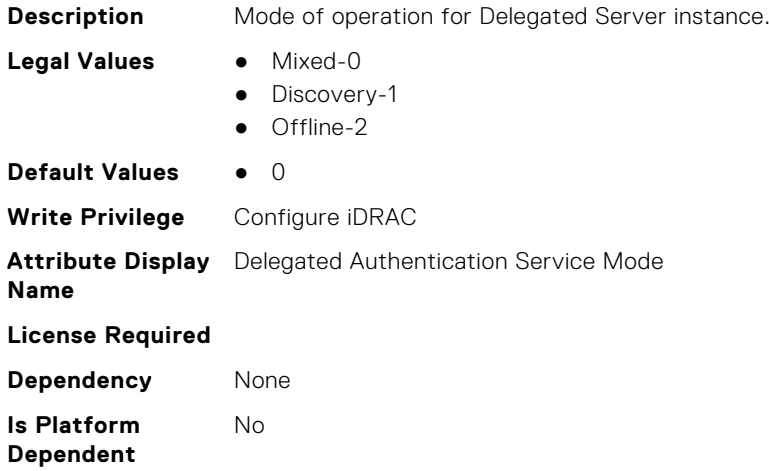

#### **iDRAC.DelegatedAuth.Name (Read or Write)**

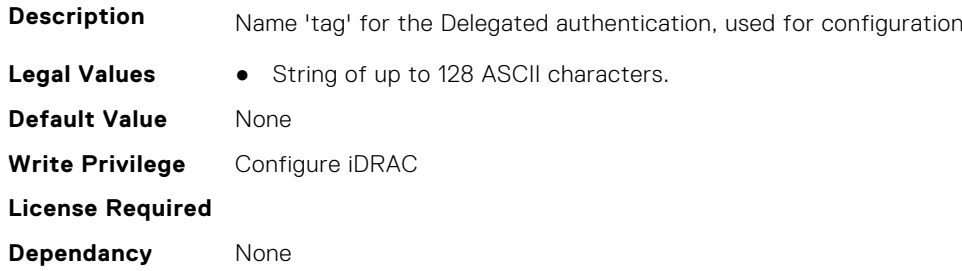

## **iDRAC.DelegatedAuth.PublicSigningKey (Read or Write)**

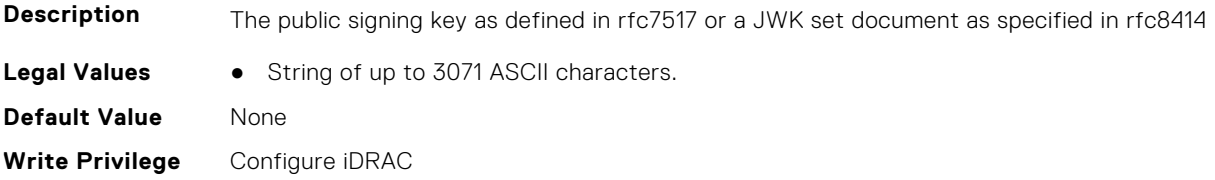

**License Required**

**Dependancy** None

#### **iDRAC.DelegatedAuth.ServerURL (Read or Write)**

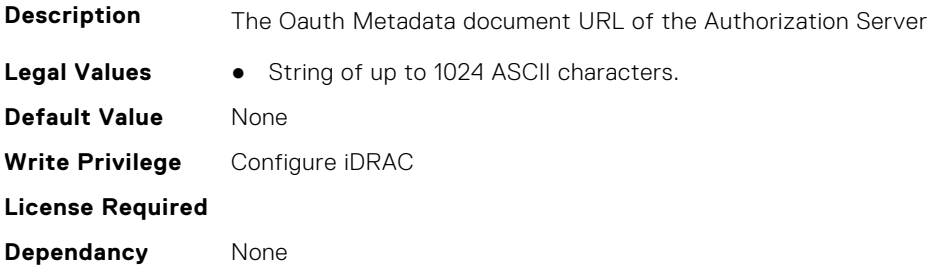

#### **iDRAC.DelegatedAuth.ServiceEnabled (Read or Write)**

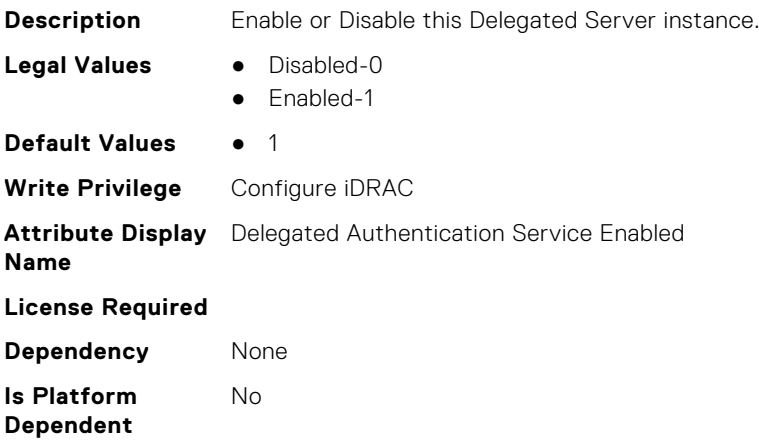

# **iDRAC.DelegatedAuthConfig**

This group contains the attributes that provide details about current Delegated Authority Configuration.

## **iDRAC.DelegatedAuthConfig.JwkCacheTime (Read or Write)**

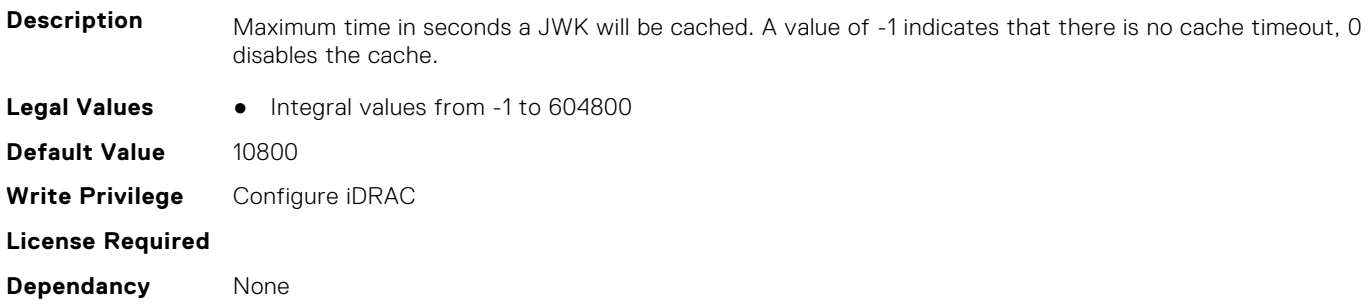

# **iDRAC.EmailAlert**

This group contains the attributes that provide details about email alerts.

#### **iDRAC.EmailAlert.Address (Read or Write)**

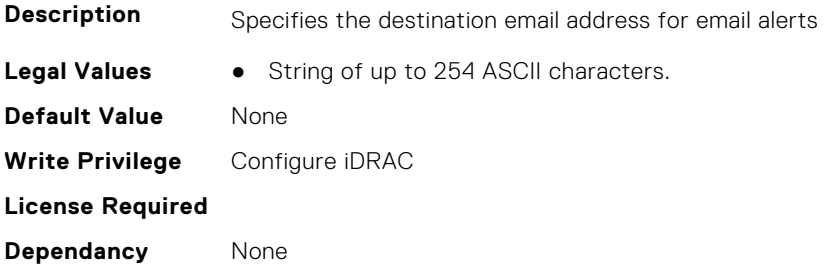

#### **iDRAC.EmailAlert.CustomMsg (Read or Write)**

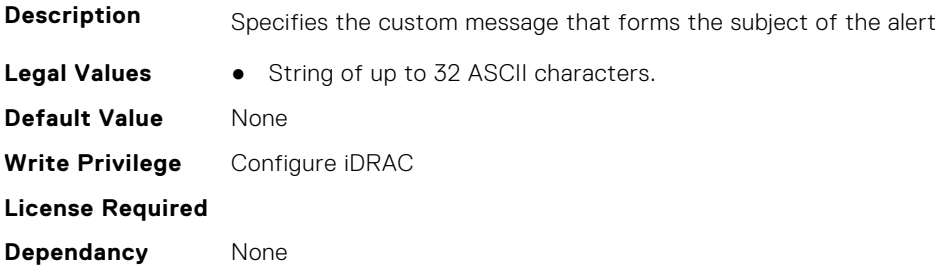

#### **iDRAC.EmailAlert.Enable (Read or Write)**

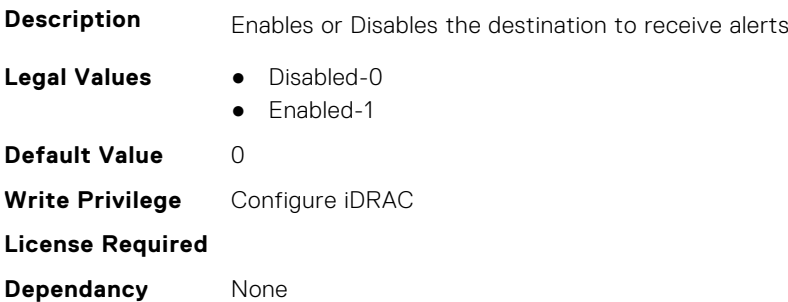

## **iDRAC.GroupManager**

This group contains the attributes that provides details about GroupManager.

## **iDRAC.GroupManager.GroupName (Read Only)**

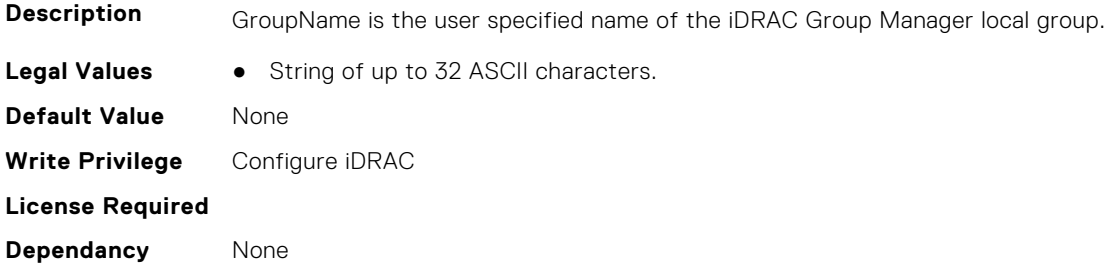

## **iDRAC.GroupManager.GroupUUID (Read Only)**

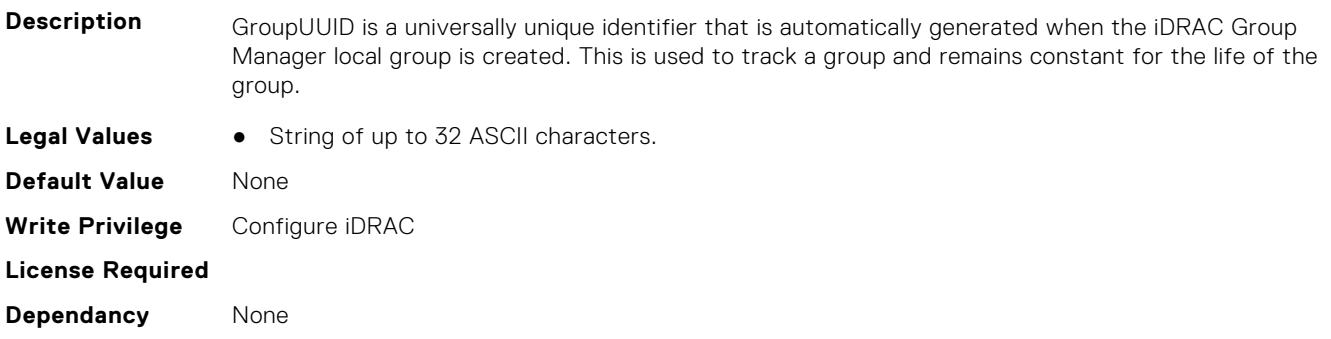

## **iDRAC.GroupManager.Status (Read or Write)**

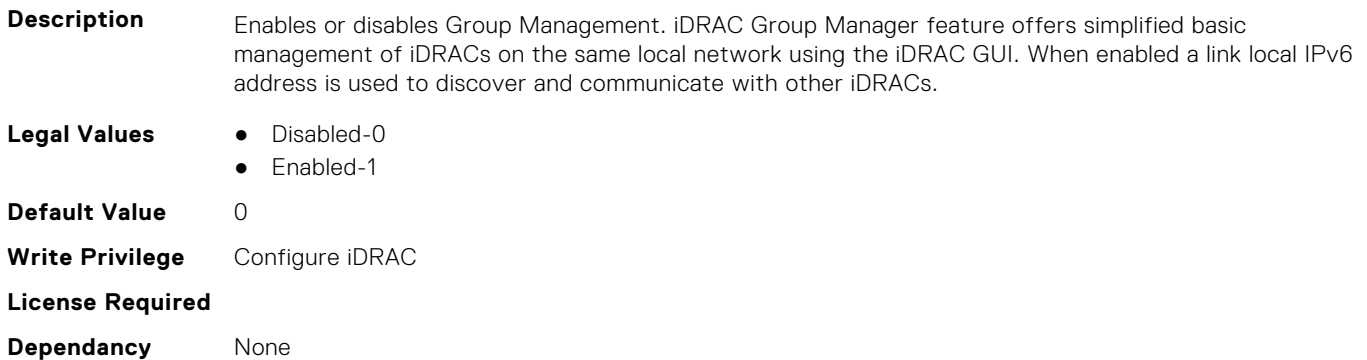

## **iDRAC.GUISecurityPolicyMessage**

This group contains the attributes that provides details about GUI security policy message.

## **iDRAC.GUI.SecurityPolicyMessage (Read or Write)**

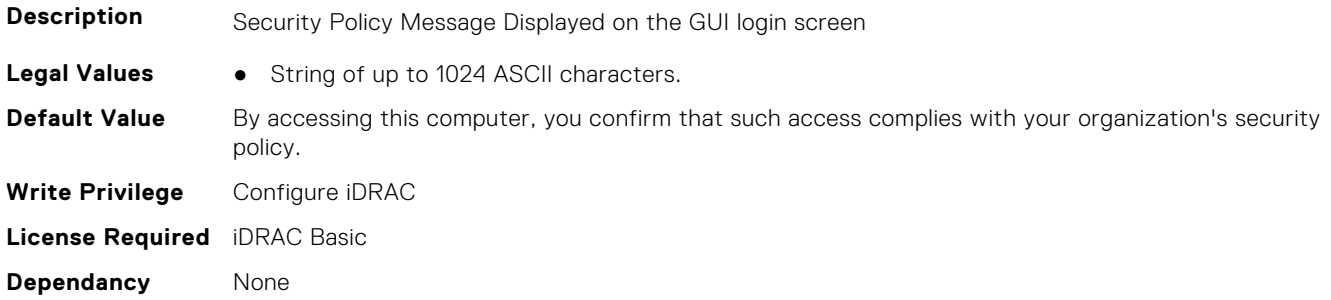

# **iDRAC.Info**

This group contains the attributes that provides details about iDRAC info.

## **iDRAC.Info.Build (Read Only)**

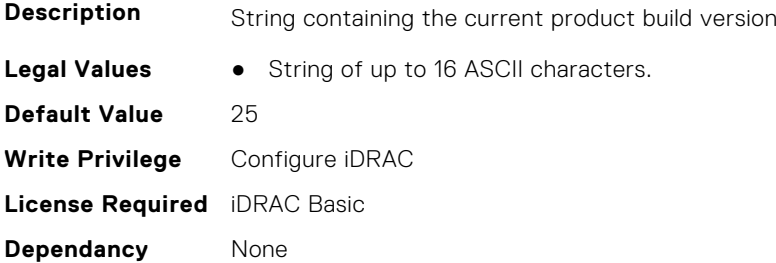

## **iDRAC.Info.CPLDVersion (Read Only)**

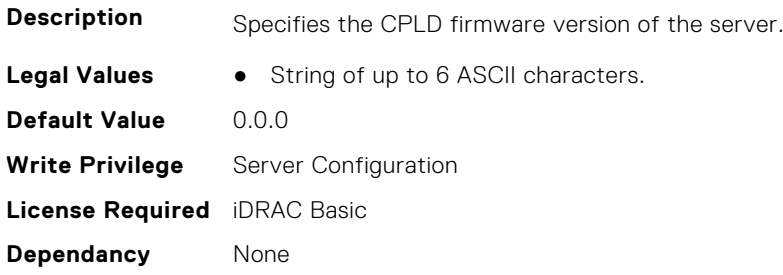

## **iDRAC.Info.Description (Read Only)**

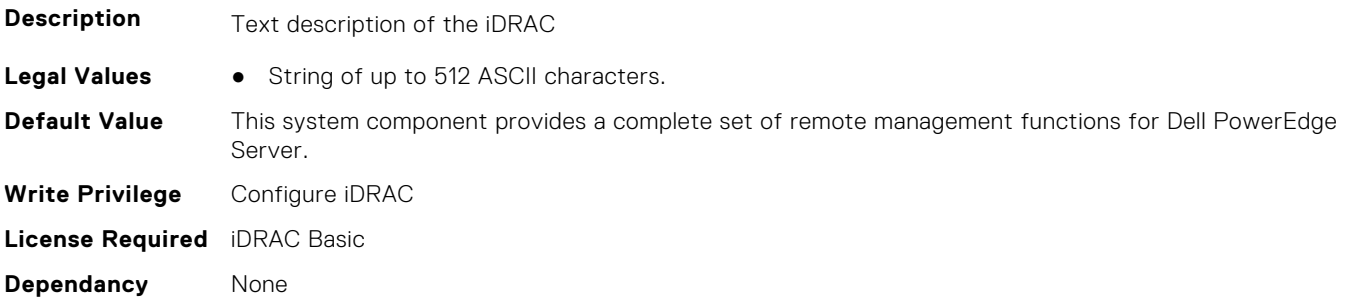

## **iDRAC.Info.HWModel (Read Only)**

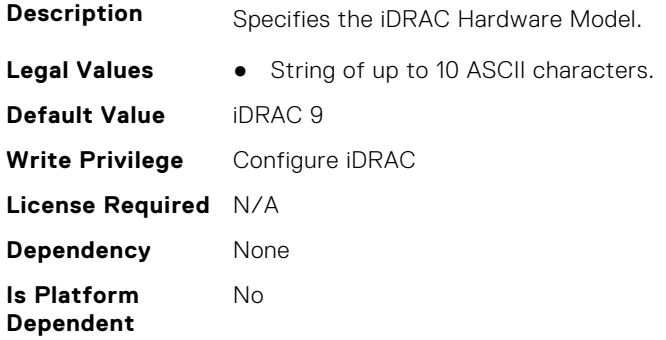
## **iDRAC.Info.HWRev (Read Only)**

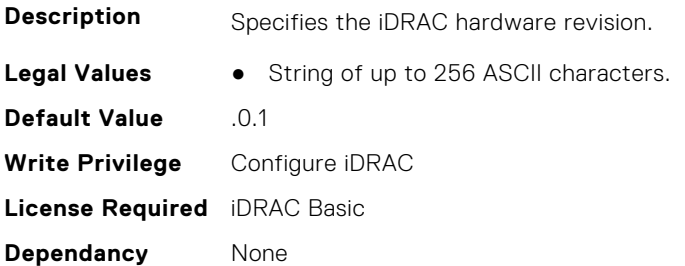

### **iDRAC.Info.IPMIVersion (Read Only)**

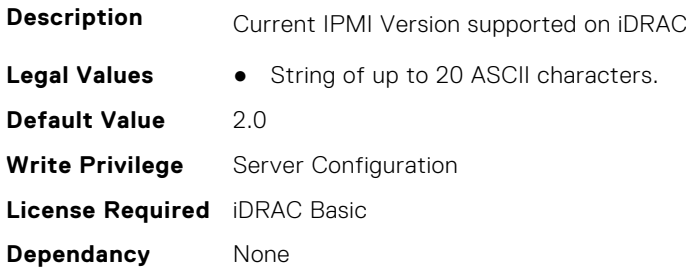

### **iDRAC.Info.Name (Read Only)**

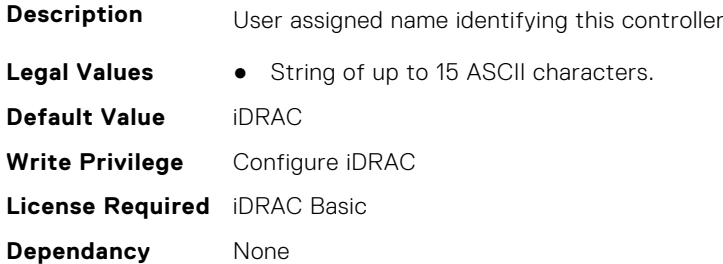

## **iDRAC.Info.Product (Read Only)**

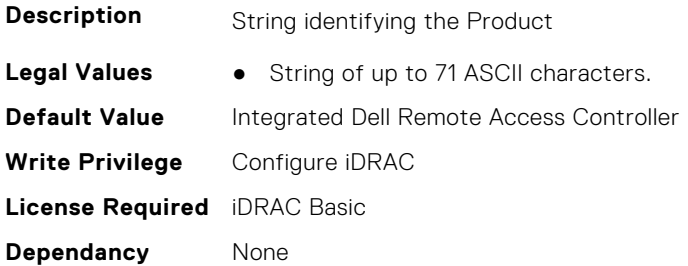

## **iDRAC.Info.RollbackBuild (Read Only)**

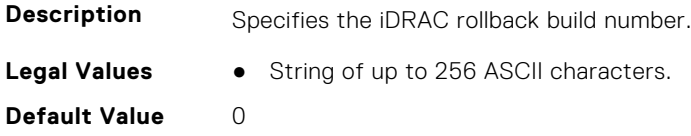

**Write Privilege** Configure iDRAC **License Required** iDRAC Basic **Dependancy** None

### **iDRAC.Info.RollbackVersion (Read Only)**

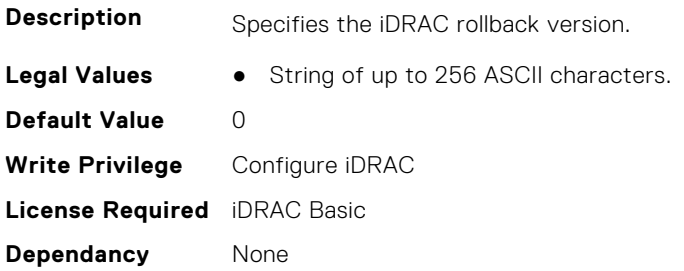

### **iDRAC.Info.ServerGen (Read Only)**

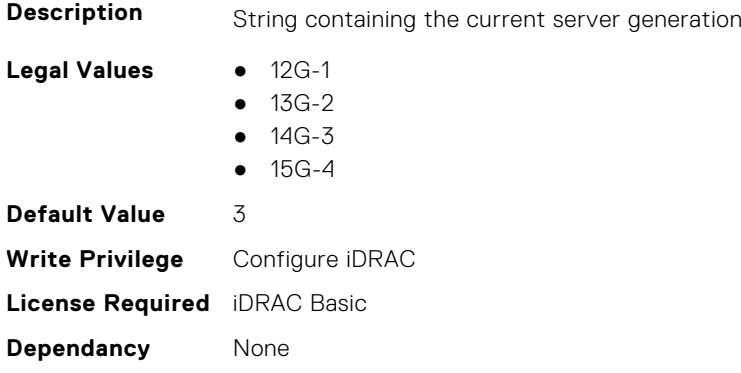

## **iDRAC.Info.Type (Read Only)**

**Description** Identifies the remote access controller type as iDRAC

- 
- **Legal Values** 12G/13G/14G/15G-0
	- Other-1
	- Unknown-2
	- 12G Monolithic-16
	- 12G Modular-17
	- 13G Monolithic-32
	- 13G Modular-33
	- 12G DCS-21
	- 13G DCS-34
	- 14G Monolithic-48
	- 14G Modular-49
	- 14G DCS-50
	- 15G Monolithic-64
	- 15G Modular-65
	- 15G DCS-66

#### **Default Value** 1

**Write Privilege** Configure iDRAC

## **iDRAC.Info.Version (Read Only)**

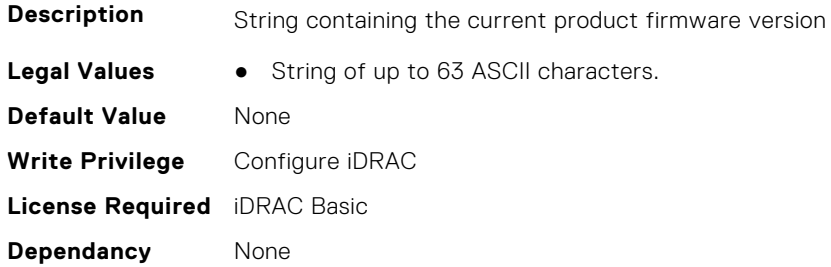

## **iDRAC.IntegratedDatacenter**

This group contains the attributes that provides details about Integrated datacenter.

#### **iDRAC.IntegratedDatacenter.DiscoveryEnable (Read or Write)**

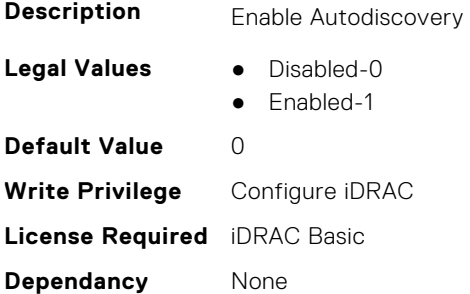

#### **iDRAC.IntegratedDatacenter.Eject (Read or Write)**

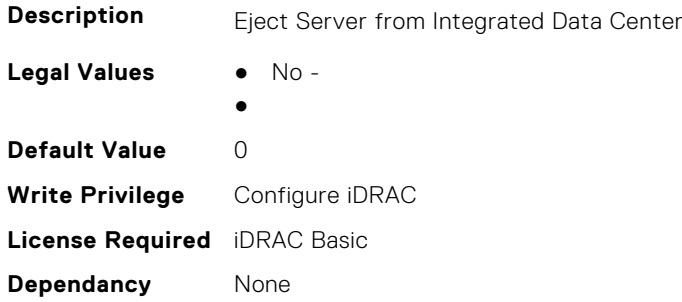

#### **iDRAC.IntegratedDatacenter.OperationMode (Read Only)**

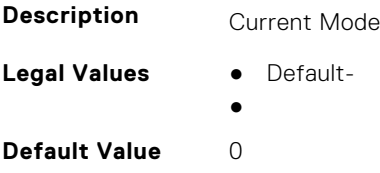

**Write Privilege** Configure iDRAC **License Required** iDRAC Basic **Dependancy** None

### **iDRAC.IntegratedDatacenter.TroubleshootingMode (Read or Write)**

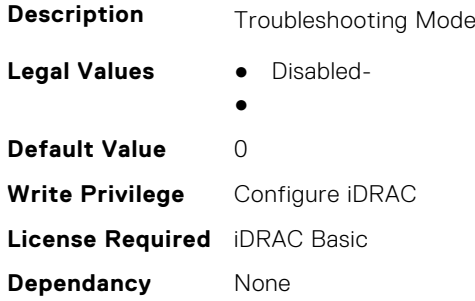

## **iDRAC.IntegratedDatacenter.VLan (Read Only)**

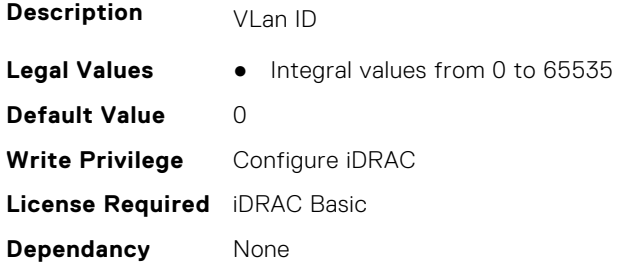

## **iDRAC.InventoryHash**

This group contains the attributes that provide details about Inventory Hash.

#### **iDRAC.InventoryHash.HashCalculationInterval (Read or Write)**

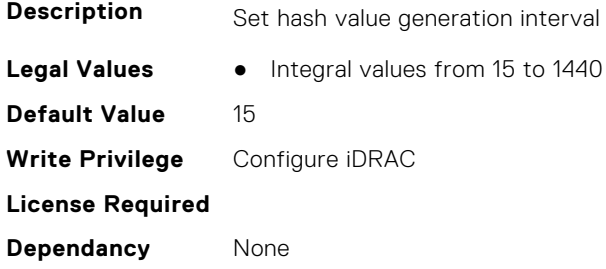

### **iDRAC.InventoryHash.HWInventoryHash (Read Only)**

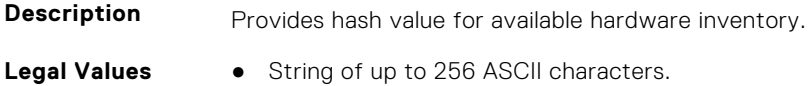

**Default Value** None **Write Privilege** Configure iDRAC **License Required** iDRAC Basic **Dependancy** None

### **iDRAC.InventoryHash.SWInventoryHash (Read Only)**

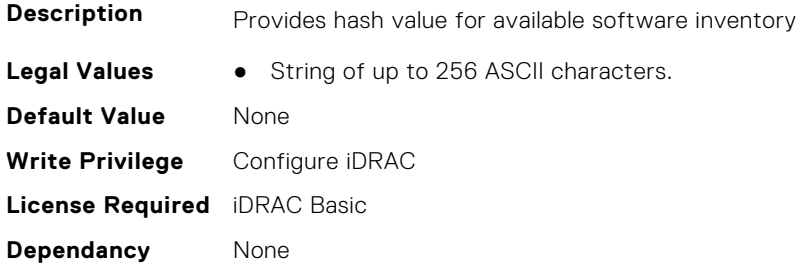

### **iDRAC.InventoryHash.SystemConfigHash (Read Only)**

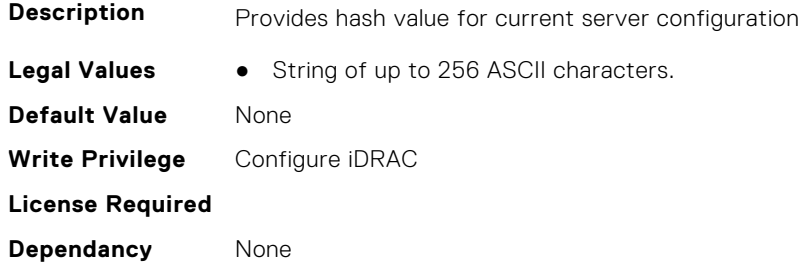

## **iDRac.IOIDOpt**

This group contains the attributes that provides details about iDRAC IOIDOpt.

### **iDRAC.IOIDOpt.InitiatorPersistencePolicy (Read or Write)**

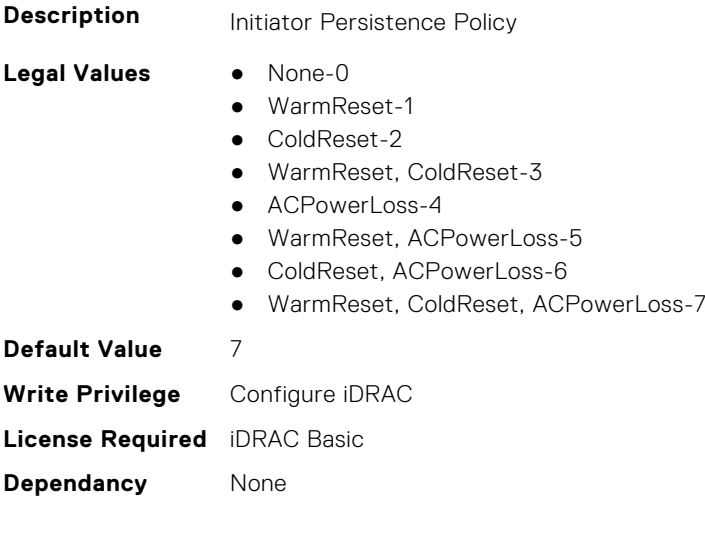

## **iDRAC.IOIDOpt.IOIDOptEnable (Read or Write)**

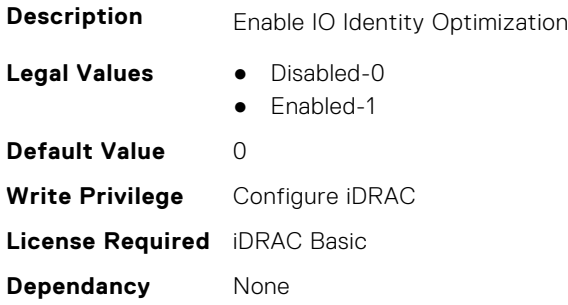

## **iDRAC.IOIDOpt.PersistencePolicyOnPartReplacement (Read or Write)**

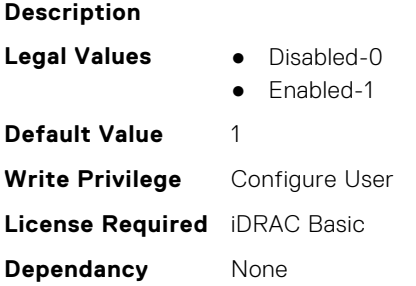

### **iDRAC.IOIDOpt.StorageTargetPersistencePolicy (Read or Write)**

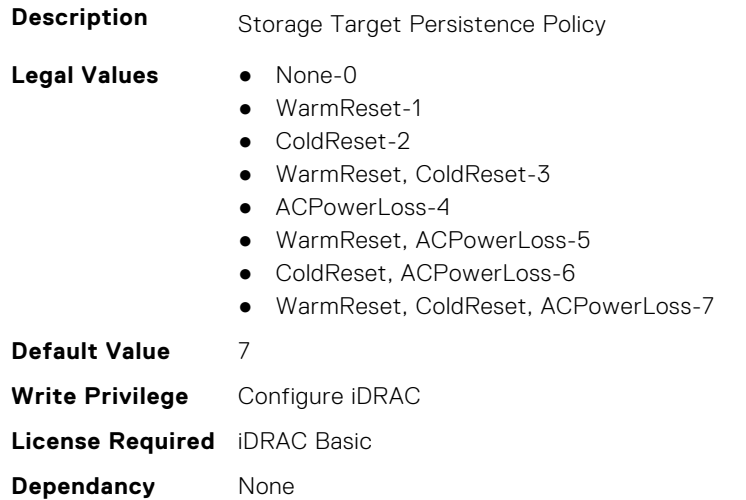

### **iDRAC.IOIDOpt.VirtualAddressPersistencePolicyAuxPwrd (Read or Write)**

**Description** Virtual Address Persistence Policy Auxiliary Powered

- **Legal Values** None-0
	- WarmReset-1
	- ColdReset-2
- WarmReset, ColdReset-3
- ACPowerLoss-4
- WarmReset, ACPowerLoss-5
- ColdReset, ACPowerLoss-6
- WarmReset, ColdReset, ACPowerLoss-7

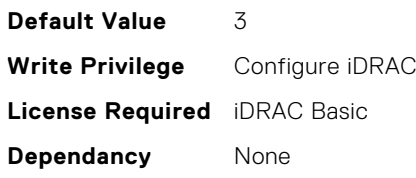

## **iDRAC.IOIDOpt.VirtualAddressPersistencePolicyNonAuxPwrd (Read or Write)**

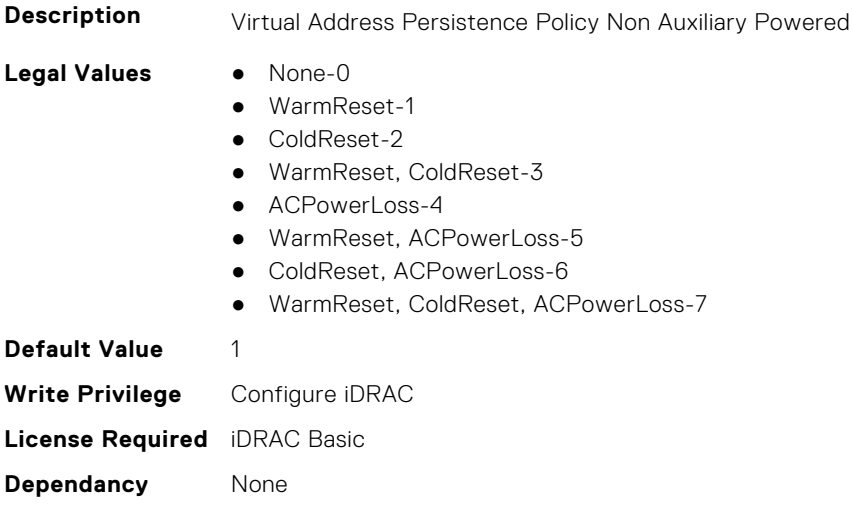

## **iDRAC.IPBlocking**

This group contains the attributes that provides details about IP Blocking.

### **iDRAC.IPBlocking.BlockEnable (Read or Write)**

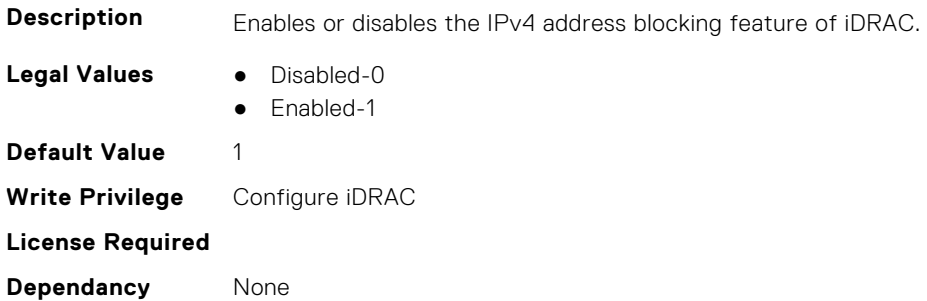

## **iDRAC.IPBlocking.FailCount (Read or Write)**

**Description** Specifies the maximum number of login failures to occur within the window before login attempts from the IP address are rejected.

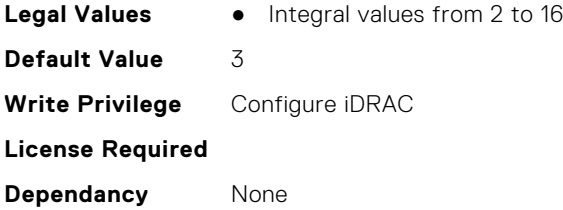

## **iDRAC.IPBlocking.FailWindow (Read or Write)**

**Description** Defines the time span in seconds that the failed attempts are counted.

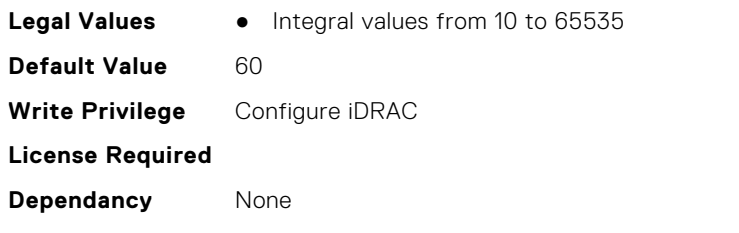

### **iDRAC.IPBlocking.PenaltyTime (Read or Write)**

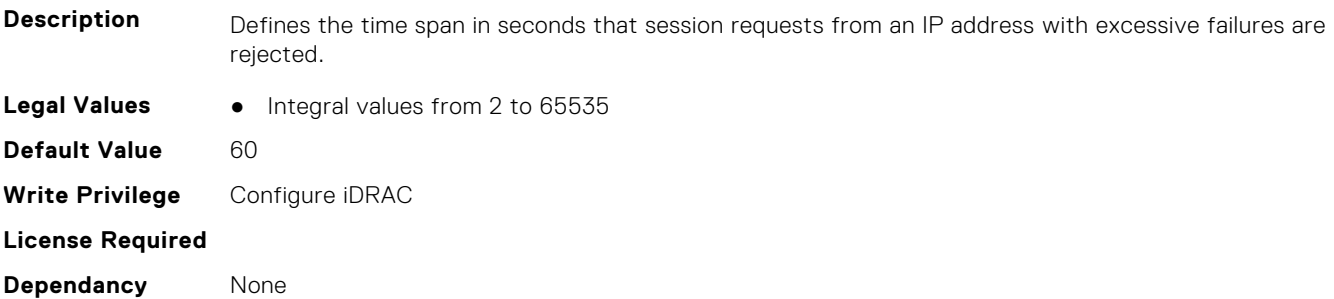

## **iDRAC.IPBlocking.RangeAddr (Read or Write)**

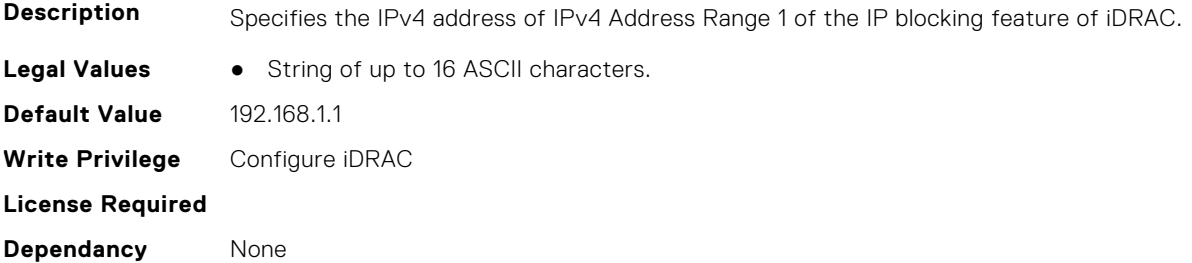

## **iDRAC.IPBlocking.RangeAddr2 (Read or Write)**

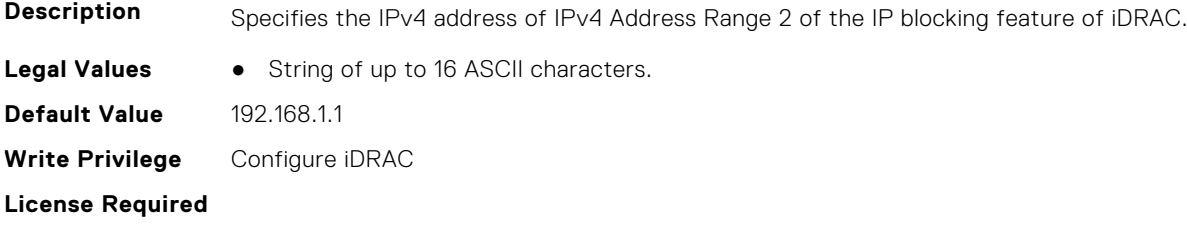

**Dependancy** None

## **iDRAC.IPBlocking.RangeAddr3 (Read or Write)**

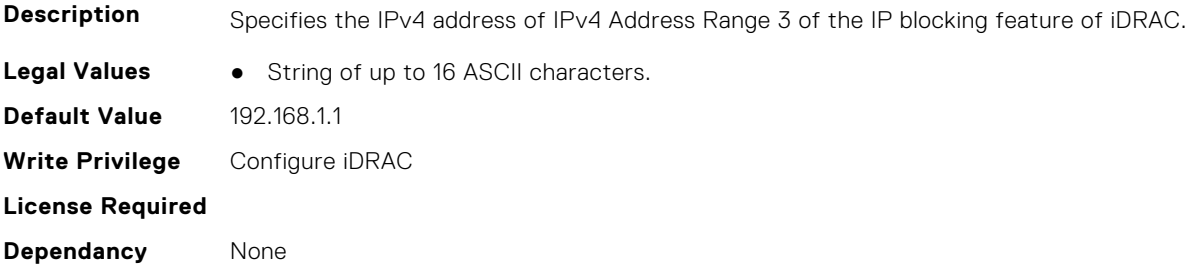

## **iDRAC.IPBlocking.RangeAddr4 (Read or Write)**

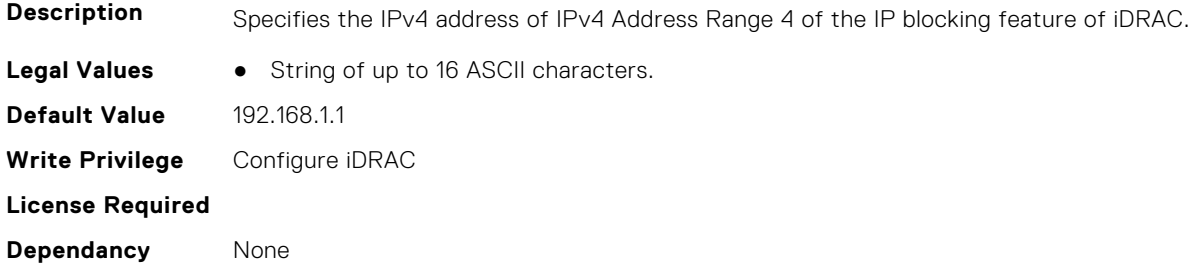

## **iDRAC.IPBlocking.RangeAddr5 (Read or Write)**

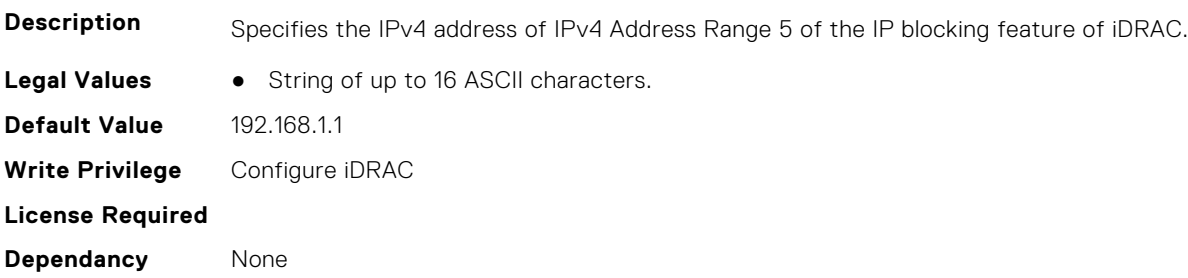

## **iDRAC.IPBlocking.RangeEnable (Read or Write)**

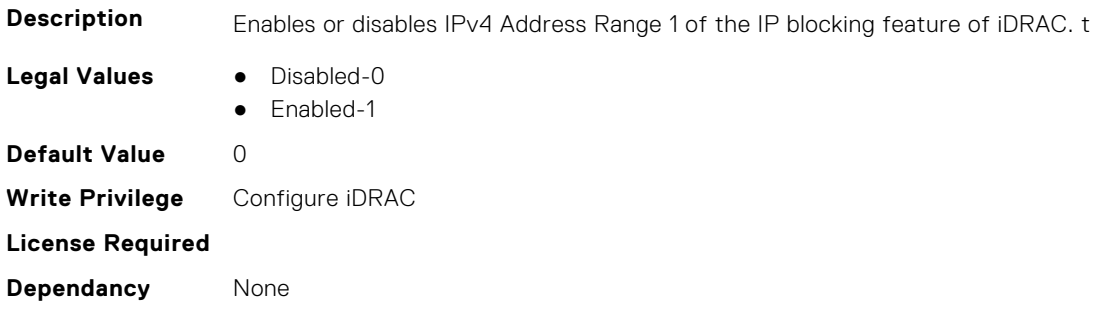

## **iDRAC.IPBlocking.RangeEnable2 (Read or Write)**

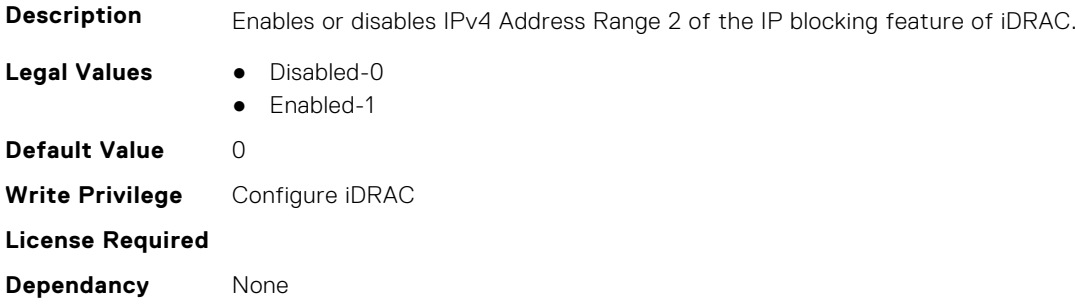

## **iDRAC.IPBlocking.RangeEnable3 (Read or Write)**

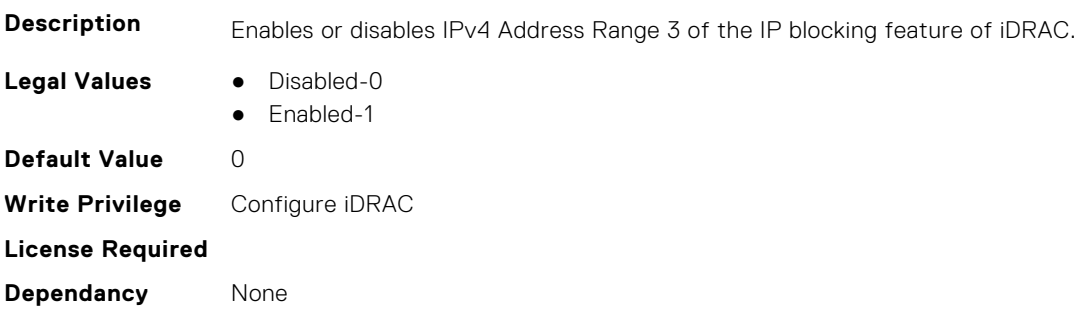

## **iDRAC.IPBlocking.RangeEnable4 (Read or Write)**

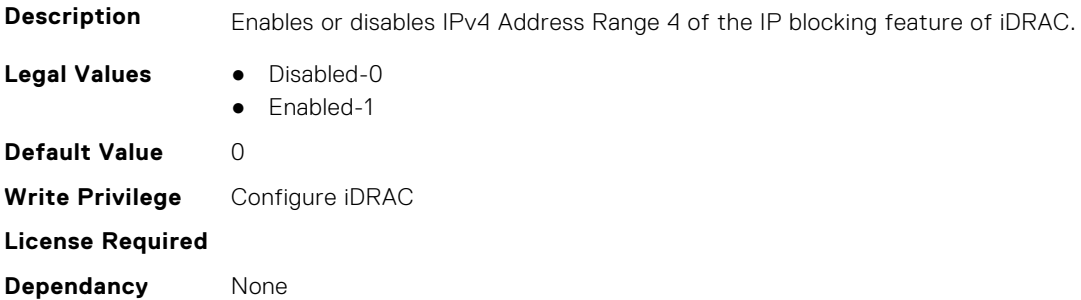

## **iDRAC.IPBlocking.RangeEnable5 (Read or Write)**

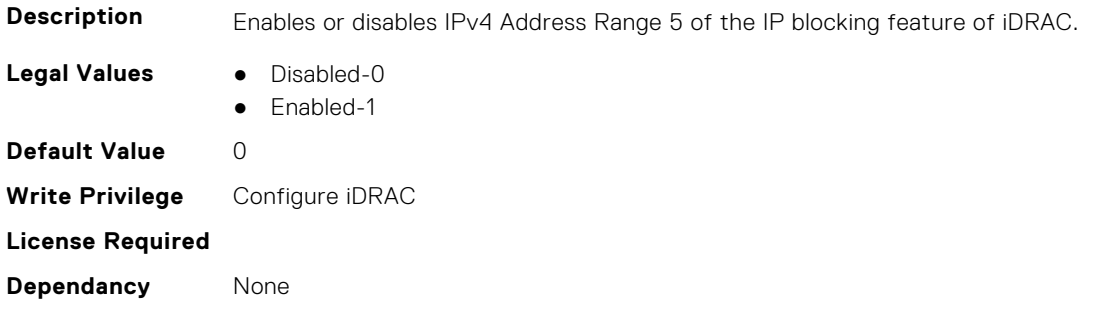

## **iDRAC.IPBlocking.RangeMask (Read or Write)**

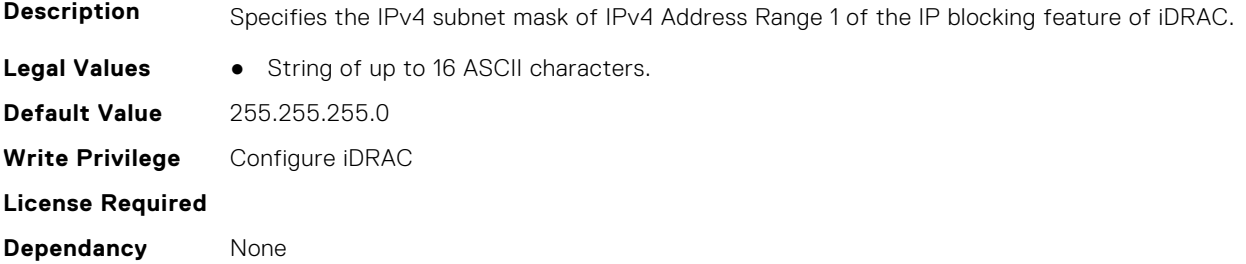

## **iDRAC.IPBlocking.RangeMask2 (Read or Write)**

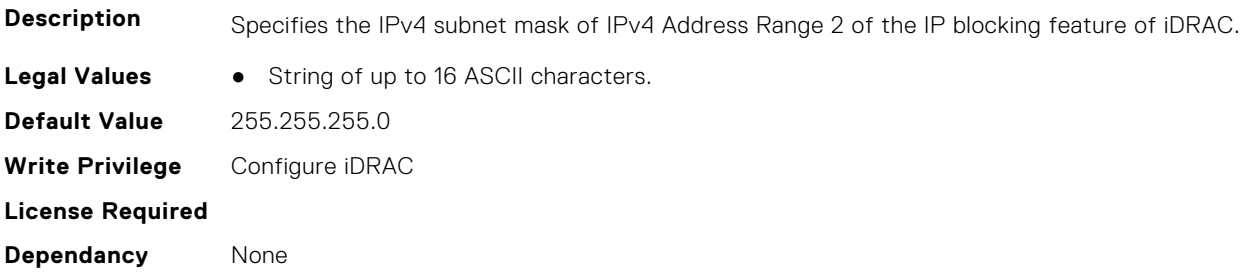

## **iDRAC.IPBlocking.RangeMask3 (Read or Write)**

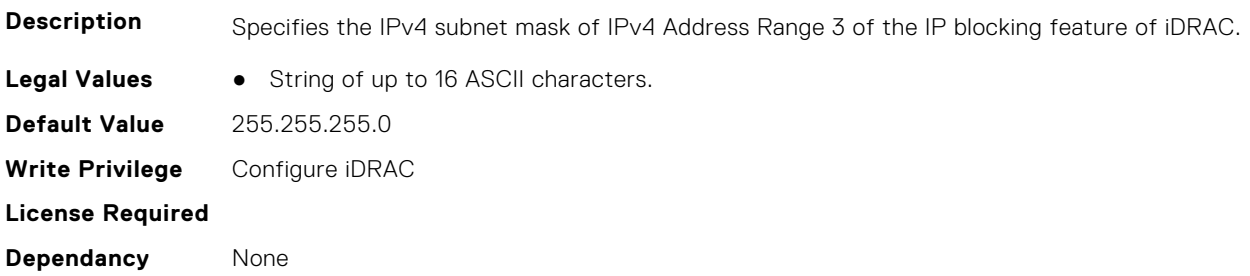

## **iDRAC.IPBlocking.RangeMask4 (Read or Write)**

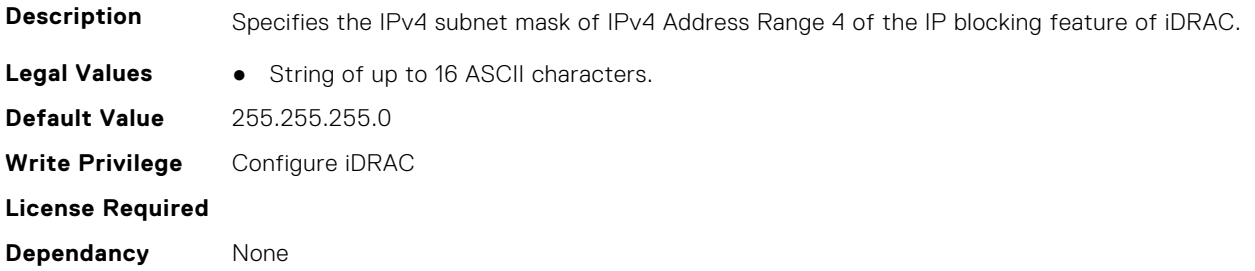

## **iDRAC.IPBlocking.RangeMask5 (Read or Write)**

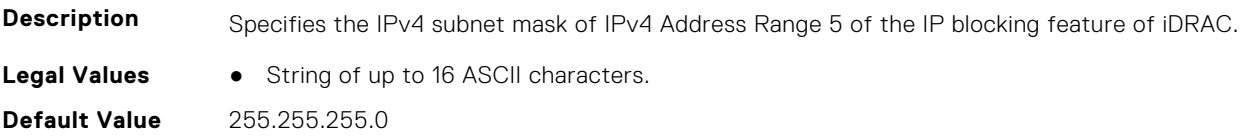

**Write Privilege** Configure iDRAC **License Required Dependancy** None

# **iDRAC.IPMIIPConfig**

This group contains the attributes that provides details about iDRAC IPMI IP config.

### **iDRAC.IPMIIPConfig.ArpInterval (Read or Write)**

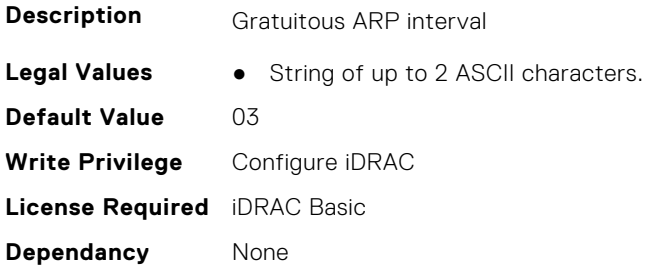

### **iDRAC.IPMIIPConfig.BackupGatewayIP (Read or Write)**

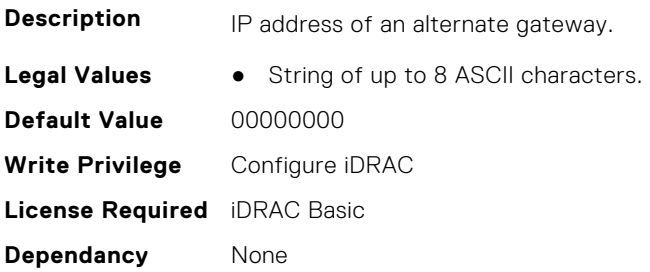

### **iDRAC.IPMIIPConfig.BackupGatewayMac (Read or Write)**

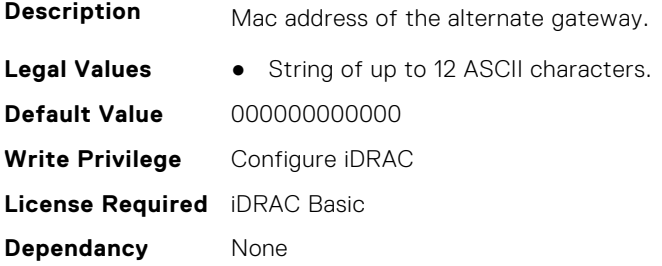

### **iDRAC.IPMIIPConfig.DefaultGatewayMAC (Read or Write)**

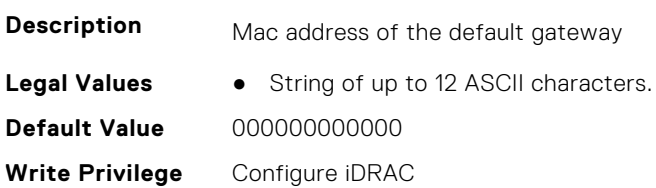

### **iDRAC.IPMIIPConfig.IPHeader (Read or Write)**

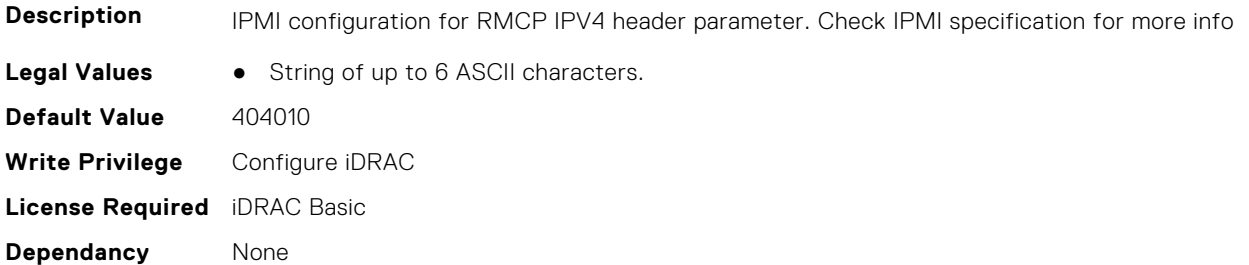

## **iDRAC.IPMILan**

This group contains the attributes that provides details about iDRAC IPMI Lan.

### **iDRAC.IPMILan.AlertEnable (Read or Write)**

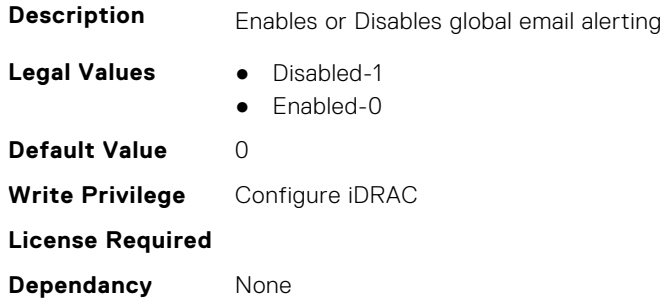

### **iDRAC.IPMILan.CommunityName (Read or Write)**

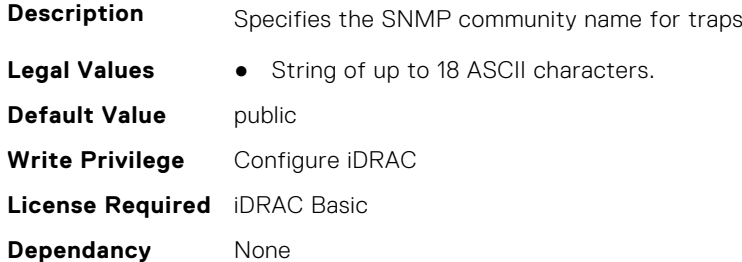

### **iDRAC.IPMILan.Enable (Read or Write)**

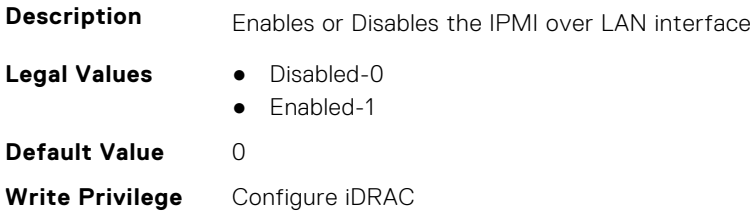

#### **iDRAC.IPMILan.EncryptionKey (Read or Write)**

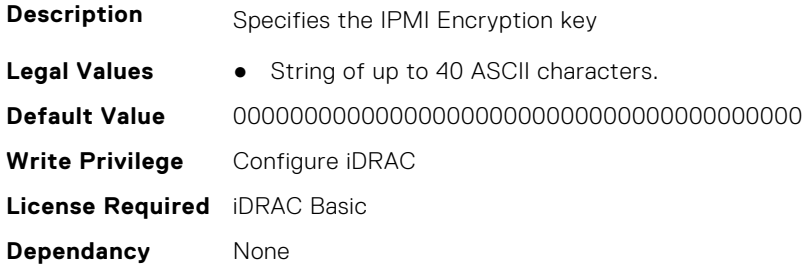

#### **iDRAC.IPMILan.PrivLimit (Read or Write)**

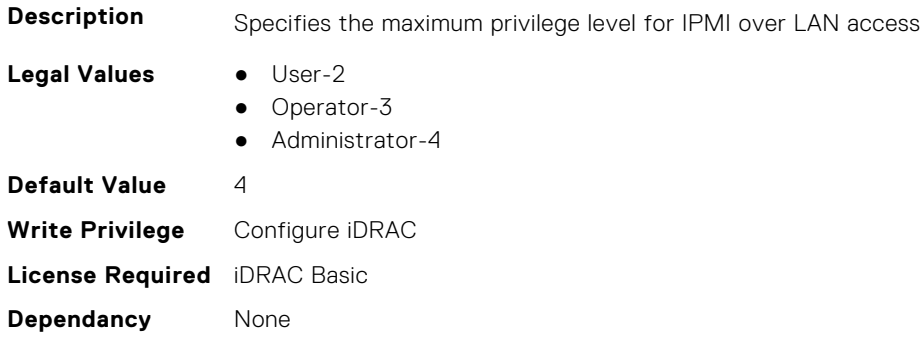

## **iDRAC.IPMISerial**

This group contains the attributes that provides details about iDRAC IPMI Serial.

#### **iDRAC.IPMIPefSeldom.GlobalControl (Read or Write)**

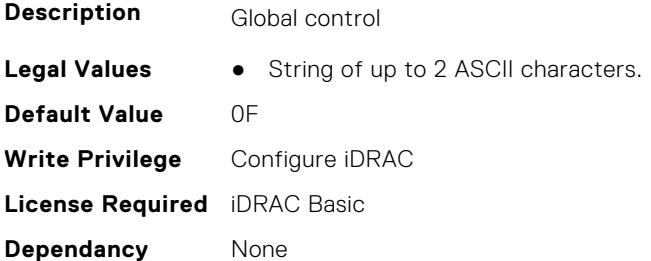

#### **iDRAC.IPMIPEFSeldomFilter.FilterEntry (Read or Write)**

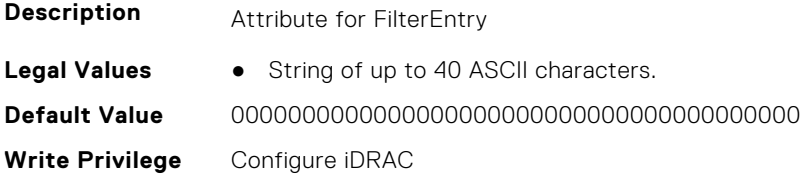

### **iDRAC.IPMISerial.BaudRate (Read or Write)**

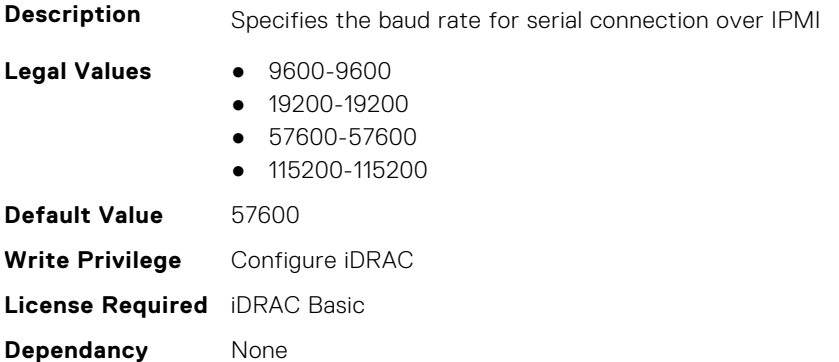

### **iDRAC.IPMISerial.ChanPrivLimit (Read or Write)**

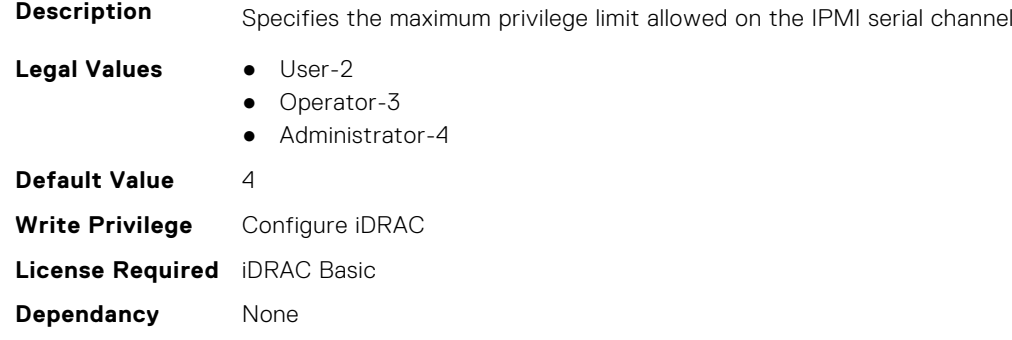

### **iDRAC.IPMISerial.ConnectionMode (Read or Write)**

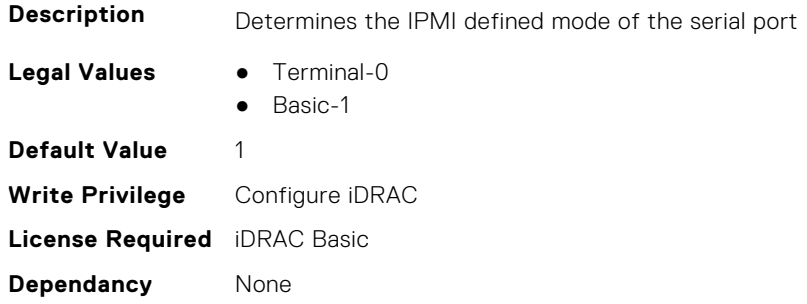

### **iDRAC.IPMISerial.DeleteControl (Read or Write)**

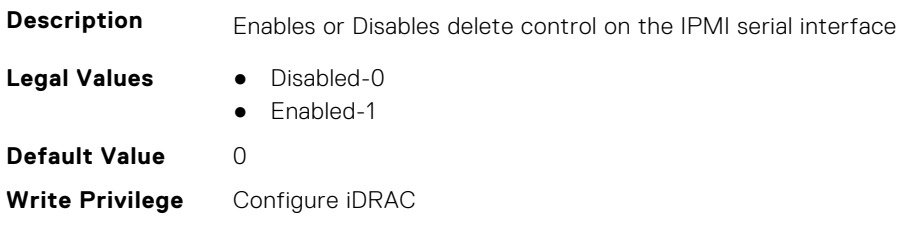

### **iDRAC.IPMISerial.EchoControl (Read or Write)**

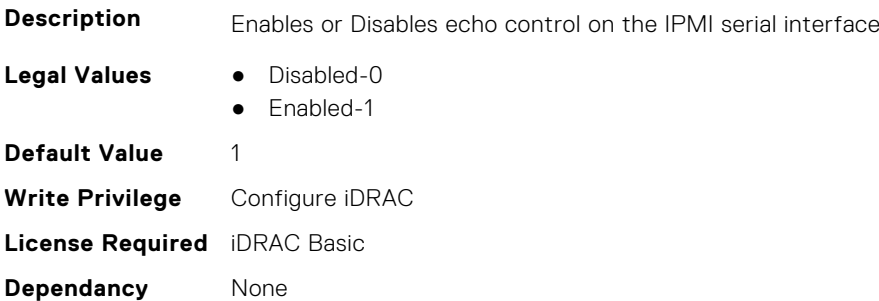

### **iDRAC.IPMISerial.FlowControl (Read or Write)**

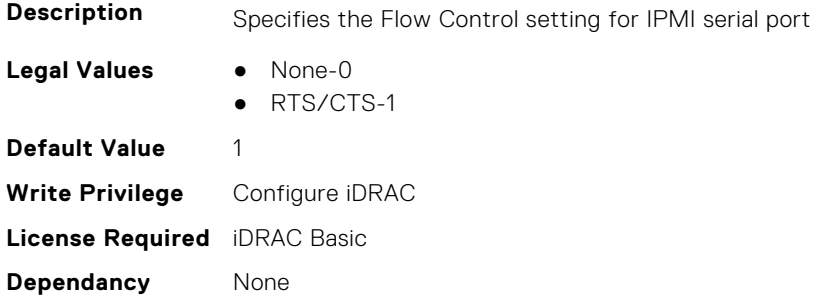

### **iDRAC.IPMISerial.HandshakeControl (Read or Write)**

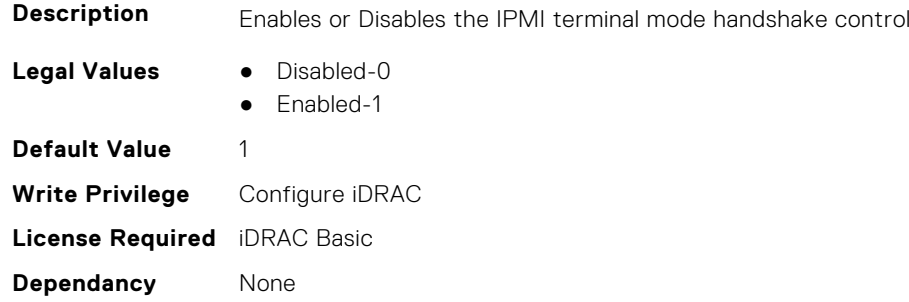

## **iDRAC.IPMISerial.InputNewLineSeq (Read or Write)**

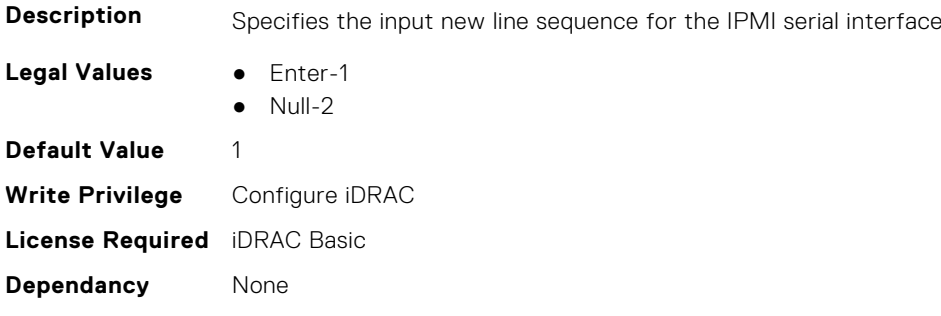

### **iDRAC.IPMISerial.LineEdit (Read or Write)**

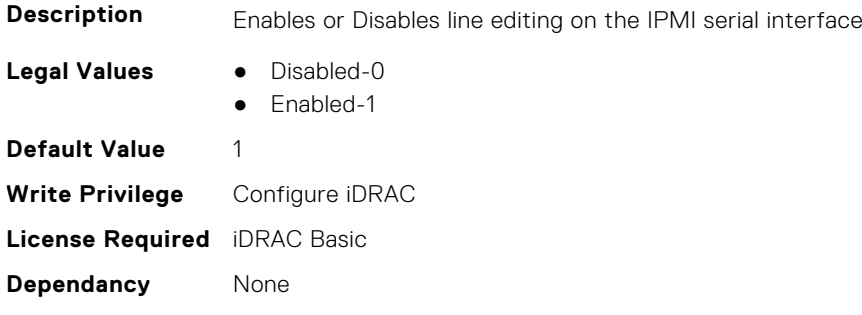

### **iDRAC.IPMISerial.NewLineSeq (Read or Write)**

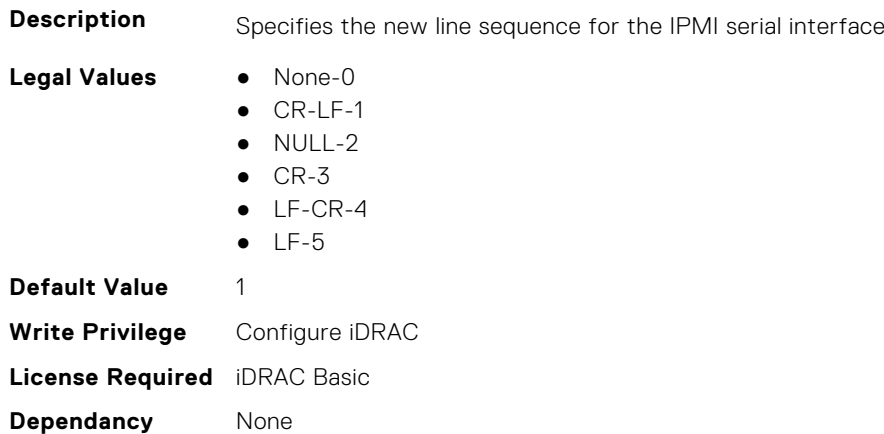

## **iDRAC.IPMISOL**

This group contains the attributes that provides details about iDRAC IPMI SOL.

#### **iDRAC.IPMISOL.AccumulateInterval (Read or Write)**

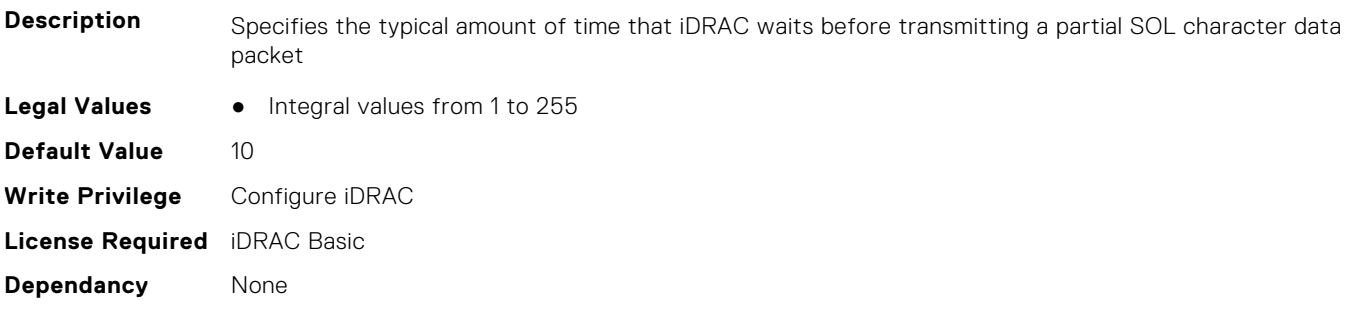

### **iDRAC.IPMISOL.BaudRate (Read or Write)**

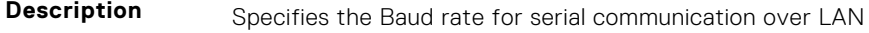

- **Legal Values** 9600-9600
	- 19200-19200

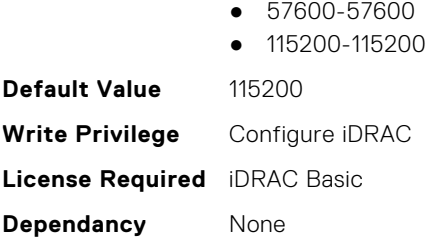

## **iDRAC.IPMISOL.Enable (Read or Write)**

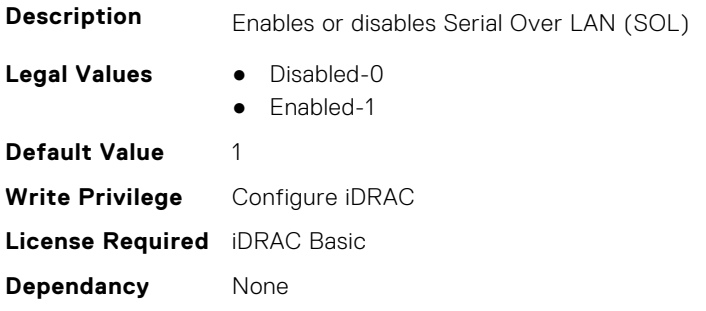

### **iDRAC.IPMISOL.MinPrivilege (Read or Write)**

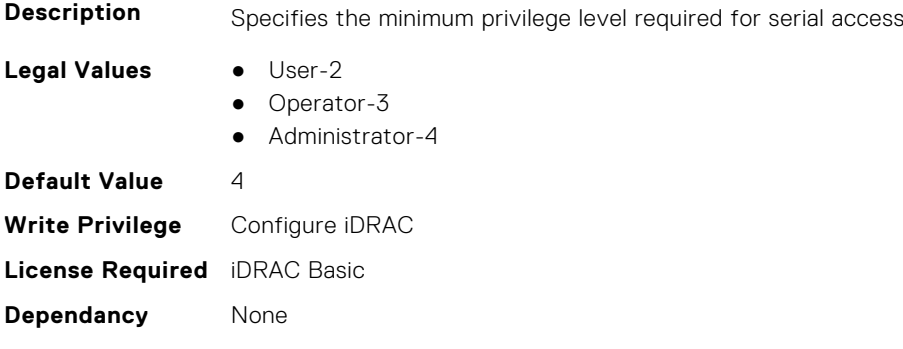

### **iDRAC.IPMISOL.SendThreshold (Read or Write)**

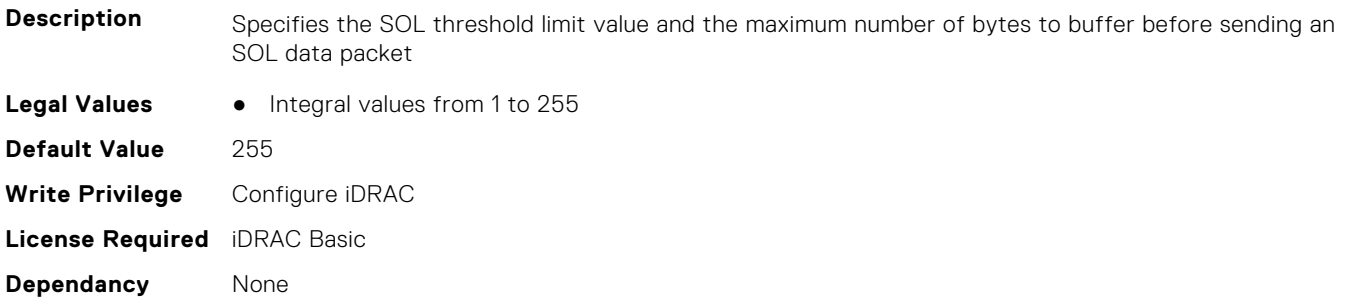

## **iDRAC.IPv4**

This group contains the attributes that provides details about iDRAC IPv4 settings.

### **iDRAC.IPv4.Address (Read or Write)**

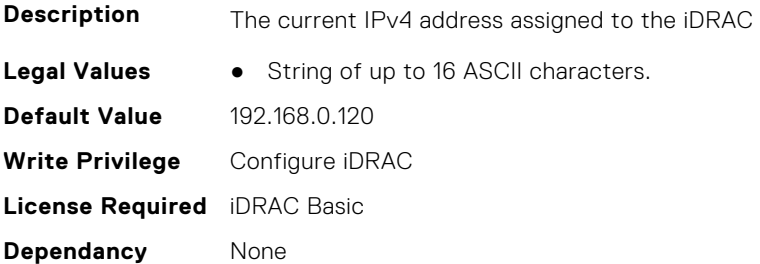

### **iDRAC.IPv4.DHCPEnable (Read or Write)**

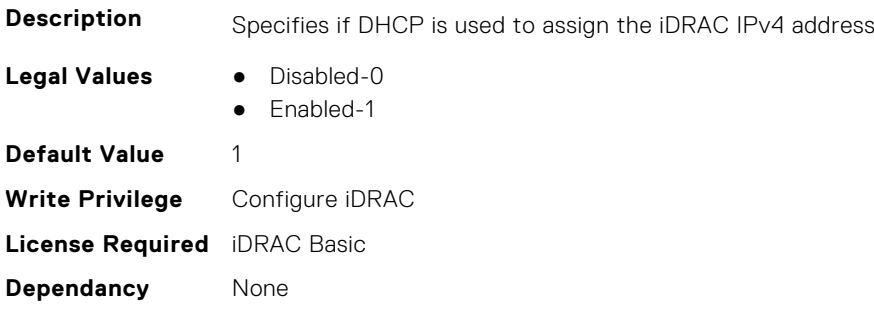

### **iDRAC.IPv4.DNS1 (Read or Write)**

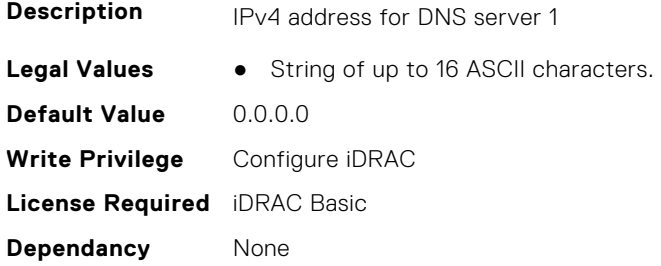

### **iDRAC.IPv4.DNS2 (Read or Write)**

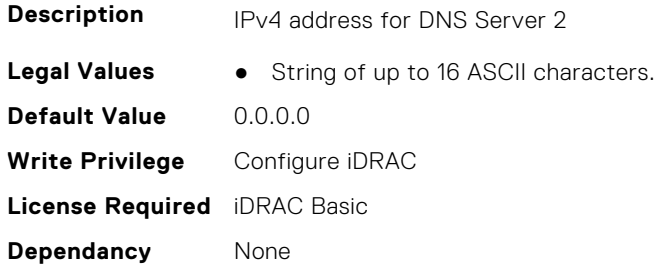

### **iDRAC.IPv4.DNS3 (Read or Write)**

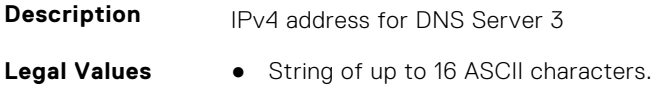

**Default Value** 0.0.0.0 **Write Privilege** Configure iDRAC **License Required** iDRAC Basic **Dependancy** None

### **iDRAC.IPv4.DNSFromDHCP (Read or Write)**

**Description** Specifies if the DNS server IPv4 addresses should be assigned from the DHCP server on the network.

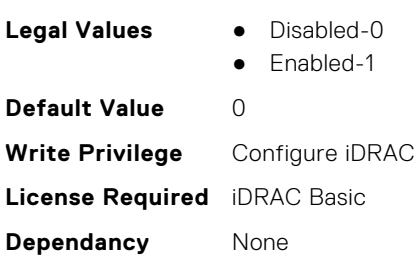

### **iDRAC.IPv4.Enable (Read or Write)**

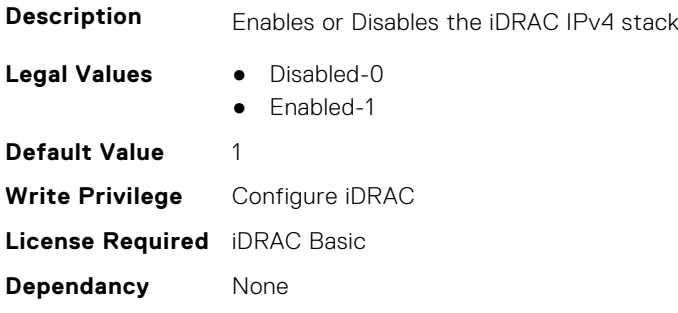

### **iDRAC.IPv4.Gateway (Read or Write)**

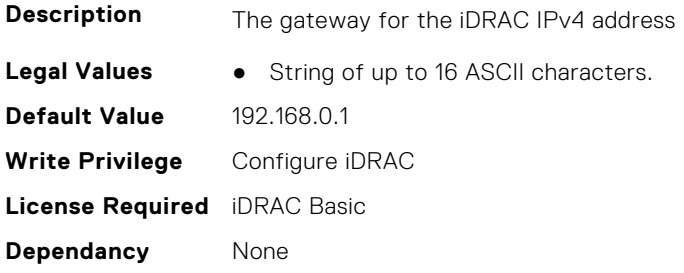

### **iDRAC.IPv4.Netmask (Read or Write)**

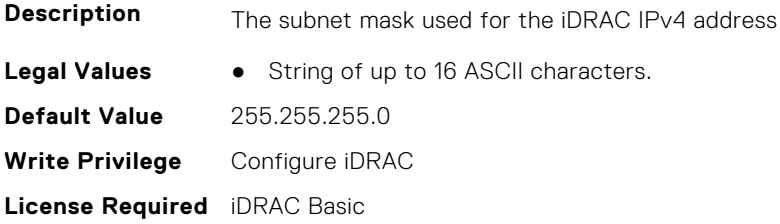

## **iDRAC.IPV4Static**

This group contains the attributes that provides details about iDRAC.IPV4Static.

### **iDRAC.IPv4Static.Address (Read or Write)**

**Description** iDRAC static IPv4 address (can be configured even when DHCP is enabled) **Legal Values** • String of up to 16 ASCII characters. **Default Value** 192.168.0.120 **Write Privilege** Configure iDRAC **License Required** iDRAC Basic **Dependancy** None

#### **iDRAC.IPv4Static.DNS1 (Read or Write)**

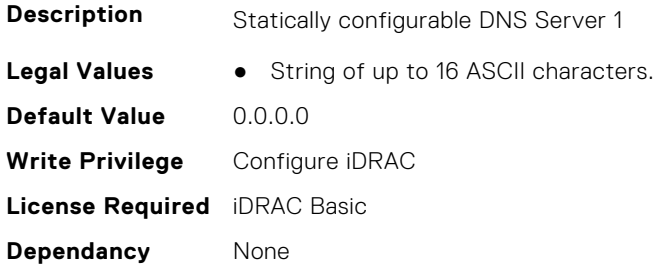

### **iDRAC.IPv4Static.DNS2 (Read or Write)**

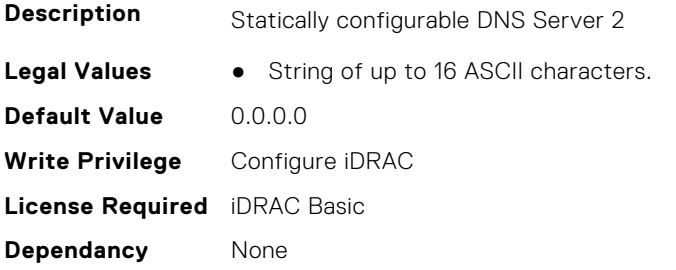

#### **iDRAC.IPv4Static.DNS3 (Read or Write)**

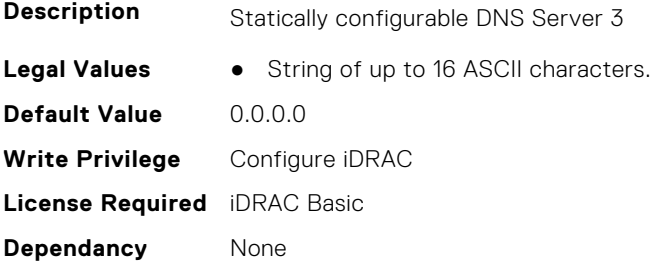

### **iDRAC.IPv4Static.DNSFromDHCP (Read or Write)**

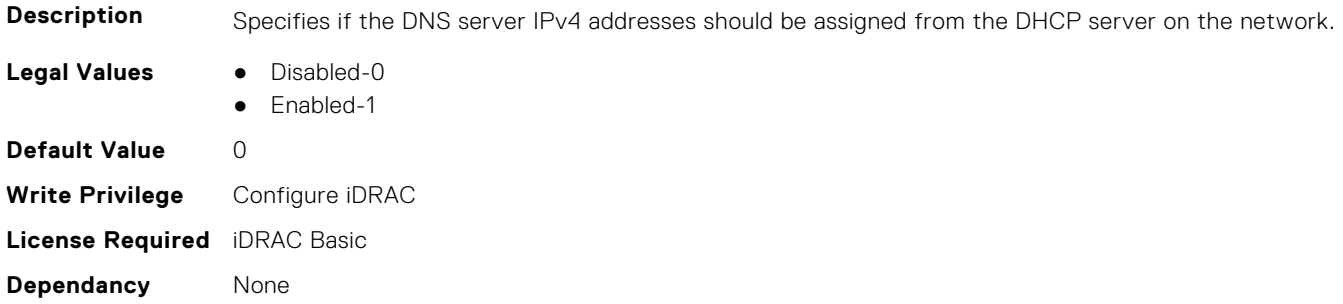

### **iDRAC.IPv4Static.Gateway (Read or Write)**

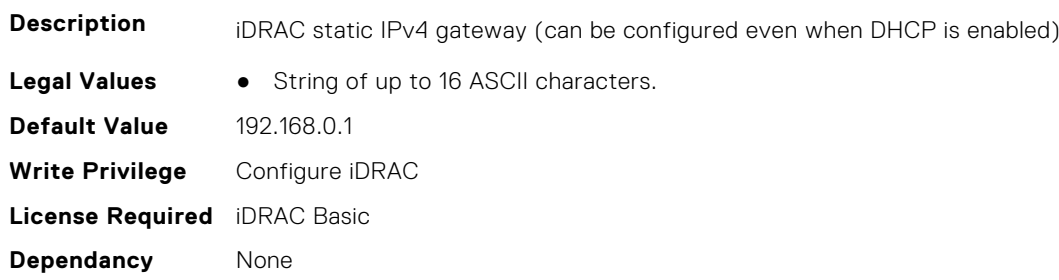

### **iDRAC.IPv4Static.Netmask (Read or Write)**

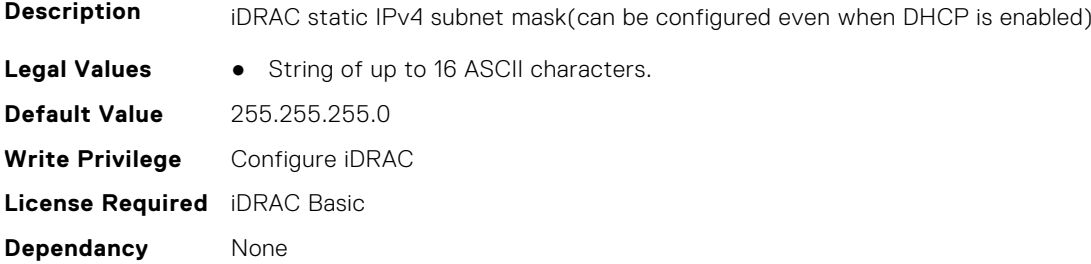

## **iDRAC.IPV6**

This group contains the attributes that provides details about iDRAC IPv6 settings

## **iDRAC.IPv6.Address1 (Read or Write)**

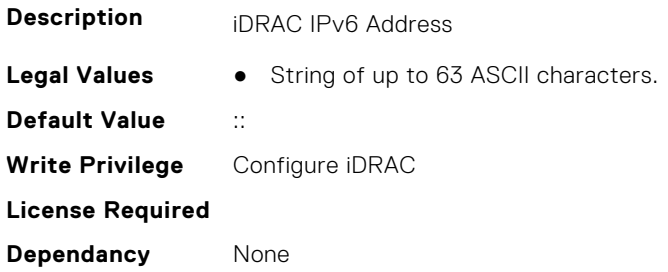

## **iDRAC.IPv6.Address10 (Read Only)**

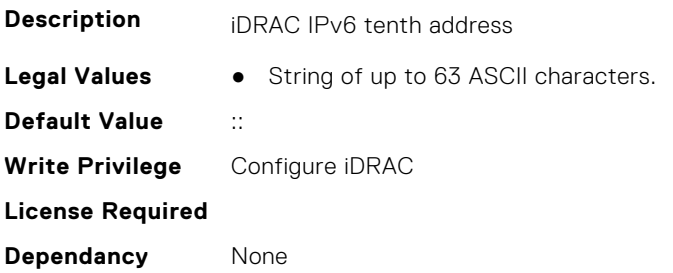

## **iDRAC.IPv6.Address11 (Read Only)**

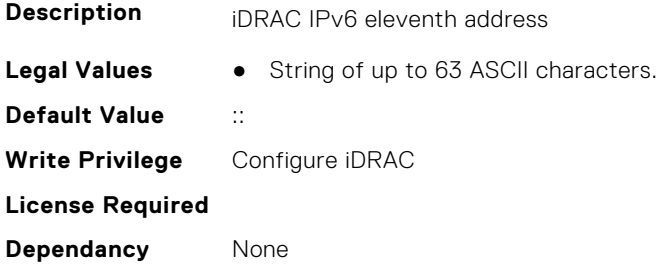

### **iDRAC.IPv6.Address12 (Read Only)**

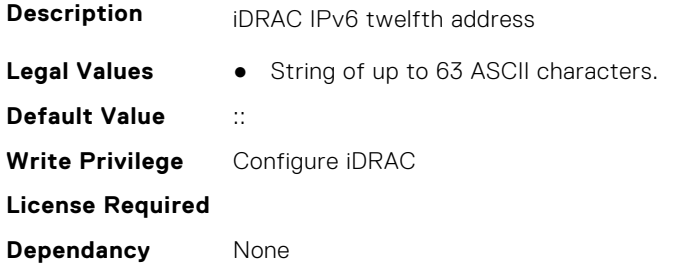

## **iDRAC.IPv6.Address13 (Read Only)**

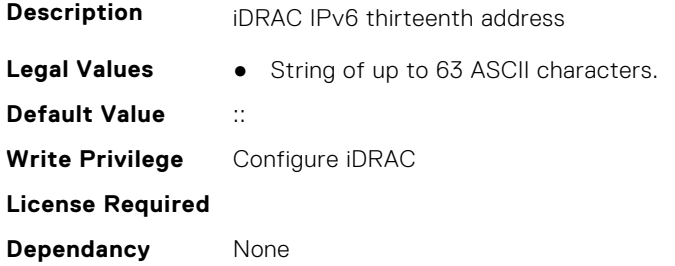

## **iDRAC.IPv6.Address14 (Read Only)**

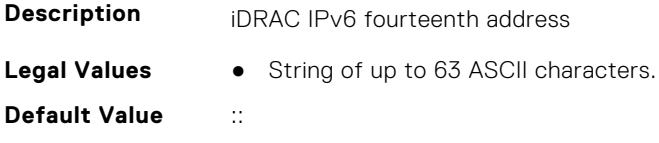

**Write Privilege** Configure iDRAC **License Required Dependancy** None

## **iDRAC.IPv6.Address15 (Read Only)**

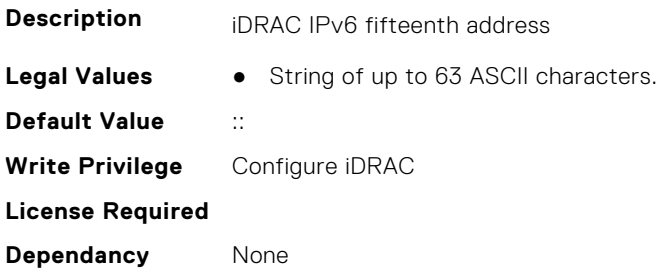

## **iDRAC.IPv6.Address2 (Read Only)**

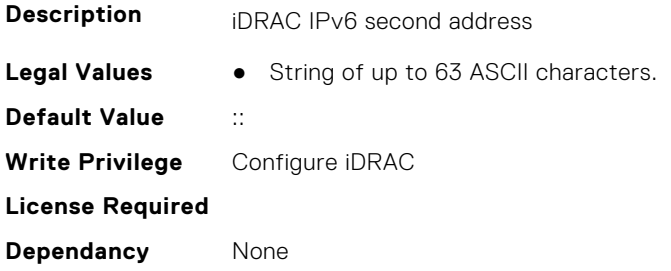

### **iDRAC.IPv6.Address3 (Read Only)**

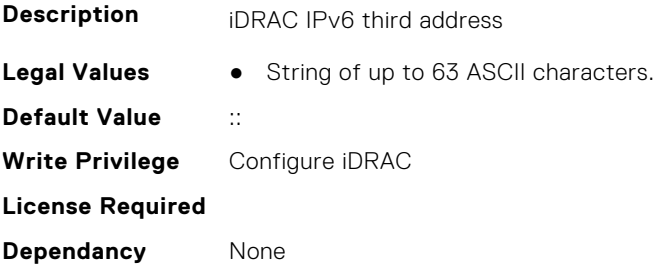

### **iDRAC.IPv6.Address4 (Read Only)**

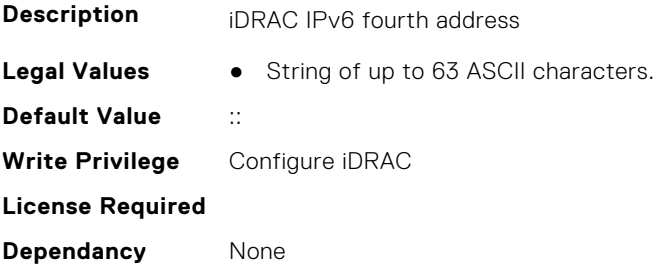

## **iDRAC.IPv6.Address5 (Read Only)**

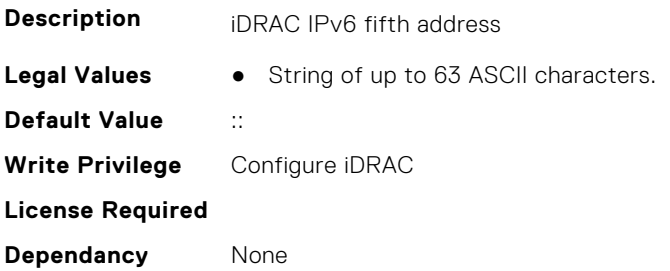

### **iDRAC.IPv6.Address6 (Read Only)**

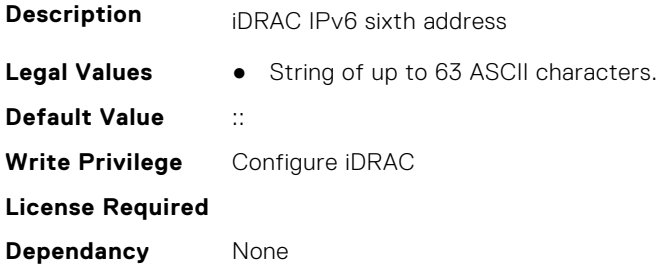

### **iDRAC.IPv6.Address7 (Read Only)**

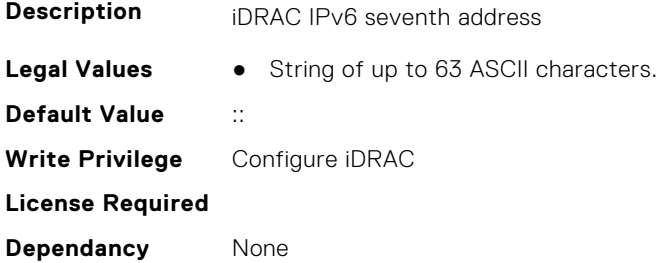

## **iDRAC.IPv6.Address8 (Read Only)**

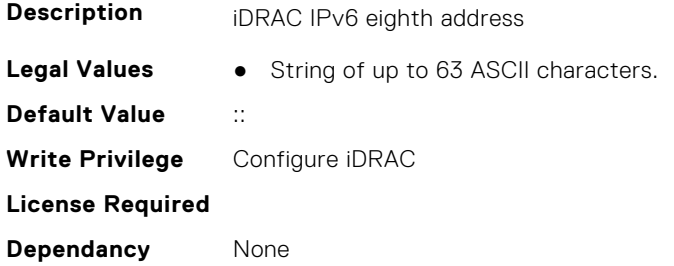

## **iDRAC.IPv6.Address9 (Read Only)**

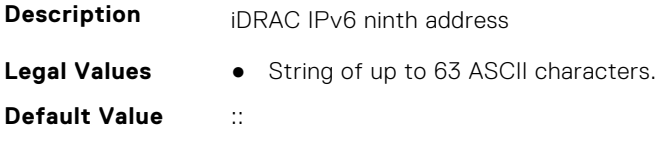

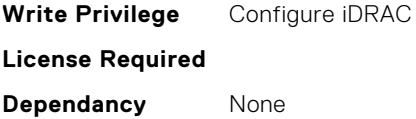

## **iDRAC.IPv6.AddressGenerationMode (Read or Write)**

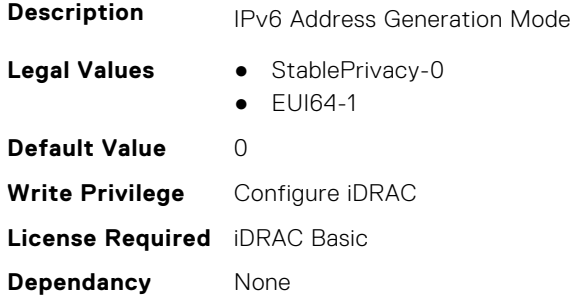

## **iDRAC.IPv6.AddressState (Read Only)**

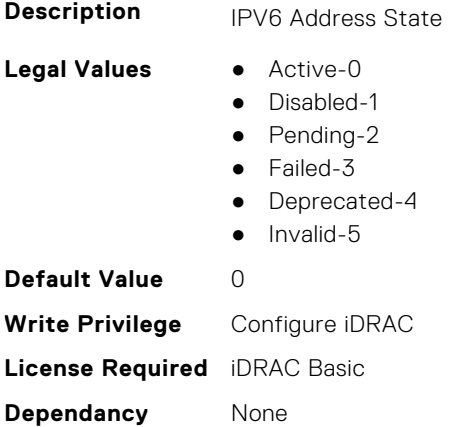

### **iDRAC.IPv6.AutoConfig (Read or Write)**

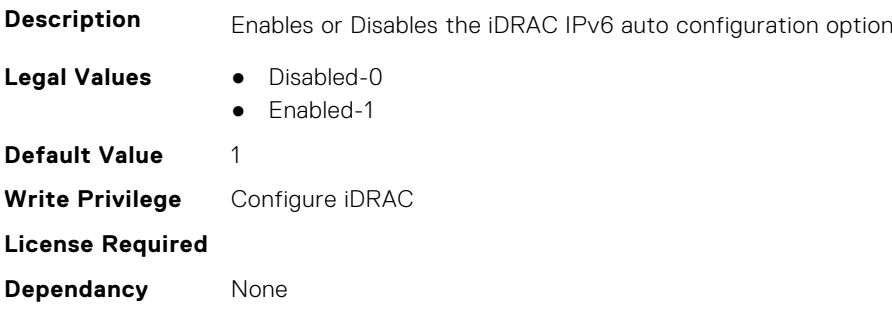

## **iDRAC.IPv6.DNS1 (Read or Write)**

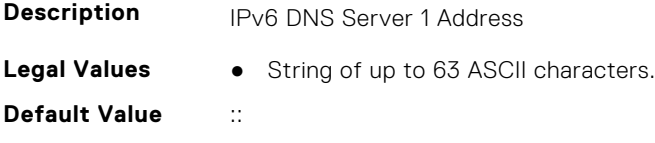

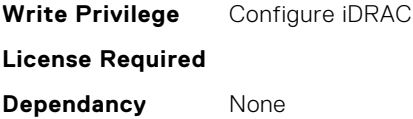

## **iDRAC.IPv6.DNS2 (Read or Write)**

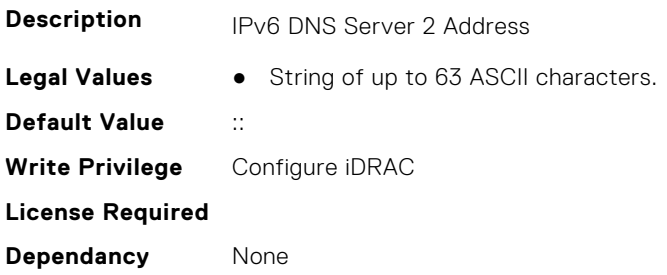

### **iDRAC.IPv6.DNS3 (Read or Write)**

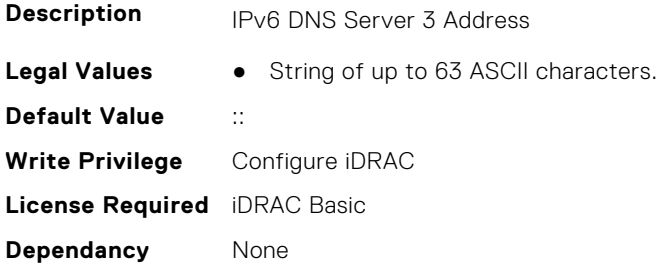

## **iDRAC.IPv6.DNSFromDHCP6 (Read or Write)**

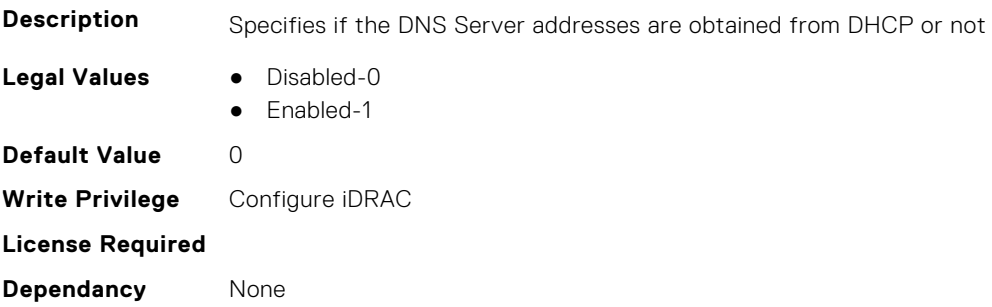

## **iDRAC.IPv6.DUID (Read Only)**

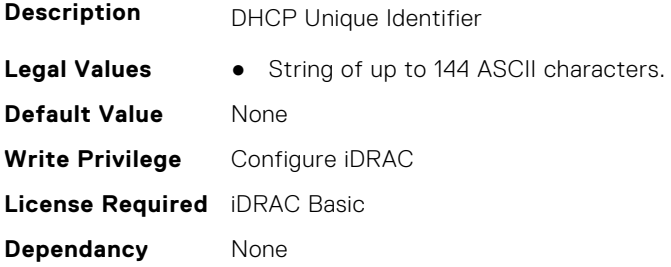

## **iDRAC.IPv6.Enable (Read or Write)**

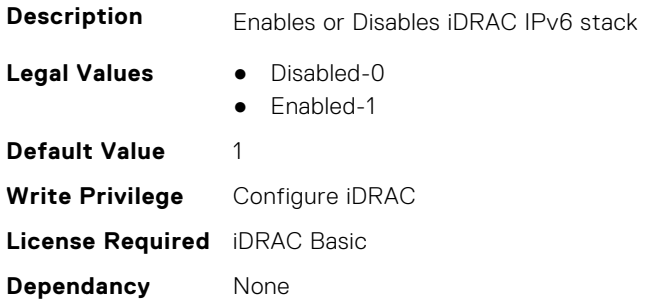

### **iDRAC.IPv6.Gateway (Read or Write)**

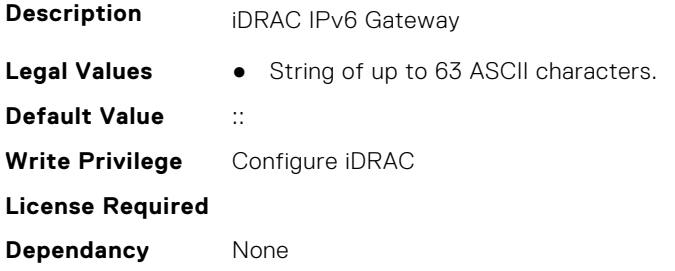

### **iDRAC.IPv6.LinkLocalAddress (Read Only)**

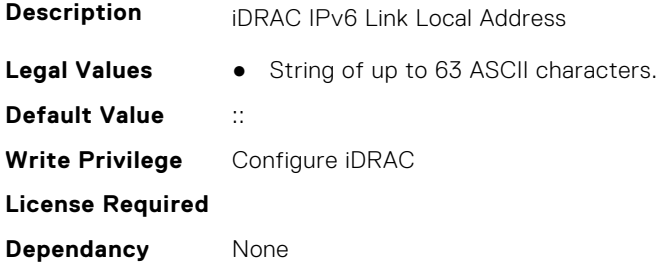

## **iDRAC.IPv6.PrefixLength (Read or Write)**

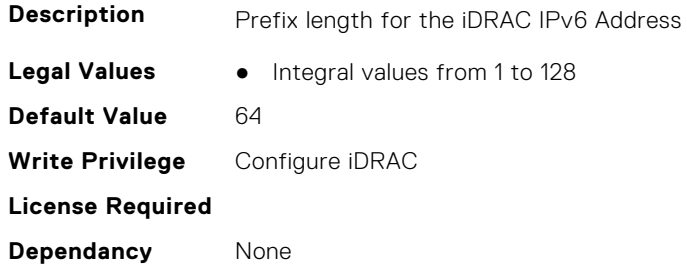

## **iDRAC.IPv6Static**

This group contains the attributes that provides details about iDRAC IPv6 Static.

### **iDRAC.IPv6Static.Address1 (Read or Write)**

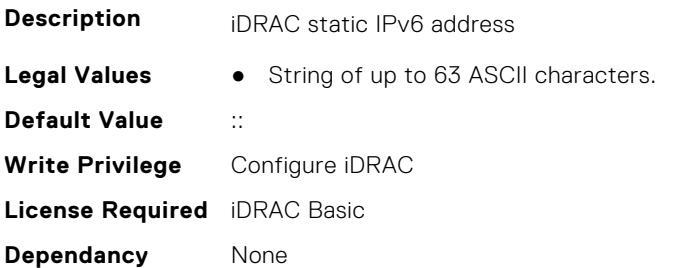

### **iDRAC.IPv6Static.DNS1 (Read or Write)**

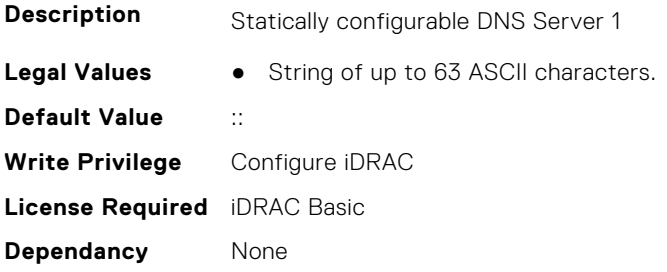

### **iDRAC.IPv6Static.DNS2 (Read or Write)**

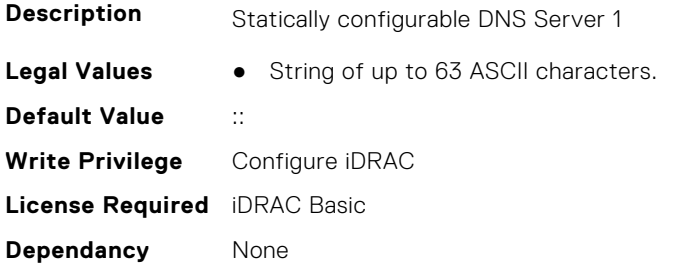

### **iDRAC.IPv6Static.DNS3 (Read or Write)**

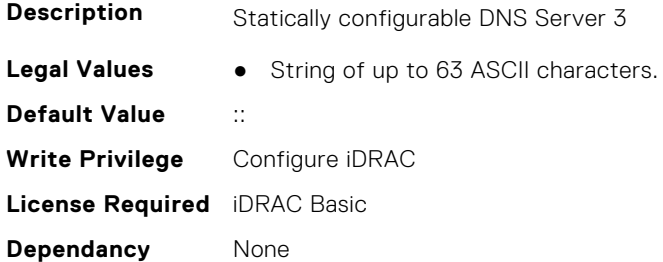

### **iDRAC.IPv6Static.DNSFromDHCP6 (Read or Write)**

**Description** Specifies if the DNS server IPv6 addresses should be assigned from the DHCP server on the network.

- **Legal Values** Disabled-0
	- Enabled-1

**Default Value** 0 **Write Privilege** Configure iDRAC **License Required** iDRAC Basic **Dependancy** None

#### **iDRAC.IPv6Static.Gateway (Read or Write)**

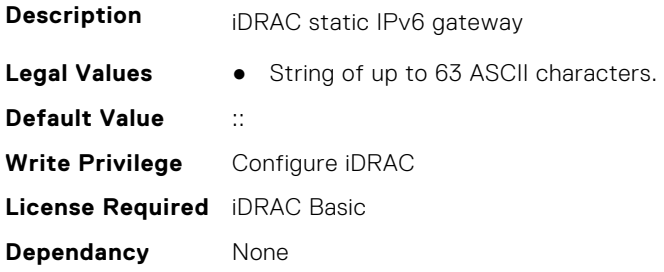

### **iDRAC.IPv6Static.PrefixLength (Read or Write)**

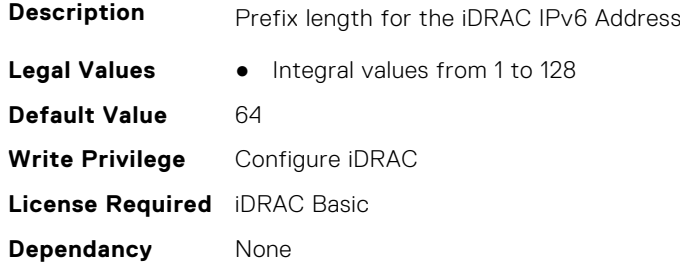

## **iDRAC.IPv6URL**

This group contains the attributes that provides details about iDRAC IPv6 URL.

## **iDRAC.IPv6URL.URL (Read Only)**

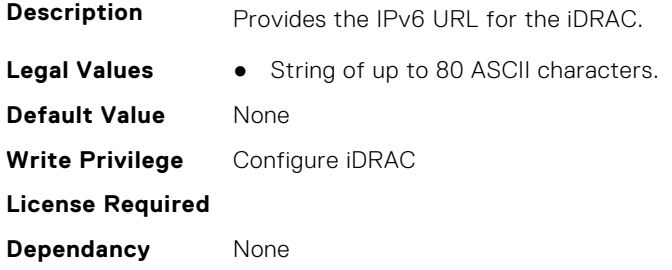

## **iDRAC.KMS**

The objects in this group help to set username and password for the Key Management Server (KMS) connection.

**NOTE:** Run the racadm sekm enable command after changing any iDRAC KMS attributes. This action validates if the changes are valid and iDRAC can communicate with the KMS.

## **iDRAC.KMS.iDRACGroupName (Read or Write)**

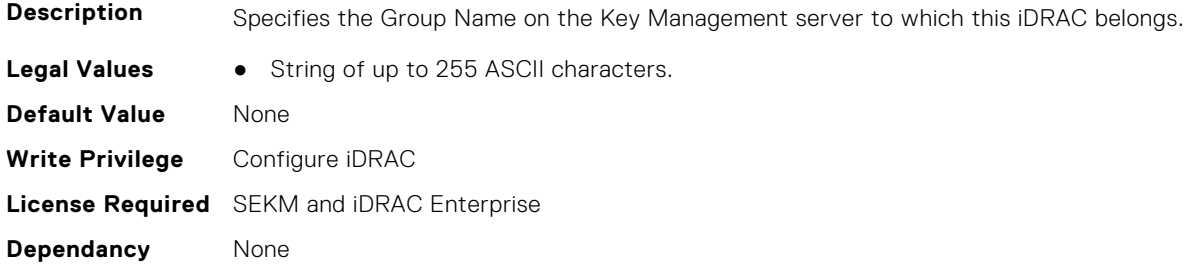

### **iDRAC.KMS.iDRACPassword (Read or Write)**

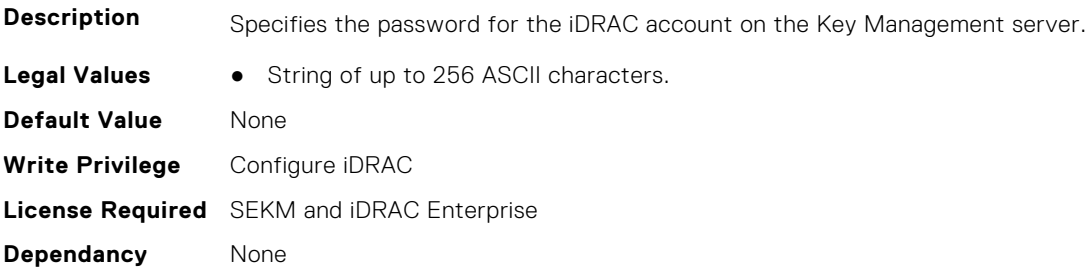

### **iDRAC.KMS.iDRACUserName (Read or Write)**

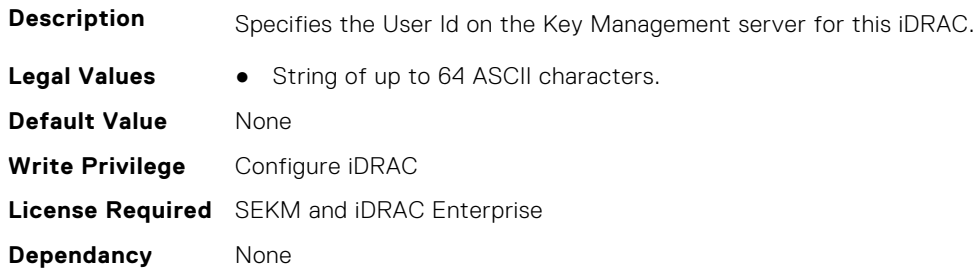

## **iDRAC.KMS.KMIPPortNumber (Read or Write)**

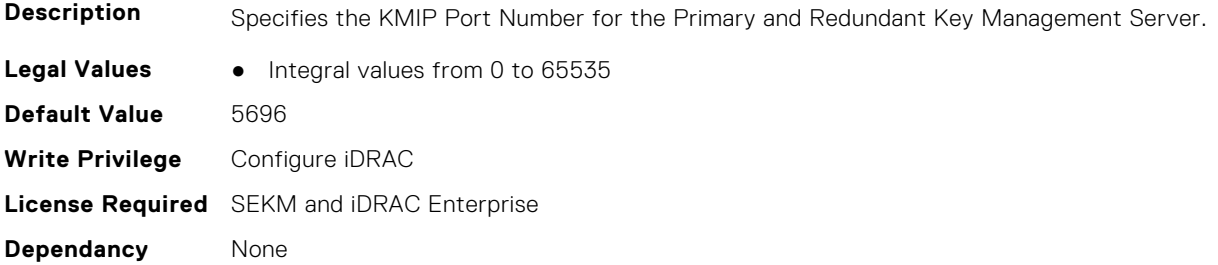

### **iDRAC.KMS.PrimaryServerAddress (Read or Write)**

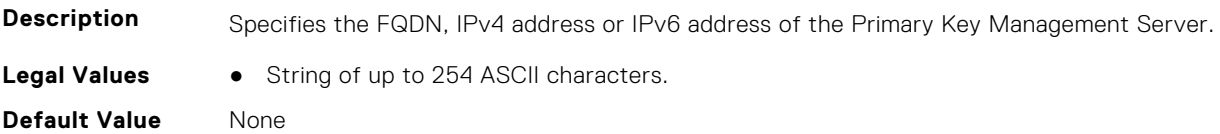

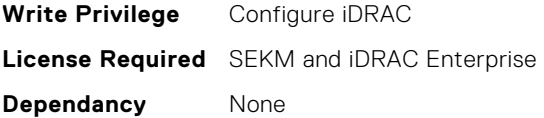

### **iDRAC.KMS.ProxyAddress (Read or Write)**

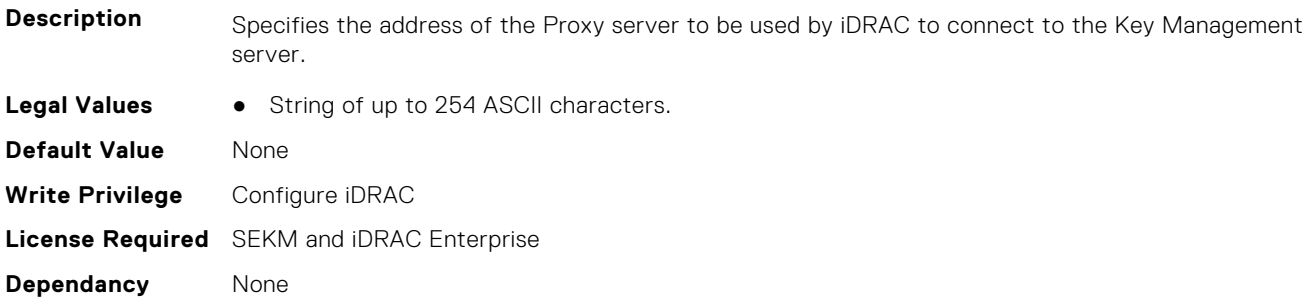

### **iDRAC.KMS.ProxyPassword (Read or Write)**

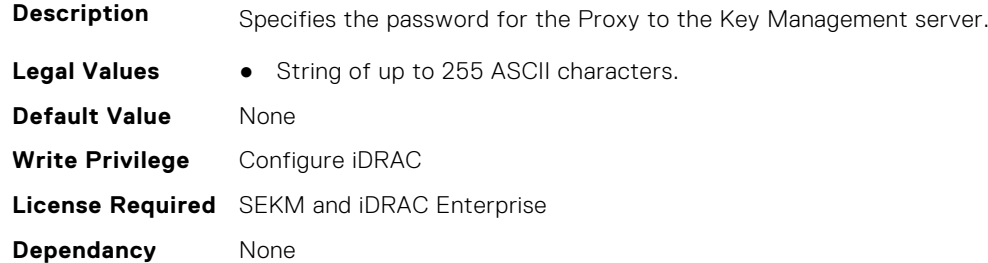

## **iDRAC.KMS.ProxyPortNumber (Read or Write)**

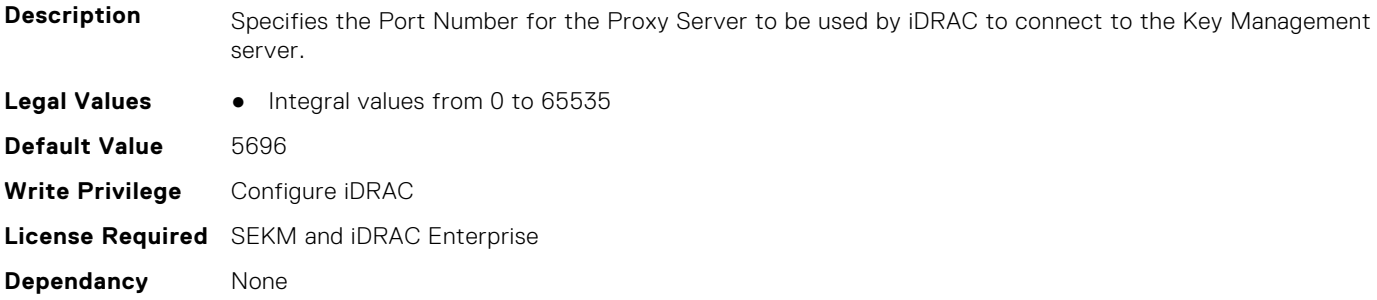

### **iDRAC.KMS.ProxyUsername (Read or Write)**

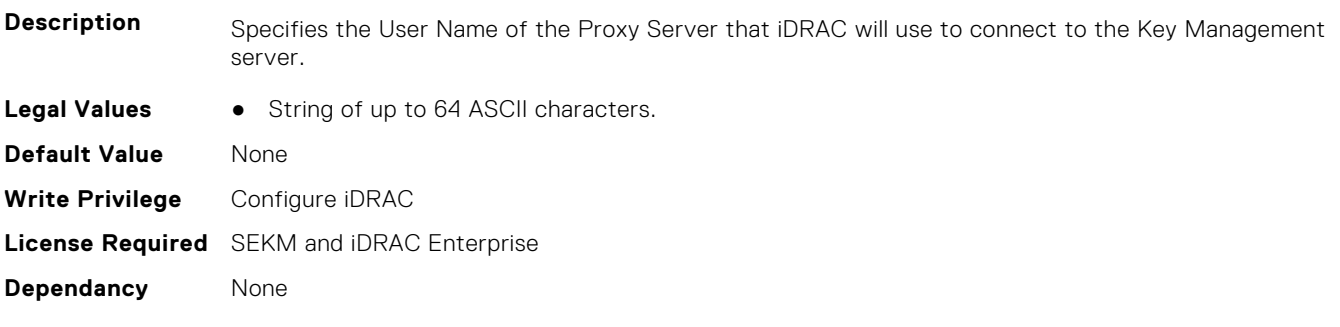

### **iDRAC.KMS.RedundantKMIPPortNumber (Read or Write)**

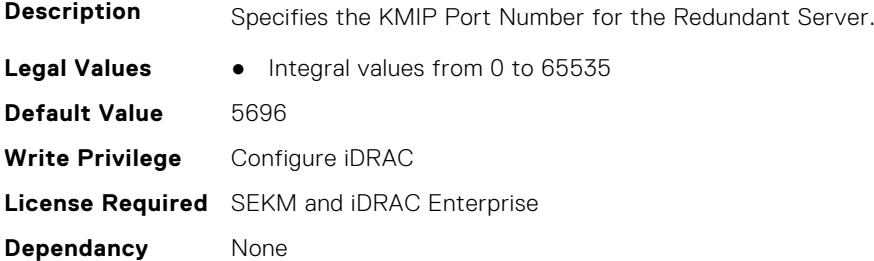

### **iDRAC.KMS.RedundantServerAddress1 (Read or Write)**

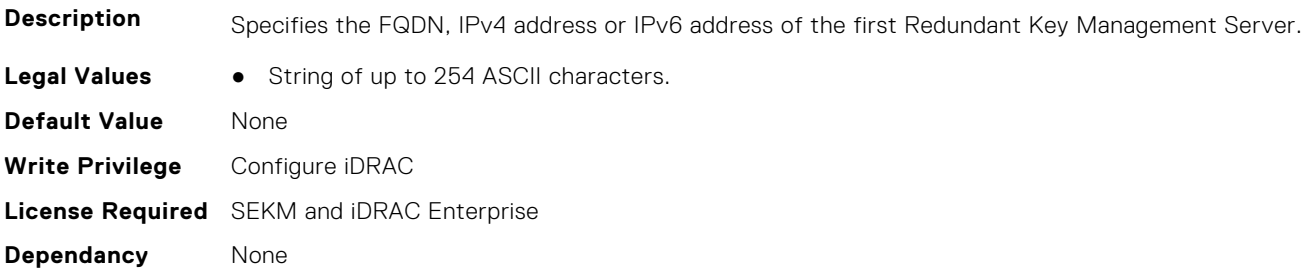

### **iDRAC.KMS.RedundantServerAddress2 (Read or Write)**

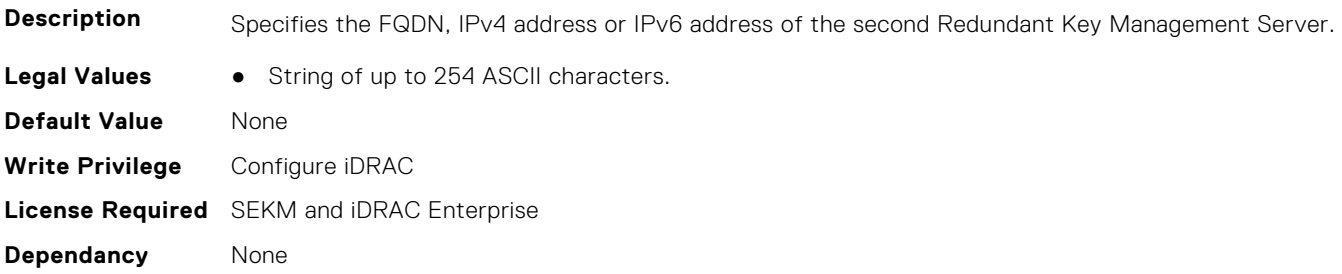

### **iDRAC.KMS.RedundantServerAddress3 (Read or Write)**

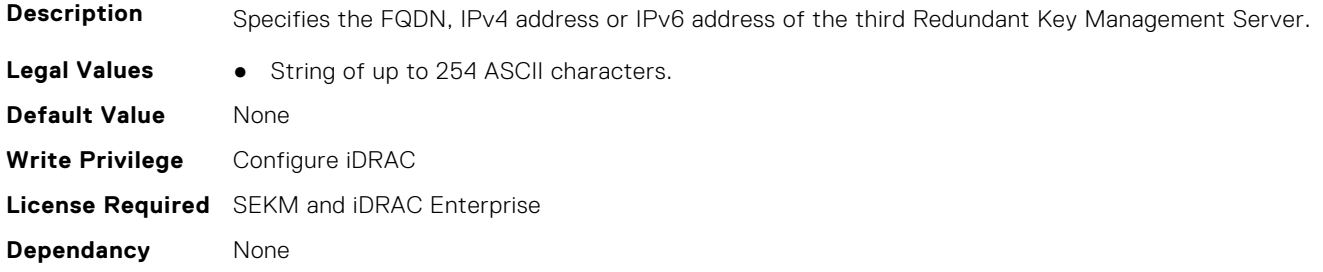

### **iDRAC.KMS.RedundantServerAddress4 (Read or Write)**

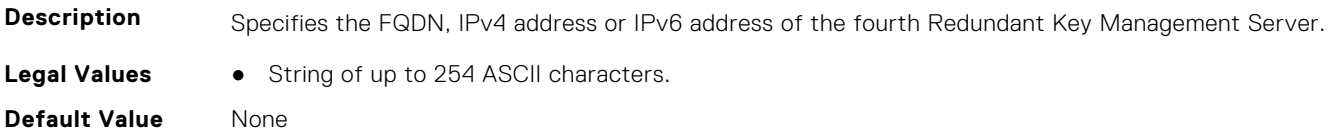

**Write Privilege** Configure iDRAC **License Required** SEKM and iDRAC Enterprise **Dependancy** None

### **iDRAC.KMS.RedundantServerAddress5 (Read or Write)**

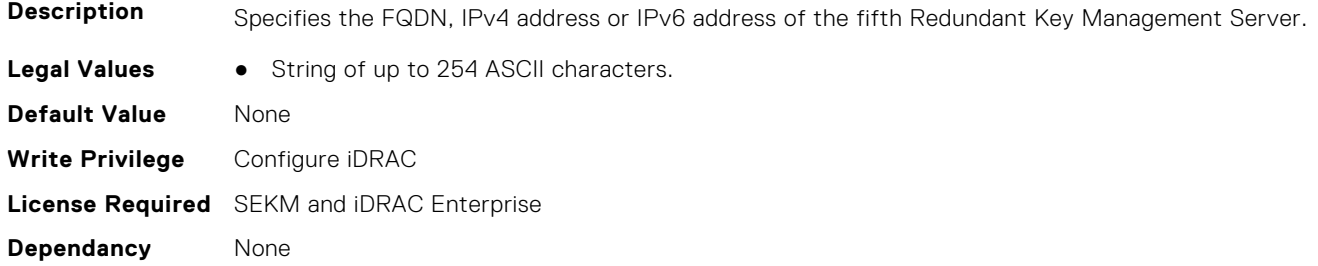

### **iDRAC.KMS.RedundantServerAddress6 (Read or Write)**

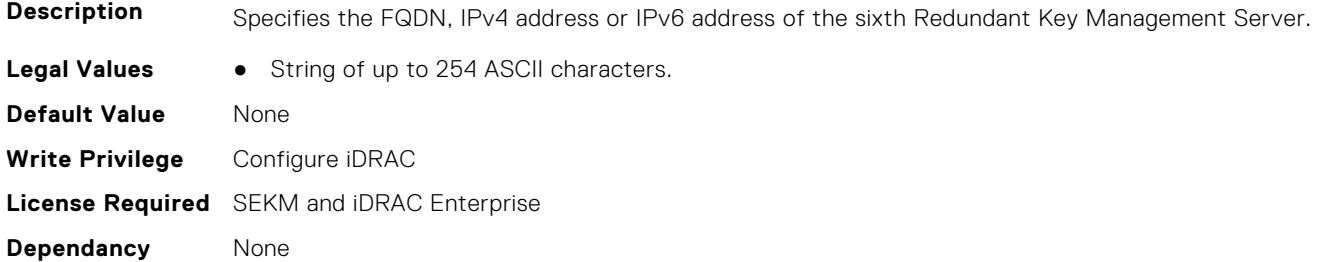

### **iDRAC.KMS.RedundantServerAddress7 (Read or Write)**

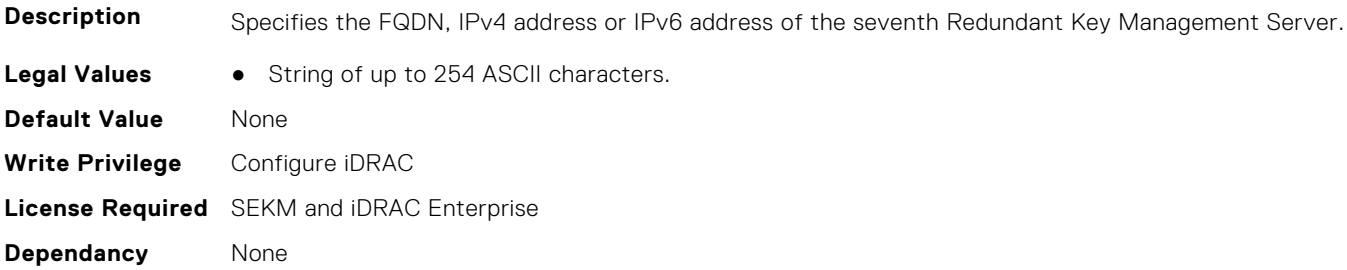

### **iDRAC.KMS.RedundantServerAddress8 (Read or Write)**

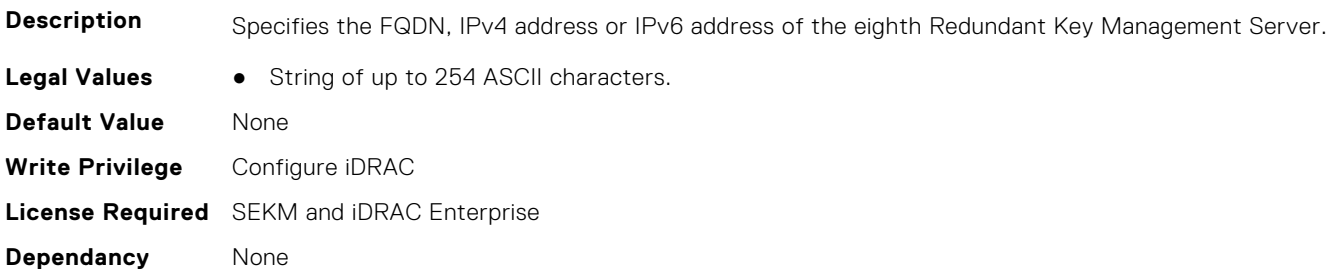

### **iDRAC.KMS.Timeout (Read or Write)**

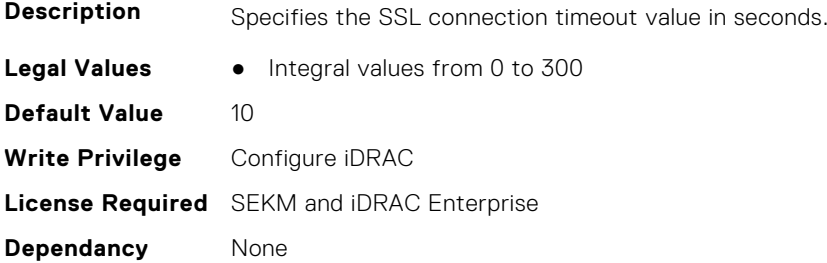

### **iDRAC.KMS.UseProxyToConnect (Read or Write)**

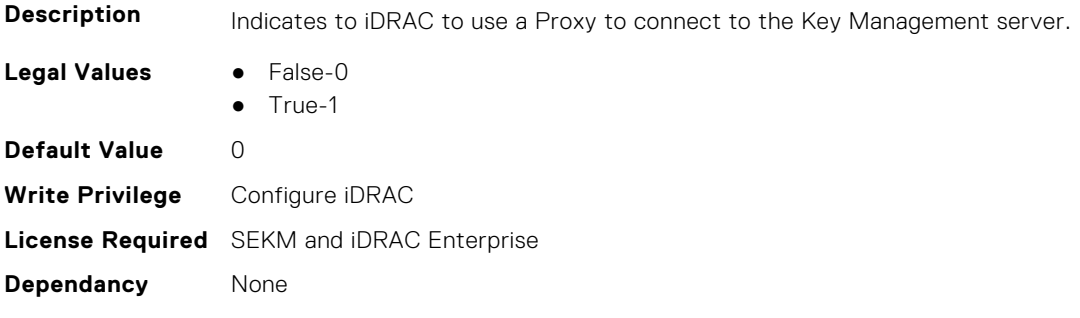

## **iDRAC.LDAP**

This group contains the attributes that provides details about iDRAC LDAP.

### **iDRAC.LDAP.BaseDN (Read or Write)**

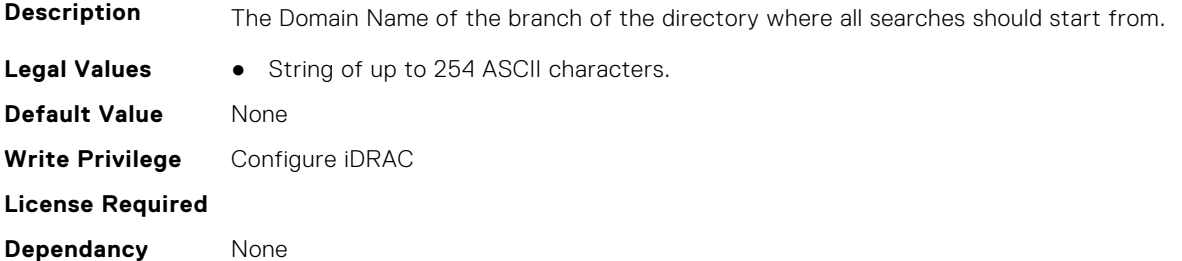

### **iDRAC.LDAP.BindDN (Read or Write)**

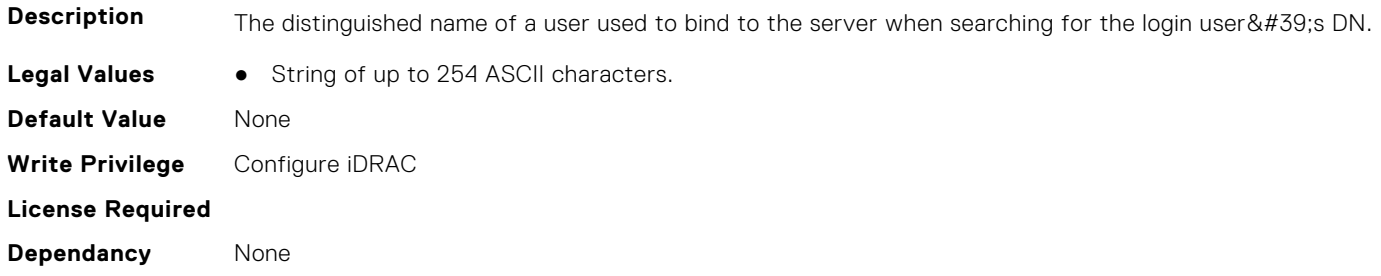

### **iDRAC.LDAP.BindPassword (Read or Write)**

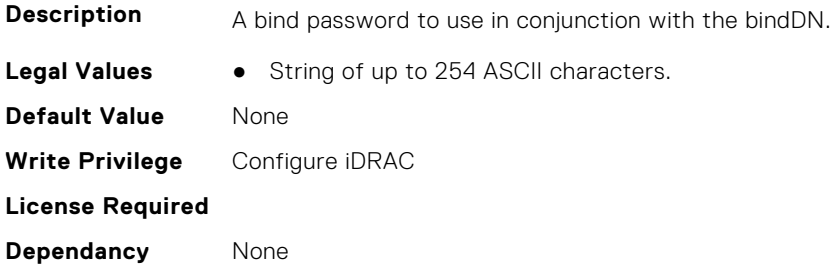

### **iDRAC.LDAP.CertValidationEnable (Read or Write)**

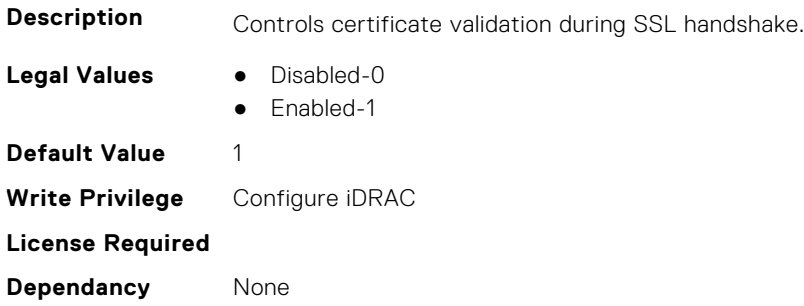

### **iDRAC.LDAP.Connection (Read or Write)**

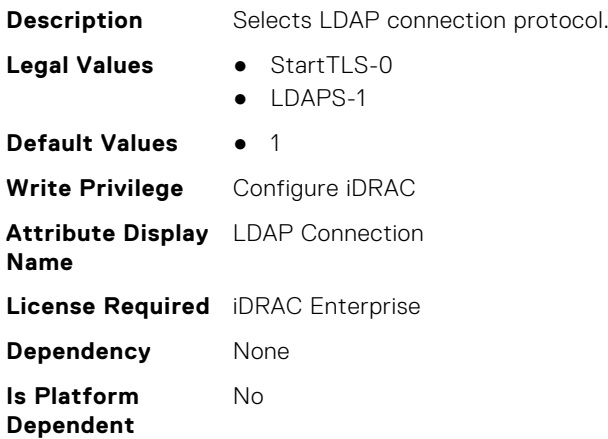

### **iDRAC.LDAP.Enable (Read or Write)**

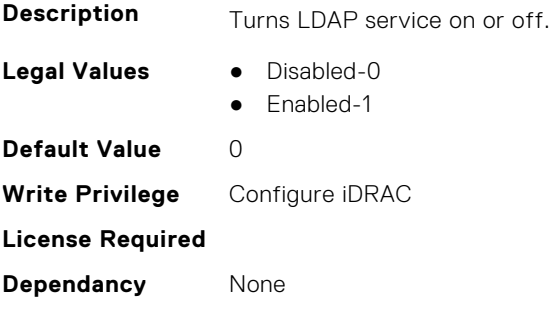
### **iDRAC.LDAP.GroupAttribute (Read or Write)**

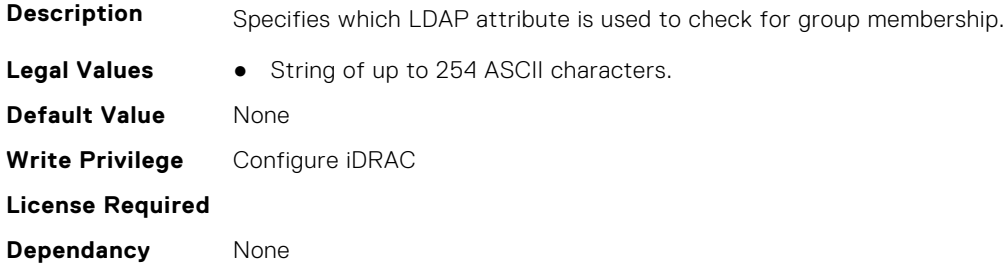

## **iDRAC.LDAP.GroupAttributeIsDN (Read or Write)**

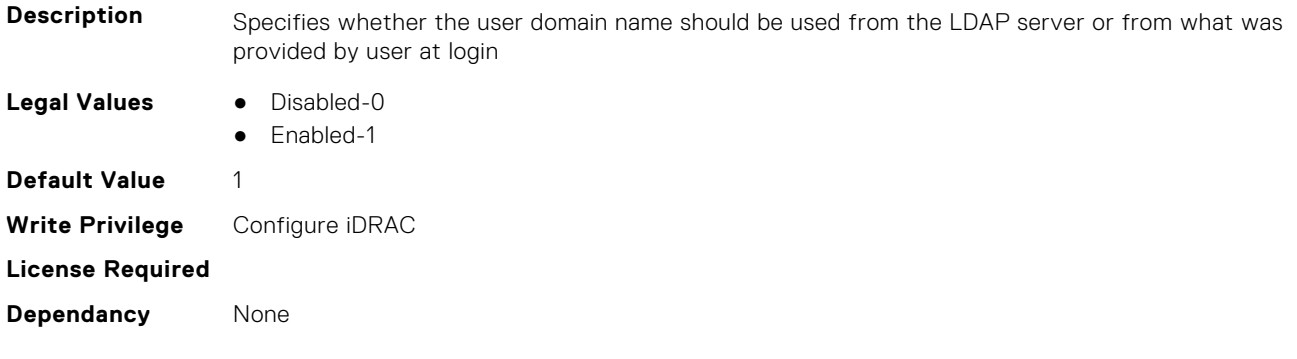

#### **iDRAC.LDAP.Port (Read or Write)**

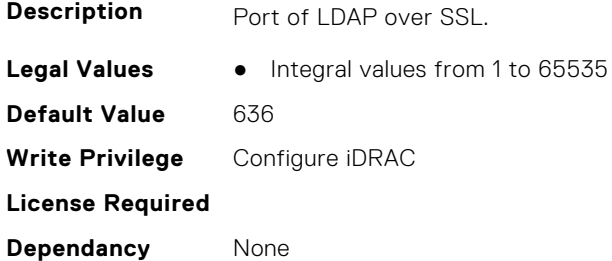

## **iDRAC.LDAP.RSASecurID2FALDAP (Read or Write)**

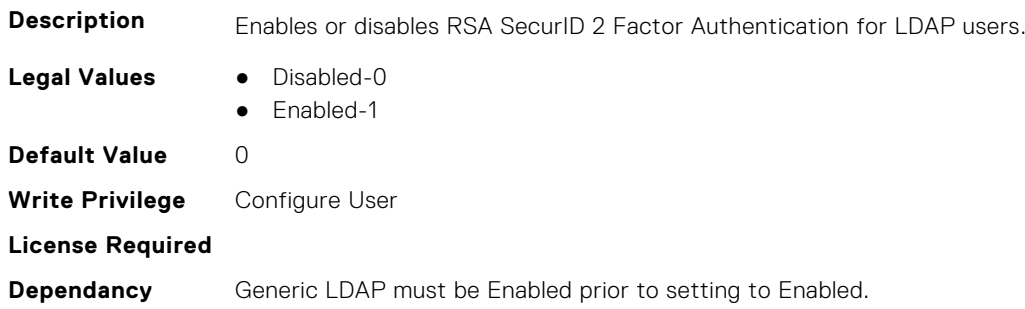

### **iDRAC.LDAP.SearchFilter (Read or Write)**

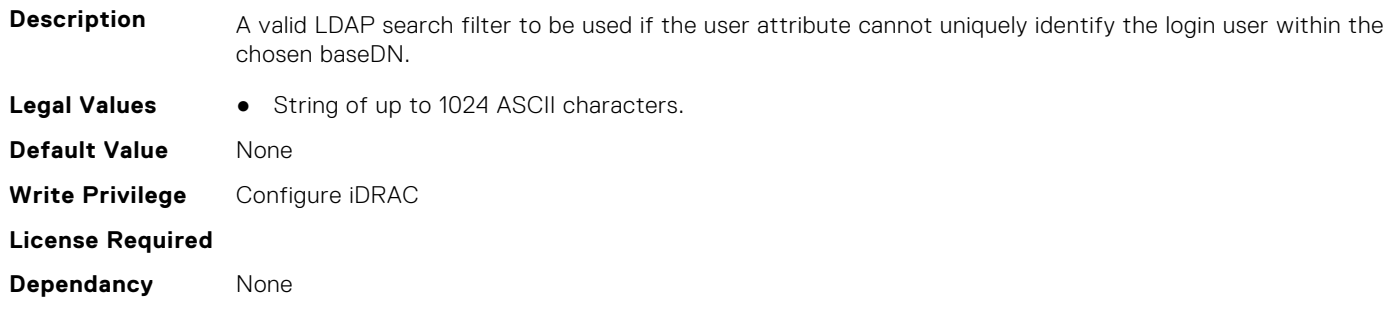

#### **iDRAC.LDAP.Server (Read or Write)**

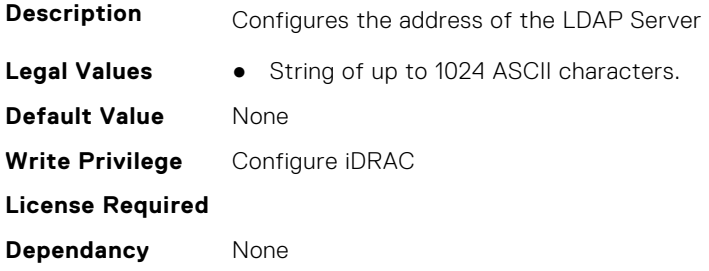

#### **iDRAC.LDAP.UserAttribute (Read or Write)**

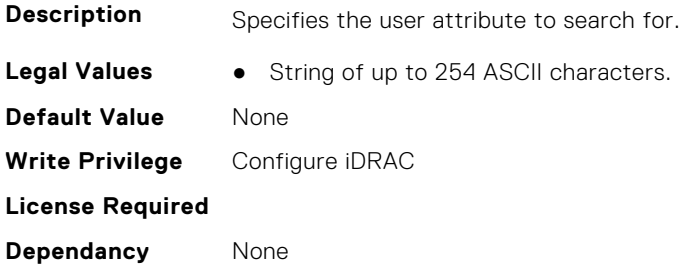

## **iDRAC.LDAPRoleGroup**

This group contains the attributes that provides details about iDRAC LDAP Role Grouping.

#### **iDRAC.LDAPRoleGroup.DestinationNum (Read Only)**

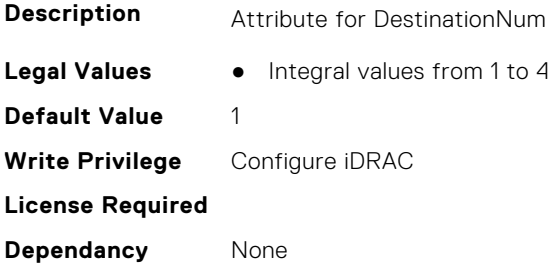

#### **iDRAC.LDAPRoleGroup.DestIPv6Addr (Read or Write)**

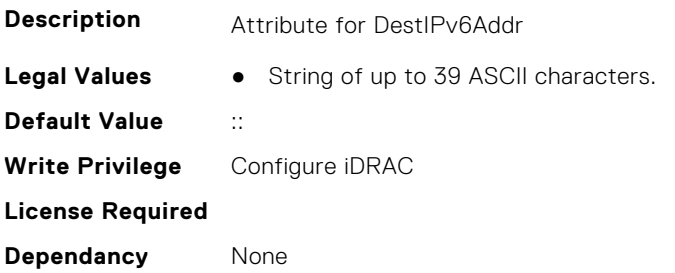

#### **iDRAC.LDAPRoleGroup.DN (Read or Write)**

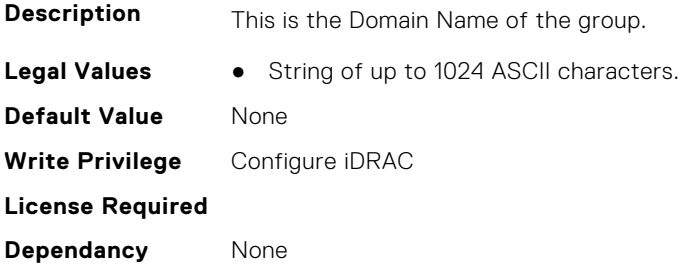

## **iDRAC.LDAPRoleGroup.DN.1 (Read or Write)**

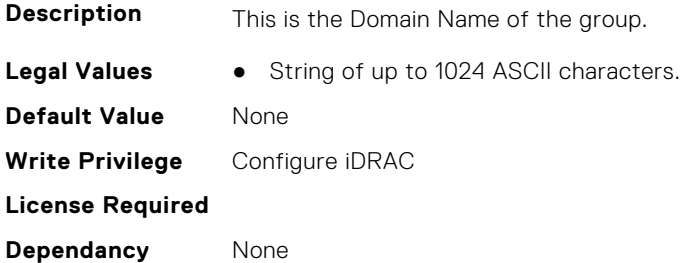

## **iDRAC.LDAPRoleGroup.DN.2 (Read or Write)**

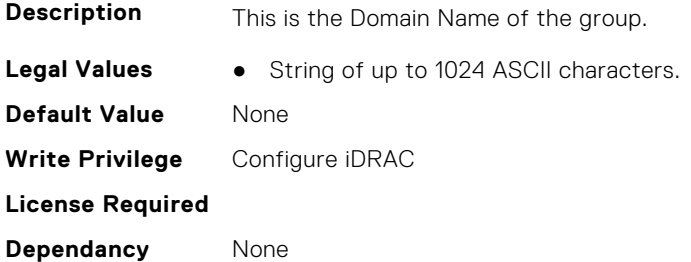

## **iDRAC.LDAPRoleGroup.DN.3 (Read or Write)**

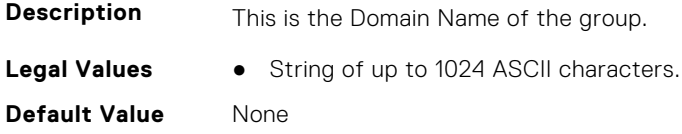

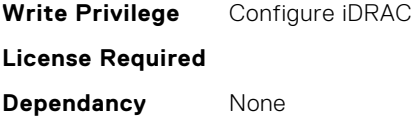

### **iDRAC.LDAPRoleGroup.DN.4 (Read or Write)**

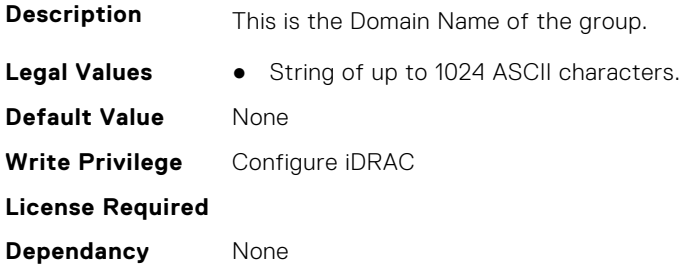

## **iDRAC.LDAPRoleGroup.DN.5 (Read or Write)**

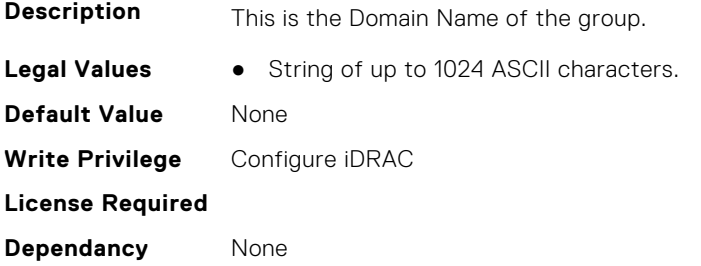

## **iDRAC.LDAPRoleGroup.Privilege (Read or Write)**

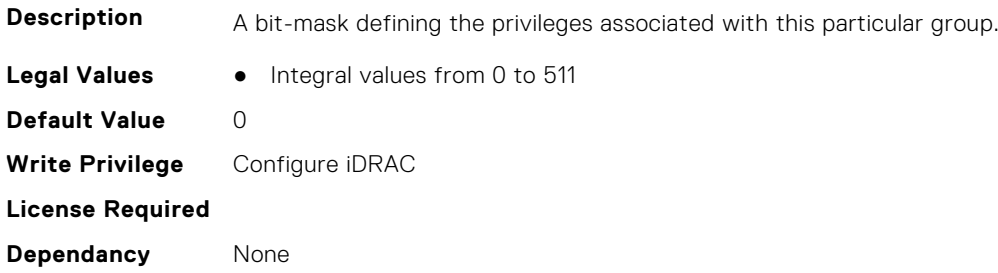

## **iDRAC.LDAPRoleGroup.State (Read or Write)**

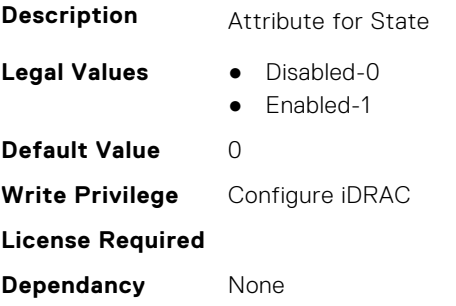

# **iDRAC.LiveScanning**

This group contains the attributes that provides details about iDRAC.LiveScanning.

#### **iDRAC.LiveScanning.BIOSScanningFrequency (Read Only)**

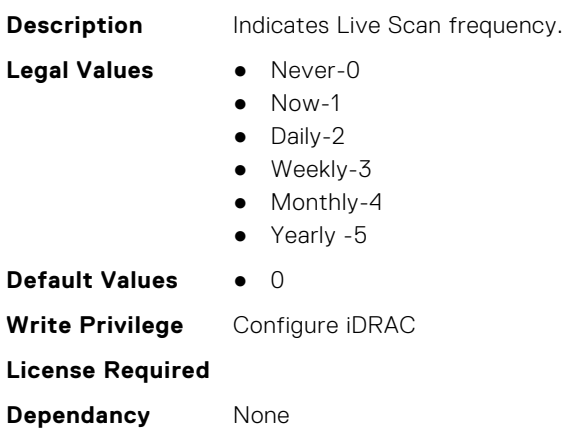

#### **iDRAC.LiveScanning.BIOSScanningHour (Read Only)**

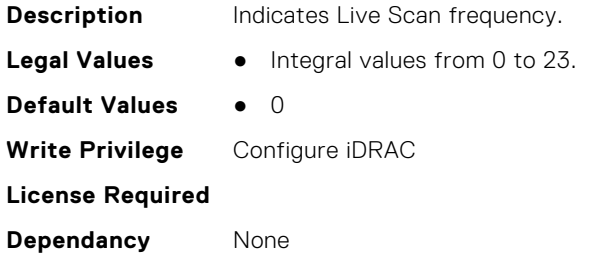

# **iDRAC.LocalSecurity**

This group contains the attributes that provides details about iDRAC local security.

#### **iDRAC.LocalSecurity.LocalConfigDisabled (Read or Write)**

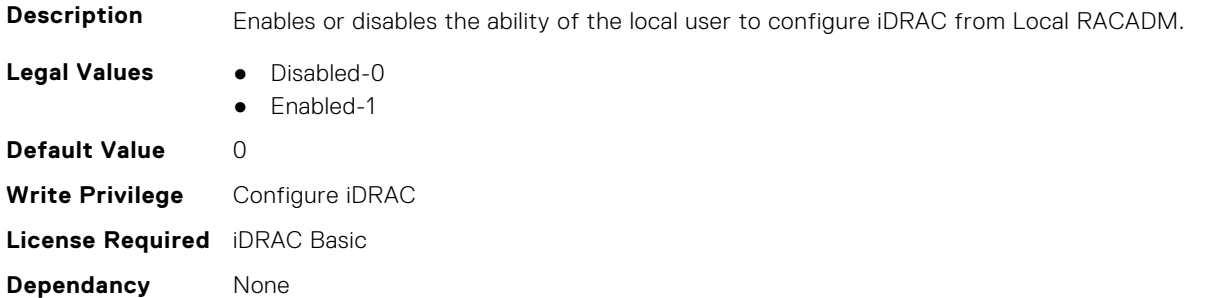

#### **iDRAC.LocalSecurity.PrebootConfig (Read or Write)**

**Description** Enables or disables the ability of the local user to configure iDRAC from the BIOS POST option-ROM.

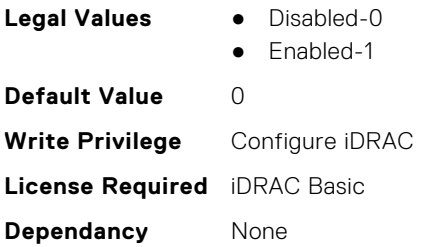

## **iDRAC.Lockdown**

This group contains the attributes that provides details about iDRAC lockdown.

#### **iDRAC.Lockdown.SystemLockdown (Read or Write)**

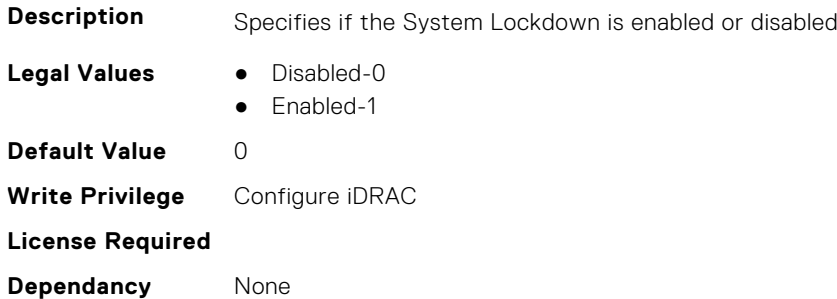

# **iDRAC.Logging**

This group contains the attributes that provides details about iDRAC logging.

#### **iDRAC.Logging.LCDuplicateEventEnable (Read or Write)**

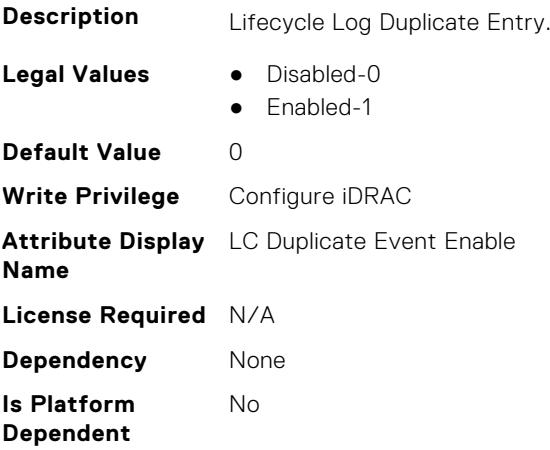

## **iDRAC.Logging.LCLogAggregation (Read or Write)**

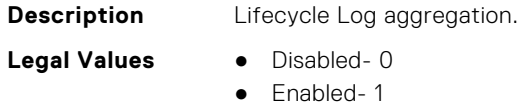

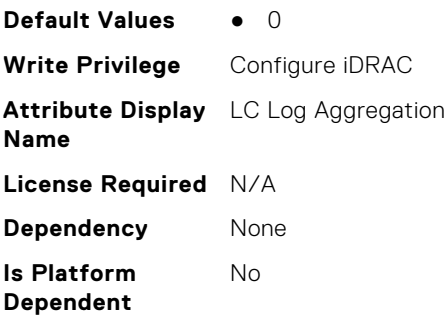

## **iDRAC.Logging.LCLogAggregationTimeout (Read or Write)**

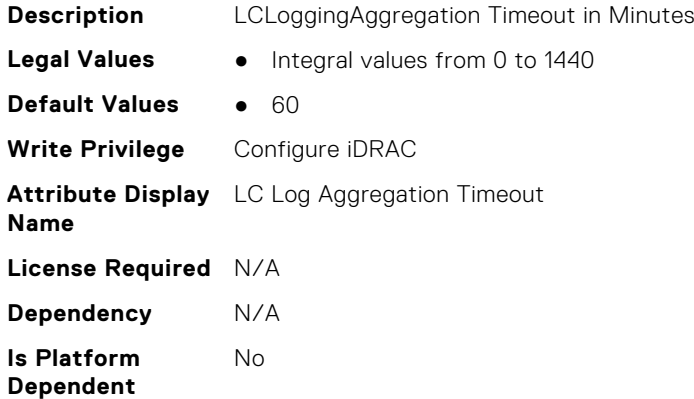

## **iDRAC.Logging.SELBufferType (Read or Write)**

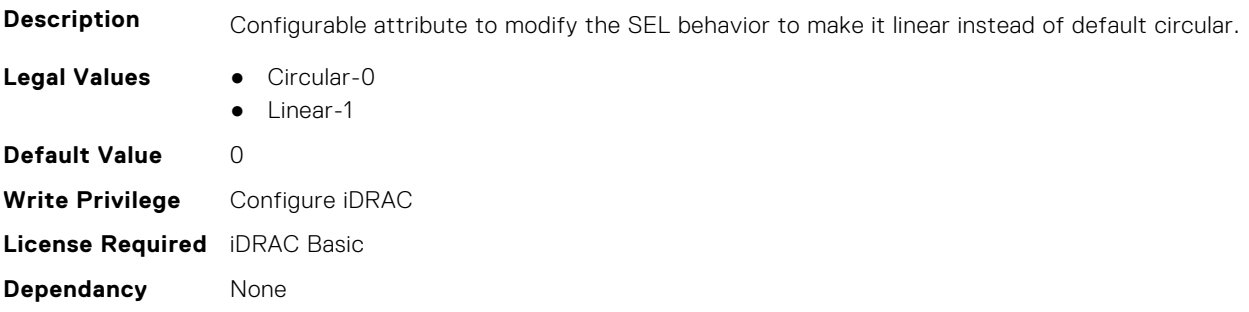

## **iDRAC.Logging.SELOEMEventFilterEnable (Read or Write)**

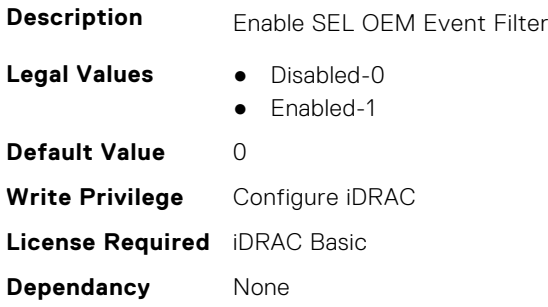

# **iDRAC.NIC**

This group contains the attributes that provides details about iDRAC NIC.

## **iDRAC.NIC.AutoConfig (Read or Write)**

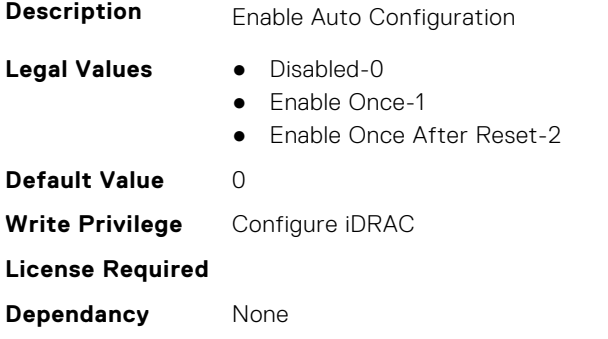

#### **iDRAC.NIC.AutoDedicatedNIC (Read or Write)**

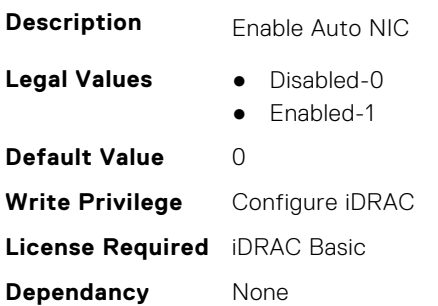

#### **iDRAC.NIC.AutoDetect (Read or Write)**

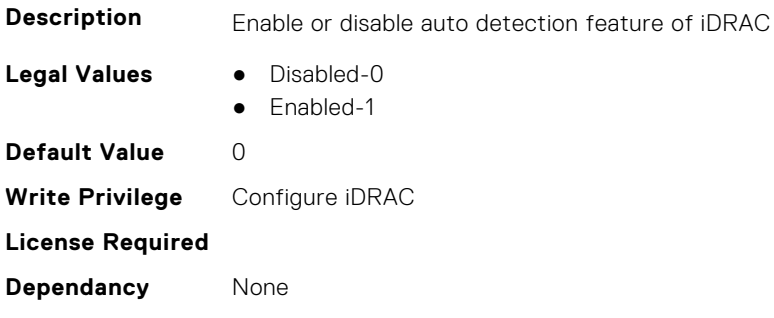

## **iDRAC.NIC.Autoneg (Read or Write)**

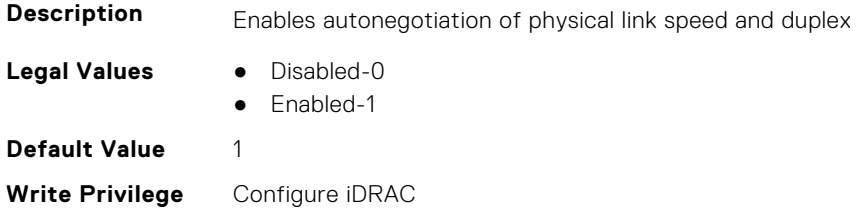

**License Required** iDRAC Basic **Dependancy** None

#### **iDRAC.NIC.DedicatedNICScanTime (Read or Write)**

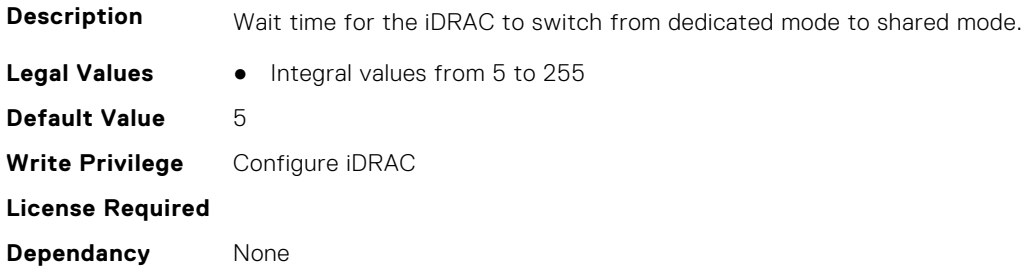

#### **iDRAC.NIC.DiscoveryLLDP (Read or Write)**

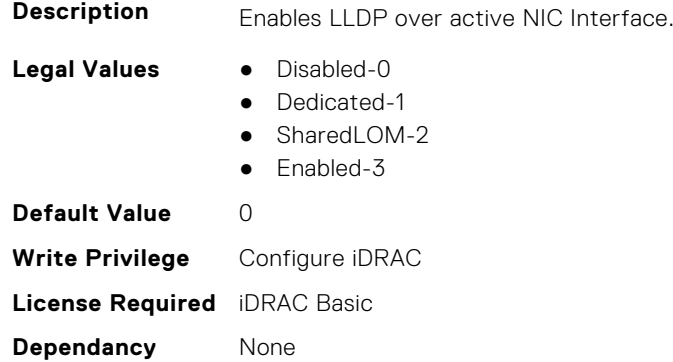

## **iDRAC.NIC.DNSDomainFromDHCP (Read or Write)**

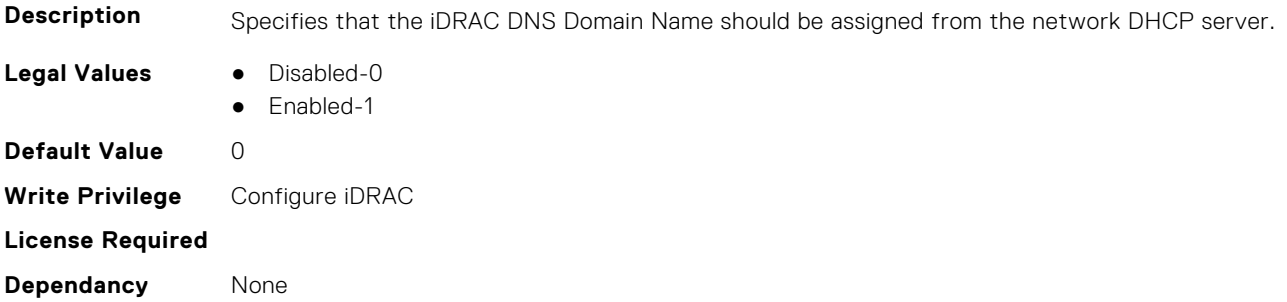

#### **iDRAC.NIC.DNSDomainName (Read or Write)**

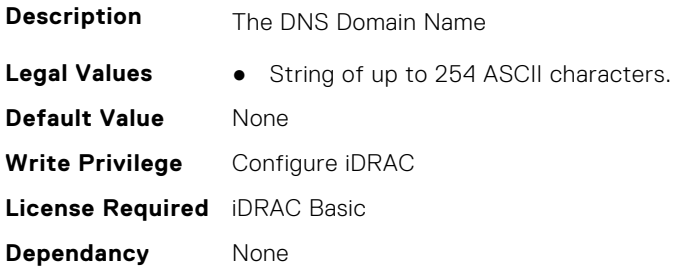

#### **iDRAC.NIC.DNSDomainNameFromDHCP (Read or Write)**

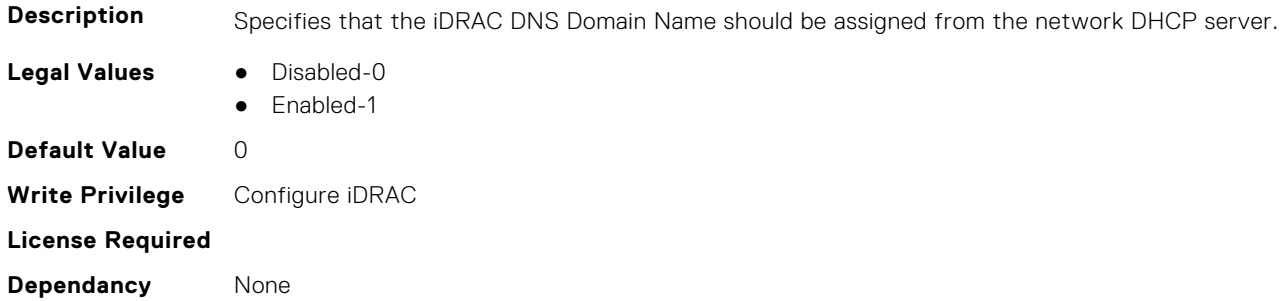

#### **iDRAC.NIC.DNSRacName (Read or Write)**

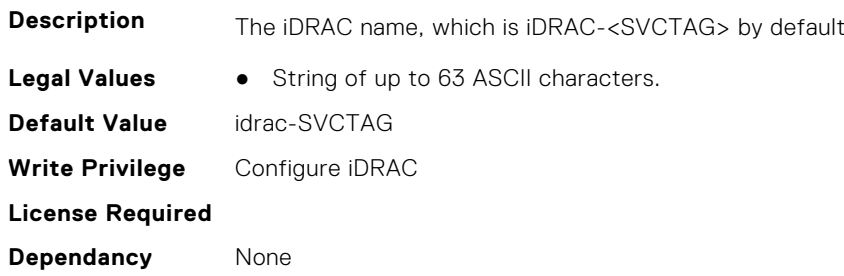

#### **iDRAC.NIC.DNSRegister (Read or Write)**

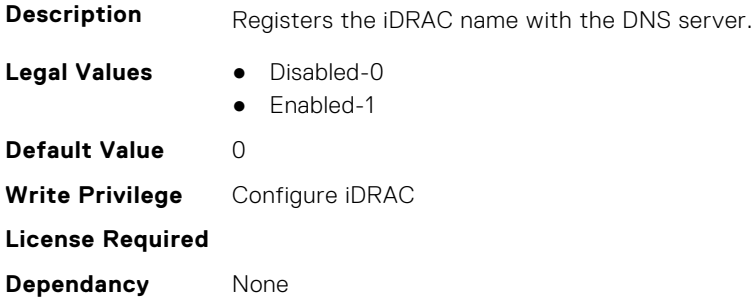

#### **iDRAC.NIC.DNSRegisterInterval (Read or Write)**

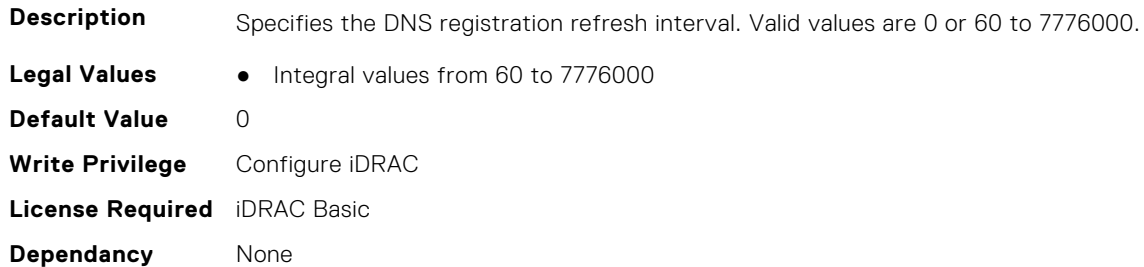

#### **iDRAC.NIC.Duplex (Read or Write)**

**Description** Specifies the duplex setting for the iDRAC NIC

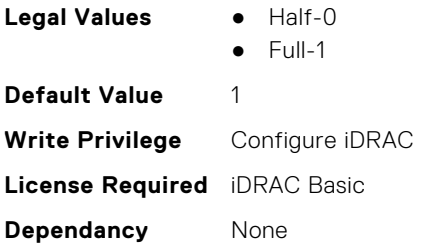

## **iDRAC.NIC.Enable (Read or Write)**

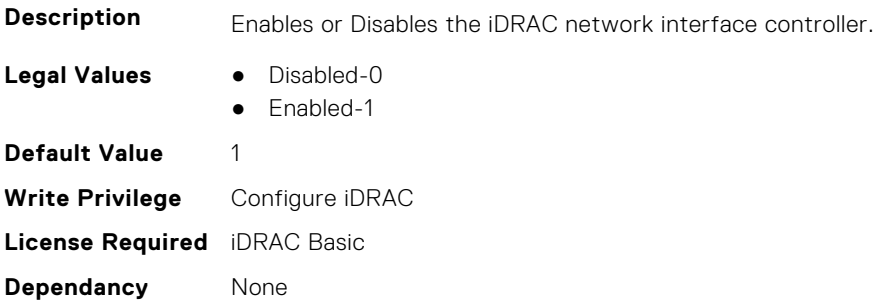

#### **iDRAC.NIC.Failover (Read or Write)**

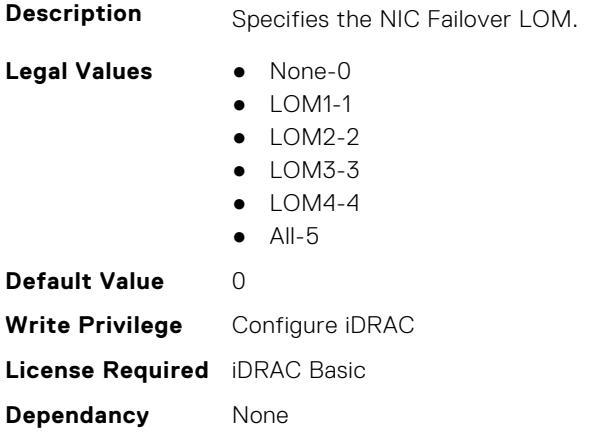

#### **iDRAC.NIC.MACAddress (Read Only)**

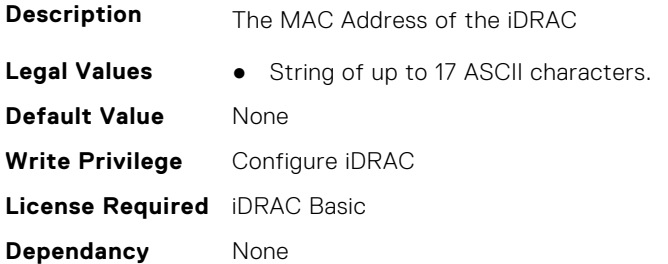

## **iDRAC.NIC.MTU (Read or Write)**

**Description** The size in bytes of the maximum transmission unit used by the iDRAC NIC

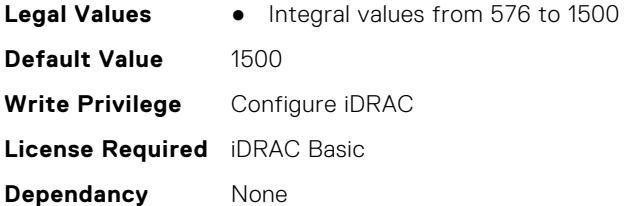

#### **iDRAC.NIC.PingEnable (Read or Write)**

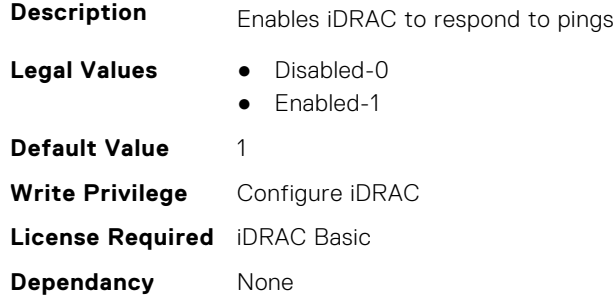

#### **iDRAC.NIC.PowerOnOCPSlot1InS5 (Read or Write)**

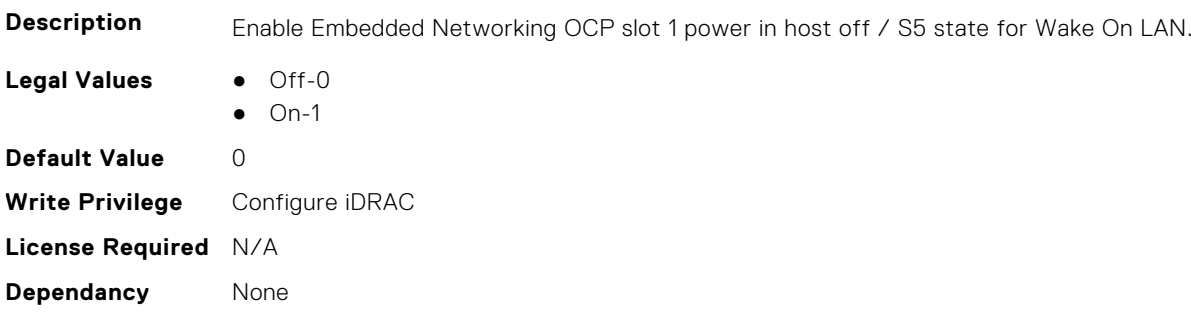

### **iDRAC.NIC.Selection (Read or Write)**

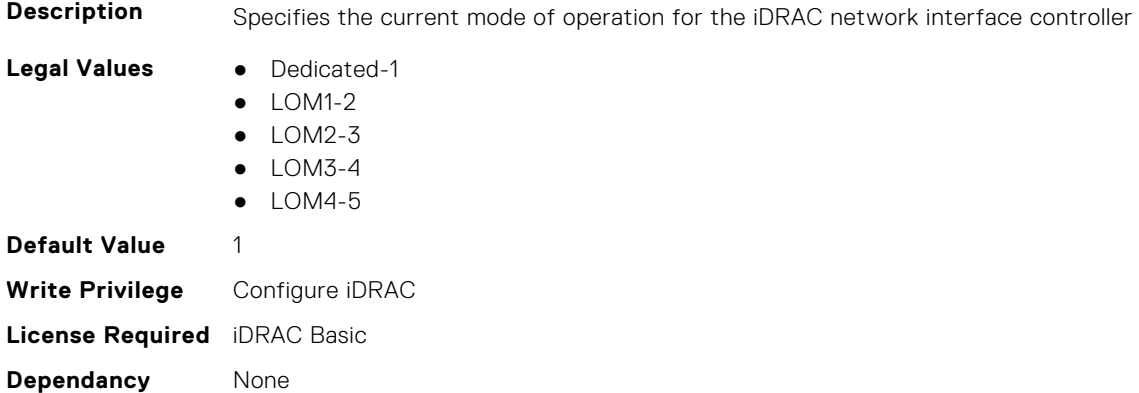

## **iDRAC.NIC.SharedNICScanTime (Read or Write)**

**Description** Wait time for the iDRAC to switch from shared mode to dedicated mode.

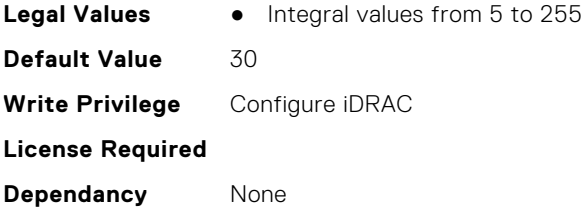

## **iDRAC.NIC.Speed (Read or Write)**

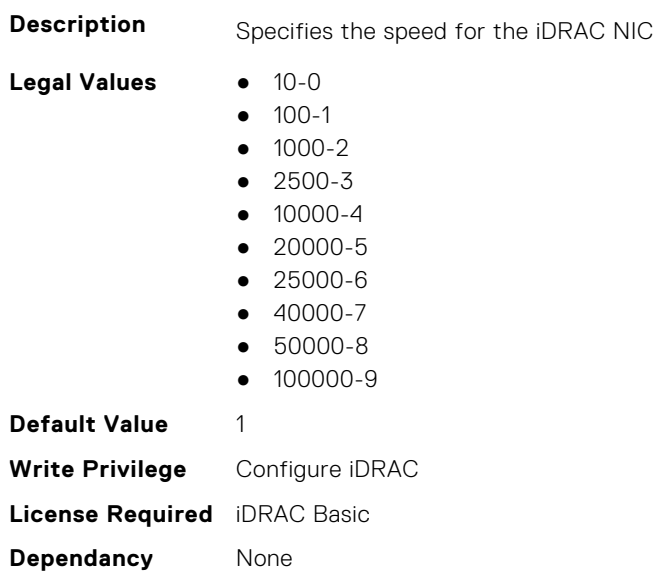

## **iDRAC.NIC.SwitchConnection (Read Only)**

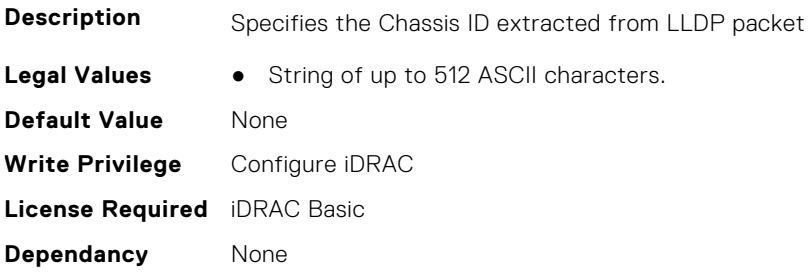

## **iDRAC.NIC.SwitchPortConnection (Read Only)**

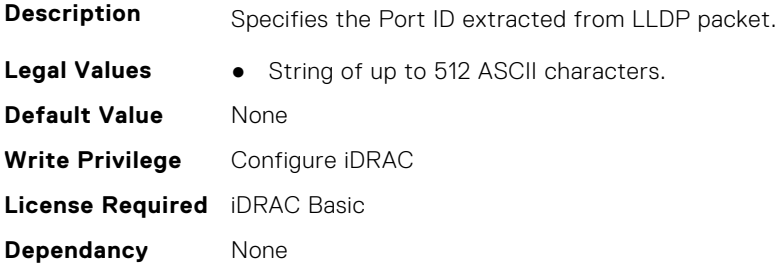

## **iDRAC.NIC.TopologyLldp (Read or Write)**

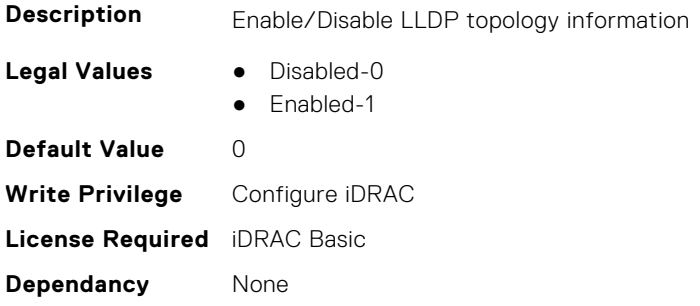

## **iDRAC.NIC.VLanEnable (Read or Write)**

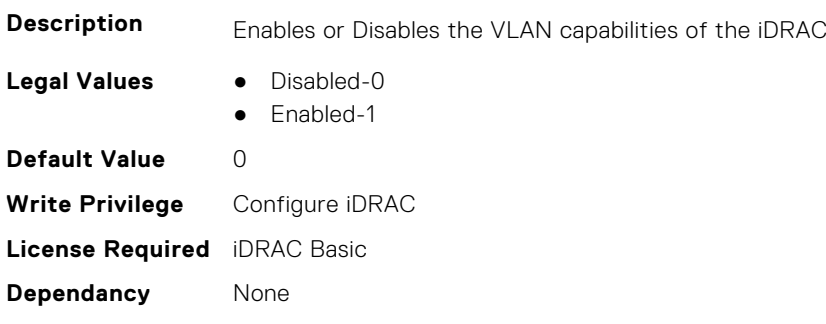

## **iDRAC.NIC.VLanID (Read or Write)**

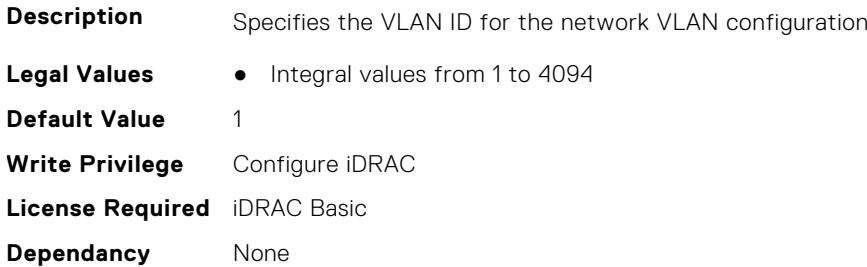

## **iDRAC.NIC.VLanPort (Read or Write)**

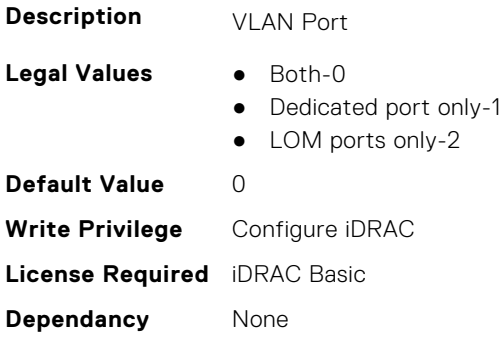

## **iDRAC.NIC.VLanPriority (Read or Write)**

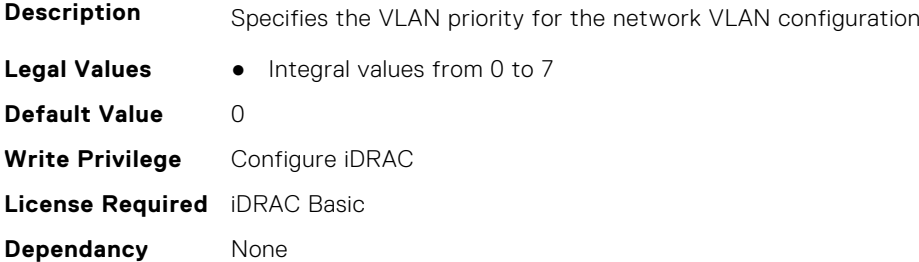

#### **iDRAC.NIC.VLanSetting (Read or Write)**

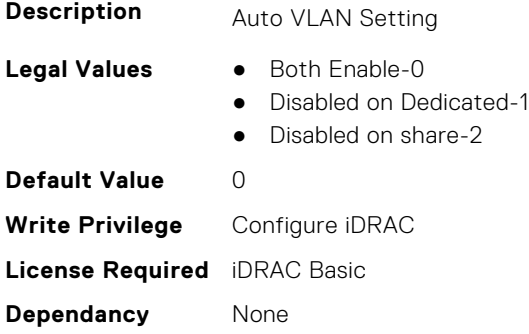

## **iDRAC.NICStatic**

This group contains the attributes that provides details about iDRAC NIC static.

**NOTE:** The following objects are not valid for modular systems:

- Auto negotiation
- Auto dedicated NIC
- Network speed
- Duplex
- Dedicated NIC scan time
- Shared NIC scan time

#### **iDRAC.NICStatic.DNSDomainFromDHCP (Read or Write)**

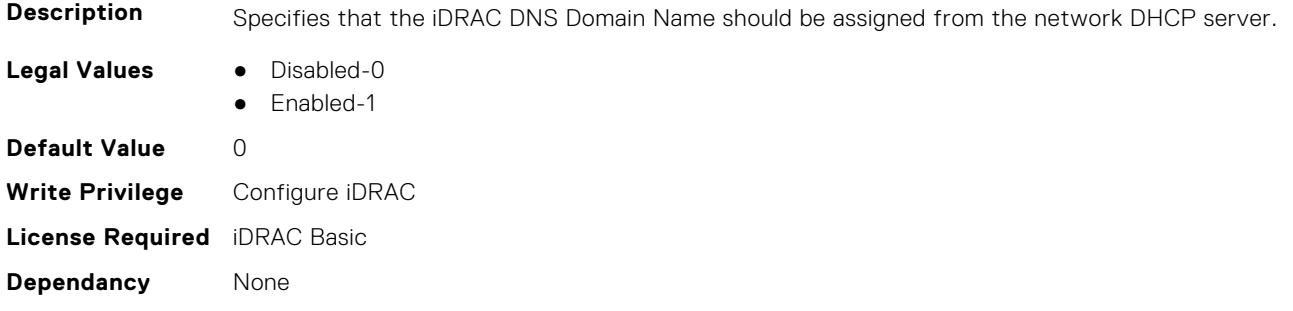

#### **iDRAC.NICStatic.DNSDomainName (Read or Write)**

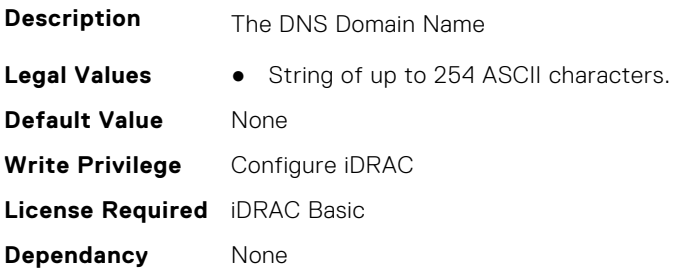

## **iDRAC.NTPConfigGroup**

This group contains the attributes that provides details about iDRAC NTP Config group.

#### **iDRAC.NTPConfigGroup.NTP1 (Read or Write)**

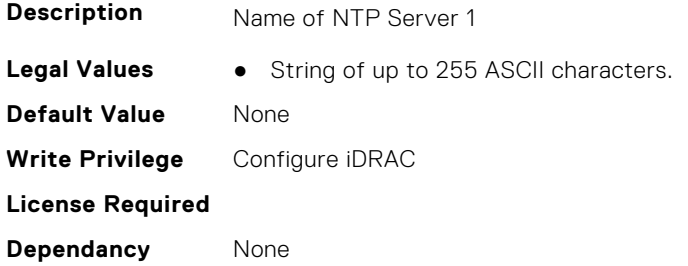

#### **iDRAC.NTPConfigGroup.NTP1SecurityKey (Read or Write)**

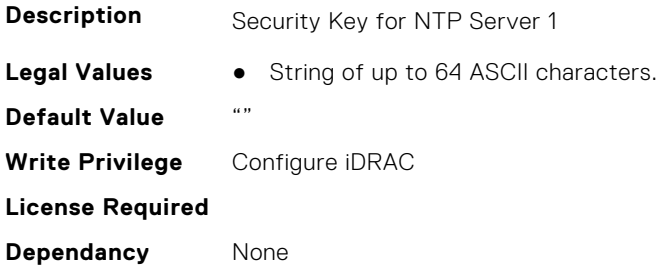

#### **iDRAC.NTPConfigGroup.NTP1SecurityKeyNumber (Read or Write)**

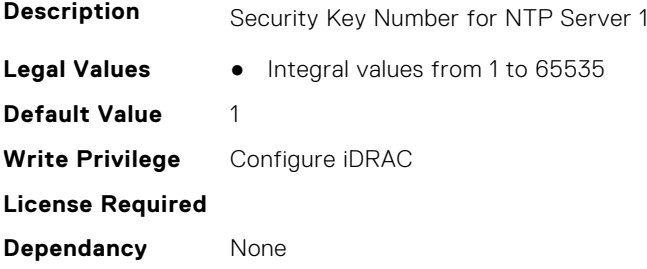

#### **iDRAC.NTPConfigGroup.NTP1SecurityType (Read or Write)**

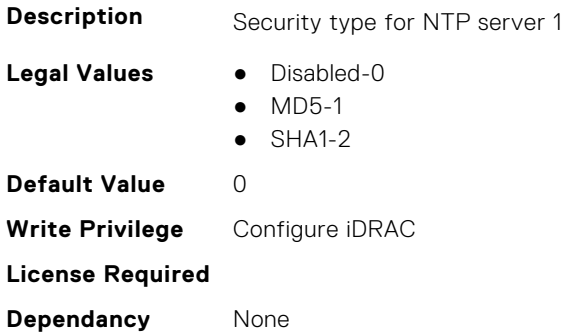

#### **iDRAC.NTPConfigGroup.NTP2 (Read or Write)**

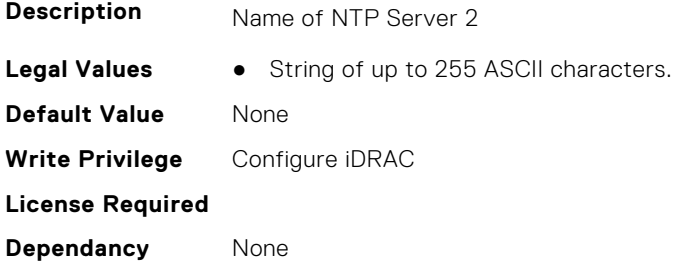

#### **iDRAC.NTPConfigGroup.NTP2SecurityKey (Read or Write)**

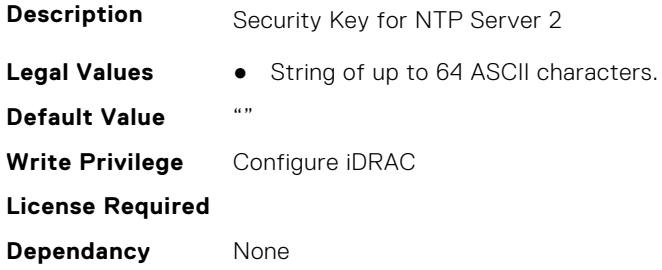

#### **iDRAC.NTPConfigGroup.NTP2SecurityKeyNumber (Read or Write)**

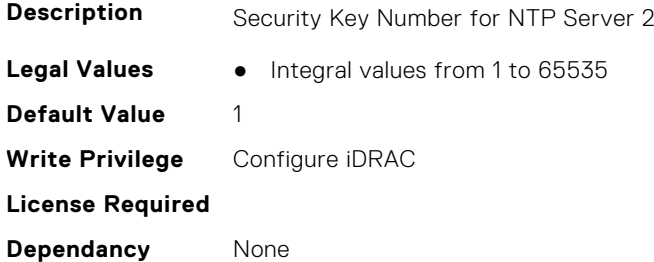

#### **iDRAC.NTPConfigGroup.NTP2SecurityType (Read or Write)**

**Description** Security type for NTP server 2

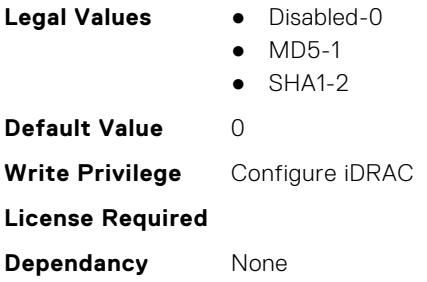

#### **iDRAC.NTPConfigGroup.NTP3 (Read or Write)**

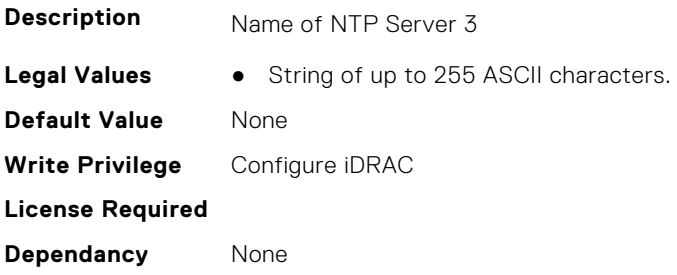

## **iDRAC.NTPConfigGroup.NTP3SecurityKey (Read or Write)**

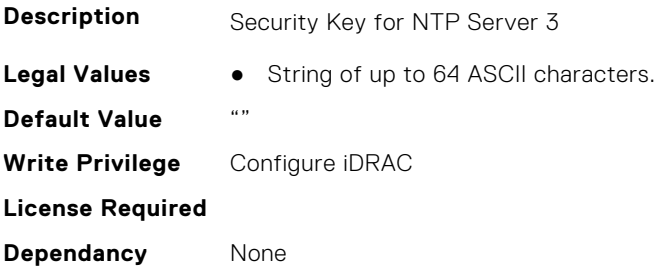

## **iDRAC.NTPConfigGroup.NTP3SecurityKeyNumber (Read or Write)**

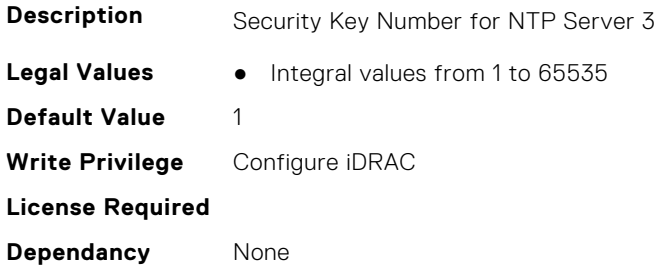

## **iDRAC.NTPConfigGroup.NTP3SecurityType (Read or Write)**

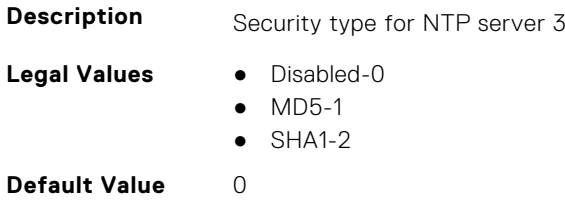

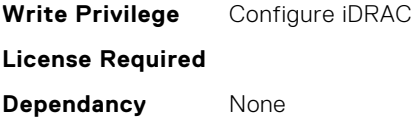

#### **iDRAC.NTPConfigGroup.NTPEnable (Read or Write)**

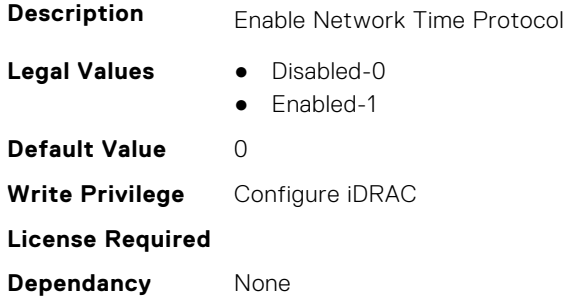

#### **iDRAC.NTPConfigGroup.NTPMaxDist (Read or Write)**

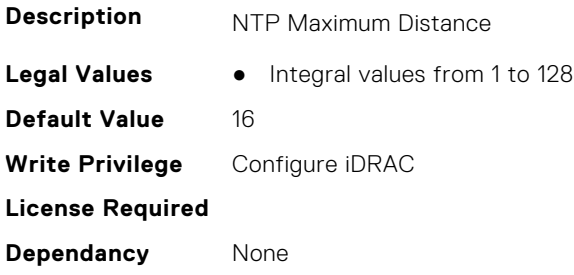

## **iDRAC.OS-BMC**

This group contains the attributes that provides details about iDRAC OS BMC.

**NOTE:** In Autocomplete mode, the group OS-BMC is autocompleted as OS\_BMC.

**NOTE:** The iDRAC.IMC group is deprecated and replaced with iDRAC.OS-BMC group.

#### **iDRAC.OS-BMC.AdminState (Read or Write)**

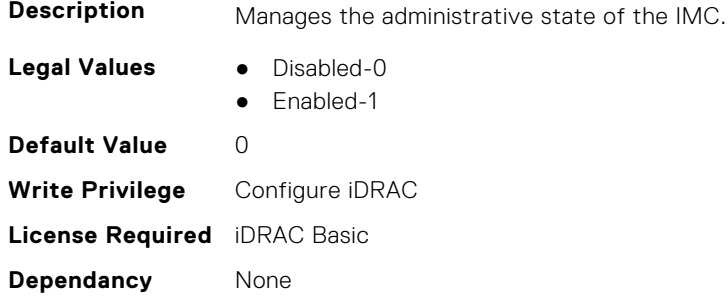

#### **iDRAC.OS-BMC.IdracPTEpIpAddr (Read or Write)**

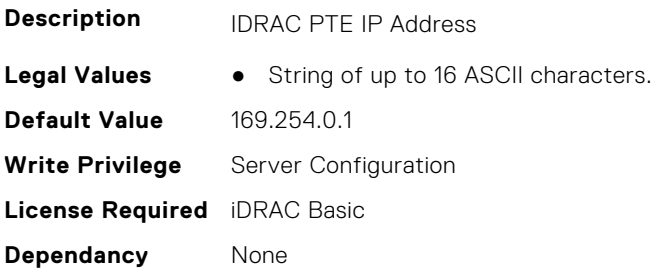

#### **iDRAC.OS-BMC.OsIpAddress (Read or Write)**

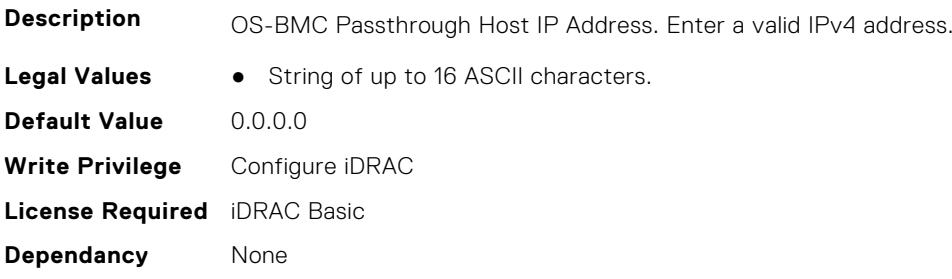

#### **iDRAC.OS-BMC.PrefixLength (Read or Write)**

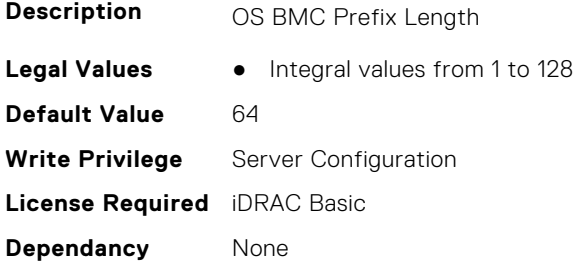

## **iDRAC.OS-BMC.PTCapability (Read Only)**

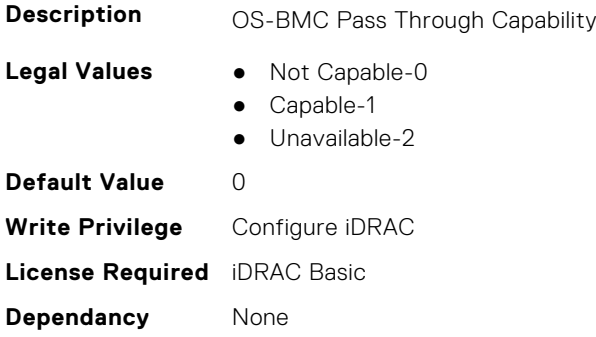

## **iDRAC.OS-BMC.PTMode (Read or Write)**

**Description** Specifies the OS-BMC Passthrough mode. Note: Starting in iDRAC9 4.00, lom-p2p is not supported when NIC Selection is set to Dedicated.

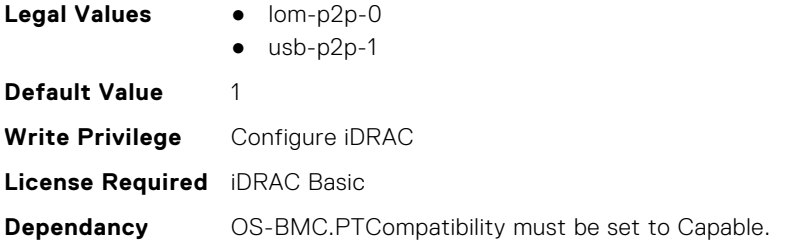

## **iDRAC.OS-BMC.UsbNicIpAddress (Read or Write)**

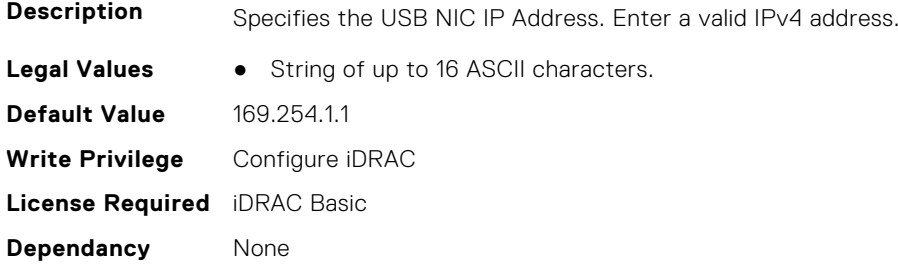

### **iDRAC.OS-BMC.UsbNicIpv4AddressSupport (Read or Write)**

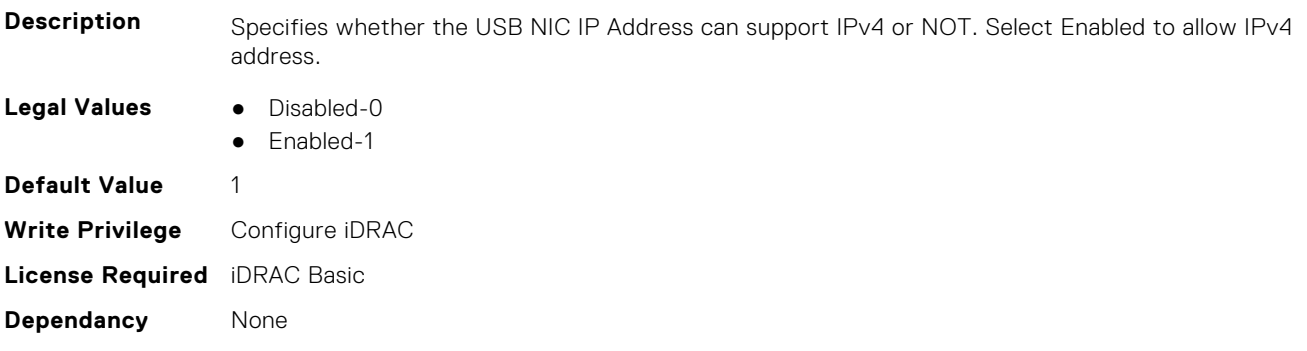

### **iDRAC.OS-BMC.UsbNicIpV6Address (Read Only)**

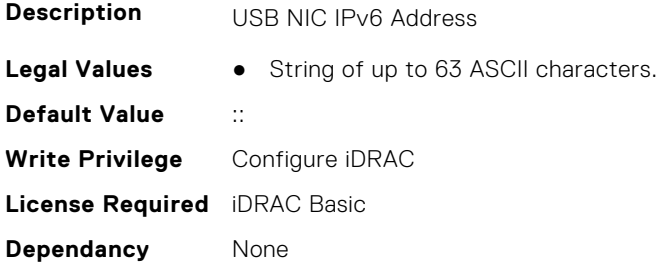

#### **iDRAC.OS-BMC.UsbNicULA (Read or Write)**

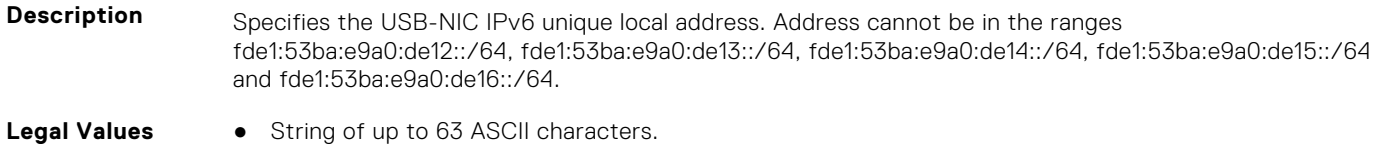

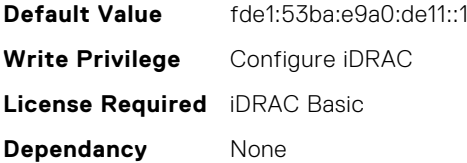

## **iDRAC.PCIeVDM**

This group contains the attributes that provides details about iDRAC PCIeVDM capability.

#### **iDRAC.PCIeVDM.AllowFQDD (Read or Write)**

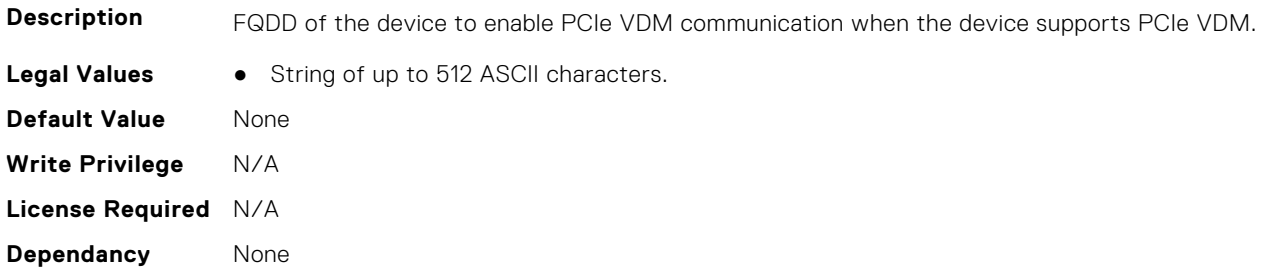

#### **iDRAC.PCIeVDM.BroadcastEnable (Read or Write)**

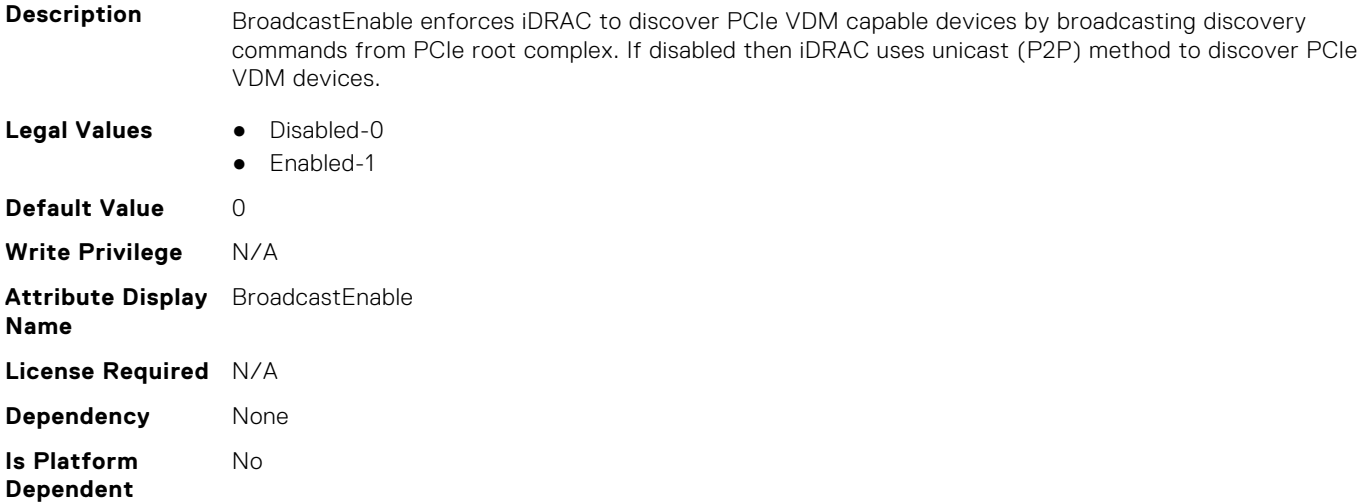

#### **iDRAC.PCIeVDM.CheckPCIID (Read or Write)**

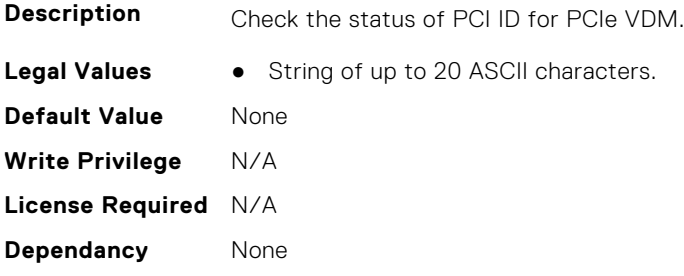

#### **iDRAC.PCIeVDM.DenyFQDD (Read or Write)**

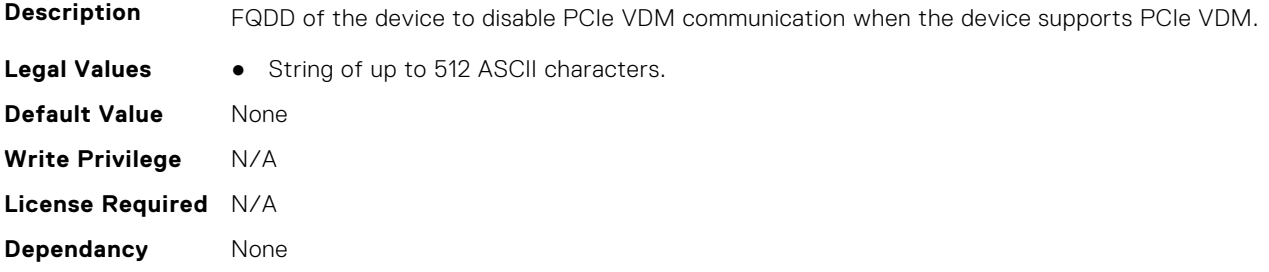

#### **iDRAC.PCIeVDM.Enable (Read or Write)**

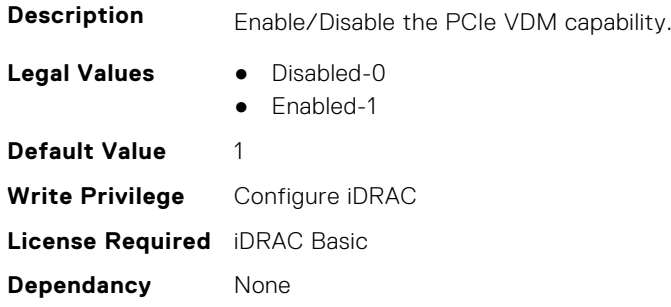

#### **iDRAC.PCIeVDM.FQDDDenyList (Read or Write)**

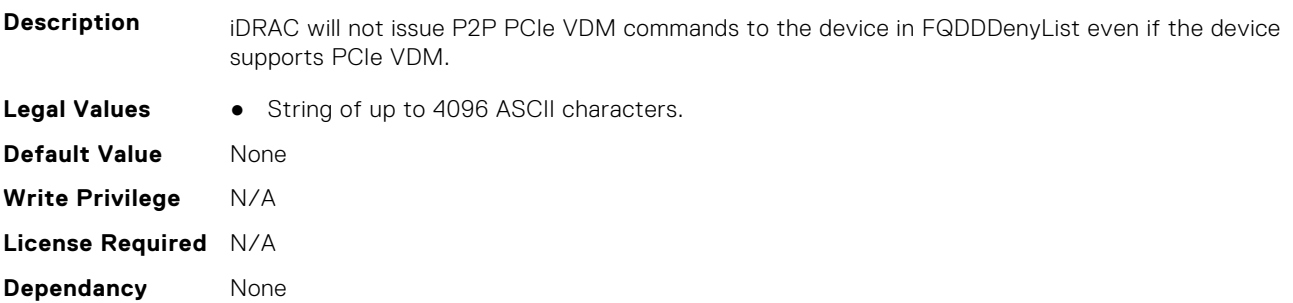

#### **iDRAC.PCIeVDM.NVMeHotplugEnable (Read or Write)**

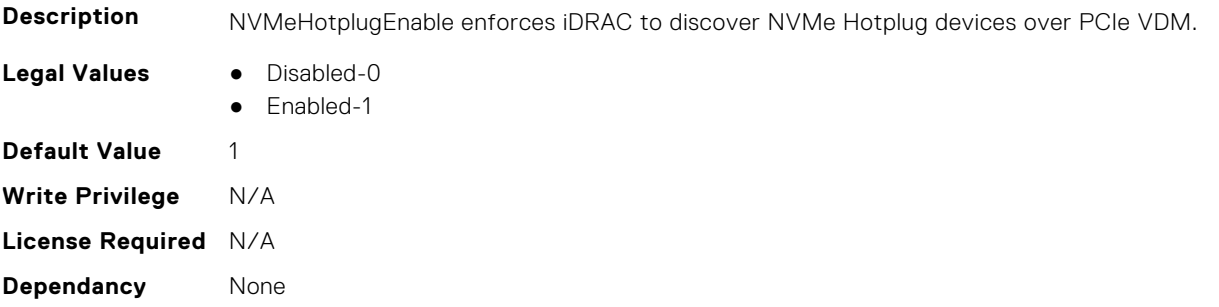

## **iDRAC.PCIeVDM.PCIIDAllowOnlyList (Read or Write)**

**Description** PCIIDs in this List are only allowed for PCIe VDM communication and rest of all other PCIIDs are denied.

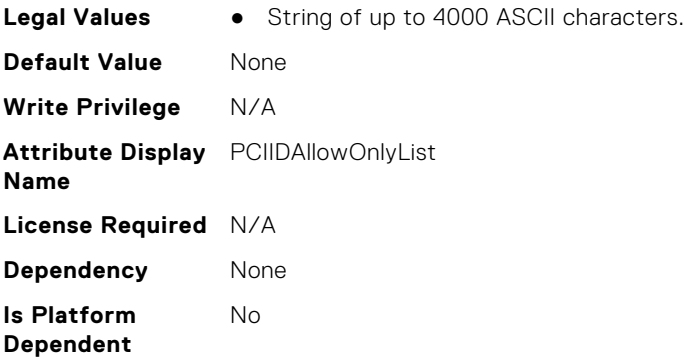

## **iDRAC.PCIeVDM.PCIIDDenyList (Read or Write)**

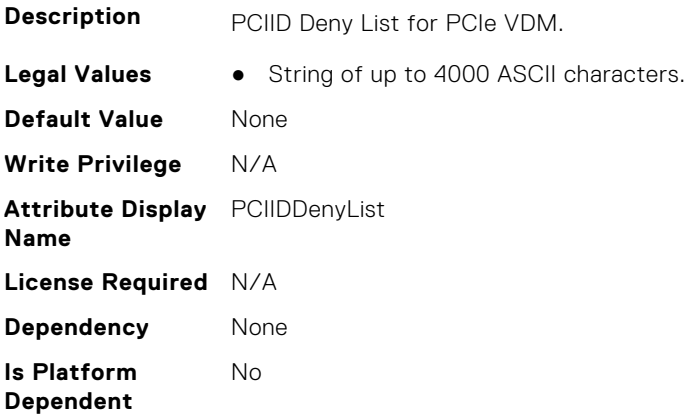

## **iDRAC.PCIeVDM.PCIIDExtendedList (Read or Write)**

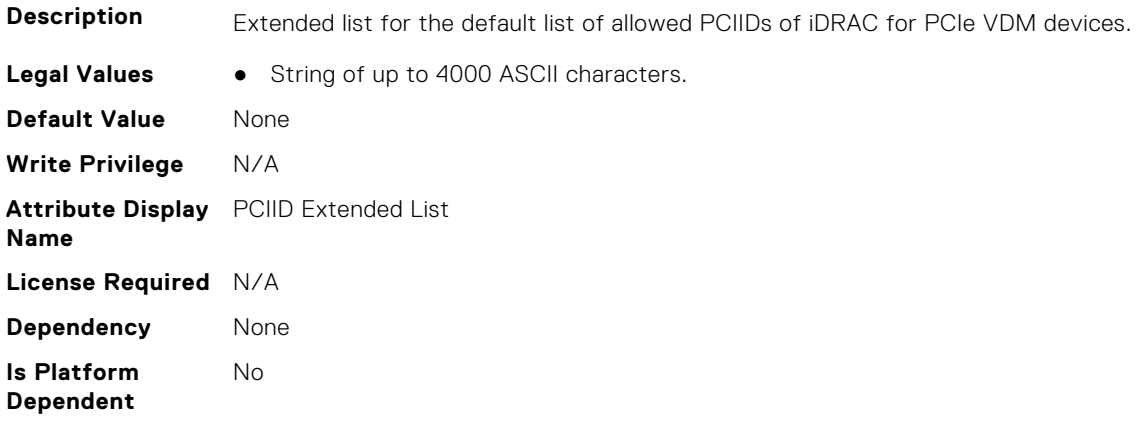

## **iDRAC.PCIeVDM.PCIIDList1 (Read or Write)**

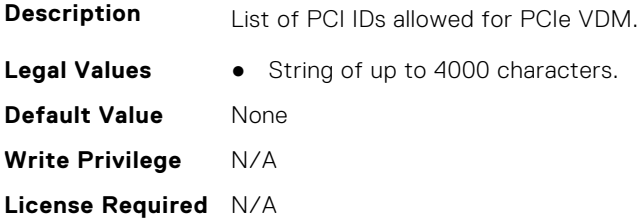

**Dependancy** None

#### **iDRAC.PCIeVDM.PCIIDList2 (Read or Write)**

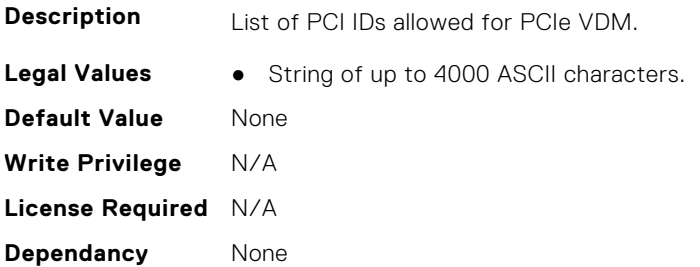

#### **iDRAC.PCIeVDM.PCIIDList3 (Read or Write)**

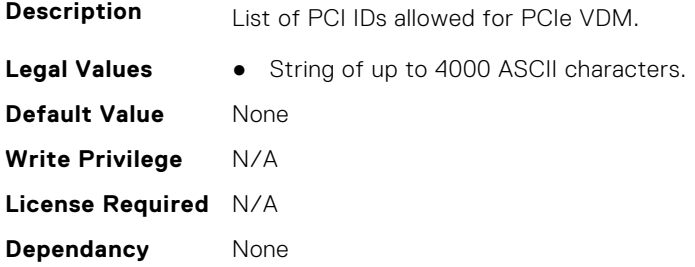

#### **iDRAC.PCIeVDM.PCIIDList4 (Read or Write)**

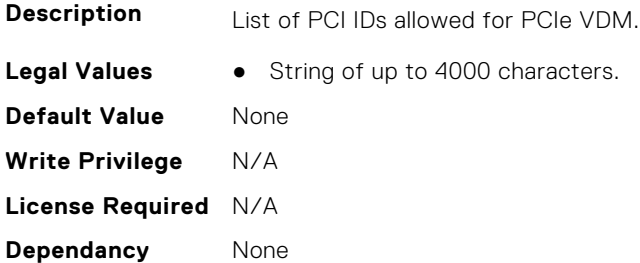

#### **iDRAC.PCIeVDM.PCIIDList5 (Read or Write)**

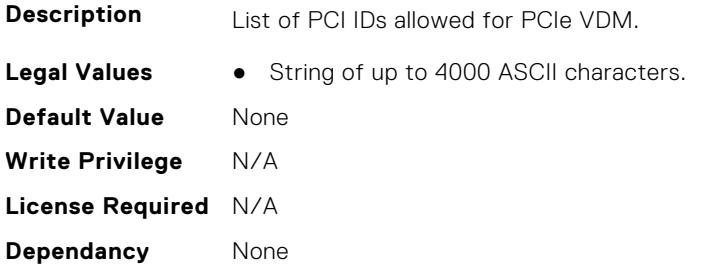

#### **iDRAC.PCIeVDM.PCIIDList6 (Read or Write)**

**Description** List of PCI IDs allowed for PCIe VDM.

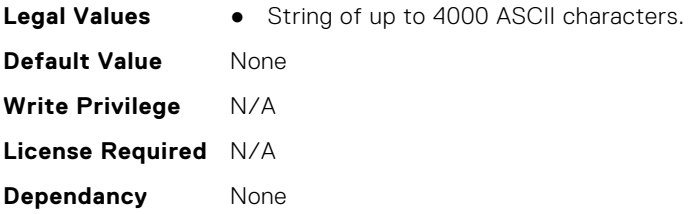

#### **iDRAC.PCIeVDM.PCIIDList7 (Read or Write)**

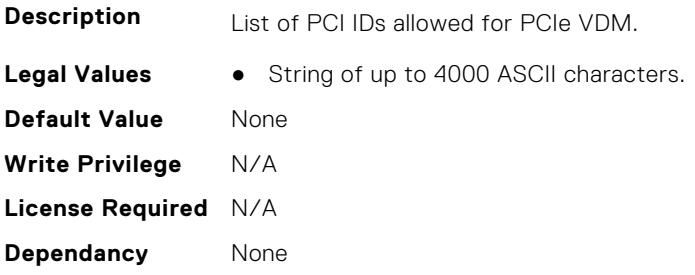

#### **iDRAC.PCIeVDM.PCIIDList8 (Read or Write)**

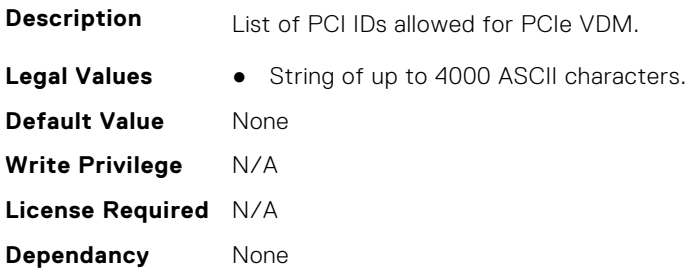

## **iDRAC.Platformcapability**

This group contains the attributes that provides details about iDRAC Platform capability.

## **iDRAC.PlatformCapability.AirFilterCapable (Read Only)**

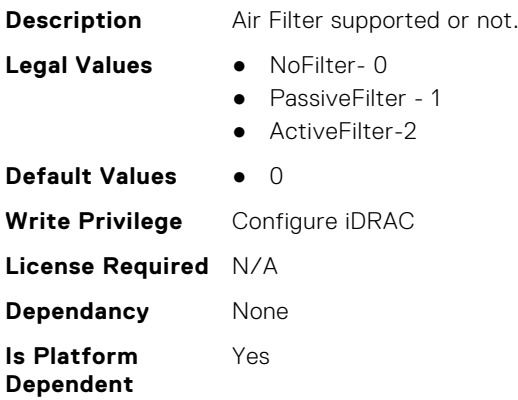

### **iDRAC.PlatformCapability.ASHRAECapable (Read Only)**

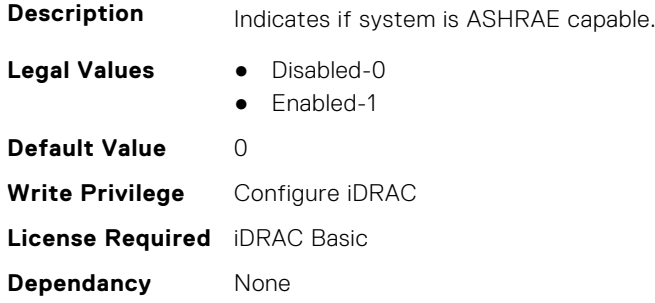

#### **iDRAC.PlatformCapability.BackupRestoreCapable (Read Only)**

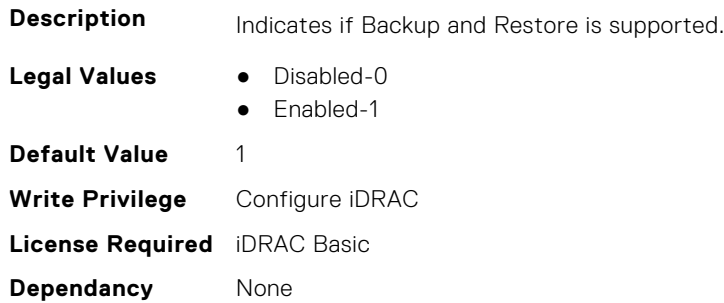

#### **iDRAC.PlatformCapability.CUPSCapable (Read Only)**

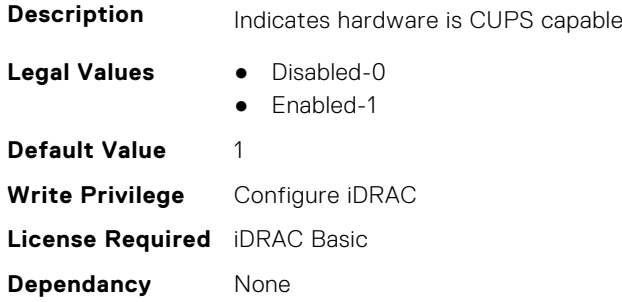

#### **iDRAC.PlatformCapability.ExtendedInfoCapable (Read Only)**

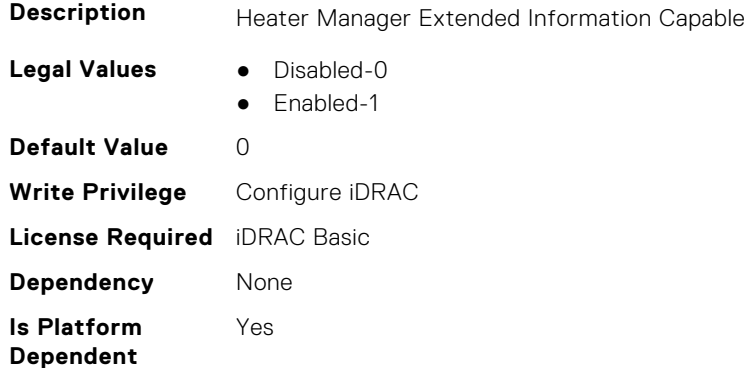

### **iDRAC.PlatformCapability.FrontPanelCapable (Read Only)**

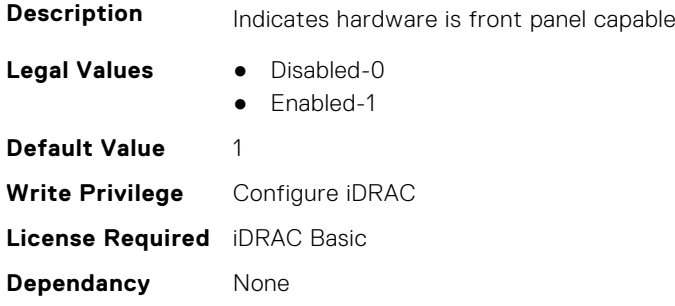

#### **iDRAC.PlatformCapability.FrontPanelUSBCapable (Read Only)**

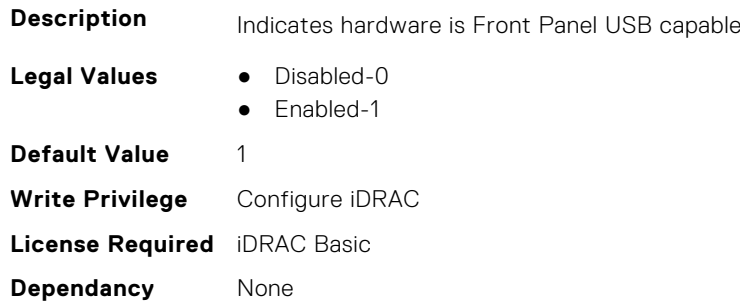

## **iDRAC.PlatformCapability.FrontPortUSBConfiguration (Read Only)**

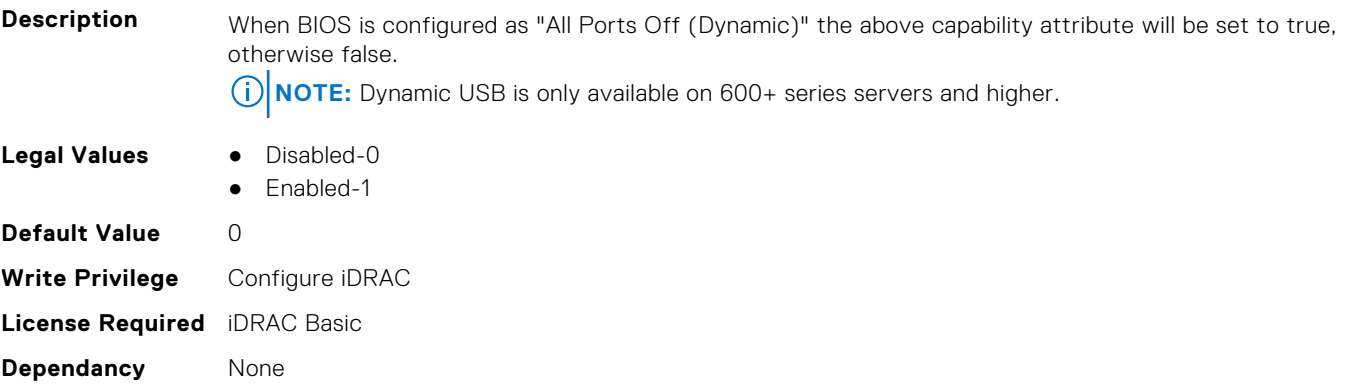

## **iDRAC.PlatformCapability.GridCurrentCapCapable (Read Only)**

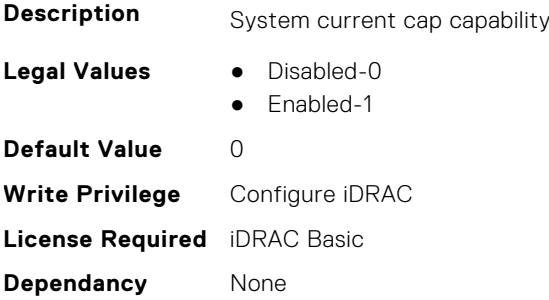

## **iDRAC.PlatformCapability.LCDCapable (Read Only)**

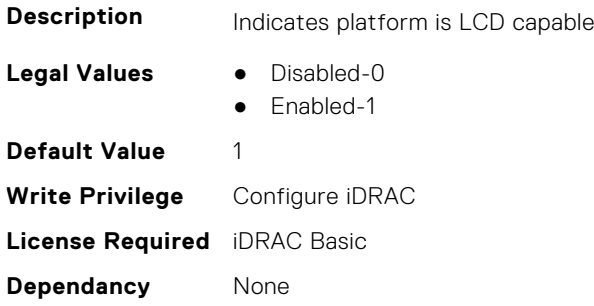

#### **iDRAC.PlatformCapability.LiveScanCapable (Read Only)**

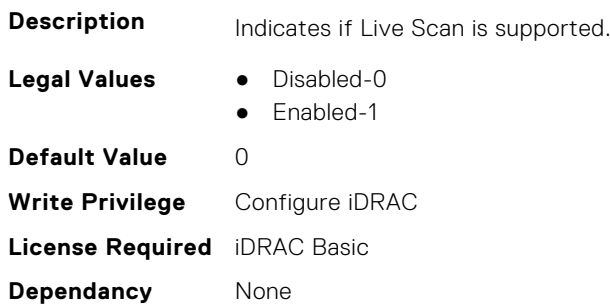

#### **iDRAC.PlatformCapability.NICRoTCapable (Read Only)**

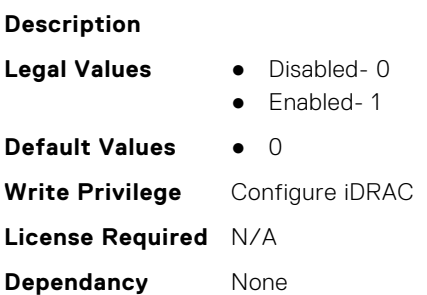

## **iDRAC.PlatformCapability.NicVLANCapable (Read Only)**

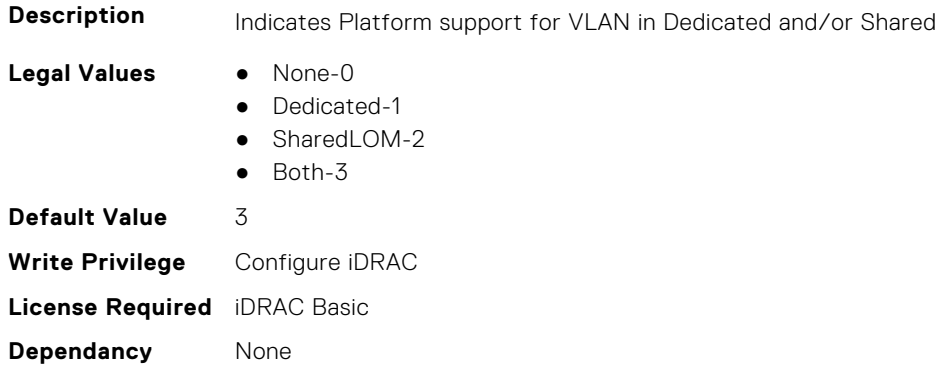

#### **iDRAC.PlatformCapability.NvidiaGPUBaseboardMgtEnable (Read Only)**

**Description** Enable or disable NVIDIA GPU baseboard management. **Legal Values** ● Disabled- 0 ● Enabled- 1 **Default Values** • 0 **Write Privilege** Configure iDRAC **License Required** N/A **Dependancy** None

#### **iDRAC.PlatformCapability.PDBPresence (Read Only)**

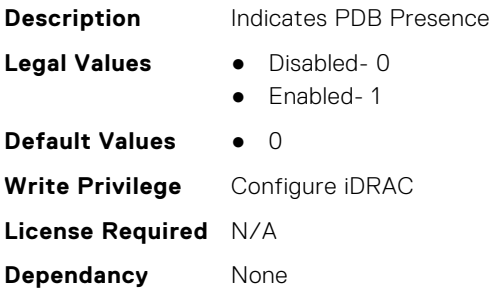

#### **iDRAC.PlatformCapability.PMBUSCapablePSU (Read Only)**

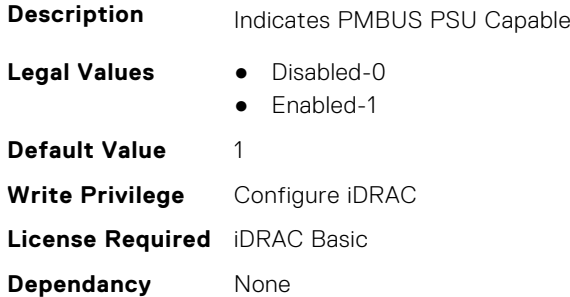

#### **iDRAC.PlatformCapability.PowerBudgetCapable (Read Only)**

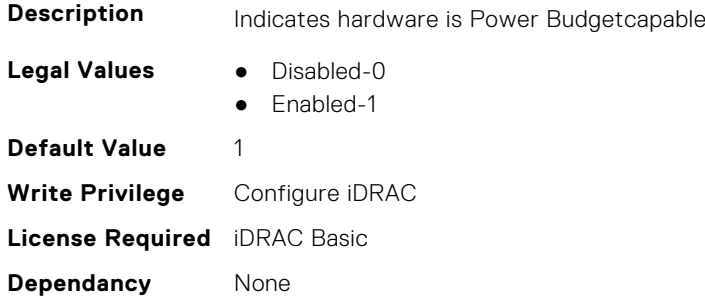

### **iDRAC.PlatformCapability.PowerMonitoringCapable (Read Only)**

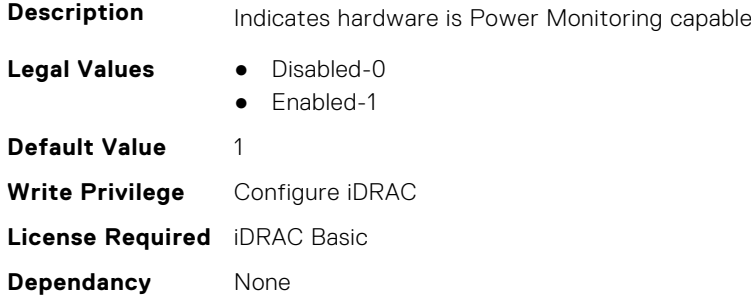

#### **iDRAC.PlatformCapability.SDPMCapable (Read Only)**

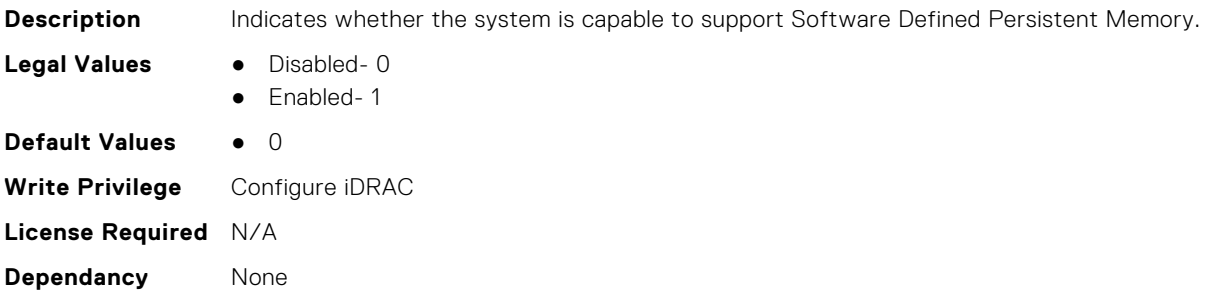

#### **iDRAC.PlatformCapability.SerialDB9PCapable (Read Only)**

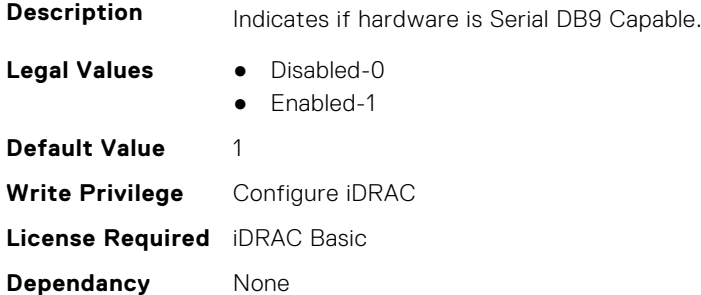

### **iDRAC.PlatformCapability.ServerAllocationCapable (Read Only)**

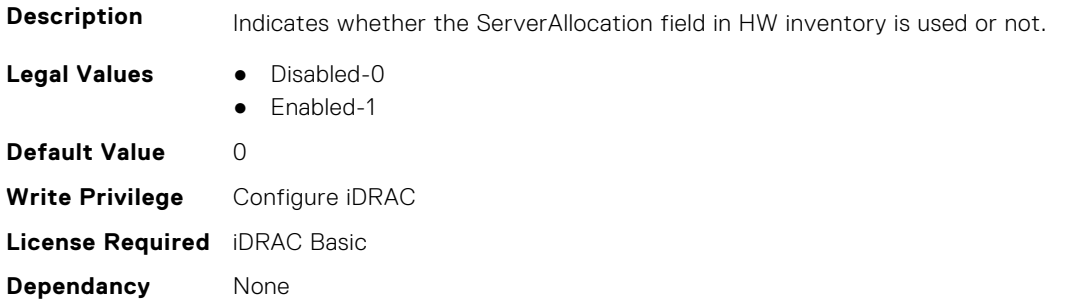

### **iDRAC.PlatformCapability.SystemCurrentCapCapable (Read Only)**

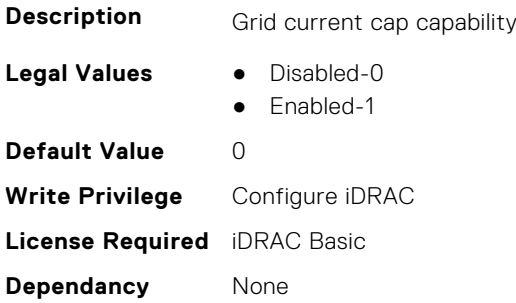

#### **iDRAC.PlatformCapability.Telco-EdgeCapable (Read Only)**

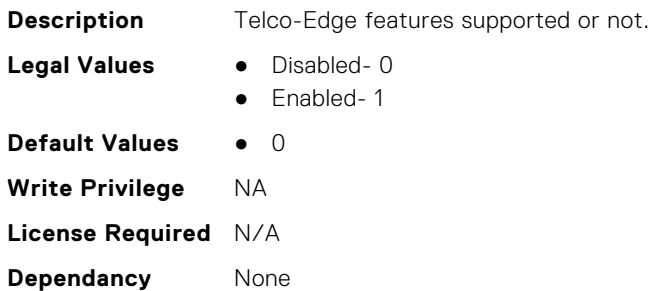

#### **iDRAC.PlatformCapability.ThermalManagedByParent (Read Only)**

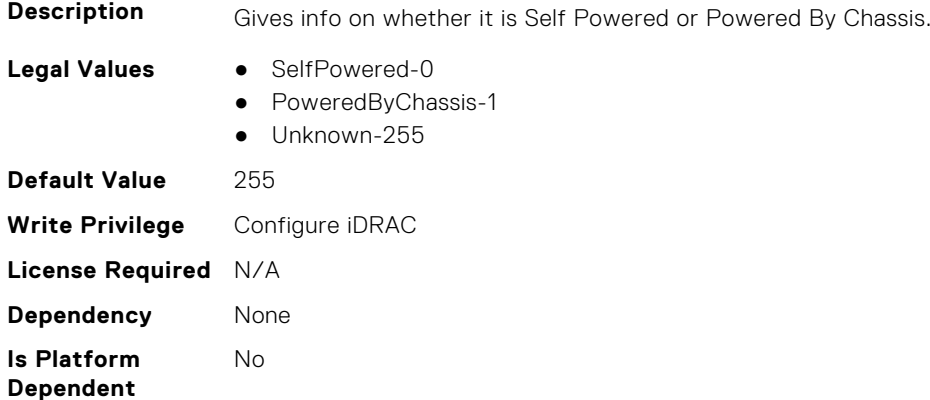

## **iDRAC.PlatformCapability.UserPowerCapBoundCapable (Read Only)**

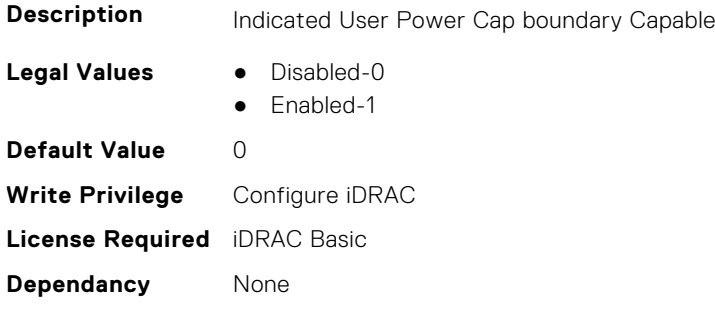

### **iDRAC.PlatformCapability.UserPowerCapCapable (Read Only)**

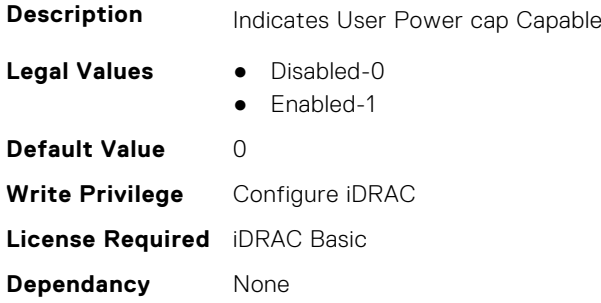

#### **iDRAC.PlatformCapability.vFlashCapable (Read Only)**

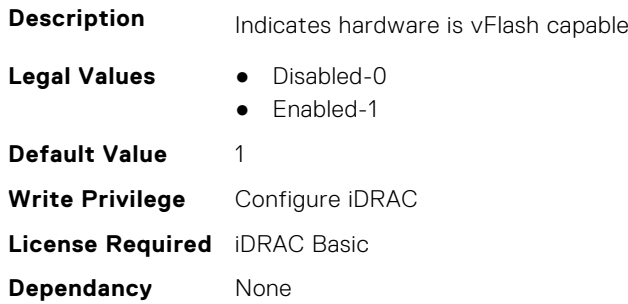

#### **iDRAC.PlatformCapability.WiFiCapable (Read Only)**

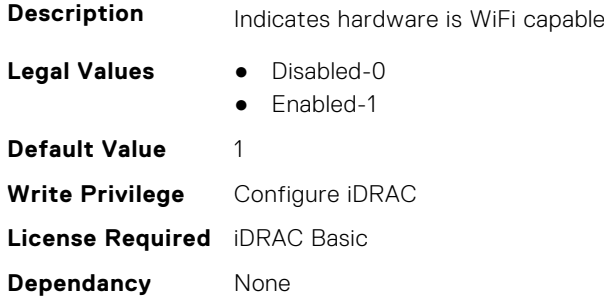

#### **iDRAC.PlatformCapability.WitnessCapable (Read Only)**

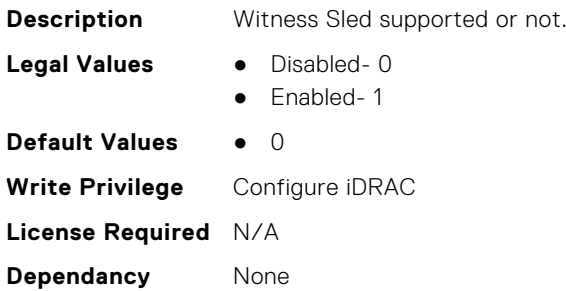

# **iDRAC.RACADM**

This group contains the attributes that provides details about iDRAC RACADM.

### **iDRAC.Racadm.ActiveSessions (Read or Write)**

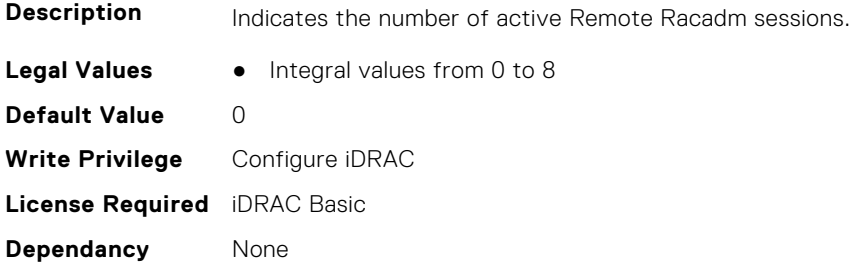

#### **iDRAC.Racadm.Enable (Read or Write)**

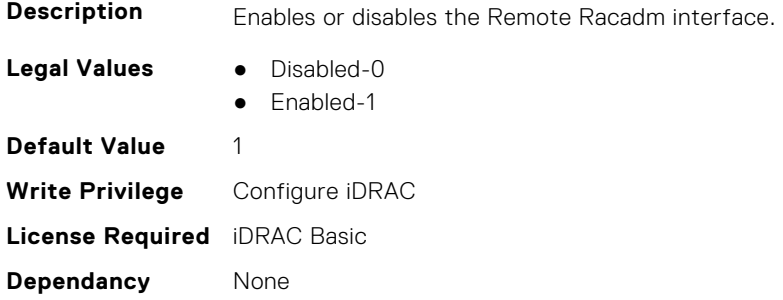

#### **iDRAC.Racadm.MaxSessions (Read Only)**

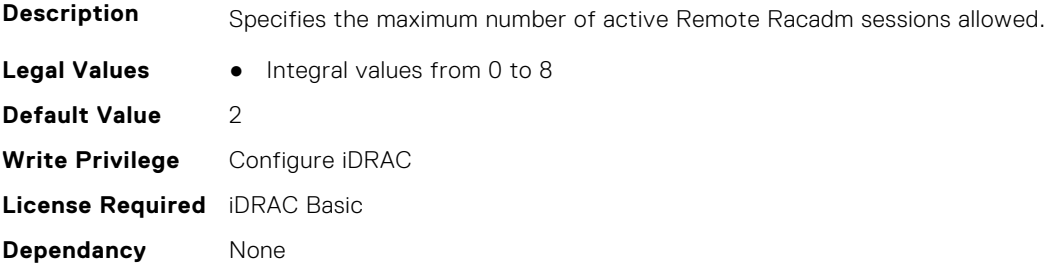

#### **iDRAC.Racadm.Timeout (Read or Write)**

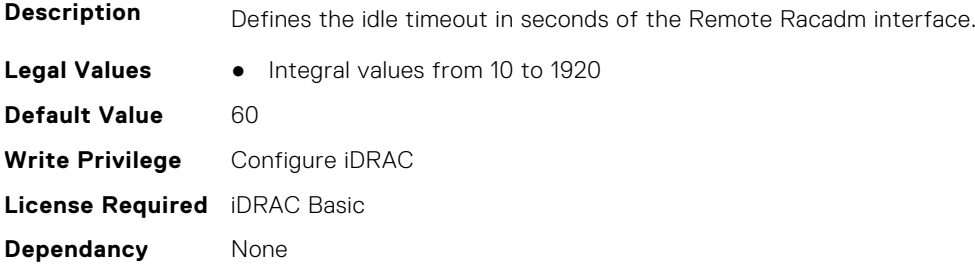

# **iDRAC.Redfish**

This group contains the attributes that provides details about iDRAC Redfish.

### **iDRAC.Redfish.Enable (Read or Write)**

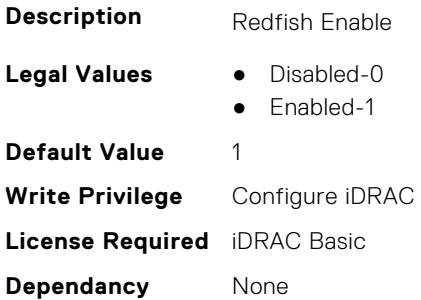

#### **iDRAC.Redfish.iDRACRebootInProgress (Read Only)**

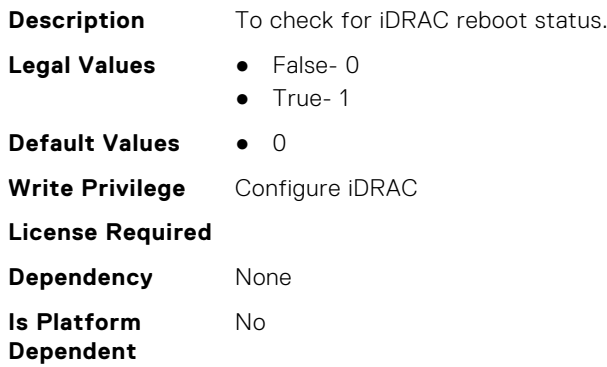

#### **iDRAC.Redfish.NumericDynamicSegmentsEnable (Read or Write)**

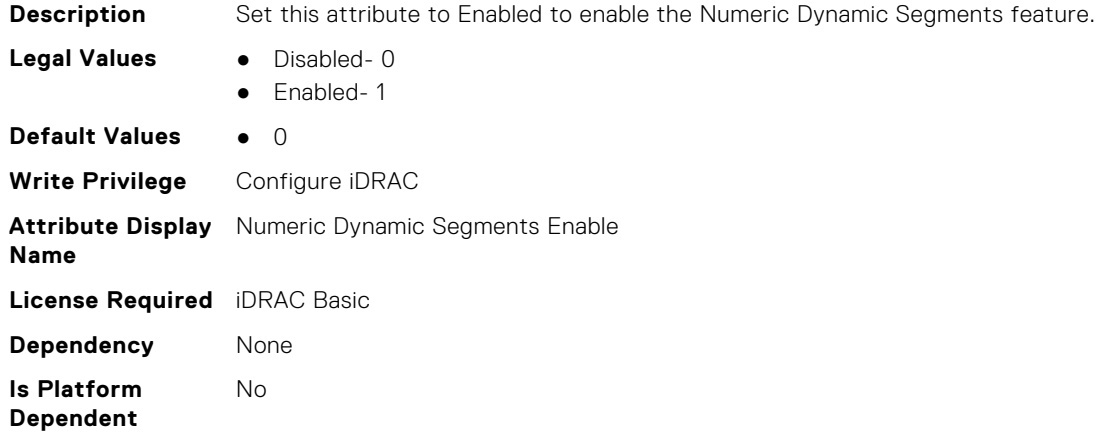

## **iDRAC.RedfishEventing**

This group contains the attributes that provides details about iDRAC Redfish Eventing.

## **iDRAC.RedfishEventing.DeliveryRetryAttempts (Read or Write)**

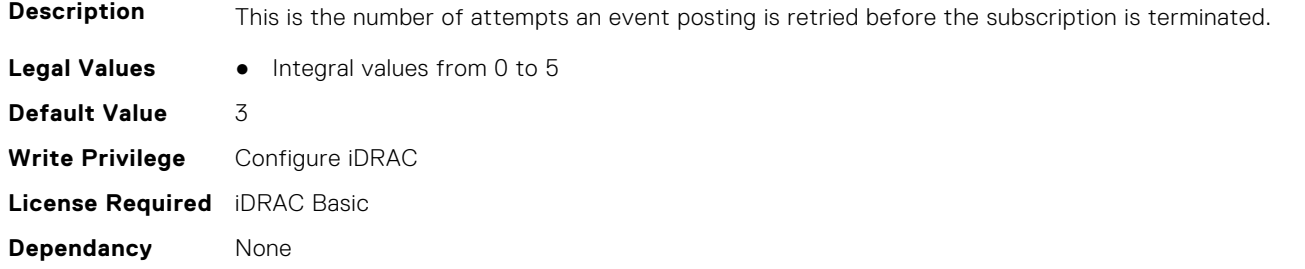

## **iDRAC.RedfishEventing.DeliveryRetryIntervalInSeconds (Read or Write)**

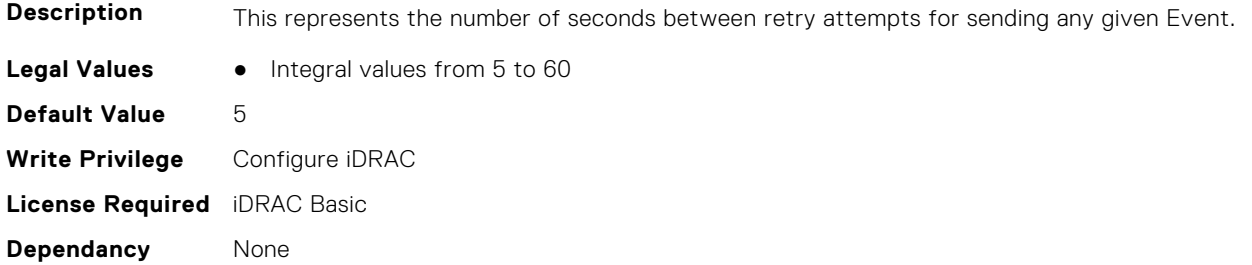

#### **iDRAC.RedfishEventing.EventEnable (Read or Write)**

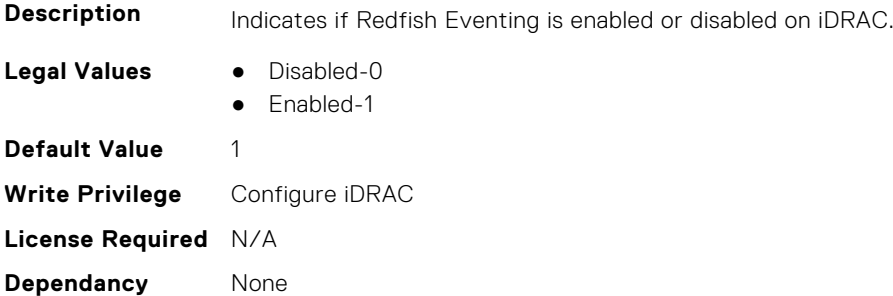

#### **iDRAC.RedfishEventing.IgnoreCertificateErrors (Read or Write)**

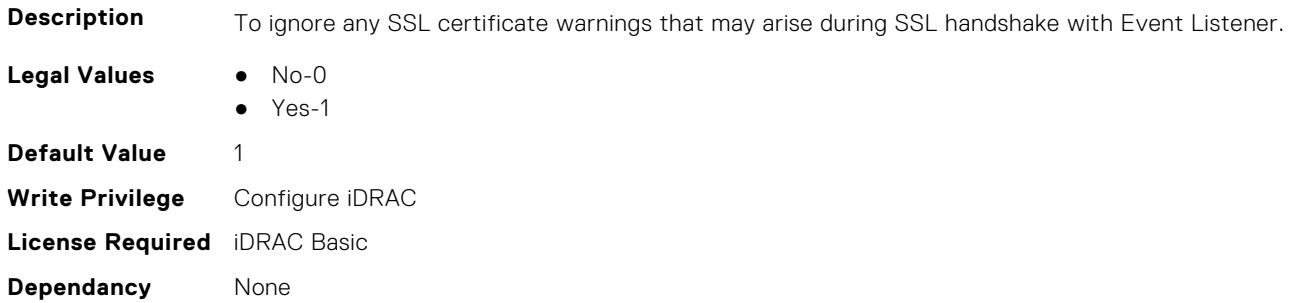

## **iDRAC.RemoteHosts**

This group contains the attributes that provides details about iDRAC remote hosts.
## **iDRAC.RemoteHosts.ConnectionEncryption (Read or Write)**

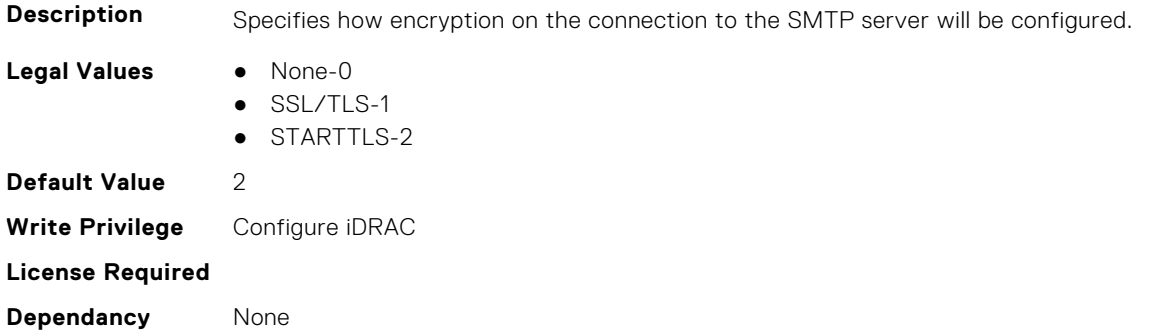

## **iDRAC.RemoteHosts.MessageSubjectPrefix (Read or Write)**

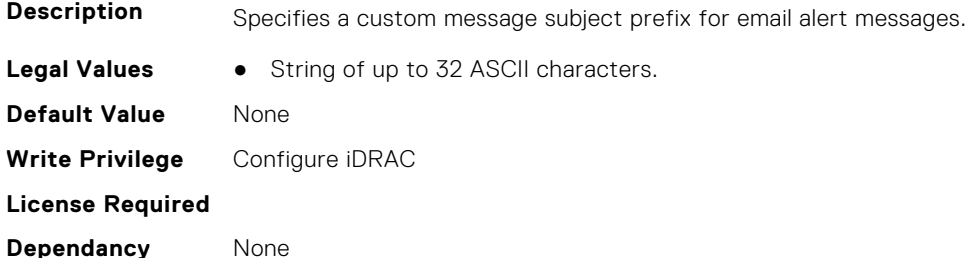

#### **iDRAC.RemoteHosts.SenderEmail (Read or Write)**

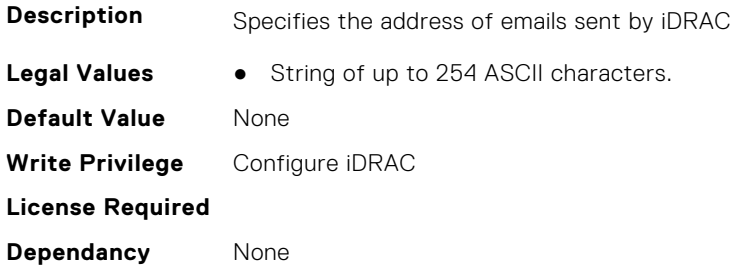

#### **iDRAC.RemoteHosts.SMTPAuthentication (Read or Write)**

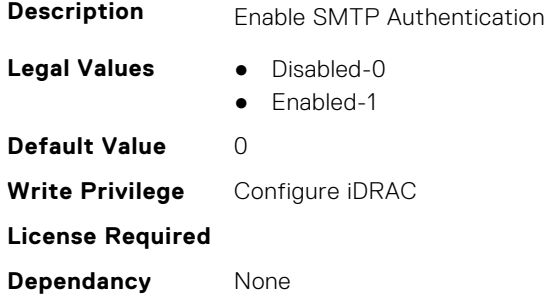

## **iDRAC.RemoteHosts.SMTPPassword (Read or Write)**

**Description** SMTP Password

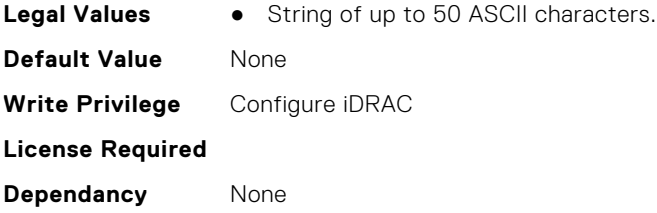

## **iDRAC.RemoteHosts.SMTPPort (Read or Write)**

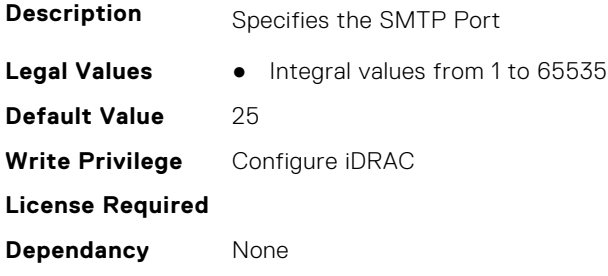

## **iDRAC.RemoteHosts.SMTPServerIPAddress (Read or Write)**

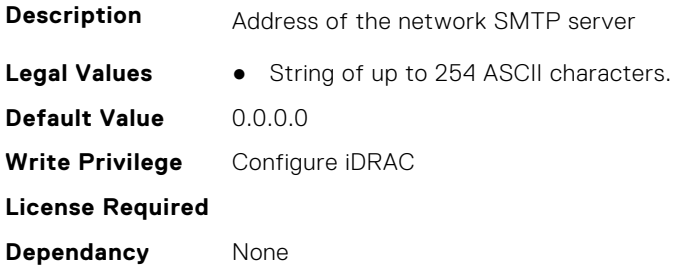

#### **iDRAC.RemoteHosts.SMTPUserName (Read or Write)**

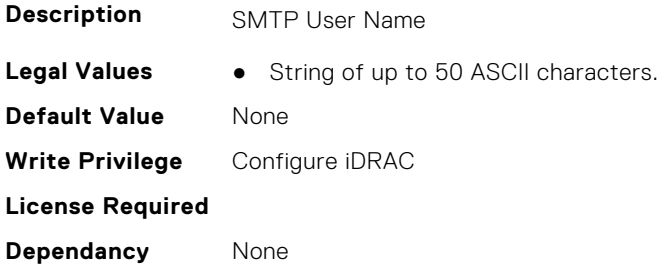

# **iDRAC.RFS**

This group contains the attributes that provides details about iDRAC RFS

**NOTE:** To perform the complete workflow for RFS and set attributes, refer to *remoteimage*.

**NOTE:** RFS now supports two instances, use iDRAC.RFS.1 and iDRAC.RFS.2 to reference the first and second instance respectively.

## **iDRAC.RFS.AttachMode (Read or Write)**

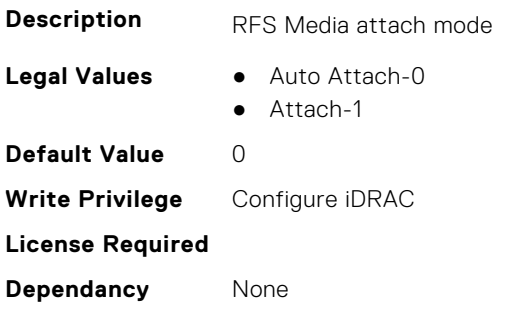

## **iDRAC.RFS.Enable (Read or Write)**

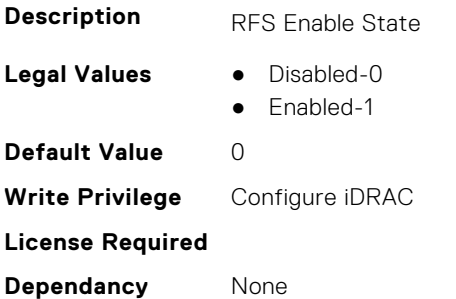

## **iDRAC.RFS.IgnoreCertWarning (Read or Write)**

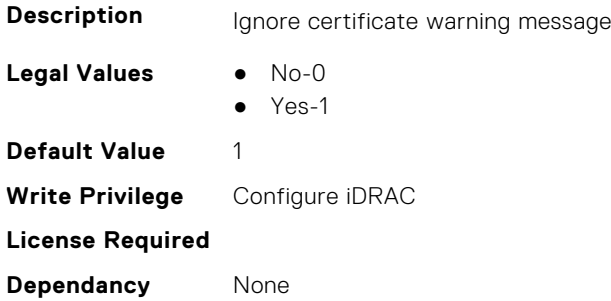

## **iDRAC.RFS.Image (Read or Write)**

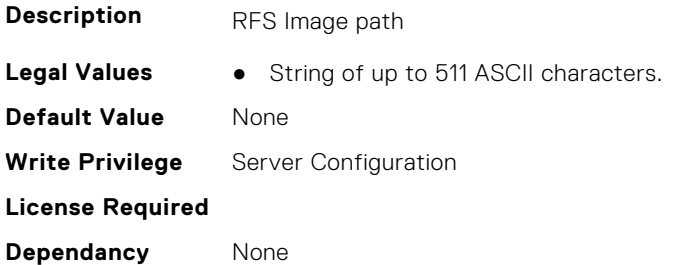

# **iDRAC.RFS.MediaAttachState (Read Only)**

**Description** RFS Media attach state

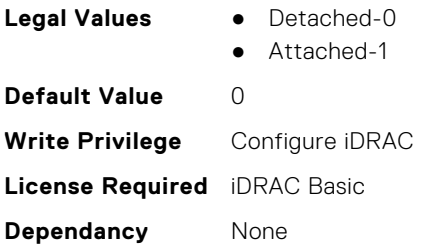

# **iDRAC.RFS.Password (Read or Write)**

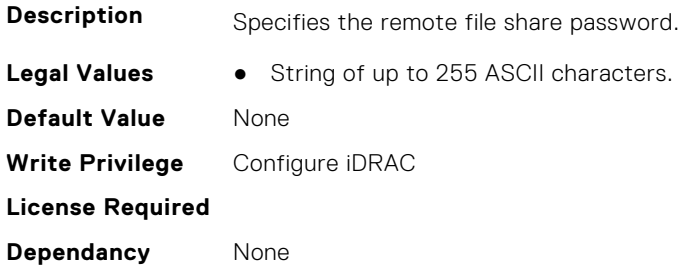

## **iDRAC.RFS.Status (Read or Write)**

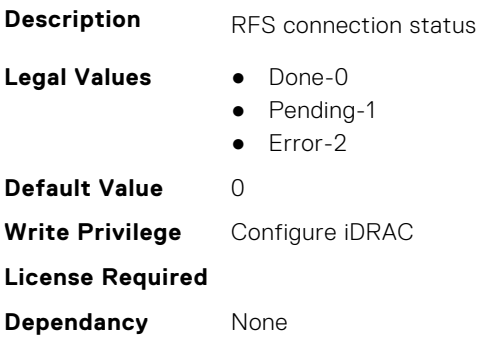

#### **iDRAC.RFS.User (Read or Write)**

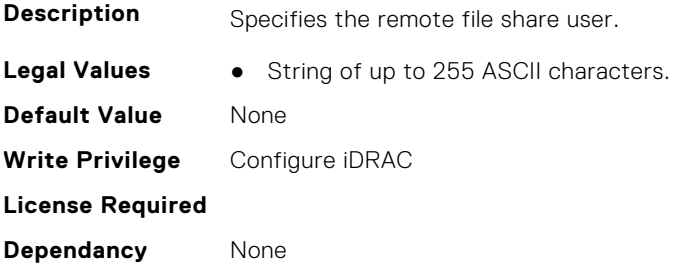

#### **iDRAC.RFS.WriteProtected (Read Only)**

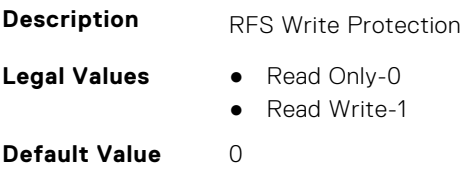

**Write Privilege** Server Configuration **License Required Dependancy** None

# **iDRAC.RSASecurID2FA**

This group contains the attributes that provides details about iDRAC RSA SecurID 2FA group.

#### **iDRAC.RSASecurID2FA.RSASecurIDAccessKey (Read or Write)**

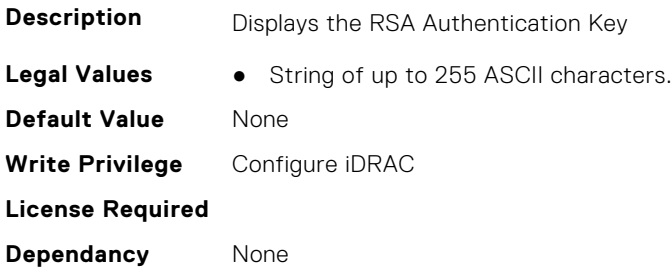

## **iDRAC.RSASecurID2FA.RSASecurIDAuthenticationServer (Read or Write)**

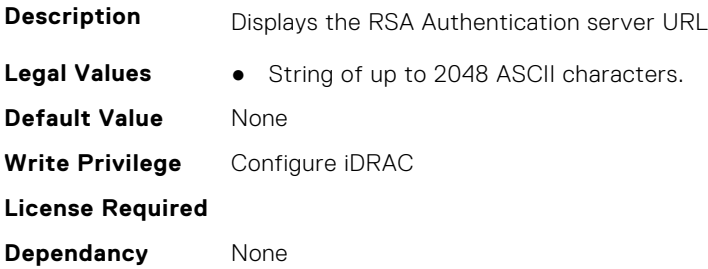

#### **iDRAC.RSASecurID2FA.RSASecurIDClientID (Read or Write)**

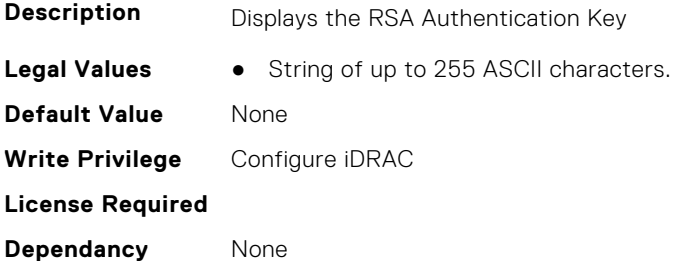

# **iDRAC.SCEP**

This group contains the attributes that provides details about iDRAC SCEP capability.

#### **iDRAC.SCEP.CA-URL (Read or Write)**

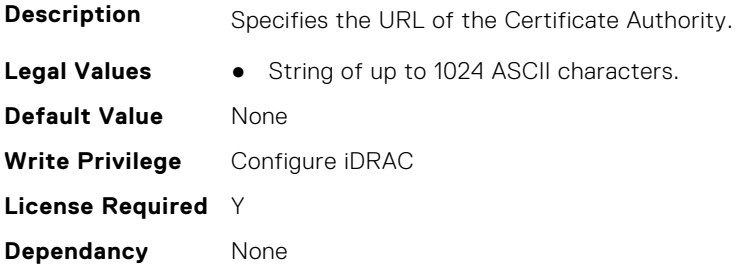

## **iDRAC.SCEP.ChallengePassword (Read or Write)**

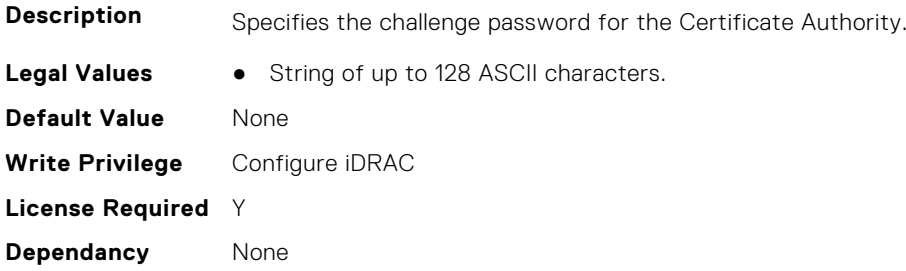

### **iDRAC.SCEP.Enable (Read or Write)**

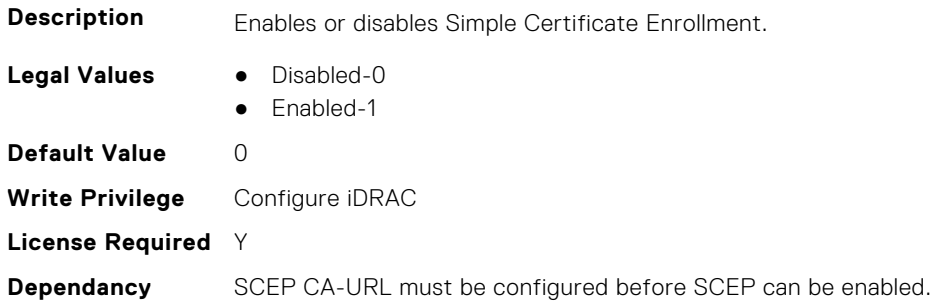

# **iDRAC.SCEP.EnrollmentAction (Read or Write)**

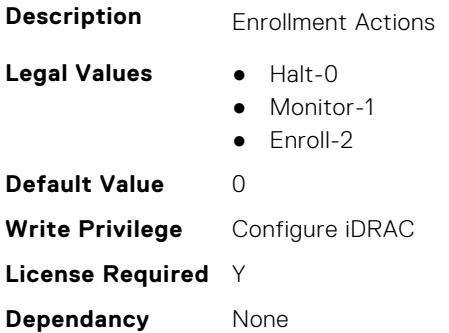

## **iDRAC.SCEP.EnrollmentStatus (Read Only)**

**Description** Provides the enrollment status.

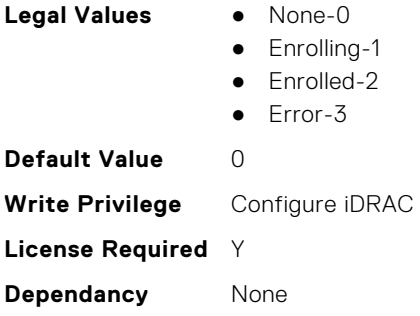

# **iDRAC.SCV**

This group contains the attributes that provides details about iDRAC.SCV.

## **iDRAC.SCV.CertificateVersion (Read Only)**

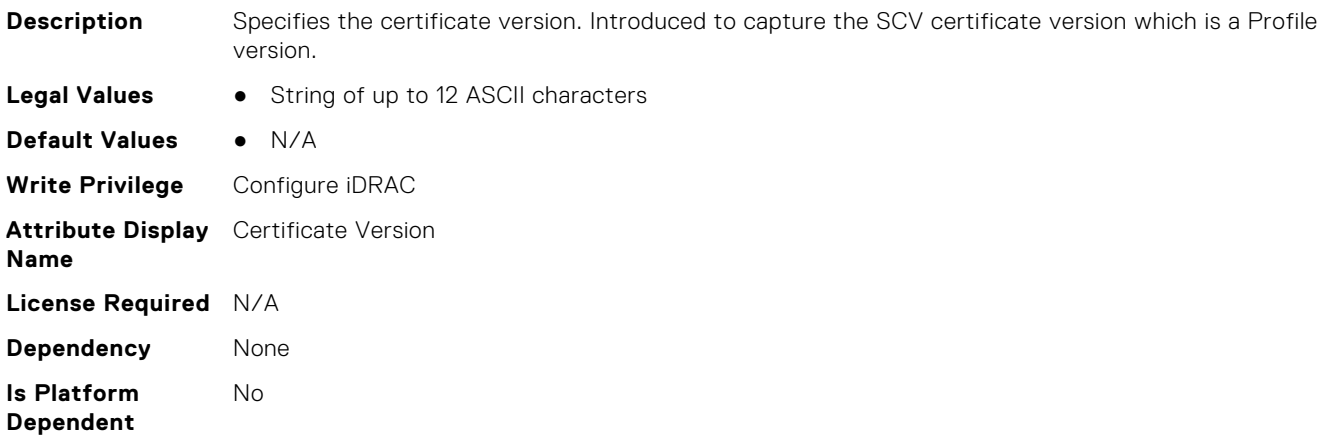

# **iDRAC.SecondaryNIC**

This group contains the attributes that provide details about secondary NIC.

# **iDRAC.SecondaryNIC.AutoNegotiate (Read Only)**

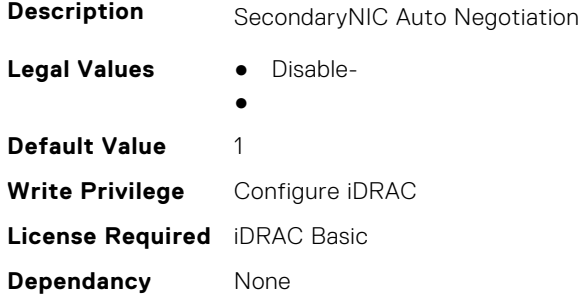

## **iDRAC.SecondaryNIC.DHCPEnable (Read or Write)**

**Description** SecondaryNIC DHCP Enable

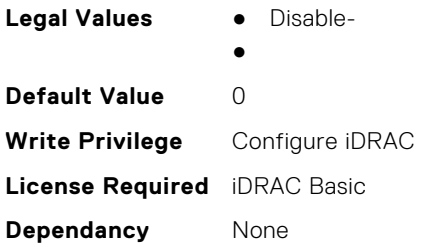

# **iDRAC.SecondaryNIC.DNSDRACName (Read or Write)**

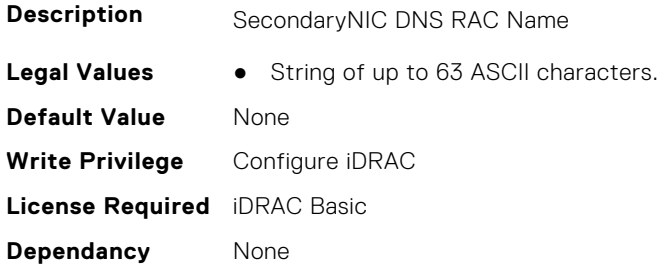

#### **iDRAC.SecondaryNIC.DNSFromDHCP (Read or Write)**

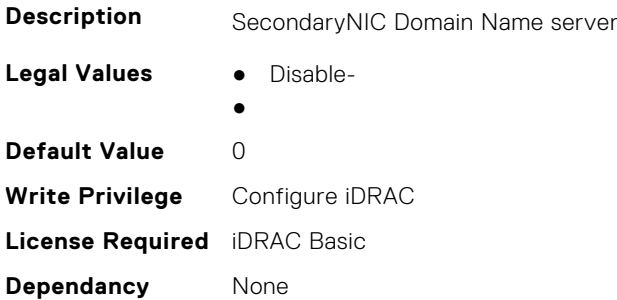

# **iDRAC.SecondaryNIC.DNSServer1 (Read or Write)**

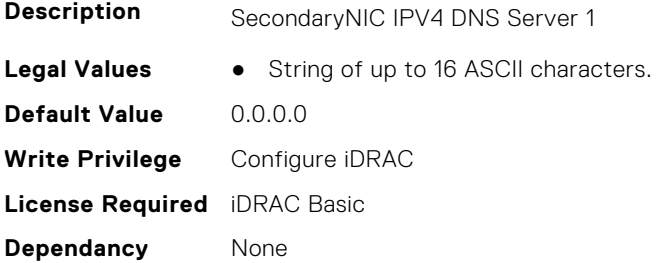

#### **iDRAC.SecondaryNIC.DNSServer2 (Read or Write)**

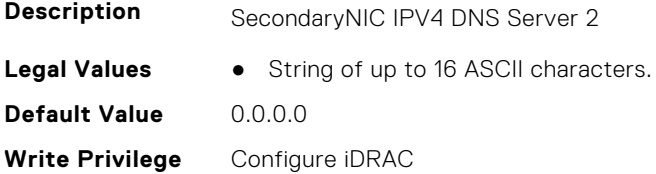

#### **iDRAC.SecondaryNIC.DomainNameDHCP (Read or Write)**

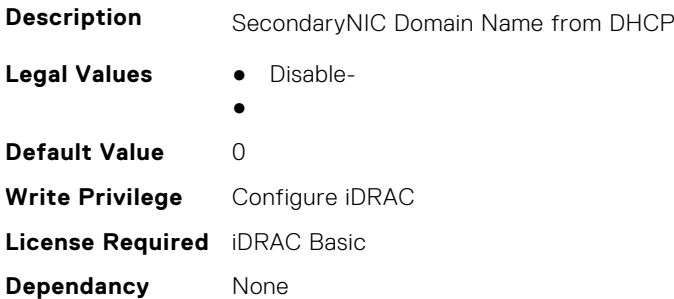

#### **iDRAC.SecondaryNIC.Duplex (Read Only)**

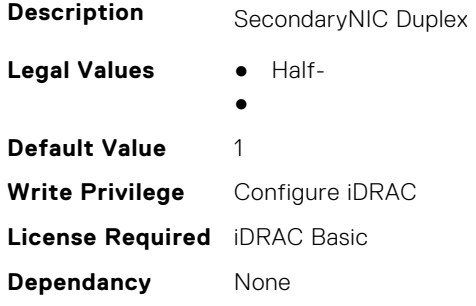

## **iDRAC.SecondaryNIC.HostName (Read or Write)**

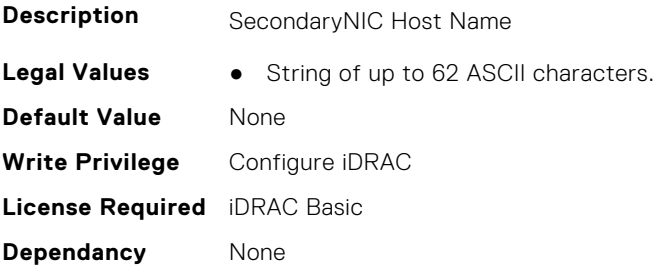

## **iDRAC.SecondaryNIC.IPV4Address (Read or Write)**

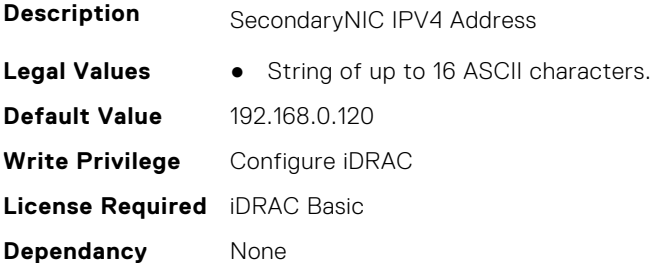

#### **iDRAC.SecondaryNIC.IPv4Enable (Read or Write)**

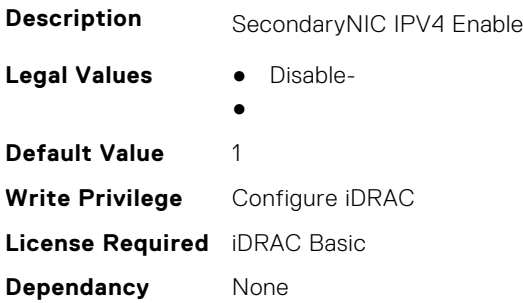

## **iDRAC.SecondaryNIC.IPV4Gateway (Read or Write)**

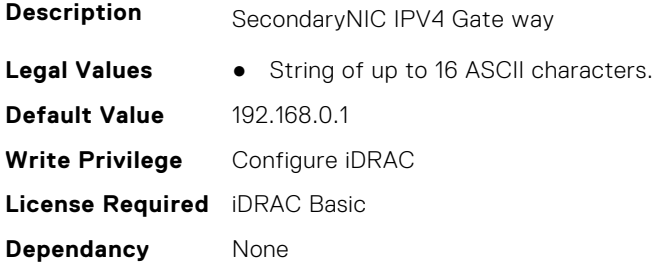

#### **iDRAC.SecondaryNIC.IPV4NetMask (Read or Write)**

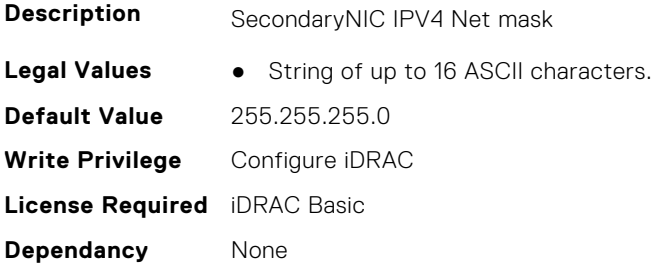

#### **iDRAC.SecondaryNIC.IPV4StaticDomainName (Read or Write)**

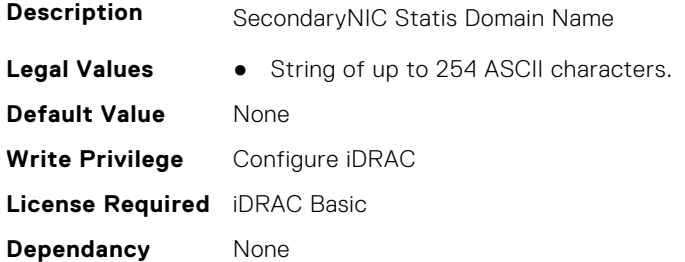

## **iDRAC.SecondaryNIC.MACAddress (Read Only)**

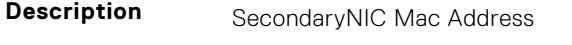

**Legal Values** ● String of up to 17 ASCII characters.

**Default Value** None **Write Privilege** Configure iDRAC **License Required** iDRAC Basic **Dependancy** None

### **iDRAC.SecondaryNIC.MTU (Read Only)**

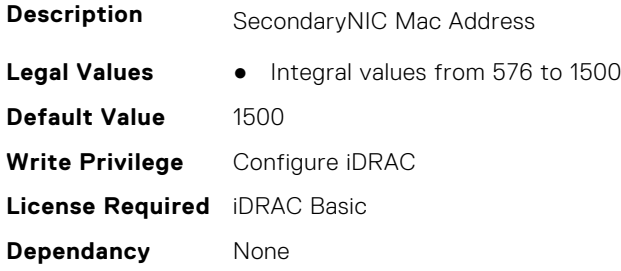

#### **iDRAC.SecondaryNIC.NICEnable (Read or Write)**

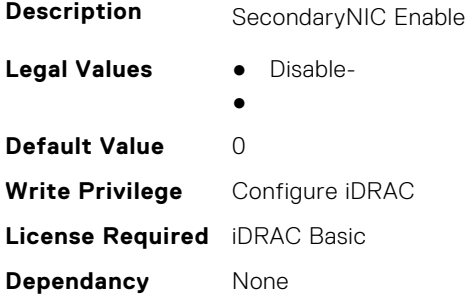

## **iDRAC.SecondaryNIC.NICFailover (Read Only)**

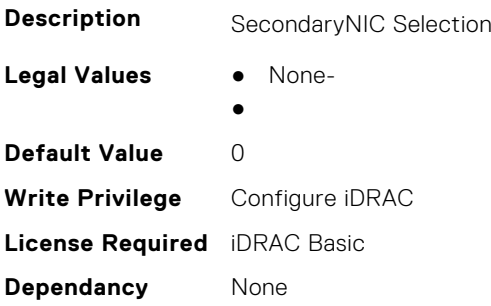

# **iDRAC.SecondaryNIC.NICSelection (Read Only)**

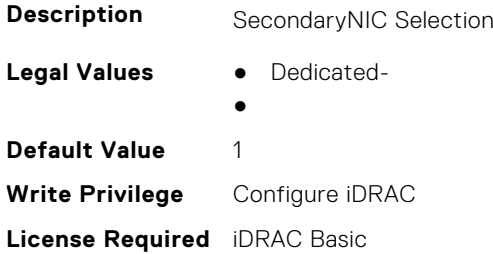

**Dependancy** None

# **iDRAC.SecondaryNIC.NICSpeed (Read Only)**

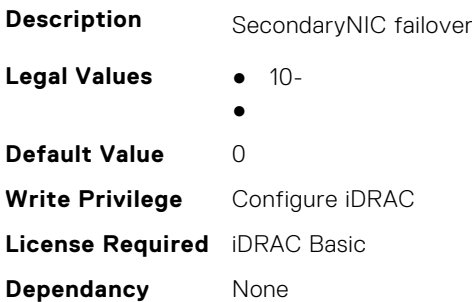

## **iDRAC.SecondaryNIC.RegisterHostDNS (Read or Write)**

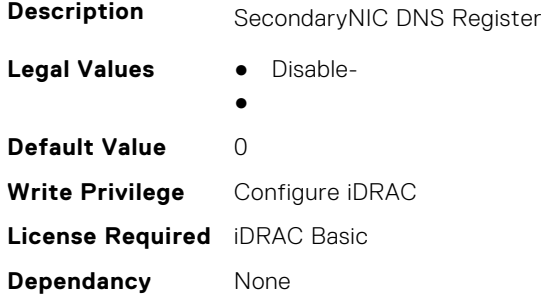

## **iDRAC.SecondaryNIC.VLANEnable (Read or Write)**

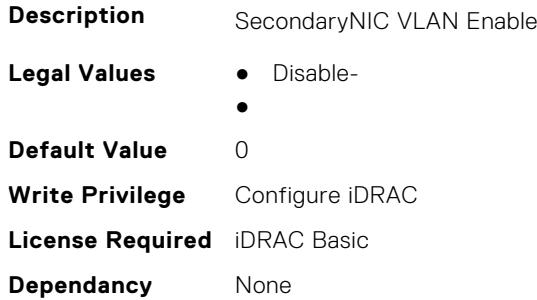

## **iDRAC.SecondaryNIC.VLANID (Read or Write)**

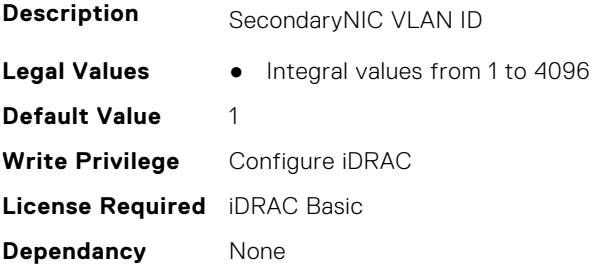

## **iDRAC.SecondaryNIC.VLANPriority (Read or Write)**

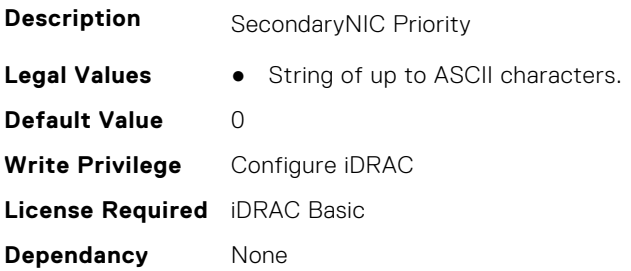

# **iDRAC.SecureDefaultPassword**

This group contains the attributes that provides details about iDRAC secure default password.

## **iDRAC.SecureDefaultPassword.ForceChangePassword (Read or Write)**

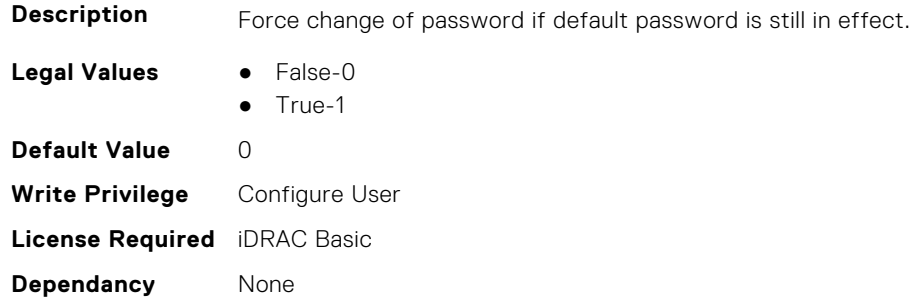

# **iDRAC.Security**

This group contains the attributes that provides details about iDRAC security.

## **iDRAC.Security.CsrCommonName (Read or Write)**

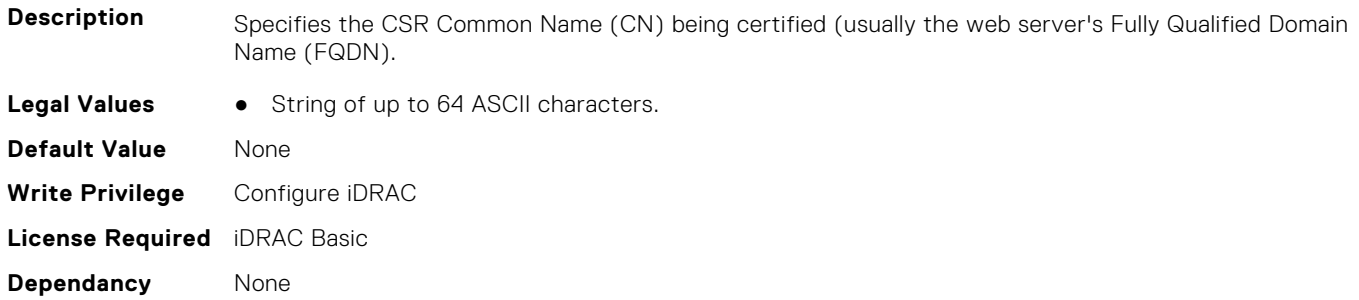

## **iDRAC.Security.CsrCountryCode (Read or Write)**

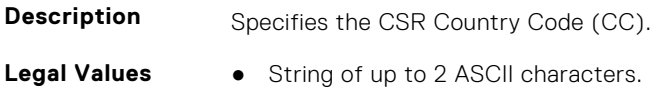

**Default Value** US **Write Privilege** Configure iDRAC **License Required** iDRAC Basic **Dependancy** None

#### **iDRAC.Security.CsrEmailAddr (Read or Write)**

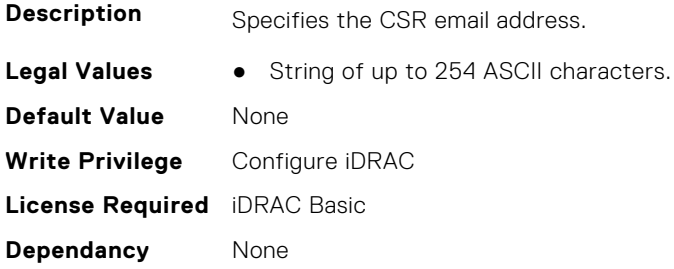

#### **iDRAC.Security.CsrKeySize (Read or Write)**

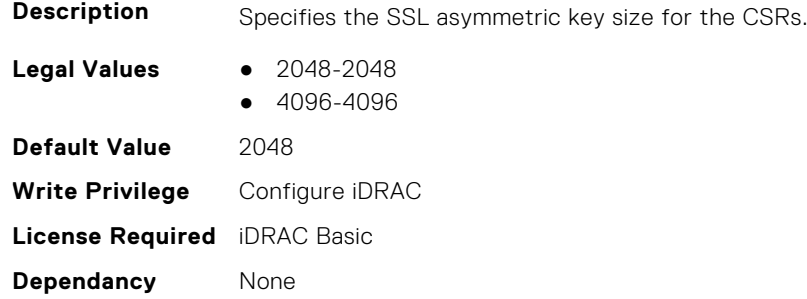

## **iDRAC.Security.CsrLocalityName (Read or Write)**

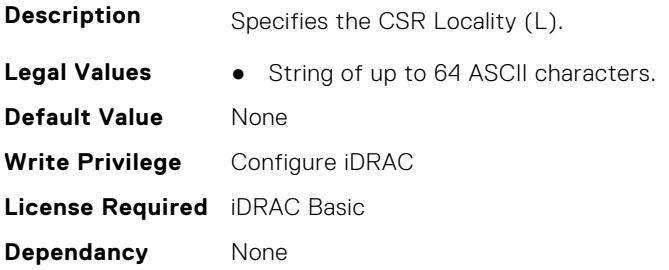

#### **iDRAC.Security.CsrOrganizationName (Read or Write)**

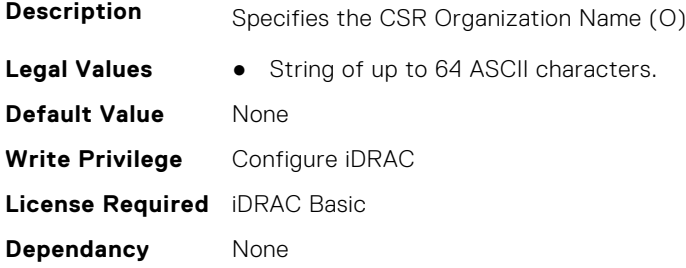

#### **iDRAC.Security.CsrOrganizationUnit (Read or Write)**

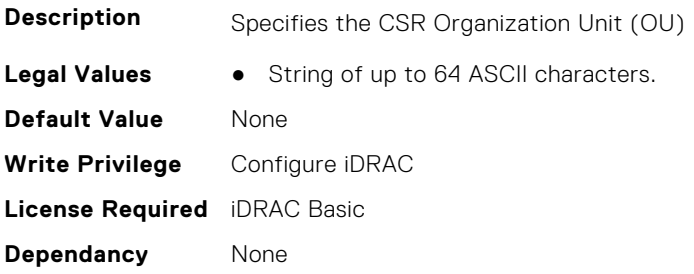

#### **iDRAC.Security.CsrStateName (Read or Write)**

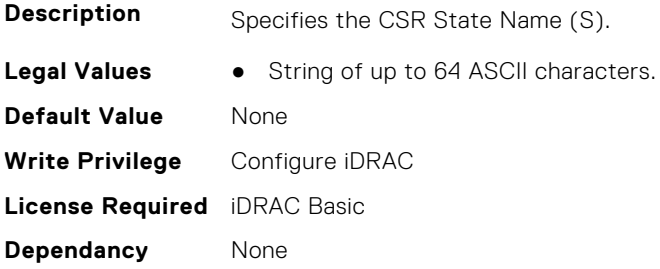

#### **iDRAC.Security.CsrSubjectAltName (Read or Write)**

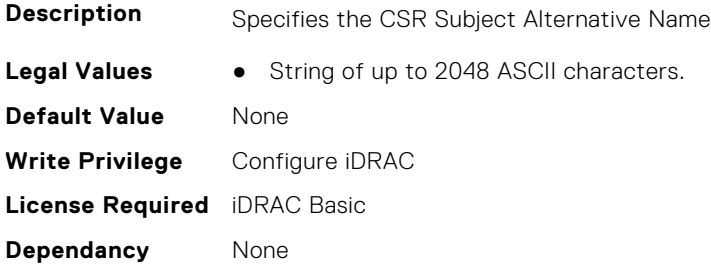

#### **iDRAC.Security.FIPSMode (Read or Write)**

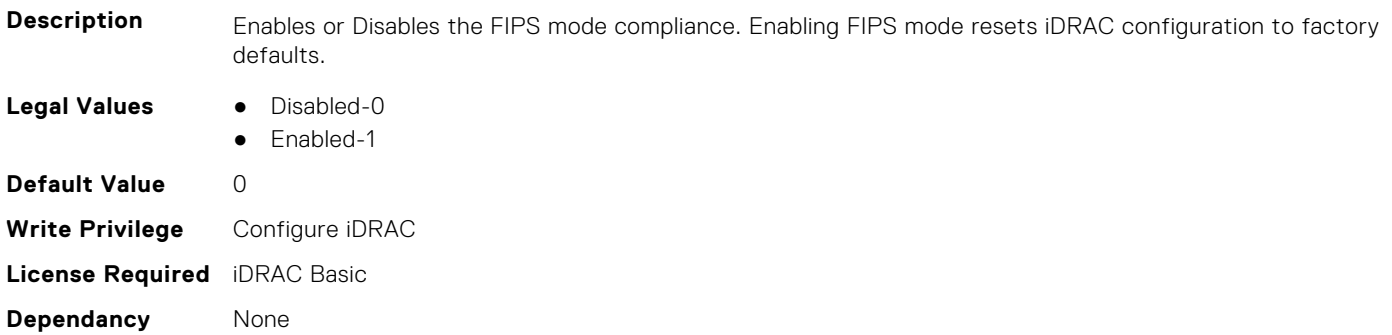

## **iDRAC.Security.FIPSVersion (Read Only)**

**Description** FIPS canister version.

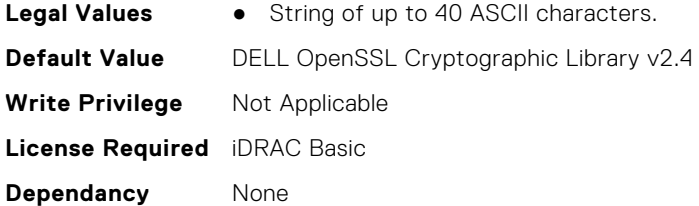

### **iDRAC.Security.MaxIPMIBootstrapCredentialAccounts (Read Only)**

**Description** Max Number Of Allowed IPMI Bootstrap Credential Accounts. **Legal Values** ● Integral values from 1 to 10. **Default Value** 2 **Write Privilege** Configure iDRAC **License Required** iDRAC Basic **Dependancy** None

## **iDRAC.Security.MinimumPasswordScore (Read or Write)**

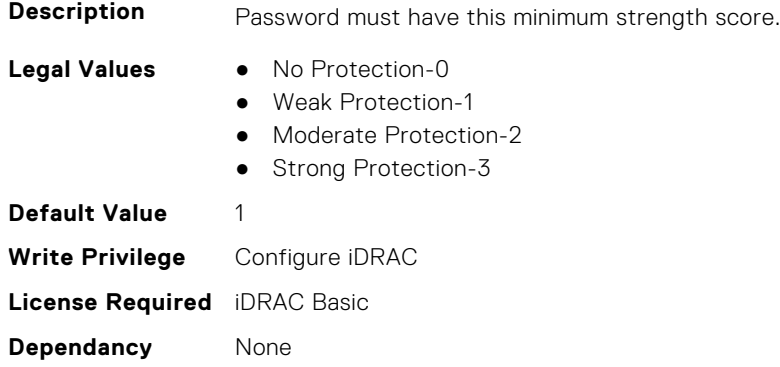

#### **iDRAC.Security.PasswordMinimumLength (Read or Write)**

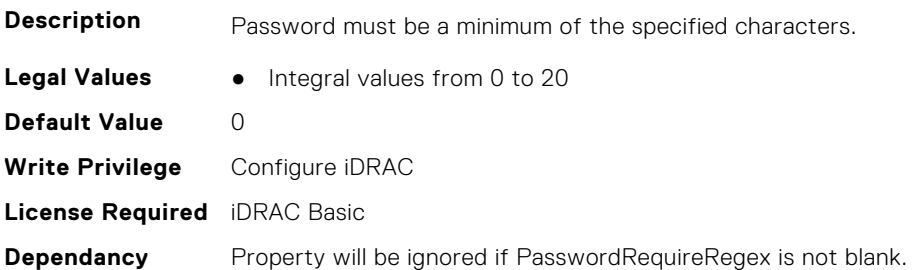

#### **iDRAC.Security.PasswordRequireNumbers (Read or Write)**

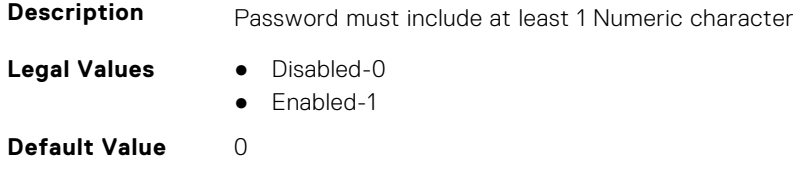

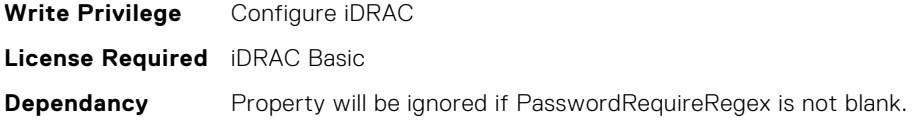

# **iDRAC.Security.PasswordRequireRegex (Read or Write)**

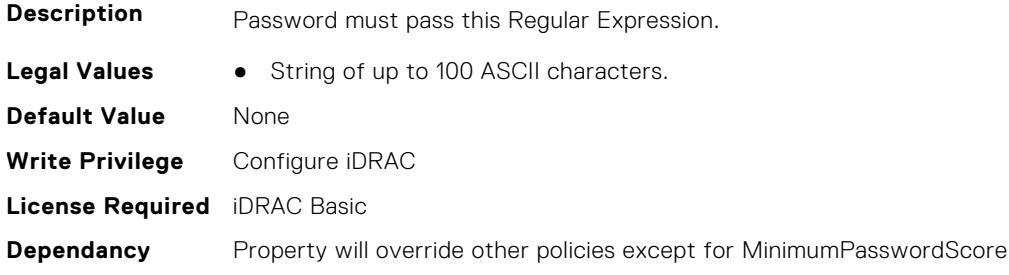

## **iDRAC.Security.PasswordRequireSymbols (Read or Write)**

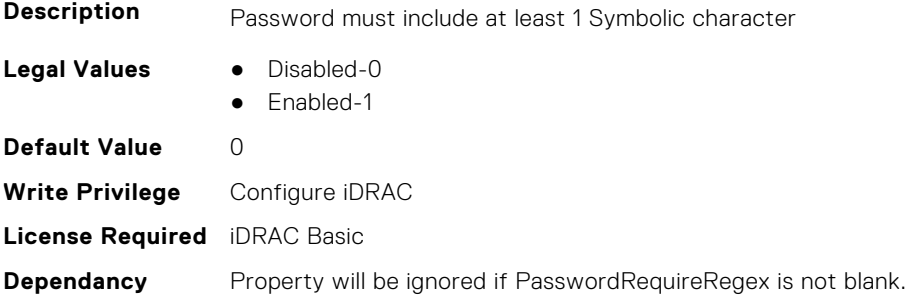

# **iDRAC.Security.PasswordRequireUpperCase (Read or Write)**

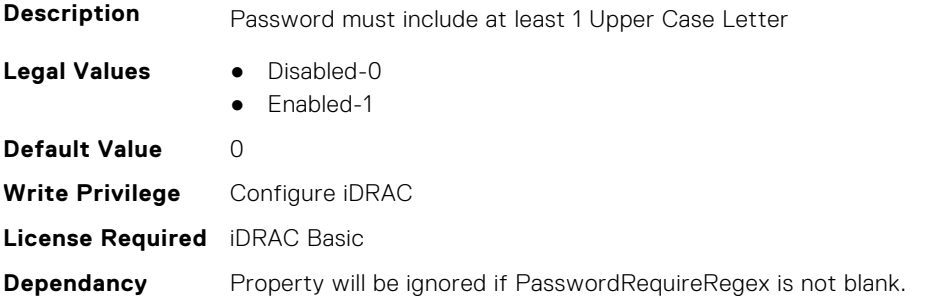

#### **iDRAC.Security.ReservedAccountUserEnable (Read or Write)**

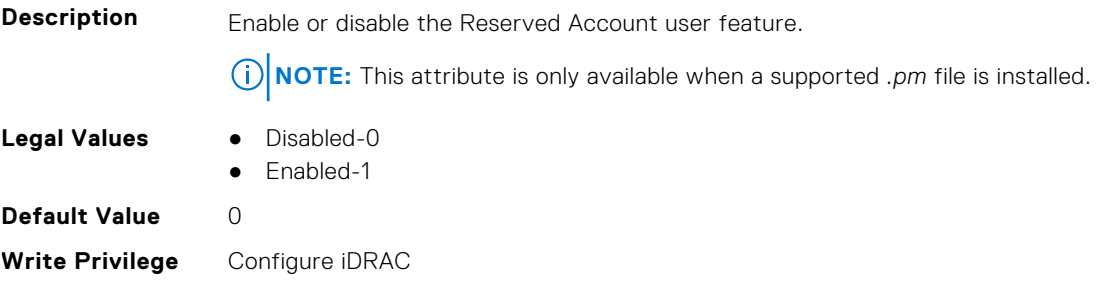

#### **iDRAC.Security.ReservedAccountUserID (Read or Write)**

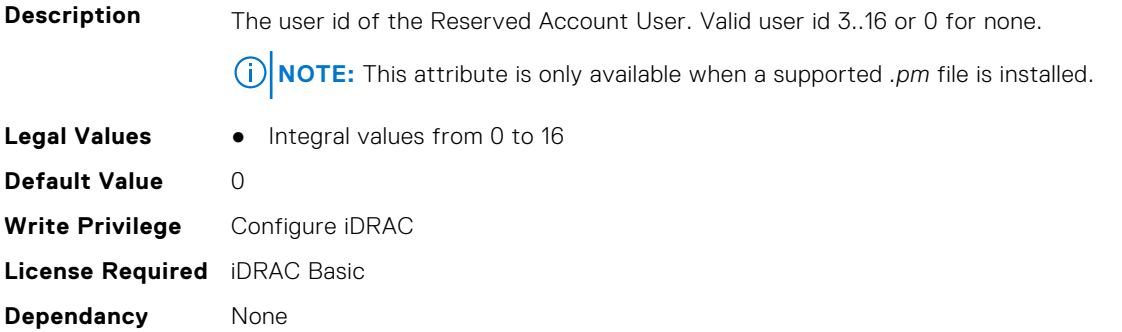

# **iDRAC.SecurityCertificate**

This group contains the attributes that provides details about iDRAC security certificate.

## **iDRAC.SecurityCertificate.CertificateInstance (Read Only)**

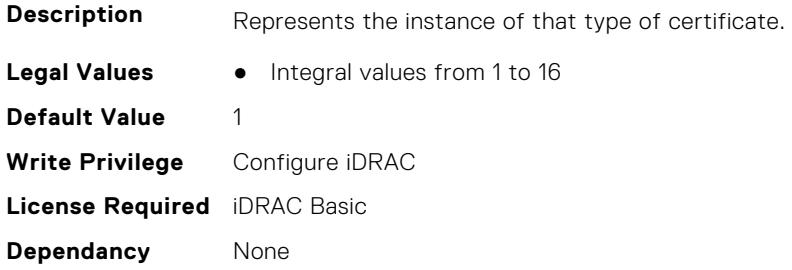

#### **iDRAC.SecurityCertificate.CertificateType (Read Only)**

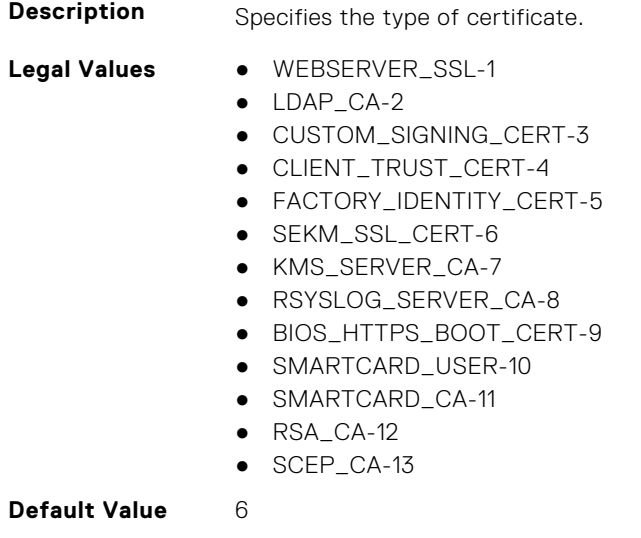

**Write Privilege** Configure iDRAC

### **iDRAC.SecurityCertificate.CertValidFrom (Read Only)**

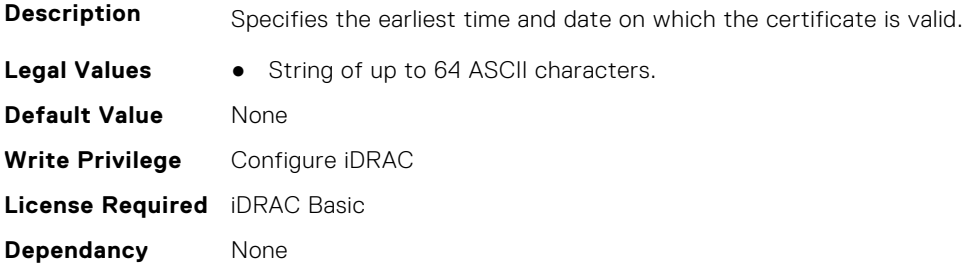

#### **iDRAC.SecurityCertificate.CertValidTo (Read Only)**

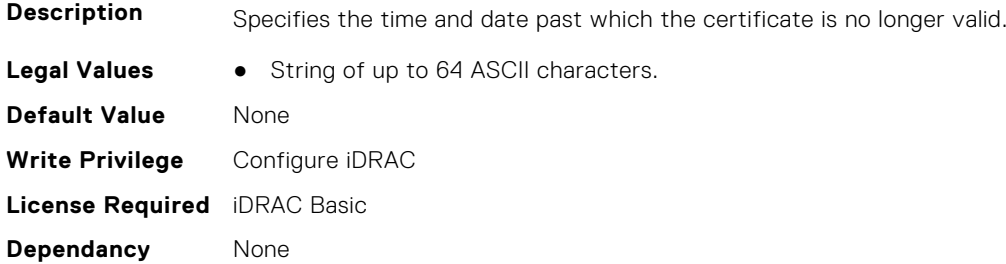

# **iDRAC.SecurityCertificate.ExpiryState (Read Only)**

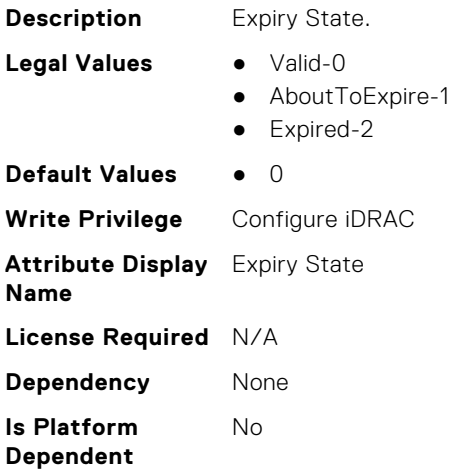

# **iDRAC.SecurityCertificate.IssuerCommonName (Read Only)**

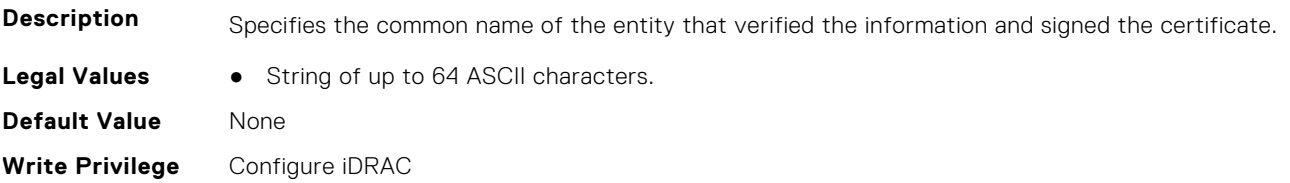

#### **iDRAC.SecurityCertificate.IssuerCountryCode (Read Only)**

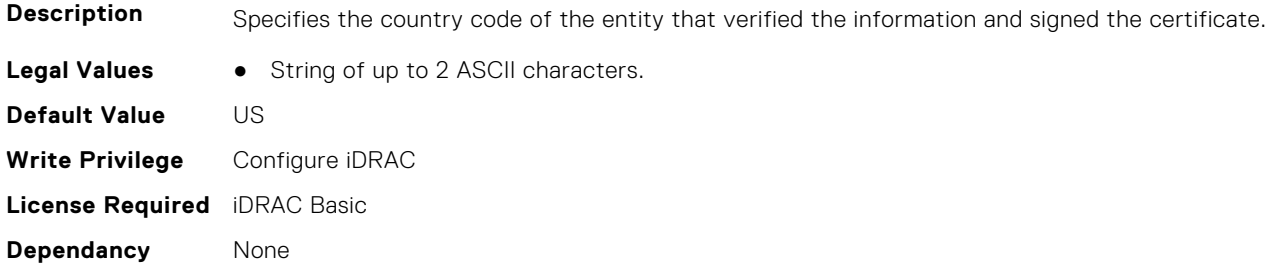

#### **iDRAC.SecurityCertificate.IssuerLocality (Read Only)**

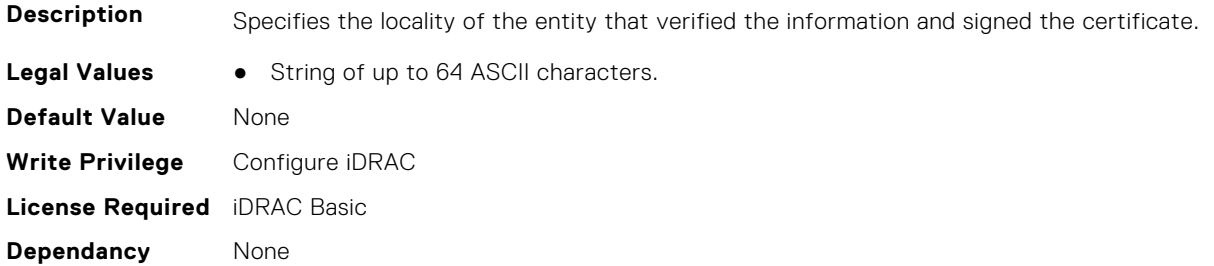

## **iDRAC.SecurityCertificate.IssuerOrganization (Read Only)**

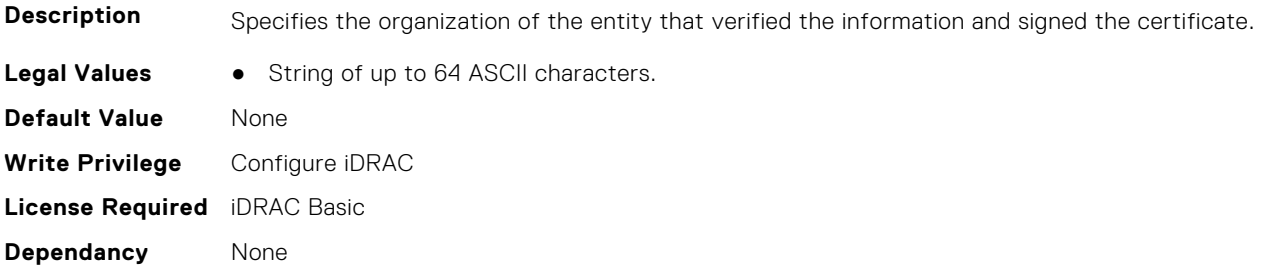

## **iDRAC.SecurityCertificate.IssuerOrganizationalUnit (Read Only)**

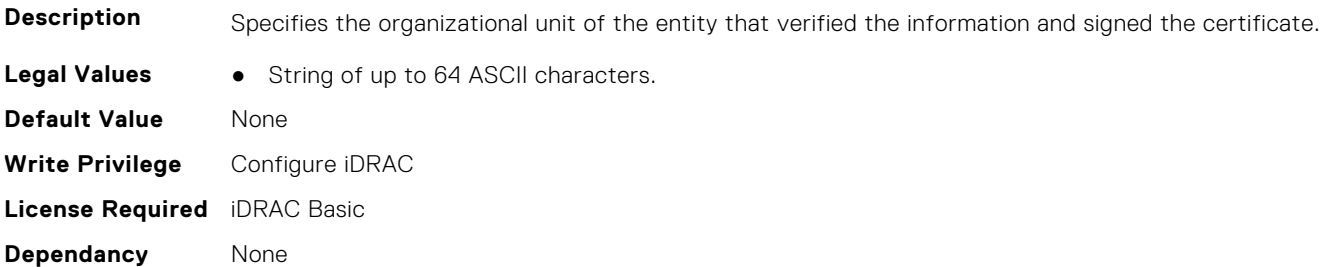

## **iDRAC.SecurityCertificate.IssuerState (Read Only)**

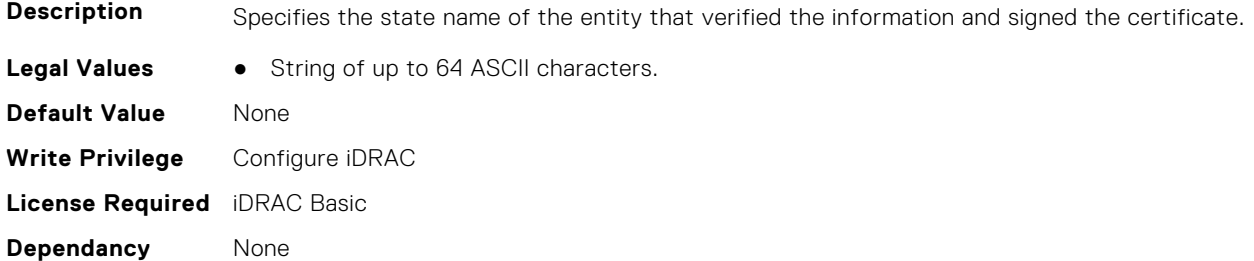

#### **iDRAC.SecurityCertificate.SerialNumber (Read Only)**

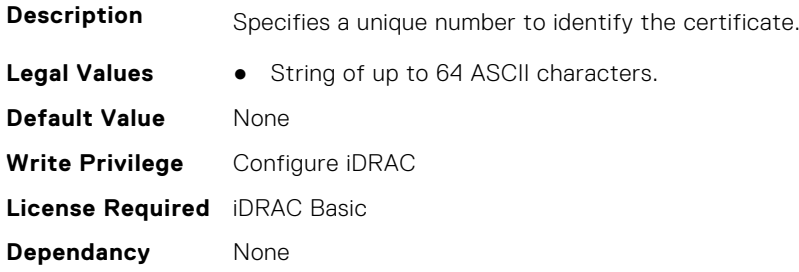

## **iDRAC.SecurityCertificate.SubjectCommonName (Read Only)**

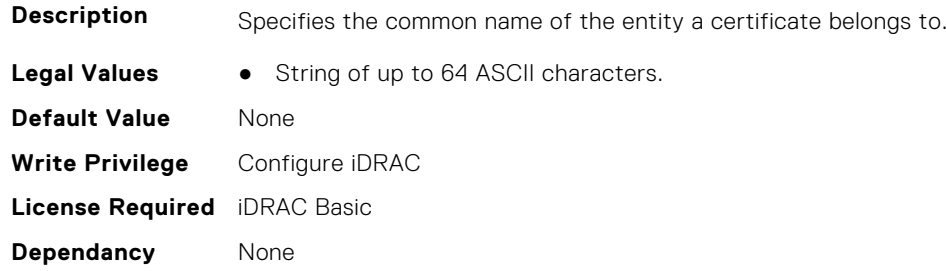

# **iDRAC.SecurityCertificate.SubjectCountryCode (Read Only)**

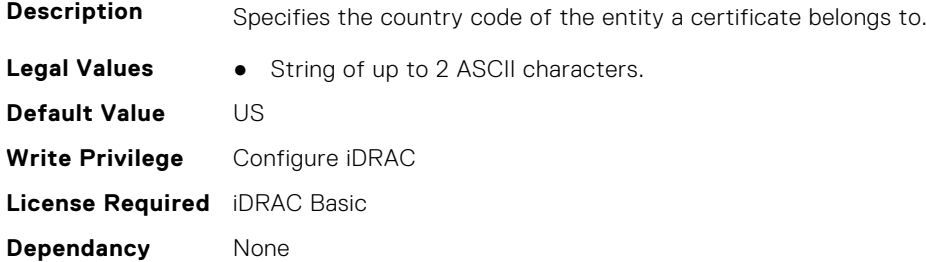

## **iDRAC.SecurityCertificate.SubjectLocality (Read Only)**

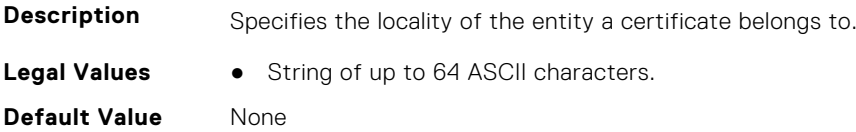

**Write Privilege** Configure iDRAC **License Required** iDRAC Basic **Dependancy** None

#### **iDRAC.SecurityCertificate.SubjectOrganization (Read Only)**

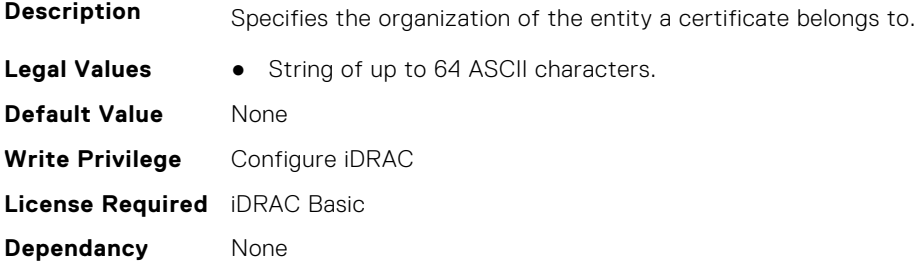

#### **iDRAC.SecurityCertificate.SubjectOrganizationalUnit (Read Only)**

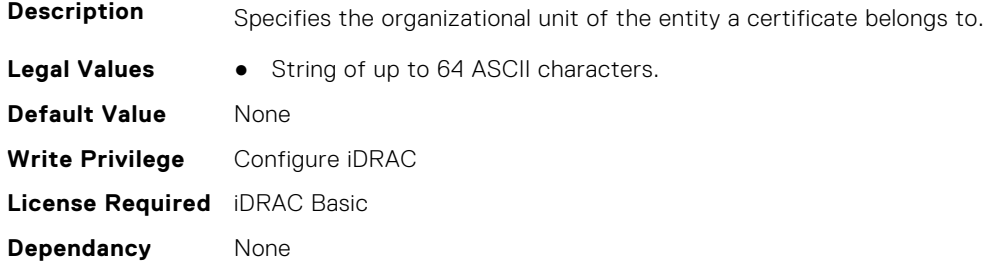

#### **iDRAC.SecurityCertificate.SubjectState (Read Only)**

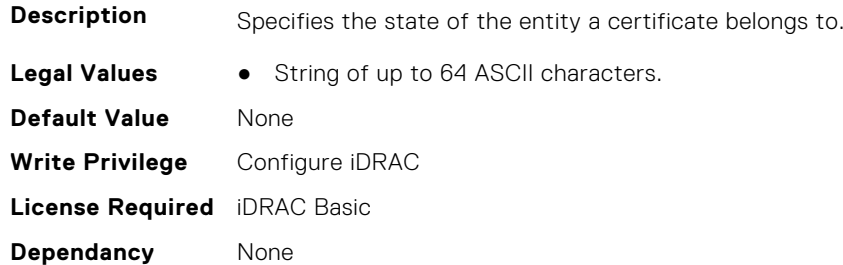

# **iDRAC.SEKM**

The objects in this group help to enable, disable, or request the key for the devices.

## **iDRAC.SEKM.AutoRekey (Read or Write)**

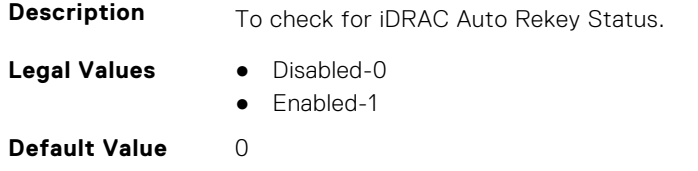

**Write Privilege** Configure iDRAC **License Required** SEKM and iDRAC Enterprise **Dependency** None **Is Platform Dependent** No

#### **iDRAC.SEKM.AutoSecure (Read or Write)**

**Description** Indicates if iDRAC will auto secure all security capable drives. **Legal Values** ● Disabled-1 ● Enabled-2 **Default Value** 2 **Write Privilege** Configure iDRAC **License Required** SEKM and iDRAC Enterprise **Dependancy** None

## **iDRAC.SEKM.iLKMStatus (Read Only)**

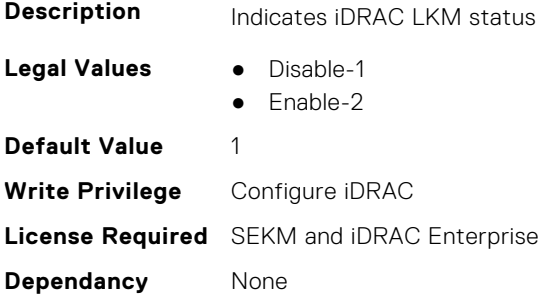

## **iDRAC.SEKM.IPAddressInCertificate (Read or Write)**

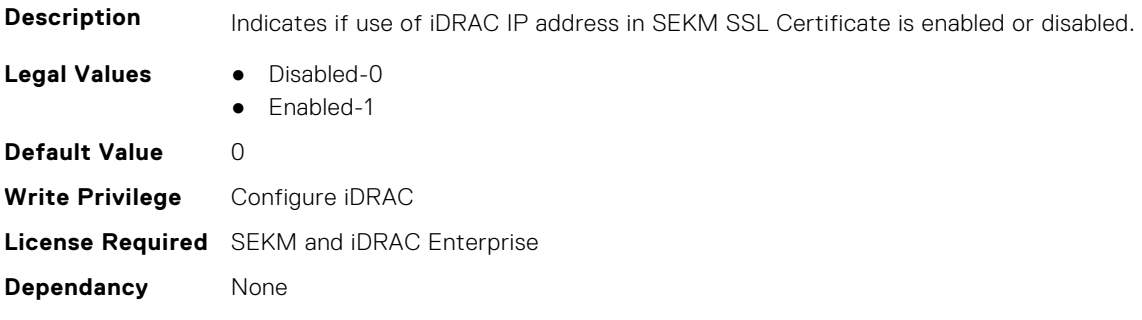

### **iDRAC.SEKM.KeyAlgorithm (Read or Write)**

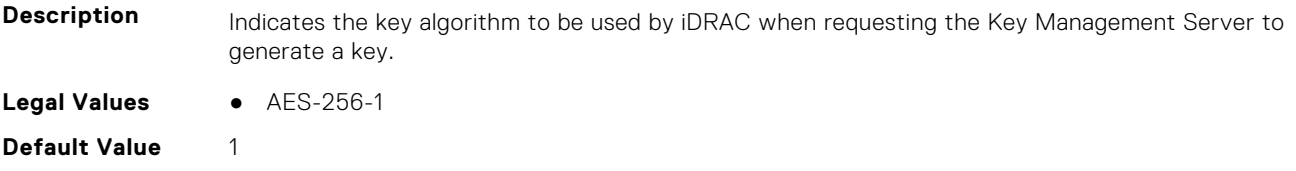

**Write Privilege** Configure iDRAC **License Required** SEKM and iDRAC Enterprise **Dependancy** None

### **iDRAC.SEKM.KeyCachingPolicy (Read or Write)**

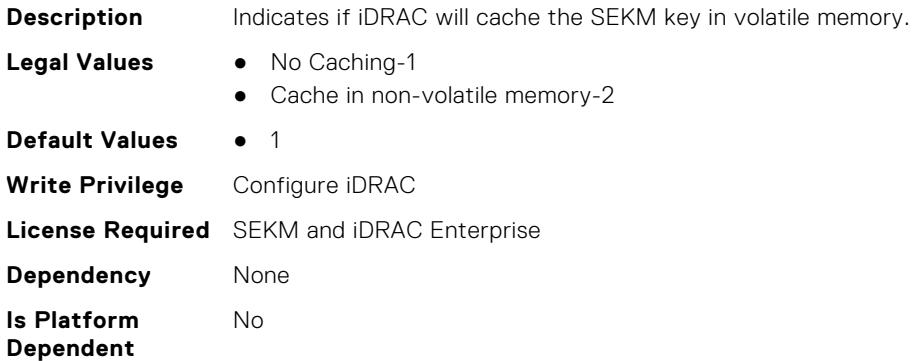

## **iDRAC.SEKM.KeyCachingStatus (Read Only)**

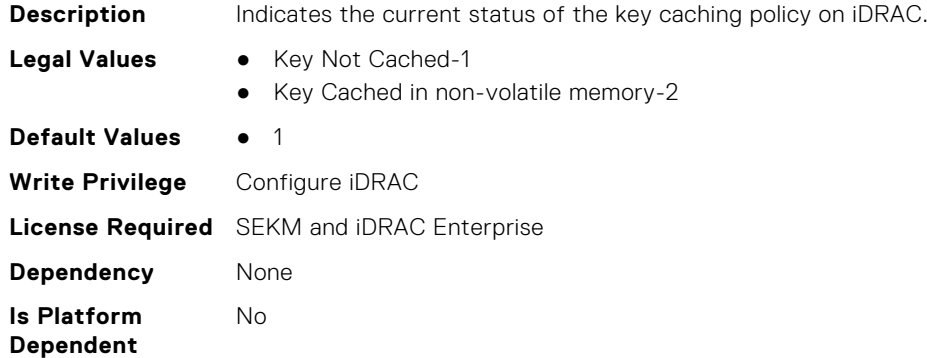

#### **iDRAC.SEKM.KeyCreationPolicy (Read Only)**

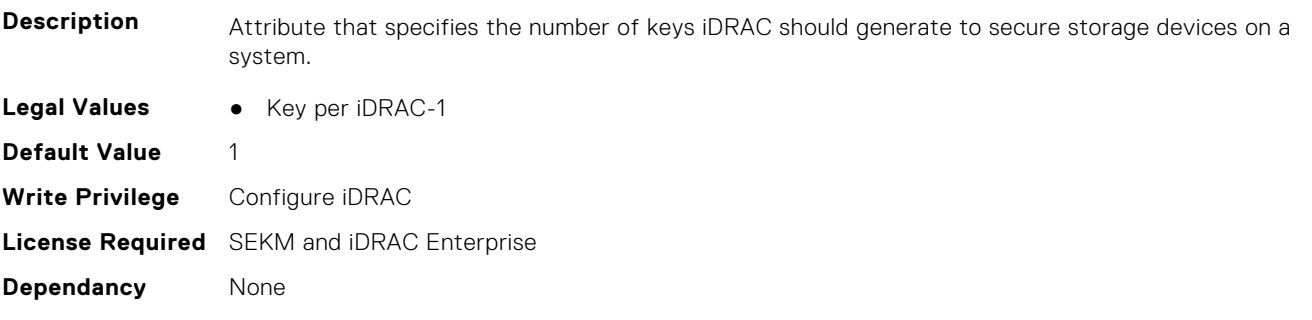

## **iDRAC.SEKM.KeyIdentifierN (Read Only)**

**Description** Attribute that specifies the current key identifier of the authentication key used to secure storage devices on the server when iDRAC is in single key mode.

**Legal Values** • String of up to 64 ASCII characters.

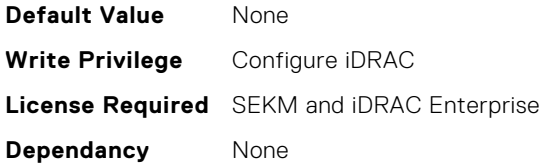

#### **iDRAC.SEKM.KeyIdentifierNMinusOne (Read Only)**

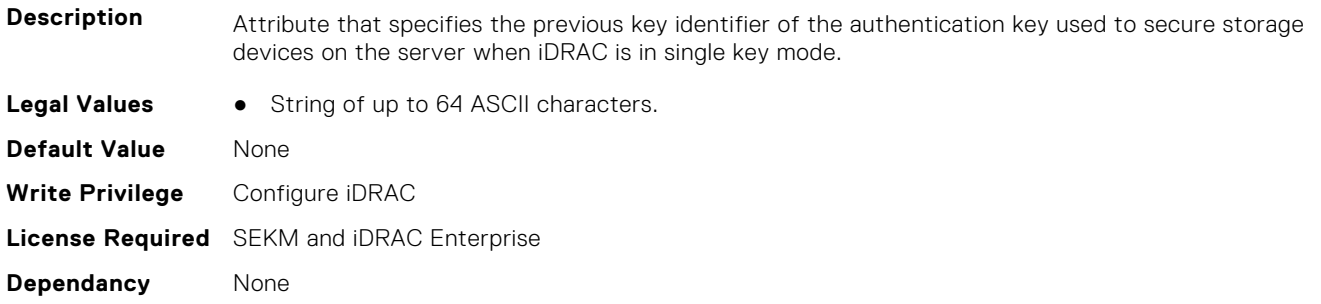

## **iDRAC.SEKM.KMSKeyPurgePolicy (Read or Write)**

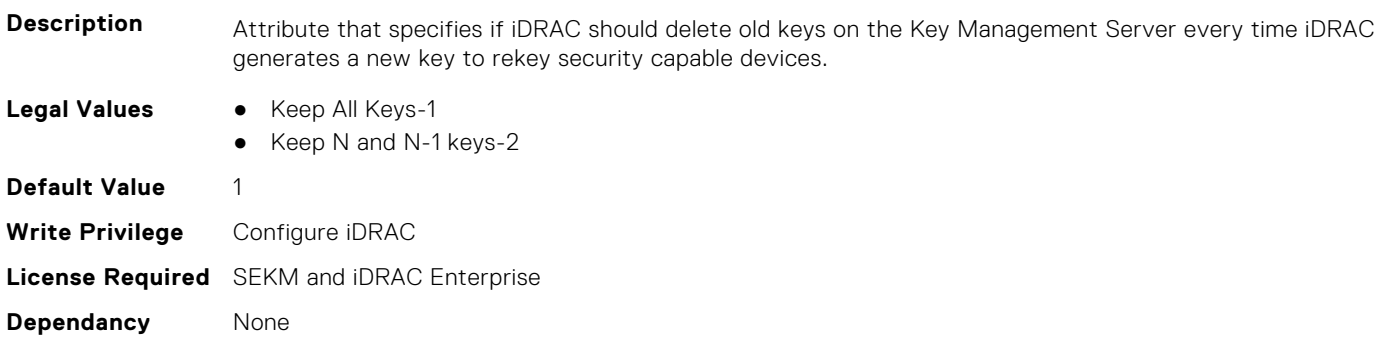

## **iDRAC.SEKM.SecurityMode (Read Only)**

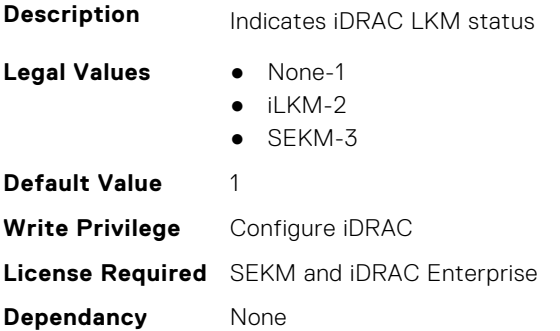

## **iDRAC.SEKM.SEKMStatus (Read Only)**

- **Legal Values** Disabled-0
- **Description** Indicates if SEKM is enabled or disabled on iDRAC.
	- - Enabled-1
		- Failed-2

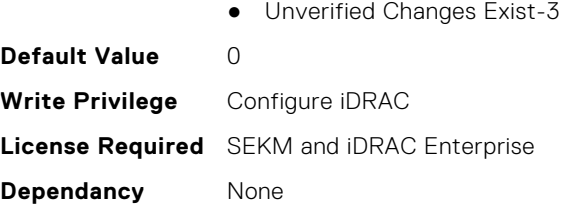

## **iDRAC.SEKM.SupportStatus (Read Only)**

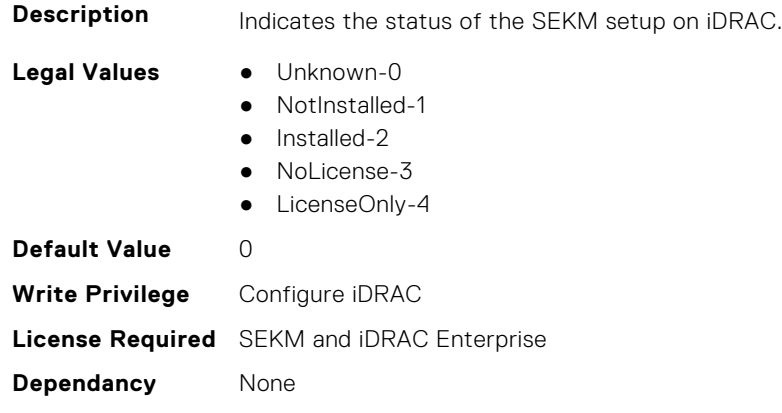

# **iDRAC.SEKMCert**

The objects in this group help to generate SEKM SSL Certificate.

**NOTE:** If you have a signed SSL SEKM cert that is already uploaded, and if you change iDRAC SEKM cert attributes, you have to:

- Regenerate CSR
- Get it signed on the key management server
- Reupload to iDRAC

#### **iDRAC.SEKMCert.CertificateStatus (Read Only)**

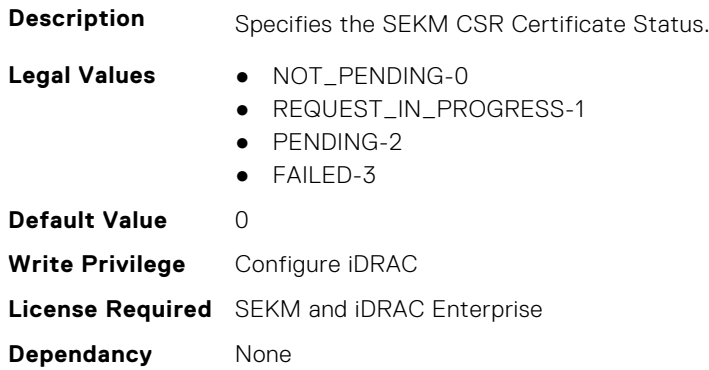

## **iDRAC.SEKMCert.CommonName (Read or Write)**

**Description** Specifies the SEKM CSR Common Name (CN) - must be a UserId as given in the certificate if the Key Management Server is setup to use CN for user id.

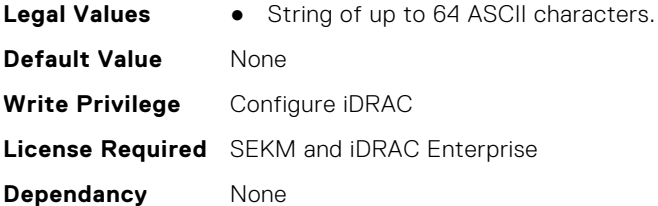

# **iDRAC.SEKMCert.CountryCode (Read or Write)**

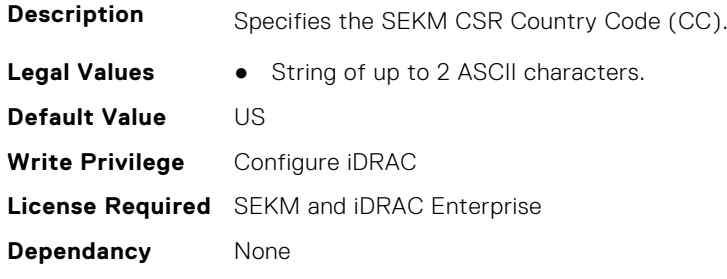

## **iDRAC.SEKMCert.EmailAddress (Read or Write)**

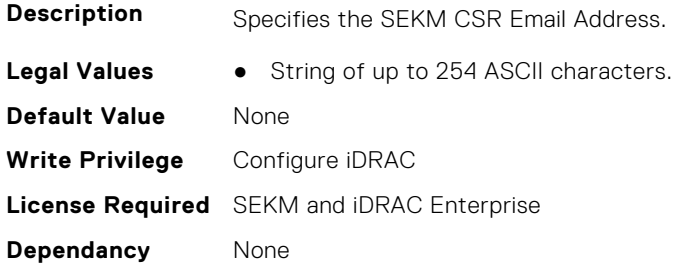

# **iDRAC.SEKMCert.iDRACIPAddress (Read or Write)**

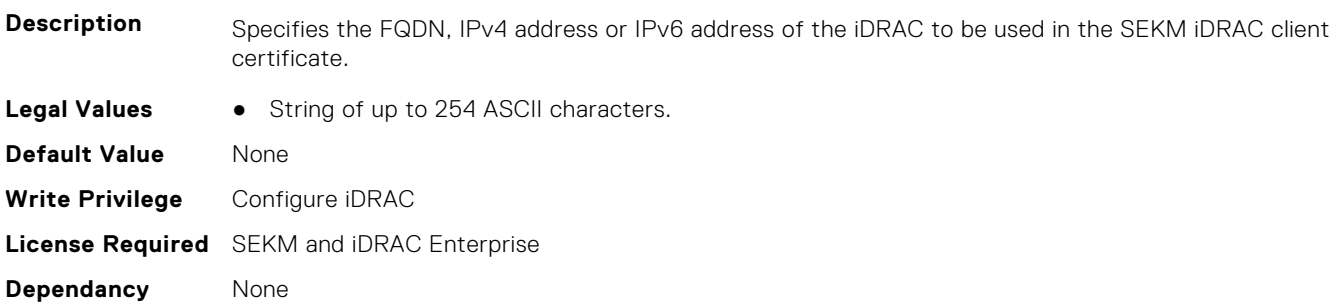

# **iDRAC.SEKMCert.LocalityName (Read or Write)**

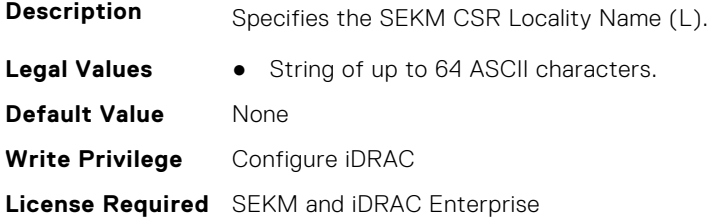

**Dependancy** None

## **iDRAC.SEKMCert.OrganizationName (Read or Write)**

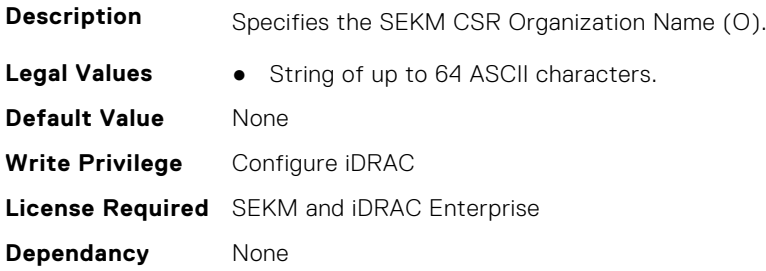

## **iDRAC.SEKMCert.OrganizationUnit (Read or Write)**

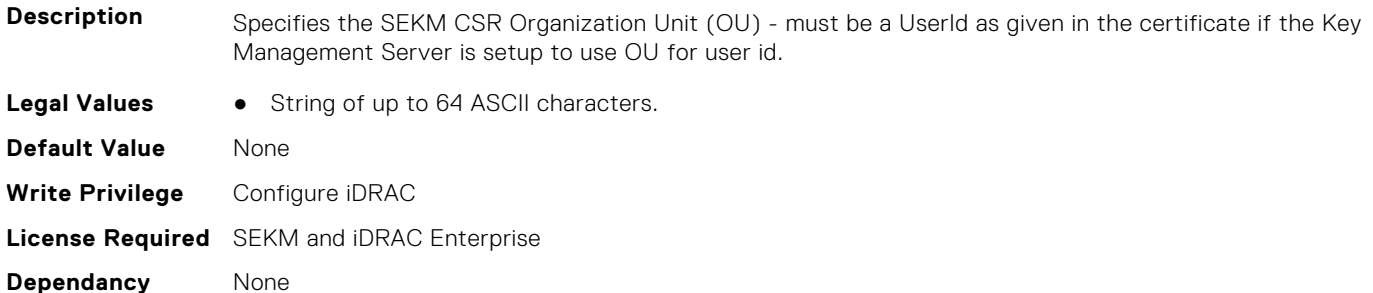

#### **iDRAC.SEKMCert.StateName (Read or Write)**

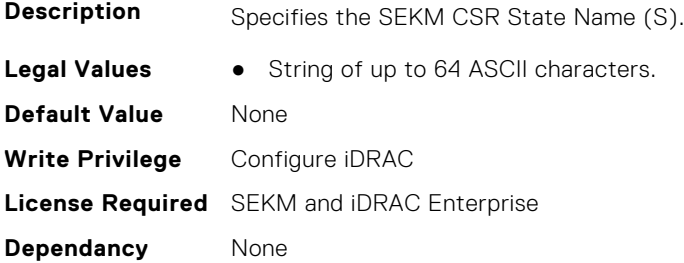

# **iDRAC.SEKMCert.SubjectAltName (Read or Write)**

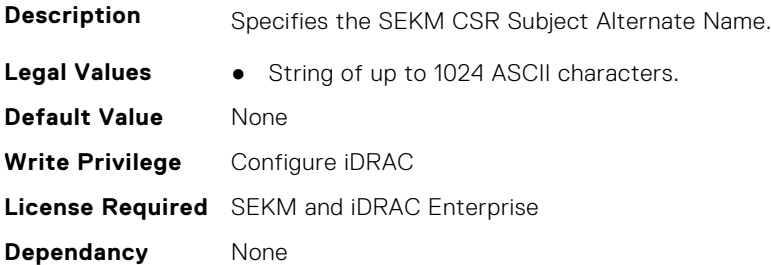

## **iDRAC.SEKMCert.UserId (Read or Write)**

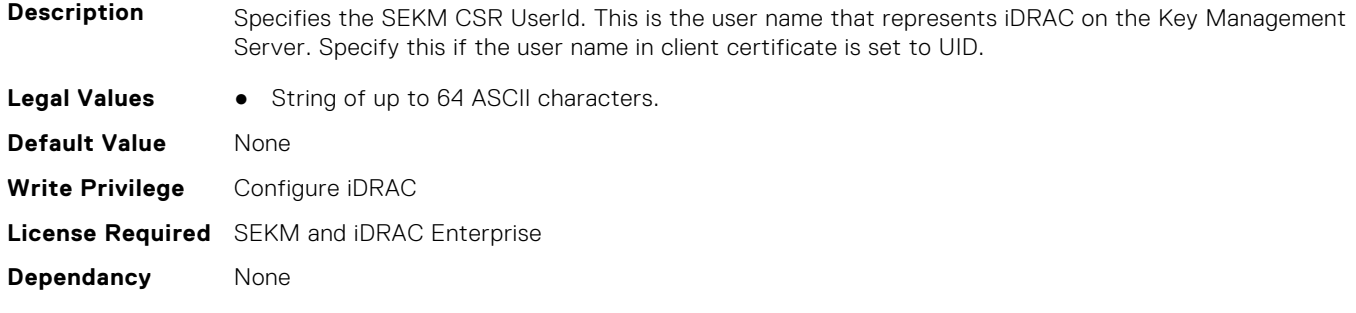

# **iDRAC.SEKM-LKC**

This group contains the attributes that provides details about iDRAC.SEKM-LKC.

## **iDRAC.SEKM-LKC.KeyCachingPolicy (Read or Write)**

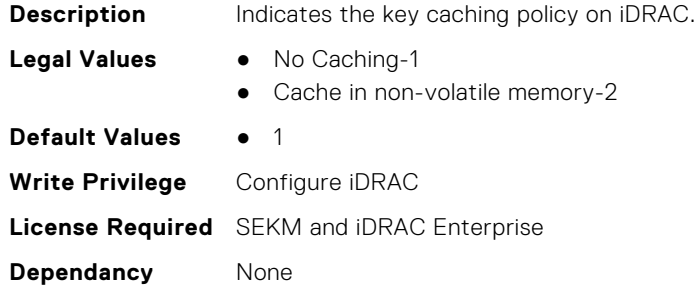

### **iDRAC.SEKM-LKC.KeyCachingStatus (Read Only)**

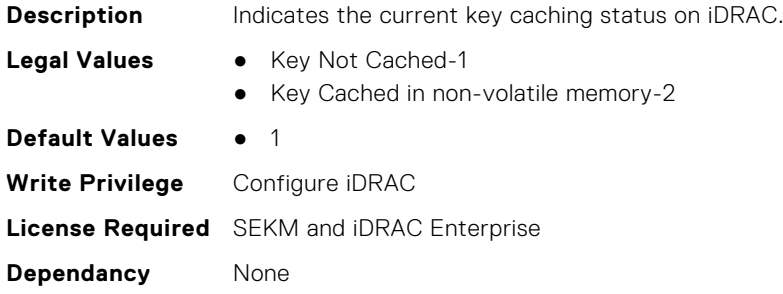

# **iDRAC.SEKM-LKC.KMSConnectionTimeout (Read or Write)**

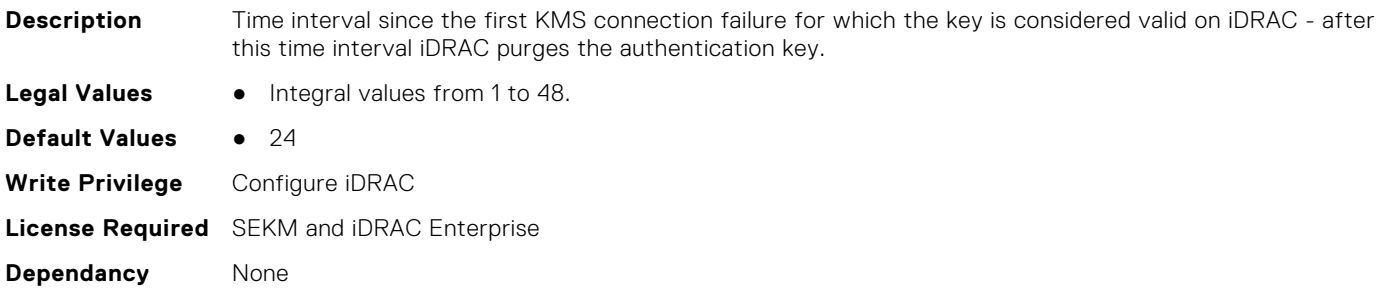

## **iDRAC.SEKM-LKC.KMSHeartbeatInterval (Read or Write)**

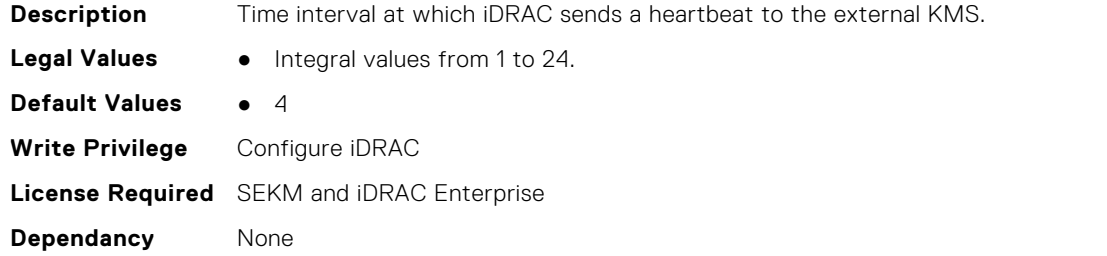

## **iDRAC.SEKM-LKC.KMSValidationFailurePolicy (Read or Write)**

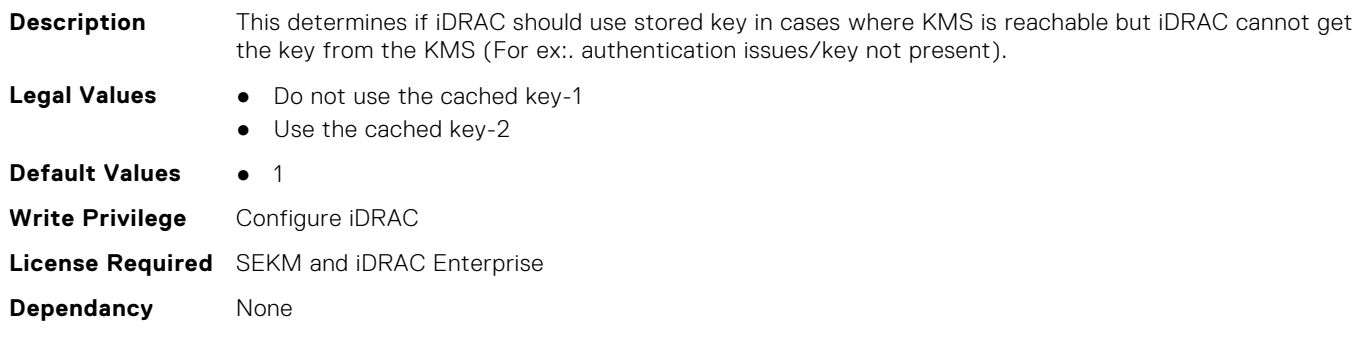

# **iDRAC.SEKMServices**

This group contains the attributes that provides details about iDRAC.SEKMServices.

# **iDRAC.SEKMServices.BOSSStatus (Read Only)**

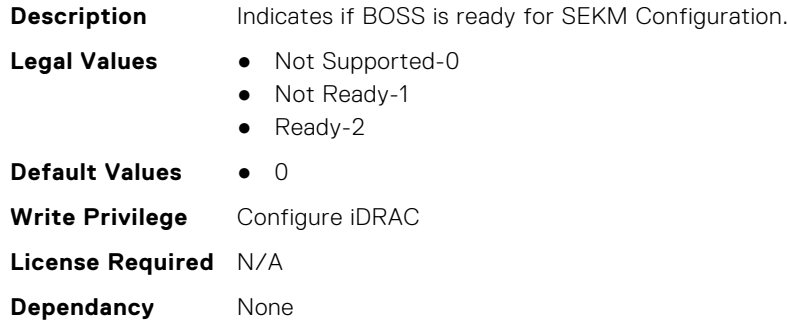

#### **iDRAC.SEKMServices.HBAStatus (Read Only)**

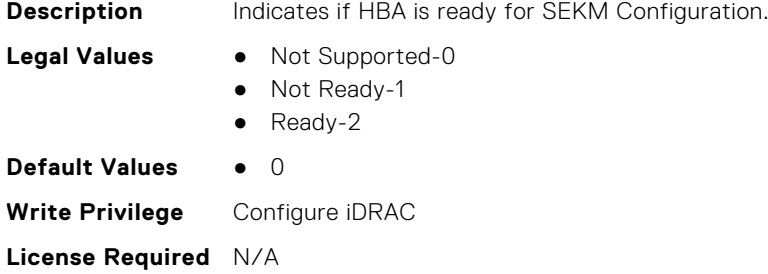

**Dependancy** None

## **iDRAC.SEKMServices.NVMeStatus (Read Only)**

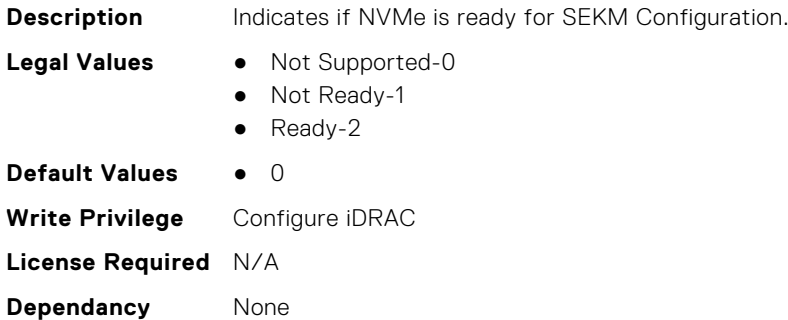

#### **iDRAC.SEKMServices.OverallStatus (Read Only)**

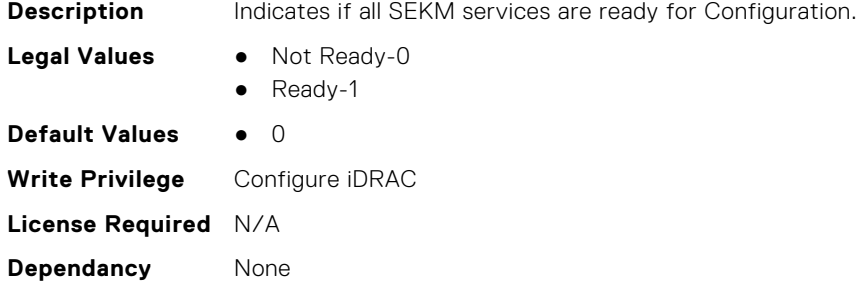

# **iDRAC.SEKMServices.PERCStatus (Read Only)**

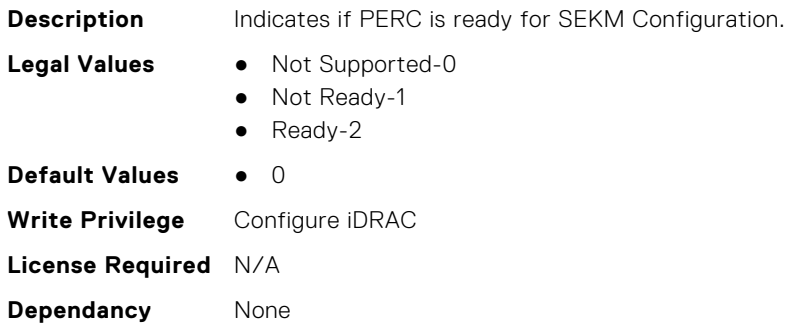

## **iDRAC.SEKMServices.VOSSStatus (Read Only)**

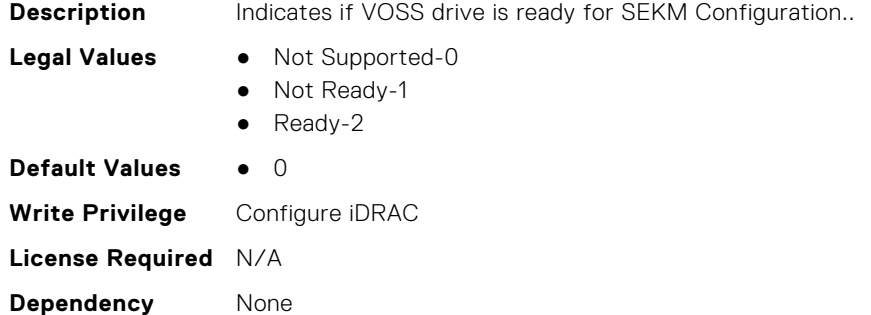

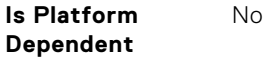

# **iDRAC.Serial**

This group contains the attributes that provides details about iDRAC Serial. **NOTE:** This group will only be available if a physical DB9 serial port is present in the server.

# **iDRAC.Serial.BaudRate (Read or Write)**

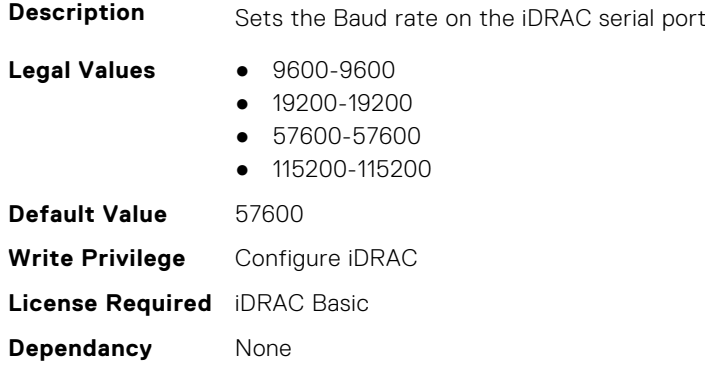

#### **iDRAC.Serial.Command (Read or Write)**

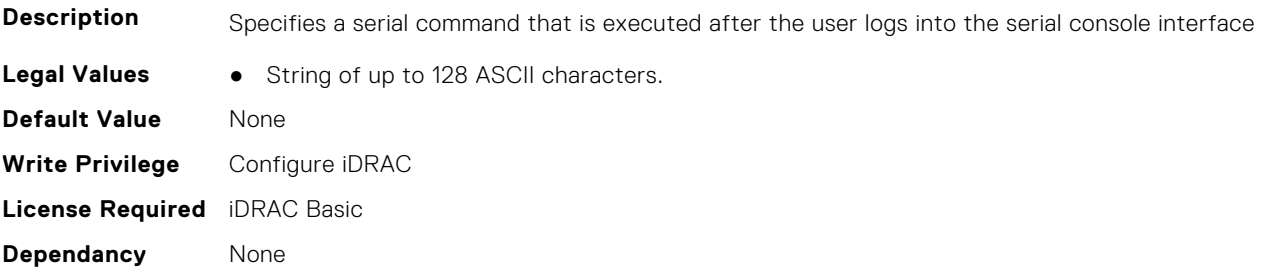

## **iDRAC.Serial.Enable (Read or Write)**

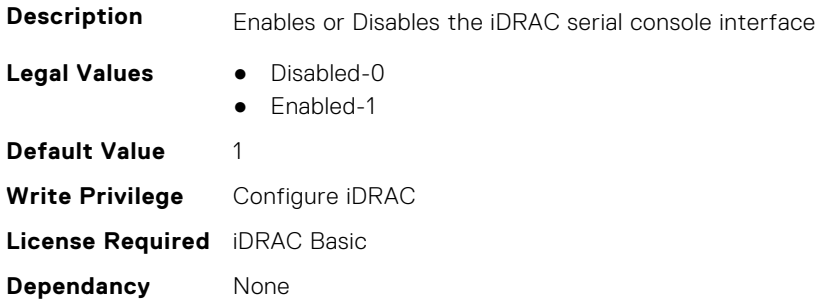

# **iDRAC.Serial.FlowControl (Read or Write)**

**Description** Allows user to enable/disable flow control when in RAC Serial mode.

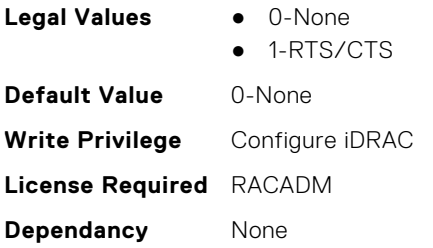

## **iDRAC.Serial.HistorySize (Read or Write)**

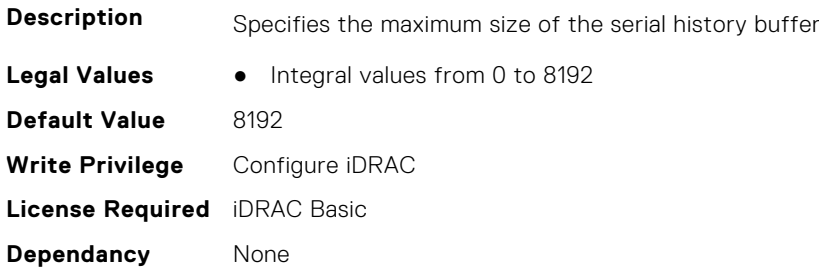

# **iDRAC.Serial.IdleTimeout (Read or Write)**

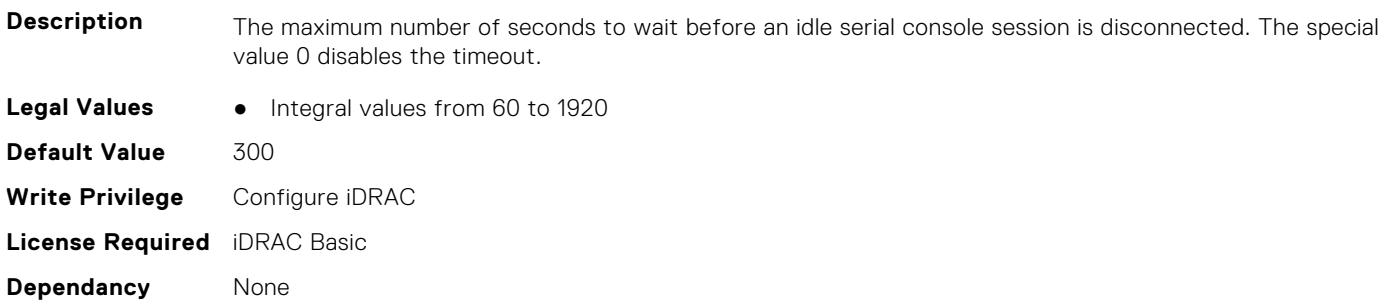

## **iDRAC.Serial.NoAuth (Read or Write)**

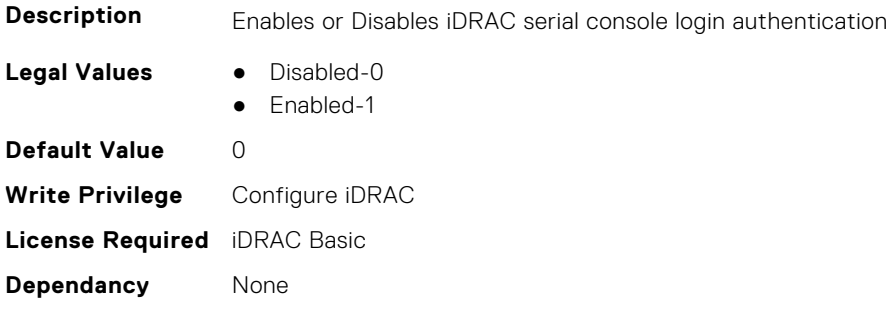

# **iDRAC.SerialCapture**

This group contains the attributes that provides details about iDRAC serial capture.

#### **iDRAC.SerialCapture.Enable (Read or Write)**

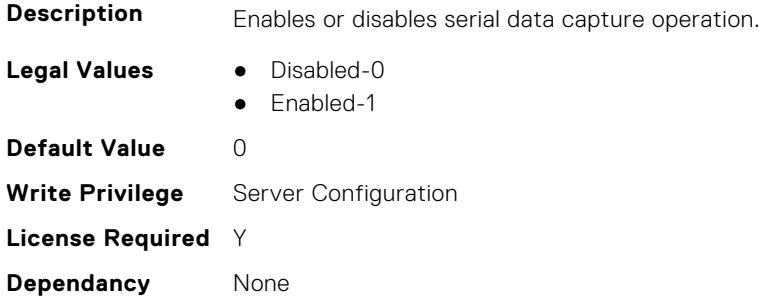

#### **iDRAC.SerialCapture.SerialDataSize (Read Only)**

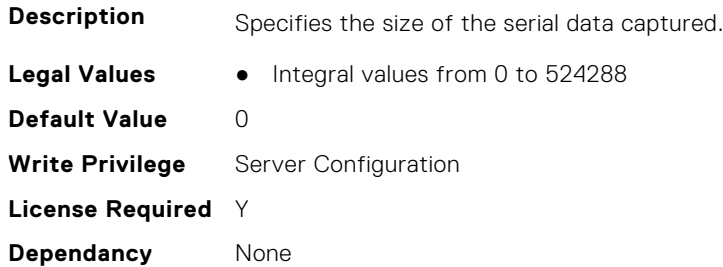

# **iDRAC.SerialRedirection**

This group contains the attributes that provides details about iDRAC Serial Redirection.

**NOTE:** This is supported only for rack and tower systems.

# **iDRAC.SerialRedirection.Enable (Read or Write)**

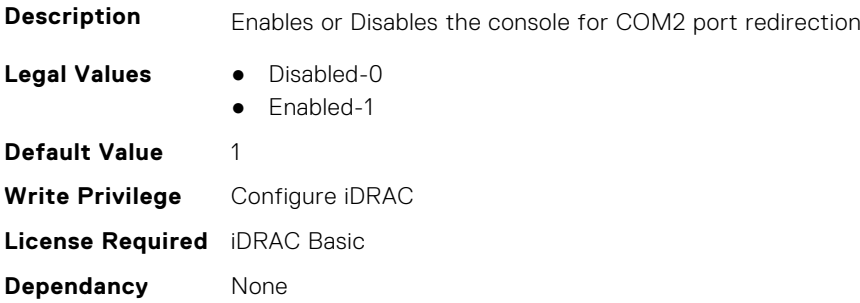

# **iDRAC.SerialRedirection.QuitKey (Read or Write)**

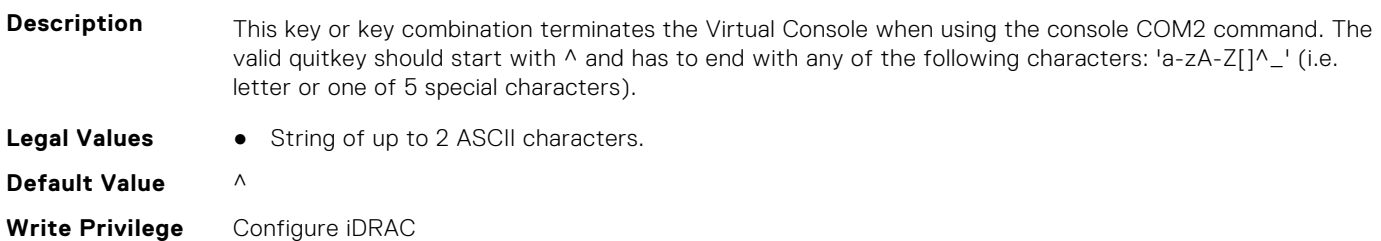

# **iDRAC.ServerBoot**

This group contains the attributes that provides details about iDRAC server boot.

# **iDRAC.ServerBoot.BootOnce (Read or Write)**

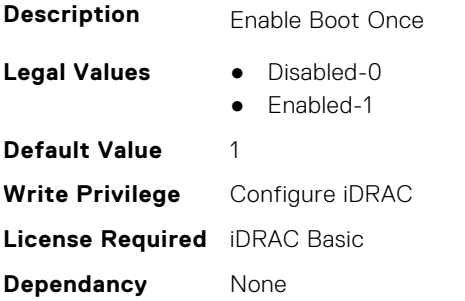

#### **iDRAC.ServerBoot.FirstBootDevice (Read or Write)**

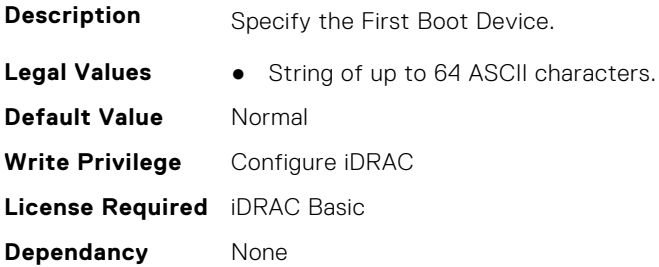

# **iDRAC.ServerInfo.SubsystemPrefix (Read Only)**

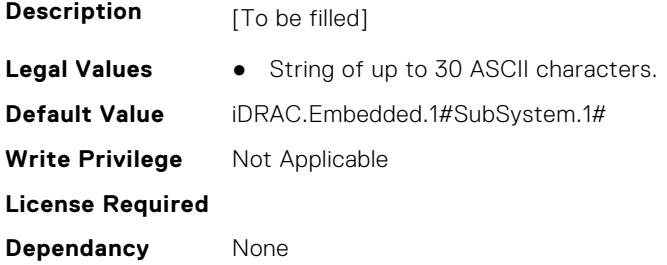

# **iDRAC.ServiceModule**

This group contains the attributes that provides details about iDRAC Service module.

#### **iDRAC.ServiceModule.ChipsetSATASupported (Read or Write)**

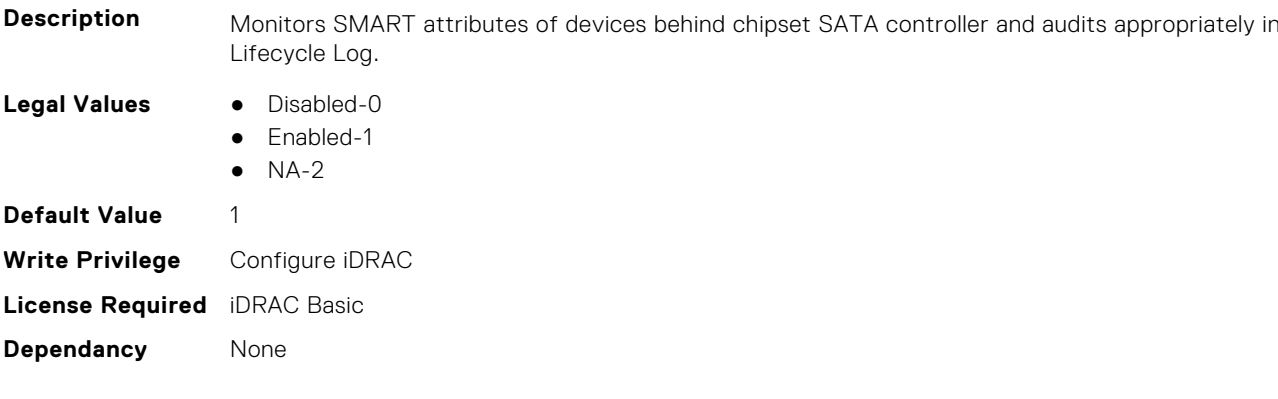

## **iDRAC.ServiceModule.EnableOSMetricInjection (Read or Write)**

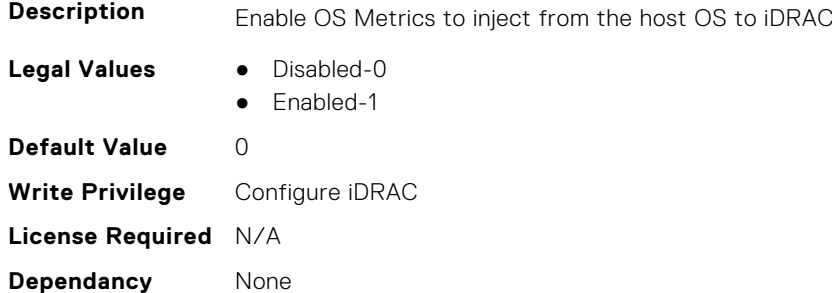

## **iDRAC.ServiceModule.HostSNMPAlert (Read or Write)**

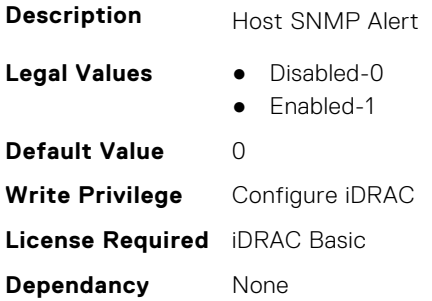

#### **iDRAC.ServiceModule.HostSNMPGet (Read or Write)**

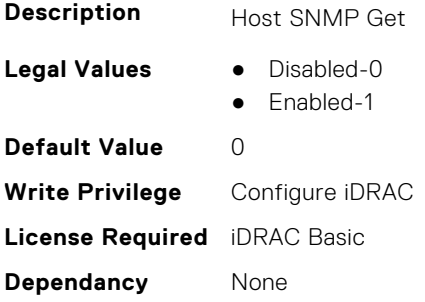
#### **iDRAC.ServiceModule.HostSNMPOMSAAlert (Read or Write)**

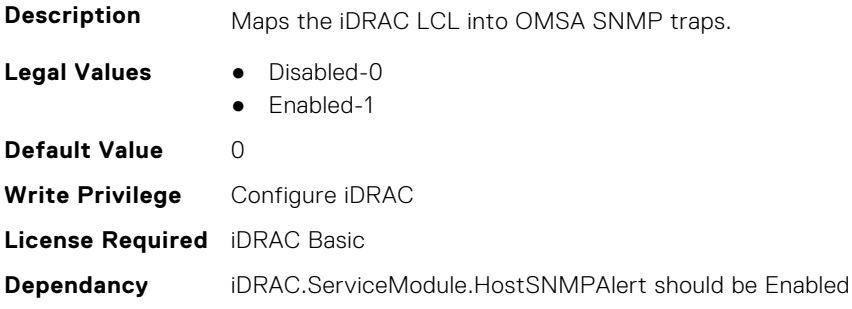

#### **iDRAC.ServiceModule.iDRACHardReset (Read or Write)**

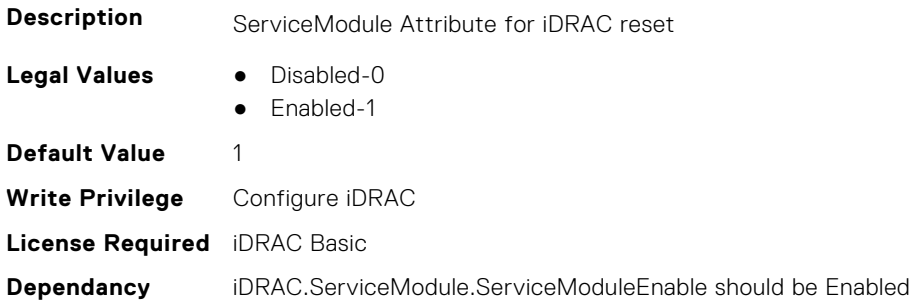

#### **iDRAC.ServiceModule.iDRACSSOLauncher (Read or Write)**

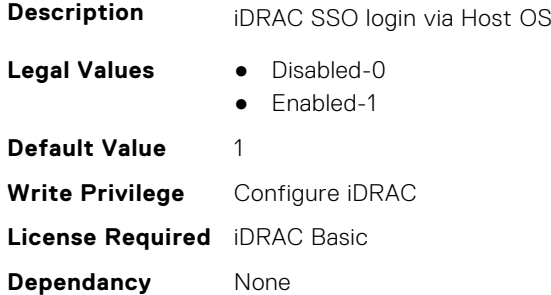

# **iDRAC.ServiceModule.LCLReplication (Read or Write)**

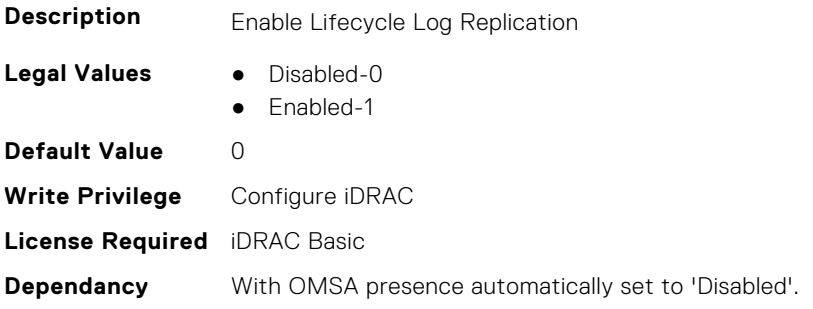

#### **iDRAC.ServiceModule.OMSAPresence (Read Only)**

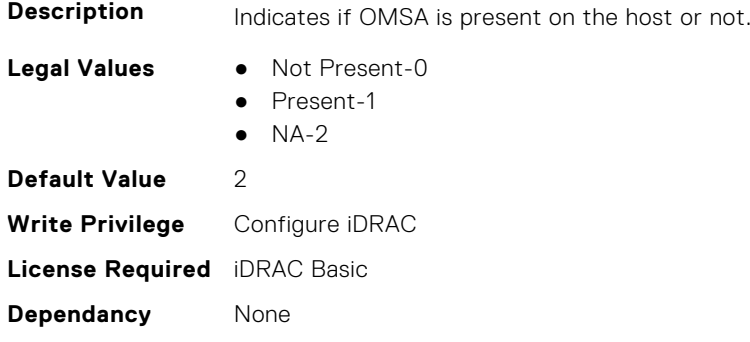

# **iDRAC.ServiceModule.OSInfo (Read or Write)**

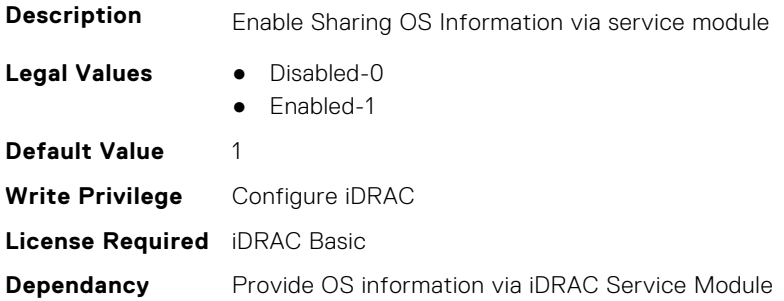

#### **iDRAC.ServiceModule.ServiceModuleEnable (Read or Write)**

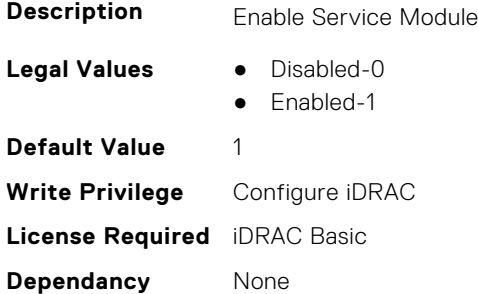

#### **iDRAC.ServiceModule.ServiceModuleState (Read Only)**

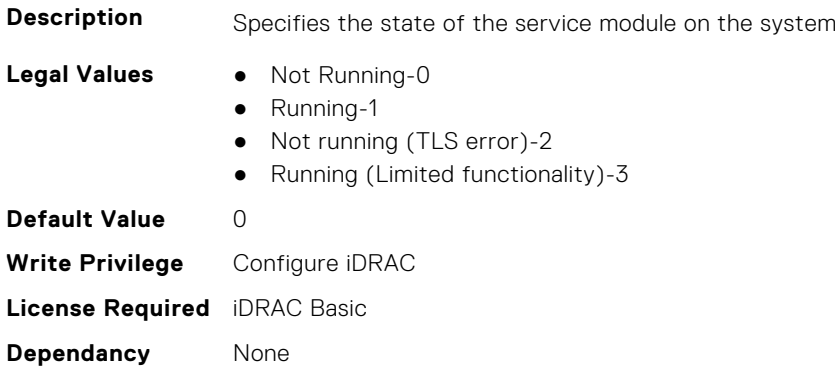

#### **iDRAC.ServiceModule.ServiceModuleVersion (Read Only)**

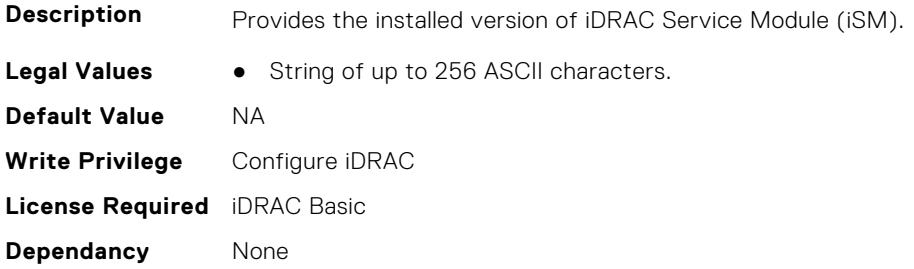

#### **iDRAC.ServiceModule.SNMPOnHostOS (Read or Write)**

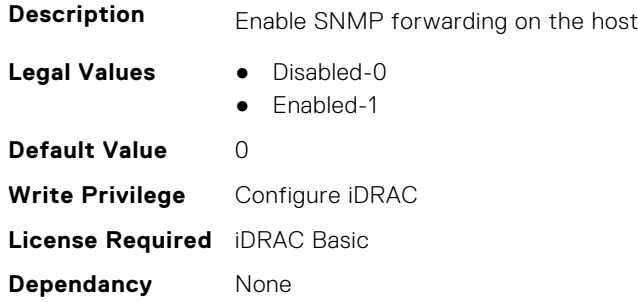

#### **iDRAC.ServiceModule.SoftwareRAIDSupported (Read Only)**

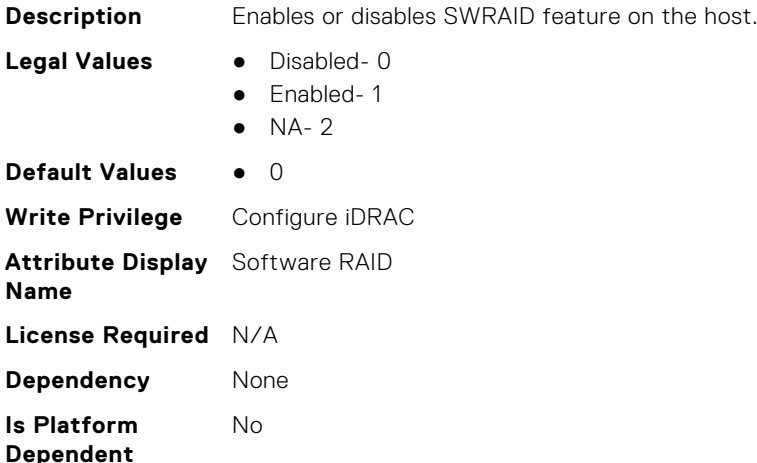

### **iDRAC.ServiceModule.SSEventCorrelation (Read or Write)**

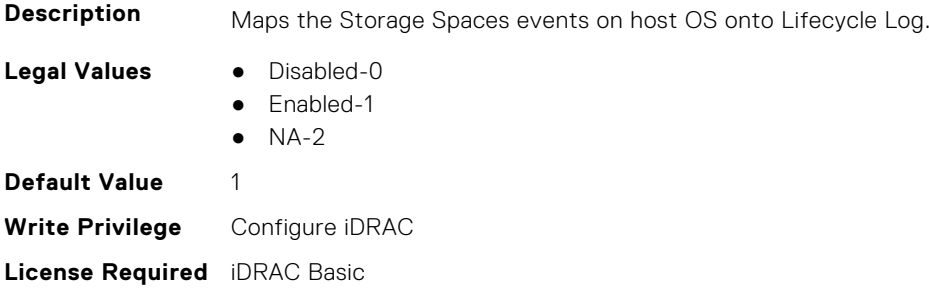

**Dependancy** None

# **iDRAC.ServiceModule.SWRaidMonitoring (Read or Write)**

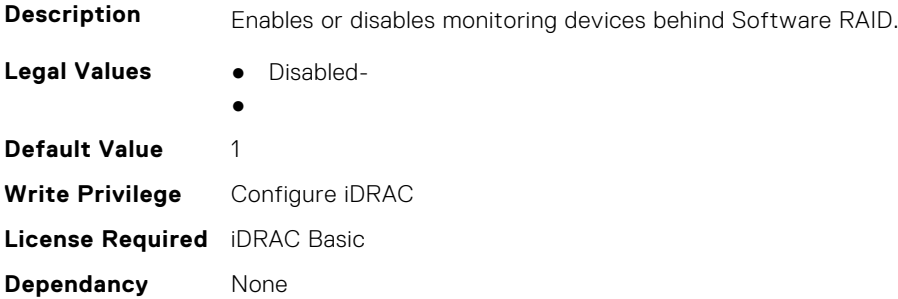

#### **iDRAC.ServiceModule.WatchdogRecoveryAction (Read or Write)**

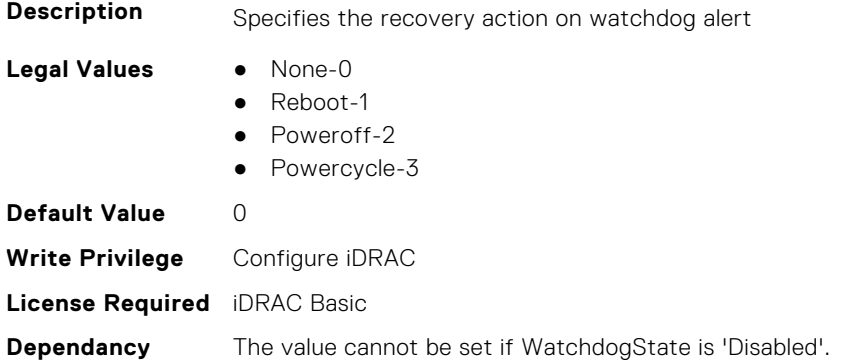

#### **iDRAC.ServiceModule.WatchdogResetTime (Read or Write)**

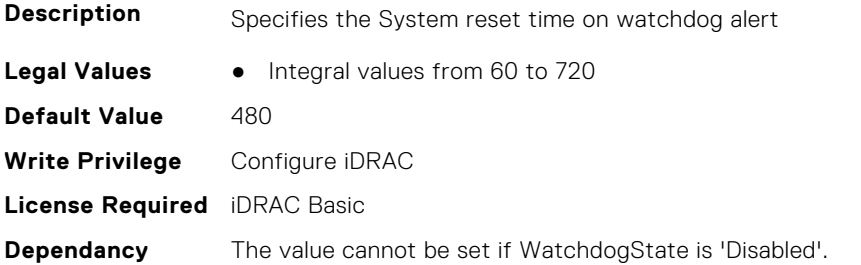

### **iDRAC.ServiceModule.WatchdogState (Read or Write)**

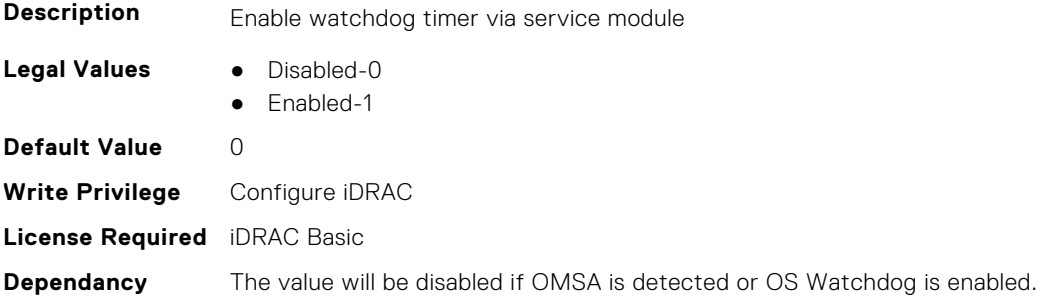

#### **iDRAC.ServiceModule.WMIInfo (Read or Write)**

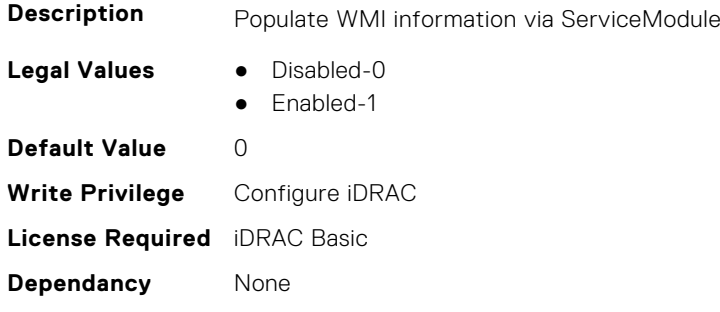

# **iDRAC.Smartcard**

This group contains the attributes that provides details about iDRAC Smartcard.

#### **iDRAC.SmartCard.CertificateValidation (Read and Write)**

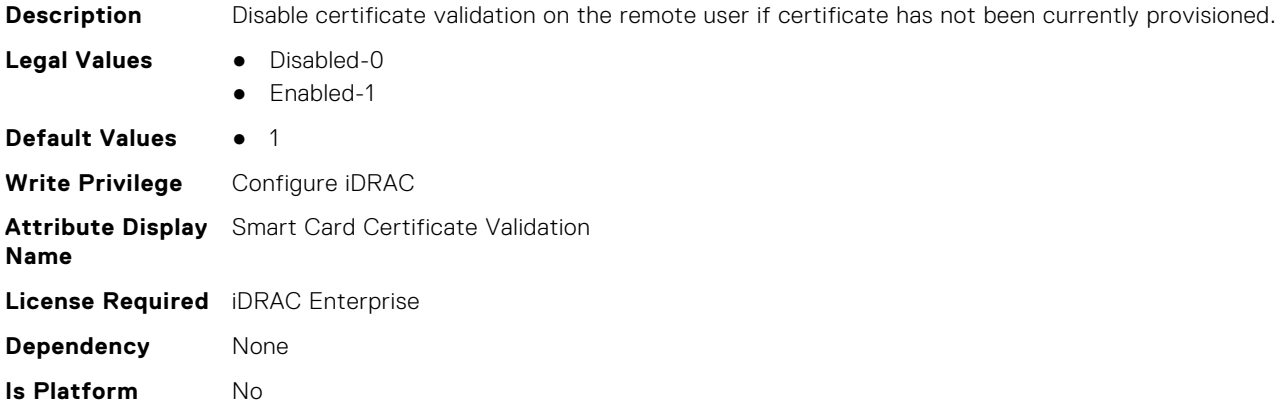

#### **iDRAC.SmartCard.SmartCardCRLEnable (Read or Write)**

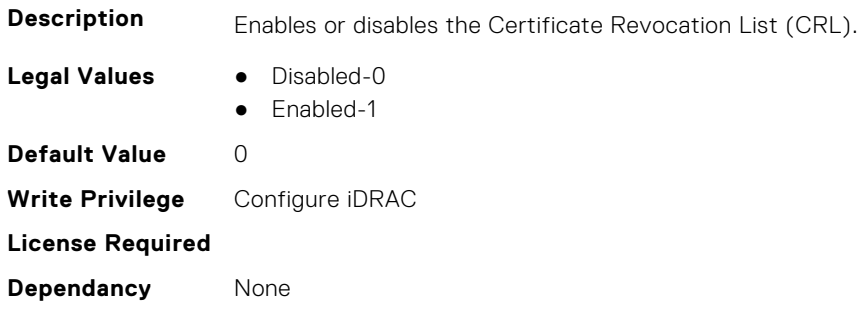

#### **iDRAC.SmartCard.SmartCardLogonEnable (Read or Write)**

**Dependent**

**Description** Enables, disables, or enables with Remote RACADM support for access to iDRAC using a smart card

- **Legal Values** Disabled-0
	- Enabled-1

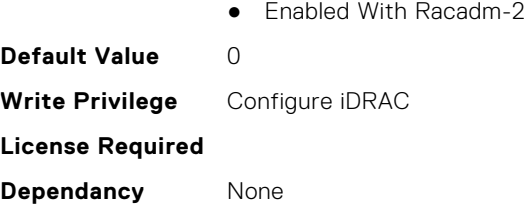

# **iDRAC.SmartCard.SmartCardOCSPEnable (Read or Write)**

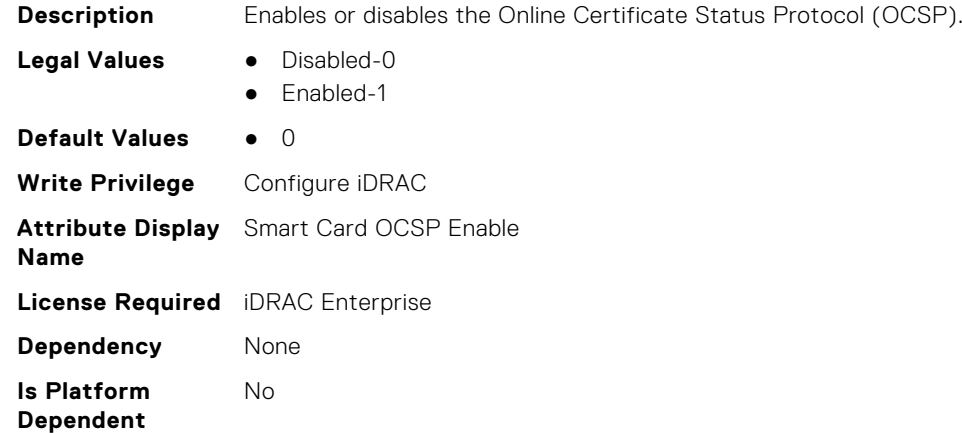

# **iDRAC.SNMP**

This group contains the attributes that provides details about iDRAC SNMP.

#### **iDRAC.SNMP.AgentCommunity (Read or Write)**

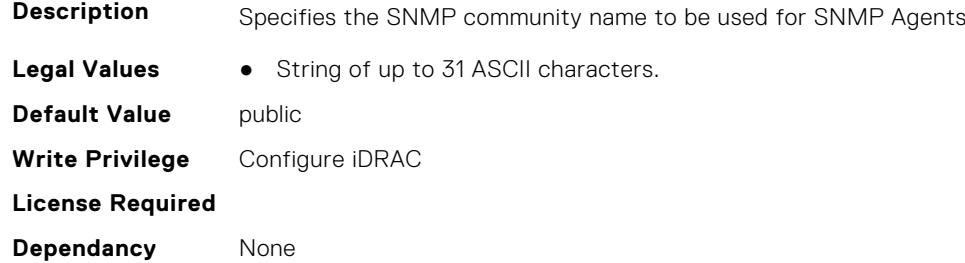

#### **iDRAC.SNMP.AgentEnable (Read or Write)**

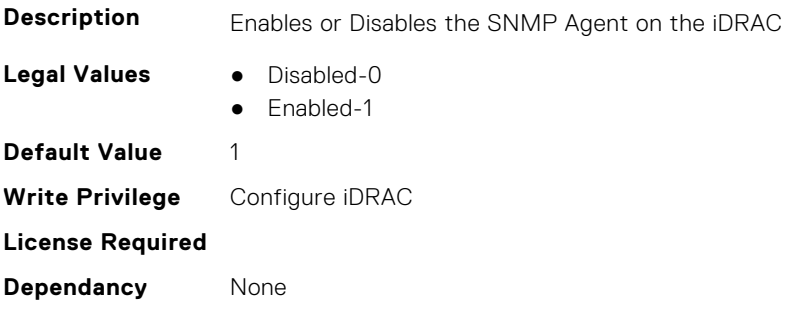

#### **iDRAC.SNMP.AlertPort (Read or Write)**

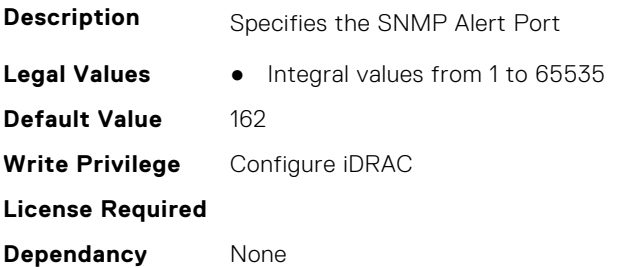

# **iDRAC.SNMP.CustomEngineID (Read and Write)**

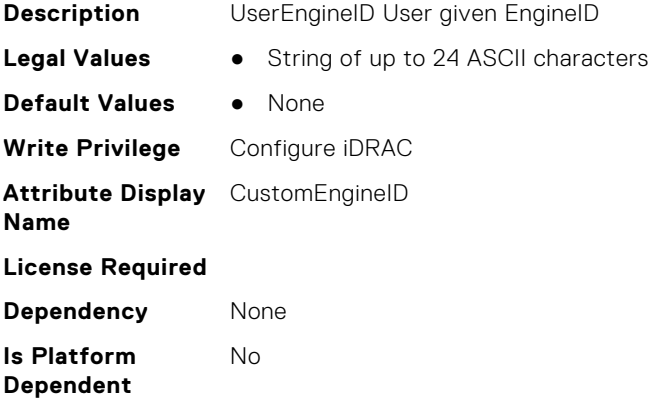

### **iDRAC.SNMP.DiscoveryPort (Read or Write)**

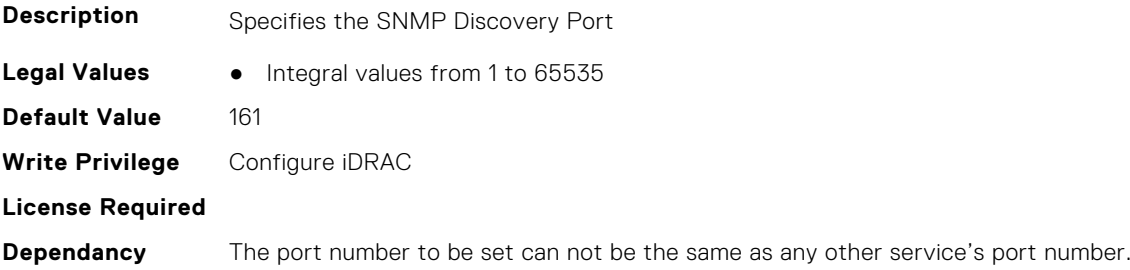

#### **iDRAC.SNMP.EngineID (Read Only)**

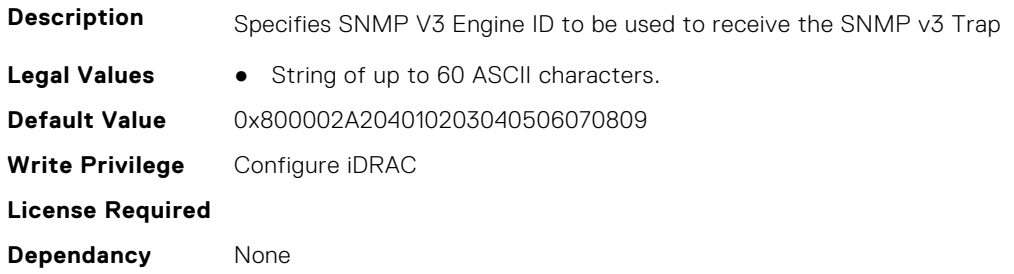

#### **iDRAC.SNMP.SNMPProtocol (Read or Write)**

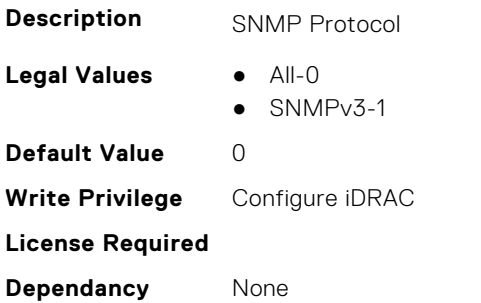

#### **iDRAC.SNMP.TrapFormat (Read or Write)**

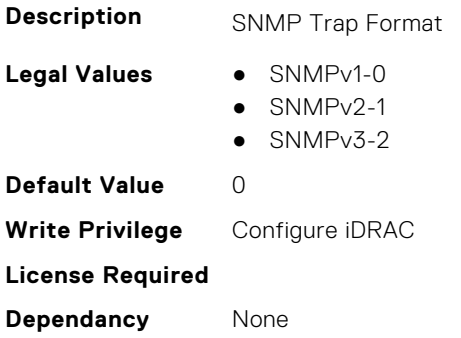

# **iDRAC.SNMPAlert**

**NOTE:** The iDRAC.SNMP.Alert group is deprecated and replaced with iDRAC.SNMPAlert group.

This group contains the attributes that provides details about iDRAC SNMP Alert.

# **iDRAC.SNMPAlert.Destination (Read or Write)**

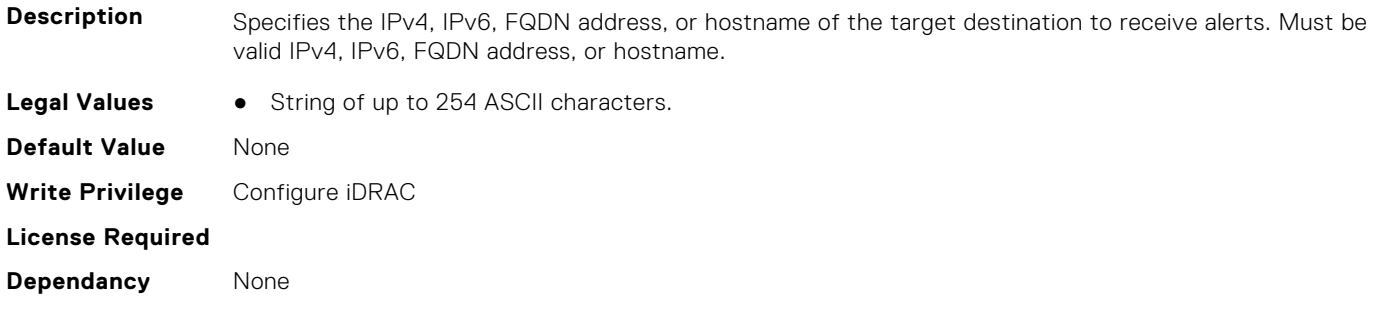

### **iDRAC.SNMPAlert.SNMPv3UserID (Read Only)**

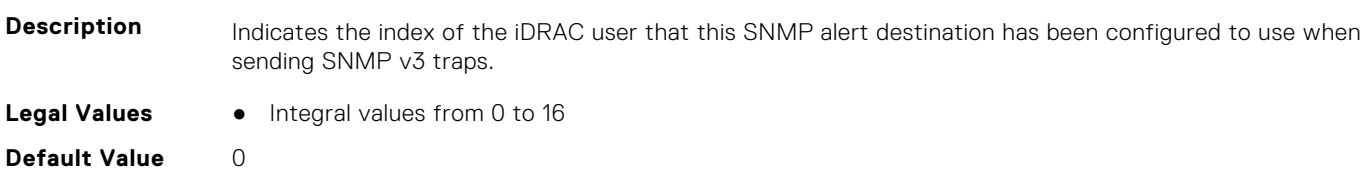

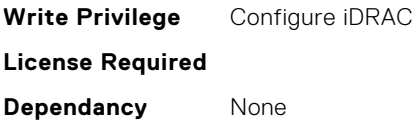

### **iDRAC.SNMPAlert.SNMPv3Username (Read or Write)**

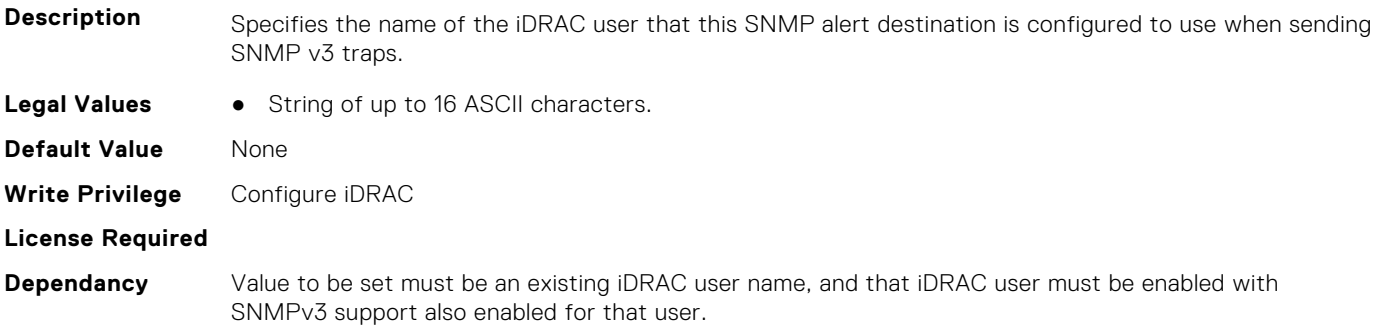

#### **iDRAC.SNMPAlert.State (Read or Write)**

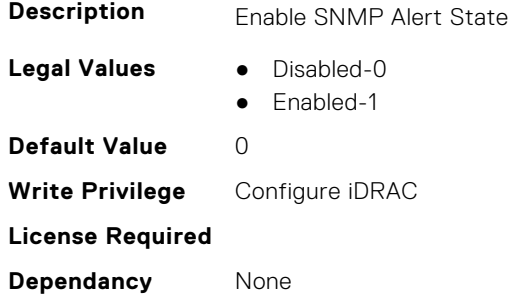

# **iDRAC.SNMPTRAPIPv4**

This group contains the attributes that provides details about iDRAC SNMP TRAP IPv4.

#### **iDRAC.SNMPTrapIPv4.DestinationNum (Read Only)**

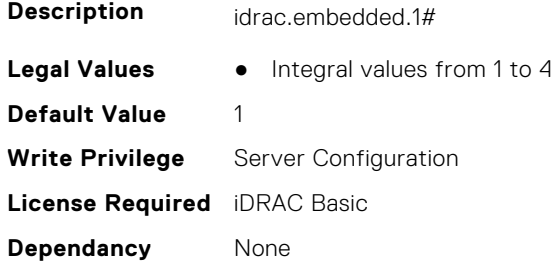

#### **iDRAC.SNMPTrapIPv4.DestIPv4Addr (Read or Write)**

**Description** See SNMPAlert.1-4.Destination

**Legal Values** ● String of up to 15 ASCII characters.

**Default Value** 0.0.0.0 **Write Privilege** Server Configuration **License Required** iDRAC Basic **Dependancy** None

#### **iDRAC.SNMPTrapIPv4.State (Read or Write)**

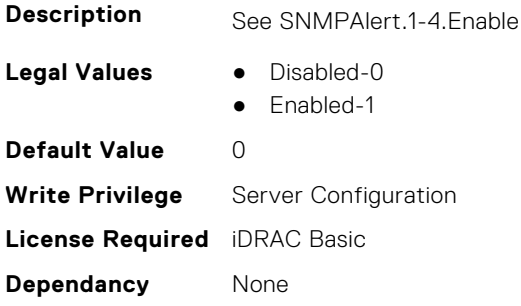

# **iDRAC.SNMPTRAPIPv6**

This group contains the attributes that provides details about iDRAC SNMP TRAP IPv6.

#### **iDRAC.SNMPTrapIPv6.DestinationNum (Read Only)**

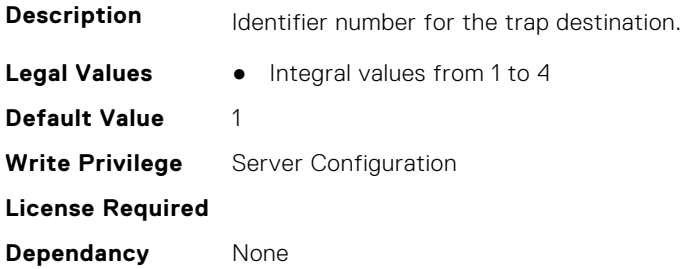

#### **iDRAC.SNMPTrapIPv6.DestIPv6Addr (Read or Write)**

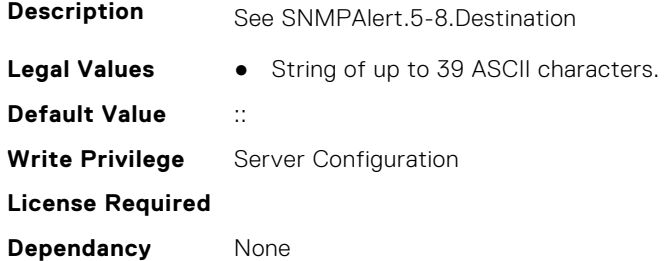

#### **iDRAC.SNMPTrapIPv6.State (Read or Write)**

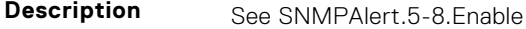

**Legal Values** ● Disabled-0

● Enabled-1

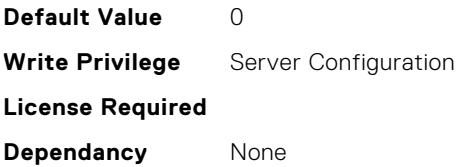

# **iDRAC.SPDM**

This group contains the attributes that provides details about iDRAC.SPDM. **NOTE:** These attributes are only available if you have SPDM supported devices installed.

# **iDRAC.SPDM.DeviceList (Read or Write)**

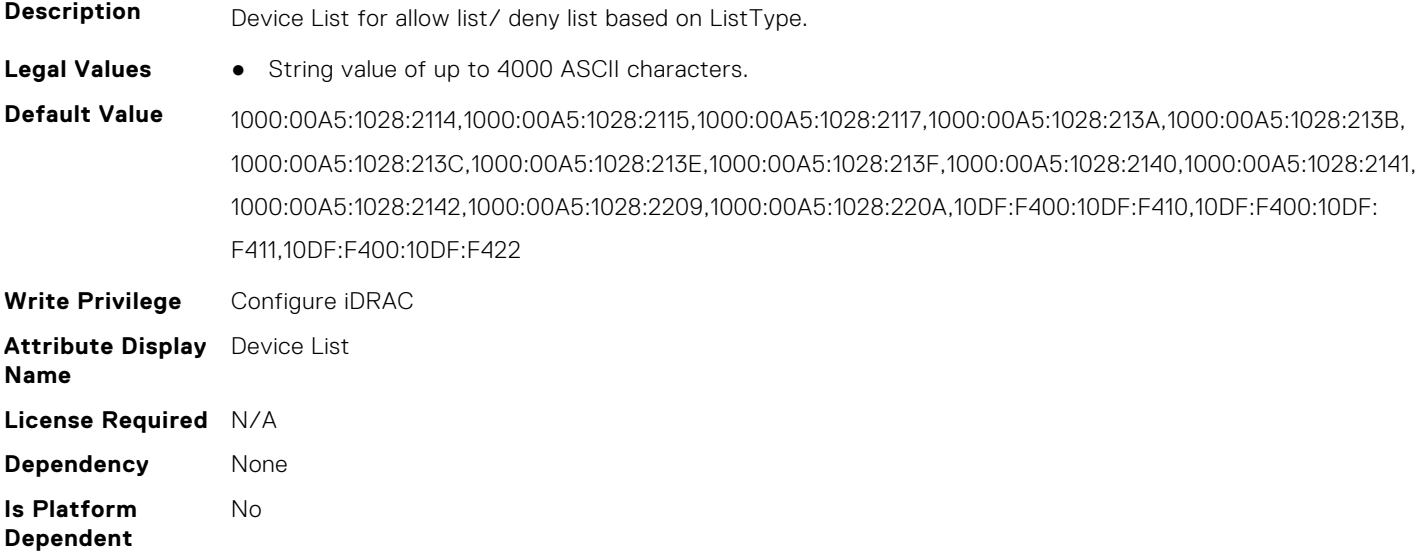

#### **iDRAC.SPDM.Enable (Read or Write)**

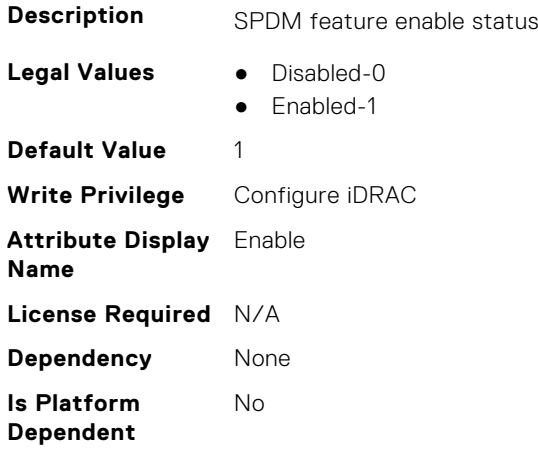

### **iDRAC.SPDM.ListType (Read or Write)**

**Description** List type for DeviceList attribute.

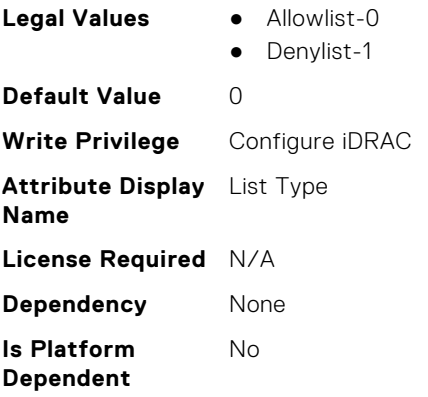

# **iDRAC.SSH**

This group contains the attributes that provides details about iDRAC SSH.

#### **iDRAC.SSH.Banner (Read or Write)**

#### **Description**

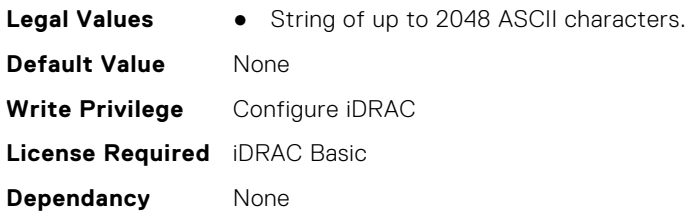

#### **iDRAC.SSH.Enable (Read or Write)**

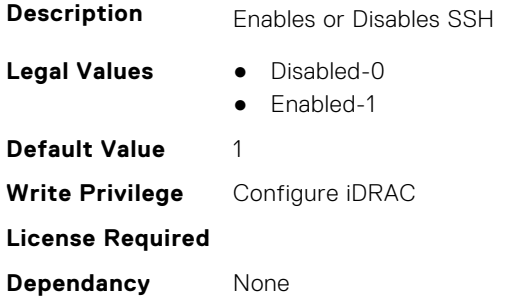

### **iDRAC.SSH.MaxSessions (Read Only)**

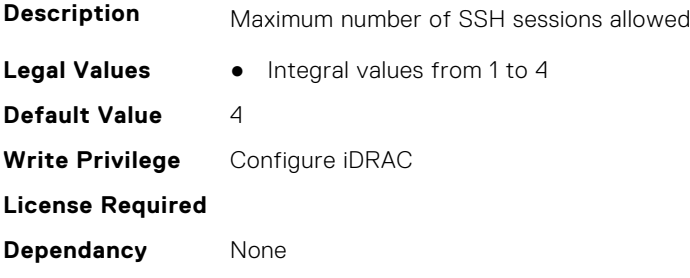

#### **iDRAC.SSH.Port (Read or Write)**

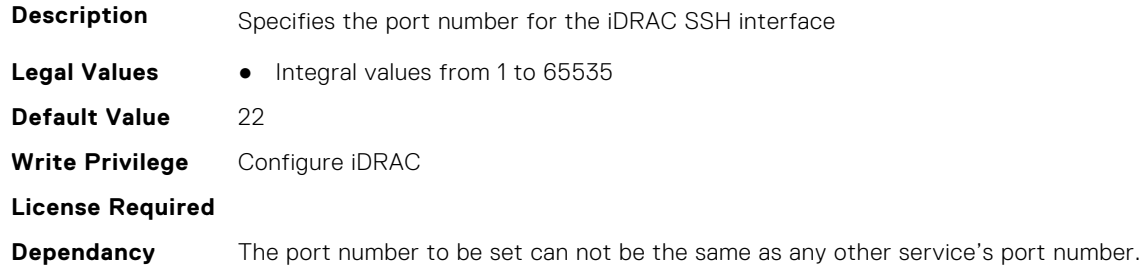

#### **iDRAC.SSH.Timeout (Read or Write)**

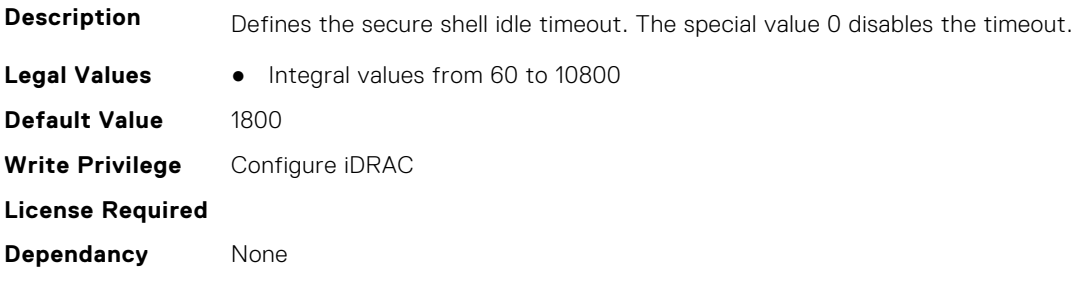

# **iDRAC.SSHCrypto**

This group contains the attributes that provides details about iDRAC SSH crypto.

# **iDRAC.SSHCrypto.Ciphers (Read or Write)**

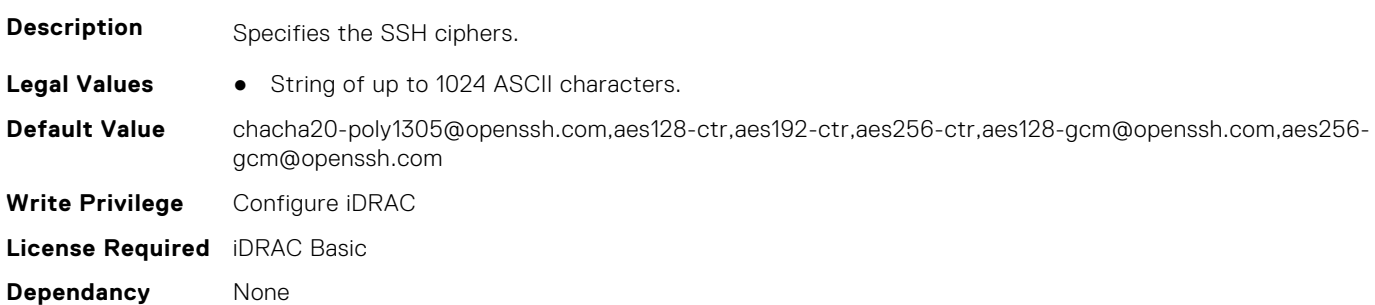

#### **iDRAC.SSHCrypto.HostKeyAlgorithms (Read or Write)**

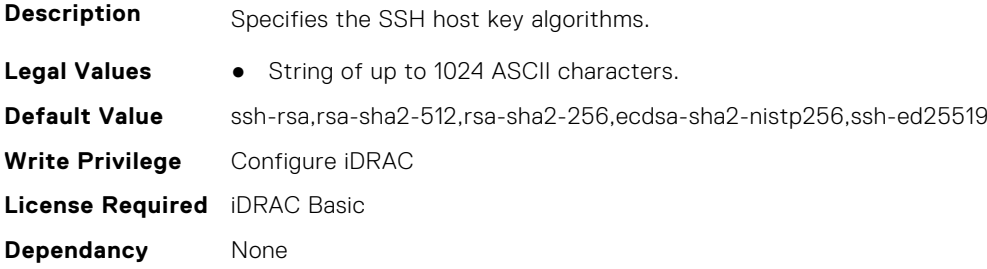

### **iDRAC.SSHCrypto.KexAlgorithms (Read or Write)**

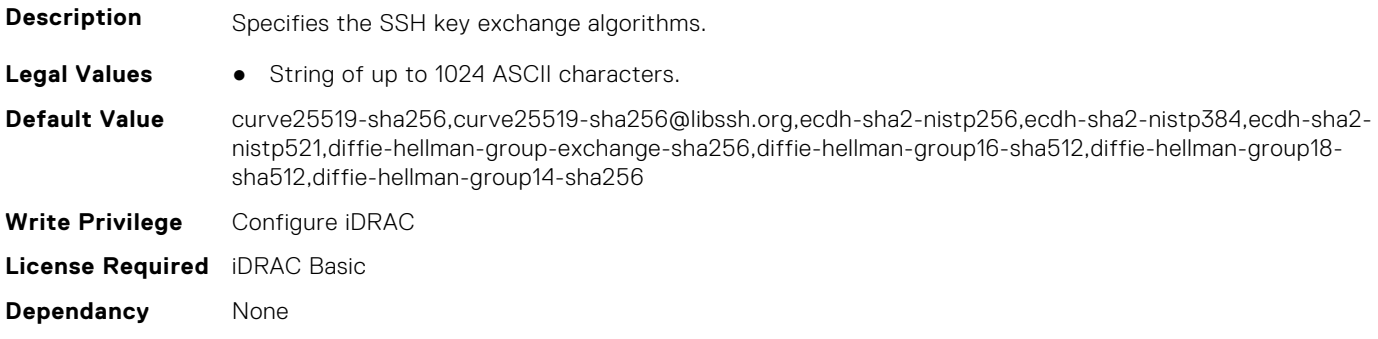

#### **iDRAC.SSHCrypto.MACs (Read or Write)**

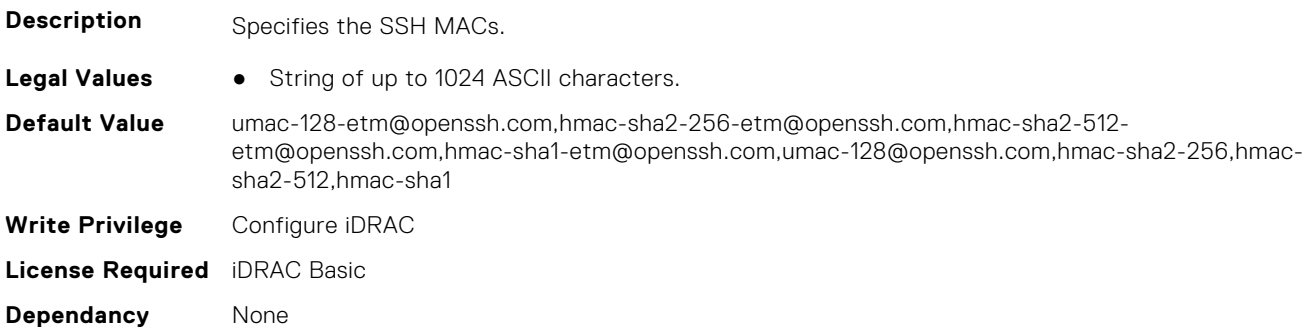

# **iDRAC.SupportAssist**

This group contains the attributes that provides details about iDRAC SupportAssist.

#### **iDRAC.SupportAssist.DefaultIPAddress (Read or Write)**

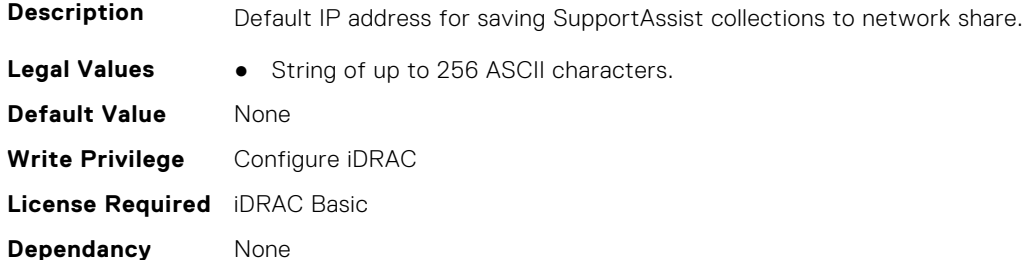

#### **iDRAC.SupportAssist.DefaultPassword (Read or Write)**

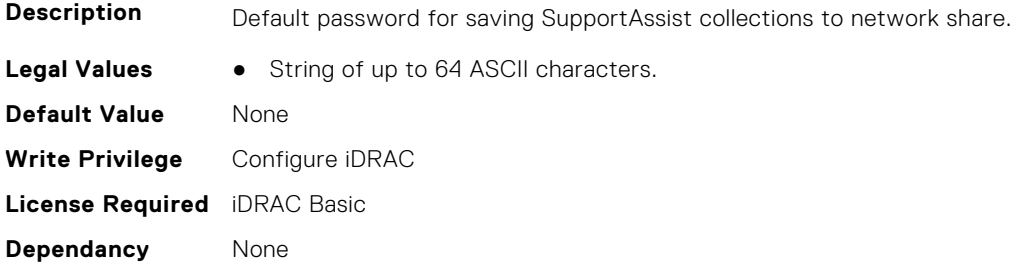

#### **iDRAC.SupportAssist.DefaultProtocol (Read or Write)**

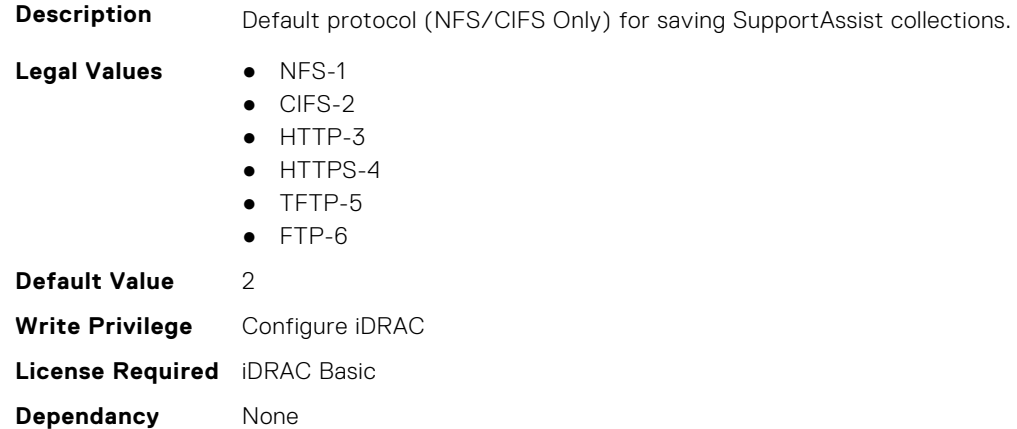

#### **iDRAC.SupportAssist.DefaultProtocolPort (Read or Write)**

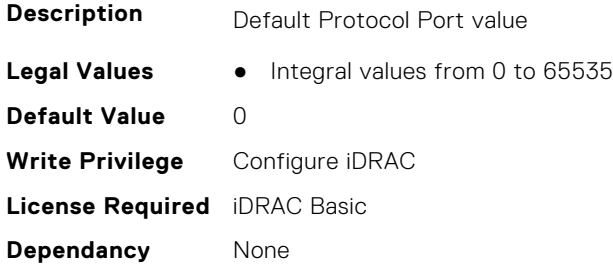

#### **iDRAC.SupportAssist.DefaultShareName (Read or Write)**

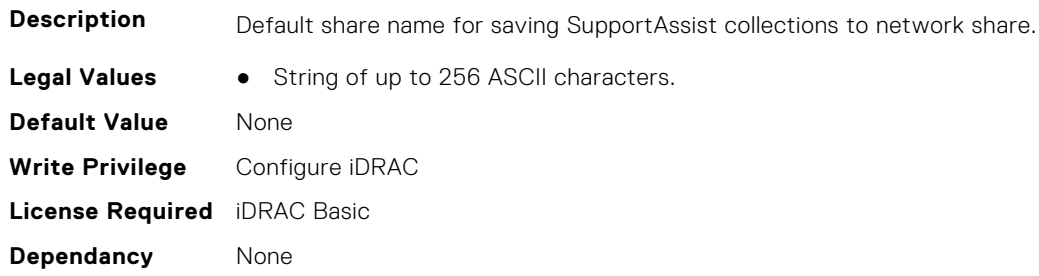

# **iDRAC.SupportAssist.DefaultUserName (Read or Write)**

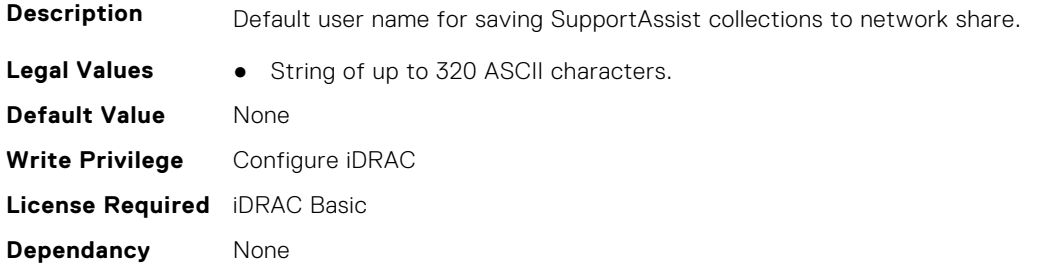

#### **iDRAC.SupportAssist.DefaultWorkgroupName (Read or Write)**

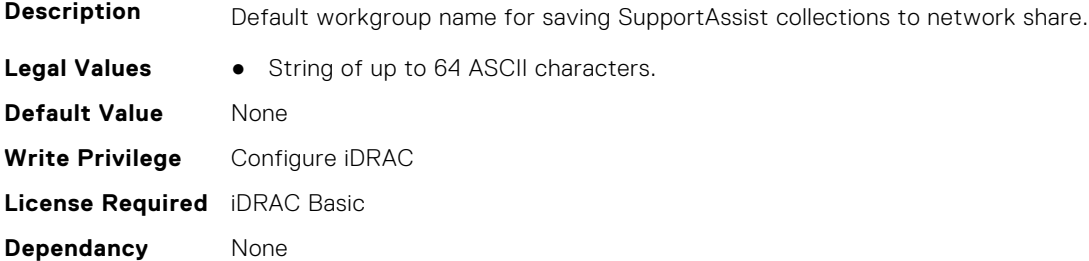

#### **iDRAC.SupportAssist.EmailOptIn (Read Only)**

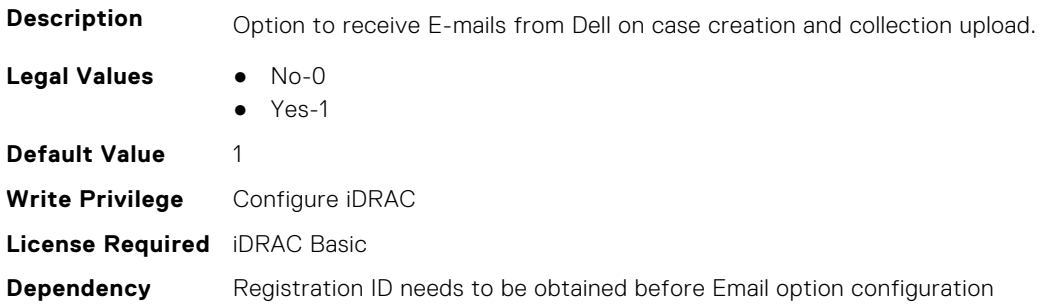

#### **iDRAC.SupportAssist.EventBasedAutoCollection (Read Only)**

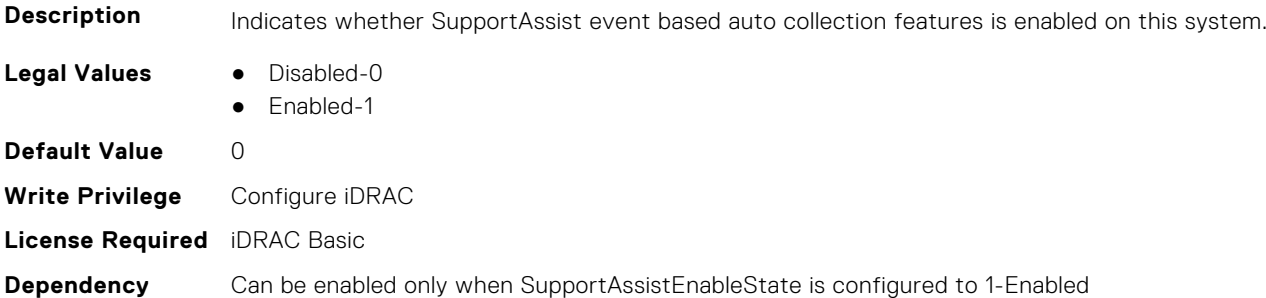

#### **iDRAC.SupportAssist.FilterAutoCollections (Read Only)**

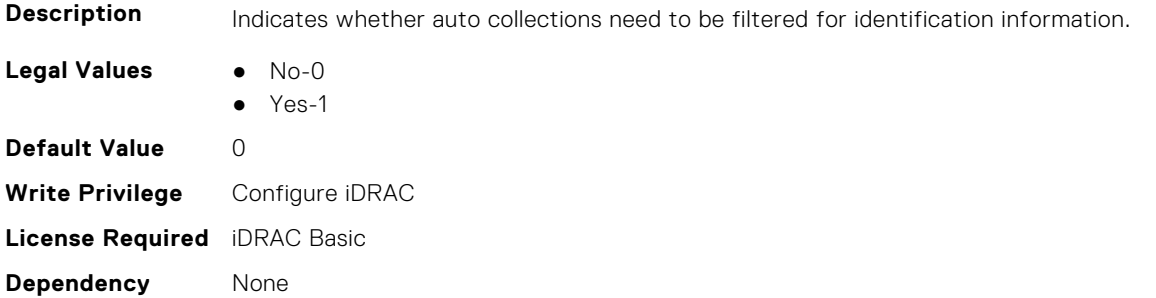

#### **iDRAC.SupportAssist.HostOSProxyAddress (Read Only)**

**Description** Host OS proxy address

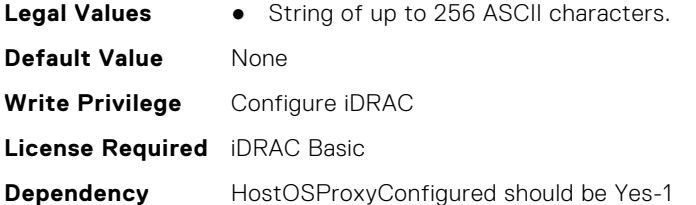

# **iDRAC.SupportAssist.HostOSProxyConfigured (Read Only)**

**Description** Indicates whether Host OS uses proxy configuration to connect to Internet.

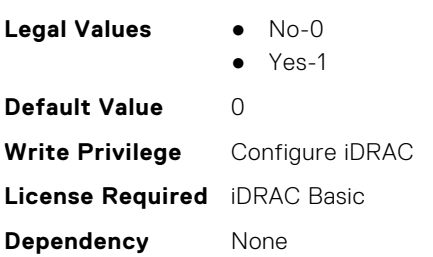

#### **iDRAC.SupportAssist.HostOSProxyPassword (Read Only)**

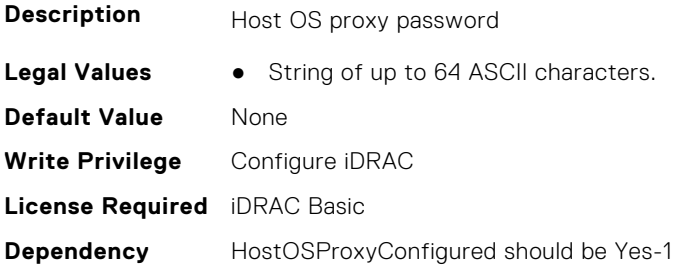

#### **iDRAC.SupportAssist.HostOSProxyPort (Read Only)**

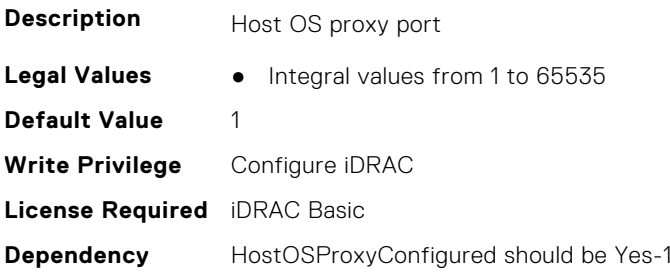

#### **iDRAC.SupportAssist.HostOSProxyUserName (Read Only)**

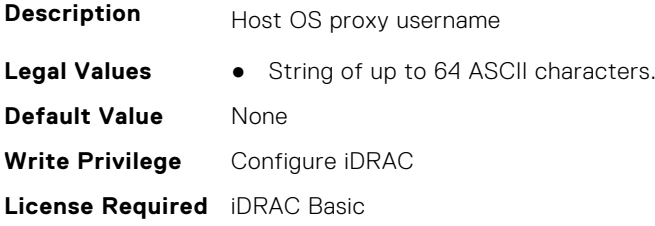

**Dependency** HostOSProxyConfigured should be Yes-1

#### **iDRAC.SupportAssist.iDRACFirstPowerUpDateTime (Read Only)**

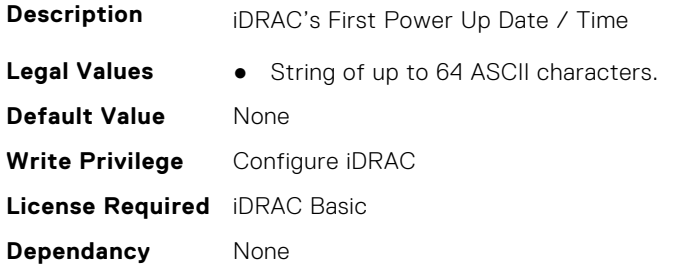

# **iDRAC.SupportAssist.NativeOSLogsCollectionSupported (Read Only)**

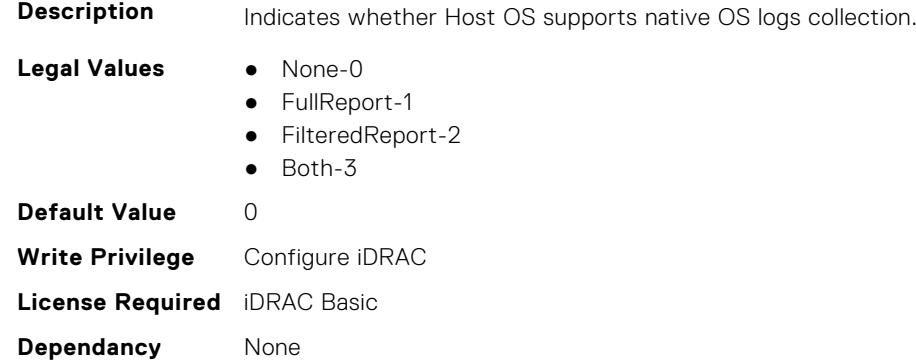

#### **iDRAC.SupportAssist.PreferredLanguage (Read or Write)**

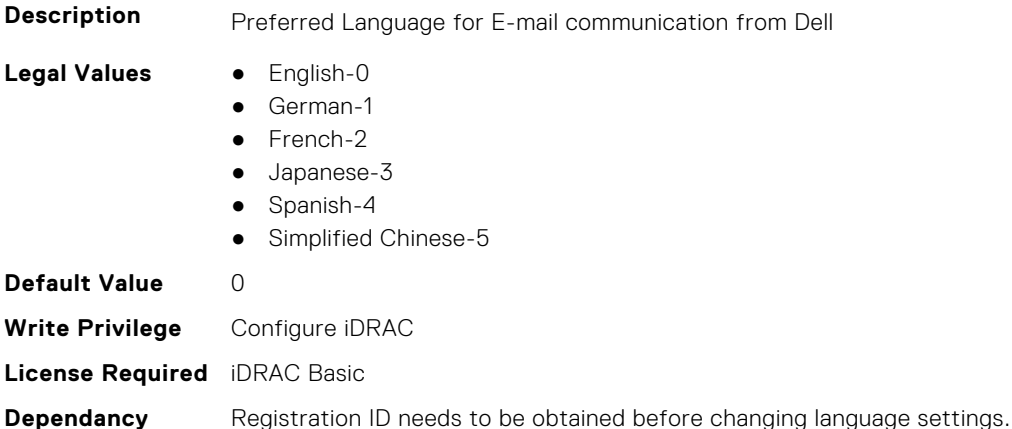

#### **iDRAC.SupportAssist.ProSupportPlusRecommendationsReport (Read Only)**

**Description** Indicates whether this server will be included for recommendations in ProSupport Plus Recommendations Report

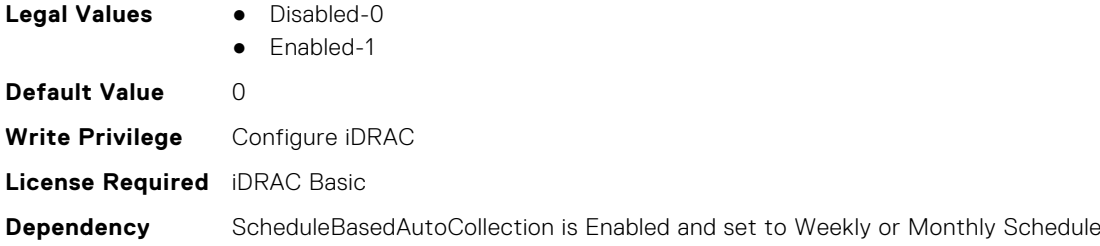

# **iDRAC.SupportAssist.RegistrationID (Read Only)**

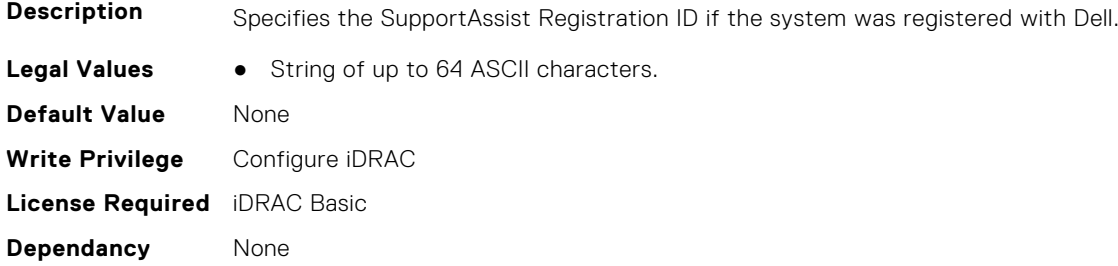

# **iDRAC.SupportAssist.RequestTechnicianForPartsDispatch (Read Only)**

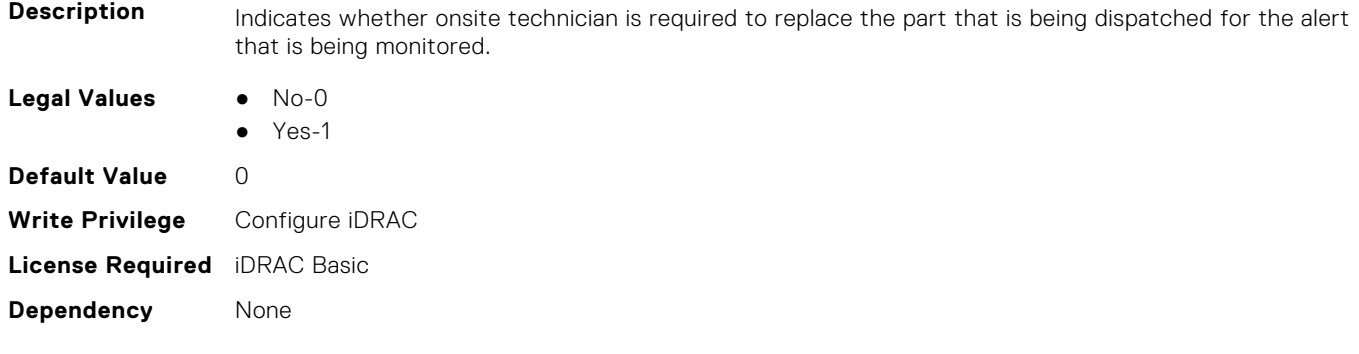

### **iDRAC.SupportAssist.SupportAssistEnableState (Read Only)**

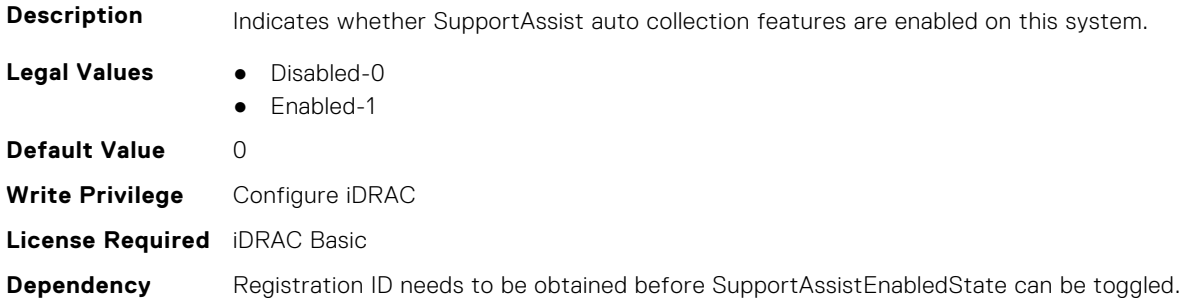

# **iDRAC.SwitchConnectionView**

This group contains the attributes that provides details about iDRAC Switch connection view.

#### **iDRAC.SwitchConnectionView.Enable (Read or Write)**

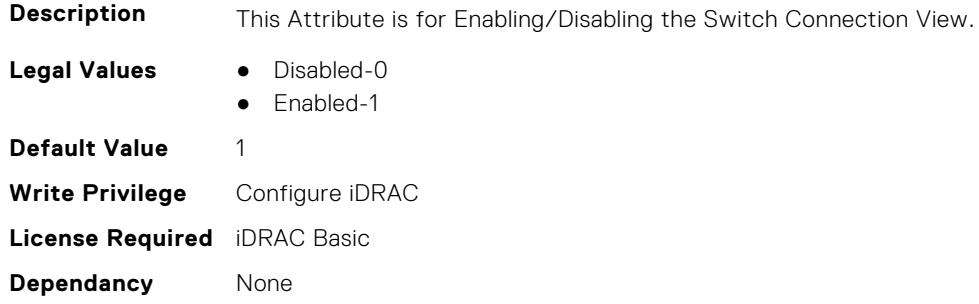

# **iDRAC.SysInfo**

This group contains the attributes that provides details about iDRAC Sysinfo.

#### **iDRAC.SysInfo.AcSysRecovery (Read or Write)**

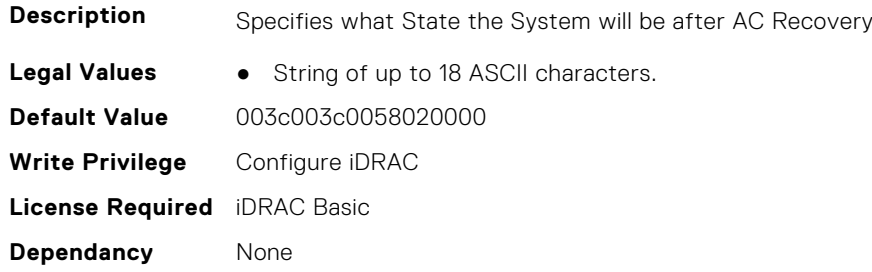

#### **iDRAC.SysInfo.BIOSStatus (Read or Write)**

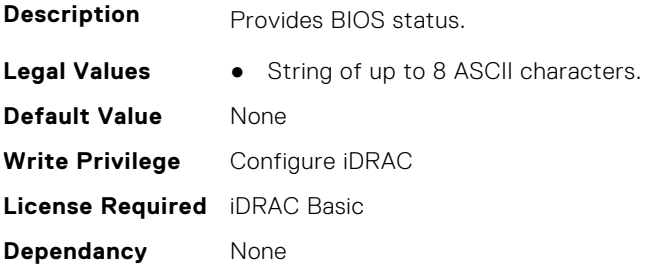

## **iDRAC.SysInfo.BladeSlotInfo (Read Only)**

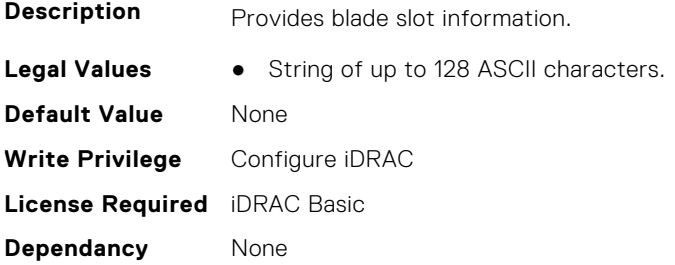

# **iDRAC.SysInfo.CMCInfo (Read Only)**

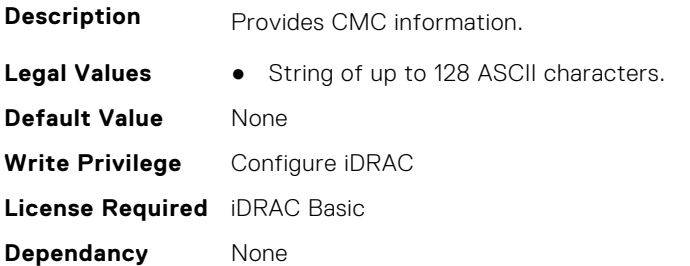

#### **iDRAC.SysInfo.CMCIPv6Info (Read Only)**

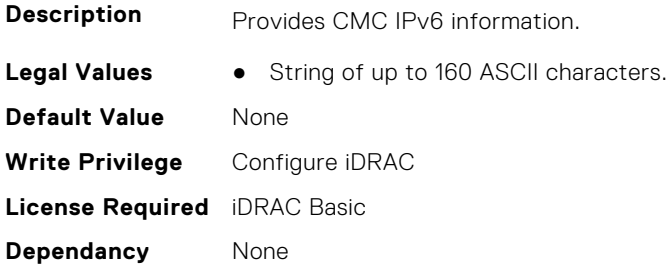

#### **iDRAC.SysInfo.CMCIPv6Url (Read Only)**

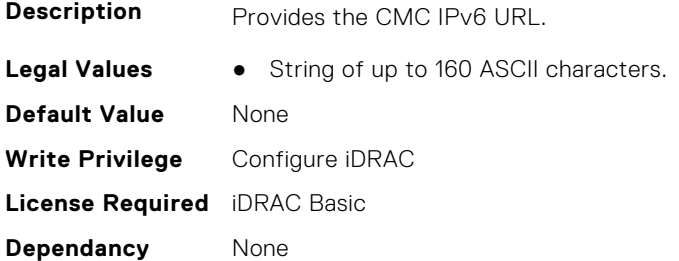

# **iDRAC.SysInfo.CMCUrl (Read Only)**

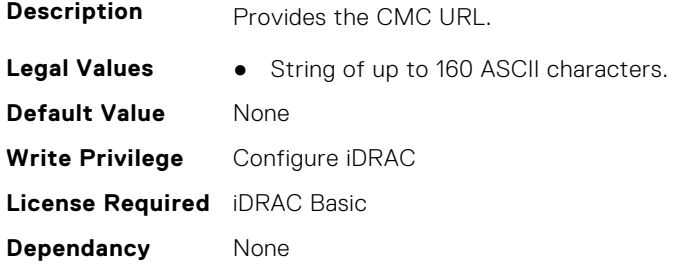

## **iDRAC.SysInfo.FWVersion (Read or Write)**

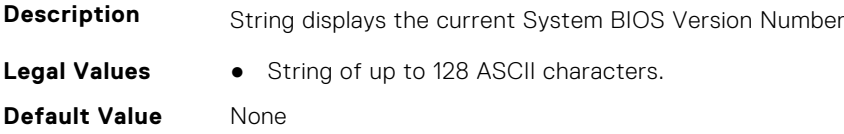

**Write Privilege** Configure iDRAC **License Required** iDRAC Basic **Dependancy** None

#### **iDRAC.SysInfo.GUID (Read or Write)**

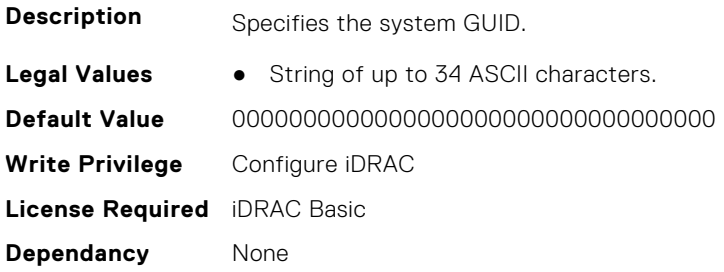

#### **iDRAC.SysInfo.LocalConsoleLockOut (Read or Write)**

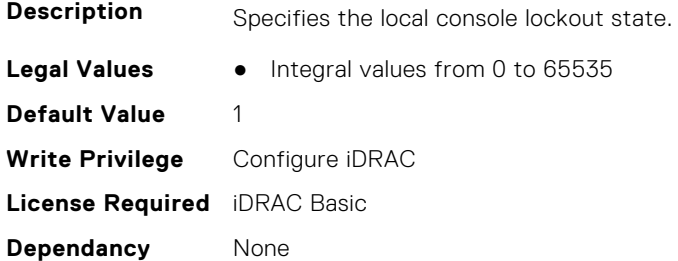

#### **iDRAC.SysInfo.POSTCode (Read Only)**

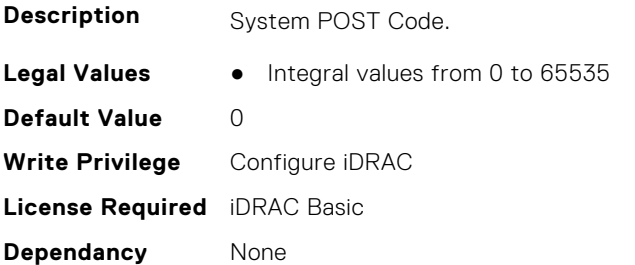

# **iDRAC.SysInfo.RebrandInfo (Read or Write)**

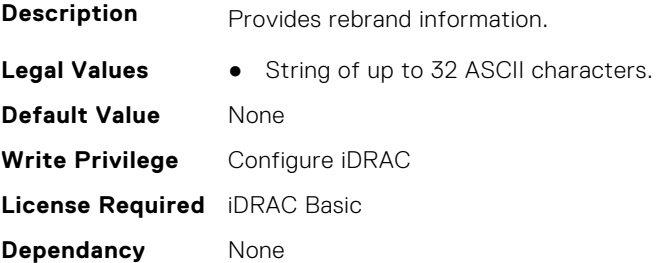

# **iDRAC.SysInfo.SystemId (Read Only)**

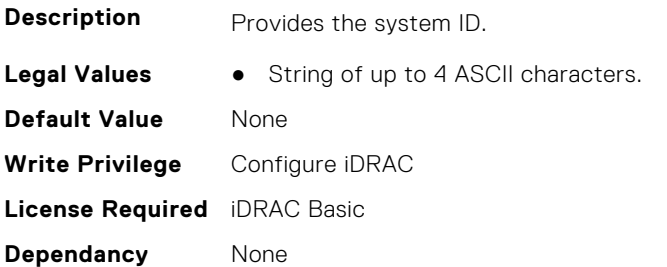

### **iDRAC.SysInfo.SystemModel (Read Only)**

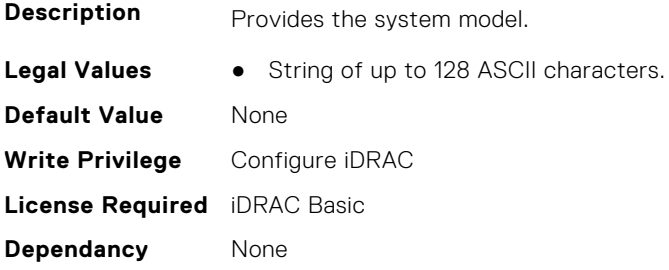

#### **iDRAC.SysInfo.SystemRev (Read or Write)**

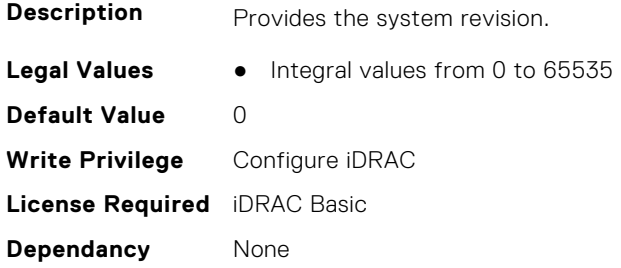

# **iDRAC.Syslog**

This group contains the attributes that provides details about iDRAC Syslog.

#### **iDRAC.SysLog.Port (Read or Write)**

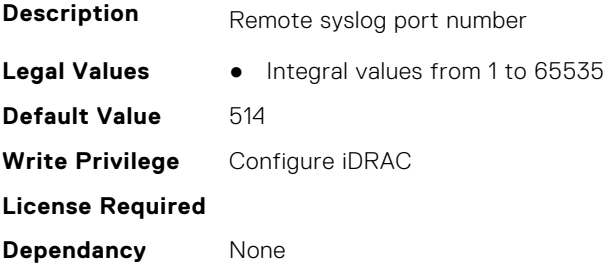

# **iDRAC.SysLog.PowerLogEnable (Read or Write)**

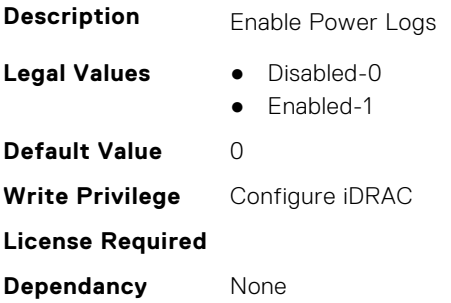

# **iDRAC.SysLog.PowerLogInterval (Read or Write)**

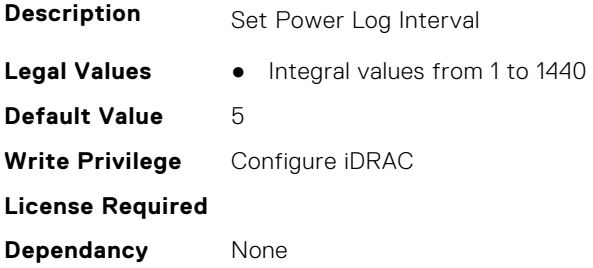

# **iDRAC.SysLog.SecureClientAuth (Read or Write)**

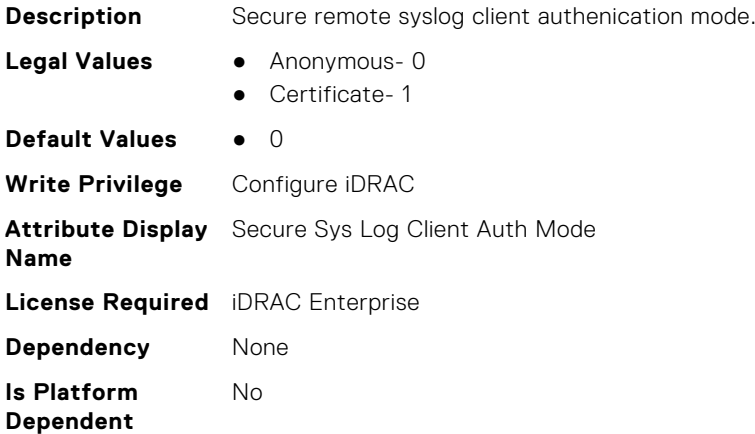

#### **iDRAC.SysLog.SecurePort (Read or Write)**

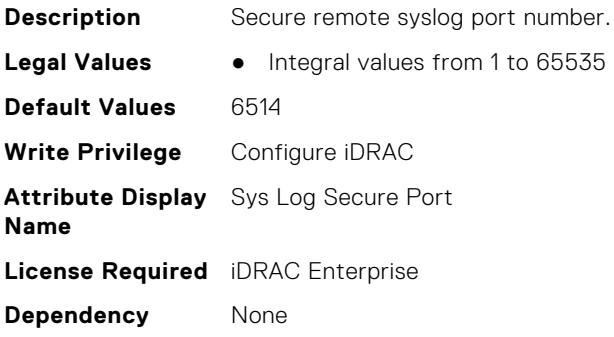

**Is Platform Dependent** No

### **iDRAC.SysLog.SecureServer1 (Read or Write)**

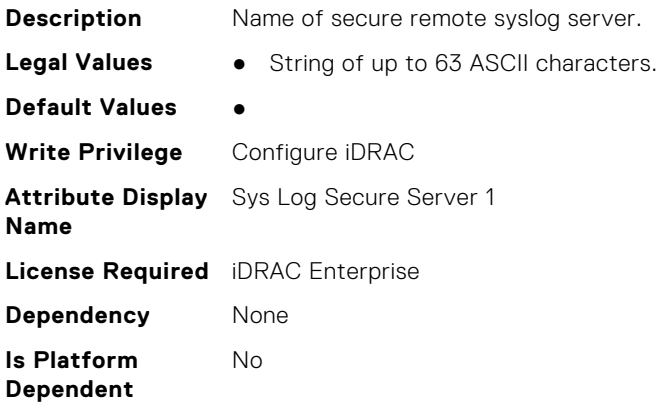

#### **iDRAC.SysLog.SecureSysLogEnable (Read or Write)**

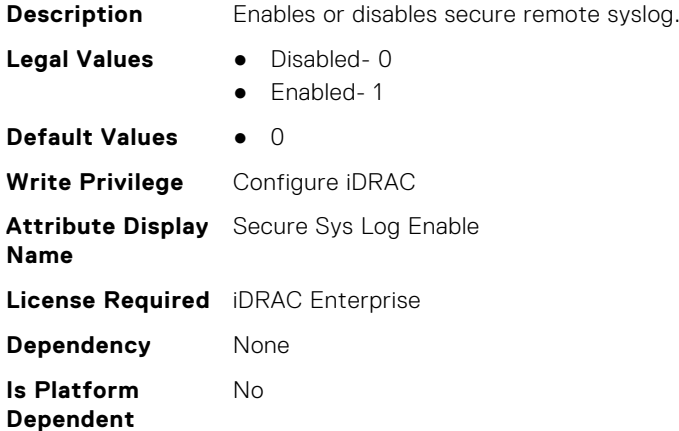

#### **iDRAC.SysLog.Server1 (Read or Write)**

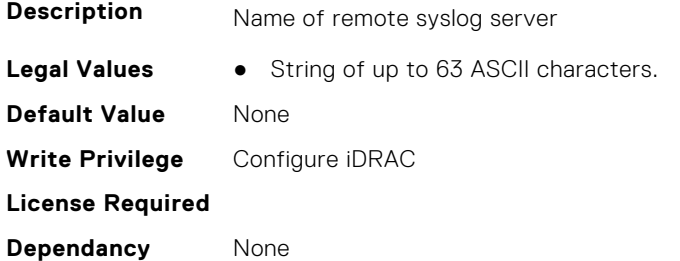

#### **iDRAC.SysLog.Server2 (Read or Write)**

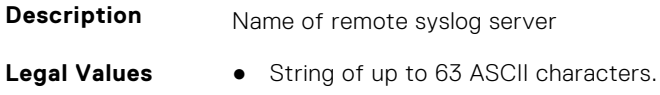

**Default Value** None **Write Privilege** Configure iDRAC **License Required Dependancy** None

#### **iDRAC.SysLog.Server3 (Read or Write)**

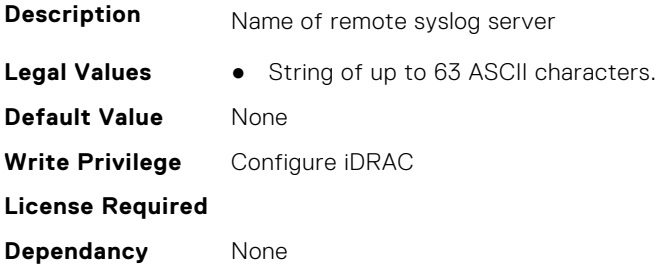

#### **iDRAC.SysLog.SysLogEnable (Read or Write)**

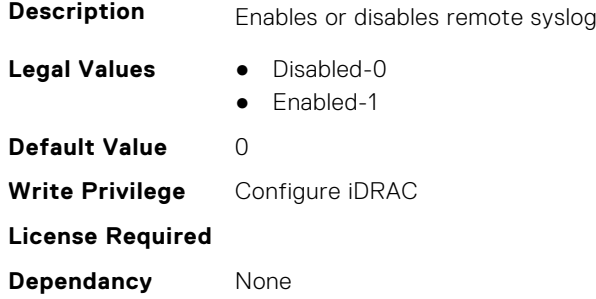

# **iDRAC.Telco-EdgeServer**

This group contains the attributes that provides details about iDRAC. Telco-EdgeServer.

#### **iDRAC.Telco-EdgeServer.AirFilterEventEnable (Read or Write)**

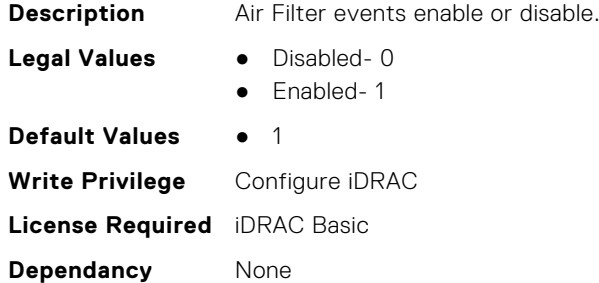

#### **iDRAC.Telco-EdgeServer.HeartBeatEnable (Read or Write)**

**Description** HeartBeat monitoring for Witness Node enable/disable.

**Legal Values** ● Disabled- 0

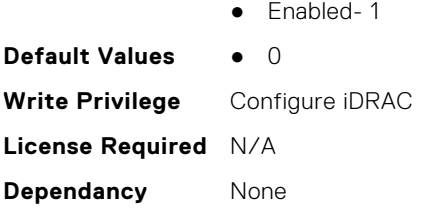

# **iDRAC.Telemetry**

This group contains the attributes that provides details about iDRAC telemetry.

#### **iDRAC.Telemetry.EnableMetricInjection (Read or Write)**

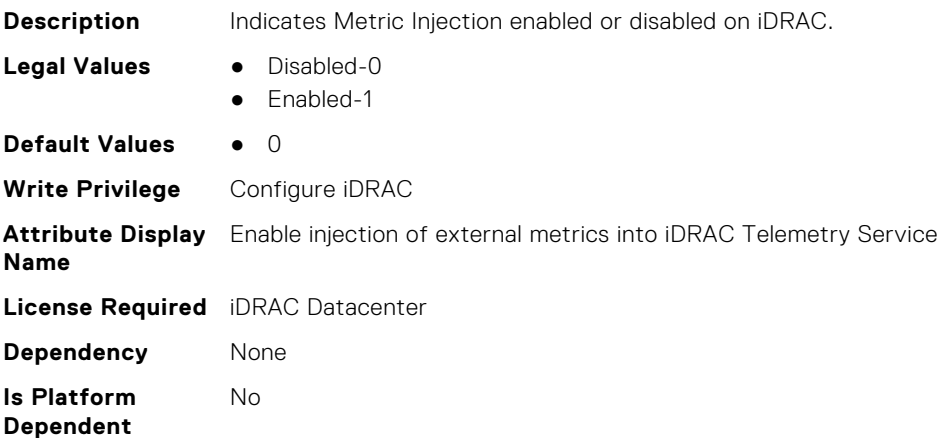

#### **iDRAC.Telemetry.EnableTelemetry (Read or Write)**

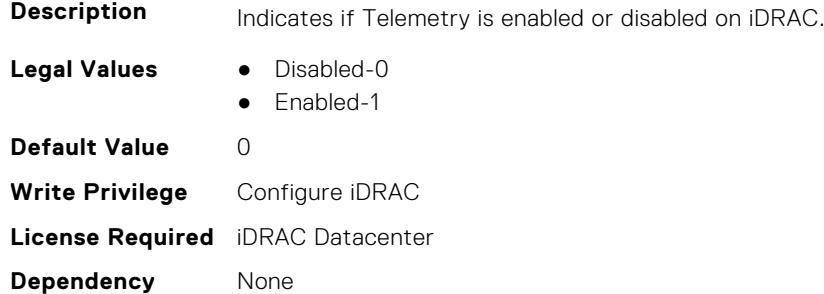

### **iDRAC.Telemetry.TelemetrySubscription1 (Read Only)**

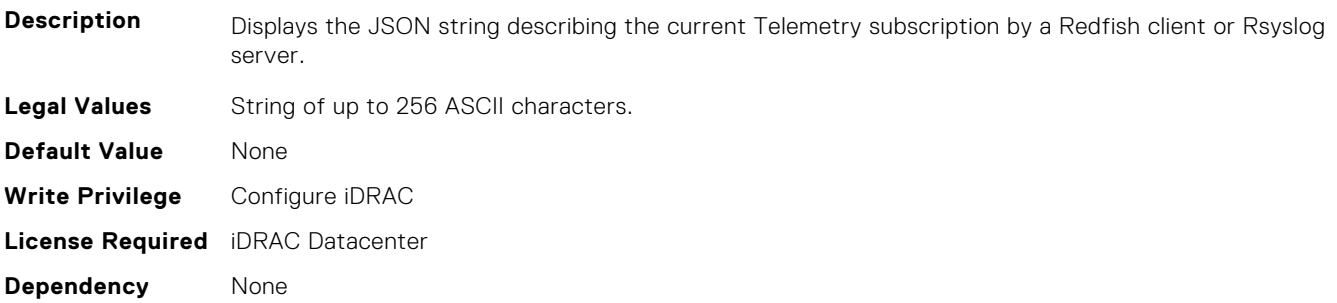

# **iDRAC.Telemetry.TelemetrySubscription2 (Read Only)**

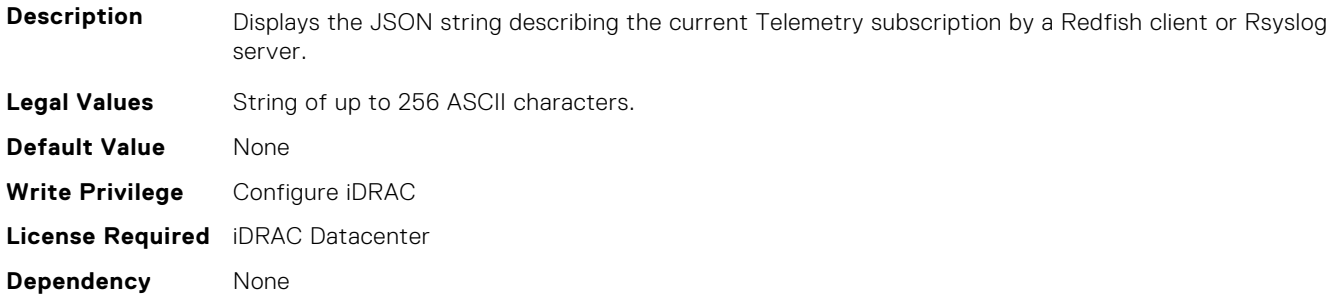

#### **iDRAC.Telemetry.TelemetrySubscription3 (Read Only)**

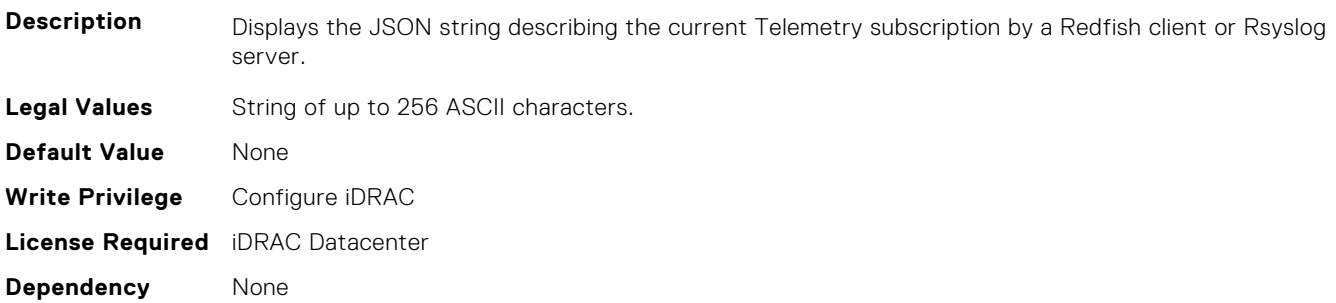

#### **iDRAC.Telemetry.TelemetrySubscription4 (Read Only)**

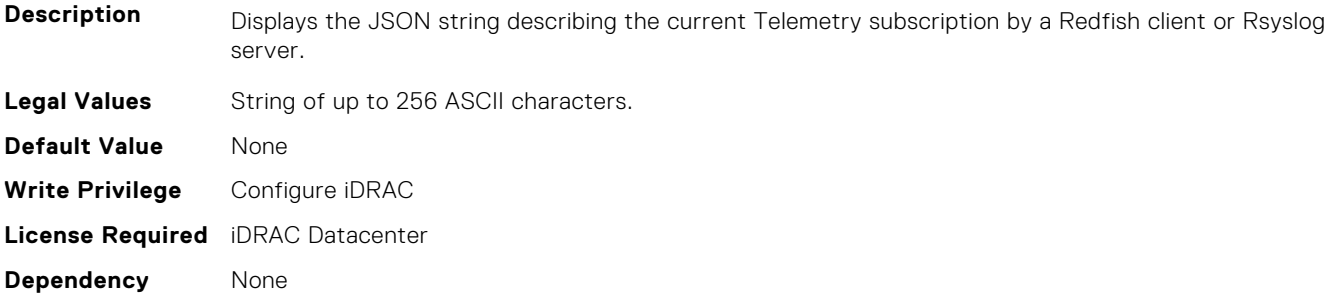

# **iDRAC.Telemetry.TelemetrySubscription5 (Read Only)**

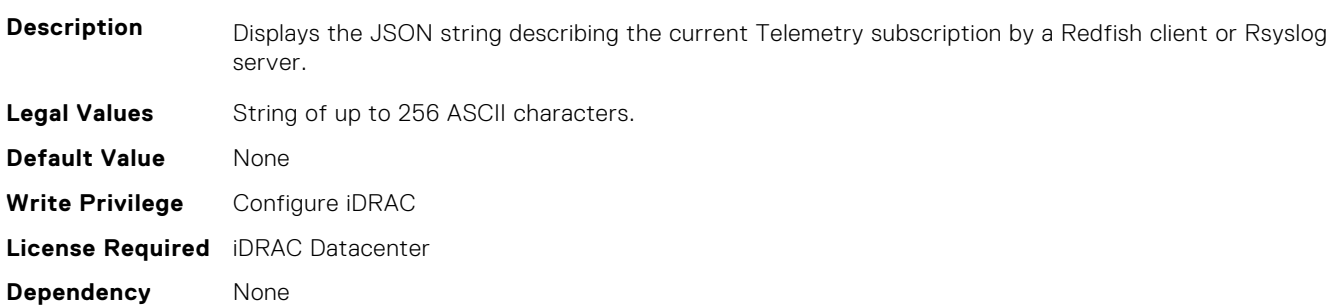

### **iDRAC.Telemetry.TelemetrySubscription6 (Read Only)**

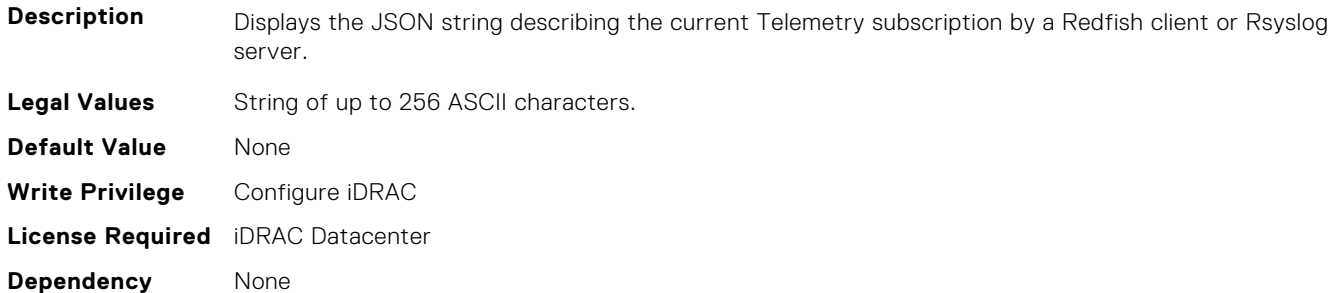

#### **iDRAC.Telemetry.TelemetrySubscription7 (Read Only)**

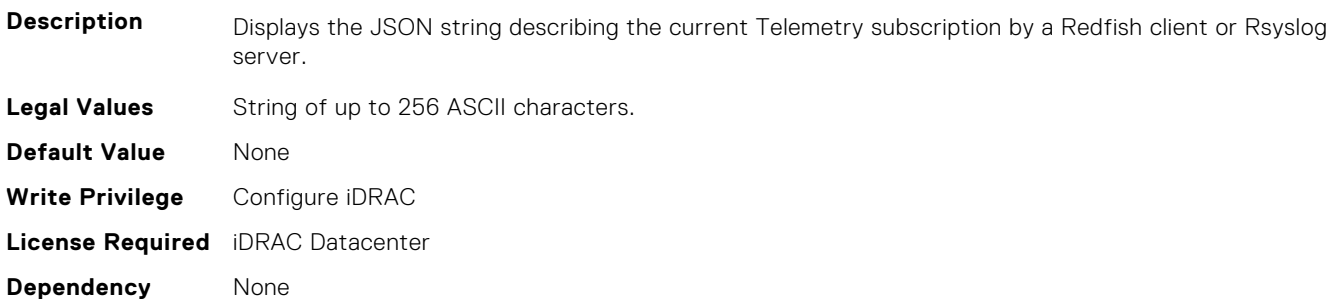

#### **iDRAC.Telemetry.TelemetrySubscription8 (Read Only)**

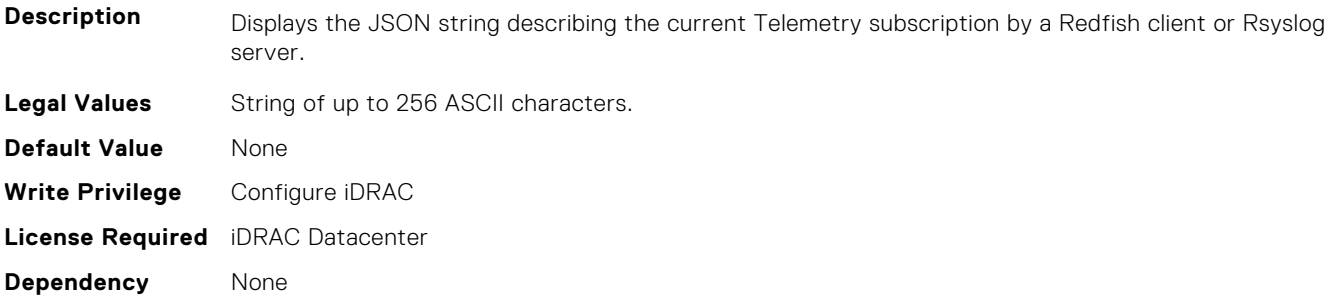

# **iDRAC.TelemetryAggregationMetrics**

This group contains the attributes that provides details about iDRAC telemetry aggregation metrics.

# **iDRAC.TelemetryAggregationMetrics.DevicePollFrequency (Read Only)**

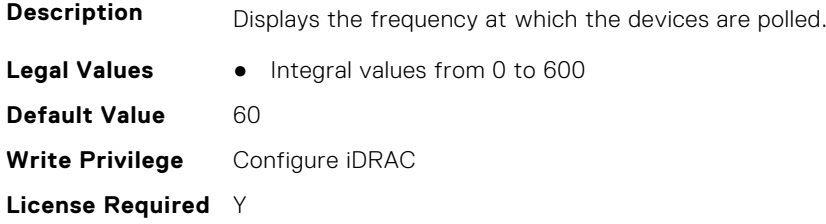

#### **iDRAC.TelemetryAggregationMetrics.EnableTelemetry (Read or Write)**

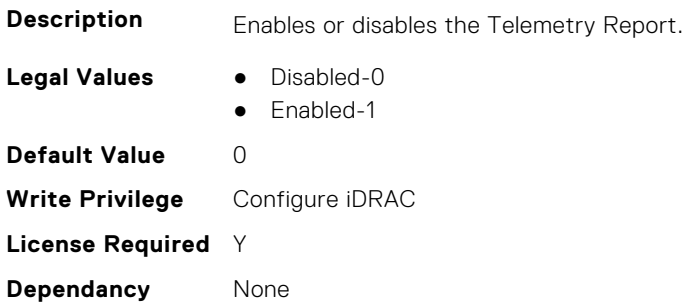

# **iDRAC.TelemetryAggregationMetrics.ReportInterval (Read or Write)**

**NOTE:** Configuring Telemetry reports using RACADM is limited to a few properties for reports of default "Periodic" type only. For example, configuring 'ReportInterval' on AggegationMetrics report of type 'OnRequest' gets ignored through RACADM interface. To update the ReportInterval and ReportTriggers properties, perform a PATCH method using Redfish interface on the following URI: /redfish/v1/TelemetryService/MetricReportDefinitions/ <MetricReportDefinitions -Id>.

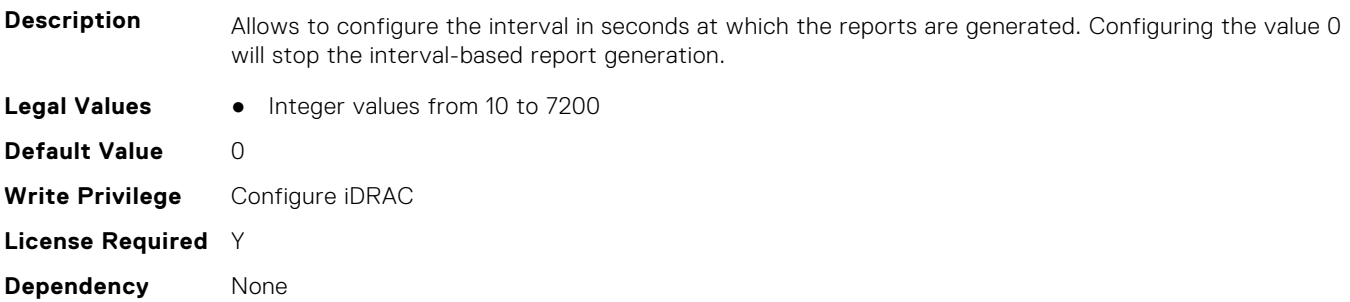

### **iDRAC.TelemetryAggregationMetrics.ReportTriggers (Read or Write)**

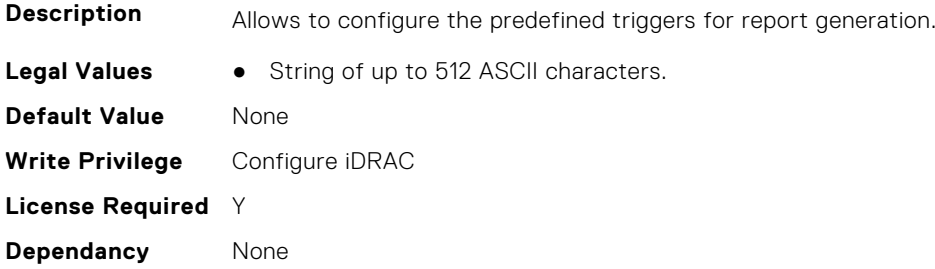

# **iDRAC.TelemetryCPUMemMetrics**

This group contains the attributes that provides details about iDRAC telemetry CPU memory metrics.

# **iDRAC.TelemetryCPUMemMetrics.DevicePollFrequency (Read Only)**

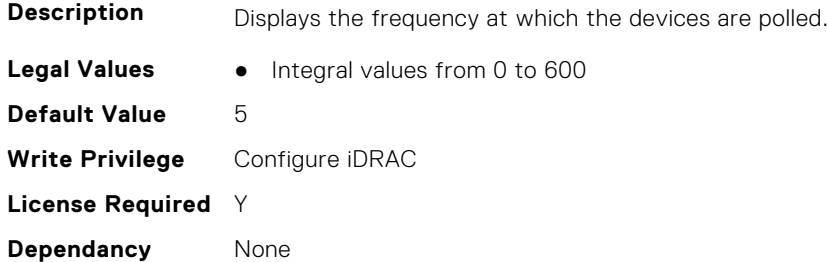

### **iDRAC.TelemetryCPUMemMetrics.EnableTelemetry (Read or Write)**

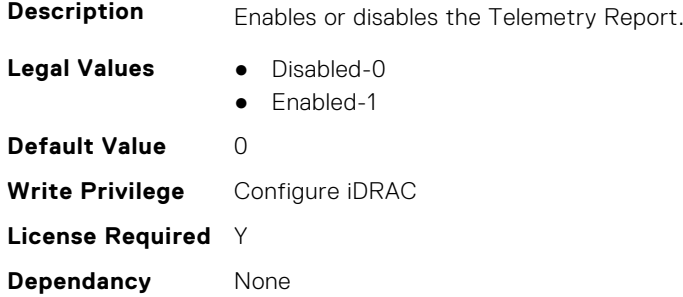

#### **iDRAC.TelemetryCPUMemMetrics.ReportInterval (Read or Write)**

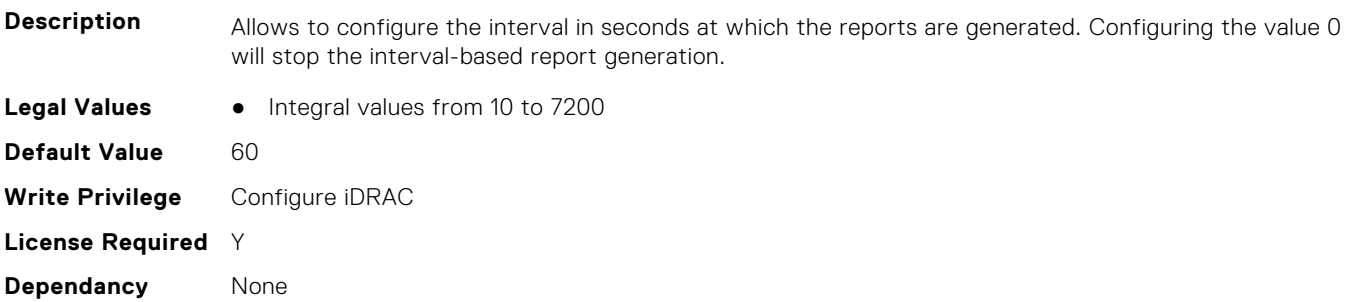

#### **iDRAC.TelemetryCPUMemMetrics.ReportTriggers (Read or Write)**

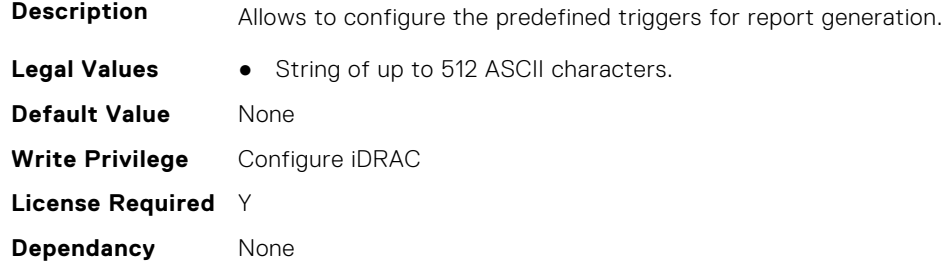

# **iDRAC.TelemetryCPURegisters**

This group contains the attributes that provides details about iDRAC telemetry CPU registers.

# **iDRAC.TelemetryCPURegisters.DevicePollFrequency (Read Only)**

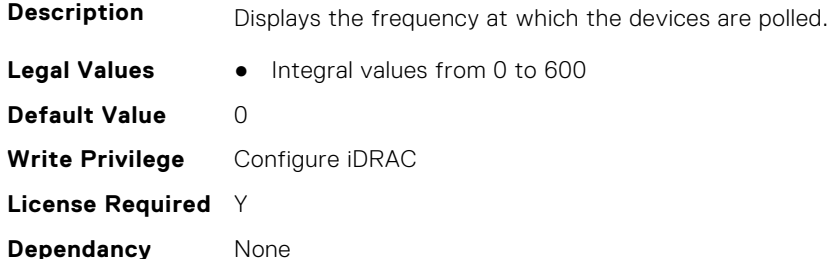

#### **iDRAC.TelemetryCPURegisters.EnableTelemetry (Read or Write)**

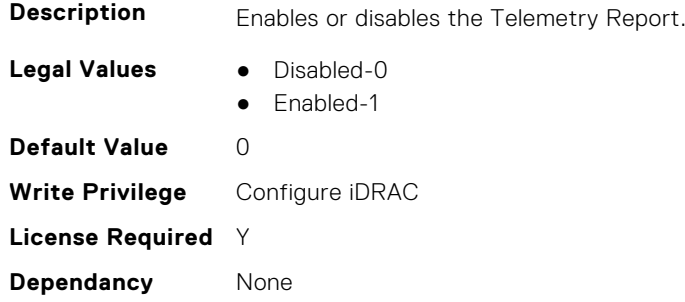

#### **iDRAC.TelemetryCPURegisters.ReportInterval (Read or Write)**

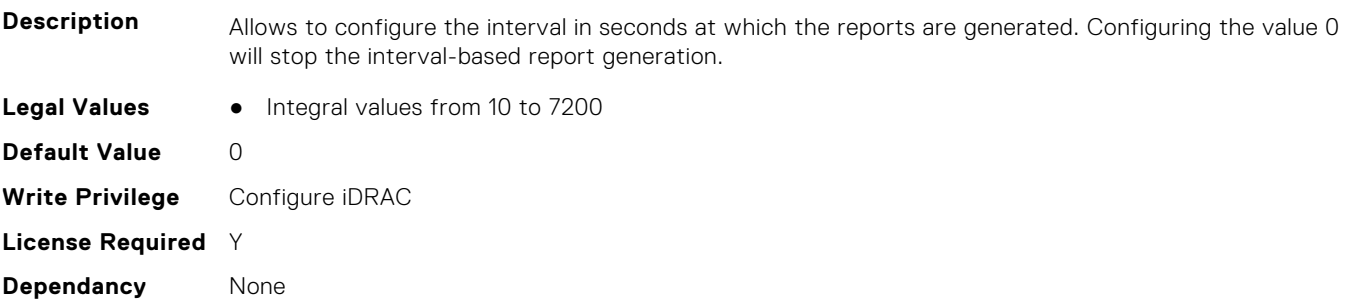

#### **iDRAC.TelemetryCPURegisters.ReportTriggers (Read or Write)**

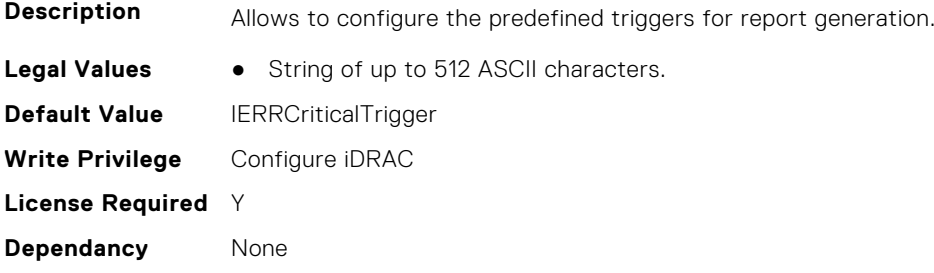

# **iDRAC.TelemetryCPUSensor**

This group contains the attributes that provides details about iDRAC telemetry CPU sensor.

### **iDRAC.TelemetryCPUSensor.DevicePollFrequency (Read Only)**

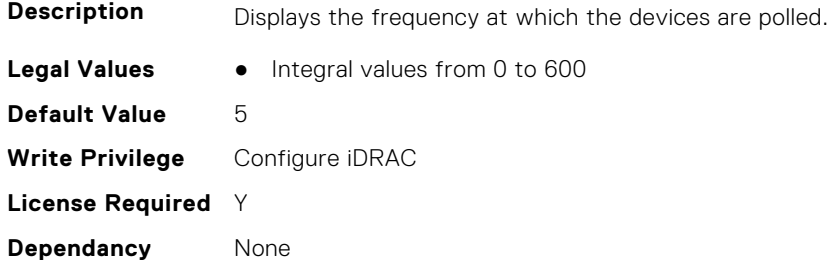

#### **iDRAC.TelemetryCPUSensor.EnableTelemetry (Read or Write)**

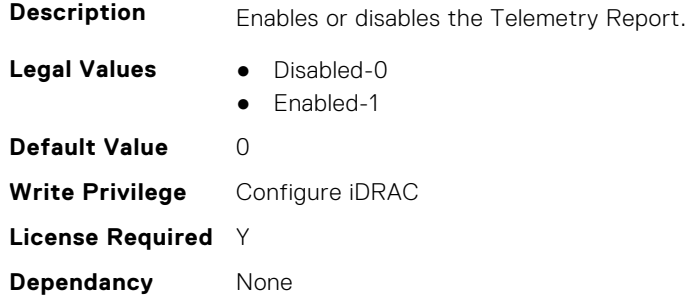

#### **iDRAC.TelemetryCPUSensor.ReportInterval (Read or Write)**

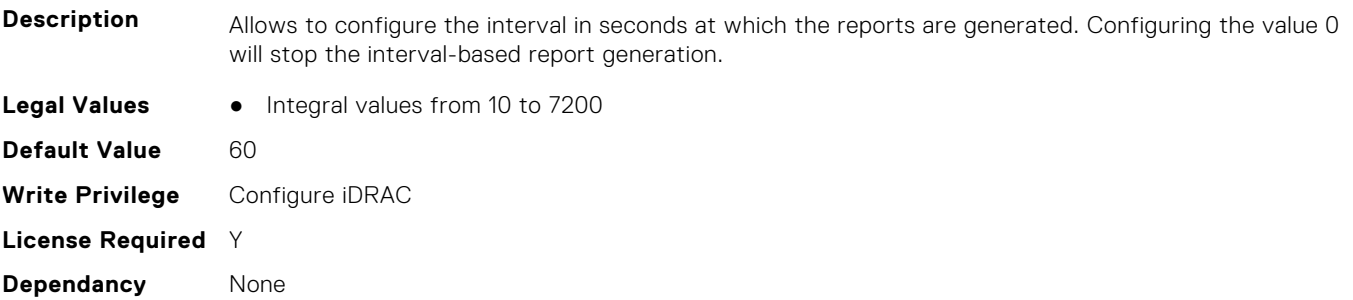

#### **iDRAC.TelemetryCPUSensor.ReportTriggers (Read or Write)**

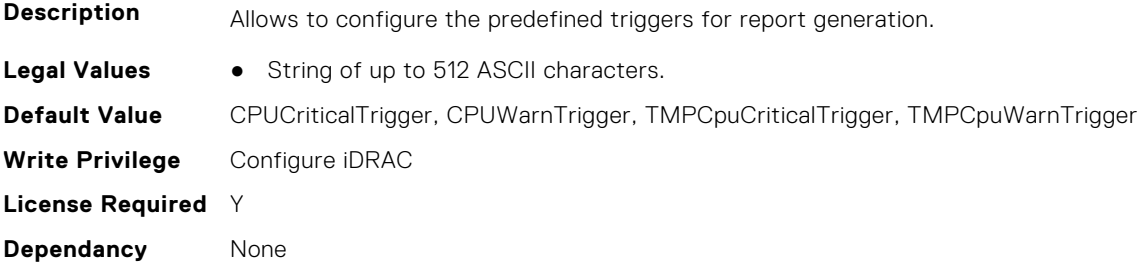

# **iDRAC.TelemetryFanSensor**

This group contains the attributes that provides details about iDRAC telemetry fan sensor.

### **iDRAC.TelemetryFanSensor.DevicePollFrequency (Read Only)**

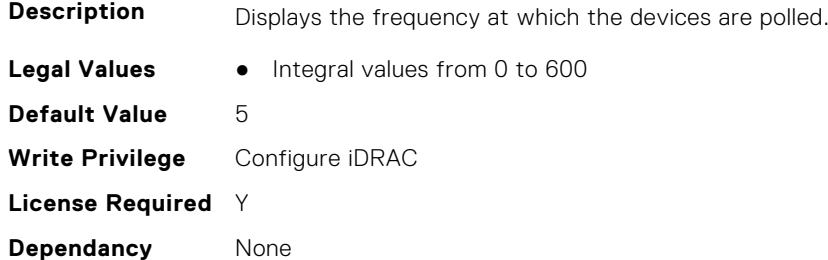

#### **iDRAC.TelemetryFanSensor.EnableTelemetry (Read or Write)**

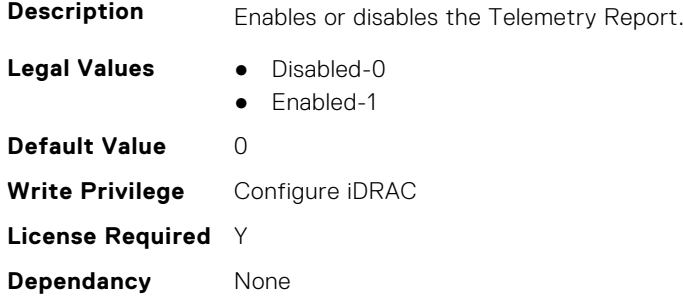

#### **iDRAC.TelemetryFanSensor.ReportInterval (Read or Write)**

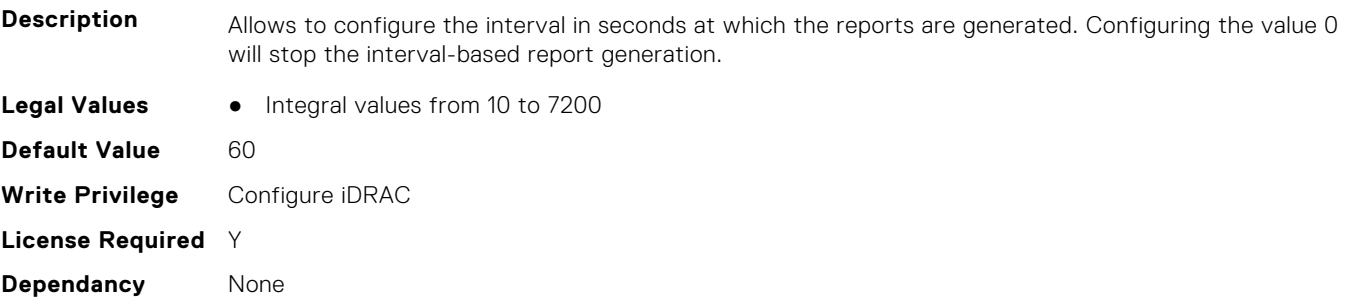

#### **iDRAC.TelemetryFanSensor.ReportTriggers (Read or Write)**

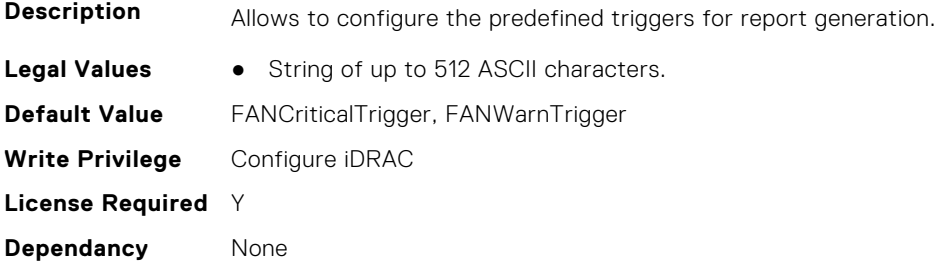

# **iDRAC.TelemetryFCPortStatistics**

This group contains the attributes that provides details about iDRAC telemetry FC port statistics.

# **iDRAC.TelemetryFCPortStatistics.DevicePollFrequency (Read Only)**

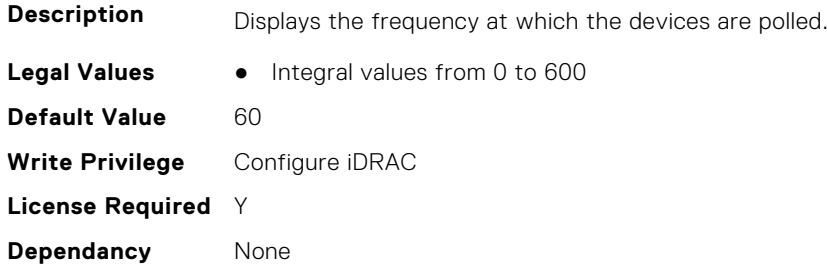

# **iDRAC.TelemetryFCPortStatistics.EnableTelemetry (Read or Write)**

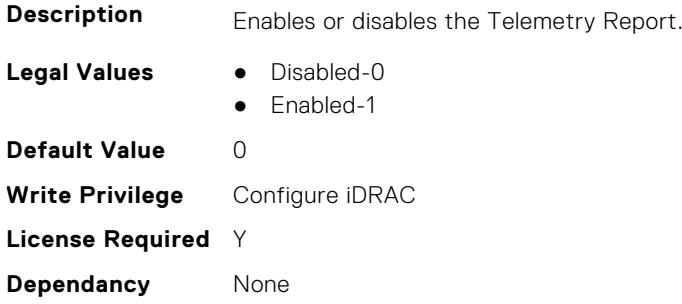

# **iDRAC.TelemetryFCPortStatistics.ReportInterval (Read or Write)**

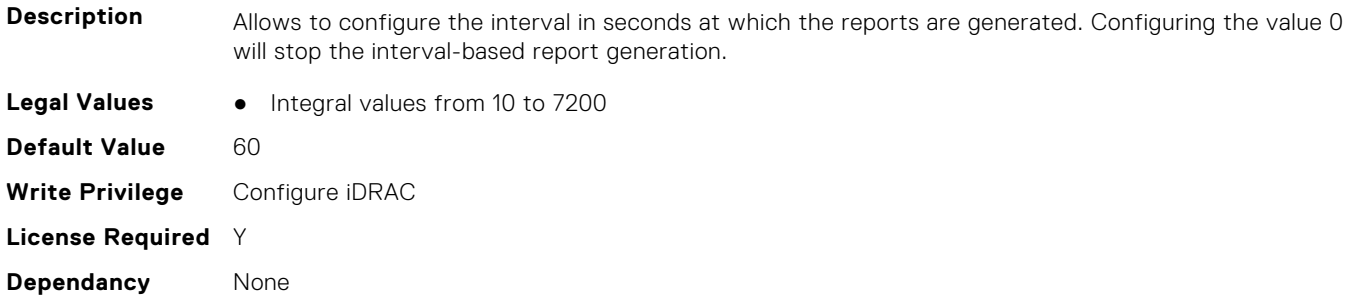

#### **iDRAC.TelemetryFCPortStatistics.ReportTriggers (Read or Write)**

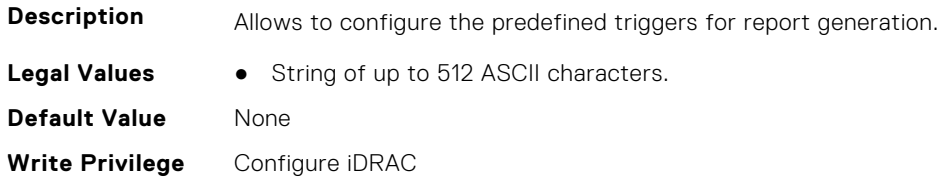

**License Required** Y **Dependancy** None

# **iDRAC.TelemetryFCSensor**

This group contains the attributes that provides details about iDRAC telemetry FC sensor.

### **iDRAC.TelemetryFCSensor.DevicePollFrequency (Read Only)**

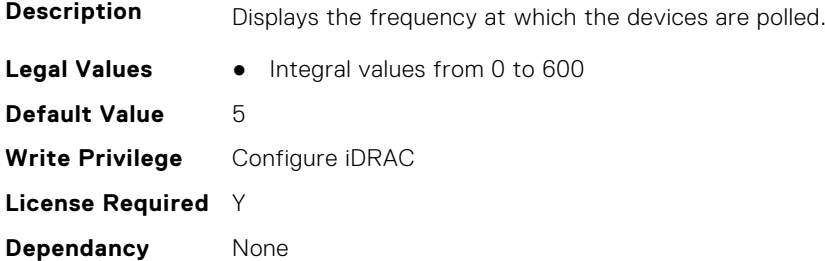

#### **iDRAC.TelemetryFCSensor.EnableTelemetry (Read or Write)**

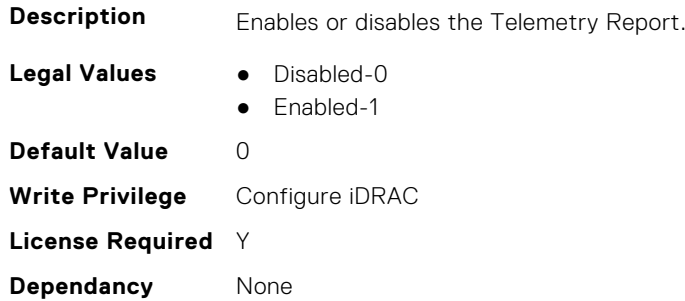

#### **iDRAC.TelemetryFCSensor.ReportInterval (Read or Write)**

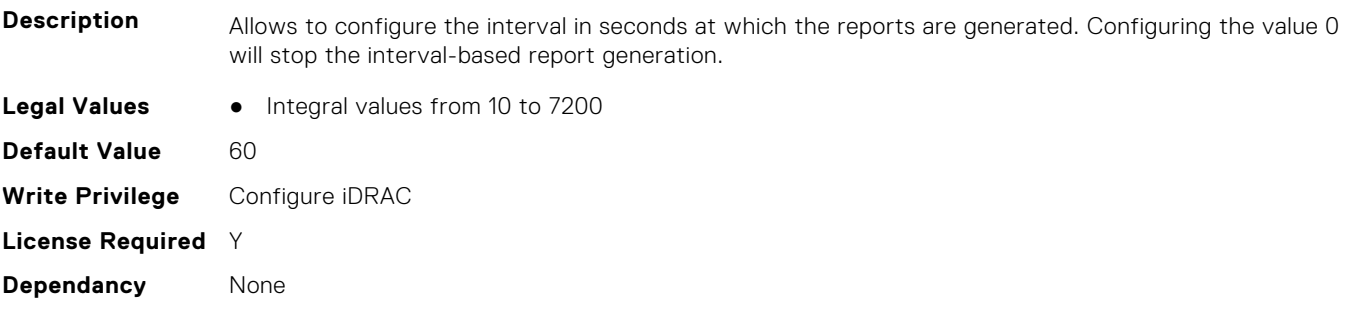

#### **iDRAC.TelemetryFCSensor.ReportTriggers (Read or Write)**

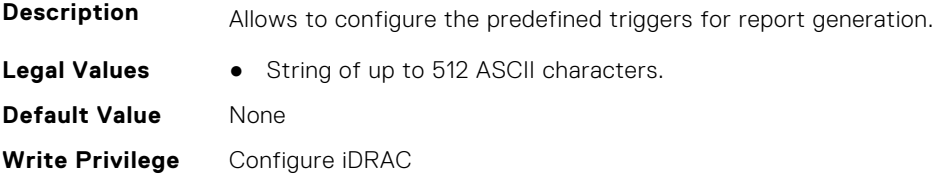
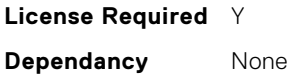

# **iDRAC.TelemetryFPGASensor**

This group contains the attributes that provides details about iDRAC telemetry FPGA sensor.

## **iDRAC.TelemetryFPGASensor.DevicePollFrequency (Read Only)**

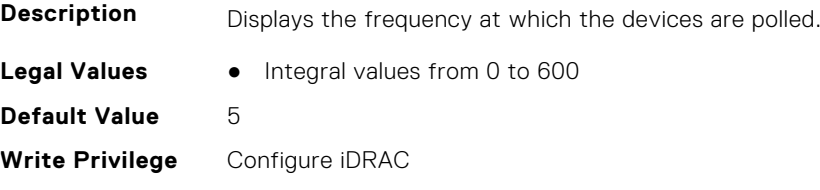

**License Required** Y **Dependancy** None

#### **iDRAC.TelemetryFPGASensor.EnableTelemetry (Read or Write)**

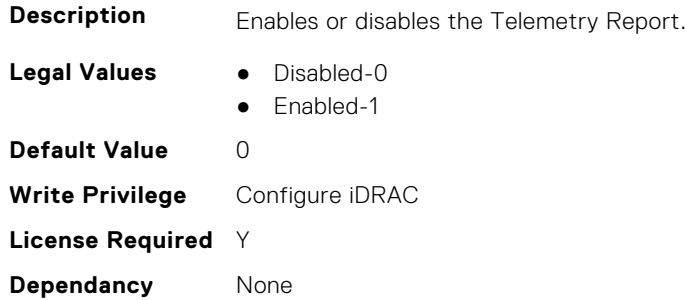

#### **iDRAC.TelemetryFPGASensor.ReportInterval (Read or Write)**

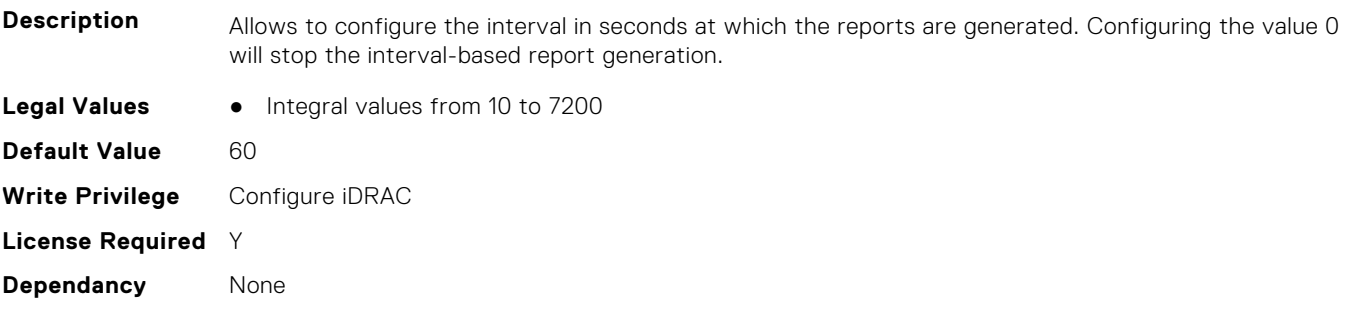

#### **iDRAC.TelemetryFPGASensor.ReportTriggers (Read or Write)**

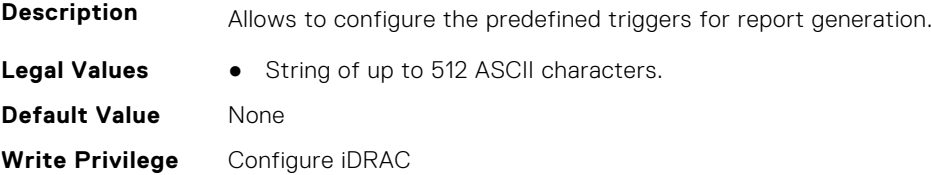

# **iDRAC.TelemetryGPUMetrics**

This group contains the attributes that provides details about iDRAC telemetry GPU metrics.

## **iDRAC.TelemetryGPUMetrics.DevicePollFrequency (Read Only)**

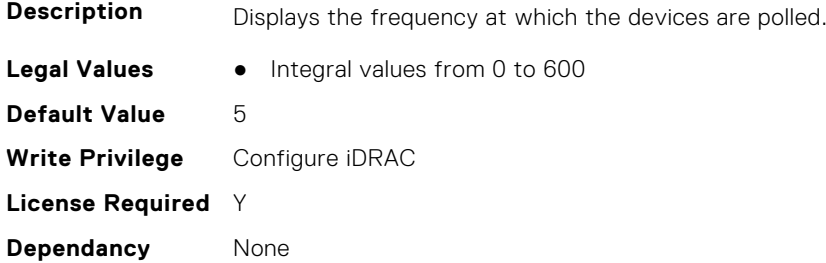

#### **iDRAC.TelemetryGPUMetrics.EnableTelemetry (Read or Write)**

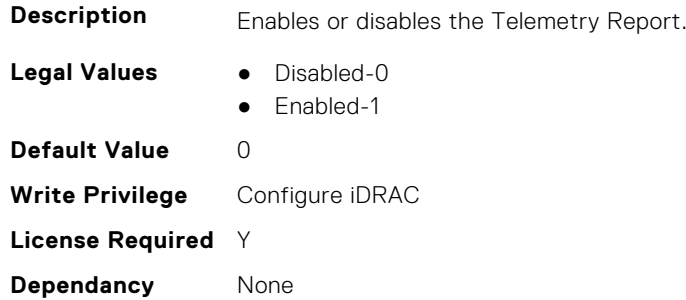

#### **iDRAC.TelemetryGPUMetrics.ReportInterval (Read or Write)**

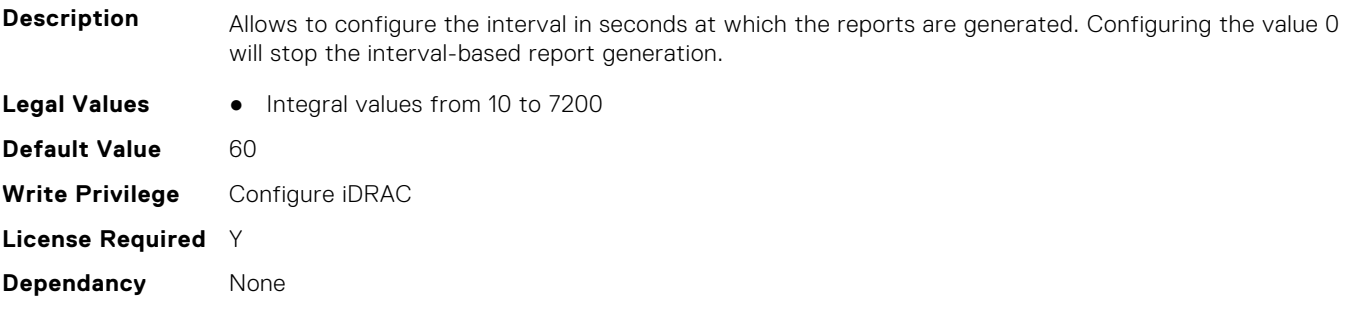

#### **iDRAC.TelemetryGPUMetrics.ReportTriggers (Read or Write)**

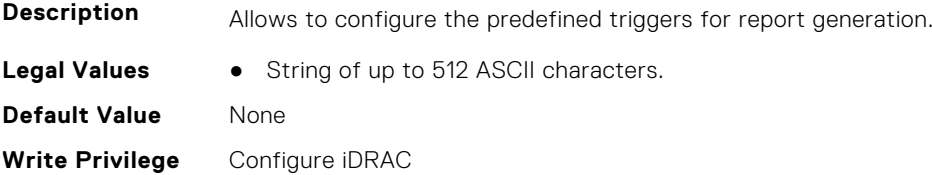

# **iDRAC.TelemetryGPUStatistics**

This group contains the attributes that provides details about iDRAC telemetry GPU statistics.

## **iDRAC.TelemetryGPUStatistics.DevicePollFrequency (Read Only)**

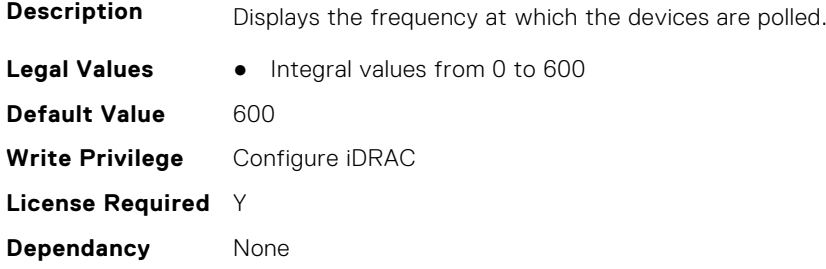

#### **iDRAC.TelemetryGPUStatistics.EnableTelemetry (Read or Write)**

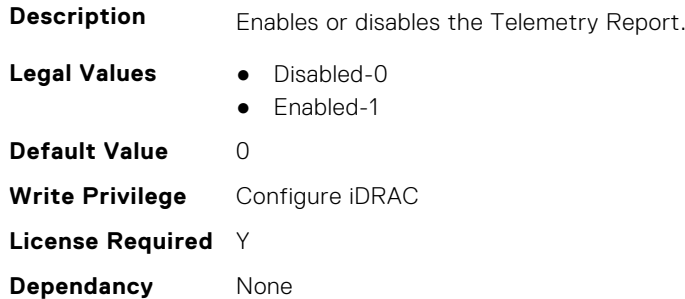

#### **iDRAC.TelemetryGPUStatistics.ReportInterval (Read or Write)**

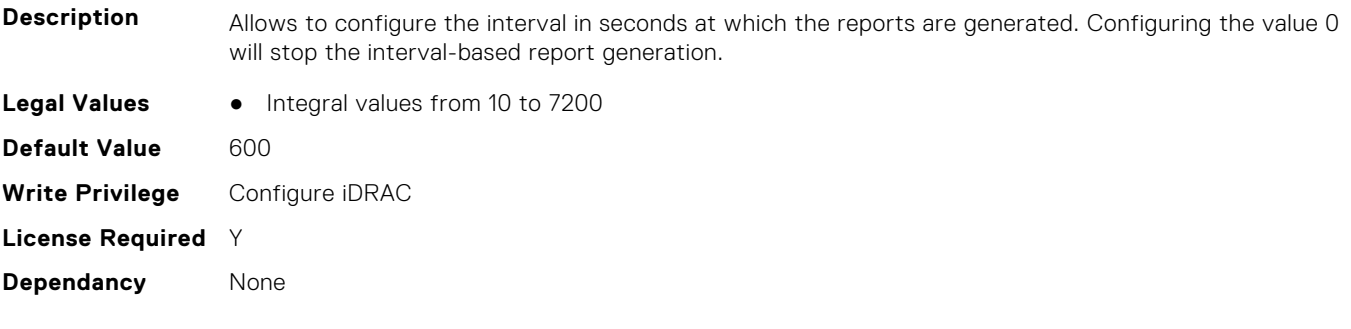

#### **iDRAC.TelemetryGPUStatistics.ReportTriggers (Read or Write)**

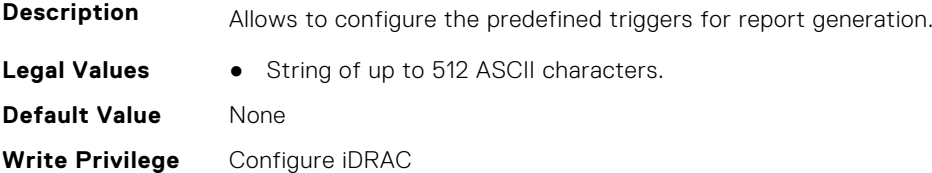

# **iDRAC.TelemetryMemorySensor**

This group contains the attributes that provides details about iDRAC telemetry GPU memory sensor.

## **iDRAC.TelemetryMemorySensor.DevicePollFrequency (Read Only)**

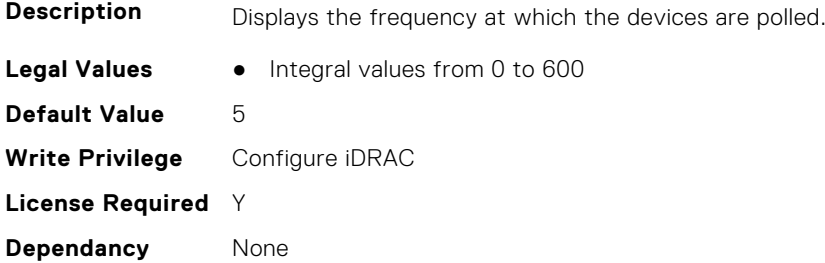

#### **iDRAC.TelemetryMemorySensor.EnableTelemetry (Read or Write)**

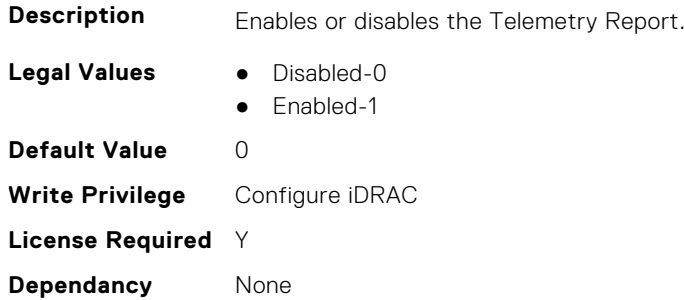

#### **iDRAC.TelemetryMemorySensor.ReportInterval (Read or Write)**

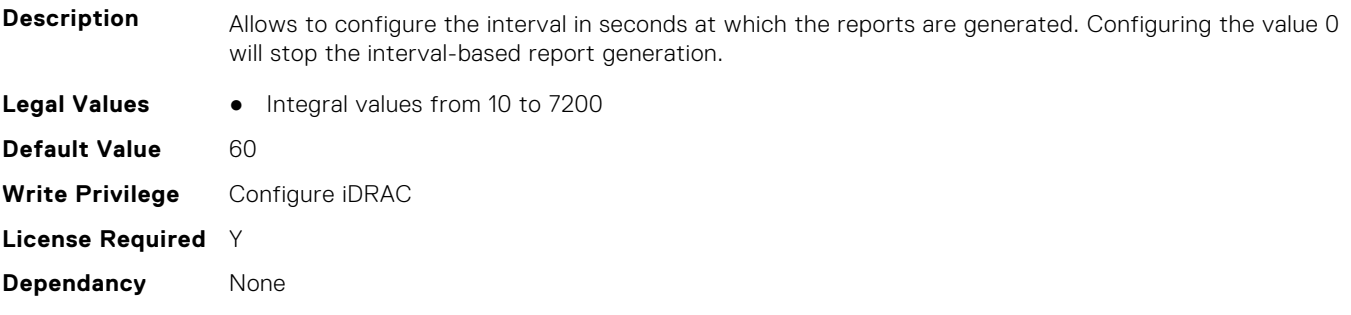

#### **iDRAC.TelemetryMemorySensor.ReportTriggers (Read or Write)**

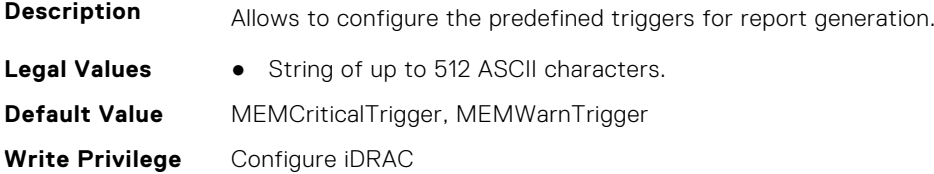

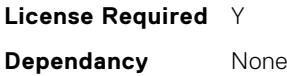

# **iDRAC.TelemetryNICSensor**

This group contains the attributes that provides details about iDRAC telemetry NIC sensor.

### **iDRAC.TelemetryNICSensor.DevicePollFrequency (Read Only)**

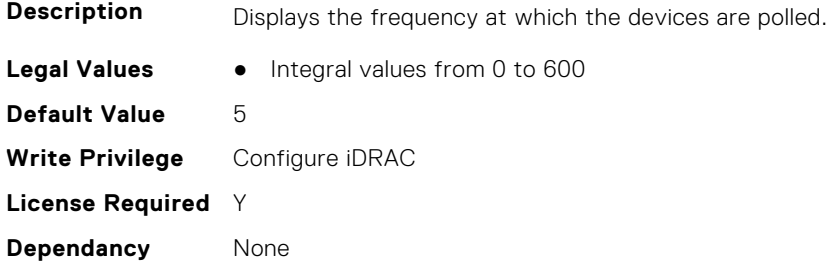

#### **iDRAC.TelemetryNICSensor.EnableTelemetry (Read or Write)**

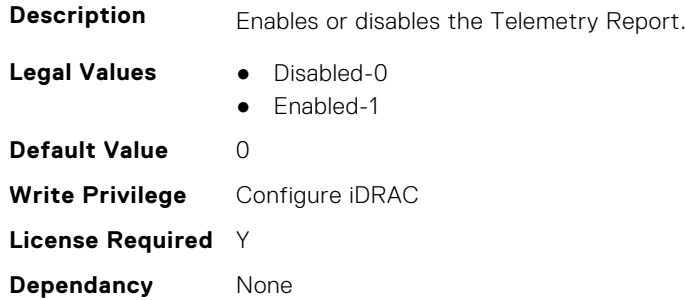

#### **iDRAC.TelemetryNICSensor.ReportInterval (Read or Write)**

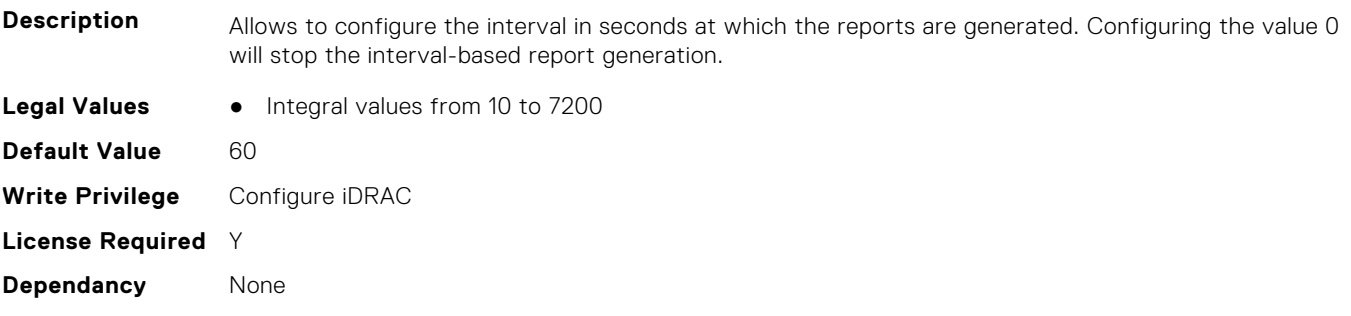

#### **iDRAC.TelemetryNICSensor.ReportTriggers (Read or Write)**

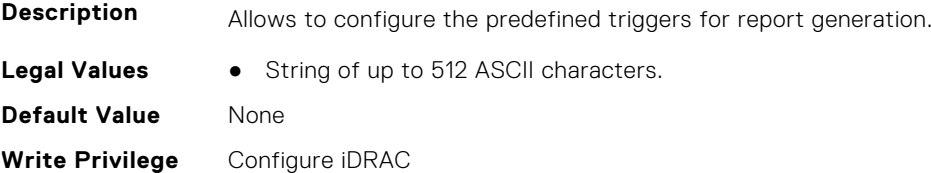

# **iDRAC.TelemetryNICStatistics**

This group contains the attributes that provides details about iDRAC telemetry NIC statistics.

#### **iDRAC.TelemetryNICStatistics.DevicePollFrequency (Read Only)**

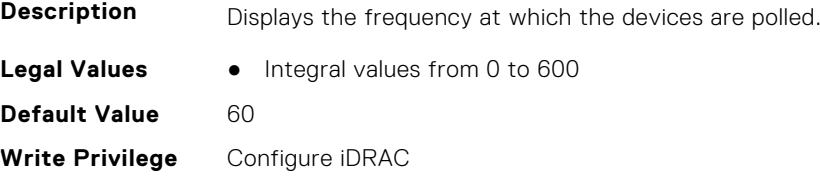

**License Required** Y **Dependancy** None

#### **iDRAC.TelemetryNICStatistics.EnableTelemetry (Read or Write)**

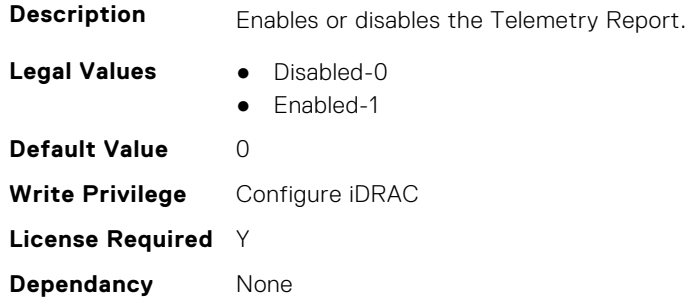

#### **iDRAC.TelemetryNICStatistics.ReportInterval (Read or Write)**

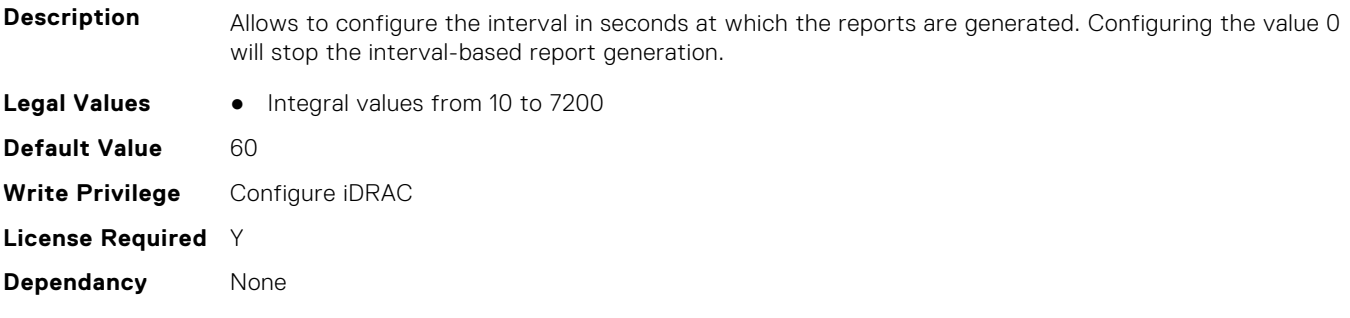

#### **iDRAC.TelemetryNICStatistics.ReportTriggers (Read or Write)**

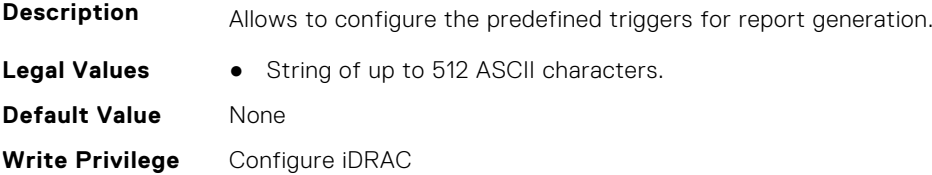

# **iDRAC.TelemetryNVMeSMARTData**

This group contains the attributes that provides details about iDRAC telemetry NVMe SMART data.

# **iDRAC.TelemetryNVMeSMARTData.DevicePollFrequency (Read Only)**

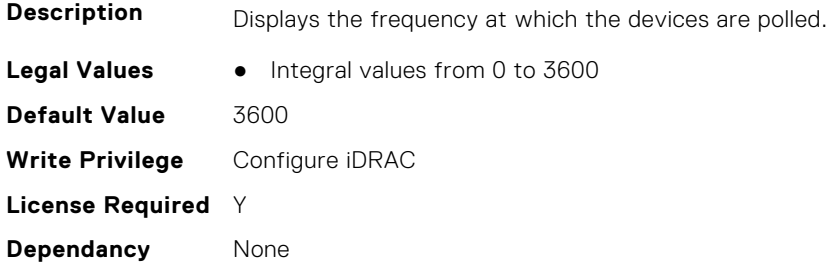

## **iDRAC.TelemetryNVMeSMARTData.EnableTelemetry (Read or Write)**

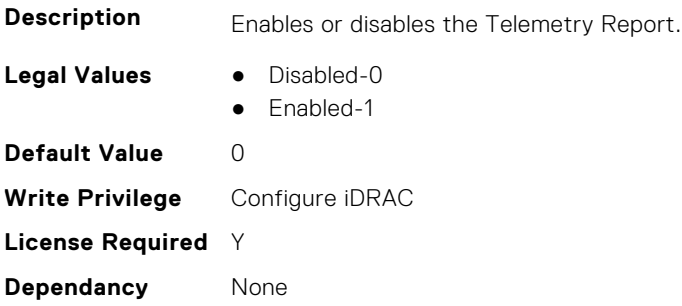

#### **iDRAC.TelemetryNVMeSMARTData.ReportInterval (Read or Write)**

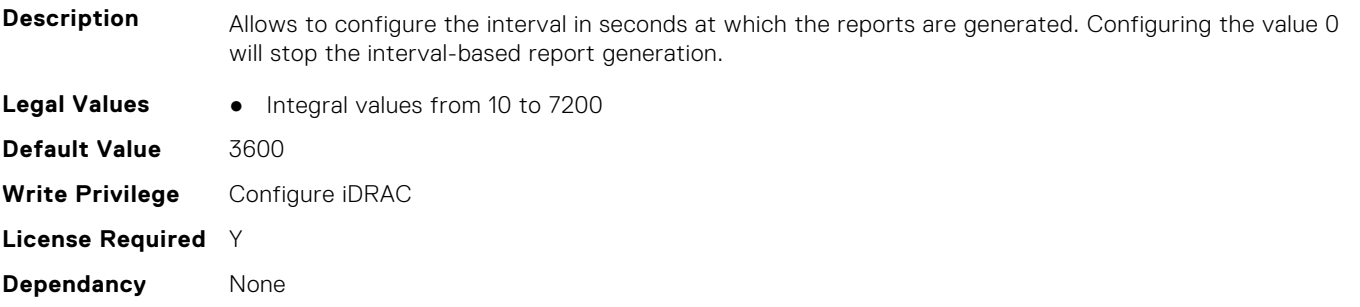

# **iDRAC.TelemetryNVMeSMARTData.ReportTriggers (Read or Write)**

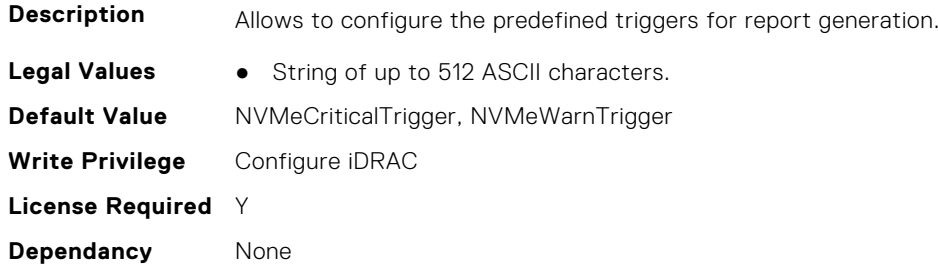

# **iDRAC.TelemetryPowerMetrics**

This group contains the attributes that provides details about iDRAC telemetry power metrics.

#### **iDRAC.TelemetryPowerMetrics.DevicePollFrequency (Read Only)**

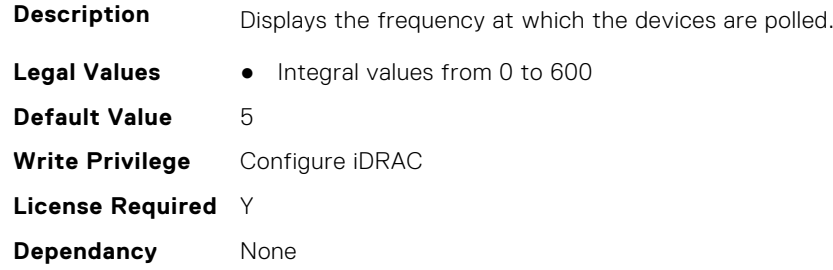

## **iDRAC.TelemetryPowerMetrics.EnableTelemetry (Read or Write)**

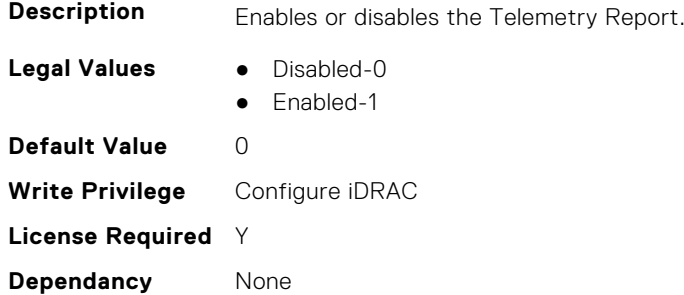

#### **iDRAC.TelemetryPowerMetrics.ReportInterval (Read or Write)**

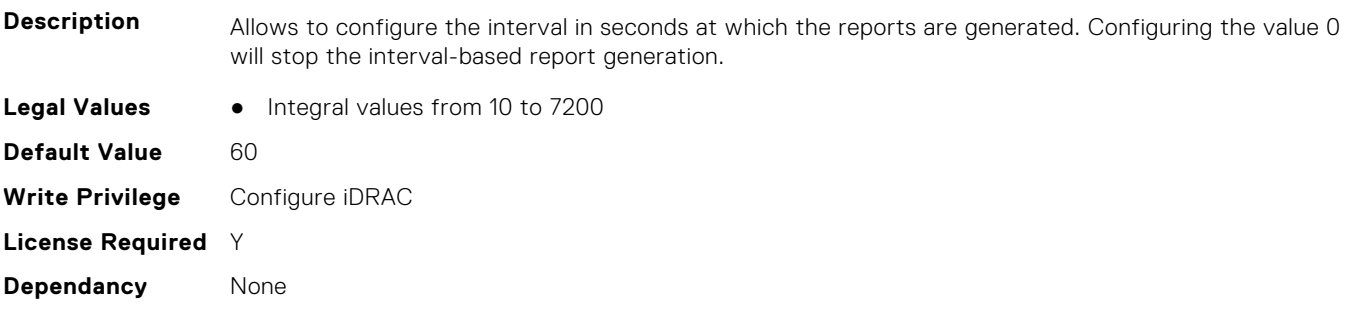

#### **iDRAC.TelemetryPowerMetrics.ReportTriggers (Read or Write)**

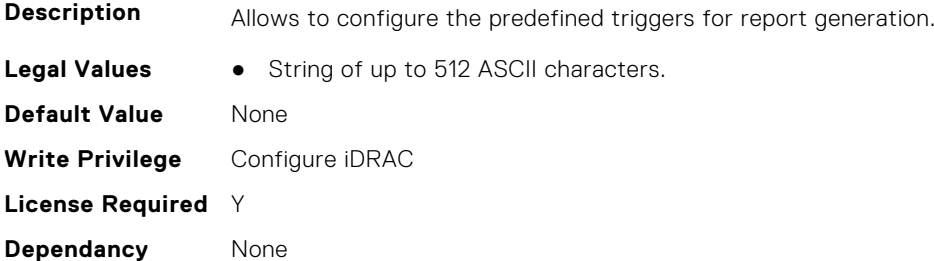

# **iDRAC.TelemetryPowerStatistics**

This group contains the attributes that provides details about iDRAC telemetry power statistics.

# **iDRAC.TelemetryPowerStatistics.DevicePollFrequency (Read Only)**

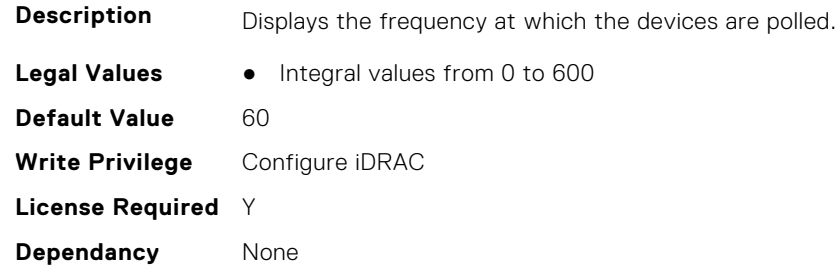

#### **iDRAC.TelemetryPowerStatistics.EnableTelemetry (Read or Write)**

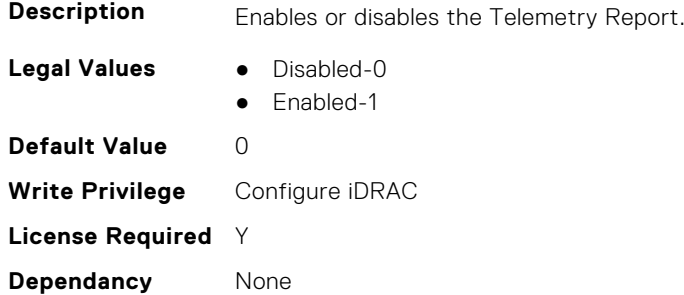

#### **iDRAC.TelemetryPowerStatistics.ReportInterval (Read or Write)**

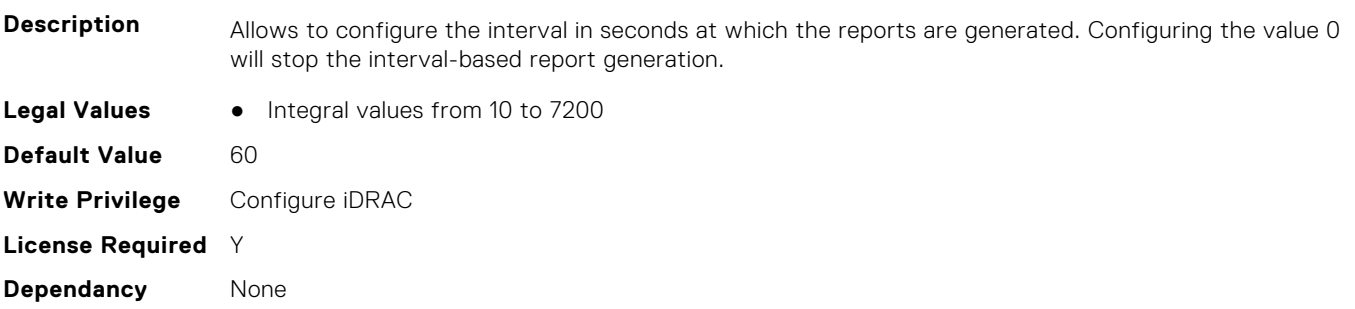

#### **iDRAC.TelemetryPowerStatistics.ReportTriggers (Read or Write)**

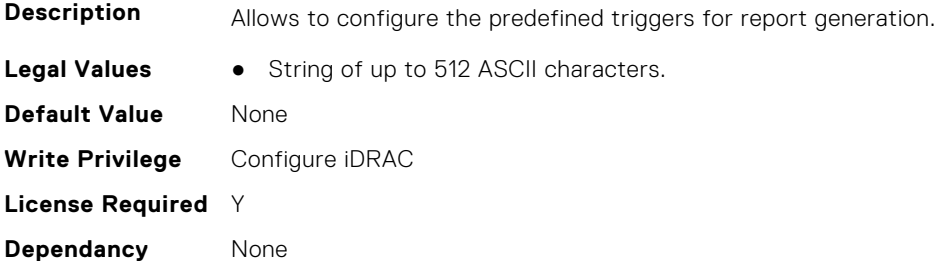

# **iDRAC.TelemetryPSUMetrics**

This group contains the attributes that provides details about iDRAC telemetry PSU metrics.

#### **iDRAC.TelemetryPSUMetrics.DevicePollFrequency (Read Only)**

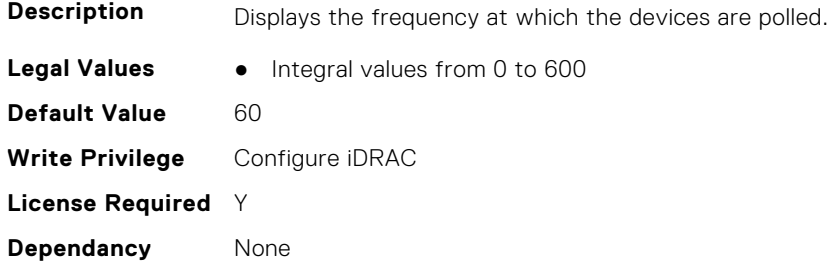

#### **iDRAC.TelemetryPSUMetrics.EnableTelemetry (Read or Write)**

Report.

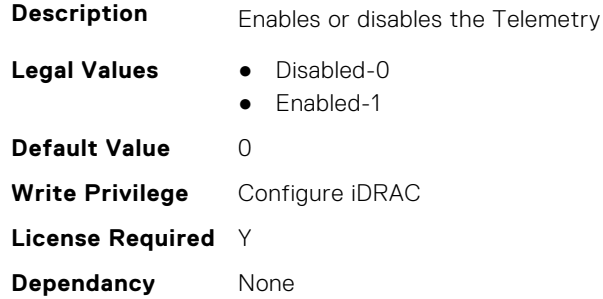

#### **iDRAC.TelemetryPSUMetrics.ReportInterval (Read or Write)**

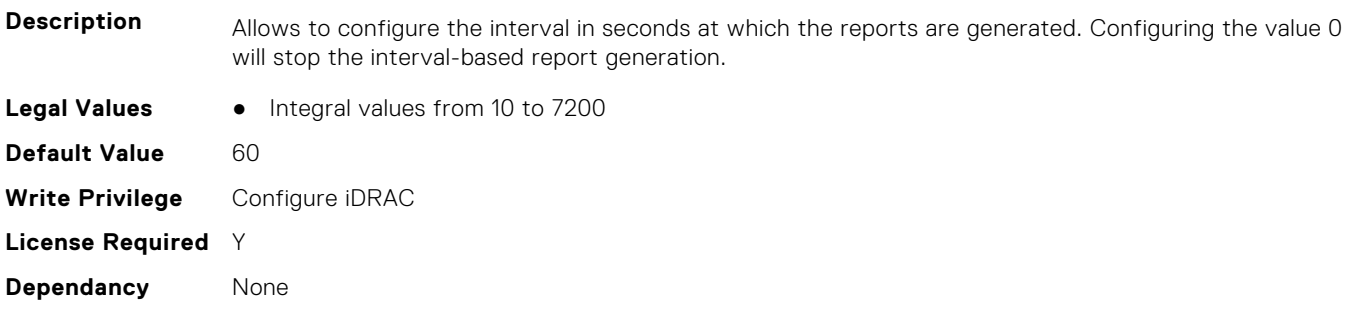

## **iDRAC.TelemetryPSUMetrics.ReportTriggers (Read or Write)**

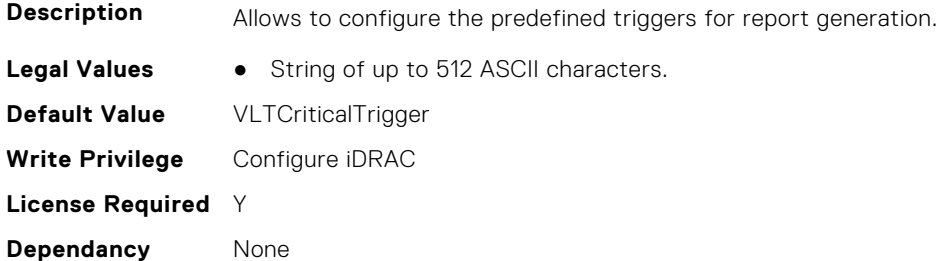

# **iDRAC.TelemetrySensor**

This group contains the attributes that provides details about iDRAC telemetry sensor.

#### **iDRAC.TelemetrySensor.DevicePollFrequency (Read Only)**

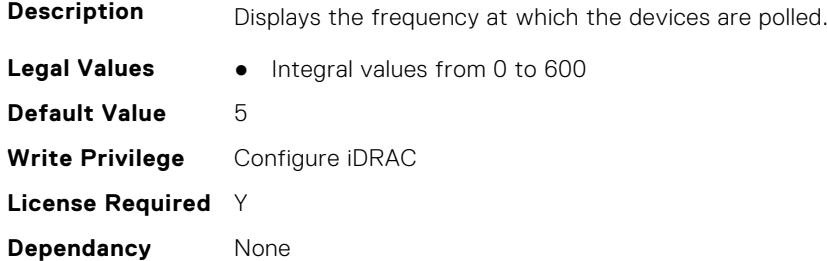

#### **iDRAC.TelemetrySensor.EnableTelemetry (Read or Write)**

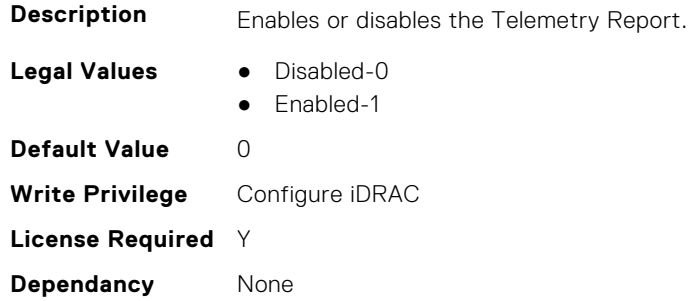

## **iDRAC.TelemetrySensor.ReportInterval (Read or Write)**

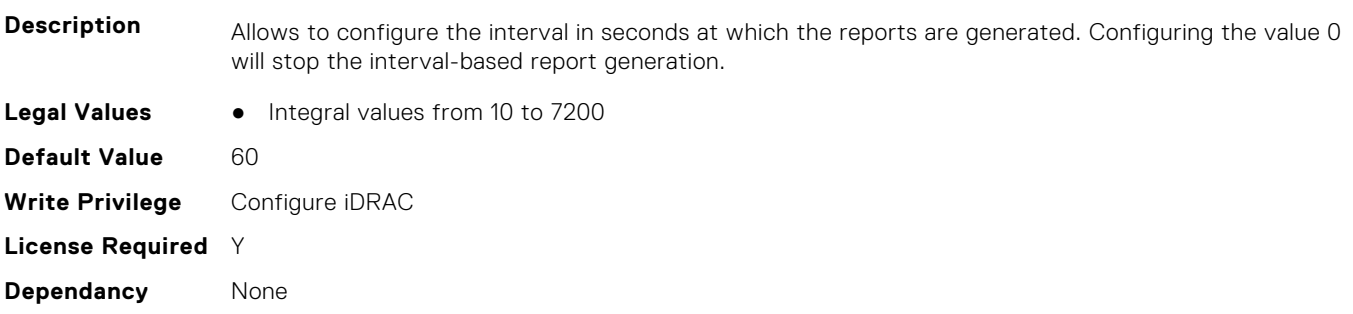

#### **iDRAC.TelemetrySensor.ReportTriggers (Read or Write)**

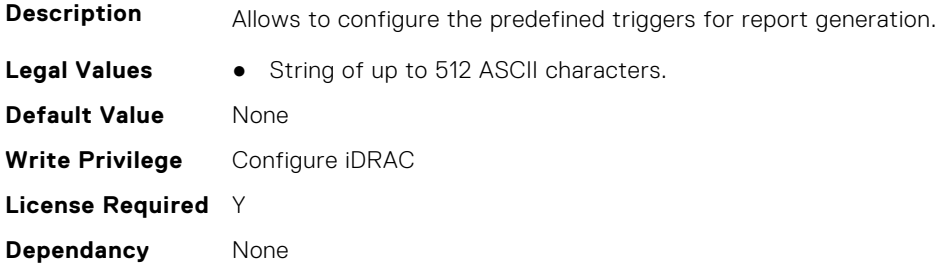

# **iDRAC.TelemetrySerialLog**

This group contains the attributes that provides details about iDRAC telemetry serial logs.

#### **iDRAC.TelemetrySerialLog.DevicePollFrequency (Read Only)**

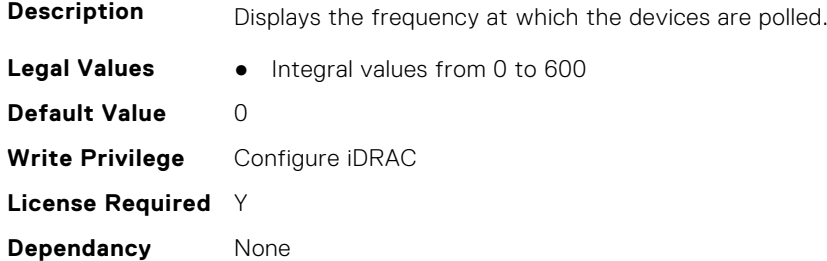

#### **iDRAC.TelemetrySerialLog.EnableTelemetry (Read or Write)**

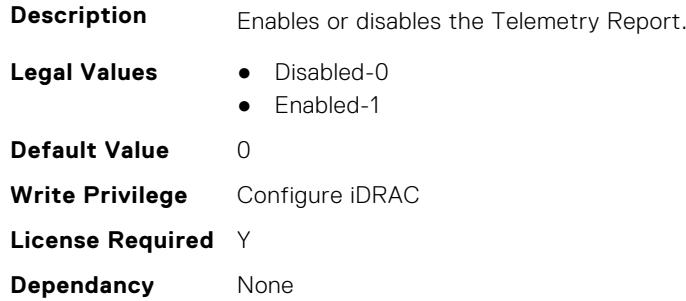

## **iDRAC.TelemetrySerialLog.ReportInterval (Read or Write)**

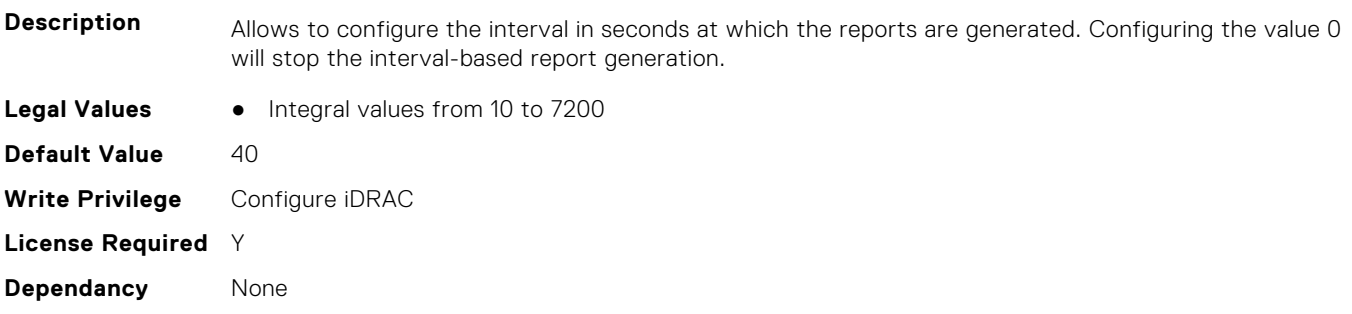

### **iDRAC.TelemetrySerialLog.ReportTriggers (Read or Write)**

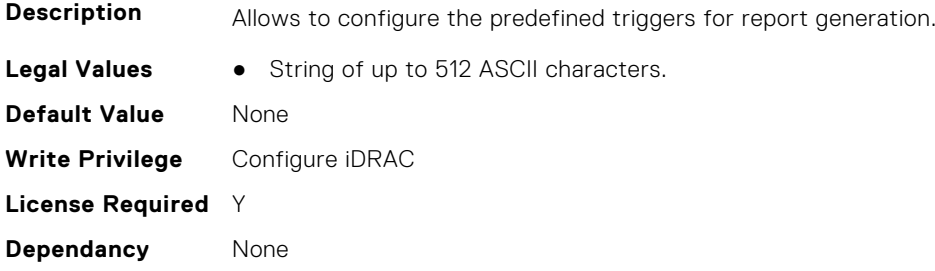

# **iDRAC.TelemetryStorageDiskSMARTData**

This group contains the attributes that provides details about iDRAC telemetry storage disk SMART data.

# **iDRAC.TelemetryStorageDiskSMARTData.DevicePollFrequency (Read Only)**

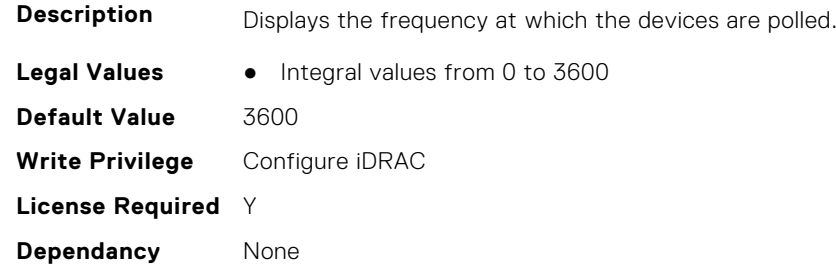

### **iDRAC.TelemetryStorageDiskSMARTData.EnableTelemetry (Read or Write)**

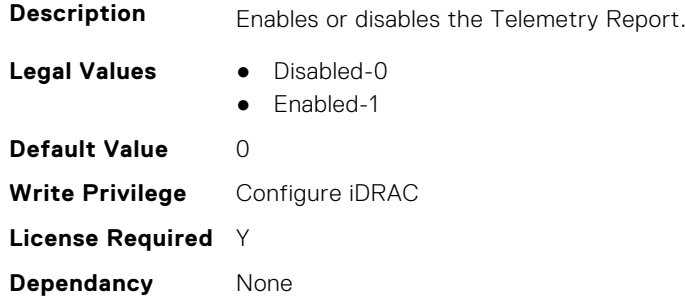

# **iDRAC.TelemetryStorageDiskSMARTData.ReportInterval (Read or Write)**

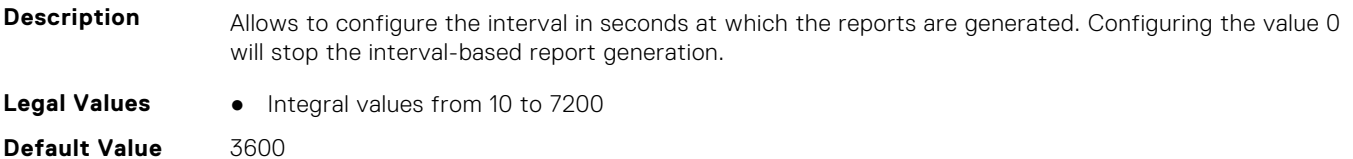

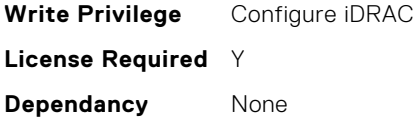

#### **iDRAC.TelemetryStorageDiskSMARTData.ReportTriggers (Read or Write)**

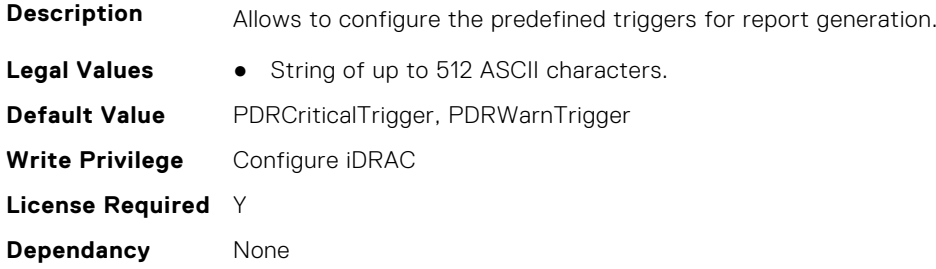

# **iDRAC.TelemetryStorageSensor**

This group contains the attributes that provides details about iDRAC telemetry storage sensor.

#### **iDRAC.TelemetryStorageSensor.DevicePollFrequency (Read Only)**

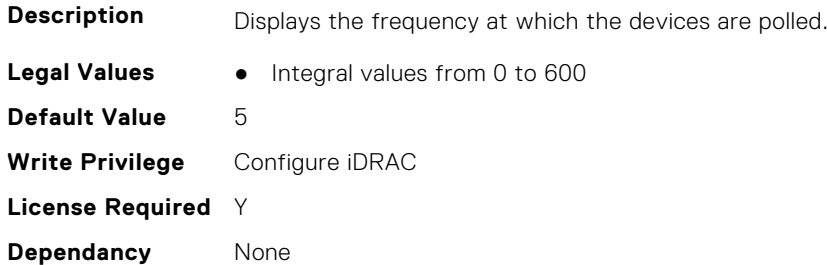

#### **iDRAC.TelemetryStorageSensor.EnableTelemetry (Read or Write)**

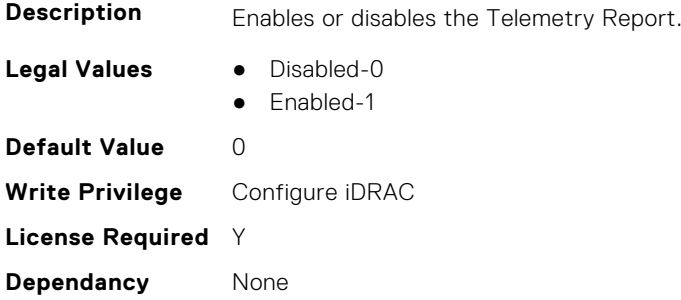

#### **iDRAC.TelemetryStorageSensor.ReportInterval (Read or Write)**

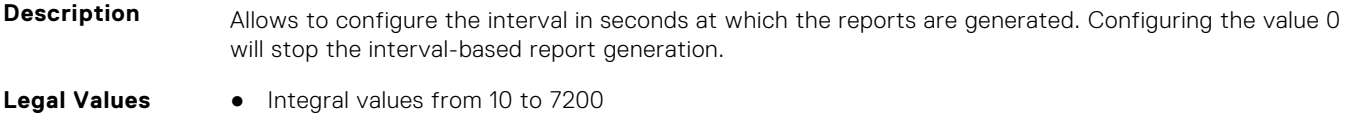

#### **iDRAC.TelemetryStorageSensor.ReportTriggers (Read or Write)**

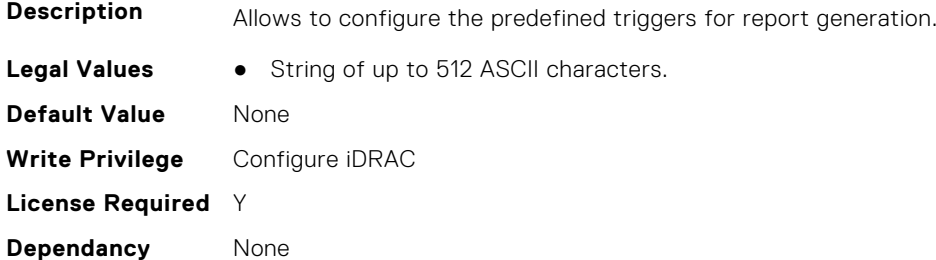

# **iDRAC.TelemetrySystemUsage**

This group contains the attributes that provides details about iDRAC telemetry system usage.

#### **iDRAC.TelemetrySystemUsage.DevicePollFrequency (Read Only)**

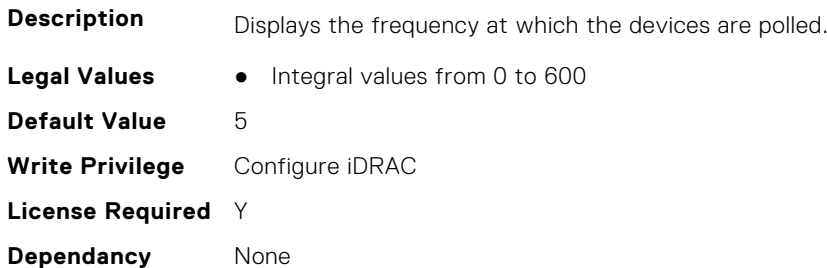

## **iDRAC.TelemetrySystemUsage.EnableTelemetry (Read or Write)**

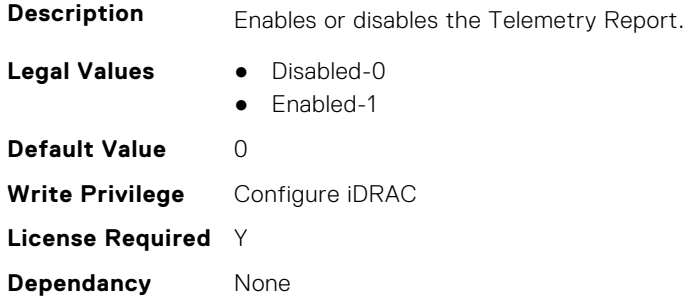

#### **iDRAC.TelemetrySystemUsage.ReportInterval (Read or Write)**

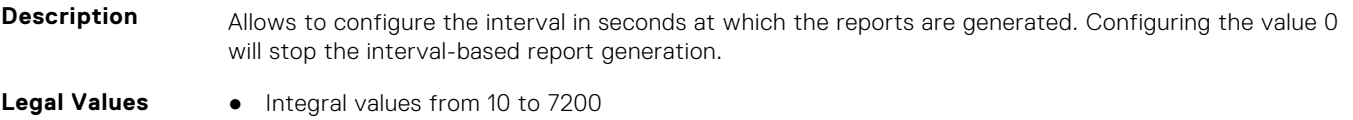

### **iDRAC.TelemetrySystemUsage.ReportTriggers (Read or Write)**

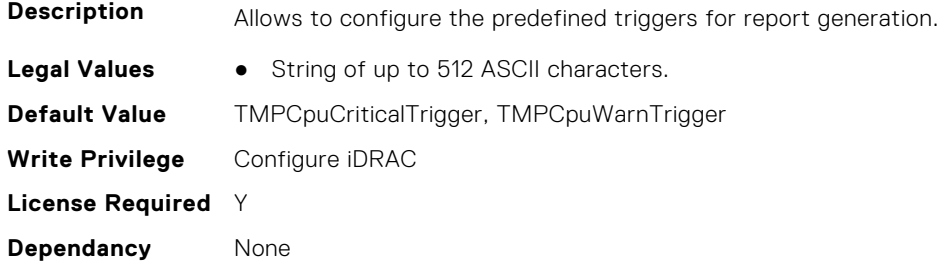

# **iDRAC.TelemetryThermalMetrics**

This group contains the attributes that provides details about iDRAC telemetry thermal metrics.

#### **iDRAC.TelemetryThermalMetrics.DevicePollFrequency (Read Only)**

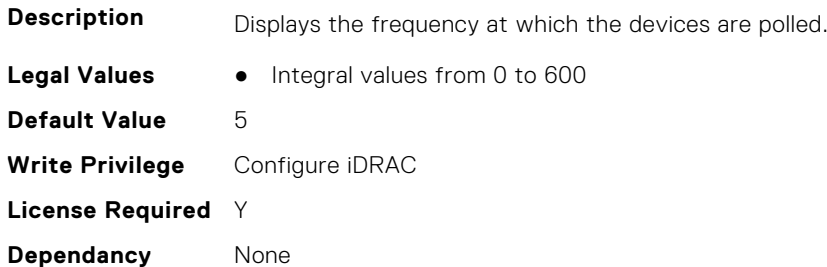

## **iDRAC.TelemetryThermalMetrics.EnableTelemetry (Read or Write)**

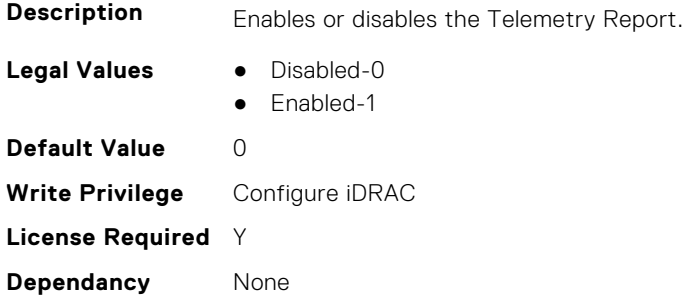

#### **iDRAC.TelemetryThermalMetrics.ReportInterval (Read or Write)**

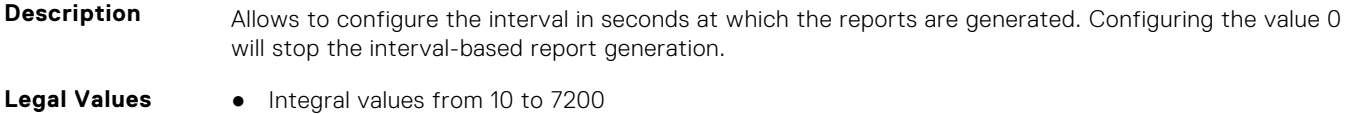

#### **iDRAC.TelemetryThermalMetrics.ReportTriggers (Read or Write)**

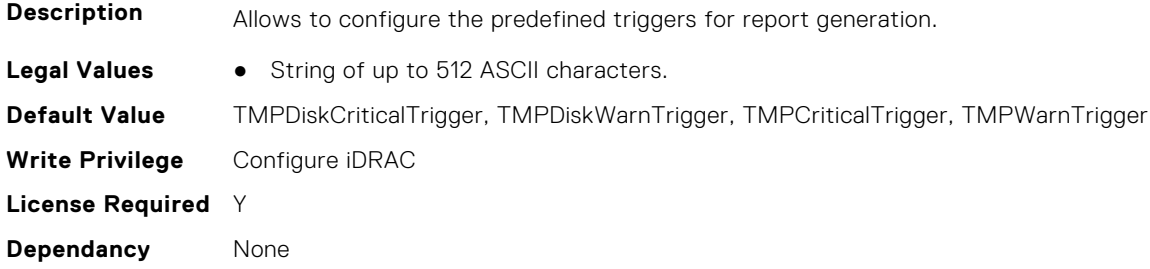

# **iDRAC.TelemetryThermalSensor**

This group contains the attributes that provides details about iDRAC telemetry thermal sensor.

#### **iDRAC.TelemetryThermalSensor.DevicePollFrequency (Read Only)**

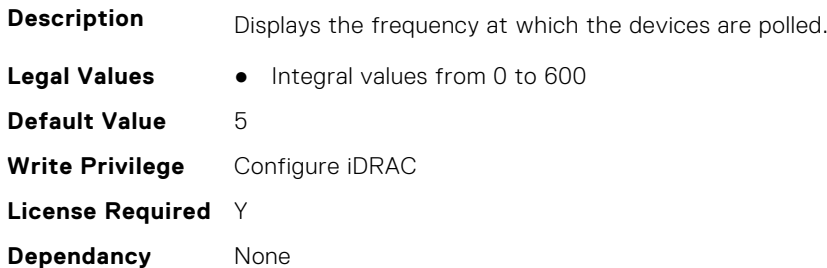

## **iDRAC.TelemetryThermalSensor.EnableTelemetry (Read or Write)**

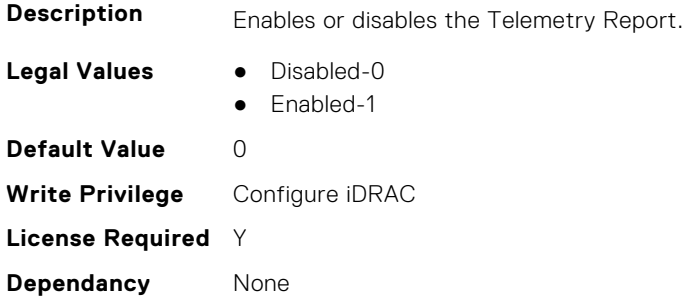

#### **iDRAC.TelemetryThermalSensor.ReportInterval (Read or Write)**

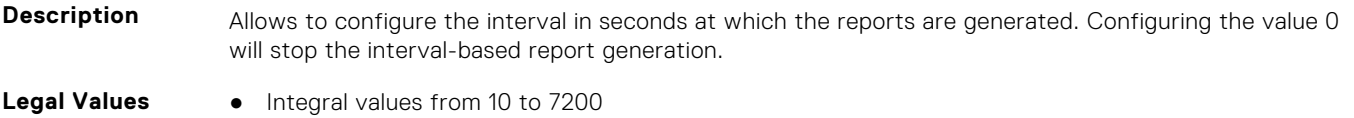

#### **iDRAC.TelemetryThermalSensor.ReportTriggers (Read or Write)**

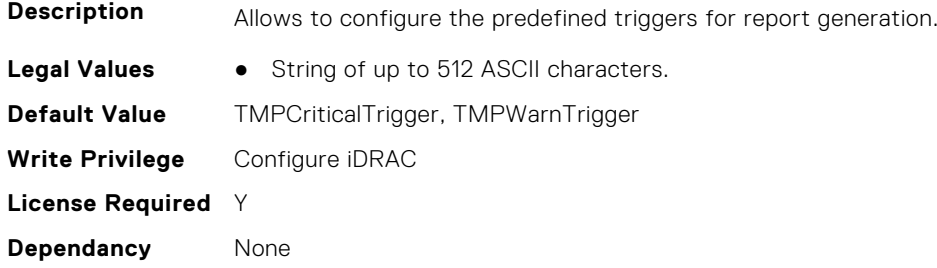

# **iDRAC.Time**

This group contains the attributes that provides details about iDRAC time.

#### **iDRAC.Time.DayLightOffset (Read or Write)**

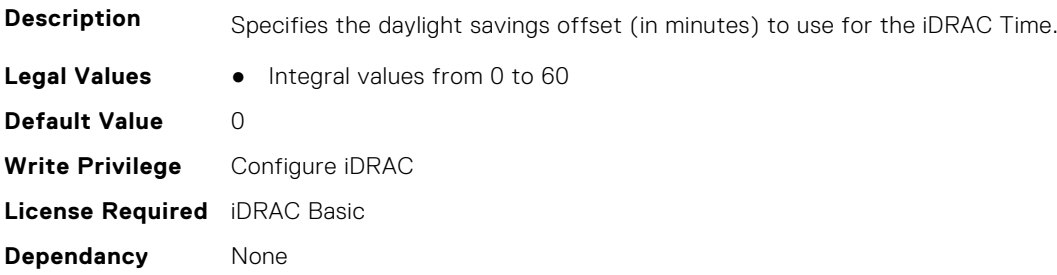

#### **iDRAC.Time.Timezone (Read or Write)**

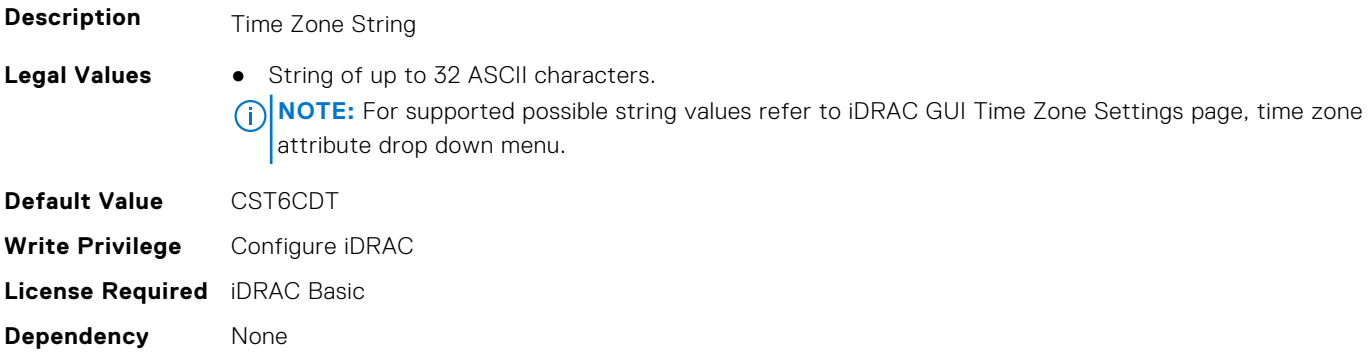

### **iDRAC.Time.TimeZoneOffset (Read or Write)**

**Description** Specifies the time zone offset (in minutes) from Greenwich Mean Time (GMT)/Coordinated Universal Time (UTC) to use for the iDRAC Time

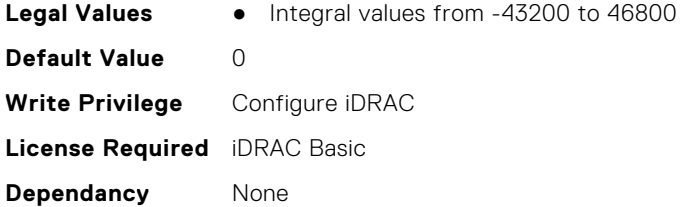

# **iDRAC.Update**

This group contains the attributes that provides details about iDRAC update.

**NOTE:** fwUpdateIPAddr attribute is applicable for Monolithic & FX2/FX2s only.

# **iDRAC.Update.FwUpdateIPAddr (Read or Write)**

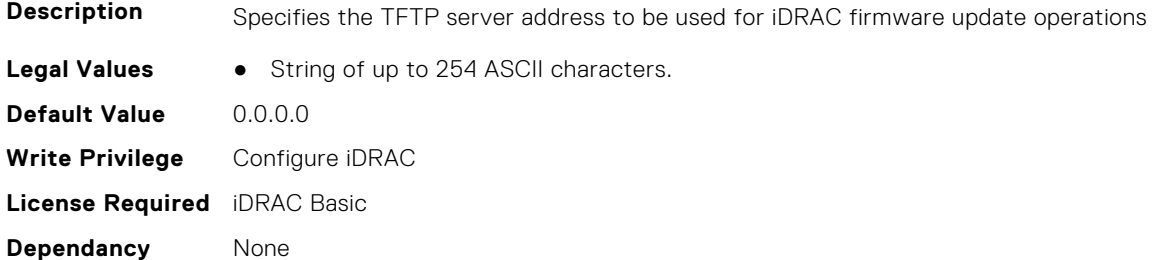

### **iDRAC.Update.FwUpdatePath (Read or Write)**

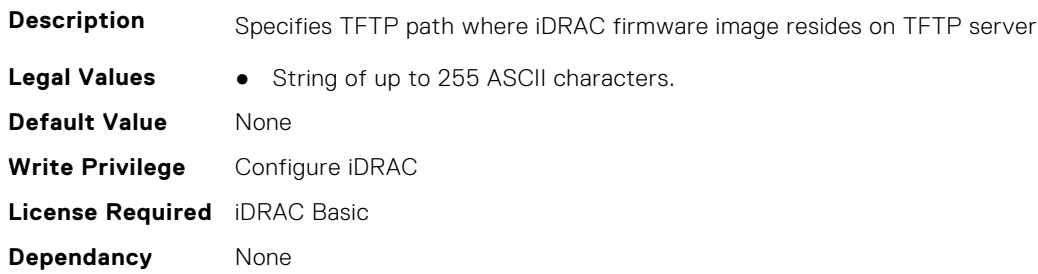

## **iDRAC.Update.FwUpdateTFTPEnable (Read or Write)**

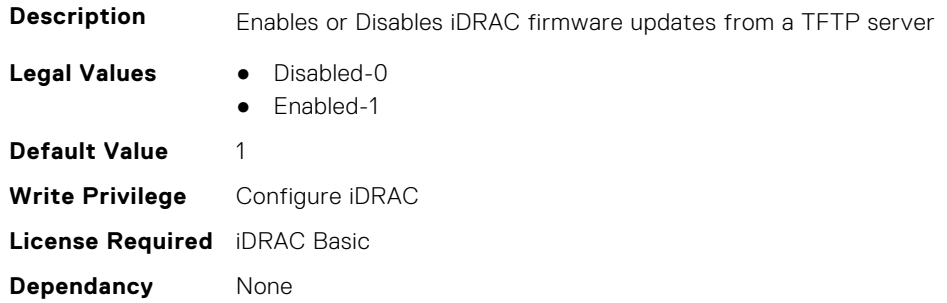

# **iDRAC.USB**

This group contains the attributes that provides details about iDRAC USB.

# **iDRAC.USB.ConfigurationXML (Read or Write)**

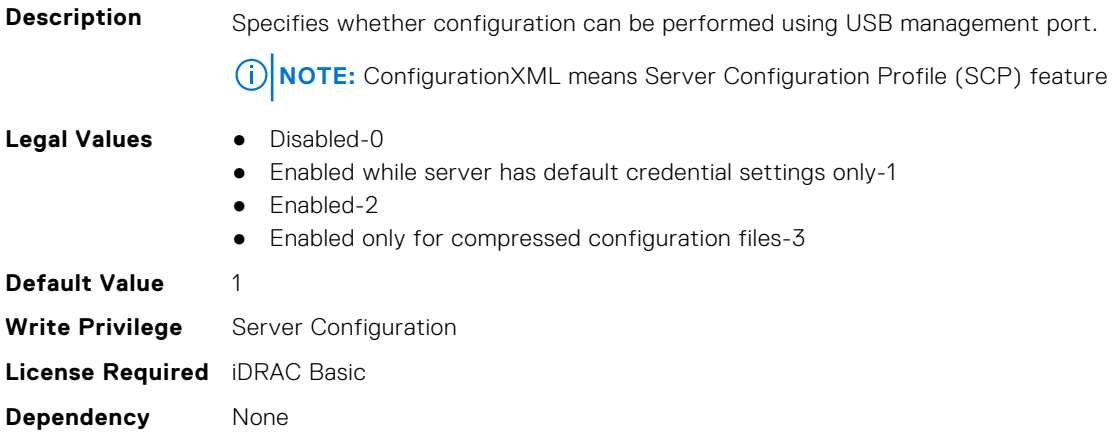

### **iDRAC.USB.ManagementPortMode (Read Only)**

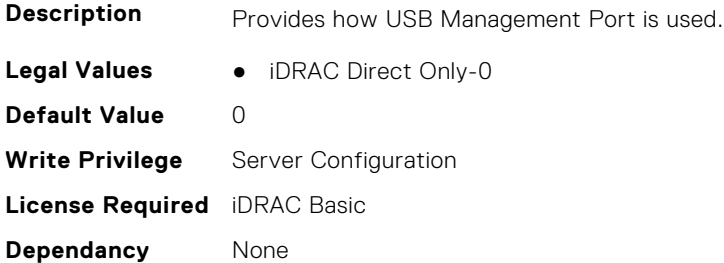

## **iDRAC.USB.PortStatus (Read or Write)**

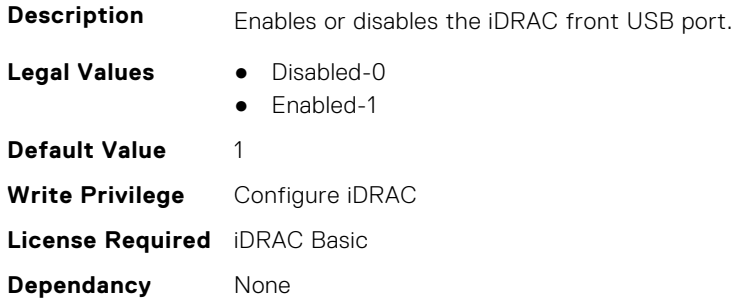

#### **iDRAC.USB.ZipPassword (Read or Write)**

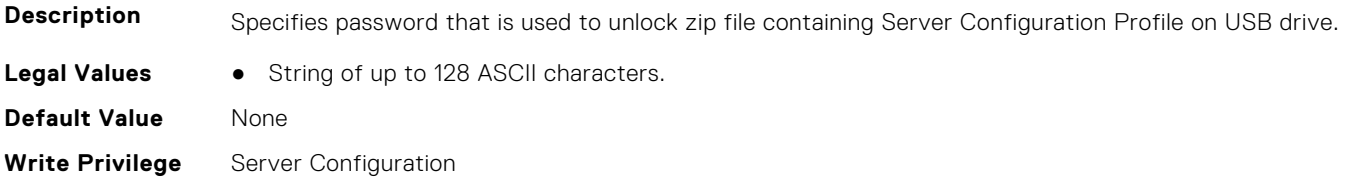

**License Required**

**Dependancy** None

# **iDRAC.Userdomain**

This group contains the attributes that provides details about iDRAC userdomain.

## **iDRAC.UserDomain.Name (Read or Write)**

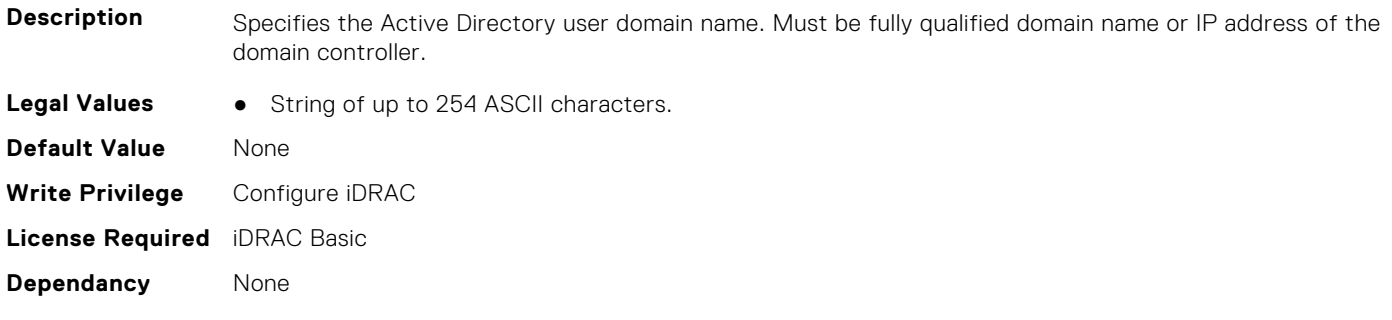

# **iDRAC.Users**

This group contains the attributes that provides details about iDRAC users.

## **iDRAC.Users.AuthenticationProtocol (Read or Write)**

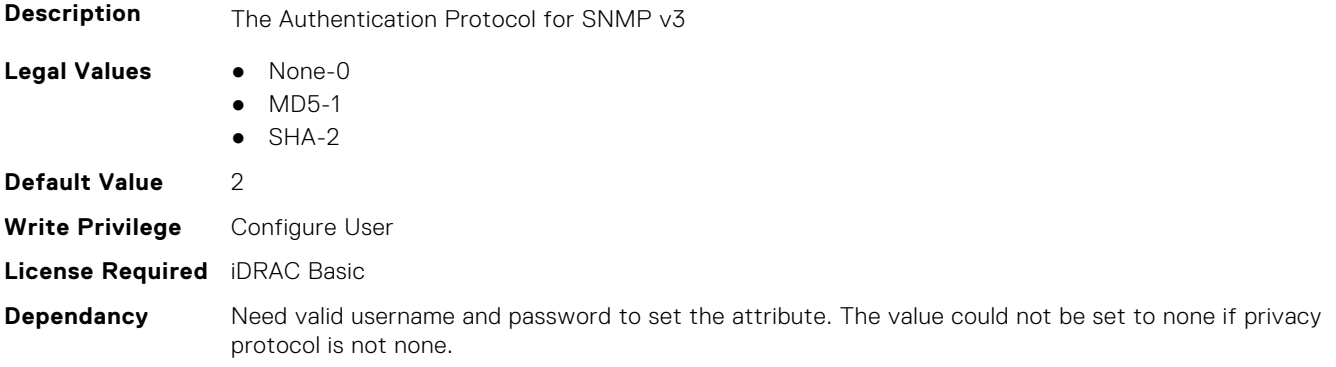

### **iDRAC.Users.EmailAddress (Read or Write)**

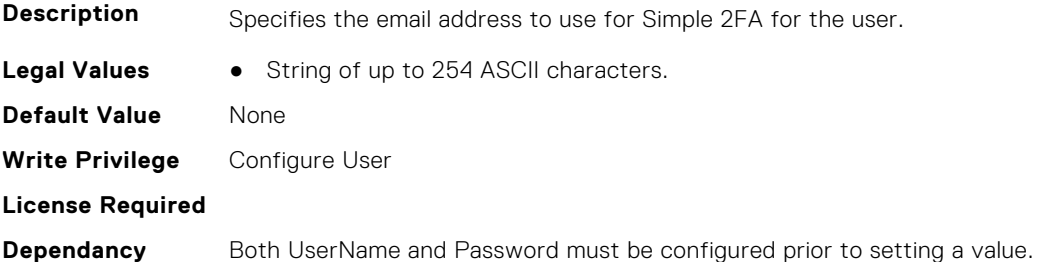

## **iDRAC.Users.Enable (Read or Write)**

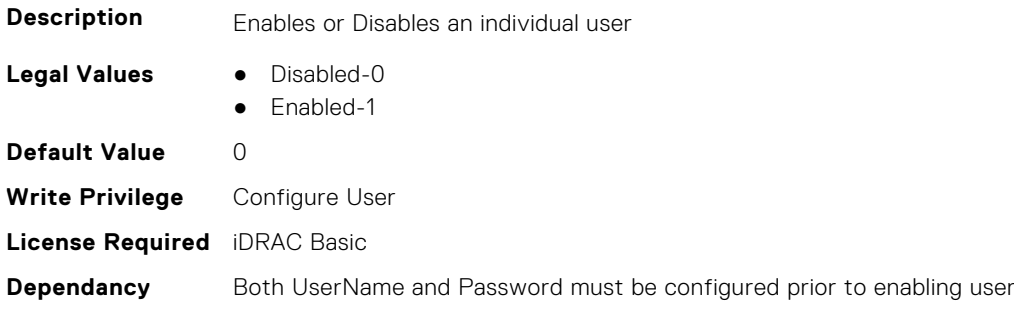

## **iDRAC.Users.EnableSNMPv3Passphrase (Read or Write)**

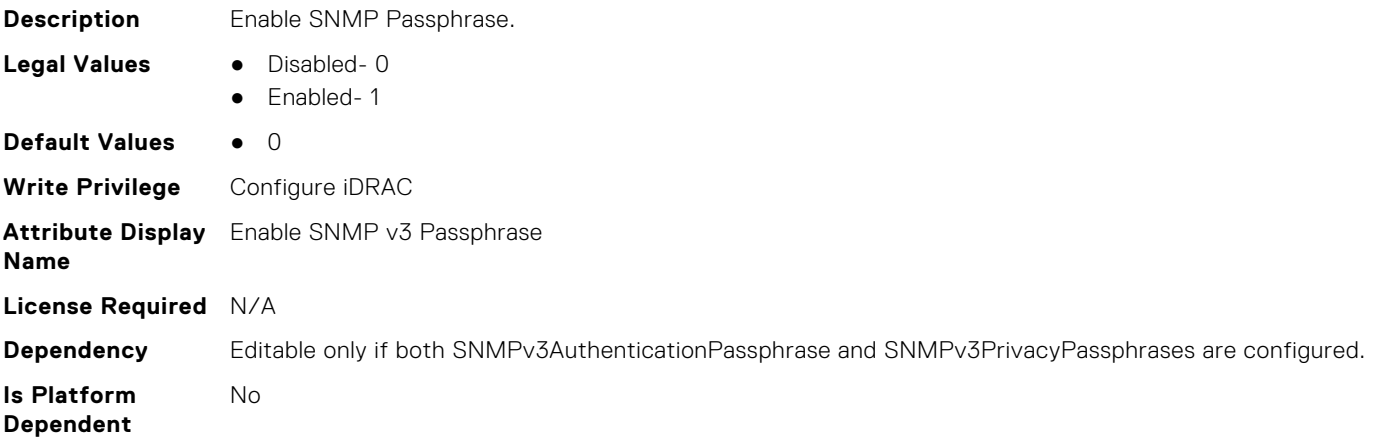

### **iDRAC.Users.IPMIKey (Read or Write)**

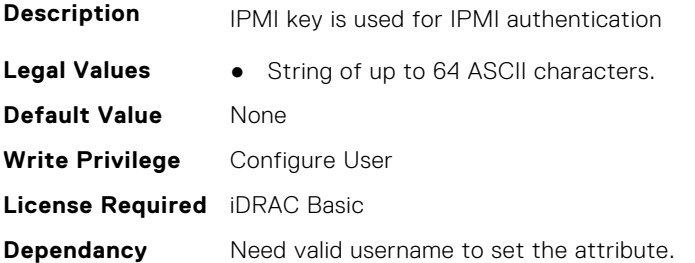

# **iDRAC.Users.IpmiLanPrivilege (Read or Write)**

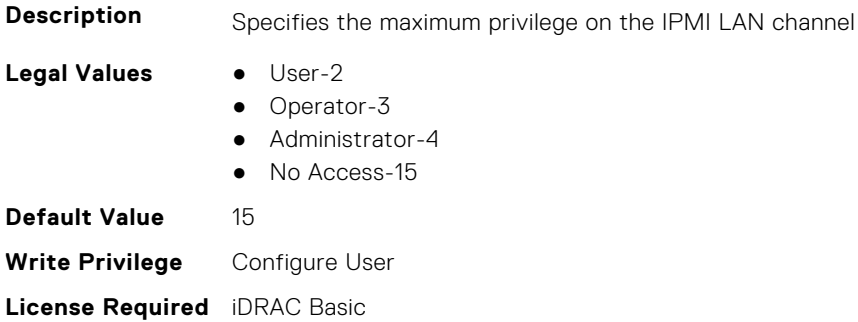

**Dependancy** Both UserName and Password must be configured prior to sets

## **iDRAC.Users.IpmiSerialPrivilege (Read or Write)**

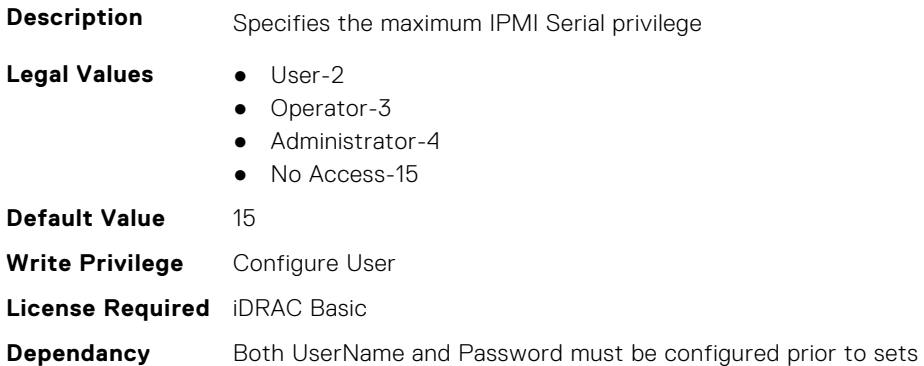

#### **iDRAC.Users.MD5v3Key (Read or Write)**

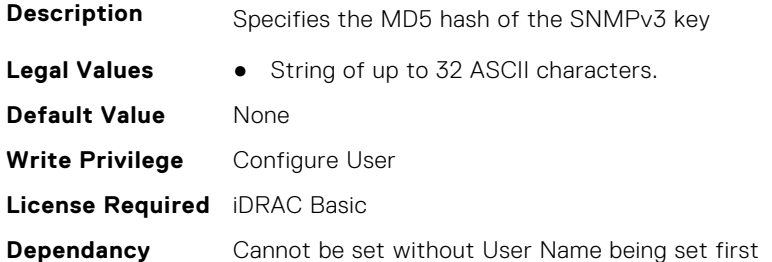

### **iDRAC.Users.Password (Read or Write)**

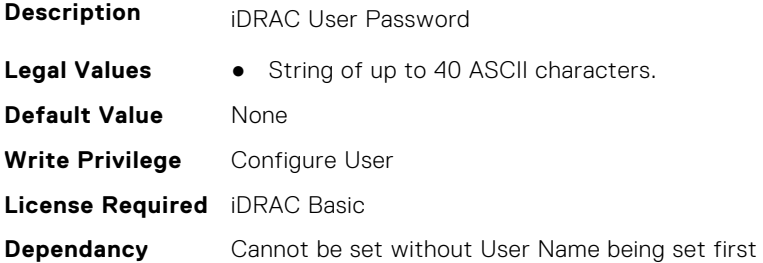

### **iDRAC.Users.PrivacyProtocol (Read or Write)**

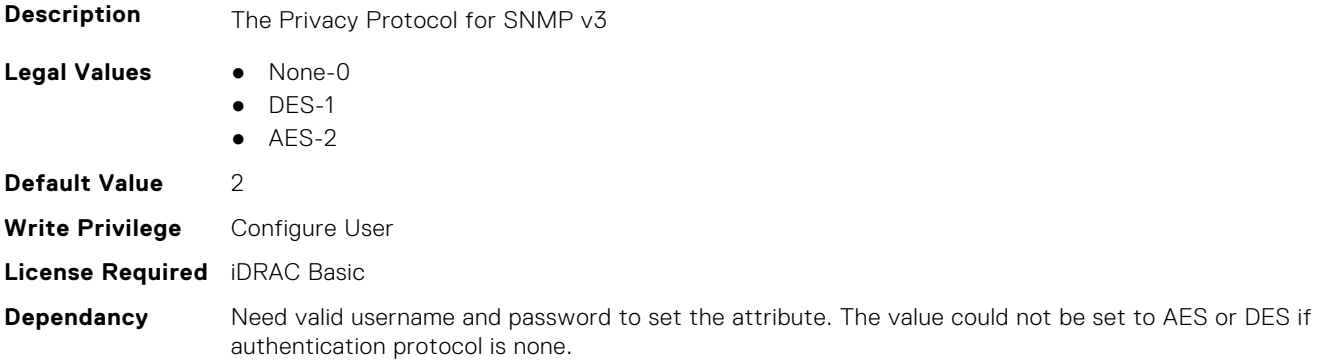

# **iDRAC.Users.Privilege (Read or Write)**

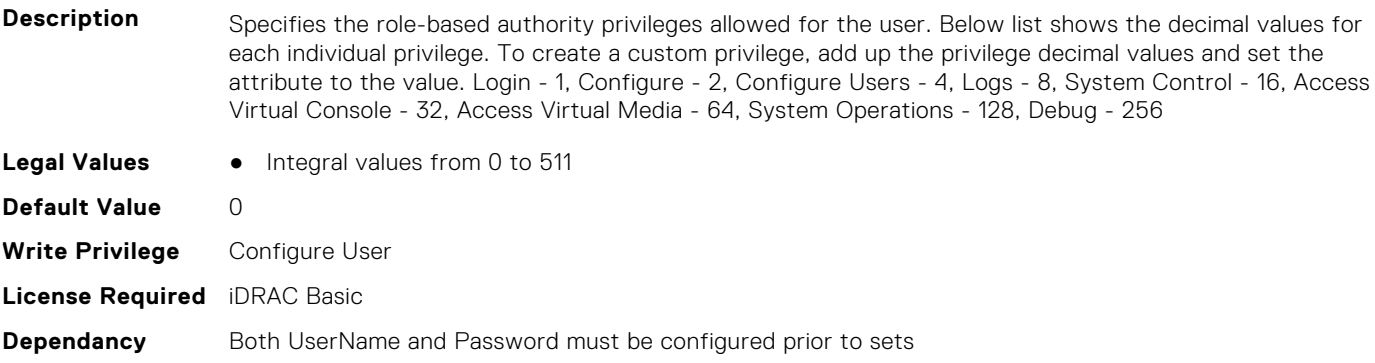

### **iDRAC.Users.ProtocolEnable (Read or Write)**

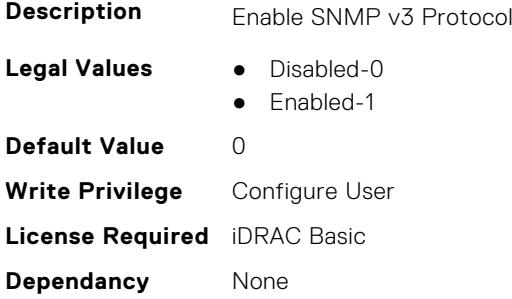

### **iDRAC.Users.RSASecurID2FA (Read or Write)**

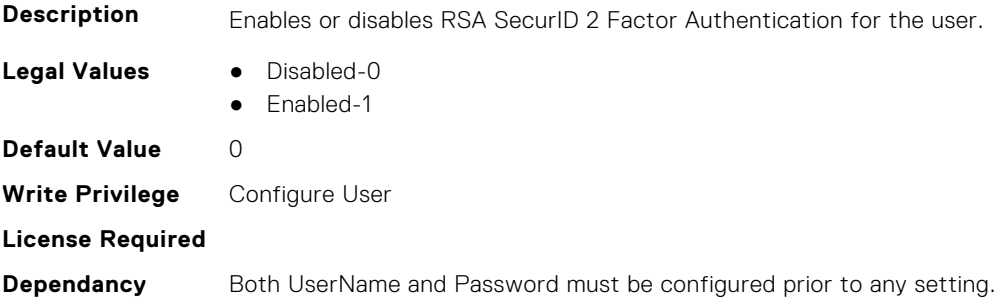

## **iDRAC.Users.SHA1v3Key (Read or Write)**

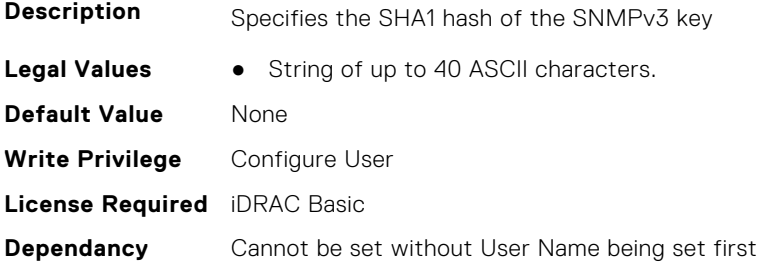

### **iDRAC.Users.SHA256Password (Read or Write)**

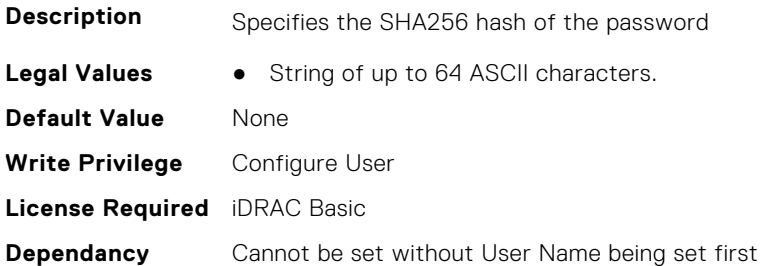

#### **iDRAC.Users.SHA256PasswordSalt (Read or Write)**

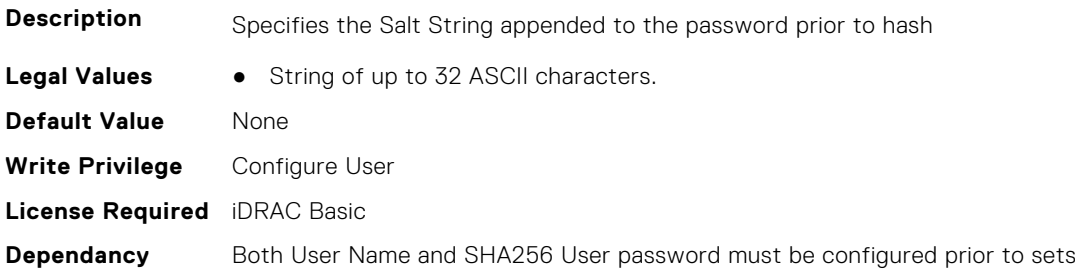

#### **iDRAC.Users.Simple2FA (Read or Write)**

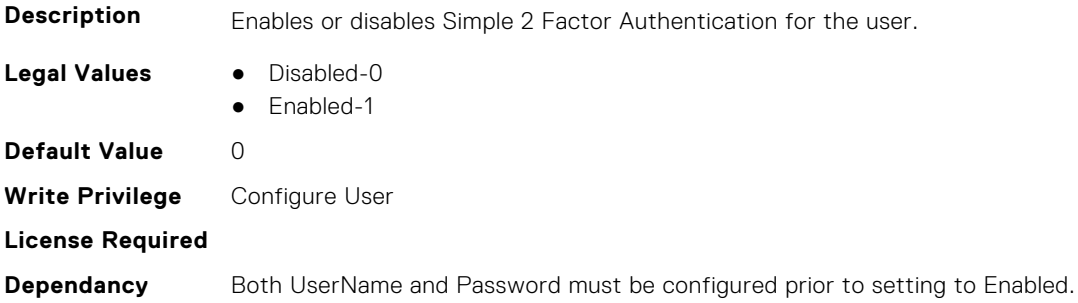

## **iDRAC.Users.SMSNumber (Read or Write)**

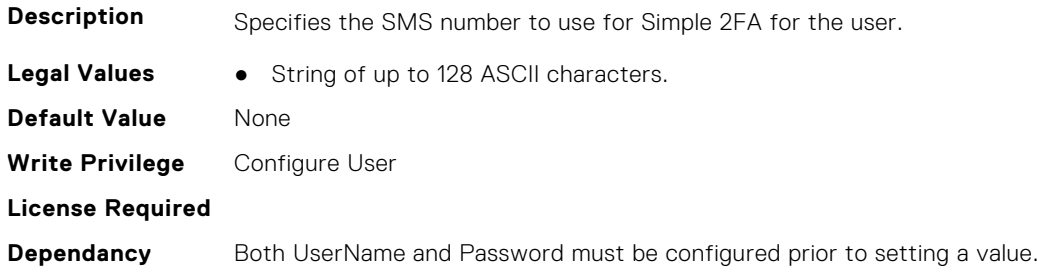

### **iDRAC.Users.SNMPv3AuthenticationPassphrase (Read or Write)**

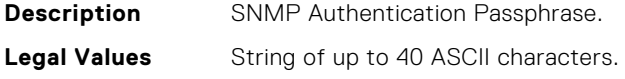

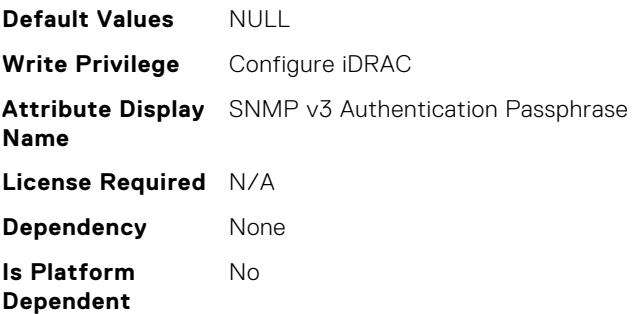

## **iDRAC.Users.SNMPv3PrivacyPassphrase (Read or Write)**

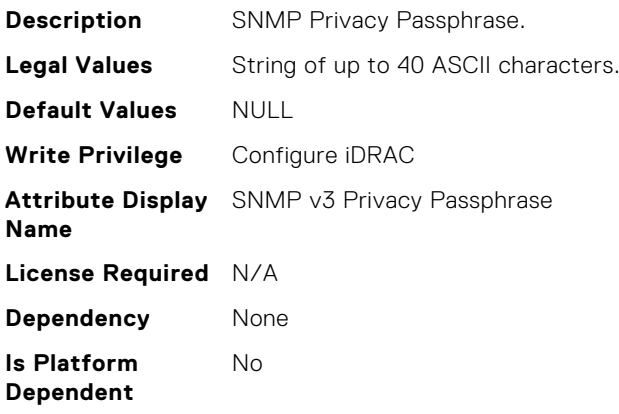

# **iDRAC.Users.SolEnable (Read or Write)**

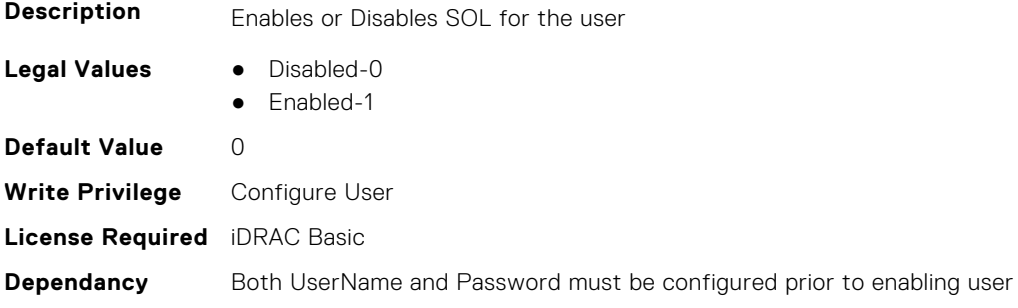

# **iDRAC.Users.SourceIPTimeout (Read or Write)**

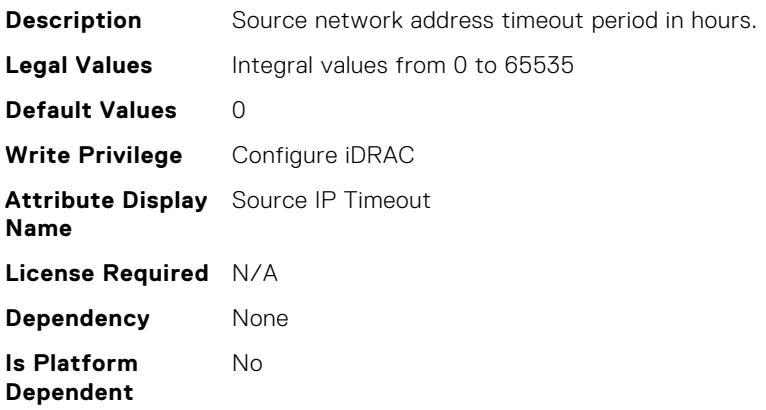

## **iDRAC.Users.SSHPublicKey1 (Read or Write)**

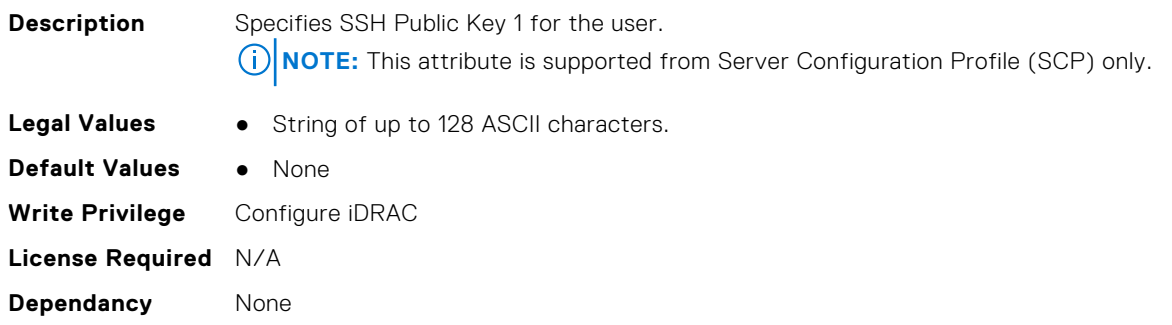

#### **iDRAC.Users.SSHPublicKey2 (Read or Write)**

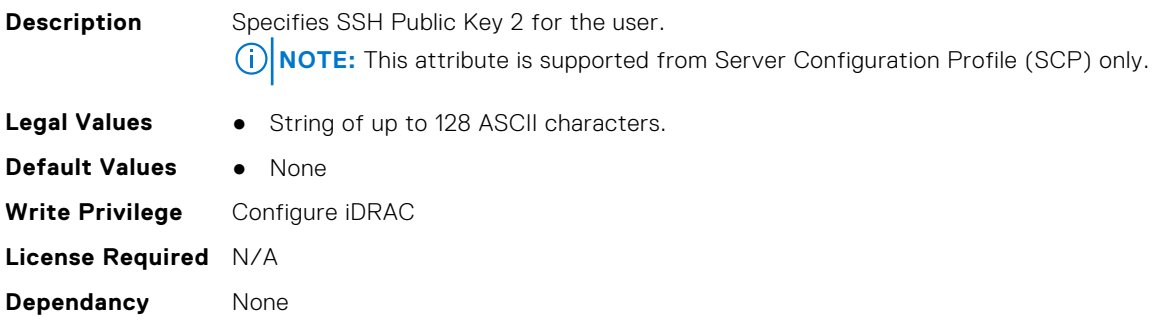

## **iDRAC.Users.SSHPublicKey3 (Read or Write)**

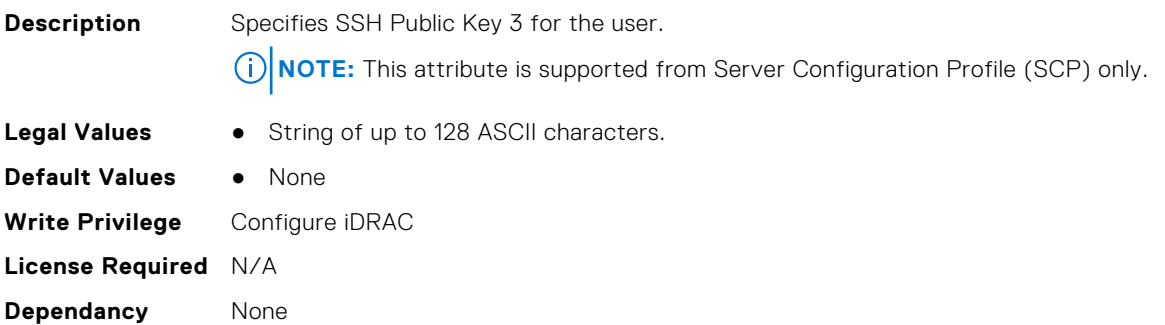

### **iDRAC.Users.SSHPublicKey4 (Read or Write)**

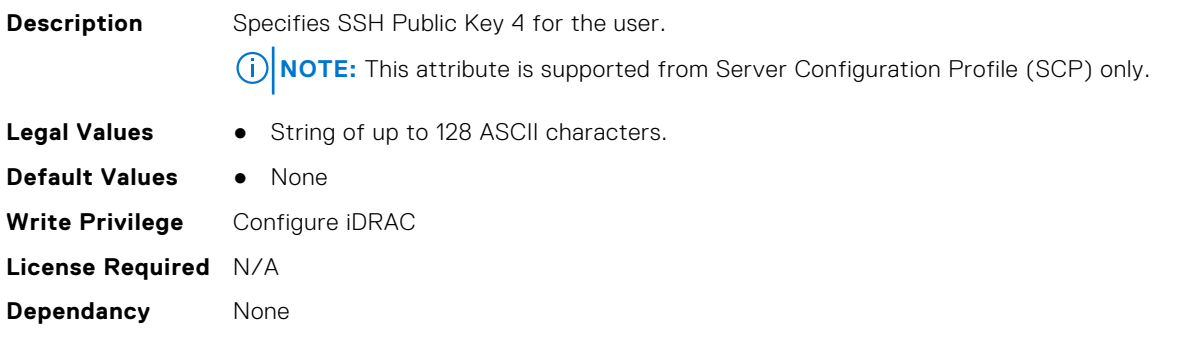

# **iDRAC.Users.UseEmail (Read or Write)**

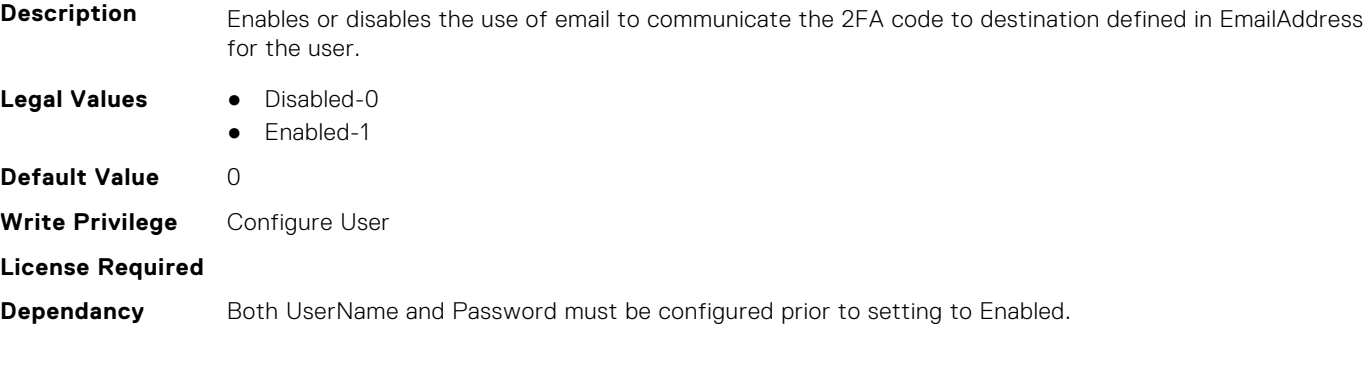

# **iDRAC.Users.UserName (Read or Write)**

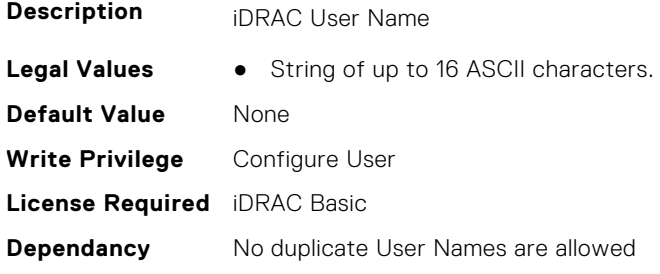

## **iDRAC.Users.UserPayloadAccess (Read or Write)**

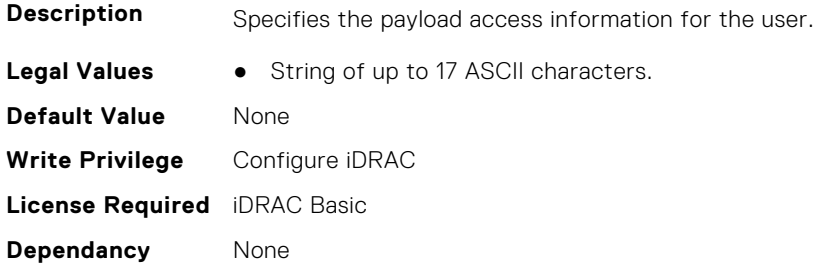

# **iDRAC.Users.UseSMS (Read or Write)**

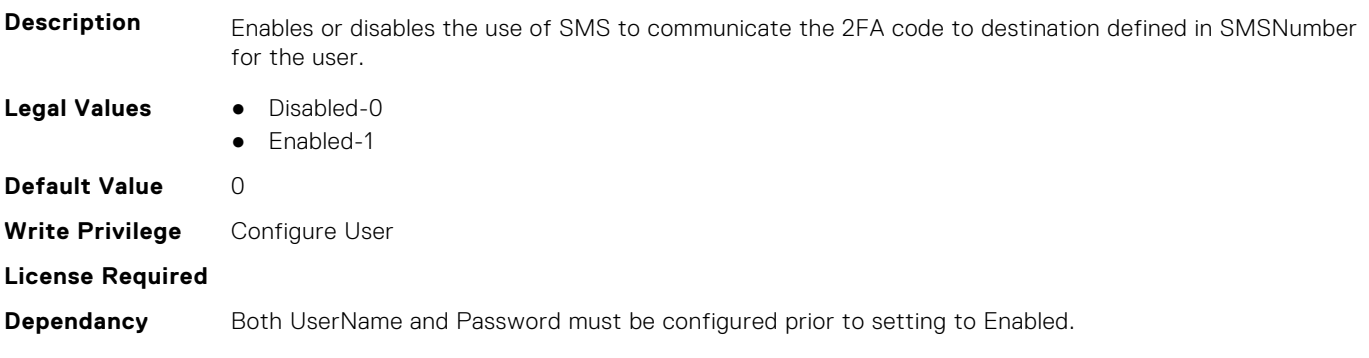

# **iDRAC.vFlashPartition**

This group contains the attributes that provides details about iDRAC vFlash partition.

# **iDRAC.vFlashPartition.AccessType (Read or Write)**

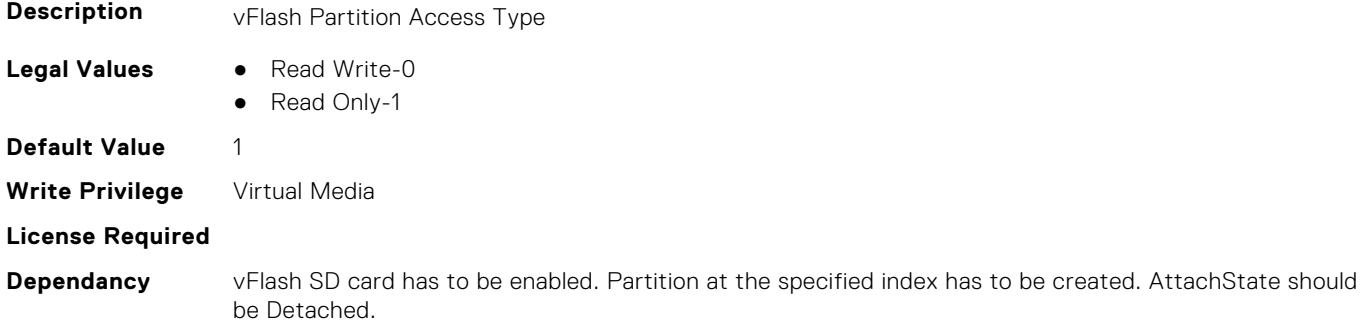

#### **iDRAC.vFlashPartition.AttachState (Read or Write)**

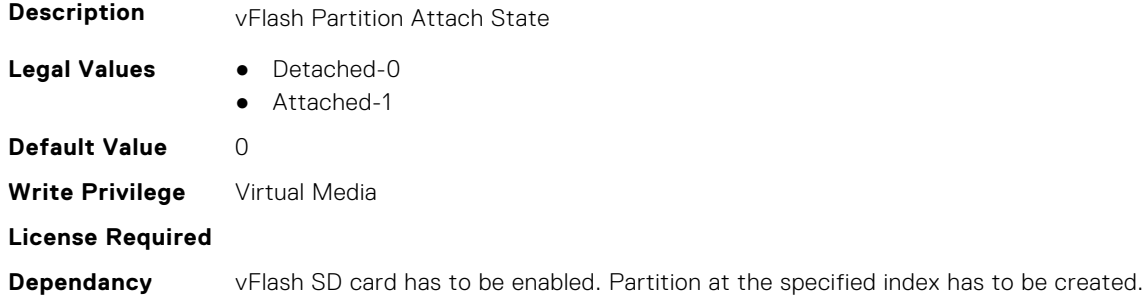

# **iDRAC.vFlashPartition.EmulationType (Read or Write)**

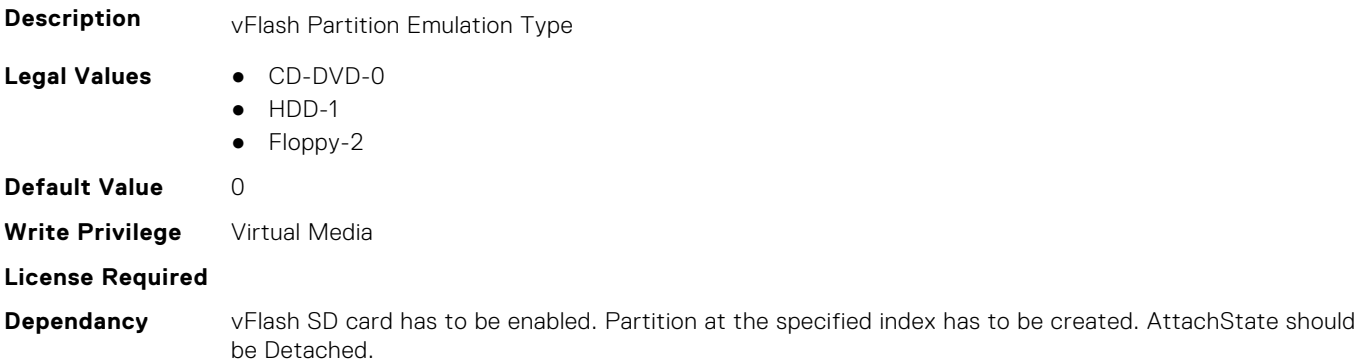

### **iDRAC.vFlashPartition.FormatType (Read Only)**

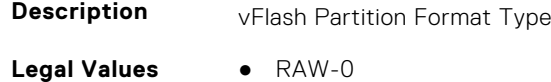

- EXT2-1
- EXT3-2
- FAT16-3

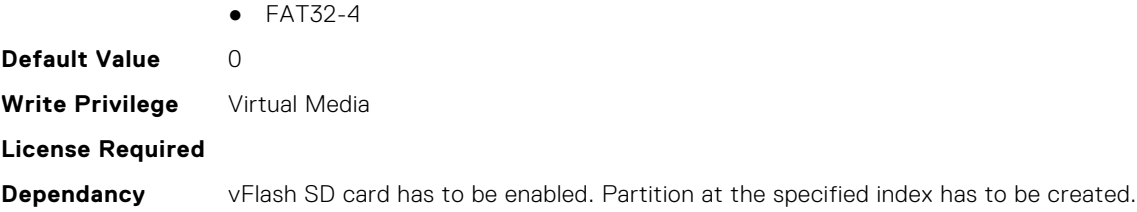

# **iDRAC.vFlashPartition.IsGroupInstanceValid (Read or Write)**

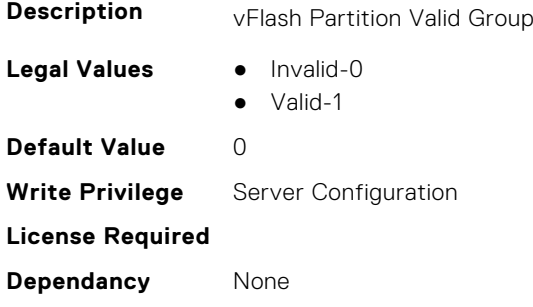

### **iDRAC.vFlashPartition.Size (Read Only)**

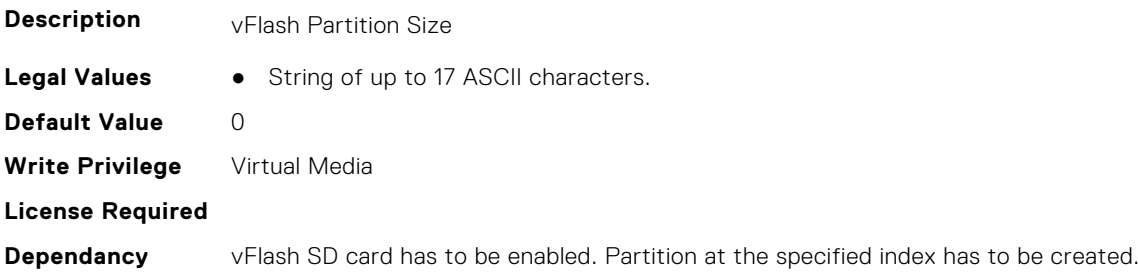

## **iDRAC.vFlashPartition.VolumeLabel (Read Only)**

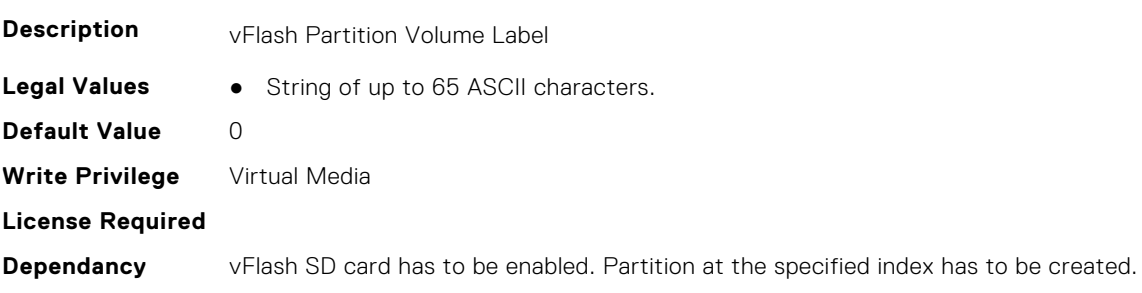

# **iDRAC.vFlashSD**

This group contains the attributes that provides details about iDRAC vFlash SD.

# **iDRAC.vFlashSD.AvailableSize (Read Only)**

**Description** vFlash SD Available Size

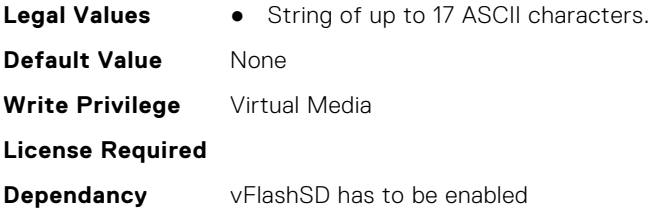

## **iDRAC.vFlashSD.Bitmap (Read or Write)**

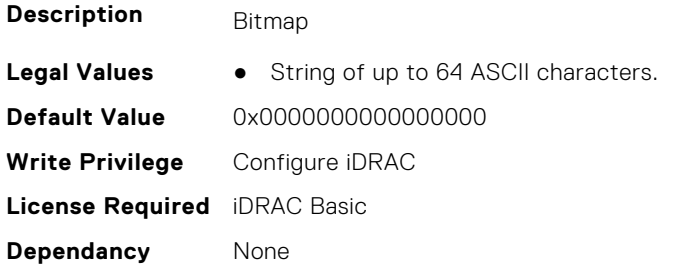

### **iDRAC.vFlashSD.Enable (Read or Write)**

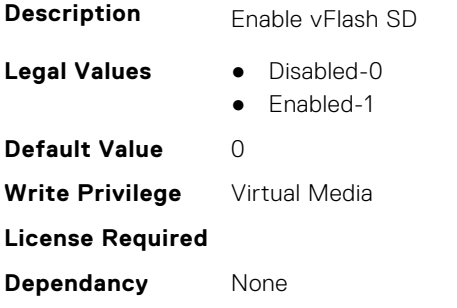

## **iDRAC.vFlashSD.Health (Read Only)**

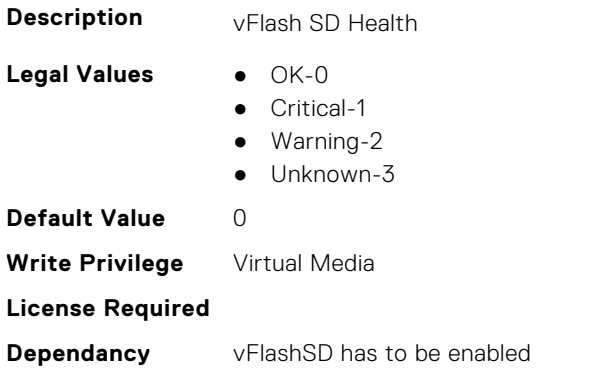

### **iDRAC.vFlashSD.Initialized (Read Only)**

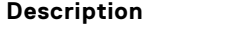

Specifies if vFlash SD is initialized

- 
- **Legal Values** Not Initialized-0
	- Initialized-1

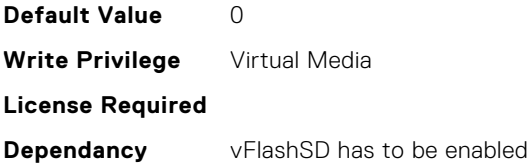

# **iDRAC.vFlashSD.Licensed (Read Only)**

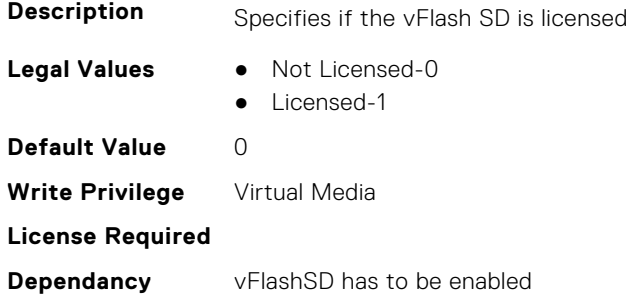

#### **iDRAC.vFlashSD.Presence (Read or Write)**

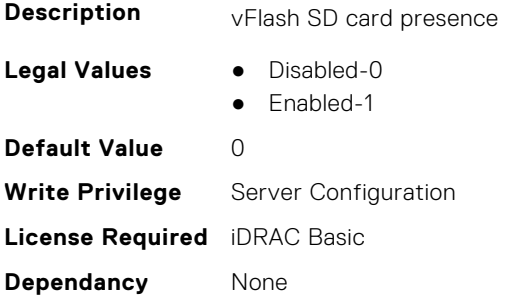

# **iDRAC.vFlashSD.Signature (Read or Write)**

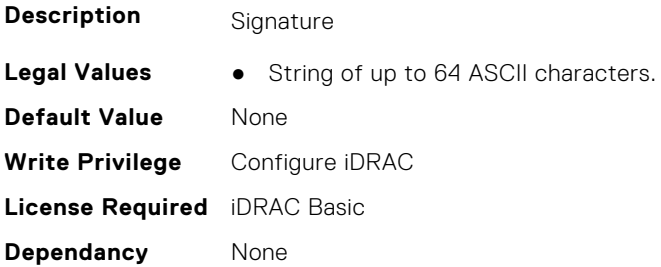

# **iDRAC.vFlashSD.Size (Read Only)**

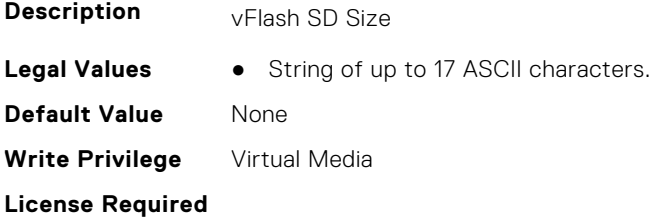

### **iDRAC.vFlashSD.WriteProtect (Read Only)**

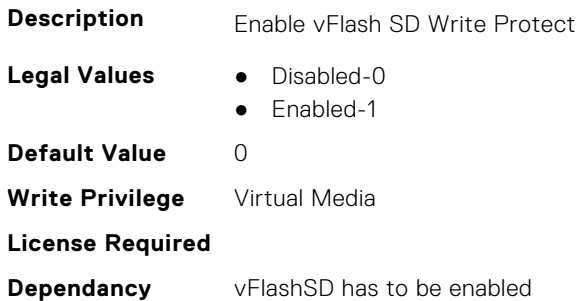

# **iDRAC.VirtualConsole**

This group contains the attributes that provides details about iDRAC virtual console.

### **iDRAC.VirtualConsole.AccessPrivilege (Read or Write)**

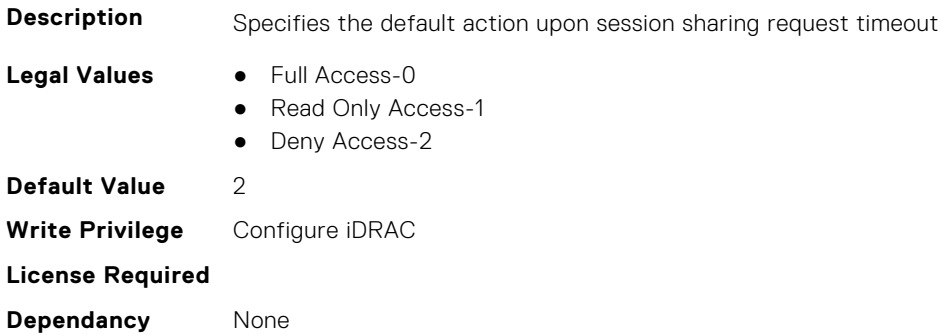

### **iDRAC.VirtualConsole.ActiveSessions (Read Only)**

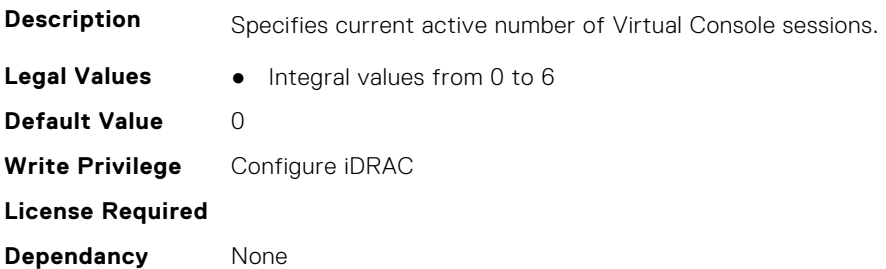

#### **iDRAC.VirtualConsole.AttachState (Read or Write)**

- **Description** Specifies the attach state for the Virtual Console.
- **Legal Values** Detached-0
	-
	- Attached-1 ● Auto-attach-2

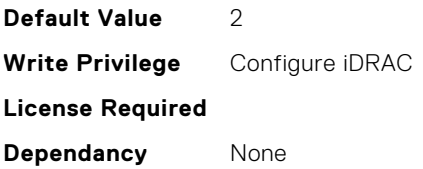

## **iDRAC.VirtualConsole.CloseUnusedPort (Read or Write)**

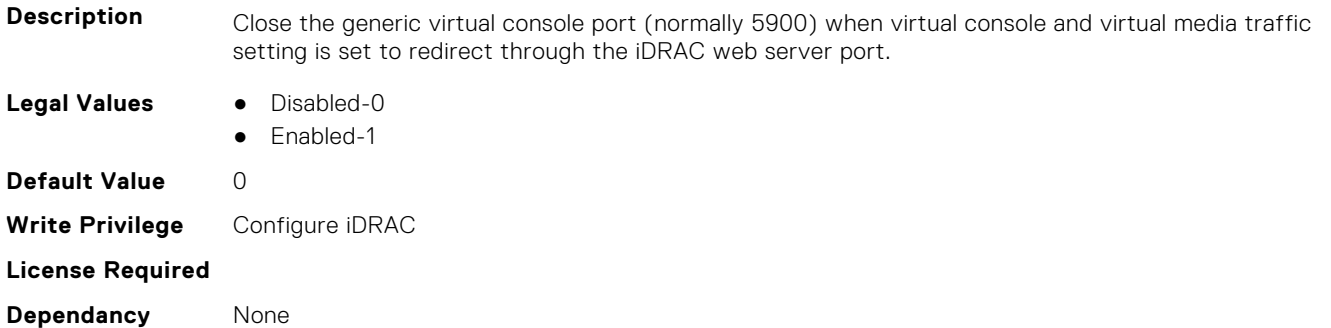

# **iDRAC.VirtualConsole.CrashVideoCaptureEnable (Read or Write)**

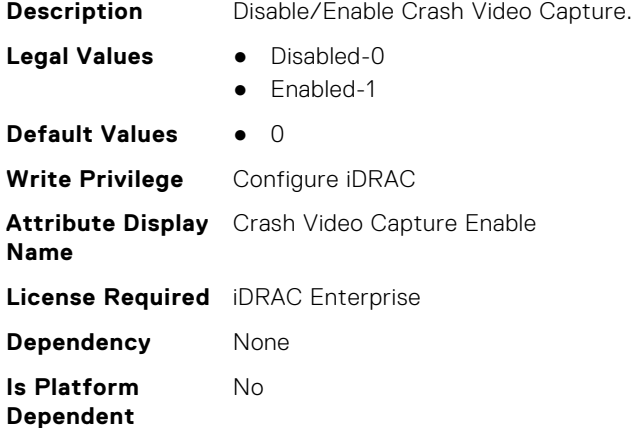

#### **iDRAC.VirtualConsole.Enable (Read or Write)**

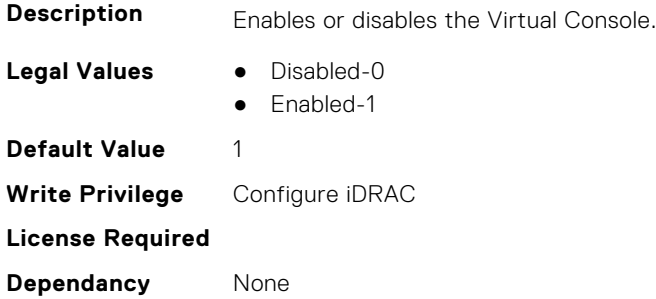

#### **iDRAC.VirtualConsole.EncryptEnable (Read or Write)**

**Description** Encrypts the video in a Virtual Console session.

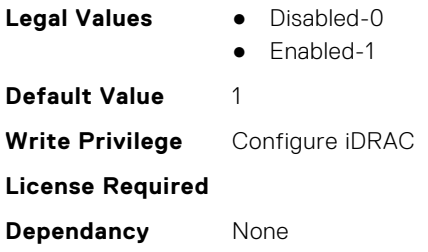

# **iDRAC.VirtualConsole.LocalDisable (Read or Write)**

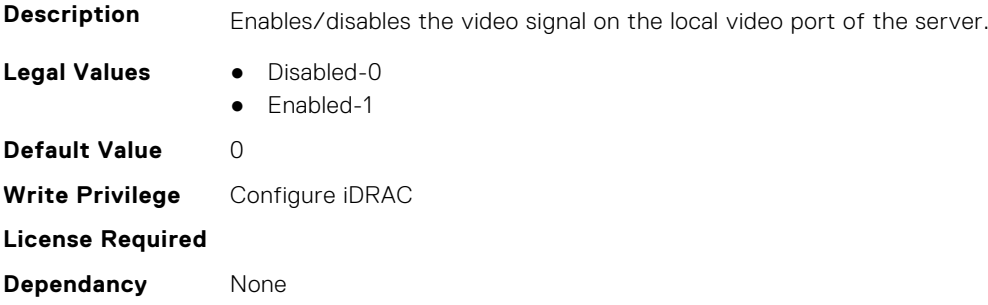

#### **iDRAC.VirtualConsole.LocalVideo (Read or Write)**

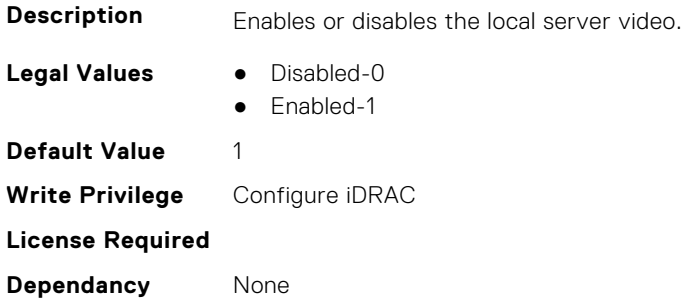

### **iDRAC.VirtualConsole.MaxSessions (Read or Write)**

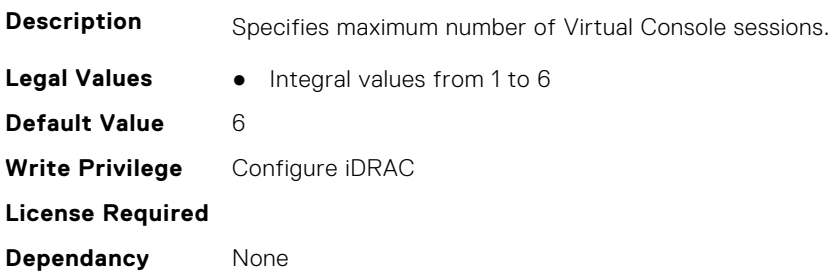

#### **iDRAC.VirtualConsole.Timeout (Read or Write)**

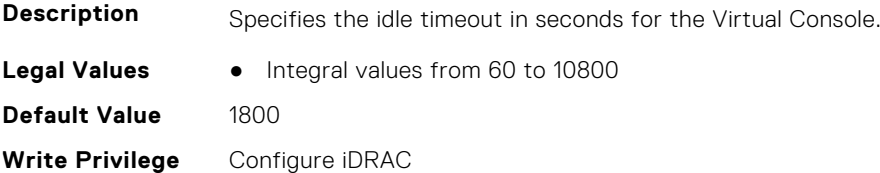

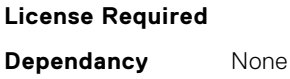

# **iDRAC.VirtualConsole.TimeoutEnable (Read or Write)**

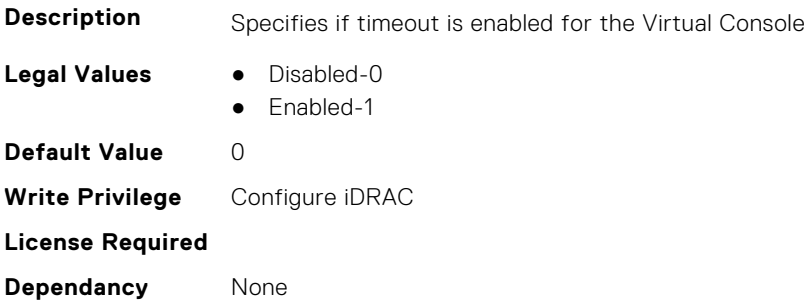

## **iDRAC.VirtualConsole.WebRedirect (Read or Write)**

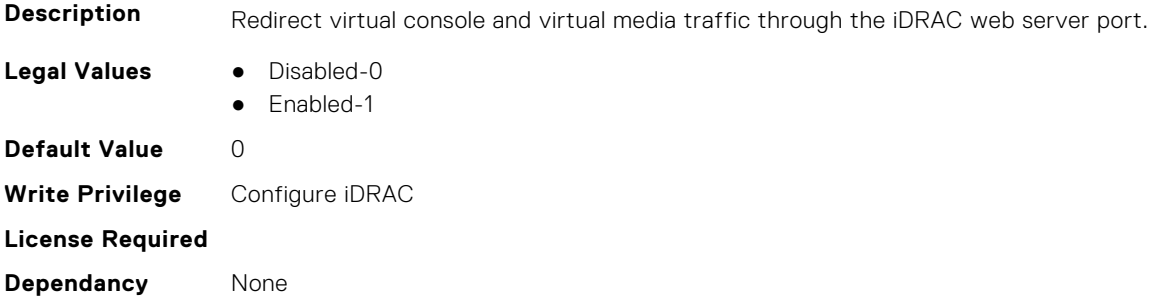

# **iDRAC.VirtualMedia**

This group contains the attributes that provides details about iDRAC virtual media.

#### **iDRAC.VirtualMedia.ActiveSessions (Read Only)**

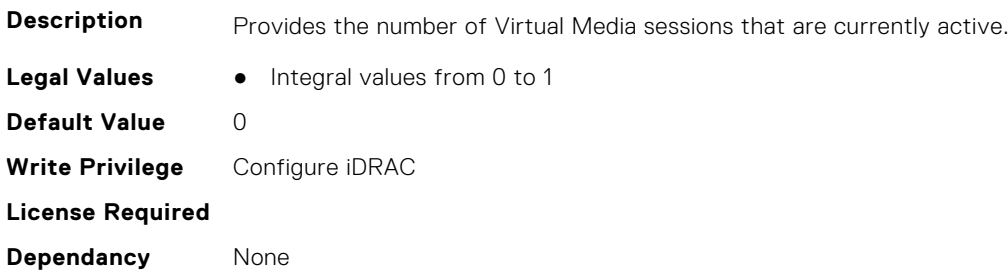

#### **iDRAC.VirtualMedia.Attached (Read or Write)**

**Description** Used to attach virtual devices to the system via the USB bus

- **Legal Values** Detached-0
- - Attached-1
	- AutoAttach-2
**Default Value** 2 **Write Privilege** Configure iDRAC **License Required Dependancy** None

#### **iDRAC.VirtualMedia.BootOnce (Read or Write)**

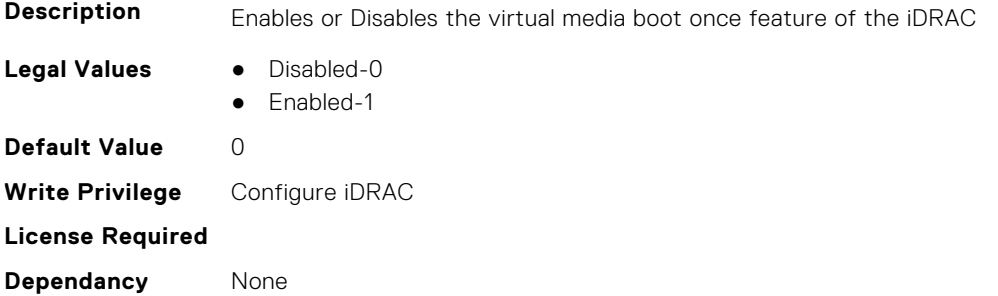

#### **iDRAC.VirtualMedia.Enable (Read or Write)**

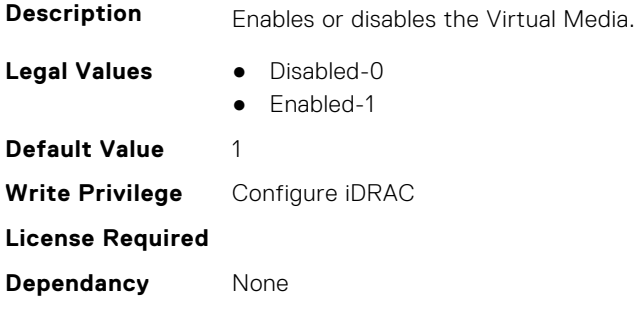

#### **iDRAC.VirtualMedia.EncryptEnable (Read or Write)**

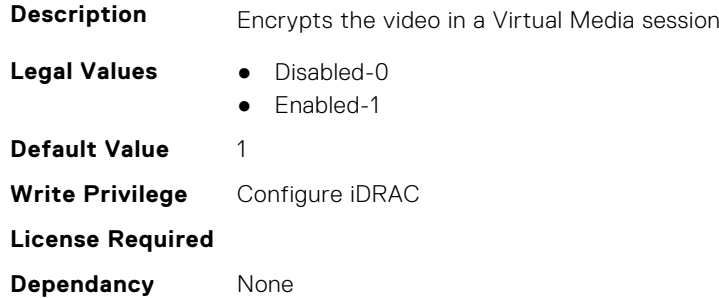

# **iDRAC.VirtualMedia.FloppyEmulation (Read or Write)**

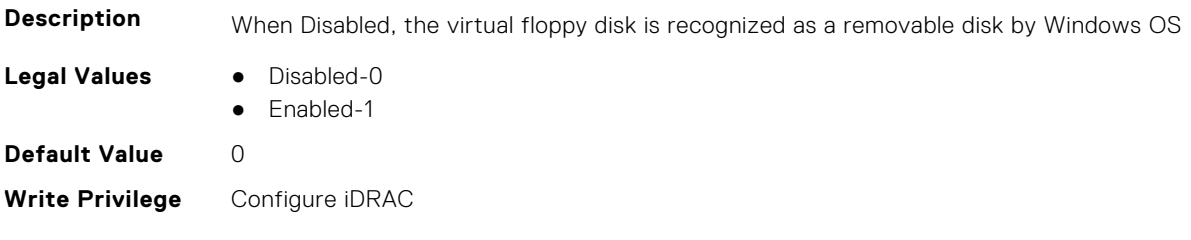

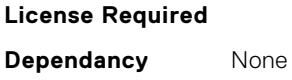

#### **iDRAC.VirtualMedia.KeyEnable (Read or Write)**

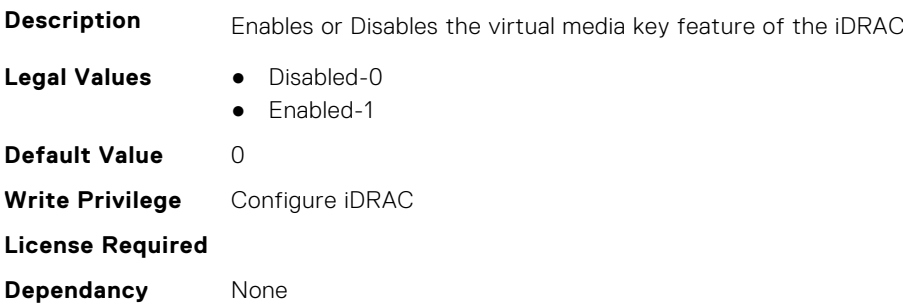

#### **iDRAC.VirtualMedia.MaxSessions (Read Only)**

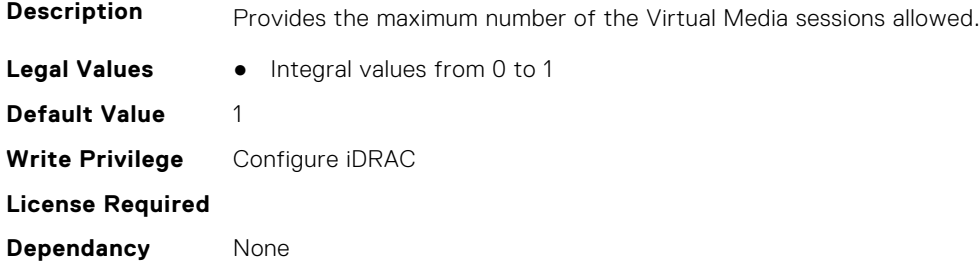

# **iDRC.VNCServer**

This group contains the attributes that provides details about iDRAC VNC server.

#### **iDRAC.VNCServer.ActiveSessions (Read Only)**

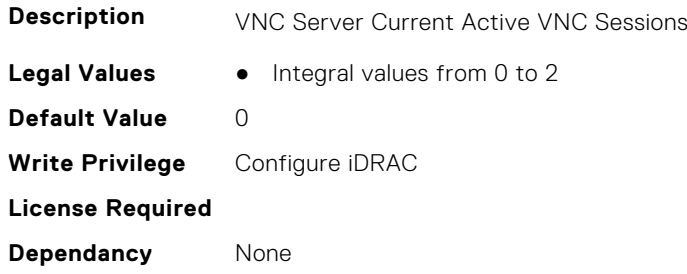

#### **iDRAC.VNCServer.Enable (Read or Write)**

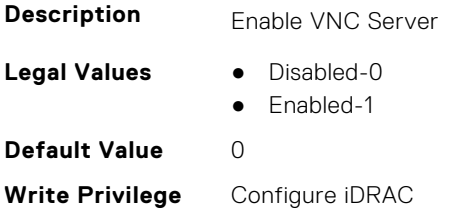

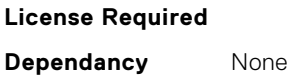

#### **iDRAC.VNCServer.LowerEncryptionBitLength (Read or Write)**

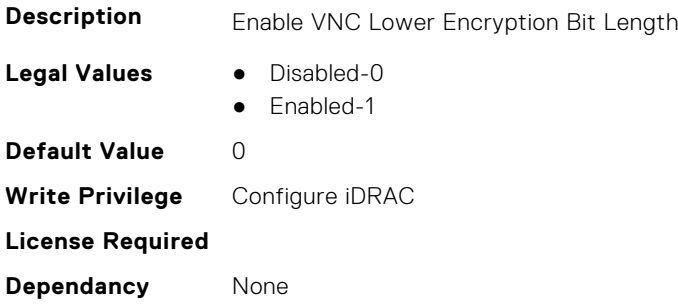

#### **iDRAC.VNCServer.MaxSessions (Read or Write)**

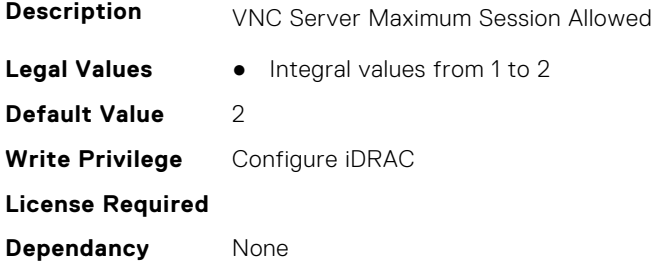

#### **iDRAC.VNCServer.Password (Read or Write)**

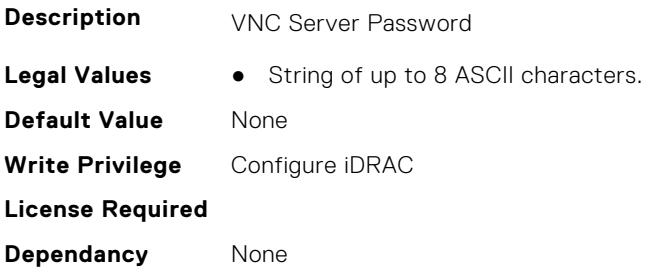

#### **iDRAC.VNCServer.Port (Read or Write)**

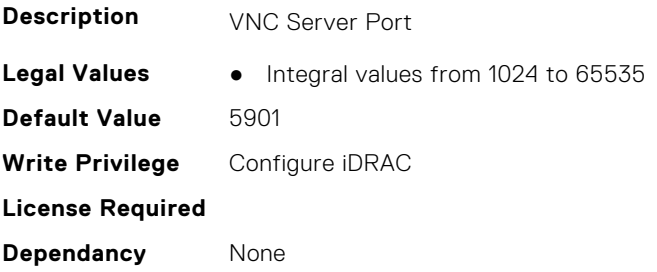

#### **iDRAC.VNCServer.SSLEncryptionBitLength (Read or Write)**

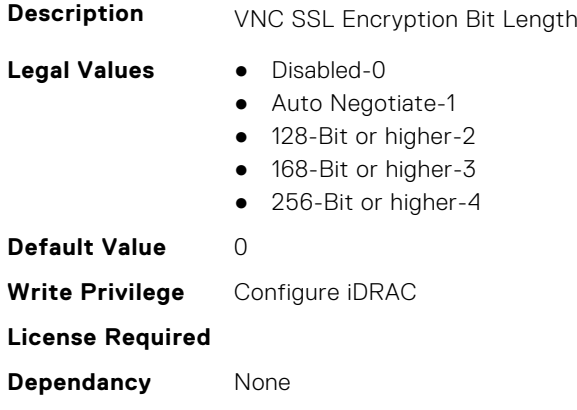

#### **iDRAC.VNCServer.Timeout (Read or Write)**

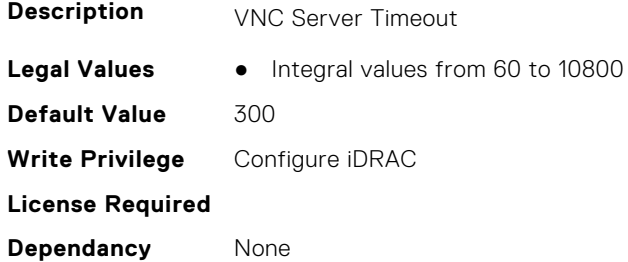

# **iDRAC.WebServer**

This group contains the attributes that provides details about iDRAC web server

#### **iDRAC.WebServer.BlockHTTPPort (Read or Write)**

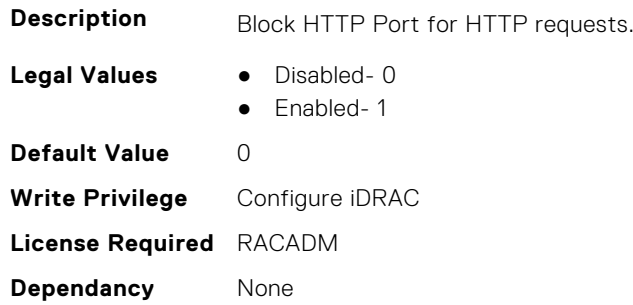

# **iDRAC.WebServer.CustomCipherString (Read or Write)**

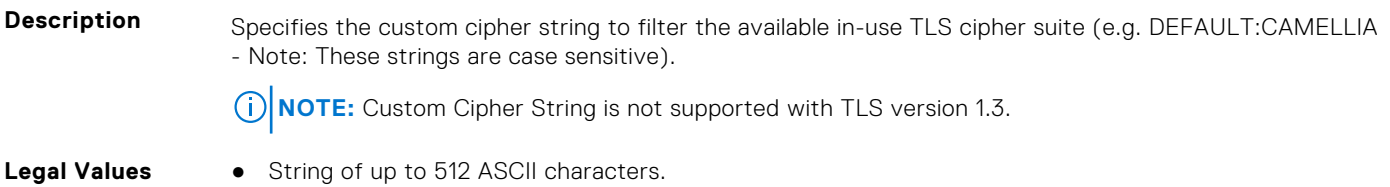

**Default Value** None **Write Privilege** Configure iDRAC **License Required** iDRAC Basic **Dependancy** None

#### **iDRAC.WebServer.Enable (Read or Write)**

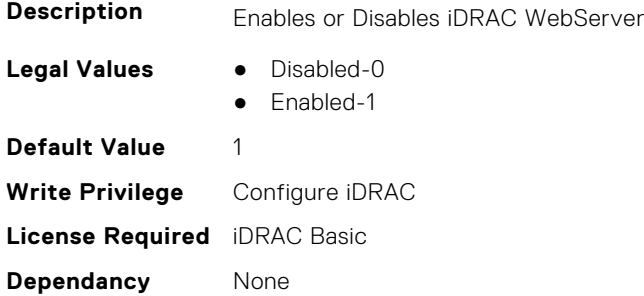

#### **iDRAC.WebServer.HostHeaderCheck (Read or Write)**

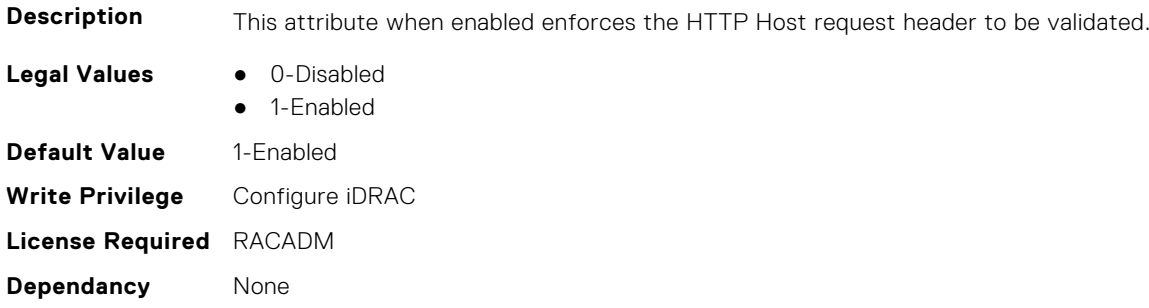

#### **iDRAC.WebServer.Http2Enable (Read or Write)**

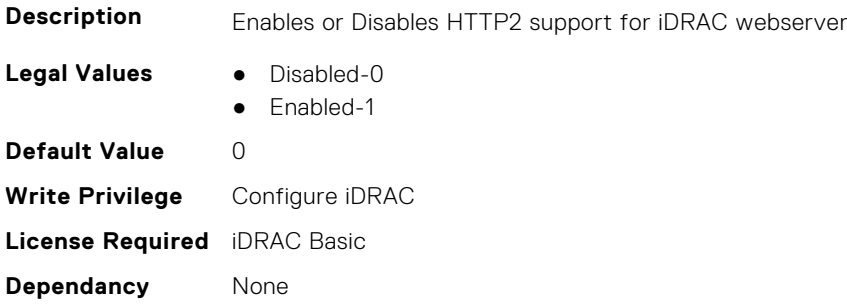

#### **iDRAC.WebServer.HttpPort (Read or Write)**

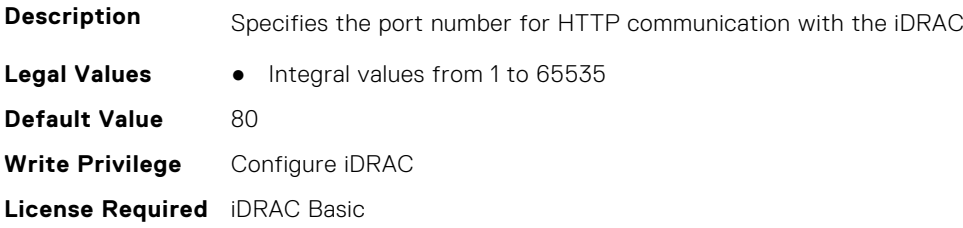

**Dependancy** None

#### **iDRAC.WebServer.HttpsPort (Read or Write)**

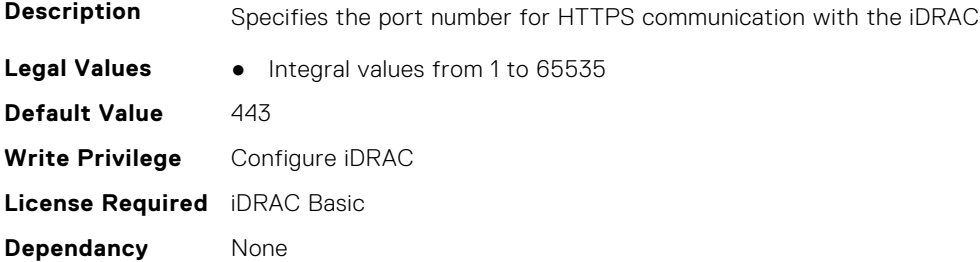

#### **iDRAC.WebServer.HttpsRedirection (Read or Write)**

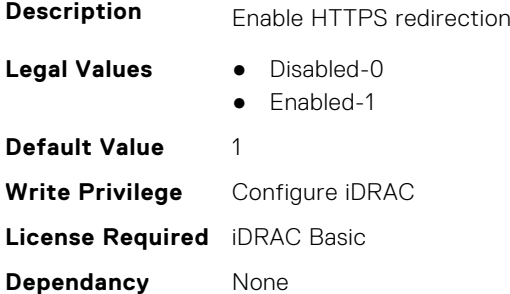

#### **iDRAC.WebServer.LowerEncryptionBitLength (Read or Write)**

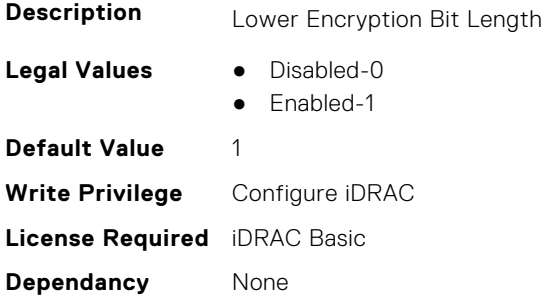

#### **iDRAC.WebServer.ManualDNSEntry (Read or Write)**

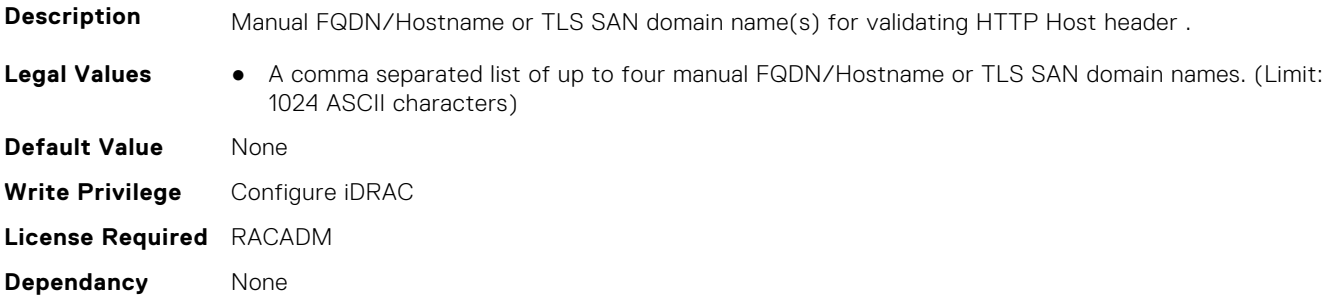

### **iDRAC.WebServer.MaxNumberOfSessions (Read Only)**

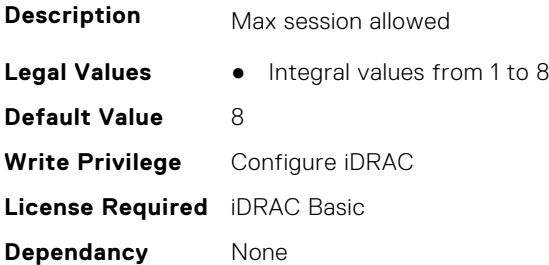

#### **iDRAC.WebServer.SSLEncryptionBitLength (Read or Write)**

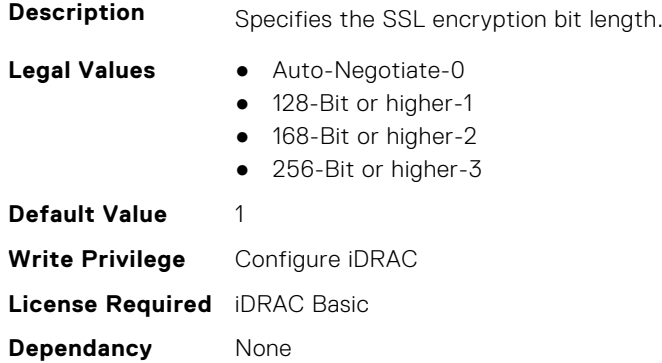

#### **iDRAC.WebServer.Timeout (Read or Write)**

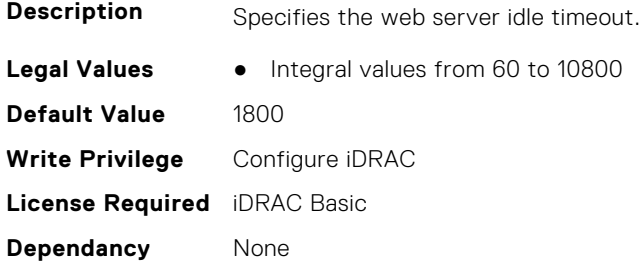

#### **iDRAC.WebServer.TitleBarOption (Read or Write)**

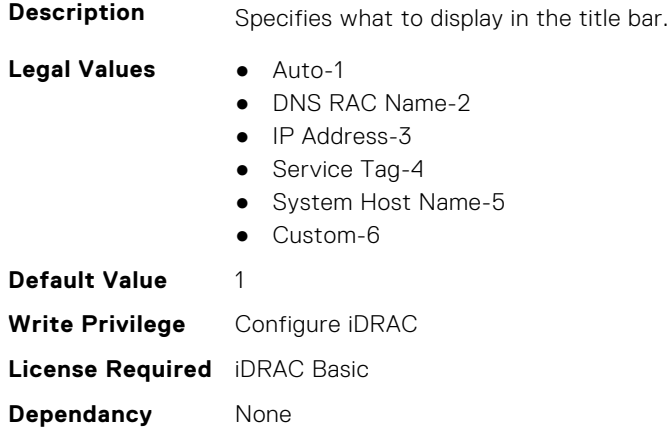

# **iDRAC.WebServer.TitleBarOptionCustom (Read or Write)**

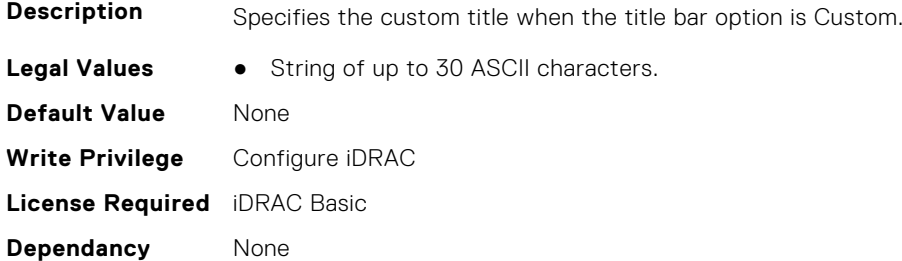

# **iDRAC.WebServer.TLSProtocol (Read or Write)**

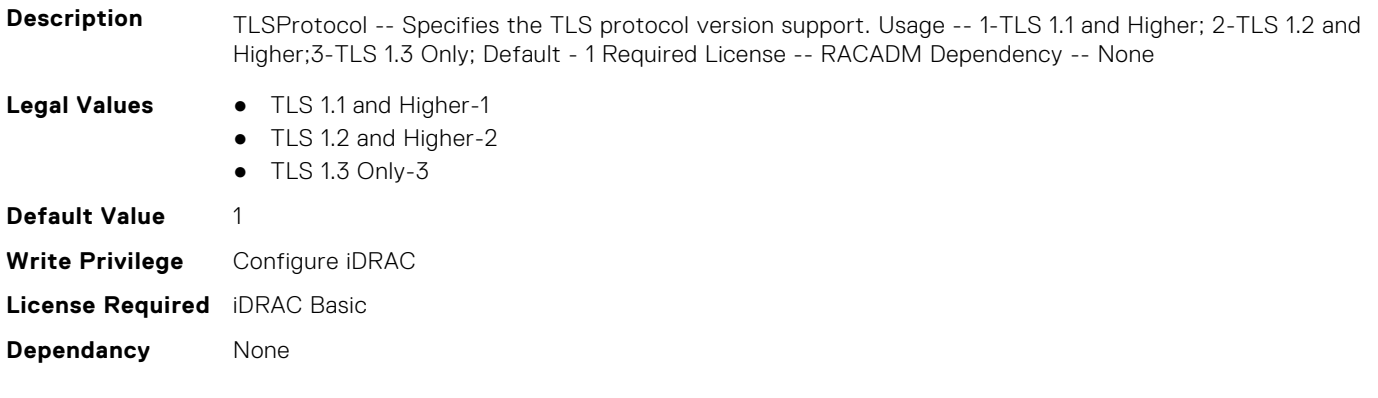

# **InfiniBand Attributes**

This section provides details about the InfiniBand attribute groups and objects.

**(i)** NOTE: See the racadm help for possible values instead of using numeric values to enable or disable the InfiniBand attributes .

#### **Topics:**

- InfiniBand.DCBSettings
- [InfiniBand.DeviceLevelConfig](#page-657-0)
- [InfiniBand.FrmimgMenu](#page-660-0)
- [InfiniBand.IscsiFirstTgtParams](#page-660-0)
- [InfiniBand.IscsiGenParams](#page-662-0)
- [InfiniBand.IscsiInitiatorParams](#page-664-0)
- [InfiniBand.NICConfig](#page-666-0)
- [InfiniBand.NICPartitioningConfig](#page-667-0)
- [InfiniBand.VndrConfigPage](#page-668-0)

# **InfiniBand.DCBSettings**

The following section provides information about the objects in the InfiniBand.DCBSettings group.

#### **InfiniBand.DCBSettings.CongestionNotification (Read Only)**

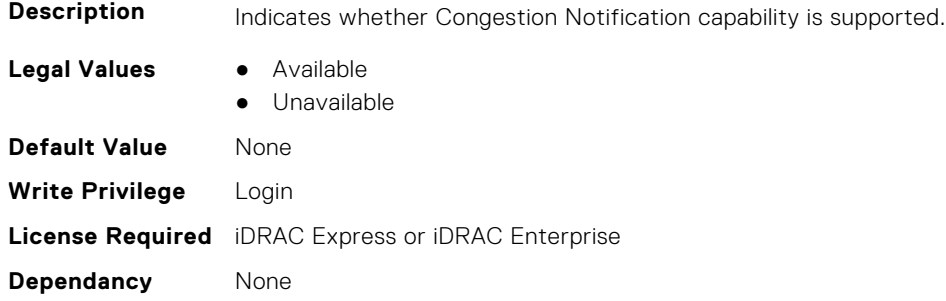

#### **InfiniBand.DCBSettings.EnhancedTransmissionSelection (Read Only)**

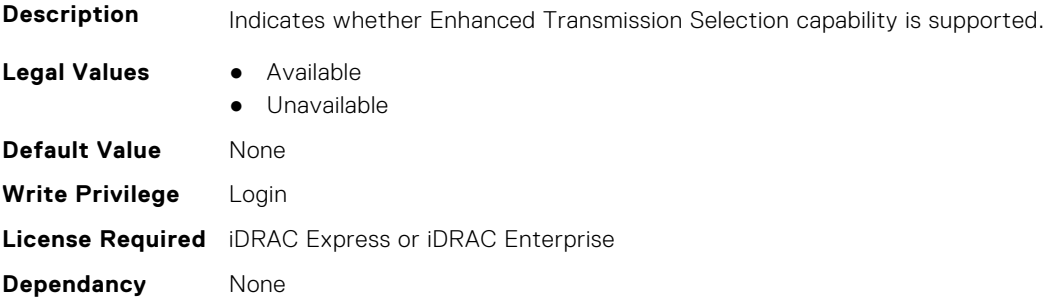

### <span id="page-657-0"></span>**InfiniBand.DCBSettings.PriorityFlowControl (Read Only)**

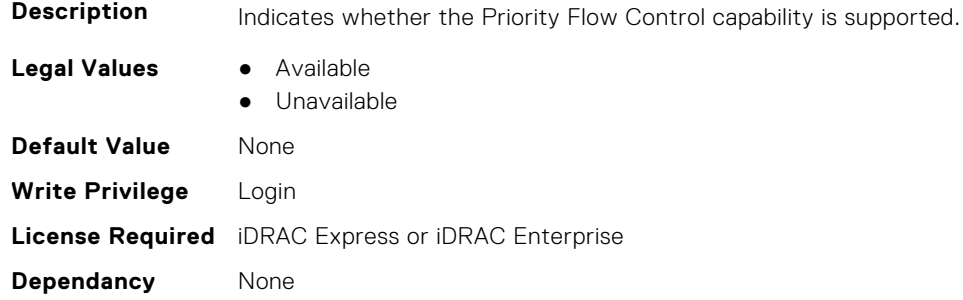

# **InfiniBand.DeviceLevelConfig**

The following section provides information about the objects in the InfiniBand.DeviceLevelConfig group.

# **InfiniBand.DeviceLevelConfig.EVBModesSupport (Read Only)**

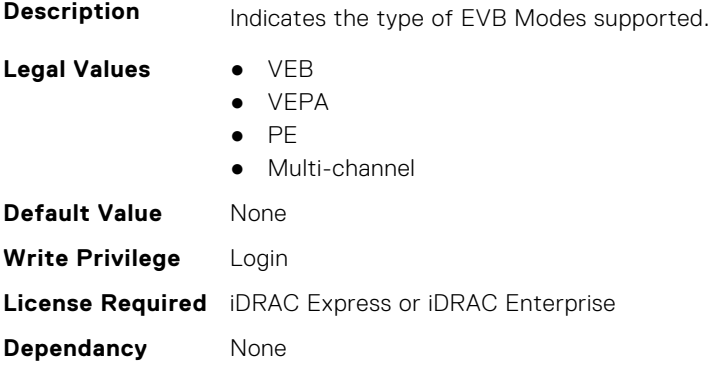

#### **InfiniBand.DeviceLevelConfig.NumberVFAdvertised (Read Only)**

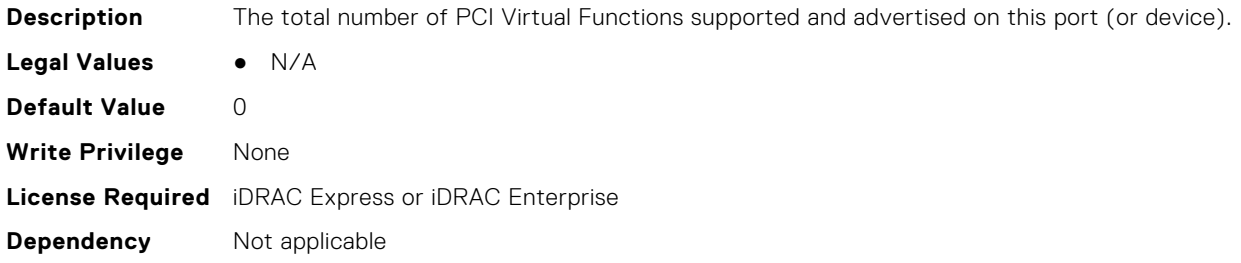

# **InfiniBand.DeviceLevelConfig.NumberVFSupported (Read Only)**

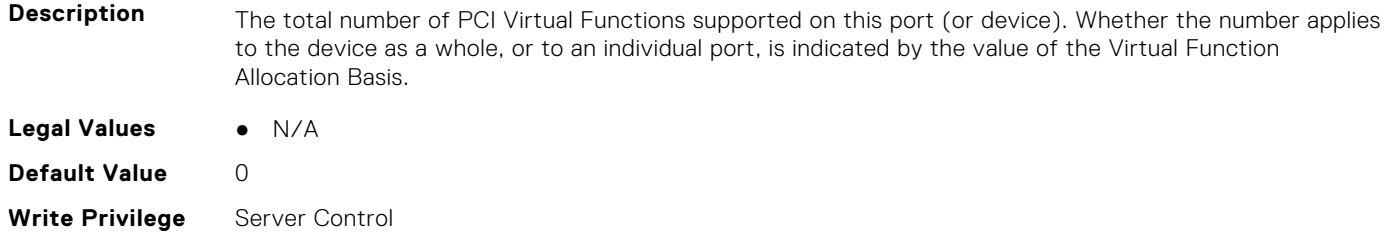

#### **Dependancy** None

# **InfiniBand.DeviceLevelConfig.PartitionStateInterpretation (Read Only)**

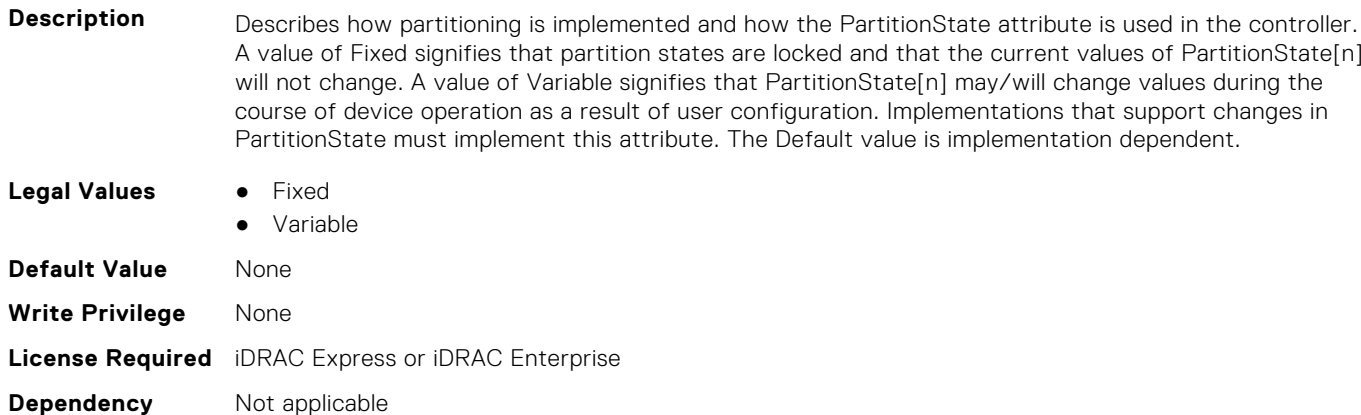

#### **InfiniBand.DeviceLevelConfig.RDMAProtocolSupport (Read Only)**

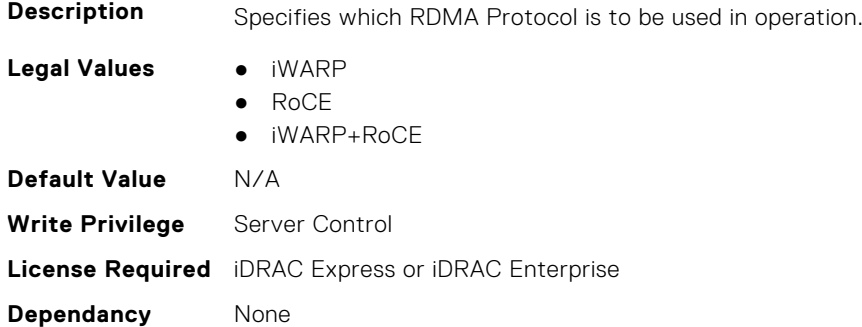

#### **InfiniBand.DeviceLevelConfig.RDMASupport (Read Only)**

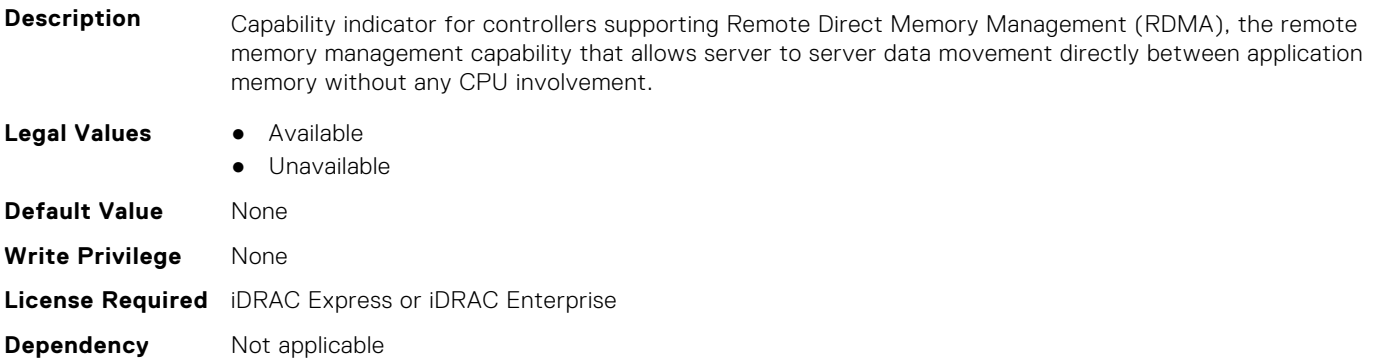

#### **InfiniBand.DeviceLevelConfig.SRIOVSupport (Read Only)**

**Description** Indicates whether SR-IOV capability is supported.

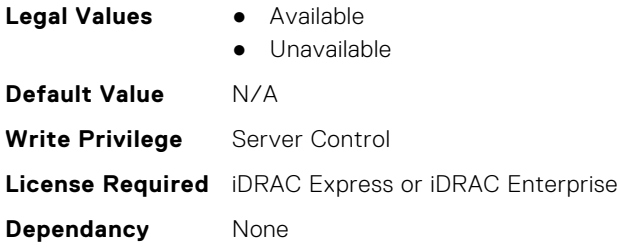

# **InfiniBand.DeviceLevelConfig.VFAllocBasis (Read Only)**

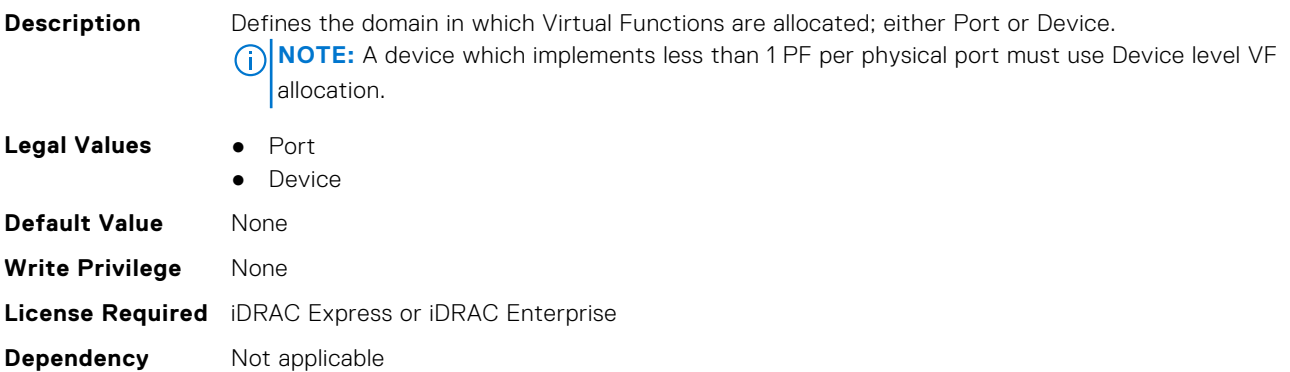

#### **InfiniBand.DeviceLevelConfig.VFAllocMult (Read Only)**

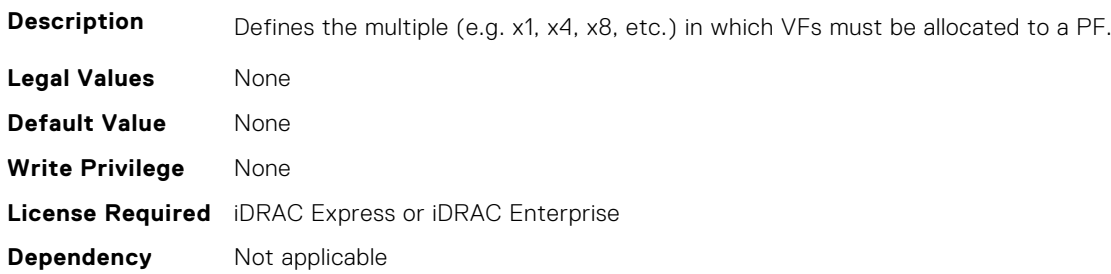

#### **InfiniBand.DeviceLevelConfig.VFDistribution (Read or Write)**

**Description** The value is a string of numbers, each seperated by a colon that defines the distribution of VFs to PFs within the domain specified by VFAllocBasis. Each number represents the number of PVI Virtual Functions to be advertised in PCI config space by each partition (PF). The numbers must sum to an amount less than or equal to the NumberVFSupported attribute value. A value appears in the colon separated list for each Physical Function that can potentially be present within the allocation domain, independent of its enablement state. Values in the list from left to right apply to function numbers in the domain from least to greatest.

#### **NOTE:**

- The regex can only perform basic validation of the string format.
- Implementers should replace the \* in the regex with a bound expression that accurately describes the expected string in the context of a given solution (e.g. where NumberVFSupported is 4, the  $*$  will be replaced with  $\{3\}$ ). The vendor must provide the appropriate default string for the implementation.

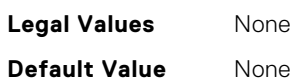

<span id="page-660-0"></span>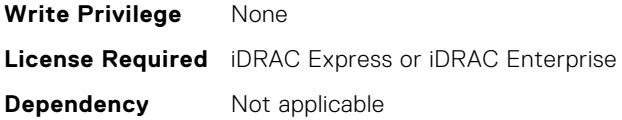

#### **InfiniBand.DeviceLevelConfig.VirtualizationMode (Read or Write)**

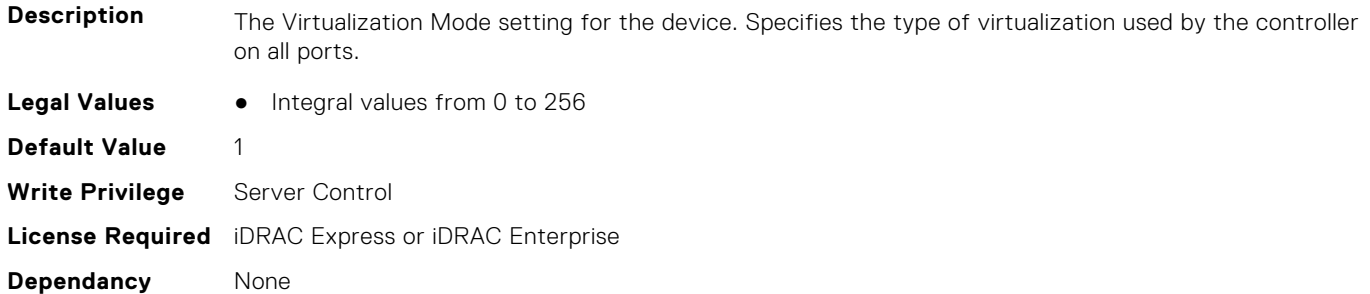

# **InfiniBand.FrmimgMenu**

The following section provides information about the objects in the InfiniBand.FrmimgMenu group.

#### **InfiniBand.FirmImgMenu.EFIVersion (Read Only)**

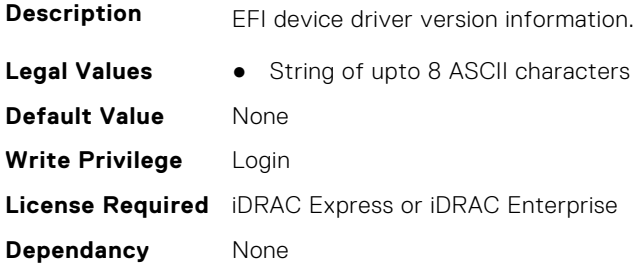

#### **InfiniBand.FirmImgMenu.FamilyVersion (Read Only)**

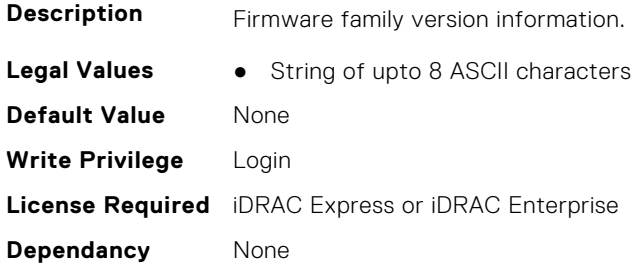

# **InfiniBand.IscsiFirstTgtParams**

The following section provides information about the objects in the InfiniBand.IscsiFirstTqtParams group.

#### **InfiniBand.IscsiFirstTgtParams.ConnectFirstTgt (Read or Write)**

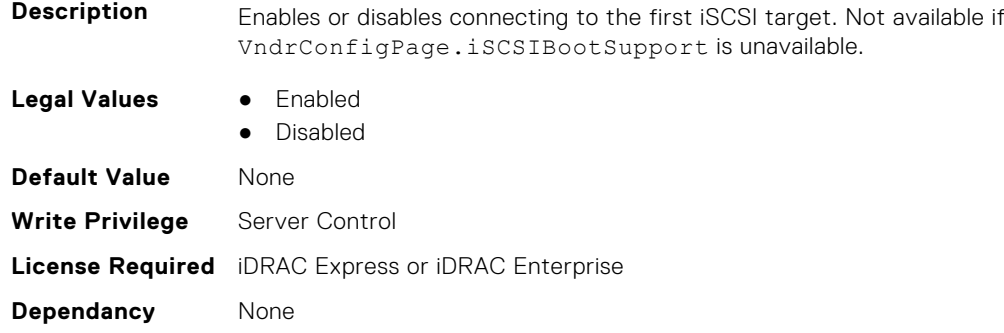

# **InfiniBand.IscsiFirstTgtParams.FirstTgtBootLun (Read or Write)**

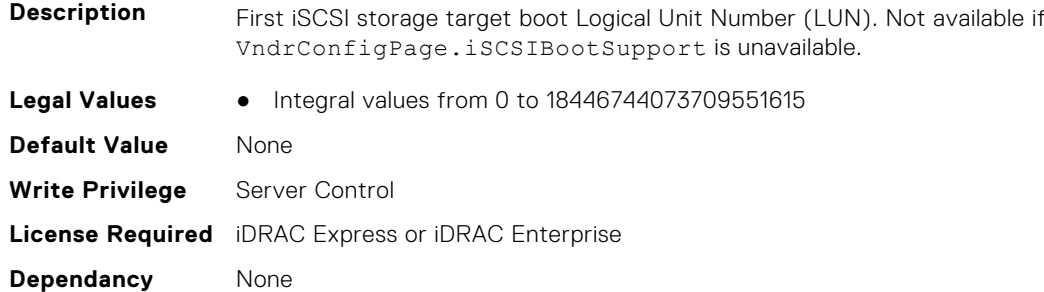

#### **InfiniBand.IscsiFirstTgtParams.FirstTgtChapId (Read or Write)**

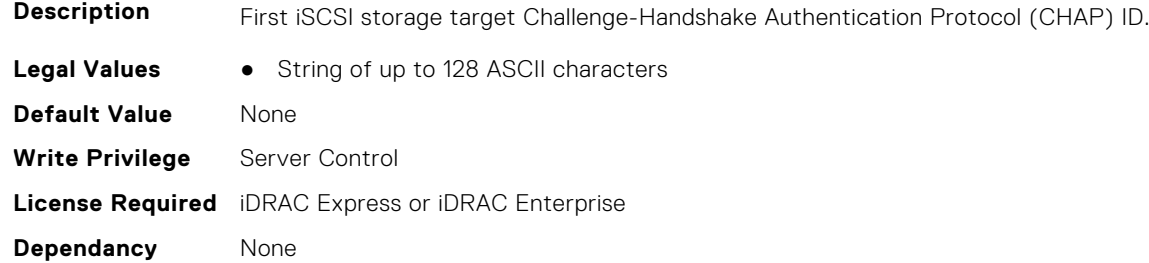

### **InfiniBand.IscsiFirstTgtParams.FirstTgtChapPwd (Read or Write)**

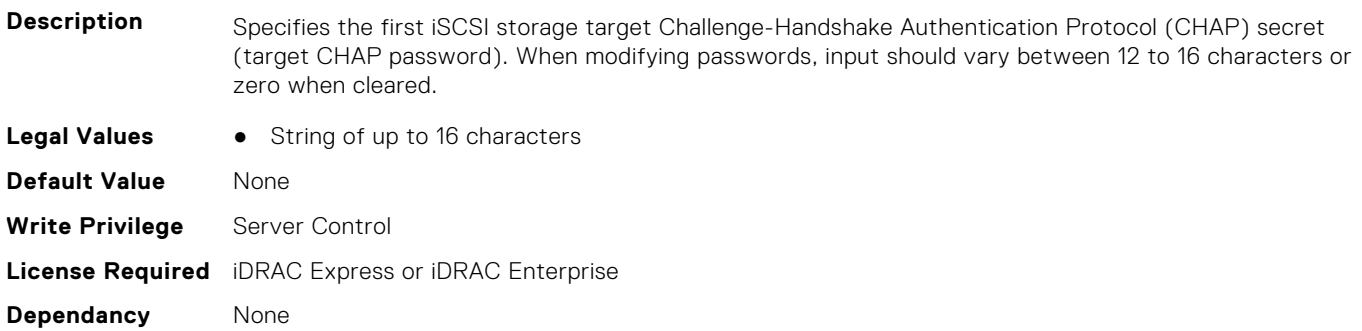

#### <span id="page-662-0"></span>**InfiniBand.IscsiFirstTgtParams.FirstTgtIpAddress (Read or Write)**

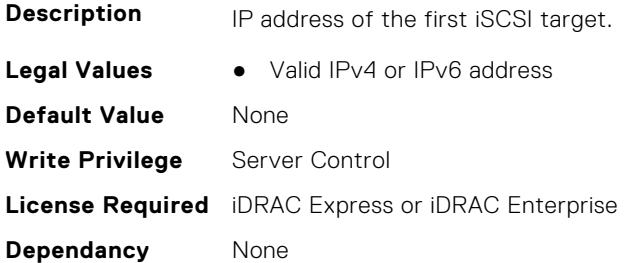

#### **InfiniBand.IscsiFirstTgtParams.FirstTgtIscsiName (Read or Write)**

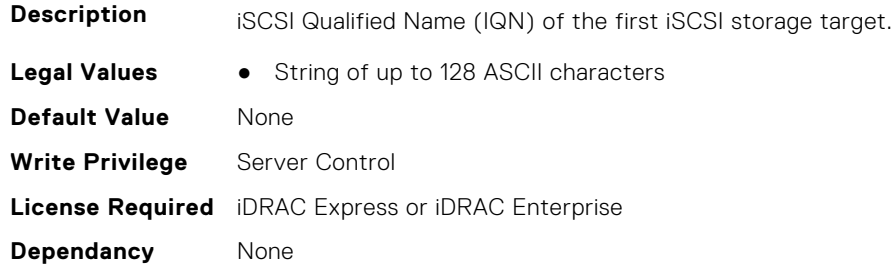

#### **InfiniBand.IscsiFirstTgtParams.FirstTgtTcpPort (Read or Write)**

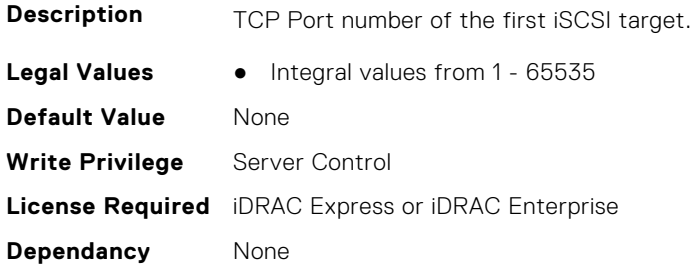

# **InfiniBand.IscsiGenParams**

The following section provides information about the objects in the InfiniBand.IscsiGenParams group.

# **InfiniBand.IscsiGenParams.ChapAuthEnable (Read or Write)**

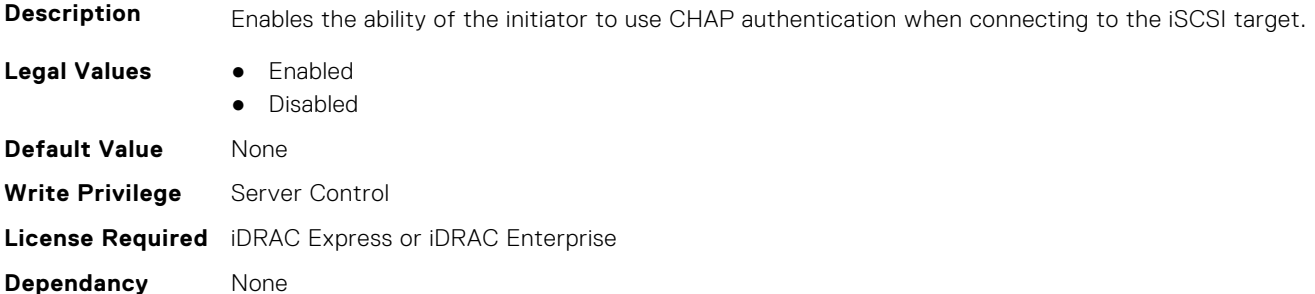

### **InfiniBand.IscsiGenParams.ChapMutualAuth (Read or Write)**

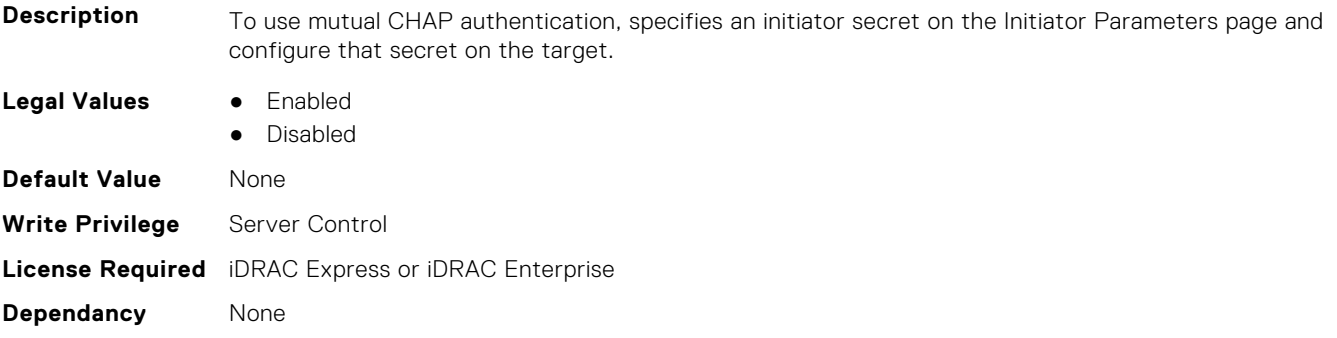

#### **InfiniBand.IscsiGenParams.IpVer (Read or Write)**

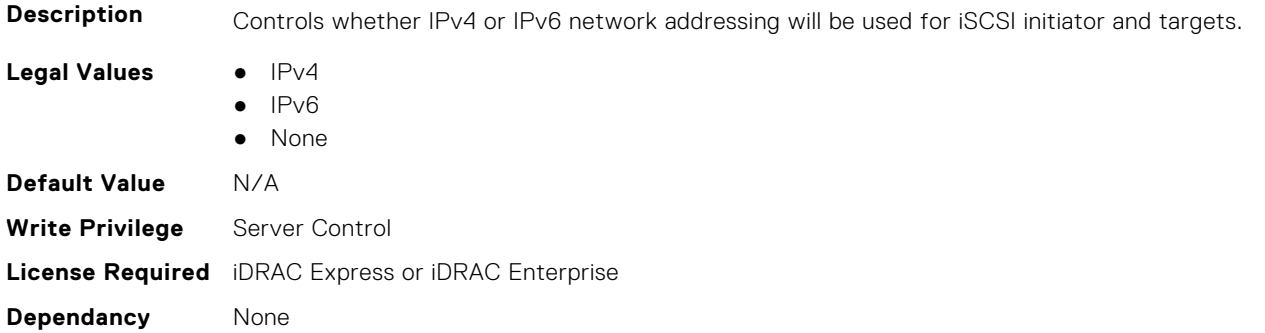

#### **InfiniBand.IscsiGenParams.IscsiTgtBoot (Read or Write)**

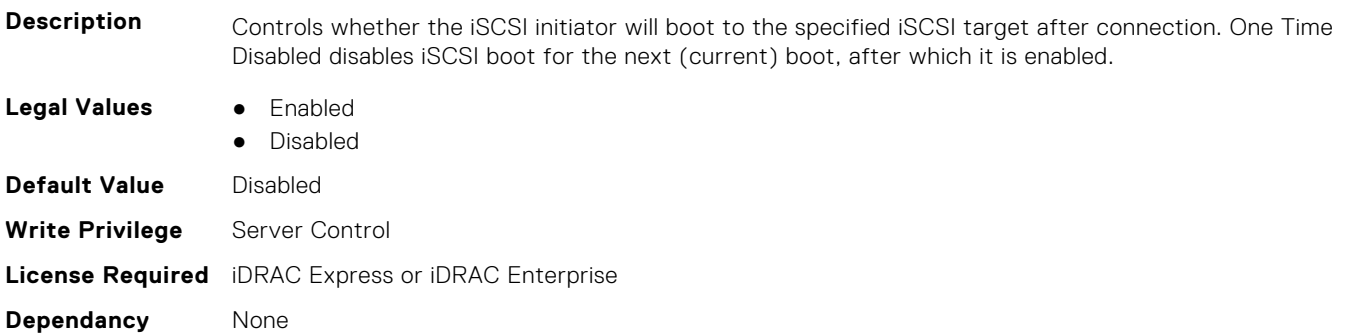

#### **InfiniBand.IscsiGenParams.IscsiViaDHCP (Read or Write)**

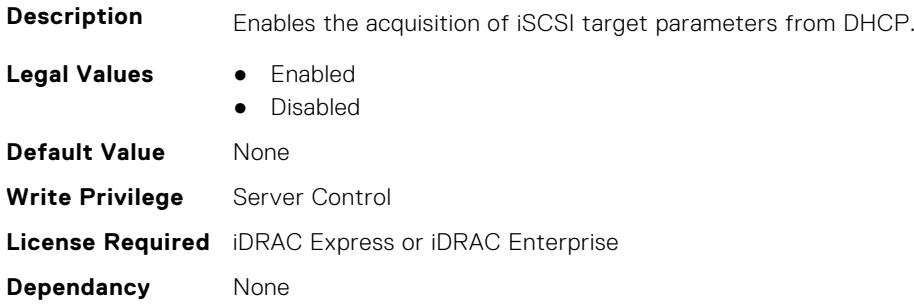

# <span id="page-664-0"></span>**InfiniBand.IscsiGenParams.TcpIpViaDHCP (Read or Write)**

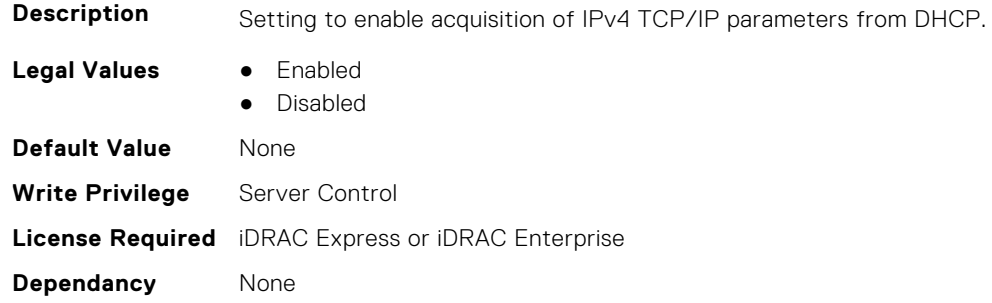

# **InfiniBand.IscsiInitiatorParams**

The following section provides information about the objects in the InfiniBand.IscsiInitiatorParams group.

### **InfiniBand.IscsiInitiatorParams.IscsiInitiatorChapId (Read or Write)**

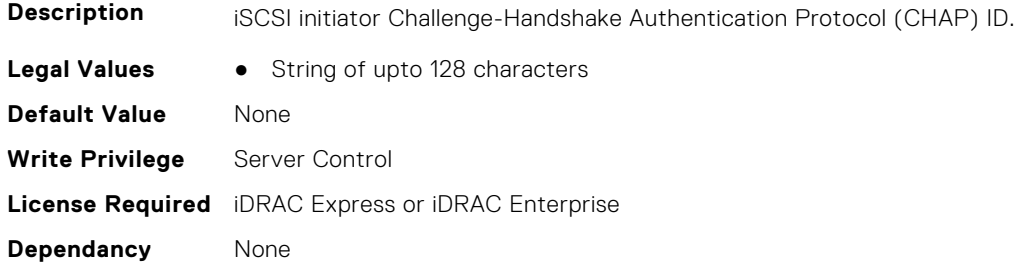

# **InfiniBand.IscsiInitiatorParams.IscsiInitiatorChapPwd (Read or Write)**

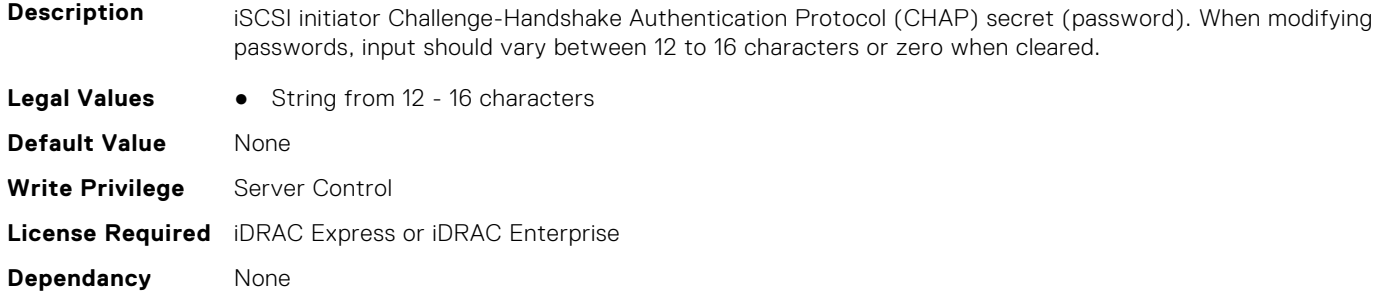

#### **InfiniBand.IscsiInitiatorParams.IscsiInitiatorGateway (Read or Write)**

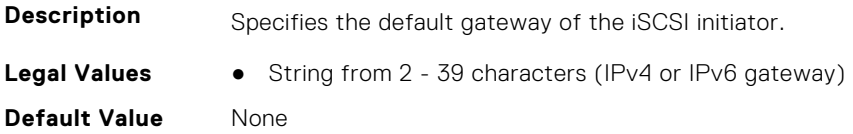

**Write Privilege** Server Control **License Required** iDRAC Express or iDRAC Enterprise **Dependancy** None

#### **InfiniBand.IscsiInitiatorParams.IscsiInitiatorIpAddr (Read or Write)**

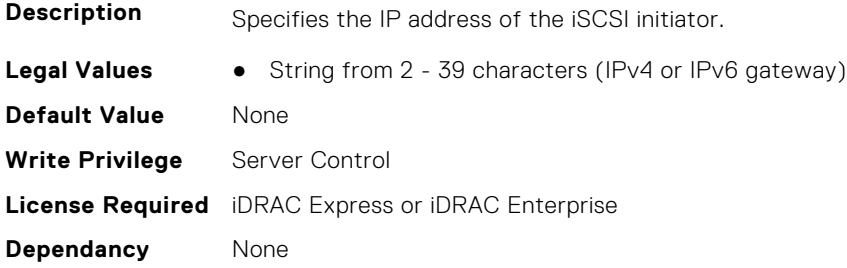

#### **InfiniBand.IscsiInitiatorParams.IscsiInitiatorName (Read or Write)**

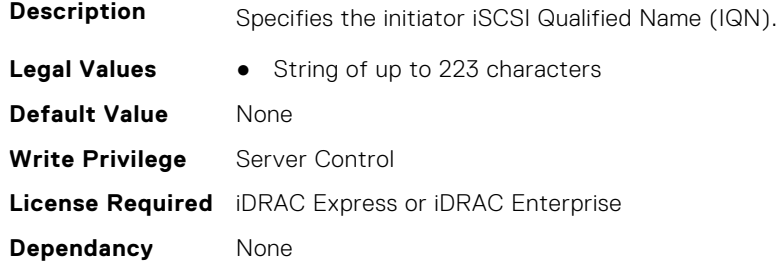

### **InfiniBand.IscsiInitiatorParams.IscsiInitiatorPrimDns (Read or Write)**

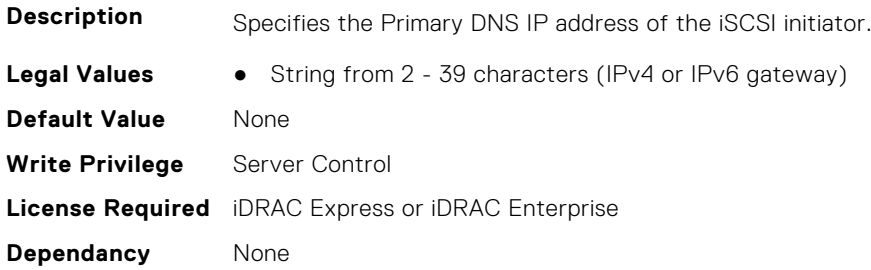

# **InfiniBand.IscsiInitiatorParams.IscsiInitiatorSubnet (Read or Write)**

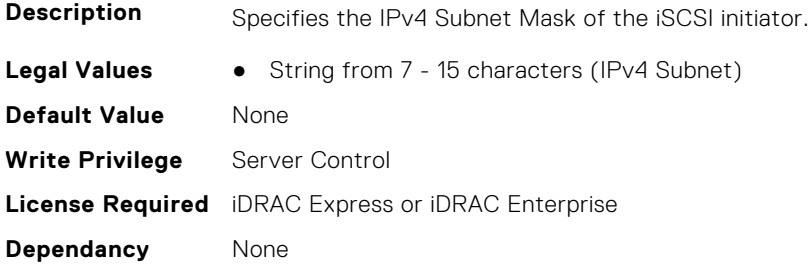

# <span id="page-666-0"></span>**InfiniBand.NICConfig**

The following section provides information about the objects in the InfiniBand.NICConfig group.

### **InfiniBand.NICConfig.BannerMessageTimeout (Read or Write)**

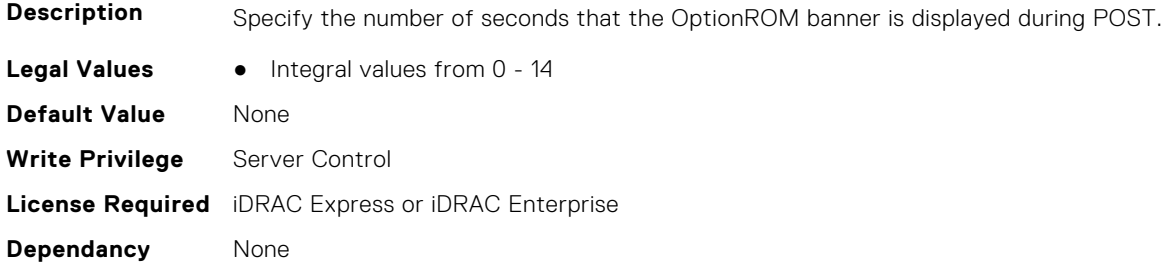

#### **InfiniBand.NICConfig.BootRetryCnt (Read or Write)**

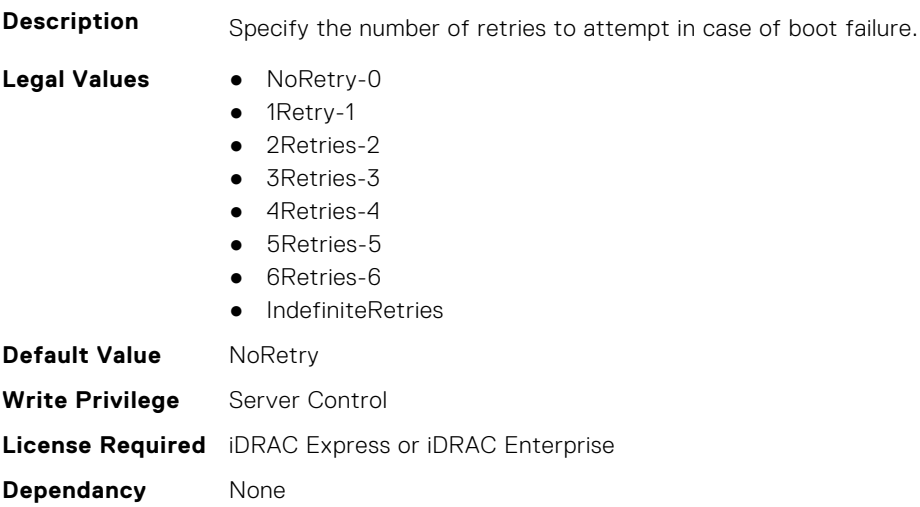

#### **InfiniBand.NICConfig.BootStrapType (Read or Write)**

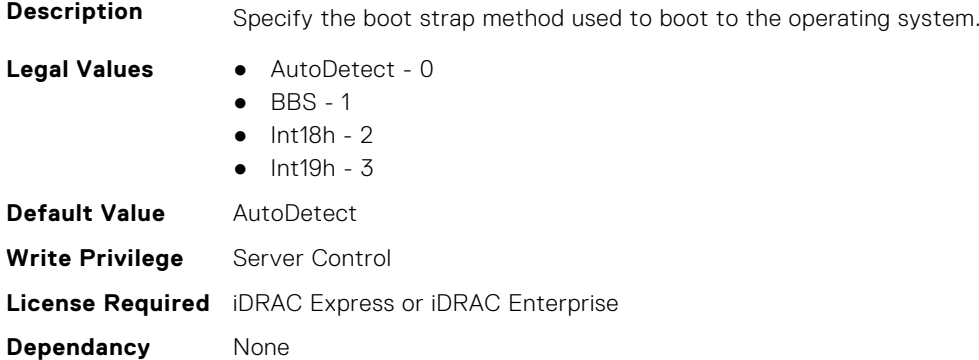

# **InfiniBand.NICConfig.LegacyBootProto (Read or Write)**

**Description** Selects a non-UEFI network boot protocol.

<span id="page-667-0"></span>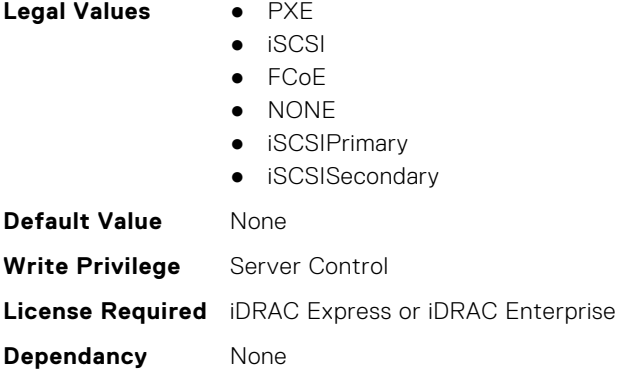

#### **InfiniBand.NICConfig.LnkSpeed (Read or Write)**

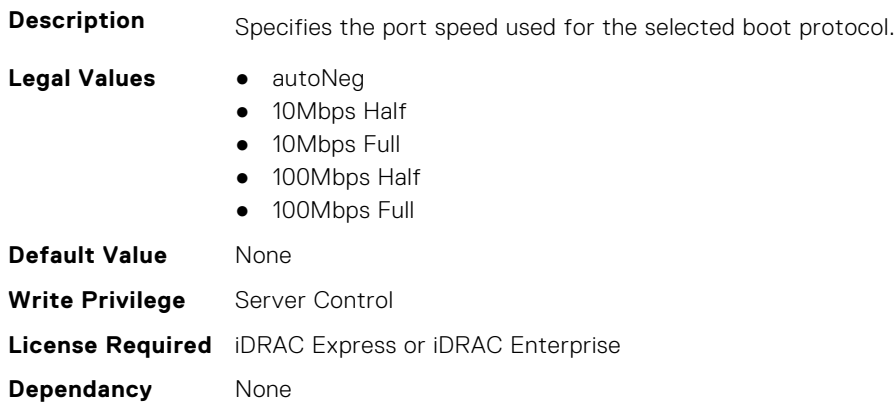

# **InfiniBand.NICConfig.PKey (Read or Write)**

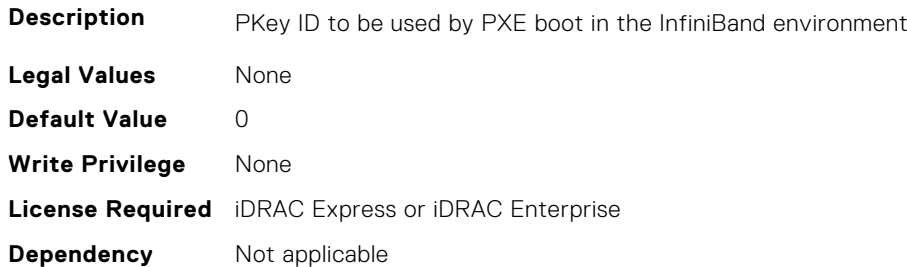

# **InfiniBand.NICPartitioningConfig**

The following section provides information about the objects in the InfiniBand.NICPartitioningConfig group.

#### **InfiniBand.NICPartitioningConfig.NumberPCIFunctionsEnabled (Read Only)**

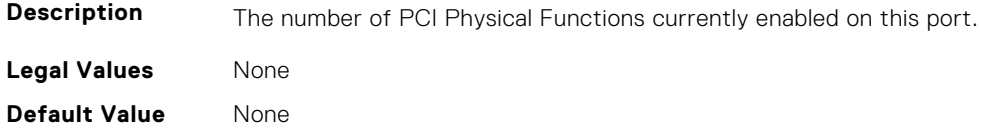

<span id="page-668-0"></span>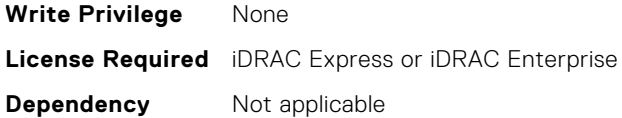

### **InfiniBand.NICPartitioningConfig.NumberPCIFunctionsSupported (Read Only)**

**Description** The number of PCI Physical Functions supported on this port. This value may change depending on the support and configuration of NParEP. **Legal Values** None **Default Value** None **Write Privilege** None **License Required** iDRAC Express or iDRAC Enterprise **Dependency** Not applicable

# **InfiniBand.VndrConfigPage**

The following section provides information about the objects in the InfiniBand.VndrConfigPage group.

#### **InfiniBand.VndrConfigPage.BlnkLeds (Read or Write)**

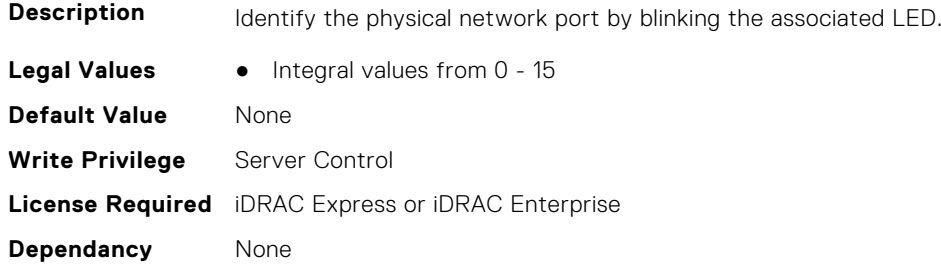

#### **InfiniBand.VndrConfigPage.BusDeviceFunction (Read only)**

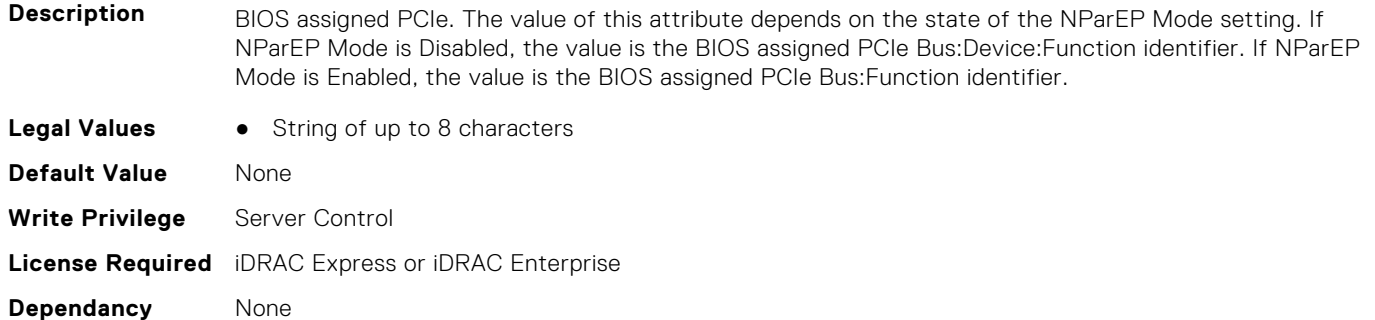

#### **InfiniBand.VndrConfigPage.ChipMdl (Read only)**

**Description** Specifies the chip type or revision.

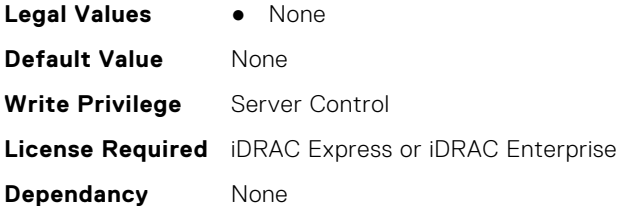

# **InfiniBand.VndrConfigPage.DCBXSupport (Read only)**

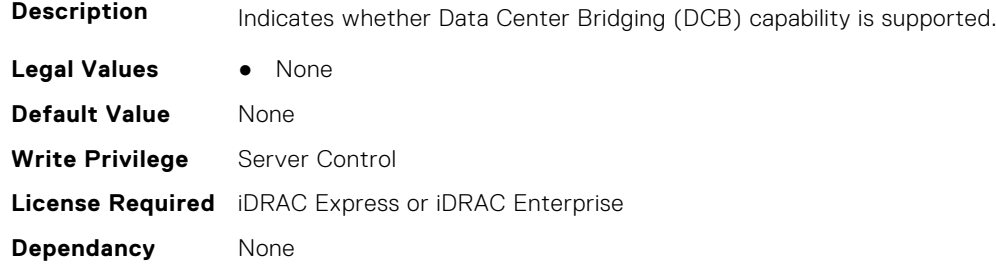

#### **InfiniBand.VndrConfigPage.DeviceName (Read only)**

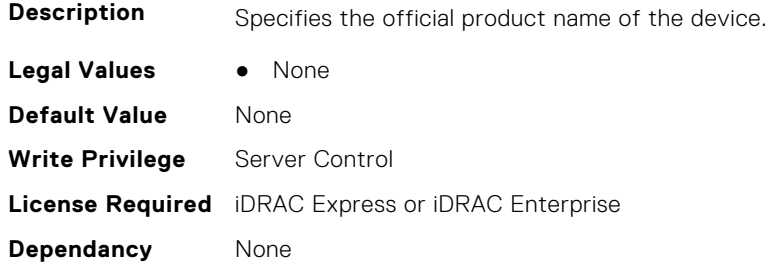

# **InfiniBand.VndrConfigPage.EnergyEfficientEthernet (Read only)**

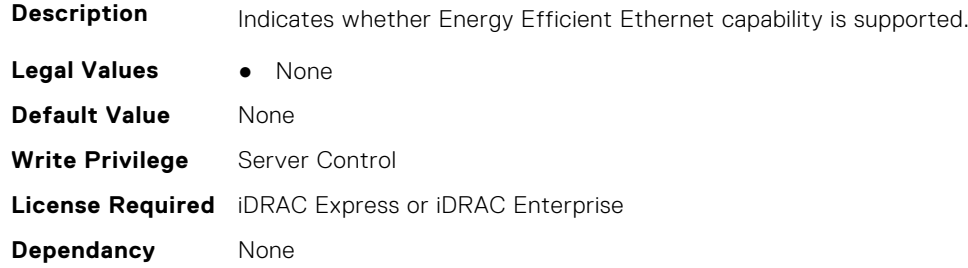

### **InfiniBand.VndrConfigPage.FCoEBootSupport (Read only)**

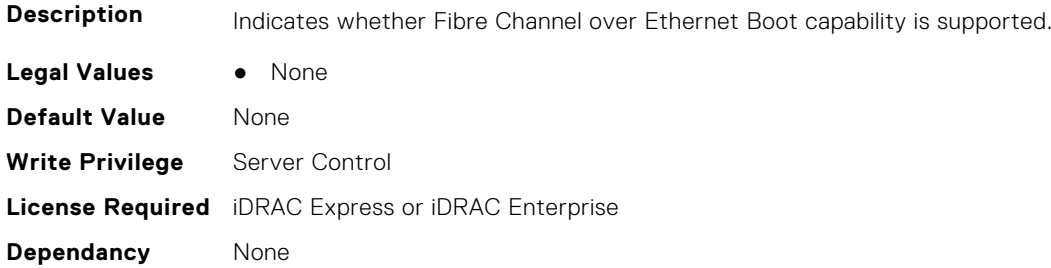

# **InfiniBand.VndrConfigPage.FCoEOffloadSupport (Read only)**

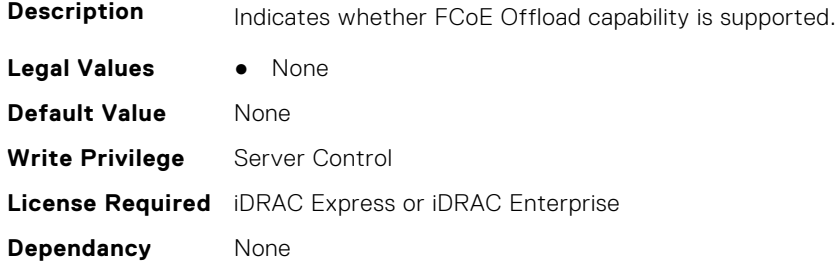

#### **InfiniBand.VndrConfigPage.FeatureLicensingSupport (Read only)**

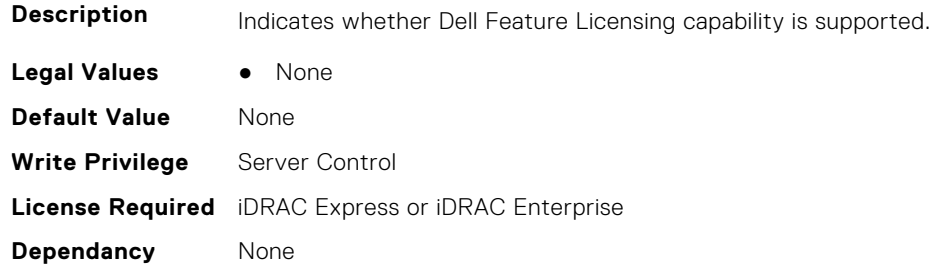

#### **InfiniBand.VndrConfigPage.FlexAddressing (Read only)**

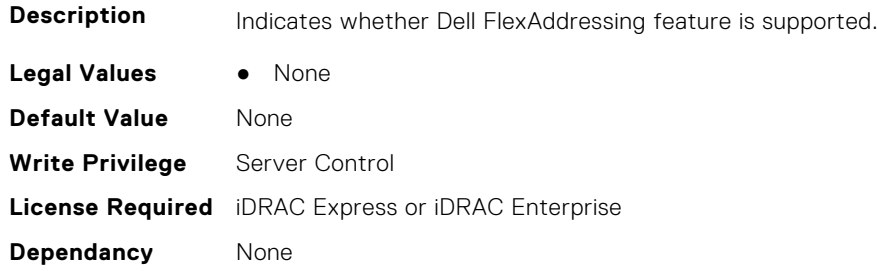

#### **InfiniBand.VndrConfigPage.iSCSIBootSupport (Read Only)**

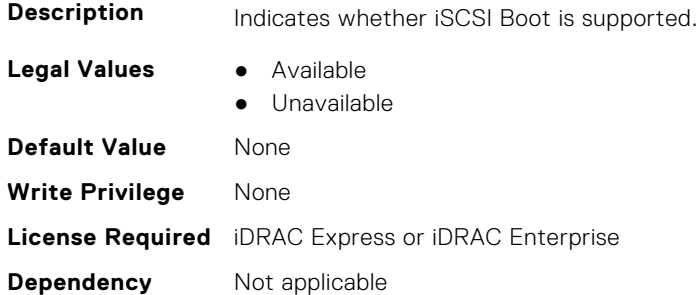

#### **InfiniBand.VndrConfigPage.iSCSIDualIPVersionSupport (Read Only)**

**Description** Indicates support for simultaneous IPv4 and IPv6 configurations of the iSCSI initiator and iSCSI primary and secondary targets.

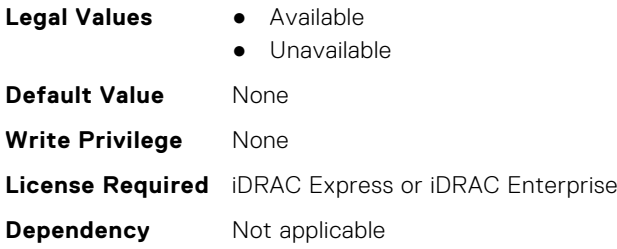

# **InfiniBand.VndrConfigPage.iSCSIOffloadSupport (Read Only)**

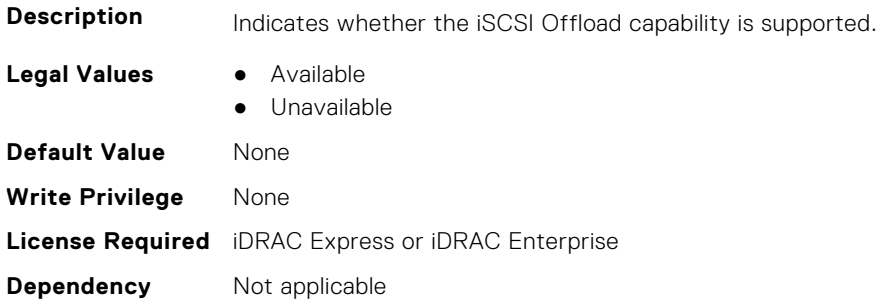

### **InfiniBand.VndrConfigPage.LinkStatus (Read only)**

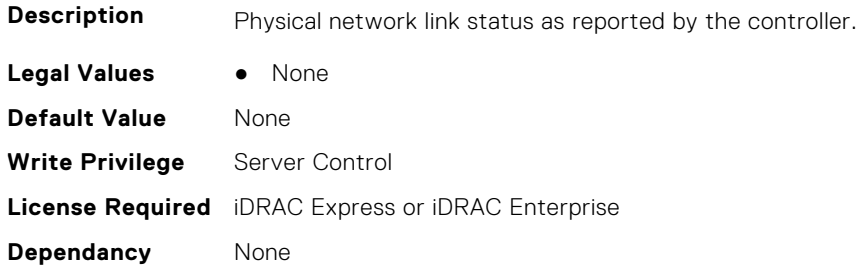

# **InfiniBand.VndrConfigPage.MacAddr (Read only)**

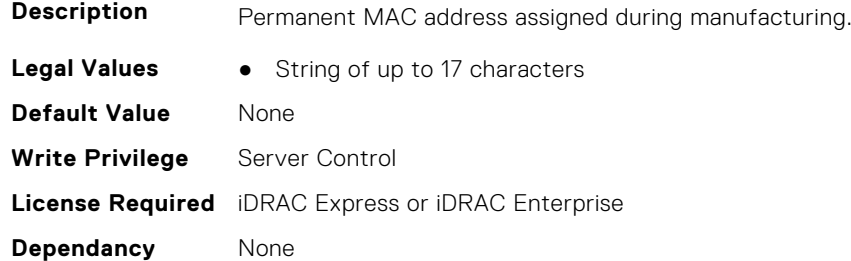

# **InfiniBand.VndrConfigPage.NetworkLinkType (Read or Write)**

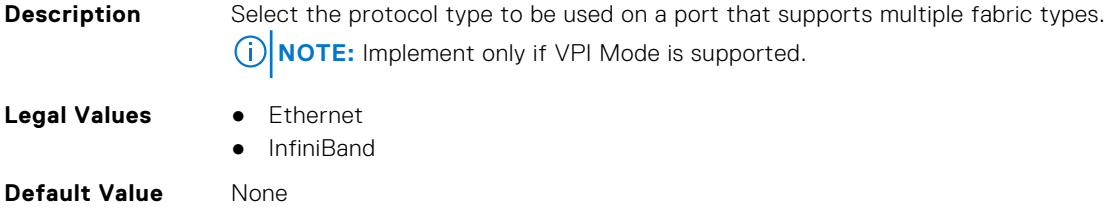

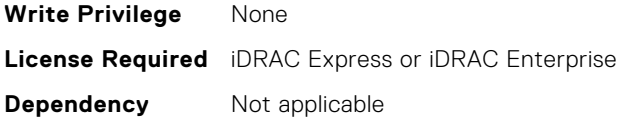

# **InfiniBand.VndrConfigPage.NicMode (Read or Write)**

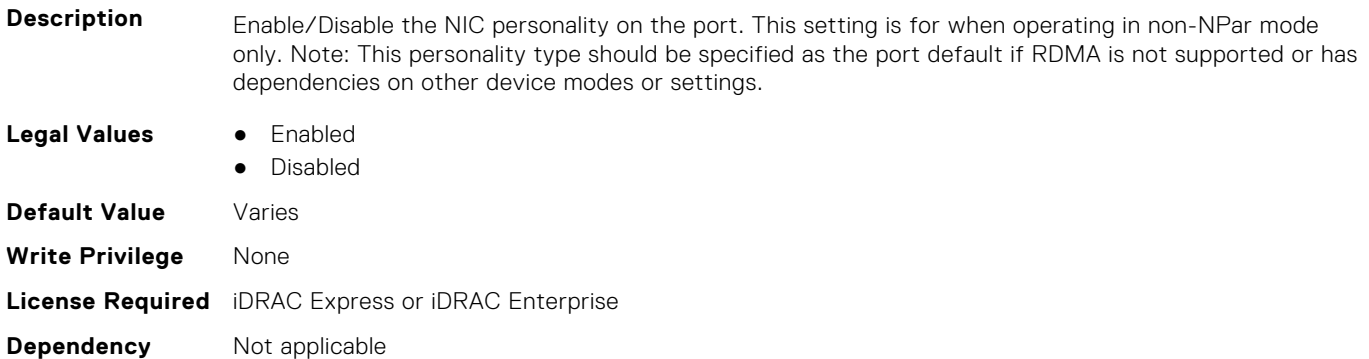

# **InfiniBand.VndrConfigPage.NicPartitioningSupport (Read Only)**

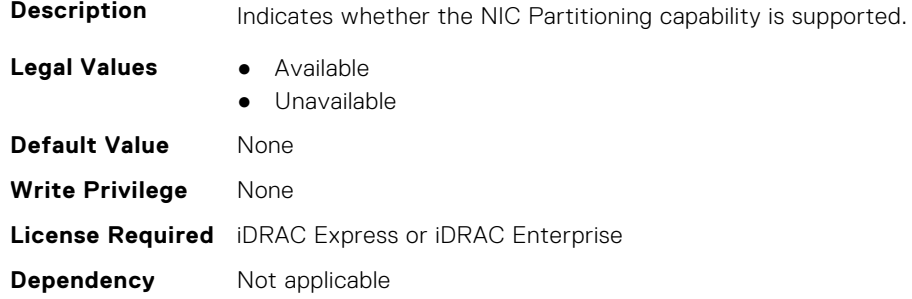

# **InfiniBand.VndrConfigPage.NodeGUID (Read Only)**

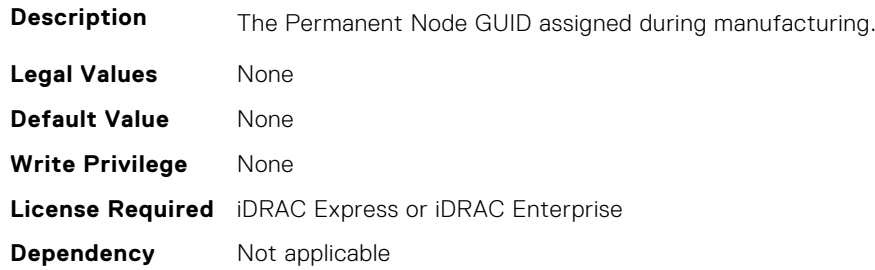

# **InfiniBand.VndrConfigPage.NWManagementPassThrough (Read only)**

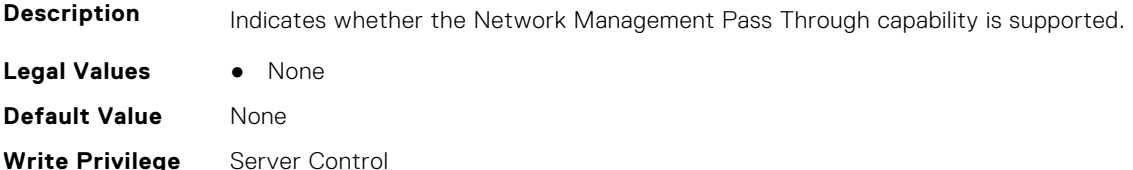

**License Required** iDRAC Express or iDRAC Enterprise **Dependancy** None

#### **InfiniBand.VndrConfigPage.OnChipThermalSensor (Read only)**

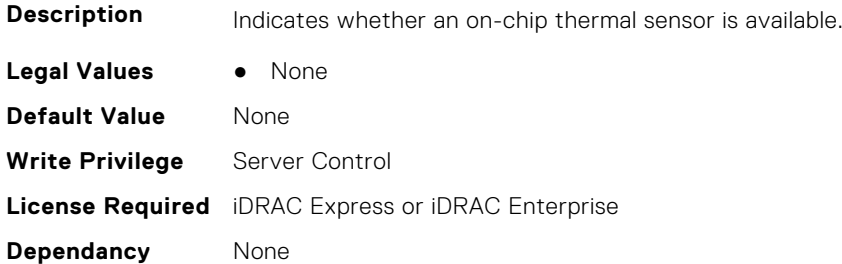

# **InfiniBand.VndrConfigPage.OSBMCManagementPassThrough (Read only)**

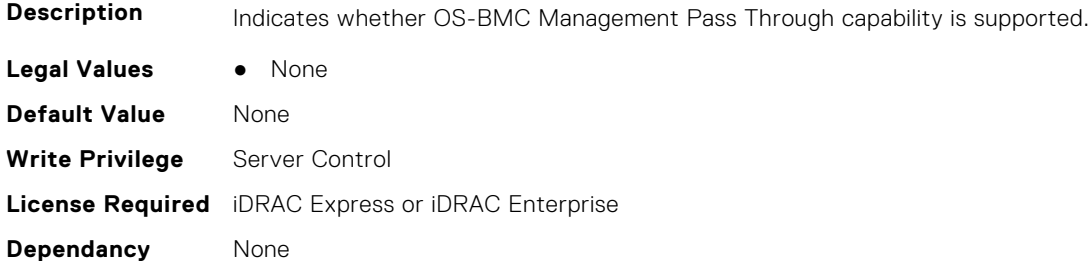

#### **InfiniBand.VndrConfigPage.PCIDeviceID (Read only)**

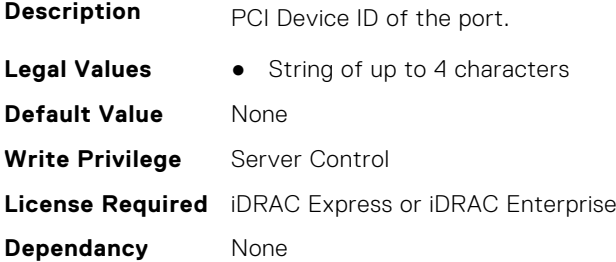

#### **InfiniBand.VndrConfigPage.PortGUID (Read Only)**

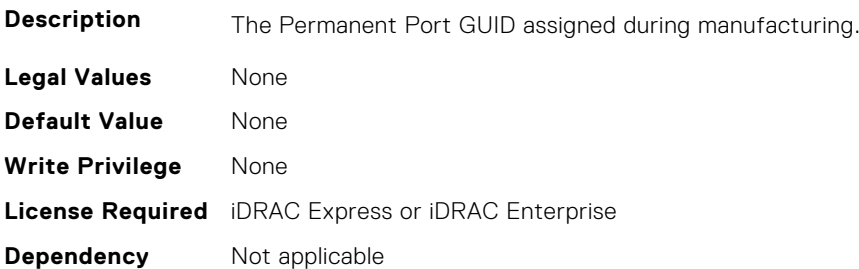

### **InfiniBand.VndrConfigPage.PXEBootSupport (Read only)**

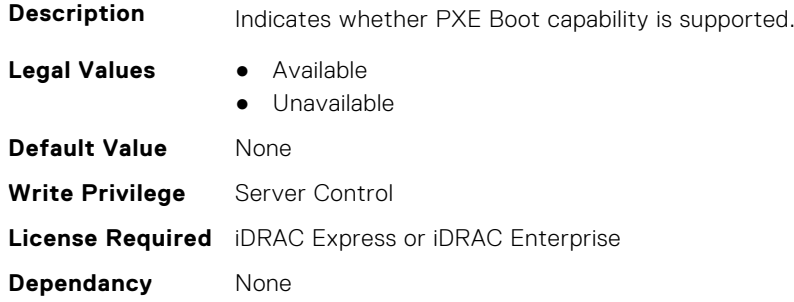

# **InfiniBand.VndrConfigPage.RDMANICModeOnPort (Read or Write)**

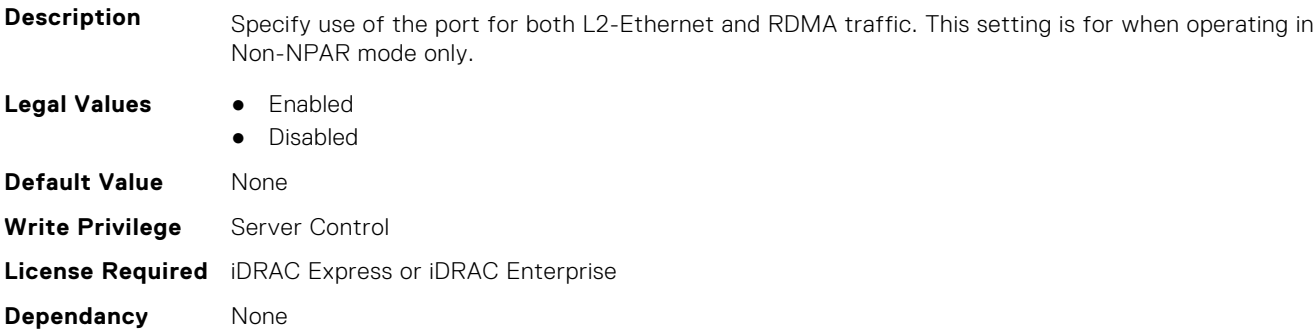

#### **InfiniBand.VndrConfigPage.RemotePHY (Read only)**

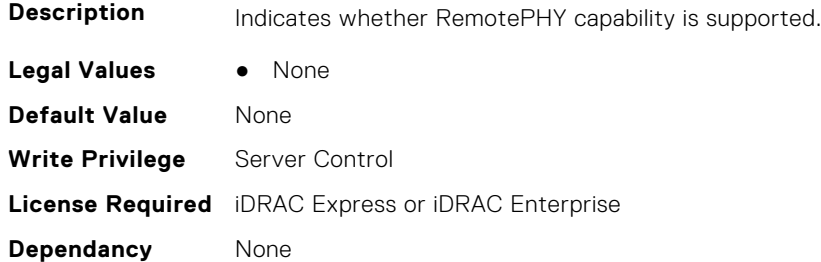

### **InfiniBand.VndrConfigPage.RXFlowControl (Read Only)**

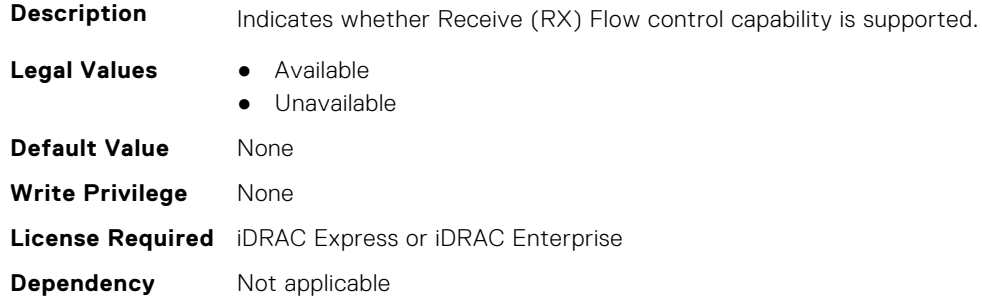

# **InfiniBand.VndrConfigPage.SNAPI (Read Only)**

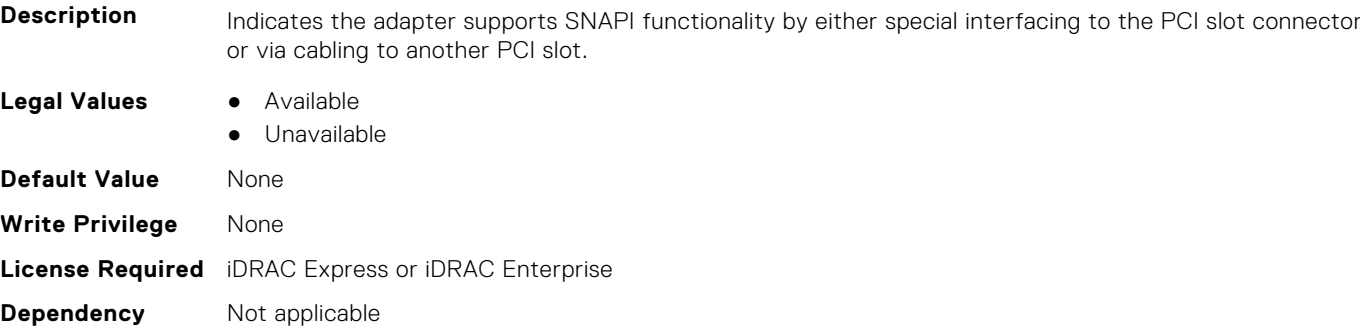

#### **InfiniBand.VndrConfigPage.SNAPIState (Read Only)**

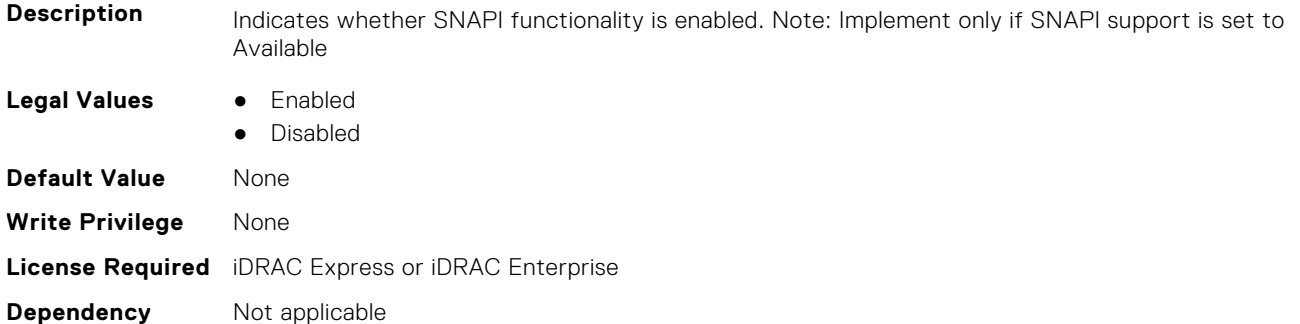

# **InfiniBand.VndrConfigPage.TOESupport (Read only)**

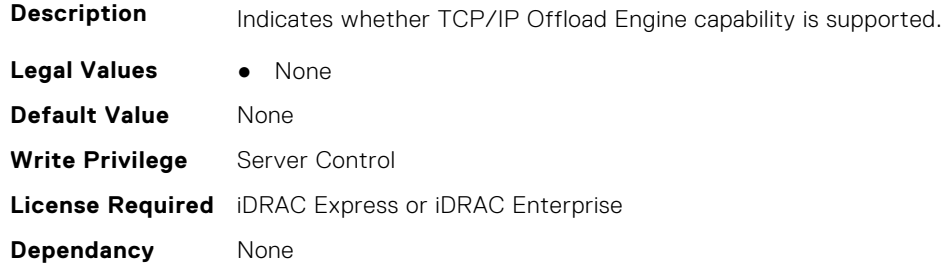

# **InfiniBand.VndrConfigPage.TXBandwidthControlMaximum (Read Only)**

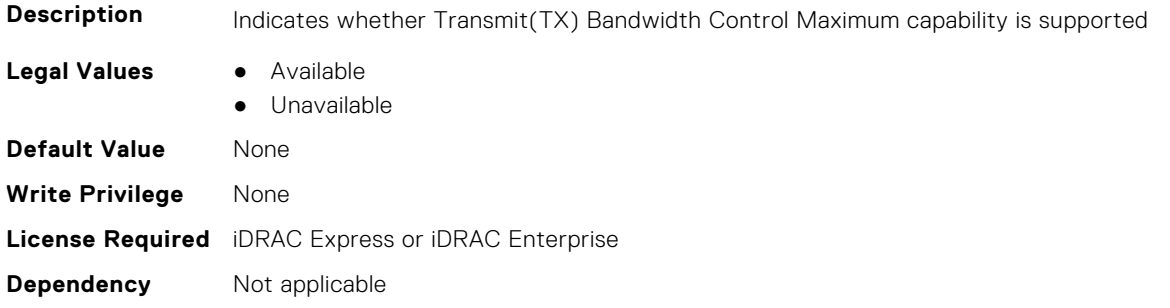

# **InfiniBand.VndrConfigPage.TXBandwidthControlMinimum (Read Only)**

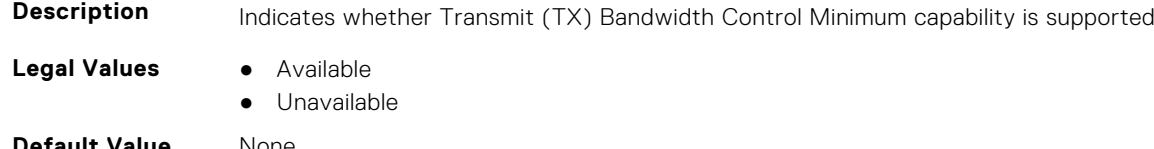

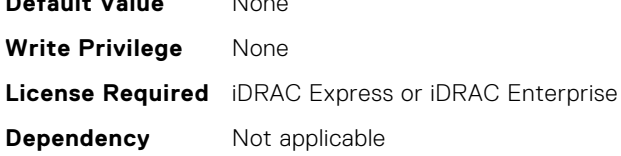

# **InfiniBand.VndrConfigPage.TXFlowControl (Read Only)**

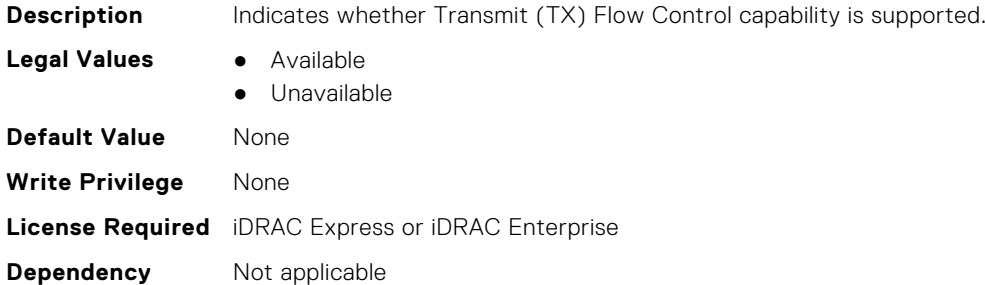

#### **InfiniBand.VndrConfigPage.VirtMacAddr (Read or Write)**

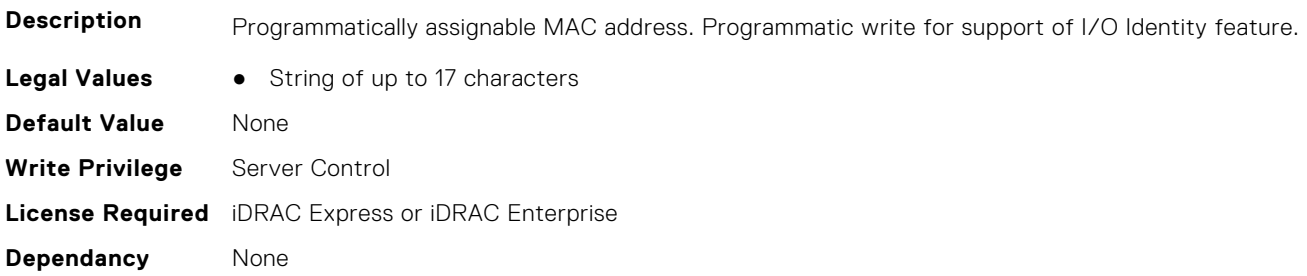

#### **InfiniBand.VndrConfigPage.VirtNodeGuid (Read or Write)**

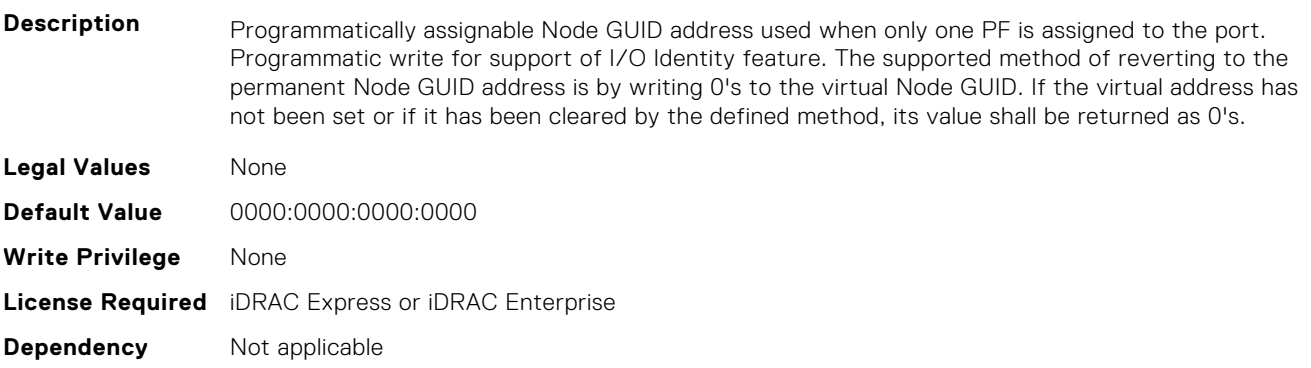

# **InfiniBand.VndrConfigPage.VPI (Read Only)**

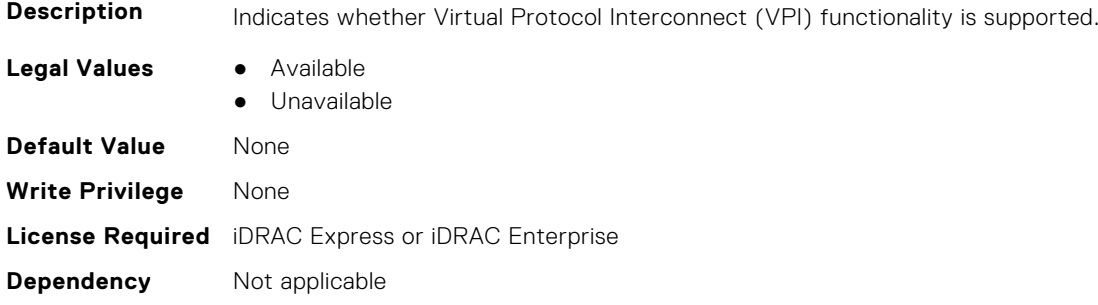

# **6**

# **Lifecycle Controller Attributes**

This section provides details about the Lifecycle Controller attribute groups and objects.

#### **Topics:**

- LifecycleController.LCAttributes
- [LifecycleController.OSD](#page-683-0)

# **LifecycleController.LCAttributes**

This group contains the Lifecycle controller LC attributes details.

**NOTE:** A job successfully configured using the autoupdate or autobackup feature settings can be deleted only if the job is currently not running or downloading.

# **LifecycleController.LCAttributes.AutoDiscovery (Read Only)**

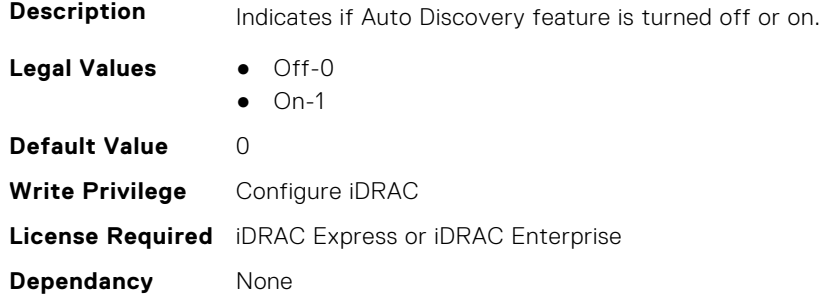

#### **LifecycleController.LCAttributes.AutoUpdate (Read or Write)**

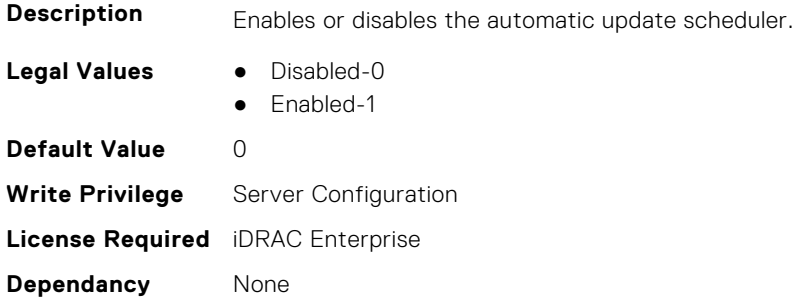

# **LifecycleController.LCAttributes.BIOSRTDRequested (Read or Write)**

**Description** Allows to reset all the BIOS attributes to the default state. After this property is enabled, restart the server to view the default values of BIOS.

**Legal Values** ● False-0

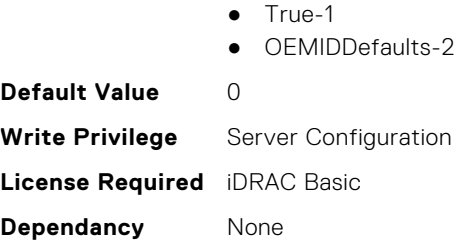

# **LifecycleController.LCAttributes.CollectSystemInventoryOnRestar t (Read or Write)**

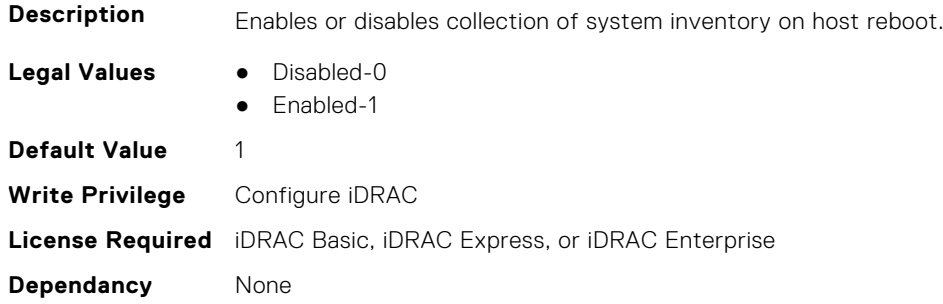

# **LifecycleController.LCAttributes.DiscoveryFactoryDefaults (Read Only)**

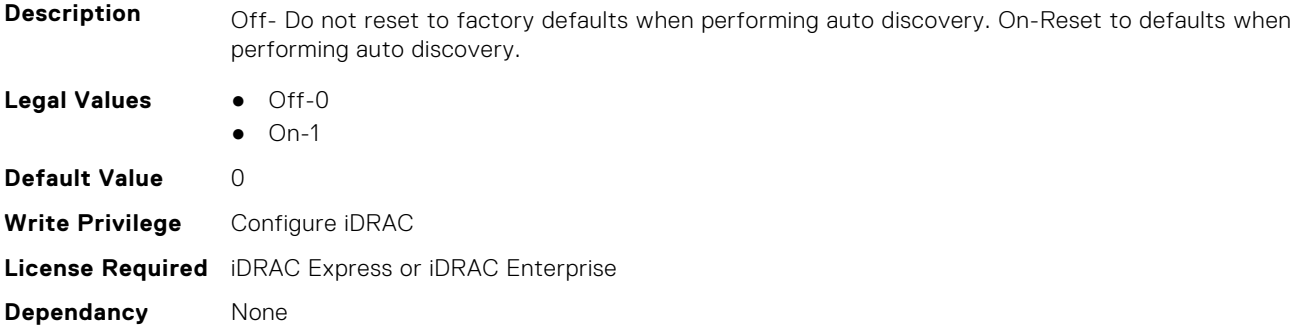

# **LifecycleController.LCAttributes.IgnoreCertWarning (Read or Write)**

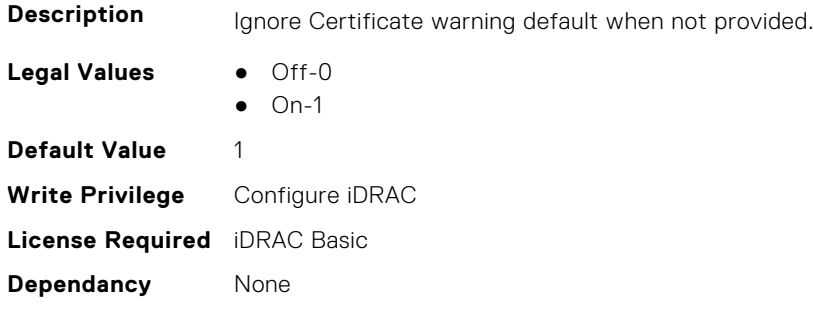

# **LifecycleController.LCAttributes.IPAddress (Read or Write)**

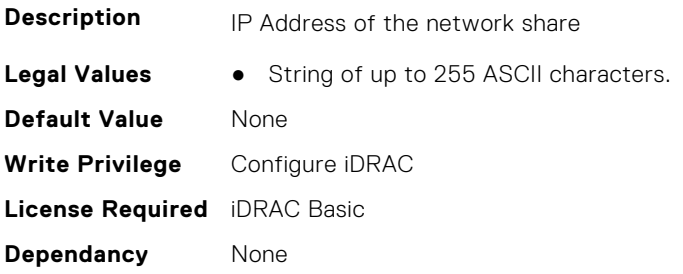

# **LifecycleController.LCAttributes.IPChangeNotifyPS (Read or Write)**

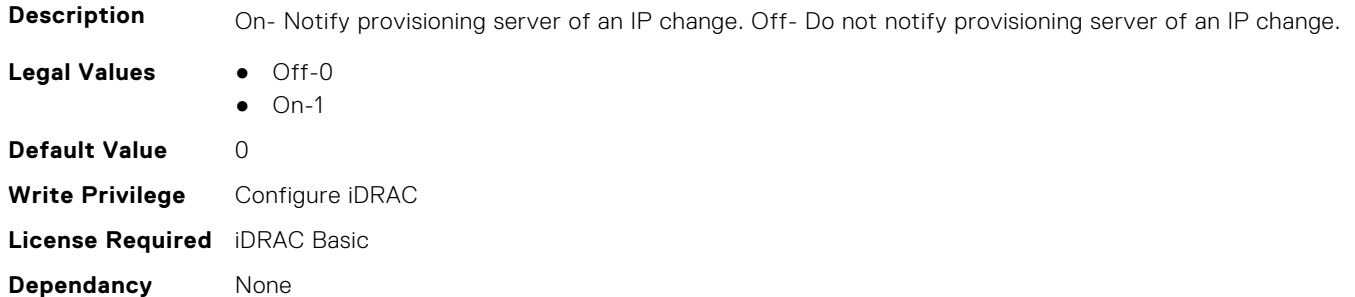

# **LifecycleController.LCAttributes.Licensed (Read Only)**

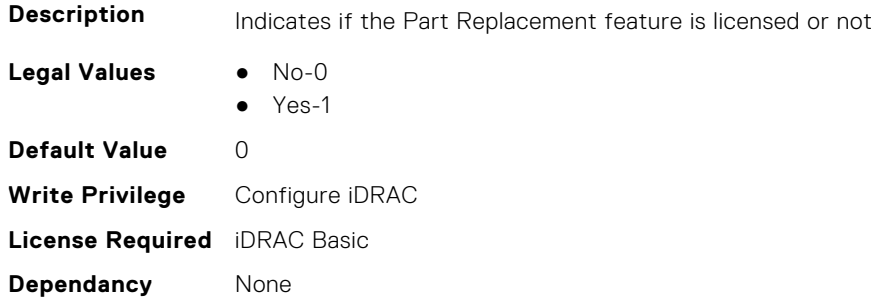

### **LifecycleController.LCAttributes.LifecycleControllerState (Read or Write)**

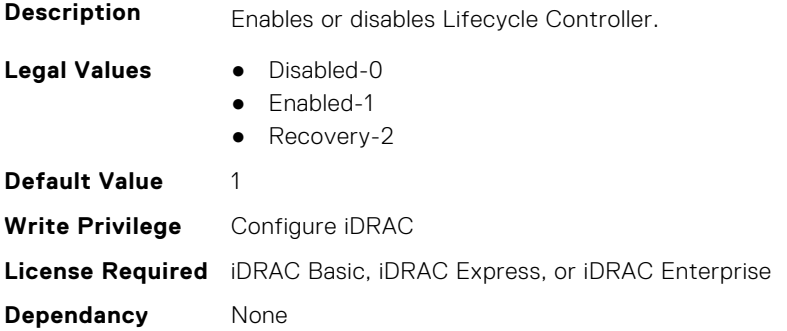

### **LifecycleController.LCAttributes.PartConfigurationUpdate (Read or Write)**

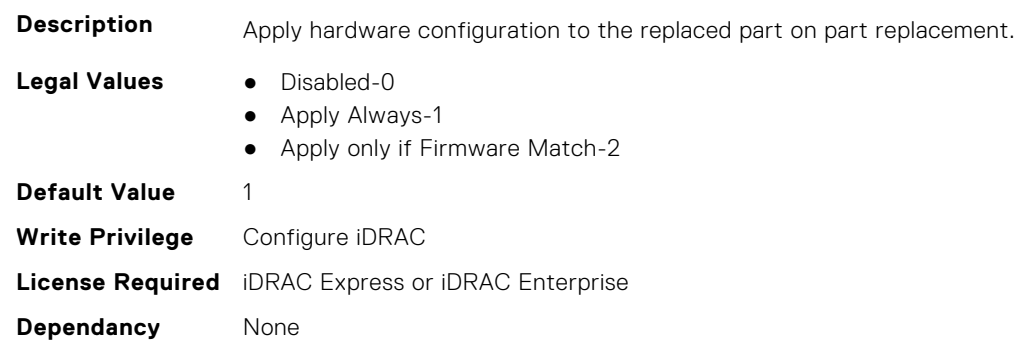

# **LifecycleController.LCAttributes.PartFirmwareUpdate (Read or Write)**

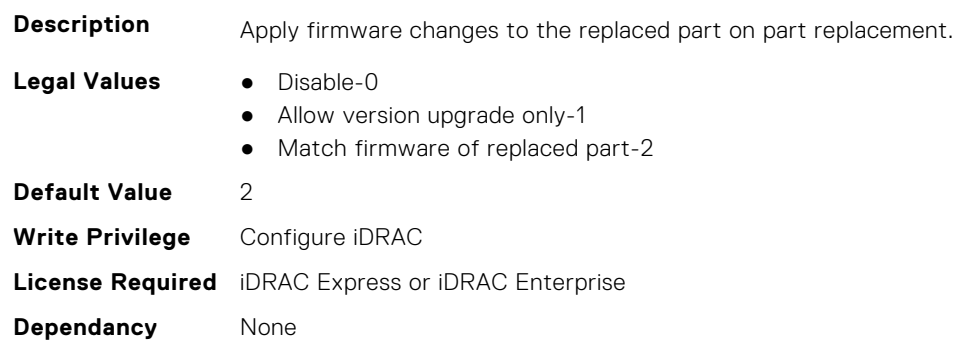

# **LifecycleController.LCAttributes.ProvisioningServer (Read or Write)**

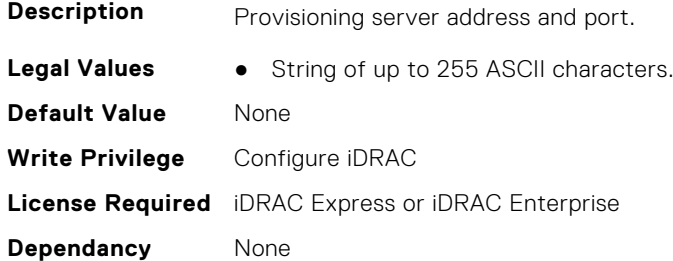

# **LifecycleController.LCAttributes.StorageHealthRollupStatus (Read Only)**

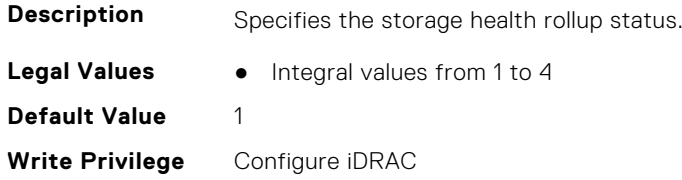

**License Required** iDRAC Basic **Dependancy** None

# **LifecycleController.LCAttributes.SystemID (Read Only)**

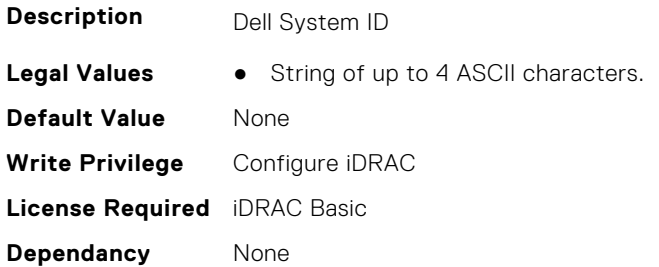

# **LifecycleController.LCAttributes.UserProxyPassword (Read or Write)**

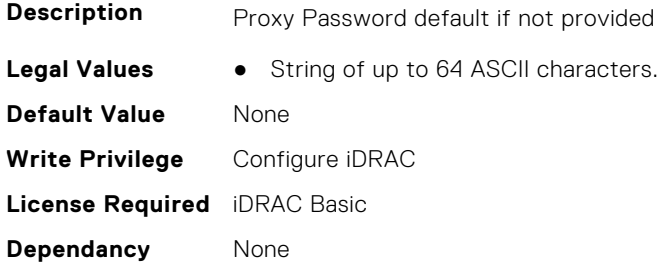

# **LifecycleController.LCAttributes.UserProxyPort (Read or Write)**

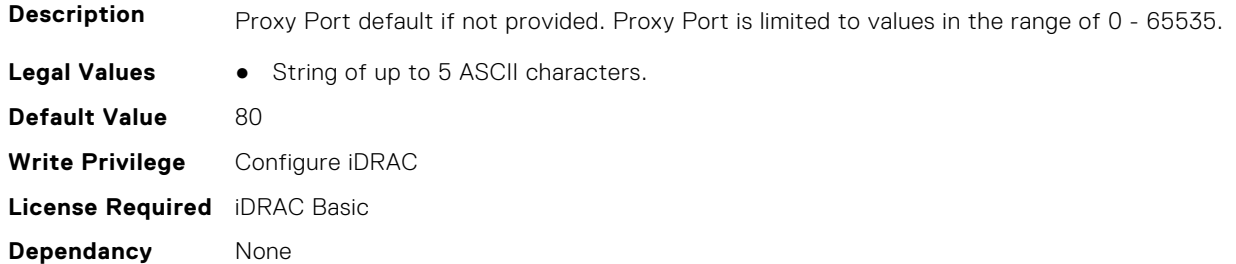

#### **LifecycleController.LCAttributes.UserProxyServer (Read or Write)**

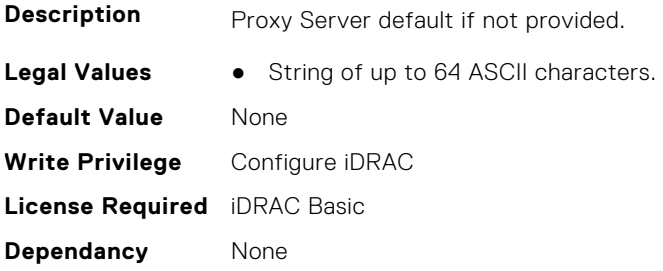

#### <span id="page-683-0"></span>**LifecycleController.LCAttributes.UserProxyType (Read or Write)**

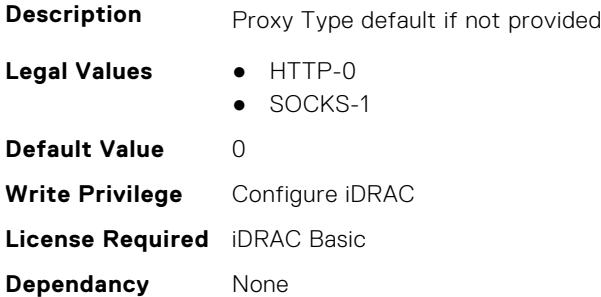

#### **LifecycleController.LCAttributes.UserProxyUserName (Read or Write)**

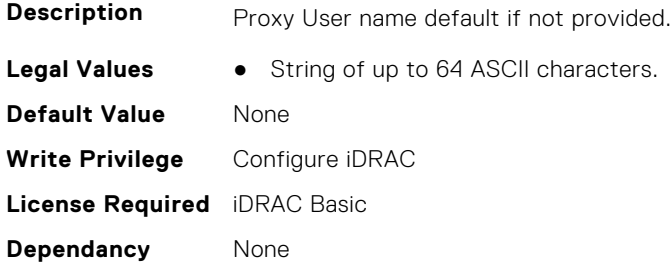

#### **LifecycleController.LCAttributes.VirtualAddressManagementApplic ation (Read or Write)**

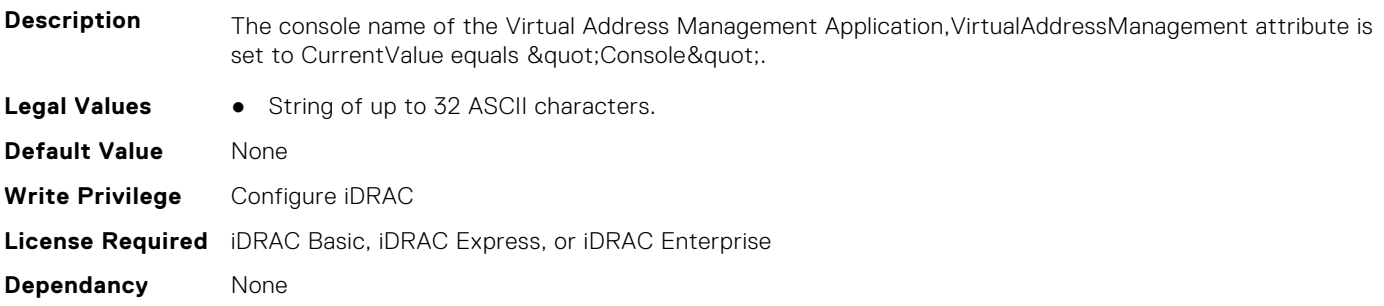

# **LifecycleController.OSD**

This group contains the Lifecycle controller OSD attributes details.

#### **LifecycleController.OSD.SupportedOSList (Read Only)**

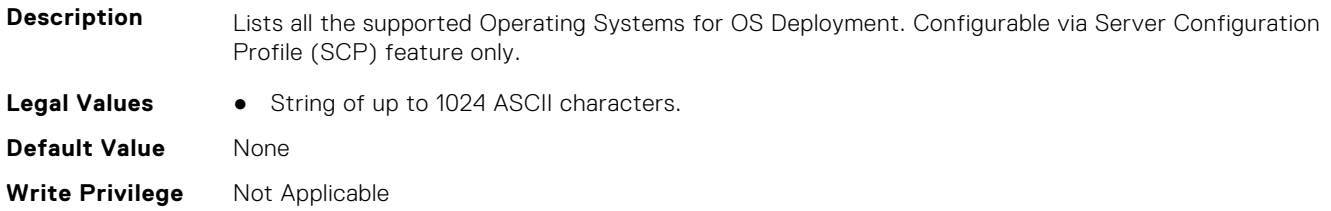
**License Required** iDRAC Basic

**Dependancy** None

# **NIC Attributes**

**7**

This section provides details about the NIC attribute groups and objects.

#### **Topics:**

- NIC.ConfigureFormn
- [NIC.DCBSettings](#page-696-0)
- [NIC.DeviceLevelConfig](#page-702-0)
- [NIC.FCOECapabilities](#page-708-0)
- [NIC.FCOEConfiguration](#page-710-0)
- [NIC.FCOEGenParams](#page-713-0)
- [NIC.FrmimgMenu](#page-715-0)
- [NIC.GlobalBandwidthAllocation](#page-716-0)
- [NIC.iSCSIConfig](#page-716-0)
- [NIC.IscsiFirstTgtParams](#page-719-0)
- [NIC.IscsiGenParams](#page-721-0)
- [NIC.IscsiInitiatorParams](#page-724-0)
- [NIC.IscsiSecondaryDeviceParams](#page-728-0)
- [NIC.IscsiSecondTgtParams](#page-729-0)
- [NIC.LnkSpeedConfig](#page-731-0)
- [NIC.NICConfig](#page-736-0)
- [NIC.NICPartitioningConfig](#page-742-0)
- [NIC.PortLevelConfig](#page-745-0)
- [NIC.VndrConfigGroup](#page-745-0)
- [NIC.WakeOnLanLnkSpeedConfig](#page-766-0)

## **NIC.ConfigureFormn**

The following section provides information about the objects in the NIC. ConfigureFormn group.

**(i)** NOTE: Autocomplete will not work if you replace n with the index in this object. You have to type NIC.ConfigureFormn and press tab to view the list of attributes.

#### **NIC.ConfigureFormn.BusDeviceFunction (Read Only)**

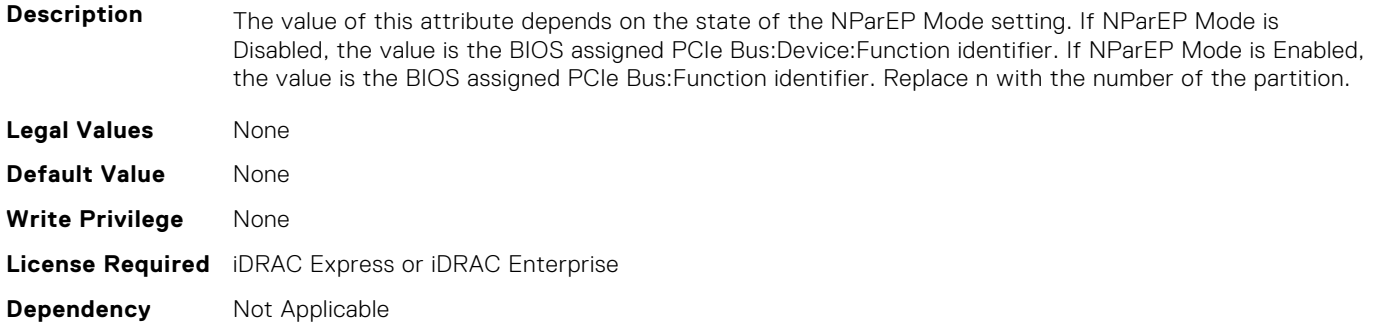

## **NIC.ConfigureFormn.FCoEOffloadMode (Read or Write)**

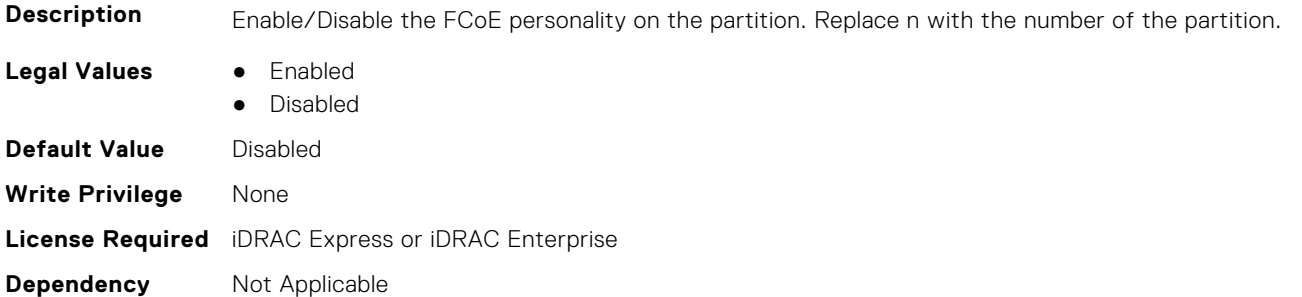

## **NIC.ConfigureFormn.FIPMacAddr (Read Only)**

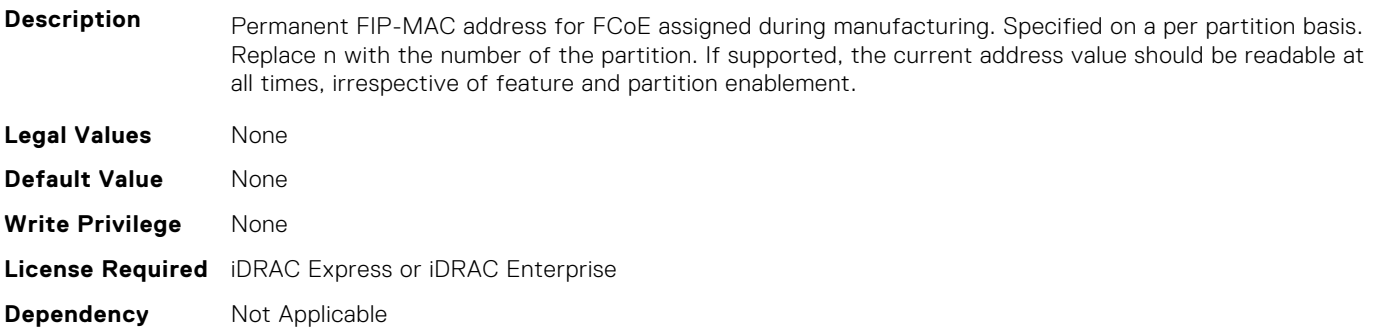

## **NIC.ConfigureFormn.InstanceNumber (Read Only)**

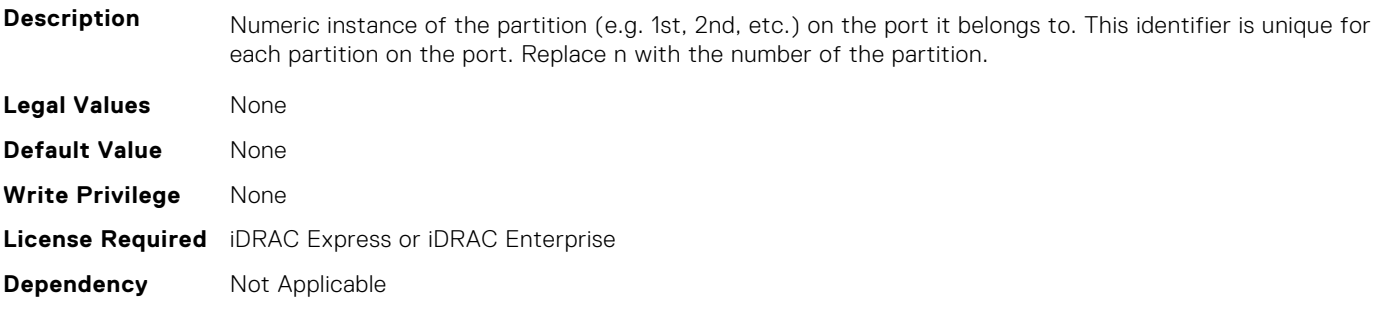

## **NIC.ConfigureFormn.IscsiFIPMacAddr (Read Only)**

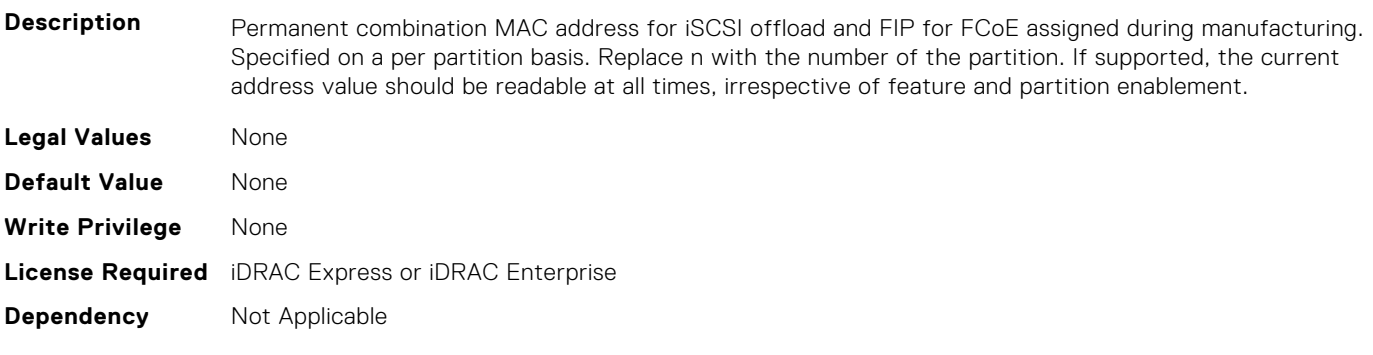

## **NIC.ConfigureFormn.IscsiMacAddr (Read Only)**

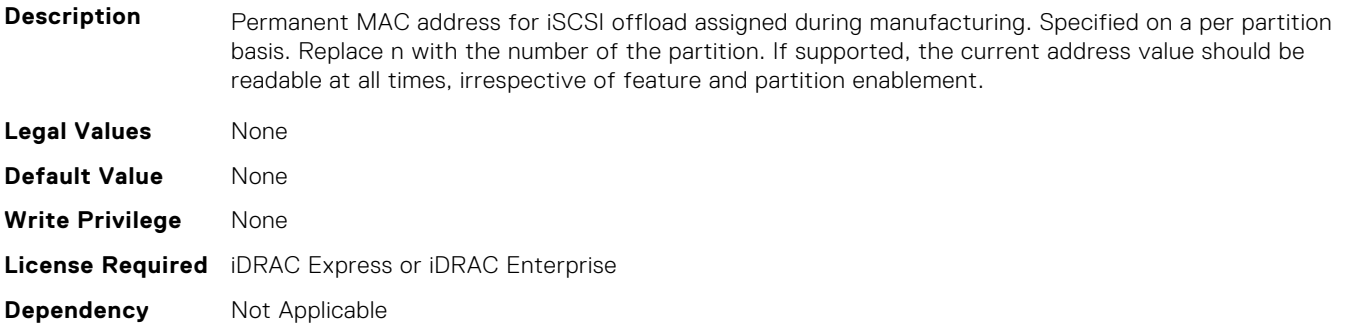

## **NIC.ConfigureFormn.iScsiOffloadMode (Read or Write)**

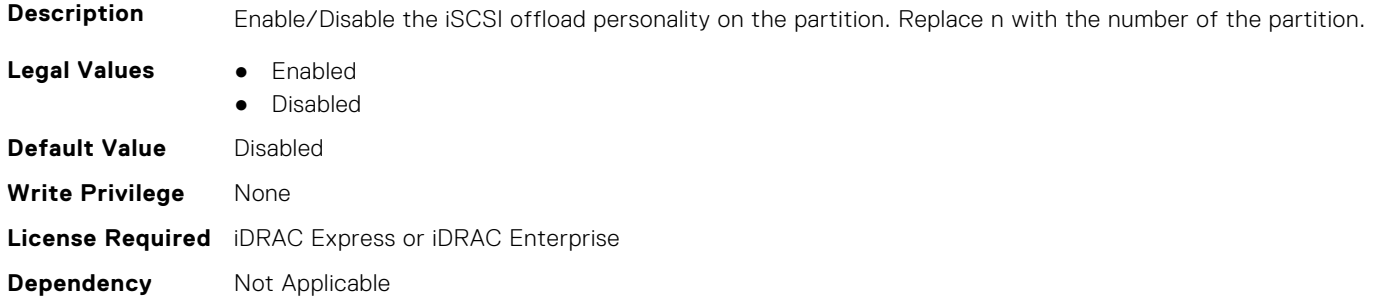

## **NIC.ConfigureFormn.L2FIPMacAddr (Read Only)**

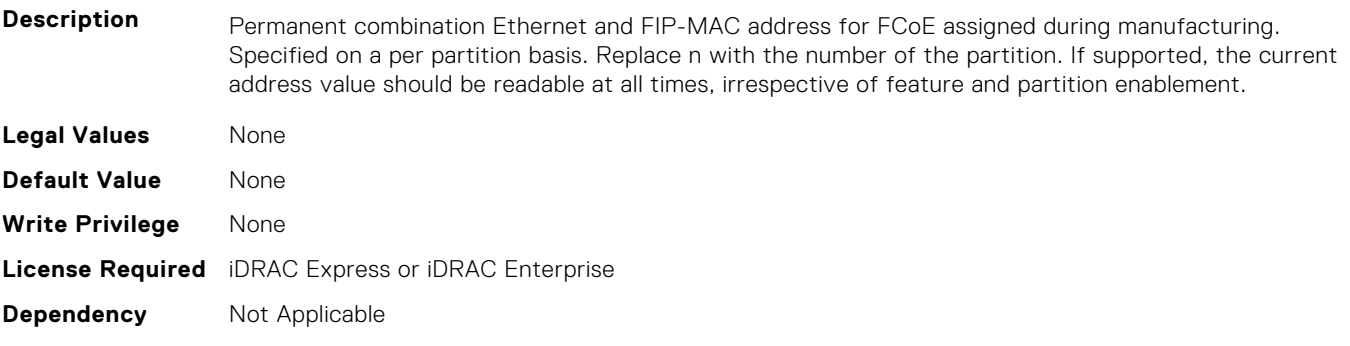

## **NIC.ConfigureFormn.L2IscsiFIPMacAddr (Read Only)**

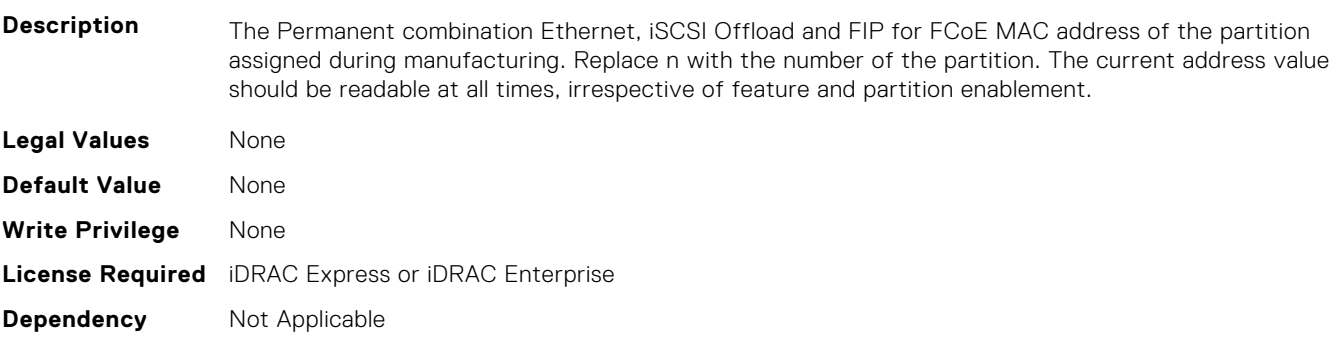

## **NIC.ConfigureFormn.L2IscsiMacAddr (Read Only)**

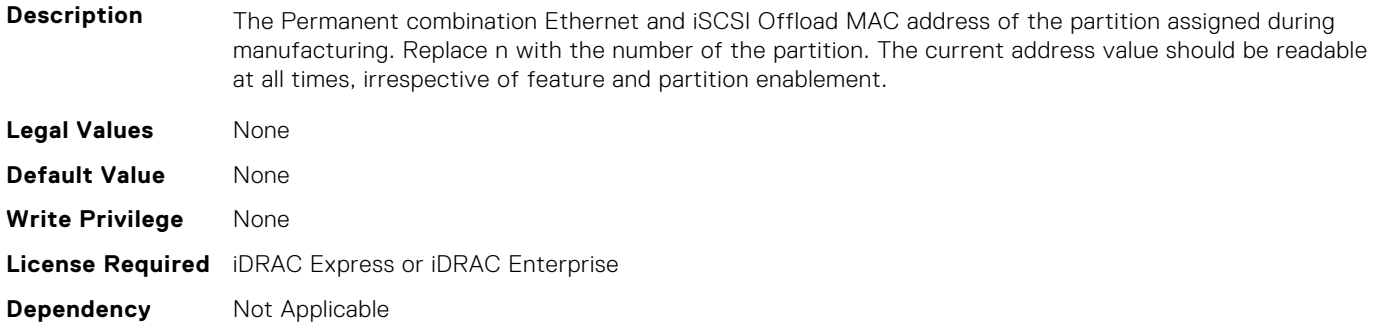

#### **NIC.ConfigureFormn.MacAddr (Read Only)**

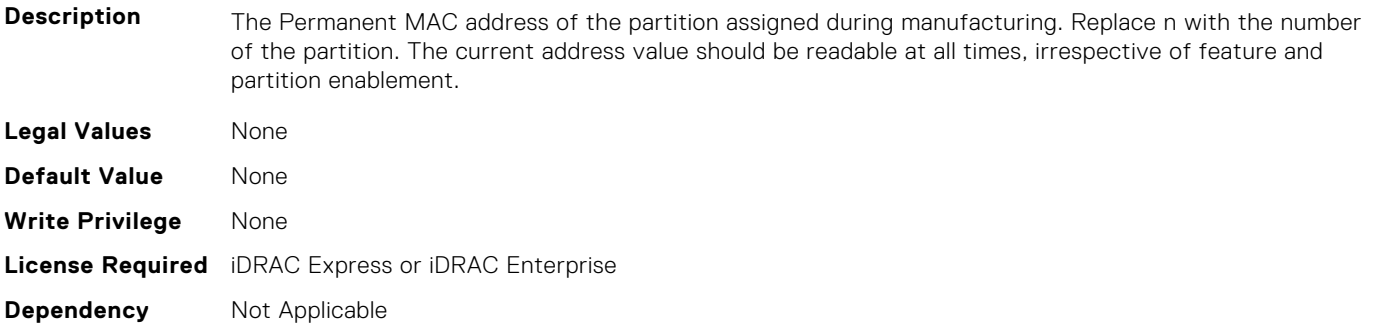

### **NIC.ConfigureFormn.NicMode (Read or Write)**

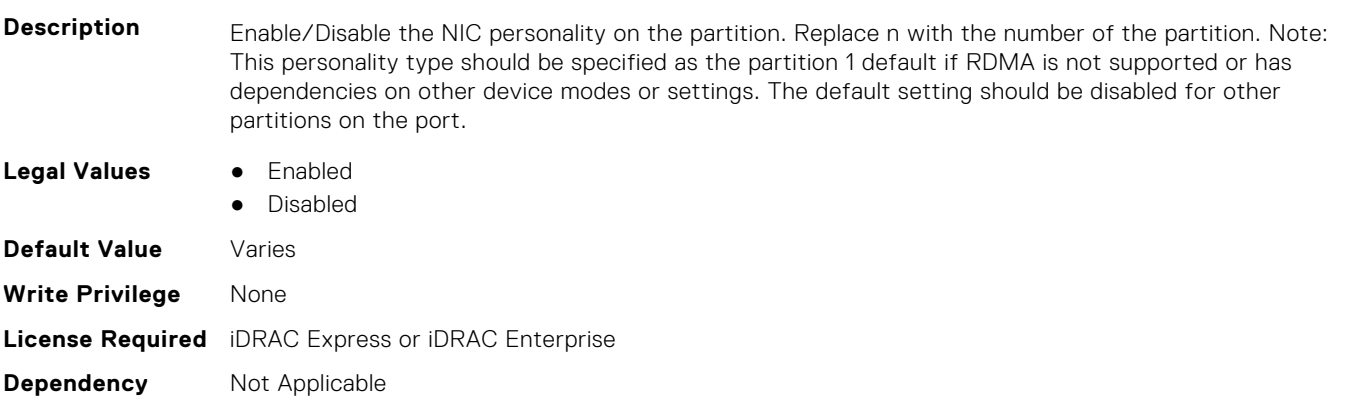

## **NIC.ConfigureFormn.NodeGuid (Read Only)**

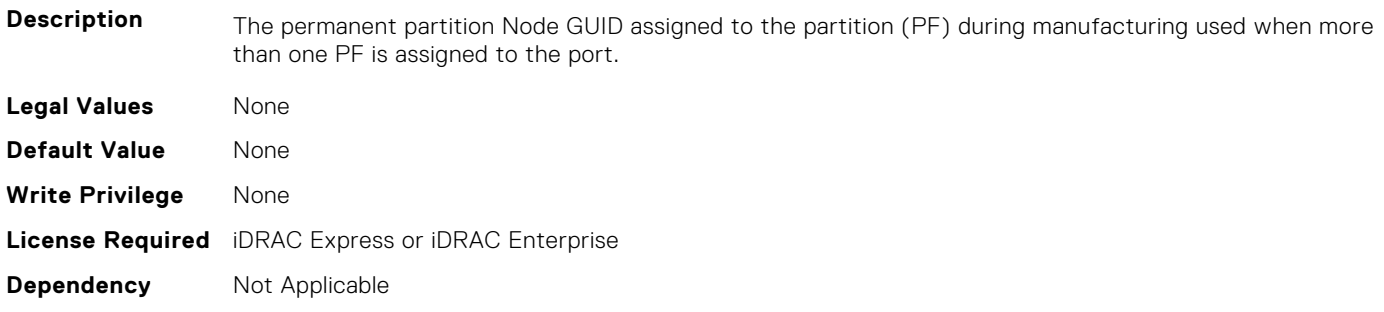

## **NIC.ConfigureFormn.NumberVFAdvertised (Read or Write)**

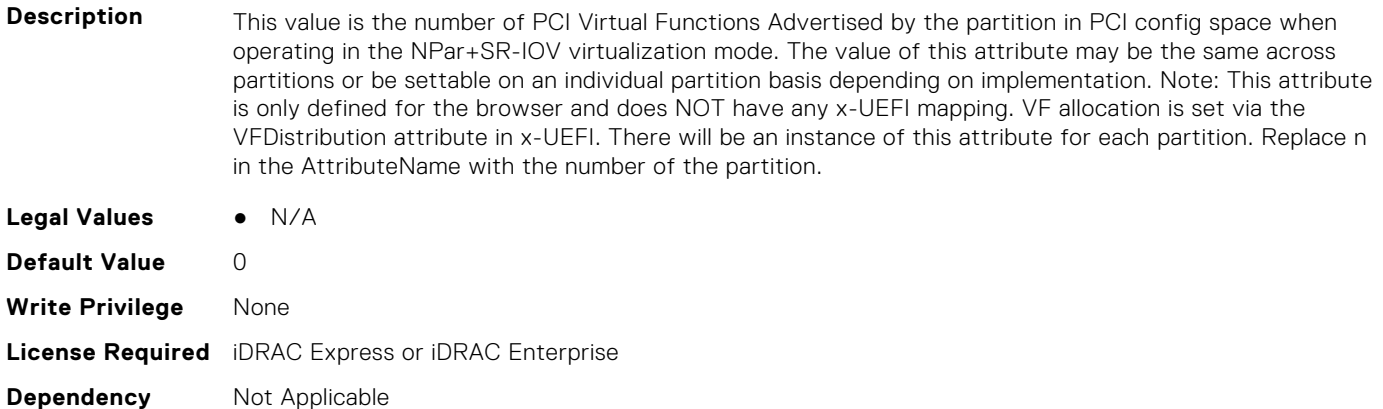

#### **NIC.ConfigureFormn.NumberVFSupported (Read Only)**

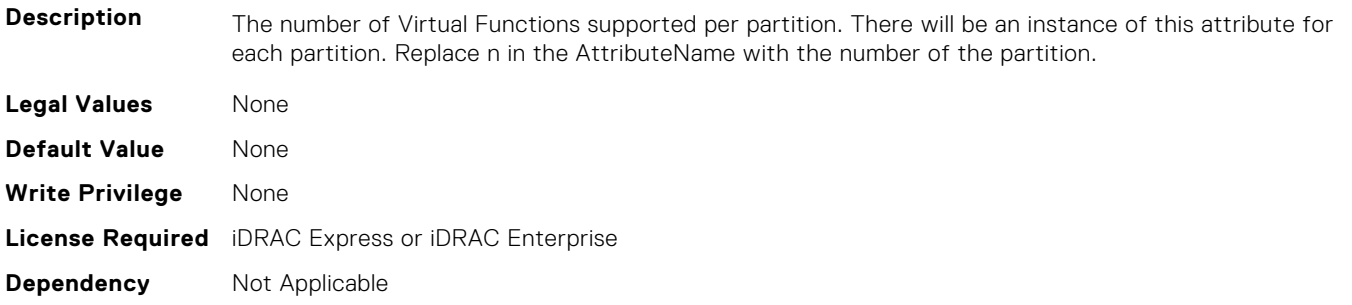

### **NIC.ConfigureFormn.NvmeTcpBusDeviceFunction (Read Only)**

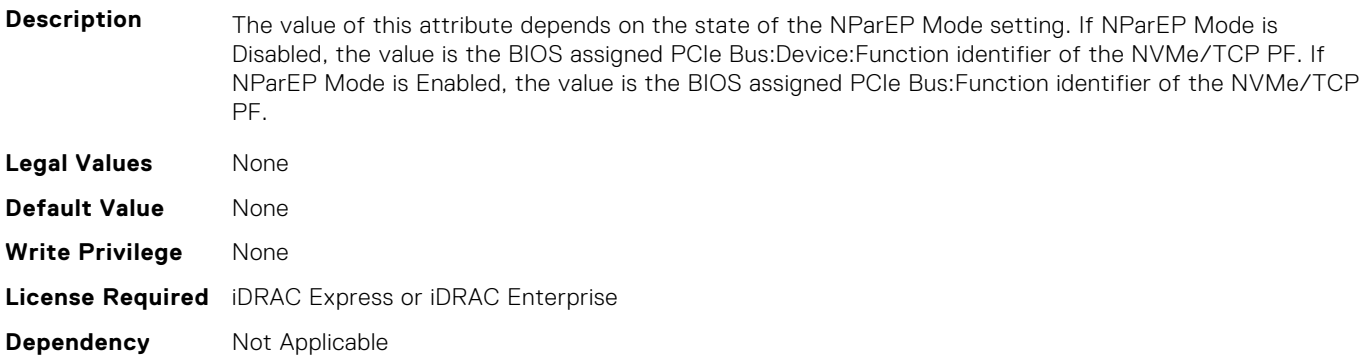

#### **NIC.ConfigureFormn.NvmeTcpMacAddr (Read Only)**

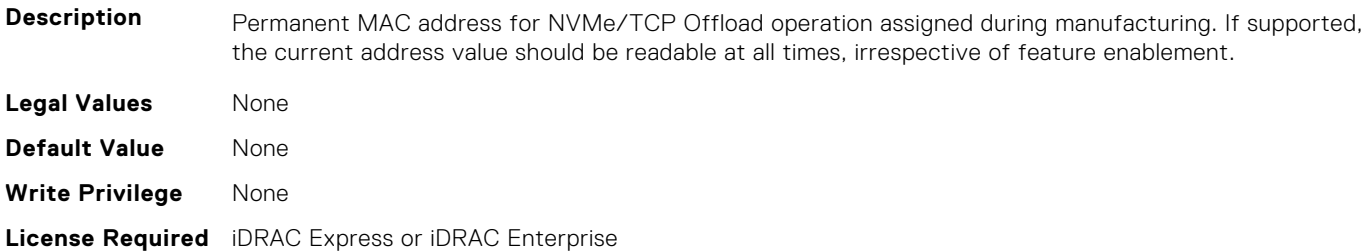

## **NIC.ConfigureFormn.NvmeTcpOffloadMode (Read or Write)**

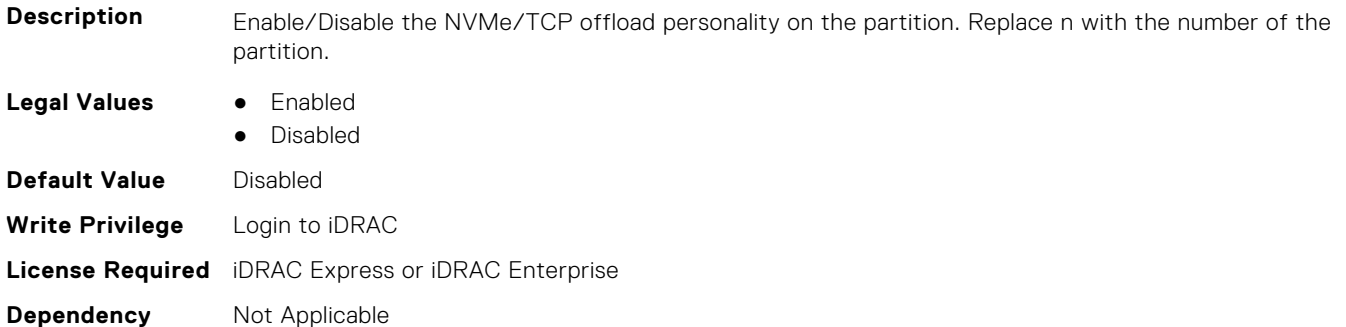

### **NIC.ConfigureFormn.NvmeTcpPCIDeviceID (Read Only)**

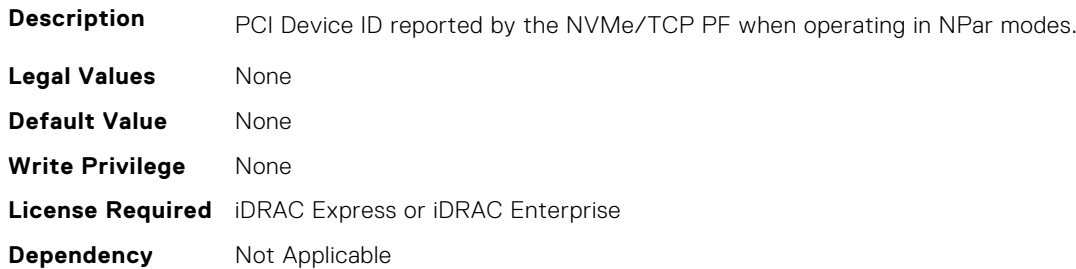

## **NIC.ConfigureFormn.PCIDeviceID (Read Only)**

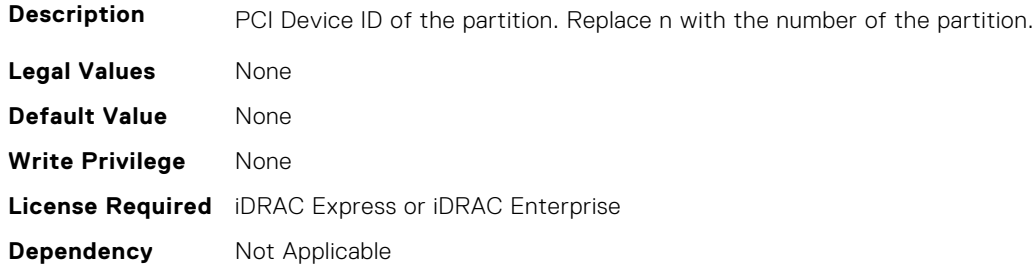

#### **NIC.ConfigureFormn.PortGuid (Read Only)**

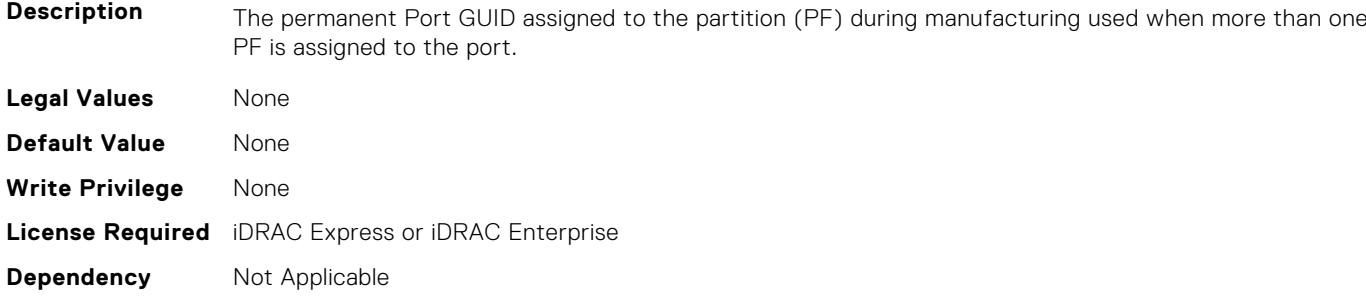

#### **NIC.ConfigureFormn.PortNumber (Read Only)**

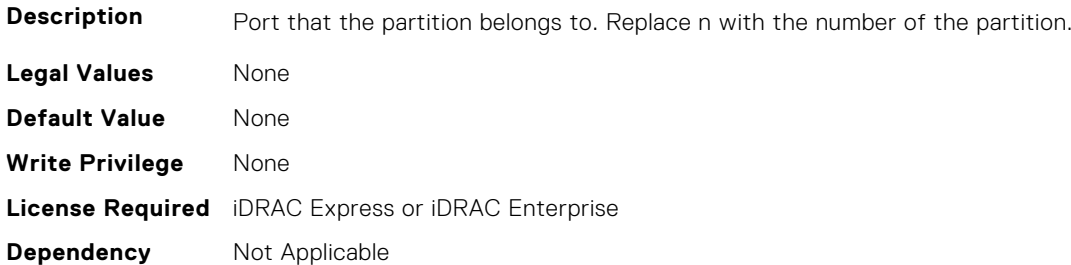

#### **NIC.ConfigureFormn.RDMANICModeOnPartition (Read or Write)**

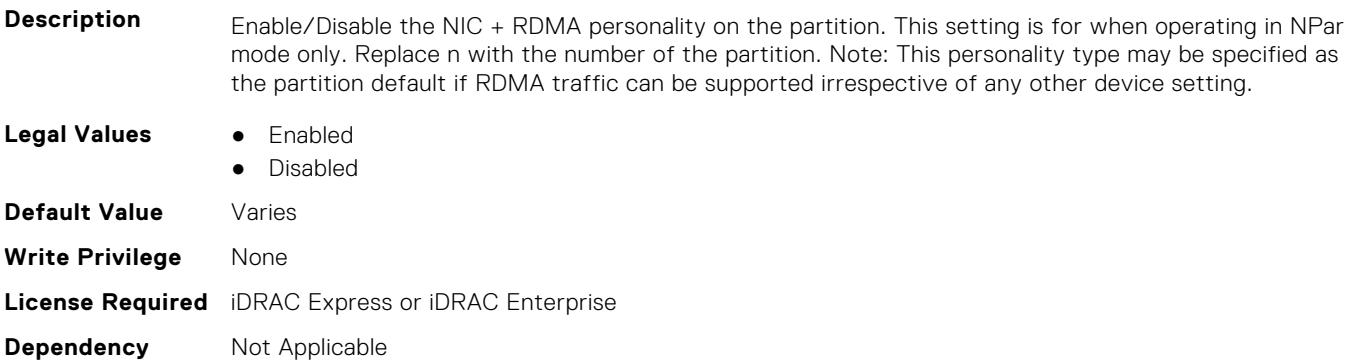

#### **NIC.ConfigureFormn.SVID (Read or Write)**

**Description** When Switch Dependent Partitioning (SDP) is enabled, each partition will be assigned a pre-set Switch VLAN Identifier (SVID).The partitions are available for mapping to uplink ports at server I/O Module (IOM) as part of partition zoning. All packets sent from the switch to the NIC must be S-tagged when in SDP mode is enabled. Non-tagged packets will be dropped. When SDP is disabled SVID will be greyed out or disabled. There will be an instance of this attribute for each partition.Replace n with the number of the partition.The default value shall be number of the partitioning starting from 1001. **Legal Values** None

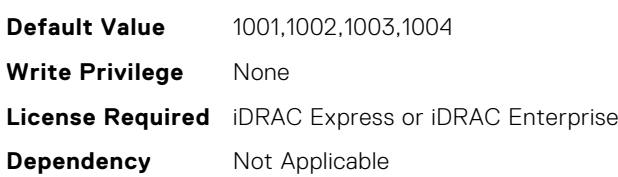

#### **NIC.ConfigureFormn.SVLanId (Read or Write)**

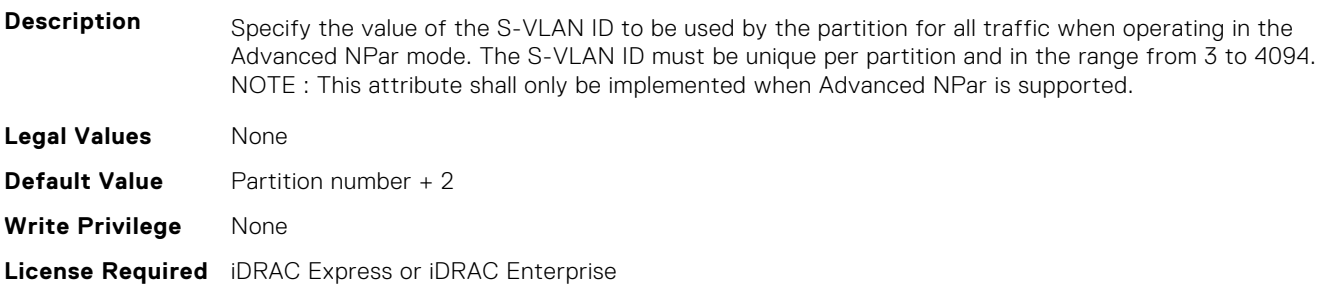

#### **NIC.ConfigureFormn.VirtFIPMacAddr (Read or Write)**

**Description** Programmatically assignable FIP-MAC address for FCoE. Virtual addresses written will also generate corresponding VWWNN and VWWPN addresses as defined in Y741D. Replace n with the number of the partition. The supported method of reverting to the permanent MAC address is by writing 0's as the virtual address. If the virtual address has not been set or if it has been cleared by the defined method, its value shall be returned as 0's. If supported, the current address value should be readable at all times, irrespective of feature and partition enablement. **Legal Values** None **Default Value** 00:00:00:00:00:00 **Write Privilege** None **License Required** iDRAC Express or iDRAC Enterprise **Dependency** Not Applicable

#### **NIC.ConfigureFormn.VirtIscsiFIPMacAddr (Read or Write)**

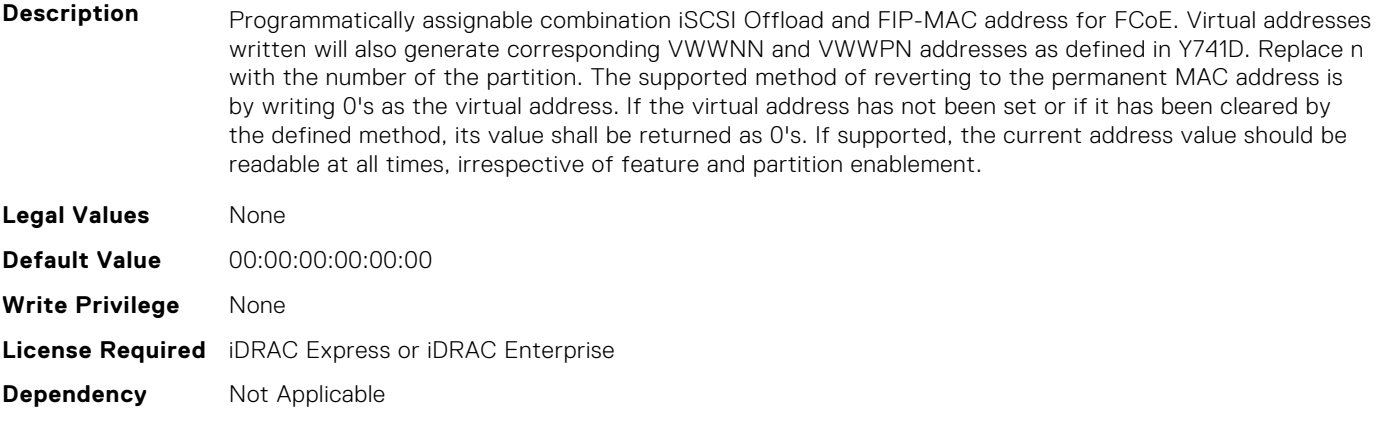

#### **NIC.ConfigureFormn.VirtIscsiMacAddr (Read or Write)**

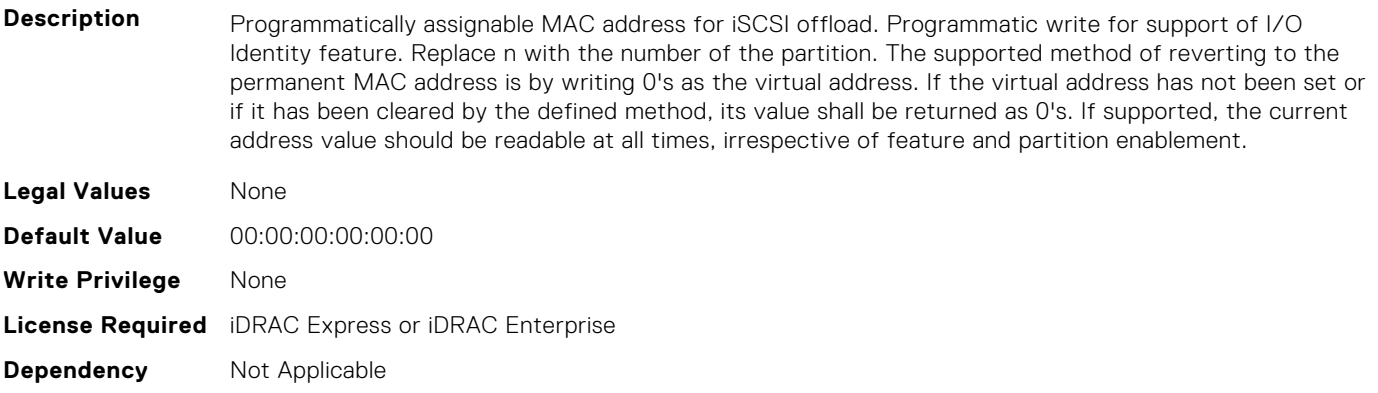

### **NIC.ConfigureFormn.VirtL2FIPMacAddr (Read or Write)**

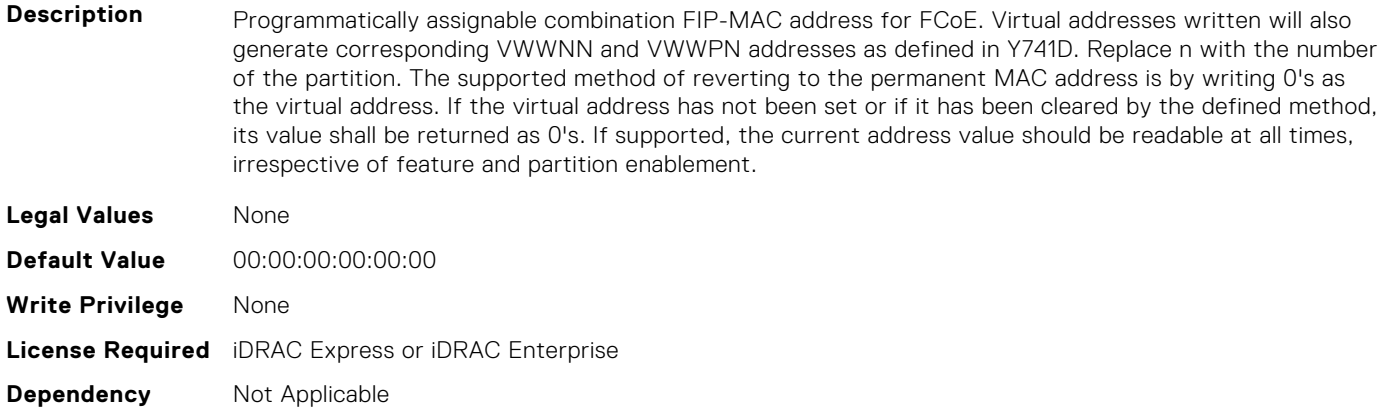

#### **NIC.ConfigureFormn.VirtL2IscsiFIPMacAddr (Read or Write)**

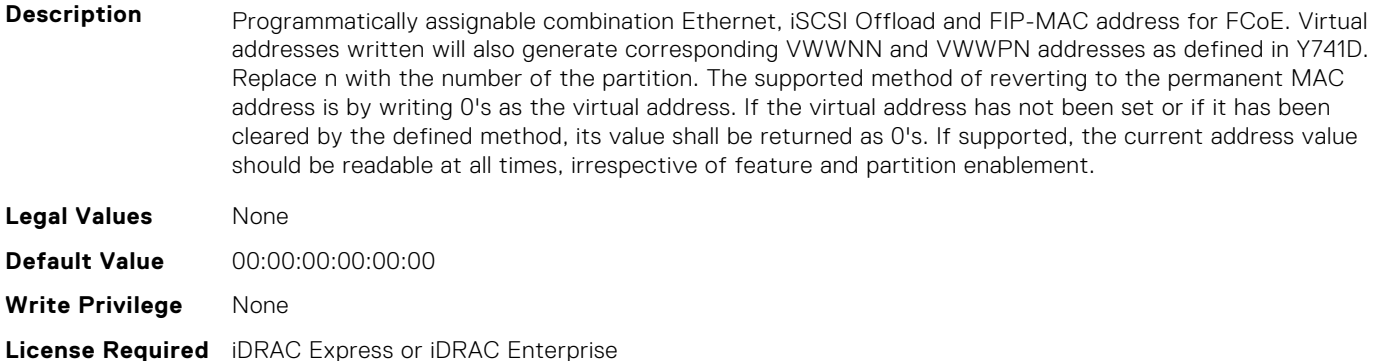

## **NIC.ConfigureFormn.VirtL2IscsiMacAddr (Read or Write)**

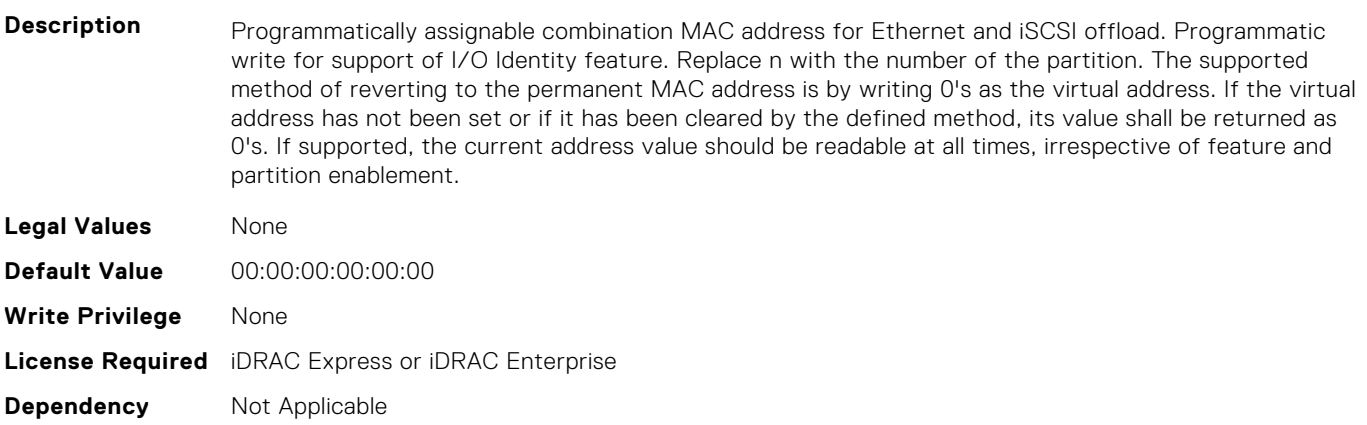

#### **NIC.ConfigureFormn.VirtMacAddr (Read or Write)**

**Description** Programmatically assignable MAC address. Programmatic write for support of I/O Identity feature. Replace n with the number of the partition. The supported method of reverting to the permanent MAC address is by writing 0's as the virtual address. If the virtual address has not been set or if it has been

**Dependency** Not Applicable

cleared by the defined method, its value shall be returned as 0's. If supported, the current address value should be readable at all times, irrespective of feature and partition enablement.

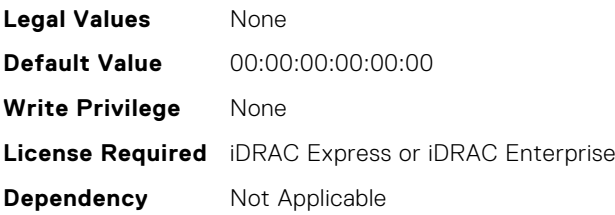

#### **NIC.ConfigureFormn.VirtNodeGuid (Read or Write)**

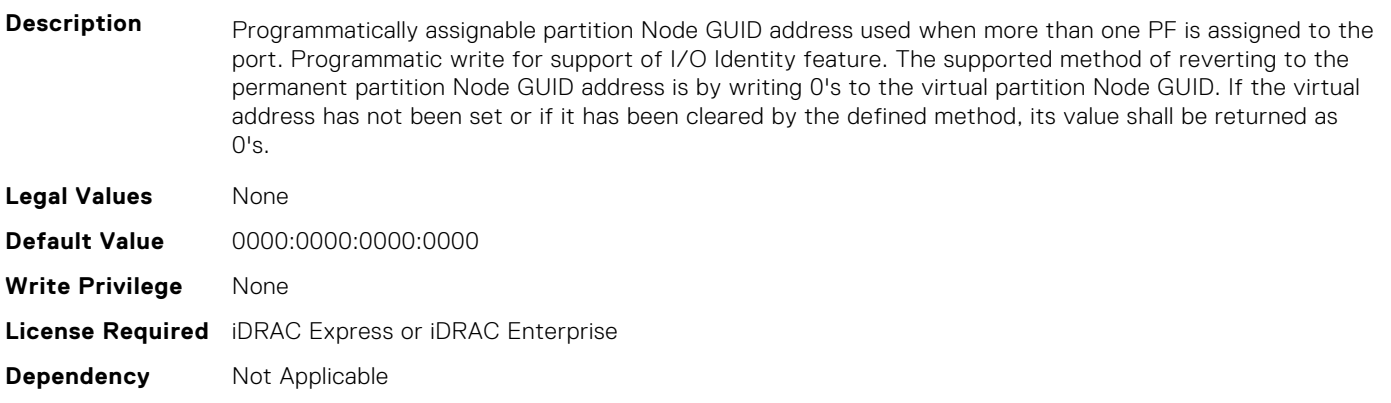

#### **NIC.ConfigureFormn.VirtNvmeTcpMacAddr (Read or Write)**

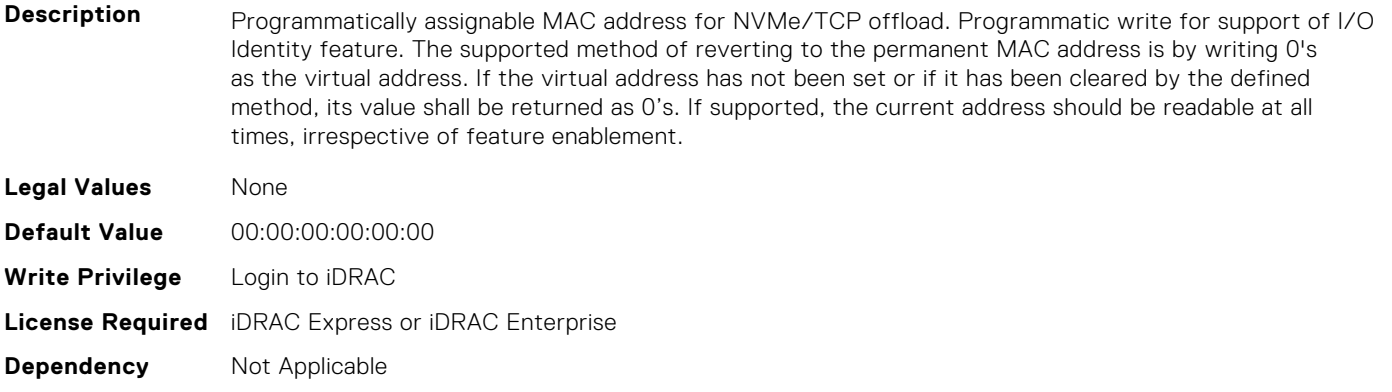

## **NIC.ConfigureFormn.VirtPortGuid (Read or Write)**

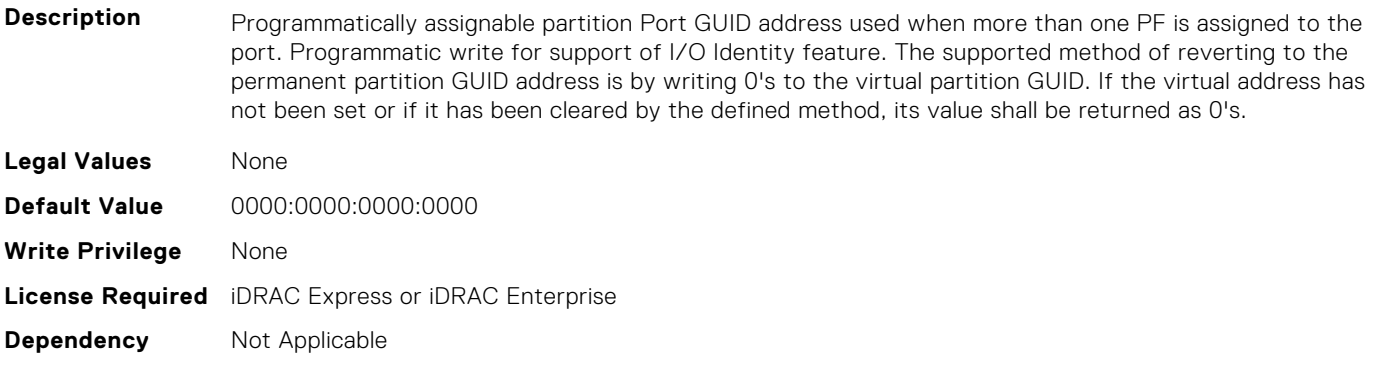

## **NIC.ConfigureFormn.VirtWWN (Read or Write)**

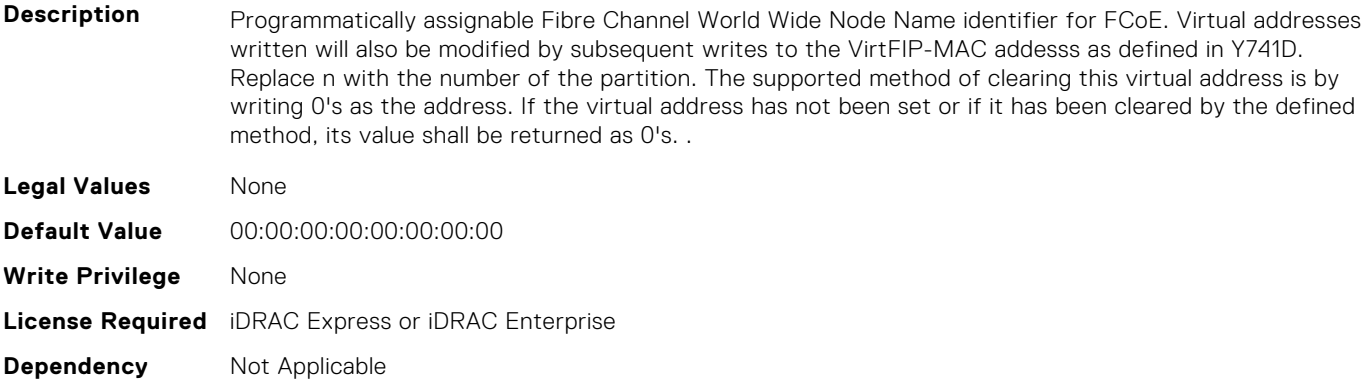

#### **NIC.ConfigureFormn.VirtWWPN (Read or Write)**

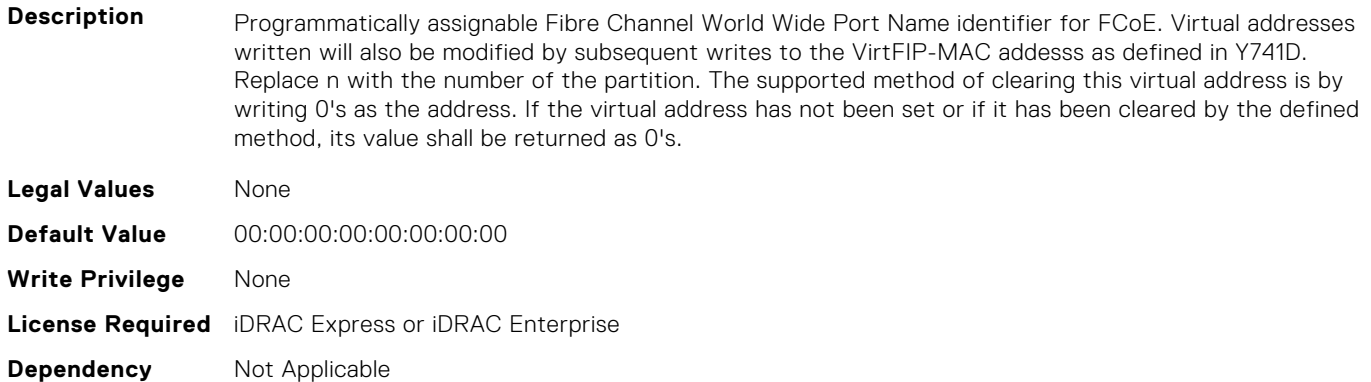

## **NIC.ConfigureFormn.WWN (Read Only)**

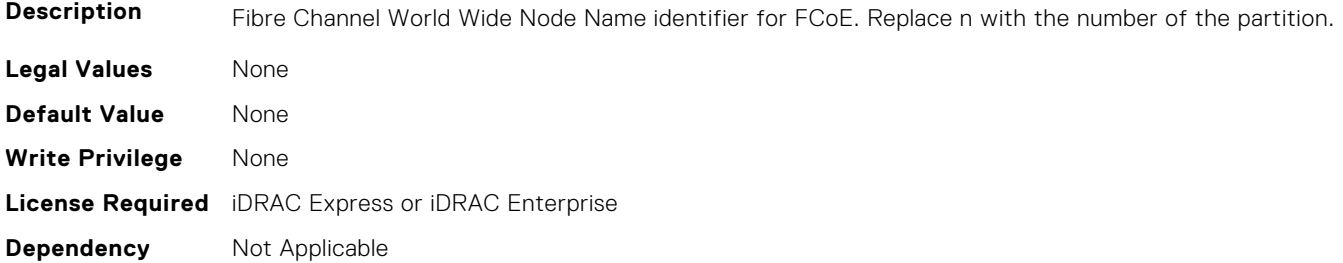

## **NIC.ConfigureFormn.WWPN (Read Only)**

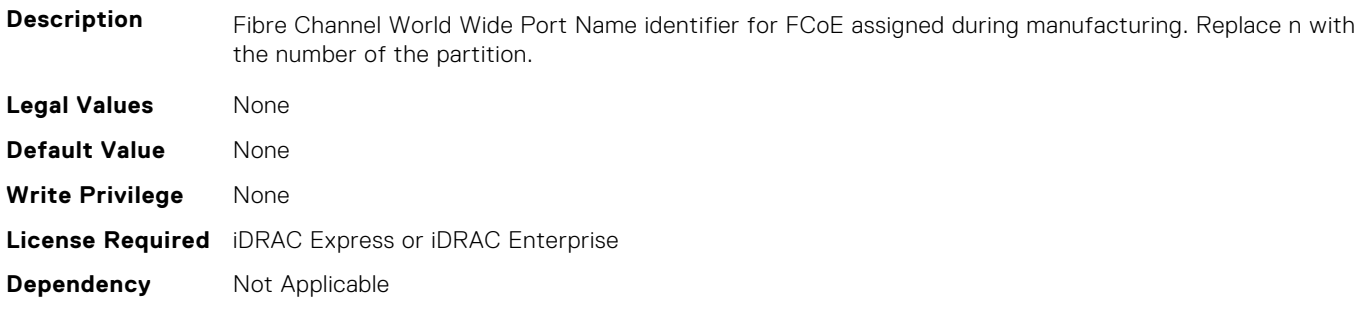

## <span id="page-696-0"></span>**NIC.DCBSettings**

The following section provides information about the objects in the NIC.DCBSettings group.

## **NIC.DCBSettings.CongestionNotification (Read Only)**

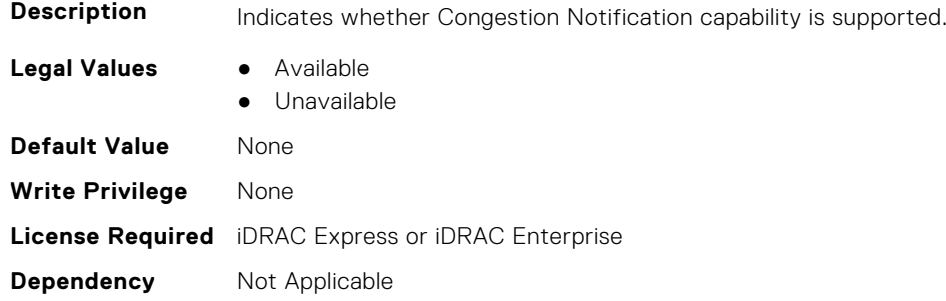

### **NIC.DCBSettings.EnhancedTransmissionSelection (Read Only)**

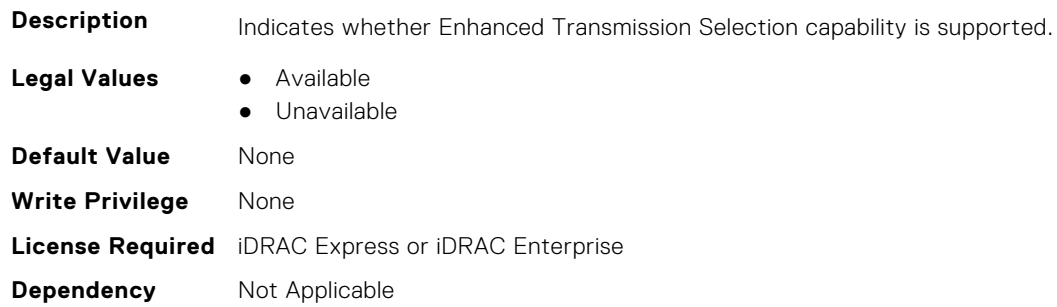

### **NIC.DCBSettings.LocalDCBXWillingMode (Read or Write)**

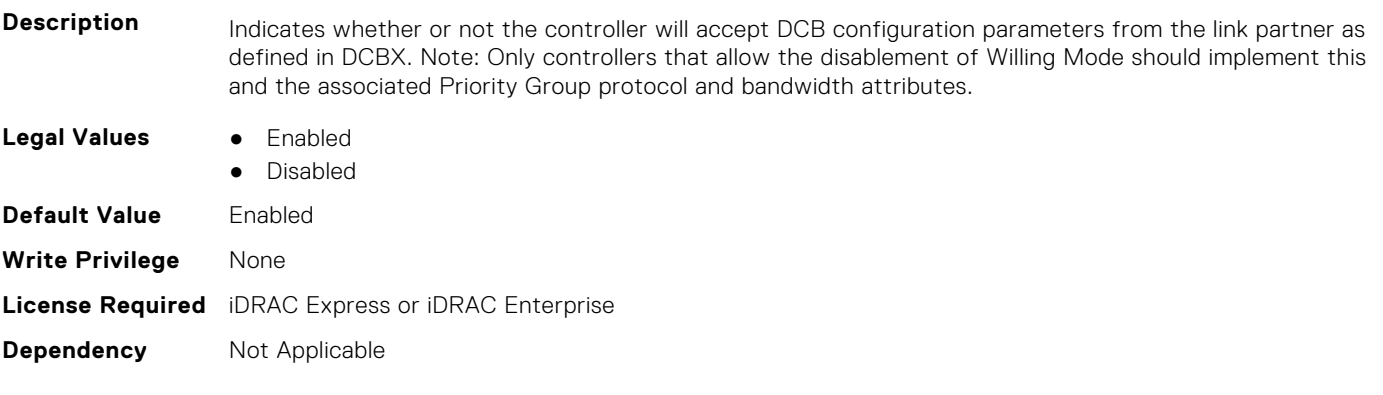

#### **NIC.DCBSettings.PriorityFlowControl (Read Only)**

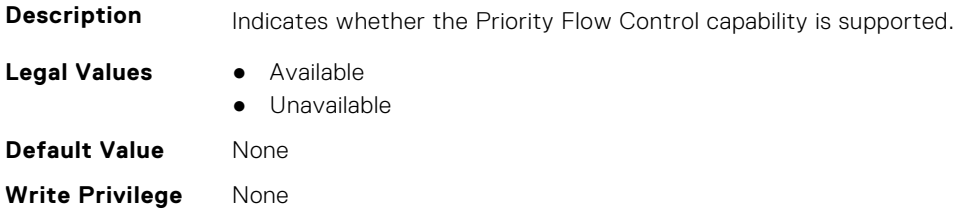

## **NIC.DCBSettings.PriorityGroup0BandwidthAllocation (Read or Write)**

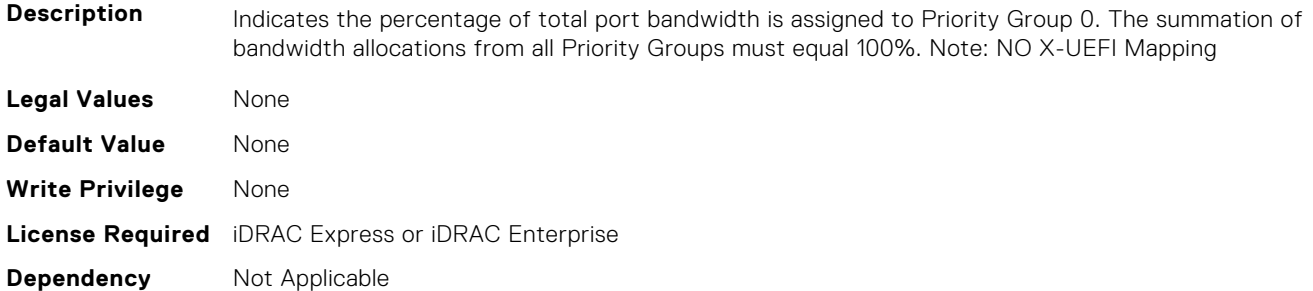

## **NIC.DCBSettings.PriorityGroup0ProtocolAssignment (Read or Write)**

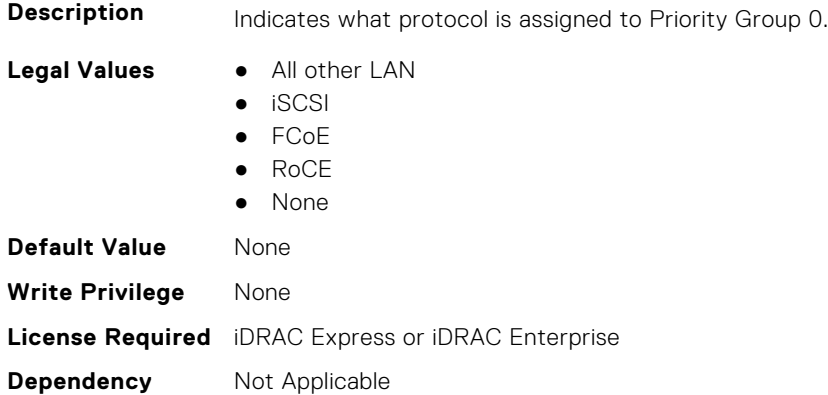

#### **NIC.DCBSettings.PriorityGroup15BandwidthAllocation (Read or Write)**

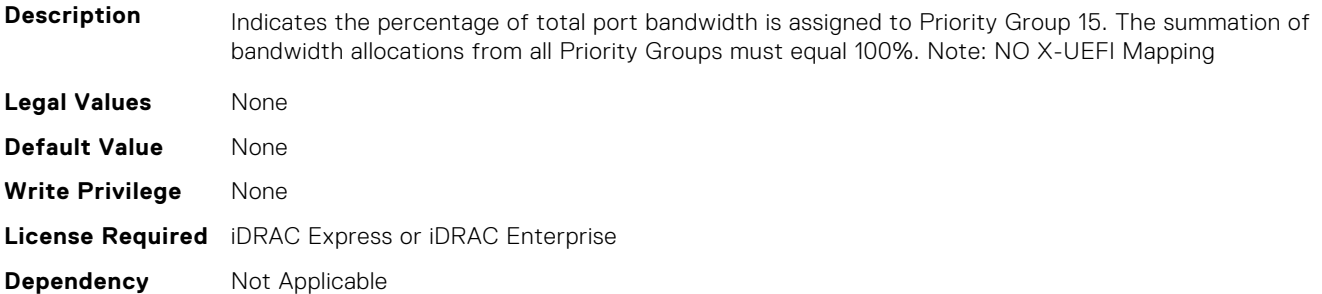

## **NIC.DCBSettings.PriorityGroup15ProtocolAssignment (Read or Write)**

**Description** Indicates what protocol is assigned to Priority Group 15.

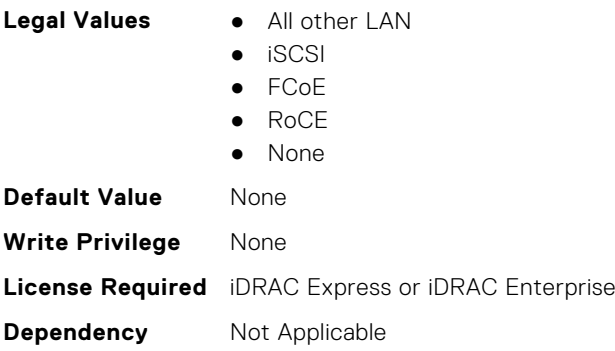

## **NIC.DCBSettings.PriorityGroup1BandwidthAllocation (Read or Write)**

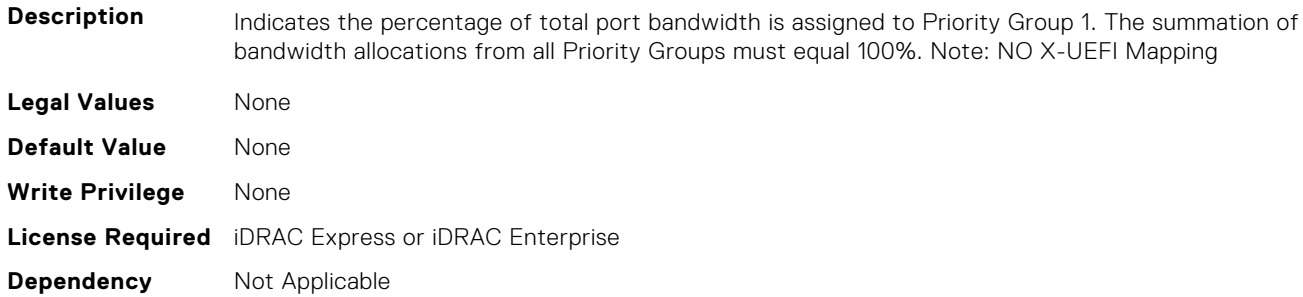

## **NIC.DCBSettings.PriorityGroup1ProtocolAssignment (Read or Write)**

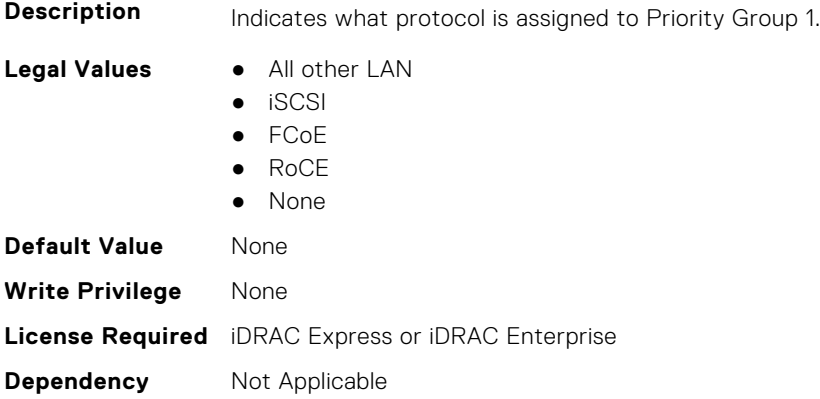

## **NIC.DCBSettings.PriorityGroup2BandwidthAllocation (Read or Write)**

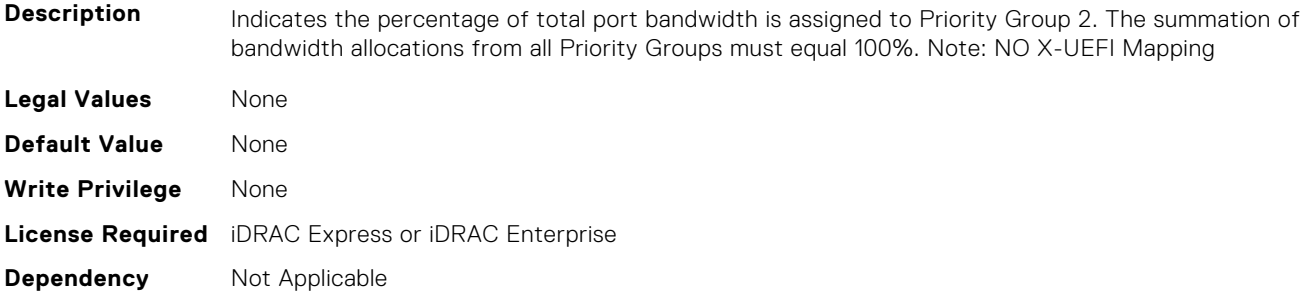

## **NIC.DCBSettings.PriorityGroup2ProtocolAssignment (Read or Write)**

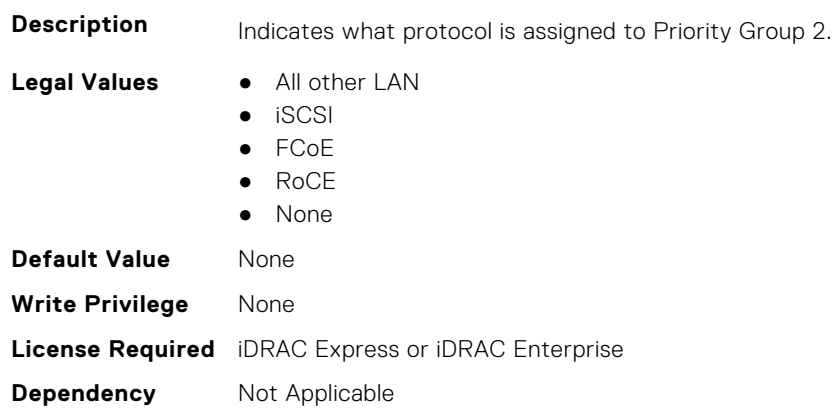

## **NIC.DCBSettings.PriorityGroup3BandwidthAllocation (Read or Write)**

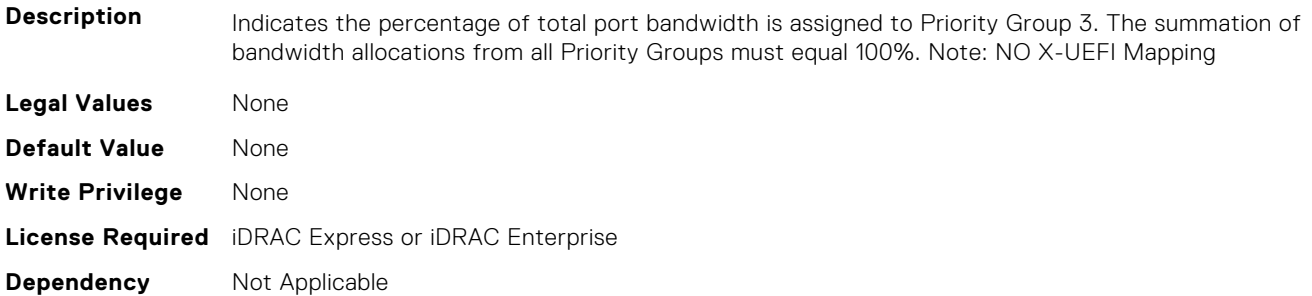

## **NIC.DCBSettings.PriorityGroup3ProtocolAssignment (Read or Write)**

**Description** Indicates what protocol is assigned to Priority Group 3.

- **Legal Values** All other LAN
	- iSCSI

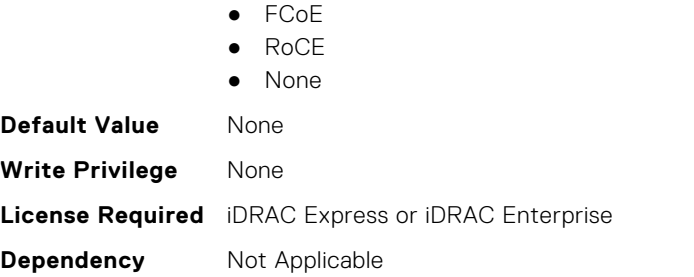

## **NIC.DCBSettings.PriorityGroup4BandwidthAllocation (Read or Write)**

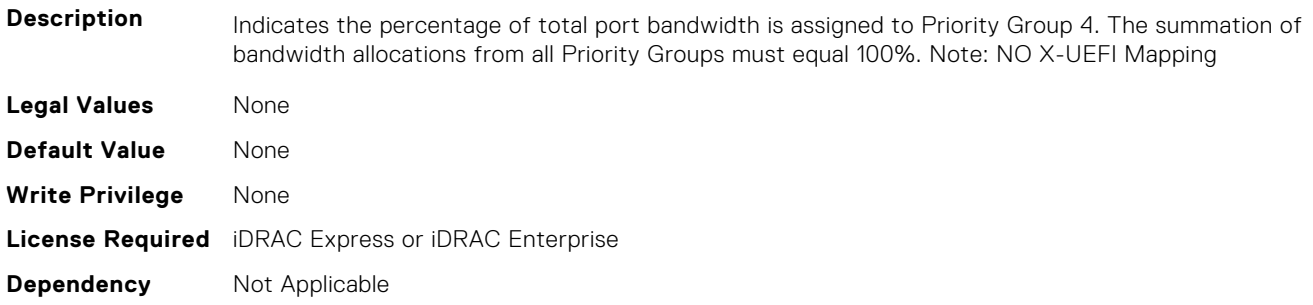

## **NIC.DCBSettings.PriorityGroup4ProtocolAssignment (Read or Write)**

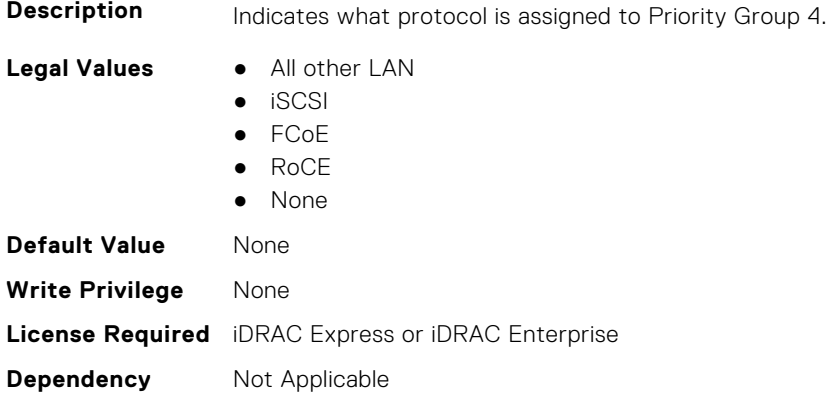

## **NIC.DCBSettings.PriorityGroup5BandwidthAllocation (Read or Write)**

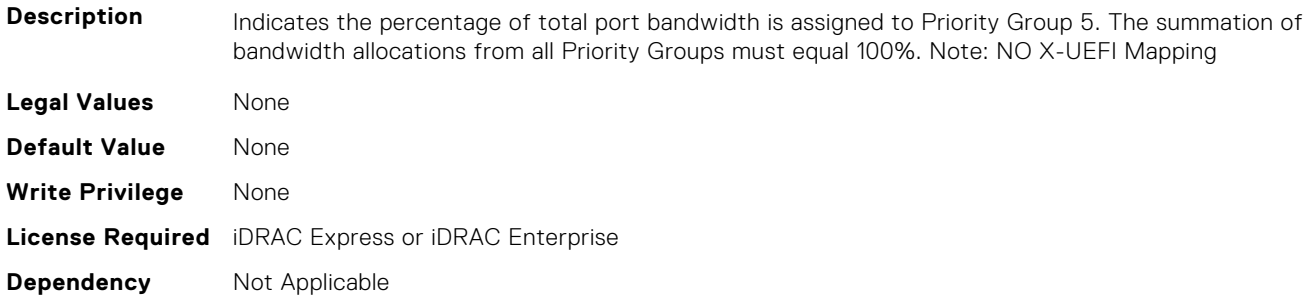

## **NIC.DCBSettings.PriorityGroup5ProtocolAssignment (Read or Write)**

**Description** Indicates what protocol is assigned to Priority Group 5.

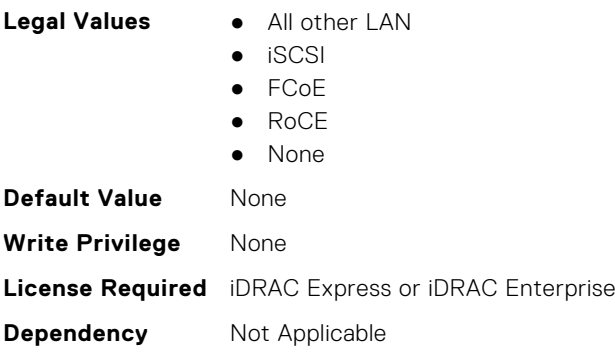

## **NIC.DCBSettings.PriorityGroup6BandwidthAllocation (Read or Write)**

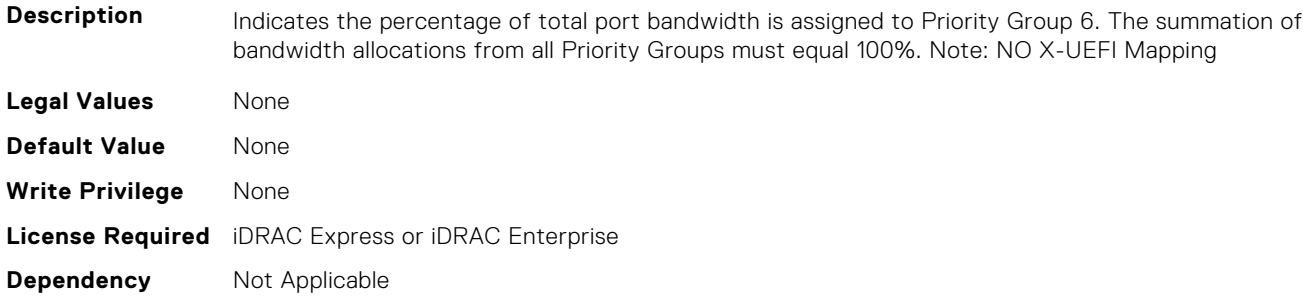

## **NIC.DCBSettings.PriorityGroup6ProtocolAssignment (Read or Write)**

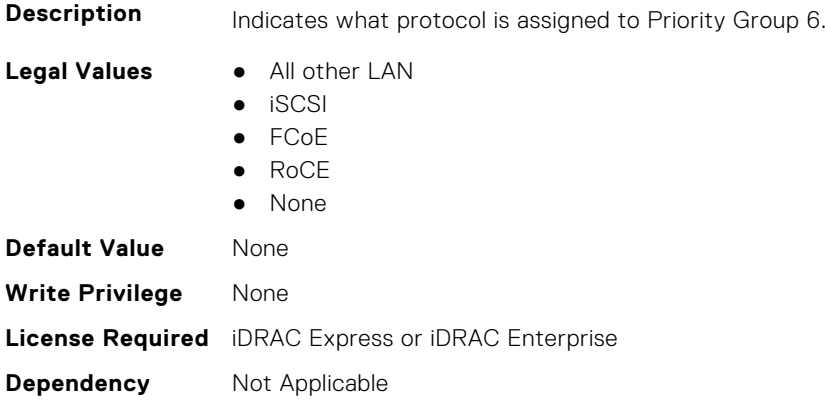

## <span id="page-702-0"></span>**NIC.DCBSettings.PriorityGroup7BandwidthAllocation (Read or Write)**

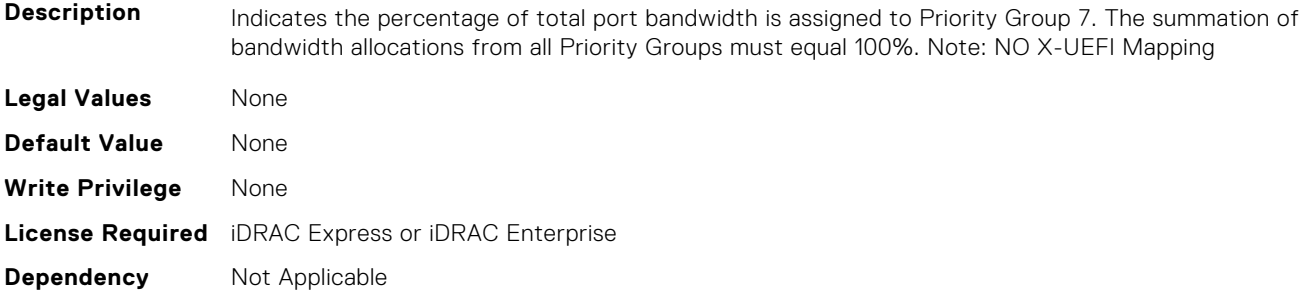

## **NIC.DCBSettings.PriorityGroup7ProtocolAssignment (Read or Write)**

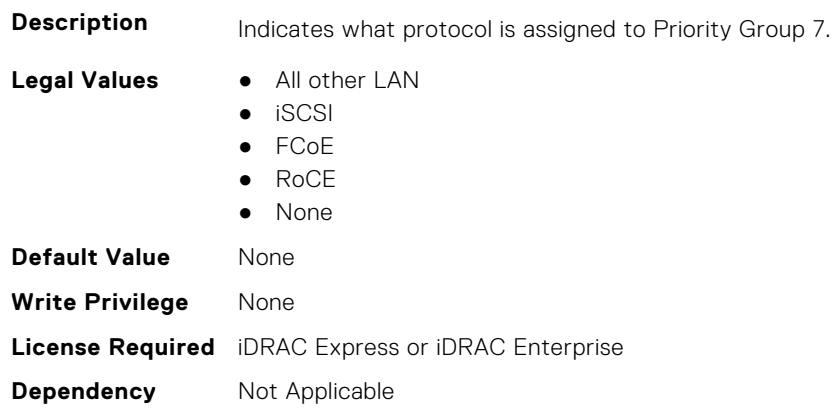

## **NIC.DCBSettings.PriorityGroupBandwidthAllocation (Read or Write)**

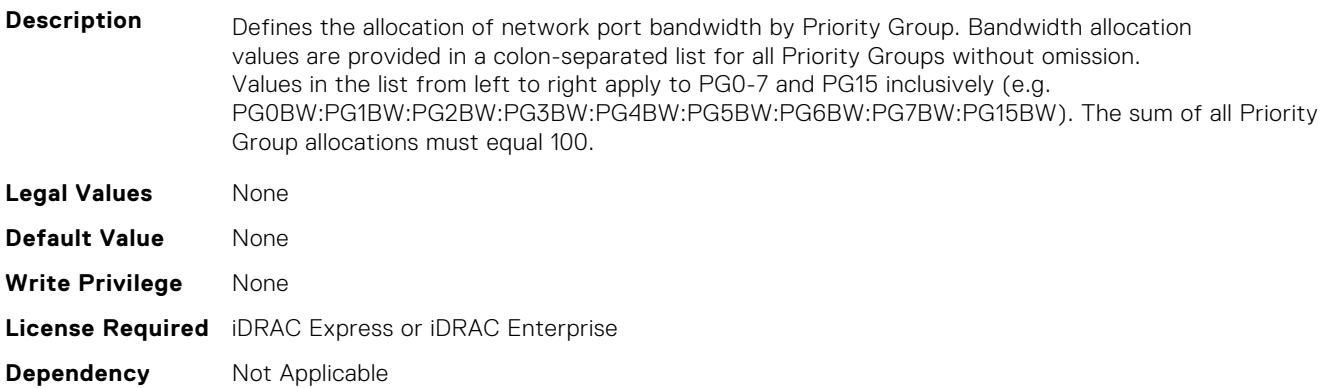

## **NIC.DeviceLevelConfig**

The following section provides information about the objects in the NIC. DeviceLevelConfig group.

**NOTE:** To get the actual supported values for BIOS, NIC, and FC components, query the help with an index. If you query without an index, the generic help is displayed.

## **NIC.DeviceLevelConfig.AdvNParSupport (Read Only)**

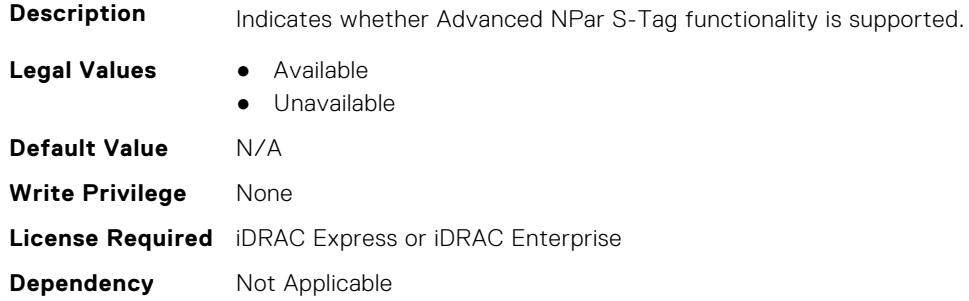

## **NIC.DeviceLevelConfig.ConfigureLogicalPortsSupport (Read Only)**

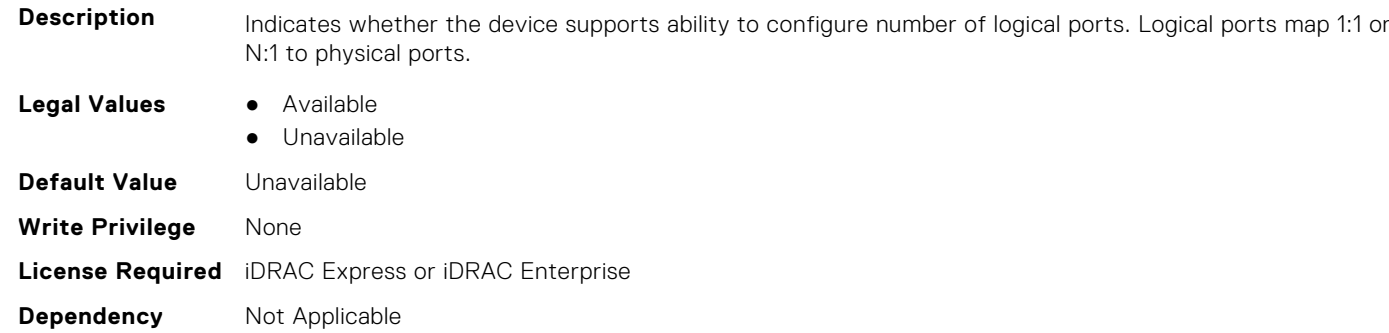

#### **NIC.DeviceLevelConfig.EVBModesSupport (Read Only)**

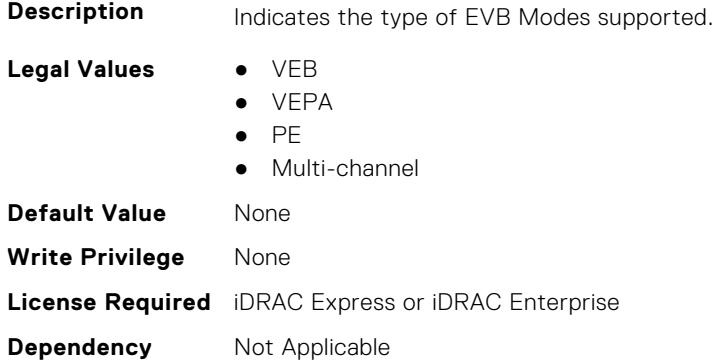

### **NIC.DeviceLevelConfig.NetworkPartitioningMode (Read or Write)**

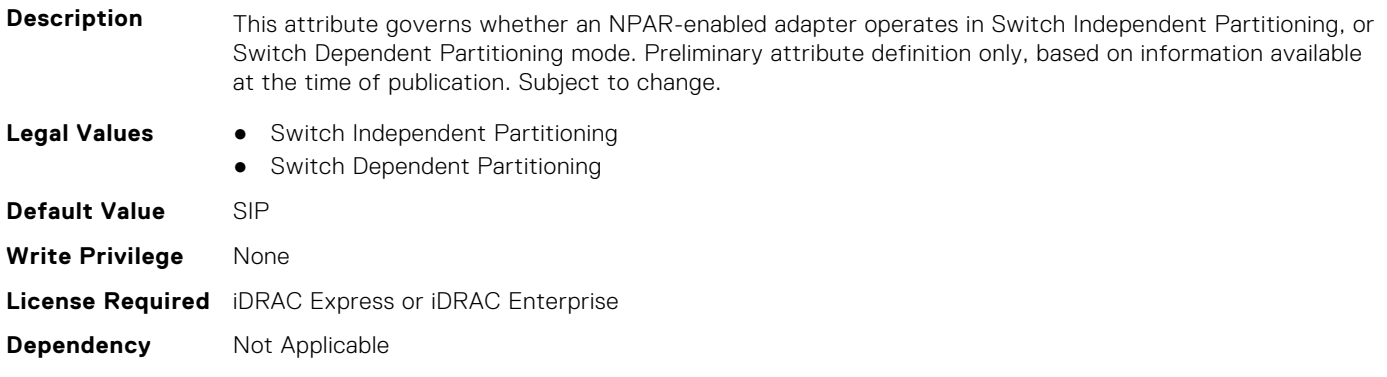

## **NIC.DeviceLevelConfig.NICPartitioningConfig (Read Only)**

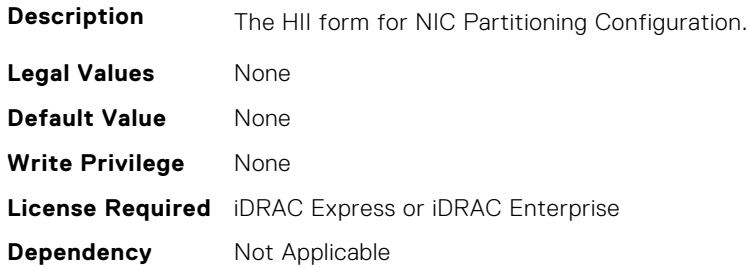

#### **NIC.DeviceLevelConfig.NParEP (Read or Write)**

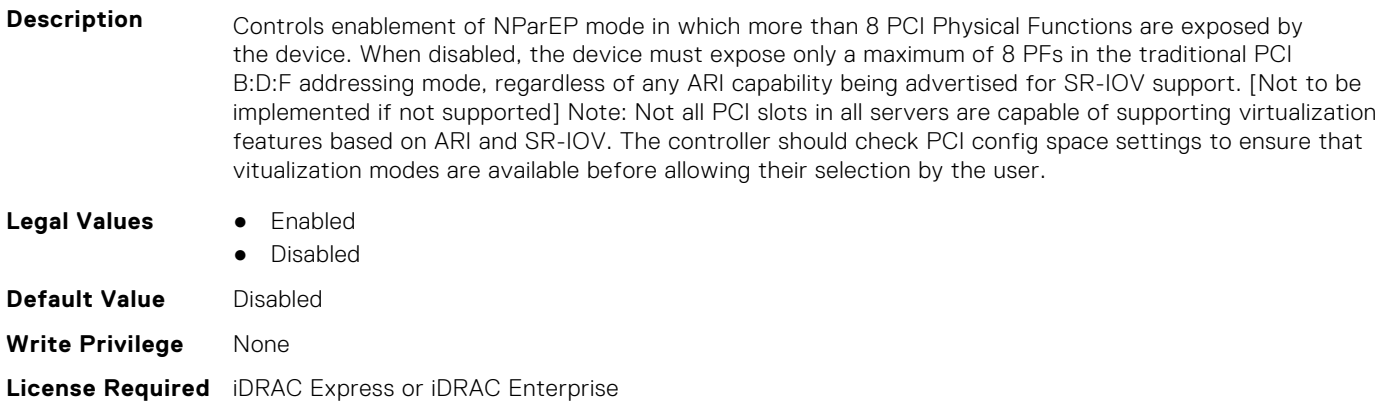

**Dependency** Not Applicable

## **NIC.DeviceLevelConfig.NPCP (Read or Write)**

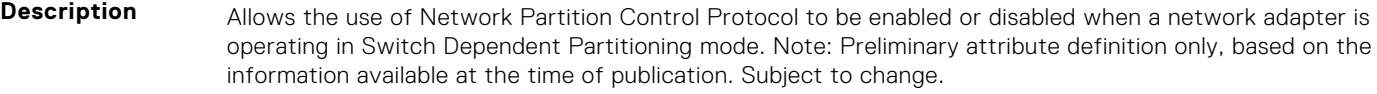

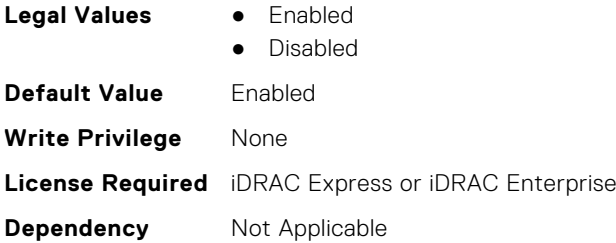

## **NIC.DeviceLevelConfig.NumberPCIFunctionsSupported1 (Read Only)**

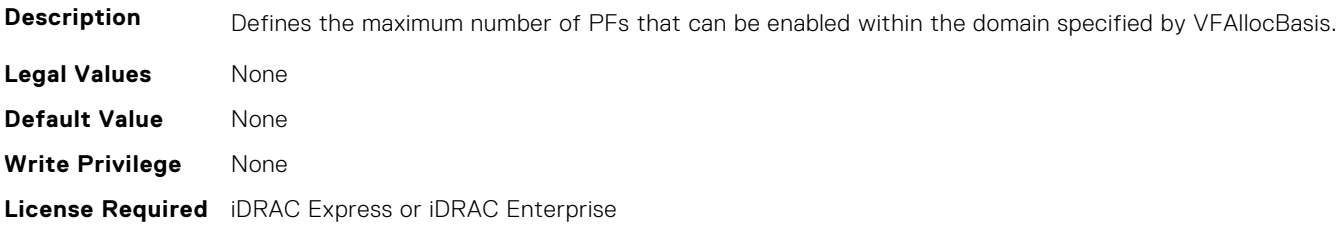

#### **NIC.DeviceLevelConfig.NumberVFSupported (Read Only)**

**Description** The total number of PCI Virtual Functions supported on this port (or device). Whether the number applies to the device as a whole, or to an individual port, is indicated by the value of the Virtual Function Allocation Basis. **Legal Values** ● N/A **Default Value** 0 **Write Privilege** None **License Required** iDRAC Express or iDRAC Enterprise **Dependency** Not Applicable

#### **NIC.DeviceLevelConfig.NumPorts (Read or Write)**

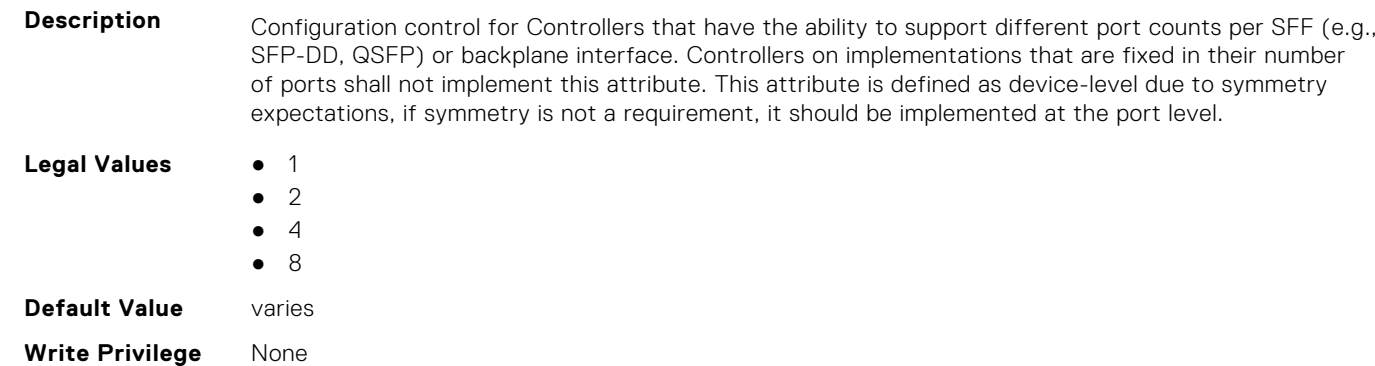

**License Required** iDRAC Express or iDRAC Enterprise

**Dependency** Not Applicable

#### **NIC.DeviceLevelConfig.PartitionStateInterpretation (Read Only)**

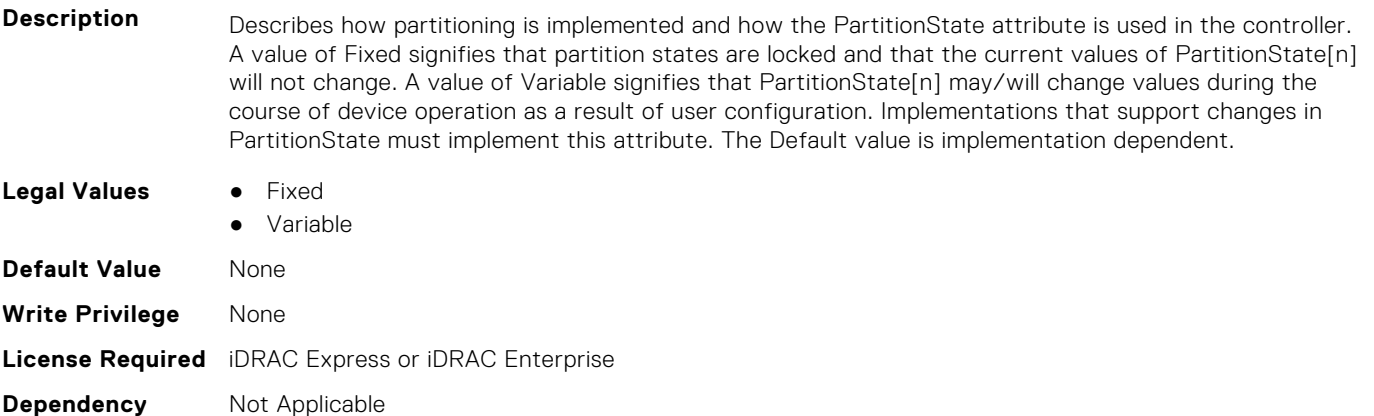

## **NIC.DeviceLevelConfig.PTMSupport (Read Only)**

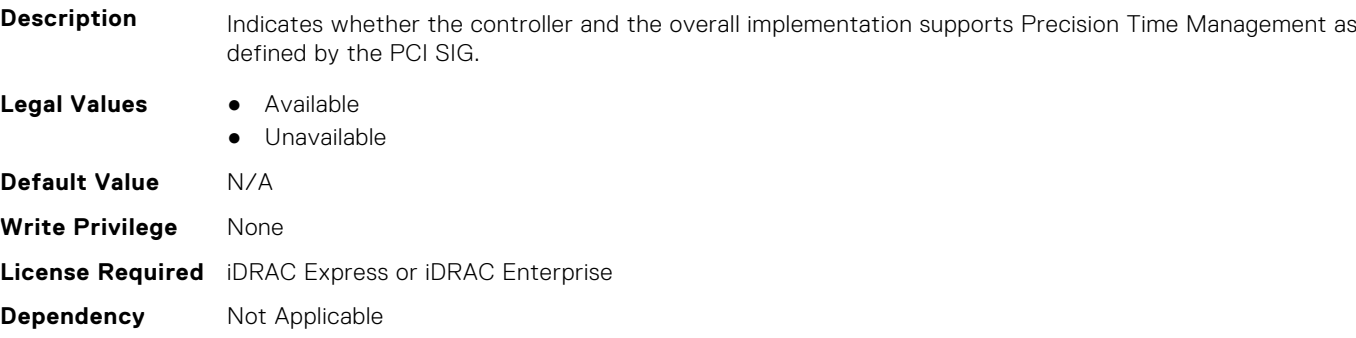

## **NIC.DeviceLevelConfig.RDMAApplicationProfile (Read or Write)**

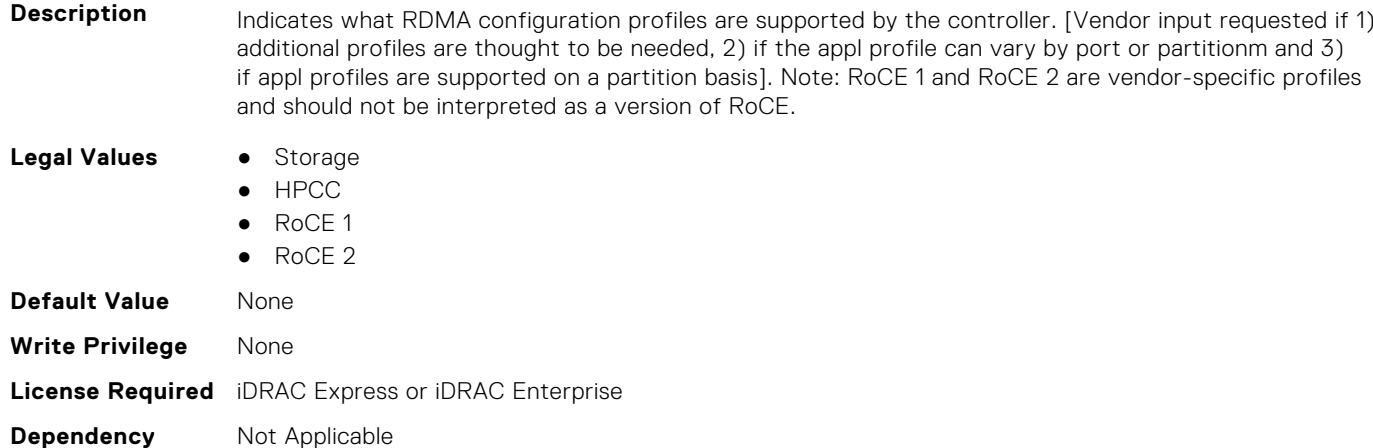

## **NIC.DeviceLevelConfig.RDMAProtocolSupport (Read Only)**

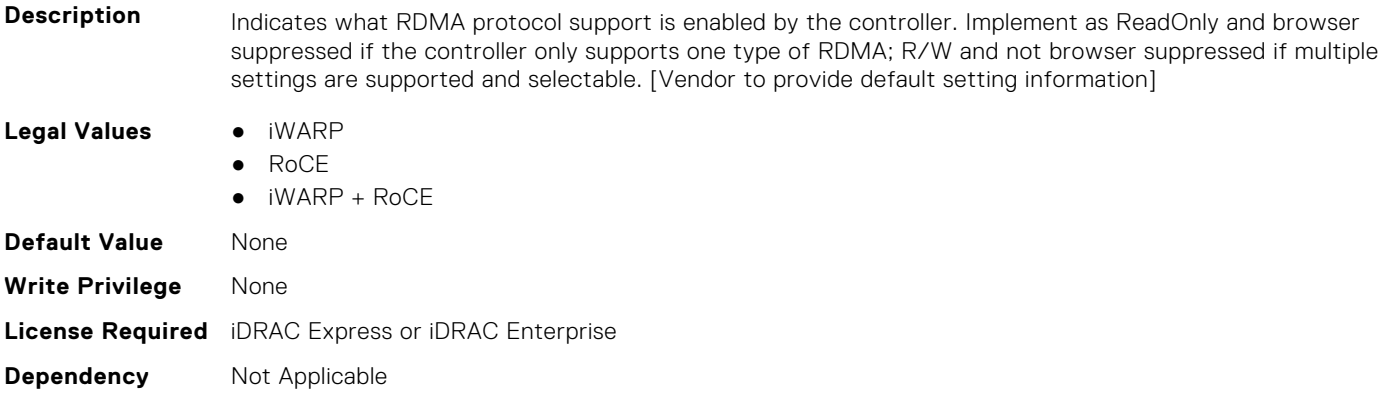

## **NIC.DeviceLevelConfig.RDMASupport (Read Only)**

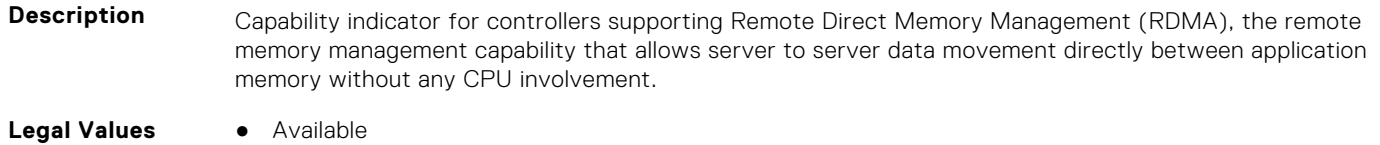

● Unavailable

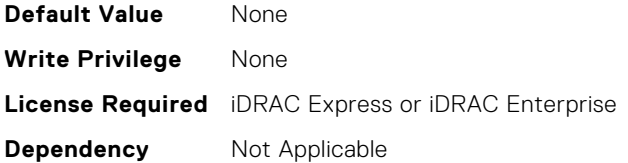

#### **NIC.DeviceLevelConfig.SRIOVSupport (Read Only)**

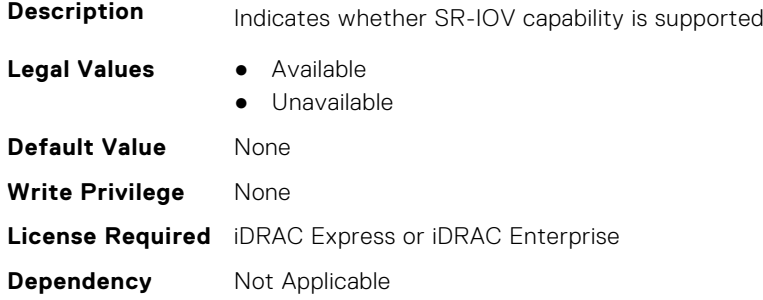

#### **NIC.DeviceLevelConfig.STagEtherType (Read or Write)**

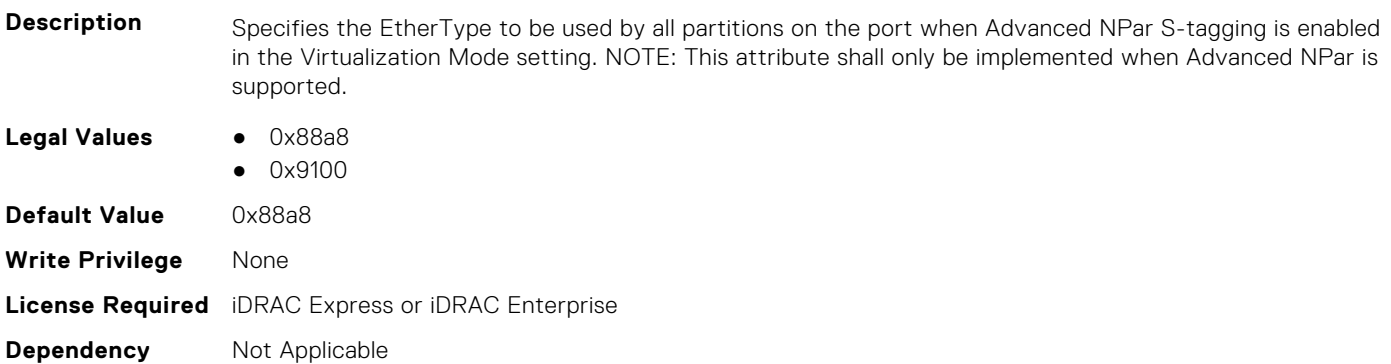

## **NIC.DeviceLevelConfig.TotalNumberLogicalPorts (Read or Write)**

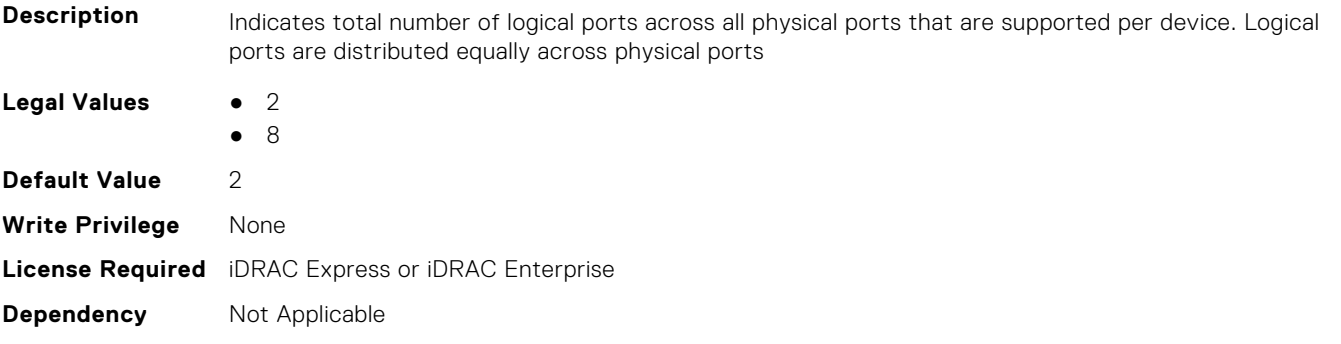

## **NIC.DeviceLevelConfig.VFAllocBasis (Read Only)**

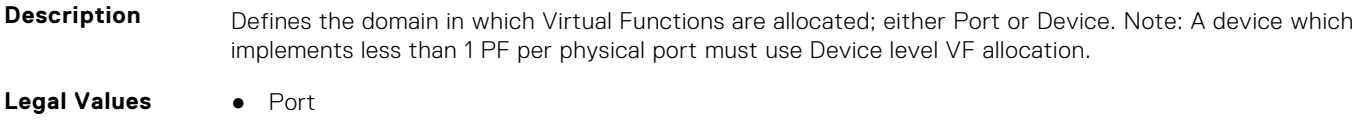

<span id="page-708-0"></span>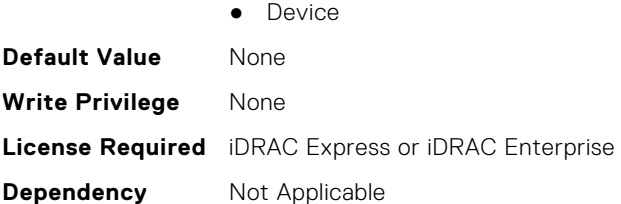

## **NIC.DeviceLevelConfig.VFAllocMult (Read Only)**

**Description** Defines the multiple (e.g. x1, x4, x8, etc.) in which VFs must be allocated to a PF.

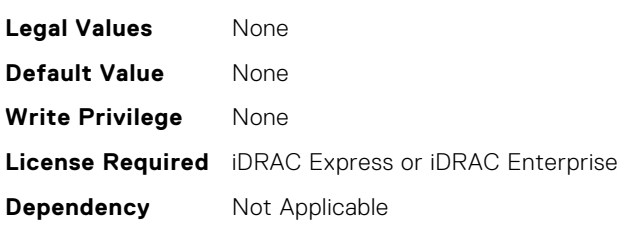

#### **NIC.DeviceLevelConfig.VirtualizationMode (Read or Write)**

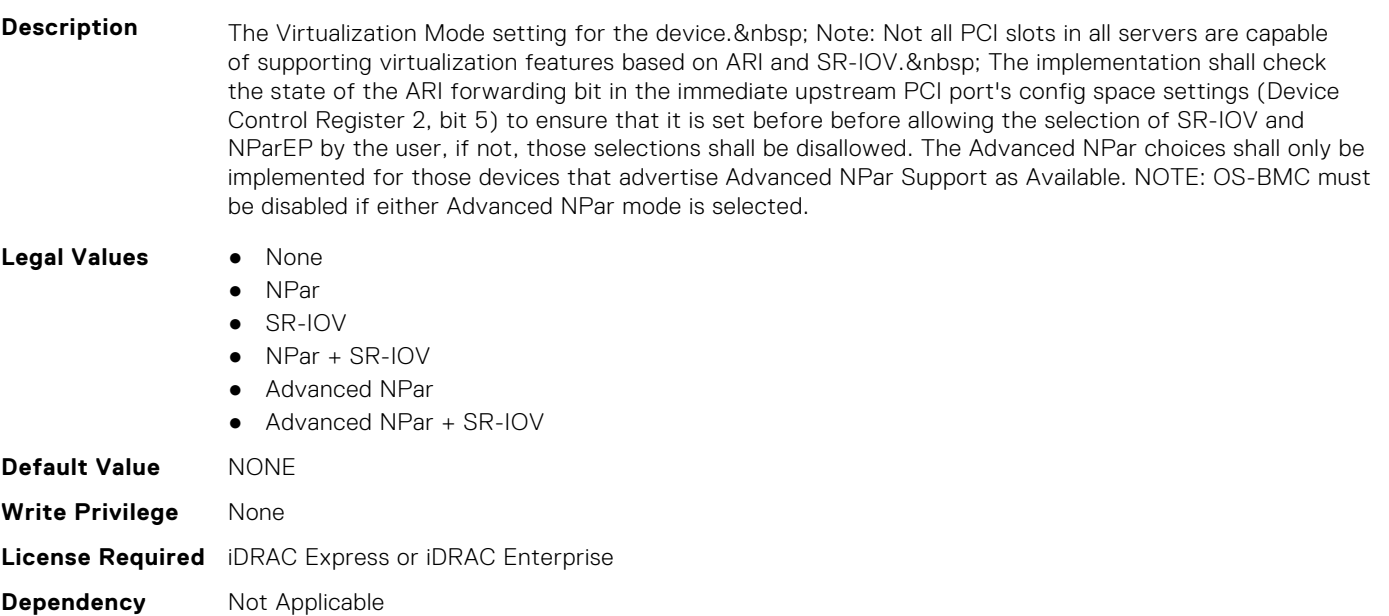

## **NIC.FCOECapabilities**

The following section provides information about the objects in the NIC.FCOECapabilities group.

## **NIC.FCOECapabilities.AddressingMode (Read Only)**

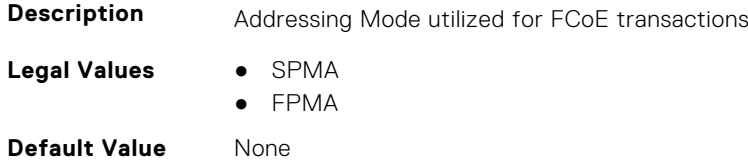

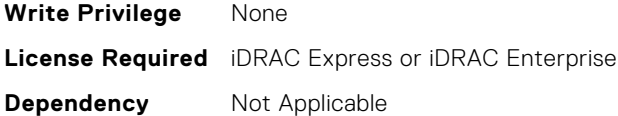

### **NIC.FCOECapabilities.MaxFrameSize (Read Only)**

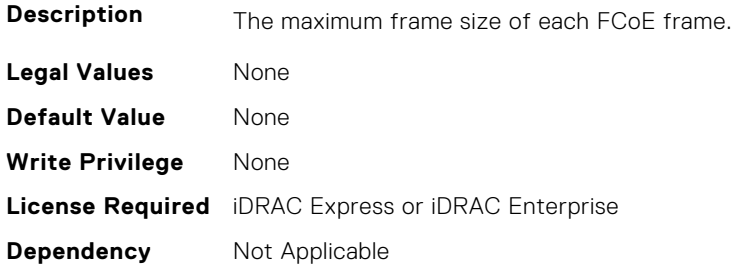

## **NIC.FCOECapabilities.MaxIOsPerSession (Read Only)**

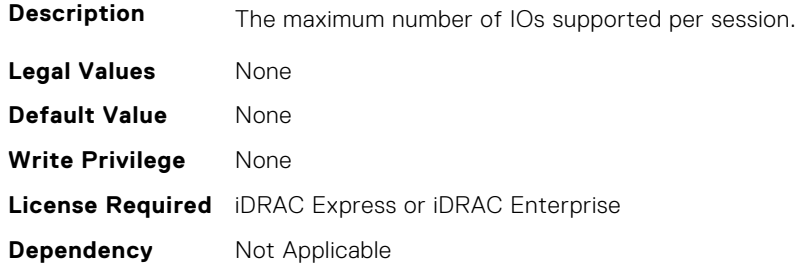

## **NIC.FCOECapabilities.MaxNPIVPerPort (Read Only)**

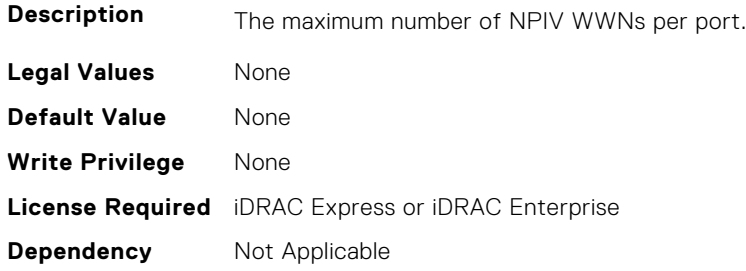

## **NIC.FCOECapabilities.MaxNumberExchanges (Read Only)**

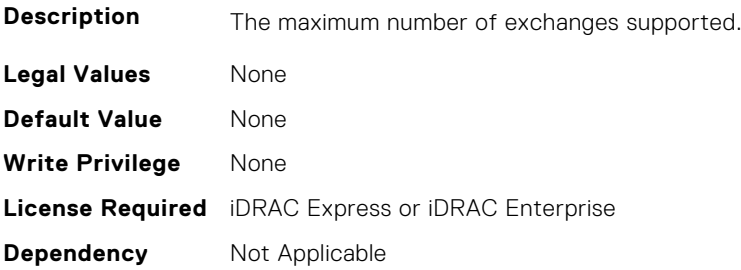

## <span id="page-710-0"></span>**NIC.FCOECapabilities.MaxNumberLogins (Read Only)**

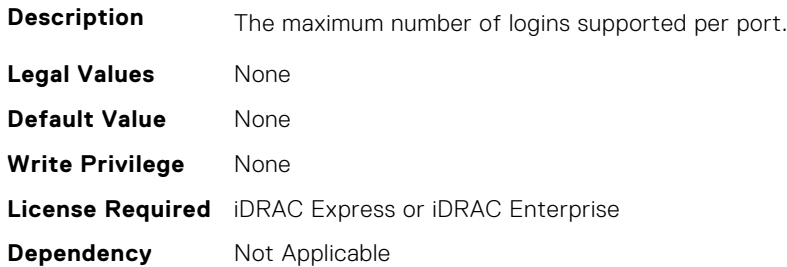

### **NIC.FCOECapabilities.MaxNumberOfFCTargets (Read Only)**

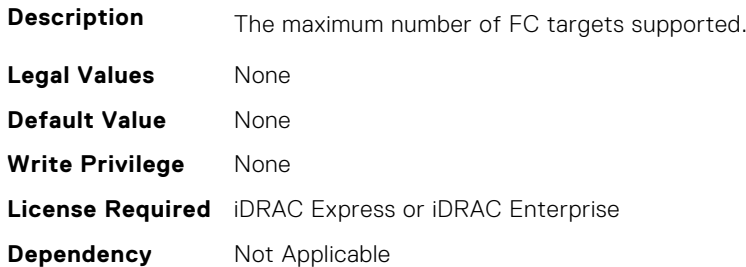

## **NIC.FCOECapabilities.MaxNumberOutStandingCommands (Read Only)**

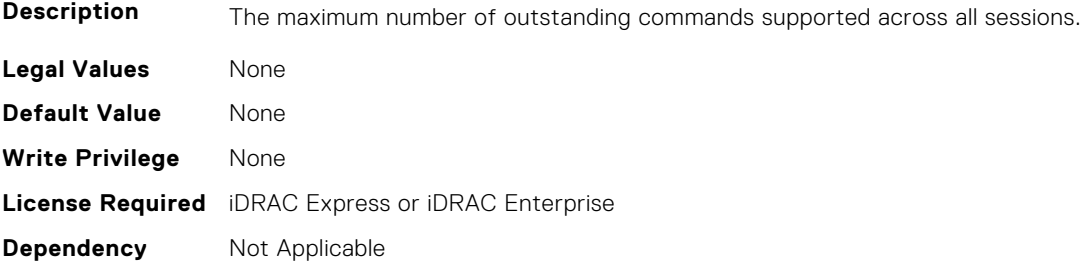

#### **NIC.FCOECapabilities.MTUReconfigurationSupport (Read Only)**

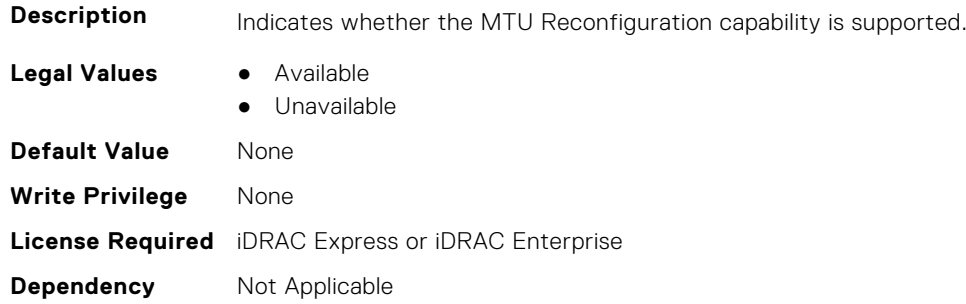

## **NIC.FCOEConfiguration**

The following section provides information about the objects in the NIC.FCOEConfiguration group.

### **NIC.FCoEConfiguration.BootOrderFirstFCoETarget (Read or Write)**

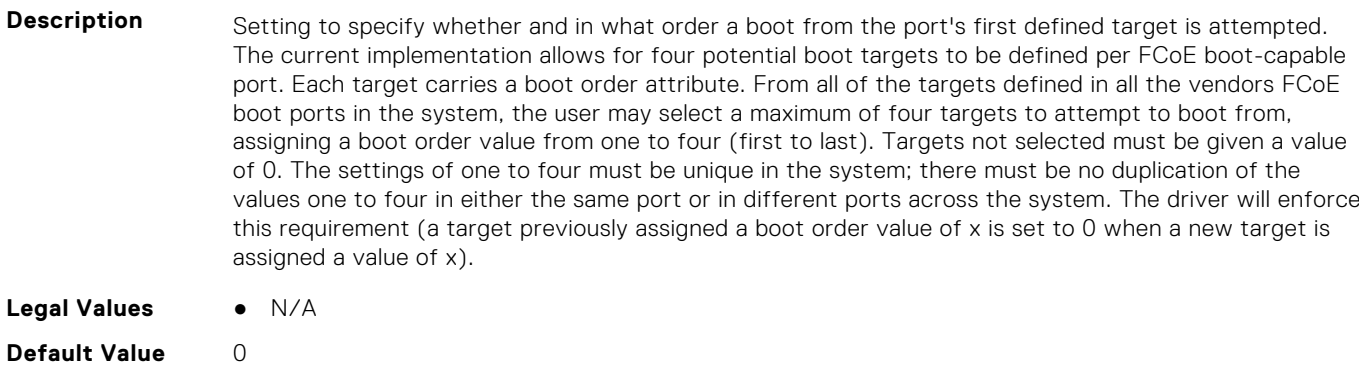

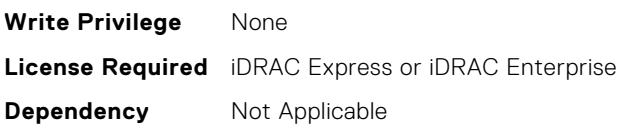

## **NIC.FCoEConfiguration.BootOrderFourthFCoETarget (Read or Write)**

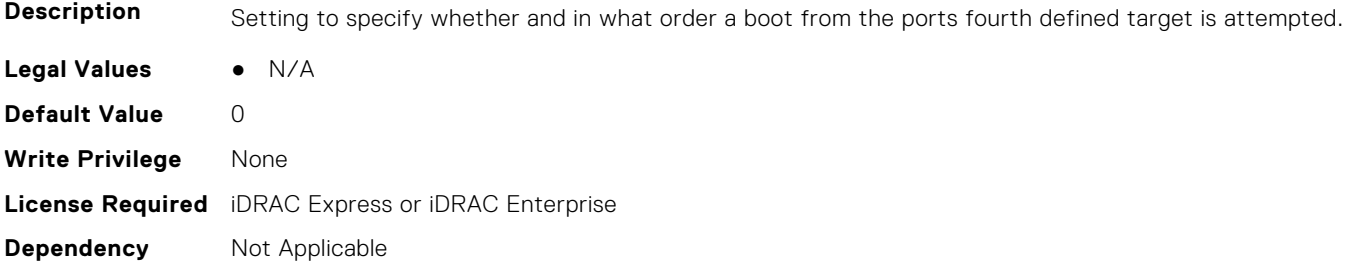

## **NIC.FCoEConfiguration.BootOrderSecondFCoETarget (Read or Write)**

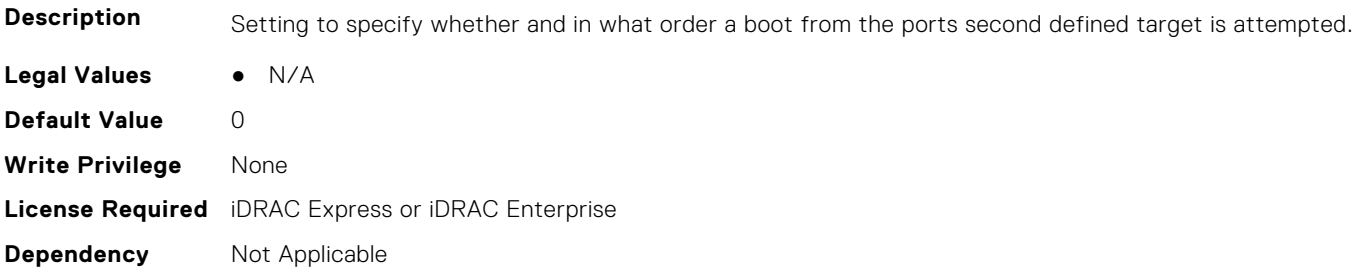

## **NIC.FCoEConfiguration.BootOrderThirdFCoETarget (Read or Write)**

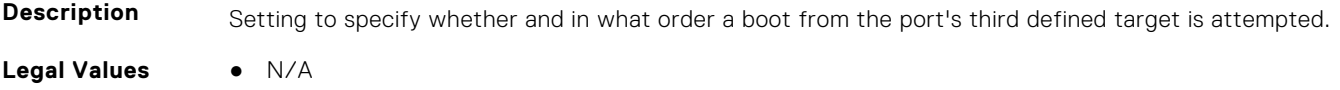

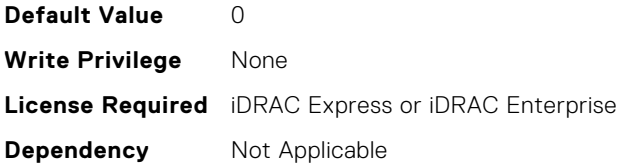

#### **NIC.FCoEConfiguration.ConnectFirstFCoETarget (Read or Write)**

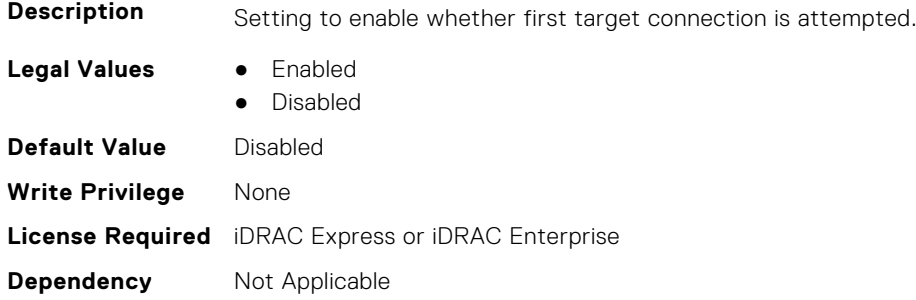

#### **NIC.FCoEConfiguration.FCoEGenParams (Read Only)**

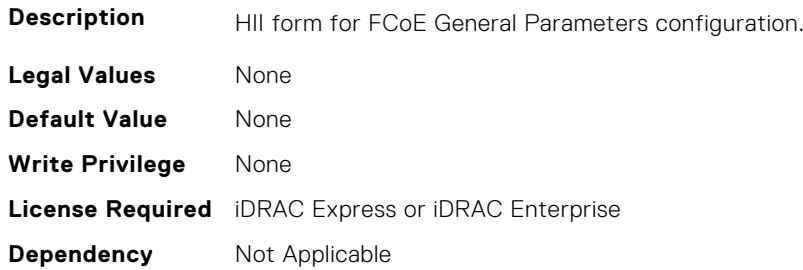

## **NIC.FCoEConfiguration.FCoEGenParamsRef (Read Only)**

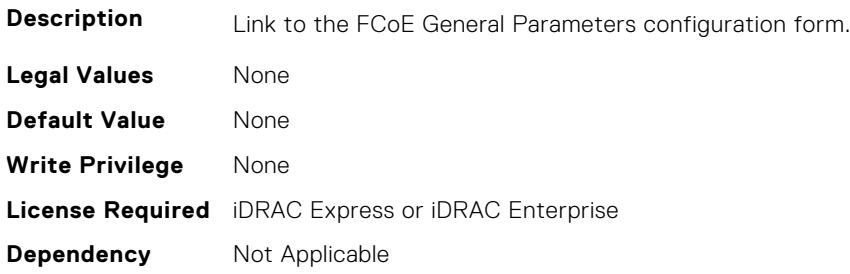

#### **NIC.FCoEConfiguration.FirstFCoEBootTargetLUN (Read or Write)**

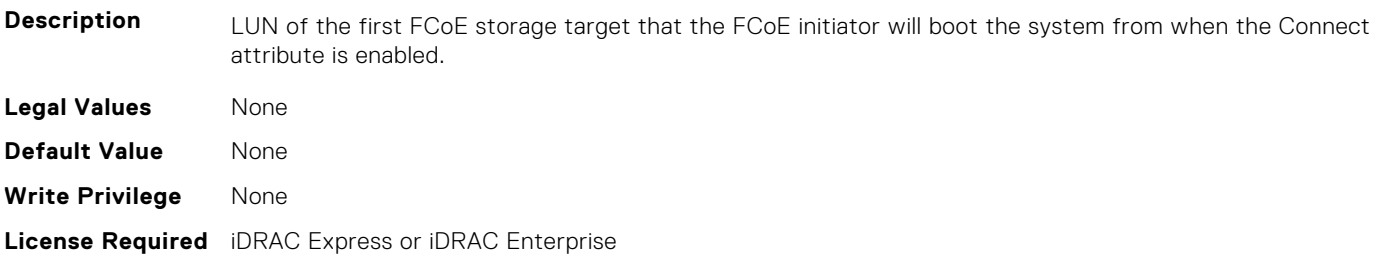

#### <span id="page-713-0"></span>**NIC.FCoEConfiguration.FirstFCoEFCFVLANID (Read or Write)**

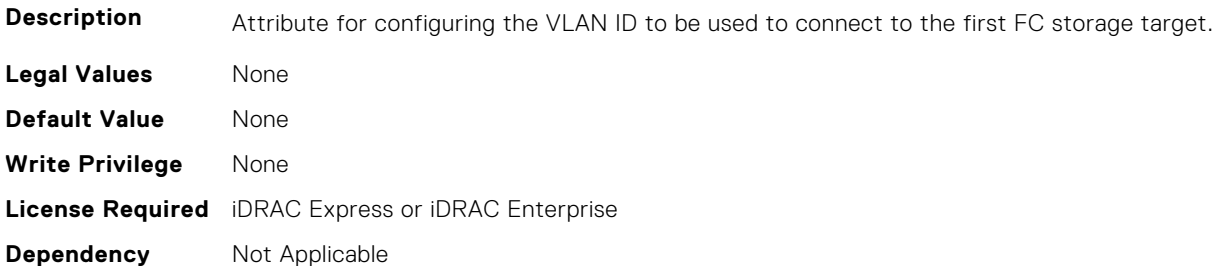

#### **NIC.FCoEConfiguration.FirstFCoEWWPNTarget (Read or Write)**

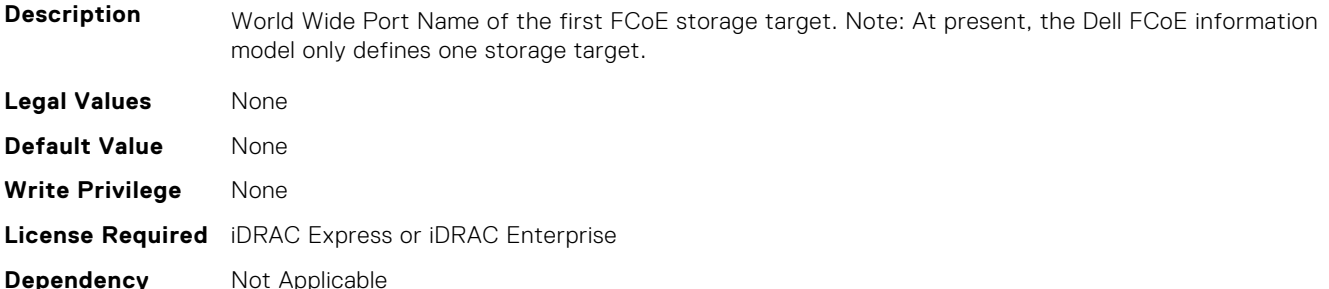

#### **NIC.FCoEConfiguration.MTUParams (Read or Write)**

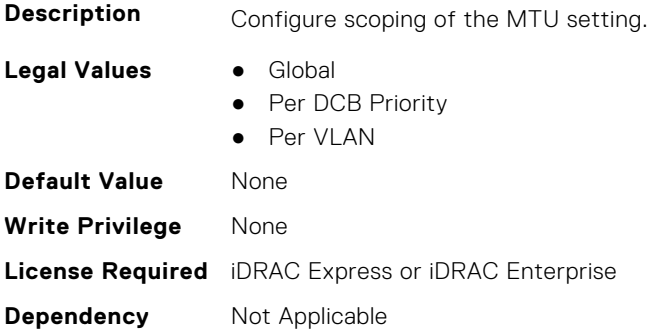

## **NIC.FCOEGenParams**

The following section provides information about the objects in the NIC.FCOEGenParams group.

#### **NIC.FCoEGenParams.FCoEBootScanSelection (Read or Write)**

**Description** Configuration of the port's behavior in booting the system from FC Target(s). Only behaviors supported by the option-ROM need to be implemented. In the following cases, no fabric discovery shall be attempted: Disabled - Initiator does not attempt to boot. Specified LUN - Initiator attempts to boot to the specified World Wide Port Name and LUN for 1st target, if that fails then a boot using the 2nd target parameters shall be attempted. In the following cases, fabric discovery shall be attempted and the resulting discovered targets will be put in a list sorted by the reported FC destination ID. This list will be

checked in order until the selected LUN policy is met: First LUN - attempt boot from the first bootable LUN of the targets discovered by adapter. First LUN 0 - attempt boot from the first bootable LUN 0 of the targets discovered by adapter. First LUN Not LUN 0 - attempt boot from the first bootable LUN that is not LUN 0 of the targets discovered by adapter. Fabric Discovered LUN - attempt boot based on the LUN assignment provided by management infrastructure in the fabric.

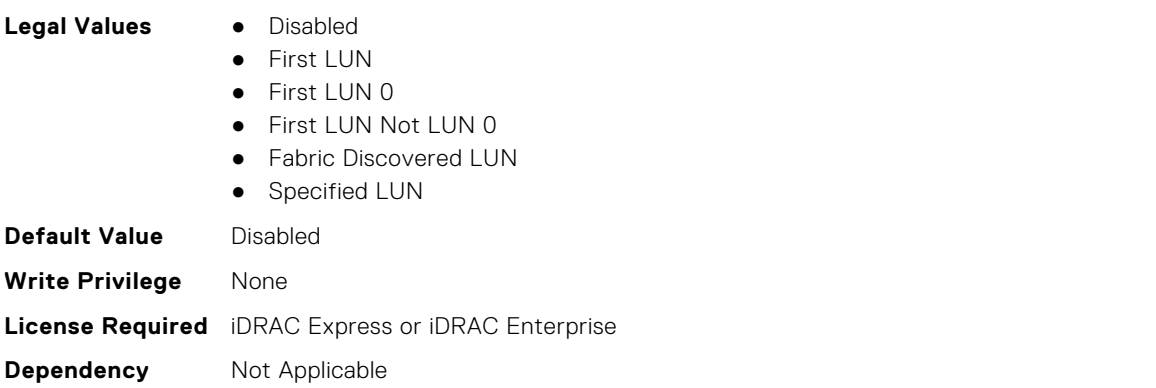

#### **NIC.FCoEGenParams.FCoEFabricDiscoveryRetryCnt (Read or Write)**

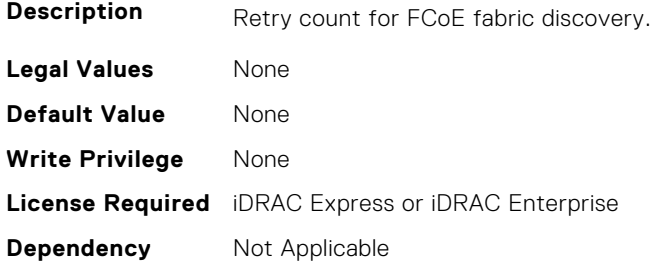

#### **NIC.FCoEGenParams.FCoEFirstHddTarget (Read or Write)**

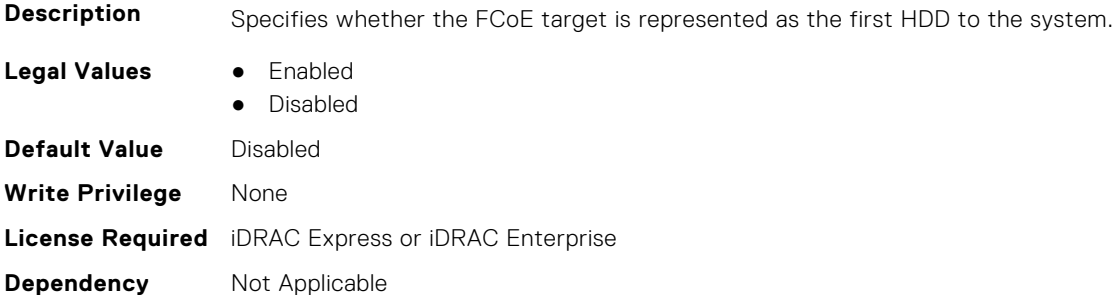

#### **NIC.FCoEGenParams.FCoELnkUpDelayTime (Read or Write)**

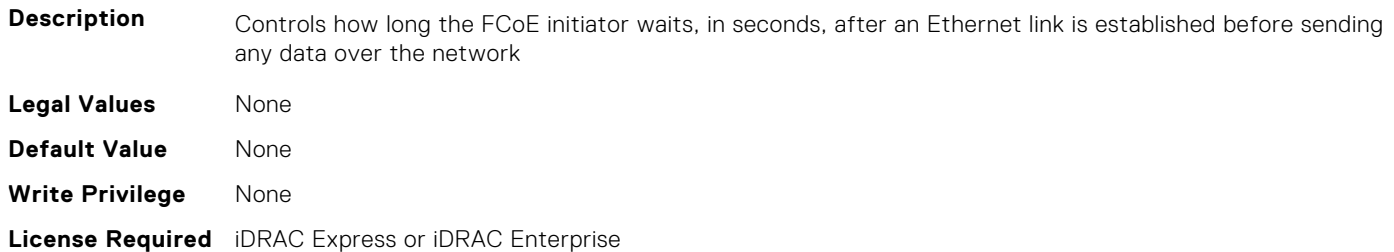

#### <span id="page-715-0"></span>**NIC.FCoEGenParams.FCoELunBusyRetryCnt (Read or Write)**

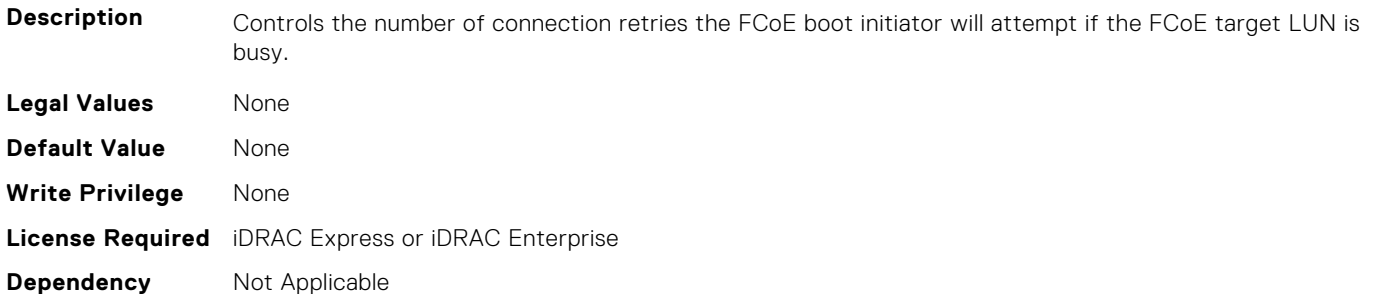

#### **NIC.FCoEGenParams.FCoETgtBoot (Read or Write)**

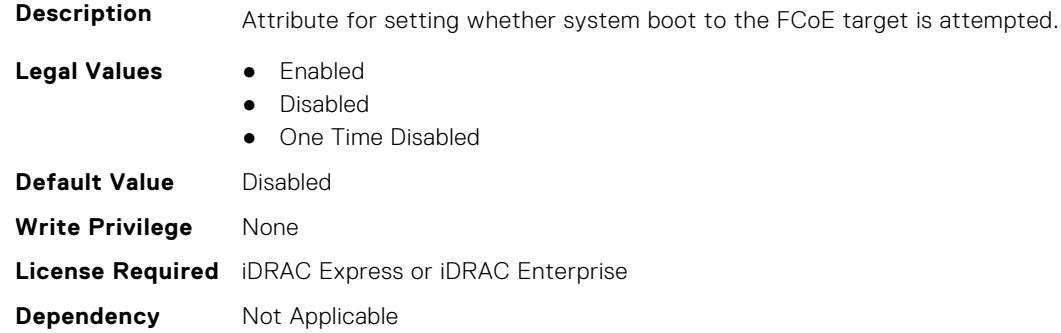

## **NIC.FrmimgMenu**

The following section provides information about the objects in the NIC. FrmimgMenu group.

#### **NIC.FrmwImgMenu.ControllerBIOSVersion (Read Only)**

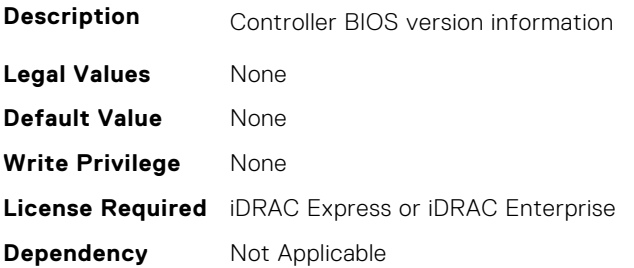

#### **NIC.FrmwImgMenu.EFIVersion (Read Only)**

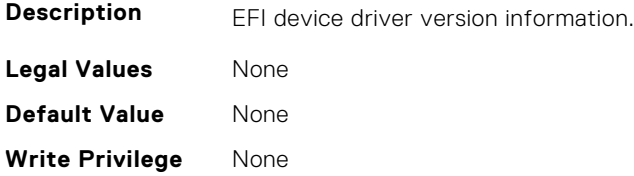

## <span id="page-716-0"></span>**NIC.FrmwImgMenu.FamilyVersion (Read Only)**

**Description** Firmware family version information. Same as what is returned in the PackageVersionName field by the Firmware Management Protocol GetPackageInfo() call. **Legal Values** None **Default Value** None **Write Privilege** None **License Required** iDRAC Express or iDRAC Enterprise **Dependency** Not Applicable

## **NIC.GlobalBandwidthAllocation**

The following section provides information about the objects in the NIC.GlobalBandwidthAllocation group.

#### **NIC.GlobalBandwidthAllocation.MaxBandwidth (Read or Write)**

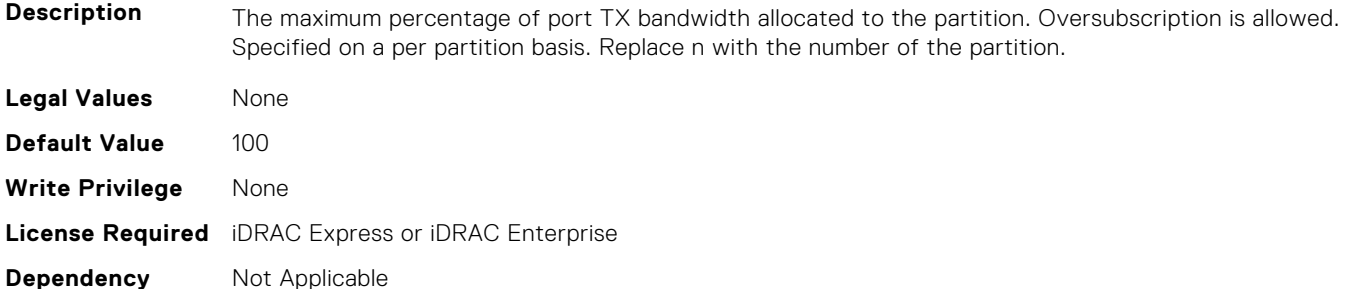

#### **NIC.GlobalBandwidthAllocation.MinBandwidth (Read or Write)**

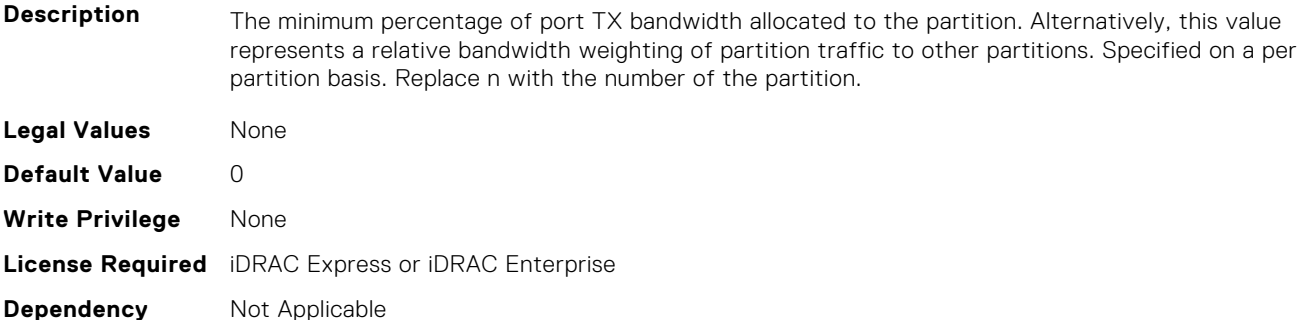

## **NIC.iSCSIConfig**

The following section provides information about the objects in the NIC.iSCSIConfig group.

## **NIC.iSCSIConfig.IscsiFirstTgtParams (Read Only)**

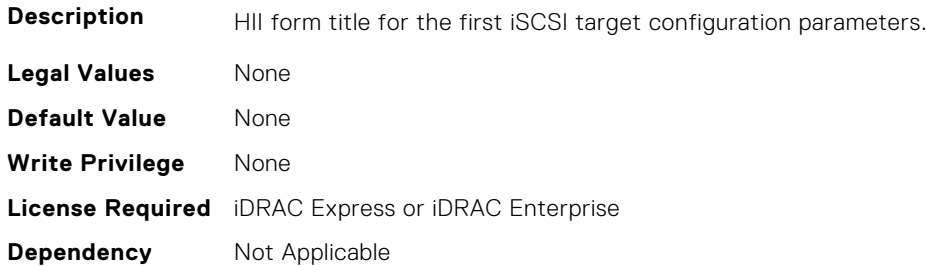

#### **NIC.iSCSIConfig.IscsiFirstTgtParamsRef (Read Only)**

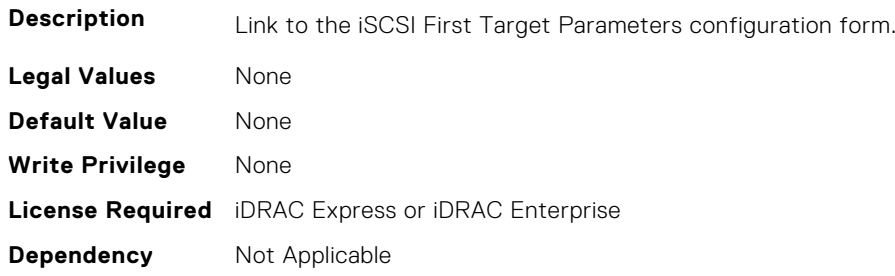

## **NIC.iSCSIConfig.IscsiGenParams (Read Only)**

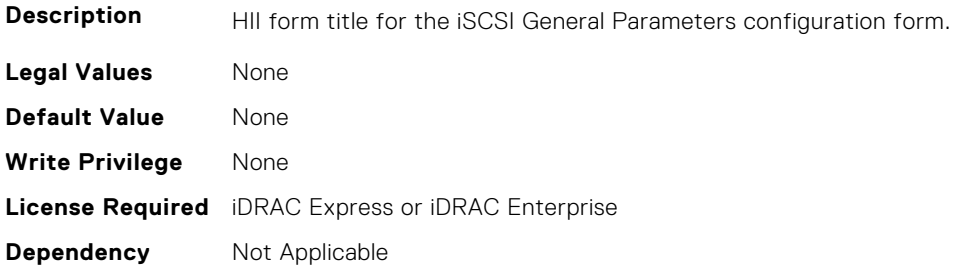

## **NIC.iSCSIConfig.IscsiGenParamsRef (Read Only)**

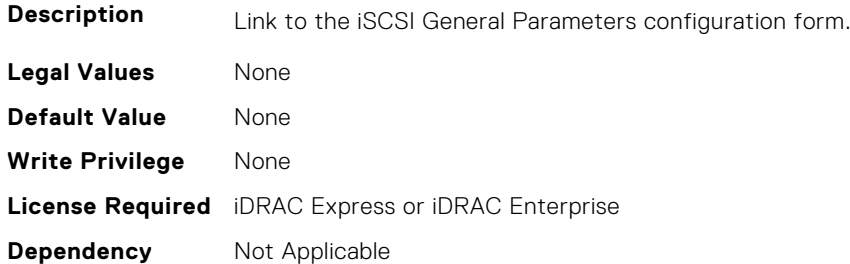

## **NIC.iSCSIConfig.IscsiInitiatorParams (Read Only)**

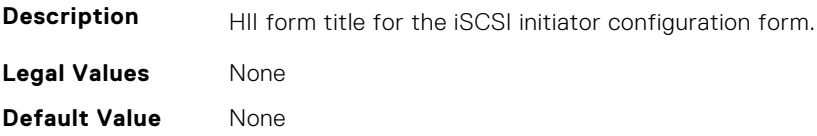

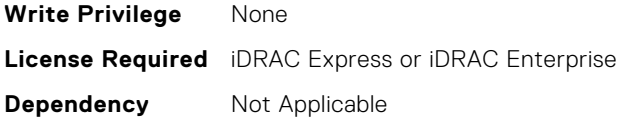

## **NIC.iSCSIConfig.IscsiInitiatorParamsRef (Read Only)**

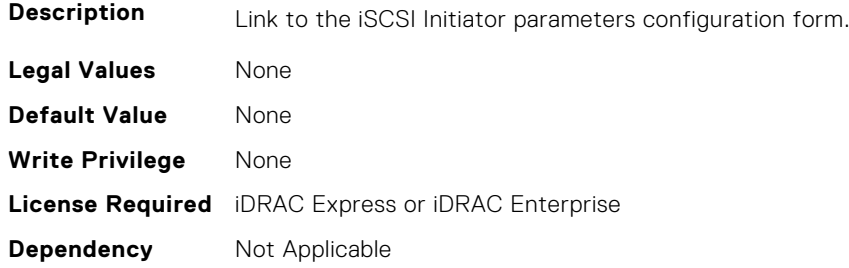

#### **NIC.iSCSIConfig.IscsiSecondaryDeviceParams (Read Only)**

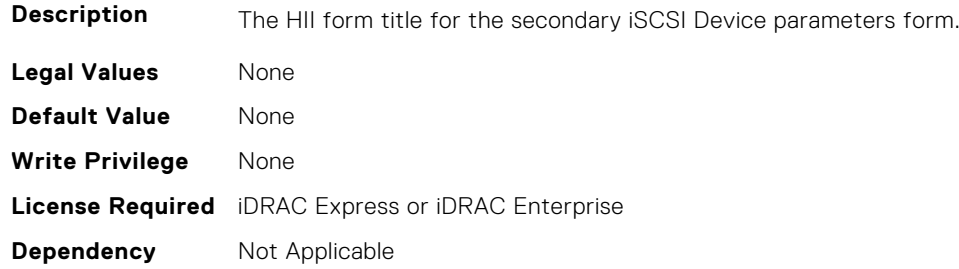

## **NIC.iSCSIConfig.IscsiSecondaryDeviceParamsRef (Read Only)**

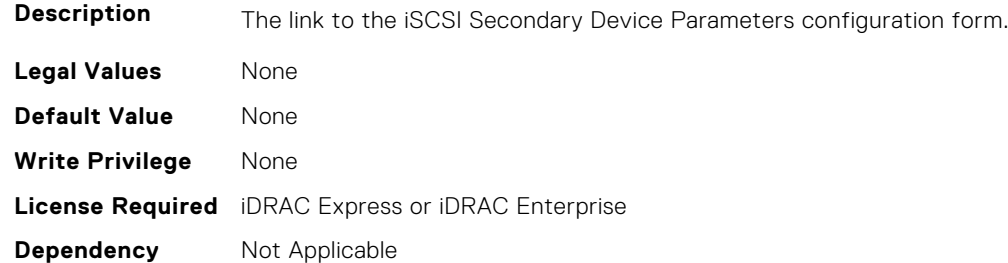

## **NIC.iSCSIConfig.IscsiSecondTgtParams (Read Only)**

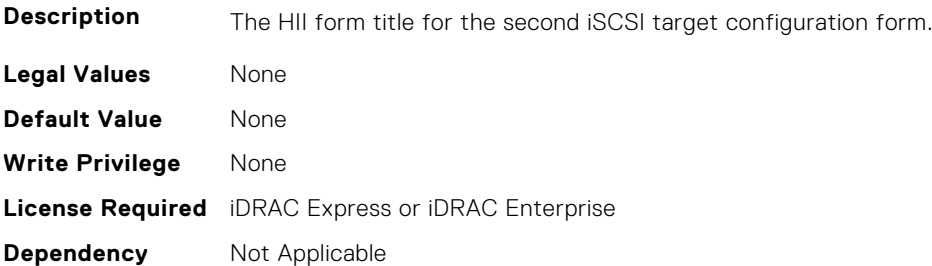

#### <span id="page-719-0"></span>**NIC.iSCSIConfig.IscsiSecondTgtParamsRef (Read Only)**

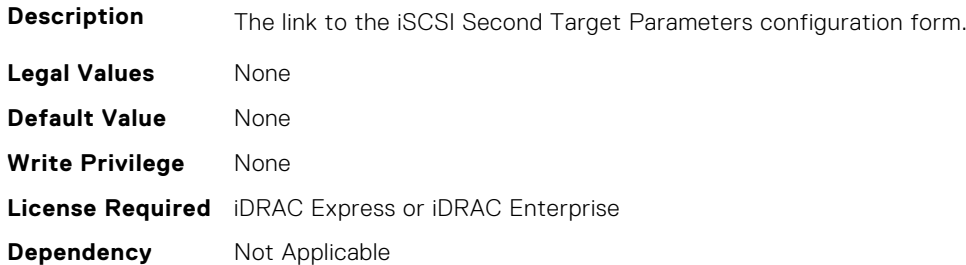

## **NIC.IscsiFirstTgtParams**

The following section provides information about the objects in the NIC. IscsiFirstTqtParams group.

#### **NIC.IscsiFirstTgtParams.ConnectFirstTgt (Read or Write)**

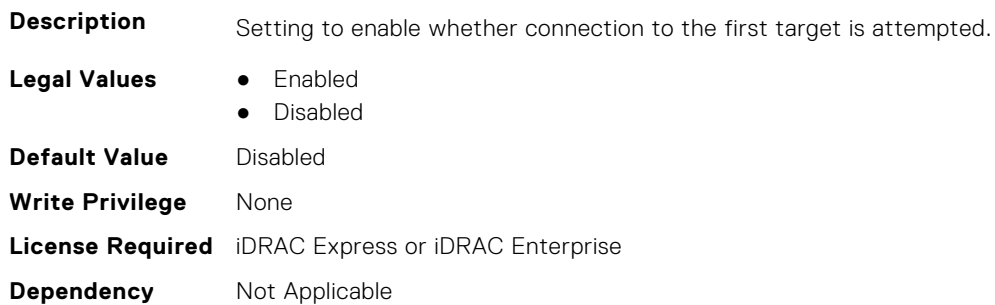

### **NIC.IscsiFirstTgtParams.FirstTgtBootLun (Read or Write)**

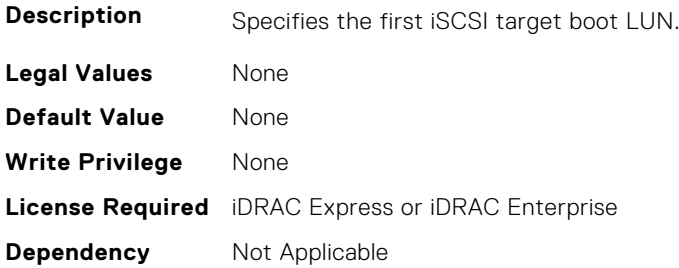

## **NIC.IscsiFirstTgtParams.FirstTgtChapId (Read or Write)**

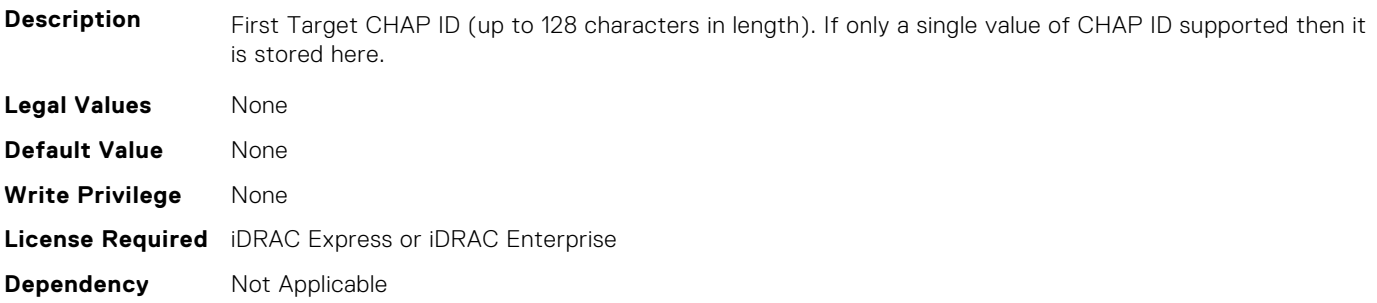
## **NIC.IscsiFirstTgtParams.FirstTgtChapPwd (Read or Write)**

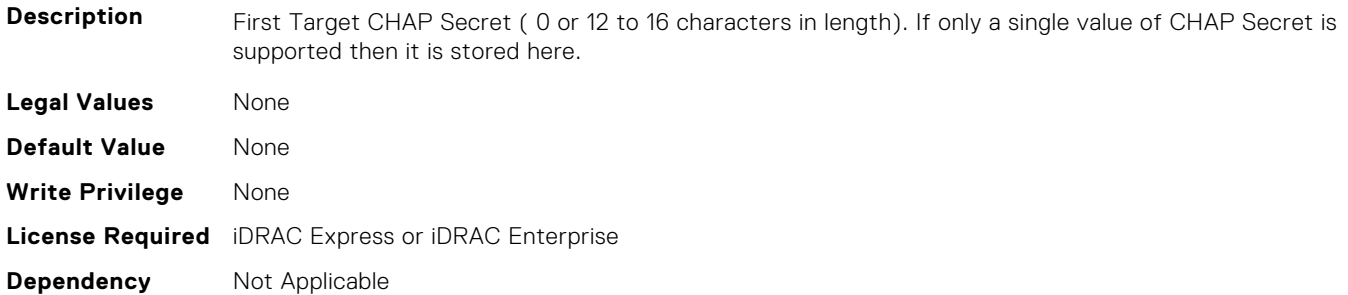

#### **NIC.IscsiFirstTgtParams.FirstTgtIpAddress (Read or Write)**

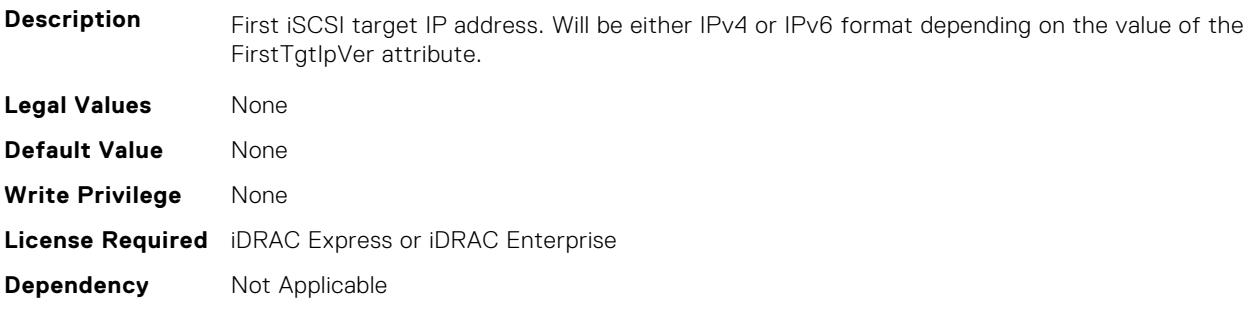

## **NIC.IscsiFirstTgtParams.FirstTgtIpVer (Read or Write)**

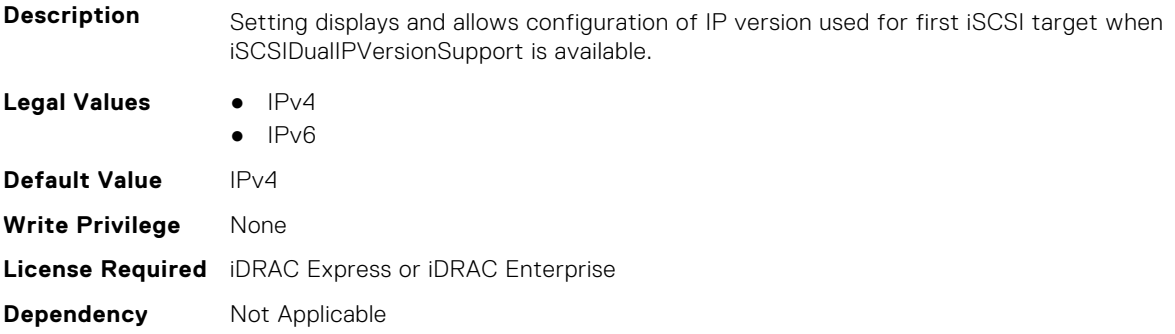

## **NIC.IscsiFirstTgtParams.FirstTgtIscsiName (Read or Write)**

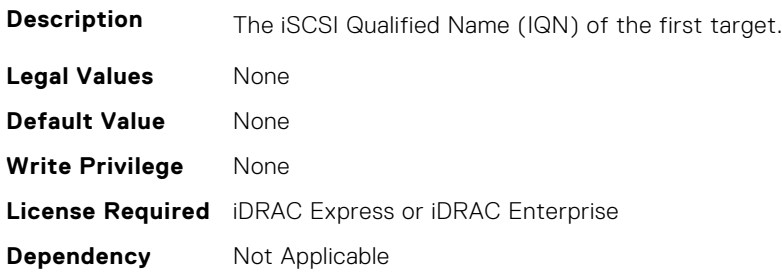

## **NIC.IscsiFirstTgtParams.FirstTgtTcpPort (Read or Write)**

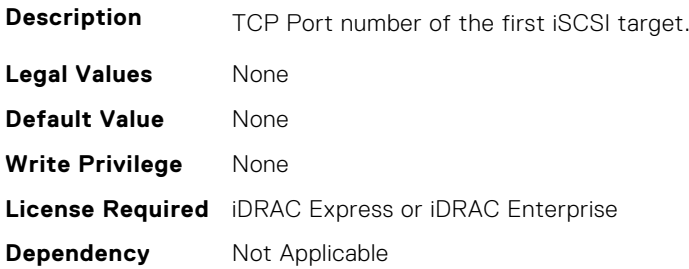

## **NIC.IscsiGenParams**

The following section provides information about the objects in the NIC. IscsiGenParams group.

#### **NIC.IscsiGenParams.ChapAuthEnable (Read or Write)**

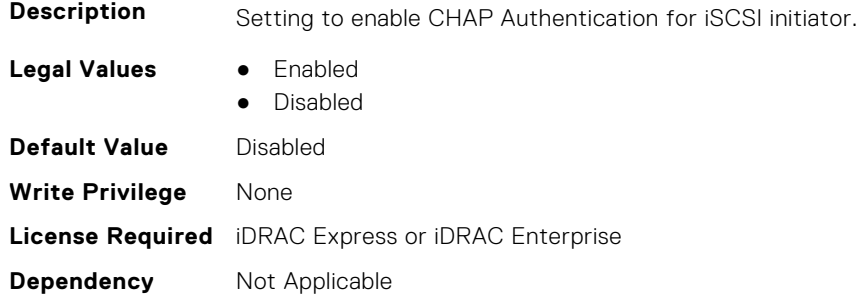

#### **NIC.IscsiGenParams.ChapMutualAuth (Read or Write)**

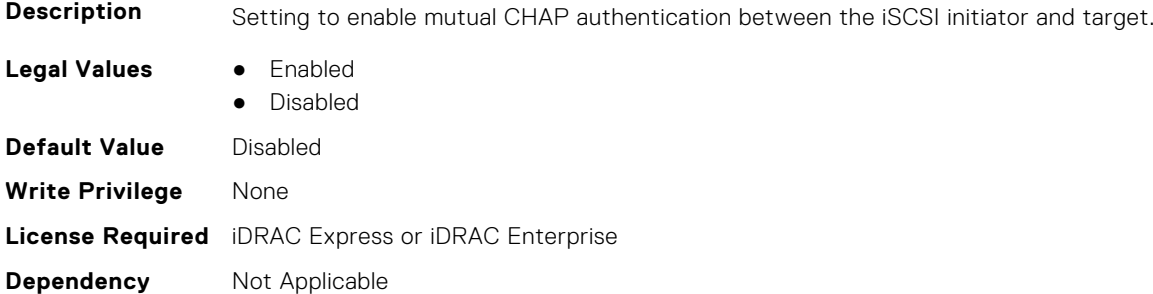

## **NIC.IscsiGenParams.DhcpVendId (Read or Write)**

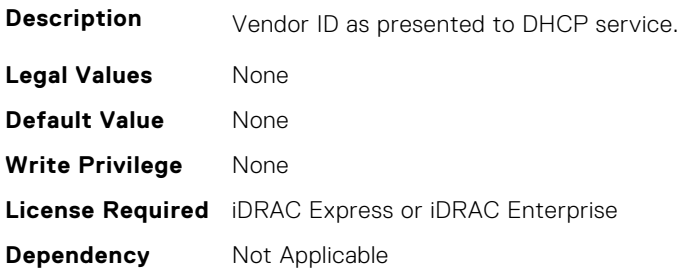

#### **NIC.IscsiGenParams.FirstHddTarget (Read or Write)**

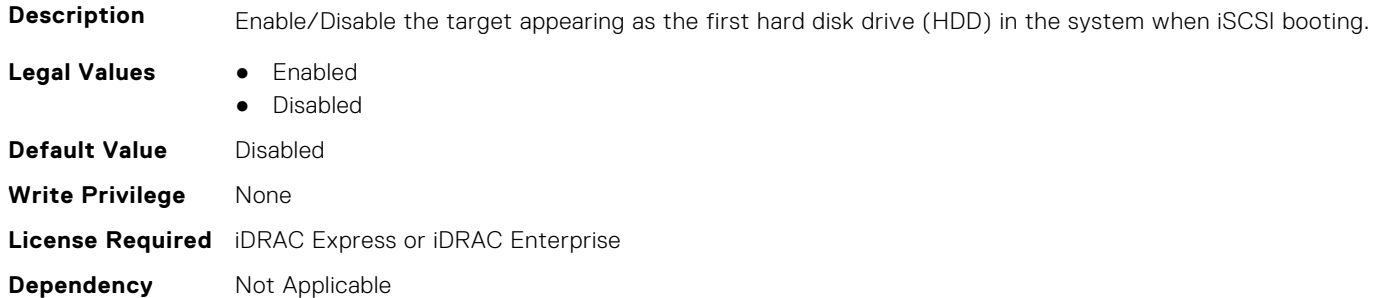

## **NIC.IscsiGenParams.IpAutoConfig (Read or Write)**

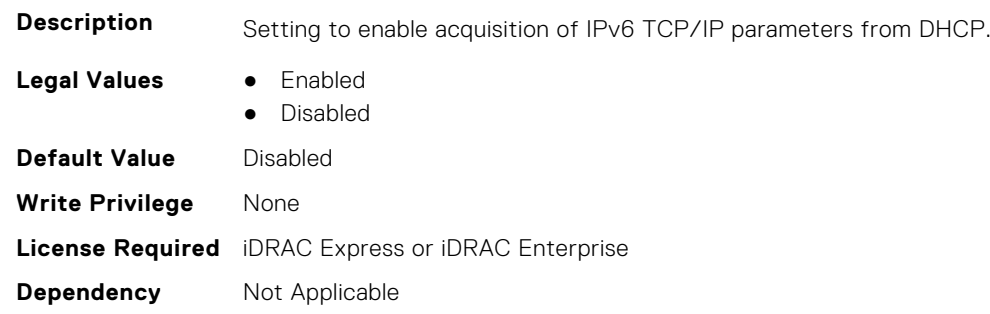

#### **NIC.IscsiGenParams.IpVer (Read or Write)**

**Description** Setting displays and allows configuration of the IP version used by iSCSI initiator and targets (Initiator only when a seperate target ipver is implemented). If only one IP version is supported, this attribute should be set to that version and be made Read Only. Legal Values **•** IPv4 ● IPv6 ● None **Default Value** IPv4 **Write Privilege** None **License Required** iDRAC Express or iDRAC Enterprise **Dependency** Not Applicable

## **NIC.IscsiGenParams.IscsiTgtBoot (Read or Write)**

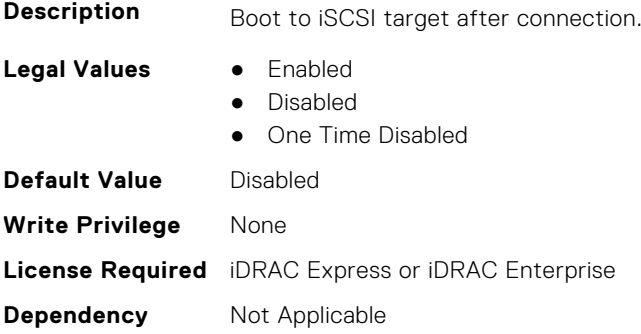

#### **NIC.IscsiGenParams.IscsiViaDHCP (Read or Write)**

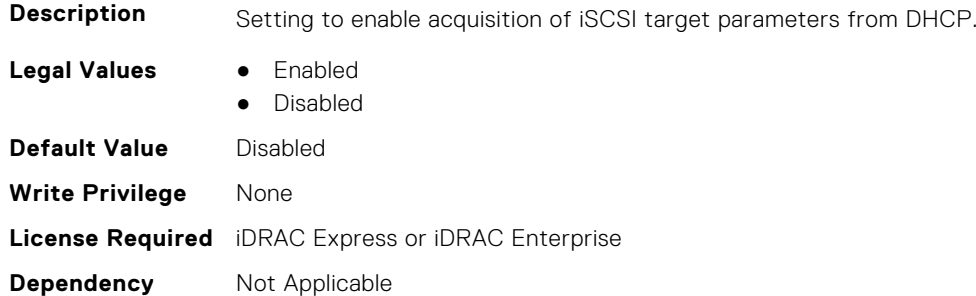

#### **NIC.IscsiGenParams.IscsiVLanId (Read or Write)**

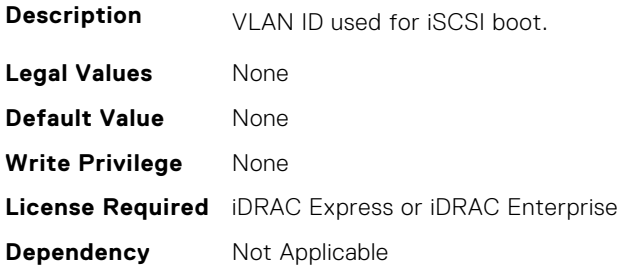

#### **NIC.IscsiGenParams.IscsiVLanMode (Read or Write)**

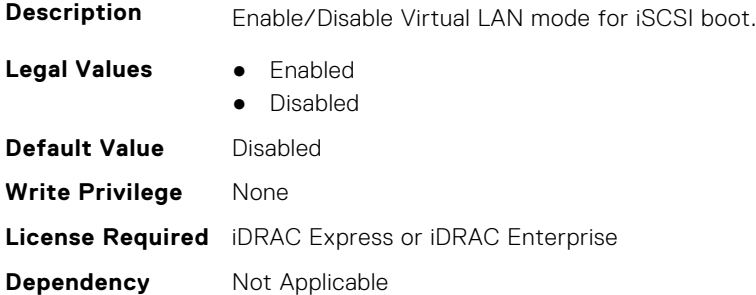

#### **NIC.IscsiGenParams.LnkUpDelayTime (Read or Write)**

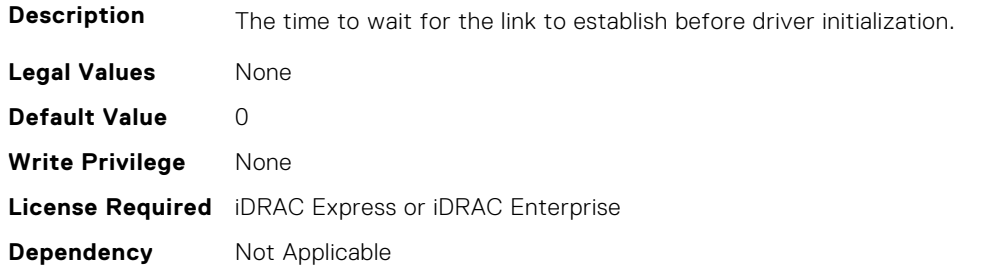

## **NIC.IscsiGenParams.LunBusyRetryCnt (Read or Write)**

**Description** Controls the retry count for target.

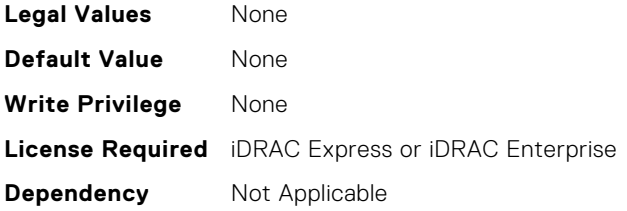

## **NIC.IscsiGenParams.TcpIpViaDHCP (Read or Write)**

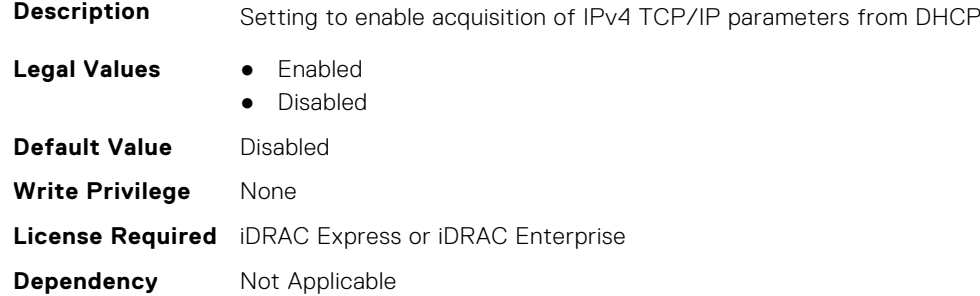

### **NIC.IscsiGenParams.TcpTimestmp (Read or Write)**

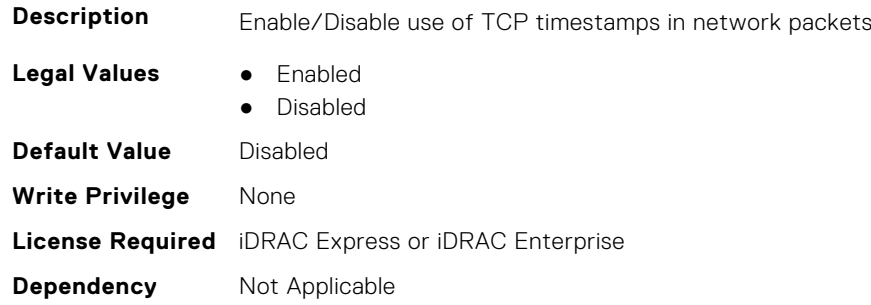

## **NIC.IscsiGenParams.WinHbaBootMode (Read or Write)**

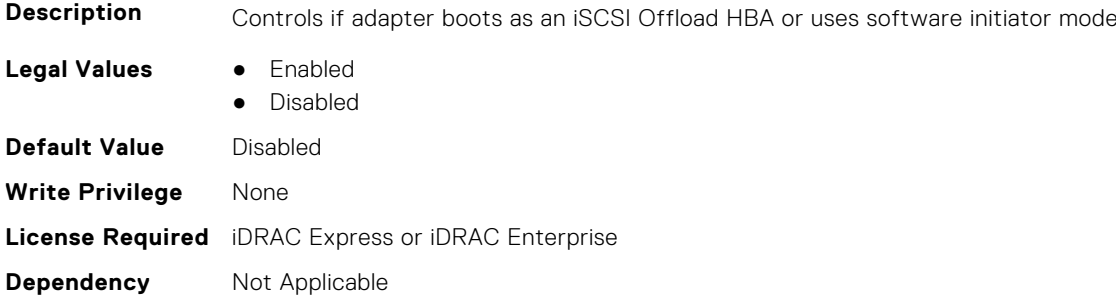

# **NIC.IscsiInitiatorParams**

The following section provides information about the objects in the **NIC.IscsiInitiatorParams** group.

## **NIC.IscsiInitiatorParams.IscsiInitiatorChapId (Read or Write)**

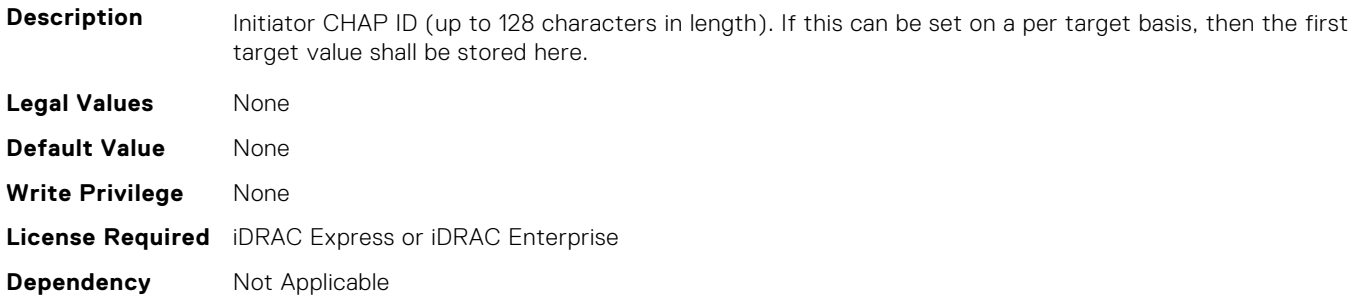

#### **NIC.IscsiInitiatorParams.IscsiInitiatorChapPwd (Read or Write)**

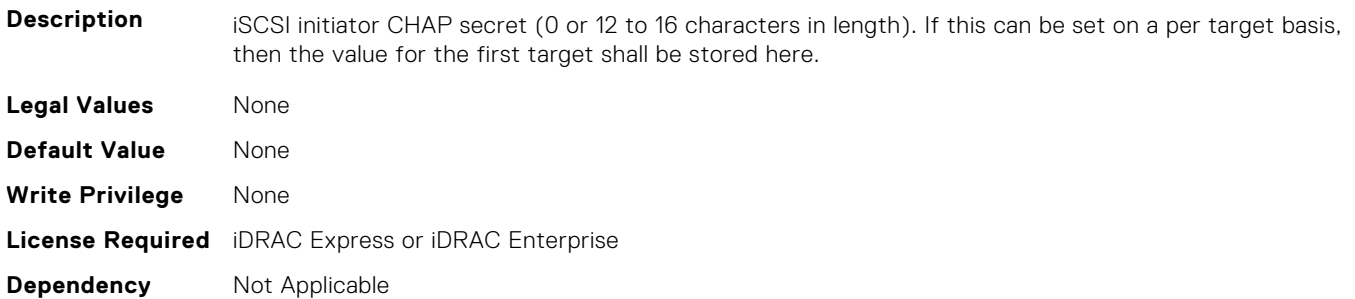

#### **NIC.IscsiInitiatorParams.IscsiInitiatorGateway (Read or Write)**

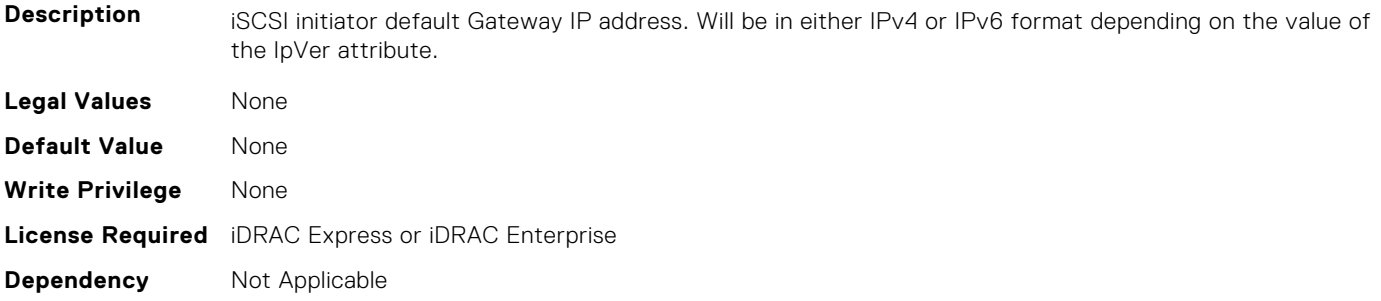

## **NIC.IscsiInitiatorParams.IscsiInitiatorIpAddr (Read or Write)**

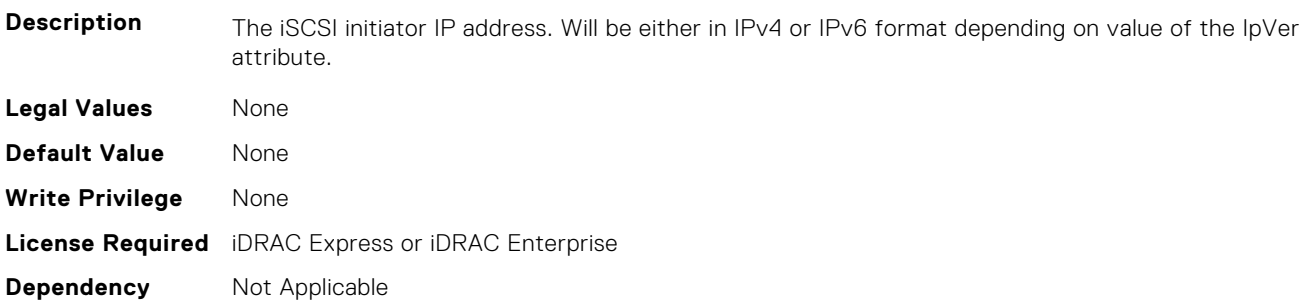

## **NIC.IscsiInitiatorParams.IscsiInitiatorIpv4Addr (Read or Write)**

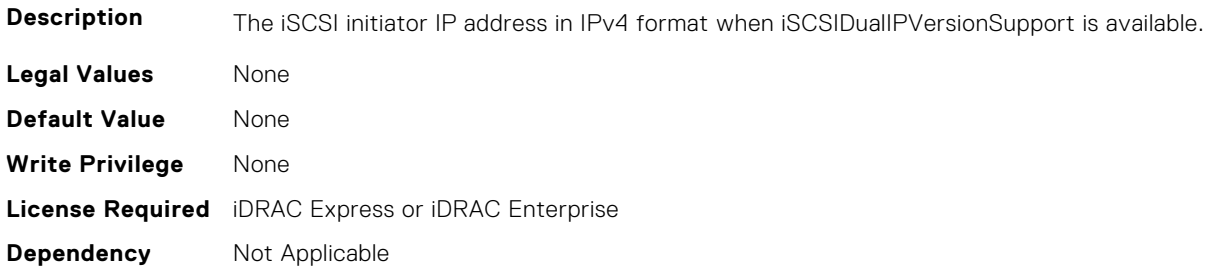

## **NIC.IscsiInitiatorParams.IscsiInitiatorIpv4Gateway (Read or Write)**

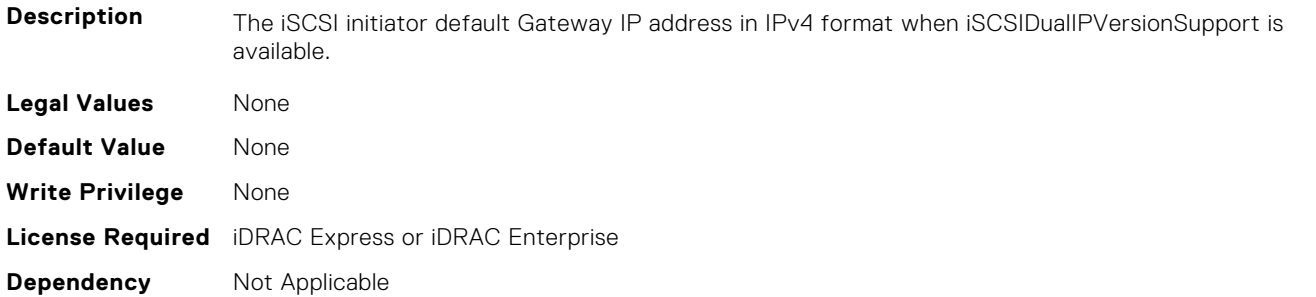

#### **NIC.IscsiInitiatorParams.IscsiInitiatorIpv4PrimDns (Read or Write)**

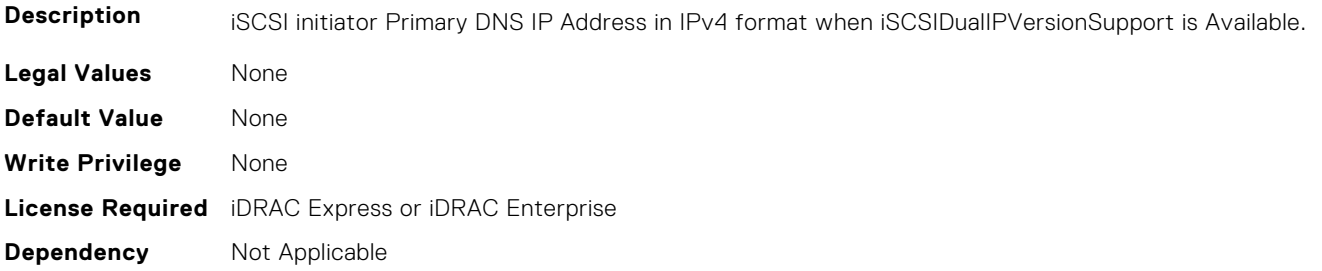

#### **NIC.IscsiInitiatorParams.IscsiInitiatorIpv4SecDns (Read or Write)**

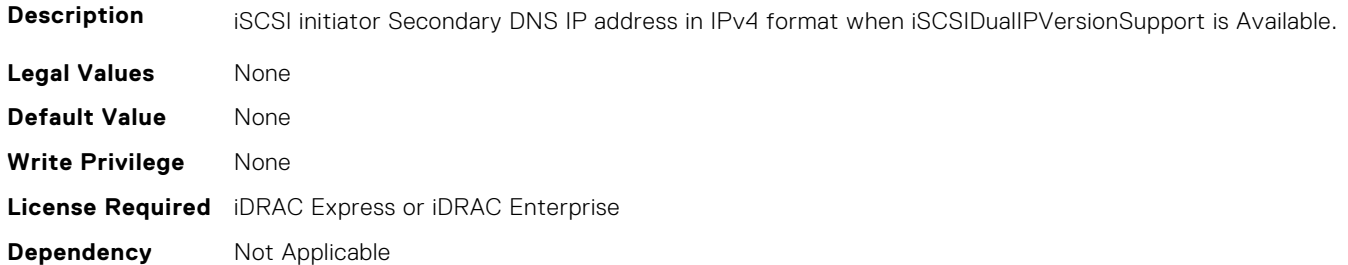

#### **NIC.IscsiInitiatorParams.IscsiInitiatorIpv6Addr (Read or Write)**

**Description** The iSCSI initiator IP address in IPv6 format when iSCSIDualIPVersionSupport is available.

**Legal Values** None

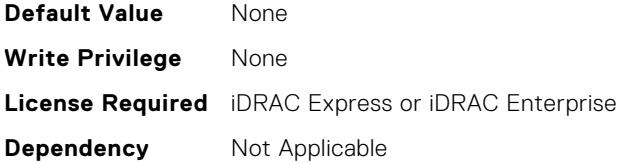

#### **NIC.IscsiInitiatorParams.IscsiInitiatorIpv6Gateway (Read or Write)**

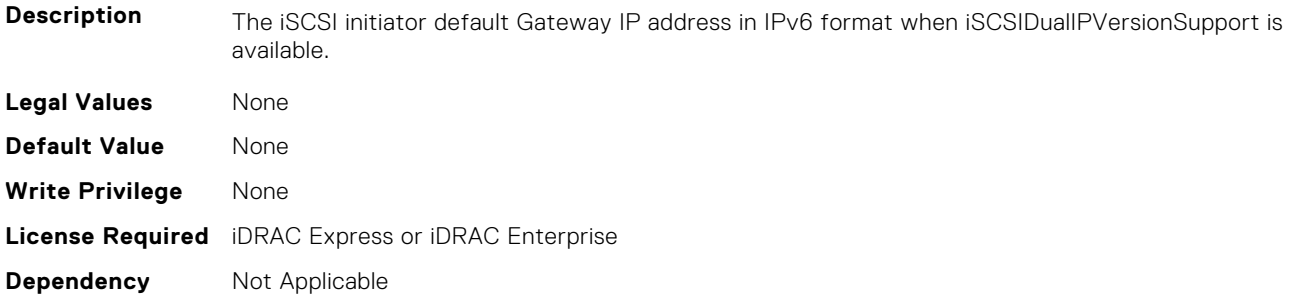

## **NIC.IscsiInitiatorParams.IscsiInitiatorIpv6PrimDns (Read or Write)**

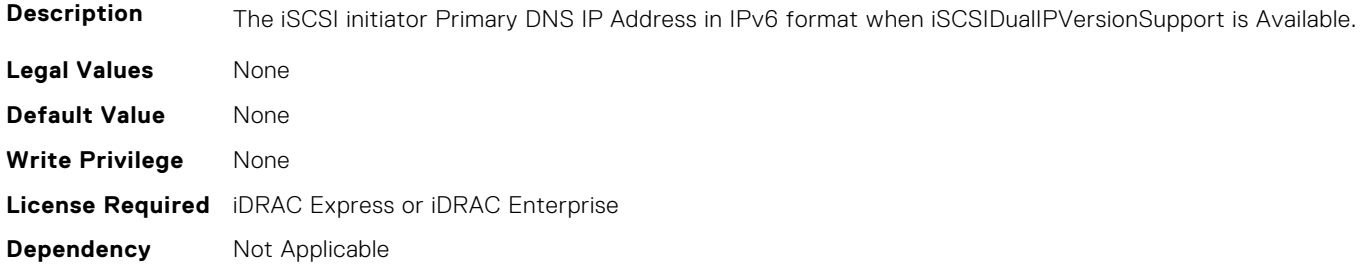

## **NIC.IscsiInitiatorParams.IscsiInitiatorIpv6SecDns (Read or Write)**

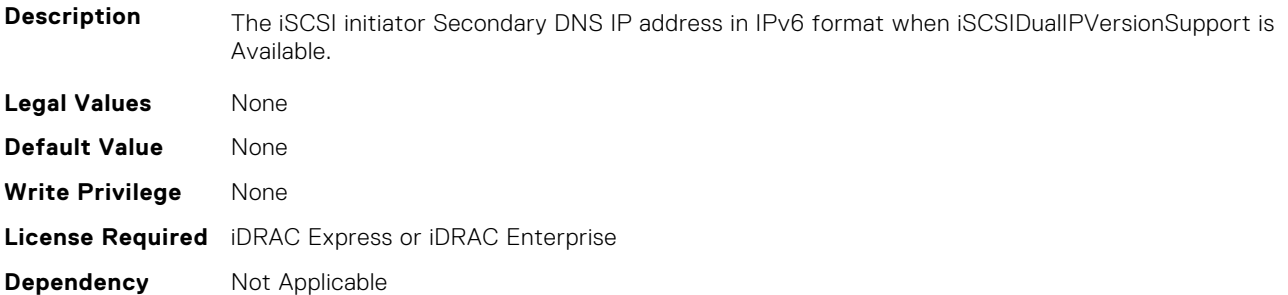

## **NIC.IscsiInitiatorParams.IscsiInitiatorName (Read or Write)**

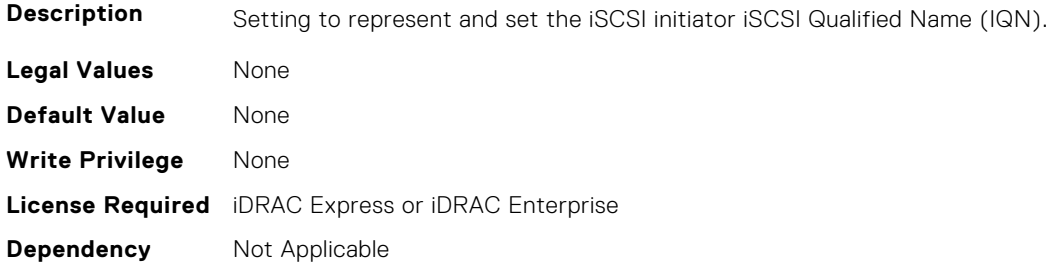

#### **NIC.IscsiInitiatorParams.IscsiInitiatorPrimDns (Read or Write)**

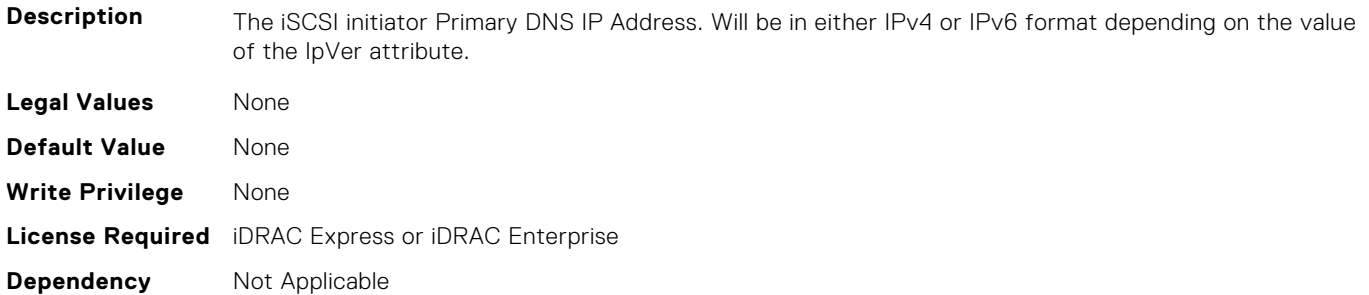

#### **NIC.IscsiInitiatorParams.IscsiInitiatorSecDns (Read or Write)**

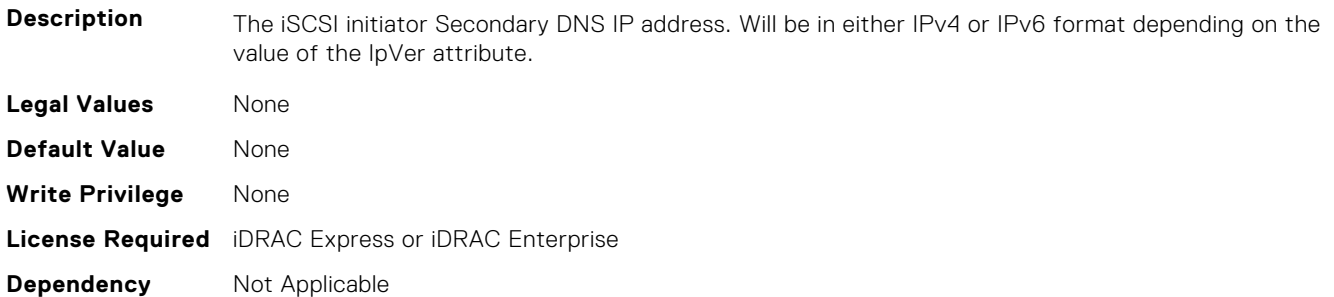

## **NIC.IscsiInitiatorParams.IscsiInitiatorSubnet (Read or Write)**

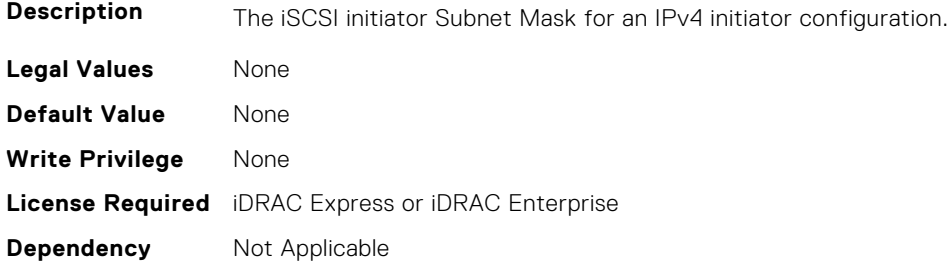

#### **NIC.IscsiInitiatorParams.IscsiInitiatorSubnetPrefix (Read or Write)**

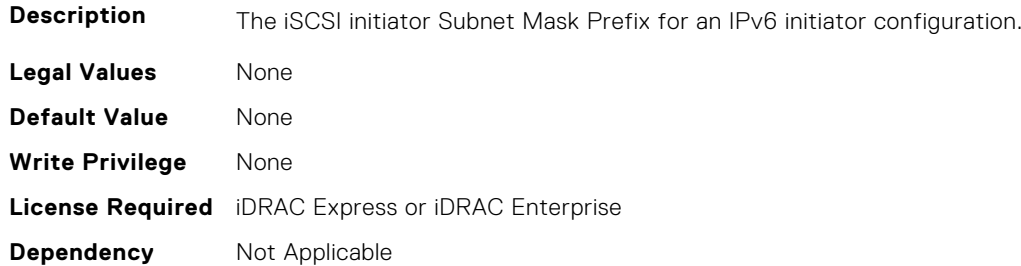

## **NIC.IscsiSecondaryDeviceParams**

The following section provides information about the objects in the NIC. IscsiSecondaryDeviceParams group.

## **NIC.IscsiSecondaryDeviceParams.SecondaryDeviceMacAddr (Read or Write)**

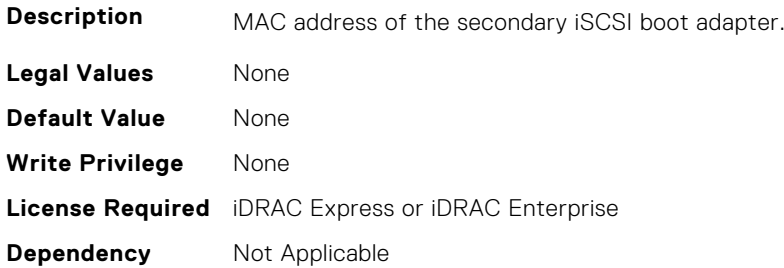

#### **NIC.IscsiSecondaryDeviceParams.UseIndTgtName (Read or Write)**

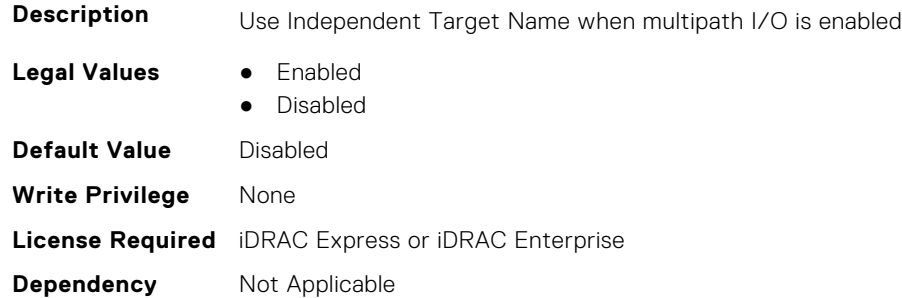

#### **NIC.IscsiSecondaryDeviceParams.UseIndTgtPortal (Read or Write)**

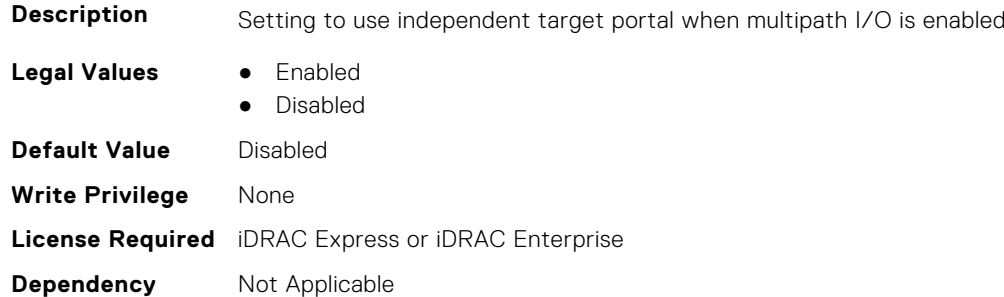

# **NIC.IscsiSecondTgtParams**

To configure the iSCSIsecond storage, use the objects in this group.

## **NIC.IscsiSecondTgtParams.ConnectSecondTgt (Read or Write)**

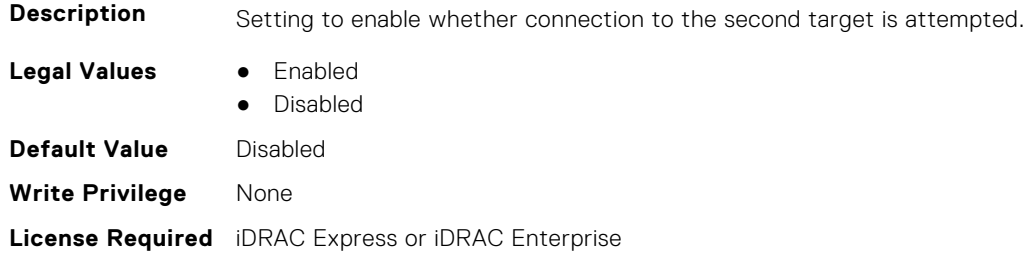

## **NIC.IscsiSecondTgtParams.SecondTgtBootLun (Read or Write)**

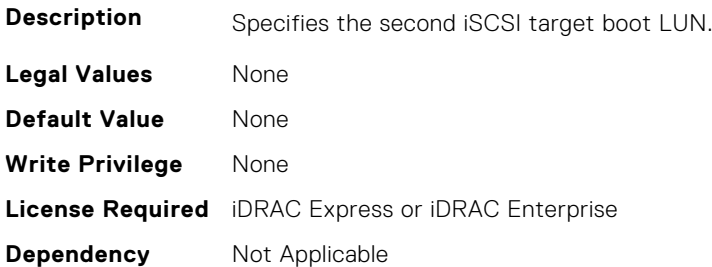

## **NIC.IscsiSecondTgtParams.SecondTgtChapId (Read or Write)**

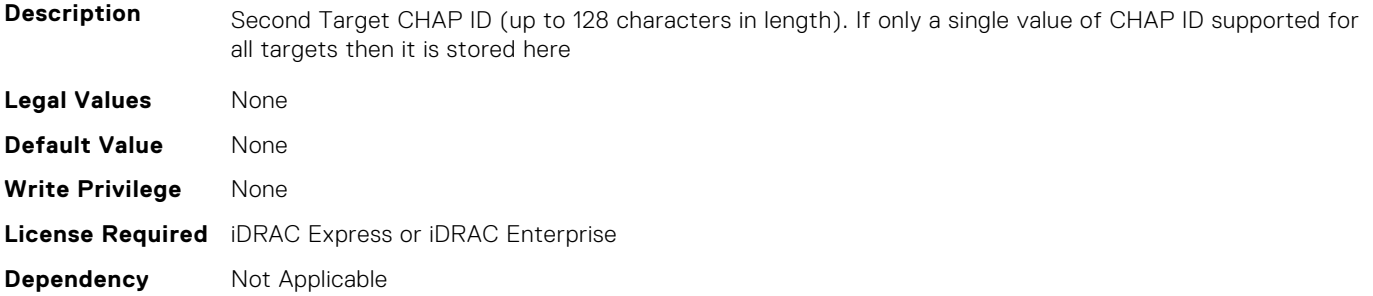

## **NIC.IscsiSecondTgtParams.SecondTgtChapPwd (Read or Write)**

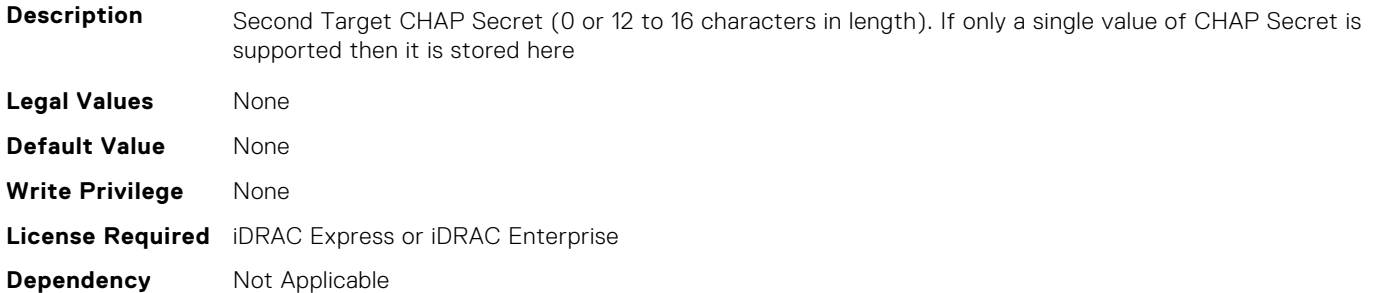

## **NIC.IscsiSecondTgtParams.SecondTgtIpAddress (Read or Write)**

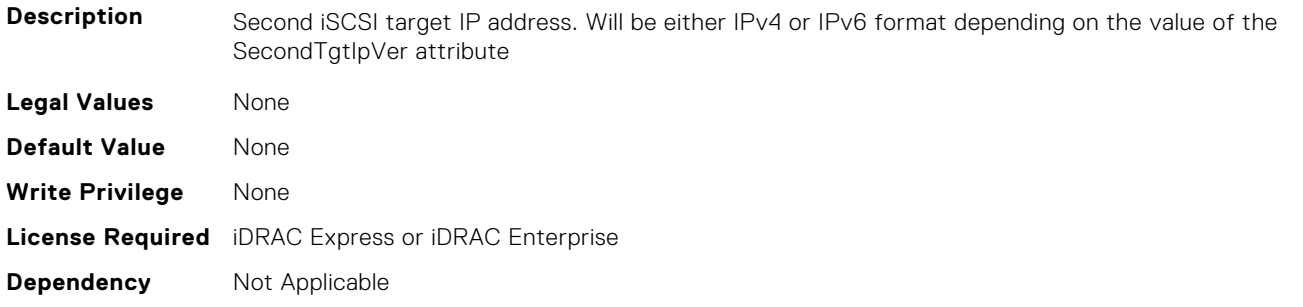

#### **NIC.IscsiSecondTgtParams.SecondTgtIpVer (Read or Write)**

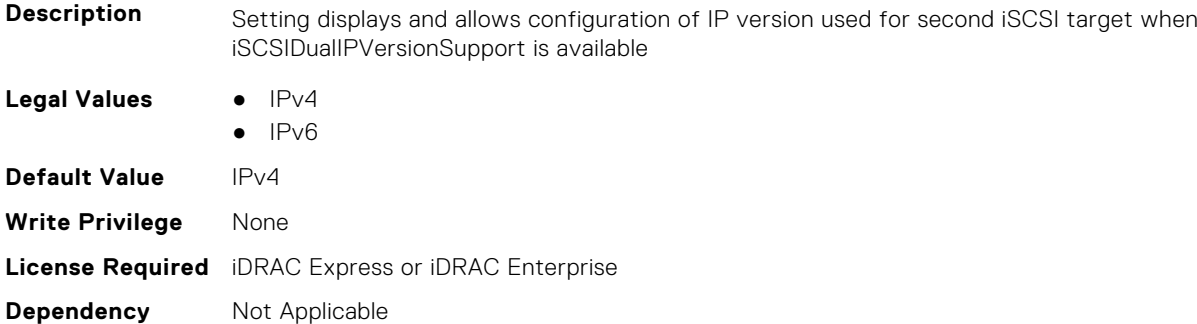

## **NIC.IscsiSecondTgtParams.SecondTgtIscsiName (Read or Write)**

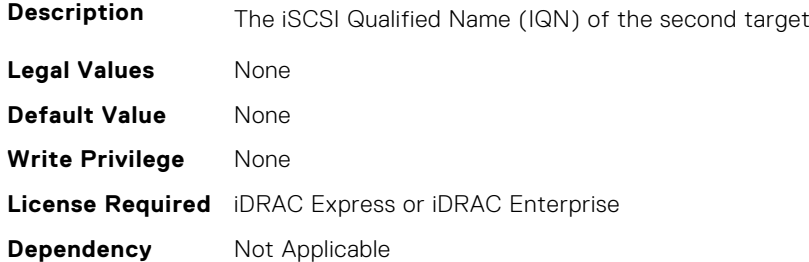

#### **NIC.IscsiSecondTgtParams.SecondTgtTcpPort (Read or Write)**

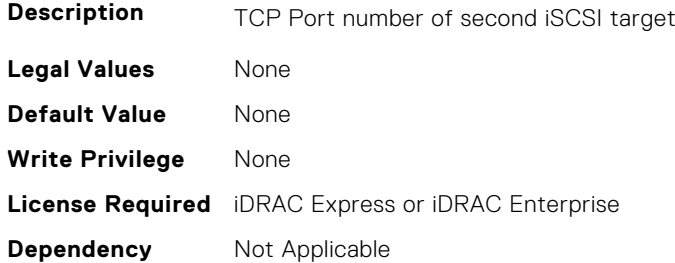

# **NIC.LnkSpeedConfig**

To configure the link speed, use the objects in this group.

#### **NIC.LnkSpeedConfig.100Gbps1 (Read or Write)**

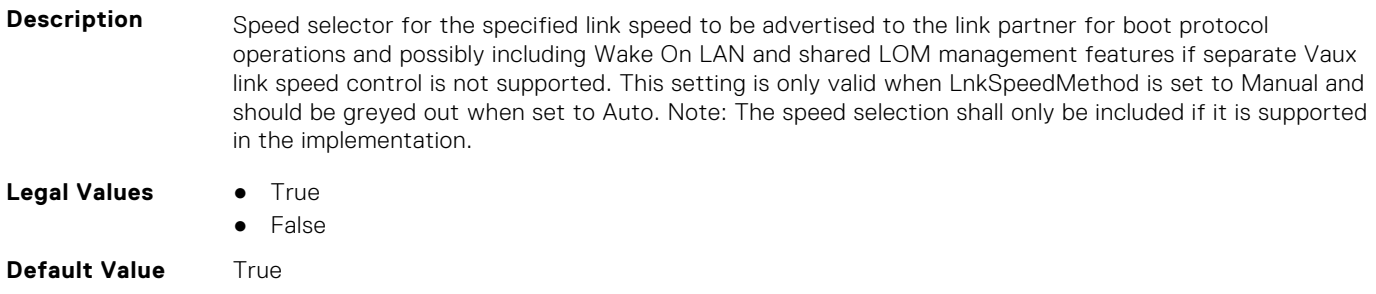

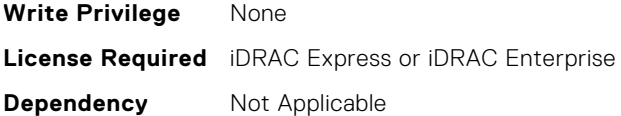

## **NIC.LnkSpeedConfig.100Gbps2 (Read or Write)**

**Description** Speed selector for the specified link speed to be advertised to the link partner for boot protocol operations and possibly including Wake On LAN and shared LOM management features if separate Vaux link speed control is not supported. This setting is only valid when LnkSpeedMethod is set to Manual and should be greyed out when set to Auto. Note: The speed selection shall only be included if it is supported in the implementation.

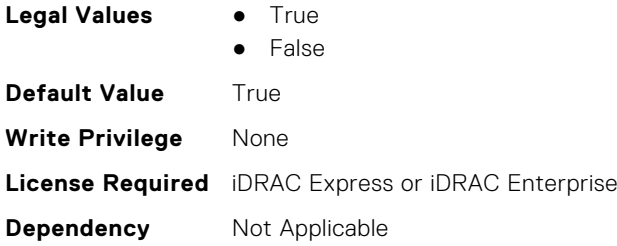

#### **NIC.LnkSpeedConfig.100Gbps4 (Read or Write)**

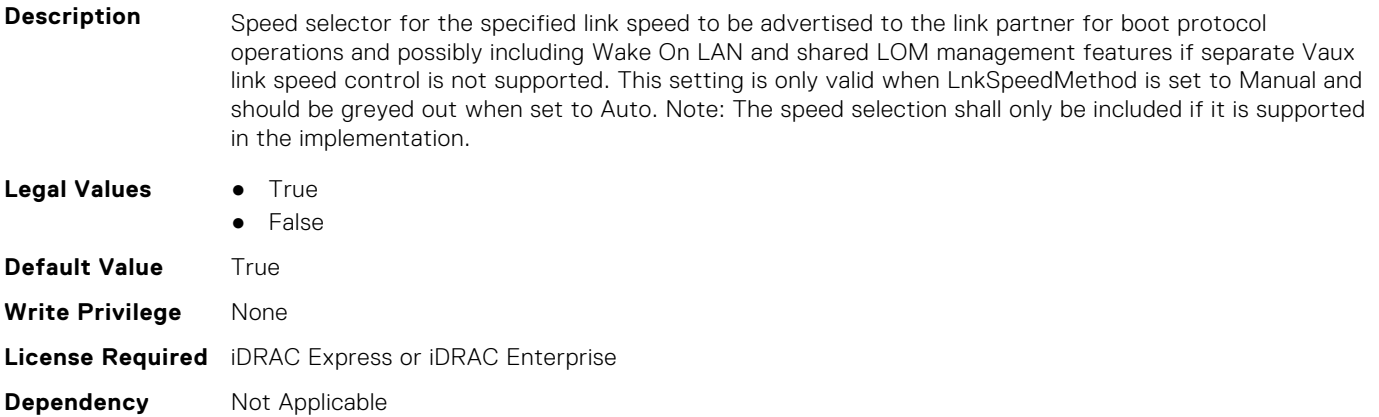

#### **NIC.LnkSpeedConfig.100Mbps (Read or Write)**

**Description** Speed selector for the specified link speed to be advertised to the link partner for boot protocol operations and possibly including Wake On LAN and shared LOM management features if separate Vaux link speed control is not supported. This setting is only valid when LnkSpeedMethod is set to Manual and should be greyed out when set to Auto. Note: The speed selection shall only be included if it is supported in the implementation. **Legal Values** ● True ● False **Default Value** True **Write Privilege** None **License Required** iDRAC Express or iDRAC Enterprise **Dependency** Not Applicable

## **NIC.LnkSpeedConfig.10Gbps (Read or Write)**

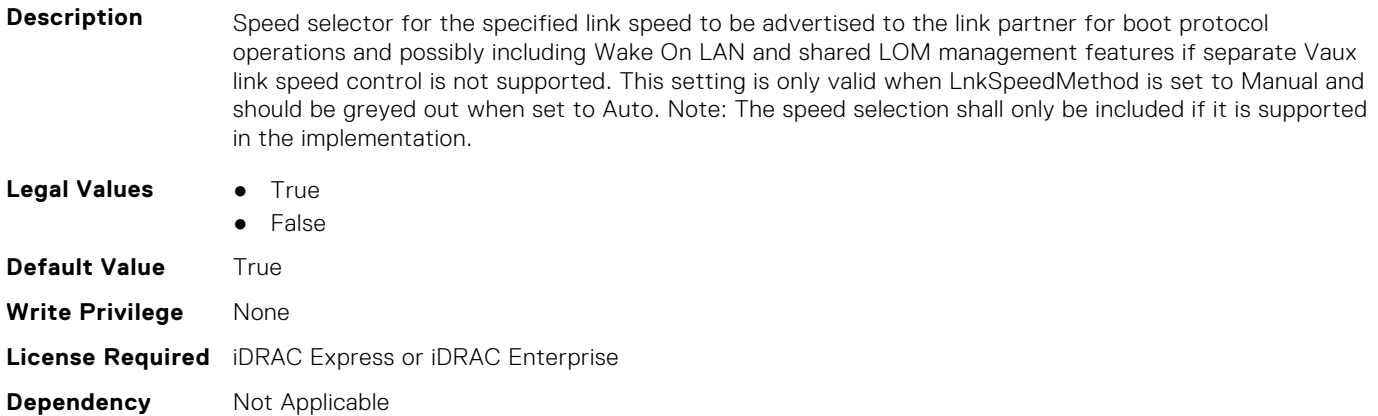

#### **NIC.LnkSpeedConfig.10Mbps (Read or Write)**

**Description** Speed selector for the specified link speed to be advertised to the link partner for boot protocol operations and possibly including Wake On LAN and shared LOM management features if separate Vaux link speed control is not supported. This setting is only valid when LnkSpeedMethod is set to Manual and should be greyed out when set to Auto. Note: The speed selection shall only be included if it is supported in the implementation.

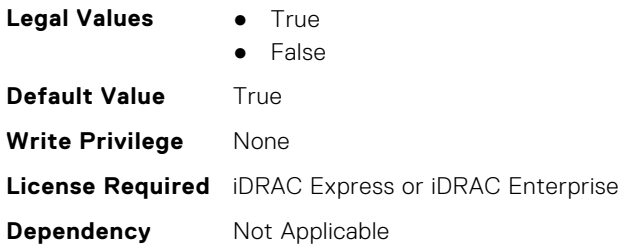

## **NIC.LnkSpeedConfig.1Gbps (Read or Write)**

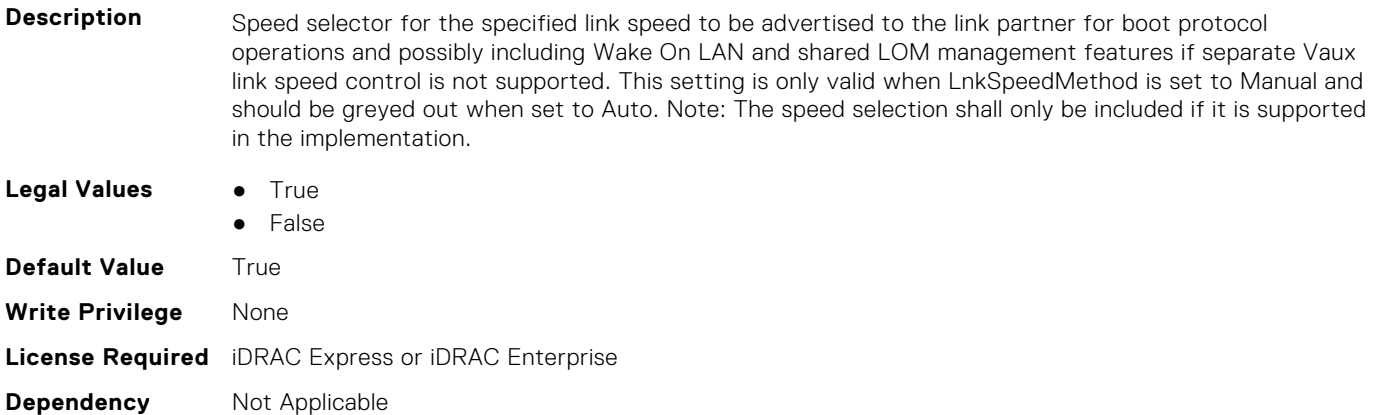

## **NIC.LnkSpeedConfig.200Gbps1 (Read or Write)**

**Description** Speed selector for the specified link speed to be advertised to the link partner for boot protocol operations and possibly including Wake On LAN and shared LOM management features if separate Vaux link speed control is not supported. This setting is only valid when LnkSpeedMethod is set to Manual and should be greyed out when set to Auto. Note: The speed selection shall only be included if it is supported in the implementation.

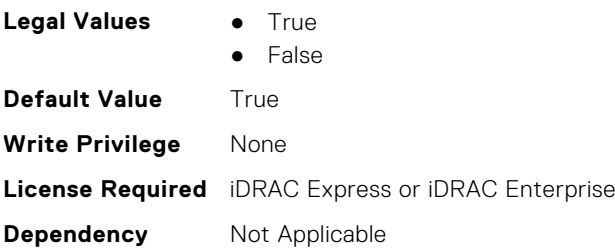

## **NIC.LnkSpeedConfig.200Gbps2 (Read or Write)**

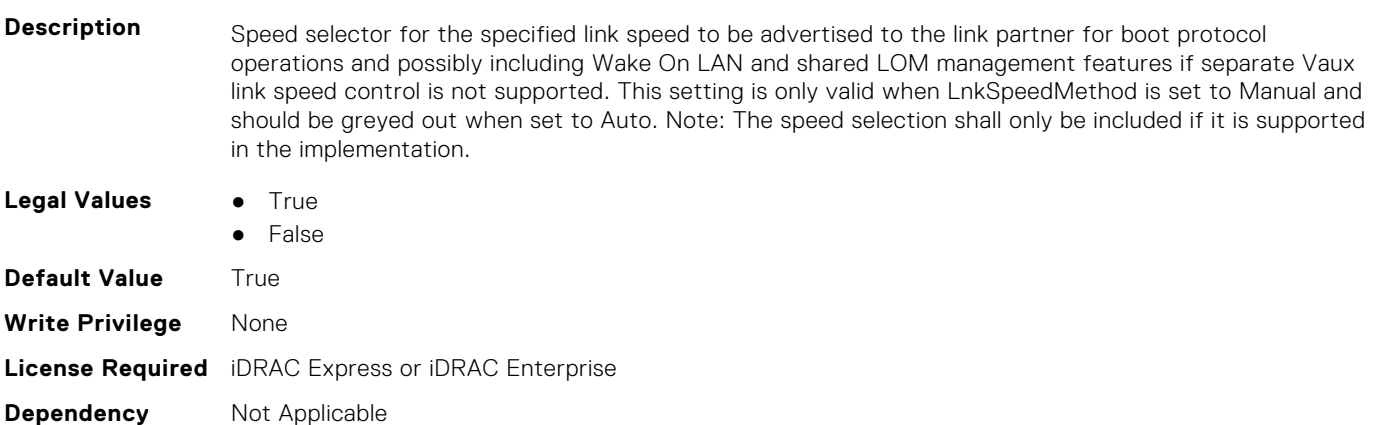

## **NIC.LnkSpeedConfig.200Gbps4 (Read or Write)**

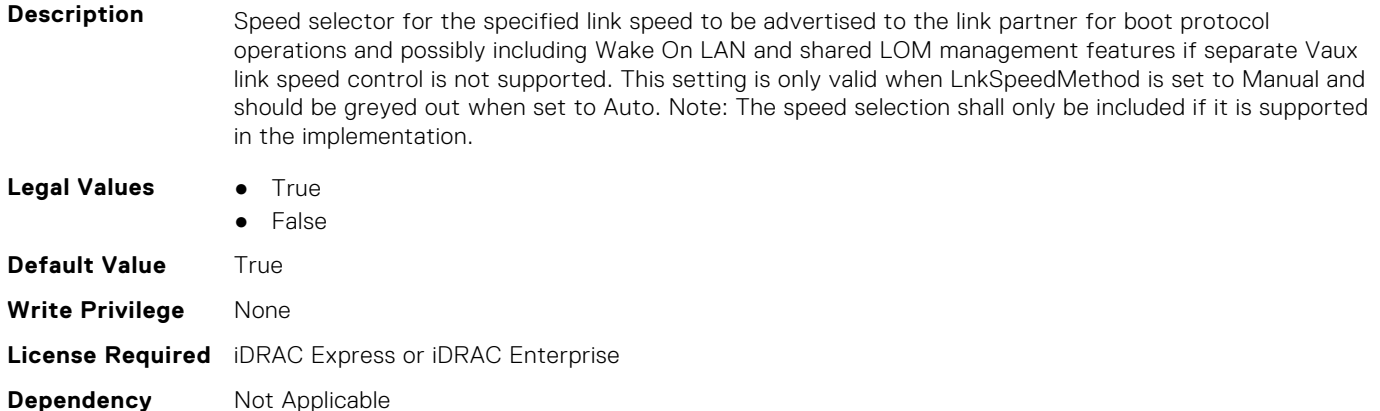

# **NIC.LnkSpeedConfig.25Gbps (Read or Write)**

- **Description** Speed selector for the specified link speed to be advertised to the link partner for boot protocol operations and possibly including Wake On LAN and shared LOM management features if separate Vaux link speed control is not supported. This setting is only valid when LnkSpeedMethod is set to Manual and should be greyed out when set to Auto. Note: The speed selection shall only be included if it is supported in the implementation.
- **Legal Values True** 
	- False

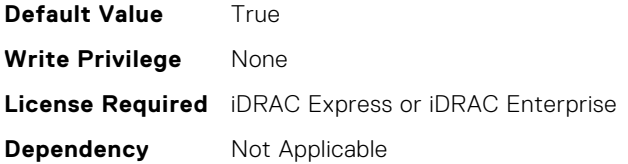

#### **NIC.LnkSpeedConfig.40Gbps (Read or Write)**

**Description** Speed selector for the specified link speed to be advertised to the link partner for boot protocol operations and possibly including Wake On LAN and shared LOM management features if separate Vaux link speed control is not supported. This setting is only valid when LnkSpeedMethod is set to Manual and should be greyed out when set to Auto. Note: The speed selection shall only be included if it is supported in the implementation.

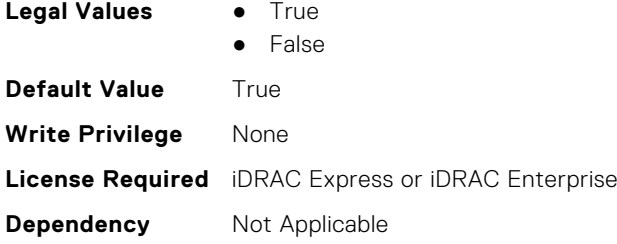

## **NIC.LnkSpeedConfig.50Gbps1 (Read or Write)**

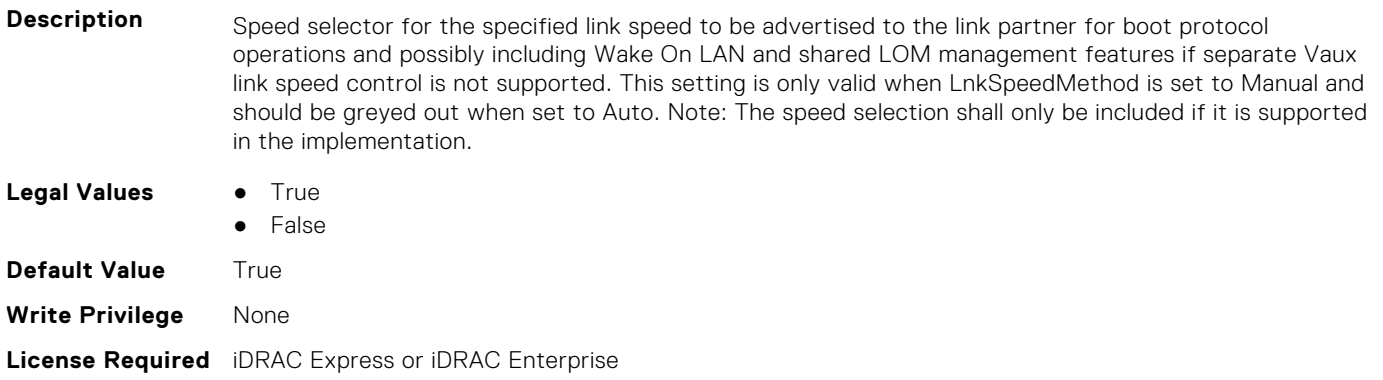

#### **NIC.LnkSpeedConfig.50Gbps2 (Read or Write)**

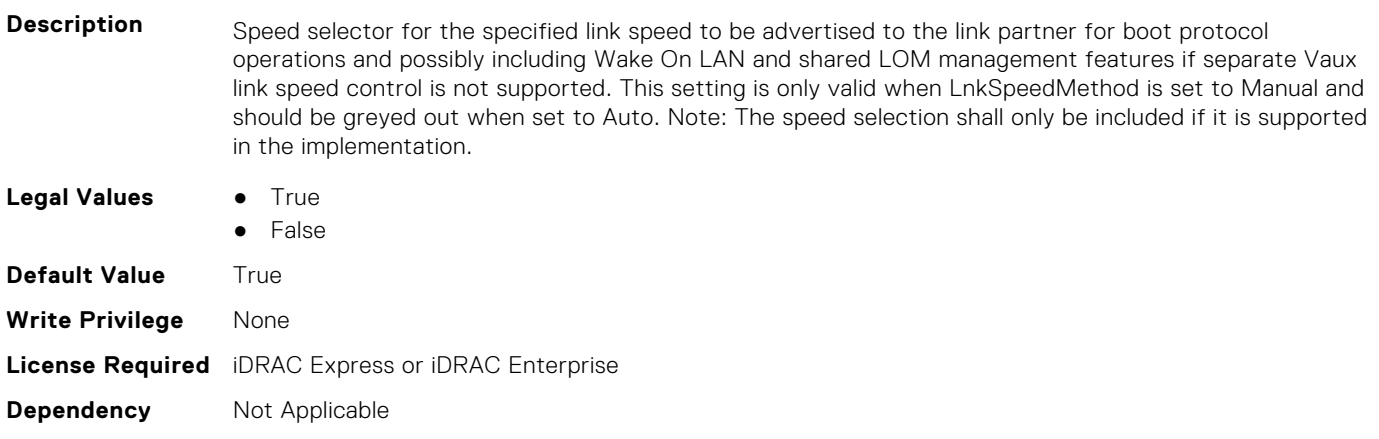

**Dependency** Not Applicable

# **NIC.NICConfig**

To configure the NICConfig properties, use the objects in this group.

## **NIC.NICConfig.BannerMessageTimeout (Read or Write)**

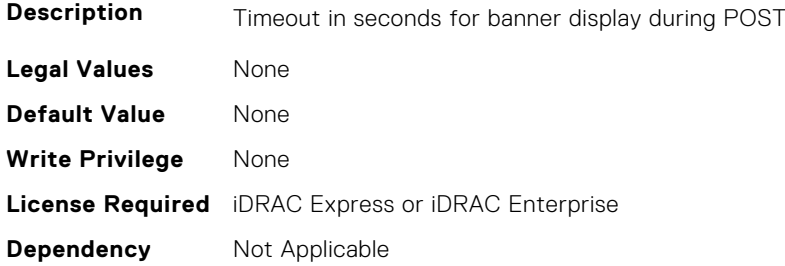

## **NIC.NICConfig.BootOptionROM (Read or Write)**

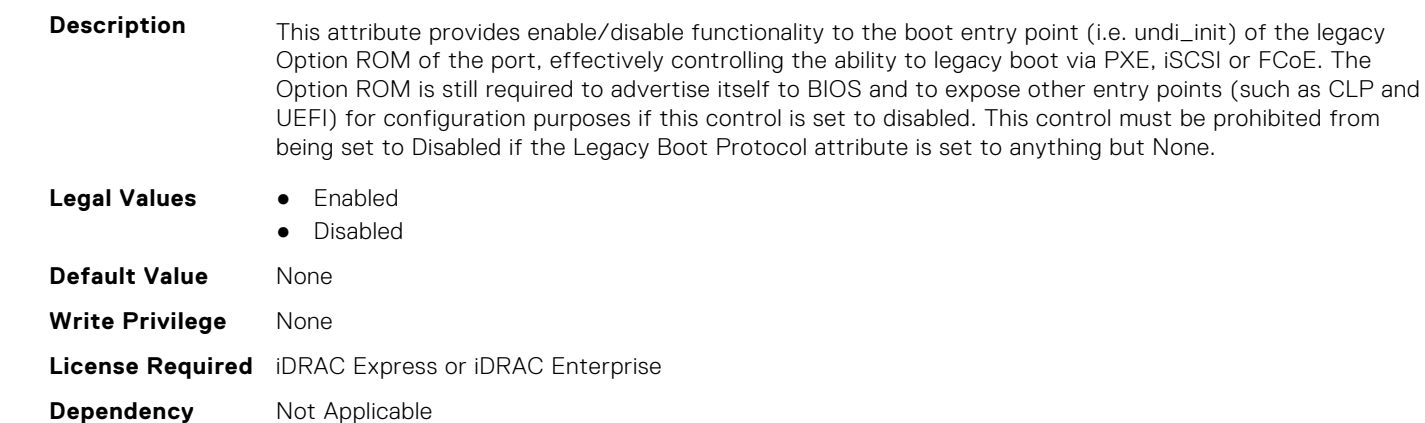

## **NIC.NICConfig.BootRetryCnt (Read or Write)**

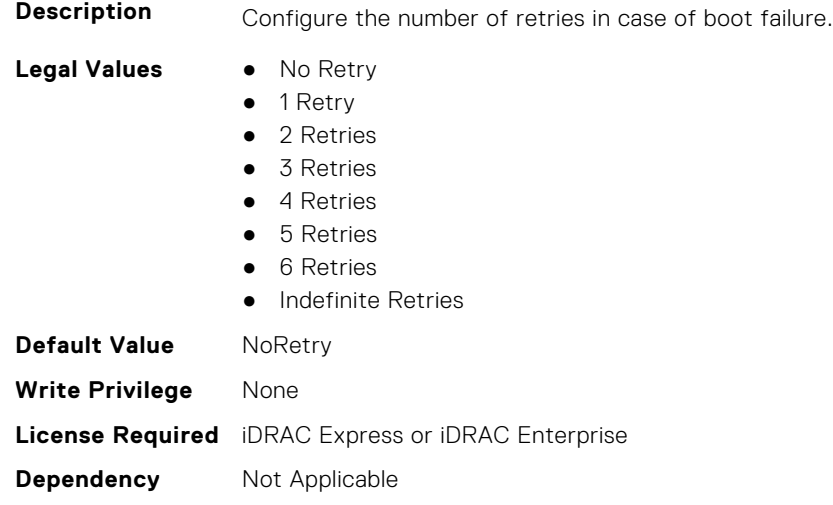

#### **NIC.NICConfig.BootStrapType (Read or Write)**

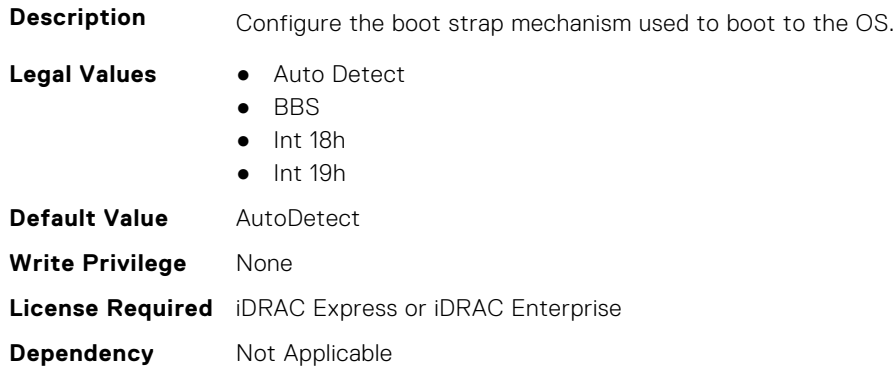

#### **NIC.NICConfig.FWBootProtocol (Read or Write)**

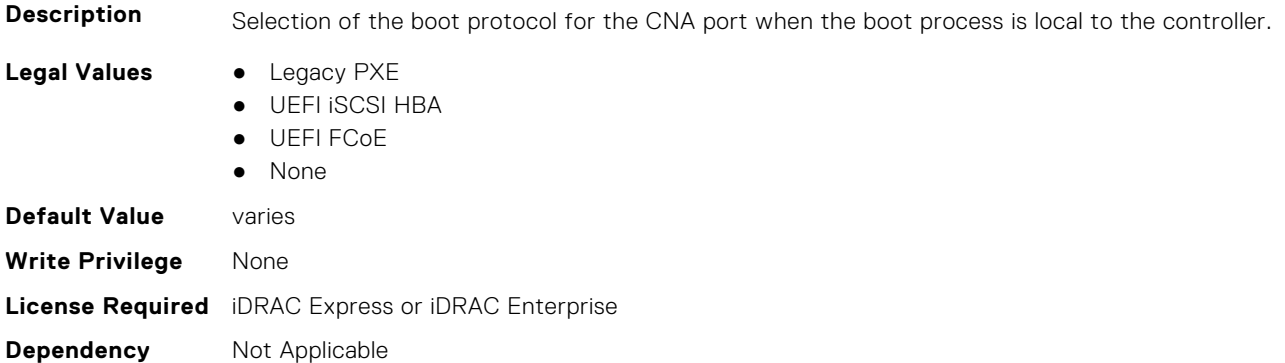

## **NIC.NICConfig.HideSetupPrompt (Read or Write)**

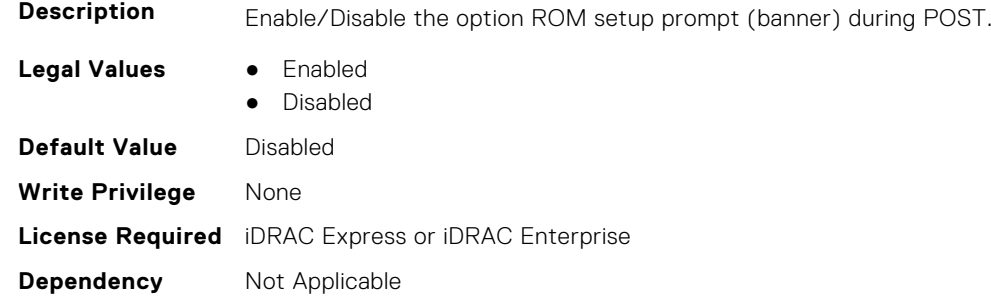

## **NIC.NICConfig.LegacyBootProto (Read or Write)**

**Description** Selection of the boot protocol for the port to use in legacy BIOS (non-UEFI) boot mode. The default value of the setting varies by implementation and is defined in ENG0012856.

- **Legal Values** PXE
	-
	- iSCSI
	- FCoE
	- None
	- iSCSI Primary
	- iSCSI Secondary
- iPXE without failover
- iSCSI without failover

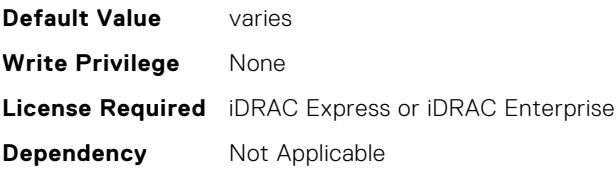

## **NIC.NICConfig.LnkSpeed (Read or Write)**

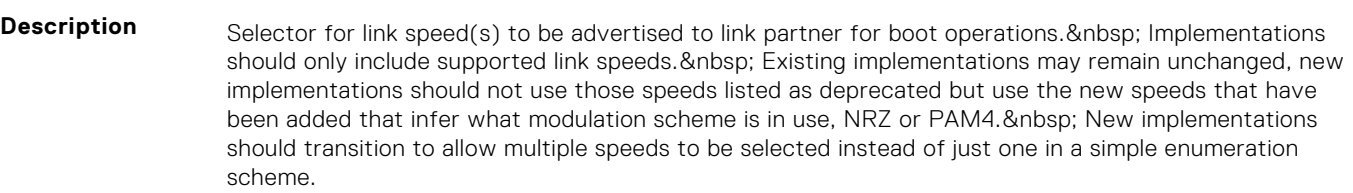

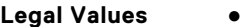

- **Auto Negotiated** ● 10 Mbps Half
- 10 Mbps Full
- 
- 100 Mbps Half
- 100 Mbps Full
- 1 Gbps
- 10 Gbps
- $\bullet$  25 Gbps
- 40 Gbps
- $\bullet$  50 Gbps (2x25)
- 50 Gbps (1x50)
- 100 Gbps (4x25)
- 100 Gbps (2x50)
- 100 Gbps (1x100)
- 200 Gbps (4x50)
- 200 Gbps (2x100)
- 200 Gbps (1x200)

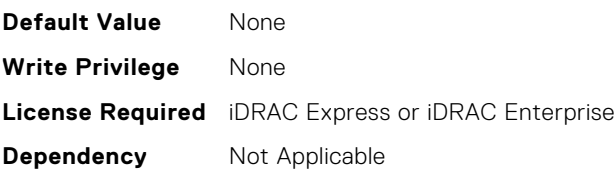

## **NIC.NICConfig.LnkSpeedConfig (Read Only)**

**Description** Manual Link Speed configuration form for Link speed(s) to be advertised to link partner for boot protocol operations and possibly including Wake On LAN and shared LOM management features if separate Vaux link speed control is not supported. Implementations should only include supported link speeds. Existing implementations may continue to use attribute defined in Mapping spec version A12 , new implementations should not use those speeds listed as deprecated but use the new speeds that have been added that infer what modulation scheme is in use, NRZ or PAM4. New implementations should transition to allow multiple speeds to be selected instead of just one in a simple enumeration scheme. NOTE: Enum attributes listed under this form should be implemented as checkbox in the HII browser. NOTE: This setting is only valid when LnkSpeedMethod is set to Manual and should be greyed out when set to Auto. Whether or not they are greyed-out, this should represent the link speeds that are currently being advertised to the link partner.

**Legal Values** None

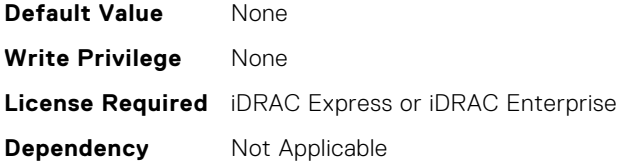

## **NIC.NICConfig.LnkSpeedConfigRef (Read Only)**

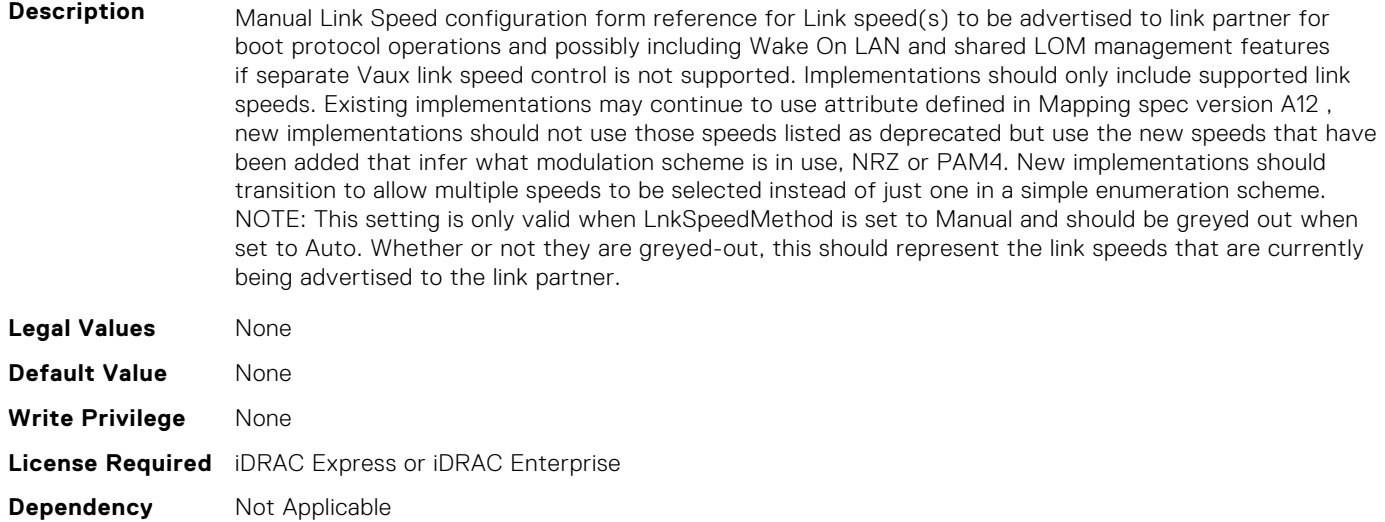

## **NIC.NICConfig.LnkSpeedMethod (Read or Write)**

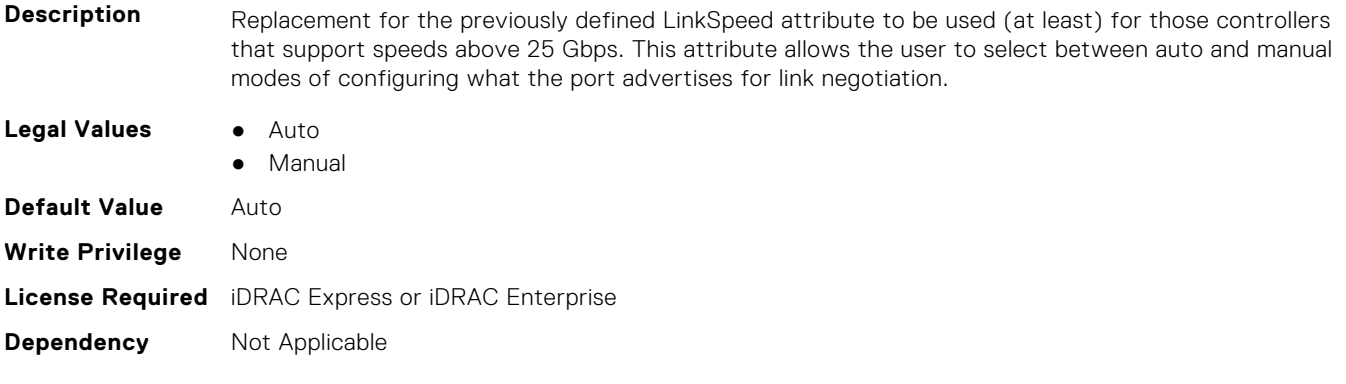

## **NIC.NICConfig.NumberVFAdvertised (Read or Write)**

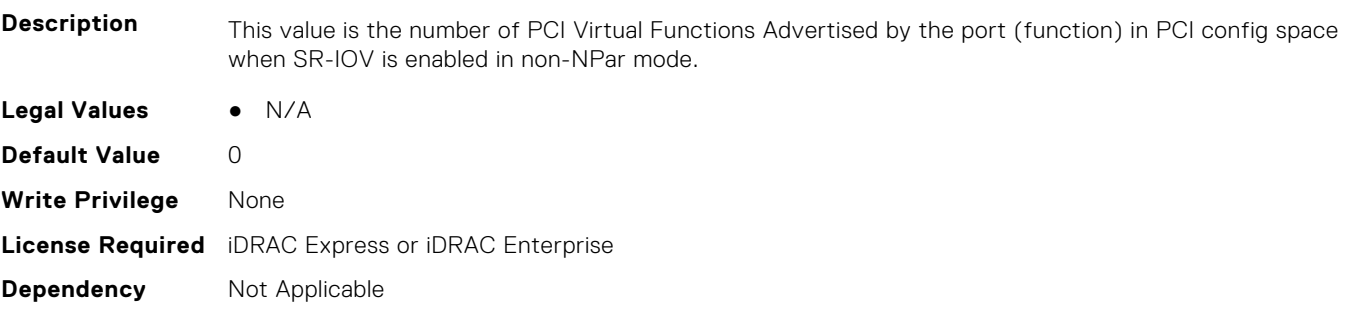

## **NIC.NICConfig.PermitTotalPortShutdown (Read or Write)**

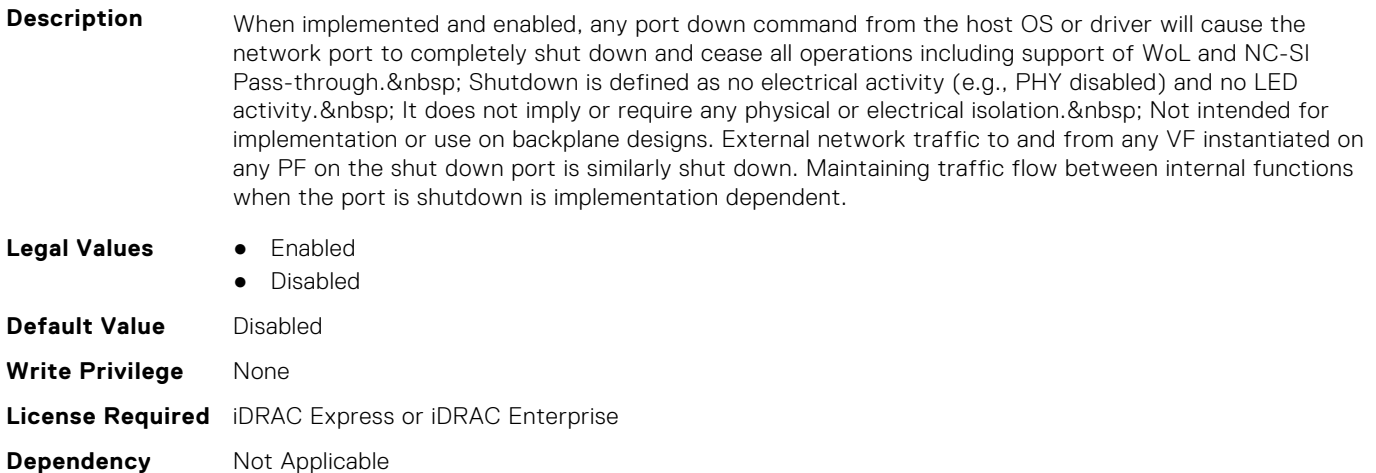

## **NIC.NICConfig.VLanId (Read or Write)**

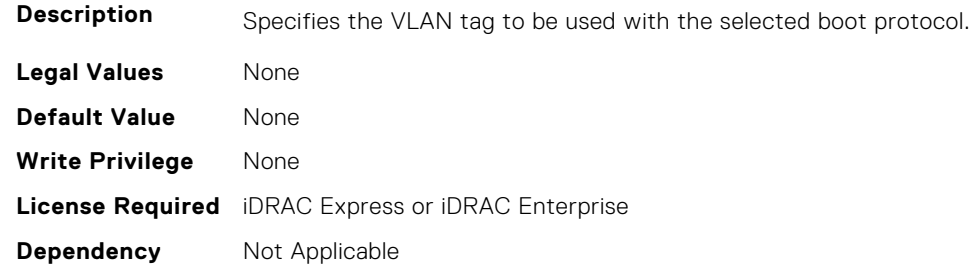

## **NIC.NICConfig.VLanMode (Read or Write)**

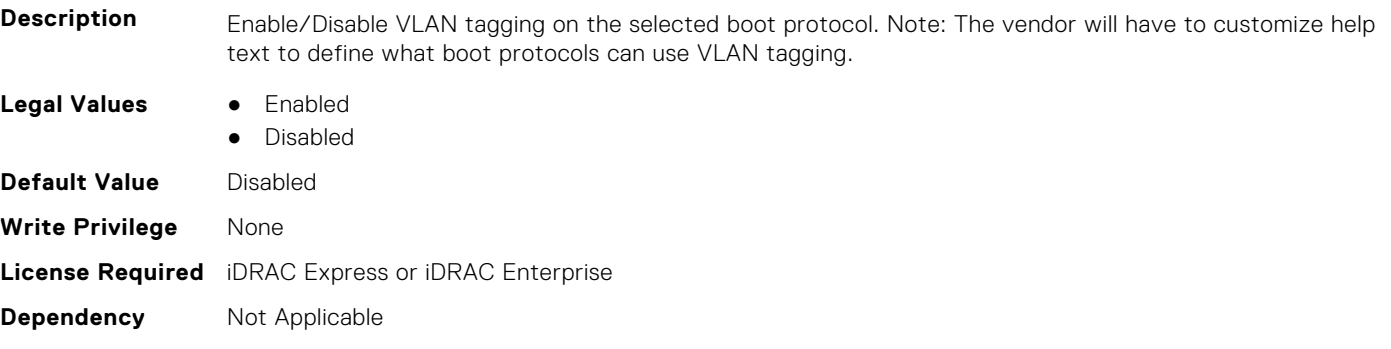

## **NIC.NICConfig.WakeOnLan (Read or Write)**

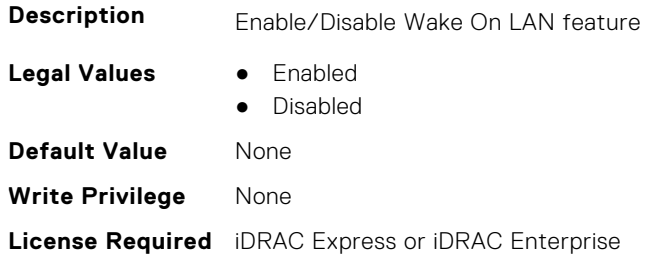

## **NIC.NICConfig.WakeOnLanLnkSpeed (Read or Write)**

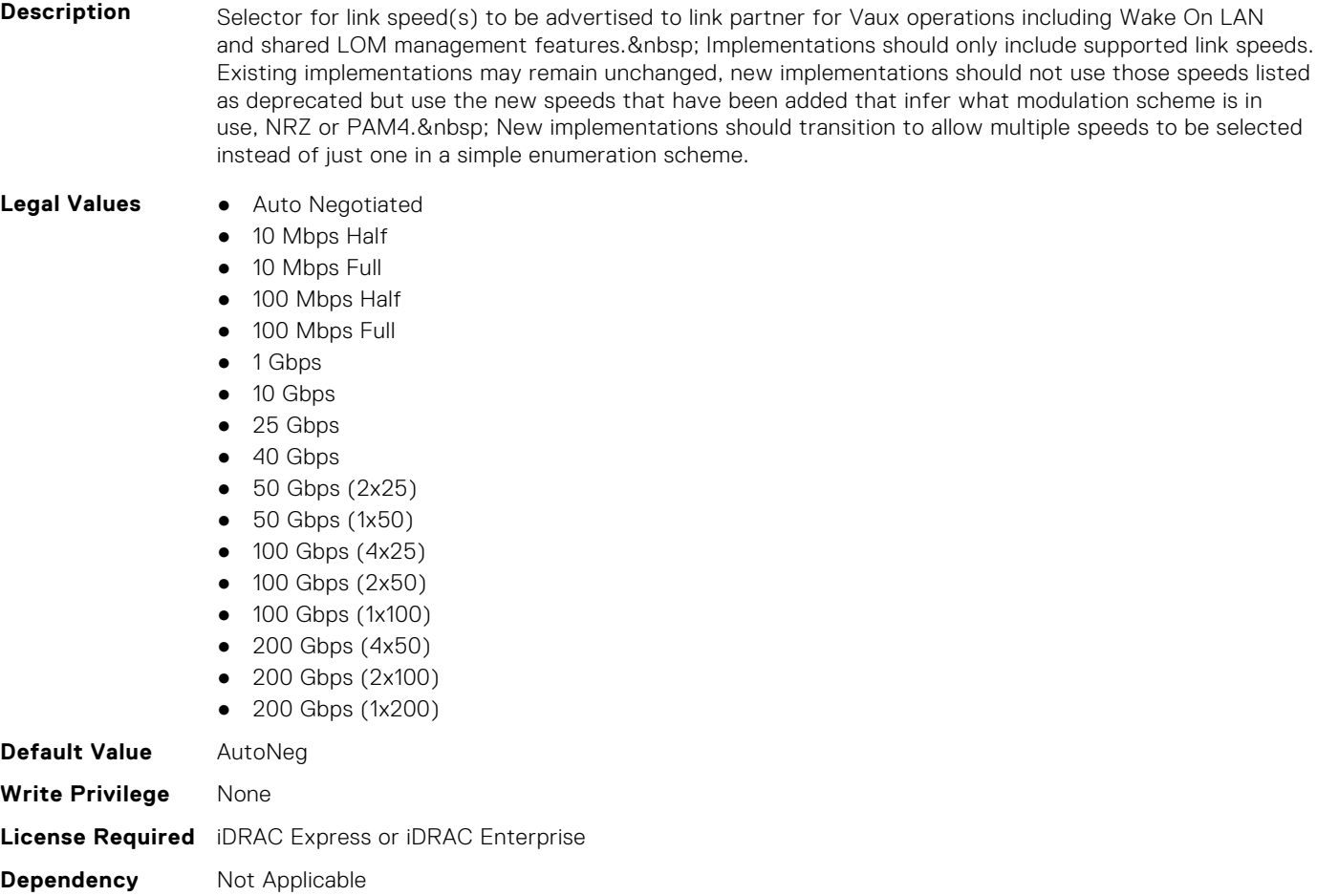

## **NIC.NICConfig.WakeOnLanLnkSpeedConfig (Read Only)**

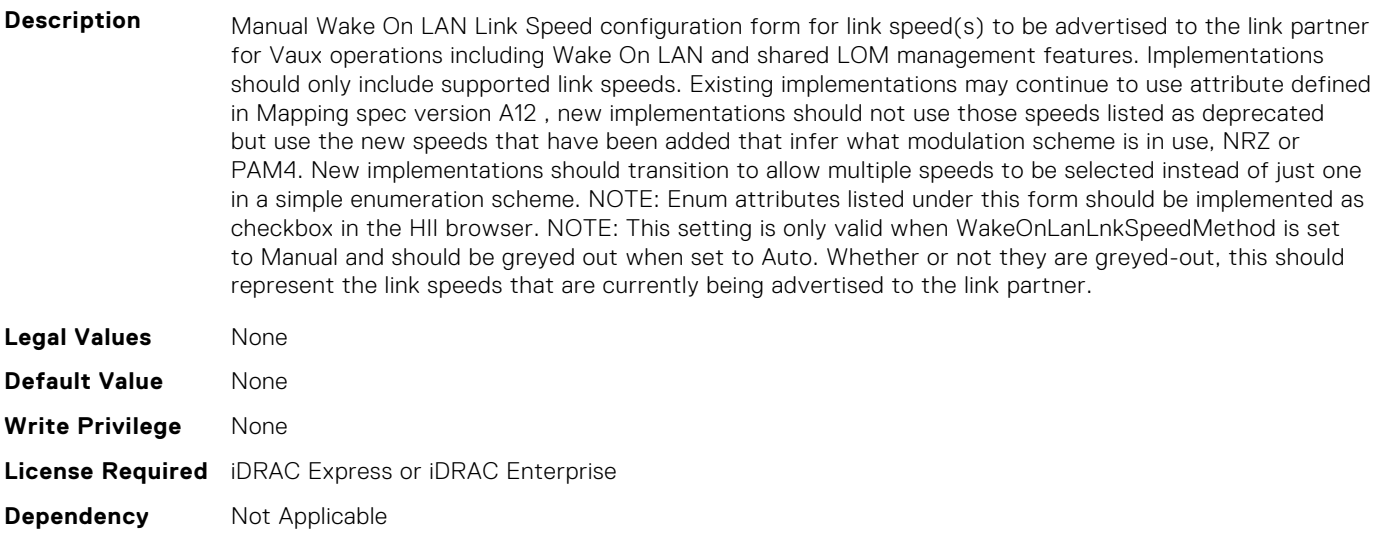

## **NIC.NICConfig.WakeOnLanLnkSpeedConfigRef (Read Only)**

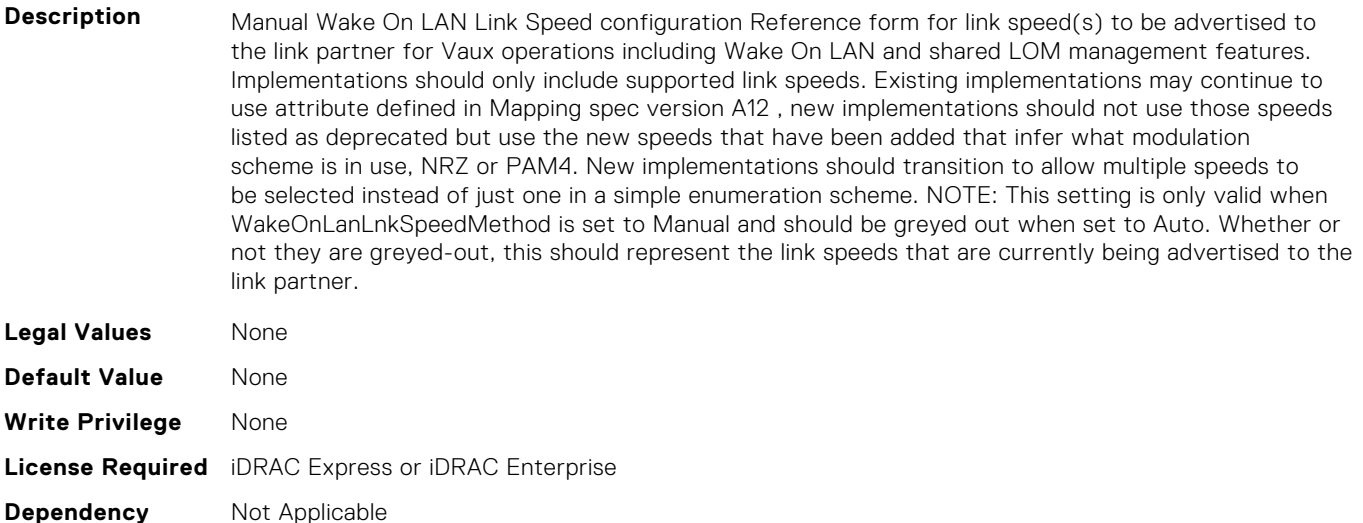

## **NIC.NICConfig.WakeOnLanLnkSpeedMethod (Read or Write)**

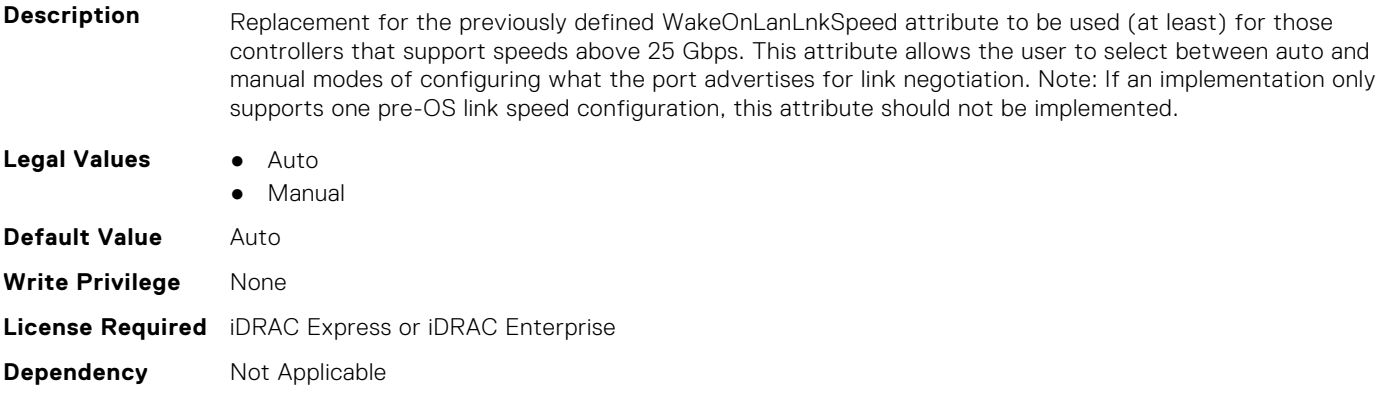

# **NIC.NICPartitioningConfig**

To configure the NICPartitioning properties, use the objects in this group.

## **NIC.NICPartitioningConfig.ConfigureFormn (Read Only)**

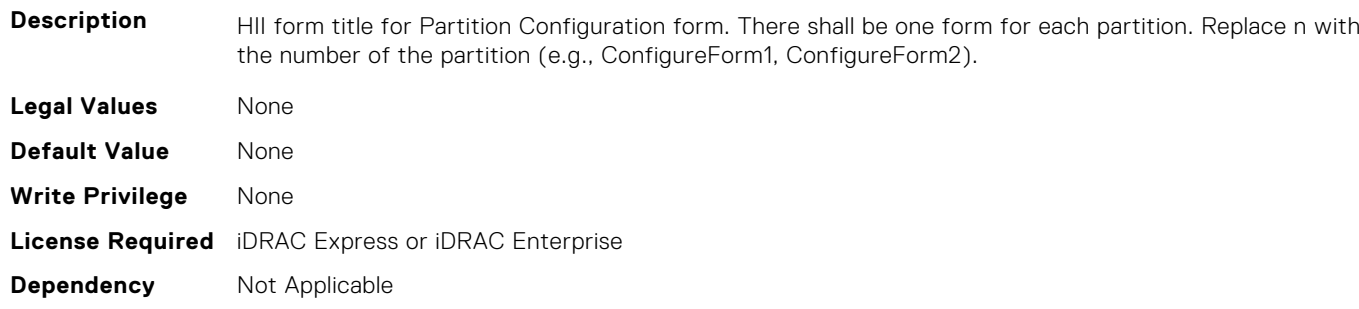

## **NIC.NICPartitioningConfig.ConfigureFormRef (Read Only)**

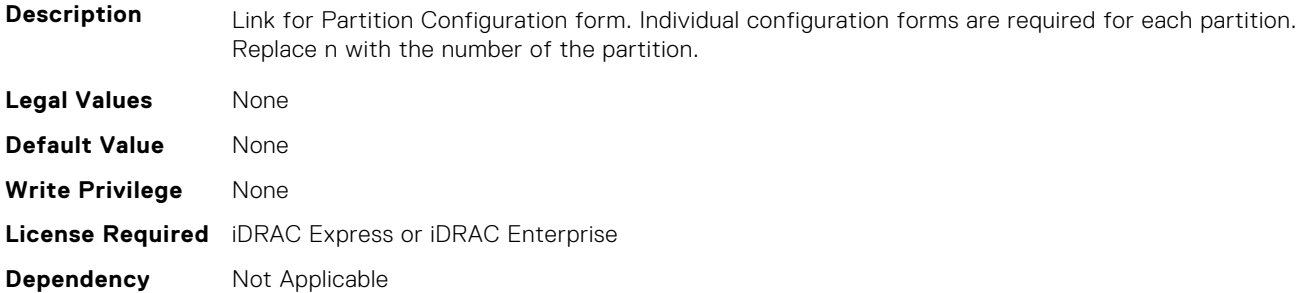

## **NIC.NICPartitioningConfig.FlowControlSetting (Read or Write)**

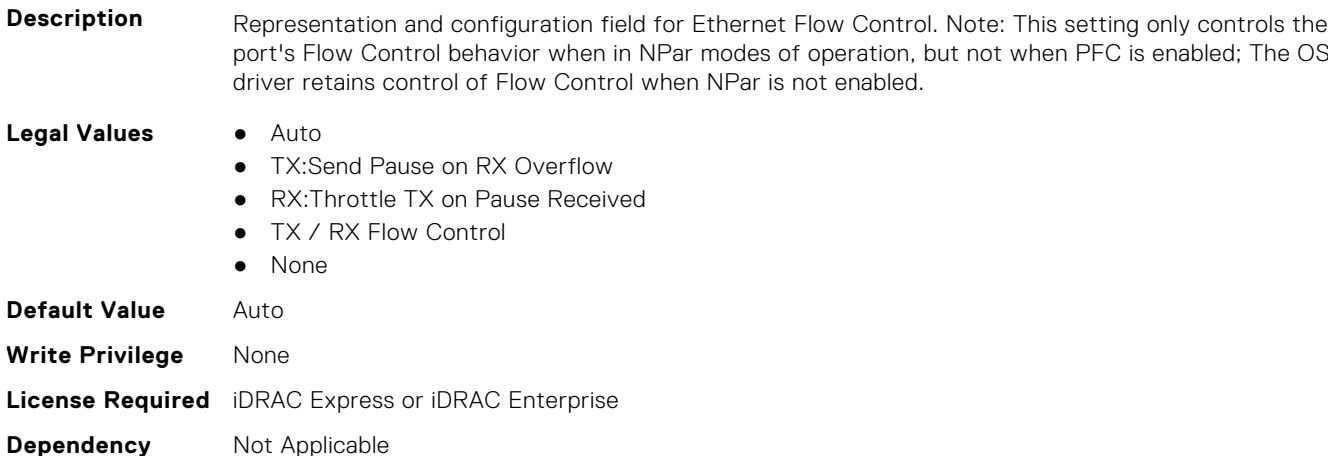

## **NIC.NICPartitioningConfig.GlobalBandwidthAllocation (Read Only)**

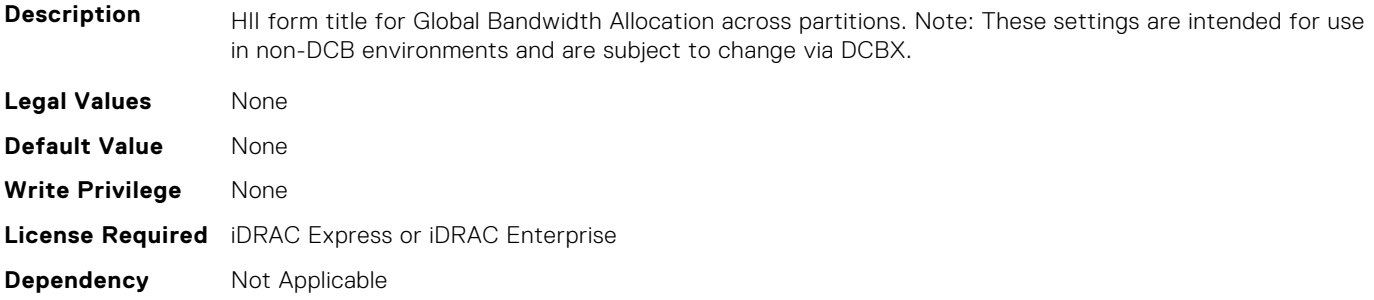

## **NIC.NICPartitioningConfig.GlobalBandwidthAllocationRef (Read Only)**

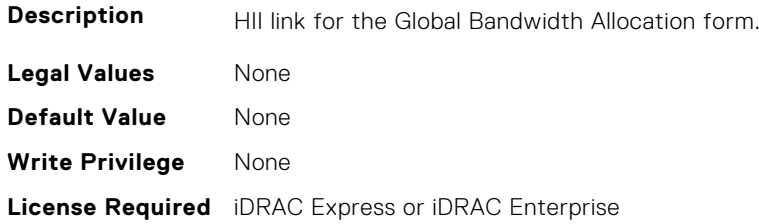

## **NIC.NICPartitioningConfig.MgmtSVID (Read Only)**

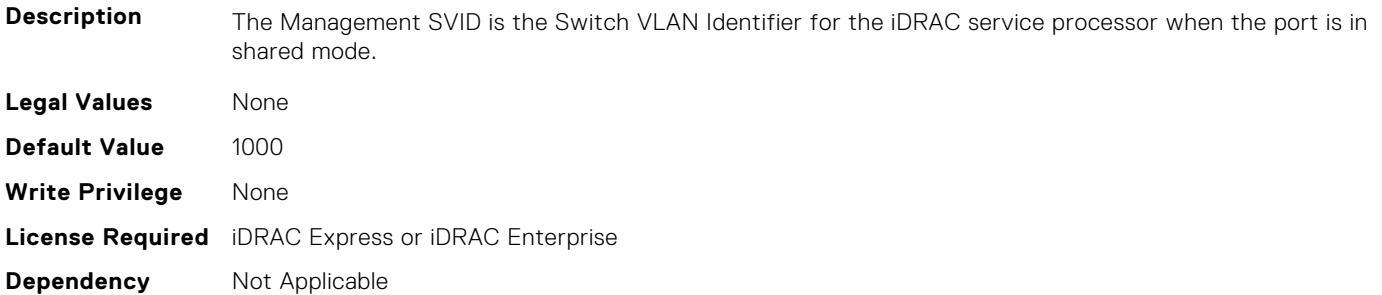

#### **NIC.NICPartitioningConfig.NicPartitioning (Read or Write)**

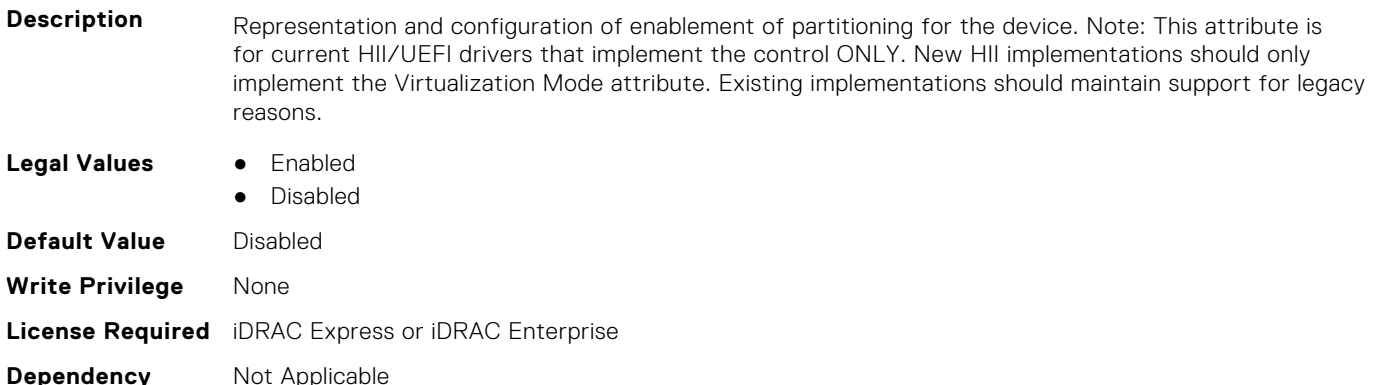

## **NIC.NICPartitioningConfig.NumberPCIFunctionsEnabled (Read Only)**

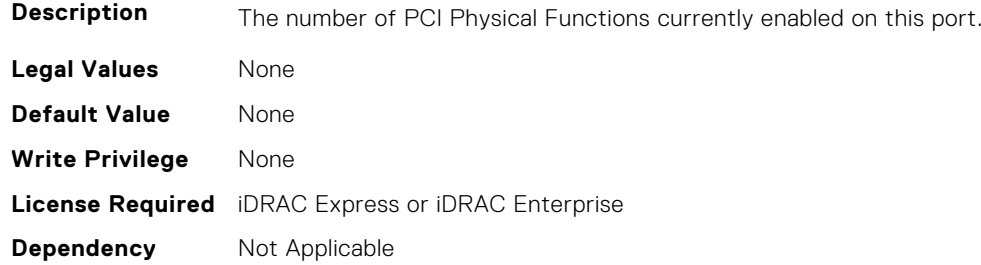

## **NIC.NICPartitioningConfig.NumberPCIFunctionsSupported (Read Only)**

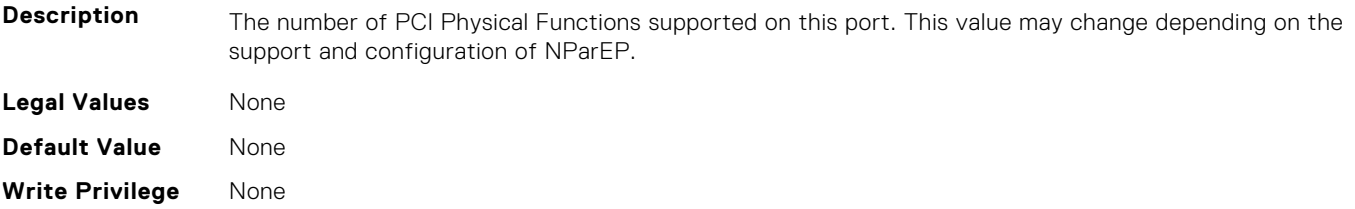

## **NIC.NICPartitioningConfig.PartitionState (Read Only)**

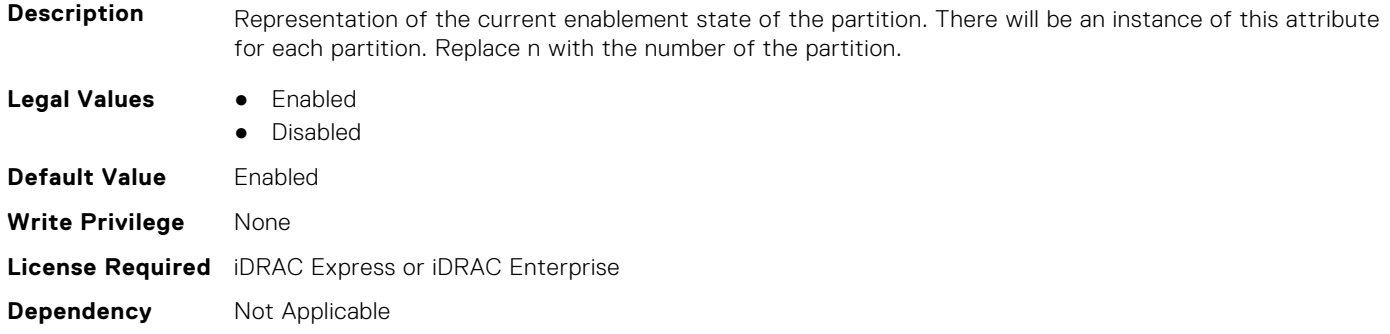

# **NIC.PortLevelConfig**

The following section provides information about the objects in NIC. PortLevelConfig the group.

## **NIC.PortLevelConfig.VFDistribution (Read or Write)**

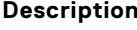

The value is a string of numbers, each seperated by a colon that defines the distribution of VFs to PFs within the domain specified by VFAllocBasis. Each number represents the number of PVI Virtual Functions to be advertised in PCI config space by each partition (PF). The numbers must sum to an amount less than or equal to the NumberVFSupported attribute value. A value appears in the colon separated list for each Physical Function that can potentially be present within the allocation domain, independent of its enablement state. Values in the list from left to right apply to function numbers in the domain from least to greatest. Note1: The regex can only perform basic validation of the string format. Note2: Implementers should replace the "\*" in the regex with a bound expression that accurately describes the expected string in the context of a given solution (e.g. where NumberVFSupported is 4, the "\*" will be replaced with "{3}"). The vendor must provide the appropriate default string for the implementation.

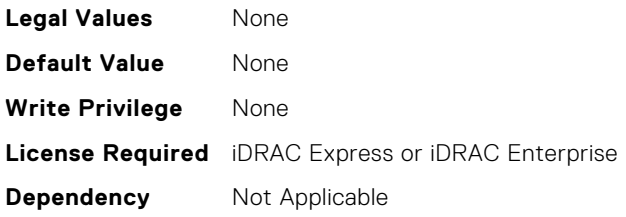

# **NIC.VndrConfigGroup**

The objects in this group manage the vendor configuration settings.

## **NIC.VndrConfigPage.BlnkLeds (Read or Write)**

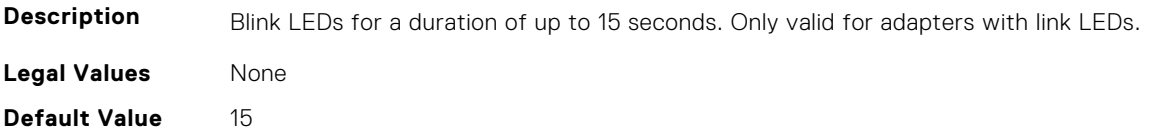

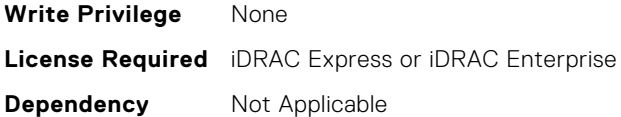

## **NIC.VndrConfigPage.BusDeviceFunction (Read Only)**

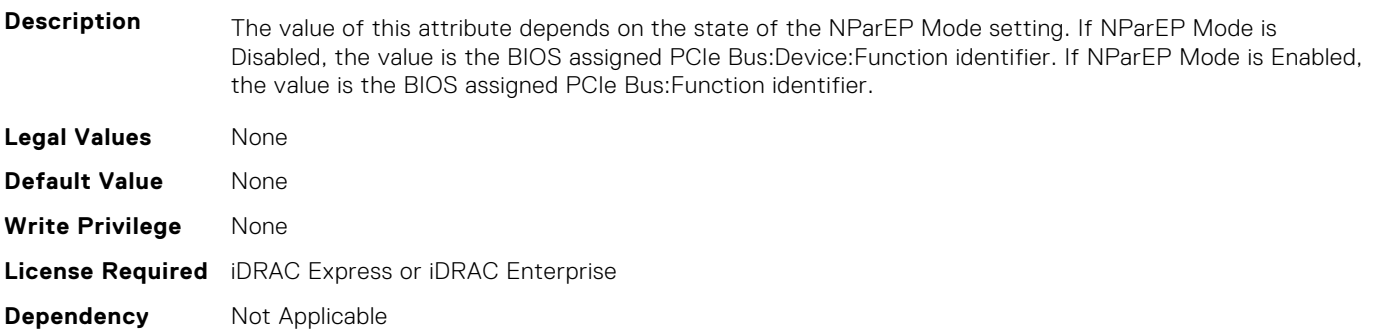

## **NIC.VndrConfigPage.ChipMdl (Read Only)**

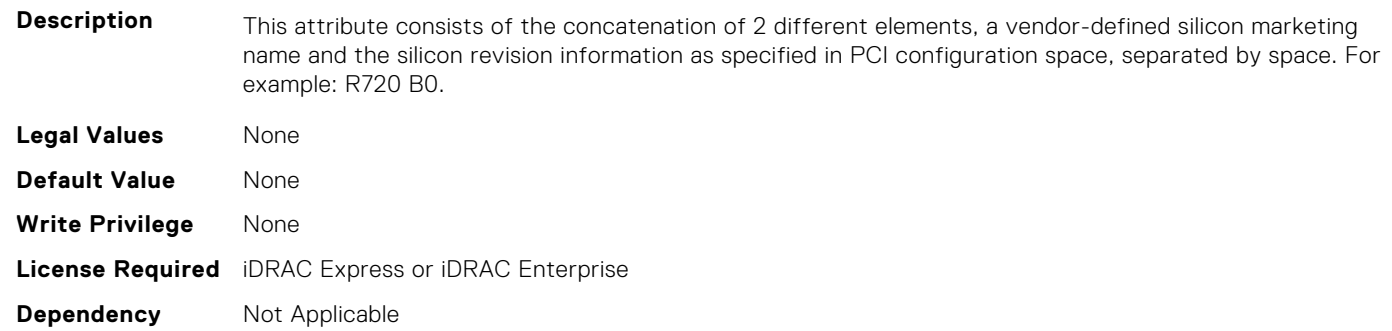

## **NIC.VndrConfigPage.DCBSettings (Read Only)**

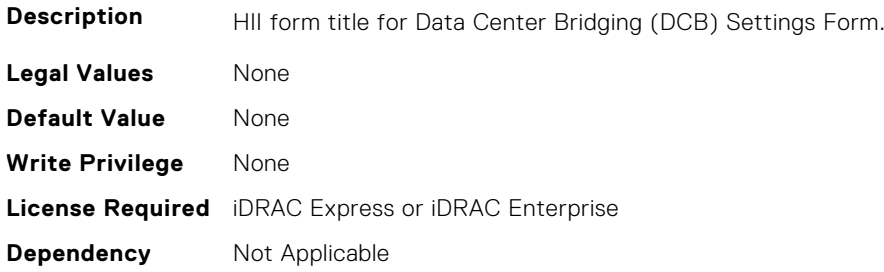

## **NIC.VndrConfigPage.DCBSettingsRef (Read Only)**

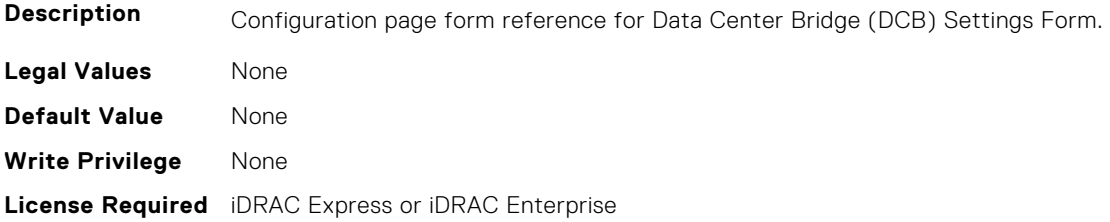

**Dependency** Not Applicable

## **NIC.VndrConfigPage.DCBXSupport (Read Only)**

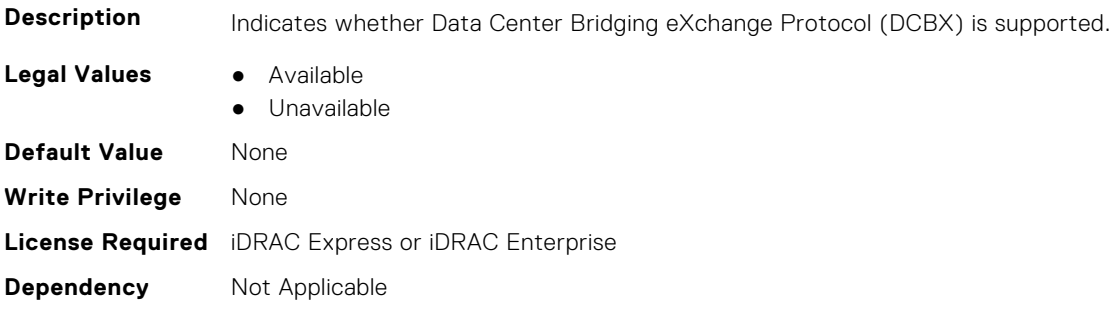

## **NIC.VndrConfigPage.DeviceLevelConfig (Read Only)**

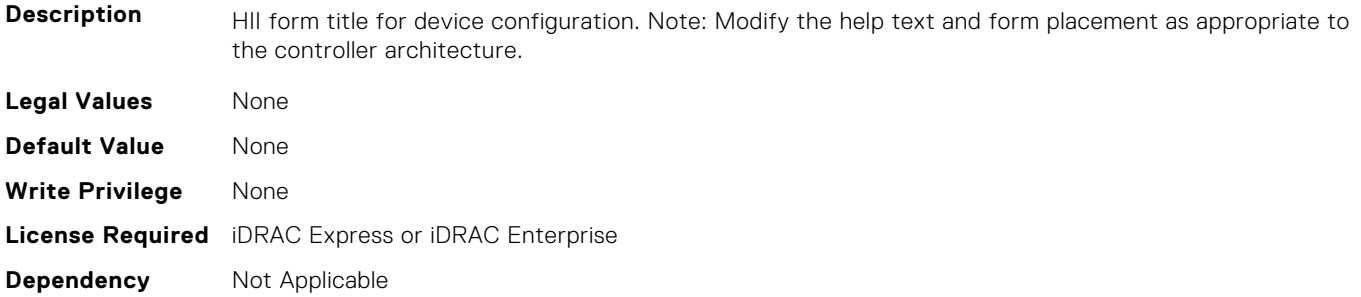

## **NIC.VndrConfigPage.DeviceLevelConfigurationRef (Read Only)**

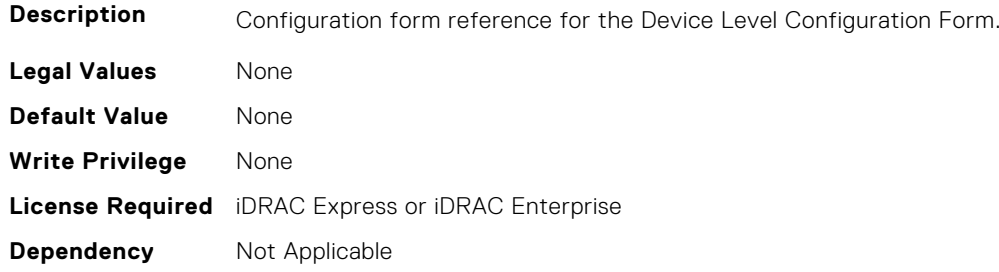

## **NIC.VndrConfigPage.DeviceName (Read Only)**

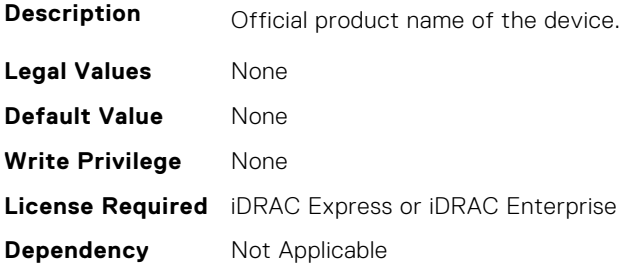

## **NIC.VndrConfigPage.EEEControl (Read or Write)**

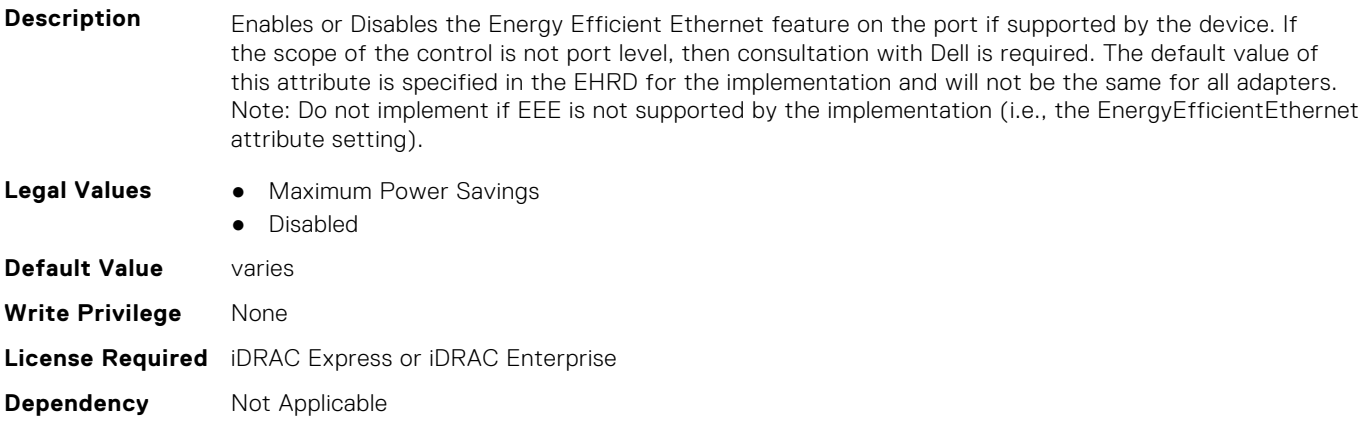

## **NIC.VndrConfigPage.EnergyEfficientEthernet (Read Only)**

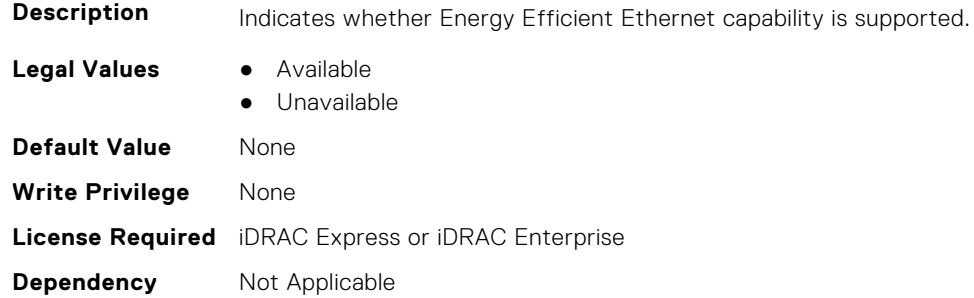

## **NIC.VndrConfigPage.FCoEBootSupport (Read Only)**

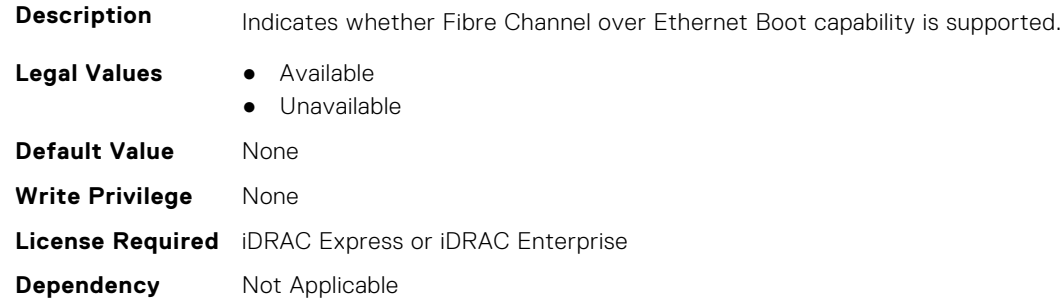

## **NIC.VndrConfigPage.FCOECapabilities (Read Only)**

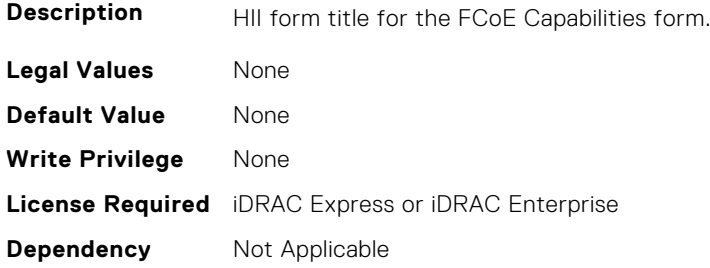

## **NIC.VndrConfigPage.FCoECapabilitiesRef (Read Only)**

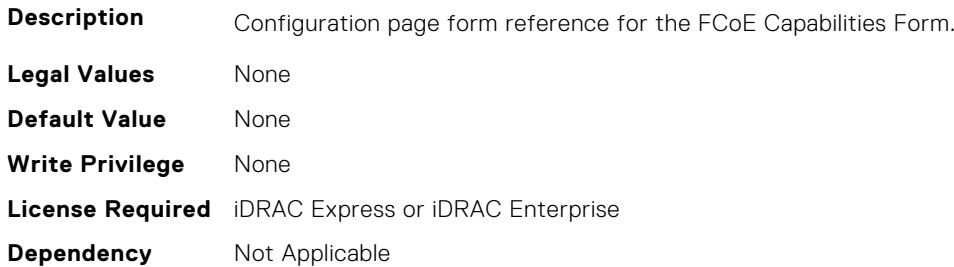

## **NIC.VndrConfigPage.FCoEConfigRef (Read Only)**

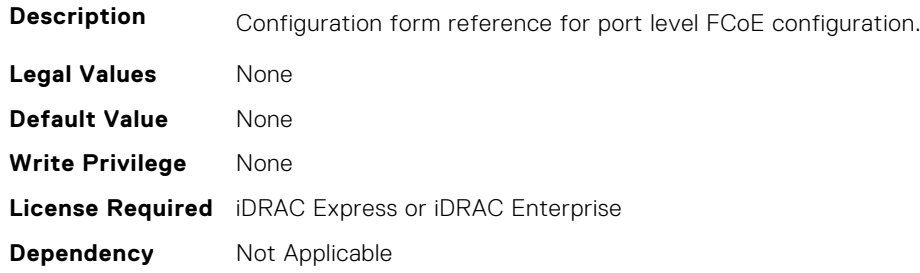

## **NIC.VndrConfigPage.FCoEConfiguration (Read Only)**

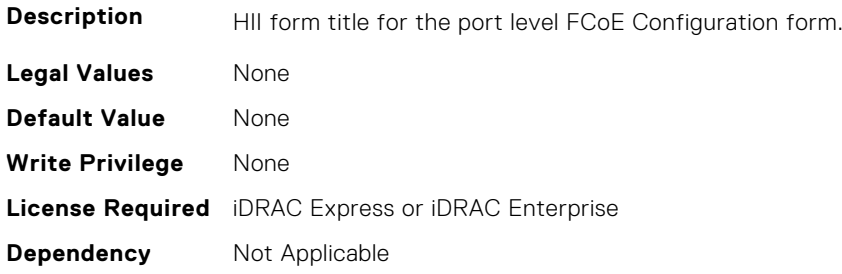

## **NIC.VndrConfigPage.FCoEOffloadMode (Read or Write)**

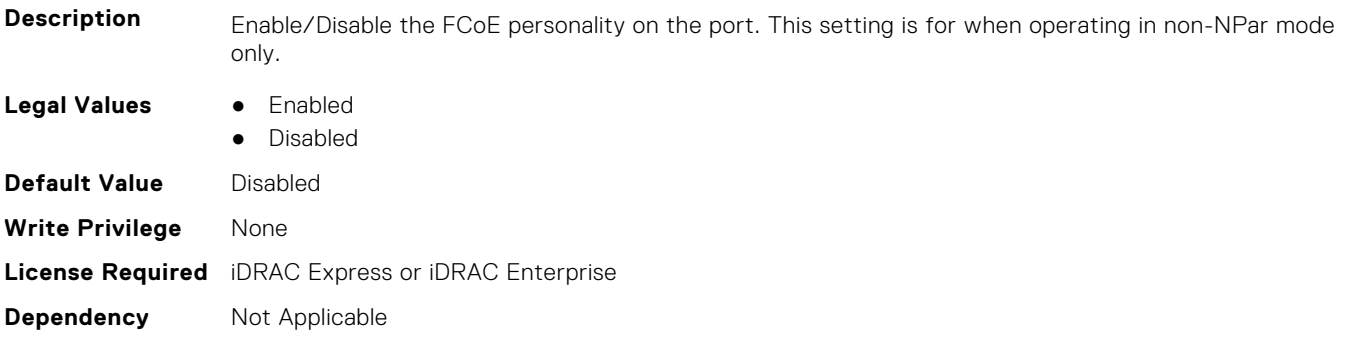

## **NIC.VndrConfigPage.FCoEOffloadSupport (Read Only)**

**Description** Indicates whether FCoE is supported.

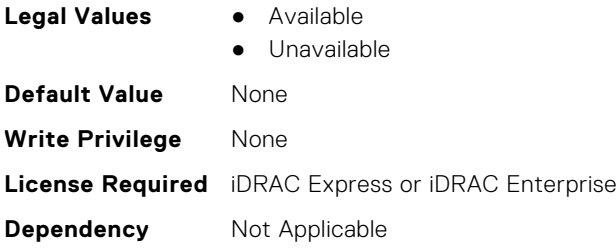

## **NIC.VndrConfigPage.FeatureLicensingSupport (Read Only)**

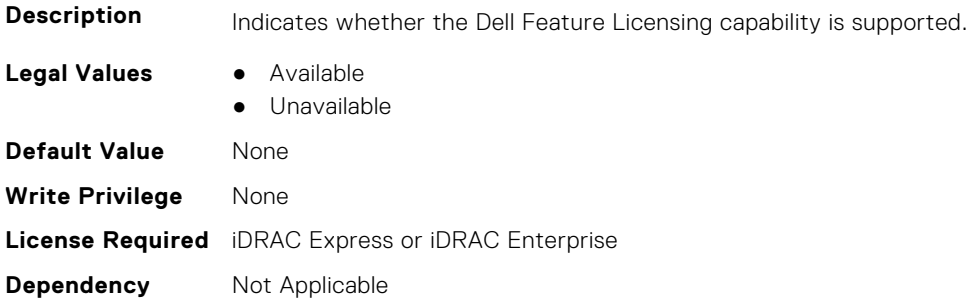

#### **NIC.VndrConfigPage.FIPMacAddr (Read Only)**

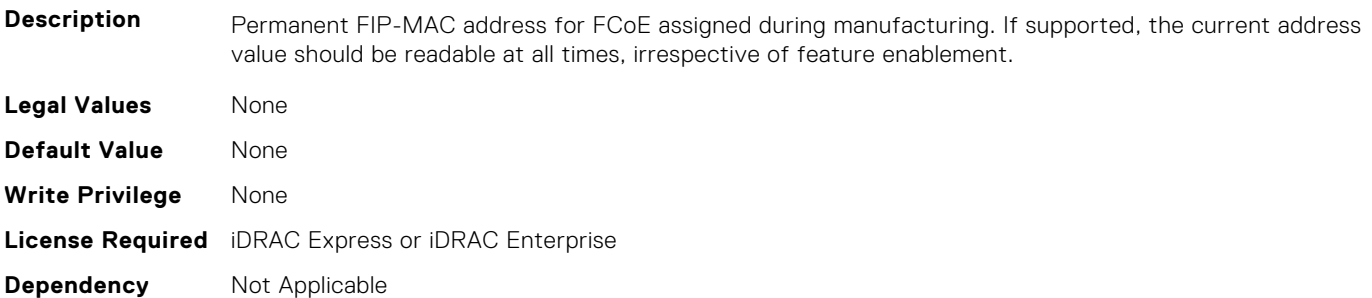

#### **NIC.VndrConfigPage.FlexAddressing (Read Only)**

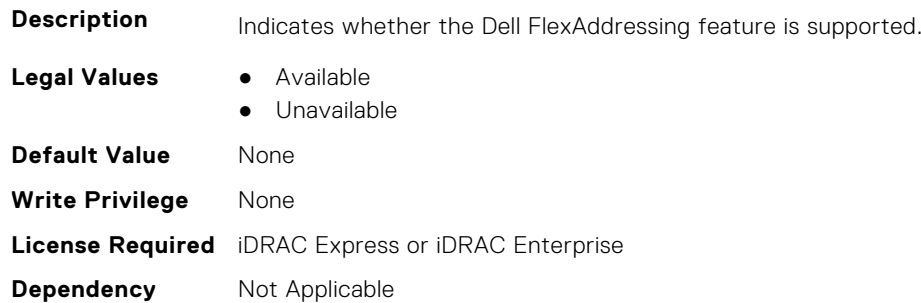

## **NIC.VndrConfigPage.ForwardErrorCorrection (Read or Write)**

**Description** Type of FEC to use on the link. Shall not be implemented on adapters where it is not appropriate.

- **Legal Values** Auto
	- Fire Code (Clause 74)

● RS-FEC (Clause 91, 108, 134) ● Disabled

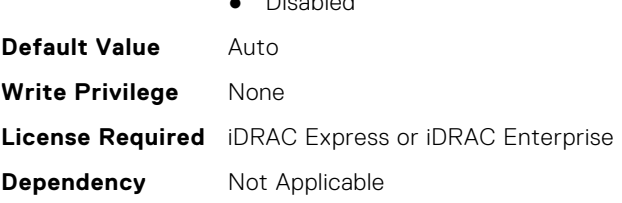

## **NIC.VndrConfigPage.FrmwImgMenu (Read Only)**

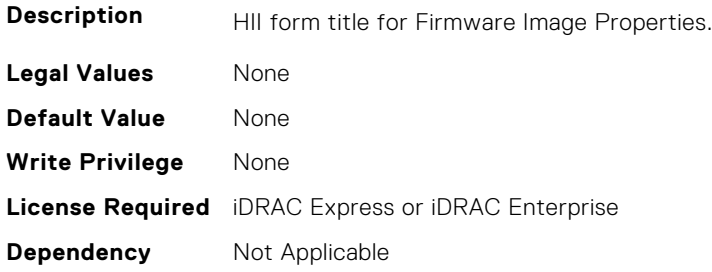

#### **NIC.VndrConfigPage.FrmwImgMenuRef (Read Only)**

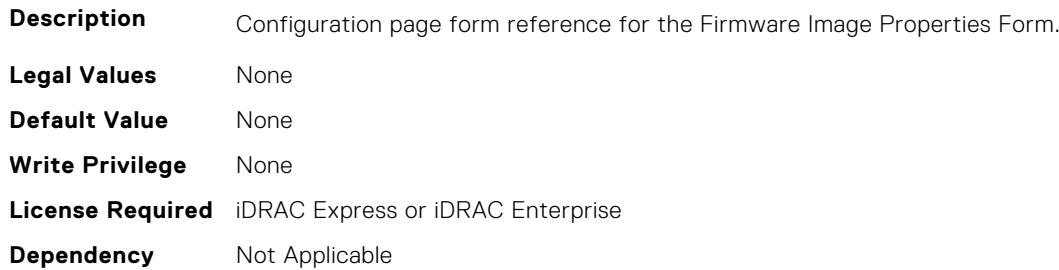

## **NIC.VndrConfigPage.HairpinMode (Read or Write)**

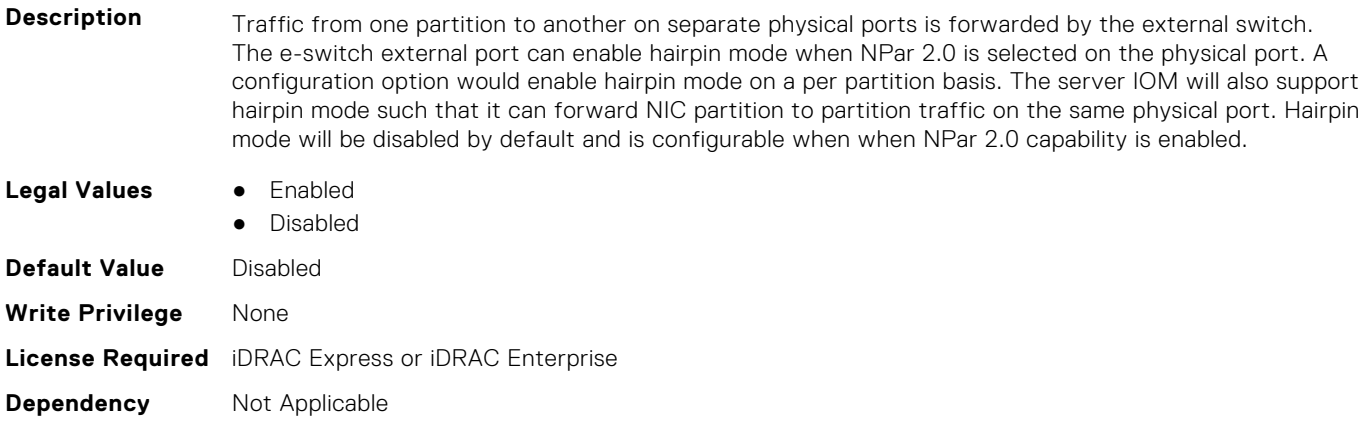

## **NIC.VndrConfigPage.InfiniBand (Read Only)**

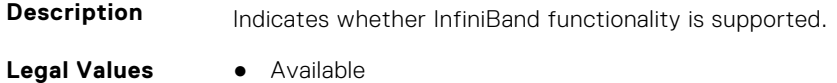

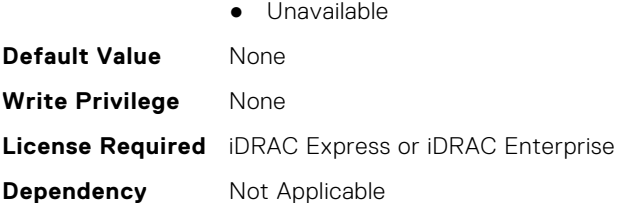

## **NIC.VndrConfigPage.iSCSIBootSupport (Read Only)**

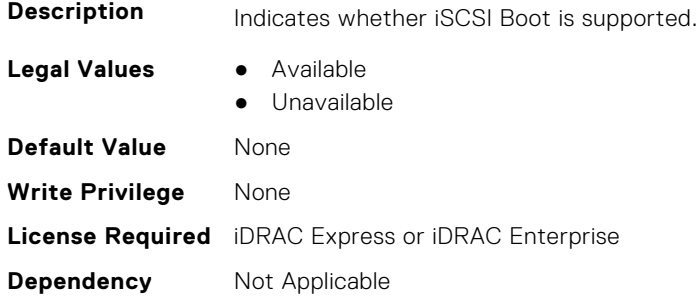

## **NIC.VndrConfigPage.iSCSIConfig (Read Only)**

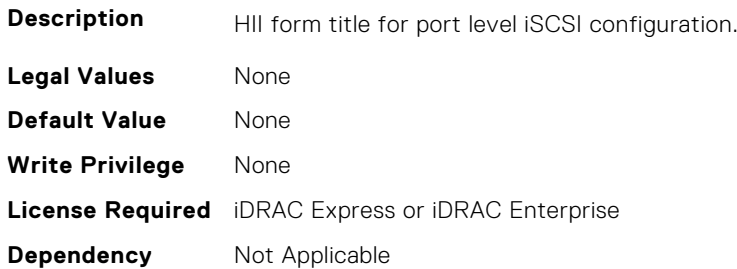

## **NIC.VndrConfigPage.iSCSIConfigRef (Read Only)**

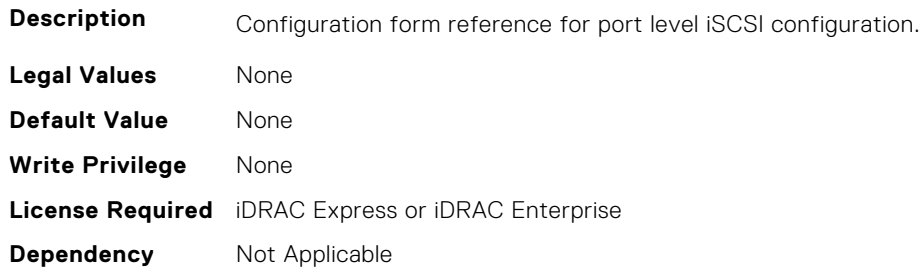

## **NIC.VndrConfigPage.iSCSIDualIPVersionSupport (Read Only)**

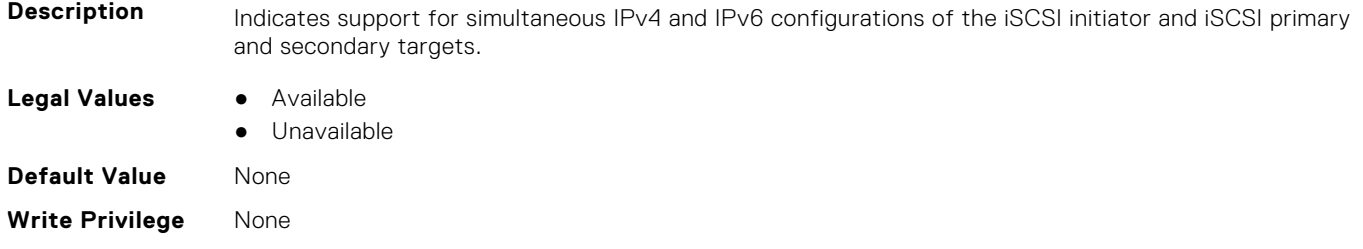

## **NIC.VndrConfigPage.IscsiMacAddr (Read Only)**

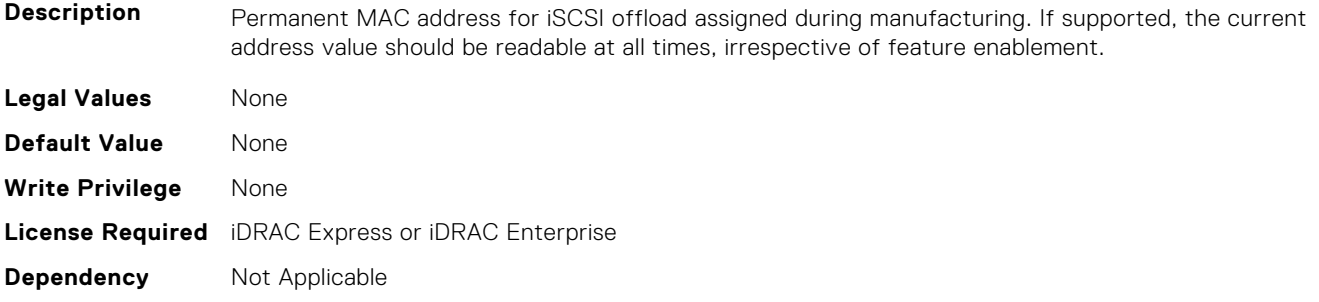

## **NIC.VndrConfigPage.iScsiOffloadMode (Read or Write)**

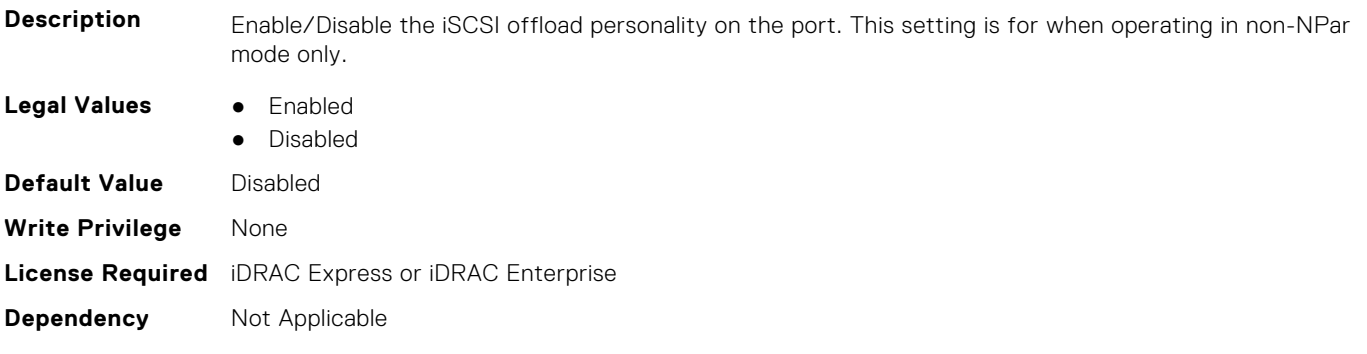

## **NIC.VndrConfigPage.iSCSIOffloadSupport (Read Only)**

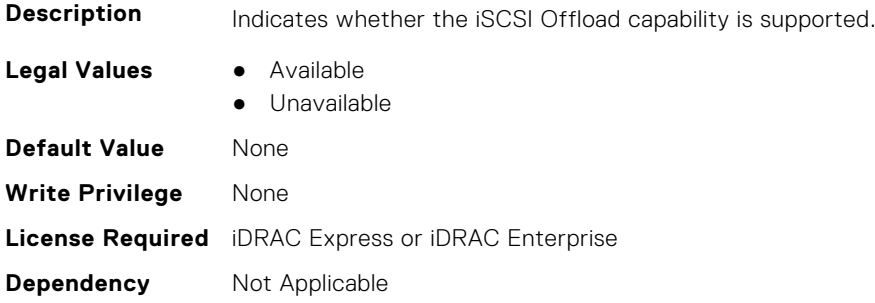

## **NIC.VndrConfigPage.LinkStatus (Read Only)**

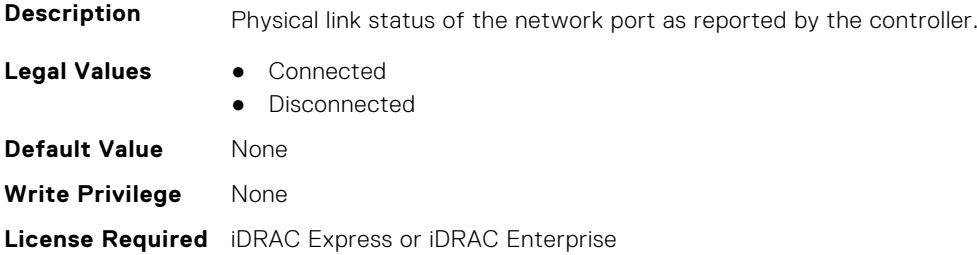

## **NIC.VndrConfigPage.LogicalPortEnable (Read or Write)**

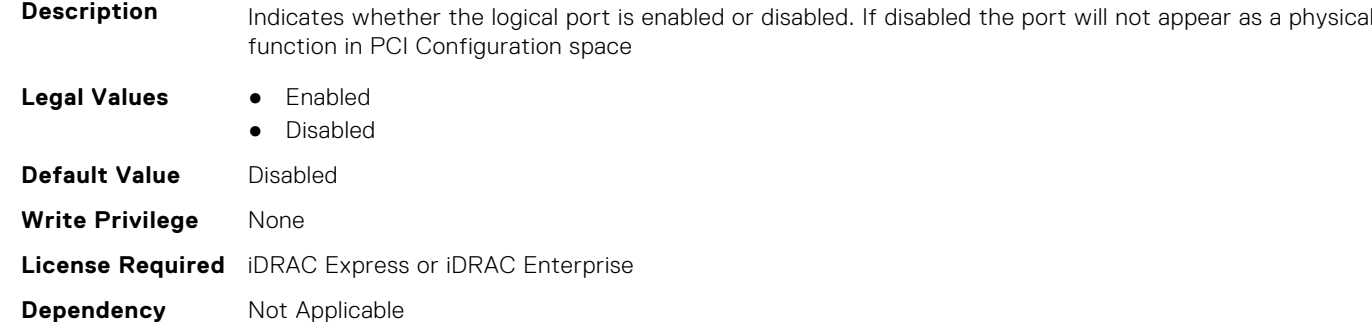

## **NIC.VndrConfigPage.MacAddr (Read Only)**

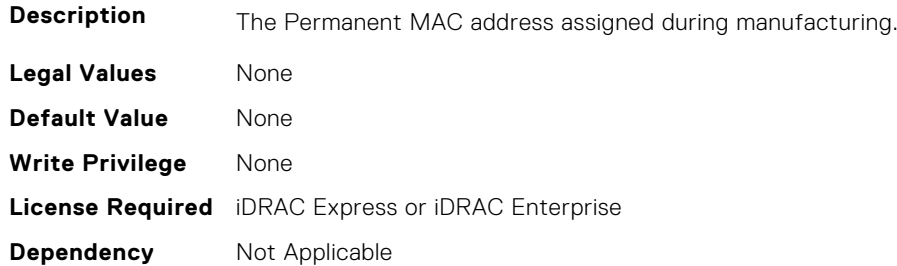

## **NIC.VndrConfigPage.MediaDetection (Read or Write)**

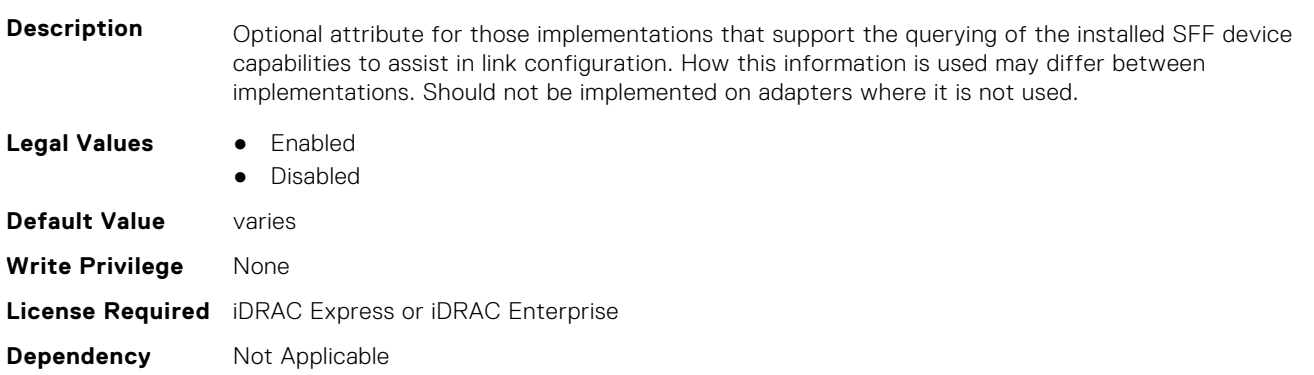

## **NIC.VndrConfigPage.NetworkLinkType (Read or Write)**

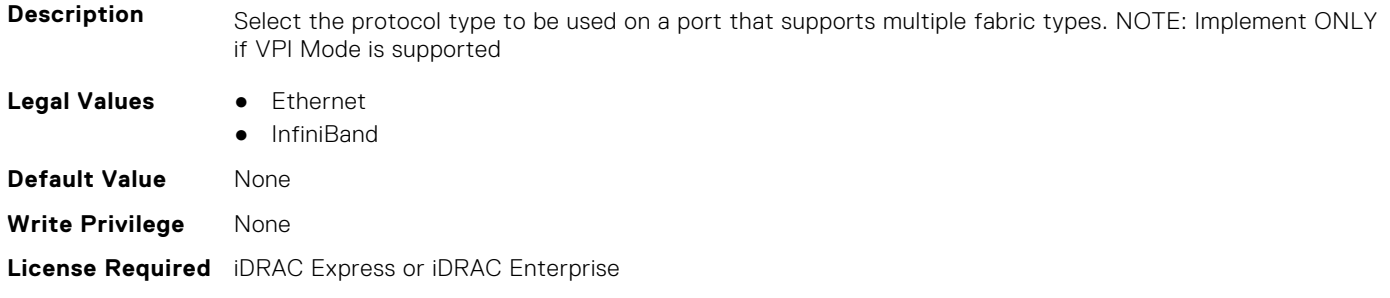

**Dependency** Not Applicable

## **NIC.VndrConfigPage.NICConfig (Read Only)**

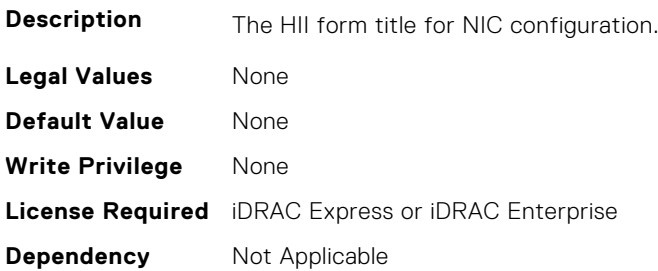

## **NIC.VndrConfigPage.NICConfigRef (Read Only)**

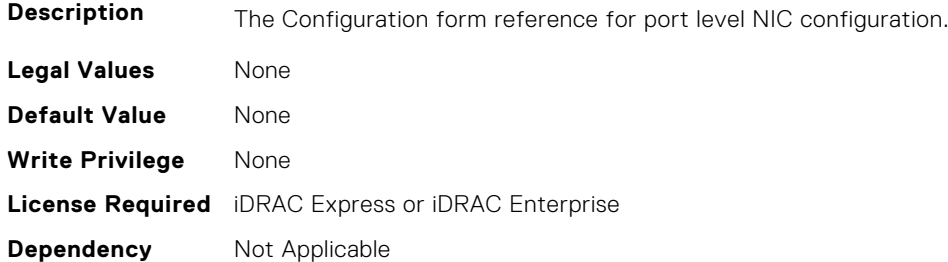

## **NIC.VndrConfigPage.NicMode (Read or Write)**

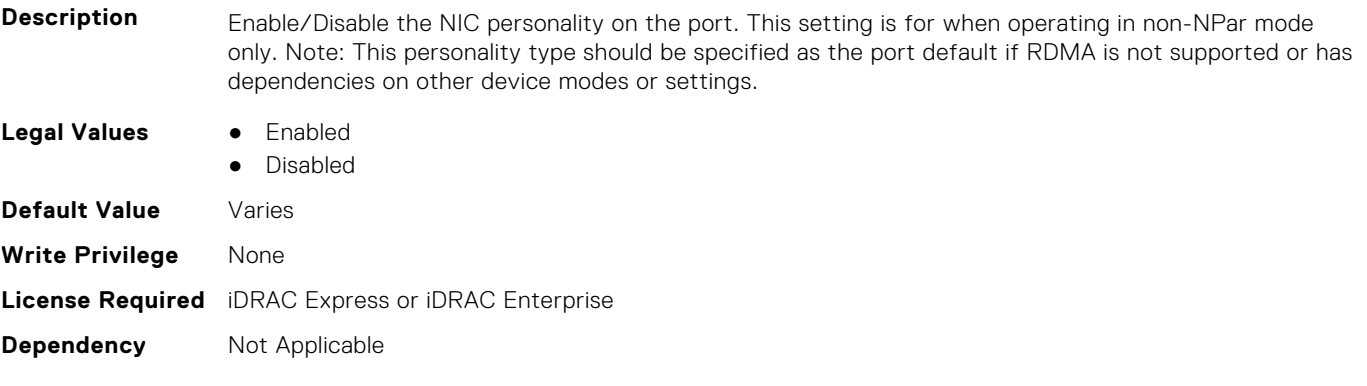

## **NIC.VndrConfigPage.NICPartitioningConfigRef (Read Only)**

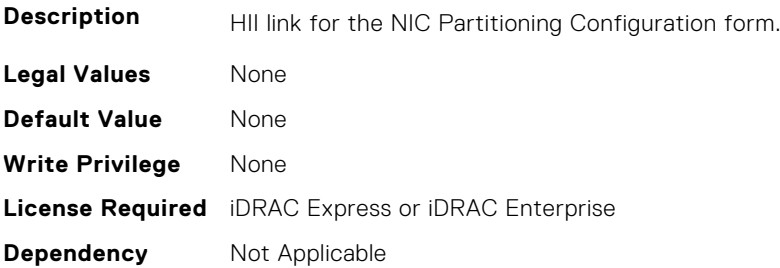
#### **NIC.VndrConfigPage.NicPartitioningSupport (Read Only)**

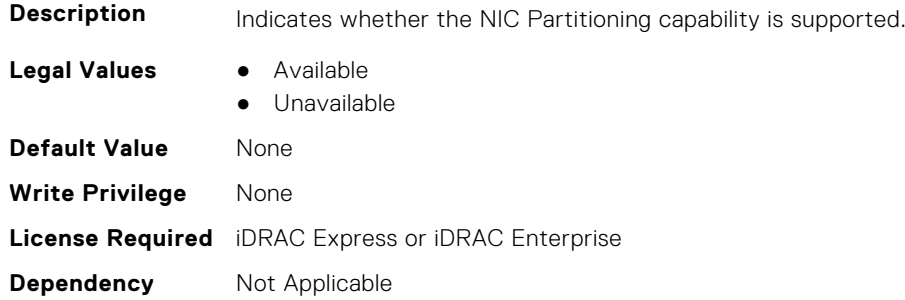

#### **NIC.VndrConfigPage.NodeGUID (Read Only)**

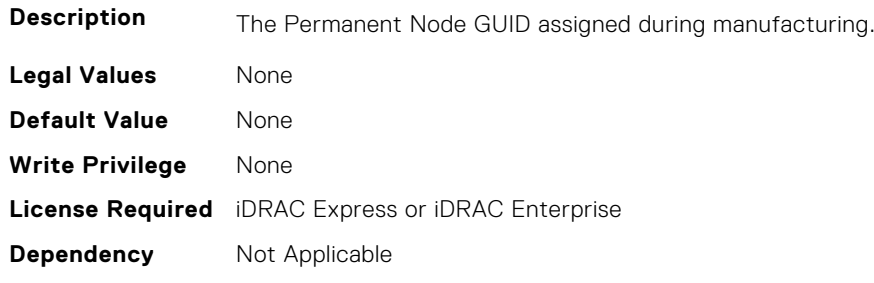

#### **NIC.VndrConfigPage.NvmeTcpBusDeviceFunction (Read Only)**

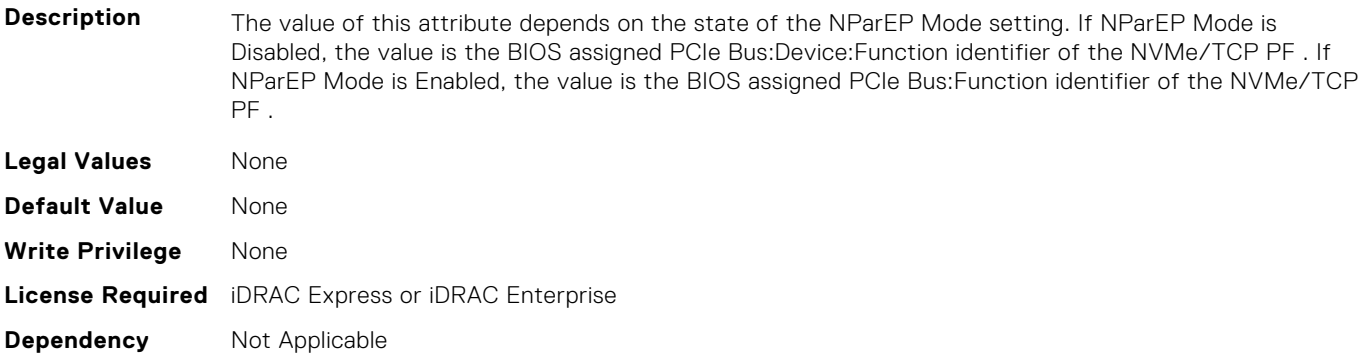

# **NIC.VndrConfigPage.NvmeTcpMacAddr (Read Only)**

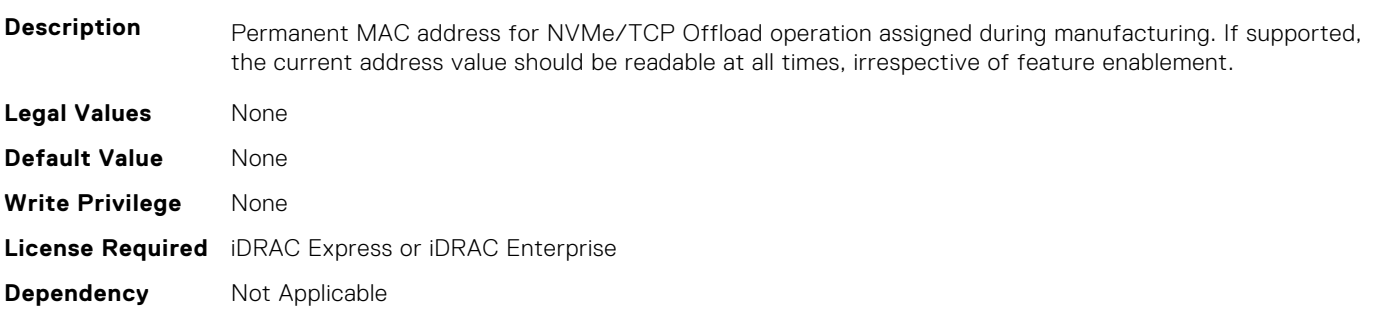

#### **NIC.VndrConfigPage.NvmeTcpMode (Read or Write)**

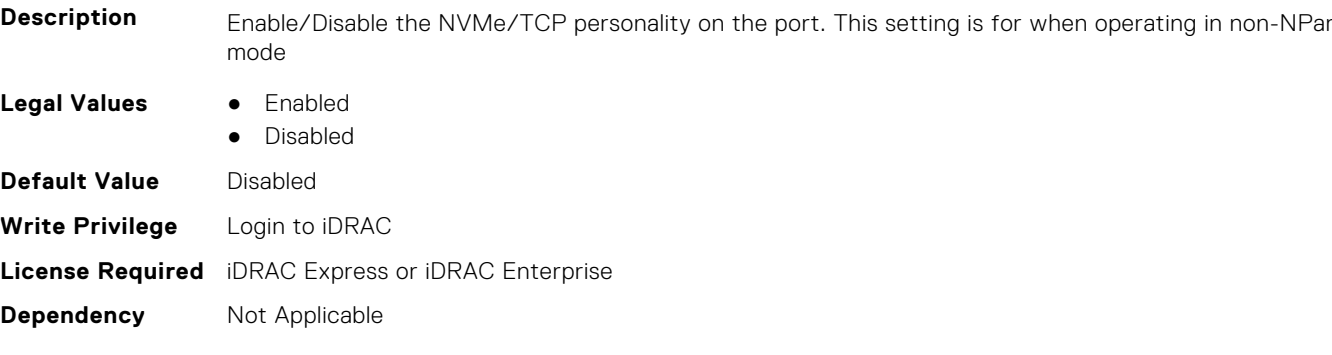

# **NIC.VndrConfigPage.NVMeTCPOffloadSupport (Read Only)**

is supported.

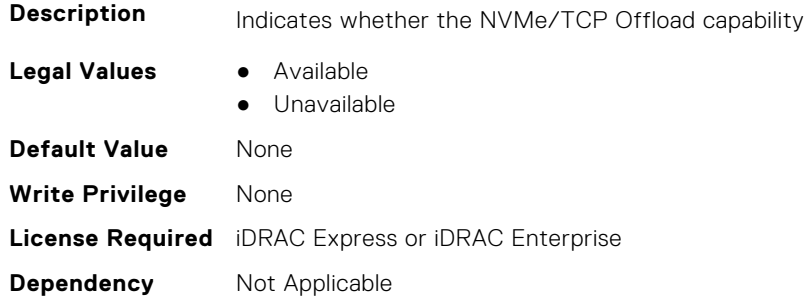

# **NIC.VndrConfigPage.NvmeTcpPCIDeviceID (Read Only)**

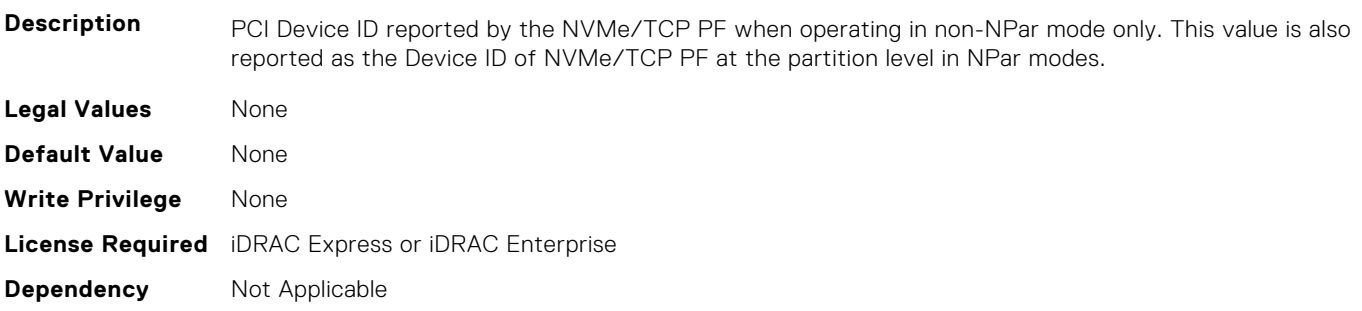

# **NIC.VndrConfigPage.NWManagementPassThrough (Read Only)**

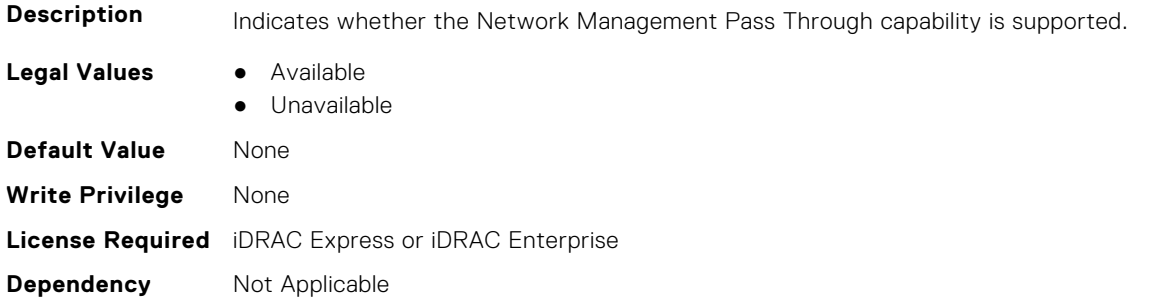

### **NIC.VndrConfigPage.OmniPath (Read Only)**

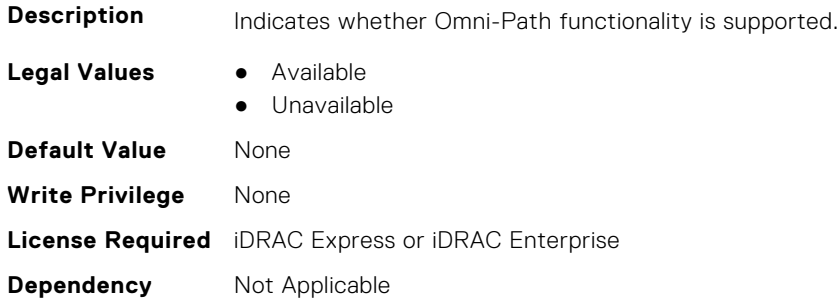

# **NIC.VndrConfigPage.OnChipThermalSensor (Read Only)**

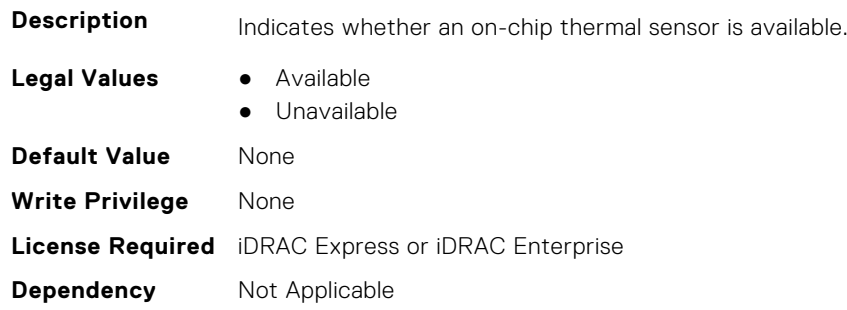

### **NIC.VndrConfigPage.OSBMCManagementPassThrough (Read Only)**

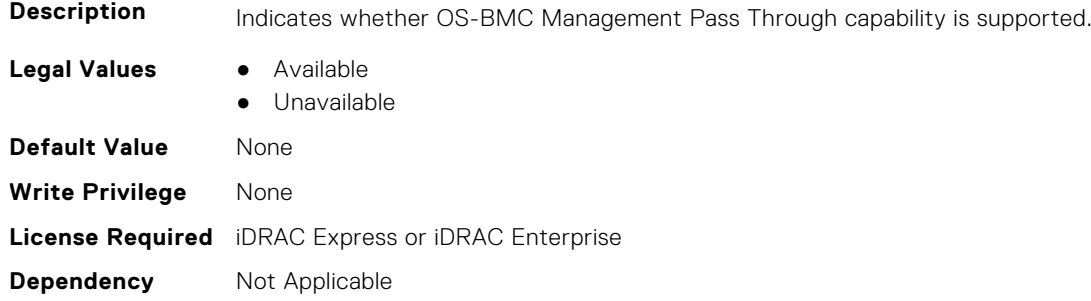

# **NIC.VndrConfigPage.PCIDeviceID (Read Only)**

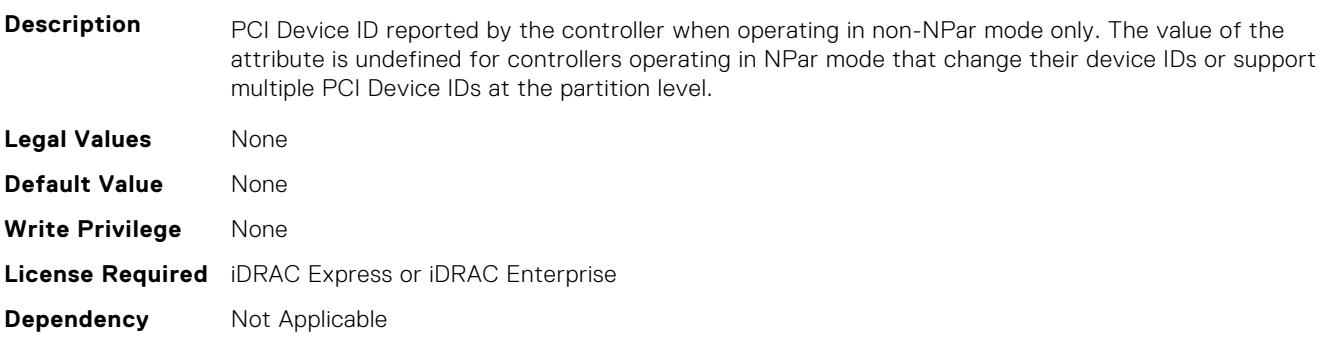

#### **NIC.VndrConfigPage.PKey (Read or Write)**

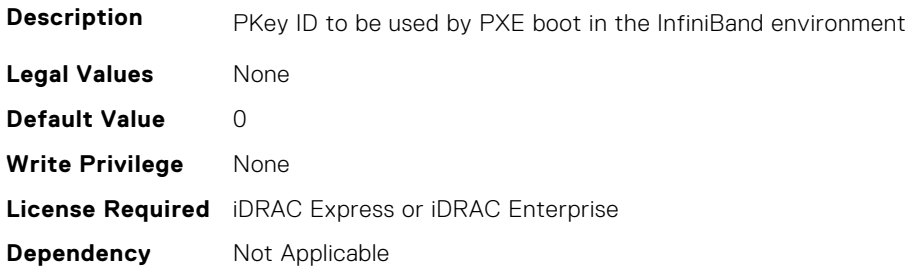

#### **NIC.VndrConfigPage.PortGUID (Read Only)**

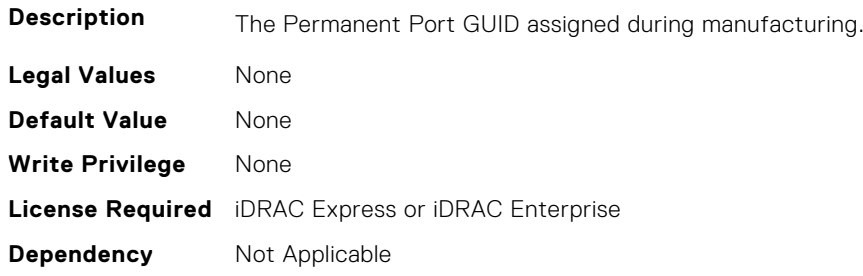

#### **NIC.VndrConfigPage.PXEBootSupport (Read Only)**

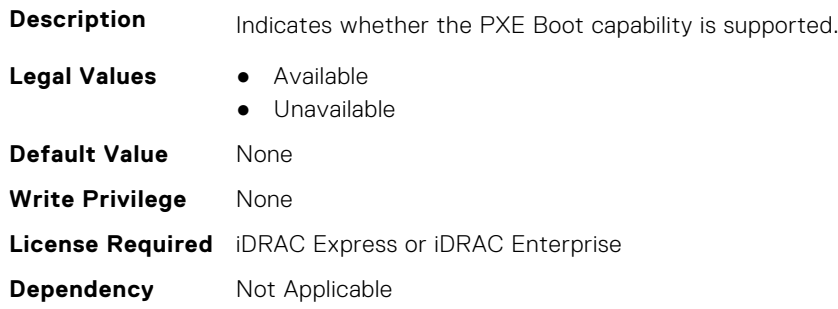

## **NIC.VndrConfigPage.RDMANICModeOnPort (Read or Write)**

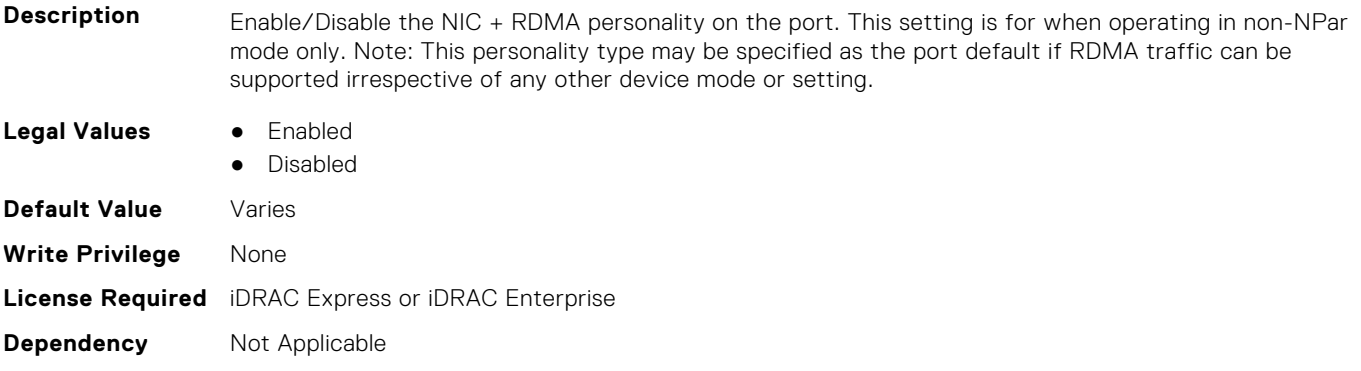

#### **NIC.VndrConfigPage.RemotePHY (Read Only)**

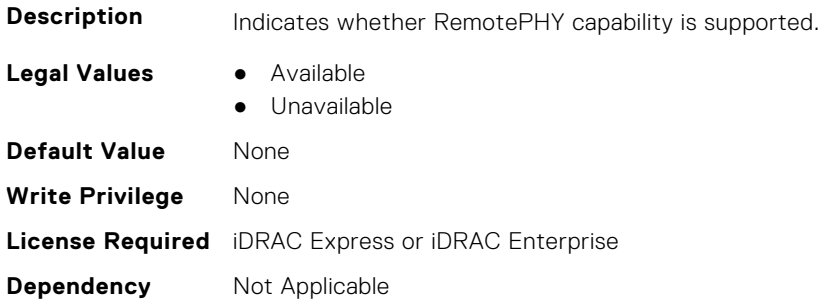

#### **NIC.VndrConfigPage.RXFlowControl (Read Only)**

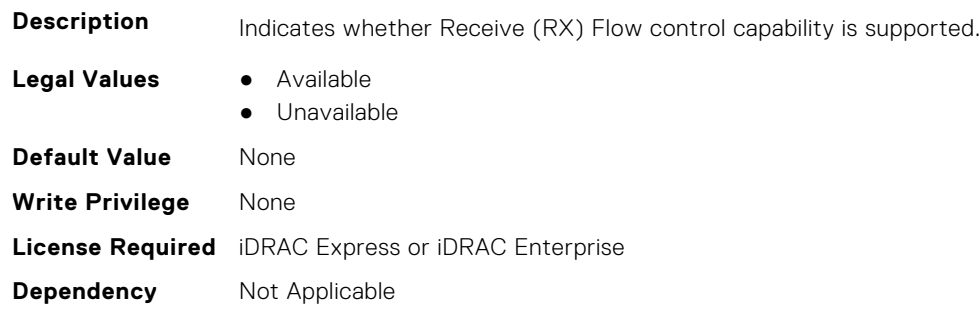

# **NIC.VndrConfigPage.SNAPI (Read Only)**

**Description** Indicates the adapter supports SNAPI functionality by either special interfacing to the PCI slot connector or via cabling to another PCI slot. **Legal Values** ● Available ● Unavailable **Default Value** None **Write Privilege** None **License Required** iDRAC Express or iDRAC Enterprise **Dependency** Not Applicable

# **NIC.VndrConfigPage.SNAPIState (Read Only)**

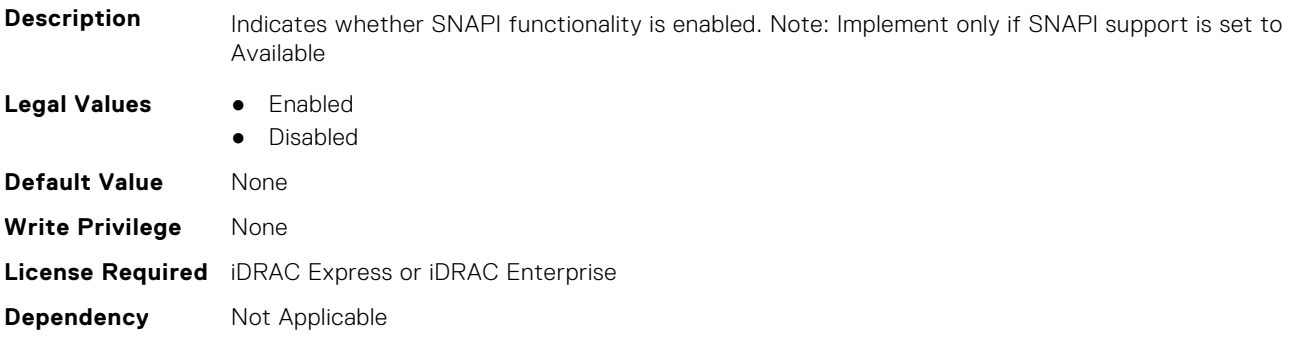

#### **NIC.VndrConfigPage.SocketDirect (Read Only)**

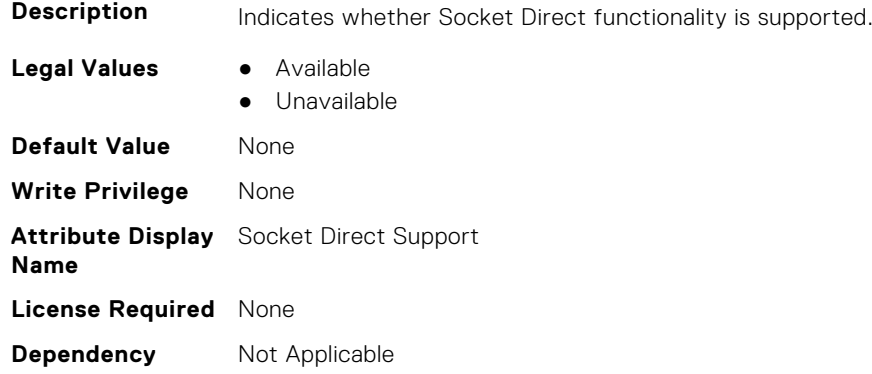

#### **NIC.VndrConfigPage.SocketDirectState (Read Only)**

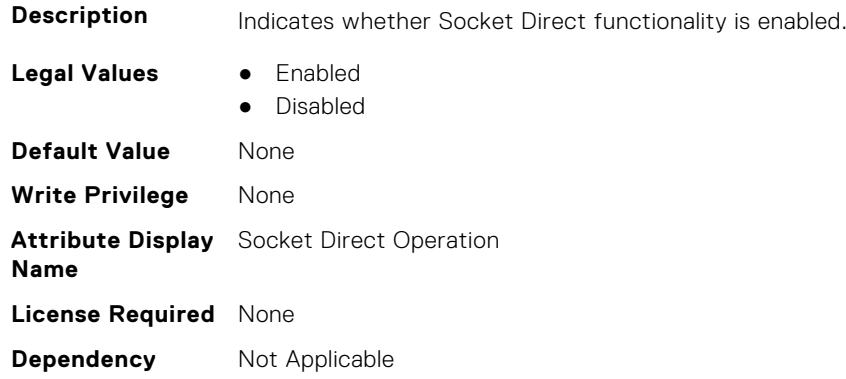

# **NIC.VndrConfigPage.SwitchDepPartitioningSupport (Read Only)**

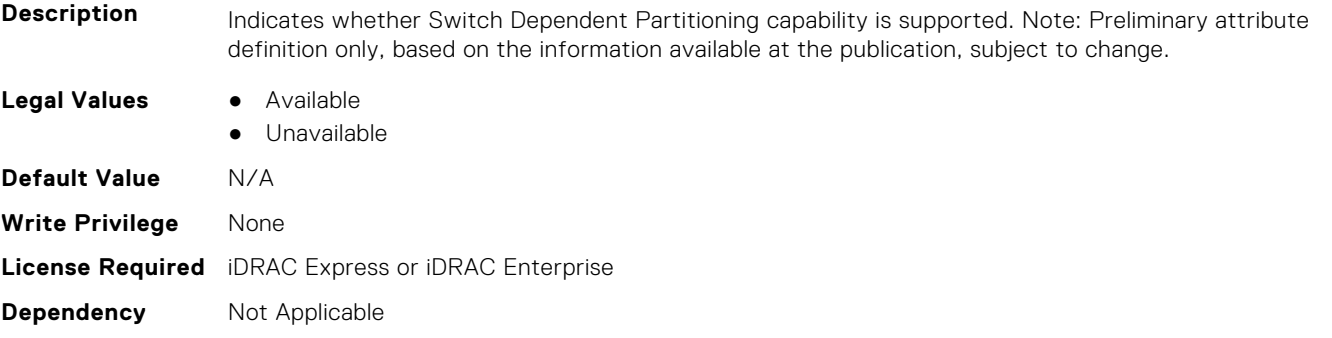

#### **NIC.VndrConfigPage.TOESupport (Read Only)**

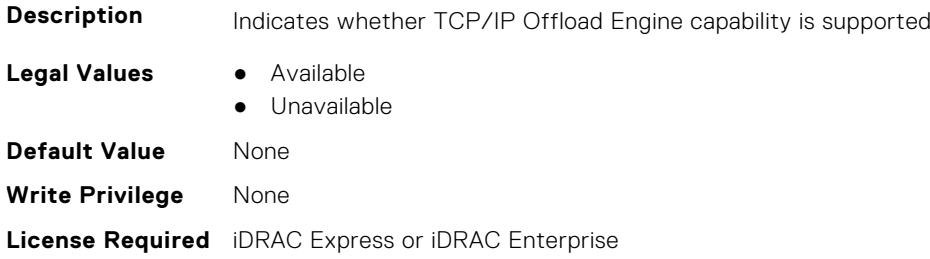

#### **NIC.VndrConfigPage.TXBandwidthControlMaximum (Read Only)**

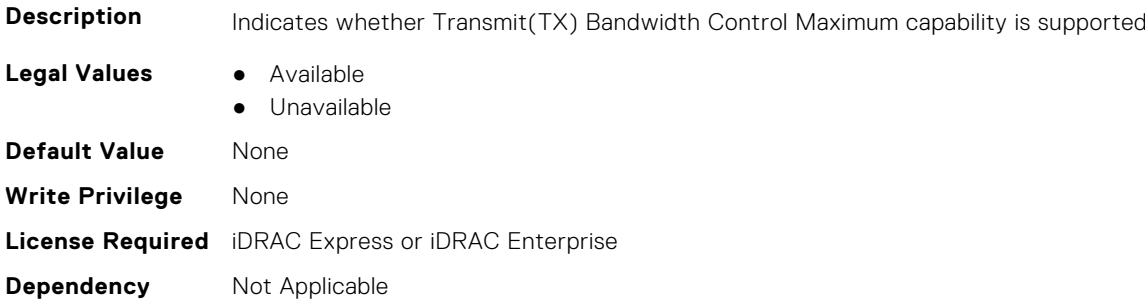

#### **NIC.VndrConfigPage.TXBandwidthControlMinimum (Read Only)**

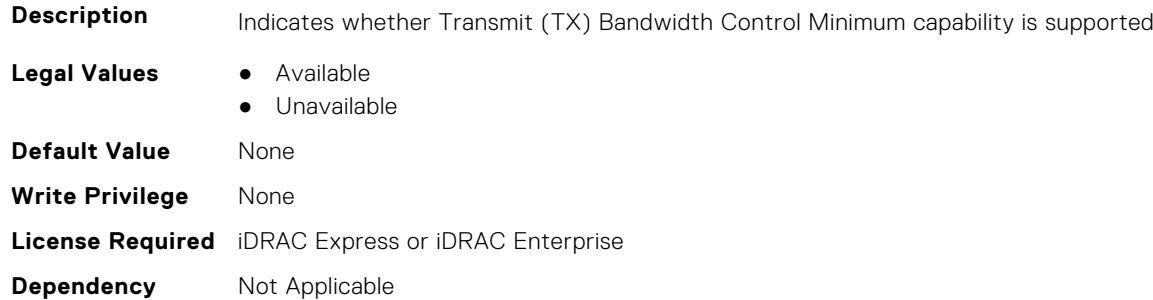

#### **NIC.VndrConfigPage.TXFlowControl (Read Only)**

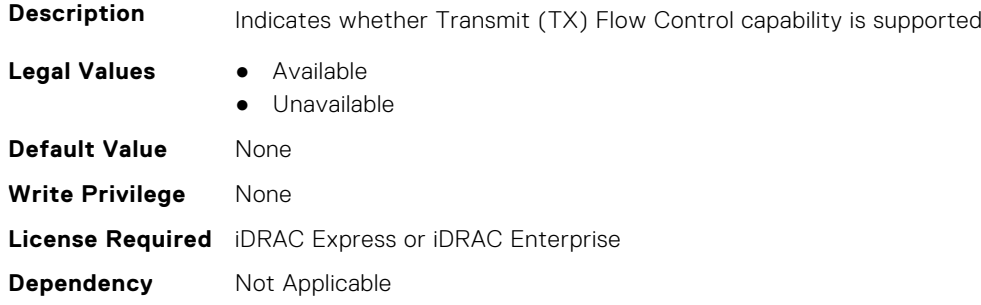

#### **NIC.VndrConfigPage.VirtFIPMacAddr (Read or Write)**

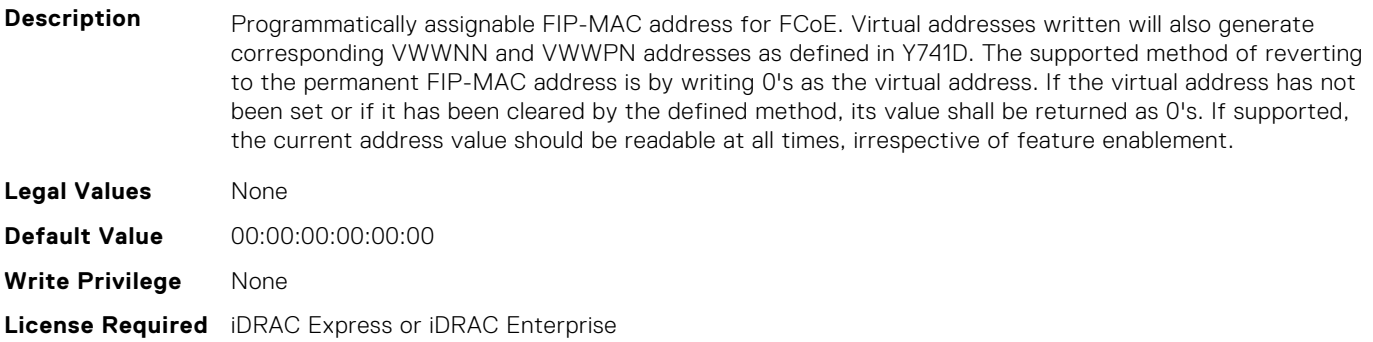

#### **NIC.VndrConfigPage.VirtIscsiMacAddr (Read or Write)**

**Description** Programmatically assignable MAC address for iSCSI offload. Programmatic write for support of I/O Identity feature. The supported method of reverting to the permanent MAC address is by writing 0's as the virtual address. If the virtual address has not been set or if it has been cleared by the defined method, its value shall be returned as 0's. If supported, the current address value should be readable at all times, irrespective of feature enablement. **Legal Values** None **Default Value** 00:00:00:00:00:00 **Write Privilege** None **License Required** iDRAC Express or iDRAC Enterprise

**Dependency** Not Applicable

#### **NIC.VndrConfigPage.VirtMacAddr (Read or Write)**

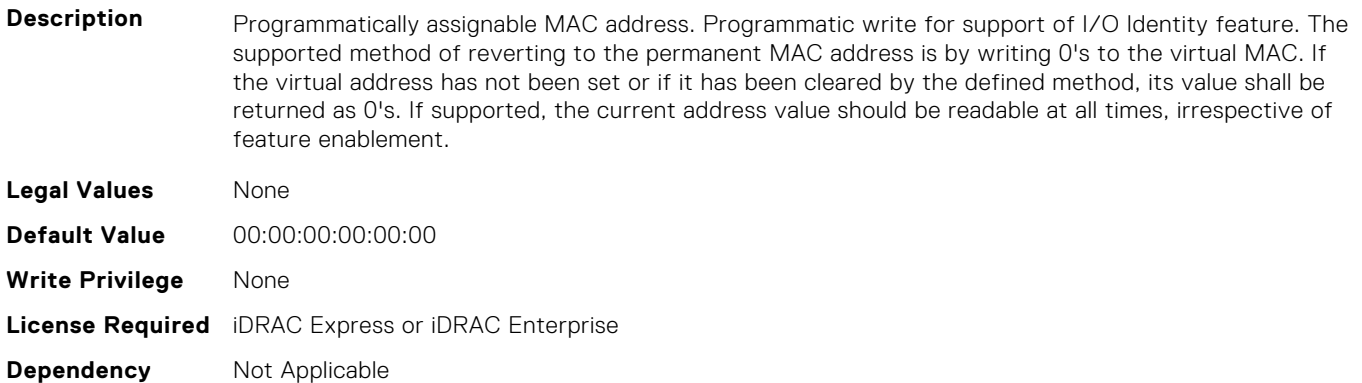

#### **NIC.VndrConfigPage.VirtNodeGuid (Read or Write)**

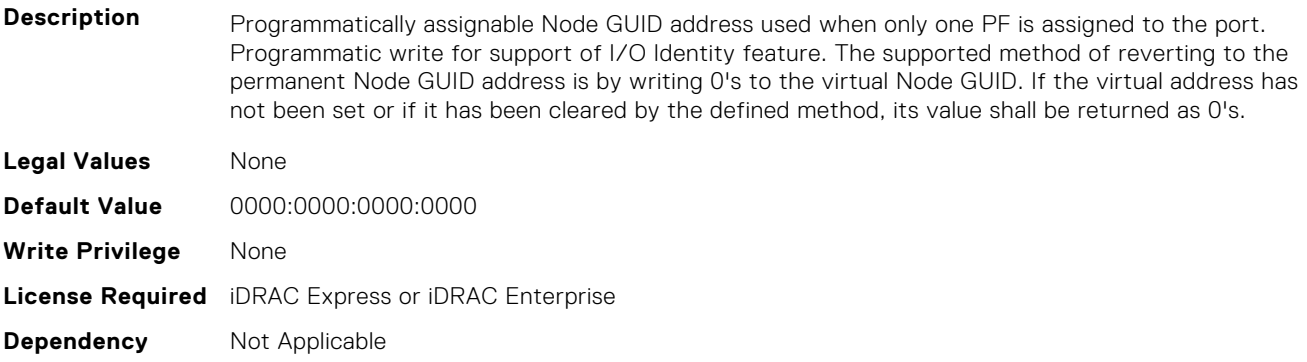

#### **NIC.VndrConfigPage.VirtNvmeTcpMacAddr ( Read or Write)**

**Description** Programmatically assignable MAC address for NVMe/TCP offload. Programmatic write for support of I/O Identity feature. The supported method of reverting to the permanent MAC address is by writing 0's as the virtual address. If the virtual address has not been set or if it has been cleared by the defined

method, its value shall be returned as 0's. If supported, the current address should be readable at all times, irrespective of feature enablement.

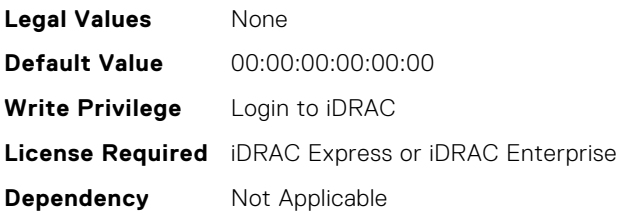

#### **NIC.VndrConfigPage.VirtPortGUID (Read or Write)**

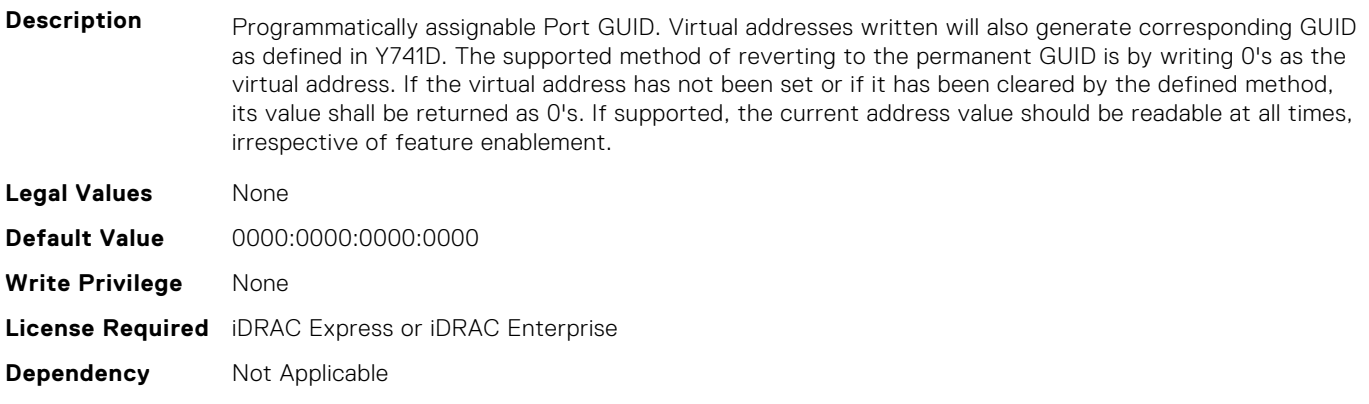

#### **NIC.VndrConfigPage.VirtWWN (Read or Write)**

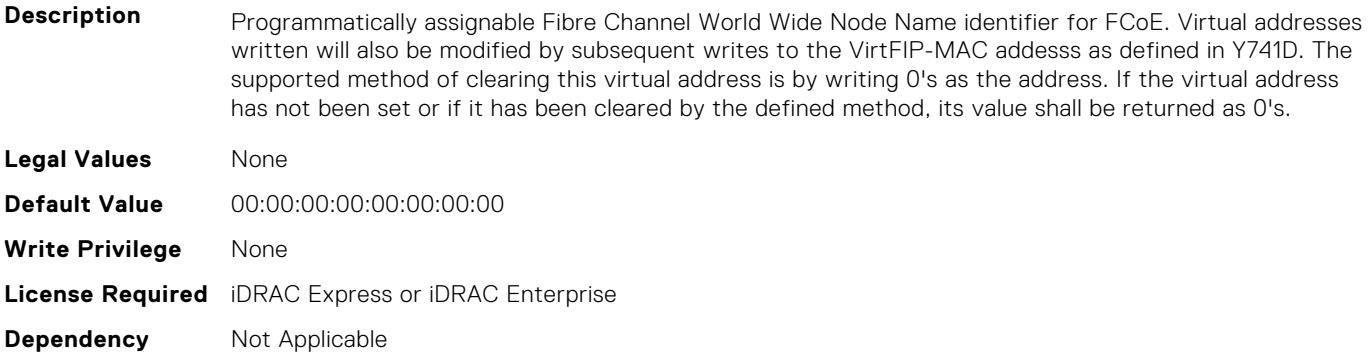

#### **NIC.VndrConfigPage.VirtWWPN (Read or Write)**

**Description** Programmatically assignable Fibre Channel World Wide Port Name identifier for FCoE. Virtual addresses written will also be modified by subsequent writes to the VirtFIP-MAC addesss as defined in Y741D The supported method of clearing this virtual address is by writing 0's as the address. If the virtual address has not been set or if it has been cleared by the defined method, its value shall be returned as 0's.. **Legal Values** None **Default Value** 00:00:00:00:00:00:00:00 **Write Privilege** None **License Required** iDRAC Express or iDRAC Enterprise **Dependency** Not Applicable

#### **NIC.VndrConfigPage.VndrConfigPage (Read Only)**

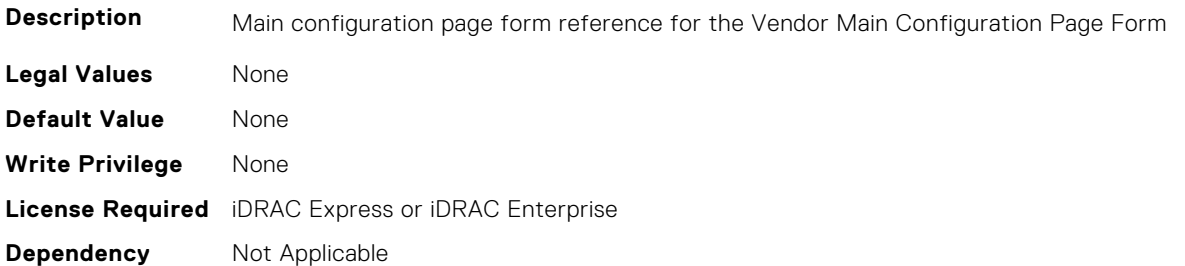

#### **NIC.VndrConfigPage.VndrFormSet (Read Only)**

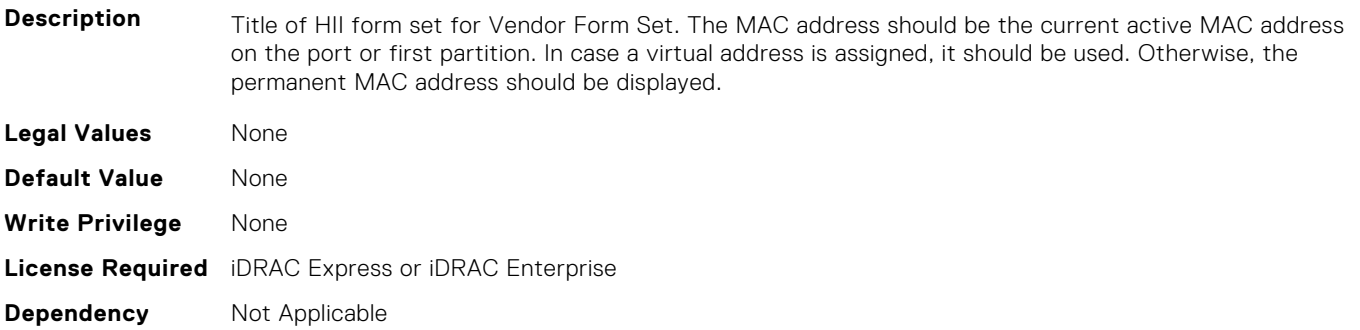

#### **NIC.VndrConfigPage.VPI (Read Only)**

**Description** Indicates whether Virtual Protocol Interconnect (VPI) functionality is supported. **Legal Values** ● Available ● Unavailable **Default Value** None **Write Privilege** None **License Required** iDRAC Express or iDRAC Enterprise **Dependency** Not Applicable

#### **NIC.VndrConfigPage.WWN (Read Only)**

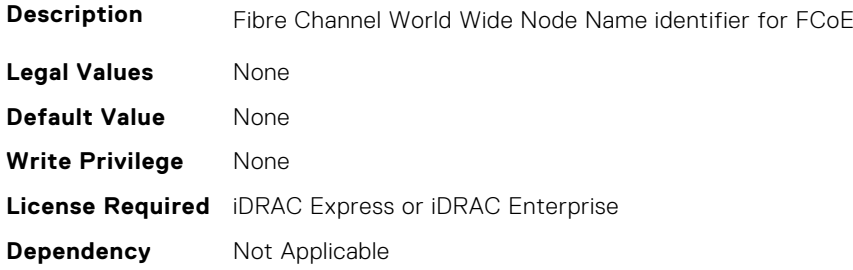

# **NIC.VndrConfigPage.WWPN (Read Only)**

**Description** Fibre Channel World Wide Port Name identifier for FCoE

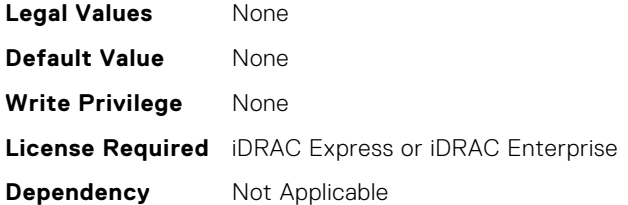

# **NIC.WakeOnLanLnkSpeedConfig**

The objects in this group manage the wake on LAN link speed configuration settings.

#### **NIC.WakeOnLanLnkSpeedConfig.100Gbps1WoL (Read or Write)**

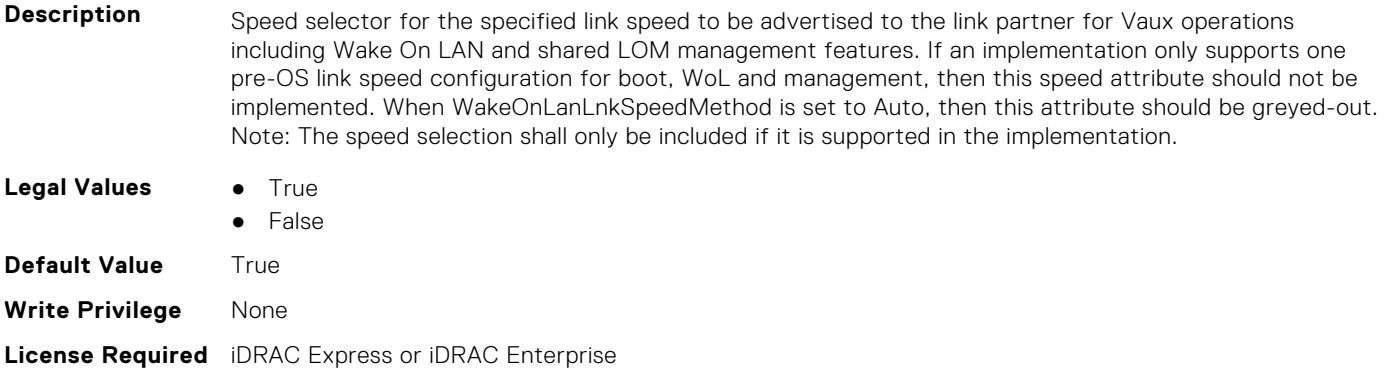

# **NIC.WakeOnLanLnkSpeedConfig.100Gbps2WoL (Read or Write)**

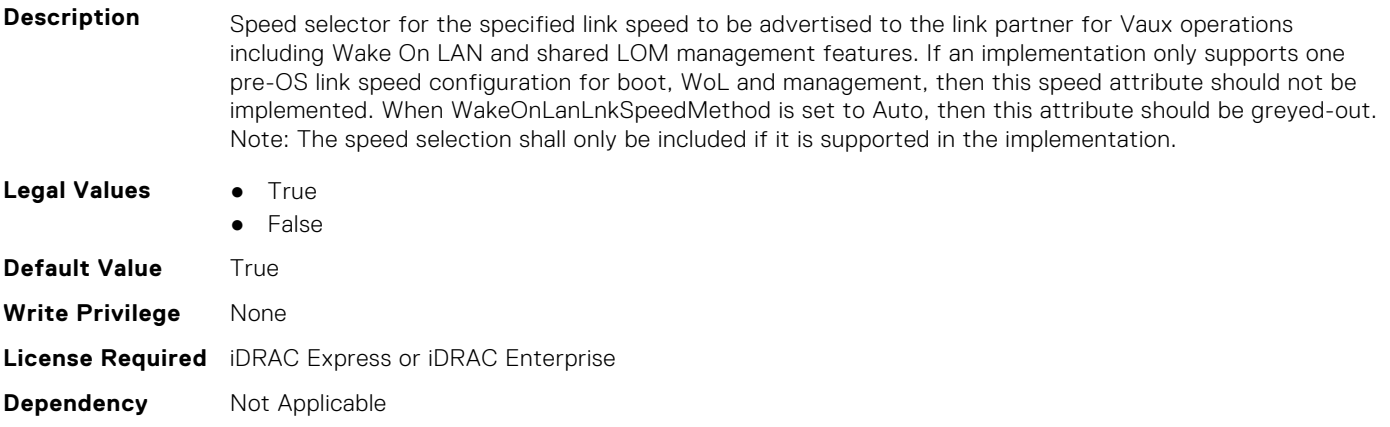

#### **NIC.WakeOnLanLnkSpeedConfig.100Gbps4WoL (Read or Write)**

**Description** Speed selector for the specified link speed to be advertised to the link partner for Vaux operations including Wake On LAN and shared LOM management features. If an implementation only supports one pre-OS link speed configuration for boot, WoL and management, then this speed attribute should not be implemented. When WakeOnLanLnkSpeedMethod is set to Auto, then this attribute should be greyed-out. Note: The speed selection shall only be included if it is supported in the implementation.

**Legal Values** ● True

**Dependency** Not Applicable

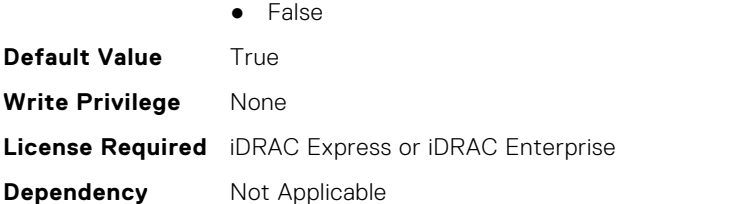

# **NIC.WakeOnLanLnkSpeedConfig.100MbpsWoL (Read or Write)**

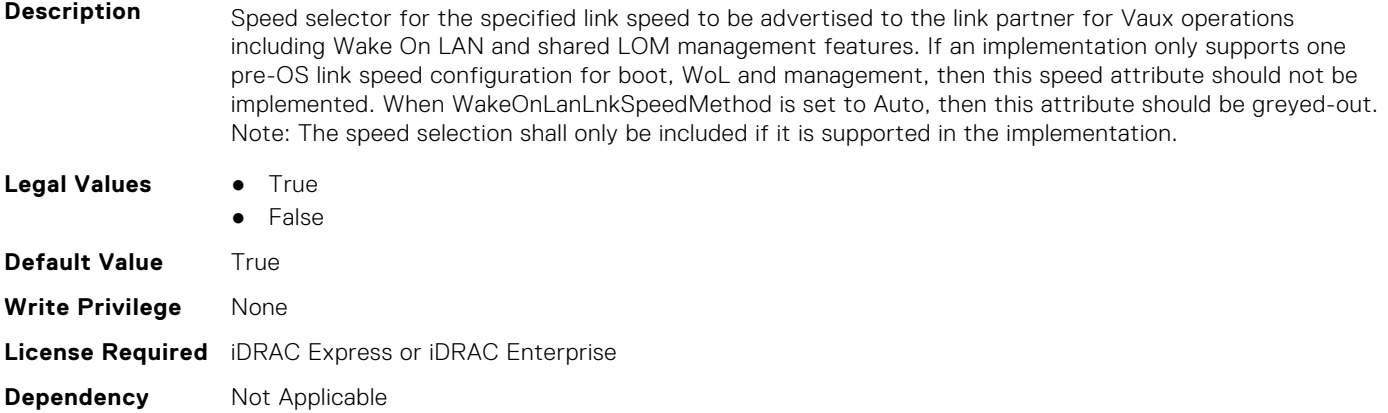

#### **NIC.WakeOnLanLnkSpeedConfig.10GbpsWoL (Read or Write)**

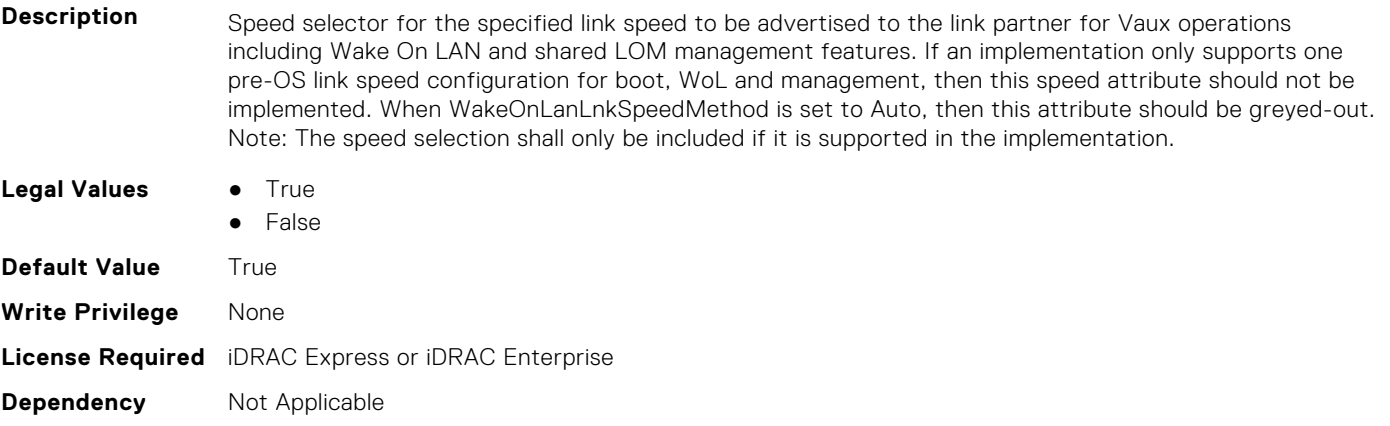

# **NIC.WakeOnLanLnkSpeedConfig.10MbpsWoL (Read or Write)**

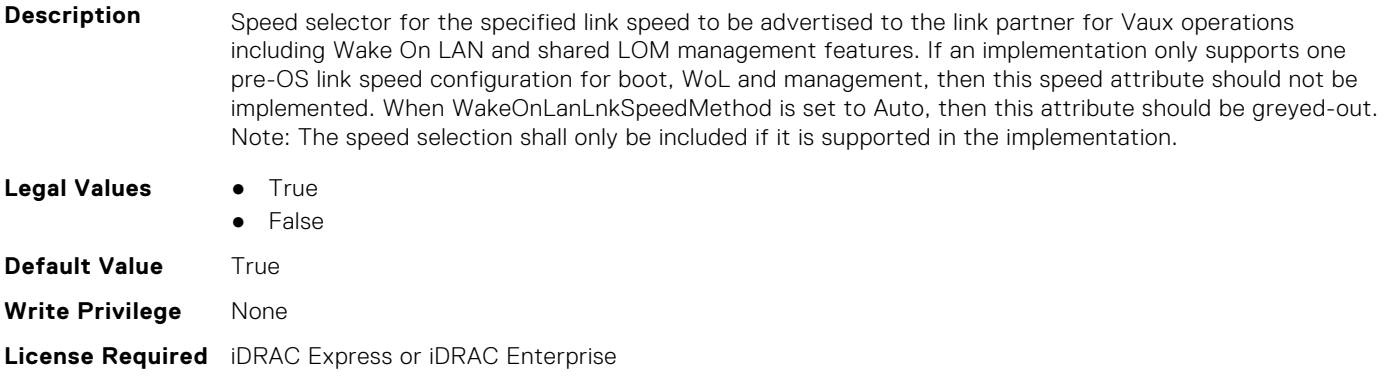

#### **NIC.WakeOnLanLnkSpeedConfig.1GbpsWoL (Read or Write)**

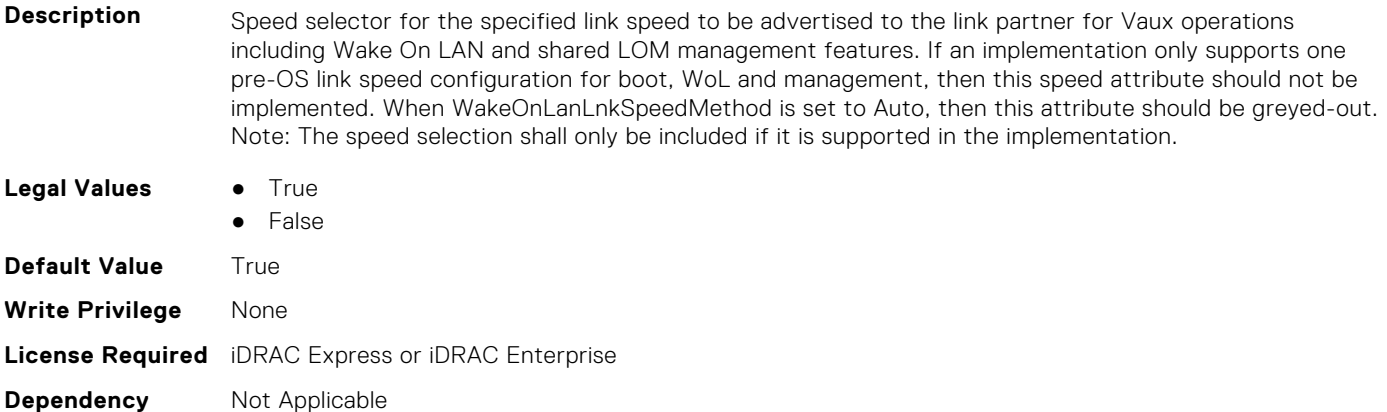

#### **NIC.WakeOnLanLnkSpeedConfig.200Gbps1WoL (Read or Write)**

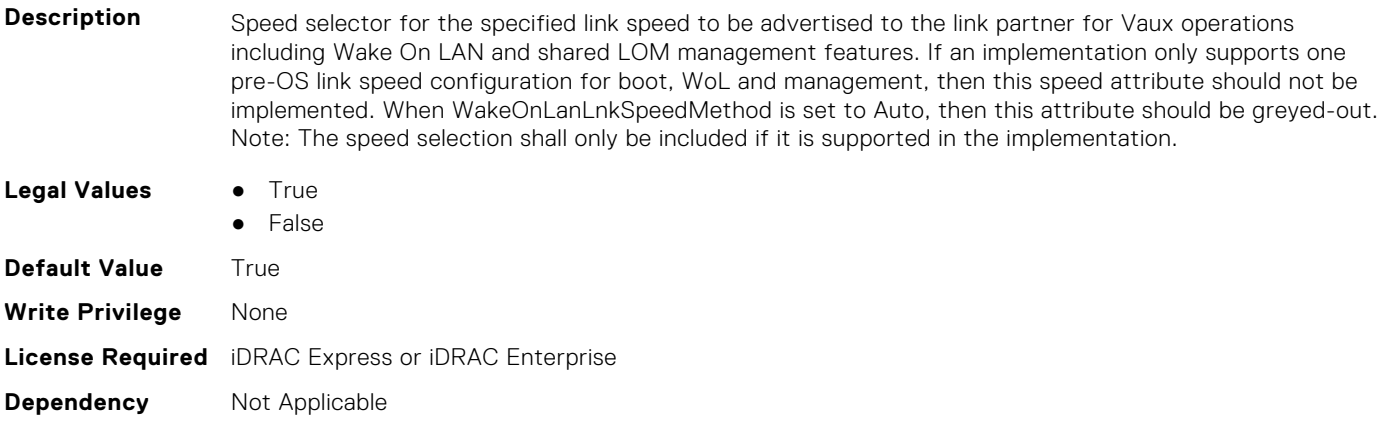

#### **NIC.WakeOnLanLnkSpeedConfig.200Gbps2WoL (Read or Write)**

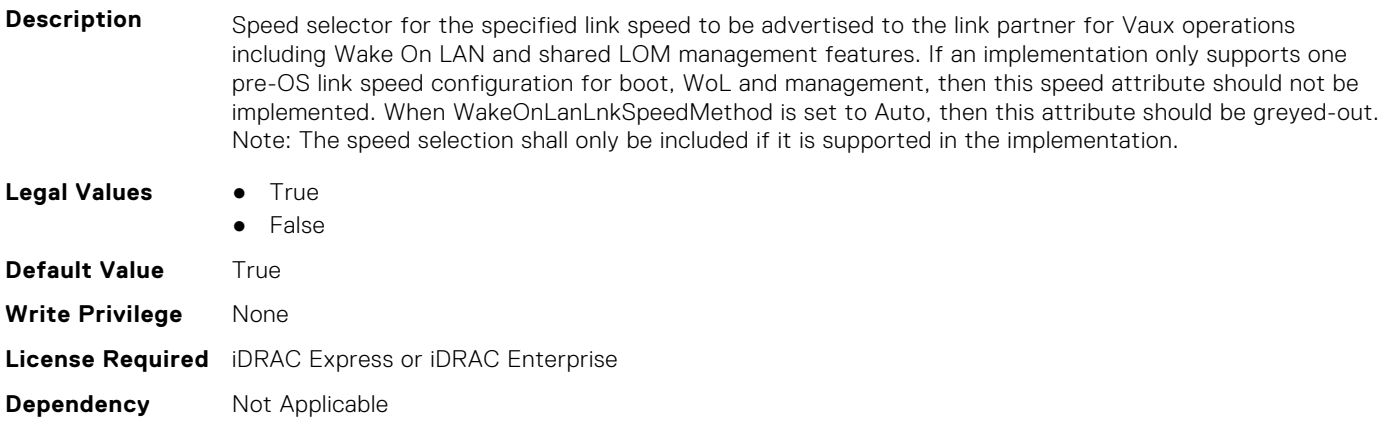

#### **NIC.WakeOnLanLnkSpeedConfig.200Gbps4WoL (Read or Write)**

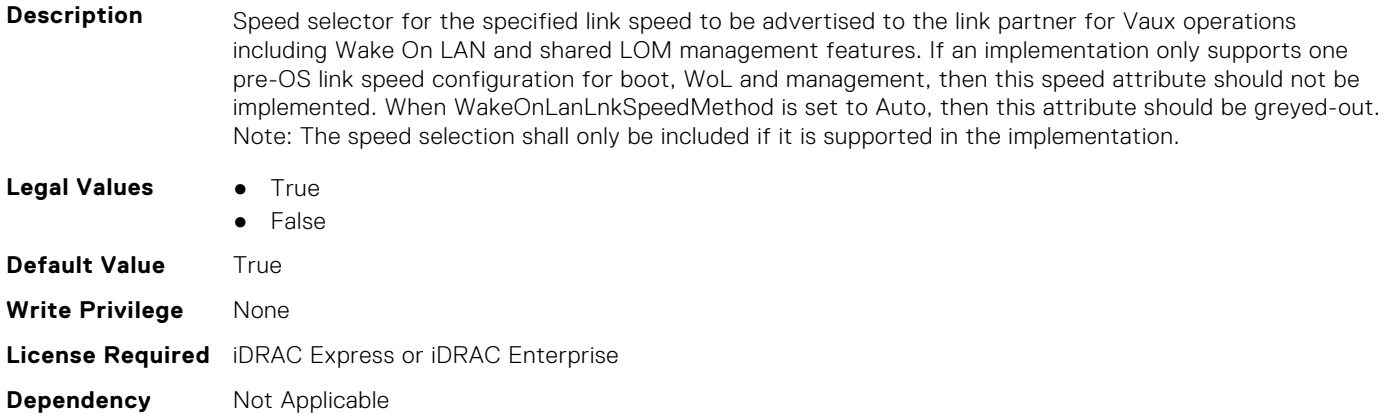

# **NIC.WakeOnLanLnkSpeedConfig.25GbpsWoL (Read or Write)**

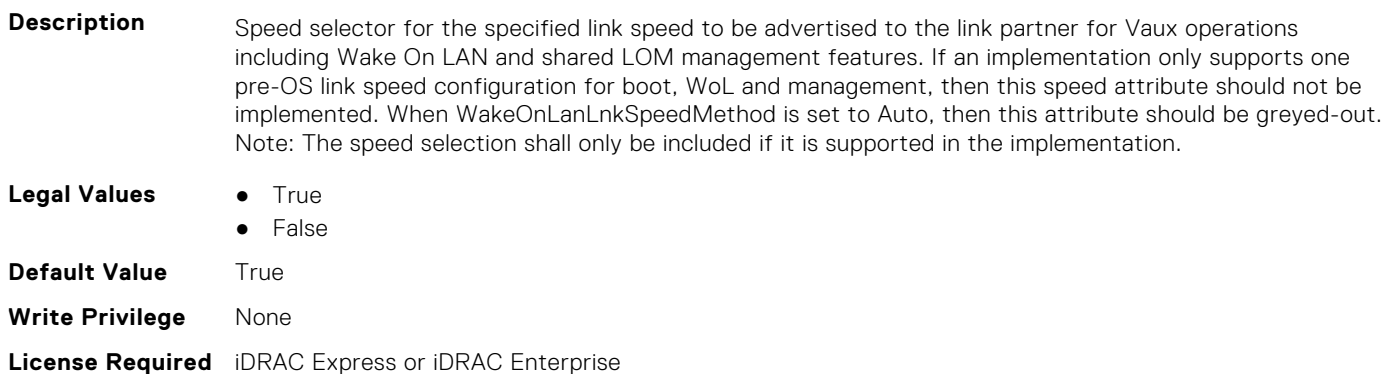

#### **NIC.WakeOnLanLnkSpeedConfig.40GbpsWoL (Read or Write)**

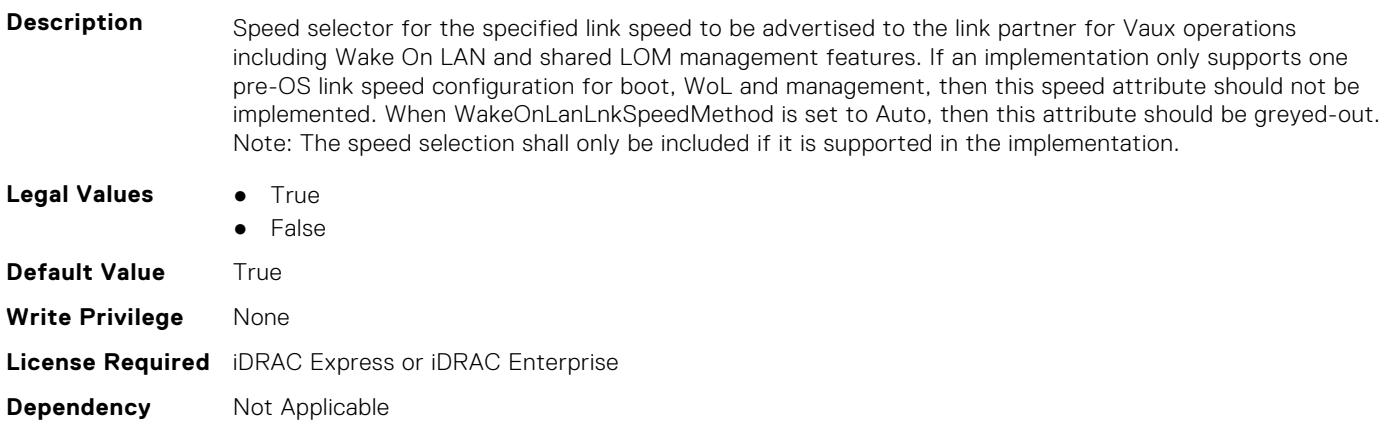

#### **NIC.WakeOnLanLnkSpeedConfig.50Gbps1WoL (Read or Write)**

**Description** Speed selector for the specified link speed to be advertised to the link partner for Vaux operations including Wake On LAN and shared LOM management features. If an implementation only supports one

**Dependency** Not Applicable

pre-OS link speed configuration for boot, WoL and management, then this speed attribute should not be implemented. When WakeOnLanLnkSpeedMethod is set to Auto, then this attribute should be greyed-out. Note: The speed selection shall only be included if it is supported in the implementation.

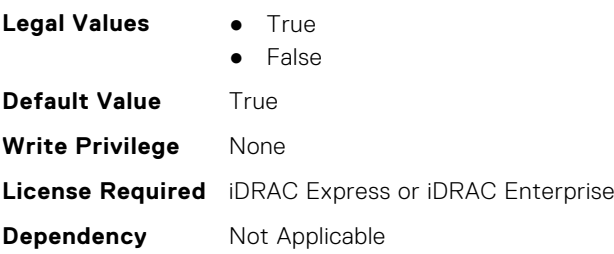

### **NIC.WakeOnLanLnkSpeedConfig.50Gbps2WoL (Read or Write)**

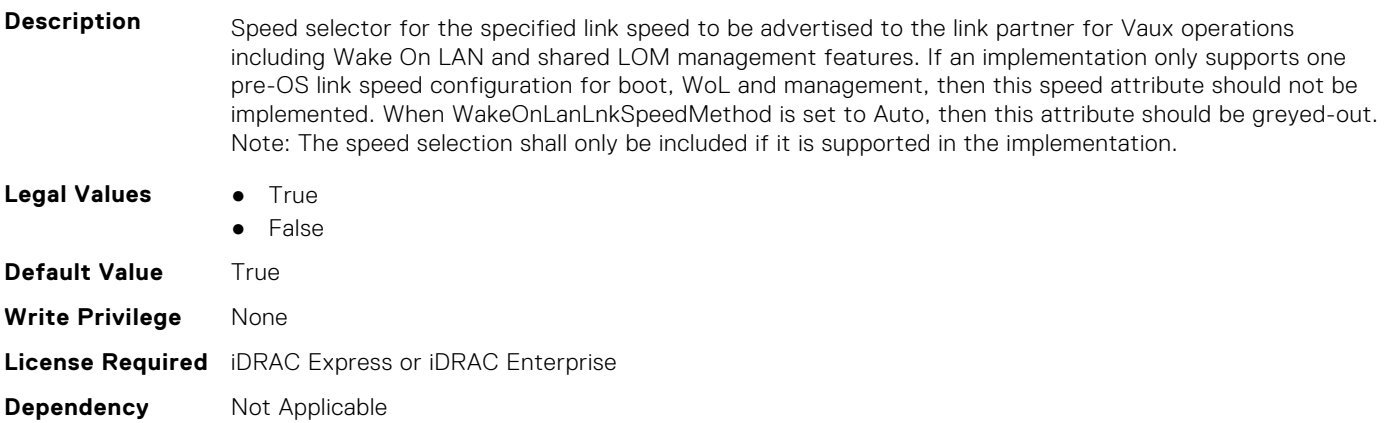

# **Storage Attributes**

This section provides details about the Storage attribute groups and objects.

#### **Topics:**

- Storage.Controller
- [Storage.Enclosure](#page-782-0)
- [Storage.PhysicalDisk](#page-784-0)
- [Storage.VirtualDisk](#page-789-0)

# **Storage.Controller**

The following sections provide information about the objects in this group Storage.Controller.

#### **Storage.Controller.BackgroundInitializationRate (Read or Write)**

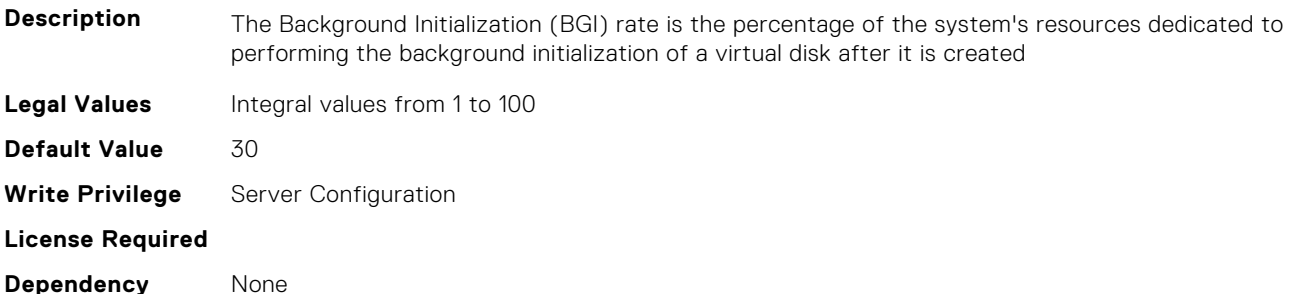

#### **Storage.Controller.BatteryLearnMode (Read Only)**

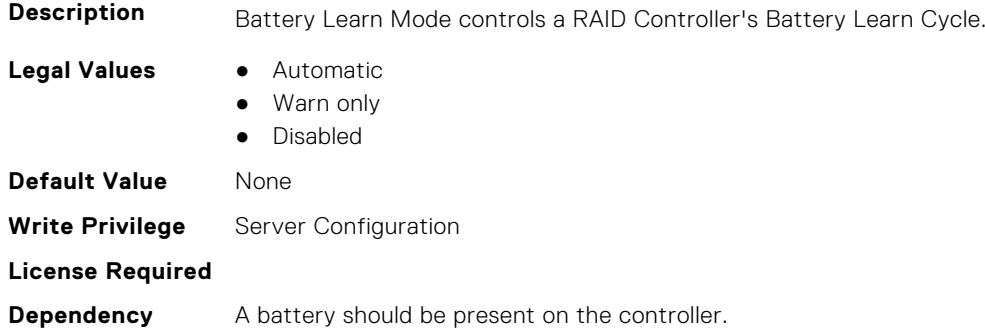

#### **Storage.Controller.CheckConsistencyMode (Read or Write)**

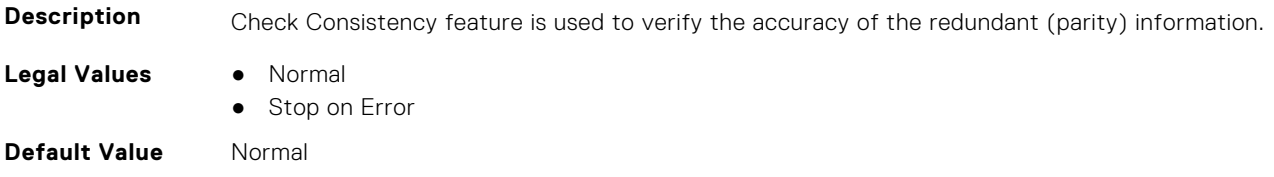

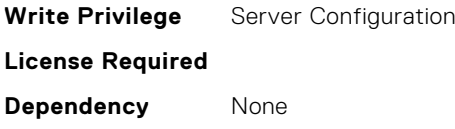

# **Storage.Controller.CheckConsistencyRate (Read or Write)**

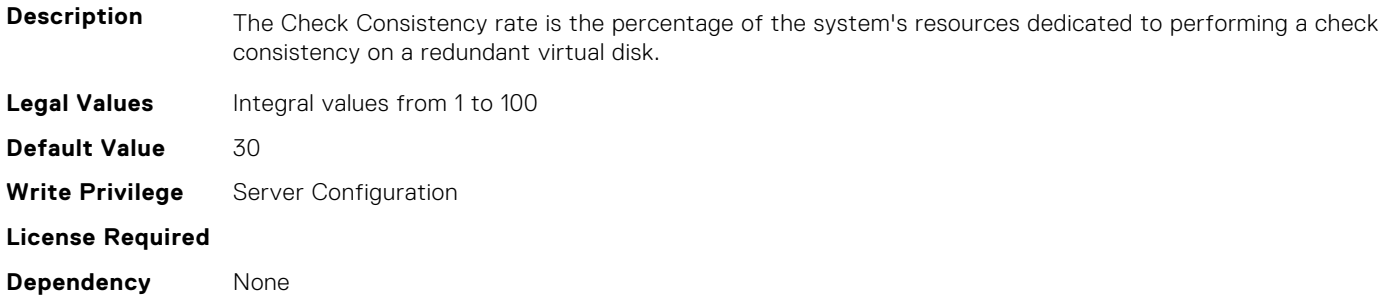

#### **Storage.Controller.ControllerBootMode (Read or Write)**

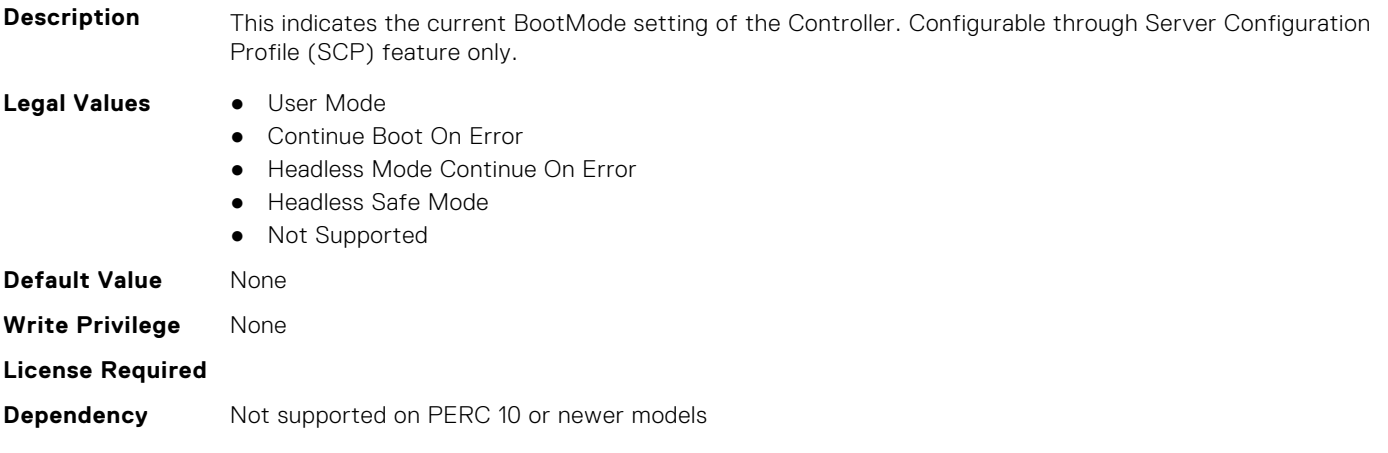

#### **Storage.Controller.ControllerEncryptionMode (Read or Write)**

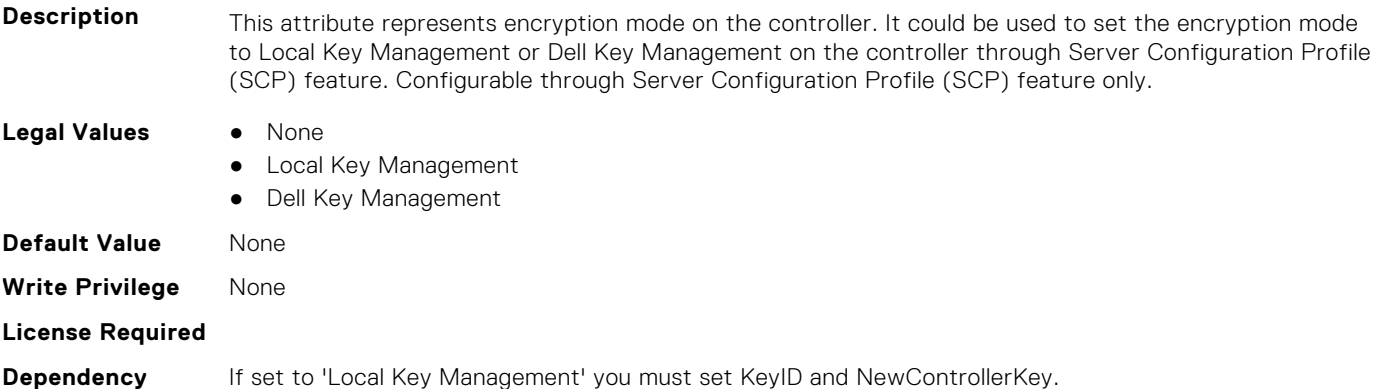

#### **Storage.Controller.Controller Rekey (Read or Write)**

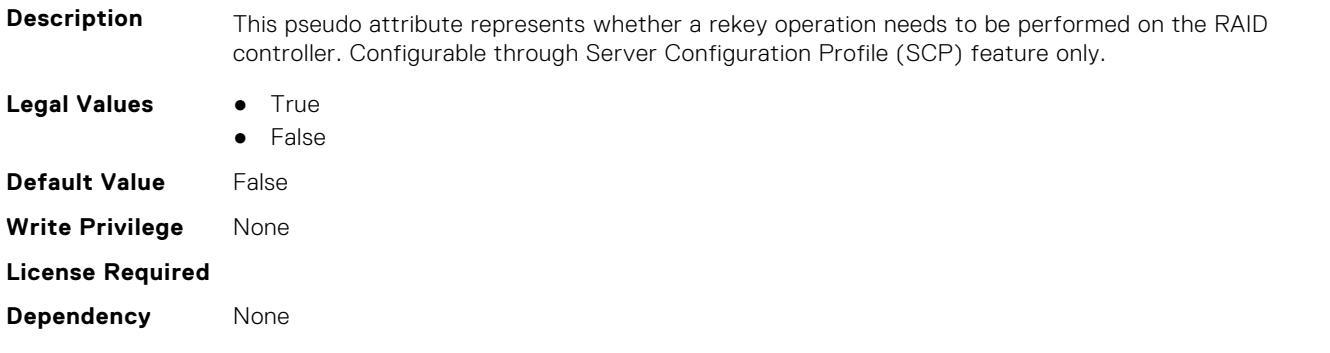

#### **Storage.Controller.Controller Reset Configuration (Read or Write)**

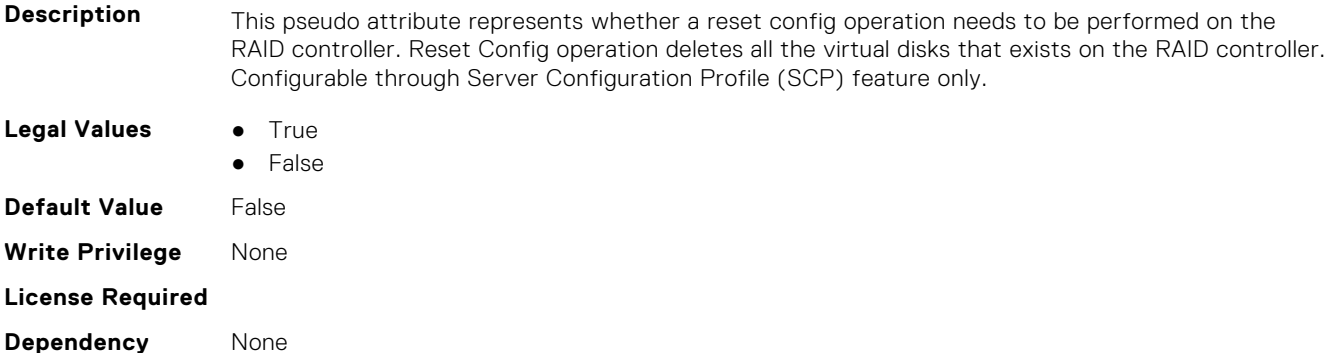

#### **Storage.Controller.CopybackMode (Read or Write)**

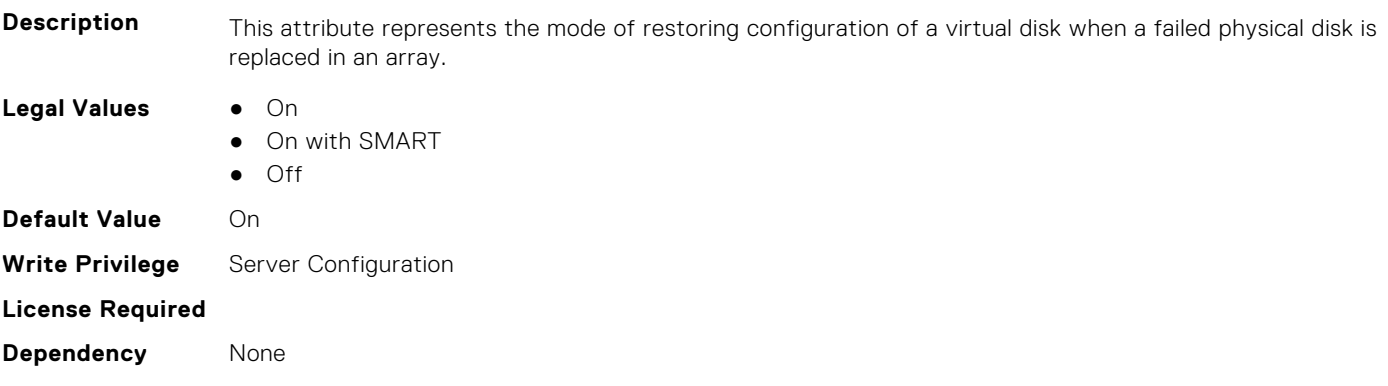

#### **Storage.Controller.CurrentControllerMode (Read Only)**

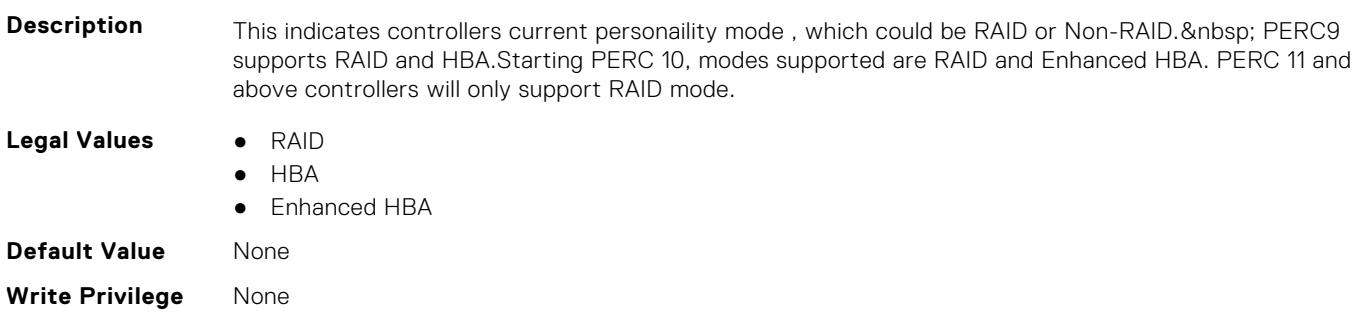

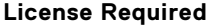

**Dependency** Controller needs to support.

#### **Storage.Controller.EnhancedAutoImportForeignConfig (Read or Write)**

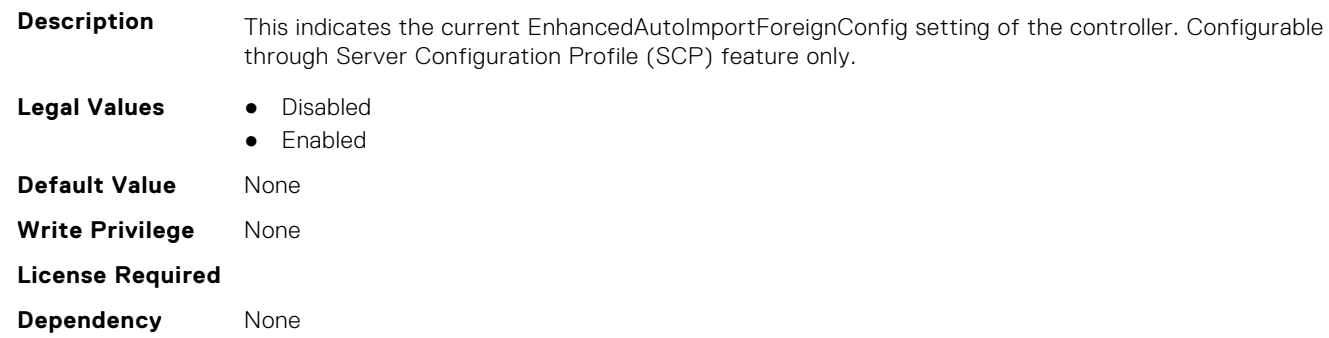

#### **Storage.Controller.Foreign Configuration (Read or Write)**

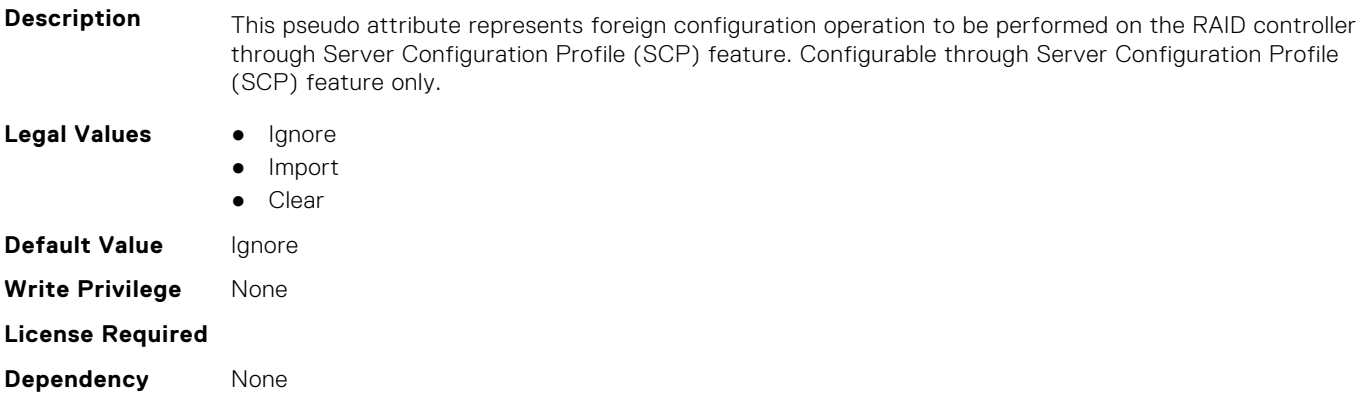

#### **Storage.Controller.HostLEDMgmtNonRAIDDisks (Read or Write)**

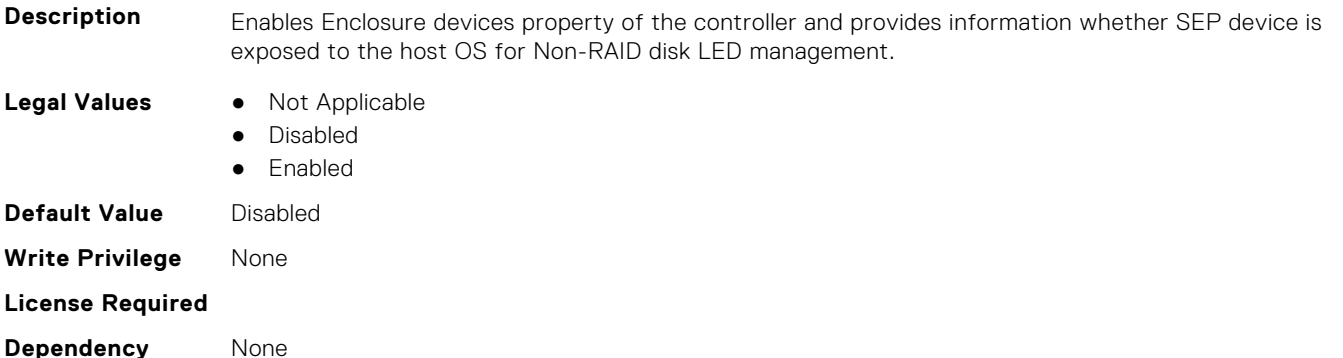

#### **Storage.Controller.KeyID (Read or Write)**

**Description** This attribute represents the controller key identifier for Local Key Management or Dell Key Management controller encryption modes. Configurable through Server Configuration Profile (SCP) feature only.

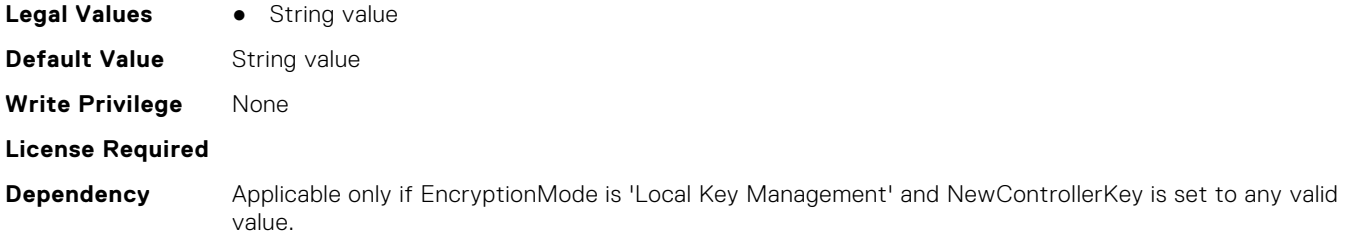

#### **Storage.Controller.PossibleloadBalancedMode (Read or Write)**

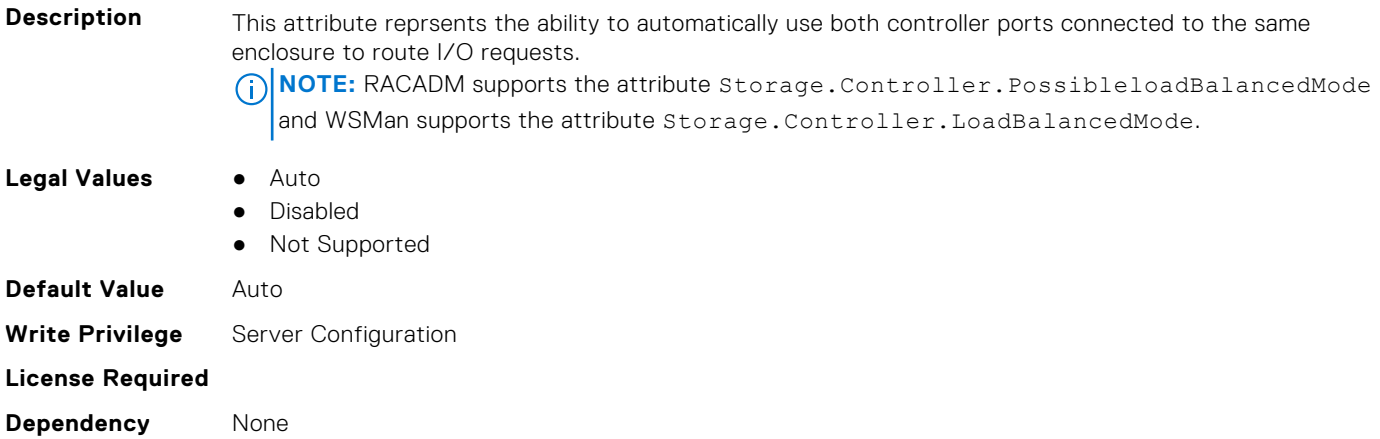

#### **Storage.Controller.MaxCapableSpeed (Read Only)**

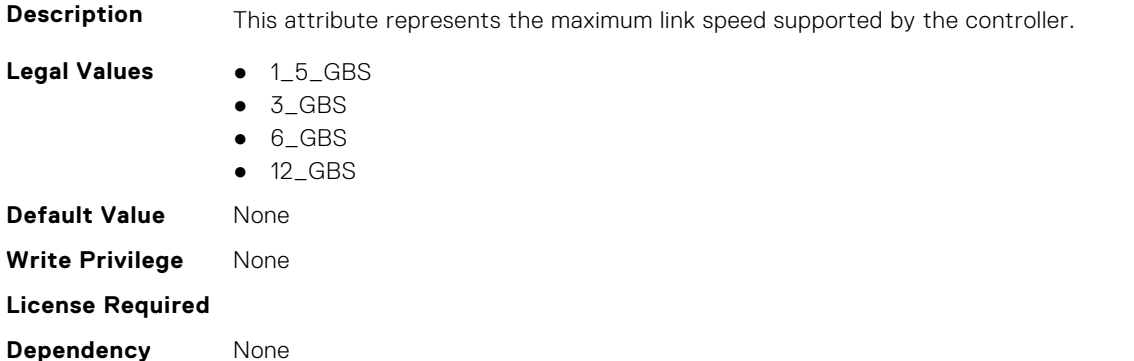

# **Storage.Controller.Maximum Physical Disks in Span (Read Only)**

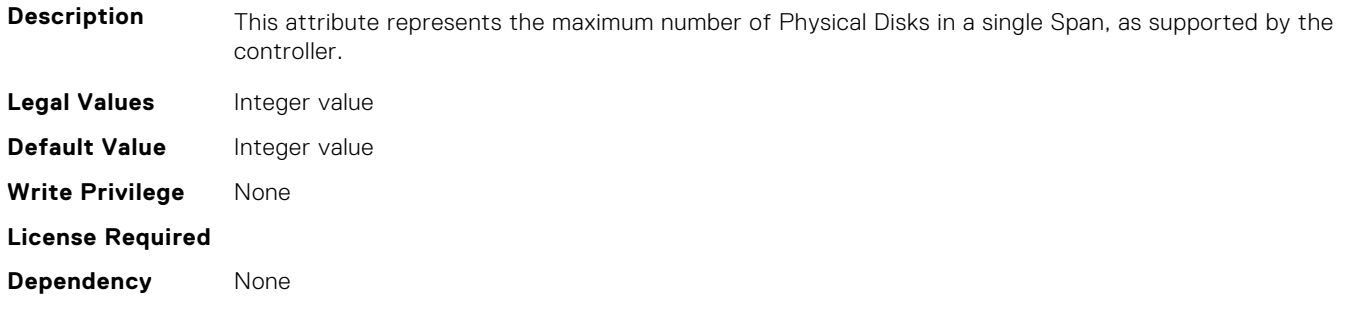

#### **Storage.Controller.Maximum Spans in Virtual Disk (Read Only)**

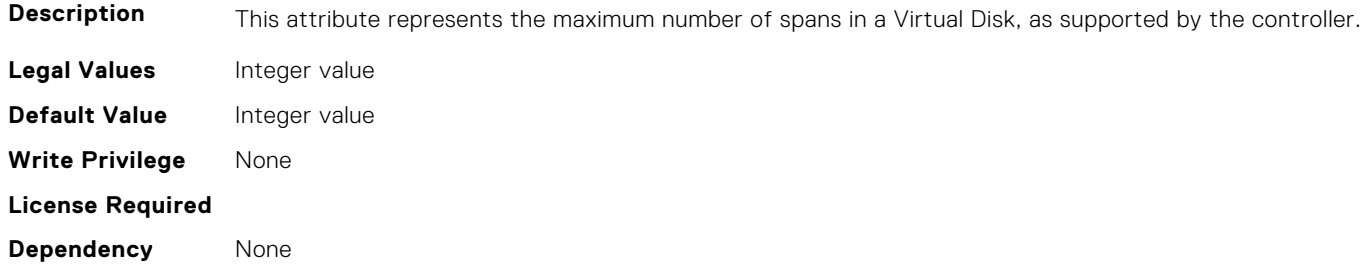

#### **Storage.Controller.MaximumSupportedVirtualDisks (Read Only)**

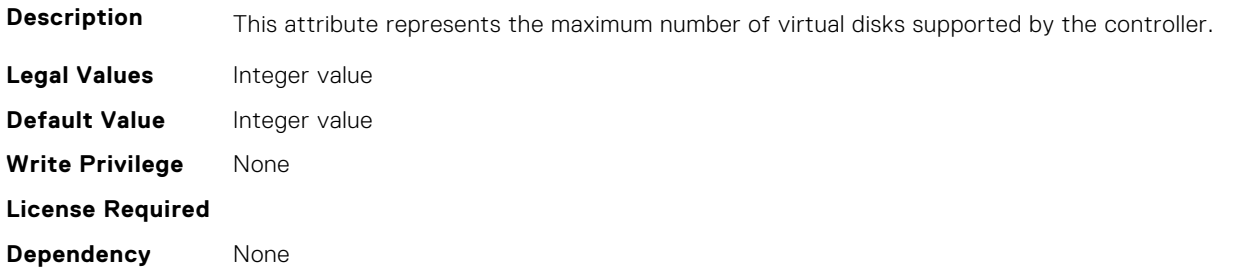

#### **Storage.Controller.NewControllerKey (Read or Write)**

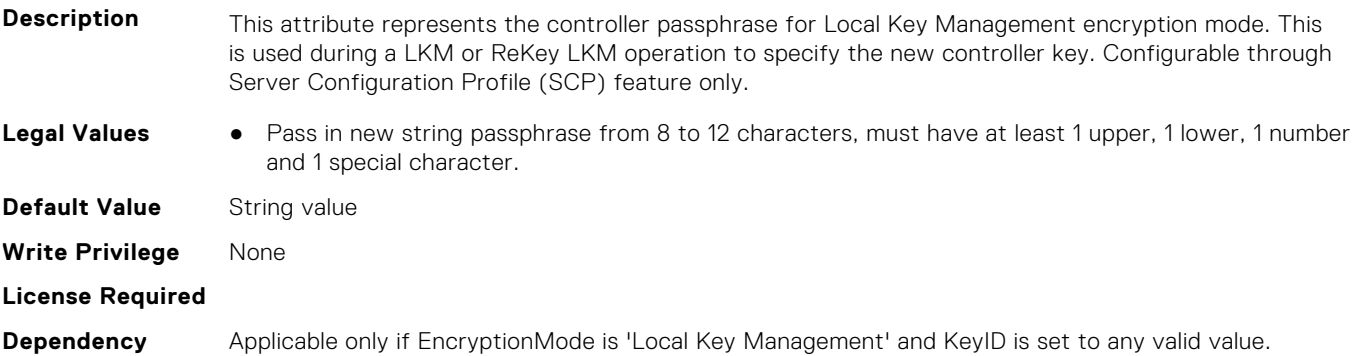

### **Storage.Controller.OldControllerKey (Read or Write)**

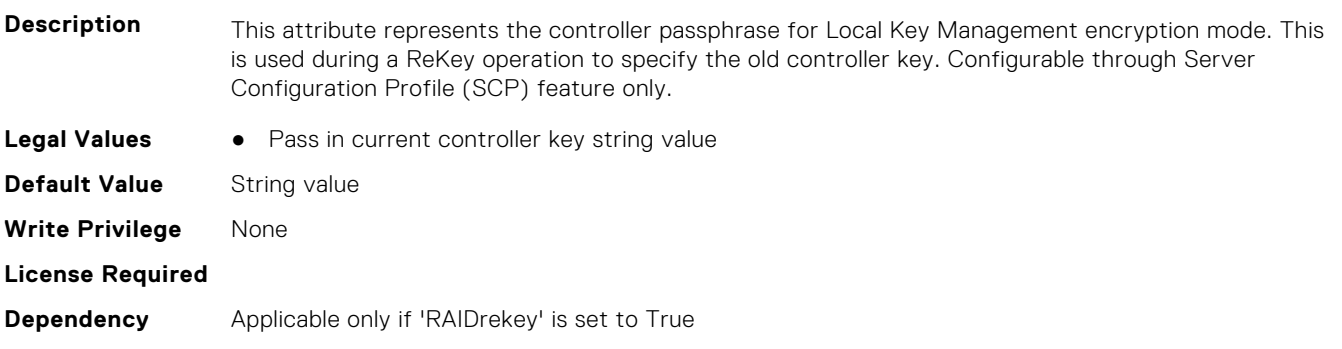

#### **Storage.Controller.PatrolReadMode (Read or Write)**

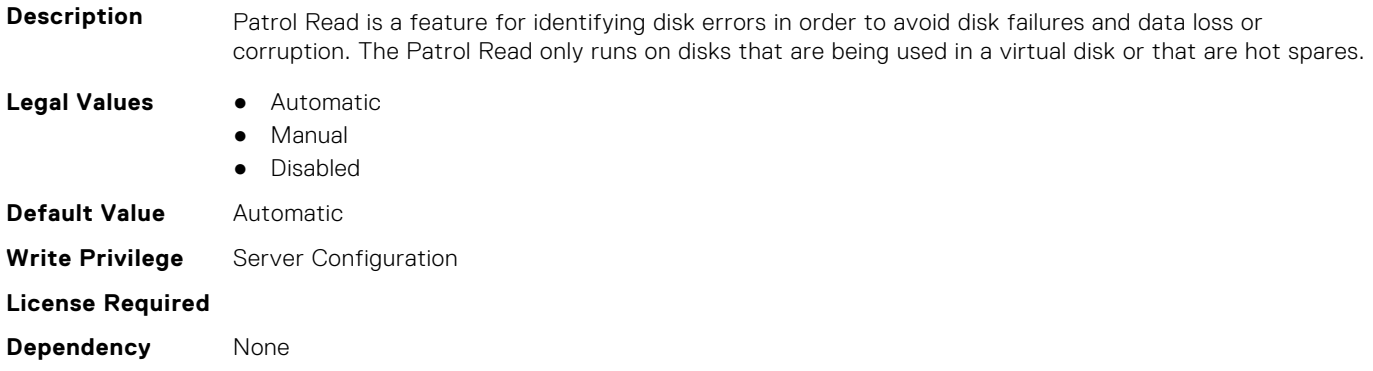

## **Storage.Controller.PatrolReadUnconfiguredArea (Read or Write)**

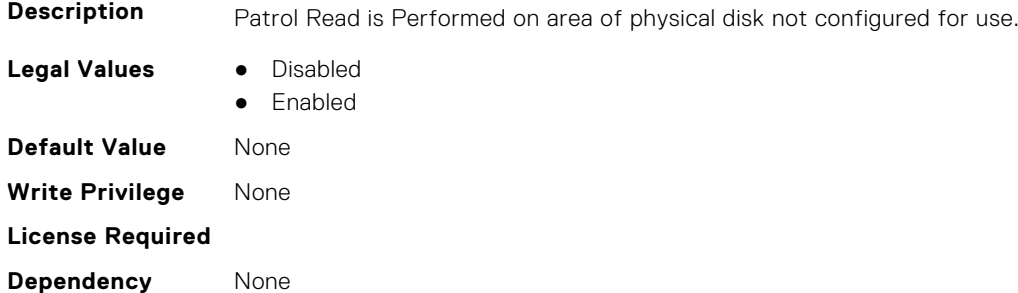

#### **Storage.Controller.PatrolReadRate (Read or Write)**

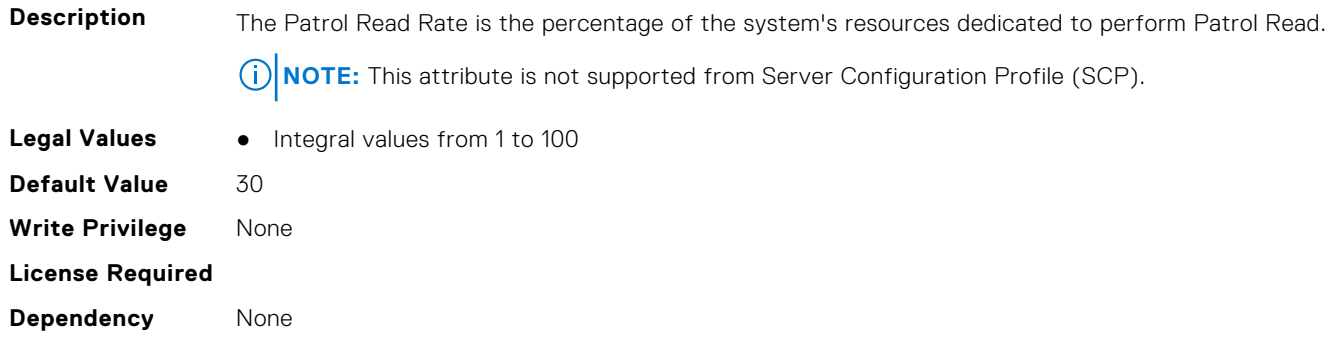

#### **Storage.Controller.PersistHotspare (Read or Write)**

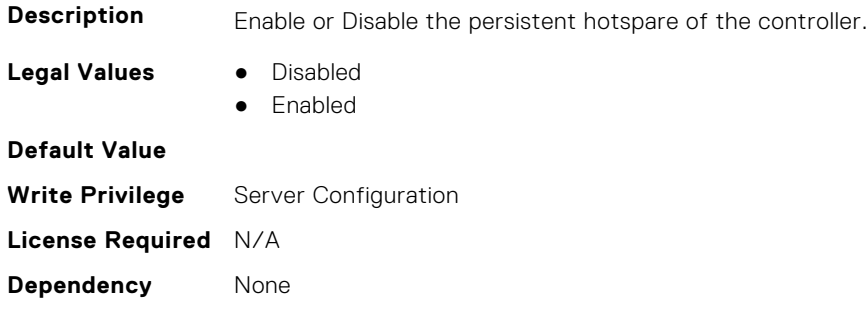

#### **Storage.Controller.PossibleloadBalancedMode (Read or Write)**

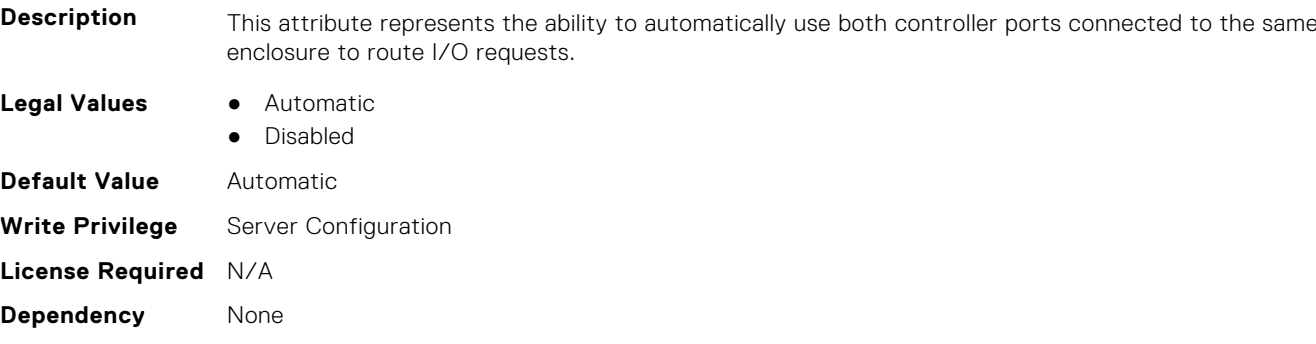

# **Storage.Controller.RaidMode (Read or Write)**

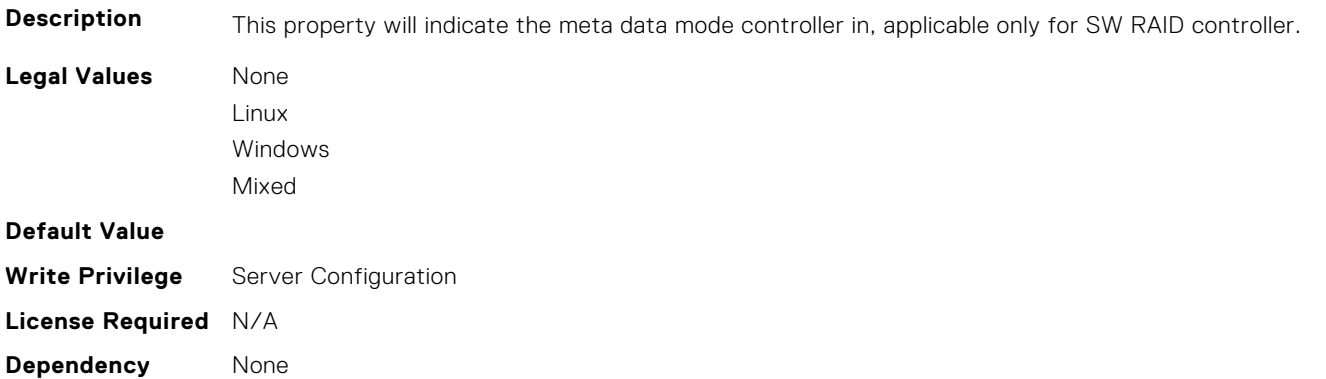

#### **Storage.Controller.RebuildRate (Read or Write)**

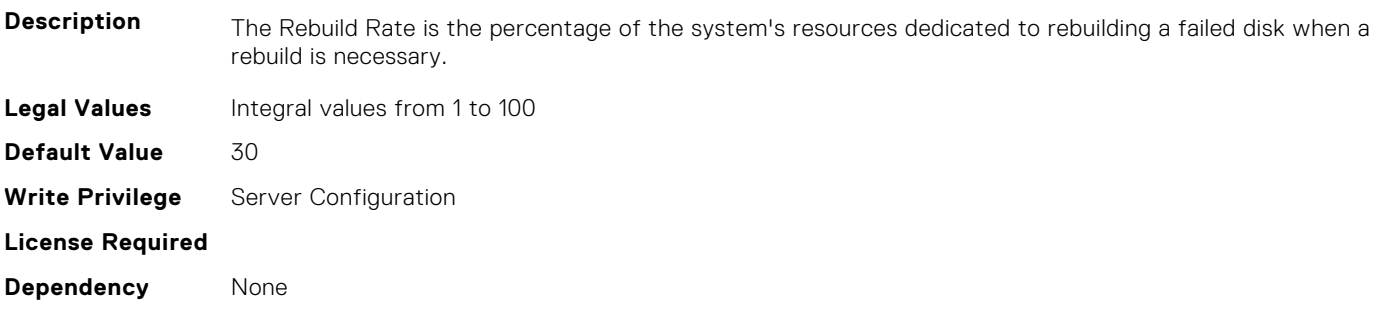

#### **Storage.Controller.ReconstructRate (Read or Write)**

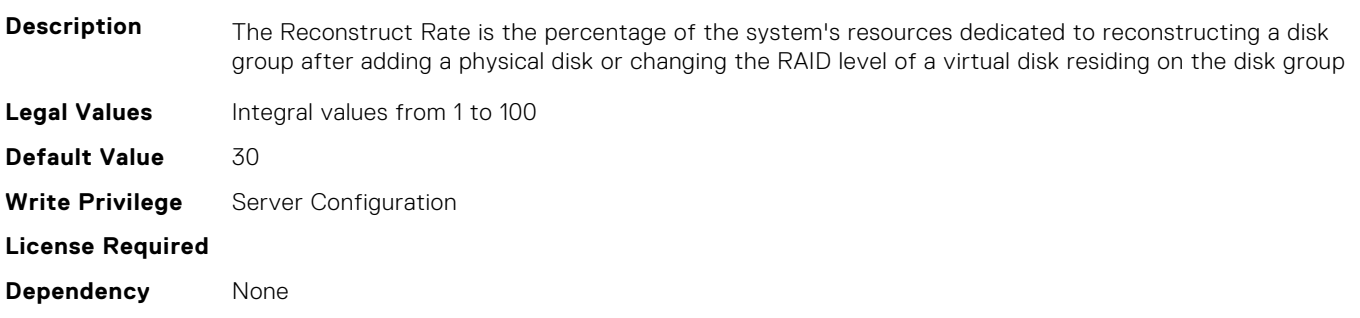

#### **Storage.Controller.Remove Controller key (Read or Write)**

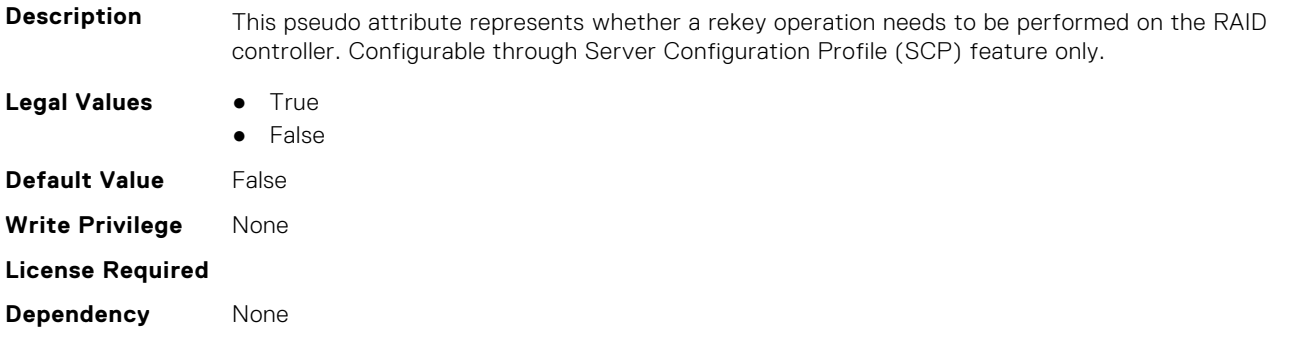

## **Storage.Controller.RequestedControllerMode (Read or Write)**

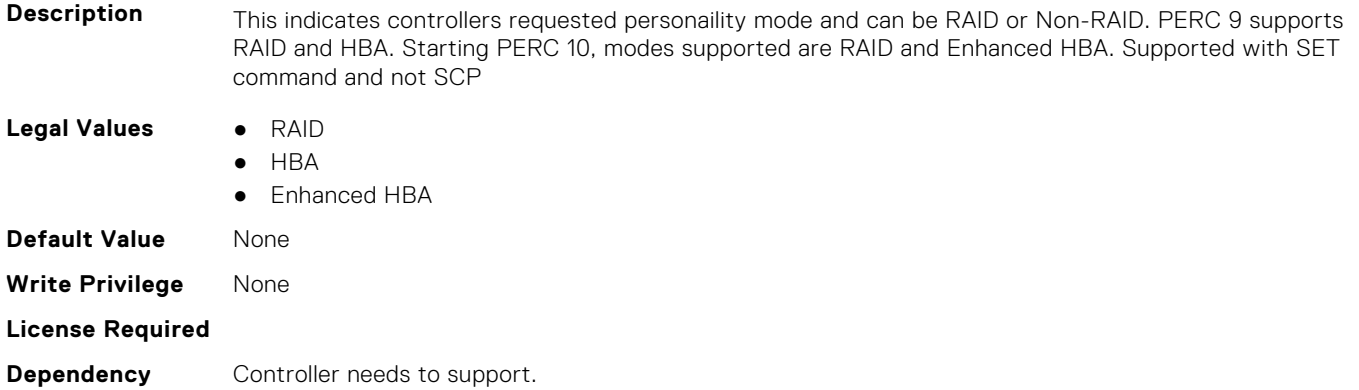

#### **Storage.Controller.SpinDownIdleTime (Read Only)**

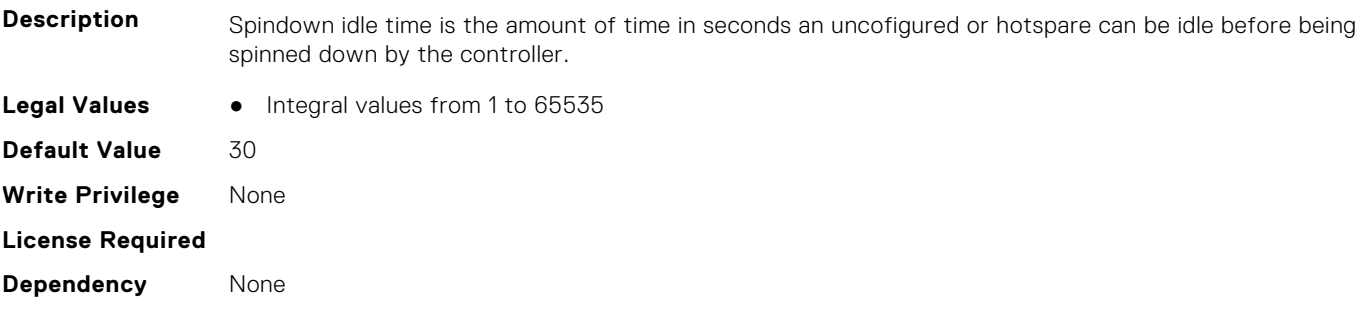

#### **Storage.Controller.SupportControllerBootMode (Read Only)**

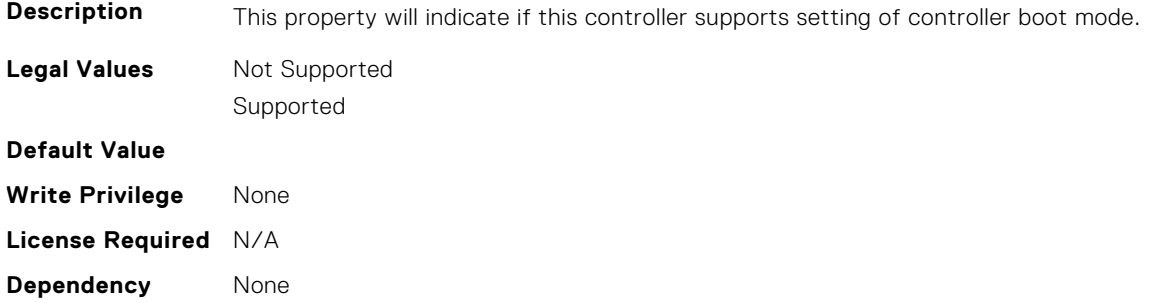

### **Storage.Controller.SupportEnhancedAutoForeignImport (Read Only)**

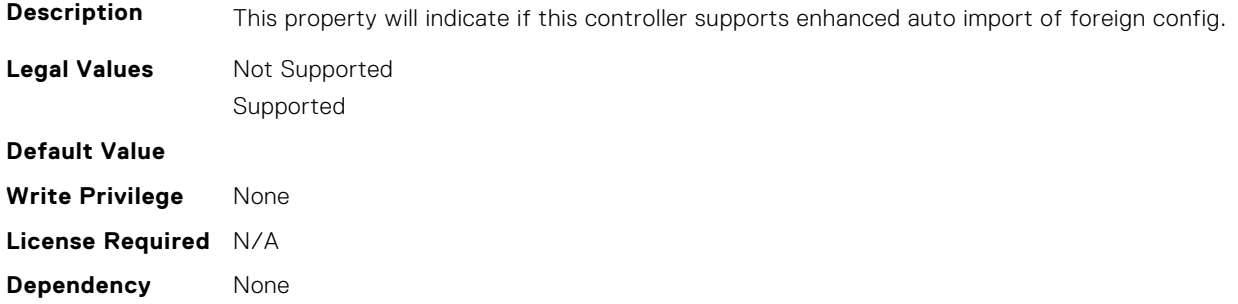

#### **Storage.Controller.SupportRAID10UnevenSpans (Read Only)**

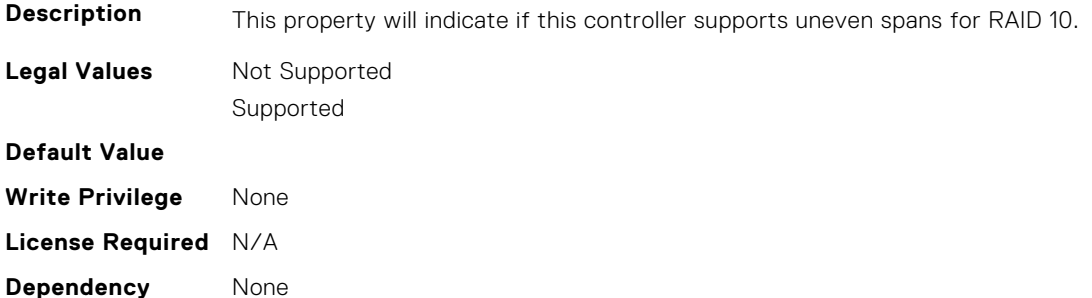

#### **Storage.Controller.Supported Device Interfaces (Read or Write)**

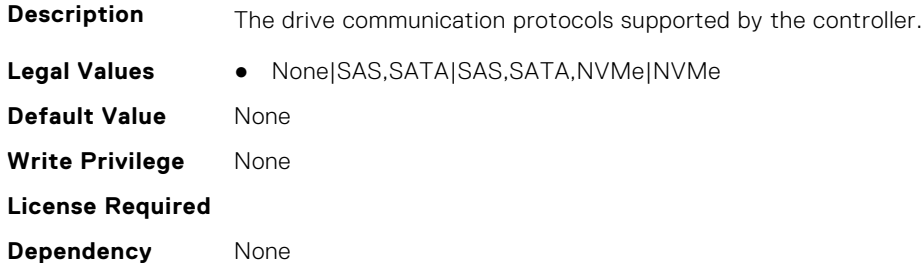

#### **Storage.Controller.Supported Disk Protocols (Read Only)**

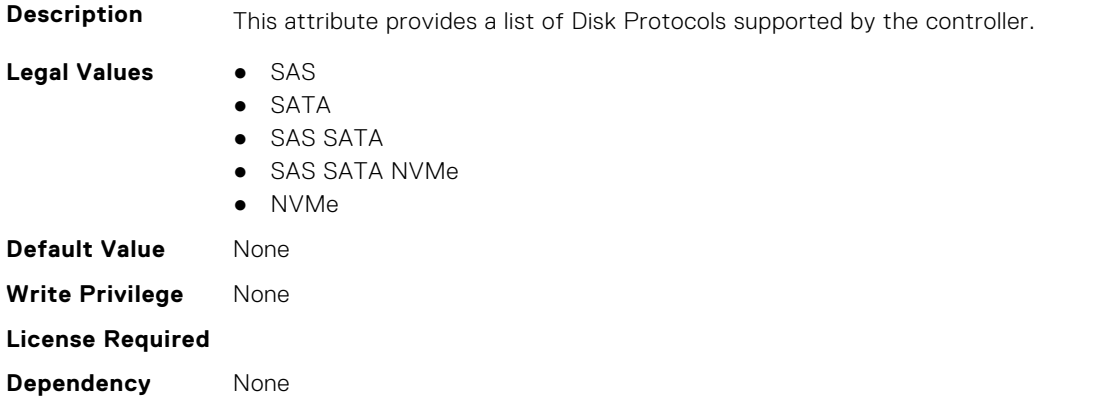

### **Storage.Controller.Supported Encryption types (Read Only)**

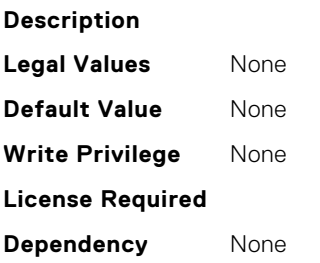

#### **Storage.Controller.SupportedInitializationTypes (Read Only)**

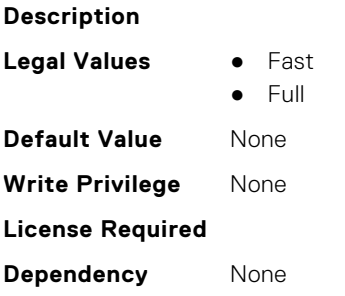

#### **Storage.Controller.SupportedRAIDLevels (Read Only)**

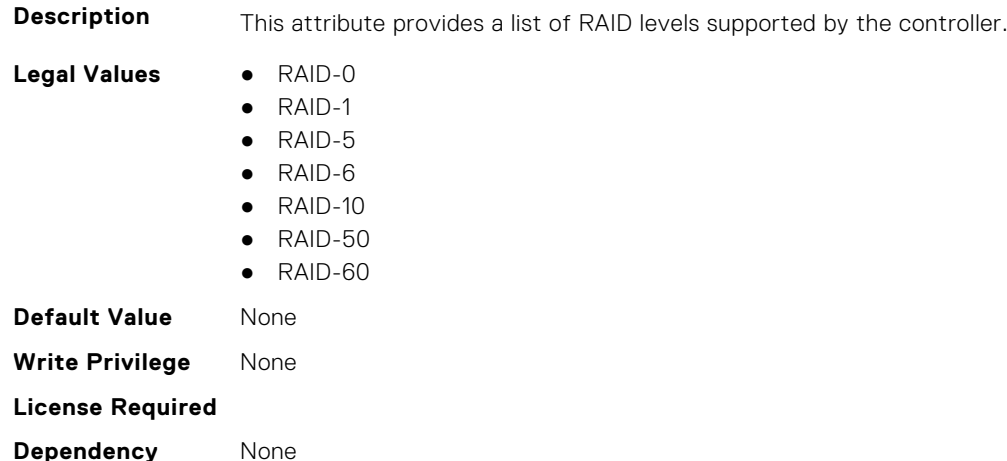

#### **Storage.Controller.T10PICapability (Read Only)**

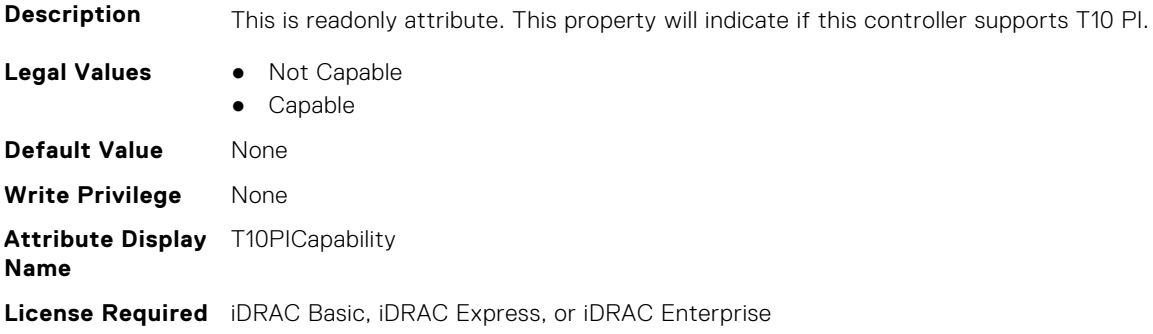

<span id="page-782-0"></span>**Dependency** None

# **Storage.Enclosure**

This group contains the attributes that provides details about Storage.Controller

**NOTE:** AssetName and AssetTag are applicable only for external enclosures.

**NOTE:** If the enclosure is in Failed state, the information about the slots and their occupancy is not displayed.

#### **Storage.Enclosure.AssetName (Read or Write)**

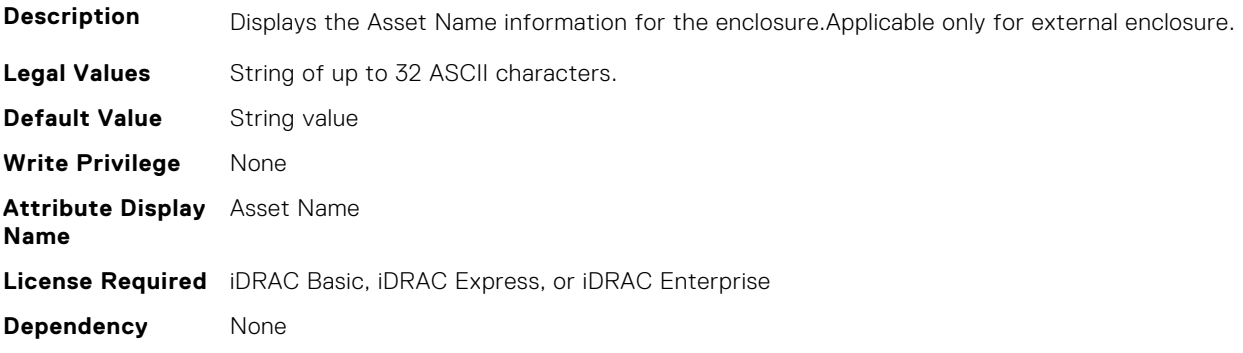

#### **Storage.Enclosure.AssetTag (Read Only)**

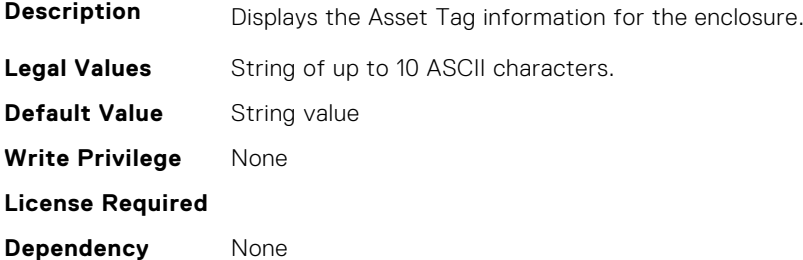

#### **Storage.Enclosure.BackplaneRequestedMode (Read or Write)**

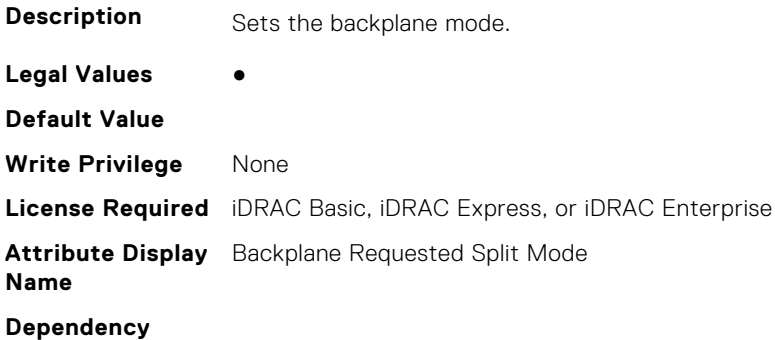

#### **Storage.Enclosure.BackplaneType (Read Only)**

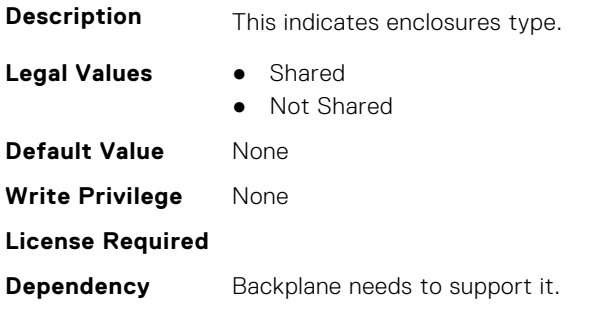

#### **Storage.Enclosure.BlockSizeInBytes (Read Only)**

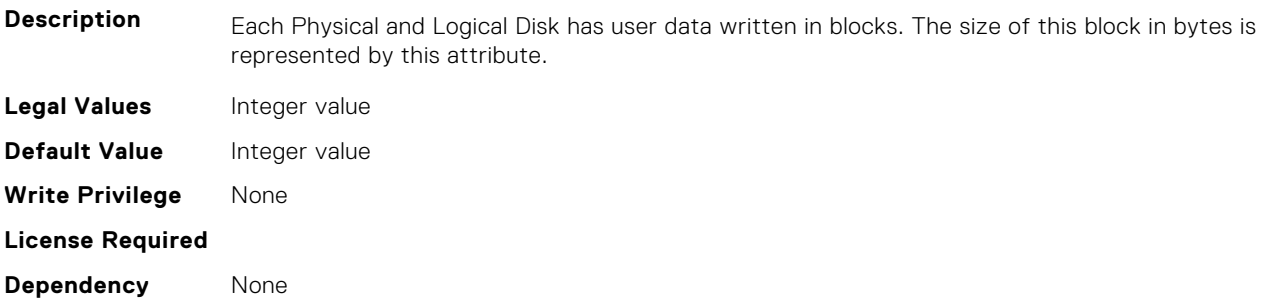

## **Storage.Enclosure.EffectiveSASAddress (Read Only)**

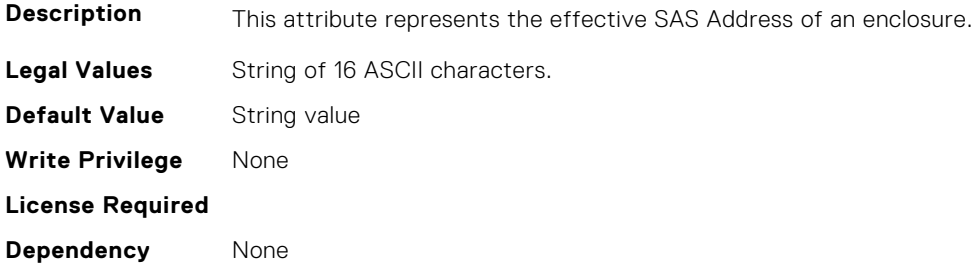

#### **Storage.Enclosure.EnclosureCurrentConfigurationMode (Read Only)**

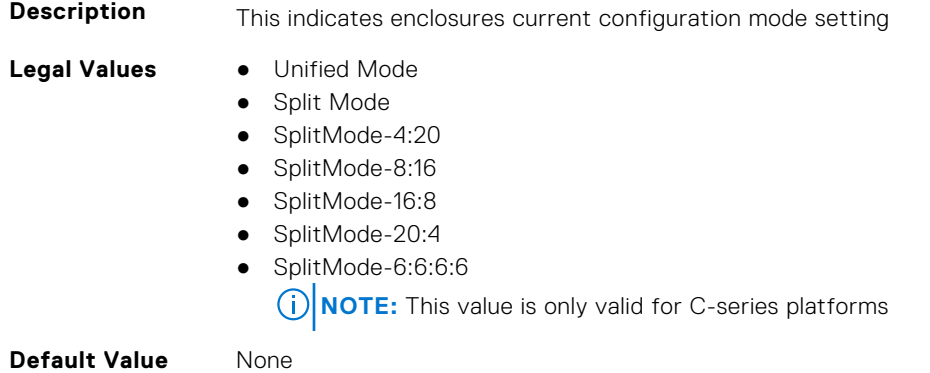

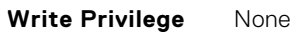

#### <span id="page-784-0"></span>**License Required**

**Dependency** Backplane needs to support it.

#### **Storage.Enclosure.EnclousreRequestedConfigurationMode (Read or Write)**

**Description** This indicates enclosures requested configuration mode setting. **Legal Values** • Unified Mode ● Split Mode ● SplitMode-4:20 ● SplitMode-8:16 ● SplitMode-16:8 ● SplitMode-20:4 ● SplitMode-6:6:6:6 **NOTE:** This value is only valid for C-series platforms ● None **Default Value** None **Write Privilege** None **License Required Dependency** Backplane needs to support it.

#### **Storage.Enclosure.SupportedSplitModes (Read Only)**

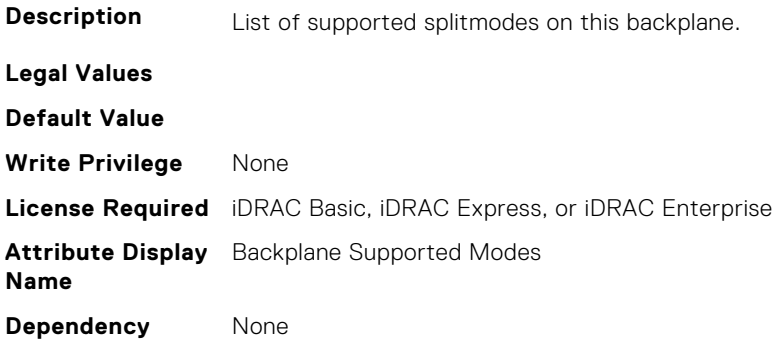

# **Storage.PhysicalDisk**

This group contains the attributes that provides details about Storage.PhysicalDisk

**NOTE:** These attributes are applicable only for SAS/SATA drives and not for PCIeSSD.

#### **Storage.PhysicalDisk.BlockSizeInBytes (Read Only)**

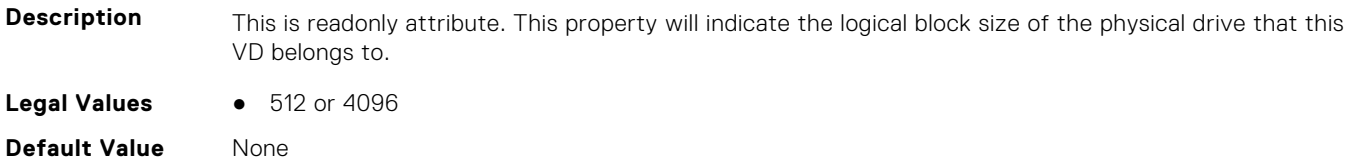

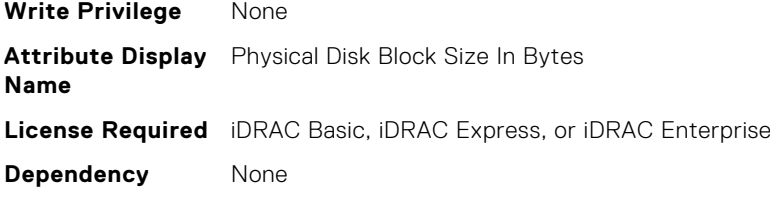

#### **Storage.Physical Disk.Bus Protocol (Read Only)**

**Description** The communication protocol supported by physical and logical disks. The same attribute is exported for both PDs and LDs.

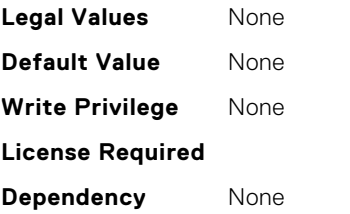

#### **Storage.Physical Disk.Certified (Read or Write)**

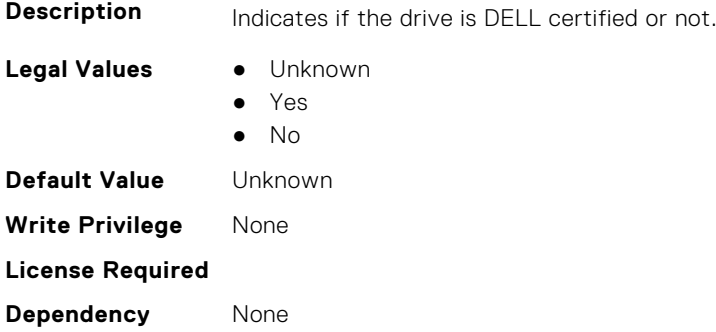

#### **Storage.Physical Disk.EncryptionProtocol (Read or Write)**

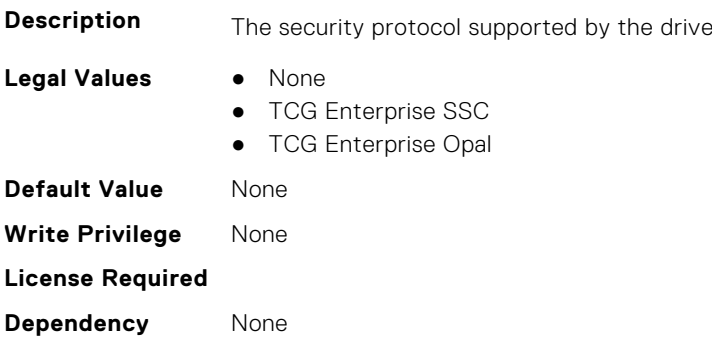

#### **Storage.Physical Disk.Full InitialIzation (Read or Write)**

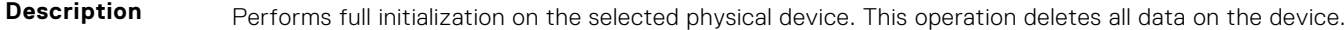

- **Legal Values** True
	- False

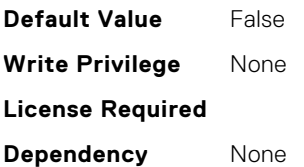

#### **Storage.Physical Disk.HotspareStatus (Read or Write)**

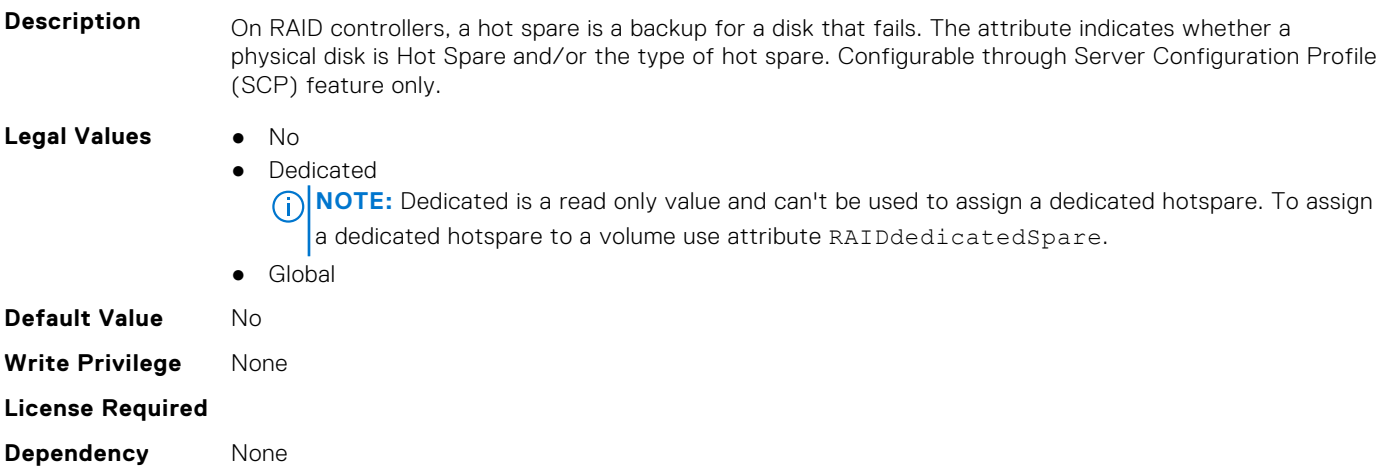

#### **Storage.PhysicalDisk.MaxCapableSpeed (Read Only)**

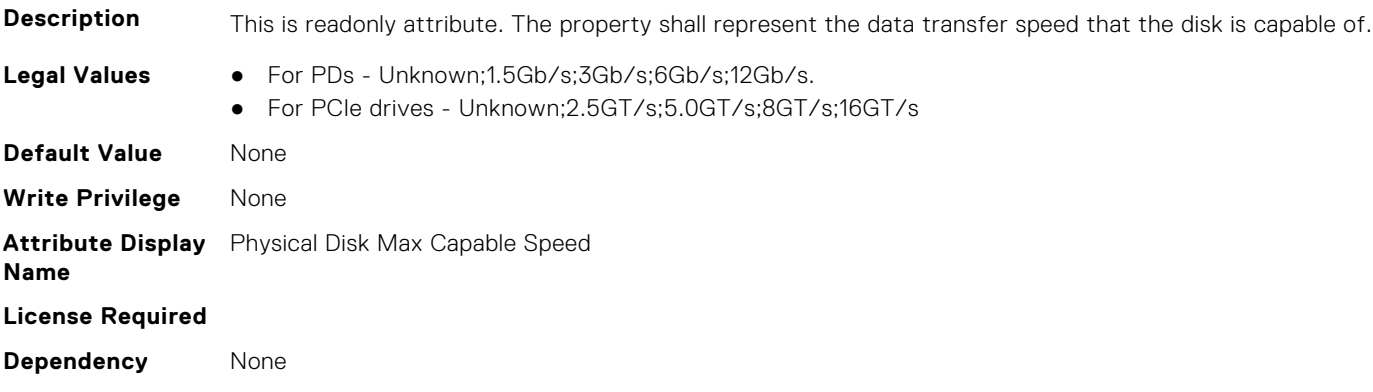

# **Storage.PhysicalDisk.MediaType (Read Only)**

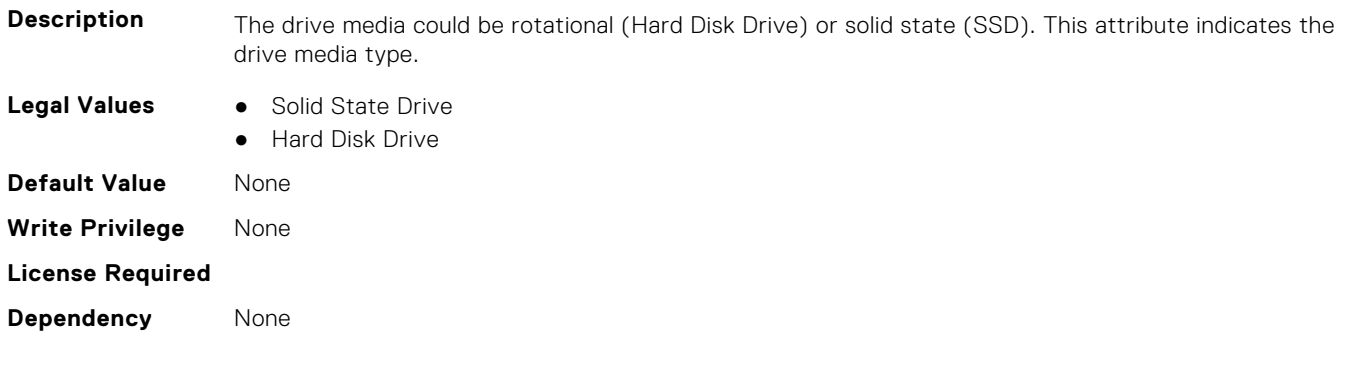

#### **Storage.Physical Disk.Negotiated Speed (Read Only)**

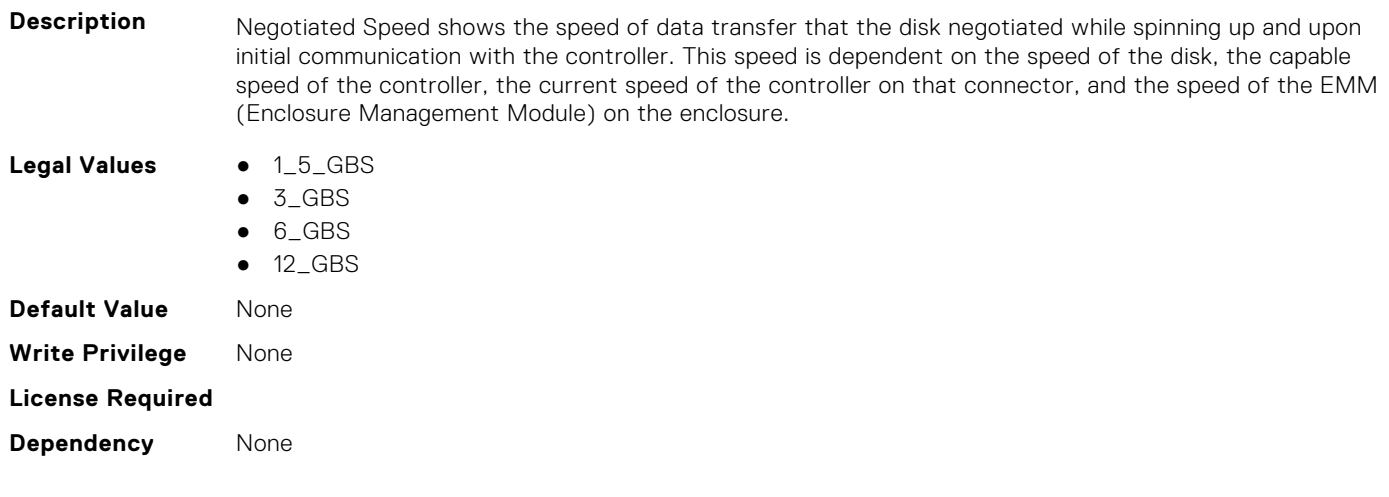

# **Storage.PhysicalDisk.RAIDNominalMediumRotationRate (Read Only)**

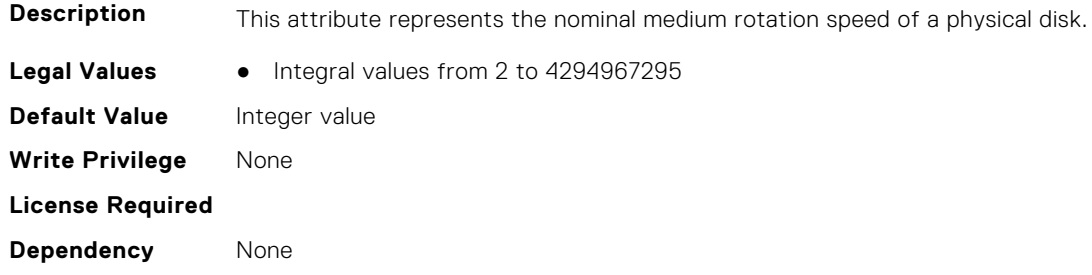

# **Storage.PhysicalDisk.NonRAIDDiskCachePolicy (Read or Write)**

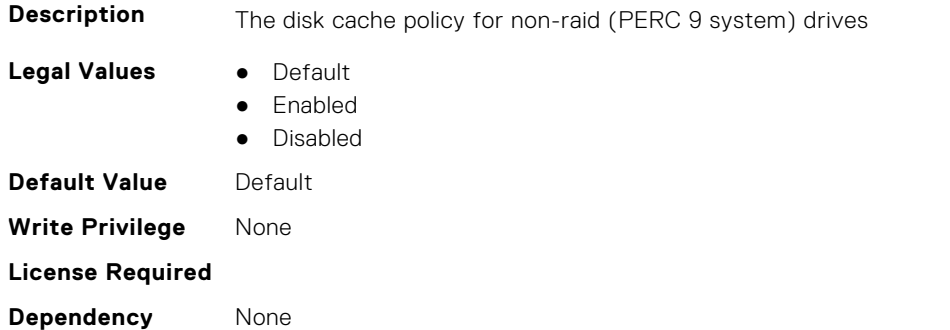

#### **Storage.PhysicalDisk.PCIeCapableLinkWidth (Read or Write)**

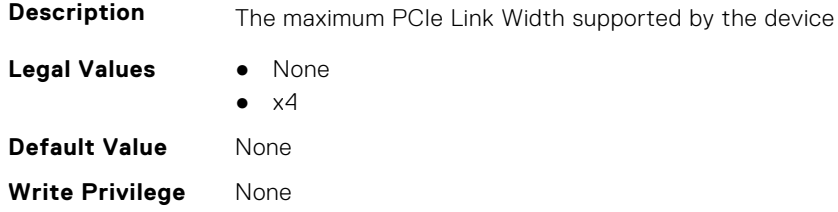

**License Required Dependency** None

#### **Storage.Physical Disk.PCIeNegotiatedLinkWidth (Read or Write)**

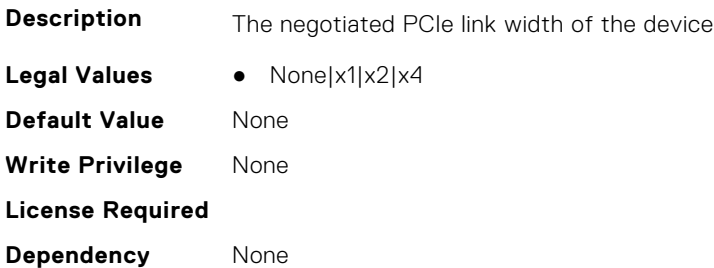

#### **Storage.Physical Disk.Physical Disk State (Read Only)**

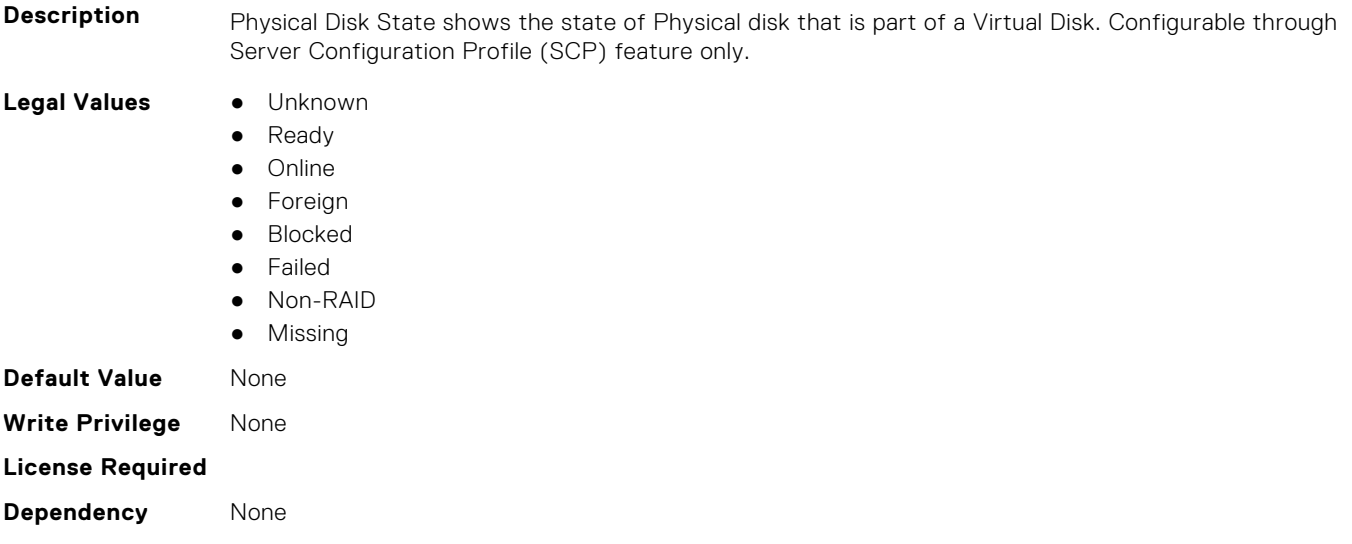

#### **Storage.PhysicalDisk.RaidType (Read or Write)**

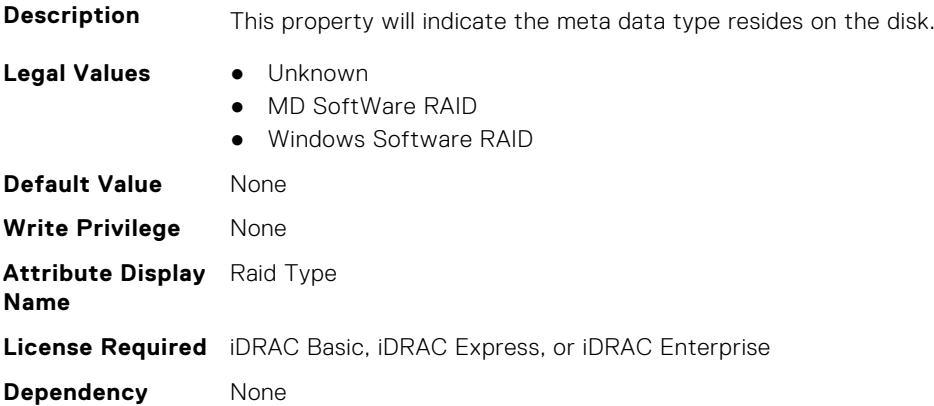

#### <span id="page-789-0"></span>**Storage.Physical Disk.Software RAID Mode (Read or Write)**

#### **Description**

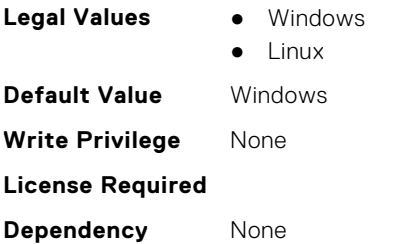

#### **Storage.PhysicalDisk.SystemEraseCapability (Read or Write)**

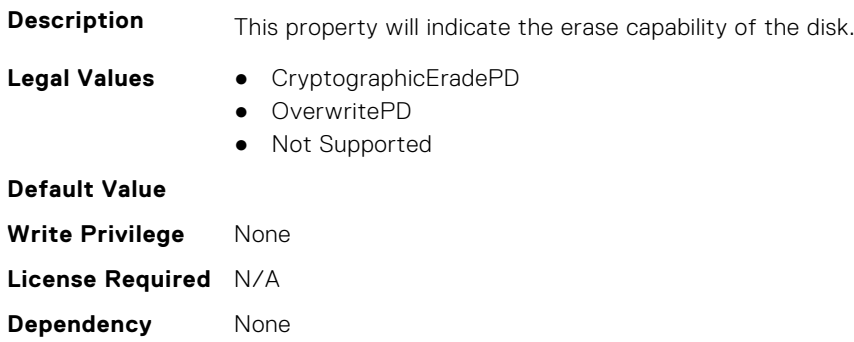

#### **Storage.PhysicalDisk.T10PICapability (Read Only)**

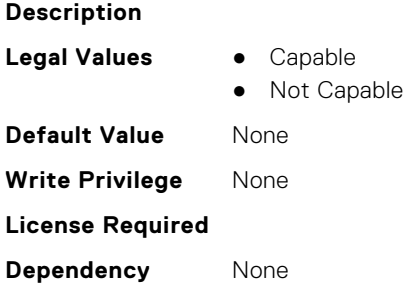

# **Storage.VirtualDisk**

This group contains the attributes that provides details about Storage.VirtualDisk

# **Storage.Virtual Disk.Action (Read or Write)**

**Description** This pseudo attribute represents RAID action to be performed on the virtual disk. It is used to specify Delete, Create, CreateAuto or Update virtual disk operations. Configurable through Server Configuration Profile (SCP) feature only.

- **Legal Values** Create
	- CreateAuto
	- Delete
	- Update

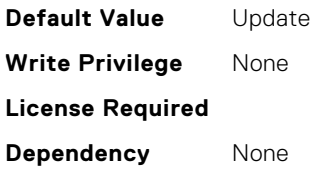

# **Storage.VirtualDisk.BlockSizeInBytes (Read Only)**

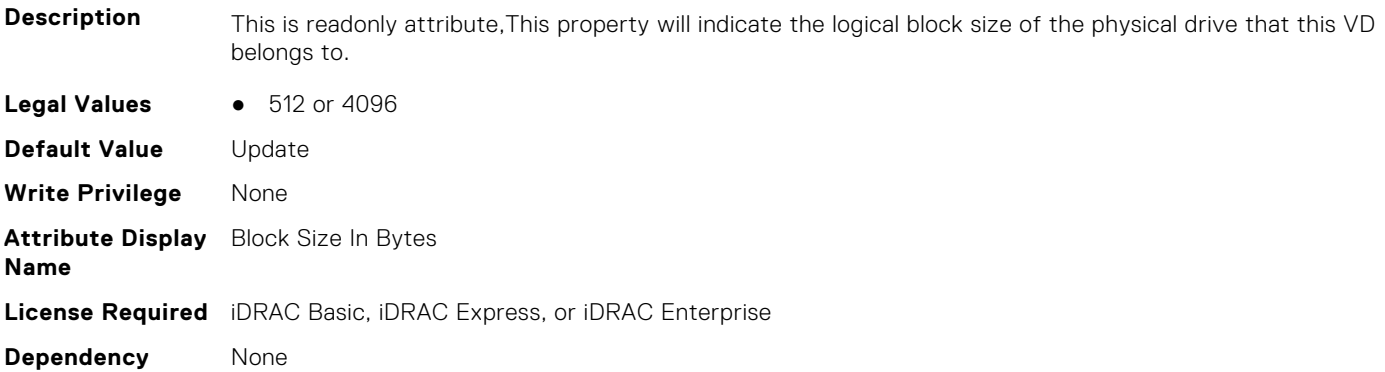

#### **Storage.Virtual Disk.Cachecade State (Read Only)**

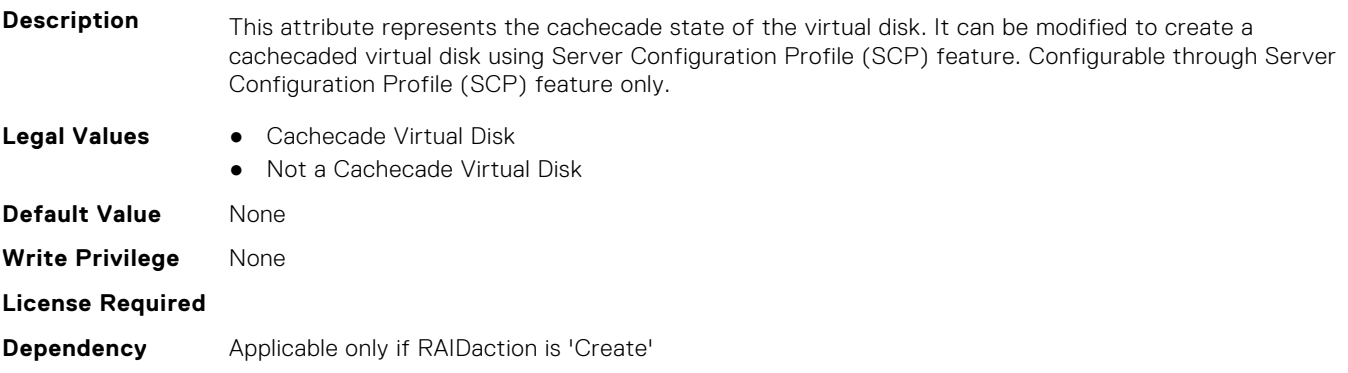

### **Storage.VirtualDisk.DedicatedSpare (Read or Write)**

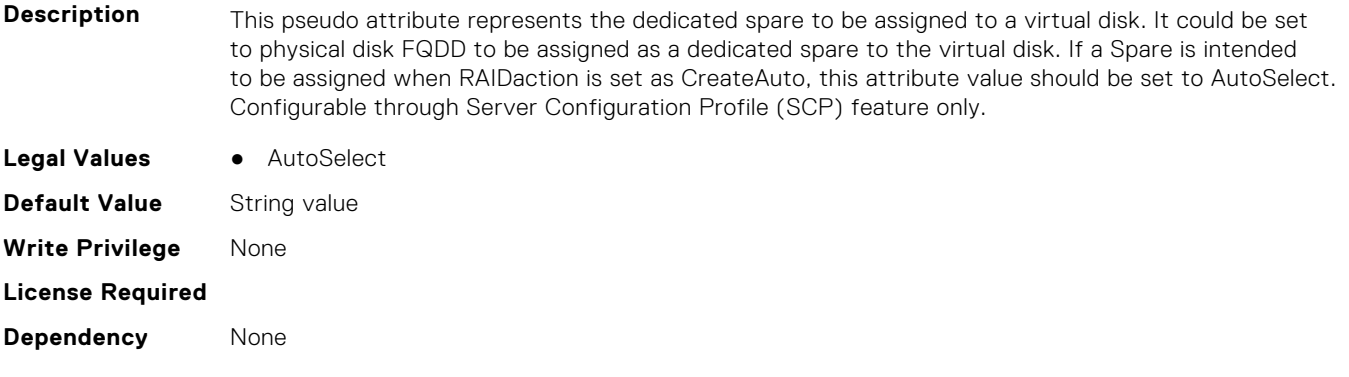

#### **Storage.VirtualDisk.DiskCachePolicy (Read or Write)**

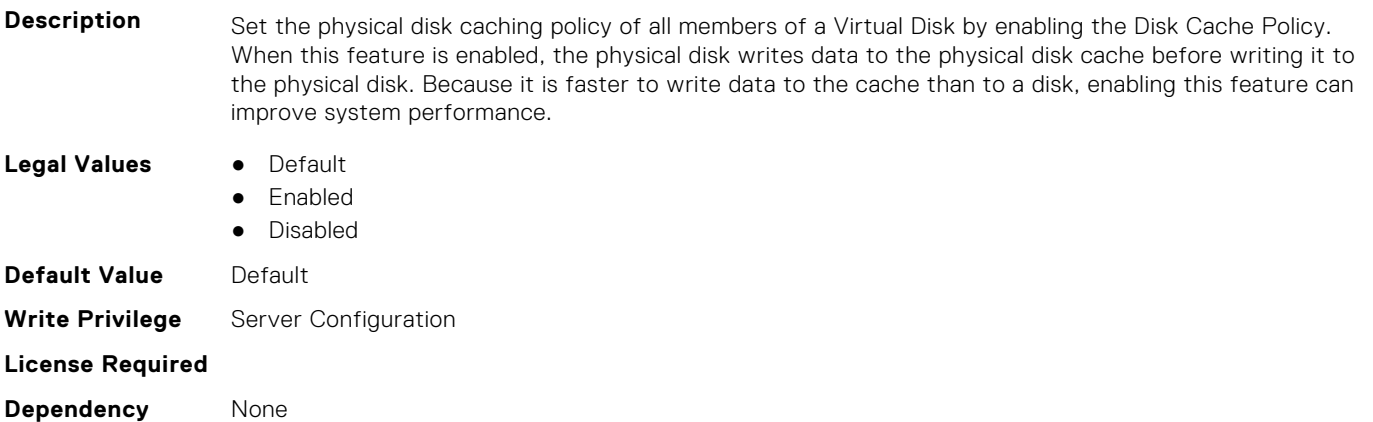

# **Storage.VirtualDisk.InitializationOperation (Read or Write)**

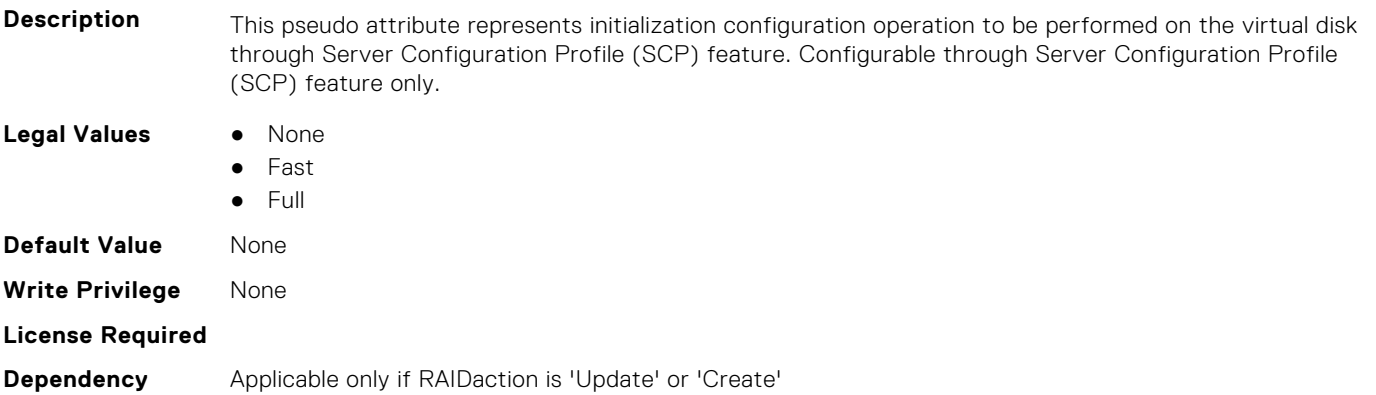

# **Storage.VirtualDisk.LockStatus (Read or Write)**

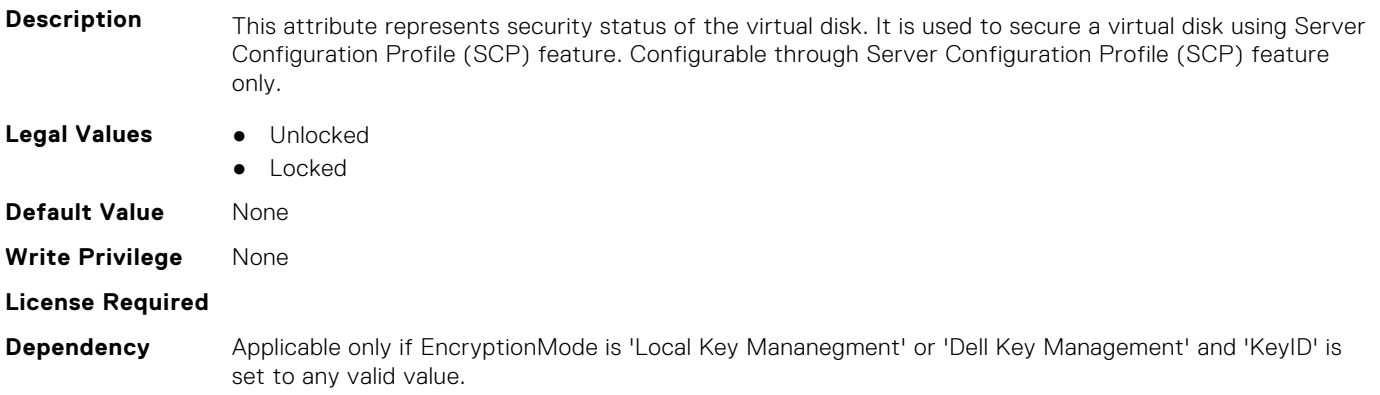

# **Storage.VirtualDisk.Name (Read or Write)**

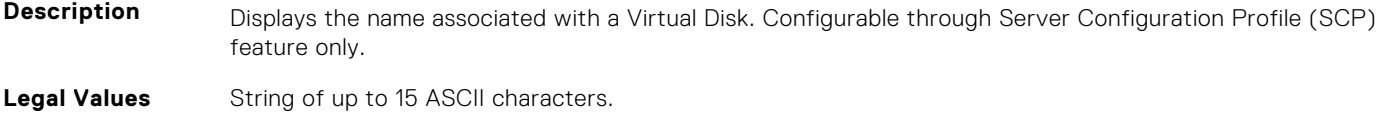
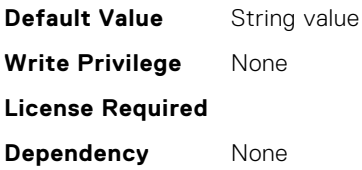

#### **Storage.VirtualDisk.PhysicalDiskID (Read or Write)**

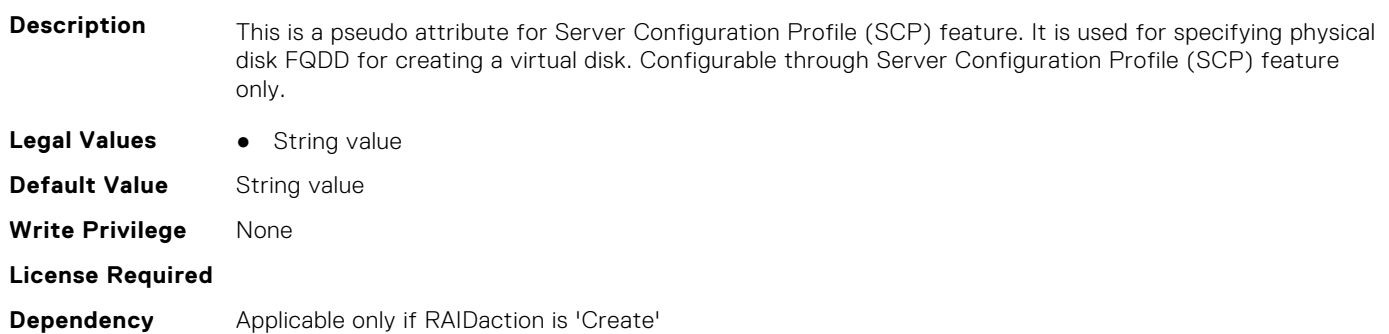

## **Storage.Virtual Disk.RAID Level (Read Only)**

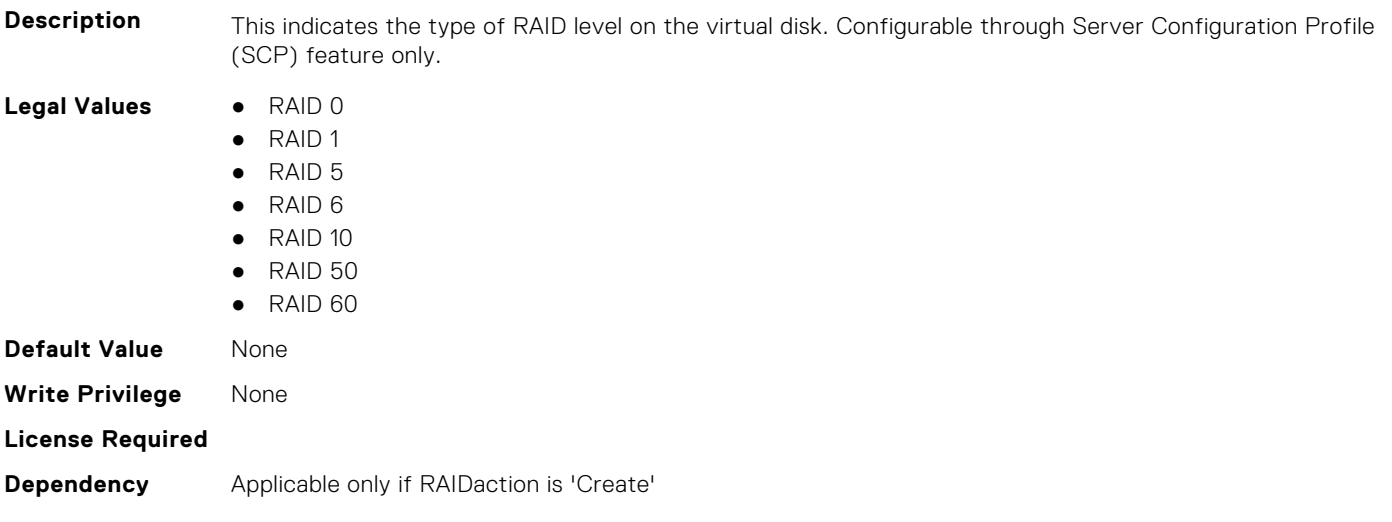

## **Storage.VirtualDisk.ReadPolicy (Read or Write)**

**NOTE:** This attribute is displayed as read-only when there is only one legal value to set.

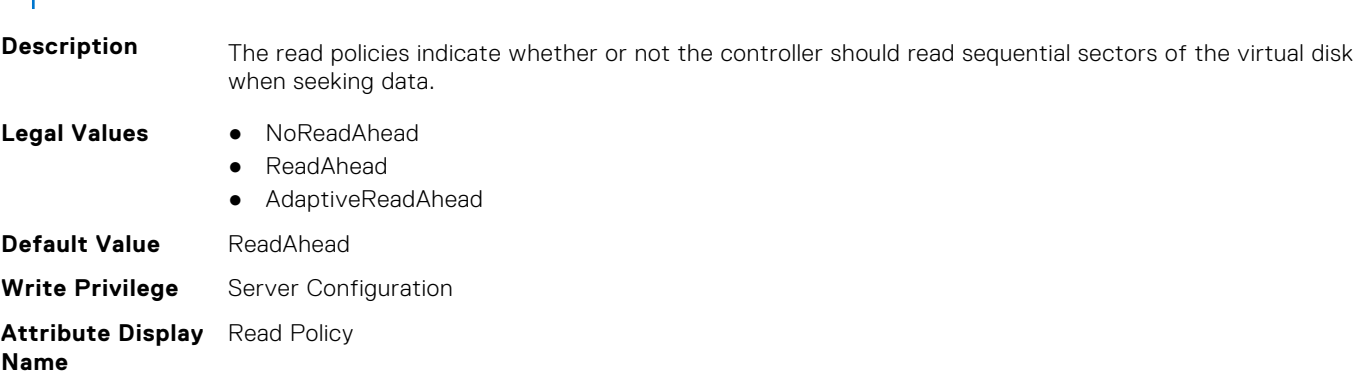

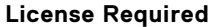

**Dependency** None

#### **Storage.VirtualDisk.Size (Read or Write)**

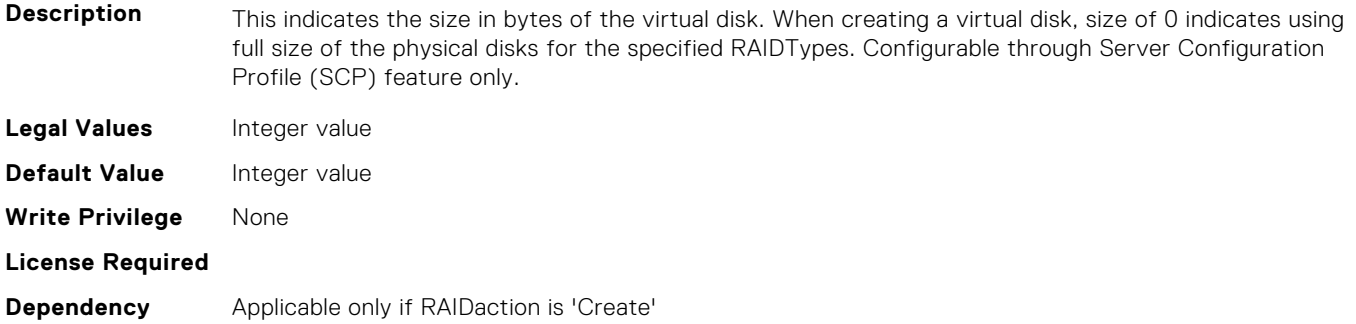

#### **Storage.VirtualDisk.SpanDepth (Read or Write)**

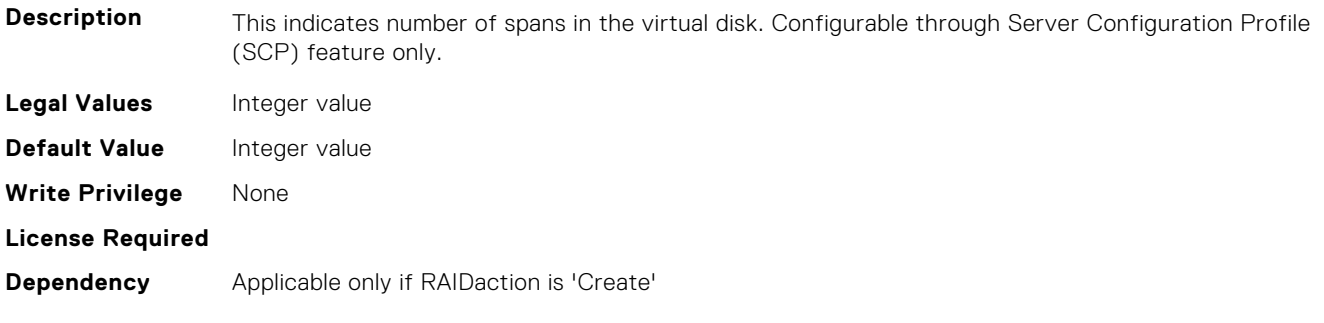

## **Storage.VirtualDisk.SpanLength (Read or Write)**

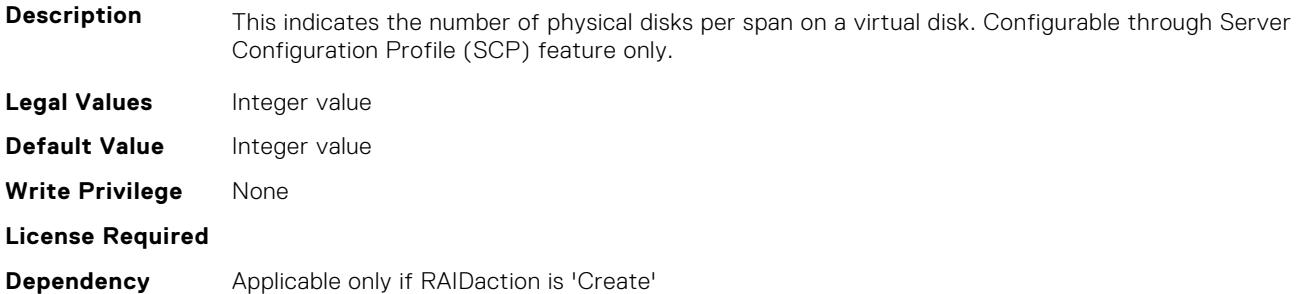

#### **Storage.VirtualDisk.StripeSize (Read or Write)**

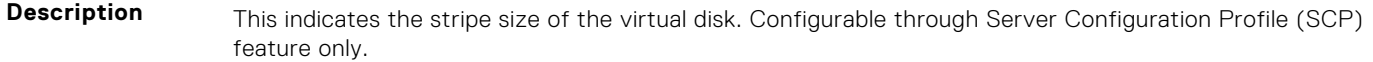

**Legal Values** ● 0

- 1(512 Bytes)
- $2(1 KB)$
- $-4(2 KB)$
- $8(4 KB)$
- 16(8 KB)
- 32(16 KB)
- 64(32 KB)
- 128(64 KB)
- 256(128 KB)
- 512(256 KB)
- 1024(512 KB)
- 2048(1024 KB)
- 4096(2048 KB)
- 8192(4096 KB)
- 16384(8192 KB)
- 32768(16384 KB)

**Default Value** None **Write Privilege** None **License Required Dependency** Applicable only if RAIDaction is 'Create'

## **Storage.VirtualDisk.T10PIStatus (Read or Write)**

**NOTE:** This attribute is displayed as read-only when there is only one legal value to set.

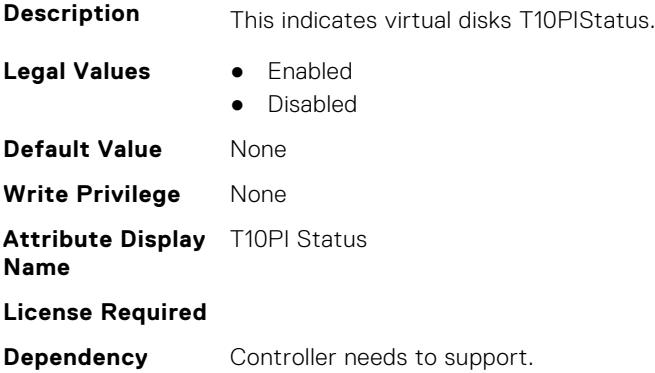

## **Storage.VirtualDisk.WritePolicy (Read or Write)**

**NOTE:** This attribute is displayed as read-only when there is only one legal value to set.

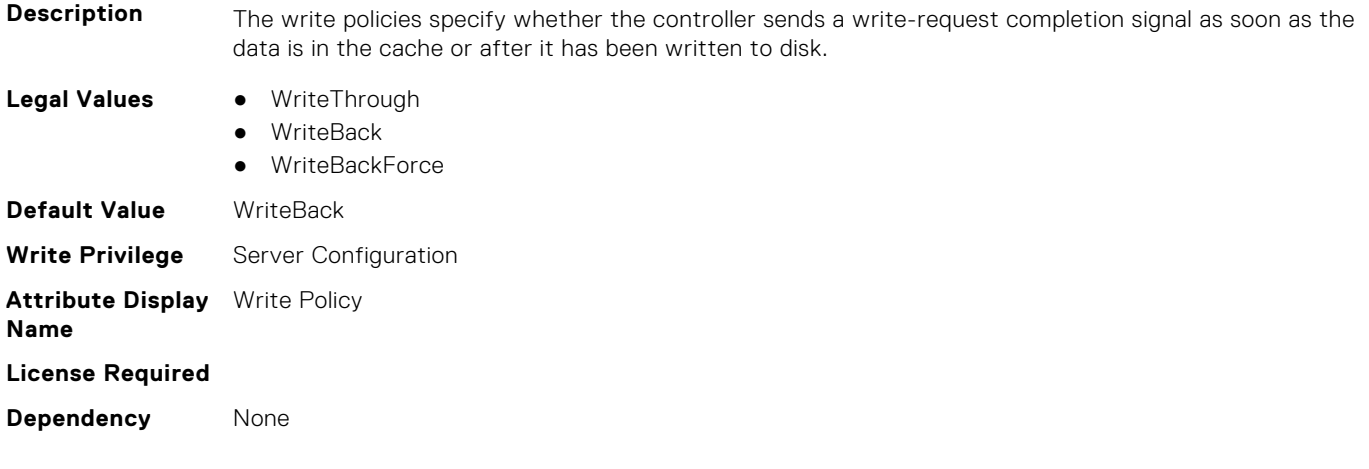

# **System Attributes**

This section provides details about the System attribute groups and objects.

#### **Topics:**

- System.AcquisitionInfo
- [System.Backplane](#page-798-0)
- [System.CustomAsset](#page-798-0)
- [System.ChassisInfo](#page-799-0)
- [System.DepreciationInfo](#page-799-0)
- [System.Diagnostics](#page-800-0)
- [System.DPUGlobalConfiguration](#page-800-0)
- [System.ExtWarrantyInfo](#page-804-0)
- [System.GPUPowerConfiguration](#page-805-0)
- [System.IdleServerDetection](#page-806-0)
- [System.Job](#page-807-0)
- [System.LCD](#page-807-0)
- [System.LeaseInfo](#page-811-0)
- [System.MaintenanceInfo](#page-812-0)
- [System.MSMInfo](#page-813-0)
- [System.OpenIDConnectServer](#page-814-0)
- [System.OutsourceInfo](#page-815-0)
- [System.OwnerInfo](#page-816-0)
- [System.PCIeSlotLFM](#page-817-0)
- [System.PCISlot](#page-819-0)
- [System.QuickSync](#page-823-0)
- [System.SC-BMC](#page-824-0)
- [System.ServerInfo](#page-825-0)
- [System.ServerOS](#page-826-0)
- [System.ServerPwr](#page-827-0)
- [System.ServerPwrMon](#page-831-0)
- [System.ServerTopology](#page-835-0)
- [System.ServiceContract](#page-837-0)
- [System.Storage](#page-838-0)
- [System.SupportInfo](#page-838-0)
- [System.SystemInfo](#page-839-0)
- [System.SystemPwr](#page-840-0)
- [System.ThermalConfig](#page-841-0)
- [System.ThermalHistorical](#page-843-0)
- [System.ThermalSettings](#page-843-0)
- [System.USBFront](#page-850-0)
- [System.WarrantyInfo](#page-851-0)

# **System.AcquisitionInfo**

This group contains the attributes that provides details about System.AcquisitionInfo.

### **System.AcquisitionInfo.CostCenter (Read or Write)**

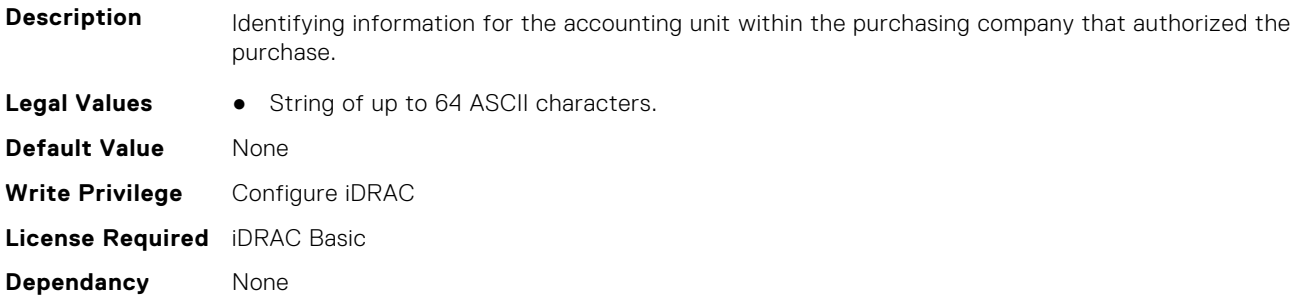

#### **System.AcquisitionInfo.Expensed (Read or Write)**

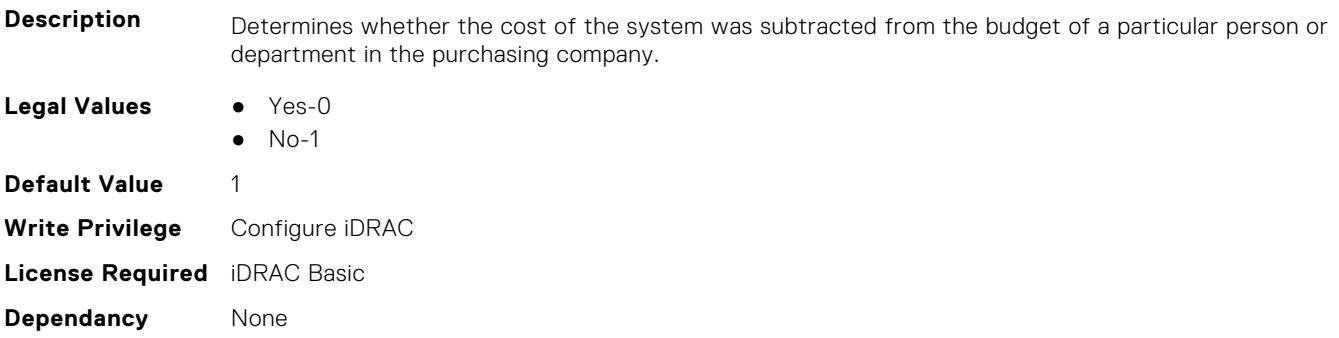

#### **System.AcquisitionInfo.InstallDate (Read or Write)**

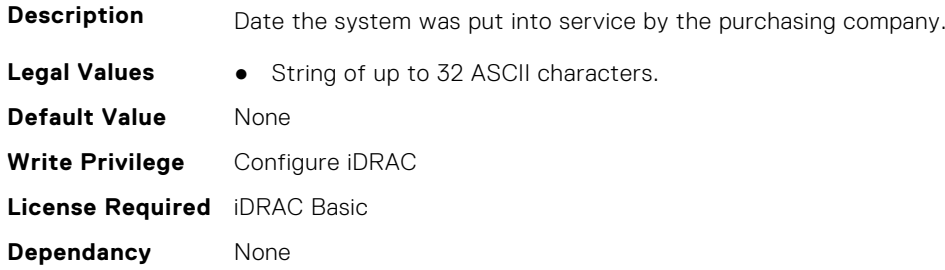

## **System.AcquisitionInfo.PONumber (Read or Write)**

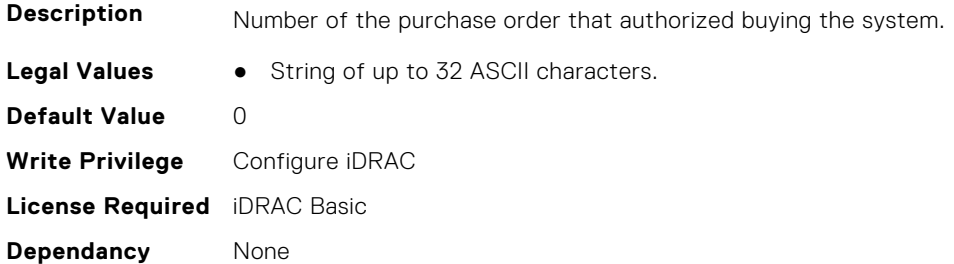

## **System.AcquisitionInfo.PurchaseCost (Read or Write)**

**Description** Value expressed in currency unit that was paid for the system, for example, 25000.

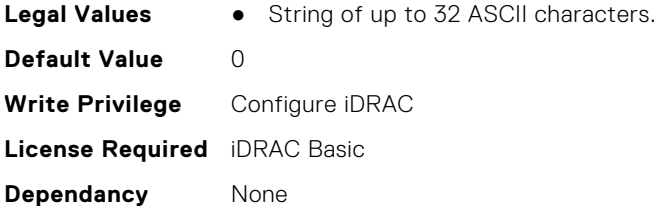

## **System.AcquisitionInfo.PurchaseDate (Read or Write)**

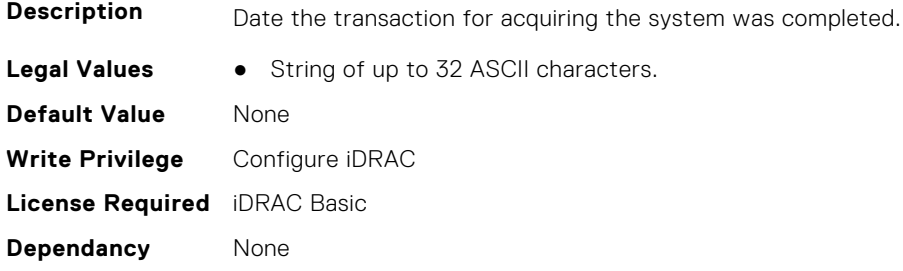

## **System.AcquisitionInfo.Vendor (Read Only)**

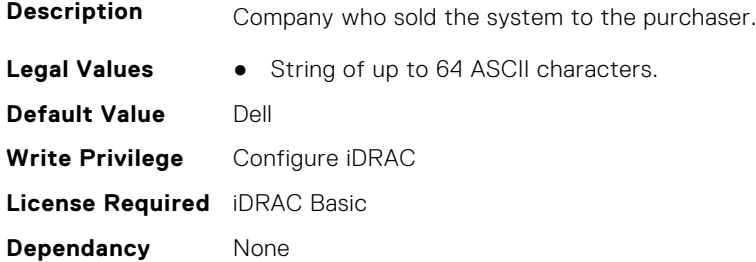

## **System.AcquisitionInfo.WayBill (Read or Write)**

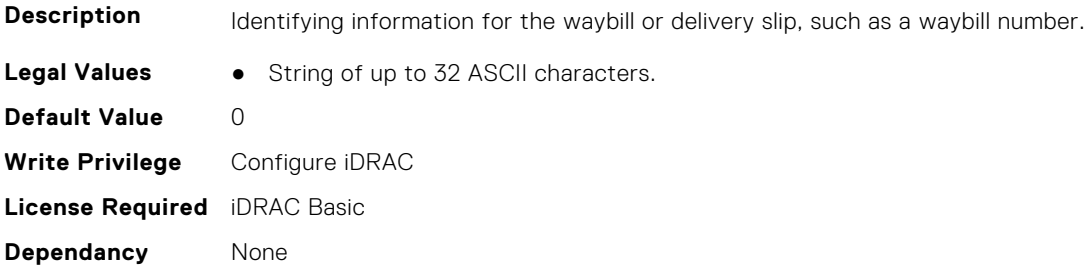

## **System.AcquisitionInfo.WhoSigned (Read or Write)**

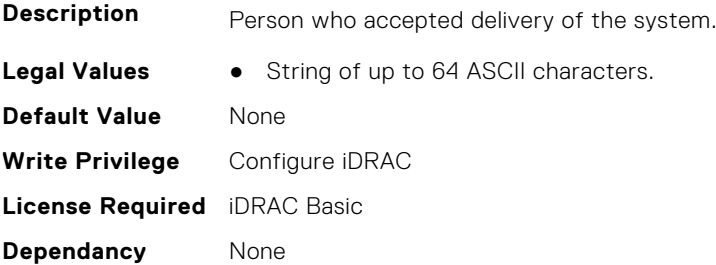

# <span id="page-798-0"></span>**System.Backplane**

This group contains the attributes that provides details about System backplane.

## **System.Backplane.BackplaneBusMode (Read Only)**

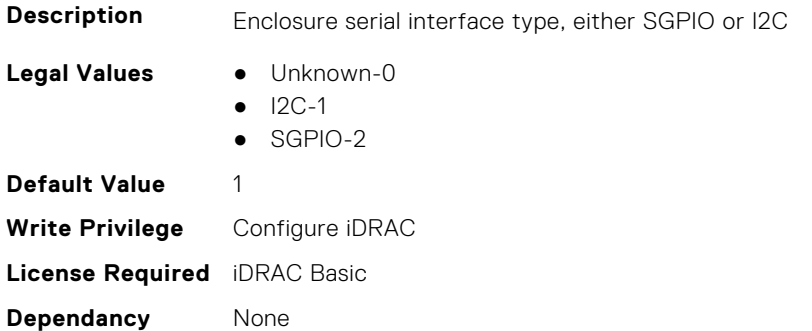

## **System.Backplane.BackplaneSplitMode (Read or Write)**

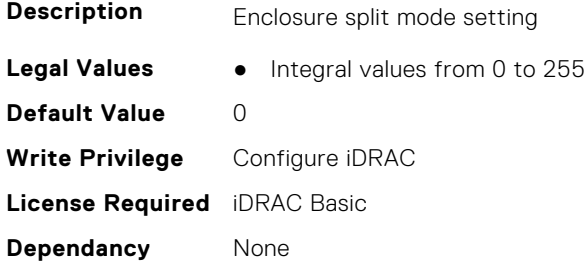

# **System.CustomAsset**

This group contains the attributes that provides details about System.CustomAsset.

## **System.CustomAsset.Label (Read or Write)**

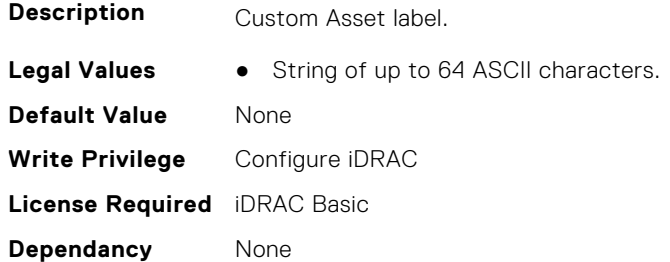

#### **System.CustomAsset.Value (Read or Write)**

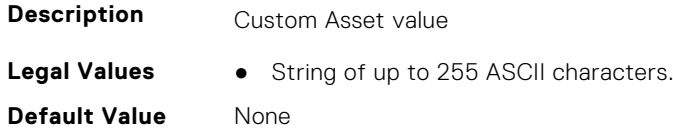

<span id="page-799-0"></span>**Write Privilege** Configure iDRAC **License Required** iDRAC Basic **Dependancy** None

# **System.ChassisInfo**

This group contains the attributes that provides details about System.ChassisInfo.

#### **System.ChassisInfo.CMStatus(Read Only)**

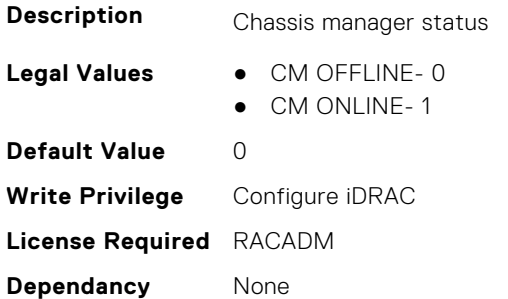

# **System.DepreciationInfo**

This group contains the attributes that provides details about System.DepreciationInfo.

## **System.DepreciationInfo.Duration (Read or Write)**

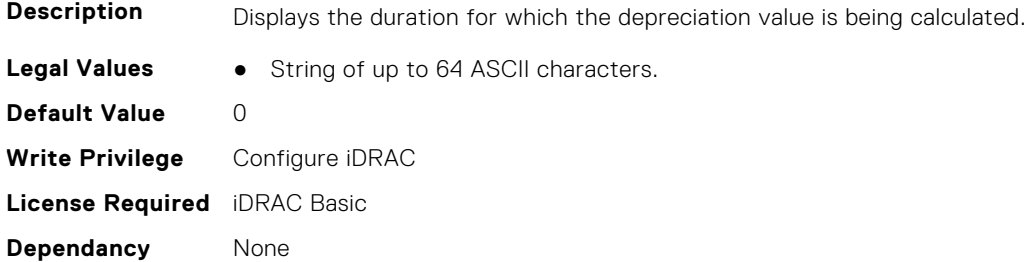

#### **System.DepreciationInfo.DurationUnit (Read or Write)**

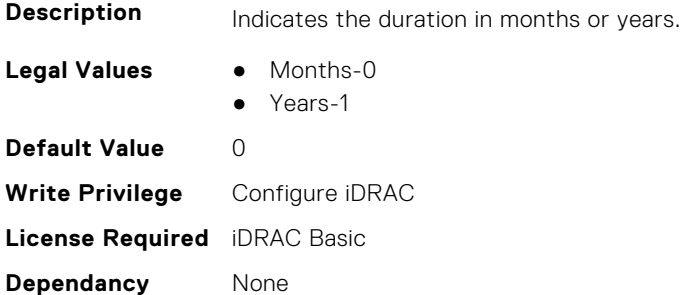

### <span id="page-800-0"></span>**System.DepreciationInfo.Method (Read or Write)**

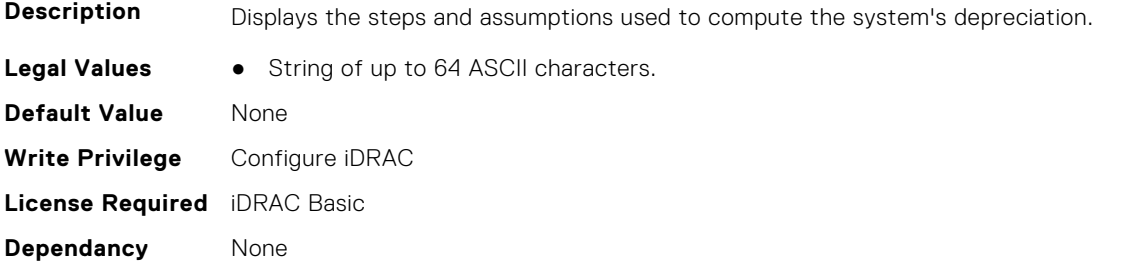

#### **System.DepreciationInfo.Percentage (Read or Write)**

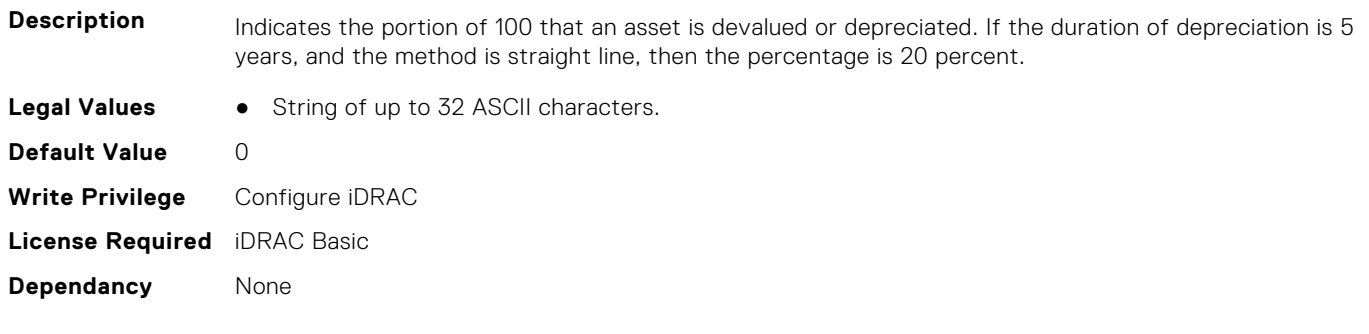

## **System.Diagnostics**

This group contains the attributes that provides details about system diagnostics.

#### **System.Diagnostics.OSAppCollectionTime (Read Only)**

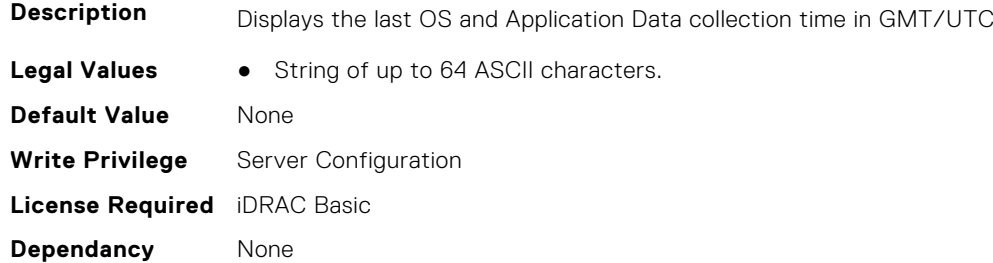

# **System.DPUGlobalConfiguration**

This group contains the attributes that provides details about System.DPUGlobalConfiguration.

#### **System.DPUGlobalConfiguration.DPUBarrierEnabled (Read Only)**

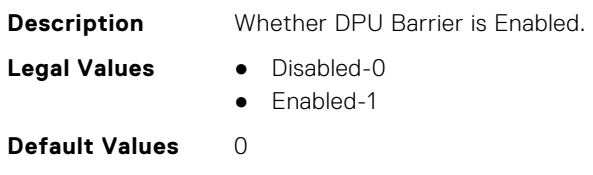

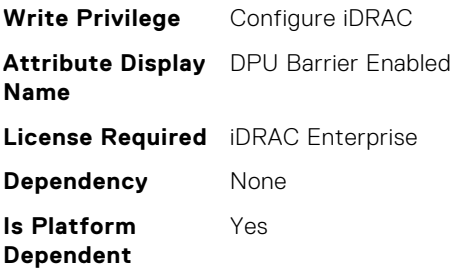

## **System.DPUGlobalConfiguration.DPUBootStatusArray (Read Only)**

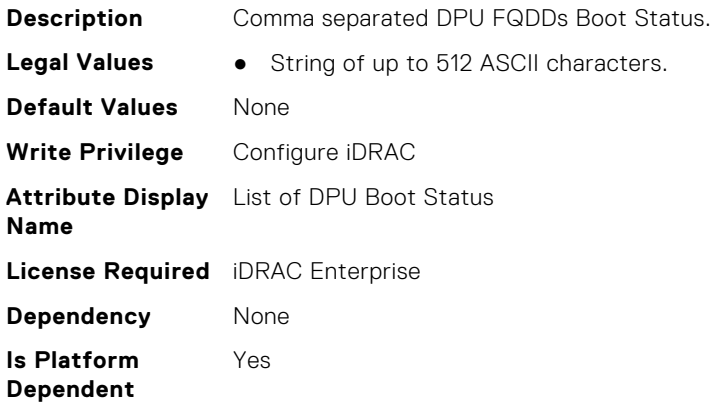

#### **System.DPUGlobalConfiguration.DPUDiscoveryCount (Read Only)**

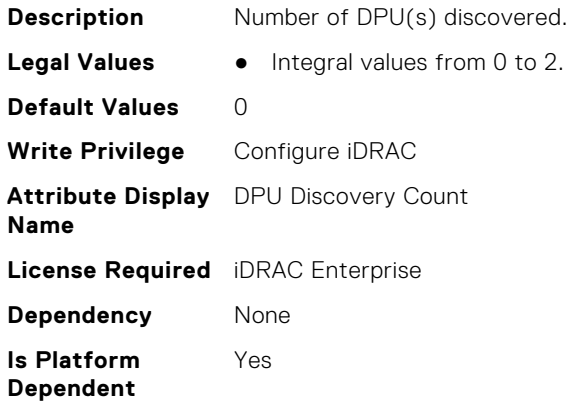

## **System.DPUGlobalConfiguration.DPUDiscoveryState (Read Only)**

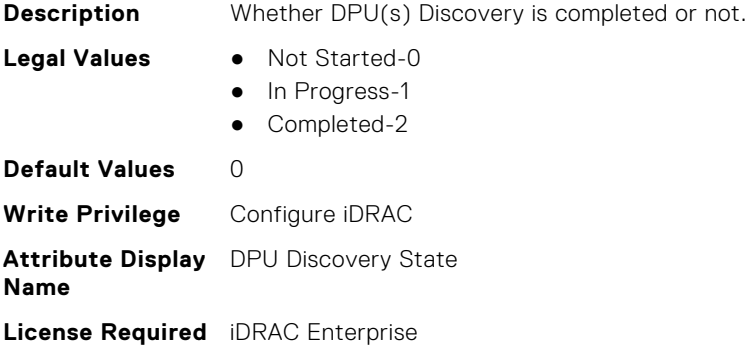

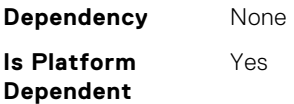

## **System.DPUGlobalConfiguration.DPUFQDDList (Read Only)**

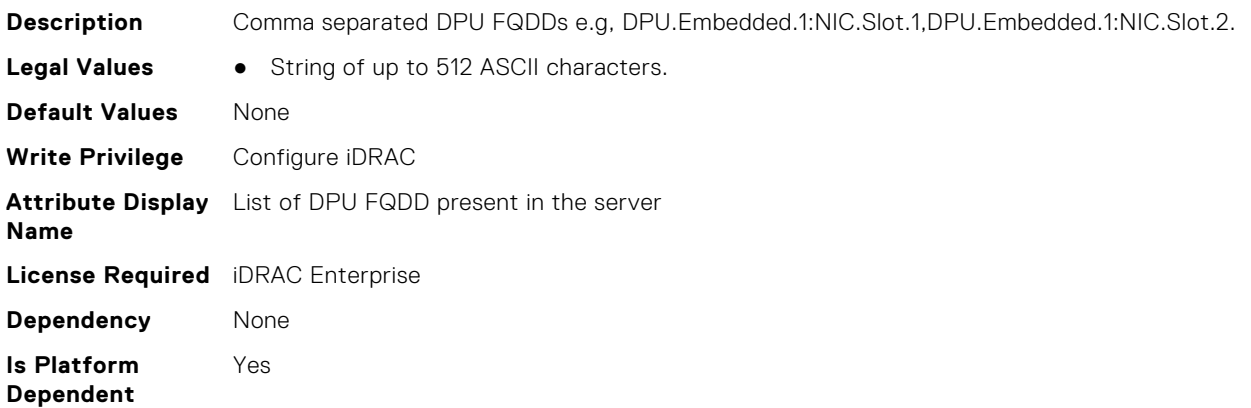

## **System.DPUGlobalConfiguration.DPUInventoryCount (Read Only)**

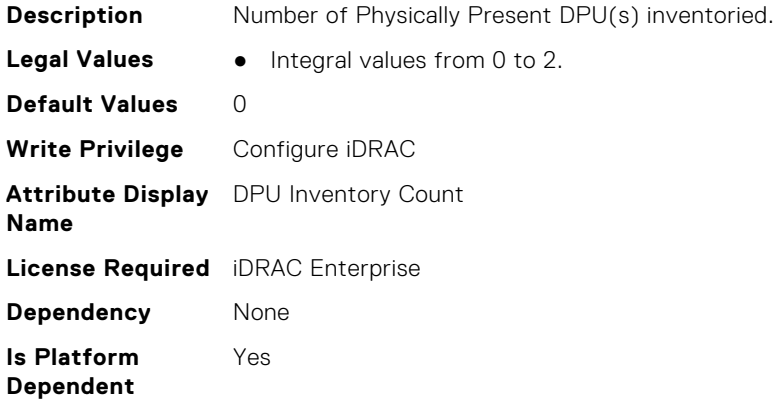

#### **System.DPUGlobalConfiguration.DPUInventoryState (Read Only)**

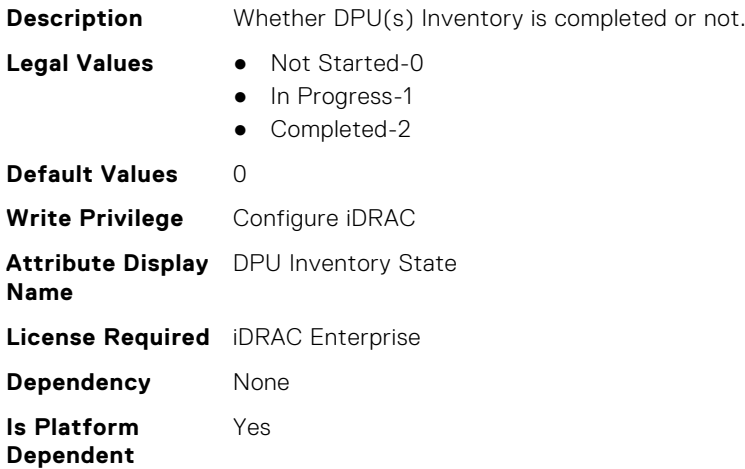

### **System.DPUGlobalConfiguration.DPUOSReadyCount (Read Only)**

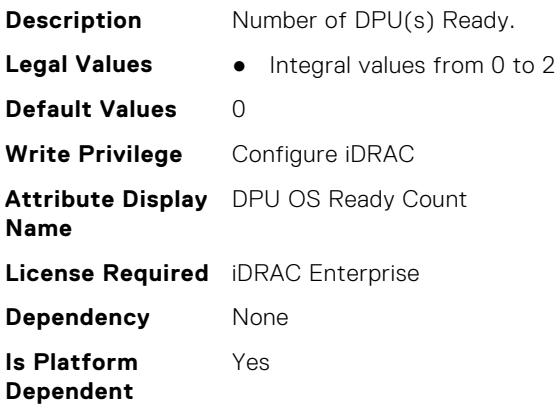

## **System.DPUGlobalConfiguration.InventoryDPUFQDDList (Read Only)**

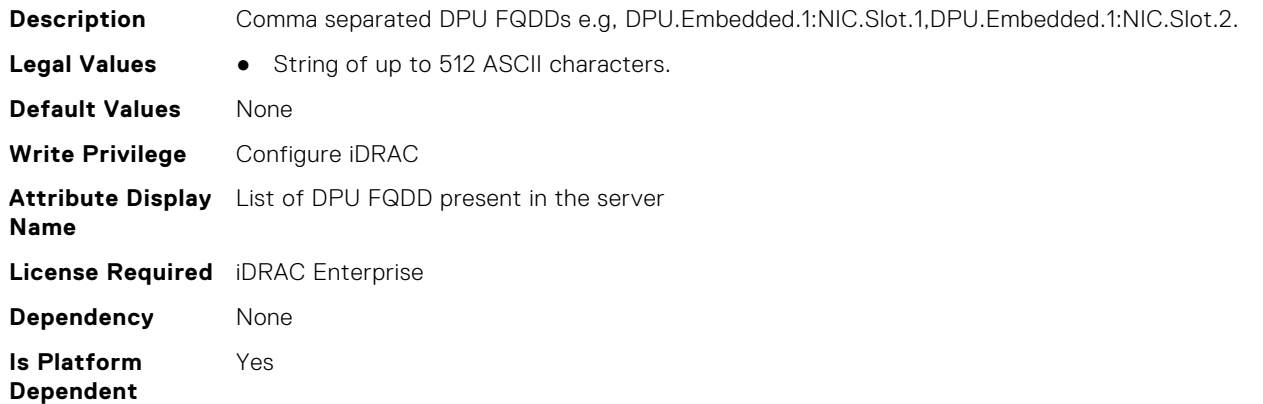

## **System.DPUGlobalConfiguration.OSInstallationTimeout (Read or Write)**

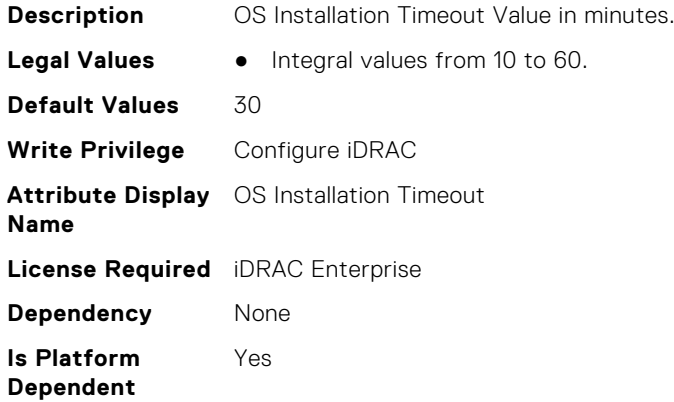

## **System.DPUGlobalConfiguration.OverallDPUOSReady (Read Only)**

**Description** Once Number of DPU(s) Ready = Number of DPU(s) discovered.

<span id="page-804-0"></span>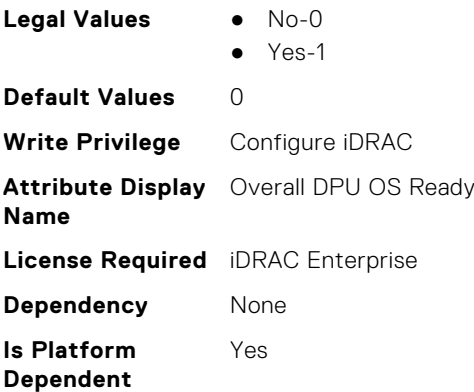

## **System.DPUGlobalConfiguration.OverallDPUOSReadyTimeout (Read Only)**

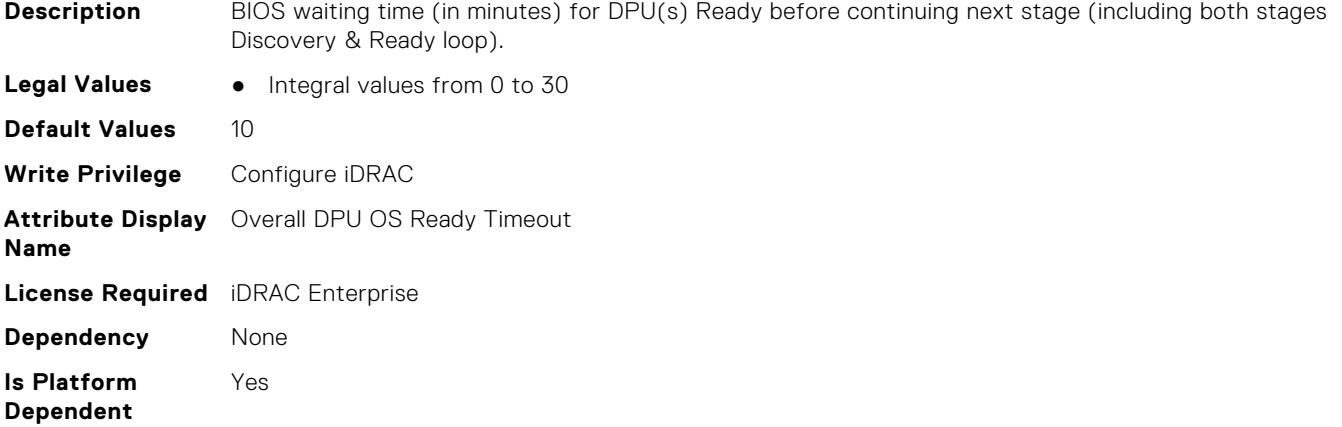

# **System.ExtWarrantyInfo**

This group contains the attributes that provides details about System.ExtWarrantyInfo

#### **System.ExtWarrantyInfo.Cost (Read or Write)**

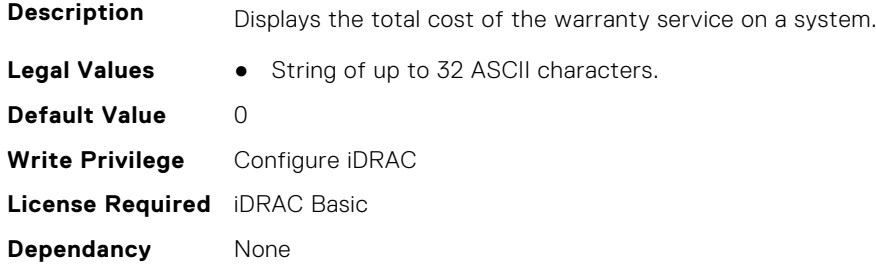

#### **System.ExtWarrantyInfo.EndDate (Read or Write)**

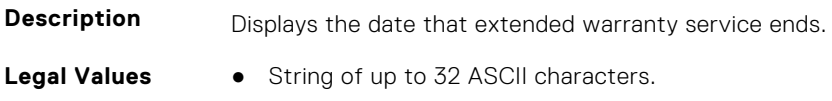

<span id="page-805-0"></span>**Default Value** None **Write Privilege** Configure iDRAC **License Required** iDRAC Basic **Dependancy** None

#### **System.ExtWarrantyInfo.Provider (Read or Write)**

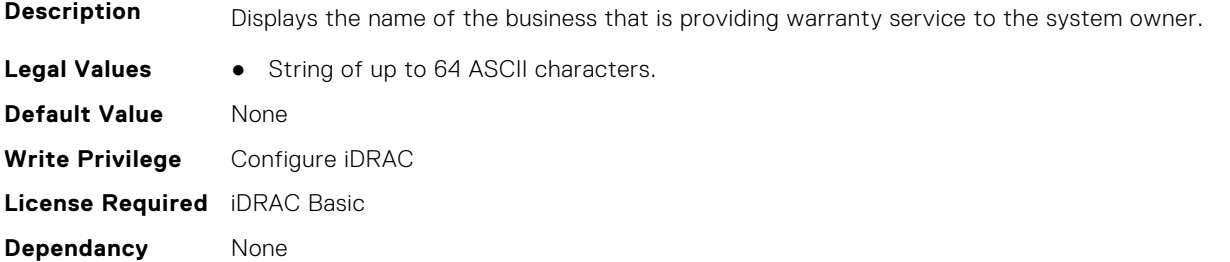

#### **System.ExtWarrantyInfo.StartDate (Read or Write)**

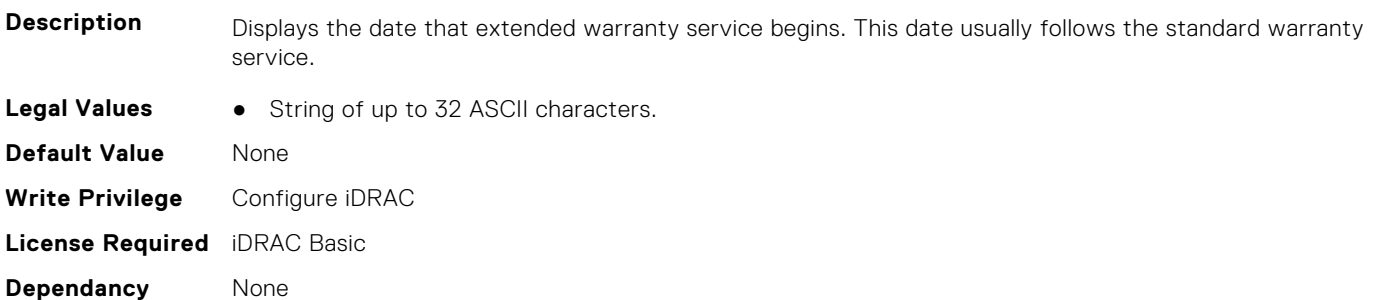

# **System.GPUPowerConfiguration**

This group contains the attributes that provides details about System.GPUPowerConfiguration.

#### **System.GPUPowerConfiguration.GPUPwrCapState (Read or Write)**

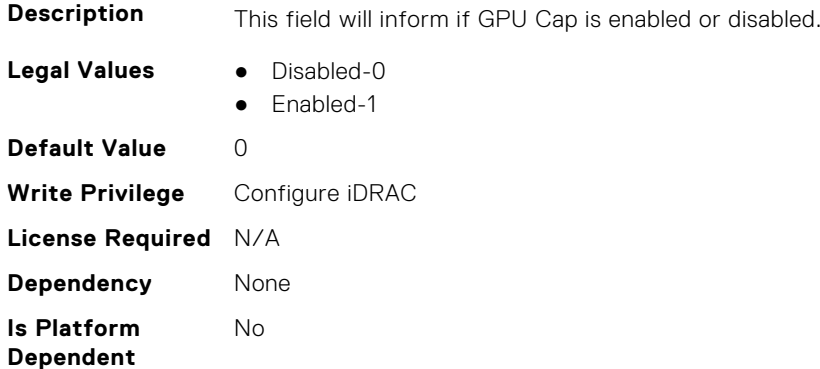

# <span id="page-806-0"></span>**System.IdleServerDetection**

This group contains the attributes that provide details about System Idle Server Detection.

**NOTE:** These attributes are only available for supported CUPS capable Intel processors.

## **System.IdleServerDetection.IdleServerScanInterval (Read or Write)**

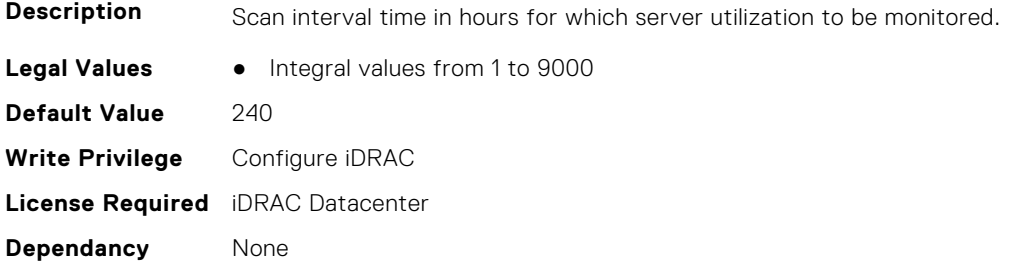

## **System.IdleServerDetection.IdleServerStatus (Read Only)**

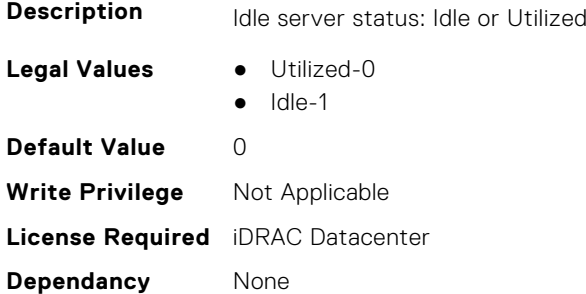

## **System.IdleServerDetection.IdleServerThreshold (Read or Write)**

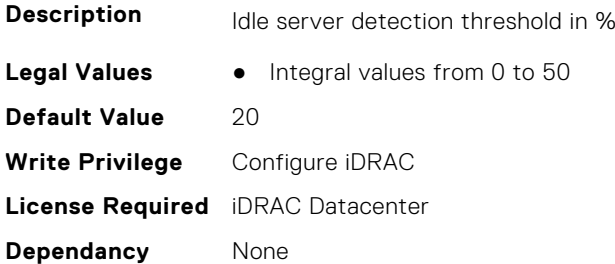

## **System.IdleServerDetection.ServerUtilizationPercentile (Read or Write)**

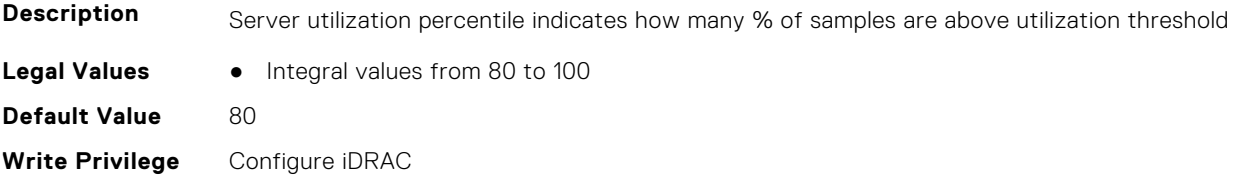

<span id="page-807-0"></span>**License Required** iDRAC Datacenter **Dependancy** None

# **System.Job**

This group contains the attributes that provides details about System.Job.

## **System.Job.JobTimeout (Read or Write)**

**Description** Configurable timeout for update job completion (value in minutes).

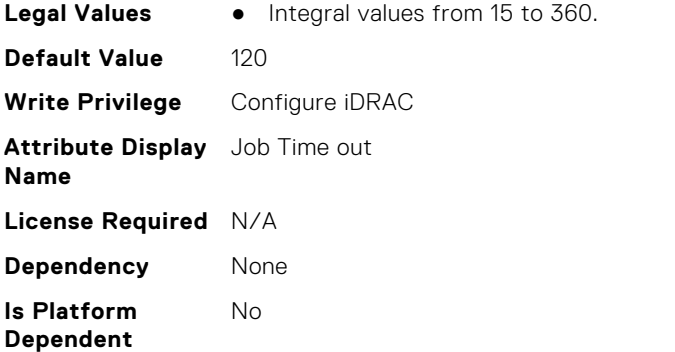

# **System.LCD**

This group contains the attributes that provide details about System.LCD.

**(i)** NOTE: The System.LCD get and set commands work on iDRAC on Blade Server, even if the LCD is not present on the server.

**NOTE:** You can change the LCD group attributes for monolithic servers even if the LCD is not present on servers.

#### **System.LCD.ChassisIdentifyDuration (Read or Write)**

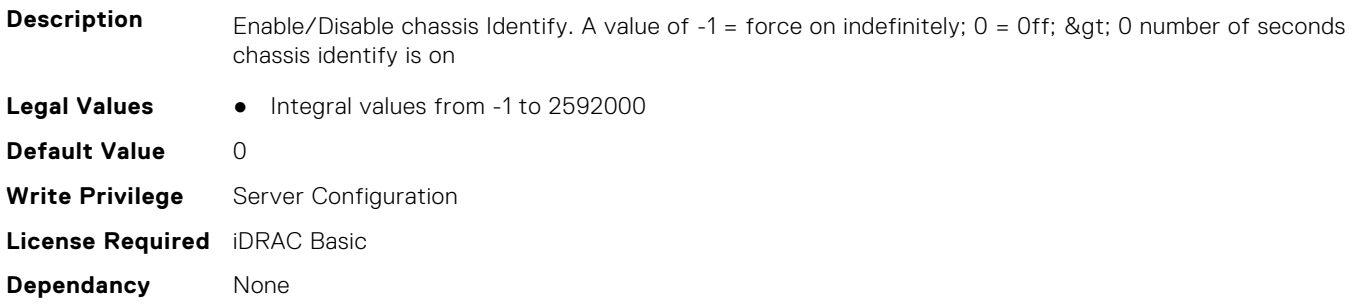

#### **System.LCD.Configuration (Read or Write)**

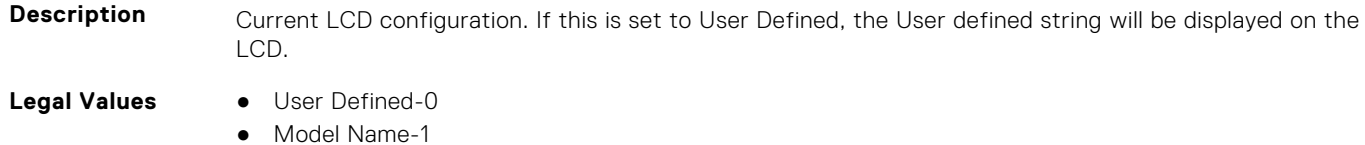

- None-2
- iDRAC IPv4 Address-4
- iDRAC MAC Address-8
- OS System Name-16
- Service Tag-32
- IPv6 Address-64
- Ambient Temperature-128
- Airflow-129
- System Watts-256
- Asset Tag-512
- Post-1024
- ADStat-2048
- ADTime-2049
- ADComp-2050
- ADErr-2051

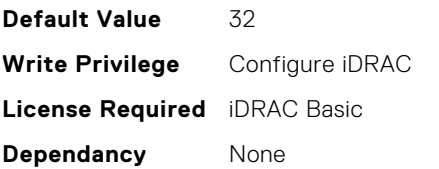

#### **System.LCD.CurrentDisplay (Read Only)**

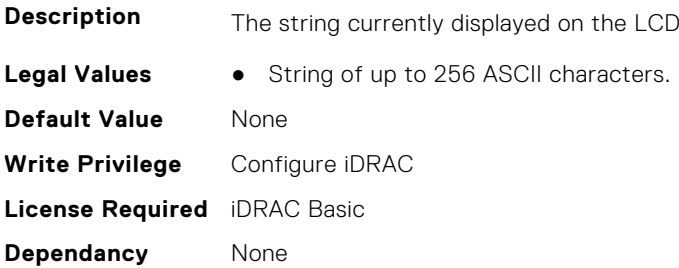

#### **System.LCD.ErrorDisplayMode (Read or Write)**

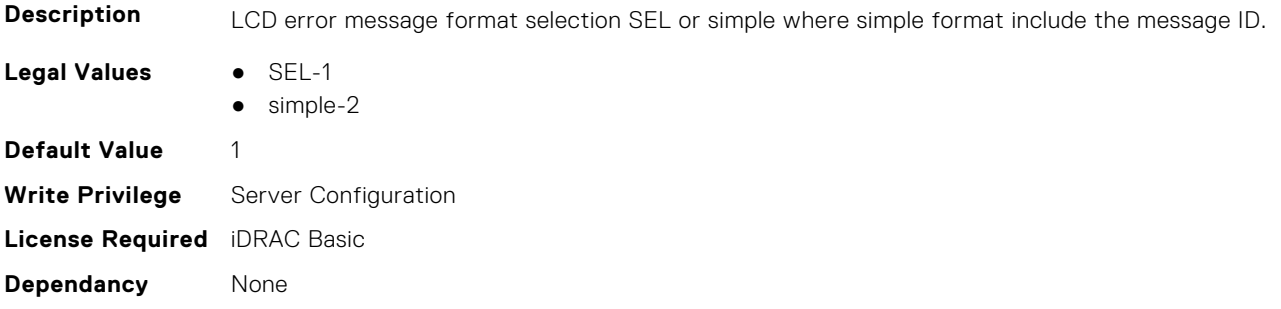

#### **System.LCD.FrontPanelLocking (Read or Write)**

- **Description** Sets LCD button interface to Full-Access; View-Only; or No access (Locked)
- **Legal Values** Full-Access-0
	-
	- View-Only-1
	- Locked-2

**Default Value** 0 **Write Privilege** Server Configuration **License Required** iDRAC Basic **Dependancy** None

#### **System.LCD.HideErrs (Read or Write)**

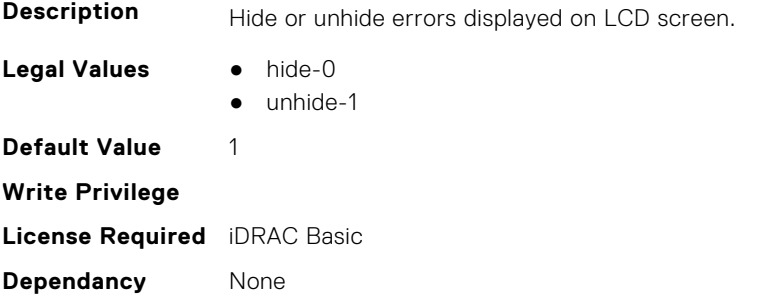

#### **System.LCD.LicenseMsgEnable (Read or Write)**

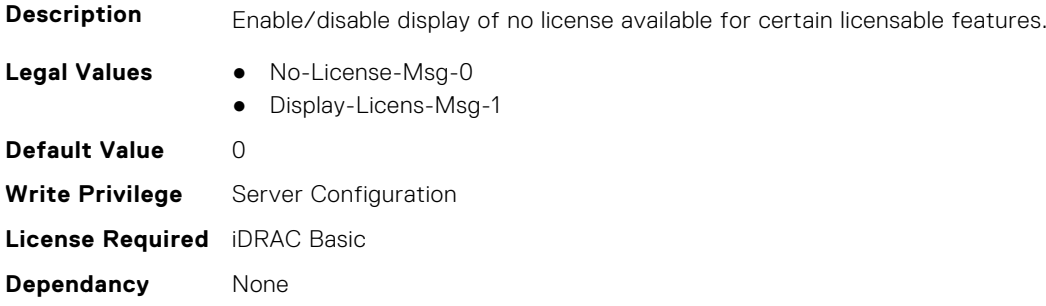

#### **System.LCD.NMIResetOverride (Read or Write)**

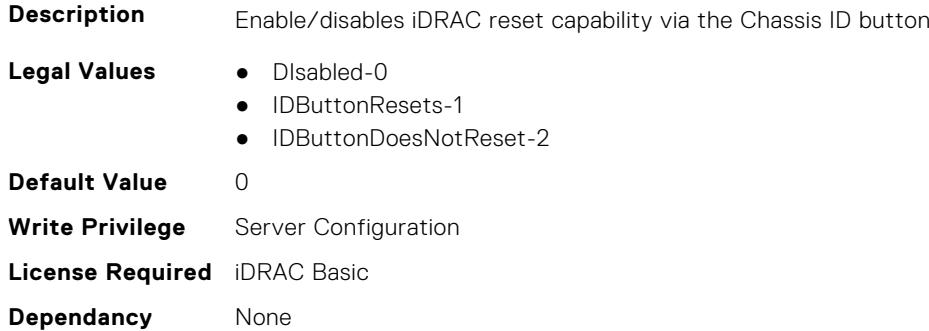

#### **System.LCD.NumberErrsHidden (Read Only)**

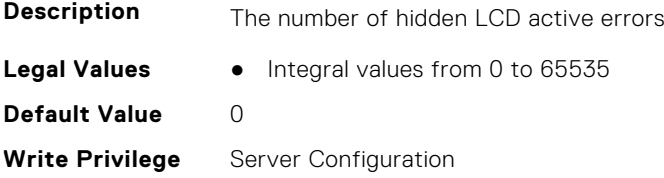

**License Required** iDRAC Basic **Dependancy** None

#### **System.LCD.NumberErrsVisible (Read Only)**

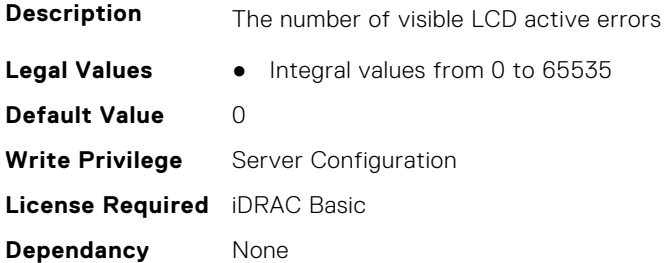

#### **System.LCD.QualifierTemp (Read or Write)**

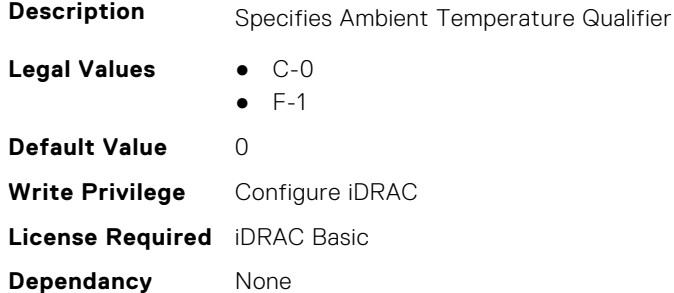

#### **System.LCD.QualifierWatt (Read or Write)**

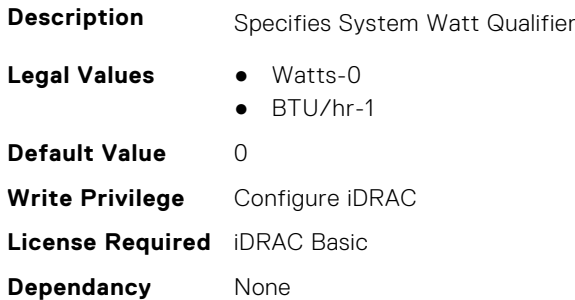

## **System.LCD.UserDefinedString (Read or Write)**

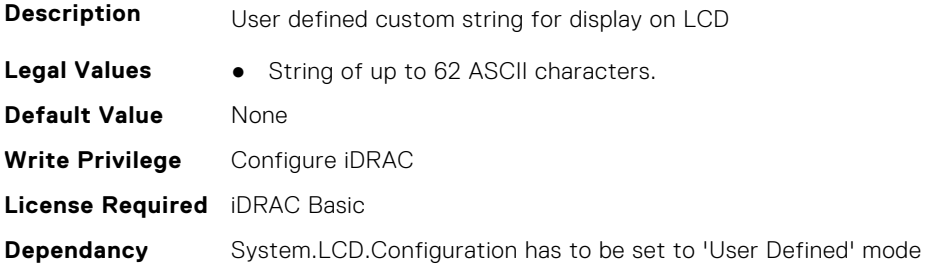

### <span id="page-811-0"></span>**System.LCD.vConsoleIndication (Read or Write)**

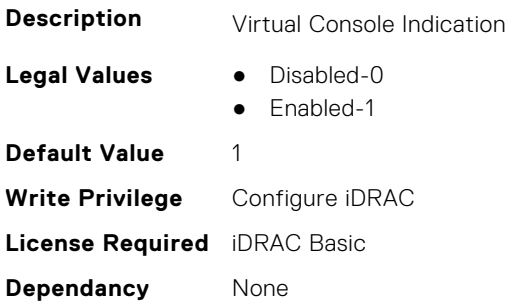

# **System.LeaseInfo**

This group contains the attributes that provides details about System.LeaseInfo.

#### **System.LeaseInfo.Buyout (Read or Write)**

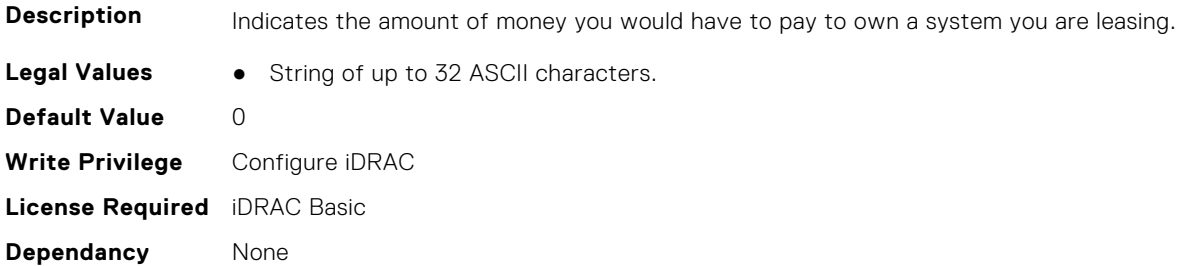

#### **System.LeaseInfo.EndDate (Read or Write)**

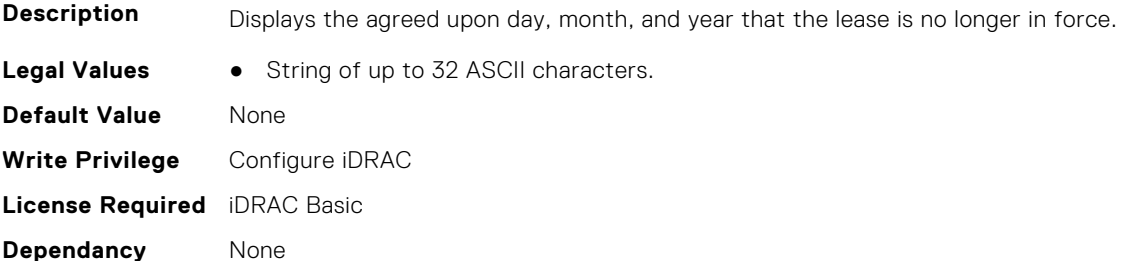

#### **System.LeaseInfo.FairValue (Read or Write)**

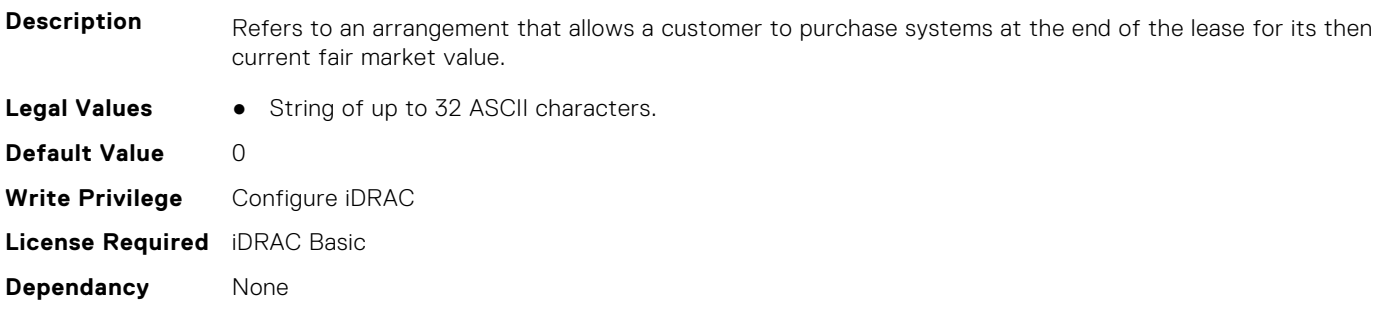

### <span id="page-812-0"></span>**System.LeaseInfo.Lessor (Read or Write)**

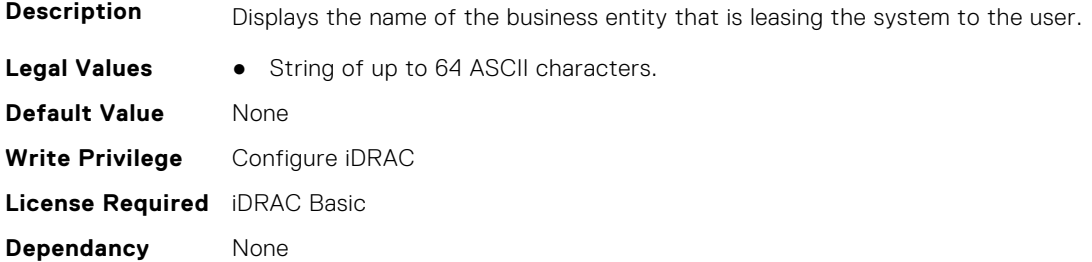

#### **System.LeaseInfo.MultiSched (Read or Write)**

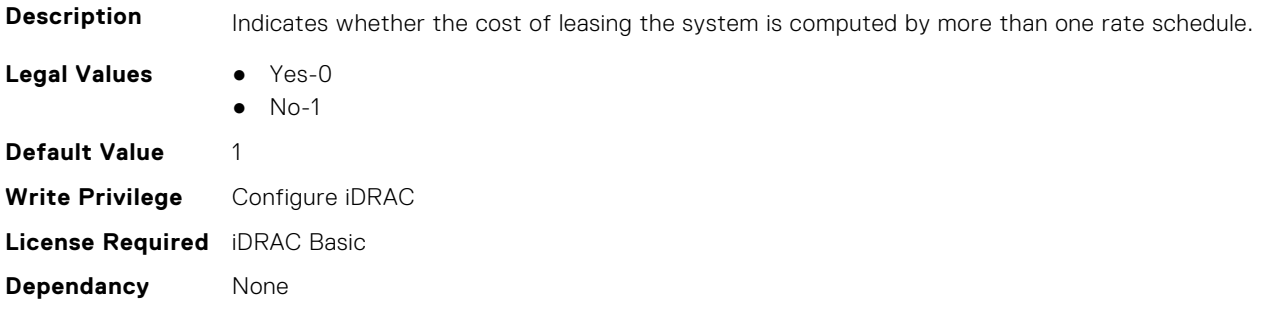

#### **System.LeaseInfo.RateFactor (Read or Write)**

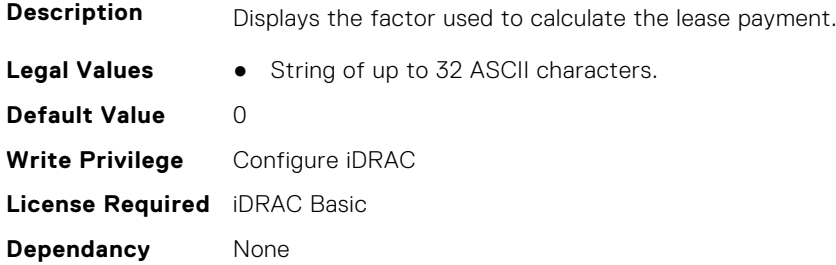

# **System.MaintenanceInfo**

This group contains the attributes that provides details about System.MaintenanceInfo.

## **System.MaintenanceInfo.EndDate (Read or Write)**

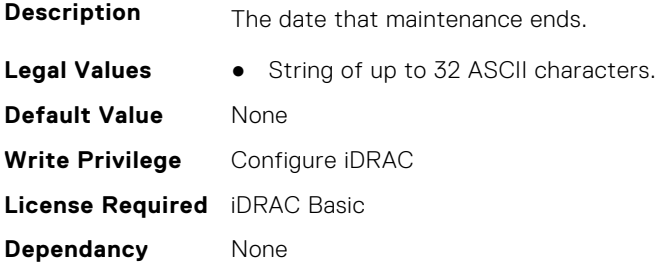

#### <span id="page-813-0"></span>**System.MaintenanceInfo.Provider (Read or Write)**

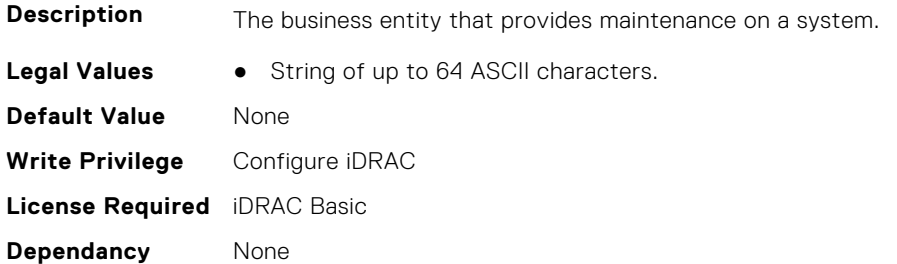

#### **System.MaintenanceInfo.Restrictions (Read or Write)**

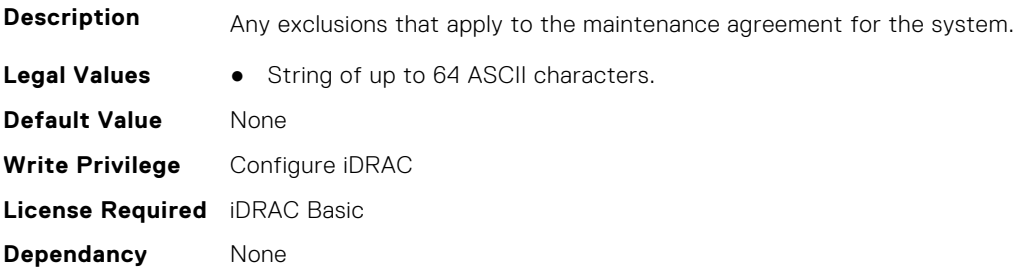

#### **System.MaintenanceInfo.StartDate (Read or Write)**

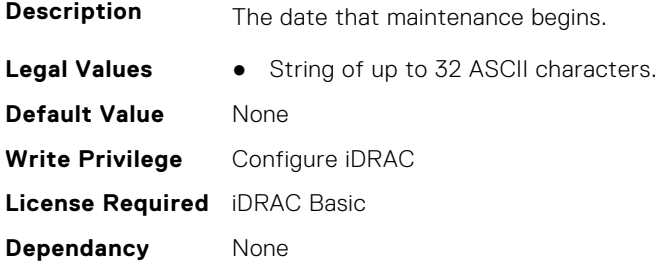

# **System.MSMInfo**

This group contains the attributes that provides details about System.MSMInfo.

## **System.MSMInfo.FRUManufacturer (Read Only)**

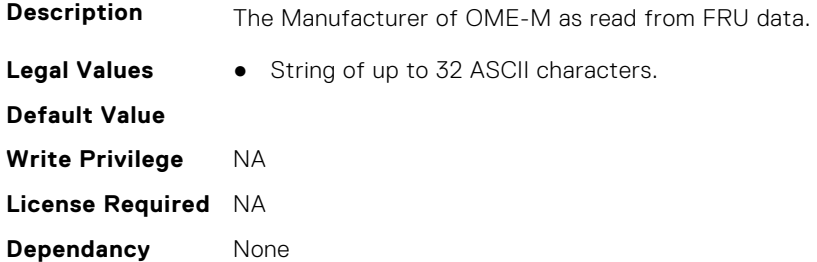

## <span id="page-814-0"></span>**System.MSMInfo.Model (Read Only)**

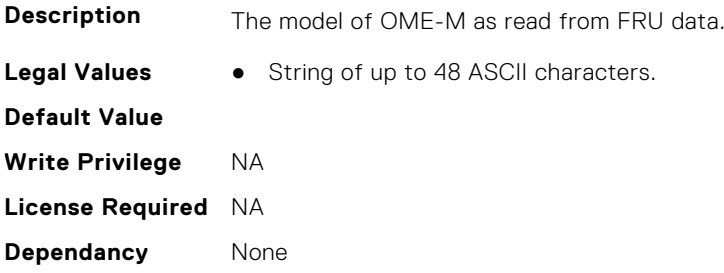

# **System.OpenIDConnectServer**

This group contains the attributes that provides details about System.OpenIDConnectServer.

## **System.OpenIDConnectServer.DiscoveryURL (Read or Write)**

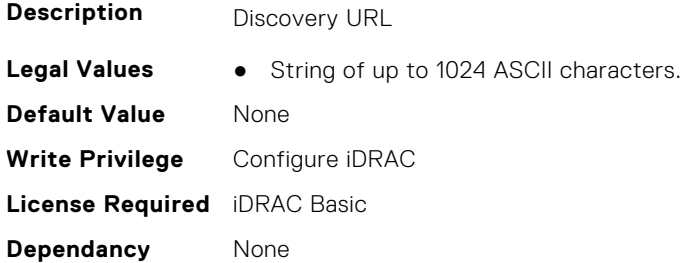

#### **System.OpenIDConnectServer.Enabled (Read or Write)**

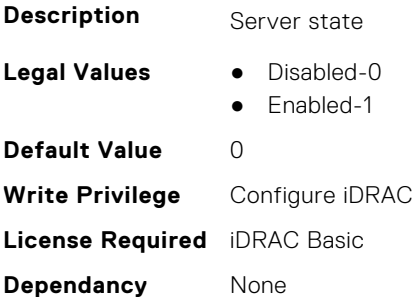

## **System.OpenIDConnectServer.Name (Read or Write)**

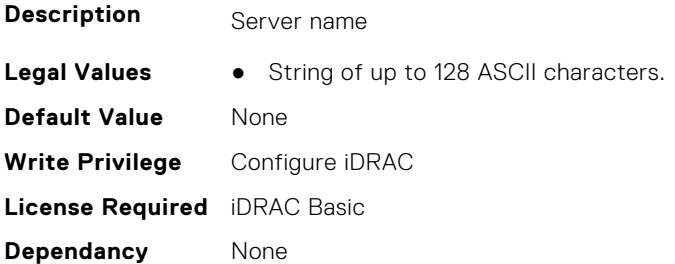

#### <span id="page-815-0"></span>**System.OpenIDConnectServer.RegistrationDetails (Read or Write)**

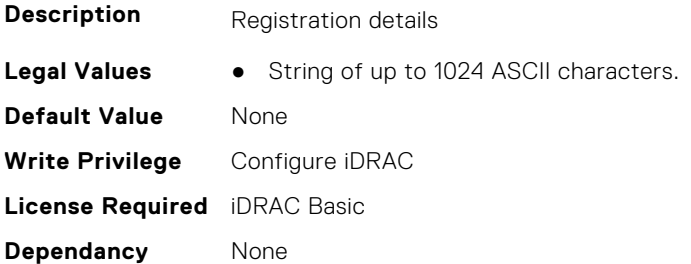

### **System.OpenIDConnectServer.RegistrationStatus (Read Only)**

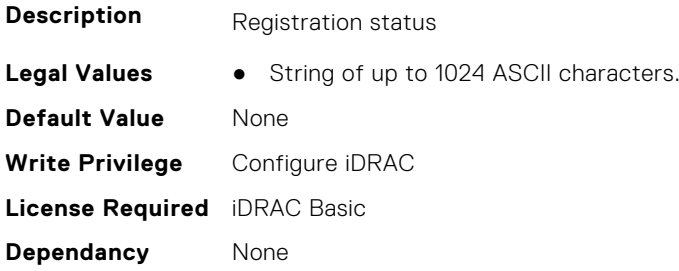

# **System.OutsourceInfo**

This group contains the attributes that provides details about System.OutsourceInfo.

#### **System.OutsourceInfo.ProbComp (Read or Write)**

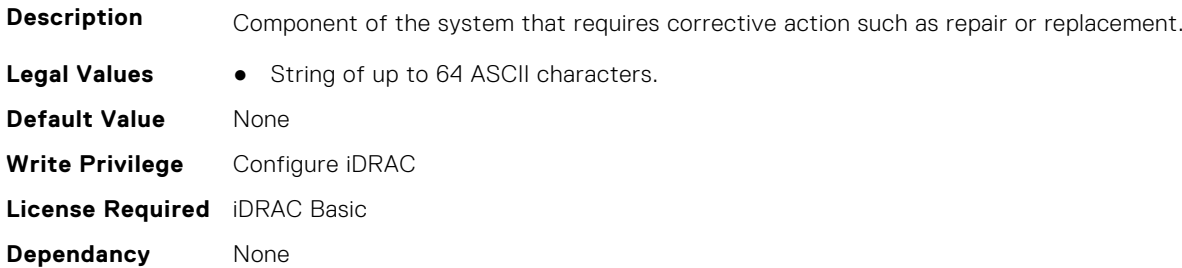

#### **System.OutsourceInfo.ProviderFee (Read or Write)**

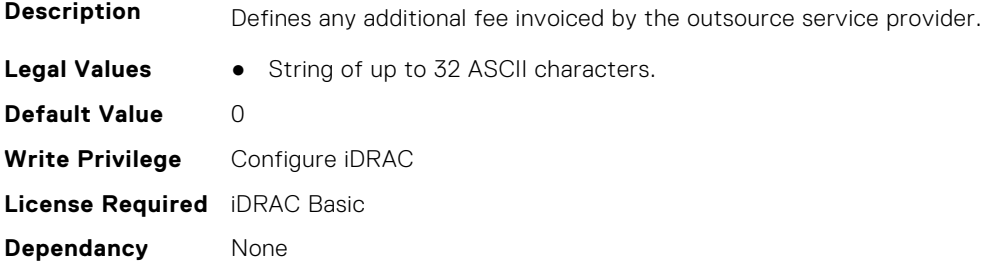

## <span id="page-816-0"></span>**System.OutsourceInfo.ServiceFee (Read or Write)**

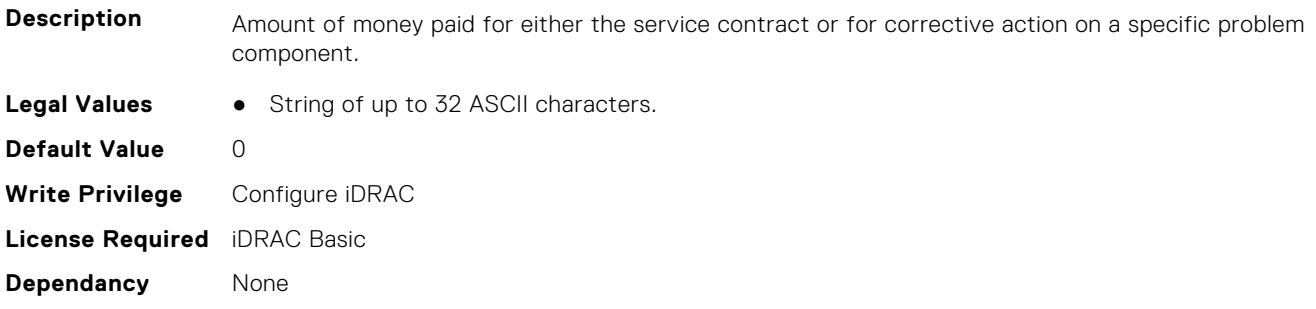

#### **System.OutsourceInfo.SignedFor (Read or Write)**

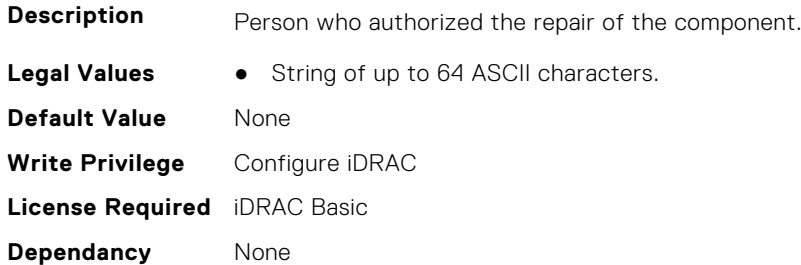

#### **System.OutsourceInfo.SLALevel (Read or Write)**

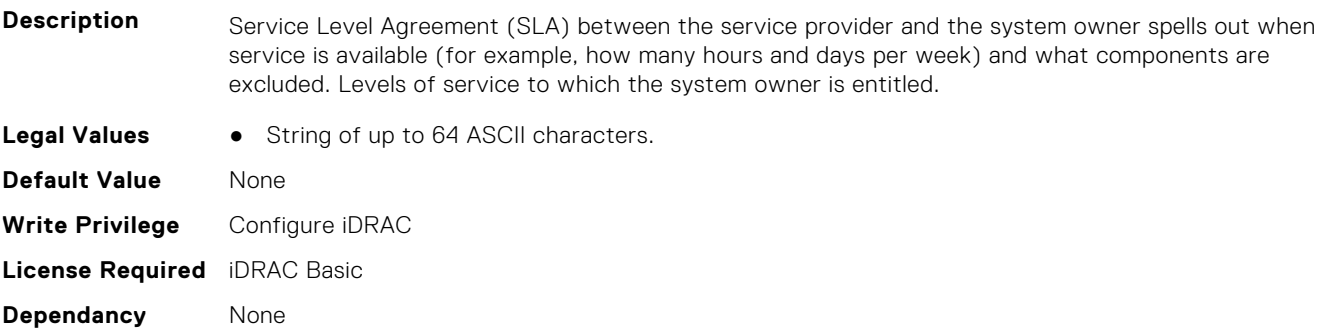

# **System.OwnerInfo**

This group contains the attributes that provides details about System.OwnerInfo.

## **System.OwnerInfo.InsComp (Read or Write)**

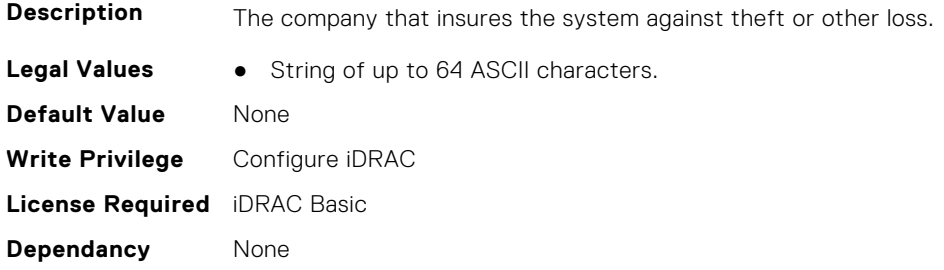

#### <span id="page-817-0"></span>**System.OwnerInfo.OwnerName (Read or Write)**

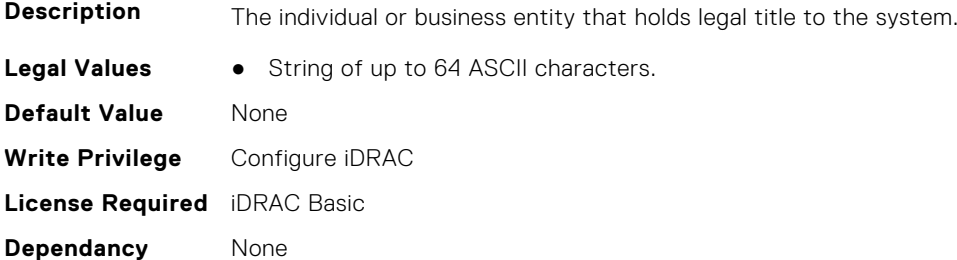

#### **System.OwnerInfo.Type (Read or Write)**

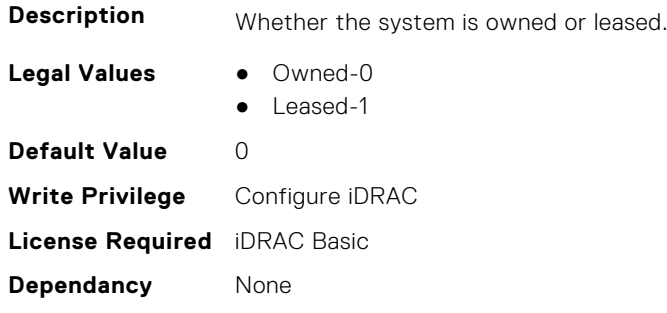

# **System.PCIeSlotLFM**

This group contains the attributes that provides details about System PCIeSlot LFM.

## **System.PCIeSlotLFM.3rdPartyCard (Read Only)**

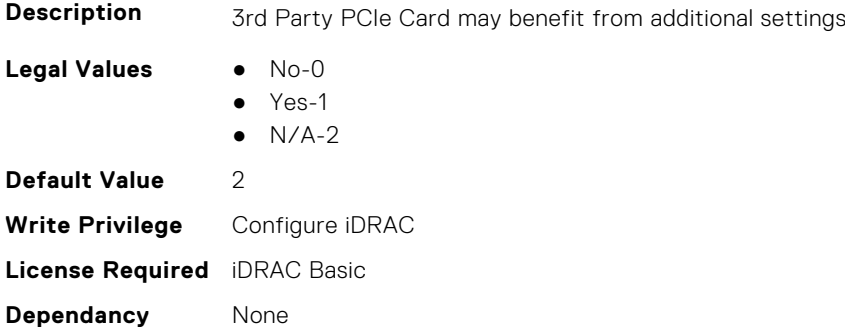

## **System.PCIeSlotLFM.CardType (Read Only)**

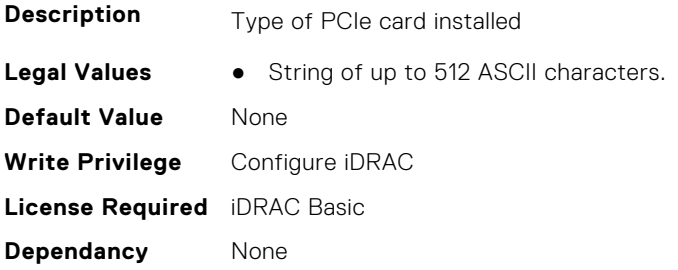

## **System.PCIeSlotLFM.CustomLFM (Read or Write)**

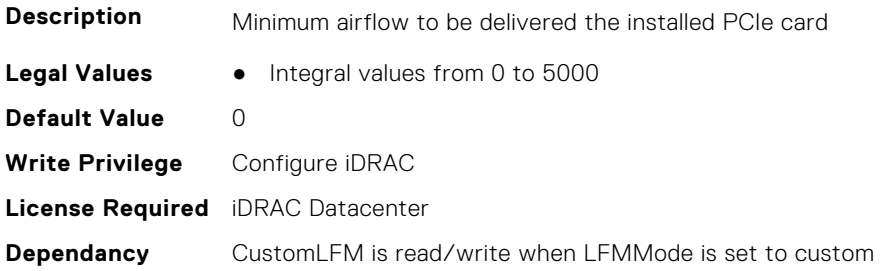

### **System.PCIeSlotLFM.LFMMode (Read or Write)**

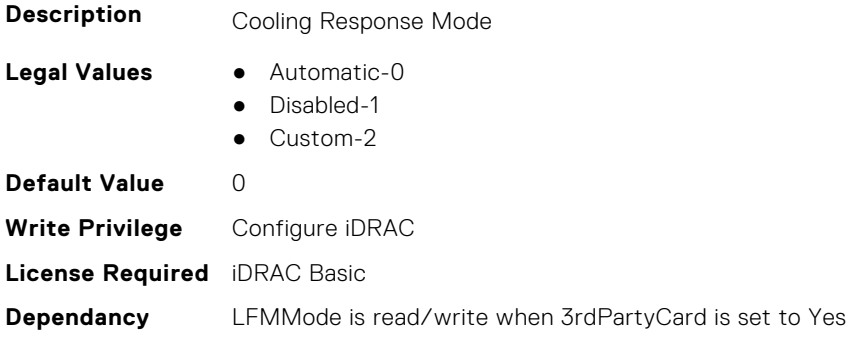

#### **System.PCIeSlotLFM.MaxLFM (Read Only)**

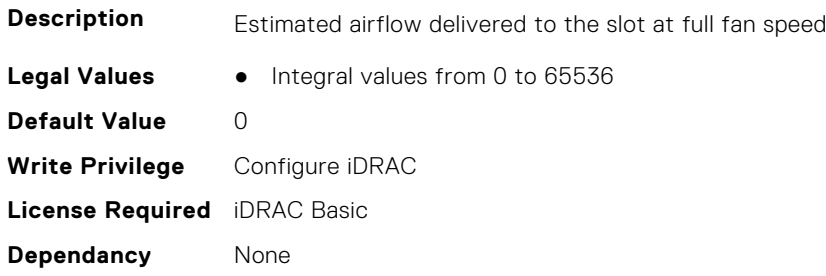

#### **System.PCIeSlotLFM.PCIeInletTemperature (Read Only)**

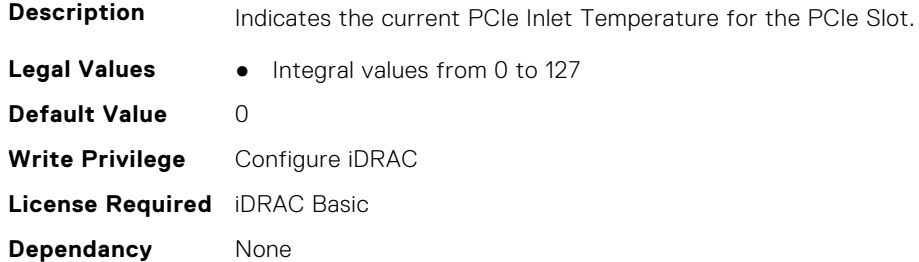

## **System.PCIeSlotLFM.SlotState (Read Only)**

**Description** PCIe slot physically exists

<span id="page-819-0"></span>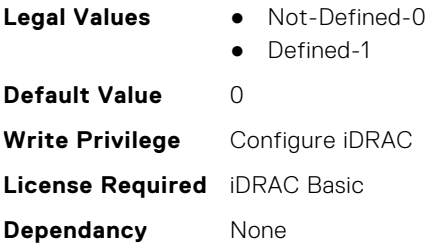

## **System.PCIeSlotLFM.TargetLFM (Read Only)**

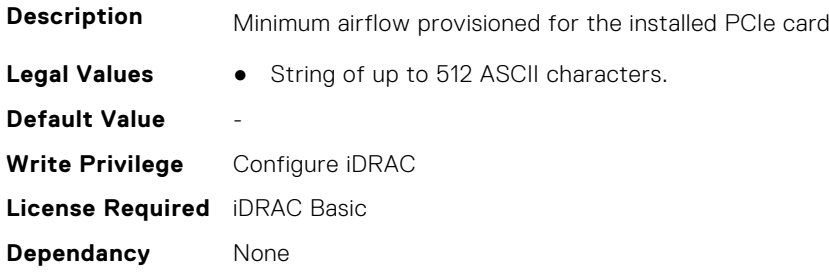

# **System.PCISlot**

This group contains the attributes that provides details about System. PCISlot.

## **System.PCISlot.DPUBootStatus (Read Only)**

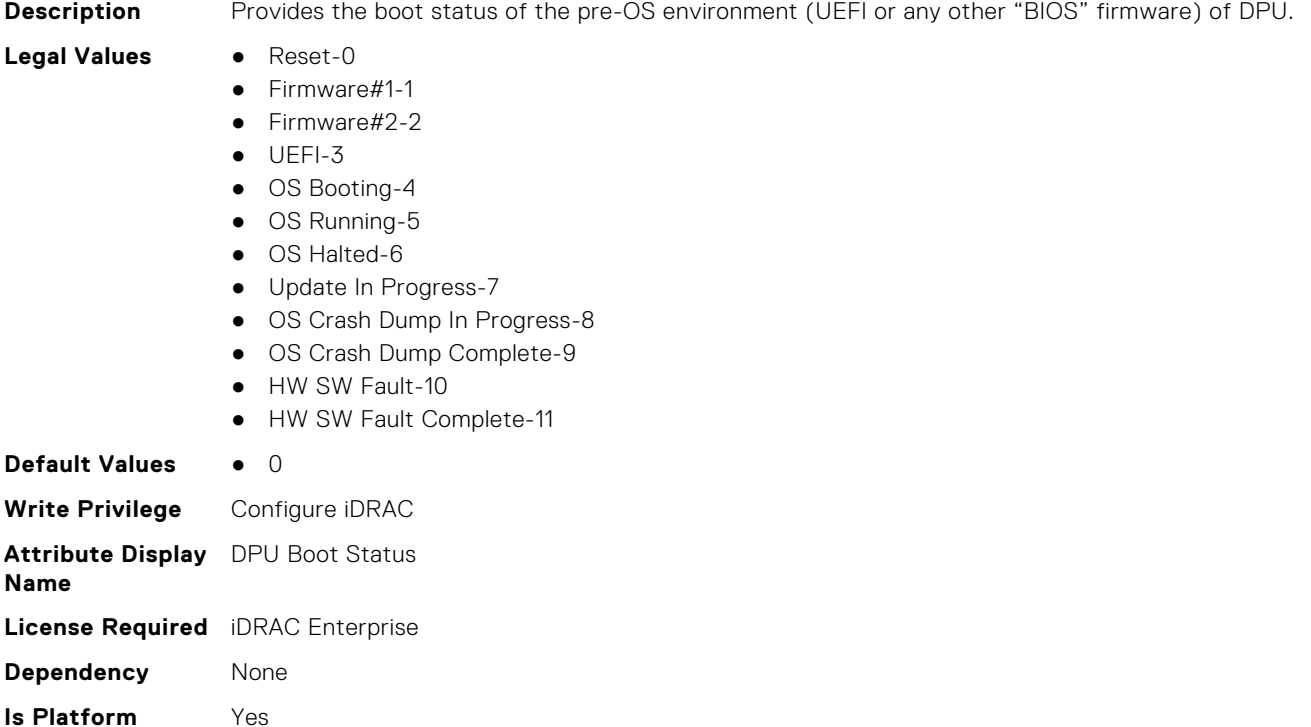

## **System.PCISlot.DPUBootSynchronization (Read or Write)**

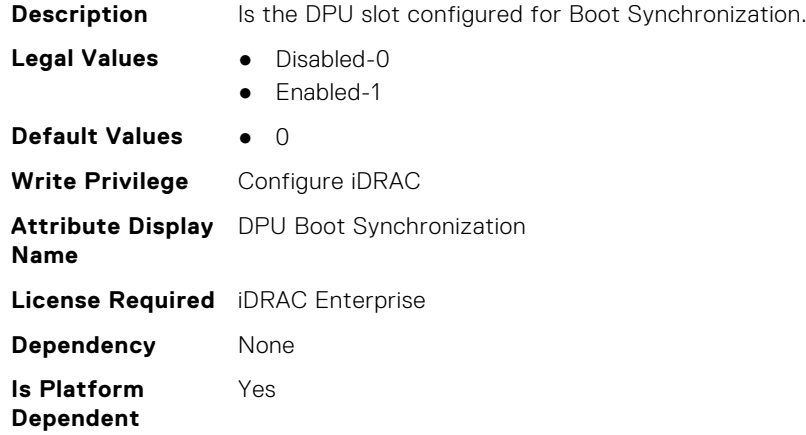

#### **System.PCISlot.DPUFQDD (Read Only)**

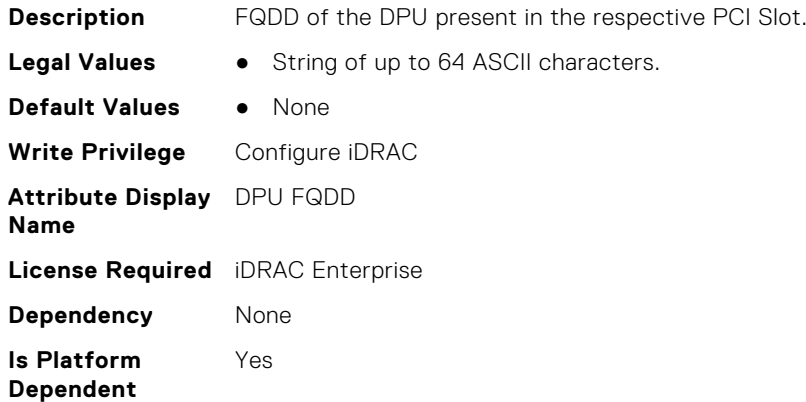

#### **System.PCISlot.DPUOSReady (Read Only)**

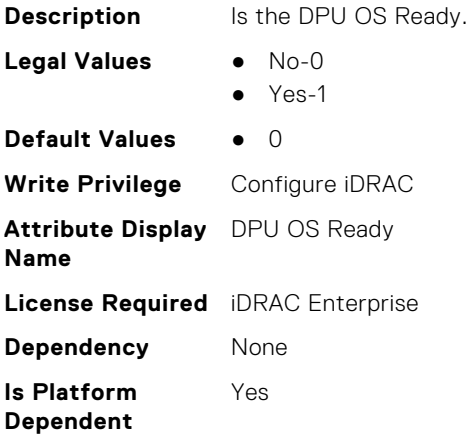

## **System.PCISlot.DPUOSReadyTimeout (Read or Write)**

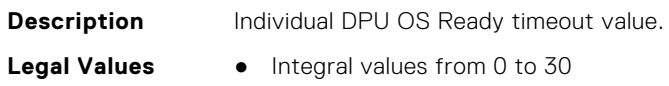

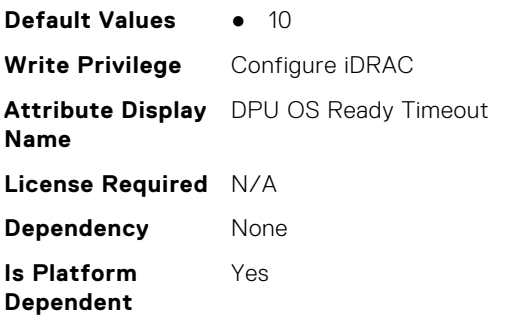

#### **System.PCISlot.DPUPresent (Read Only)**

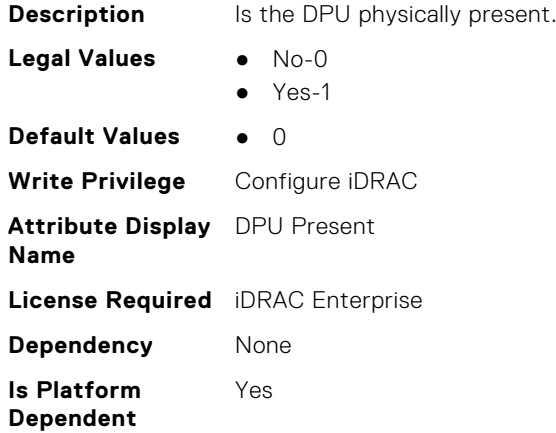

## **System.PCISlot.DPUTrust (Read or Write)**

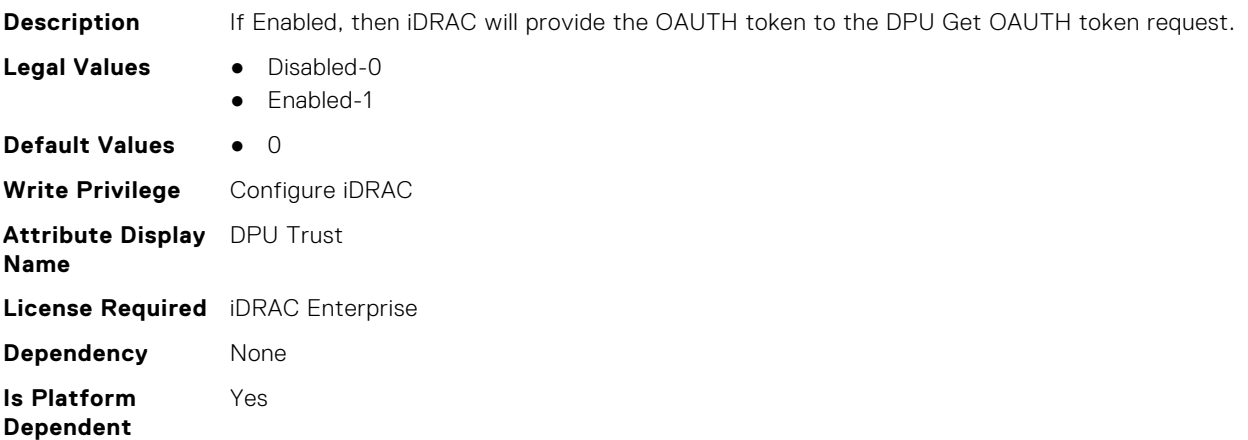

## **System.PCISlot.FWFileURI (Read Only)**

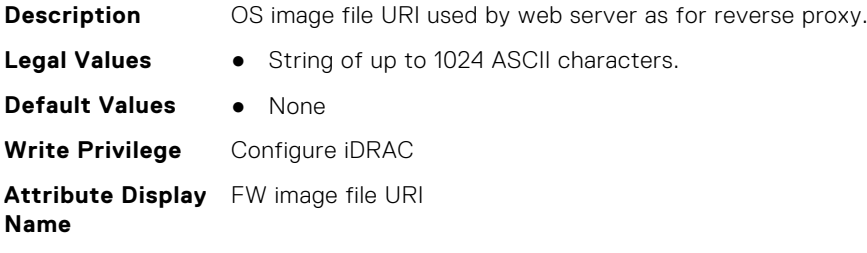

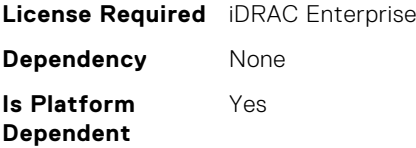

## **System.PCISlot.FWLocAlias (Read Only)**

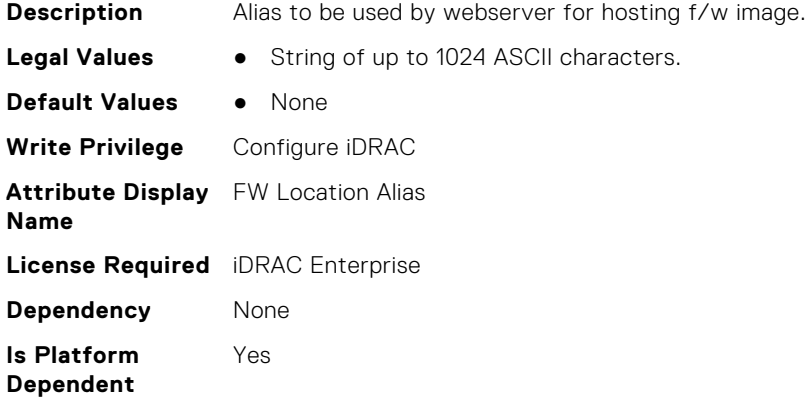

## **System.PCISlot.IsProxyReloaded (Read Only)**

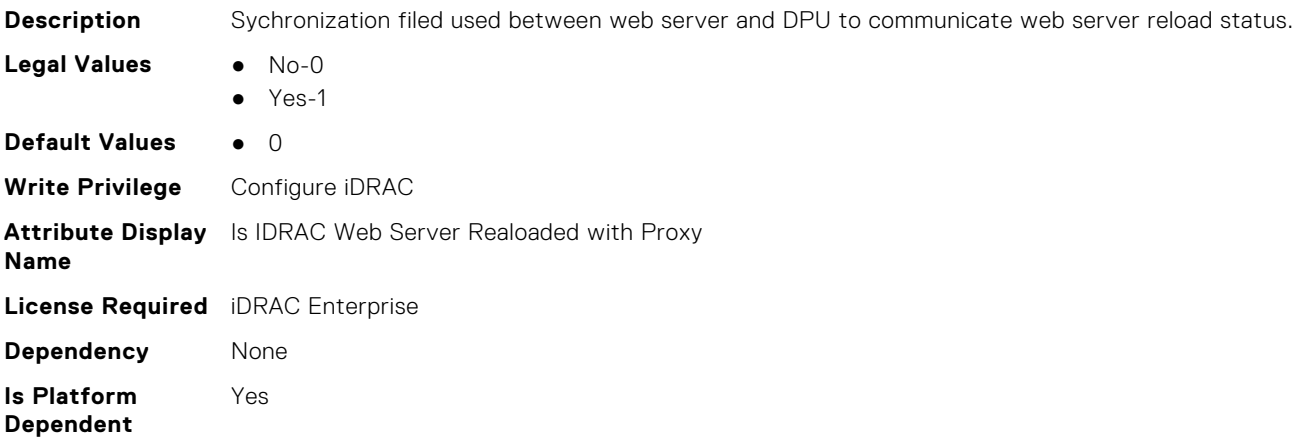

## **System.PCISlot.OSFileURI (Read Only)**

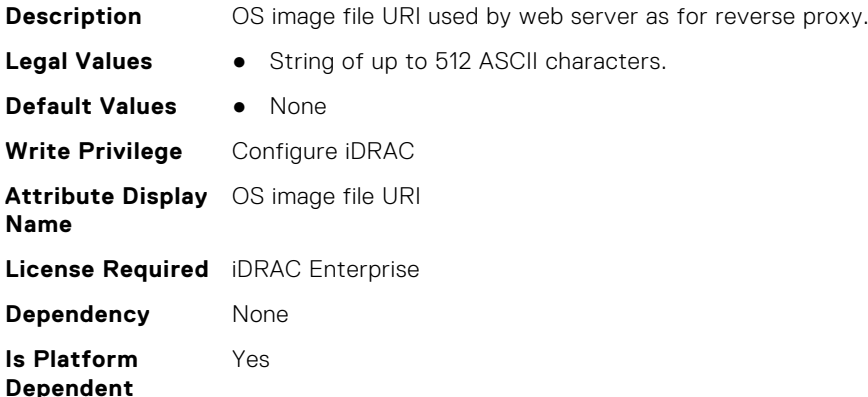

## <span id="page-823-0"></span>**System.PCISlot.VendorType (Read Only)**

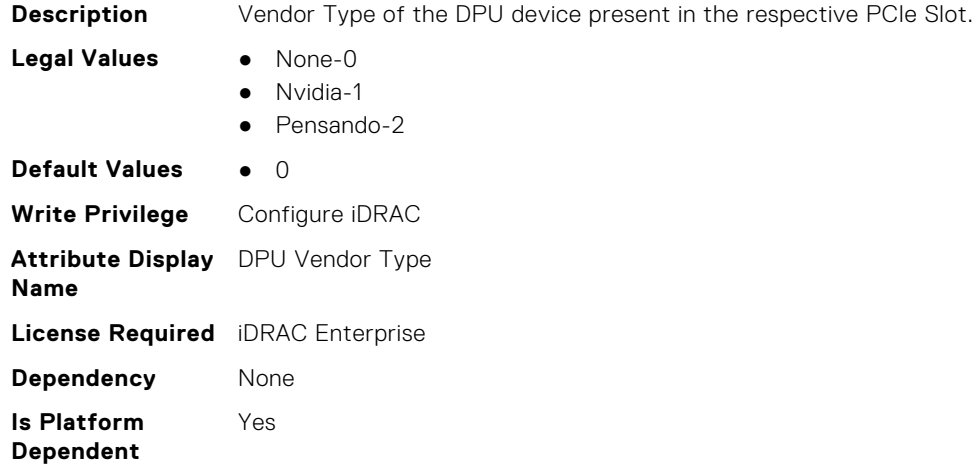

# **System.QuickSync**

This group contains the attributes that provides details about System quicksync.

#### **System.QuickSync.Access (Read or Write)**

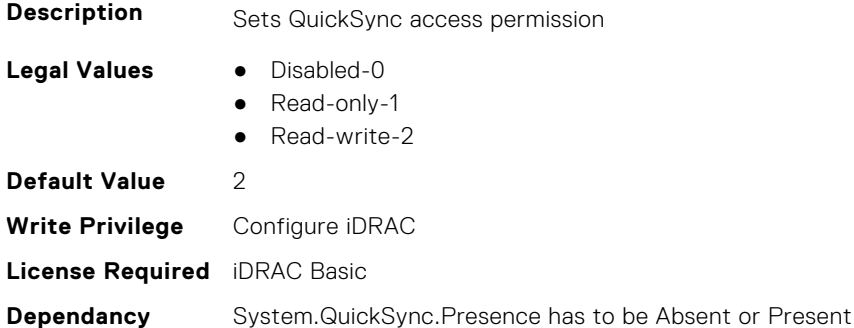

#### **System.QuickSync.InactivityTimeout (Read or Write)**

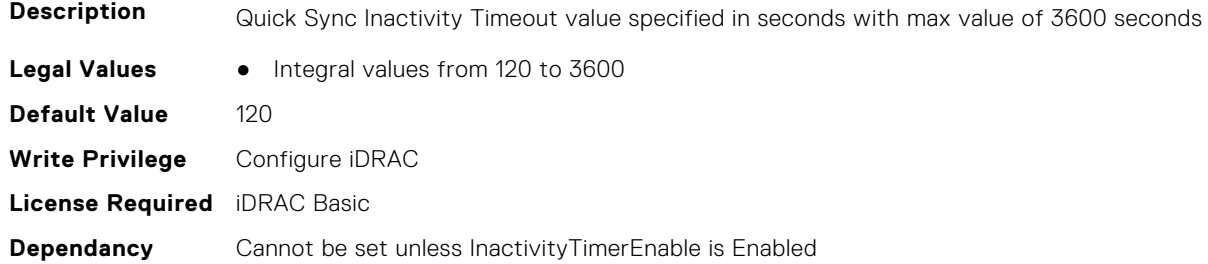

#### **System.QuickSync.InactivityTimerEnable (Read or Write)**

**Description** Enables or disables the QuickSync inactivity timer

**Legal Values** ● Disabled-0

<span id="page-824-0"></span>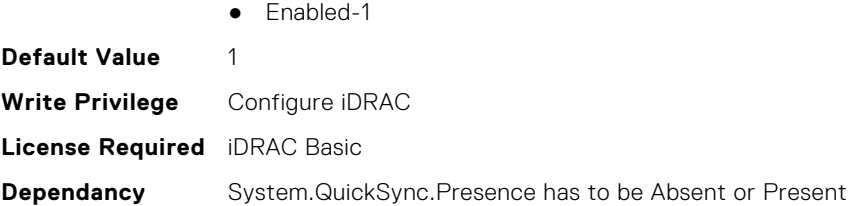

## **System.QuickSync.Presence (Read Only)**

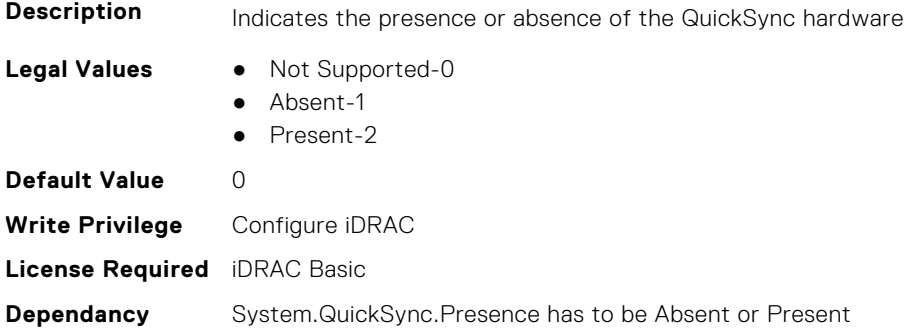

#### **System.QuickSync.ReadAuthentication (Read or Write)**

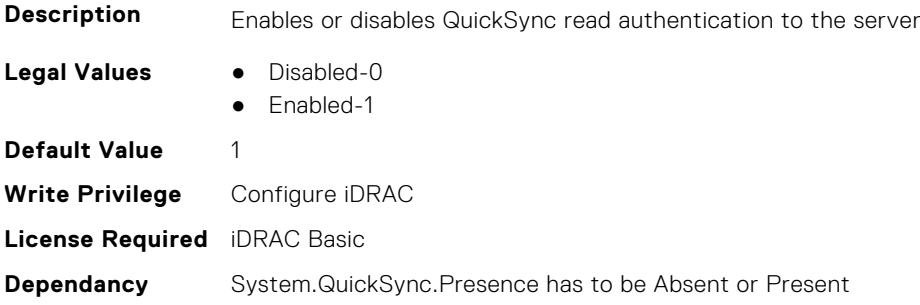

#### **System.QuickSync.WifiEnable (Read or Write)**

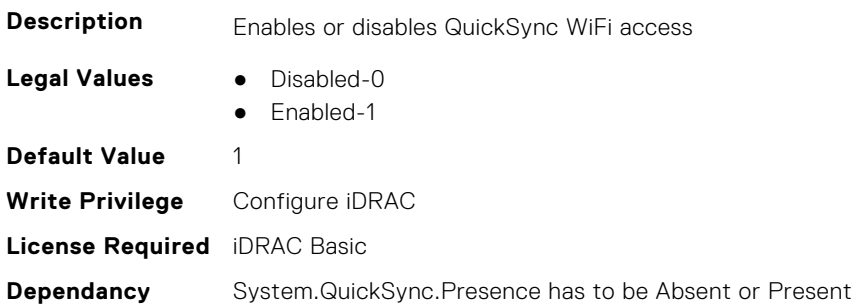

# **System.SC-BMC**

This group contains the attributes that provide details about System.SC-BMC.

**NOTE:** The System.Chassis group is deprecated and replaced with System.SC-BMC group.

## <span id="page-825-0"></span>**System.SC-BMC.PowerMonitoring (Read or Write)**

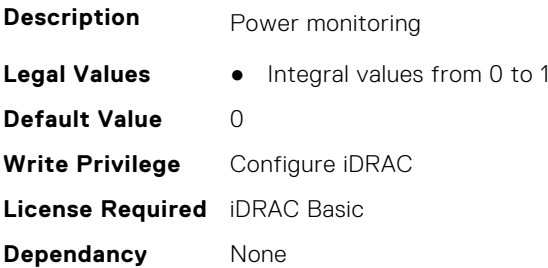

# **System.ServerInfo**

This group contains the attributes that provides details about system server info.

#### **System.ServerInfo.NodeID (Read Only)**

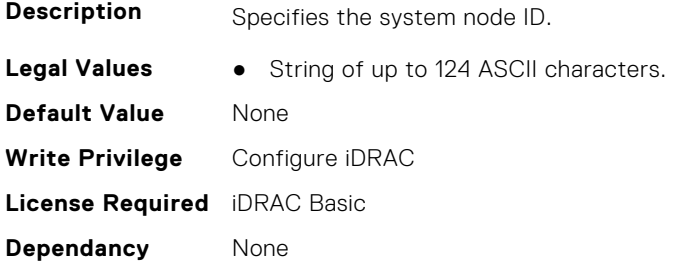

#### **System.ServerInfo.RChassisServiceTag (Read Only)**

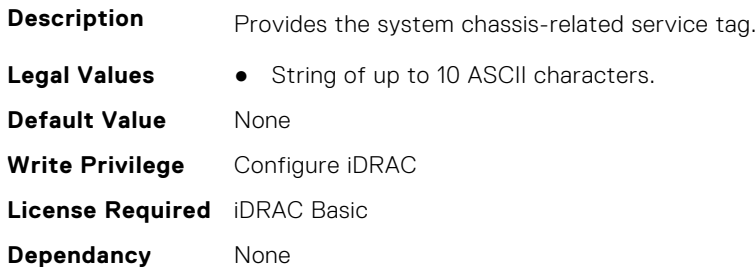

#### **System.ServerInfo.ServerType (Read Only)**

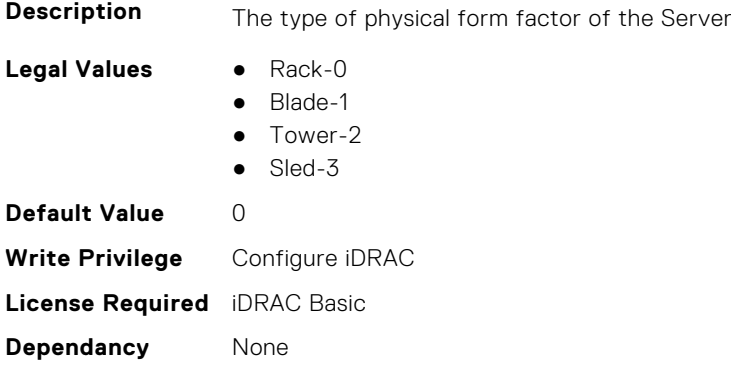

## <span id="page-826-0"></span>**System.ServerInfo.ServiceTag (Read Only)**

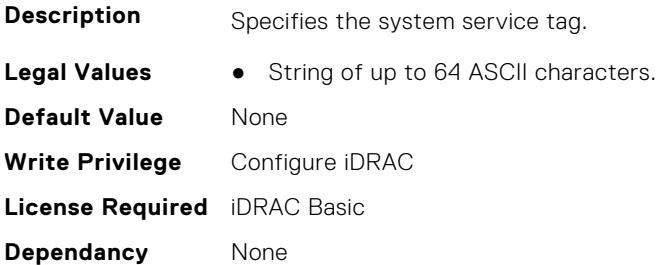

# **System.ServerOS**

This group contains the attributes that provide details about system server OS.

**(i)** NOTE: system. serveros.productkey value is shown only if OA3.x is available, which may be available with future generations of MSFT and newer version of Windows Server OS.

#### **System.ServerOS.HostName (Read or Write)**

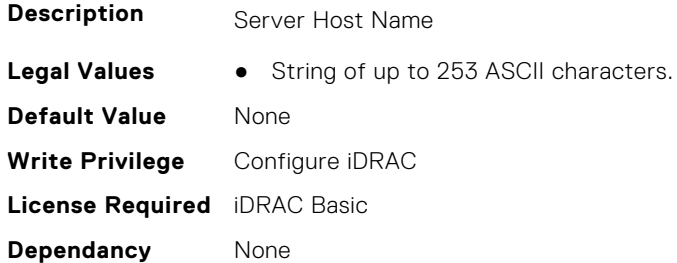

## **System.ServerOS.InstallCompletedTime (Read Only)**

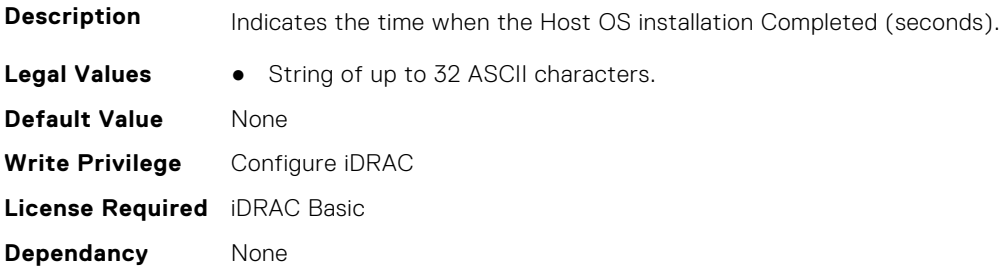

#### **System.ServerOS.OEMOSVersion (Read Only)**

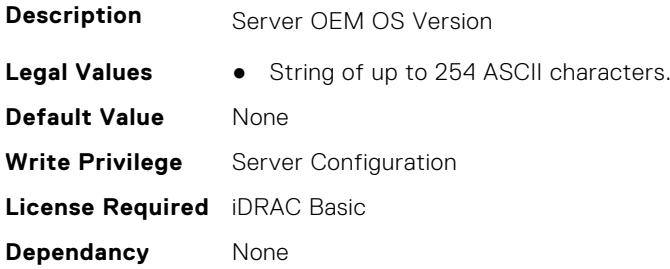

#### <span id="page-827-0"></span>**System.ServerOS.OSName (Read or Write)**

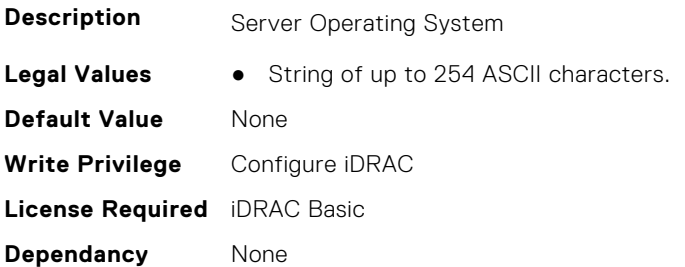

### **System.ServerOS.OSVersion (Read Only)**

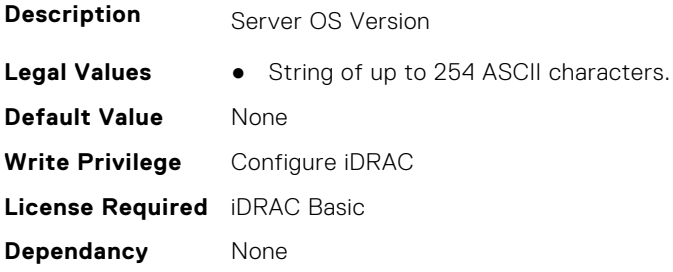

#### **System.ServerOS.ProductKey (Read Only)**

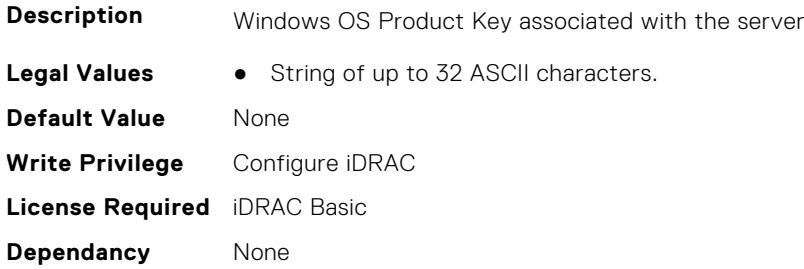

#### **System.ServerOS.ServerPoweredOnTime (Read Only)**

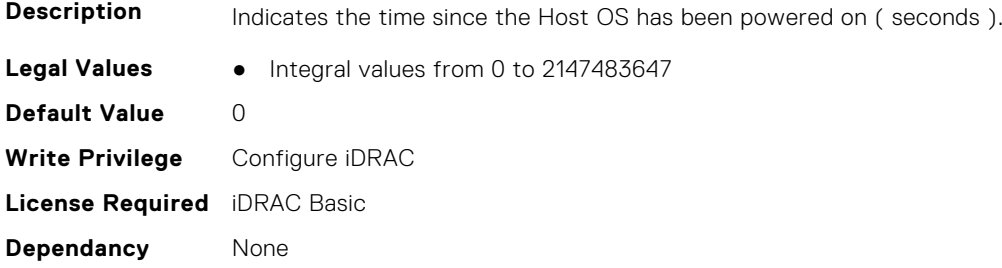

# **System.ServerPwr**

This group contains the attributes that provides details about system server power.

**(i)** NOTE: For Dell PowerEdge FM120x4 server with more than one iDRAC, the power is received and shared from CMC. Hence, the information about power and temperature for individual iDRACs are not displayed.
### **System.ServerPwr.ActivePolicyName (Read Only)**

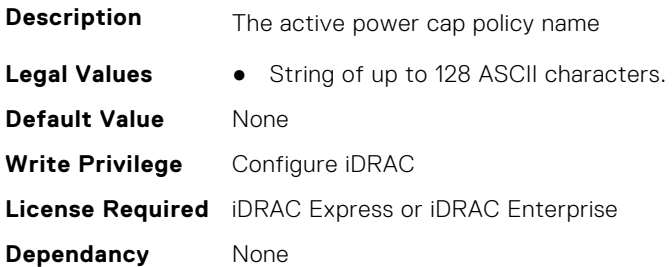

### **System.ServerPwr.ActivePowerCapVal (Read Only)**

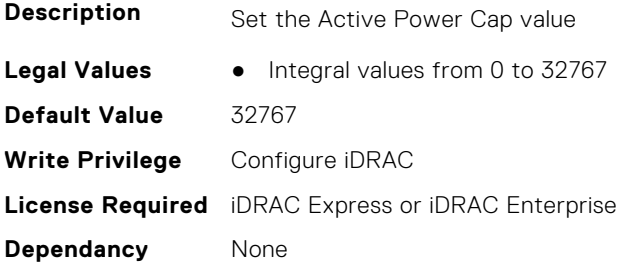

### **System.ServerPwr.ChassisCurrentCapLimit (Read or Write)**

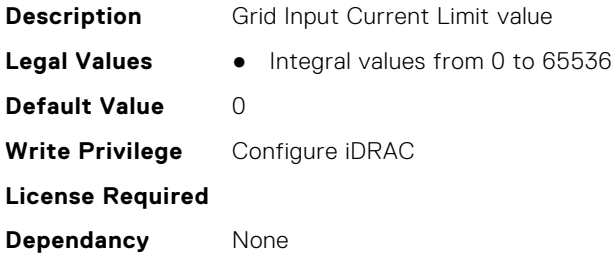

#### **System.ServerPwr.ChassisCurrentCapSetting (Read or Write)**

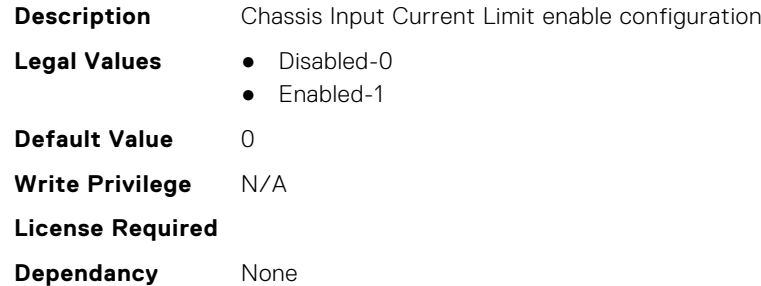

### **System.ServerPwr.GridCurrentCapLimit (Read or Write)**

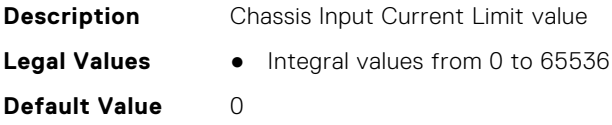

**Write Privilege** N/A **License Required Dependancy** None

### **System.ServerPwr.GridCurrentCapSetting (Read or Write)**

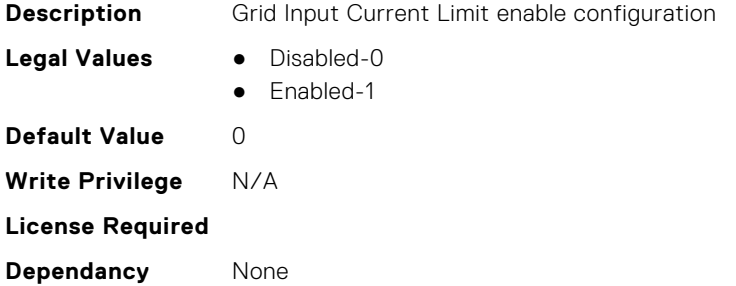

#### **System.ServerPwr.PowerCapMaxThres (Read Only)**

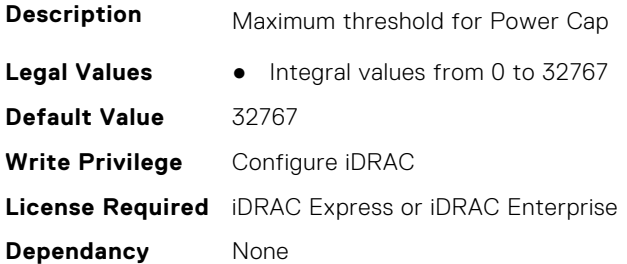

#### **System.ServerPwr.PowerCapMinThres (Read Only)**

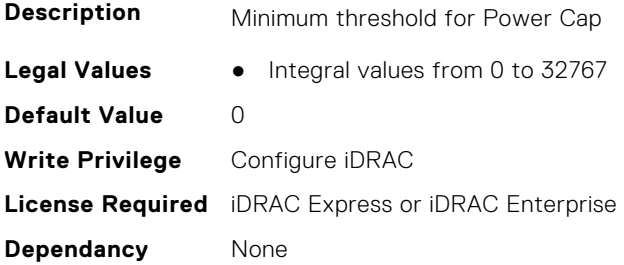

### **System.ServerPwr.PowerCapSetting (Read or Write)**

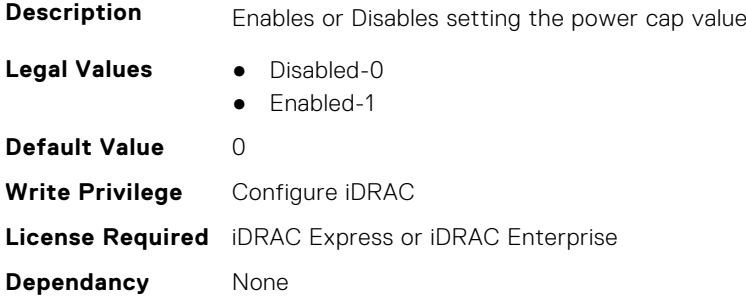

### **System.ServerPwr.PowerCapValue (Read or Write)**

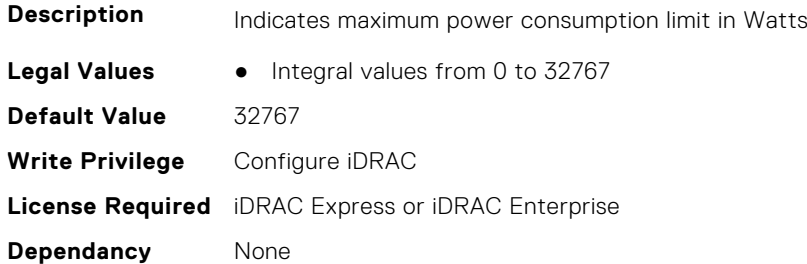

### **System.ServerPwr.PoweredbyParent (Read or Write)**

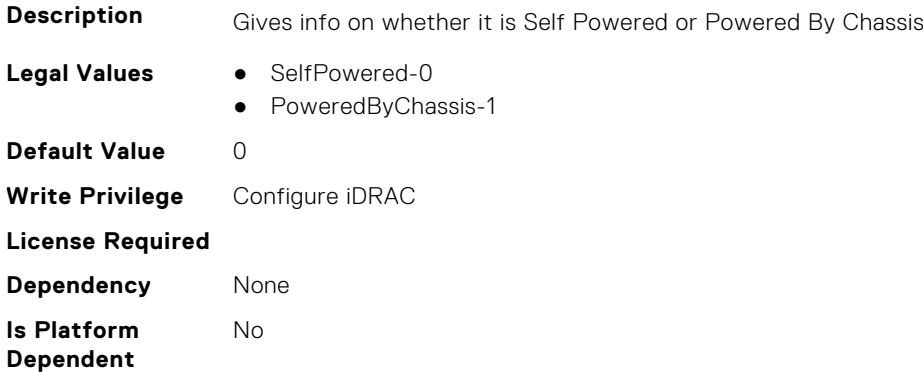

#### **System.ServerPwr.PSPFCEnabled (Read or Write)**

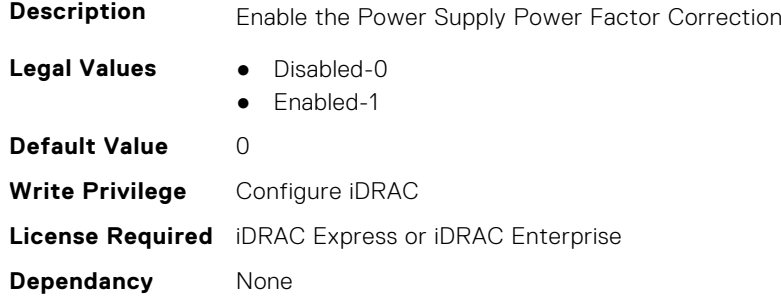

### **System.ServerPwr.PSRapidOn (Read or Write)**

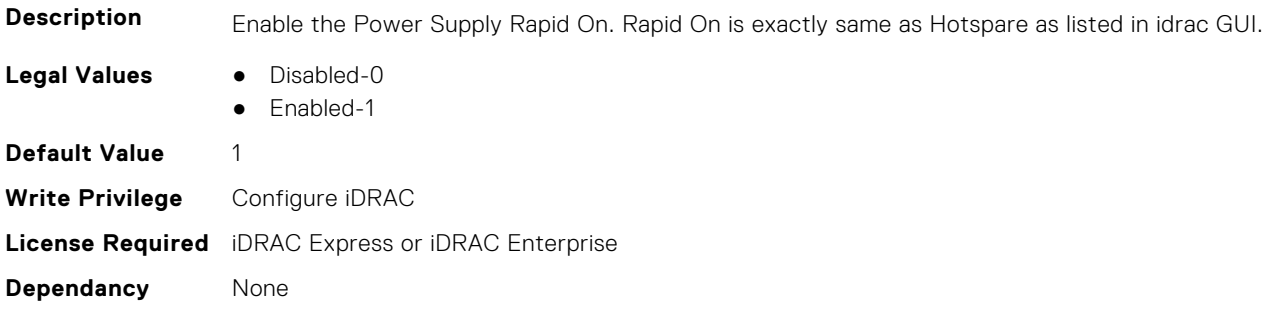

### **System.ServerPwr.PSRedPolicy (Read or Write)**

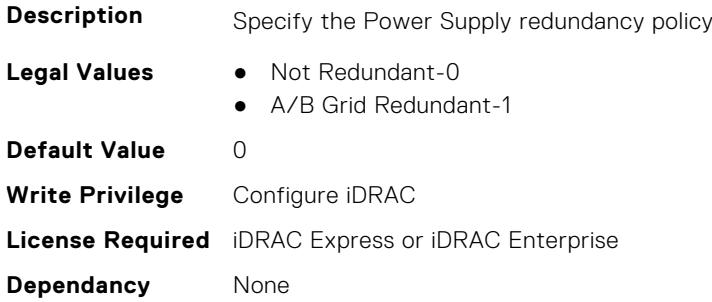

### **System.ServerPwr.RapidOnPrimaryPSU (Read or Write)**

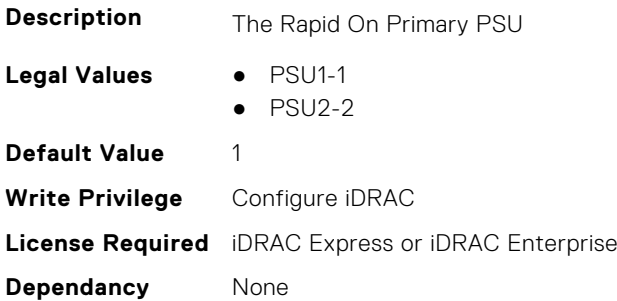

#### **System.ServerPwr.SCViewSledPwr (Read Only)**

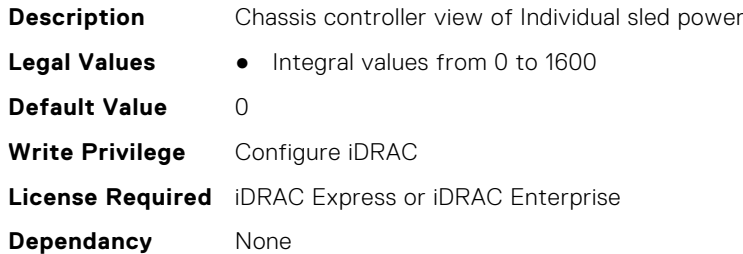

## **System.ServerPwrMon**

This group contains the attributes that provide details about system server power monitor.

### **System.ServerPwrMon.AccumulativePower (Read Only)**

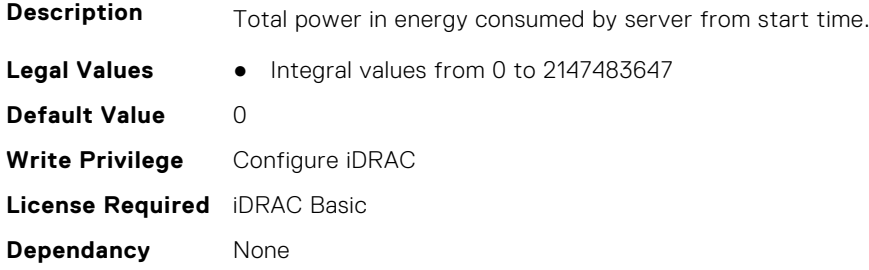

### **System.ServerPwrMon.CumulativePowerStartTime (Read Only)**

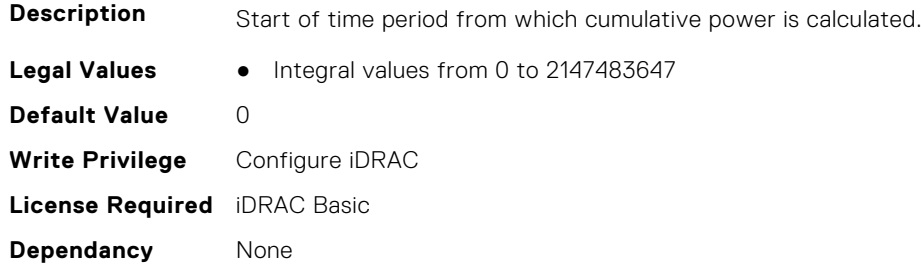

### **System.ServerPwrMon.CumulativePowerStartTimeStr (Read Only)**

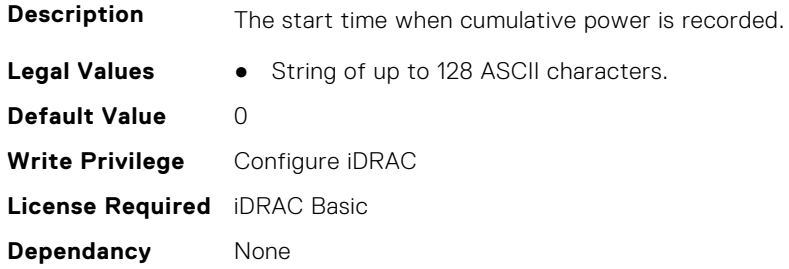

#### **System.ServerPwrMon.MinPowerTime (Read Only)**

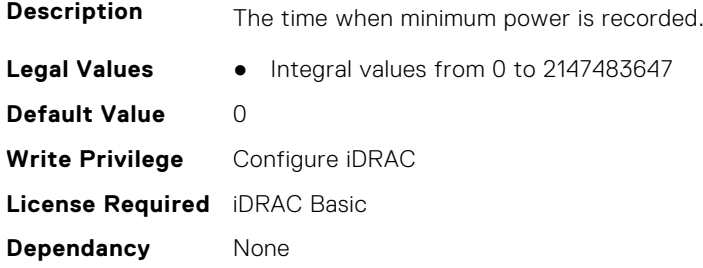

### **System.ServerPwrMon.MinPowerTimeStr (Read Only)**

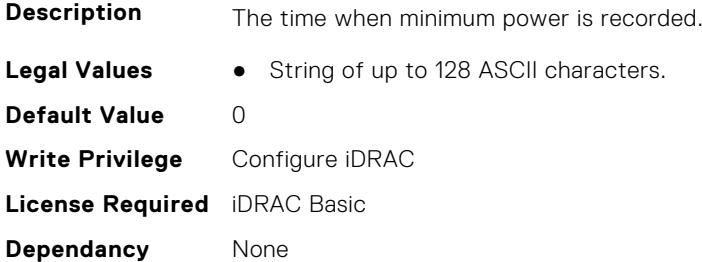

#### **System.ServerPwrMon.MinPowerWatts (Read Only)**

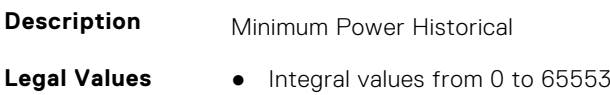

**Default Value** 65553 **Write Privilege** Configure iDRAC **License Required** iDRAC Basic **Dependancy** None

### **System.ServerPwrMon.PeakCurrentTime (Read Only)**

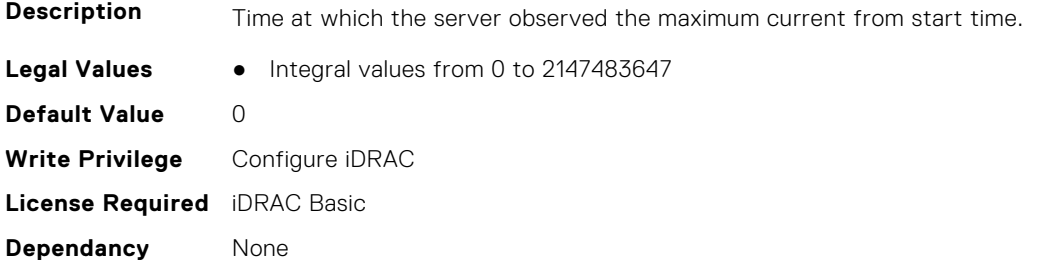

### **System.ServerPwrMon.PeakCurrentTimeStr (Read Only)**

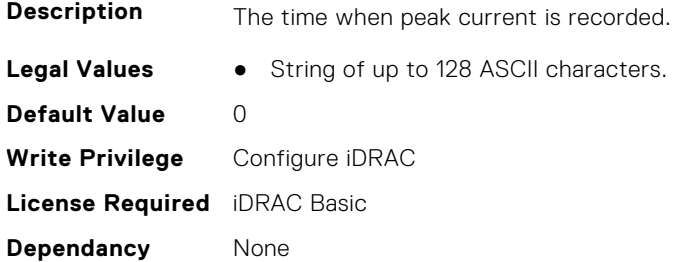

#### **System.ServerPwrMon.PeakPowerStartTime (Read Only)**

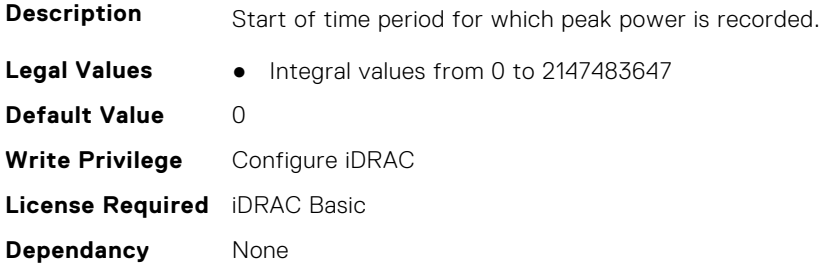

### **System.ServerPwrMon.PeakPowerStartTimeStr (Read Only)**

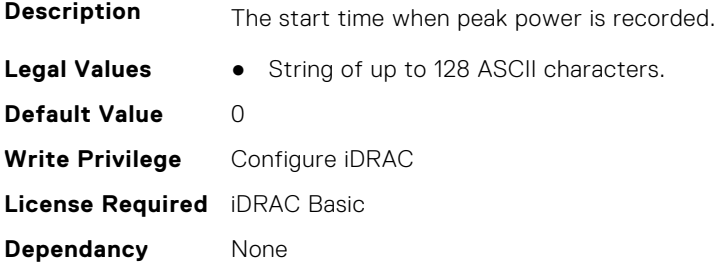

### **System.ServerPwrMon.PeakPowerTime (Read Only)**

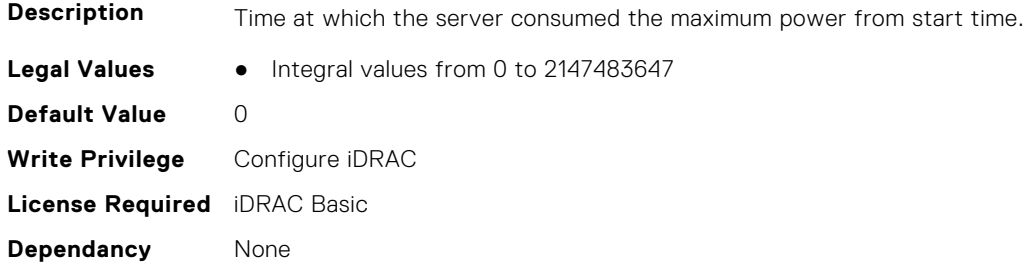

### **System.ServerPwrMon.PeakPowerTimeStr (Read Only)**

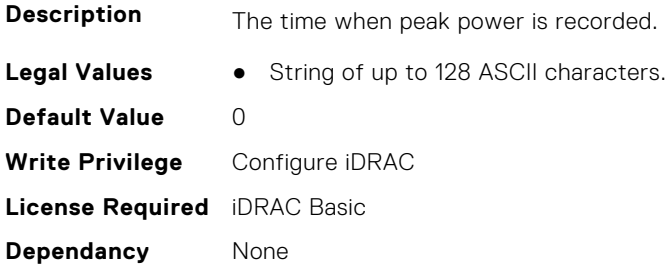

#### **System.ServerPwrMon.PeakPowerWatts (Read Only)**

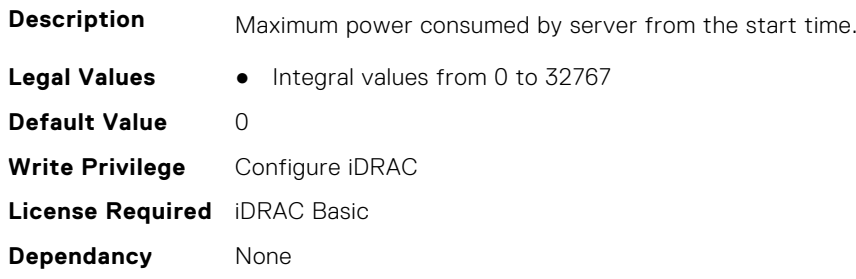

### **System.ServerPwrMon.PowerConfigReset (Read or Write)**

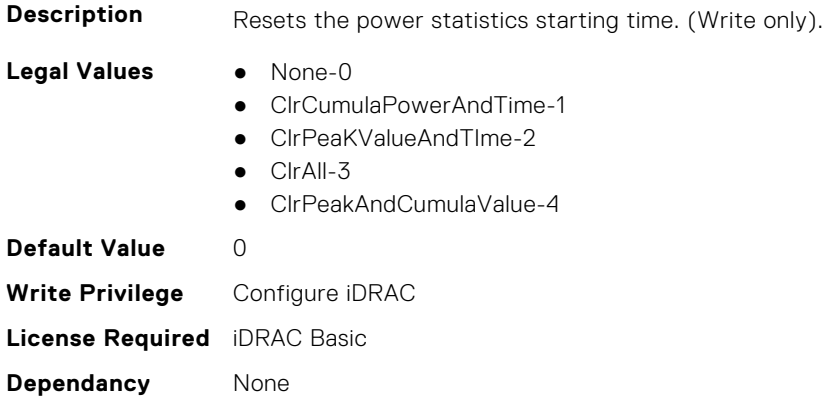

# **System.ServerTopology**

**NOTE:** The System.Location group is deprecated and replaced with System.ServerTopology group. This group contains the attributes that provides details about System server topology.

### **System.ServerTopology.AisleName (Read or Write)**

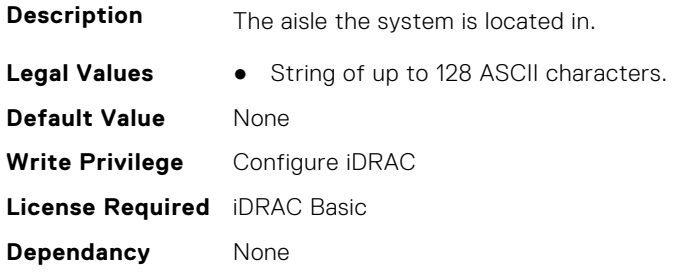

#### **System.ServerTopology.DataCenterName (Read or Write)**

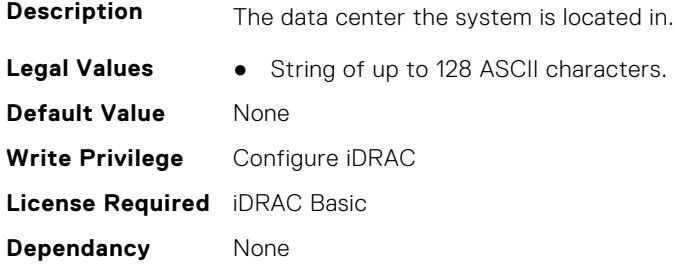

### **System.ServerTopology.ManagedSystemSizeInU (Read Only)**

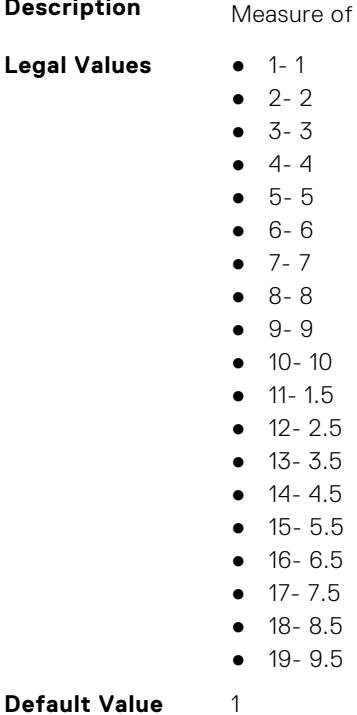

**Description** Measure of thickness of the system in U.

**Write Privilege** Configure iDRAC **License Required** iDRAC Basic **Dependancy** None

#### **System.ServerTopology.RackName (Read or Write)**

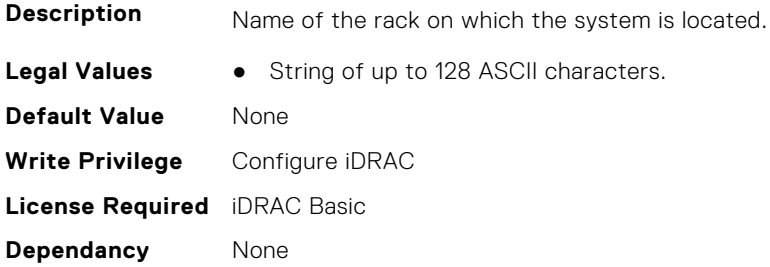

#### **System.ServerTopology.RackOffsetUnits (Read or Write)**

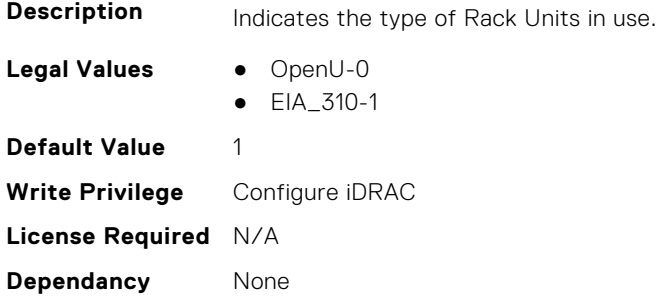

### **System.ServerTopology.RackSlot (Read or Write)**

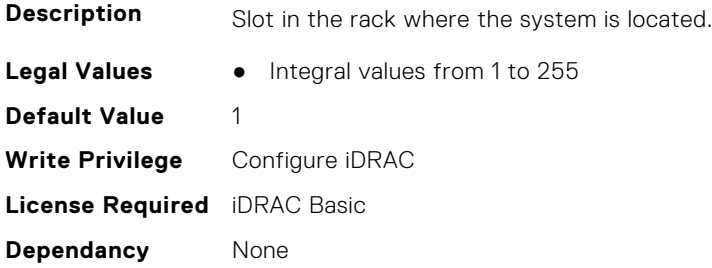

### **System.ServerTopology.RoomName (Read or Write)**

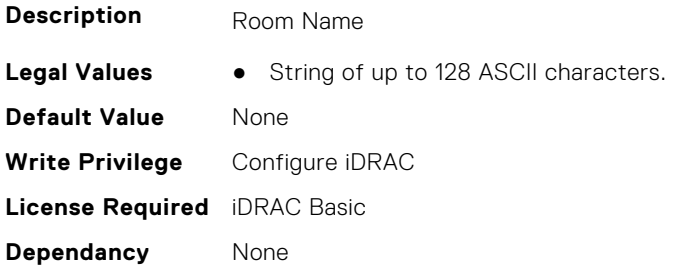

### **System.ServerTopology.SizeOfManagedSystemInU (Read Only)**

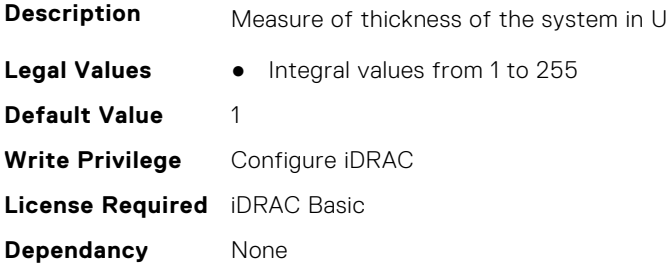

### **System.ServiceContract**

This group contains the attributes that provides details about System.ServiceContract.

#### **System.ServiceContract.Renewed (Read or Write)**

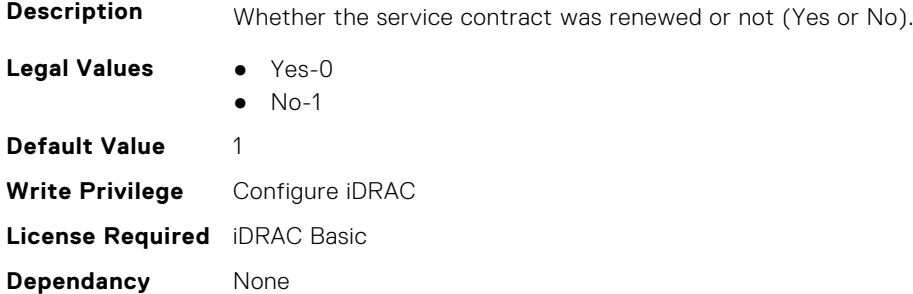

### **System.ServiceContract.Type (Read or Write)**

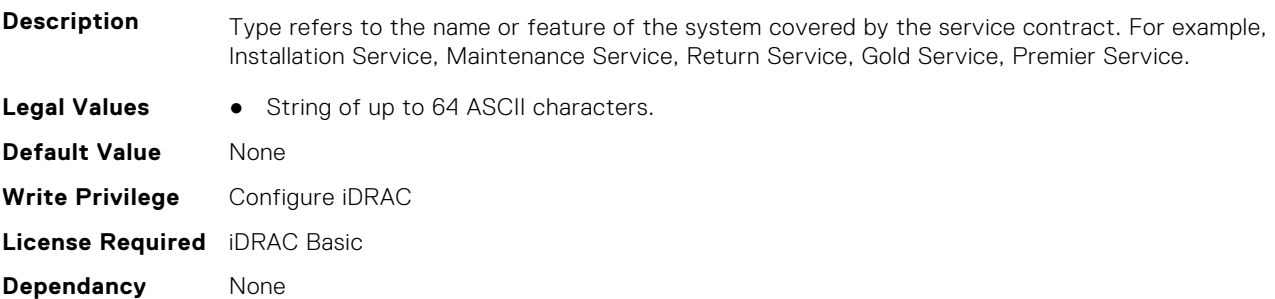

#### **System.ServiceContract.Vendor (Read or Write)**

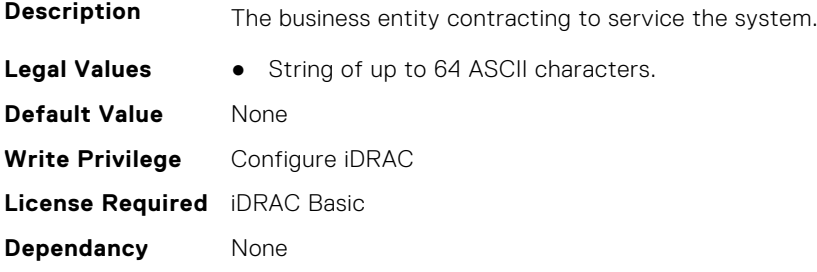

# **System.Storage**

This group contains the attributes that provides details about system storage.

### **System.Storage.AvailableSpareAlertThreshold (Read or Write)**

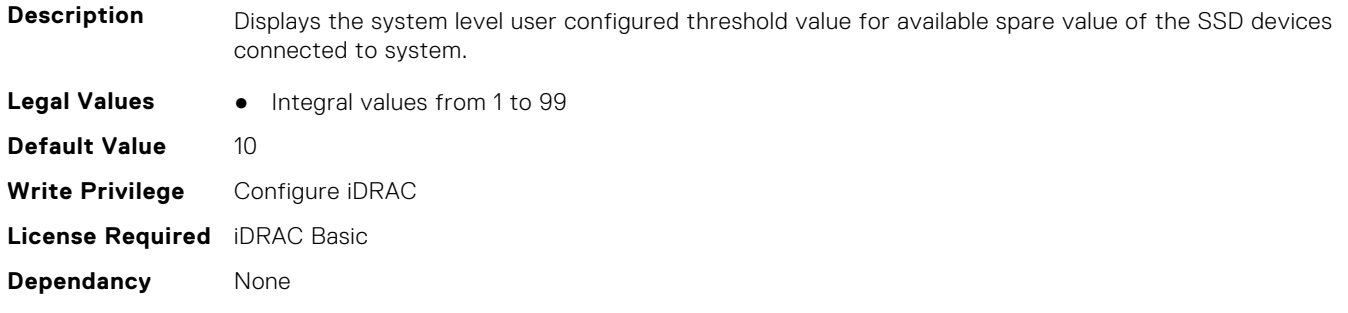

#### **System.Storage.RemainingRatedWriteEnduranceAlertThreshold (Read or Write)**

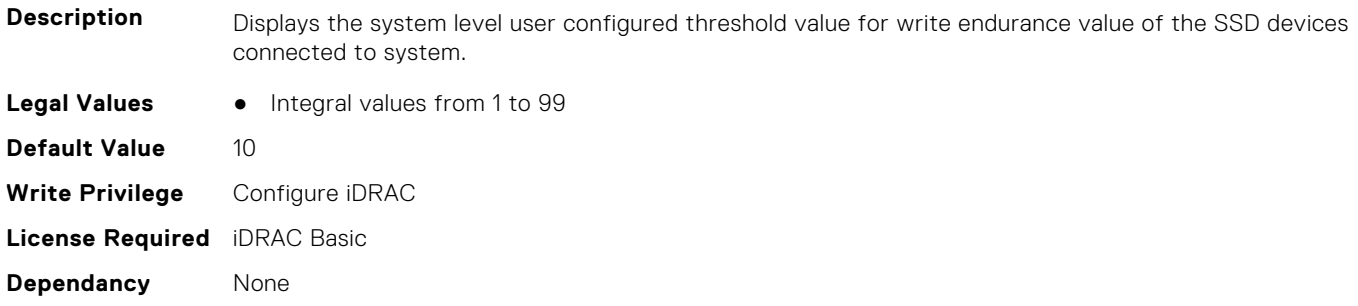

# **System.SupportInfo**

This group contains the attributes that provides details about System.SupportInfo.

### **System.SupportInfo.AutoFix (Read or Write)**

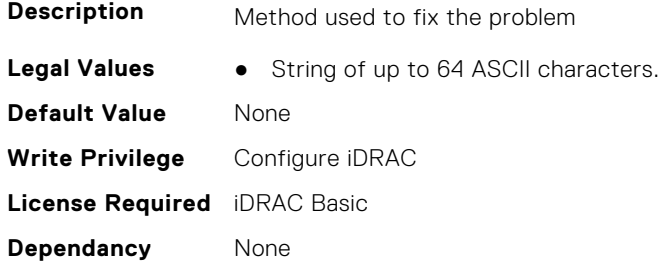

### **System.SupportInfo.HelpDesk (Read or Write)**

**Description** Name of the help desk that provides technical support for your system; information provided by the help desk.

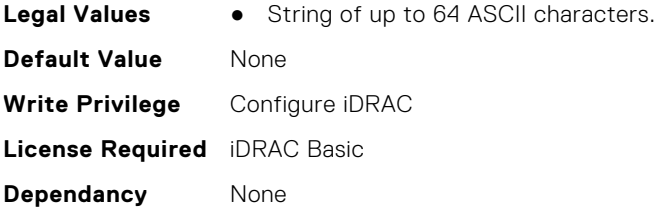

### **System.SupportInfo.Outsourced (Read or Write)**

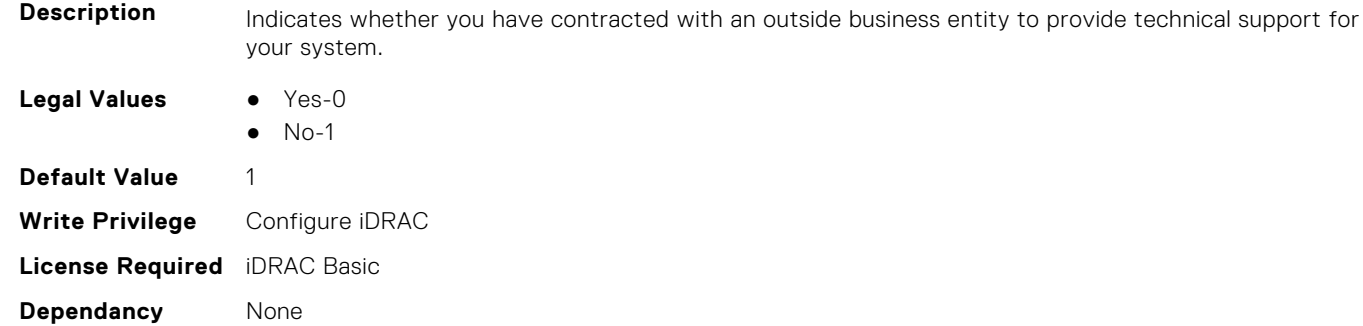

### **System.SupportInfo.Type (Read or Write)**

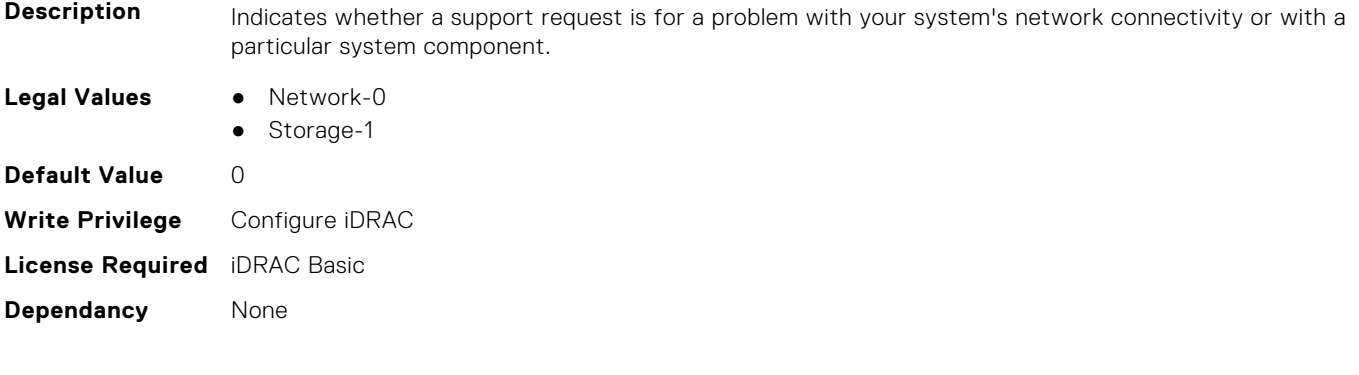

## **System.SystemInfo**

This group contains the attributes that provides details about System.SystemInfo.

### **System.SystemInfo.BootTime (Read Only)**

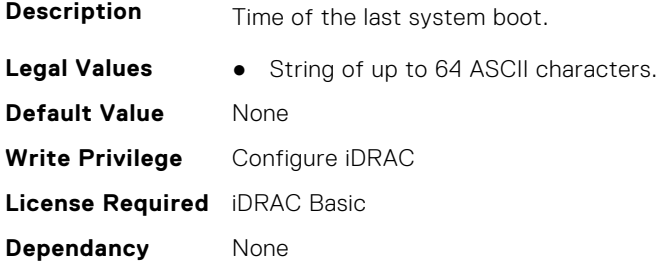

### **System.SystemInfo.PrimaryTelephone (Read or Write)**

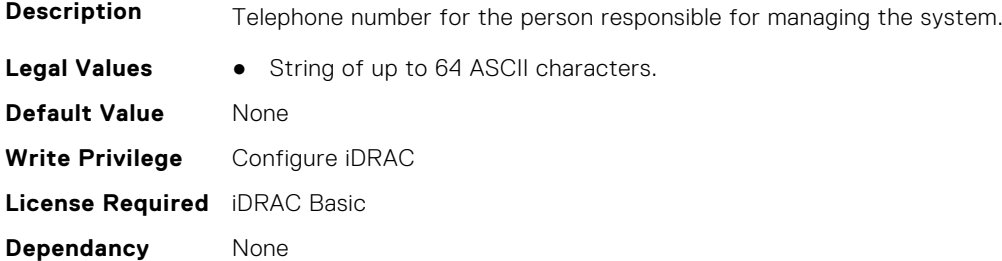

#### **System.SystemInfo.PrimaryUser (Read or Write)**

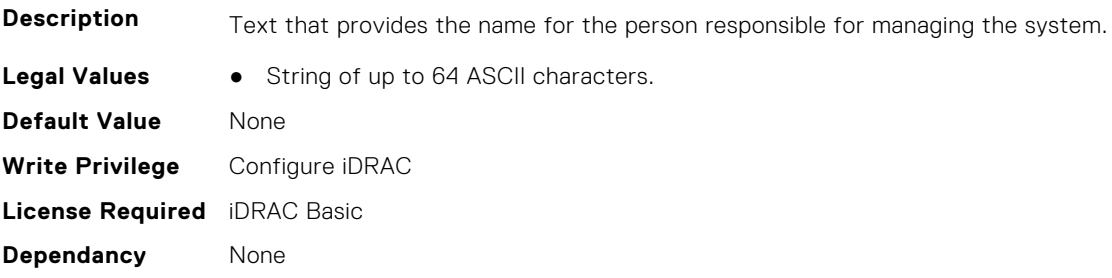

#### **System.SystemInfo.SysLocation (Read or Write)**

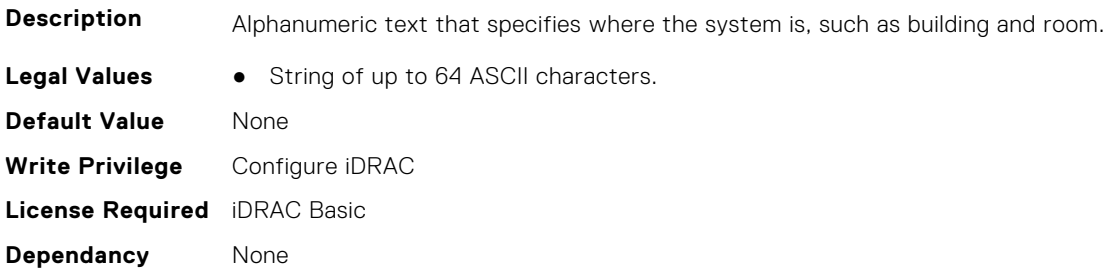

### **System.SystemInfo.SysTime (Read Only)**

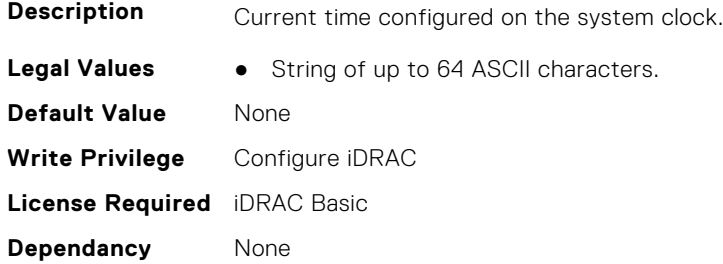

## **System.SystemPwr**

This group contains the attributes that provides details about System. SystemPwr.

#### **System.SystemPwr.PowerBudgetOverride (Read or Write)**

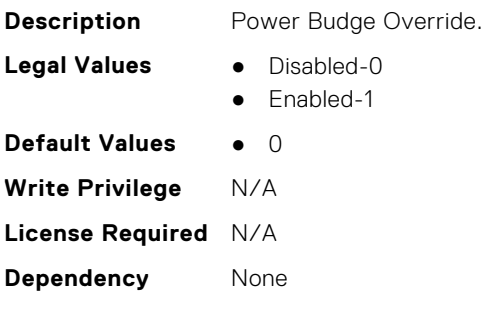

## **System.ThermalConfig**

This group contains the attributes that provide details about System.ThermalConfig.

#### **System.ThermalConfig.ASHRAEEnvironmentalClass (Read Only)**

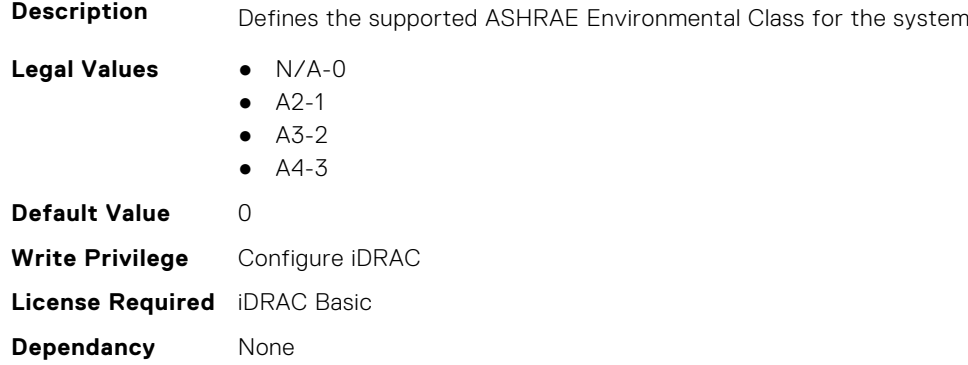

### **System.ThermalConfig.CriticalEventGenerationInterval (Read or Write)**

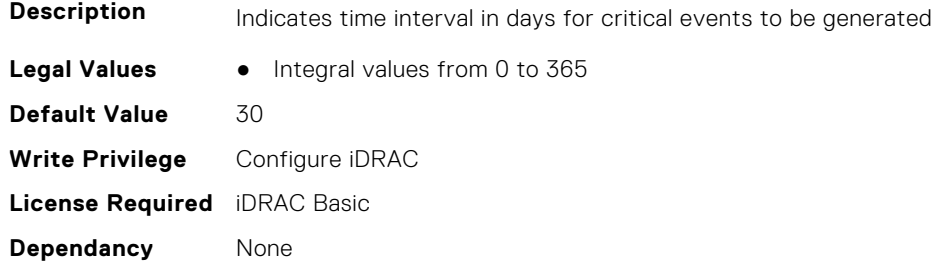

### **System.ThermalConfig.EventGenerationInterval (Read or Write)**

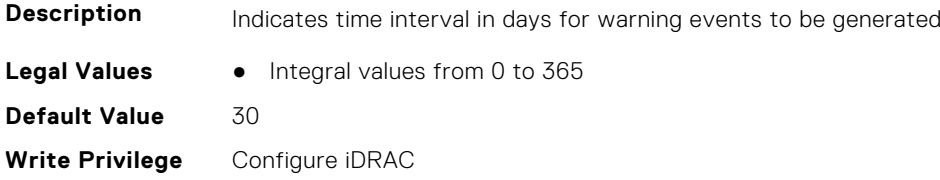

### **System.ThermalConfig.FreshAirCompliantConfiguration (Read Only)**

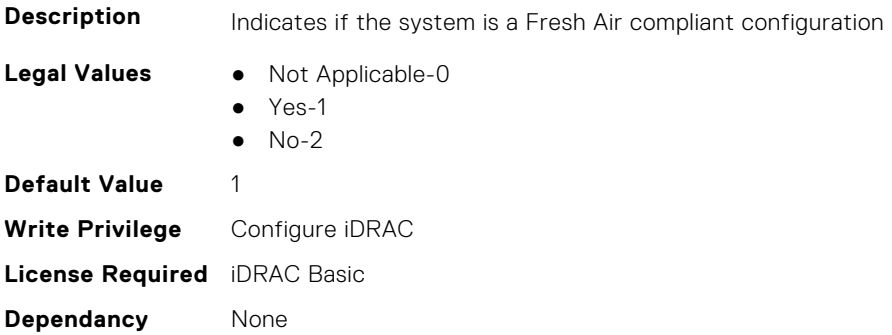

### **System.ThermalConfig.LiquidCoolSetting (Read Only)**

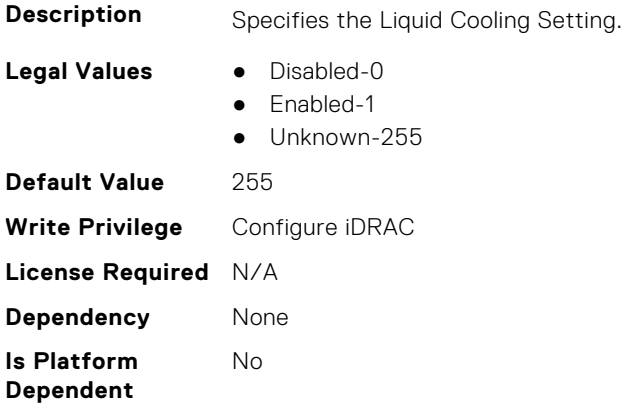

### **System.ThermalConfig.MaxCFM (Read Only)**

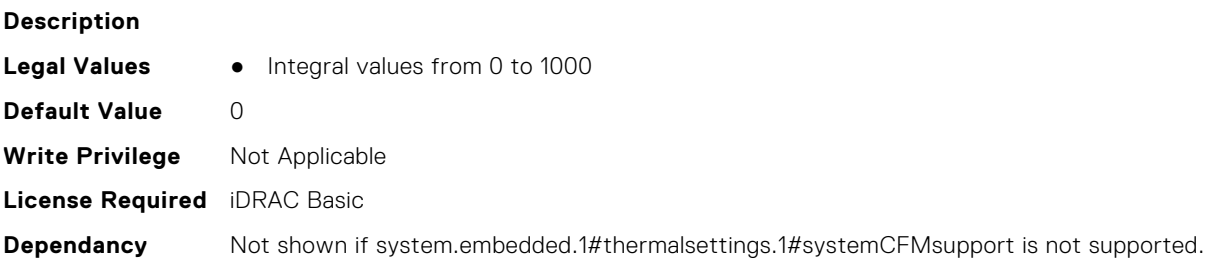

### **System.ThermalConfig.ValidFanConfiguration (Read Only)**

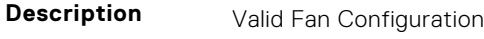

- **Legal Values** No-0
	- Yes-1
	- NotApplicable-2

**Default Value** 2 **Write Privilege** Server Configuration **License Required** iDRAC Basic **Dependancy** None

## **System.ThermalHistorical**

This group contains the attributes that provide details about System.ThermalHistorical.

#### **System.ThermalHistorical.IntervalInSeconds (Read or Write)**

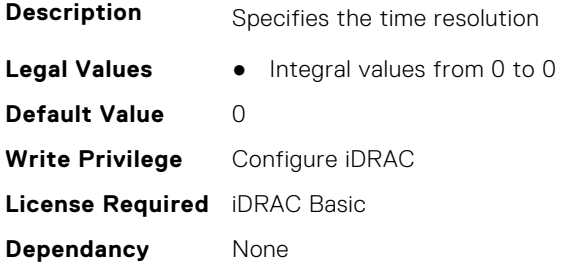

## **System.ThermalSettings**

This group contains the attributes that provide details about system thermal settings.

**NOTE:** You may encounter an error when running an operation with attributes requiring iDRAC Datacenter license, on a system without this required license.

### **System.ThermalSettings.AirExhaustTemp (Read or Write)**

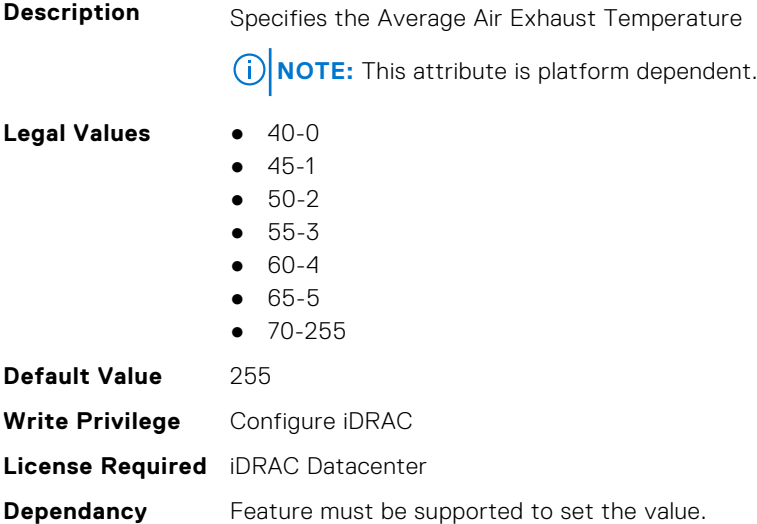

### **System.ThermalSettings.AirExhaustTempSupport (Read Only)**

**Description** Specifies if the Average Air Exhaust Temperature is supported

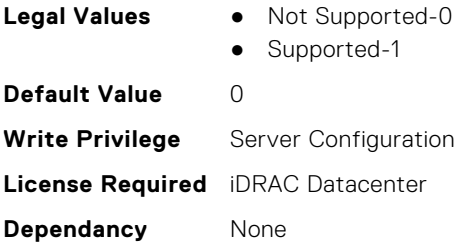

### **System.ThermalSettings.AirTemperatureRiseLimit (Read or Write)**

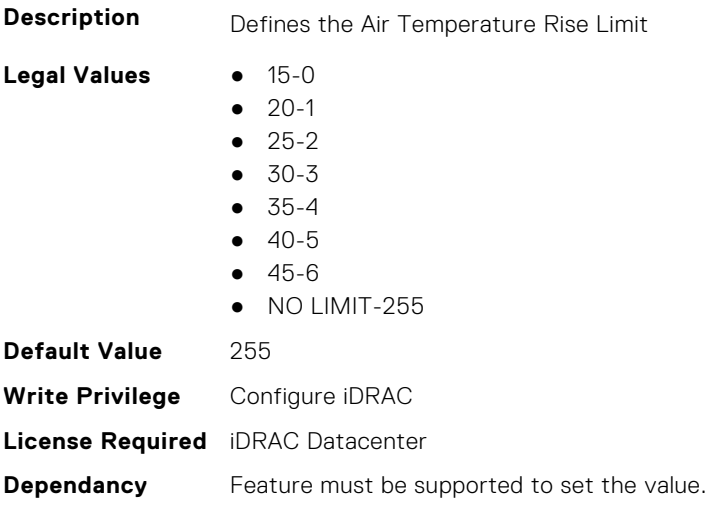

### **System.ThermalSettings.AirTemperatureRiseLimitSupport (Read Only)**

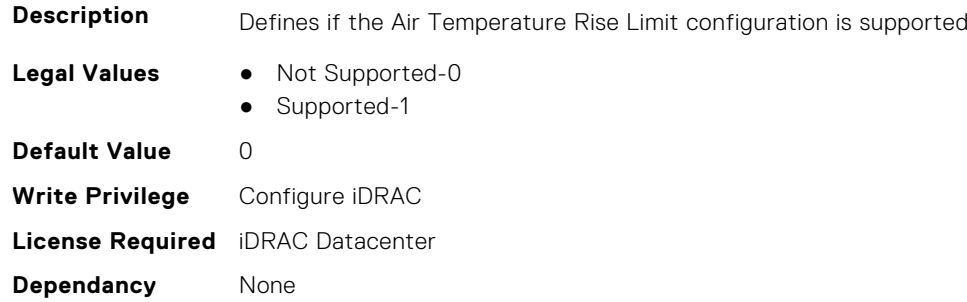

### **System.ThermalSettings.CurrentSystemProfileValue (Read Only)**

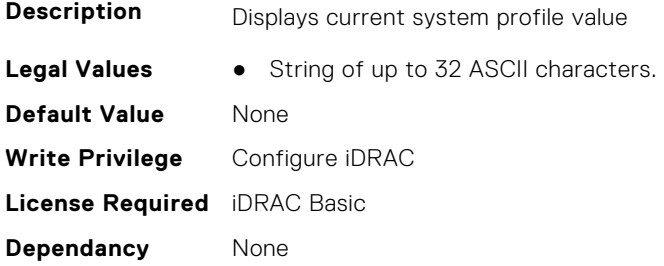

### **System.ThermalSettings.DriveTemperaturePolling (Read or Write)**

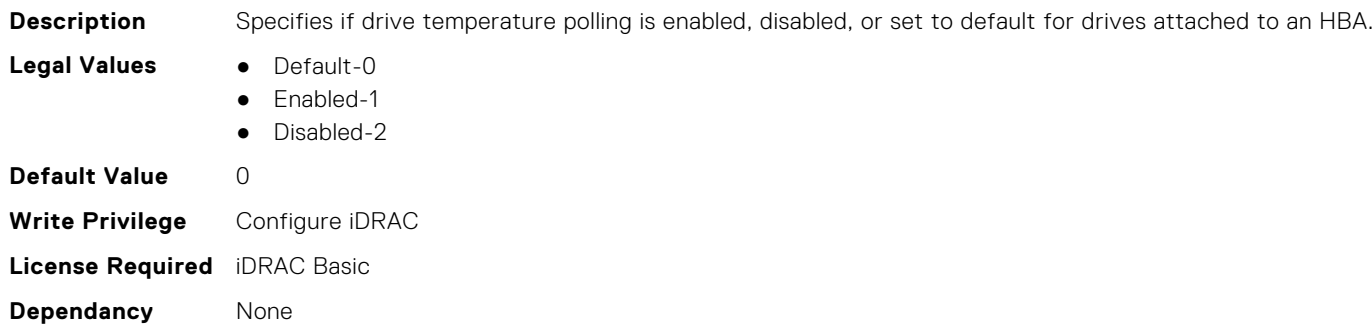

#### **System.ThermalSettings.FanSpeedHighOffsetVal (Read Only)**

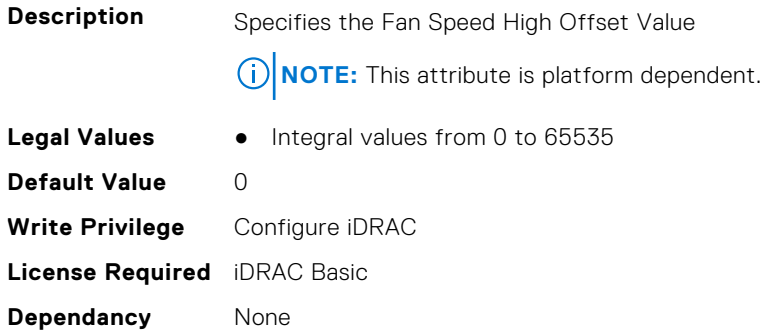

### **System.ThermalSettings.FanSpeedLowOffsetVal (Read Only)**

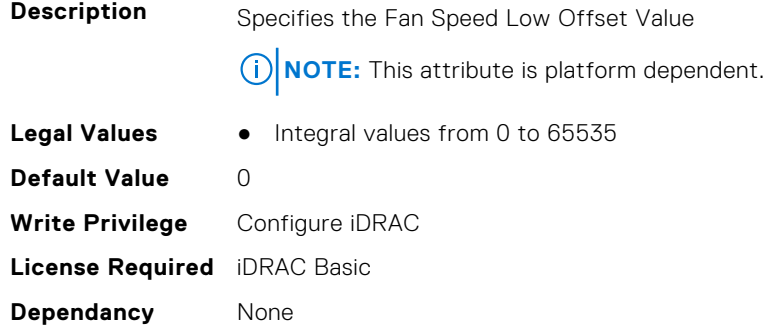

### **System.ThermalSettings.FanSpeedMaxOffsetVal (Read Only)**

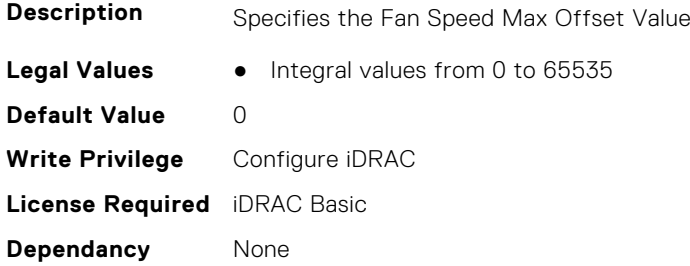

### **System.ThermalSettings.FanSpeedMediumOffsetVal (Read Only)**

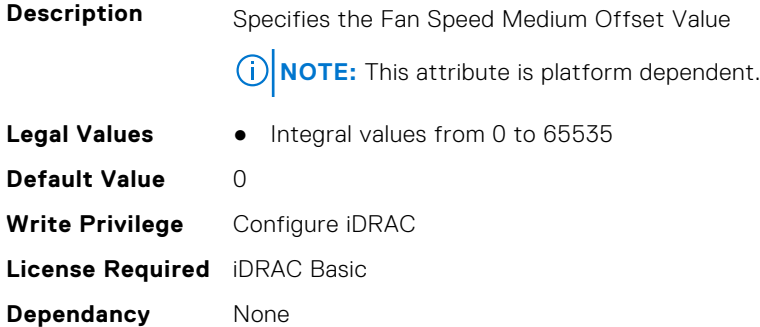

### **System.ThermalSettings.FanSpeedOffset (Read or Write)**

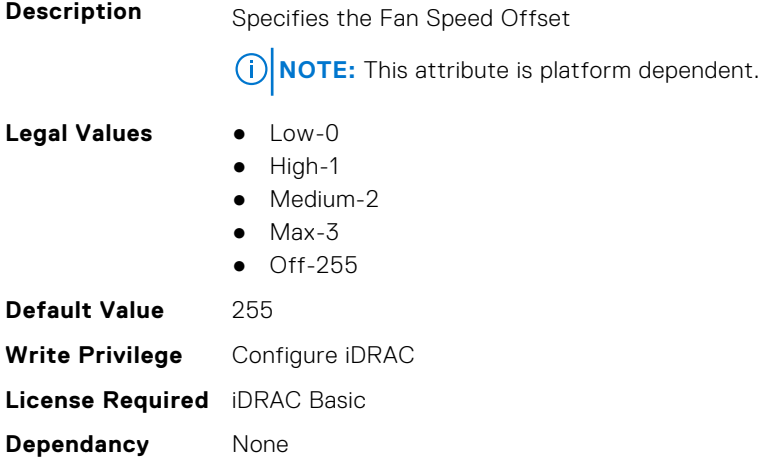

#### **System.ThermalSettings.MaximumPCIeInletTemperatureLimit (Read or Write)**

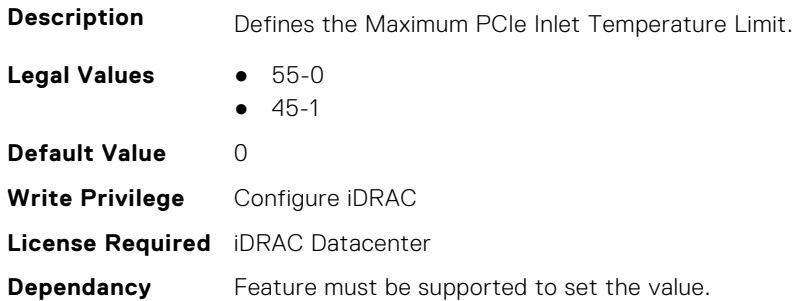

#### **System.ThermalSettings.MaximumPCIeInletTemperatureLimitSup port (Read Only)**

**Description** Defines if the Maximum PCIe Inlet Temperature Limit configuration is supported.

- **Legal Values** Not Supported-0
	- Supported-1

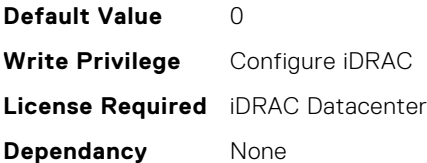

#### **System.ThermalSettings.MFSMaximumLimit (Read Only)**

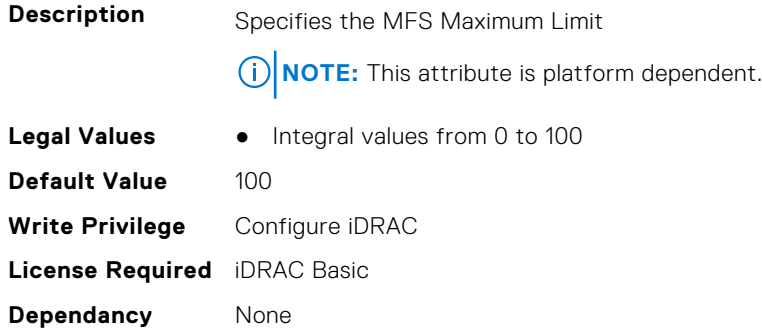

#### **System.ThermalSettings.MFSMinimumLimit (Read Only)**

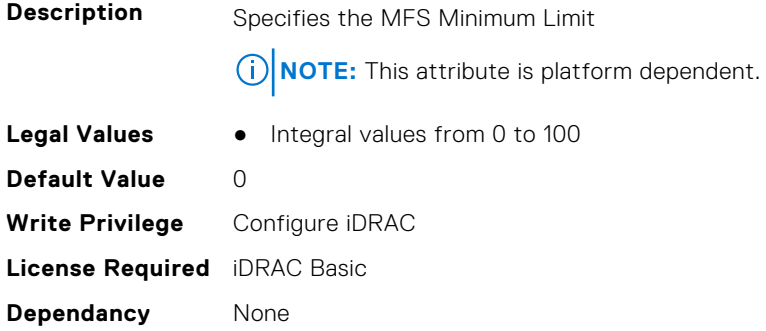

### **System.ThermalSettings.MinimumFanSpeed (Read or Write)**

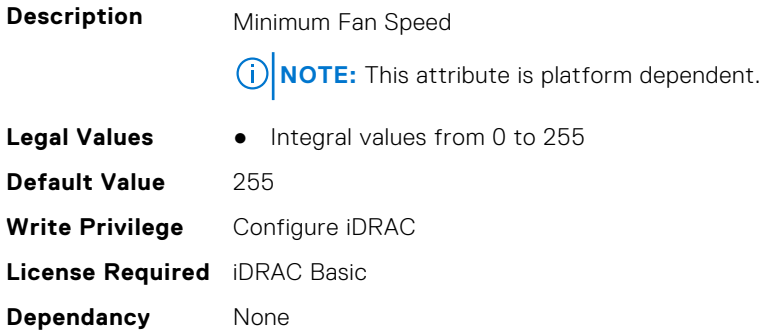

### **System.ThermalSettings.PCIeSlotLFMSupport (Read Only)**

**Description** Specifies if the PCIe LFM feature is supported

**Legal Values** ● Not Supported-0

● Supported-1

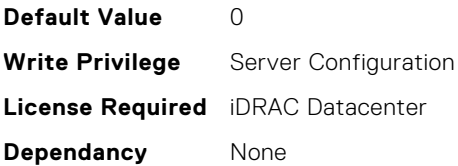

### **System.ThermalSettings.SetAirTemperatureRiseLimit (Read or Write)**

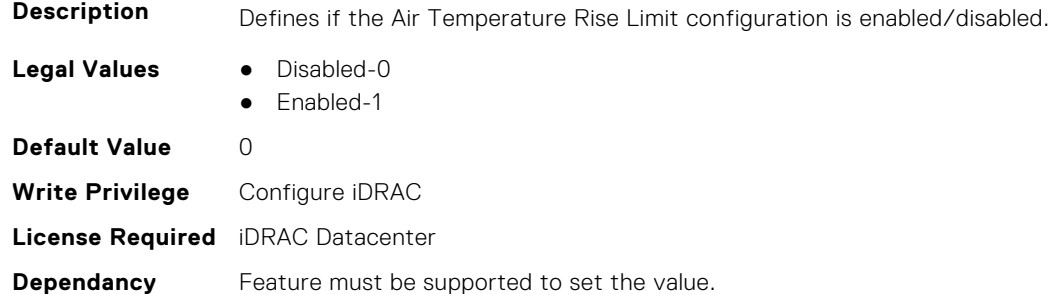

### **System.ThermalSettings.SetMaximumExhaustTemperatureLimit (Read or Write)**

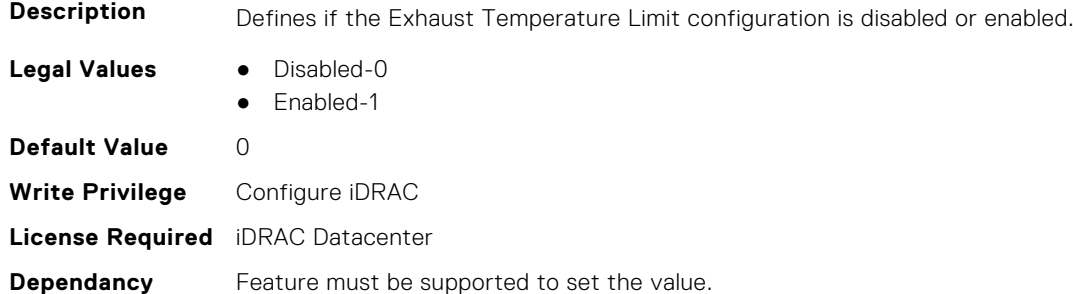

### **System.ThermalSettings.SoundCapState (Read Only)**

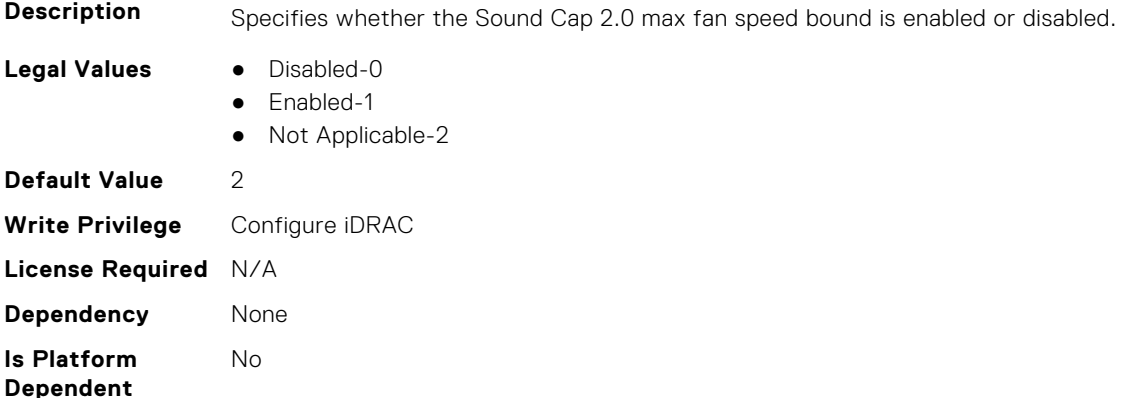

### **System.ThermalSettings.SystemCFMSupport (Read Only)**

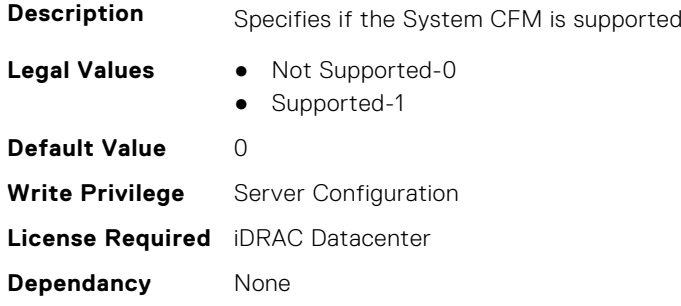

### **System.ThermalSettings.SystemExhaustTemperature (Read Only)**

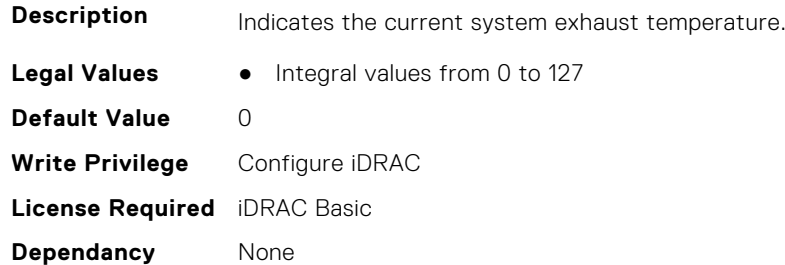

#### **System.ThermalSettings.SystemInletTemperature (Read Only)**

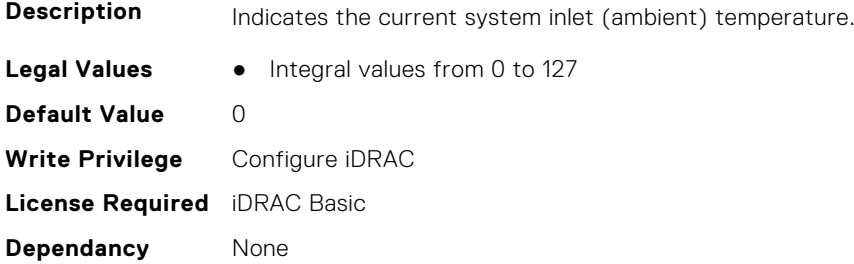

### **System.ThermalSettings.SystemInletTemperatureSupportLimitPer Configuration (Read Only)**

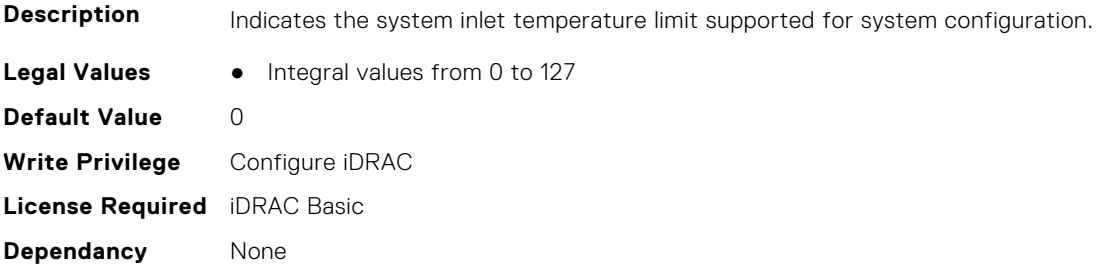

### **System.ThermalSettings.TargetExhaustTemperatureLimit (Read Only)**

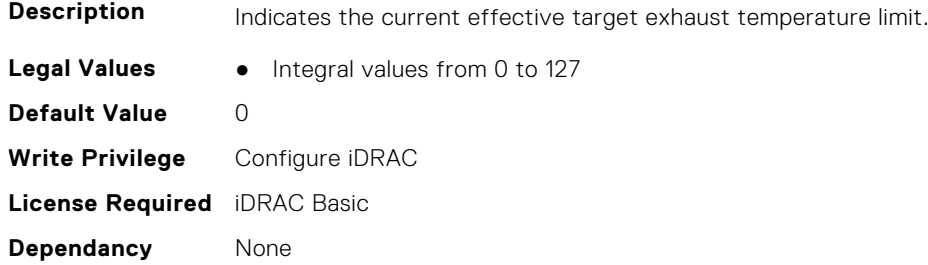

#### **System.ThermalSettings.ThermalProfile (Read or Write)**

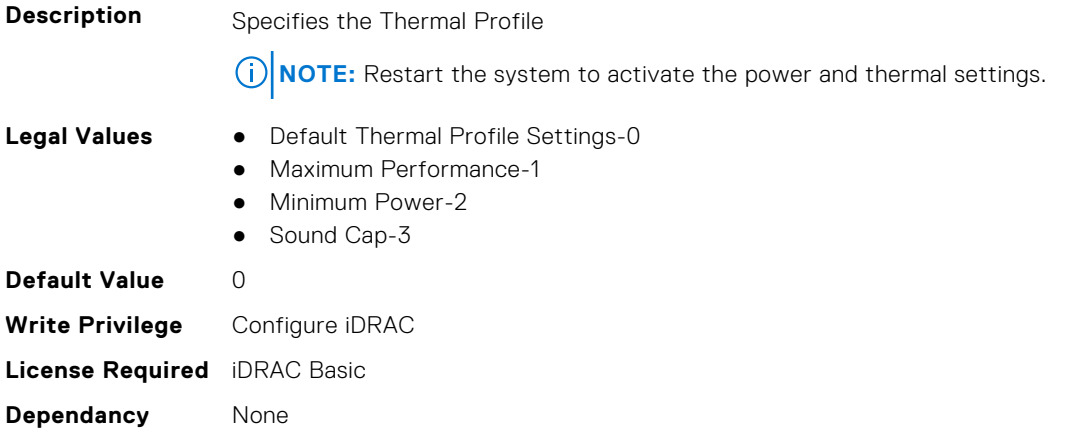

## **System.USBFront**

This group contains the attributes that provides details about system USB front.

### **System.USBFront.Enable (Read or Write)**

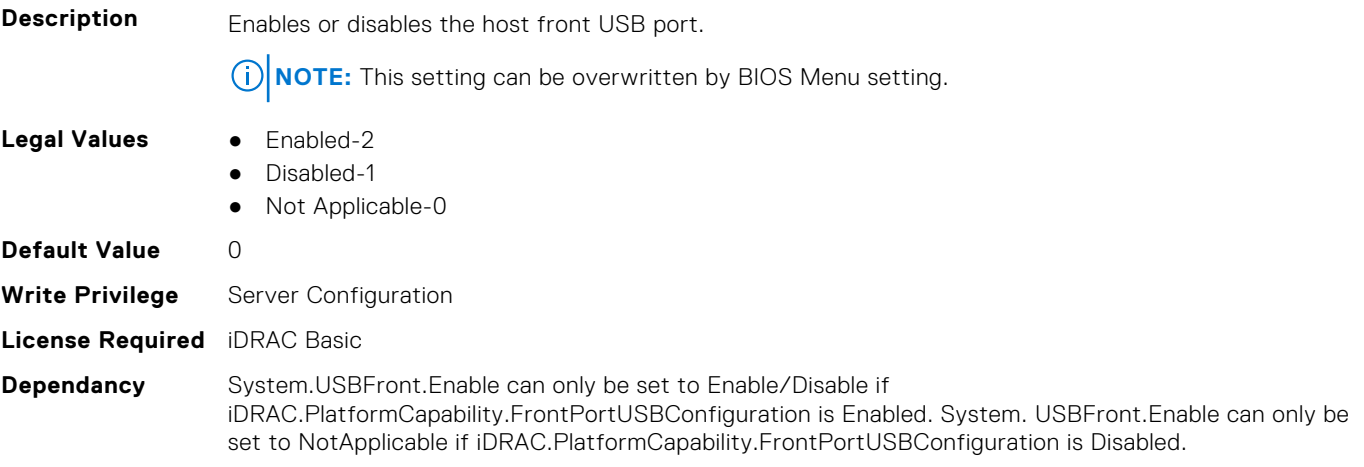

# **System.WarrantyInfo**

This group contains the attributes that provides details about System. WarrantyInfo.

### **System.WarrantyInfo.Cost (Read or Write)**

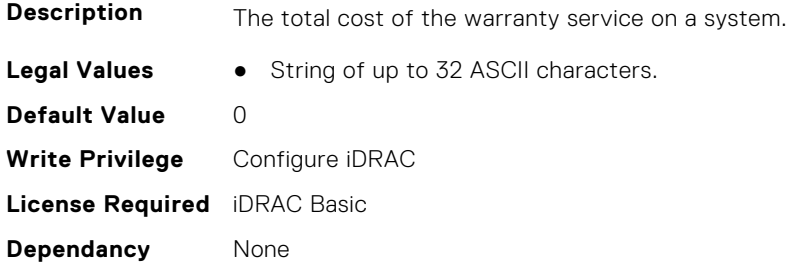

#### **System.WarrantyInfo.Duration (Read or Write)**

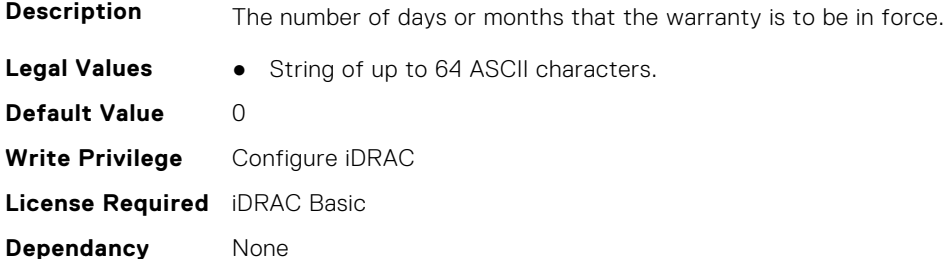

### **System.WarrantyInfo.EndDate (Read or Write)**

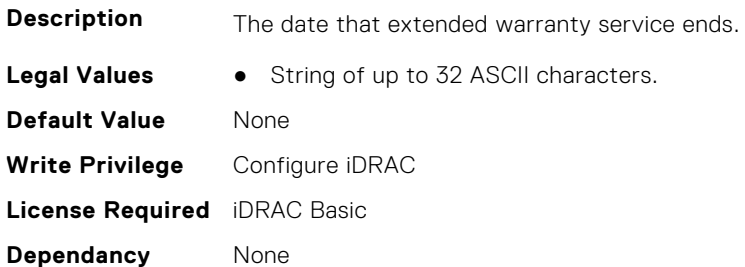

### **System.WarrantyInfo.UnitType (Read or Write)**

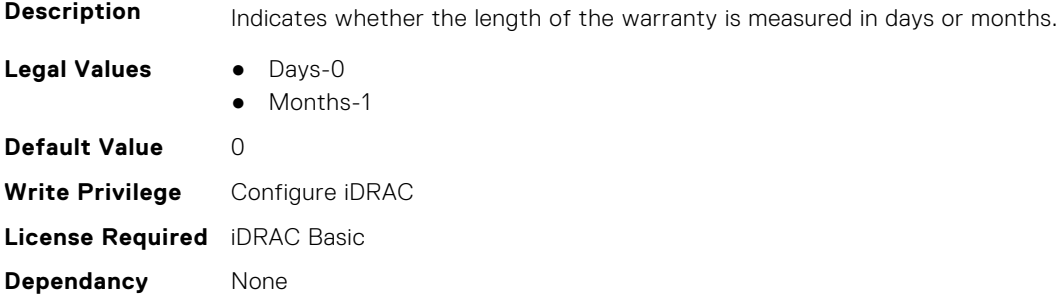